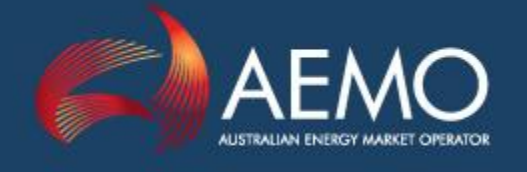

www.aemo.com.au info@aemo.com.au

# MMS DATA MODEL

MMS Data Model v4.26 Oracle

PREPARED BY: IMT

DATE: 28/10/2016

Australian Energy Market Operator Ltd ABN 94 072 010 327

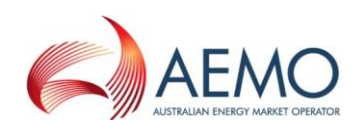

# Table of Contents

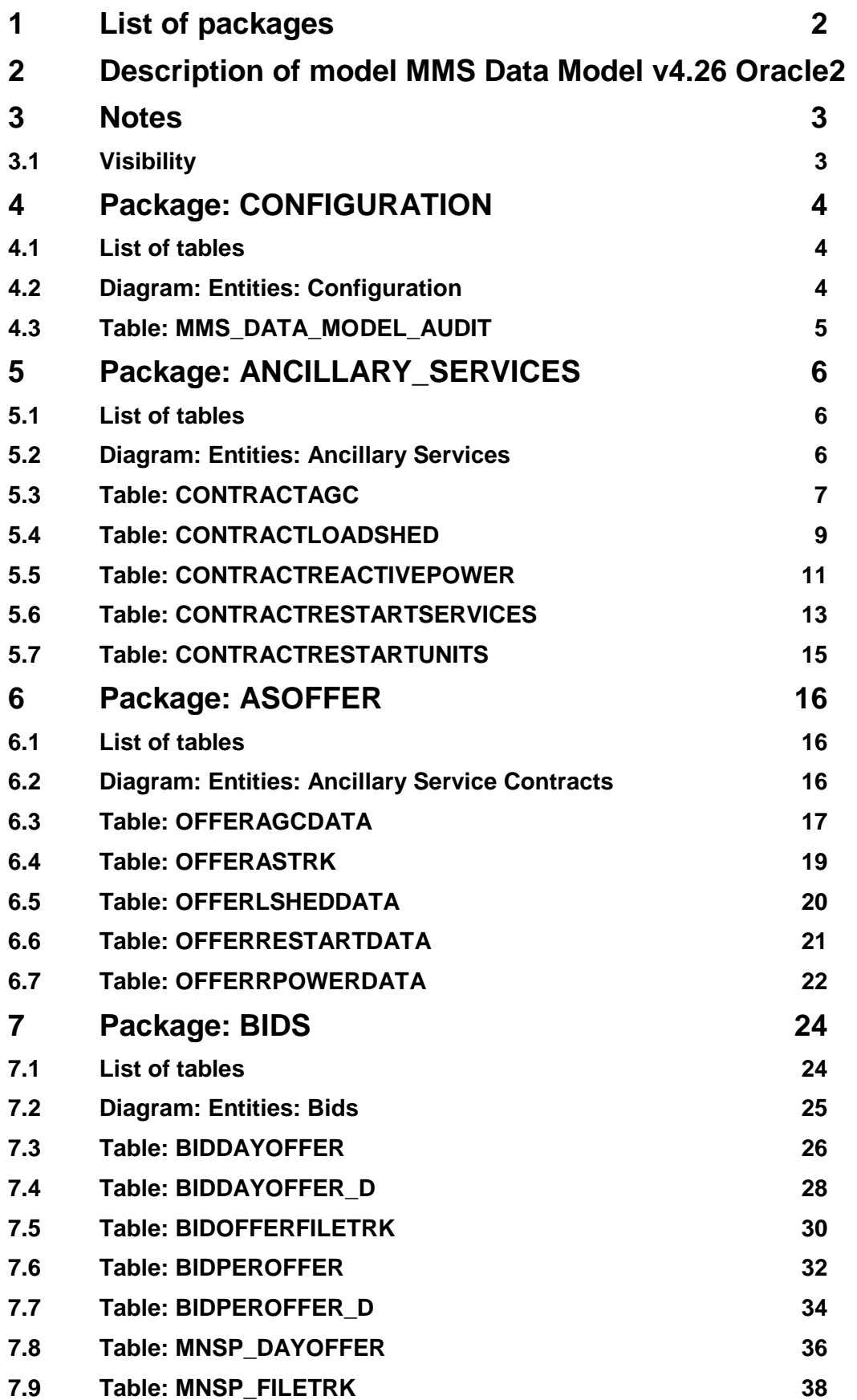

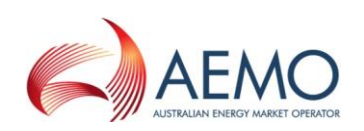

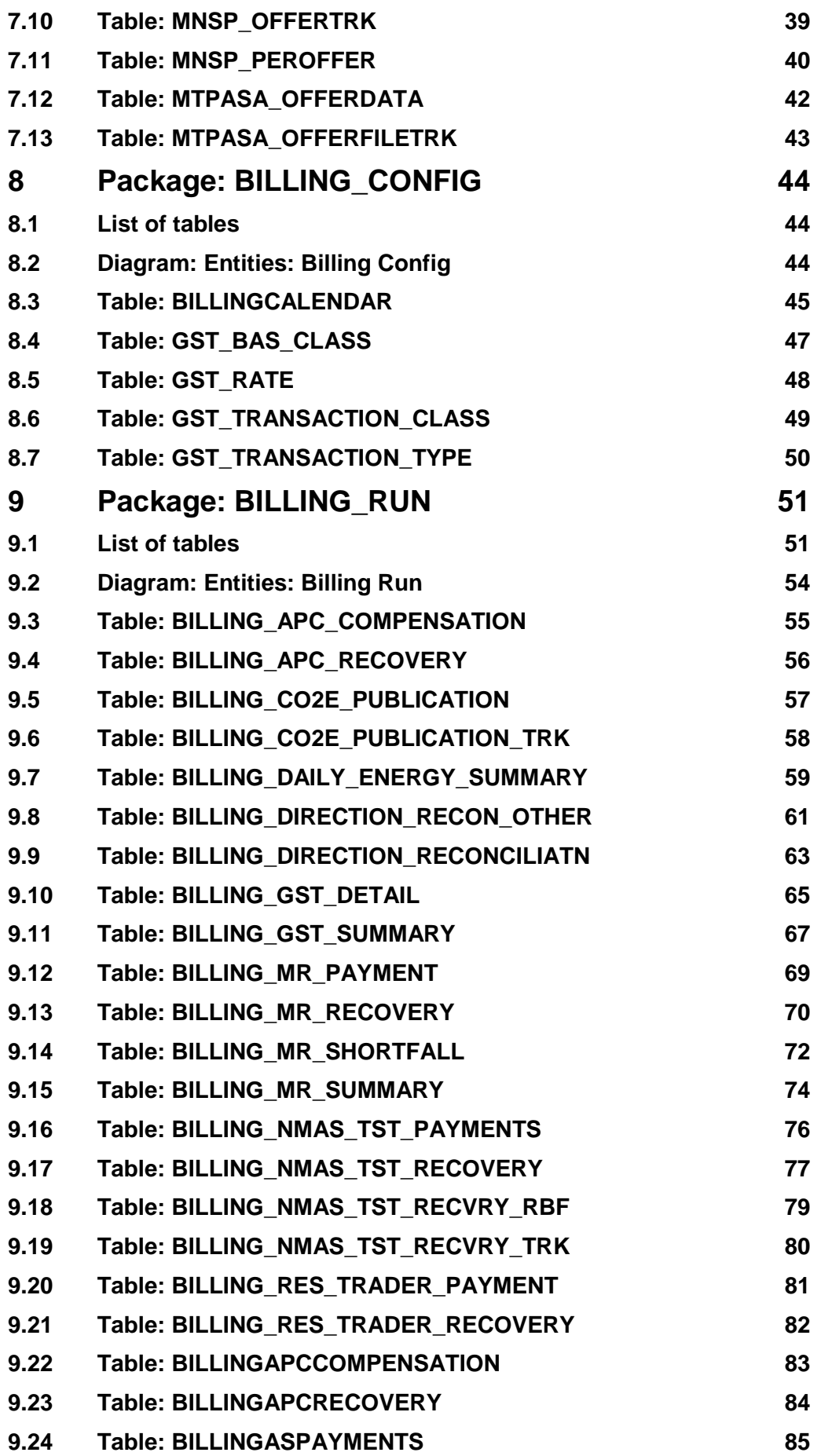

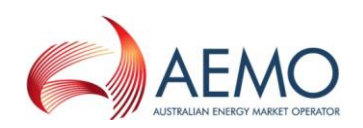

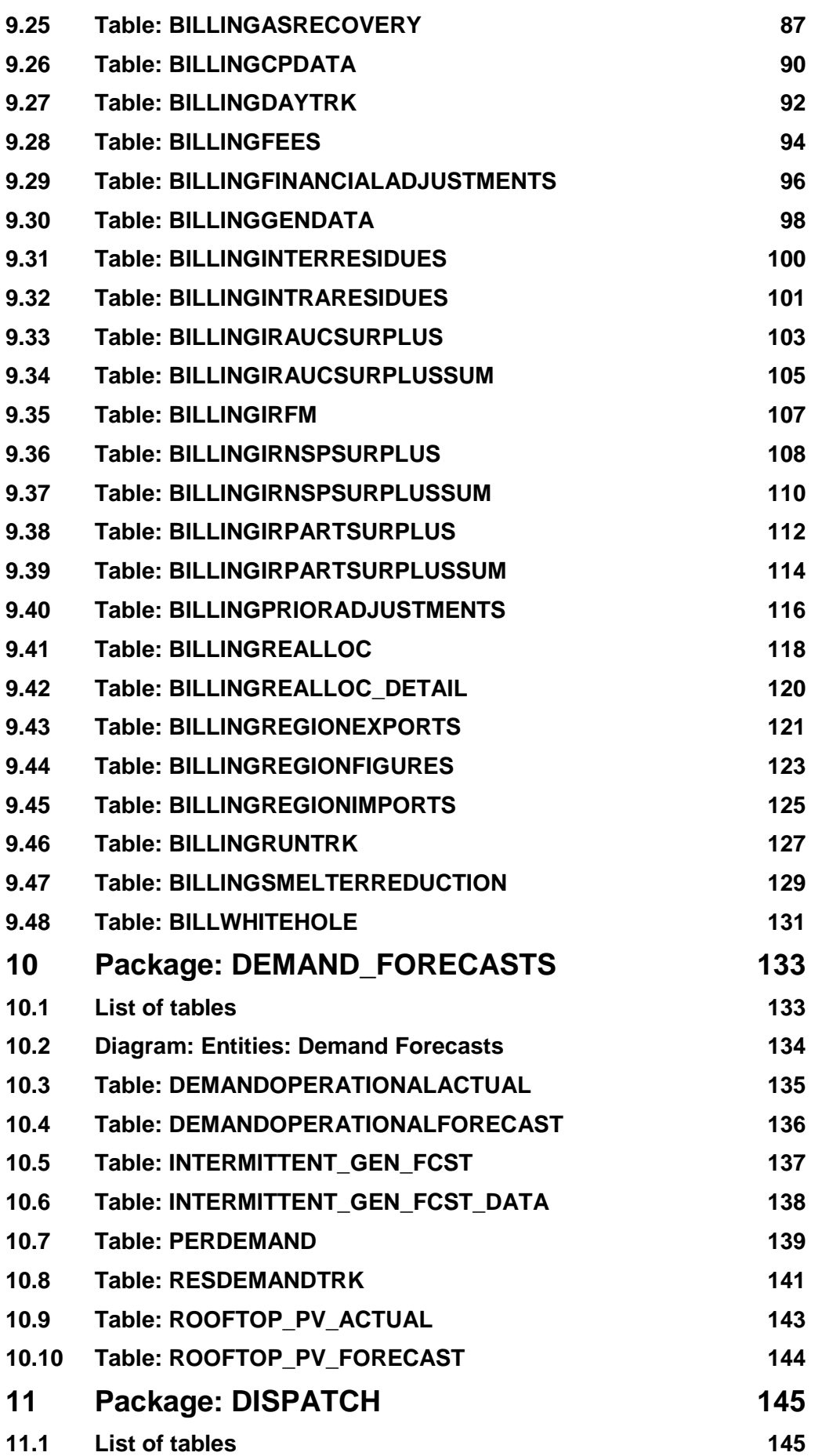

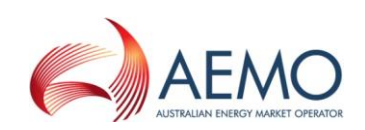

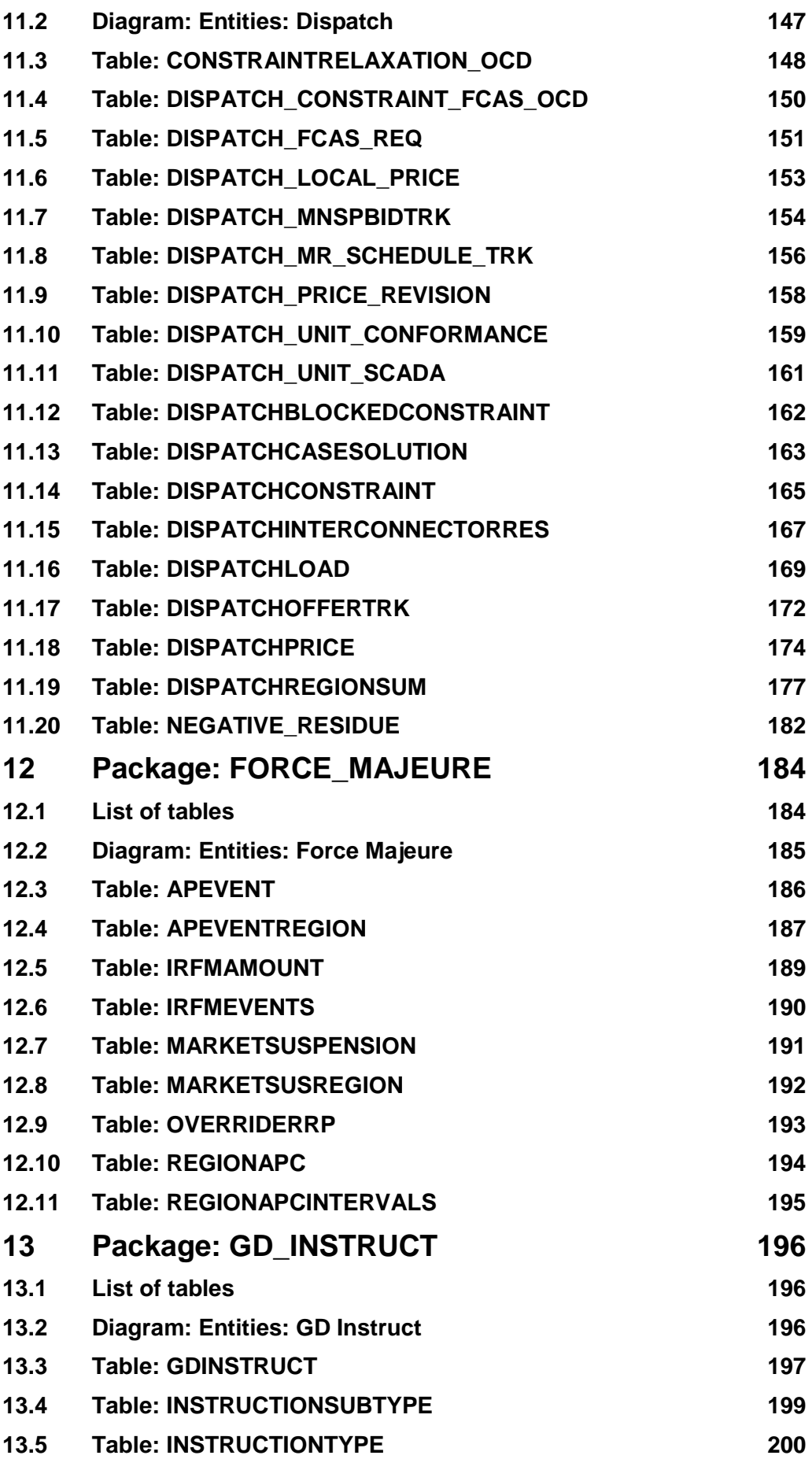

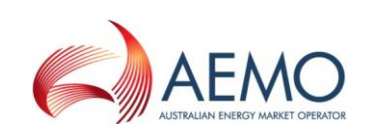

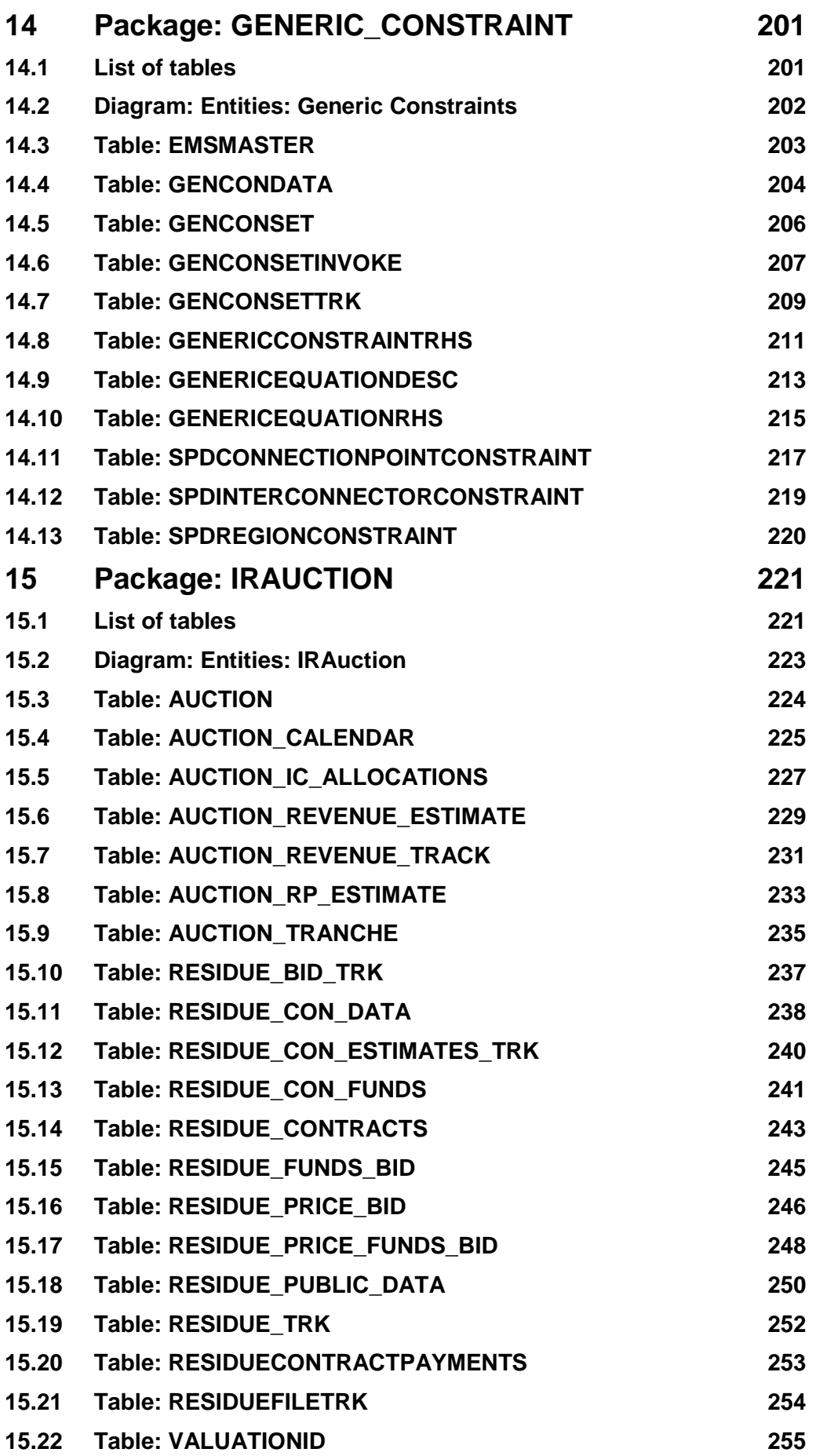

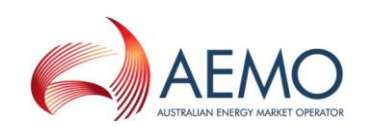

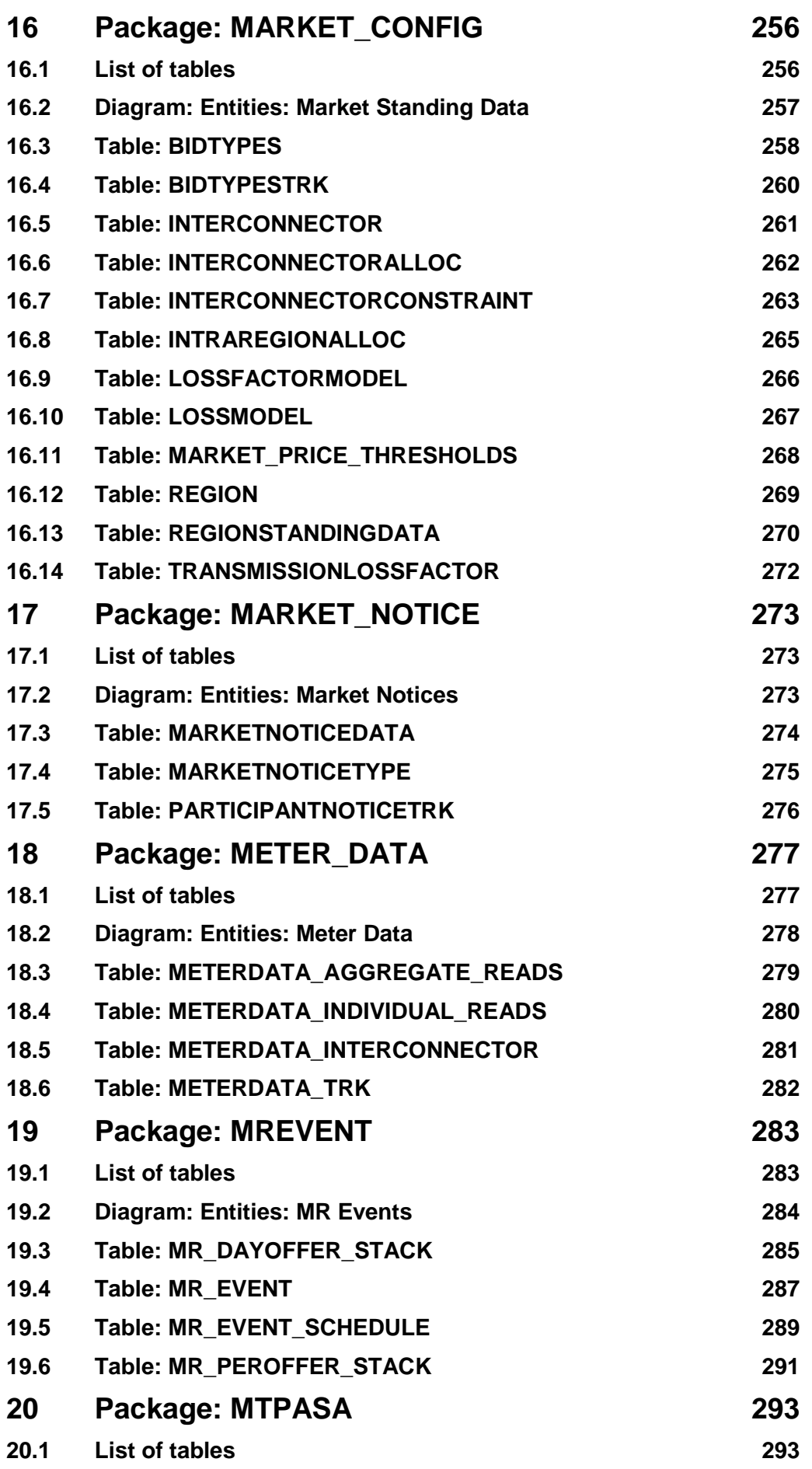

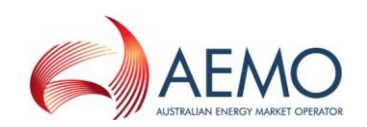

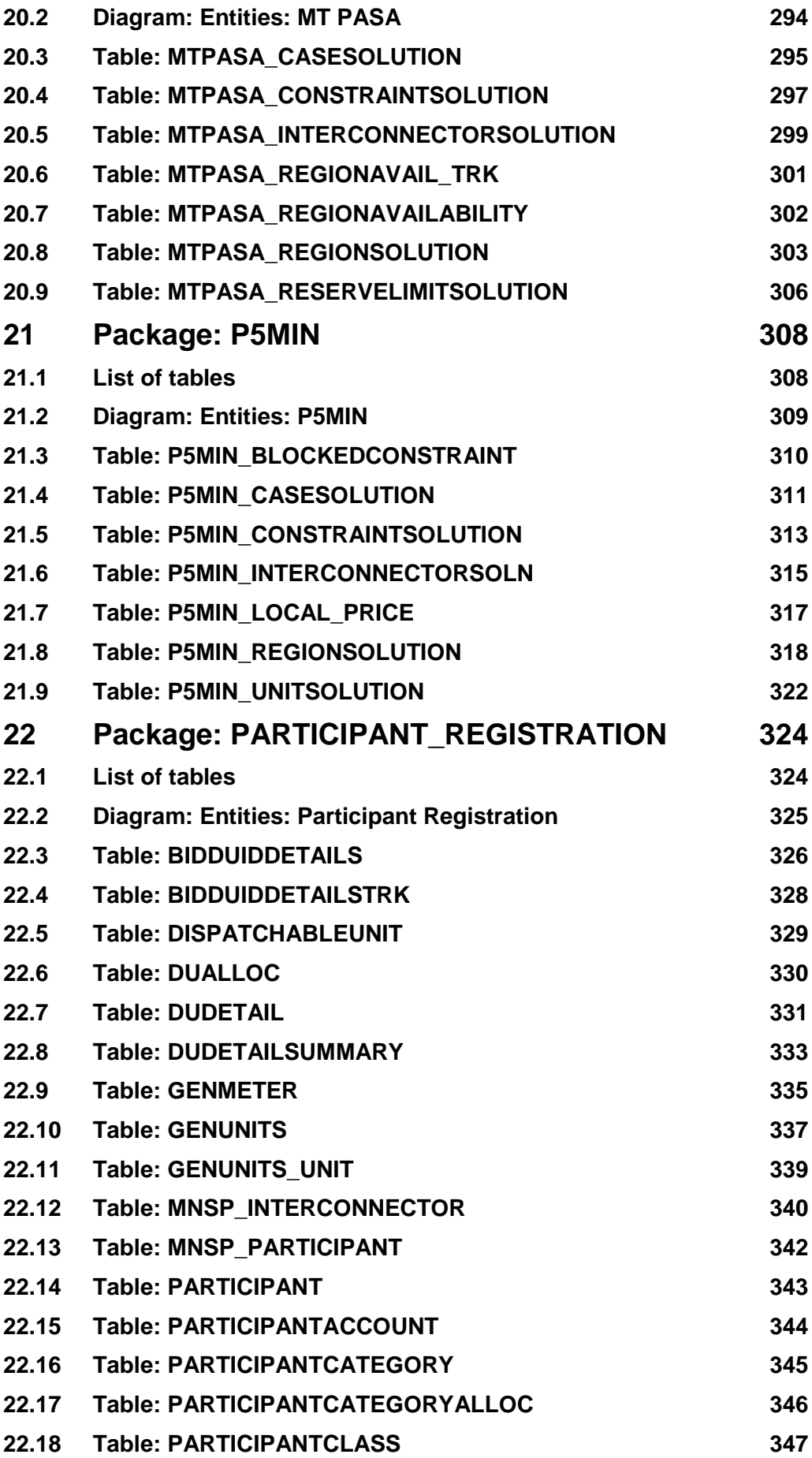

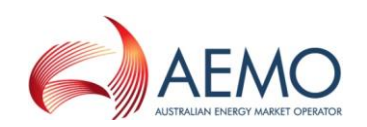

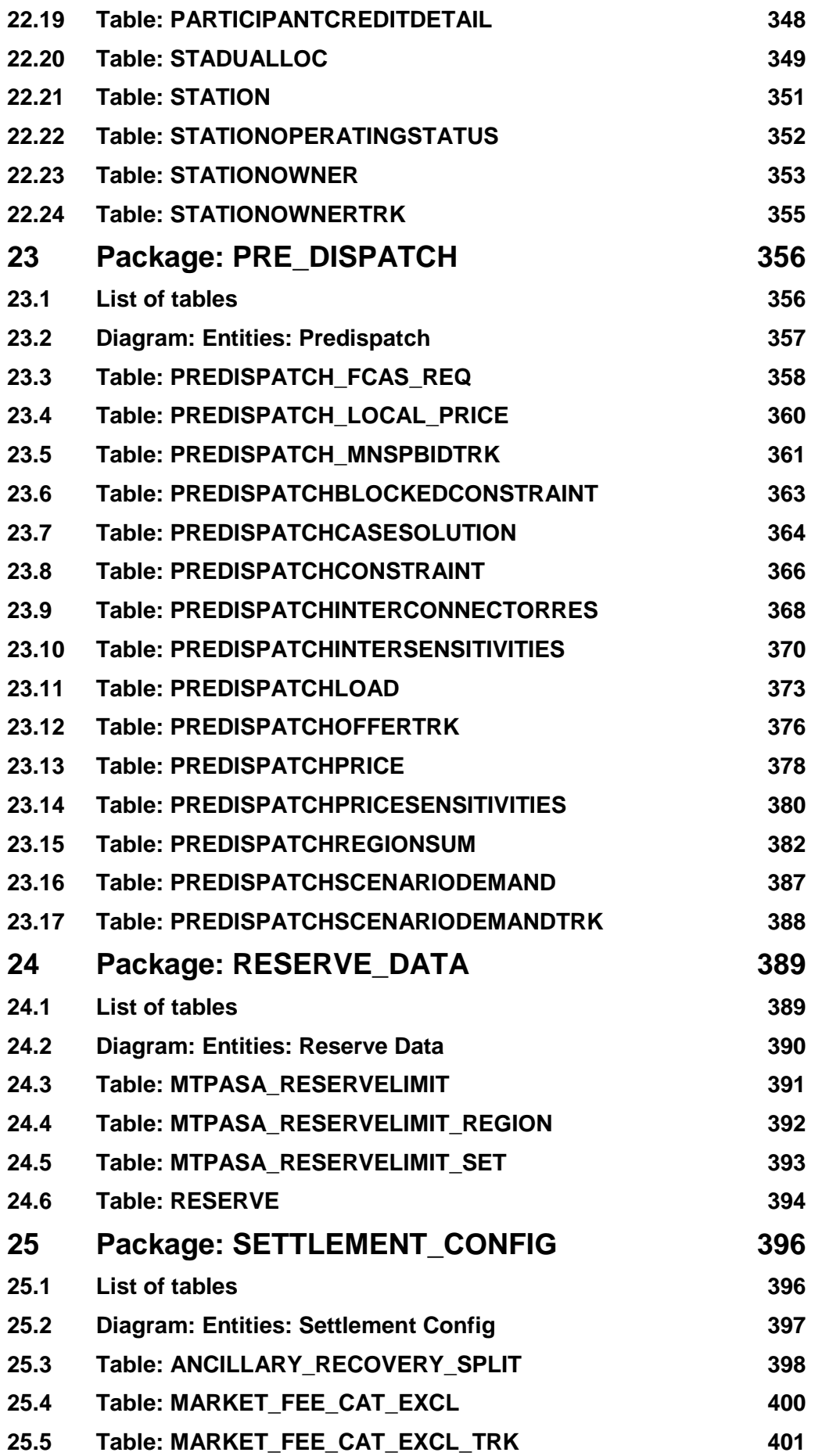

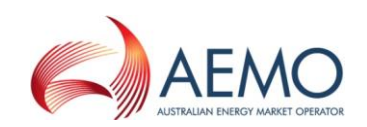

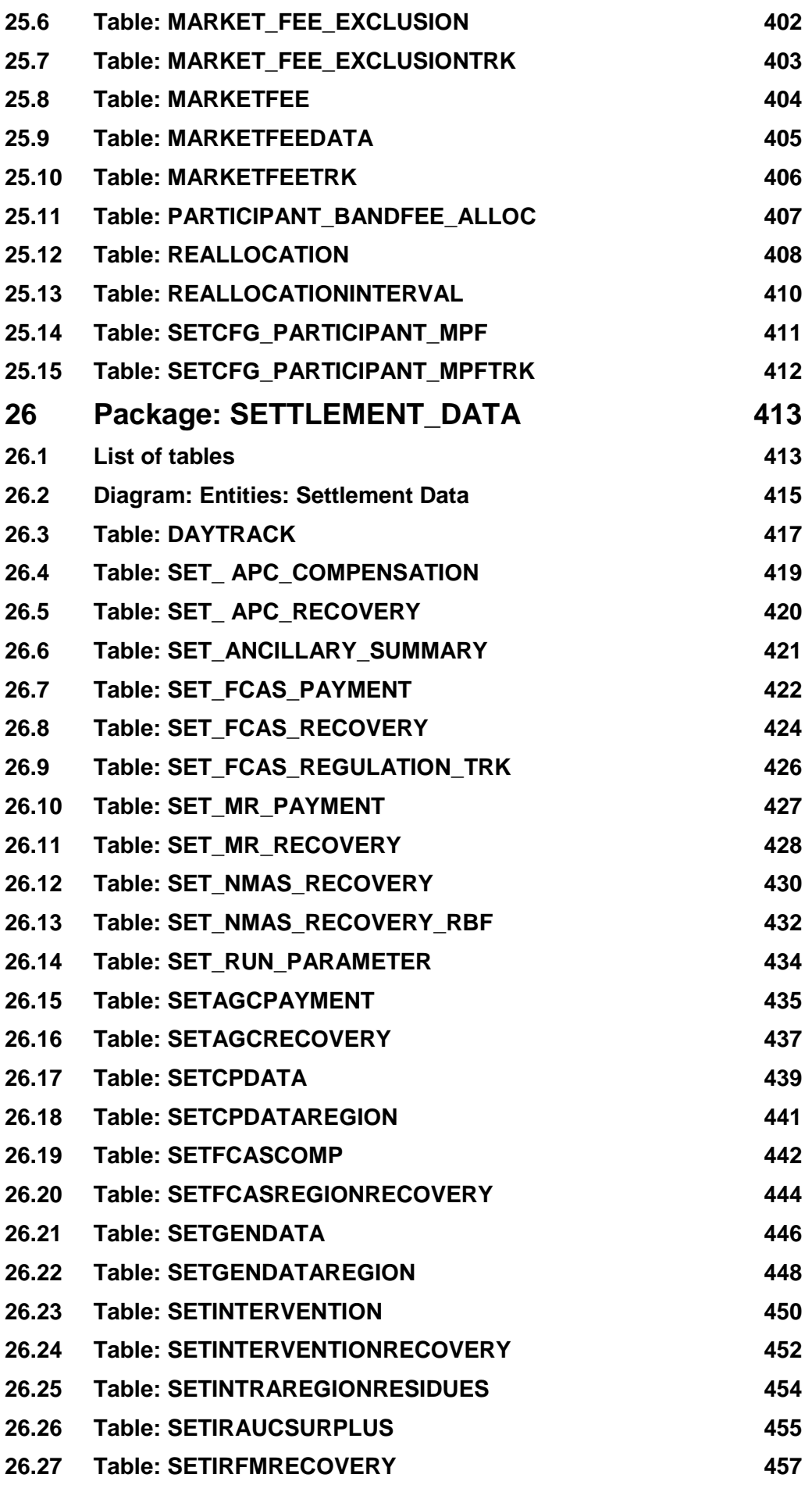

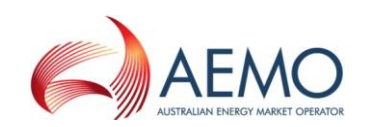

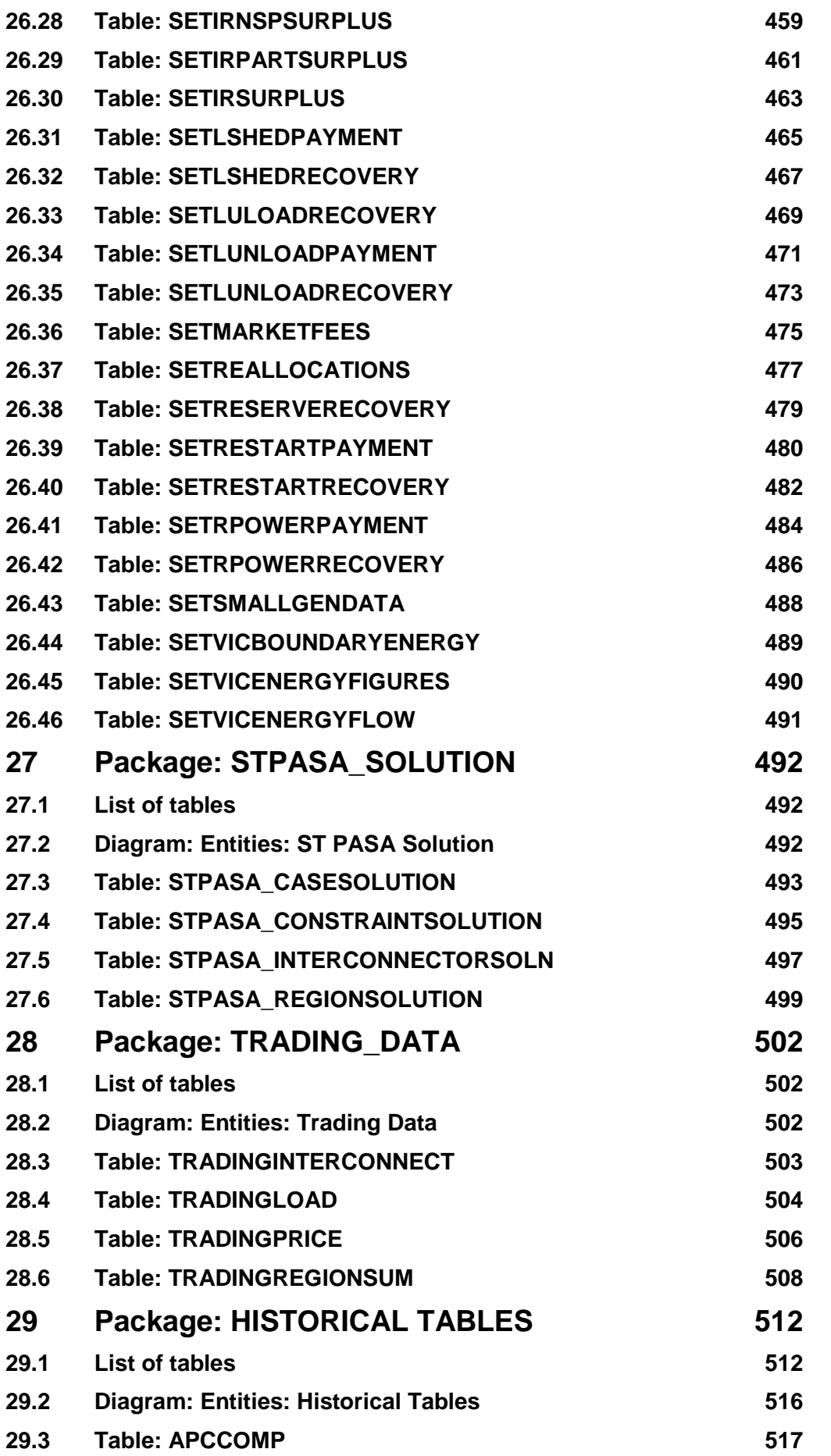

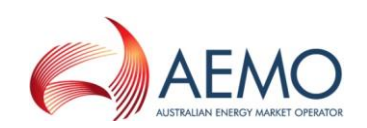

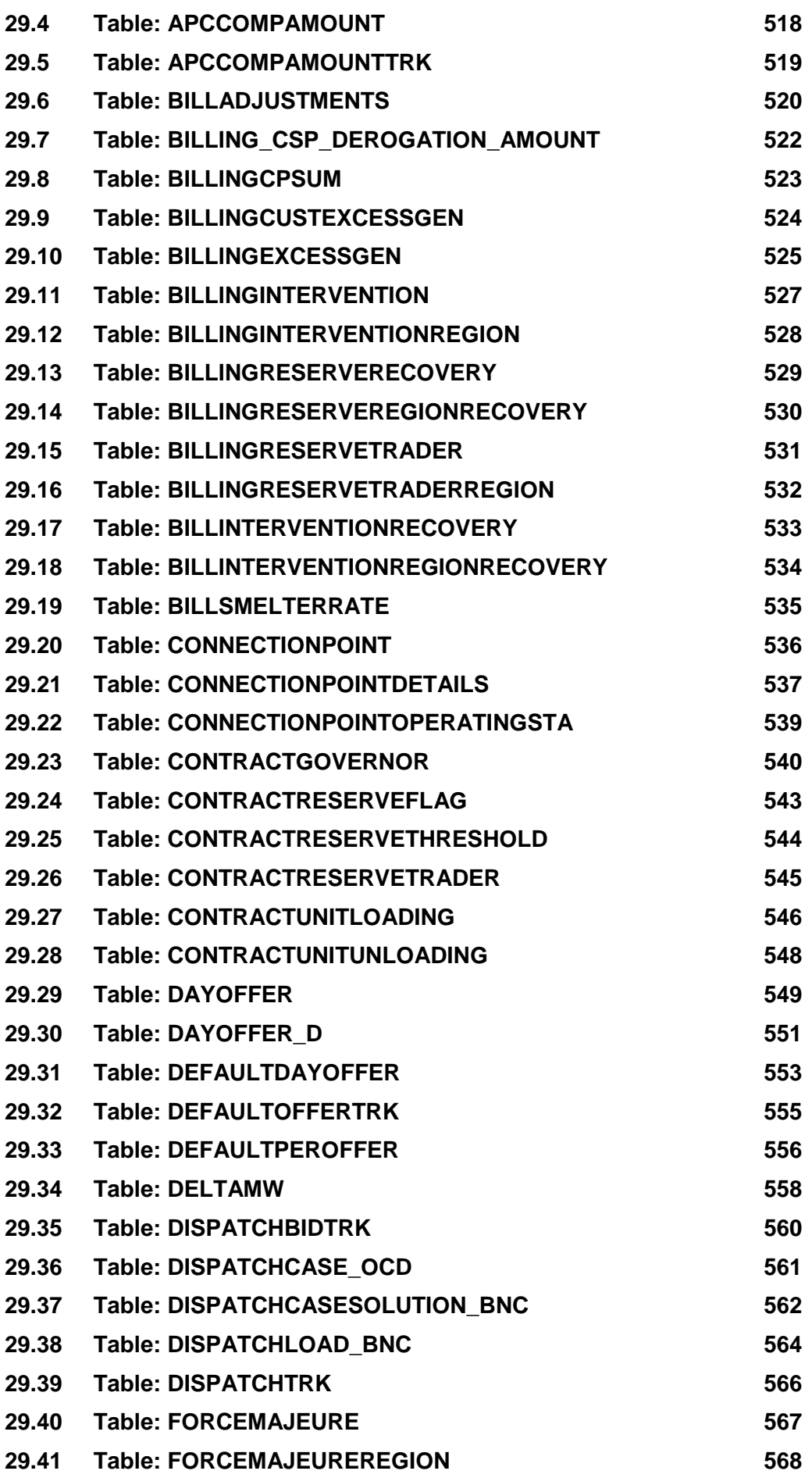

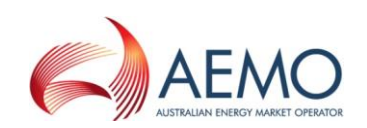

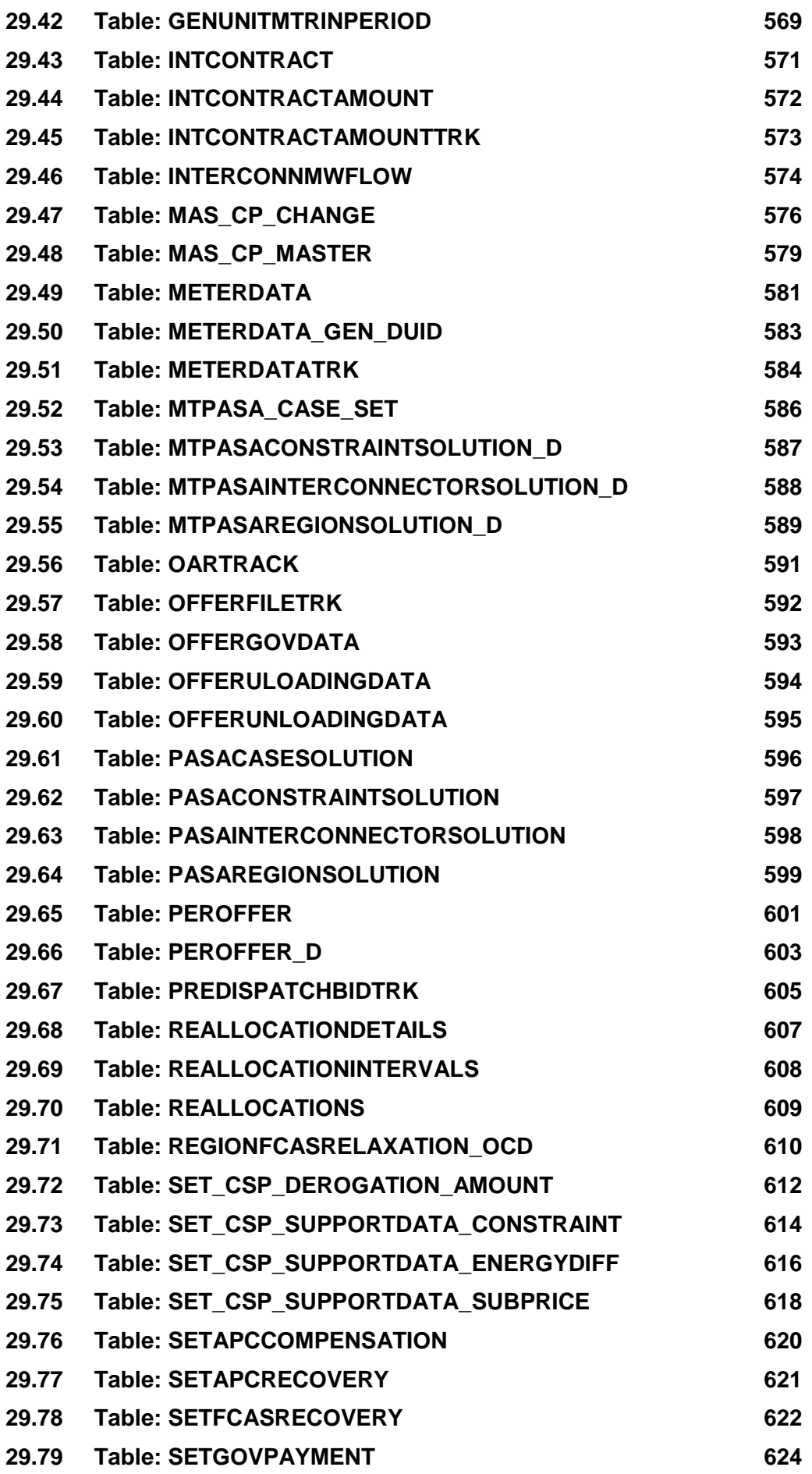

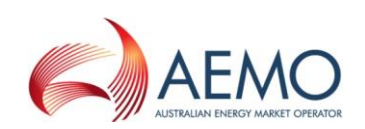

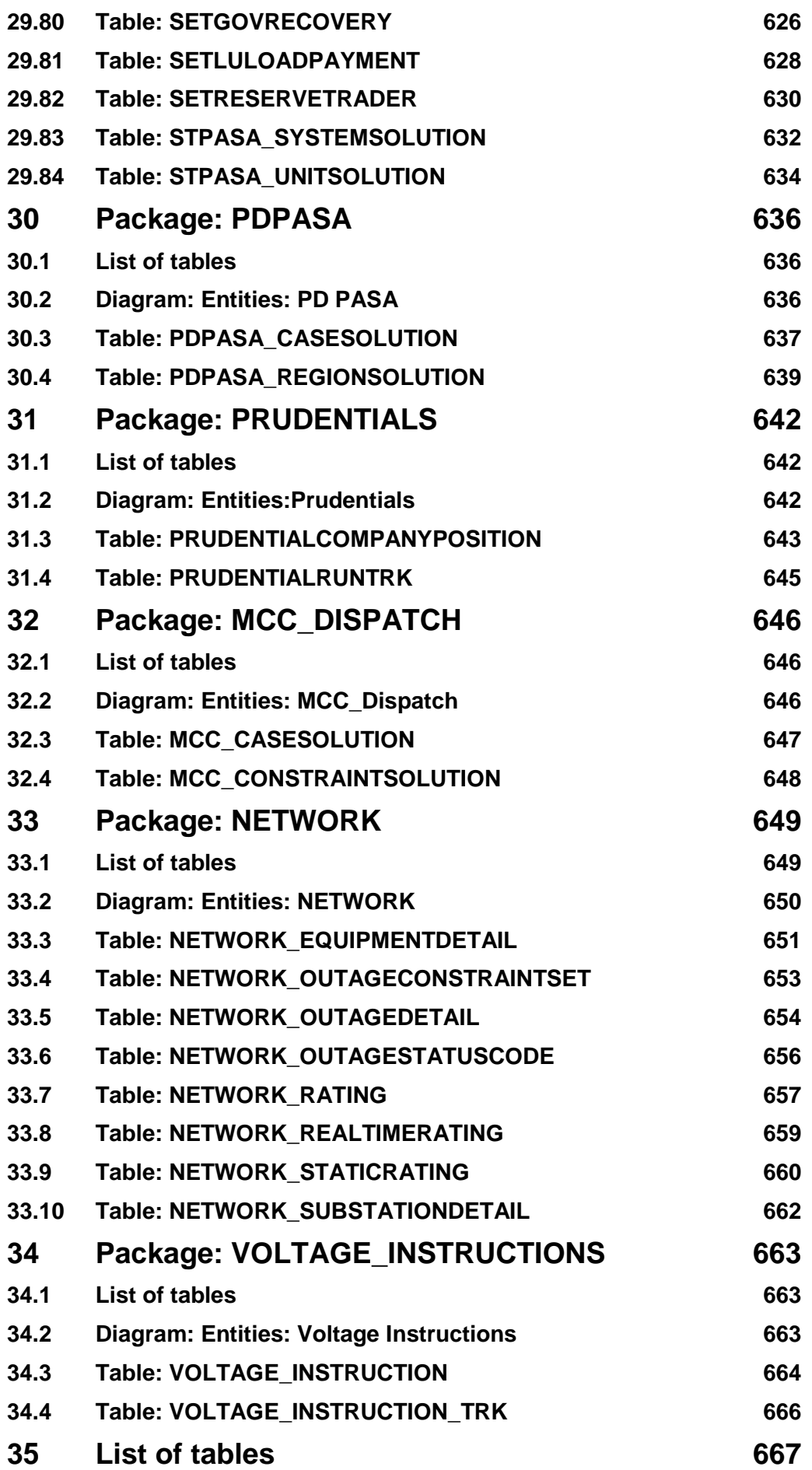

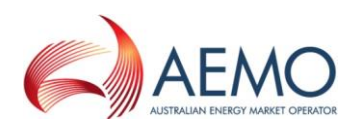

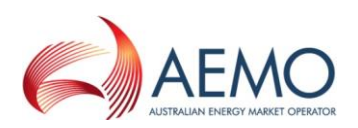

#### **Disclaimer**

This document is made available to you on the following basis:

\_\_\_\_\_\_\_\_\_\_\_\_\_\_\_\_\_\_\_\_\_\_\_\_\_\_\_\_\_\_\_\_\_\_\_\_\_\_\_\_\_\_\_\_\_\_\_\_\_\_\_\_\_\_\_\_\_\_\_\_\_\_\_

(a) Purpose - This document is provided by the Australian Energy Market Operator Limited (AEMO) to you for information purposes only. You are not permitted to commercialise it or any information contained in it.

(b) No Reliance or warranty - This document may be subsequently amended. AEMO does not warrant or represent that the data or information in this document is accurate, reliable, complete or current or that it is suitable for particular purposes. You should verify and check the accuracy, completeness, reliability and suitability of this document for any use to which you intend to put it and seek independent expert advice before using it, or any information contained in it.

(c) Limitation of liability - To the extent permitted by law, AEMO and its advisers, consultants and other contributors to this document (or their respective associated companies, businesses, partners, directors, officers or employees) shall not be liable for any errors, omissions, defects or misrepresentations in the information contained in this document, or for any loss or damage suffered by persons who use or rely on such information (including by reason of negligence, negligent misstatement or otherwise). If any law prohibits the exclusion of such liability, AEMO's liability is limited, at AEMO's option, to the re-supply of the information, provided that this limitation is permitted by law and is fair and reasonable.

© 2010 - All rights reserved.

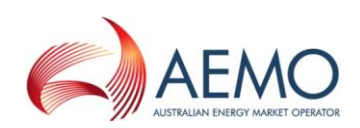

# <span id="page-16-0"></span>**1 List of packages**

\_\_\_\_\_\_\_\_\_\_\_\_\_\_\_\_\_\_\_\_\_\_\_\_\_\_\_\_\_\_\_\_\_\_\_\_\_\_\_\_\_\_\_\_\_\_\_\_\_\_\_\_\_\_\_\_\_\_\_\_\_\_\_

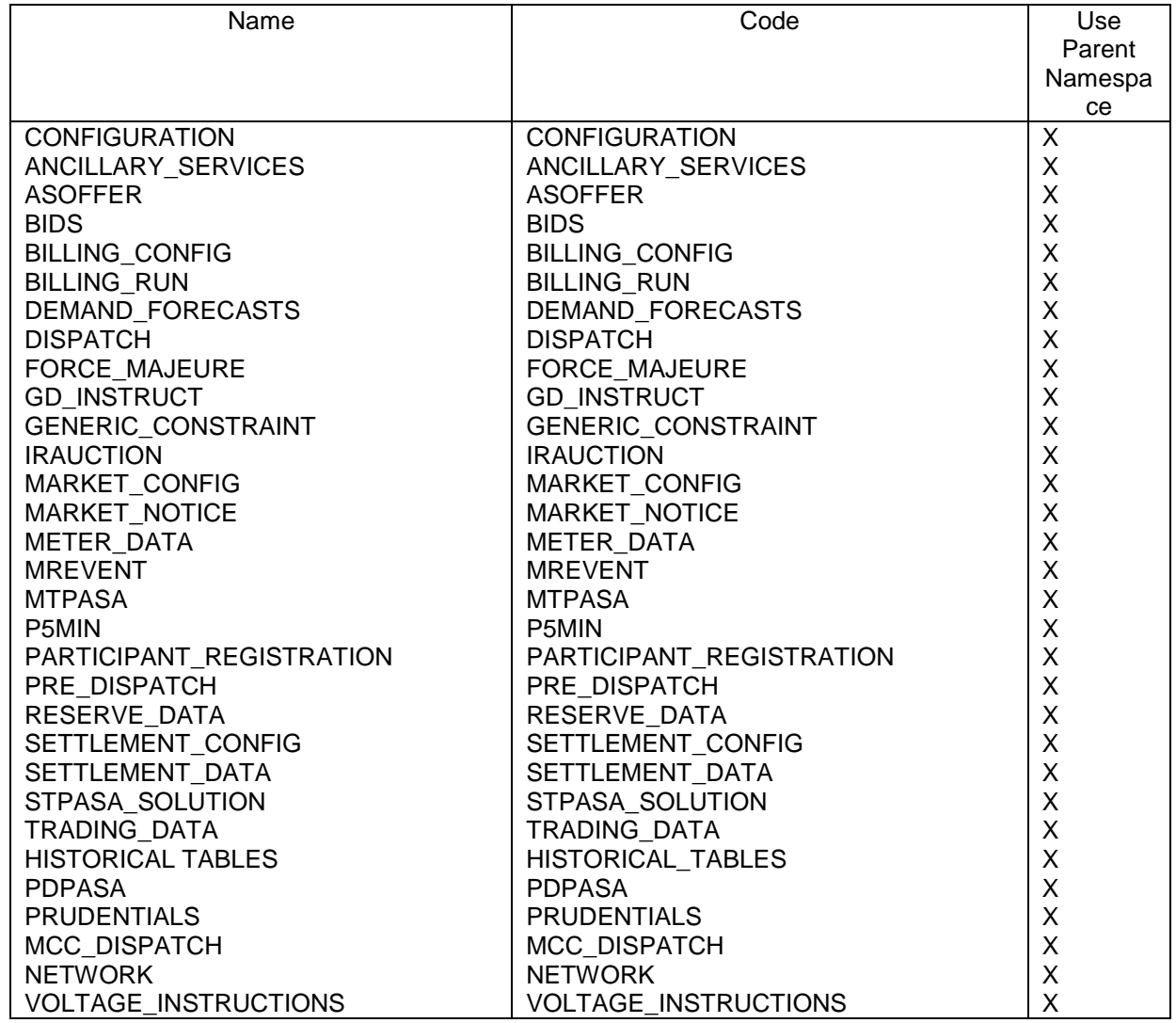

# <span id="page-16-1"></span>**2 Description of MMS Data Model v4.26 Oracle**

#### **Background**

The MMS Data Model is the definition of the interface to participants of data published by AEMO from the NEM system. A database conforming to the MMS Data Model can contain a local copy of all current participant-specific data recorded in the main NEM production database. The target databases have been called such names as the Participant Database, the Participant InfoServer and the Replica Database.

The MMS Data Model includes database tables, indexes and primary keys. The model is currently exposed as a physical model, so is different in presentation for each RDBMS. However, the same logical model underlies all the physical models published by AEMO.

The MMS Data Model is the target model for products transferring data from AEMO to each participant. Current product supplied by AEMO for data transfer is Participant Data Replication (PDR), with some support for the superseded Parser.

Compatibility of the transfer products with the MMS Data Model is the responsibility of those products and their configuration. AEMO's intention is to supply the data transfer products pre-

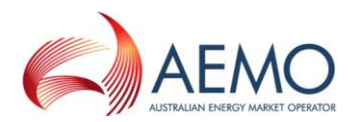

configured to deliver data consistent with the MMS Data Model, noting differences where they occur (e.g. for historical reasons).

\_\_\_\_\_\_\_\_\_\_\_\_\_\_\_\_\_\_\_\_\_\_\_\_\_\_\_\_\_\_\_\_\_\_\_\_\_\_\_\_\_\_\_\_\_\_\_\_\_\_\_\_\_\_\_\_\_\_\_\_\_\_\_

#### **Entity Diagrams**

The entity diagrams show the key columns. Relationships have now been included in many cases.

#### **Note:**

The National Electricity Market registration classification of Yarwun Power Station Unit 1 (dispatchable unit ID: YARWUN $\overrightarrow{1}$ ) is market non-scheduled generating unit. However, it is a condition of the registration of this unit that the Registered Participant complies with some of the obligations of a Scheduled Generator. This unit is dispatched as a scheduled generating unit with respect to its dispatch offers, targets and generation outputs. Accordingly, information about YARWUN 1 is reported as scheduled generating unit information.

# <span id="page-17-0"></span>**3 Notes**

Each table description has a Note providing some information relevant to the table.

#### <span id="page-17-1"></span>**3.1 Visibility**

Visibility refers to the nature of confidentiality of data in the table. Each table has one of the following entries, each described here.

Private: meaning the data is confidential to the Participant (e.g. BILLINGFEES).

Public: meaning all Participants have access to the data (e.g. DISPATCHPRICE).

Private, Public Next-Day: meaning the data is confidential until available for public release at beginning of next day (i.e. 4am) (e.g. BIDDAYOFFER).

Private & Public: meaning some items are private and some are public (e.g. MARKETNOTICES).

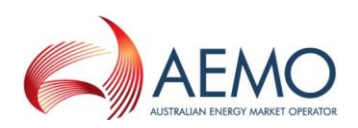

# <span id="page-18-0"></span>**4 Package: CONFIGURATION**

\_\_\_\_\_\_\_\_\_\_\_\_\_\_\_\_\_\_\_\_\_\_\_\_\_\_\_\_\_\_\_\_\_\_\_\_\_\_\_\_\_\_\_\_\_\_\_\_\_\_\_\_\_\_\_\_\_\_\_\_\_\_\_

*Name* CONFIGURATION

*Comment* MMS Data Model Configuration Management and Control

### <span id="page-18-1"></span>**4.1 List of tables**

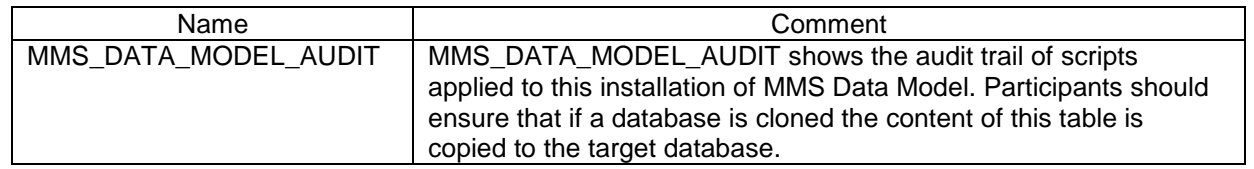

# <span id="page-18-2"></span>**4.2 Diagram: Entities: Configuration**

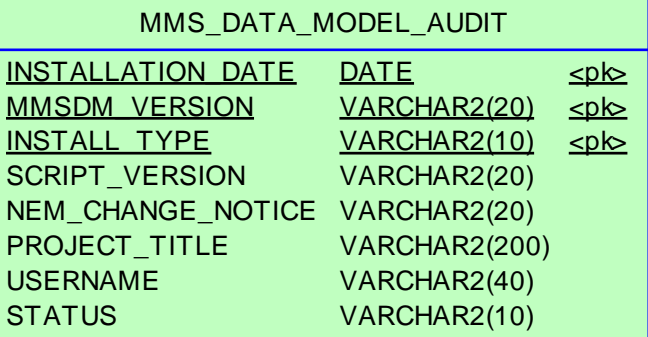

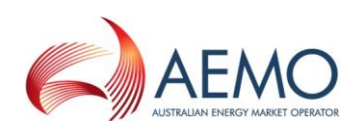

# <span id="page-19-0"></span>**4.3 Table: MMS\_DATA\_MODEL\_AUDIT**

\_\_\_\_\_\_\_\_\_\_\_\_\_\_\_\_\_\_\_\_\_\_\_\_\_\_\_\_\_\_\_\_\_\_\_\_\_\_\_\_\_\_\_\_\_\_\_\_\_\_\_\_\_\_\_\_\_\_\_\_\_\_\_

### **4.3.1 MMS\_DATA\_MODEL\_AUDIT**

Name MMS\_DATA\_MODEL\_AUDIT Comment MMS\_DATA\_MODEL\_AUDIT shows the audit trail of scripts applied to this installation of MMS Data Model. Participants should ensure that if a database is cloned the content of this table is copied to the target database.

### **4.3.2 Description**

### Source

Delivered within scripts comprising install or updates to the MMS Data Model schema.

# Volume

1 record is inserted per release of MMS Data Model managed product

# **4.3.3 Primary Key Columns**

Name INSTALL\_TYPE INSTALLATION\_DATE MMSDM\_VERSION

#### **4.3.4 Content**

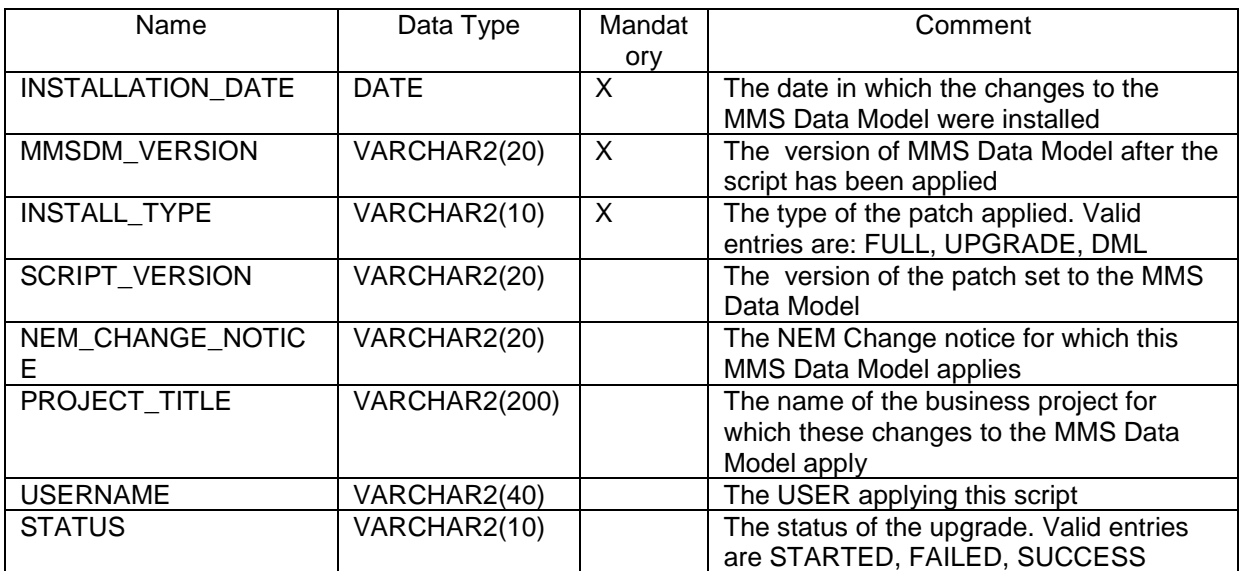

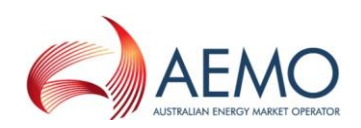

# <span id="page-20-0"></span>**5 Package: ANCILLARY\_SERVICES**

\_\_\_\_\_\_\_\_\_\_\_\_\_\_\_\_\_\_\_\_\_\_\_\_\_\_\_\_\_\_\_\_\_\_\_\_\_\_\_\_\_\_\_\_\_\_\_\_\_\_\_\_\_\_\_\_\_\_\_\_\_\_\_

*Name* ANCILLARY\_SERVICES *Comment* Ancillary Service Contract Data

### <span id="page-20-1"></span>**5.1 List of tables**

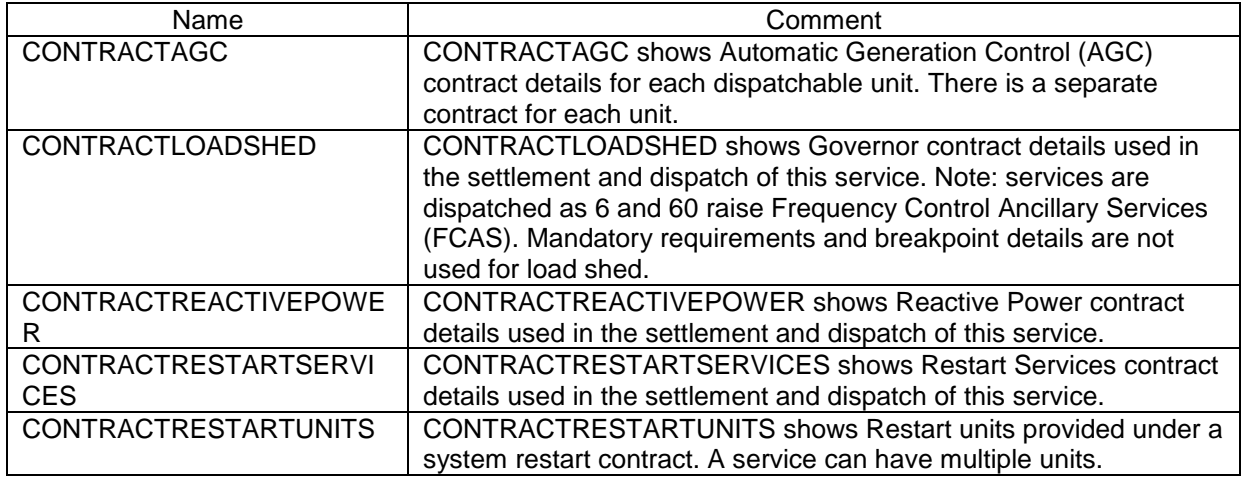

# <span id="page-20-2"></span>**5.2 Diagram: Entities: Ancillary Services**

CONTRACTREACTIVEPOWER CONTRACTID <pk> VERSIONNO <pk>

CONTRACTLOADSHED CONTRACTID <pk> **VERSIONNO**  $\leq$ pk $\geq$ 

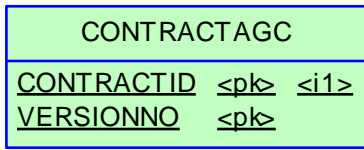

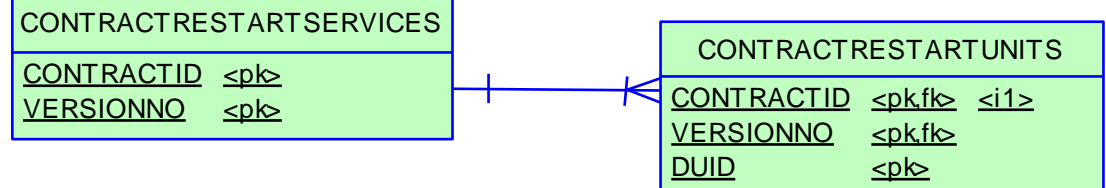

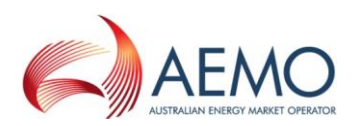

# <span id="page-21-0"></span>**5.3 Table: CONTRACTAGC**

#### **5.3.1 CONTRACTAGC**

Name CONTRACTAGC

Comment CONTRACTAGC shows Automatic Generation Control (AGC) contract details for each dispatchable unit. There is a separate contract for each unit.

#### **5.3.2 Description**

CONTRACTAGC data is confidential to the relevant participant.

\_\_\_\_\_\_\_\_\_\_\_\_\_\_\_\_\_\_\_\_\_\_\_\_\_\_\_\_\_\_\_\_\_\_\_\_\_\_\_\_\_\_\_\_\_\_\_\_\_\_\_\_\_\_\_\_\_\_\_\_\_\_\_

#### **Source**

CONTRACTAGC updates only where there is a contract variation.

#### **5.3.3 Notes**

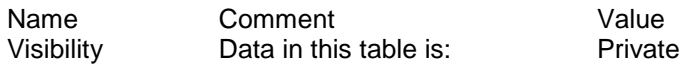

#### **5.3.4 Primary Key Columns**

Name **CONTRACTID** VERSIONNO

#### **5.3.5 Index Columns**

Name LASTCHANGED

#### **5.3.6 Index Columns**

Name PARTICIPANTID CONTRACTID

#### **5.3.7 Content**

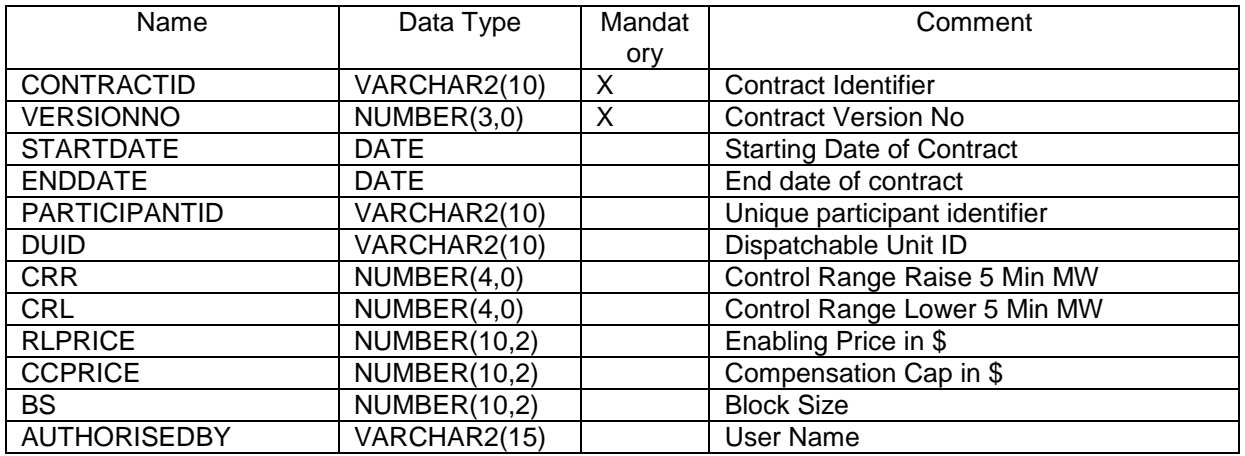

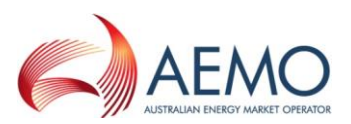

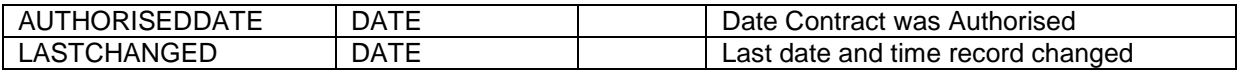

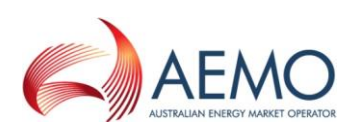

# <span id="page-23-0"></span>**5.4 Table: CONTRACTLOADSHED**

\_\_\_\_\_\_\_\_\_\_\_\_\_\_\_\_\_\_\_\_\_\_\_\_\_\_\_\_\_\_\_\_\_\_\_\_\_\_\_\_\_\_\_\_\_\_\_\_\_\_\_\_\_\_\_\_\_\_\_\_\_\_\_

### **5.4.1 CONTRACTLOADSHED**

Name CONTRACTLOADSHED

Comment CONTRACTLOADSHED shows Governor contract details used in the settlement and dispatch of this service. Note: services are dispatched as 6 and 60 raise Frequency Control Ancillary Services (FCAS). Mandatory requirements and breakpoint details are not used for load shed.

### **5.4.2 Description**

CONTRACTLOADSHED data is confidential to the relevant participant.

#### Source

CONTRACTLOADSHED updates only where there is a contract variation.

#### **5.4.3 Notes**

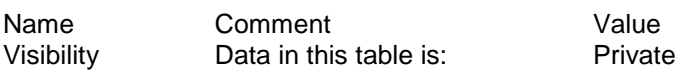

#### **5.4.4 Primary Key Columns**

Name CONTRACTID VERSIONNO

#### **5.4.5 Index Columns**

Name **LASTCHANGED** 

#### **5.4.6 Index Columns**

Name PARTICIPANTID

#### **5.4.7 Content**

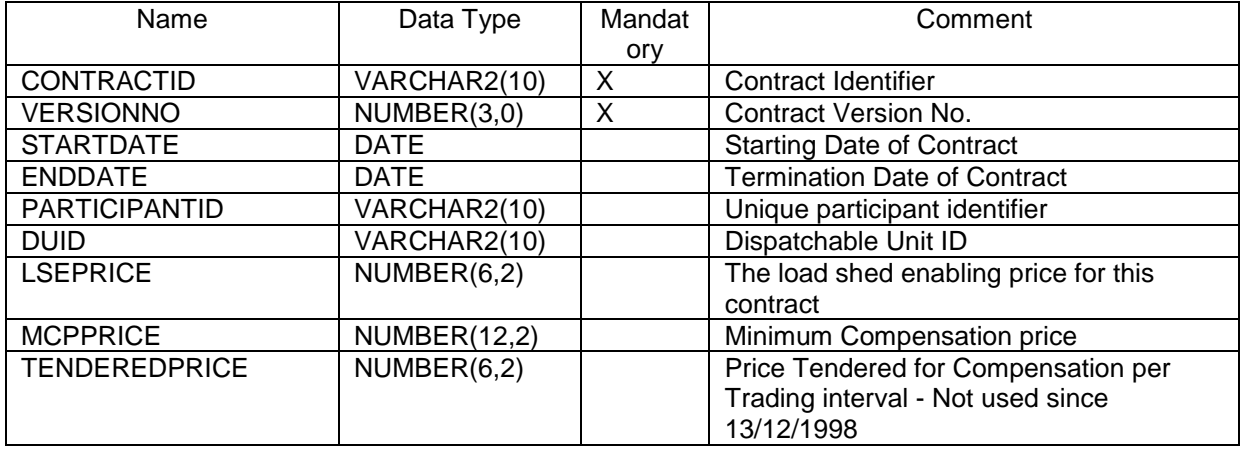

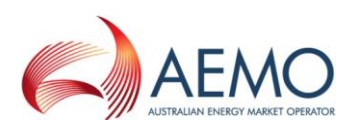

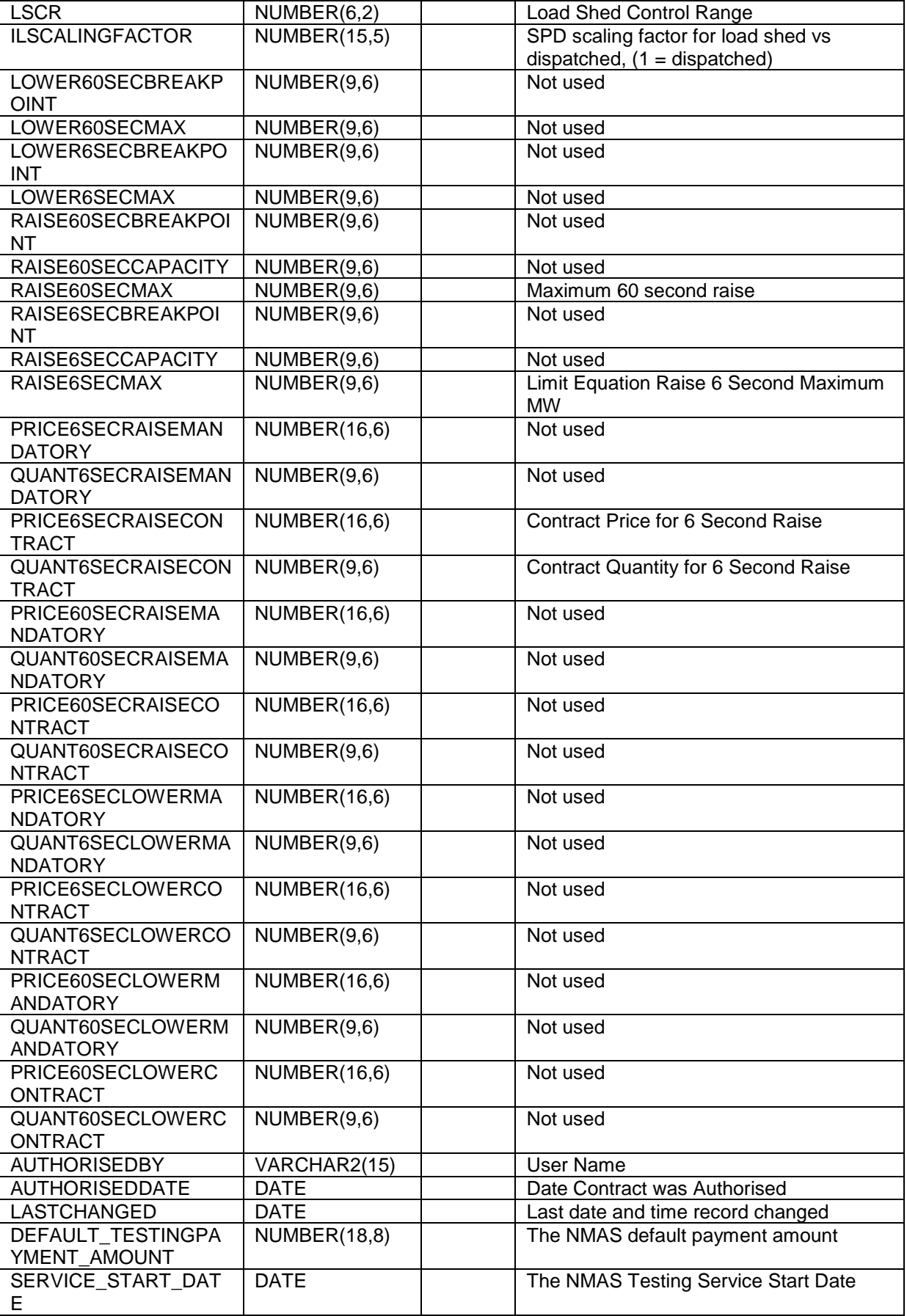

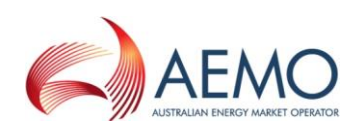

# <span id="page-25-0"></span>**5.5 Table: CONTRACTREACTIVEPOWER**

\_\_\_\_\_\_\_\_\_\_\_\_\_\_\_\_\_\_\_\_\_\_\_\_\_\_\_\_\_\_\_\_\_\_\_\_\_\_\_\_\_\_\_\_\_\_\_\_\_\_\_\_\_\_\_\_\_\_\_\_\_\_\_

#### **5.5.1 CONTRACTREACTIVEPOWER**

Name CONTRACTREACTIVEPOWER

Comment CONTRACTREACTIVEPOWER shows Reactive Power contract details used in the settlement and dispatch of this service.

### **5.5.2 Description**

CONTRACTREACTIVEPOWER data is confidential to the relevant participant.

#### Source

CONTRACTREACTIVEPOWER updates only where there is a contract variation.

#### **5.5.3 Notes**

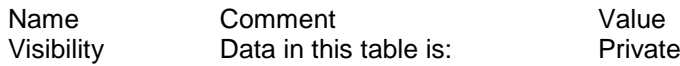

#### **5.5.4 Primary Key Columns**

Name CONTRACTID VERSIONNO

#### **5.5.5 Index Columns**

Name PARTICIPANTID

#### **5.5.6 Index Columns**

Name LASTCHANGED

#### **5.5.7 Content**

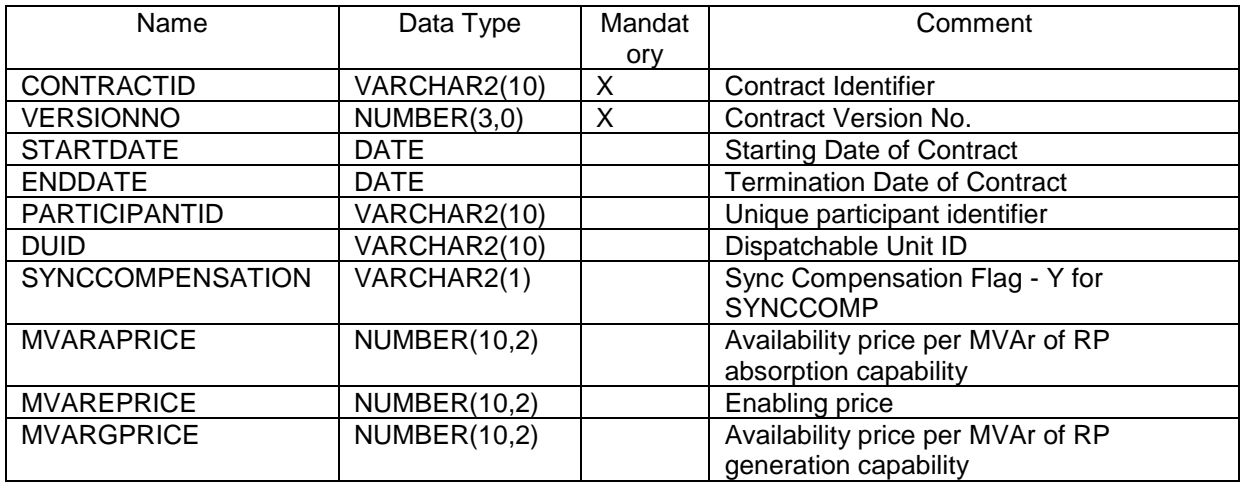

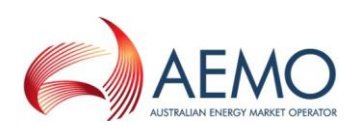

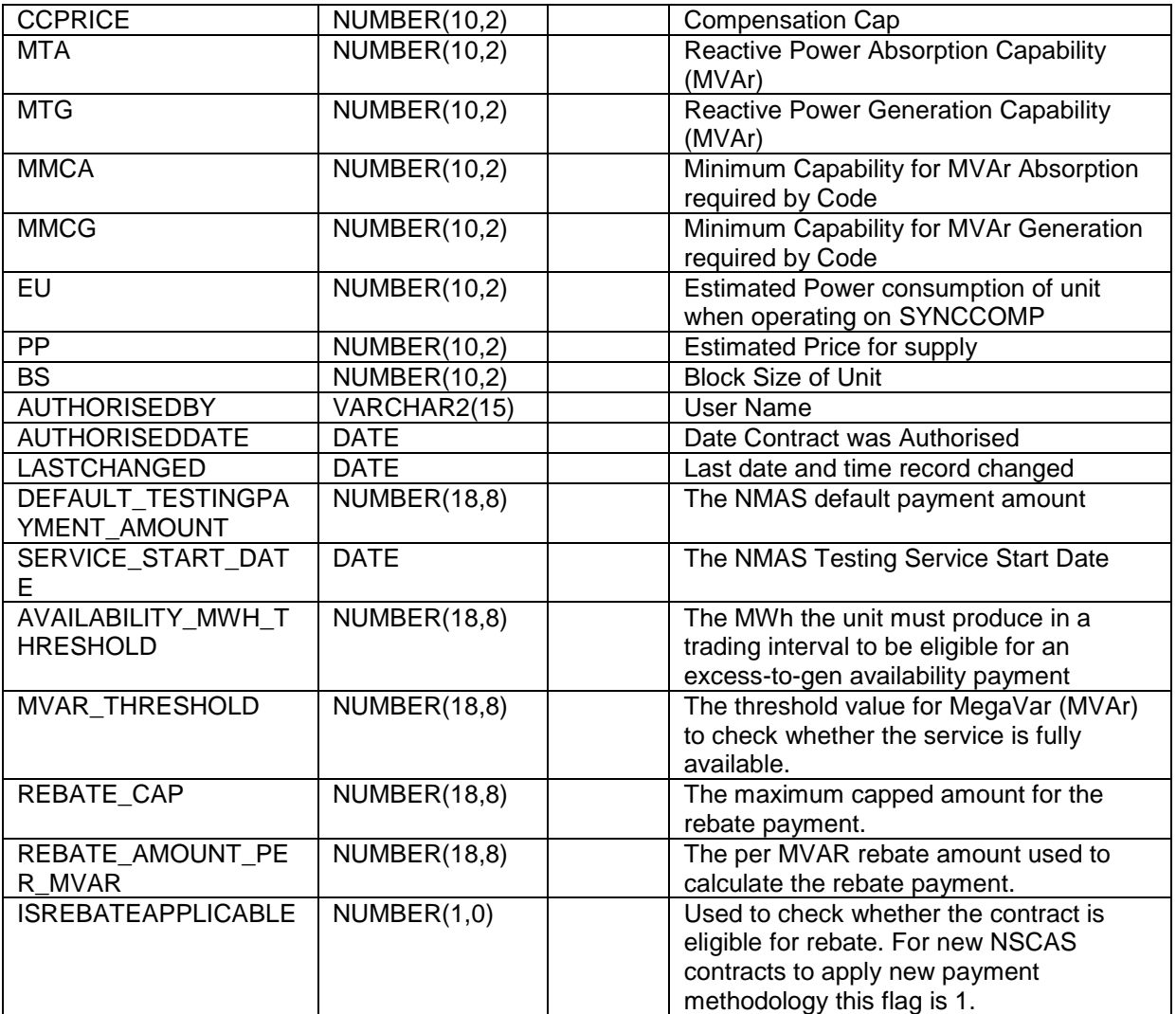

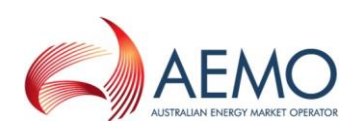

# <span id="page-27-0"></span>**5.6 Table: CONTRACTRESTARTSERVICES**

\_\_\_\_\_\_\_\_\_\_\_\_\_\_\_\_\_\_\_\_\_\_\_\_\_\_\_\_\_\_\_\_\_\_\_\_\_\_\_\_\_\_\_\_\_\_\_\_\_\_\_\_\_\_\_\_\_\_\_\_\_\_\_

#### **5.6.1 CONTRACTRESTARTSERVICES**

Name CONTRACTRESTARTSERVICES Comment CONTRACTRESTARTSERVICES shows Restart Services contract details used in the settlement and dispatch of this service.

#### **5.6.2 Description**

CONTRACTRESTARTSERVICES data is confidential to the participant holding the contract.

#### **Source**

CONTRACTRESTARTSERVICES updates only where there is a contract variation.

#### **5.6.3 Notes**

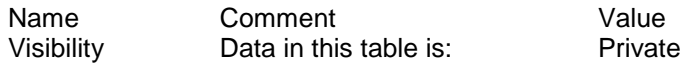

#### **5.6.4 Primary Key Columns**

Name **CONTRACTID** VERSIONNO

#### **5.6.5 Index Columns**

Name PARTICIPANTID

#### **5.6.6 Index Columns**

Name LASTCHANGED

#### **5.6.7 Content**

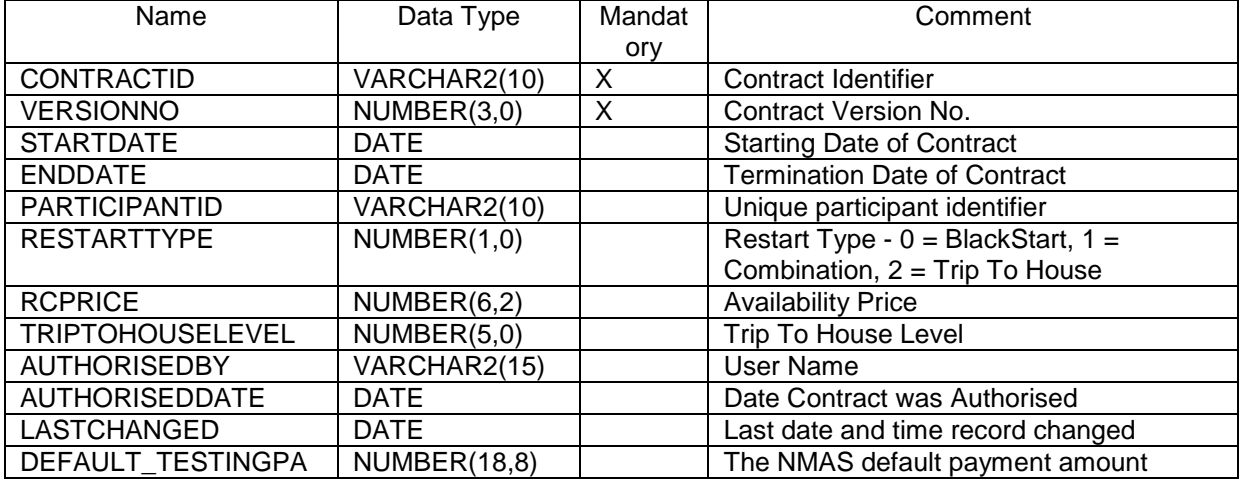

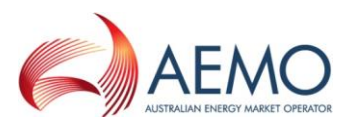

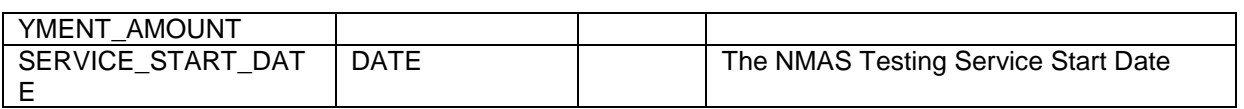

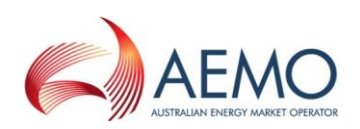

# <span id="page-29-0"></span>**5.7 Table: CONTRACTRESTARTUNITS**

\_\_\_\_\_\_\_\_\_\_\_\_\_\_\_\_\_\_\_\_\_\_\_\_\_\_\_\_\_\_\_\_\_\_\_\_\_\_\_\_\_\_\_\_\_\_\_\_\_\_\_\_\_\_\_\_\_\_\_\_\_\_\_

### **5.7.1 CONTRACTRESTARTUNITS**

Name CONTRACTRESTARTUNITS

Comment CONTRACTRESTARTUNITS shows Restart units provided under a system restart contract. A service can have multiple units.

#### **5.7.2 Description**

CONTRACTRESTARTUNITS data is confidential to each participant with a restart contract.

#### **Source**

CONTRACTRESTARTUNITS updates only where there is a contract variation.

#### **5.7.3 Notes**

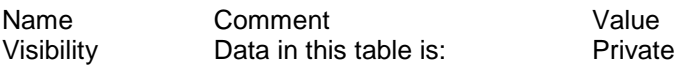

#### **5.7.4 Primary Key Columns**

Name **CONTRACTID** DUID VERSIONNO

#### **5.7.5 Index Columns**

Name LASTCHANGED

# **5.7.6 Index Columns**

Name **CONTRACTID** 

#### **5.7.7 Content**

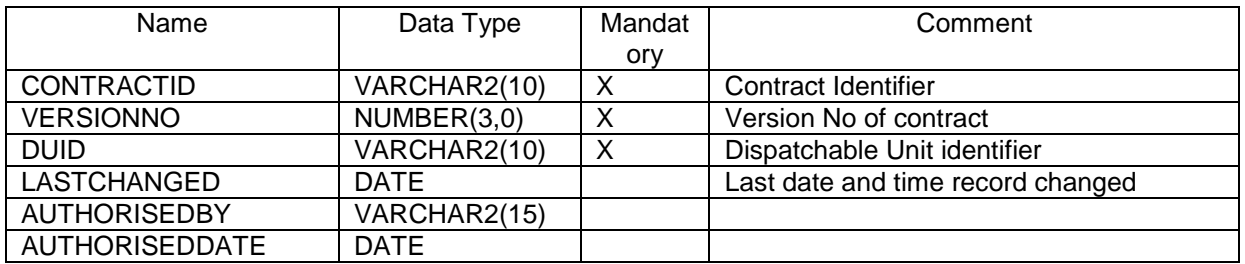

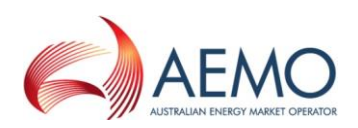

# <span id="page-30-0"></span>**6 Package: ASOFFER**

*Name* ASOFFER

*Comment* Offer data for Ancillary Service Contracts

\_\_\_\_\_\_\_\_\_\_\_\_\_\_\_\_\_\_\_\_\_\_\_\_\_\_\_\_\_\_\_\_\_\_\_\_\_\_\_\_\_\_\_\_\_\_\_\_\_\_\_\_\_\_\_\_\_\_\_\_\_\_\_

# <span id="page-30-1"></span>**6.1 List of tables**

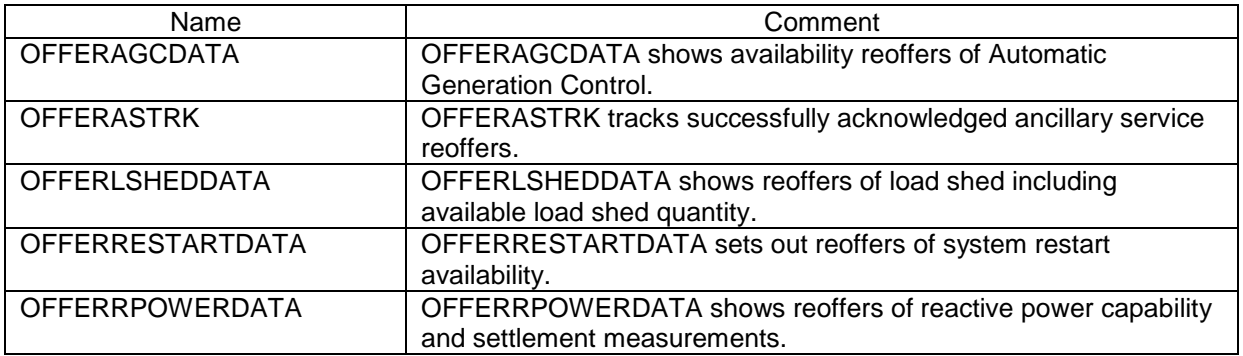

OFFERRPOWERDATA

EFFECTIVEDATE <pk>

 $$ 

 $\leq$ pk $\geq$  $\leq$ 

**CONTRACTID** 

**VERSIONNO PERIODID** 

# <span id="page-30-2"></span>**6.2 Diagram: Entities: Ancillary Service Contracts**

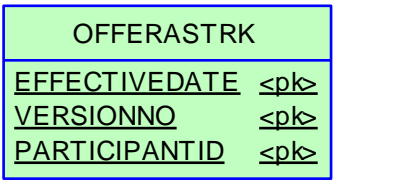

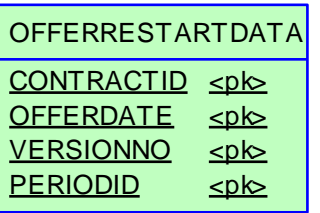

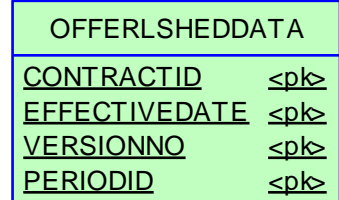

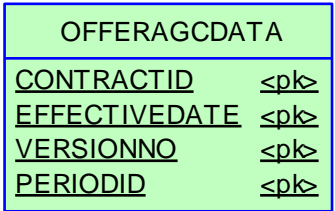

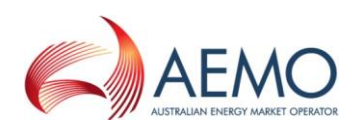

# <span id="page-31-0"></span>**6.3 Table: OFFERAGCDATA**

# **6.3.1 OFFERAGCDATA**

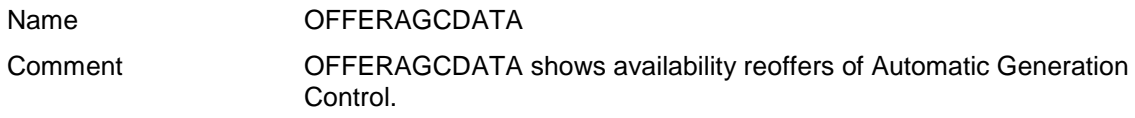

#### **6.3.2 Description**

OFFERAGCDATA data is confidential to the relevant participant.

\_\_\_\_\_\_\_\_\_\_\_\_\_\_\_\_\_\_\_\_\_\_\_\_\_\_\_\_\_\_\_\_\_\_\_\_\_\_\_\_\_\_\_\_\_\_\_\_\_\_\_\_\_\_\_\_\_\_\_\_\_\_\_

#### Source

OFFERAGCDATA updates as reoffers submitted.

#### **6.3.3 Notes**

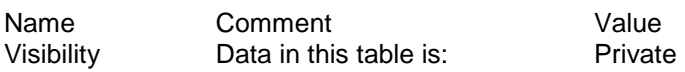

#### **6.3.4 Primary Key Columns**

Name **CONTRACTID** EFFECTIVEDATE PERIODID VERSIONNO

### **6.3.5 Index Columns**

Name LASTCHANGED

#### **6.3.6 Index Columns**

Name CONTRACTID

#### **6.3.7 Content**

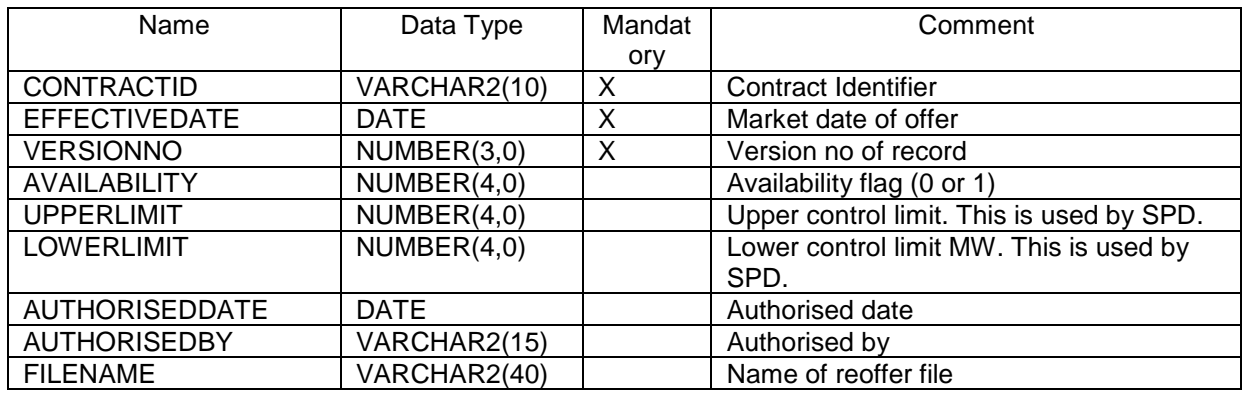

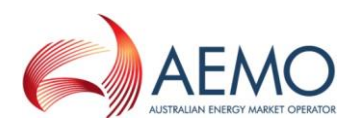

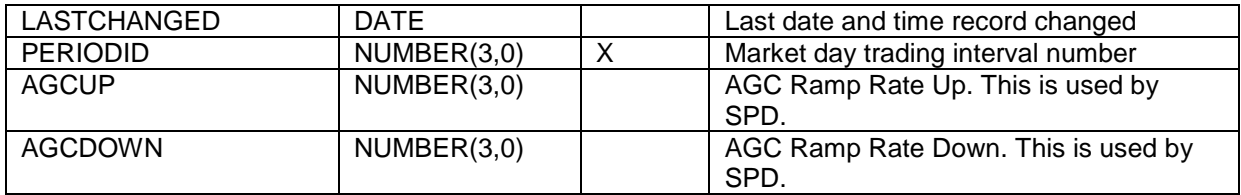

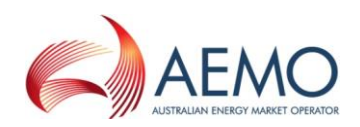

# <span id="page-33-0"></span>**6.4 Table: OFFERASTRK**

#### **6.4.1 OFFERASTRK**

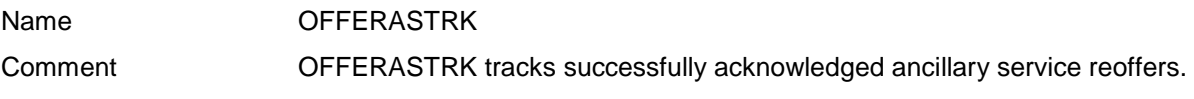

#### **6.4.2 Description**

OFFERASTRK data is confidential to the relevant participant.

\_\_\_\_\_\_\_\_\_\_\_\_\_\_\_\_\_\_\_\_\_\_\_\_\_\_\_\_\_\_\_\_\_\_\_\_\_\_\_\_\_\_\_\_\_\_\_\_\_\_\_\_\_\_\_\_\_\_\_\_\_\_\_

#### **Source**

OFFERASTRK is updated as offers are successfully acknowledged.

#### **6.4.3 Notes**

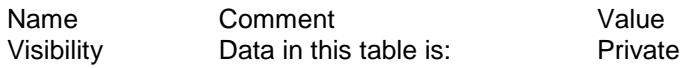

### **6.4.4 Primary Key Columns**

Name EFFECTIVEDATE PARTICIPANTID VERSIONNO

### **6.4.5 Index Columns**

Name **LASTCHANGED** 

#### **6.4.6 Content**

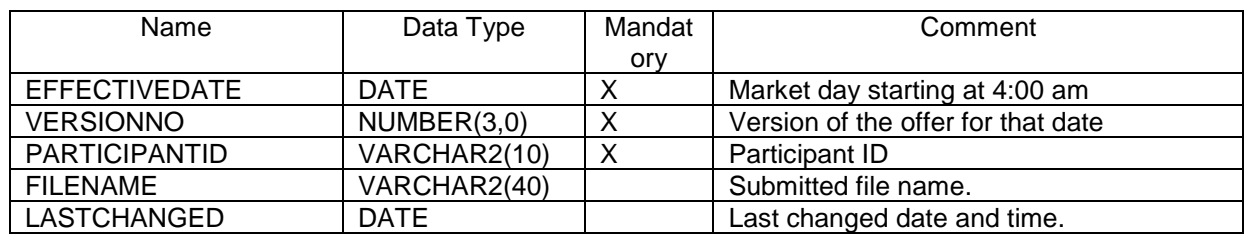

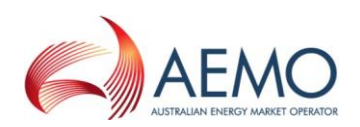

# <span id="page-34-0"></span>**6.5 Table: OFFERLSHEDDATA**

\_\_\_\_\_\_\_\_\_\_\_\_\_\_\_\_\_\_\_\_\_\_\_\_\_\_\_\_\_\_\_\_\_\_\_\_\_\_\_\_\_\_\_\_\_\_\_\_\_\_\_\_\_\_\_\_\_\_\_\_\_\_\_

# **6.5.1 OFFERLSHEDDATA**

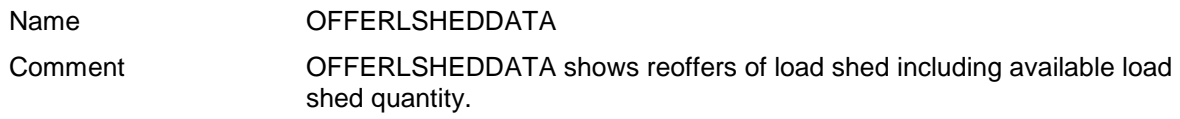

#### **6.5.2 Description**

OFFERLSHEDDATA data is confidential to the relevant participant.

#### Source

OFFERLSHEDDATA updates as reoffers process.

#### **6.5.3 Notes**

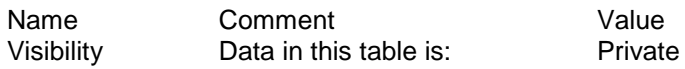

### **6.5.4 Primary Key Columns**

Name CONTRACTID EFFECTIVEDATE PERIODID VERSIONNO

#### **6.5.5 Index Columns**

Name LASTCHANGED

#### **6.5.6 Content**

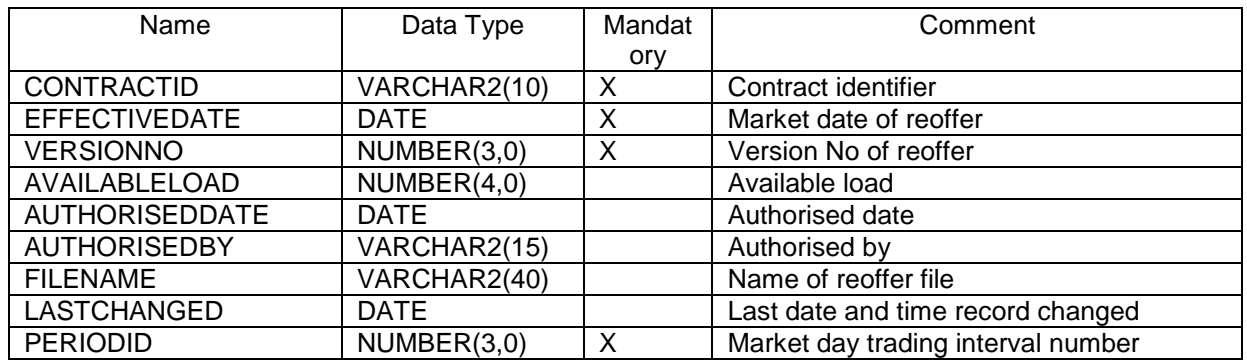

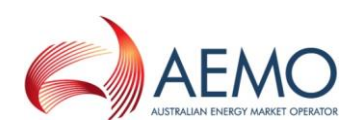

# <span id="page-35-0"></span>**6.6 Table: OFFERRESTARTDATA**

\_\_\_\_\_\_\_\_\_\_\_\_\_\_\_\_\_\_\_\_\_\_\_\_\_\_\_\_\_\_\_\_\_\_\_\_\_\_\_\_\_\_\_\_\_\_\_\_\_\_\_\_\_\_\_\_\_\_\_\_\_\_\_

#### **6.6.1 OFFERRESTARTDATA**

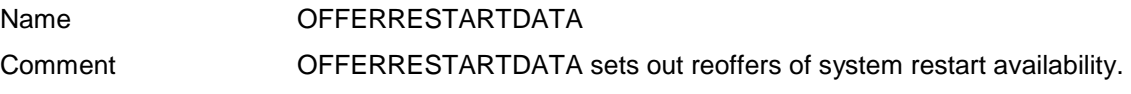

#### **6.6.2 Description**

OFFERRESTARTDATA data is confidential to the relevant participant.

#### **Source**

OFFERRESTARTDATA updates as reoffers process.

#### **6.6.3 Notes**

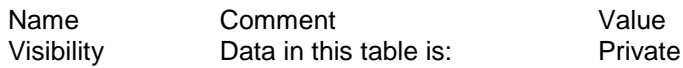

### **6.6.4 Primary Key Columns**

Name **CONTRACTID OFFERDATE** PERIODID VERSIONNO

#### **6.6.5 Index Columns**

Name LASTCHANGED

#### **6.6.6 Content**

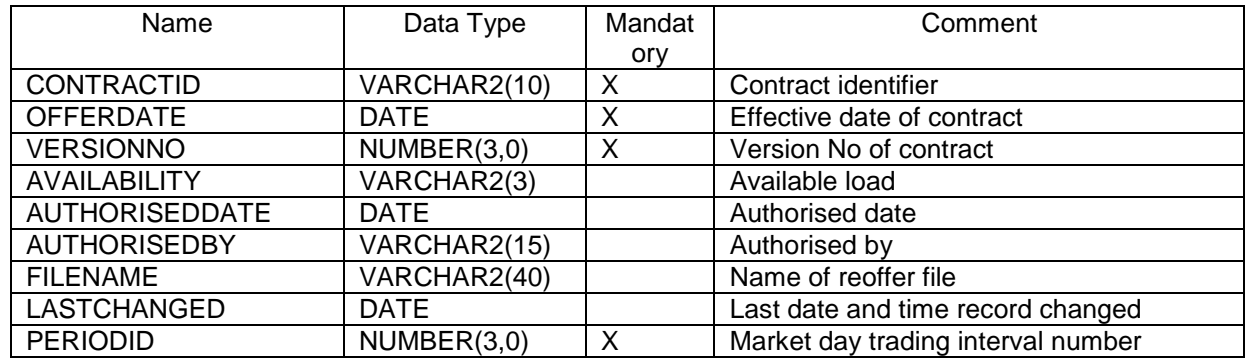
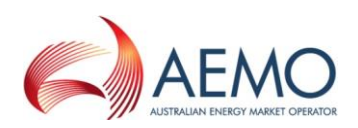

### **6.7 Table: OFFERRPOWERDATA**

\_\_\_\_\_\_\_\_\_\_\_\_\_\_\_\_\_\_\_\_\_\_\_\_\_\_\_\_\_\_\_\_\_\_\_\_\_\_\_\_\_\_\_\_\_\_\_\_\_\_\_\_\_\_\_\_\_\_\_\_\_\_\_

### **6.7.1 OFFERRPOWERDATA**

Name OFFERRPOWERDATA

Comment OFFERRPOWERDATA shows reoffers of reactive power capability and settlement measurements.

### **6.7.2 Description**

OFFERRPOWERDATA data is confidential to the relevant participant.

#### Source

OFFERRPOWERDATA updates as reoffers process.

### **6.7.3 Notes**

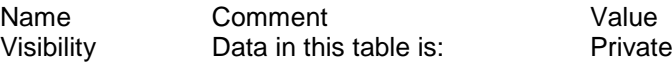

### **6.7.4 Primary Key Columns**

Name **CONTRACTID** EFFECTIVEDATE PERIODID VERSIONNO

### **6.7.5 Index Columns**

Name LASTCHANGED

### **6.7.6 Index Columns**

Name CONTRACTID

#### **6.7.7 Content**

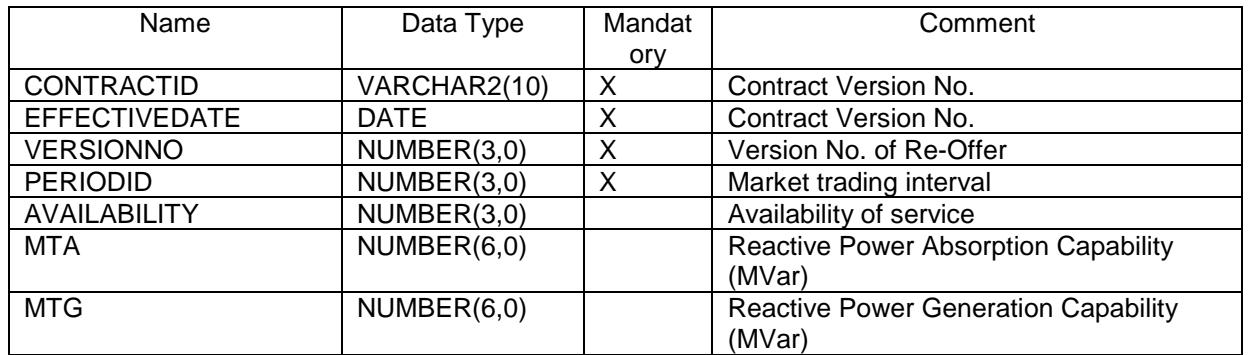

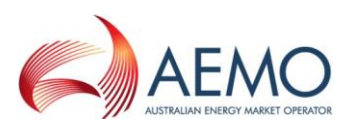

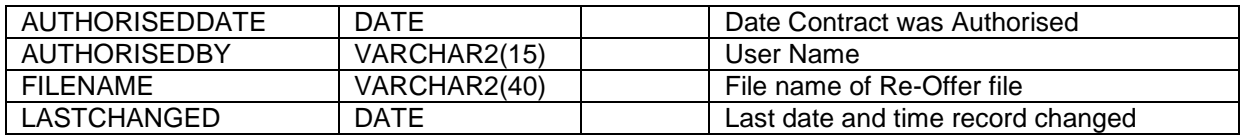

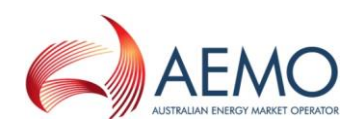

# **7 Package: BIDS**

*Name* BIDS *Comment* Energy and Market Based FCAS Offers

\_\_\_\_\_\_\_\_\_\_\_\_\_\_\_\_\_\_\_\_\_\_\_\_\_\_\_\_\_\_\_\_\_\_\_\_\_\_\_\_\_\_\_\_\_\_\_\_\_\_\_\_\_\_\_\_\_\_\_\_\_\_\_

# **7.1 List of tables**

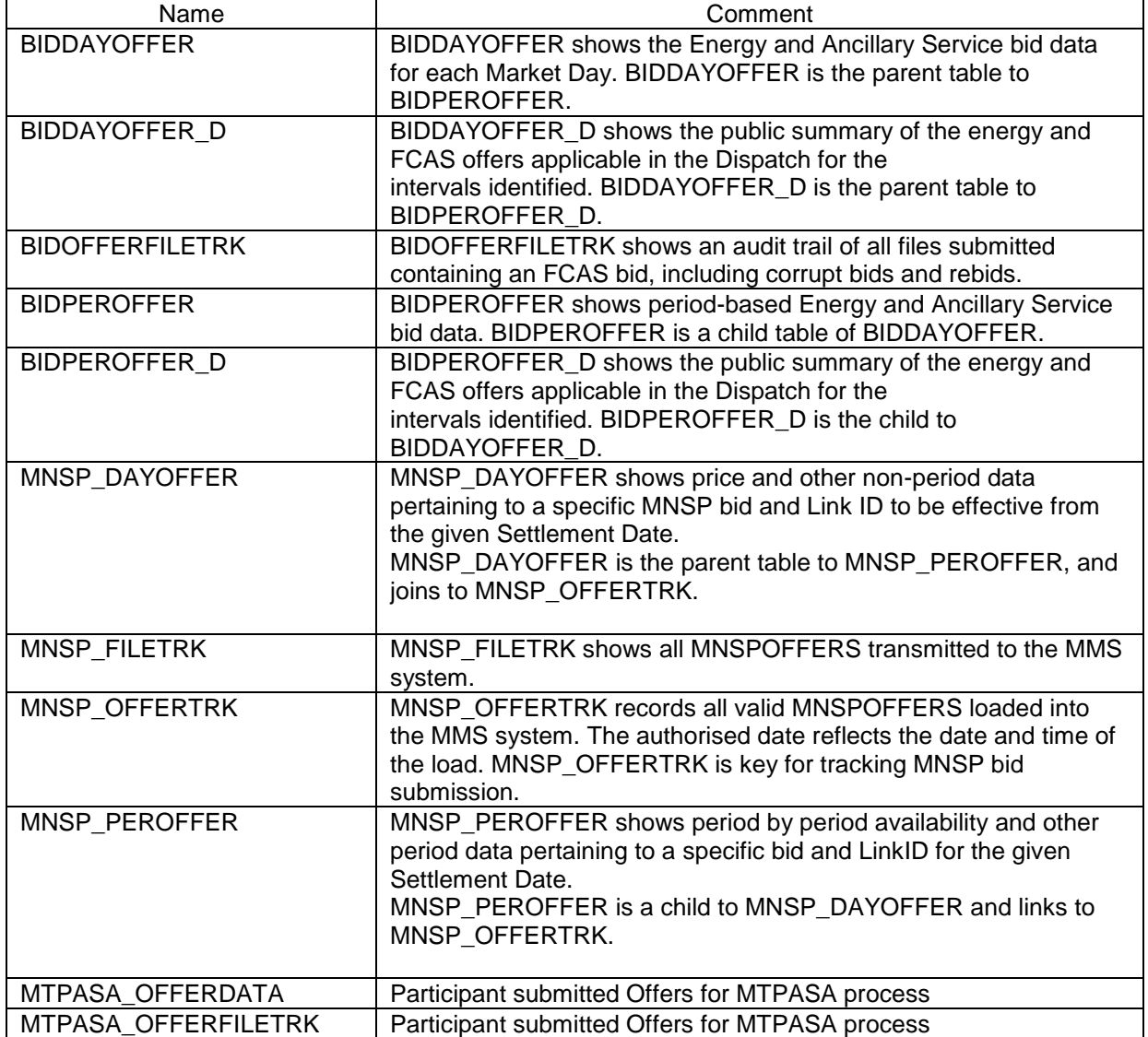

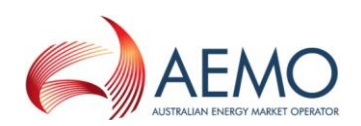

### **7.2 Diagram: Entities: Bids**

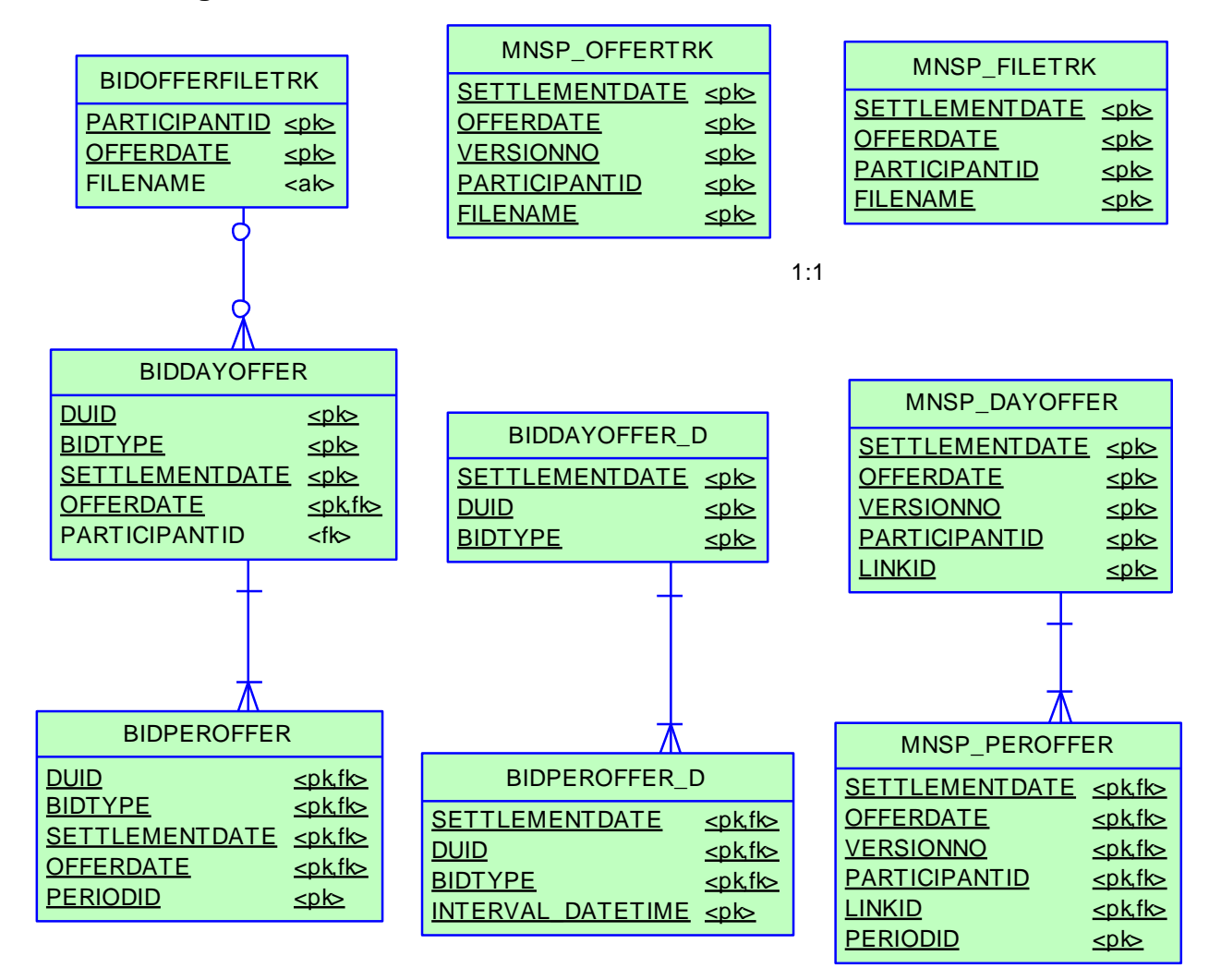

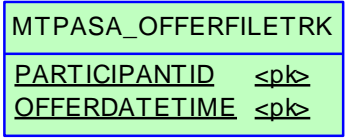

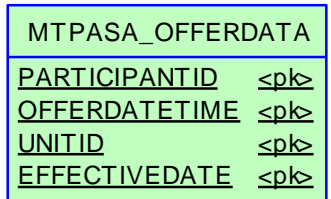

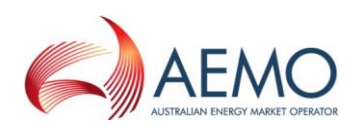

### **7.3 Table: BIDDAYOFFER**

\_\_\_\_\_\_\_\_\_\_\_\_\_\_\_\_\_\_\_\_\_\_\_\_\_\_\_\_\_\_\_\_\_\_\_\_\_\_\_\_\_\_\_\_\_\_\_\_\_\_\_\_\_\_\_\_\_\_\_\_\_\_\_

### **7.3.1 BIDDAYOFFER**

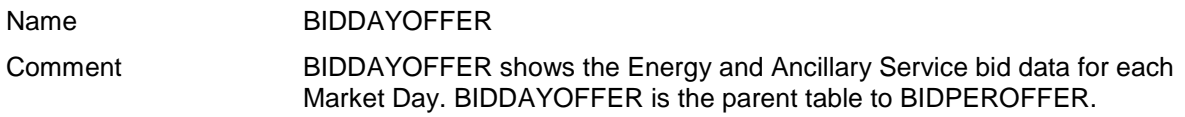

### **7.3.2 Description**

The ancillary service arrangements require availability and prices for each Frequency Control Ancillary Service to be bid on a similar basis to energy. Three tables (BIDOFFERFILETRK, BIDDAYOFFER and BIDPEROFFER) facilitate ancillary service bidding and include energy bidding.

BIDDAYOFFER data is confidential to the submitting participant until made public after 4am the next day.

### **Source**

BIDDAYOFFER updates as ancillary service bids are processed. BIDDAYOFFER includes all accepted energy and ancillary service bids.

### Volume

Approximately 1,500,000 records per year

### **7.3.3 Notes**

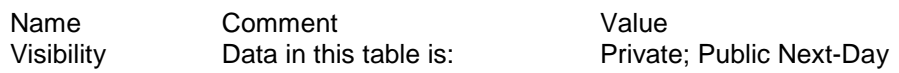

### **7.3.4 Primary Key Columns**

Name BIDTYPE DUID **OFFERDATE SETTLEMENTDATE** 

### **7.3.5 Index Columns**

Name **LASTCHANGED** 

### **7.3.6 Index Columns**

Name PARTICIPANTID

#### **7.3.7 Content**

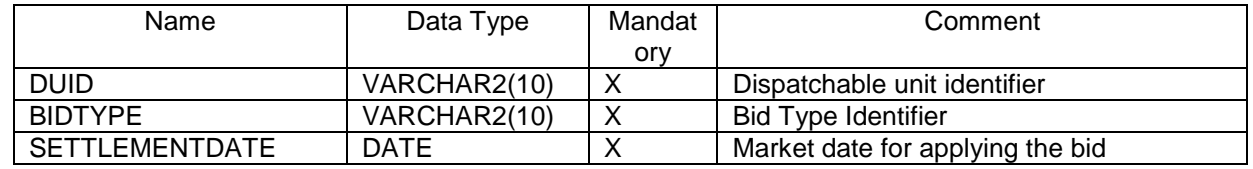

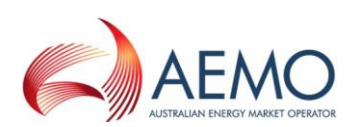

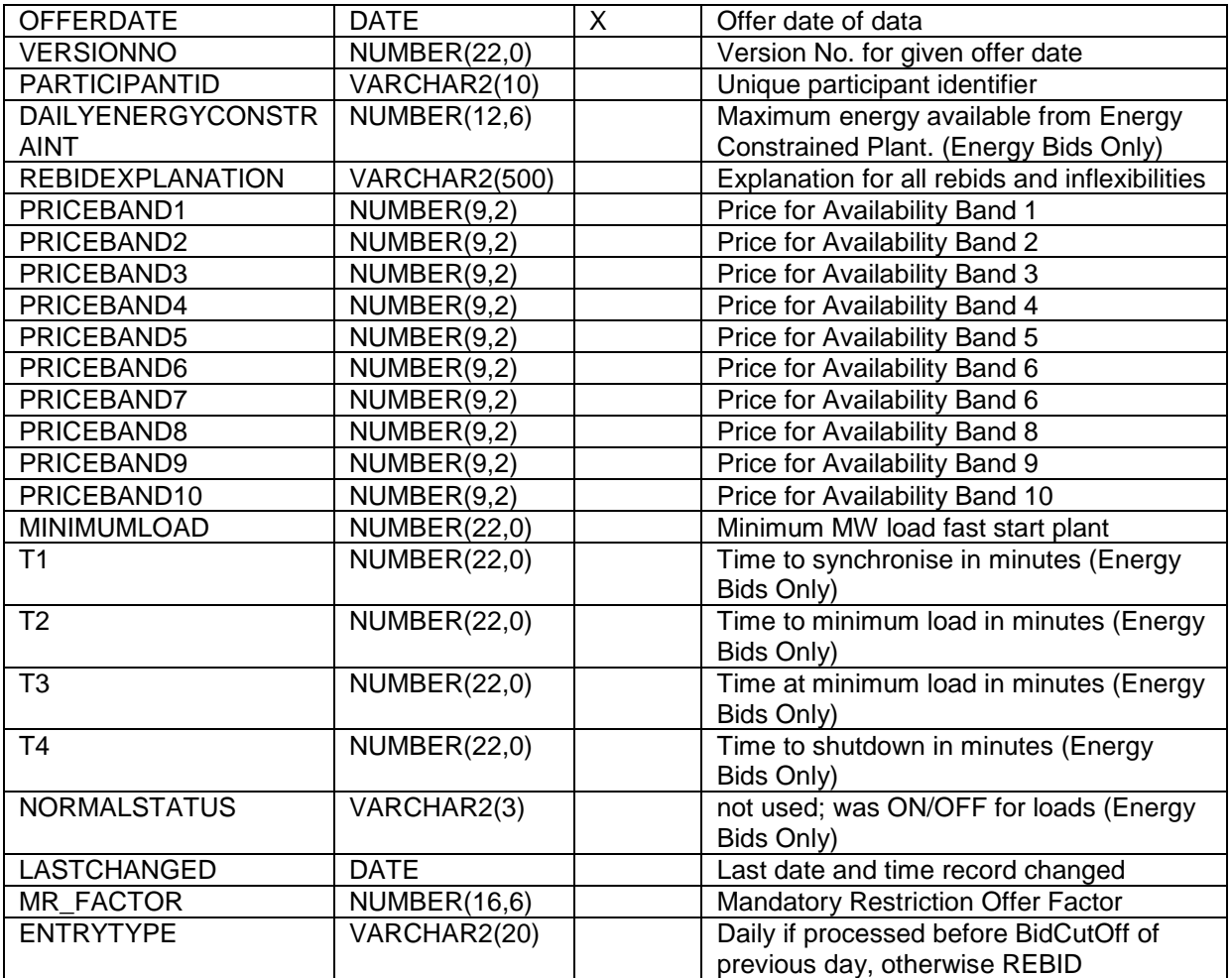

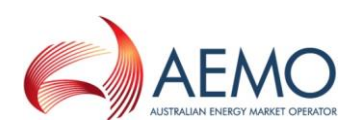

### **7.4 Table: BIDDAYOFFER\_D**

### **7.4.1 BIDDAYOFFER\_D**

Name BIDDAYOFFER\_D Comment BIDDAYOFFER\_D shows the public summary of the energy and FCAS offers applicable in the Dispatch for the intervals identified. BIDDAYOFFER\_D is the parent table to BIDPEROFFER\_D.

### **7.4.2 Description**

BIDDAYOFFER\_D data is made public after 4am the next day.

\_\_\_\_\_\_\_\_\_\_\_\_\_\_\_\_\_\_\_\_\_\_\_\_\_\_\_\_\_\_\_\_\_\_\_\_\_\_\_\_\_\_\_\_\_\_\_\_\_\_\_\_\_\_\_\_\_\_\_\_\_\_\_

### Source

BIDDAYOFFER\_D updates as ancillary service bids are processed. BIDDAYOFFER\_D shows latest accepted energy and ancillary service bids.

### Volume

Summary - approximately 1,000 rows per day

#### **7.4.3 Notes**

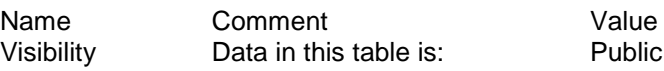

### **7.4.4 Primary Key Columns**

Name BIDTYPE DUID **SETTLEMENTDATE** 

### **7.4.5 Index Columns**

Name **LASTCHANGED** 

### **7.4.6 Index Columns**

Name PARTICIPANTID

### **7.4.7 Content**

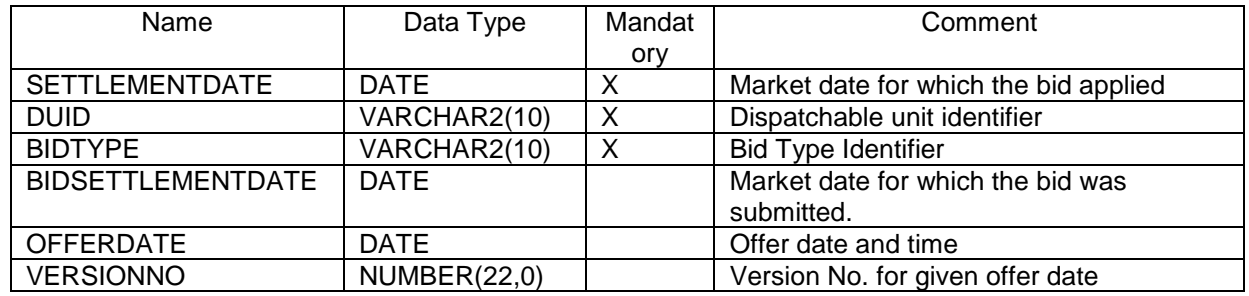

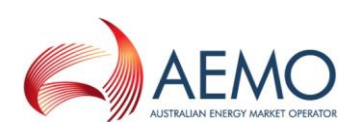

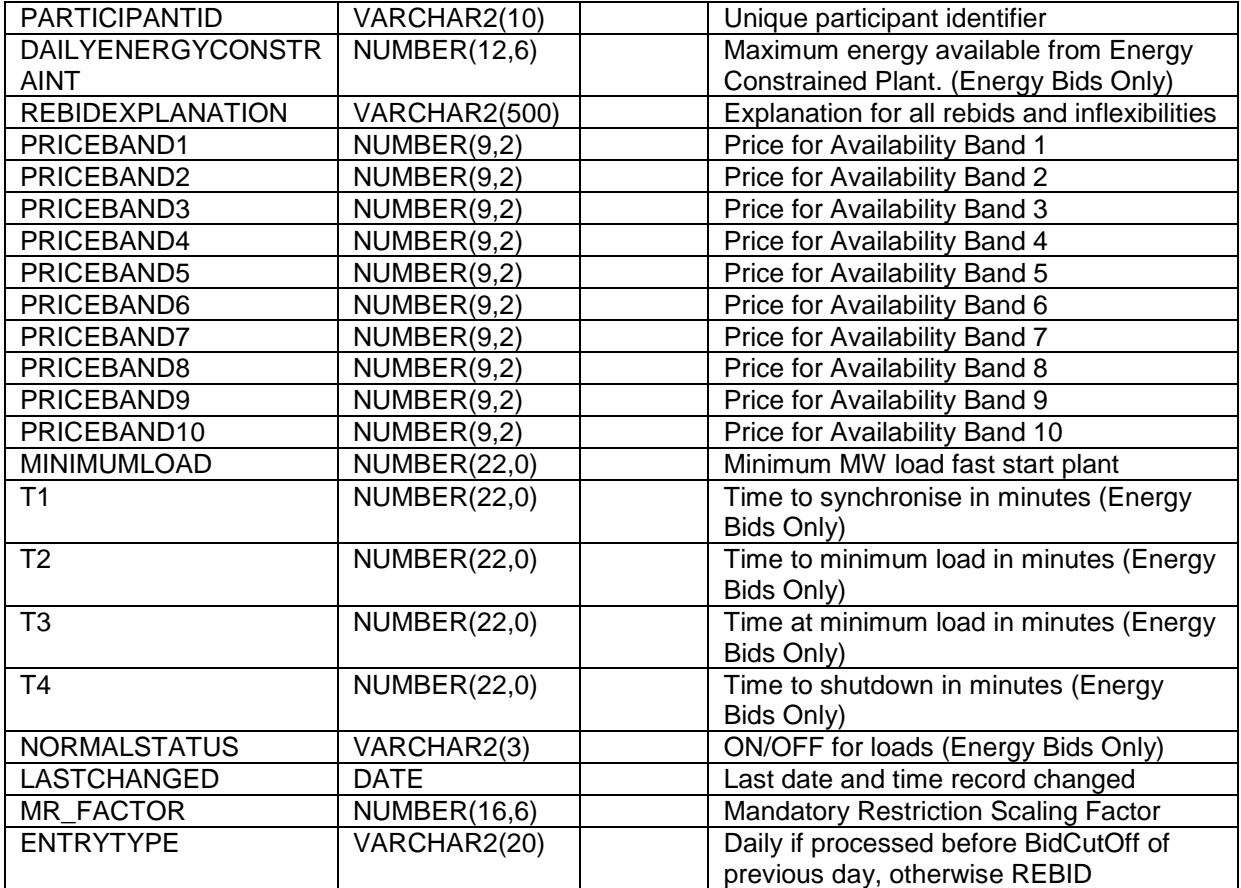

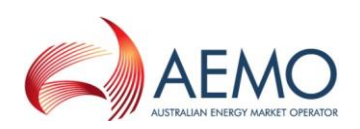

### **7.5 Table: BIDOFFERFILETRK**

\_\_\_\_\_\_\_\_\_\_\_\_\_\_\_\_\_\_\_\_\_\_\_\_\_\_\_\_\_\_\_\_\_\_\_\_\_\_\_\_\_\_\_\_\_\_\_\_\_\_\_\_\_\_\_\_\_\_\_\_\_\_\_

### **7.5.1 BIDOFFERFILETRK**

Name BIDOFFERFILETRK

Comment BIDOFFERFILETRK shows an audit trail of all files submitted containing an FCAS bid, including corrupt bids and rebids.

### **7.5.2 Description**

BIDOFFERFILETRK data is confidential to the submitting participant.

The new ancillary service arrangements require availability and prices for each Frequency Control Ancillary Service to be bid on a similar basis to energy. Three new tables facilitate ancillary service bidding. The new tables (BIDOFFERFILETRK, BIDDAYOFFER and BIDPEROFFER) are similar in structure to energy bidding tables (OFFERFILETRK, DAYOFFER and PEROFFER). The significant differences with the new tables are.

- The OFFERDATE field reflects the time the bid was loaded and this field alone provides the key for versioning of bids. The VERSIONNO field is retained for participant use as information only.
- The new tables support bids for multiple services. The BIDTYPE field defines the service to which the bid applies.
- There are no default bids. In the absence of a bid for a specific settlement date, the latest bid submitted for a previous settlement date applies.

#### **Source**

This data is updated as bids are processed. It includes all bids submitted including corrupt bids.

#### Volume

Approximately 100,000 records per year

#### **Note**

Confirmation is via CSV bid acknowledgement file

### **7.5.3 Notes**

Name Comment Value

Visibility Data in this table is: Private

### **7.5.4 Primary Key Columns**

Name FILENAME

### **7.5.5 Primary Key Columns**

Name **OFFERDATE** PARTICIPANTID

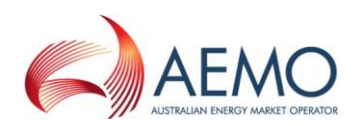

### **7.5.6 Index Columns**

\_\_\_\_\_\_\_\_\_\_\_\_\_\_\_\_\_\_\_\_\_\_\_\_\_\_\_\_\_\_\_\_\_\_\_\_\_\_\_\_\_\_\_\_\_\_\_\_\_\_\_\_\_\_\_\_\_\_\_\_\_\_\_

Name LASTCHANGED

### **7.5.7 Content**

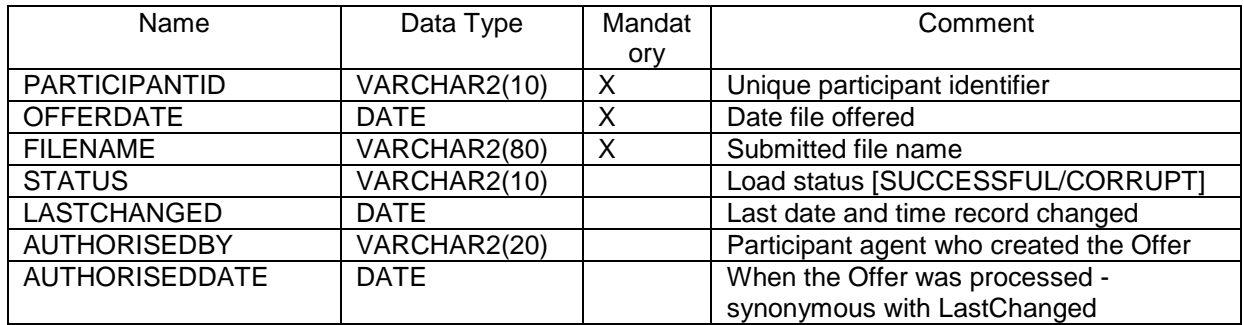

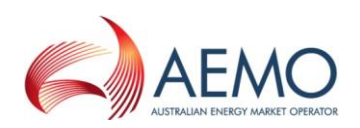

### **7.6 Table: BIDPEROFFER**

### **7.6.1 BIDPEROFFER**

Name BIDPEROFFER

\_\_\_\_\_\_\_\_\_\_\_\_\_\_\_\_\_\_\_\_\_\_\_\_\_\_\_\_\_\_\_\_\_\_\_\_\_\_\_\_\_\_\_\_\_\_\_\_\_\_\_\_\_\_\_\_\_\_\_\_\_\_\_

Comment BIDPEROFFER shows period-based Energy and Ancillary Service bid data. BIDPEROFFER is a child table of BIDDAYOFFER.

### **7.6.2 Description**

The new ancillary service arrangements require availability and prices for each Frequency Control Ancillary Service to be bid on a similar basis to energy. Three new tables facilitate ancillary service bidding. The new tables (BIDOFFERFILETRK, BIDDAYOFFER and BIDPEROFFER) are similar in structure to energy bidding tables (OFFERFILETRK, DAYOFFER and PEROFFER). The significant differences with the new tables are:

- The OFFERDATE field reflects the time the bid was loaded and this field alone provides the key for versioning of bids. The VERSIONNO field is retained for participant use as information only.
- The new tables support bids for multiple services. The BIDTYPE field defines the service to which the bid applies.
- There are no default bids. In the absence of a bid for a specific settlement date, the latest bid submitted for a previous settlement date applies.

BIDPEROFFER data is confidential to the submitting participant until made public after 4am the next day.

#### **Source**

BIDPEROFFER updates as energy and ancillary service bids are processed. BIDPEROFFER includes all accepted energy and ancillary service bids.

### Volume

Approximately 72,000,000 records per year

#### **7.6.3 Notes**

Name Comment Value

Visibility Data in this table is: Private; Public Next-Day

### **7.6.4 Primary Key Columns**

Name BIDTYPE DUID **OFFERDATE** PERIODID **SETTLEMENTDATE** 

### **7.6.5 Index Columns**

Name LASTCHANGED

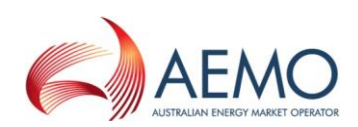

### **7.6.6 Content**

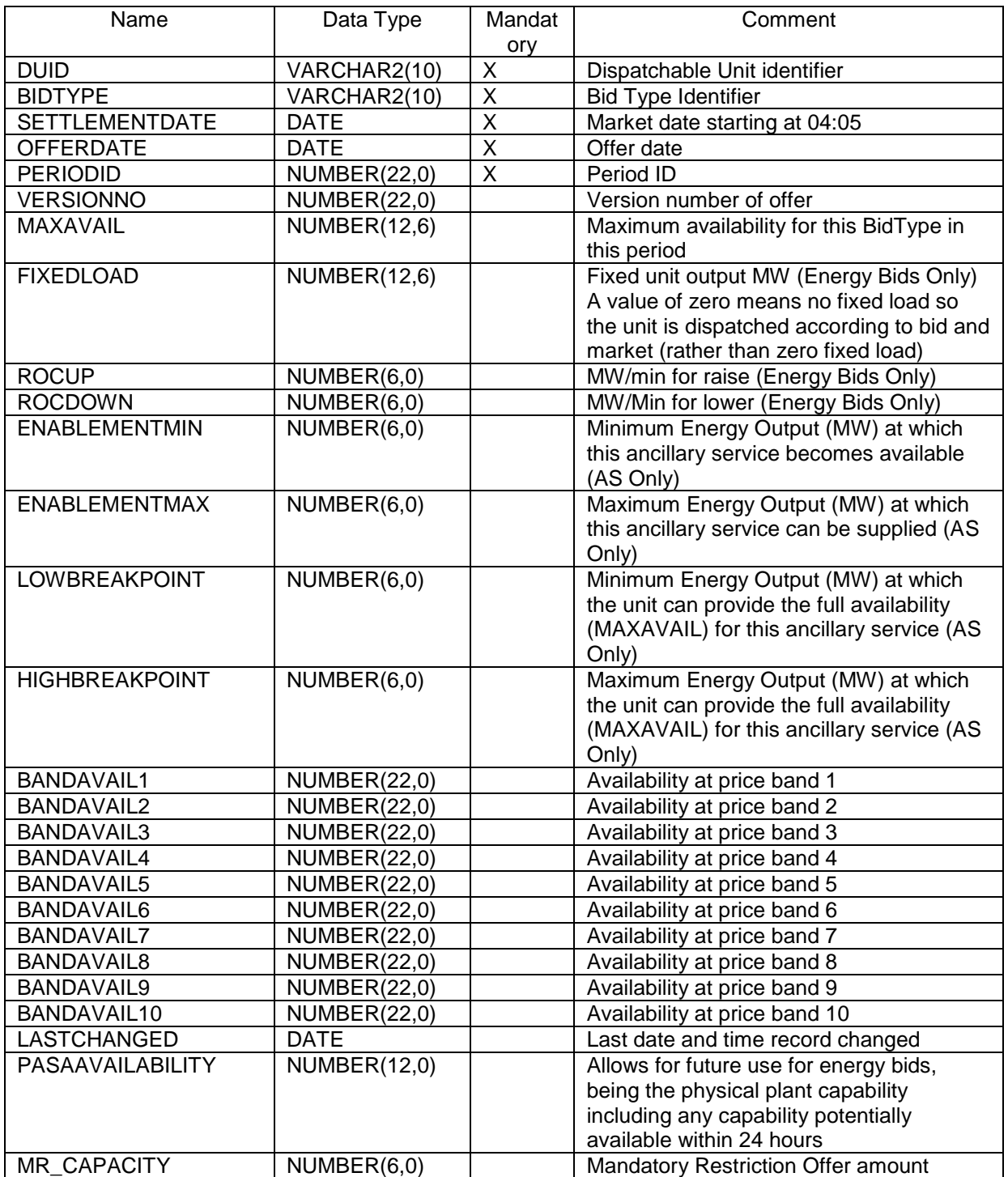

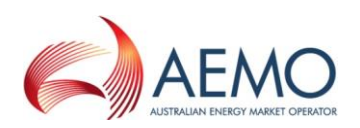

## **7.7 Table: BIDPEROFFER\_D**

### **7.7.1 BIDPEROFFER\_D**

Name BIDPEROFFER D Comment BIDPEROFFER\_D shows the public summary of the energy and FCAS offers applicable in the Dispatch for the intervals identified. BIDPEROFFER\_D is the child to BIDDAYOFFER\_D.

### **7.7.2 Description**

BIDPEROFFER\_D is public data, so is available to all participants.

\_\_\_\_\_\_\_\_\_\_\_\_\_\_\_\_\_\_\_\_\_\_\_\_\_\_\_\_\_\_\_\_\_\_\_\_\_\_\_\_\_\_\_\_\_\_\_\_\_\_\_\_\_\_\_\_\_\_\_\_\_\_\_

### **Source**

BIDPEROFFER\_D updates daily shortly after 4am. See also BIDPEROFFER.

### **7.7.3 Notes**

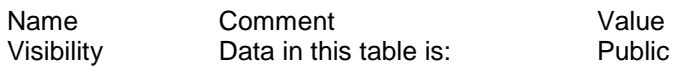

### **7.7.4 Primary Key Columns**

Name BIDTYPE DUID INTERVAL\_DATETIME **SETTLEMENTDATE** 

### **7.7.5 Index Columns**

Name LASTCHANGED

### **7.7.6 Content**

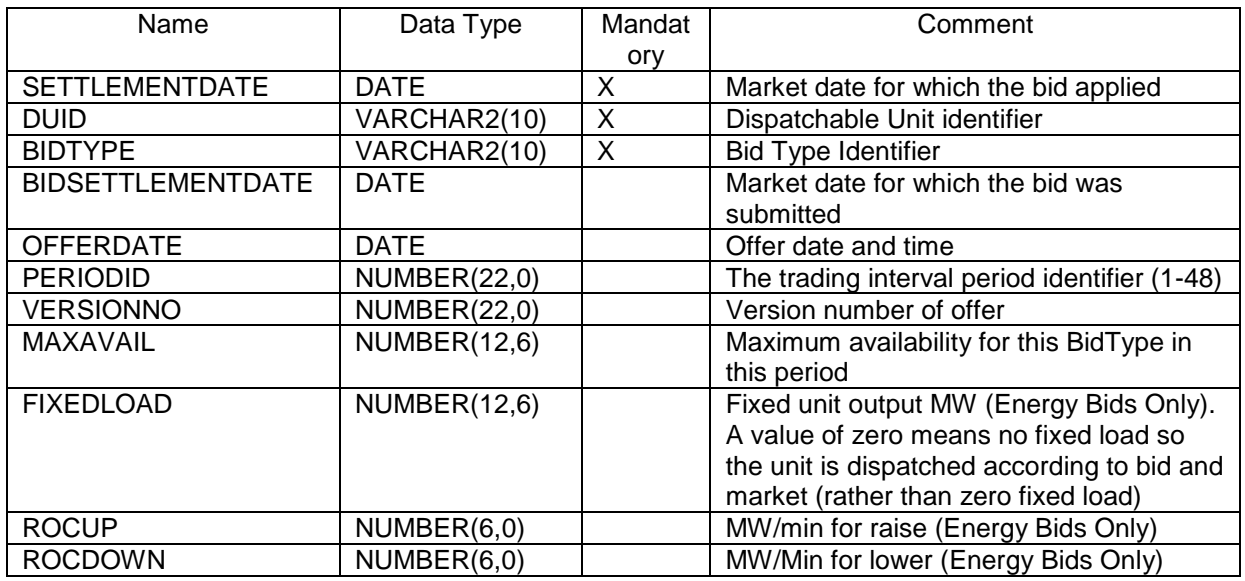

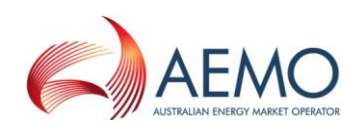

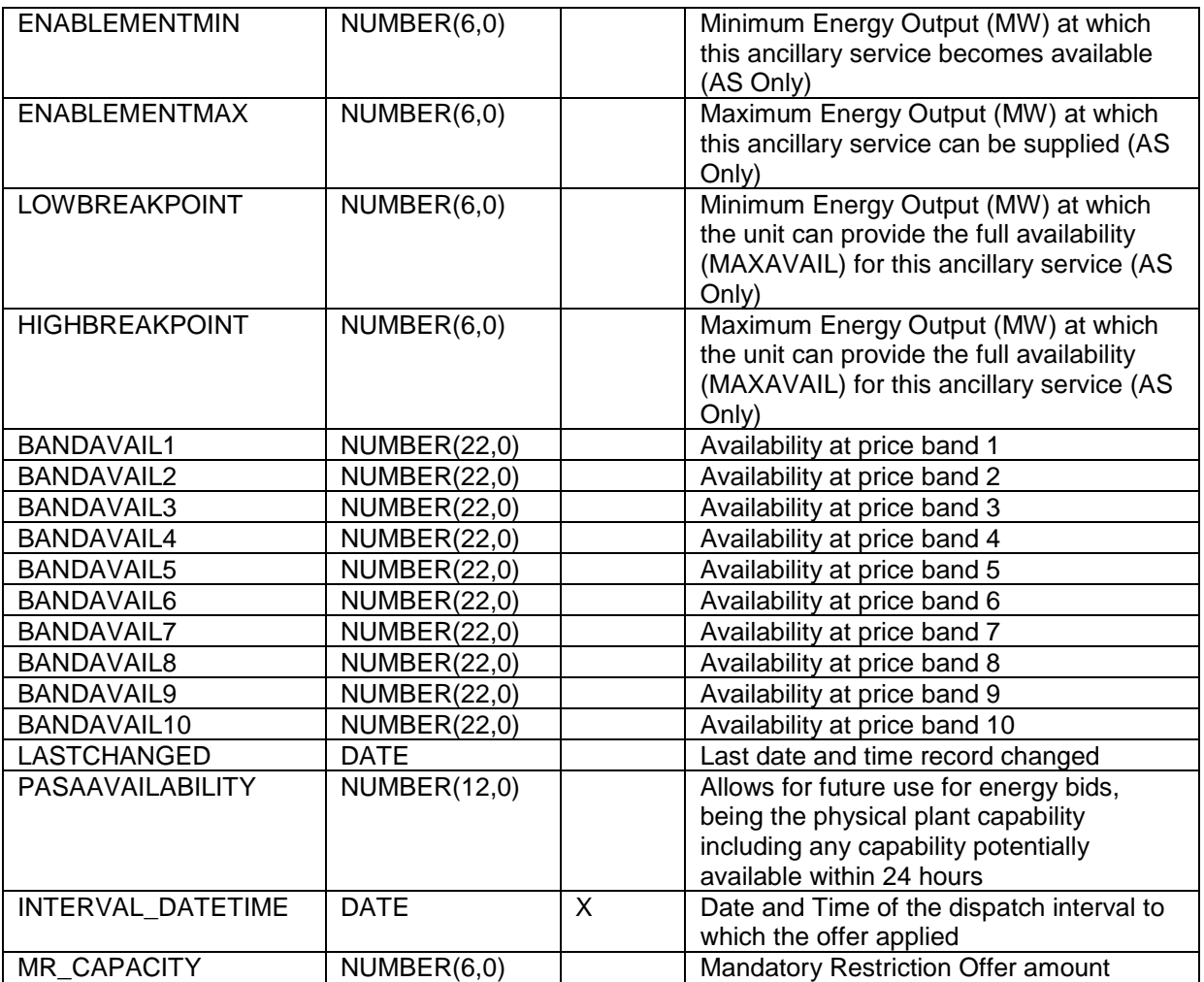

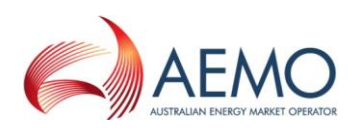

### **7.8 Table: MNSP\_DAYOFFER**

### **7.8.1 MNSP\_DAYOFFER**

Name MNSP\_DAYOFFER

\_\_\_\_\_\_\_\_\_\_\_\_\_\_\_\_\_\_\_\_\_\_\_\_\_\_\_\_\_\_\_\_\_\_\_\_\_\_\_\_\_\_\_\_\_\_\_\_\_\_\_\_\_\_\_\_\_\_\_\_\_\_\_

Comment MNSP\_DAYOFFER shows price and other non-period data pertaining to a specific MNSP bid and Link ID to be effective from the given Settlement Date. MNSP\_DAYOFFER is the parent table to MNSP\_PEROFFER, and joins to MNSP\_OFFERTRK.

### **7.8.2 Description**

MNSP\_DAYOFFER shows own (confidential) data updates as bids are processed. All bids are available as part of next day market data.

### Volume

4, 000 per year

### **7.8.3 Notes**

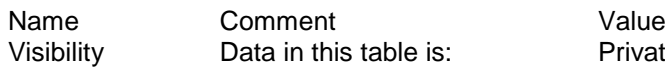

Private; Public Next-Day

### **7.8.4 Primary Key Columns**

Name LINKID **OFFERDATE** PARTICIPANTID **SETTLEMENTDATE** VERSIONNO

#### **7.8.5 Index Columns**

Name **LASTCHANGED** 

#### **7.8.6 Content**

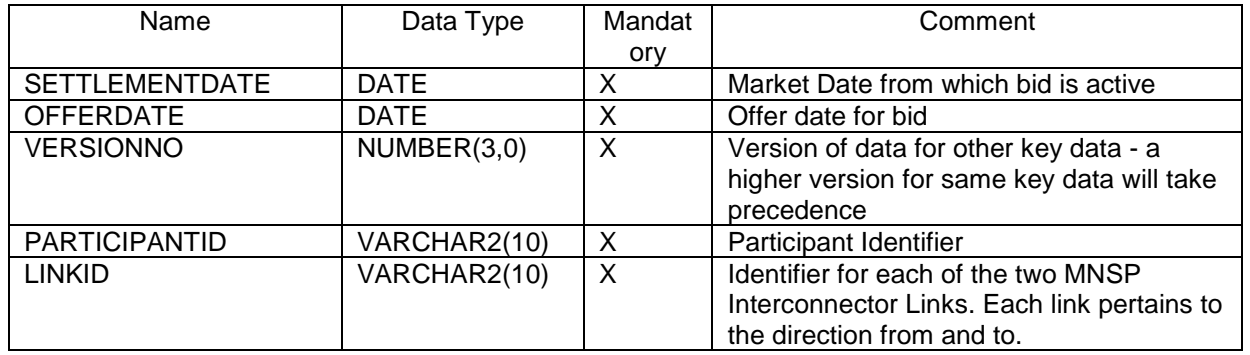

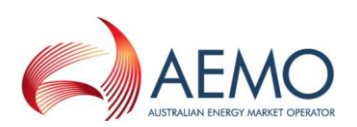

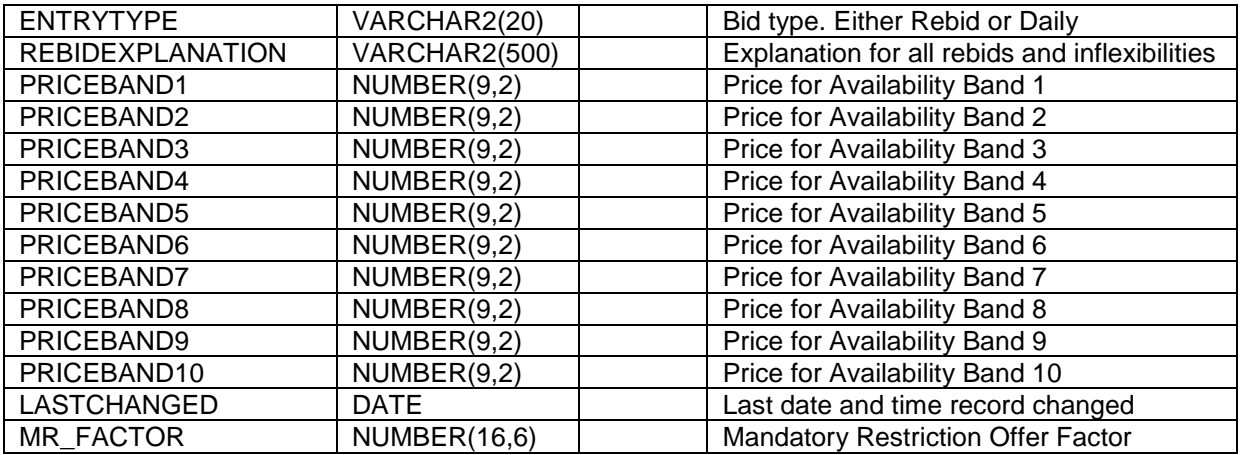

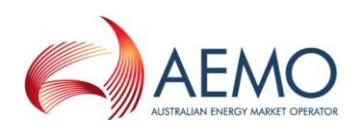

### **7.9 Table: MNSP\_FILETRK**

### **7.9.1 MNSP\_FILETRK**

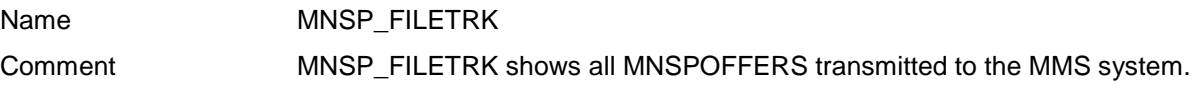

### **7.9.2 Description**

MNSP\_FILETRK is confidential to the relevant participant.

\_\_\_\_\_\_\_\_\_\_\_\_\_\_\_\_\_\_\_\_\_\_\_\_\_\_\_\_\_\_\_\_\_\_\_\_\_\_\_\_\_\_\_\_\_\_\_\_\_\_\_\_\_\_\_\_\_\_\_\_\_\_\_

### **Source**

MNSP\_FILETRK updates for every submitted MNSP bid.

### Volume

4000 per year, being one per bid containing an MNSP bid

### **7.9.3 Notes**

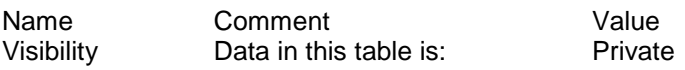

### **7.9.4 Primary Key Columns**

Name FILENAME **OFFERDATE** PARTICIPANTID SETTLEMENTDATE

### **7.9.5 Index Columns**

Name LASTCHANGED

#### **7.9.6 Content**

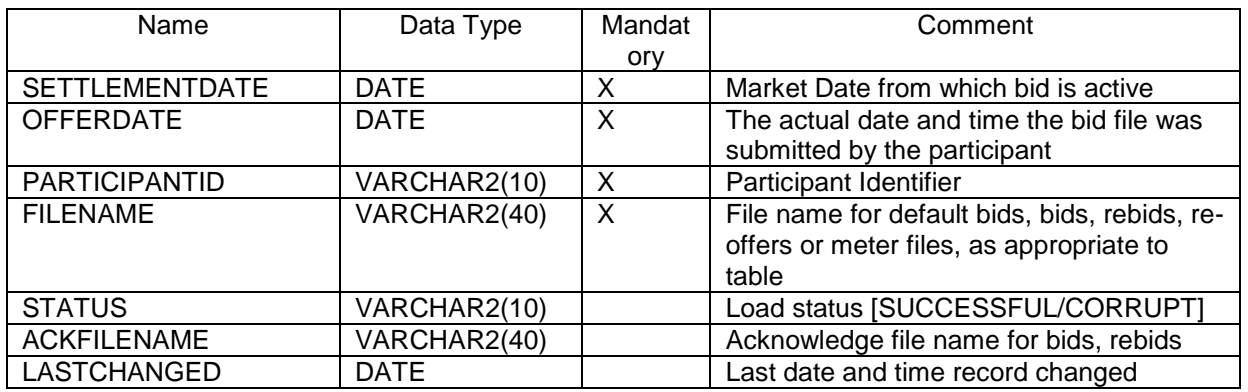

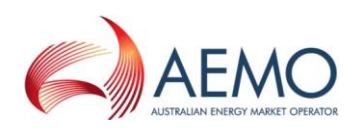

### **7.10 Table: MNSP\_OFFERTRK**

### **7.10.1 MNSP\_OFFERTRK**

Name MNSP OFFERTRK

\_\_\_\_\_\_\_\_\_\_\_\_\_\_\_\_\_\_\_\_\_\_\_\_\_\_\_\_\_\_\_\_\_\_\_\_\_\_\_\_\_\_\_\_\_\_\_\_\_\_\_\_\_\_\_\_\_\_\_\_\_\_\_

Comment MNSP\_OFFERTRK records all valid MNSPOFFERS loaded into the MMS system. The authorised date reflects the date and time of the load. MNSP\_OFFERTRK is key for tracking MNSP bid submission.

### **7.10.2 Description**

MNSP\_OFFERTRK shows own (confidential) data updates as bids are processed. All bids are available as part of next day market data.

### Volume

4000 per year

### **7.10.3 Notes**

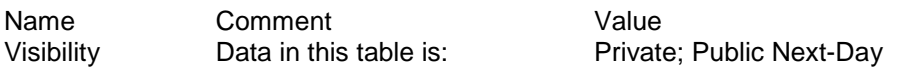

### **7.10.4 Primary Key Columns**

Name FILENAME **OFFERDATE** PARTICIPANTID **SETTLEMENTDATE** VERSIONNO

### **7.10.5 Index Columns**

Name **LASTCHANGED** 

### **7.10.6 Content**

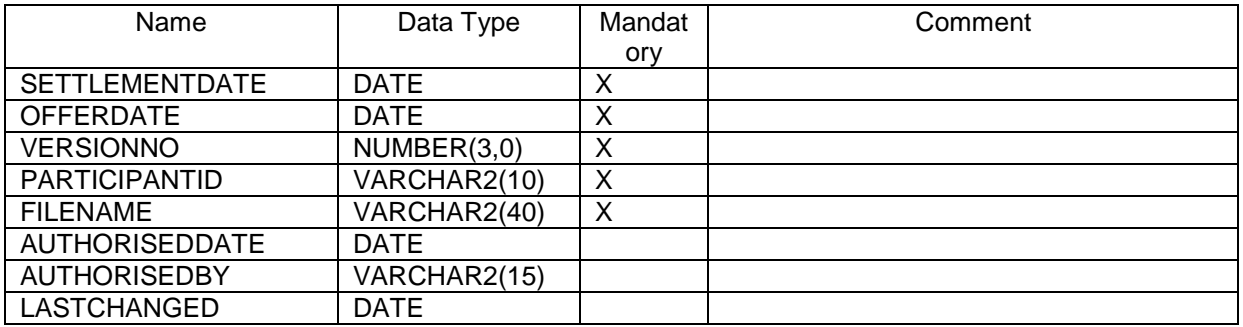

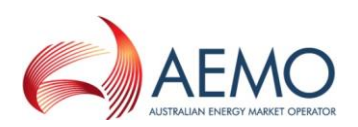

### **7.11 Table: MNSP\_PEROFFER**

### **7.11.1 MNSP\_PEROFFER**

Name MNSP\_PEROFFER

\_\_\_\_\_\_\_\_\_\_\_\_\_\_\_\_\_\_\_\_\_\_\_\_\_\_\_\_\_\_\_\_\_\_\_\_\_\_\_\_\_\_\_\_\_\_\_\_\_\_\_\_\_\_\_\_\_\_\_\_\_\_\_

Comment MNSP\_PEROFFER shows period by period availability and other period data pertaining to a specific bid and LinkID for the given Settlement Date. MNSP\_PEROFFER is a child to MNSP\_DAYOFFER and links to MNSP\_OFFERTRK.

### **7.11.2 Description**

MNSP\_PEROFFER shows own (confidential) data updates as bids are processed. All bids are available as part of next day market data.

### Volume

192, 000 per year

### **7.11.3 Notes**

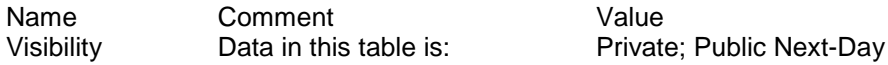

### **7.11.4 Primary Key Columns**

Name LINKID **OFFERDATE** PARTICIPANTID PERIODID **SETTLEMENTDATE** VERSIONNO

### **7.11.5 Index Columns**

Name **LASTCHANGED** 

### **7.11.6 Content**

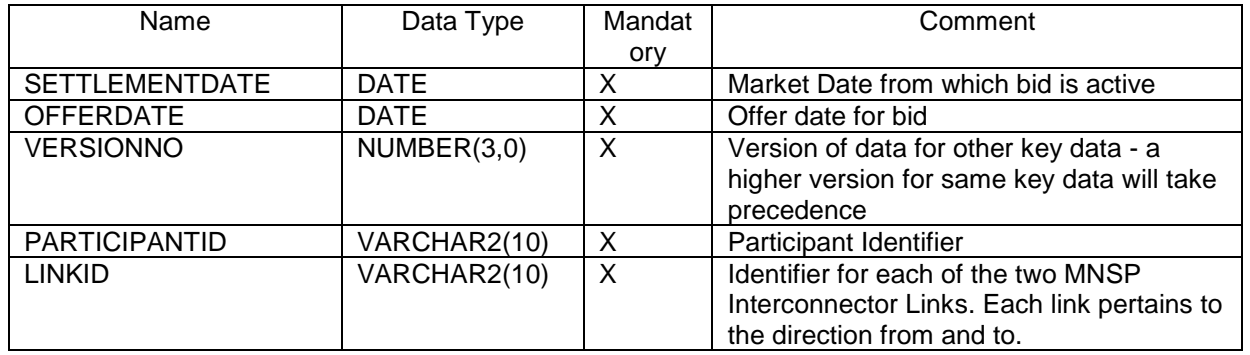

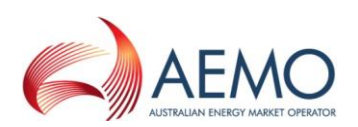

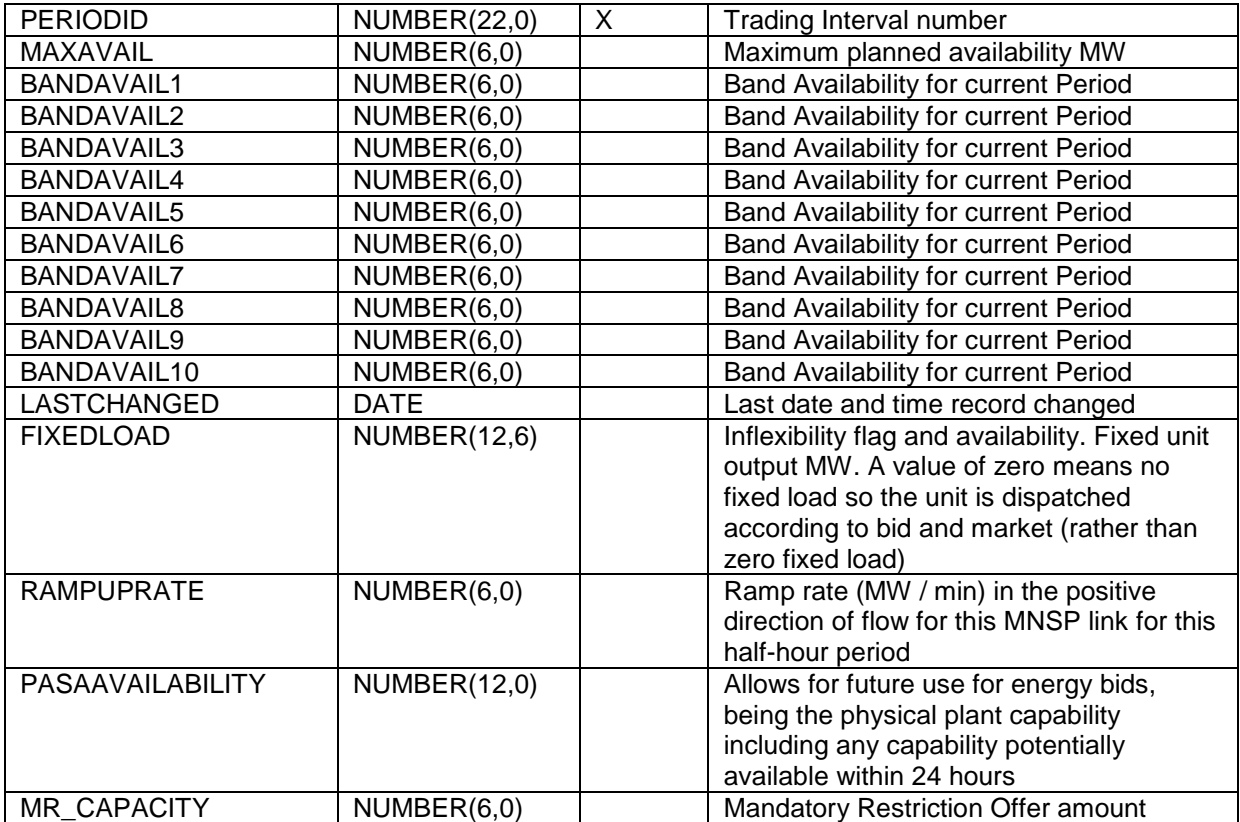

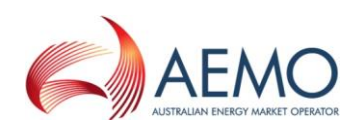

### **7.12 Table: MTPASA\_OFFERDATA**

### **7.12.1 MTPASA\_OFFERDATA**

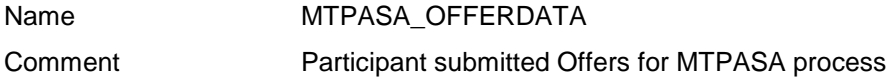

### **7.12.2 Notes**

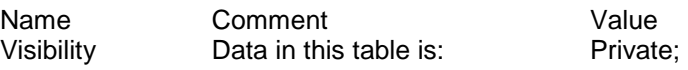

\_\_\_\_\_\_\_\_\_\_\_\_\_\_\_\_\_\_\_\_\_\_\_\_\_\_\_\_\_\_\_\_\_\_\_\_\_\_\_\_\_\_\_\_\_\_\_\_\_\_\_\_\_\_\_\_\_\_\_\_\_\_\_

### **7.12.3 Primary Key Columns**

Name EFFECTIVEDATE OFFERDATETIME PARTICIPANTID UNITID

### **7.12.4 Index Columns**

Name LASTCHANGED

### **7.12.5 Content**

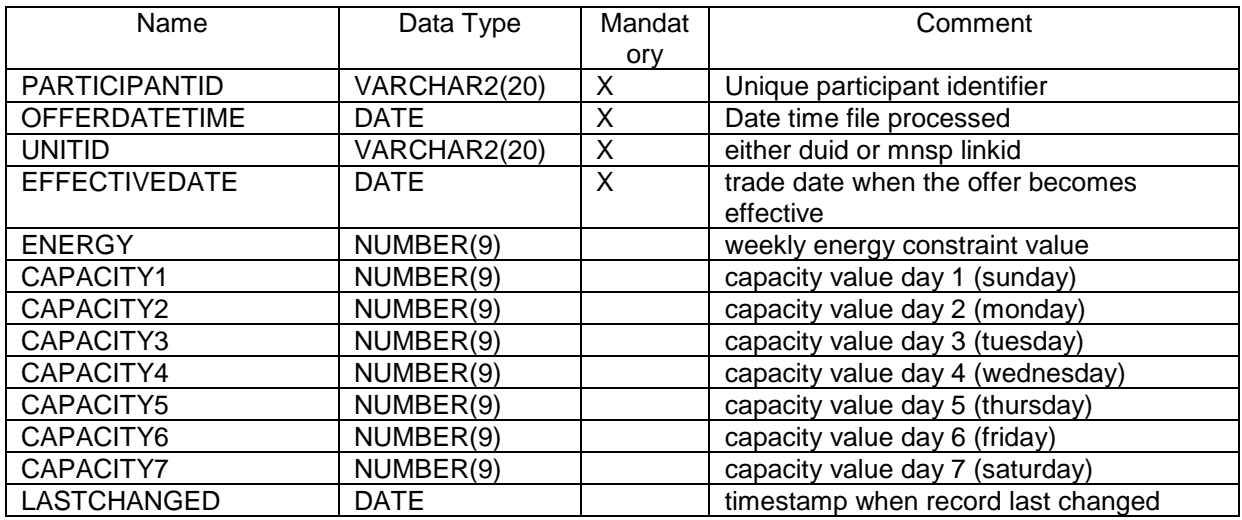

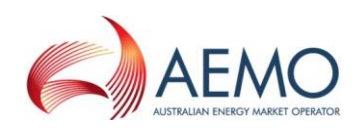

### **7.13 Table: MTPASA\_OFFERFILETRK**

\_\_\_\_\_\_\_\_\_\_\_\_\_\_\_\_\_\_\_\_\_\_\_\_\_\_\_\_\_\_\_\_\_\_\_\_\_\_\_\_\_\_\_\_\_\_\_\_\_\_\_\_\_\_\_\_\_\_\_\_\_\_\_

### **7.13.1 MTPASA\_OFFERFILETRK**

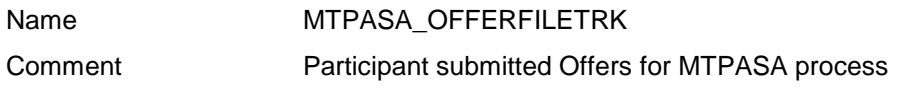

### **7.13.2 Description**

MTPASA\_OFFERFILETRK is confidential to the relevant participant.

#### **Source**

MTPASA\_OFFERFILETRK updates for every submitted MTPASA bid.

### Volume

4000 per year, being one per bid containing an MTPASA bid

### **7.13.3 Notes**

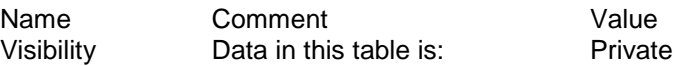

### **7.13.4 Primary Key Columns**

Name OFFERDATETIME PARTICIPANTID

#### **7.13.5 Content**

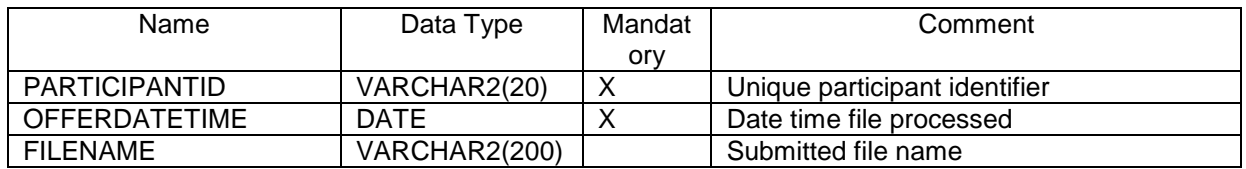

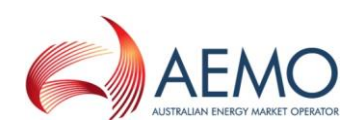

# **8 Package: BILLING\_CONFIG**

\_\_\_\_\_\_\_\_\_\_\_\_\_\_\_\_\_\_\_\_\_\_\_\_\_\_\_\_\_\_\_\_\_\_\_\_\_\_\_\_\_\_\_\_\_\_\_\_\_\_\_\_\_\_\_\_\_\_\_\_\_\_\_

*Name* BILLING\_CONFIG *Comment* Configuration data for the Billing Process

### **8.1 List of tables**

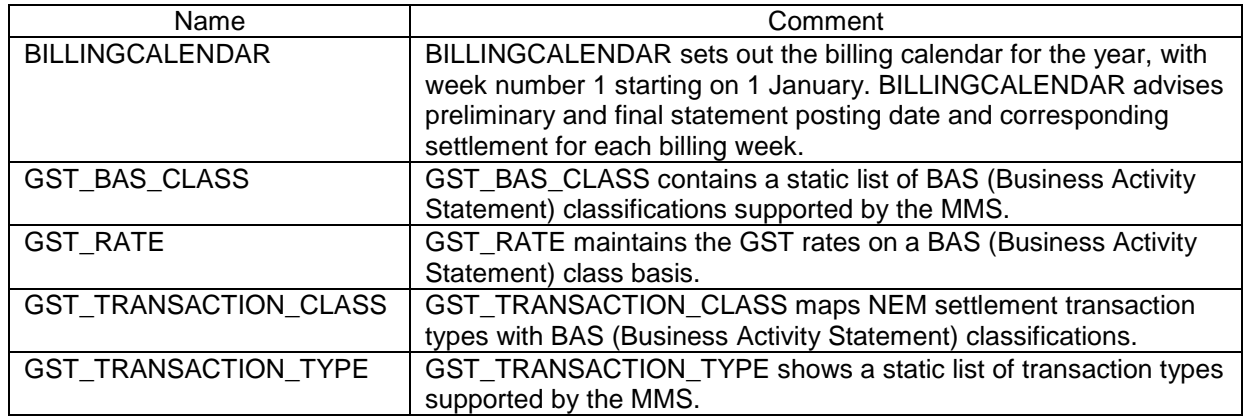

### **8.2 Diagram: Entities: Billing Config**

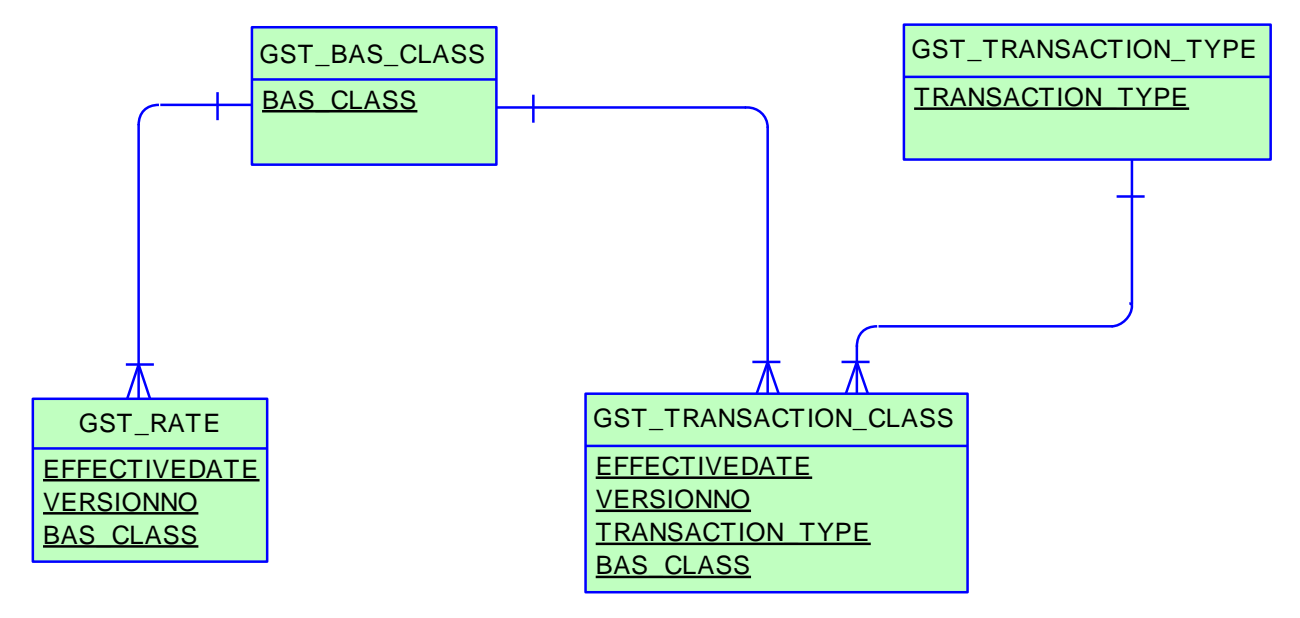

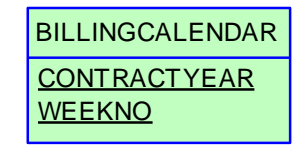

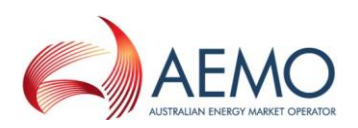

### **8.3 Table: BILLINGCALENDAR**

\_\_\_\_\_\_\_\_\_\_\_\_\_\_\_\_\_\_\_\_\_\_\_\_\_\_\_\_\_\_\_\_\_\_\_\_\_\_\_\_\_\_\_\_\_\_\_\_\_\_\_\_\_\_\_\_\_\_\_\_\_\_\_

### **8.3.1 BILLINGCALENDAR**

Name BILLINGCALENDAR

Comment BILLINGCALENDAR sets out the billing calendar for the year, with week number 1 starting on 1 January. BILLINGCALENDAR advises preliminary and final statement posting date and corresponding settlement for each billing week.

### **8.3.2 Description**

BILLINGCALENDAR is public data, and is available to all participants.

#### **Source**

Infrequently, only when inserting billing weeks for a future contractyear.

#### Volume

52-53 records inserted per contractyear

### **8.3.3 Notes**

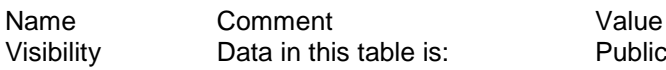

### **8.3.4 Primary Key Columns**

Name CONTRACTYEAR WEEKNO

#### **8.3.5 Index Columns**

Name LASTCHANGED

### **8.3.6 Content**

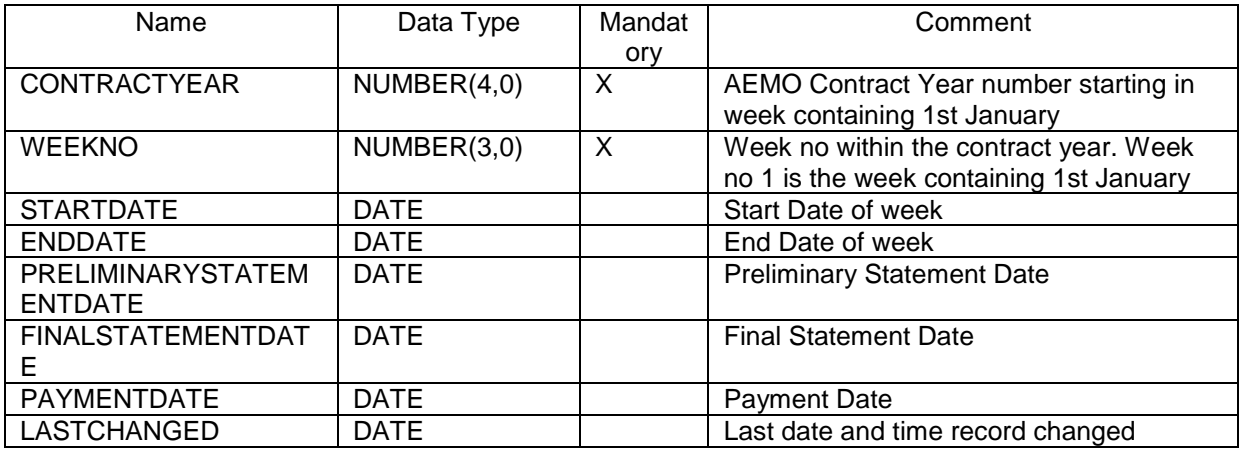

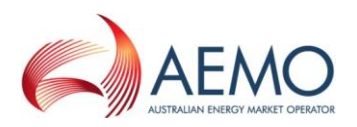

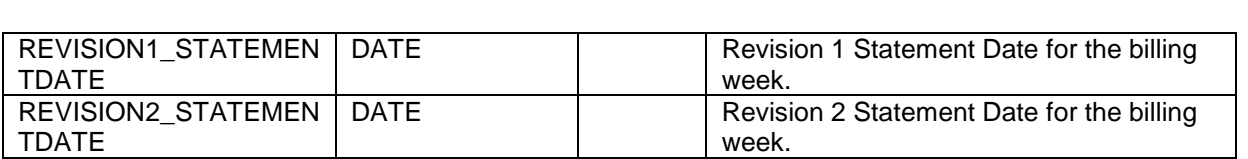

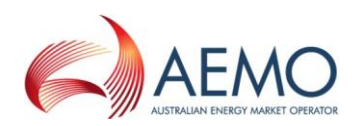

## **8.4 Table: GST\_BAS\_CLASS**

\_\_\_\_\_\_\_\_\_\_\_\_\_\_\_\_\_\_\_\_\_\_\_\_\_\_\_\_\_\_\_\_\_\_\_\_\_\_\_\_\_\_\_\_\_\_\_\_\_\_\_\_\_\_\_\_\_\_\_\_\_\_\_

### **8.4.1 GST\_BAS\_CLASS**

Name GST\_BAS\_CLASS

Comment GST\_BAS\_CLASS contains a static list of BAS (Business Activity Statement) classifications supported by the MMS.

### **8.4.2 Description**

GST\_BAS\_CLASS data is public to all participants.

### **8.4.3 Notes**

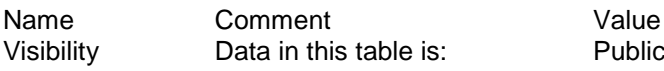

### **8.4.4 Primary Key Columns**

Name BAS\_CLASS

### **8.4.5 Index Columns**

Name LASTCHANGED

#### **8.4.6 Content**

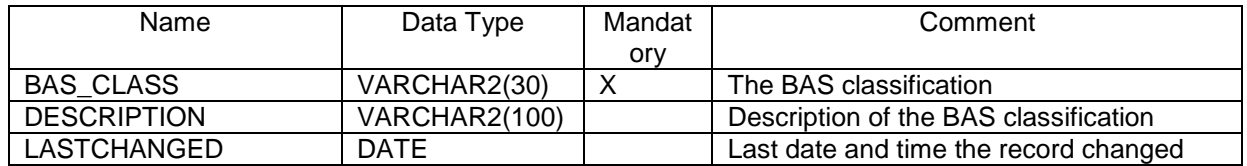

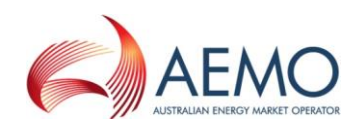

### **8.5 Table: GST\_RATE**

### **8.5.1 GST\_RATE**

Name GST\_RATE

Comment GST\_RATE maintains the GST rates on a BAS (Business Activity Statement) class basis.

### **8.5.2 Description**

GST\_RATE data is public to all participants.

### **8.5.3 Notes**

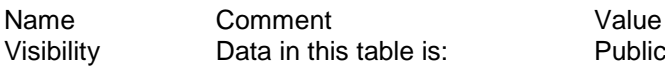

\_\_\_\_\_\_\_\_\_\_\_\_\_\_\_\_\_\_\_\_\_\_\_\_\_\_\_\_\_\_\_\_\_\_\_\_\_\_\_\_\_\_\_\_\_\_\_\_\_\_\_\_\_\_\_\_\_\_\_\_\_\_\_

### **8.5.4 Primary Key Columns**

Name BAS\_CLASS **EFFECTIVEDATE** VERSIONNO

### **8.5.5 Index Columns**

Name LASTCHANGED

#### **8.5.6 Content**

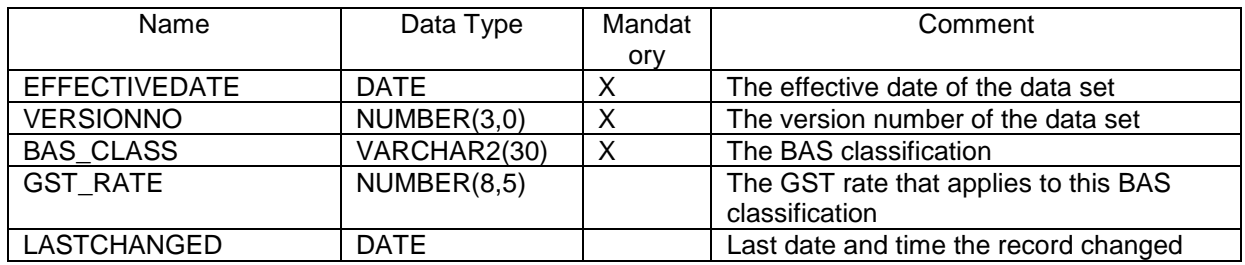

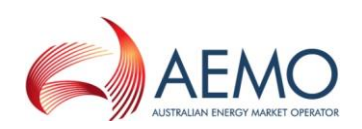

### **8.6 Table: GST\_TRANSACTION\_CLASS**

\_\_\_\_\_\_\_\_\_\_\_\_\_\_\_\_\_\_\_\_\_\_\_\_\_\_\_\_\_\_\_\_\_\_\_\_\_\_\_\_\_\_\_\_\_\_\_\_\_\_\_\_\_\_\_\_\_\_\_\_\_\_\_

### **8.6.1 GST\_TRANSACTION\_CLASS**

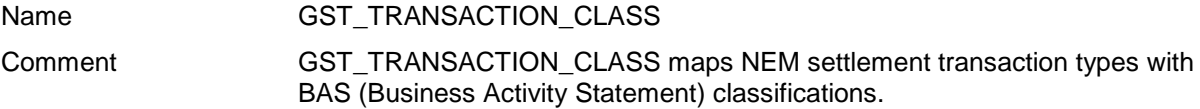

### **8.6.2 Description**

GST\_TRANSACTION\_CLASS data is public to all participants.

#### Source

GST\_TRANSACTION\_CLASS updates infrequently, when new transactions are introduced to the NEM.

### Volume

Generally volume is fewer than one hundred records.

### **8.6.3 Notes**

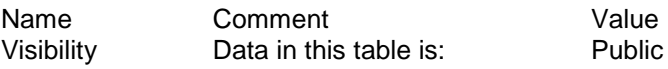

### **8.6.4 Primary Key Columns**

Name BAS\_CLASS **EFFECTIVEDATE** TRANSACTION\_TYPE VERSIONNO

### **8.6.5 Index Columns**

Name LASTCHANGED

#### **8.6.6 Content**

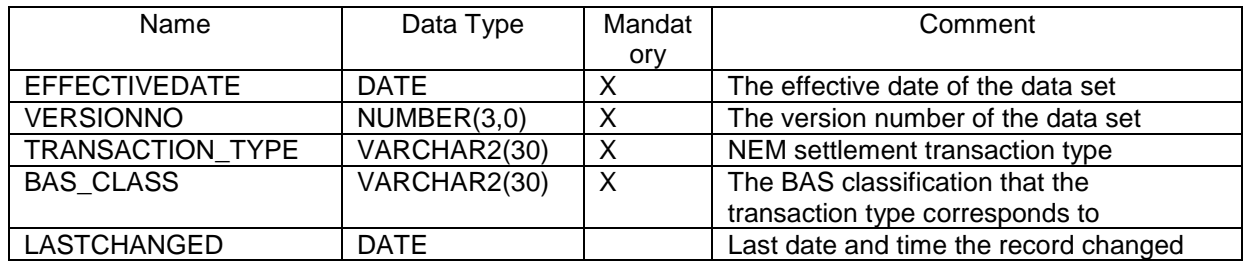

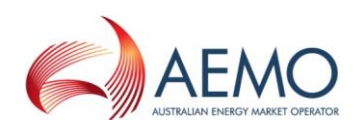

## **8.7 Table: GST\_TRANSACTION\_TYPE**

\_\_\_\_\_\_\_\_\_\_\_\_\_\_\_\_\_\_\_\_\_\_\_\_\_\_\_\_\_\_\_\_\_\_\_\_\_\_\_\_\_\_\_\_\_\_\_\_\_\_\_\_\_\_\_\_\_\_\_\_\_\_\_

### **8.7.1 GST\_TRANSACTION\_TYPE**

Name GST\_TRANSACTION\_TYPE

Comment GST\_TRANSACTION\_TYPE shows a static list of transaction types supported by the MMS.

### **8.7.2 Description**

GST\_TRANSACTION\_TYPE data is public to all participants.

### **8.7.3 Notes**

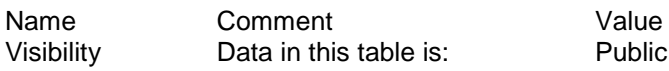

### **8.7.4 Primary Key Columns**

Name TRANSACTION\_TYPE

### **8.7.5 Index Columns**

Name LASTCHANGED

### **8.7.6 Content**

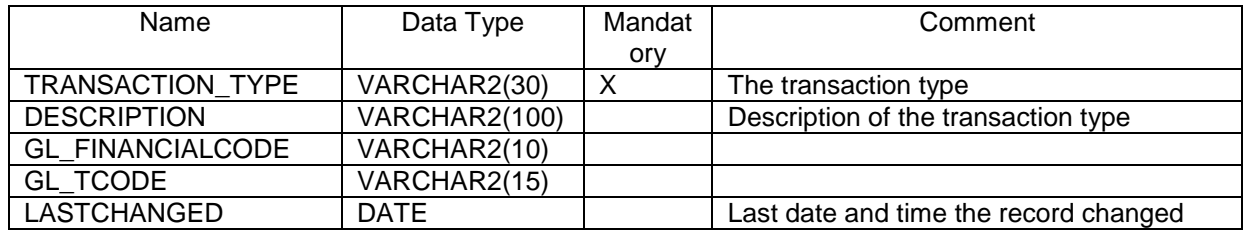

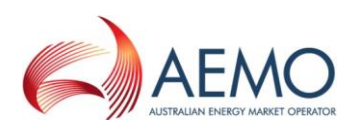

# **9 Package: BILLING\_RUN**

*Name* BILLING RUN

\_\_\_\_\_\_\_\_\_\_\_\_\_\_\_\_\_\_\_\_\_\_\_\_\_\_\_\_\_\_\_\_\_\_\_\_\_\_\_\_\_\_\_\_\_\_\_\_\_\_\_\_\_\_\_\_\_\_\_\_\_\_\_

**Comment** Results from a published Billing Run. The settlement data and billing run data are updated daily between 6am and 8am for AEMO's prudential processes. In a normal week, AEMO publishes one PRELIM, one FINAL and two REVISION runs in addition to the daily runs.

> Each billing run is uniquely identified by contract year, week no and bill run no.

### **9.1 List of tables**

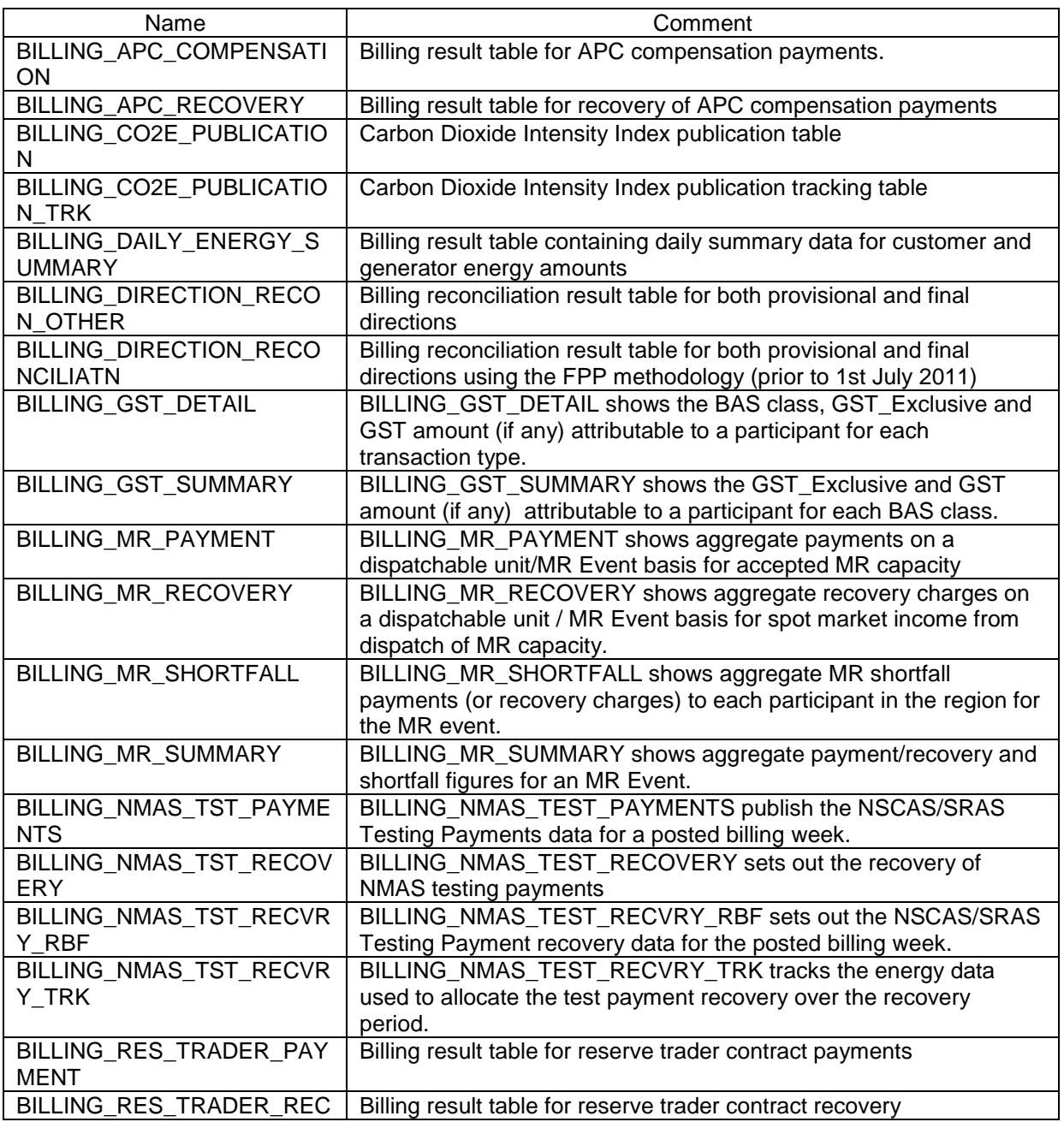

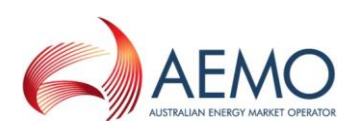

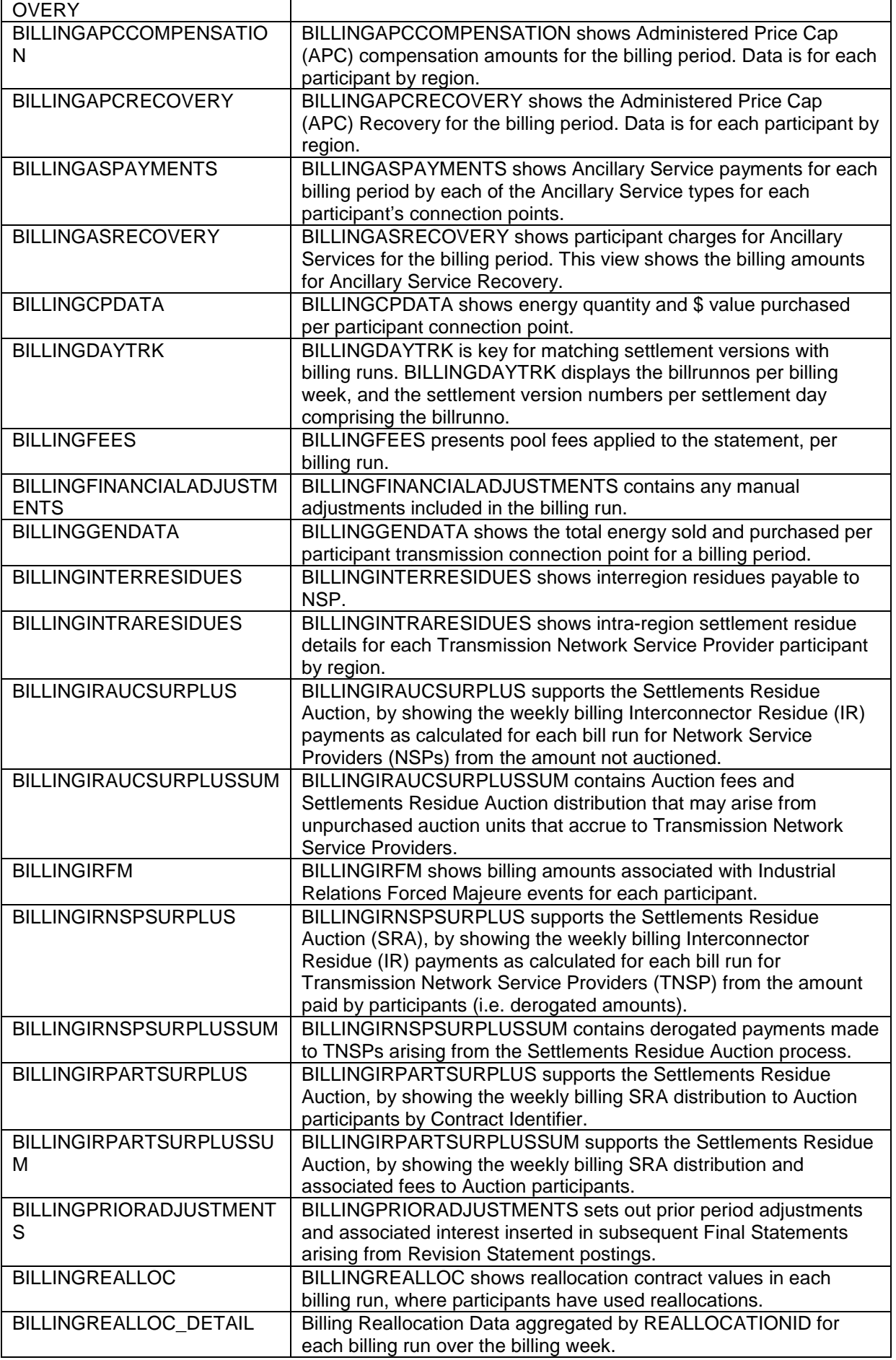

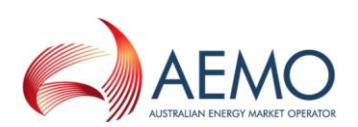

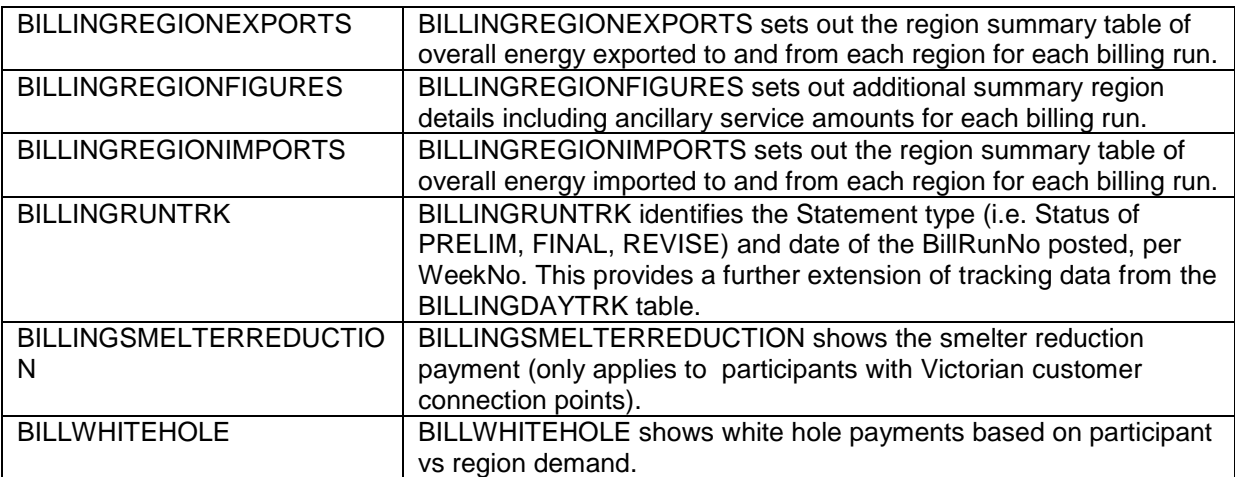

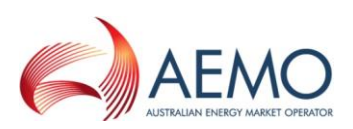

#### BILLWHITEHOLE CONTRACTYEAR WEEKNO **BILLRUNNO** PARTICIPANTID NL PARTICIPANTDEMAND REGIONDEMAND WHITEHOLEPAYMENT LASTCHANGED INTERCONNECTORID NUMBER(22,0) NUMBER(22,0) NUMBER(22,0) VARCHAR2(10) NUMBER(15,6) NUMBER(15,6) NUMBER(15,6) NUMBER(15,6) DATE VARCHAR2(10) <pk> <pk> <pk> <pk> spig not null not null not null not null null null null null null not null BILLINGSMELTERREDUCTION CONTRACTYEAR **WEEKNO** BILLRUNNO **PARTICIPANTIC** RATE1 RA1 RATE2 RA2 RA<br>TE PCSD LASTCHANGED NUMBER(22,0) NUMBER(22,0) NUMBER(22,0) VARCHAR2(10) NUMBER(15,6) NUMBER(15,6) NUMBER(15,6) NUMBER(15,6) NUMBER(15,6) NUMBER(15,6) DATE <pk> <pk> <pk>  $<sub>cb</sub> <sub>ci1</sub>$ </sub>  $<sub>42</sub>$ </sub> not null not null not null not null null null null null null null null **BILLINGRUNTRY CONTRACTYEAR WEEKNO BILLRUNNO** STATUS ADJ\_CLEARED AUTHORISEDDATE **AUTHORISEDBY** POSTDATE POSTBY LASTCHANGED RECEIPTPOSTDATE **RECEIPTPOSTBY** PAYMENTPOSTDATE PAYMENTPOSTBY SHORTFALL MAKEUP NUMBER(4,0) NUMBER(3,0) NUMBER(3,0) VARCHAR2(6) VARCHAR2(1) DATE VARCHAR2(10) DATE VARCHAR2(10) DATE DATE VARCHAR2(10) DATE VARCHAR2(10) NUMBER(16,6) NUMBER(15,5) <pk <pk <pk -do not null not null not null null null null null null null null null null null null null null BILLINGREGIONIMPORTS CONTRACTYEAR WEEKNO **BILLRUNNO** REGIONID IMPORTFROM **ENERGY** VALUE SURPLUSENERGY SURPLUSVALUE **LASTCHANGED** NUMBER(4,0) NUMBER(3,0) NUMBER(3,0) VARCHAR2(10) VARCHAR2(10) NUMBER(16,6) NUMBER(15,5) NUMBER(16,6) NUMBER(15,5) ek<br>Sikola<br>Sikola kia not null<br>not null<br>not null<br>null<br>null<br>null BILLINGREGIONFIGURES **CONTRACTYEAR** WEEKNO **BILLRUNNO REGIONIC** ENERGYOUT VALUEOUT **ENERGYPURCHASED** VALUEPURCHASED EXCESSGEN RESERVETRADING INTCOMPO ADMINPRICECOMPO **SETTSURPLUS** ASPAYMENT POOLFEES LASTCHANGED NUMBER(4,0) NUMBER(3,0) NUMBER(3,0) VARCHAR2(10) NUMBER(16,6) NUMBER(16,6) NUMBER(16,6) NUMBER(16,6) NUMBER(16,6) NUMBER(16,6) NUMBER(16,6) NUMBER(16,6) NUMBER(16,6) NUMBER(16,6) NUMBER(16,6) DATE <pk> <pk> <pk> <pk> kit not null not null not null not null null null null null null null null null null null null null BILLINGREGIONEXPORTS **CONTRACTYEAR** WEEKNO **BILLRUNNO** REGIONID EXPORTTO ENERGY VALUE SURPLUSENERGY SURPLUSVALUE LASTCHANGED NUMBER(4,0) NUMBER(3,0) NUMBER(3,0) VARCHAR2(10) VARCHAR2(10) NUMBER(16,6) NUMBER(15,5) NUMBER(16,6) NUMBER(15,5) DATE **September 2014 cia** not null not null not null not null not null null null null null null BILLINGREALLOC\_DETAIL CONTRACTYEAR WEEKNO BILLRUNNO PARTICIPANTID **COUNTERPARTY** REALLOCATIONID VALUE LASTCHANGED NUMBER(4,0) NUMBER(3,0) NUMBER(3,0) VARCHAR2(10) VARCHAR2(10) VARCHAR2(20) NUMBER(15,5) DATE <pk> <pk> <pk> <pk> <pk> <pk> not null not null not null not null not null not null null null BILLINGREALLOC CONTRACTYEAR WEEKNO BILLRUNNO PARTICIPANTID COUNTERPARTY VALUE LASTCHANGED NUMBER(4,0) NUMBER(3,0) NUMBER(3,0) VARCHAR2(10) VARCHAR2(10) NUMBER(15,5) DATE <pk> <pk> <pk> <pk> <pk>  $212$  $^{62}$ not null not null not null not null not null null null BILLINGPRIORADJUSTMENTS CONTRACTYEAR WEEKNO **BILLRUNNO** ADJCONTRACTYEAR ADJWEEKNO ADJBILLRUNNO PARTICIPANTIC PREVAMOUNT ADJAMOUNT IRN IRP INTERESTAMOUNT LASTCHANGED IRSR\_PREVAMOUNT IRSR\_ADJAMOUNT IRSR\_INTERESTAMOUNT NUMBER(4,0) NUMBER(3,0) NUMBER(3,0) NUMBER(4,0) NUMBER(3,0) NUMBER(3,0) VARCHAR2(10) NUMBER(15,5) NUMBER(15,5) NUMBER(15,5) NUMBER(15,5) NUMBER(15,5) DATE NUMBER(15,5) NUMBER(15,5) NUMBER(15,5) <pk> e e e e e e e<br>e<br>e <i1,i2> not null not null not null not null not null not null not null null nul<br>nul<br>nul<br>nul null BILLINGIRPARTSURPLUSSUM CONTRACTYEAR **WEEKNO** RESIDUEYEAR QUARTER **BILLRUNNO** INTERCONNECTORID **FROMREGIONID PARTICIPANTIC** TOTALSURPLUS AUCTIONFEES ACTUALPAYMENT AUCTIONFEES\_GST LASTCHANGED CSP\_DEROGATION\_AMOUNT UNADJUSTED\_IRSR NUMBER(4,0) NUMBER(3,0) NUMBER(4,0) NUMBER(2,0) NUMBER(3,0) VARCHAR2(10) VARCHAR2(10) VARCHAR2(10) NUMBER(15,5) NUMBER(15,5) NUMBER(15,5) NUMBER(15,5) DATE NUMBER(18,8) NUMBER(18,8) <pk <pk **Sep 19 19 19 19 19**  $22$  $22$ <i1> not null not null not null not null not null not null not null not null null null null null null null null BILLINGIRPARTSURPLUS CONTRACTYEAR WEEKNO RESIDUEYEAR QUARTER **BILLRUNNO** CONTRACTID **PARTICIPANTIE** INTERCONNECTORID **FROMREGIONID** TOTALRESIDUES ADJUSTMENT LASTCHANGED ACTUALPAYMENT NUMBER(4,0) NUMBER(2,0) NUMBER(4,0) NUMBER(2,0) NUMBER<sub>(3,0</sub>) VARCHAR2(30) VARCHAR2(10) VARCHAR2(10) VARCHAR2(10) NUMBER(15,5) NUMBER(15,5) DATE NUMBER(15,5) <pk> <pk> <pk <pk stilo stilo stile not null not null null null not null not null not null not null not null null null null null BILLINGIRNSPSURPLUSSUM **CONTRACTYEAR** WEEKNO RESIDUEYEAR **QUARTER BILLRUNNO** INTERCONNECTORID **FROMREGIONID PARTICIPANTIC** TOTALSURPLUS AUCTIONFEES AUCTIONFEES\_GST LASTCHANGED CSP\_DEROGATION\_AMOUNT UNADJUSTED\_IRSR NUMBER(4,0) NUMBER<sub>(3,0</sub>) NUMBER(4,0) NUMBER<sub>2.0</sub> NUMBER<sub>(3,0</sub>) VARCHAR2(10) VARCHAR2(10) VARCHAR2(10) NUMBER(15,5) NUMBER(15,5) NUMBER(15,5) DATE NUMBER(18,8) NUMBER(18,8) sek: seks seks <pk> <pk> <pk> <pk> <pk> **cia** not null not null<br>not null<br>not null<br>not null<br>not null null null null null null null BILLINGIRNSPSURPLUS **CONTRACTOREAR** WEEKNO RESIDUEYEAR QUARTER BILLRUNNO **CONTRACTIO** PARTICIPANTID INTERCONNECTORIE FROMREGIONID TOTALRESIDUES ADJUSTMENT LASTCHANGED NUMBER(4,0) NUMBER(2,0) NUMBER(4,0) NUMBER(2,0) NUMBER(3,0) VARCHAR2(30) VARCHAR2(10) VARCHAR2(10) VARCHAR2(10) NUMBER(15,5) NUMBER(15,5) DATE spig spig sele sele <pk> <pk> <pk> -dz not null not null null null not null not null not null not null not null null null null **BILLINGIRFM** CONTRACTYEAR **WEEKNO BILLRUNNO** PARTICIPANTIC IRFMPAYMENT LASTCHANGED NUMBER(4,0) NUMBER<sub>(3,0</sub>) NUMBER<sub>(3,0</sub>) VARCHAR2(10) NUMBER(15,5) DATE <pk <pk <pk <pk not null not null not null not null null null BILLINGIRAUCSURPLUSSUM CONTRACTYEAR WEEKNO RESIDUEYEAR QUARTER **BILLRUNNO** INTERCONNECTORID *EROMREGIONI* **PARTICIPANTIE** TOTALSURPLUS **AUCTIONFEES ACTUALPAYMENT** AUCTIONFEES\_GST LASTCHANGED CSP\_DEROGATION\_AMOUNT UNADJUSTED\_IRSR NEGATIVE\_RESIDUES NUMBER(4,0) NUMBER(3,0) NUMBER(4,0) NUMBER(2,0) NUMBER(3,0) VARCHAR2(10) VARCHAR2(10) VARCHAR2(10) NUMBER(15,5) NUMBER(15,5) NUMBER(15,5) NUMBER(15,5) DATE NUMBER(18,8) NUMBER(18,8) NUMBER(18,8) solo sak: <pk> <pk> <pk> <pk> <pk> <pk> <i: not null not null not null not null not null not null not null not null null null null null null null null null BILLINGIRAUCSURPLUS CONTRACTYEAR WEEKNO RESIDUEYEAR QUARTER **BILLRUNNO CONTRACTIC** PARTICIPANTIE **INTERCONNECTORID FROMREGIONIC** TOTALRESIDUES ADJUSTMENT **LASTCHANGED** NUMBER(4,0) NUMBER(2,0) NUMBER(4,0) NUMBER(2,0) NUMBER(3,0) VARCHAR2(30) VARCHAR2(10) VARCHAR2(10) VARCHAR2(10) NUMBER(15,5) NUMBER(15,5) DATE <pk <pk <pk <pk <pk <pk <pk de not null not null null null not null not null not null not null not null null null null BILLINGINTRARESIDUES ALLOCATION TOTALSURPLUS **CONTRACTYEAR** WEEKNO **BILLRUNNO** PARTICIPANTID SURPLUSVALUE LASTCHANGED REGIONID NUMBER(6,3) NUMBER(15,5) NUMBER(4,0) NUMBER(3,0) NUMBER(3,0) VARCHAR2(10) NUMBER(15,6) DATE VARCHAR2(10) <pk> <pk> <pk> <pk> <pk> null null not null not null not null not null null null not null BILLINGINTERRESIDUES **ALLOCATION** TOTALSURPLUS **INTERCONNECTORIC CONTRACTYEAR WEEKNO** BILLRUNNO **PARTICIPANTID** SURPLUSVALUE LASTCHANGED **REGIONID** NUMBER(6,3) NUMBER(15,5) VARCHAR2(10) NUMBER(4,0) NUMBER(3,0) NUMBER(3,0) VARCHAR2(10) NUMBER(15,6) DATE VARCHAR2(10) <br />
style <br />
style strik spie spie <br/>colo dz null null not null not null not null not null not null null null not null **BILLINGGENDATA CONTRACTAR** WEEKNO **BILLRUNNO PARTICIPANTIC CONNECTIONPOINTIE STATIOND** DUID AGGREGATEENERGY SALES PURCHASES LASTCHANGED **PURCHASEDENERGY** MDA NUMBER(4,0) NUMBER(3,0) NUMBER(3,0) VARCHAR2(10) VARCHAR2(10) VARCHAR2(10) VARCHAR2(10) NUMBER(16,6) NUMBER(16,6) NUMBER(16,6) DATE NUMBER(16,6) VARCHAR2(10) spig spig spig spin sele  $22$ not null not null not null not null not null null null null null null null null null BILLINGFINANCIALADJUSTMENTS CONTRACTYEAR WEEKNO BILLRUNNO PARTICIPANTID PARTICIPANTTYPE ADJUSTMENTITEM AMOUNT VALUE LASTCHANGED FINANCIALCODE BAS\_CLASS NUMBER(4,0) NUMBER(3,0) NUMBER(3,0) VARCHAR2(10) VARCHAR2(10) VARCHAR2(64) NUMBER(15,5) NUMBER(15,5) DATE NUMBER(10,0) VARCHAR2(30) <pk> <pk> <pk> <pk> <pk> -do not null not null not null not null null not null null null null null null BILLINGFEES **CONTRACTYEAR WEEKNO BILLRUNNO** PARTICIPANTIL MARKETFEEID RATE **ENERGY** VALUE LASTCHANGED **PARTICIPANTCATEGORYID** NUMBER(4,0) NUMBER(3,0) NUMBER(3,0) VARCHAR2(10) VARCHAR2(10) NUMBER(15,5) NUMBER(16,6) NUMBER(15,5) DATE VARCHAR2(10) <pk> <pk> <pk> <pk> <pk> <pk  $22$ <i1> not null not null not null not null not null null null null null not null BILLINGDAYTRK CONTRACTYEAR WEEKNO BILLRUNNO SETTLEMENTDATE RUNNO LASTCHANGED NUMBER(4,0) NUMBER(3,0) NUMBER(3,0) DATE NUMBER(3,0) DATE colo colo colo <br /> <is not null not null not null not null null null **BILLINGCPDATA** CONTRACTYEAR WEEKNO **BILLRUNNO PARTICIPANTIL CONNECTIONPOINTIE** AGGREGATEENERGY **PURCHASES** LASTCHANGED MDA NUMBER(4,0) NUMBER(3,0) NUMBER(3,0) VARCHAR2(10) VARCHAR2(10) NUMBER(16,6) NUMBER(16,6) DATE VARCHAR2(10) sale sale cale sale sale sale <i1> <i2> not null not null not null not null not null null null null not null BILLINGASRECOVERY REGIONID CONTRACTYEAR **WEEKNO BILLRUNNO PARTICIPANTIC** RAISE6SEC LOWER6SEC RAISE60SEC LOWER60SEC AGC FCASCOMP LOADSHED RGUL **RGUL** REACTIVEPOWER SYSTEMRESTART LASTCHANGED RAISE6SEC\_GEN LOWER6SEC\_GEN RAISE60SEC\_GEN LOWER60SEC\_GEN AGC\_GEN FCASCOMP\_GEN LOADSHED\_GEN RGUL\_GEN RGUU\_GEN REACTIVEPOWER\_GEN SYSTEMRESTART\_GEN LOWER5MIN RAISE5MIN LOWERREG RAISEREG LOWER5MIN\_GEN RAISE5MIN\_GEN LOWERREG\_GEN RAISEREG\_GEN AVAILABILITY\_REACTIVE AVAILABILITY\_REACTIVE\_RBT AVAILABILITY\_REACTIVE\_GEN AVAILABILITY\_REACTIVE\_RBT\_GEN VARCHAR2(10) NUMBER(4,0) NUMBER(3,0) NUMBER(3,0) VARCHAR2(10) NUMBER(15,5) NUMBER(15,5) NUMBER(15,5) NUMBER(15,5) NUMBER(15,5) NUMBER(15,5) NUMBER(15,5) NUMBER(15,5) NUMBER(15,5) NUMBER(15,5) NUMBER(15,5) DATE NUMBER(15,5) NUMBER(15,5) NUMBER(15,5) NUMBER(15,5) NUMBER(15,5) NUMBER(15,5) NUMBER(15,5) NUMBER(15,5) NUMBER(15,5) NUMBER(15,5) NUMBER(15,5) NUMBER(15,5) NUMBER(15,5) NUMBER(15,5) NUMBER(15,5) NUMBER(16,6) NUMBER(16,6) NUMBER(16,6) NUMBER(16,6) NUMBER(18,8) NUMBER(18,8) NUMBER(18,8) NUMBER(18,8) <pk> <pk> <pk> <pk> <pk> <is nulli nulli nulli nulli nulli nulli nulli nulli nulli nulli nulli nulli nulli nulli nulli nulli nulli nulli nu<br>nulli nulli nulli nulli nulli nulli nulli nulli nulli nulli nulli nulli nulli nulli nulli nulli nulli nulli n null BILLINGASPAYMENTS REGIONID CONTRACTYEAR WEEKNO BILLRUNNO PARTICIPANTID CONNECTIONPOINTID RAISE6SEC LOWER6SEC RAISE60SEC **LOWER60SEC** AGC FCASCOMP LOADSHED RGUL RGUU REACTIVEPOWER SYSTEMRESTART LASTCHANGED LOWER5MIN RAISE5MIN LOWERREG RAISEREG AVAILABILITY\_REACTIVE AVAILABILITY\_REACTIVE\_RBT VARCHAR2(10) NUMBER(4,0) NUMBER(3,0) NUMBER(3,0) VARCHAR2(10) VARCHAR2(10) NUMBER(15,5) NUMBER(15,5) NUMBER(15,5) NUMBER(15,5) NUMBER(15,5) NUMBER(15,5) NUMBER(15,5) NUMBER(15,5) NUMBER(15,5) NUMBER(15,5) NUMBER(15,5) DATE NUMBER(15,5) NUMBER(15,5) NUMBER(15,5) NUMBER(15,5) NUMBER(18,8) NUMBER(18,8) epis<br>Alika Saka<br>Saka -do null not null not null not null not null not null null null null null null null null null null null null null null null null null null null BILLINGAPCRECOVERY CONTRACTYEAR **WEEKNO BILLRUNNO PARTICIPANTIC REGIONID APCRECOVERY** LASTCHANGED NUMBER(4,0) NUMBER(3,0) NUMBER(3,0) VARCHAR2(10) VARCHAR2(10) NUMBER(15,0) DATE <pk <pk <pk <pk <pk not null not null not null not null not null null null BILLINGAPCCOMPENSATION CONTRACTYEAR **WEEKNO BILLRUNNO** PARTICIPANTID **REGIONIC** APCCOMPENSATION LASTCHANGED NUMBER(4,0) NUMBER(3,0) NUMBER(3,0) VARCHAR2(10) VARCHAR2(10) NUMBER(15,5) DATE <pk> <pk> <pk> <pk> <pk> <is not null not null not null not null not null null null BILLING\_RES\_TRADER\_RECOVERY CONTRACTYEAR WEEKNO **BILLRUNNO REGIONID** PARTICIPANTID RECOVERY\_AMOUNT NUMBER(4) NUMBER(3) NUMBER(3) VARCHAR2(20) VARCHAR2(20) NUMBER(18,8) <pk> <pk> <pk> <pk> <pk> not null not null not null not null not null null BILLING\_RES\_TRADER\_PAYMENT **CONTRACTYEAR** WEEKNO **BILLRUNNO CONTRACTIO** PAYMENT\_TYPE PARTICIPANTIC PAYMENT\_AMOUNT NUMBER(4) **NUMBER(3) NUMBER(3)** VARCHAR2(20) VARCHAR2(40) VARCHAR2(20) NUMBER(18,8) sek: sek: sek: sele sele sele not null not null not null not null not null not null null BILLING\_MR\_SUMMARY **CONTRACTYEAR** WEEKNO BILLRUNNO MR\_DATE REGIONID TOTAL\_PAYMENTS TOTAL\_RECOVERY TOTAL\_RSA AAGE LASTCHANGED NUMBER(4,0) NUMBER(3,0)<br>NUMBER(3,0)<br><u>DATE</u><br>VARCHAR2(10) DATE NUMBER(16,6) NUMBER(16,6) NUMBER(16,6) NUMBER(16,6) DATE <pk> <pk> <pk> <pk> <pk> not null not null not null not null not null null null null null null BILLING\_MR\_SHORTFALL **CONTRACTYEAR WEEKNO BILLRUNNO** MR\_DATE REGIONID PARTICIPANTID AGE RSA LASTCHANGED NUMBER(4,0) NUMBER(3,0) NUMBER(3,0) DATE VARCHAR2(10) VARCHAR2(10) NUMBER(16,6) NUMBER(16,6) DATE <pk> <pk> <pk> <pk> <pk> <pk> **d** not null not null not null not null not null not null null null null BILLING\_MR\_RECOVERY CONTRACTYEAR **WEEKNO BILLRUNNO** MR\_DATE REGIONID PARTICIPANTID DUID MR\_AMOUNT LASTCHANGED NUMBER(4,0) NUMBER(3,0) NUMBER(3,0) DATE VARCHAR2(10) VARCHAR2(10) VARCHAR2(10) NUMBER(16,6) DATE <pk> <pk> <pk> <pk> <pk> <pk> d<sub>2</sub> not null<br>not null<br>not null<br>not null<br>not null<br>null null BILLING\_MR\_PAYMENT **CONTRACTYEAR WEEKNO BILLRUNNO** MR\_DATE REGIONID PARTICIPANTID DUID MR\_AMOUNT LASTCHANGED NUMBER(4,0) NUMBER(3,0) NUMBER(3,0) DATE VARCHAR2(10) VARCHAR2(10) VARCHAR2(10) NUMBER(16,6) DATE <pk> <pk> <pk> <pk> <pk> <pk> <i: not null not null not null not null not null null not null null null BILLING\_GST\_SUMMARY **CONTRACTYEAR** WEEKNO **BILLRUNN** PARTICIPANTID BAS\_CLASS GST\_EXCLUSIVE\_AMOUNT GST\_AMOUNT **LASTCHANGED** NUMBER(4,0) NUMBER(3,0) NUMBER(3,0) **VARCHAR2(10) VARCHAR2(30)** NUMBER(15,5) NUMBER(15,5) DATE <pk> <pk> <pk> <pk> <pk> **o** not null not null not null not null not null null null null BILLING\_GST\_DETAIL CONTRACTYEAR WEEKNO **BILLRUNNO** PARTICIPANTID BAS\_CLASS TRANSACTION\_TYPE GST\_EXCLUSIVE\_AMOUNT GST\_AMOUNT **LASTCHANGED** NUMBER(4,0) NUMBER(3,0) NUMBER(3,0) VARCHAR2(10) VARCHAR2(30) VARCHAR2(30) NUMBER(15,5) NUMBER(15,5) DATE <pk> <pk> <pk> <pk> <pk> <pk> **cia** not null not null not null not null not null not null null null null BILLING\_DIRECTION\_RECONCILIATI **CONTRACTYEAR WEEKNO BILLRUNNO** DIRECTION\_ID DIRECTION\_DESC DIRECTION\_START\_DATE DIRECTION\_END\_DATE COMPENSATION\_AMOUNT INDEPENDENT\_EXPERT\_FEE INTEREST\_AMOUNT **CRA** NEM\_FEE\_ID NEM\_FIXED\_FEE\_AMOUNT MKT\_CUSTOMER\_PERC GENERATOR\_PERC LASTCHANGED NUMBER(4) NUMBER(3) NUMBER(3) VARCHAR2(20) VARCHAR2(200) DATE DATE NUMBER(16,6) NUMBER(16,6) NUMBER(16,6) NUMBER(16,6) VARCHAR2(20) NUMBER(16,6) NUMBER(16,6) NUMBER(16,6) DATE <pk <pk <pk <pk **cia** not null not null not null not null null null null null null null null null null null null null BILLING\_APC\_RECOVERY CONTRACTYEAR **WEEKNO BILLRUNNO** APEVENTID **CLAIMID** PARTICIPANTID **REGIONIC** RECOVERY\_AMOUNT ELIGIBILITY\_START\_INTERVAL ELIGIBILITY\_END\_INTERVAL PARTICIPANT\_DEMAND REGION\_DEMAND LASTCHANGED NUMBER(4) NUMBER(3) NUMBER(3) NUMBER(6) NUMBER(6) VARCHAR2(20) VARCHAR2(20) NUMBER(18,8) DATE DATE NUMBER(18,8) NUMBER(18,8) DATE **生产的 经单位的 经单位** not null not null not null not null not null not null not null null null null null null null BILLING\_APC\_COMPENSATION CONTRACTYEAR WEEKNO **BILLRUNNO** APEVENTID **CLAIMID** PARTICIPANTID COMPENSATION\_AMOUNT EVENT\_TYPE COMPENSATION\_TYPE LASTCHANGED NUMBER(4) NUMBER(3) NUMBER(3) NUMBER(6) NUMBER(6) VARCHAR2(20) NUMBER(18,8) VARCHAR2(20) VARCHAR2(20) DATE <pk> <pk> <pk> <pk> <pk> not null not null not null not null not null null null null null null BILLING\_DAILY\_ENERGY\_SUMMARY CONTRACTYEAR WEEKNO **BILLRUNNO SETTLEMENTDATE PARTICIPANTID REGIONI** CUSTOMER\_ENERGY\_PURCHASED GENERATOR\_ENERGY\_SOLD GENERATOR\_ENERGY\_PURCHASED NUMBER(4,0) NUMBER(3,0) NUMBER(3,0) DATE VARCHAR2(20) VARCHAR2(20) NUMBER(18,8) NUMBER(18,8) NUMBER(18,8) sek: sek: sek: sek: sek: sek: not null not null not null not null not null not null null null null BILLING\_DIRECTION\_RECON\_OTHER CONTRACTYEAR **WEEKNO** BILLRUNNO DIRECTION\_ID **REGIONID** DIRECTION\_DESC DIRECTION\_TYPE\_ID DIRECTION\_START\_DATE DIRECTION\_END\_DATE DIRECTION\_START\_INTERVAL DIRECTION\_END\_INTERVAL COMPENSATION\_AMOUNT INTEREST\_AMOUNT INDEPENDENT\_EXPERT\_FEE CRA REGIONAL\_CUSTOMER\_ENERGY REGIONAL\_GENERATOR\_ENERGY REGIONAL\_BENEFIT\_FACTOR NUMBER(4) **NUMBER(3) NUMBER(3)** VARCHAR2(20) VARCHAR2(20) VARCHAR2(200) VARCHAR2(20) DATE DATE DATE DATE NUMBER(18,8) NUMBER(18,8) NUMBER(18,8) NUMBER(18,8) NUMBER(18,8) NUMBER(18,8) NUMBER(18,8) <pk> <pk> <pk> <pk> <pk> <i> <i> <i> <i> <i> not null not null not null not null not null null null null nul<br>nul null null<br>nul nul nul BILLING\_CO2E\_PUBLICATION\_TRK CONTRACTYEAR **WEEKNO** BILLRUNNO **LASTCHANGED** NUMBER(4) NUMBER(3) NUMBER(3) DATE <pk> <pk> d: d: not null not null null null BILLING\_CO2E\_PUBLICATION CONTRACTYEAR **WEEKNO** BILLRUNNO SETTLEMENTDATE REGIONID SENTOUTENERGY GENERATOREMISSIONS INTENSITYINDEX NUMBER(4) **NUMBER(3)** NUMBER(3) DATE VARCHAR(20) NUMBER(18,8) NUMBER(18,8) NUMBER(18,8) stille siz<br>crib da <pk> <pk> <i> <i> not null not null not null null not null not null null null BILLING\_NMAS\_TST\_PAYMENTS CONTRACTYEAR WEEKNO **BILLRUNNO PARTICIPANTID** SERVICE CONTRACTID PAYMENT\_AMOUNT NUMBER(4,0) NUMBER(3,0) NUMBER(3,0) VARCHAR(20) VARCHAR(10) VARCHAR(10) NUMBER(18,8) <pk> <pk> <pk> <pk> <pk> <pk> not null not null not null not null not null not null null BILLING\_NMAS\_TST\_RECVRY\_RBF CONTRACTYEAR WEEKNO BILLRUNNO SERVICE CONTRACTID REGIONID RBF PAYMENT\_AMOUNT RECOVERY\_AMOUNT LASTCHANGED NUMBER(4,0) NUMBER(3,0) NUMBER(3,0) VARCHAR(10) VARCHAR(10) VARCHAR(10) NUMBER(18,8) NUMBER(18,8) NUMBER(18,8) DATE <pk> **Sep 28 April 2013** not null not null not null not null not null not null null null null null BILLING\_NMAS\_TST\_RECVRY\_TRK CONTRACTYEAR WEEKNO BILLRUNNO RECOVERY\_CONTRACTYEAR RECOVERY\_WEEKNO RECOVERY\_BILLRUNNO NUMBER(4,0) NUMBER(3,0) NUMBER(3,0) NUMBER(4,0) NUMBER(3,0) NUMBER(3,0) <pk> <pk> <pk> <pk> <pk> <pk> not null not null not null not null not null not null BILLING\_NMAS\_TST\_RECOVERY CONTRACTYEAR **WEEKNO** BILLRUNNO PARTICIPANTID SERVICE **CONTRACTIC** REGIONID RBF TEST\_PAYMENT RECOVERY\_START\_DATE RECOVERY\_END\_DATE PARTICIPANT\_ENERGY REGION\_ENERGY NEM\_ENERGY CUSTOMER\_PROPORTION GENERATOR\_PROPORTION PARTICIPANT\_GENERATION NEM\_GENERATION RECOVERY\_AMOUNT **LASTCHANGED** NUMBER(4,0) NUMBER(3,0) NUMBER(3,0) VARCHAR(20) VARCHAR(10) VARCHAR(10) VARCHAR(10) NUMBER(18,8) NUMBER(18,8) DATE DATE NUMBER(18,8) NUMBER(18,8) NUMBER(18,8) NUMBER(18,8) NUMBER(18,8) NUMBER(18,8) NUMBER(18,8) NUMBER(18,8) DATE <pk> <pk> <pk> <pk> <pk> <pk> <pk> <br/>is not null not null not null not null not null not null not null null null<br>null null<br>null<br>null null

# **9.2 Diagram: Entities: Billing Run**

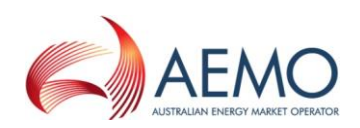

### **9.3 Table: BILLING\_APC\_COMPENSATION**

\_\_\_\_\_\_\_\_\_\_\_\_\_\_\_\_\_\_\_\_\_\_\_\_\_\_\_\_\_\_\_\_\_\_\_\_\_\_\_\_\_\_\_\_\_\_\_\_\_\_\_\_\_\_\_\_\_\_\_\_\_\_\_

### **9.3.1 BILLING\_APC\_COMPENSATION**

Name BILLING APC COMPENSATION

Comment Billing result table for APC compensation payments.

### **9.3.2 Description**

Updated with each billing run

### **9.3.3 Notes**

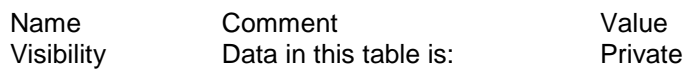

### **9.3.4 Primary Key Columns**

Name APEVENTID BILLRUNNO CLAIMID CONTRACTYEAR WEEKNO

### **9.3.5 Content**

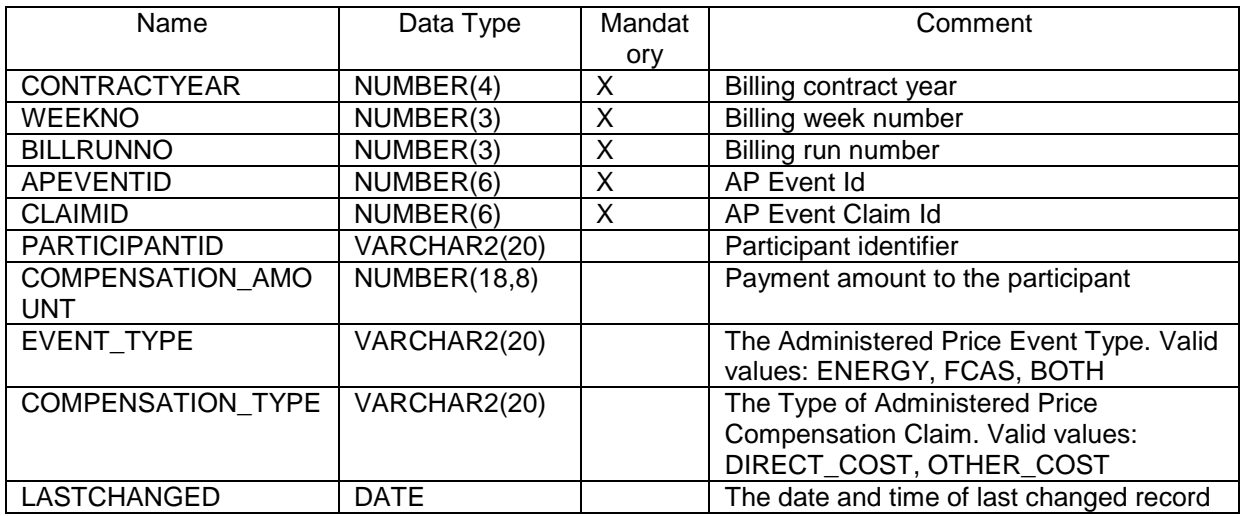

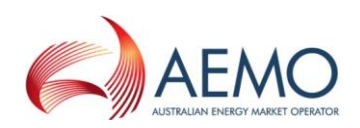

### **9.4 Table: BILLING\_APC\_RECOVERY**

### **9.4.1 BILLING\_APC\_RECOVERY**

Name BILLING APC RECOVERY

\_\_\_\_\_\_\_\_\_\_\_\_\_\_\_\_\_\_\_\_\_\_\_\_\_\_\_\_\_\_\_\_\_\_\_\_\_\_\_\_\_\_\_\_\_\_\_\_\_\_\_\_\_\_\_\_\_\_\_\_\_\_\_

Comment Billing result table for recovery of APC compensation payments

### **9.4.2 Description**

Updated with each billing run

### **9.4.3 Notes**

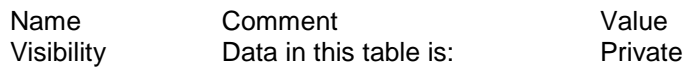

### **9.4.4 Primary Key Columns**

Name APEVENTID BILLRUNNO CLAIMID **CONTRACTYEAR** PARTICIPANTID REGIONID WEEKNO

### **9.4.5 Content**

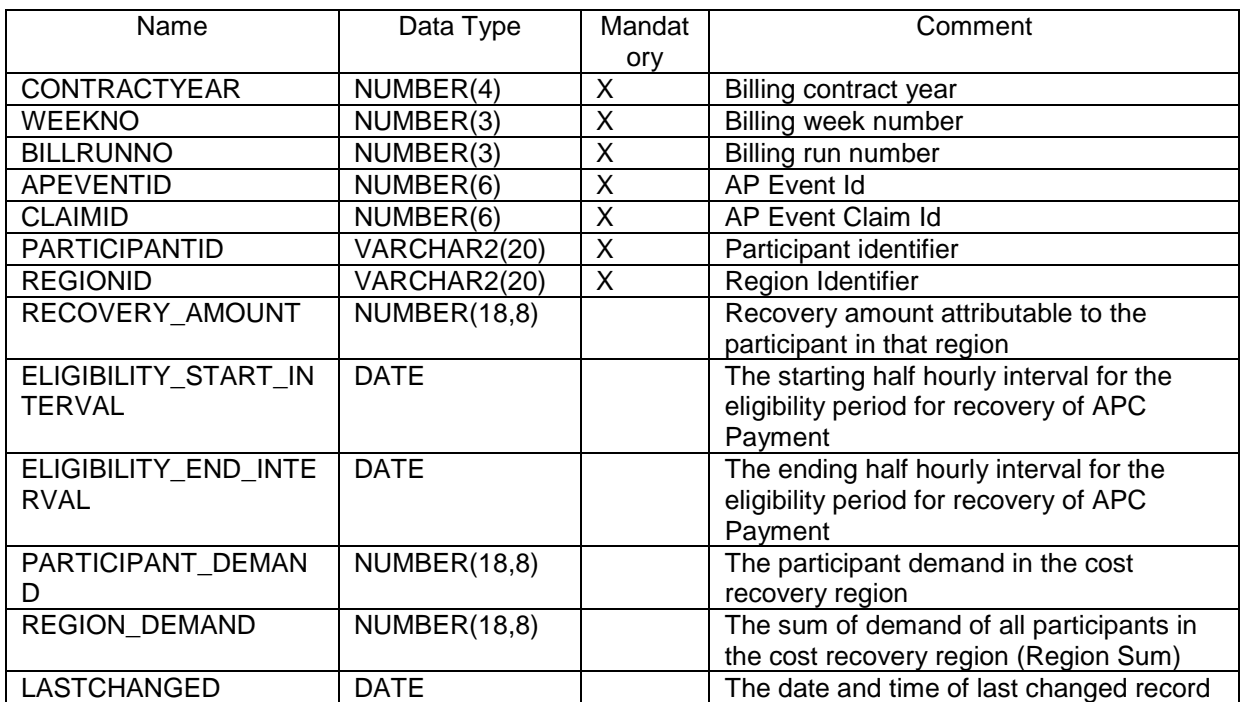

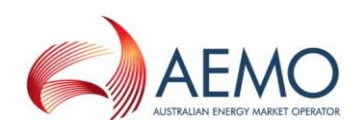

### **9.5 Table: BILLING\_CO2E\_PUBLICATION**

\_\_\_\_\_\_\_\_\_\_\_\_\_\_\_\_\_\_\_\_\_\_\_\_\_\_\_\_\_\_\_\_\_\_\_\_\_\_\_\_\_\_\_\_\_\_\_\_\_\_\_\_\_\_\_\_\_\_\_\_\_\_\_

### **9.5.1 BILLING\_CO2E\_PUBLICATION**

Name BILLING CO2E\_PUBLICATION

Comment Carbon Dioxide Intensity Index publication table

#### **9.5.2 Notes**

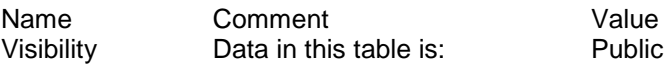

### **9.5.3 Primary Key Columns**

Name CONTRACTYEAR REGIONID SETTLEMENTDATE WEEKNO

### **9.5.4 Index Columns**

Name CONTRACTYEAR WEEKNO SETTLEMENTDATE REGIONID

### **9.5.5 Content**

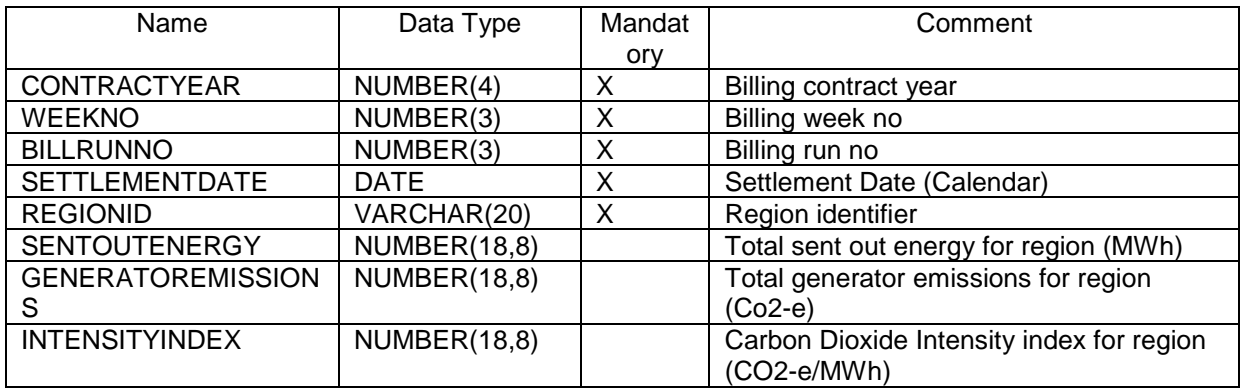
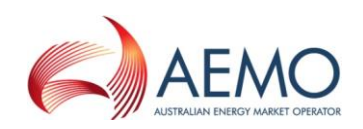

# **9.6 Table: BILLING\_CO2E\_PUBLICATION\_TRK**

\_\_\_\_\_\_\_\_\_\_\_\_\_\_\_\_\_\_\_\_\_\_\_\_\_\_\_\_\_\_\_\_\_\_\_\_\_\_\_\_\_\_\_\_\_\_\_\_\_\_\_\_\_\_\_\_\_\_\_\_\_\_\_

## **9.6.1 BILLING\_CO2E\_PUBLICATION\_TRK**

Name BILLING CO2E\_PUBLICATION\_TRK

Comment Carbon Dioxide Intensity Index publication tracking table

#### **9.6.2 Notes**

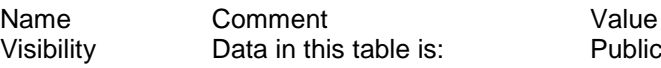

### **9.6.3 Primary Key Columns**

Name CONTRACTYEAR WEEKNO

#### **9.6.4 Index Columns**

Name CONTRACTYEAR WEEKNO

### **9.6.5 Content**

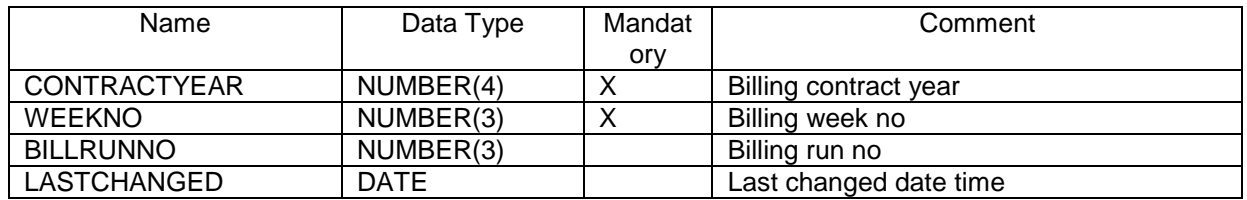

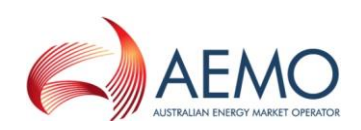

# **9.7 Table: BILLING\_DAILY\_ENERGY\_SUMMARY**

\_\_\_\_\_\_\_\_\_\_\_\_\_\_\_\_\_\_\_\_\_\_\_\_\_\_\_\_\_\_\_\_\_\_\_\_\_\_\_\_\_\_\_\_\_\_\_\_\_\_\_\_\_\_\_\_\_\_\_\_\_\_\_

## **9.7.1 BILLING\_DAILY\_ENERGY\_SUMMARY**

Name BILLING\_DAILY\_ENERGY\_SUMMARY Comment Billing result table containing daily summary data for customer and generator energy amounts

## **9.7.2 Description**

BILLING\_DAILY\_ENERGY\_SUMMARY data is confidential to the relevant participant.

#### Source

Populated by the posting of a billing run.

# Volume

Approximately 20 records per billrunno.

#### **9.7.3 Notes**

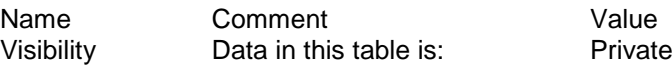

## **9.7.4 Primary Key Columns**

Name BILLRUNNO CONTRACTYEAR PARTICIPANTID REGIONID SETTLEMENTDATE WEEKNO

### **9.7.5 Content**

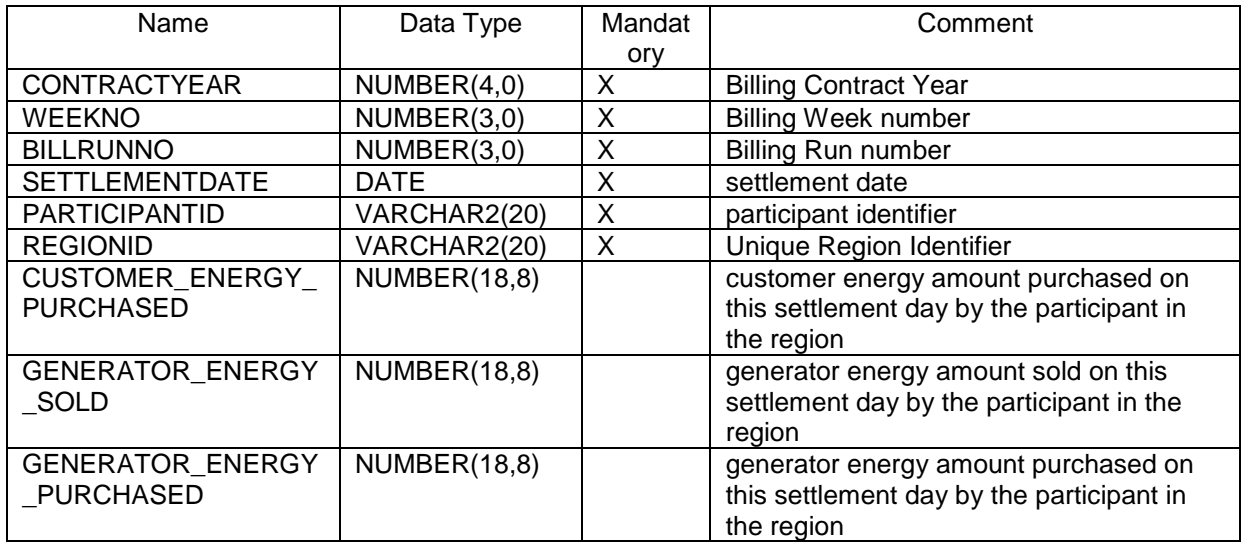

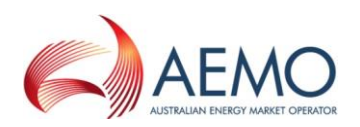

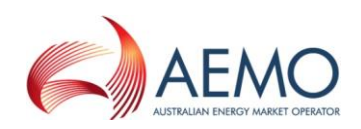

# **9.8 Table: BILLING\_DIRECTION\_RECON\_OTHER**

\_\_\_\_\_\_\_\_\_\_\_\_\_\_\_\_\_\_\_\_\_\_\_\_\_\_\_\_\_\_\_\_\_\_\_\_\_\_\_\_\_\_\_\_\_\_\_\_\_\_\_\_\_\_\_\_\_\_\_\_\_\_\_

# **9.8.1 BILLING\_DIRECTION\_RECON\_OTHER**

Name BILLING DIRECTION RECON OTHER

Comment Billing reconciliation result table for both provisional and final directions

#### **9.8.2 Notes**

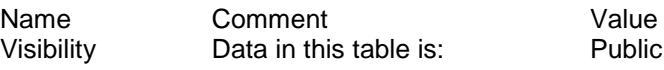

### **9.8.3 Primary Key Columns**

Name BILLRUNNO CONTRACTYEAR DIRECTION\_ID REGIONID WEEKNO

### **9.8.4 Index Columns**

Name CONTRACTYEAR WEEKNO BILLRUNNO DIRECTION\_ID REGIONID

### **9.8.5 Content**

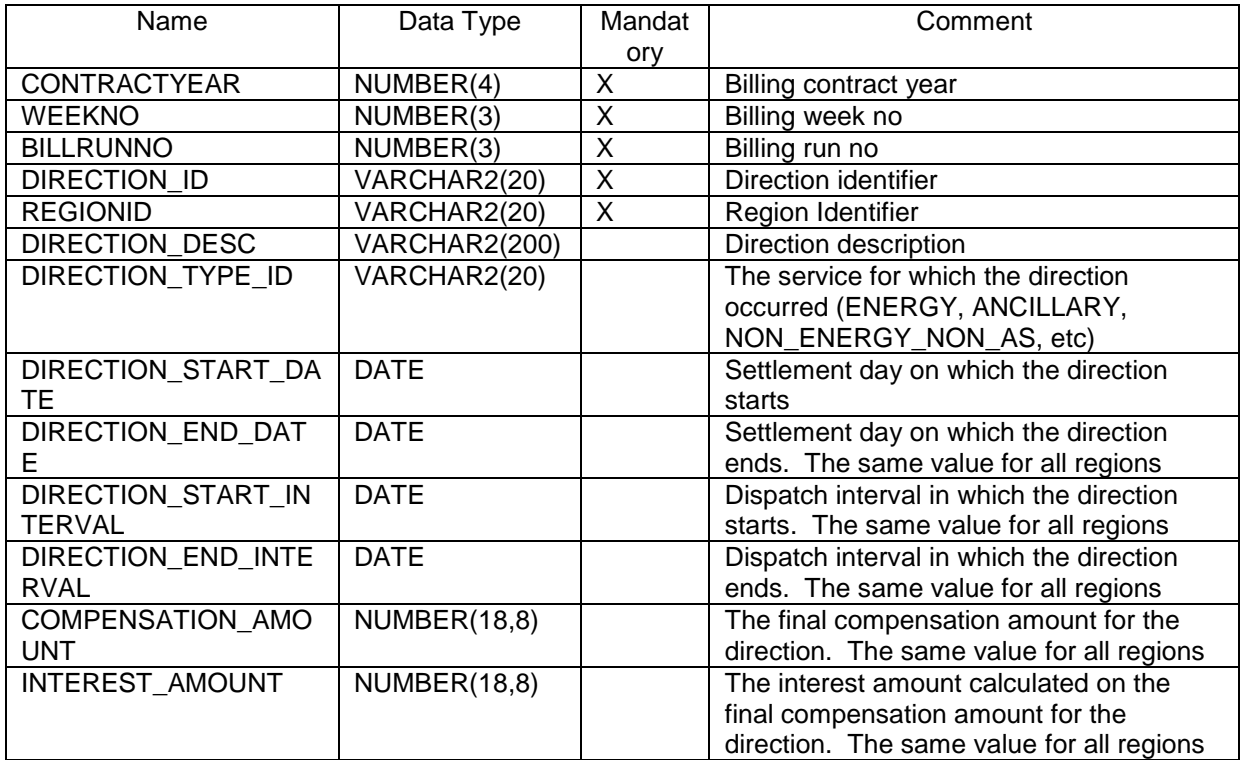

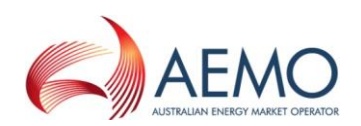

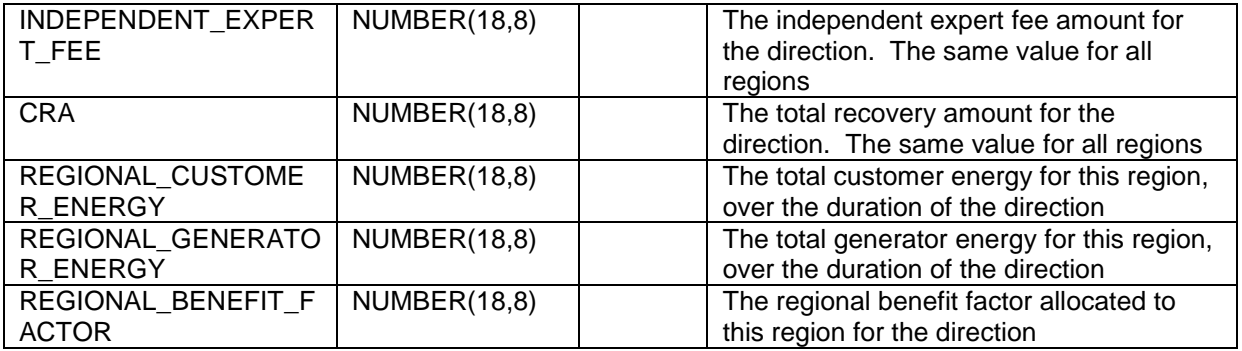

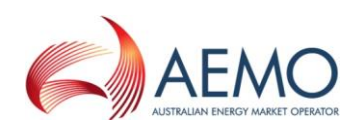

# **9.9 Table: BILLING\_DIRECTION\_RECONCILIATN**

\_\_\_\_\_\_\_\_\_\_\_\_\_\_\_\_\_\_\_\_\_\_\_\_\_\_\_\_\_\_\_\_\_\_\_\_\_\_\_\_\_\_\_\_\_\_\_\_\_\_\_\_\_\_\_\_\_\_\_\_\_\_\_

## **9.9.1 BILLING\_DIRECTION\_RECONCILIATN**

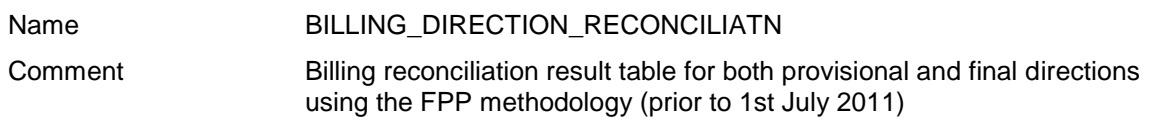

# **9.9.2 Description**

#### **Source**

BILLING\_DIRECTION\_RECONCILIATN is populated by the posting of a billing run.

#### **Volume**

One record inserted per direction per billing run, or 11 records inserted per week. Presently

## **9.9.3 Notes**

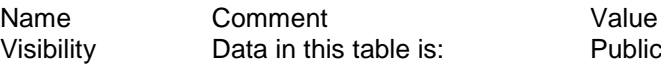

## **9.9.4 Primary Key Columns**

Name BILLRUNNO CONTRACTYEAR DIRECTION\_ID WEEKNO

#### **9.9.5 Index Columns**

Name LASTCHANGED

#### **9.9.6 Content**

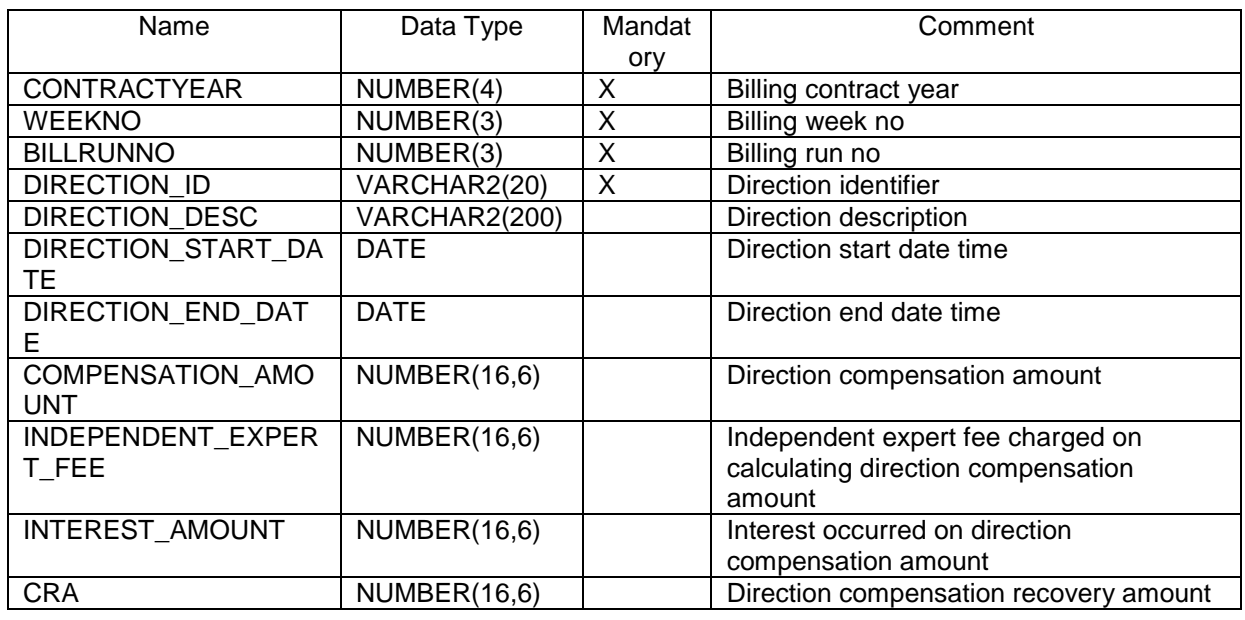

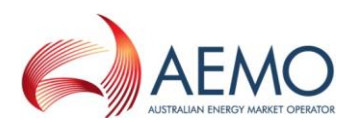

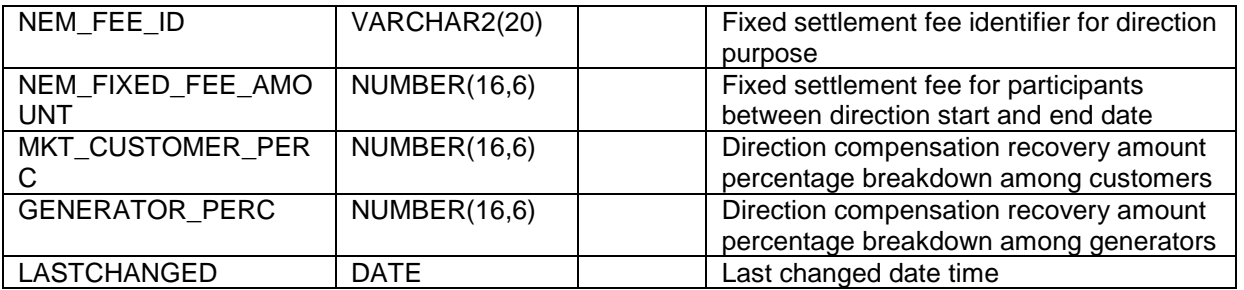

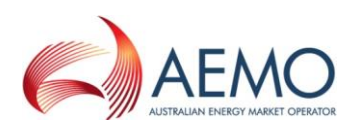

# **9.10 Table: BILLING\_GST\_DETAIL**

# **9.10.1 BILLING\_GST\_DETAIL**

Name BILLING GST\_DETAIL

\_\_\_\_\_\_\_\_\_\_\_\_\_\_\_\_\_\_\_\_\_\_\_\_\_\_\_\_\_\_\_\_\_\_\_\_\_\_\_\_\_\_\_\_\_\_\_\_\_\_\_\_\_\_\_\_\_\_\_\_\_\_\_

Comment BILLING\_GST\_DETAIL shows the BAS class, GST\_Exclusive and GST amount (if any) attributable to a participant for each transaction type.

## **9.10.2 Description**

BILLING\_GST\_DETAIL data is confidential to NSP participants.

## Source

Populated by the posting of a billing run.

# Volume

Approximately 20 records are inserted per billrunno, or about 220 records inserted per week.

#### **9.10.3 Notes**

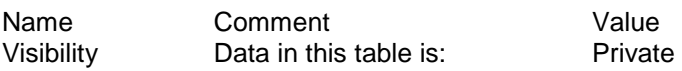

# **9.10.4 Primary Key Columns**

Name BAS\_CLASS BILLRUNNO CONTRACTYEAR PARTICIPANTID TRANSACTION\_TYPE WEEKNO

## **9.10.5 Index Columns**

Name **LASTCHANGED** 

## **9.10.6 Content**

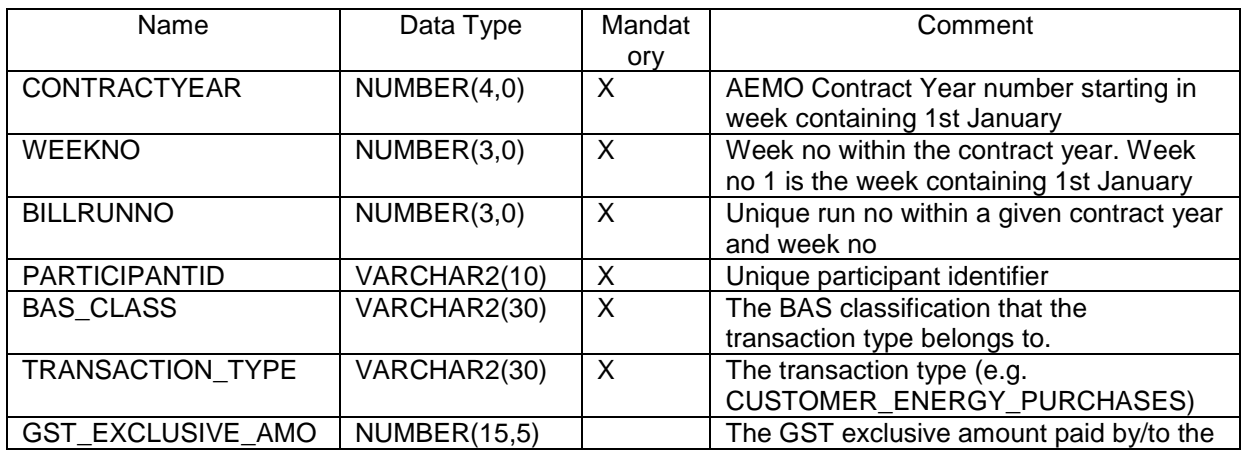

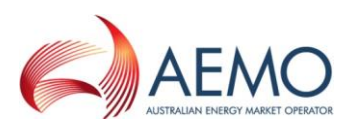

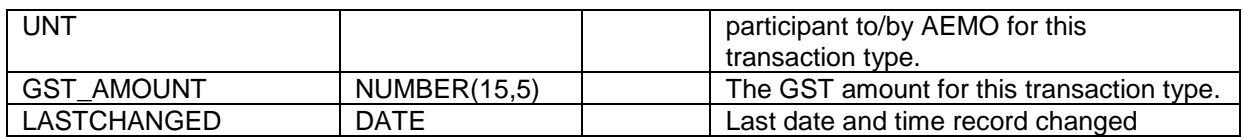

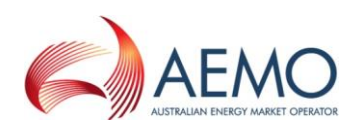

# **9.11 Table: BILLING\_GST\_SUMMARY**

\_\_\_\_\_\_\_\_\_\_\_\_\_\_\_\_\_\_\_\_\_\_\_\_\_\_\_\_\_\_\_\_\_\_\_\_\_\_\_\_\_\_\_\_\_\_\_\_\_\_\_\_\_\_\_\_\_\_\_\_\_\_\_

# **9.11.1 BILLING\_GST\_SUMMARY**

Name BILLING GST\_SUMMARY Comment BILLING\_GST\_SUMMARY shows the GST\_Exclusive and GST amount (if any) attributable to a participant for each BAS class.

## **9.11.2 Description**

BILLING\_GST\_SUMMARY data is confidential to NSP participants.

# Source

Populated by the posting of a billing run.

# Volume

Approximately 5 records are inserted per billrunno, or about 55 records inserted per week.

#### **9.11.3 Notes**

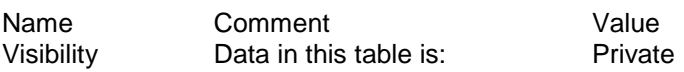

# **9.11.4 Primary Key Columns**

Name BAS\_CLASS BILLRUNNO **CONTRACTYEAR** PARTICIPANTID WEEKNO

## **9.11.5 Index Columns**

Name **LASTCHANGED** 

#### **9.11.6 Content**

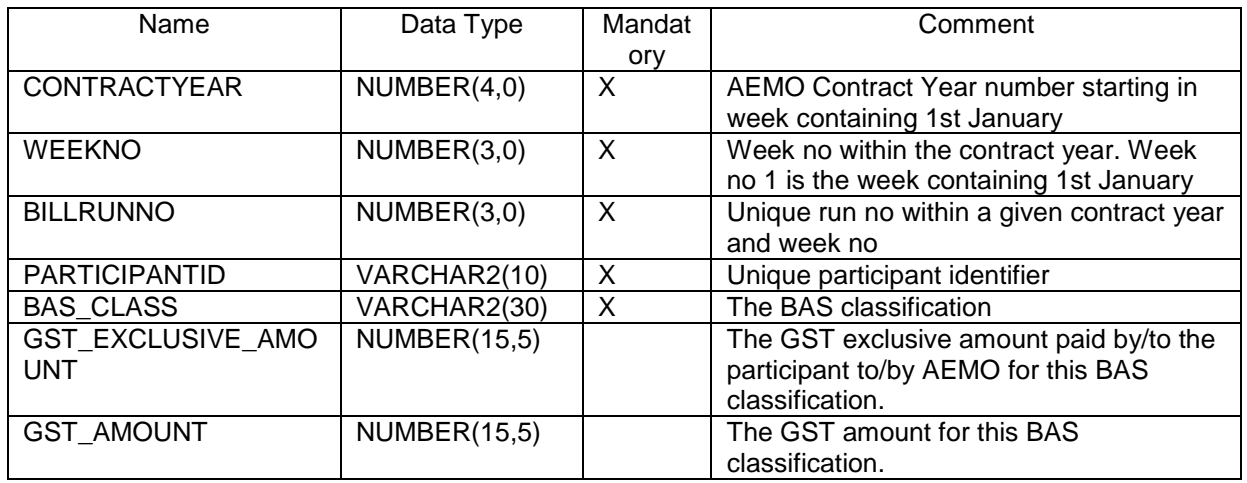

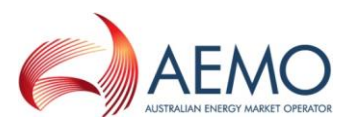

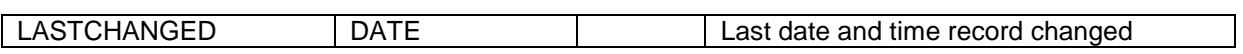

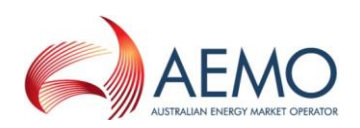

# **9.12 Table: BILLING\_MR\_PAYMENT**

\_\_\_\_\_\_\_\_\_\_\_\_\_\_\_\_\_\_\_\_\_\_\_\_\_\_\_\_\_\_\_\_\_\_\_\_\_\_\_\_\_\_\_\_\_\_\_\_\_\_\_\_\_\_\_\_\_\_\_\_\_\_\_

# **9.12.1 BILLING\_MR\_PAYMENT**

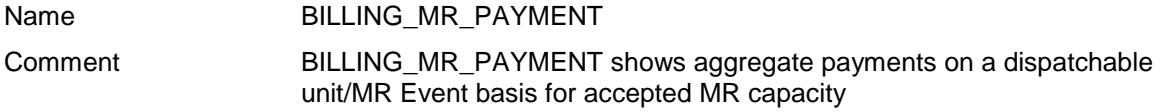

# **9.12.2 Description**

BILLING\_MR\_PAYMENT data is confidential, and is available only to the relevant participant.

# Source

Ad hoc - MR events only.

# Volume

3500 rows per year

## **9.12.3 Notes**

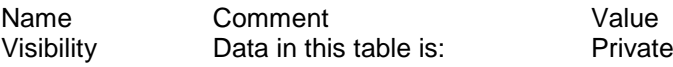

# **9.12.4 Primary Key Columns**

Name BILLRUNNO CONTRACTYEAR DUID MR\_DATE REGIONID WEEKNO

## **9.12.5 Index Columns**

Name LASTCHANGED

## **9.12.6 Content**

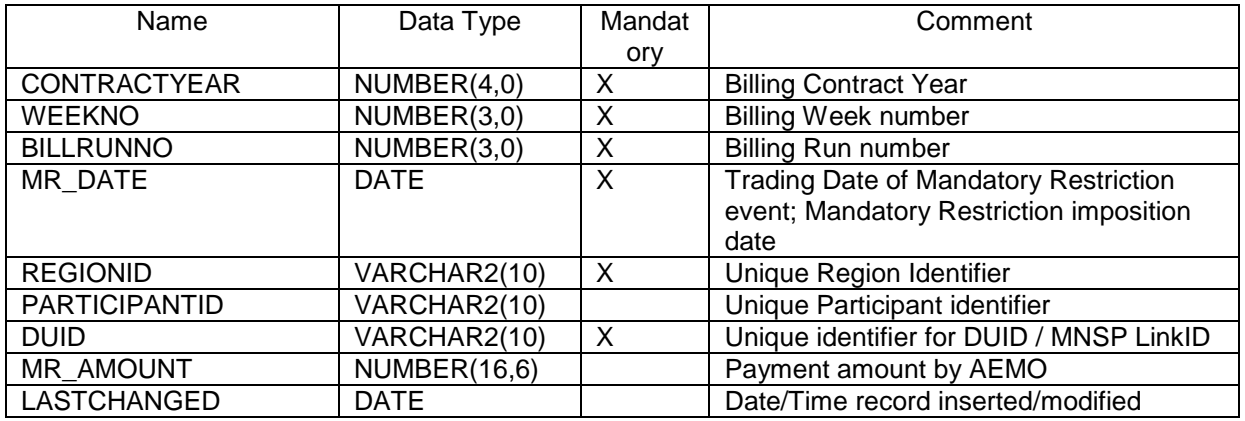

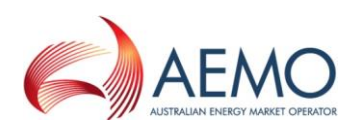

# **9.13 Table: BILLING\_MR\_RECOVERY**

\_\_\_\_\_\_\_\_\_\_\_\_\_\_\_\_\_\_\_\_\_\_\_\_\_\_\_\_\_\_\_\_\_\_\_\_\_\_\_\_\_\_\_\_\_\_\_\_\_\_\_\_\_\_\_\_\_\_\_\_\_\_\_

# **9.13.1 BILLING\_MR\_RECOVERY**

Name BILLING MR\_RECOVERY

Comment BILLING\_MR\_RECOVERY shows aggregate recovery charges on a dispatchable unit / MR Event basis for spot market income from dispatch of MR capacity.

## **9.13.2 Description**

BILLING\_MR\_RECOVERY data is confidential, and is available only to the relevant participant.

## Source

Ad hoc - MR events only.

# Volume

3500 rows per year

#### **9.13.3 Notes**

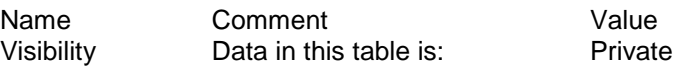

## **9.13.4 Primary Key Columns**

Name BILLRUNNO CONTRACTYEAR DUID MR\_DATE REGIONID WEEKNO

#### **9.13.5 Index Columns**

Name LASTCHANGED

#### **9.13.6 Content**

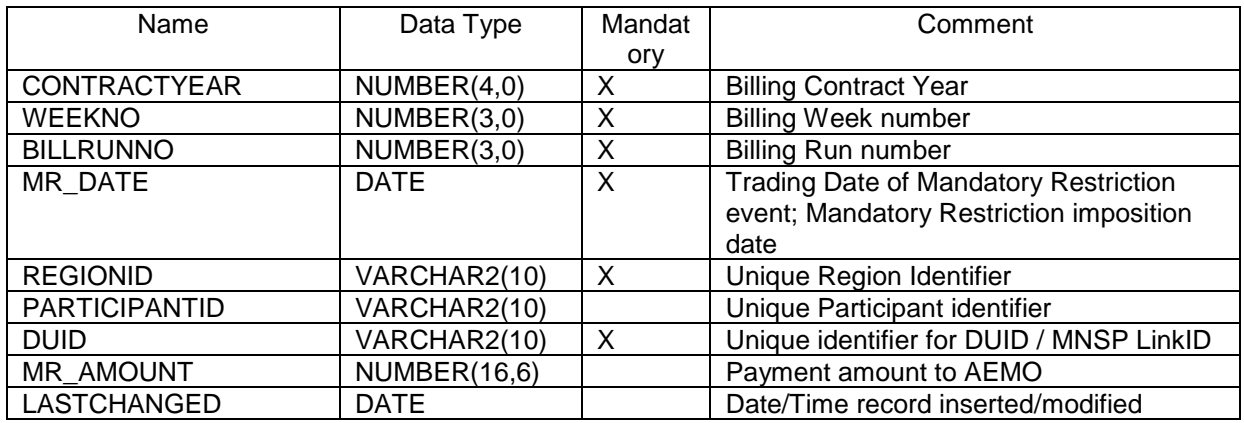

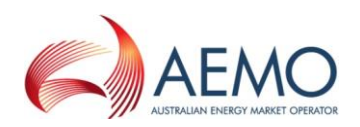

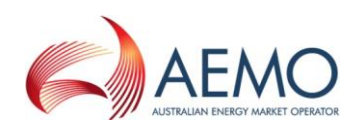

# **9.14 Table: BILLING\_MR\_SHORTFALL**

\_\_\_\_\_\_\_\_\_\_\_\_\_\_\_\_\_\_\_\_\_\_\_\_\_\_\_\_\_\_\_\_\_\_\_\_\_\_\_\_\_\_\_\_\_\_\_\_\_\_\_\_\_\_\_\_\_\_\_\_\_\_\_

# **9.14.1 BILLING\_MR\_SHORTFALL**

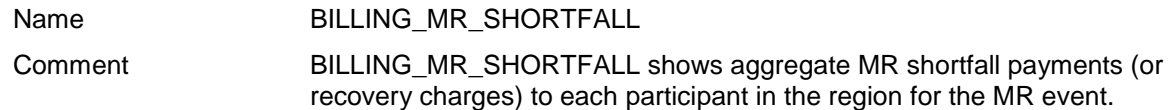

## **9.14.2 Description**

BILLING\_MR\_SHORTFALL data is confidential, and is available only to the relevant participant.

# Source

Ad hoc - MR events only.

# Volume

400 rows per year.

### **9.14.3 Notes**

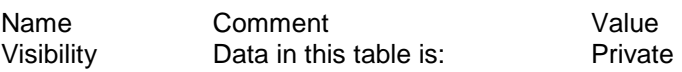

# **9.14.4 Primary Key Columns**

Name BILLRUNNO CONTRACTYEAR MR\_DATE PARTICIPANTID REGIONID WEEKNO

# **9.14.5 Index Columns**

Name **LASTCHANGED** 

# **9.14.6 Content**

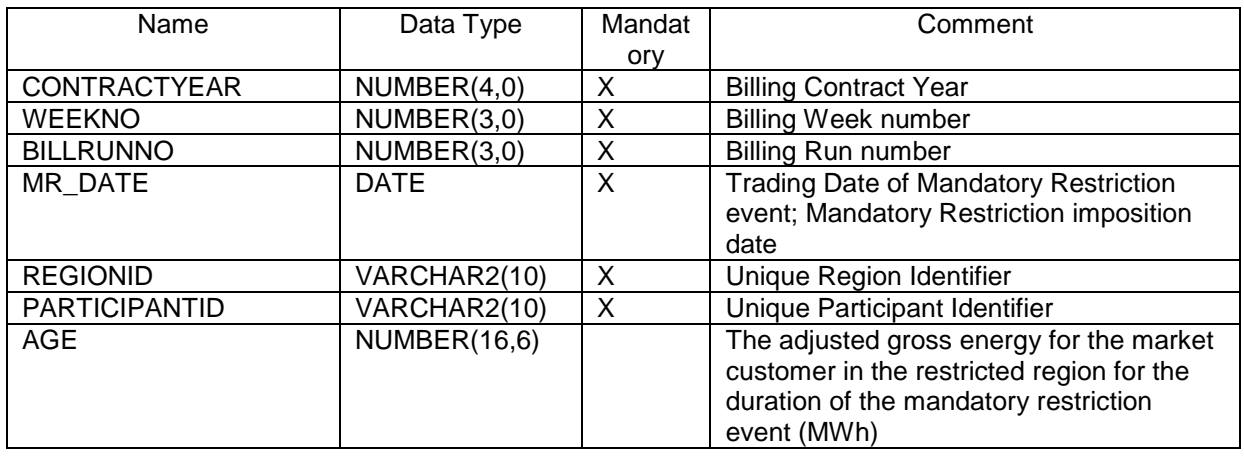

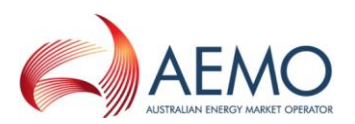

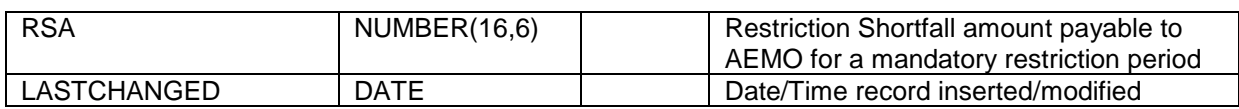

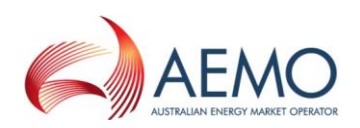

# **9.15 Table: BILLING\_MR\_SUMMARY**

\_\_\_\_\_\_\_\_\_\_\_\_\_\_\_\_\_\_\_\_\_\_\_\_\_\_\_\_\_\_\_\_\_\_\_\_\_\_\_\_\_\_\_\_\_\_\_\_\_\_\_\_\_\_\_\_\_\_\_\_\_\_\_

# **9.15.1 BILLING\_MR\_SUMMARY**

Name BILLING MR\_SUMMARY

Comment BILLING\_MR\_SUMMARY shows aggregate payment/recovery and shortfall figures for an MR Event.

## **9.15.2 Description**

BILLING\_MR\_SUMMARY data is public to all participants.

## Source

Ad hoc - MR events only.

# Volume

200 rows per year.

### **9.15.3 Notes**

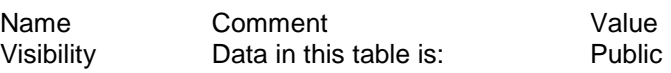

## **9.15.4 Primary Key Columns**

Name BILLRUNNO CONTRACTYEAR MR\_DATE REGIONID WEEKNO

### **9.15.5 Index Columns**

Name LASTCHANGED

#### **9.15.6 Content**

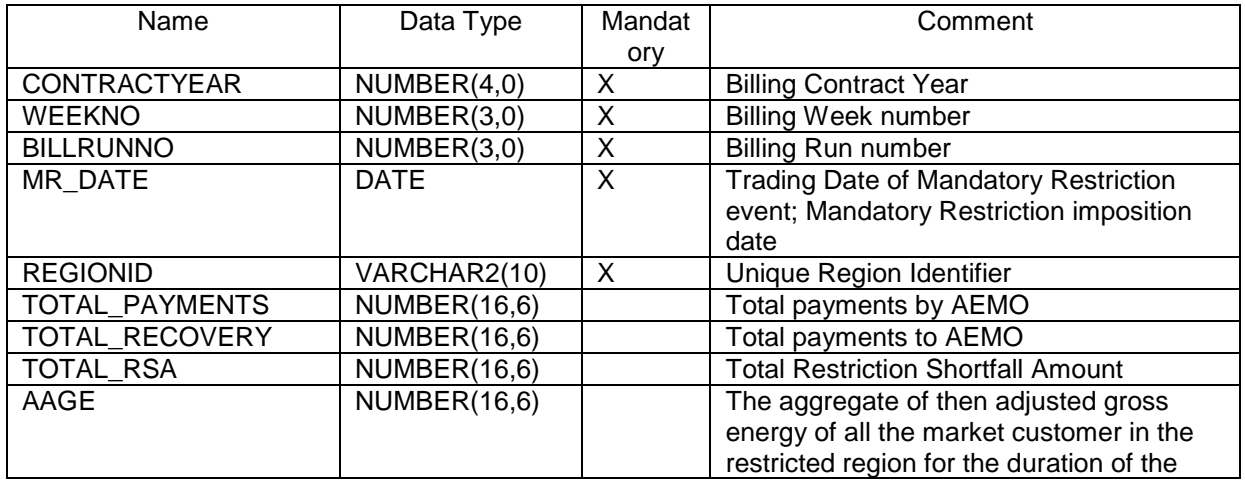

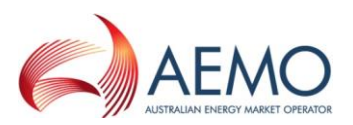

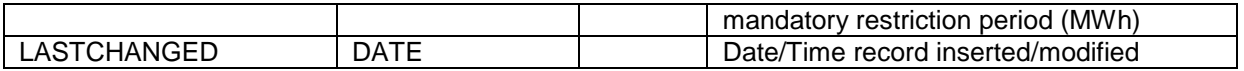

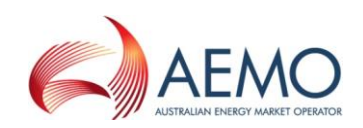

# **9.16 Table: BILLING\_NMAS\_TST\_PAYMENTS**

\_\_\_\_\_\_\_\_\_\_\_\_\_\_\_\_\_\_\_\_\_\_\_\_\_\_\_\_\_\_\_\_\_\_\_\_\_\_\_\_\_\_\_\_\_\_\_\_\_\_\_\_\_\_\_\_\_\_\_\_\_\_\_

### **9.16.1 BILLING\_NMAS\_TST\_PAYMENTS**

Name BILLING\_NMAS\_TST\_PAYMENTS

Comment BILLING\_NMAS\_TEST\_PAYMENTS publish the NSCAS/SRAS Testing Payments data for a posted billing week.

#### **9.16.2 Notes**

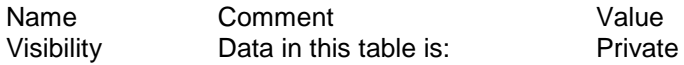

#### **9.16.3 Primary Key Columns**

Name BILLRUNNO CONTRACTID CONTRACTYEAR PARTICIPANTID **SERVICE** WEEKNO

#### **9.16.4 Content**

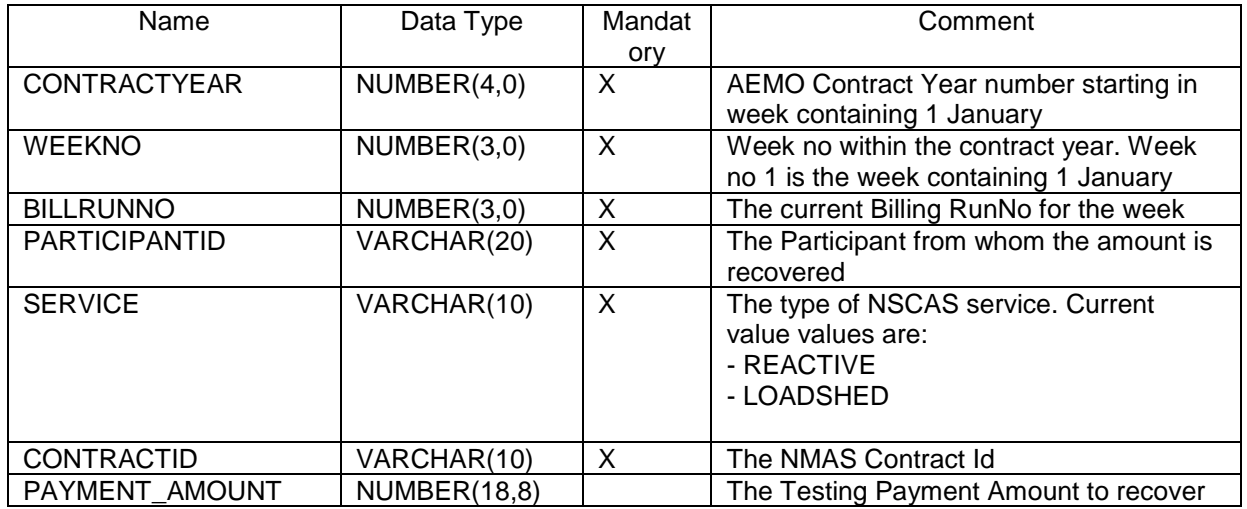

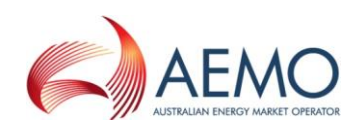

# **9.17 Table: BILLING\_NMAS\_TST\_RECOVERY**

\_\_\_\_\_\_\_\_\_\_\_\_\_\_\_\_\_\_\_\_\_\_\_\_\_\_\_\_\_\_\_\_\_\_\_\_\_\_\_\_\_\_\_\_\_\_\_\_\_\_\_\_\_\_\_\_\_\_\_\_\_\_\_

### **9.17.1 BILLING\_NMAS\_TST\_RECOVERY**

Name BILLING\_NMAS\_TST\_RECOVERY

Comment BILLING\_NMAS\_TEST\_RECOVERY sets out the recovery of NMAS testing payments

#### **9.17.2 Notes**

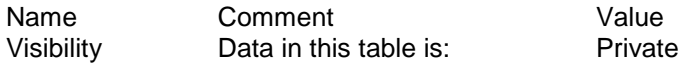

#### **9.17.3 Primary Key Columns**

Name BILLRUNNO CONTRACTID CONTRACTYEAR PARTICIPANTID REGIONID SERVICE WEEKNO

#### **9.17.4 Index Columns**

Name **LASTCHANGED** 

#### **9.17.5 Content**

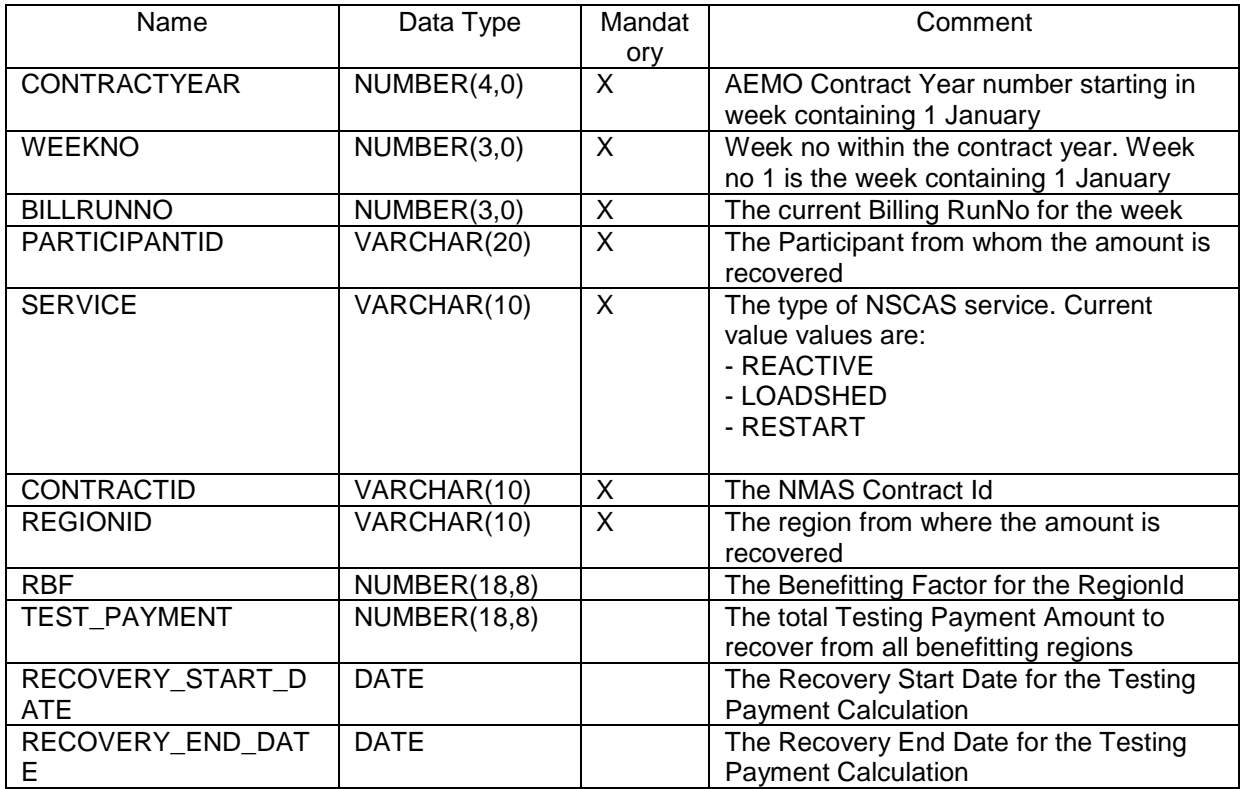

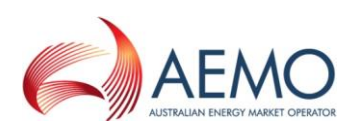

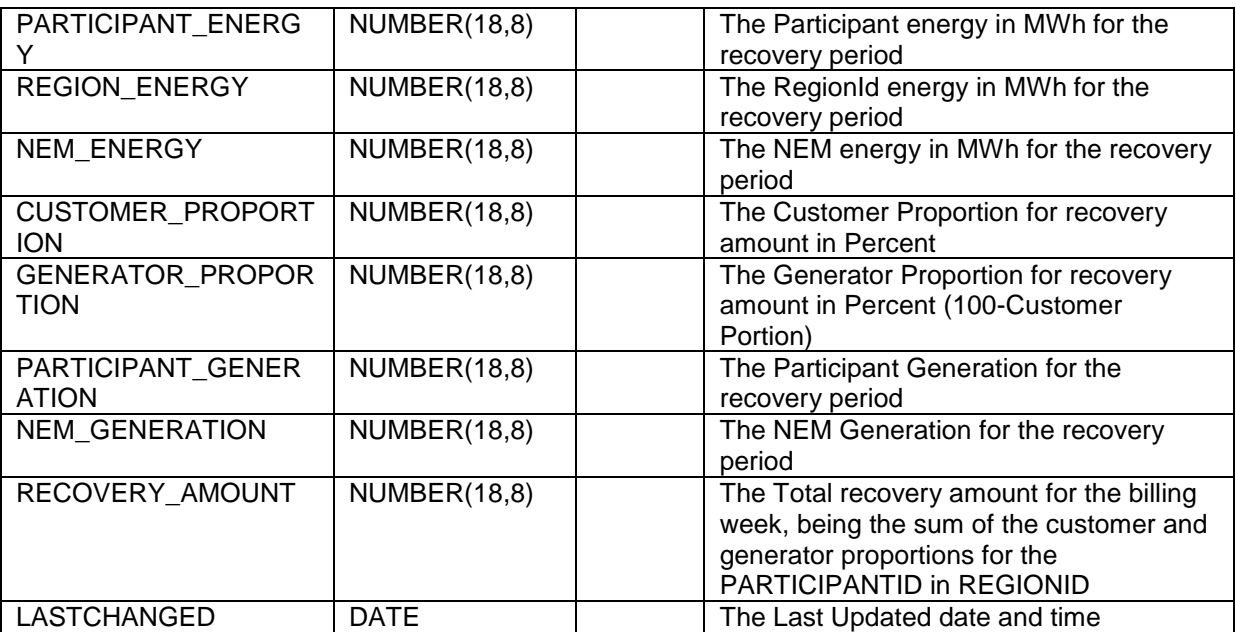

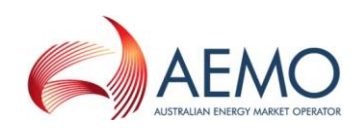

# **9.18 Table: BILLING\_NMAS\_TST\_RECVRY\_RBF**

\_\_\_\_\_\_\_\_\_\_\_\_\_\_\_\_\_\_\_\_\_\_\_\_\_\_\_\_\_\_\_\_\_\_\_\_\_\_\_\_\_\_\_\_\_\_\_\_\_\_\_\_\_\_\_\_\_\_\_\_\_\_\_

## **9.18.1 BILLING\_NMAS\_TST\_RECVRY\_RBF**

Name BILLING\_NMAS\_TST\_RECVRY\_RBF

Comment BILLING\_NMAS\_TEST\_RECVRY\_RBF sets out the NSCAS/SRAS Testing Payment recovery data for the posted billing week.

#### **9.18.2 Notes**

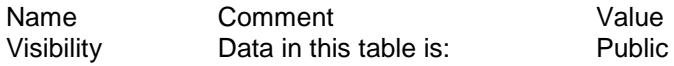

#### **9.18.3 Primary Key Columns**

Name BILLRUNNO CONTRACTID CONTRACTYEAR REGIONID **SERVICE** WEEKNO

#### **9.18.4 Index Columns**

Name LASTCHANGED

#### **9.18.5 Content**

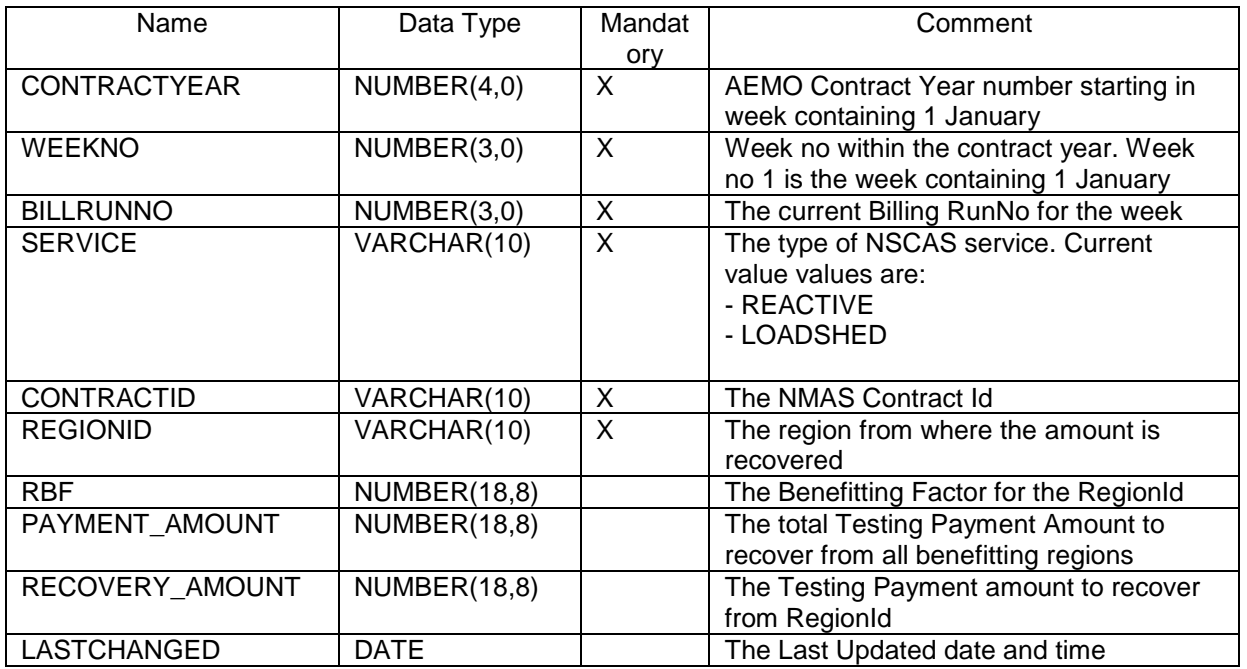

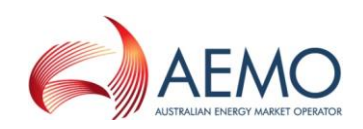

# **9.19 Table: BILLING\_NMAS\_TST\_RECVRY\_TRK**

\_\_\_\_\_\_\_\_\_\_\_\_\_\_\_\_\_\_\_\_\_\_\_\_\_\_\_\_\_\_\_\_\_\_\_\_\_\_\_\_\_\_\_\_\_\_\_\_\_\_\_\_\_\_\_\_\_\_\_\_\_\_\_

## **9.19.1 BILLING\_NMAS\_TST\_RECVRY\_TRK**

Name BILLING\_NMAS\_TST\_RECVRY\_TRK

Comment BILLING\_NMAS\_TEST\_RECVRY\_TRK tracks the energy data used to allocate the test payment recovery over the recovery period.

#### **9.19.2 Notes**

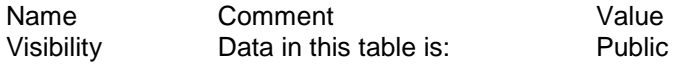

#### **9.19.3 Primary Key Columns**

Name BILLRUNNO CONTRACTYEAR RECOVERY\_BILLRUNNO RECOVERY\_CONTRACTYEAR RECOVERY\_WEEKNO WEEKNO

#### **9.19.4 Content**

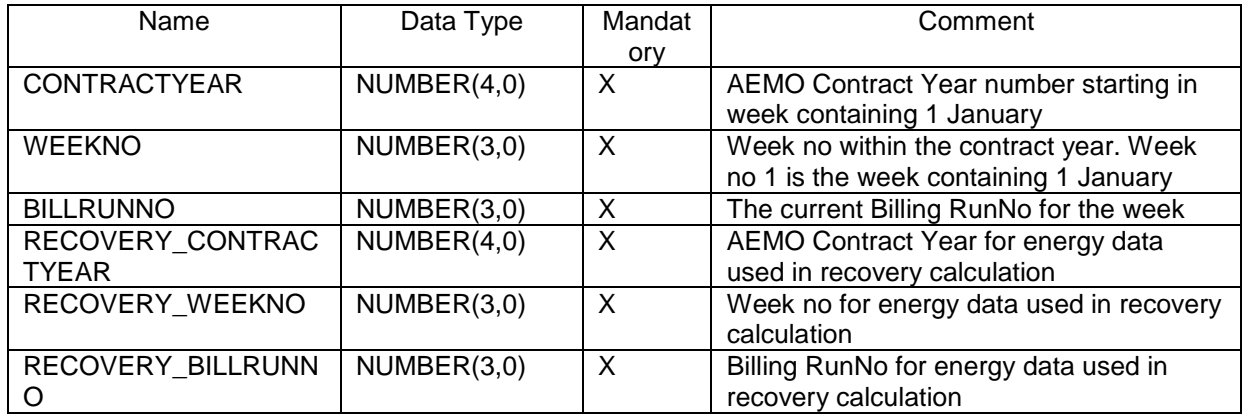

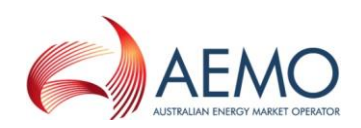

# **9.20 Table: BILLING\_RES\_TRADER\_PAYMENT**

\_\_\_\_\_\_\_\_\_\_\_\_\_\_\_\_\_\_\_\_\_\_\_\_\_\_\_\_\_\_\_\_\_\_\_\_\_\_\_\_\_\_\_\_\_\_\_\_\_\_\_\_\_\_\_\_\_\_\_\_\_\_\_

## **9.20.1 BILLING\_RES\_TRADER\_PAYMENT**

Name BILLING RES TRADER PAYMENT

Comment Billing result table for reserve trader contract payments

#### **9.20.2 Notes**

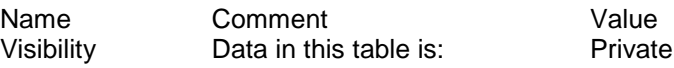

#### **9.20.3 Primary Key Columns**

Name BILLRUNNO **CONTRACTID** CONTRACTYEAR PARTICIPANTID PAYMENT\_TYPE WEEKNO

#### **9.20.4 Content**

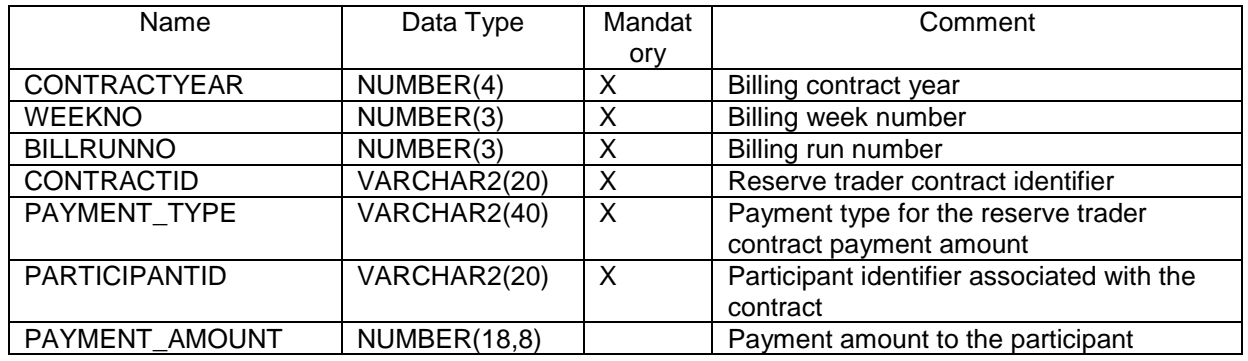

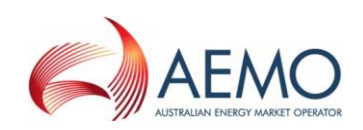

# **9.21 Table: BILLING\_RES\_TRADER\_RECOVERY**

\_\_\_\_\_\_\_\_\_\_\_\_\_\_\_\_\_\_\_\_\_\_\_\_\_\_\_\_\_\_\_\_\_\_\_\_\_\_\_\_\_\_\_\_\_\_\_\_\_\_\_\_\_\_\_\_\_\_\_\_\_\_\_

## **9.21.1 BILLING\_RES\_TRADER\_RECOVERY**

Name BILLING RES TRADER RECOVERY Comment Billing result table for reserve trader contract recovery

#### **9.21.2 Notes**

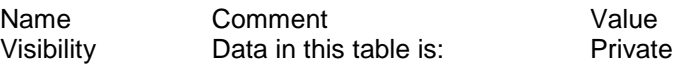

# **9.21.3 Primary Key Columns**

Name BILLRUNNO CONTRACTYEAR PARTICIPANTID REGIONID WEEKNO

#### **9.21.4 Content**

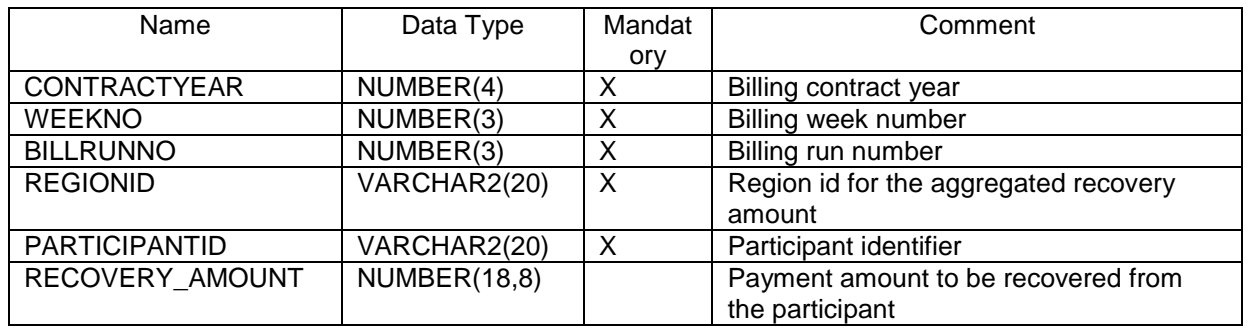

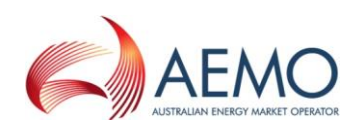

# **9.22 Table: BILLINGAPCCOMPENSATION**

\_\_\_\_\_\_\_\_\_\_\_\_\_\_\_\_\_\_\_\_\_\_\_\_\_\_\_\_\_\_\_\_\_\_\_\_\_\_\_\_\_\_\_\_\_\_\_\_\_\_\_\_\_\_\_\_\_\_\_\_\_\_\_

# **9.22.1 BILLINGAPCCOMPENSATION**

Name BILLINGAPCCOMPENSATION

Comment BILLINGAPCCOMPENSATION shows Administered Price Cap (APC) compensation amounts for the billing period. Data is for each participant by region.

### **9.22.2 Description**

Updated with each billing run

#### **9.22.3 Notes**

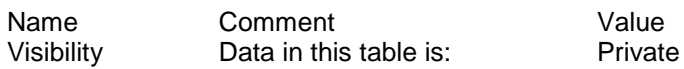

## **9.22.4 Primary Key Columns**

Name BILLRUNNO CONTRACTYEAR PARTICIPANTID REGIONID WEEKNO

### **9.22.5 Index Columns**

Name LASTCHANGED

#### **9.22.6 Content**

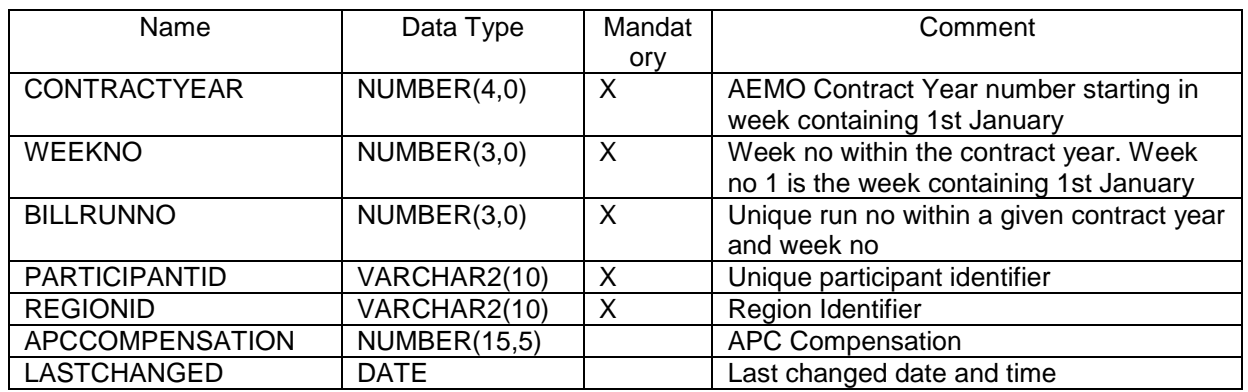

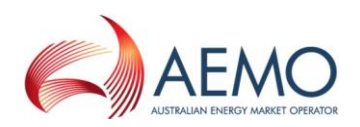

# **9.23 Table: BILLINGAPCRECOVERY**

### **9.23.1 BILLINGAPCRECOVERY**

Name BILLINGAPCRECOVERY

\_\_\_\_\_\_\_\_\_\_\_\_\_\_\_\_\_\_\_\_\_\_\_\_\_\_\_\_\_\_\_\_\_\_\_\_\_\_\_\_\_\_\_\_\_\_\_\_\_\_\_\_\_\_\_\_\_\_\_\_\_\_\_

Comment BILLINGAPCRECOVERY shows the Administered Price Cap (APC) Recovery for the billing period. Data is for each participant by region.

### **9.23.2 Description**

#### **Source**

Obsolete; was updated weekly with each billing run.

#### **9.23.3 Notes**

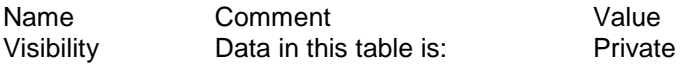

### **9.23.4 Primary Key Columns**

Name BILLRUNNO CONTRACTYEAR PARTICIPANTID REGIONID WEEKNO

## **9.23.5 Index Columns**

Name LASTCHANGED

#### **9.23.6 Content**

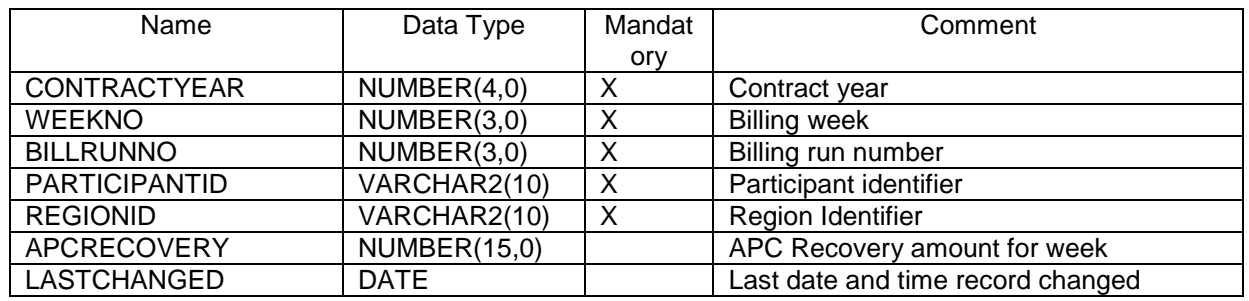

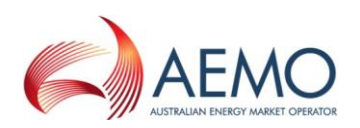

# **9.24 Table: BILLINGASPAYMENTS**

\_\_\_\_\_\_\_\_\_\_\_\_\_\_\_\_\_\_\_\_\_\_\_\_\_\_\_\_\_\_\_\_\_\_\_\_\_\_\_\_\_\_\_\_\_\_\_\_\_\_\_\_\_\_\_\_\_\_\_\_\_\_\_

# **9.24.1 BILLINGASPAYMENTS**

Name BILLINGASPAYMENTS

Comment BILLINGASPAYMENTS shows Ancillary Service payments for each billing period by each of the Ancillary Service types for each participant's connection points.

#### **9.24.2 Description**

BILLINGASPAYMENTS data is confidential to relevant participant.

#### Source

Updated with each billing run.

#### Volume

The volume is according to the number of Transmission ConnectionPointIDs a Participant may have subject to ancillary payment per billrunno. An indicative maximum is approximately 20 records are inserted per billrunno, or about 220 records inserted per week.

## **9.24.3 Notes**

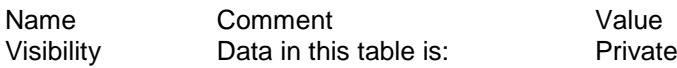

## **9.24.4 Primary Key Columns**

Name **BILLRUNNO** CONNECTIONPOINTID CONTRACTYEAR PARTICIPANTID WEEKNO

#### **9.24.5 Index Columns**

Name LASTCHANGED

#### **9.24.6 Content**

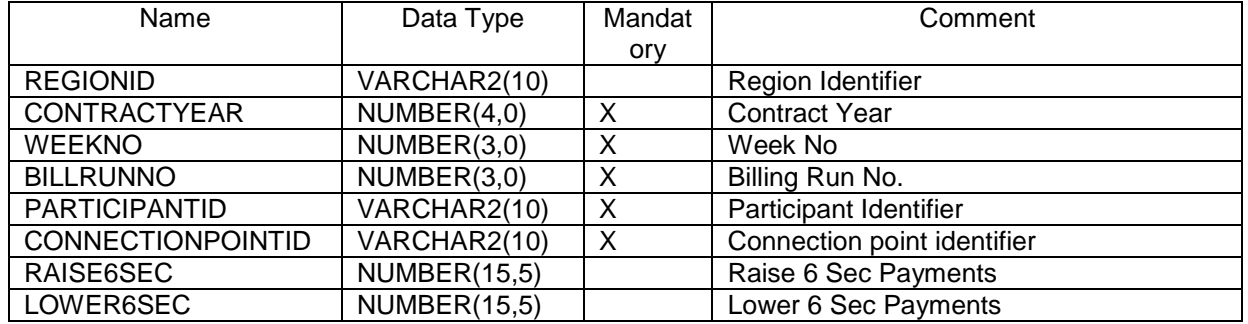

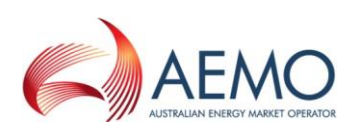

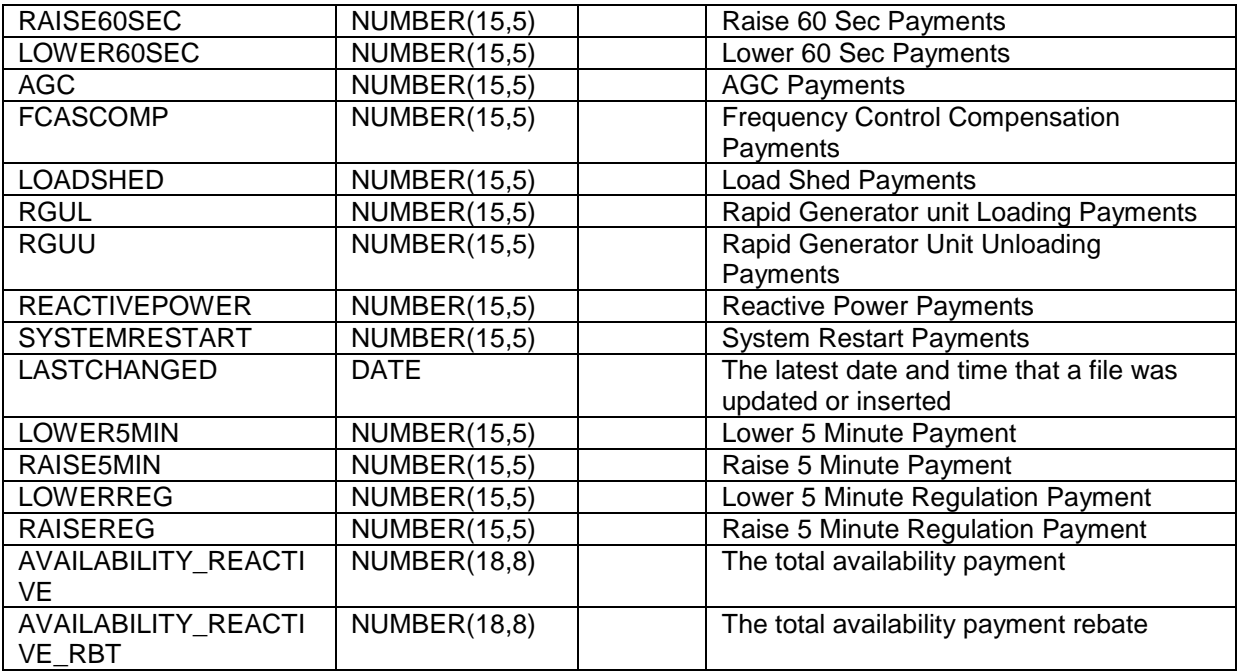

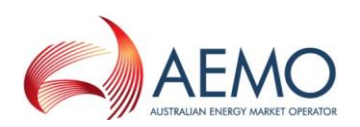

# **9.25 Table: BILLINGASRECOVERY**

\_\_\_\_\_\_\_\_\_\_\_\_\_\_\_\_\_\_\_\_\_\_\_\_\_\_\_\_\_\_\_\_\_\_\_\_\_\_\_\_\_\_\_\_\_\_\_\_\_\_\_\_\_\_\_\_\_\_\_\_\_\_\_

### **9.25.1 BILLINGASRECOVERY**

Name BILLINGASRECOVERY

Comment BILLINGASRECOVERY shows participant charges for Ancillary Services for the billing period. This view shows the billing amounts for Ancillary Service Recovery.

#### **9.25.2 Description**

BILLINGASRECOVERY data is confidential to relevant participant.

# Source

Updated with each billing run.

#### Volume

Approximately 5 records are inserted per billrunno, or about 55 records inserted per week.

### **9.25.3 Notes**

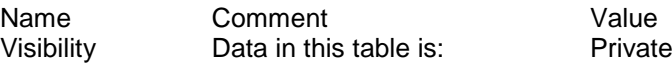

## **9.25.4 Primary Key Columns**

Name BILLRUNNO CONTRACTYEAR PARTICIPANTID REGIONID WEEKNO

### **9.25.5 Index Columns**

Name **LASTCHANGED** 

#### **9.25.6 Content**

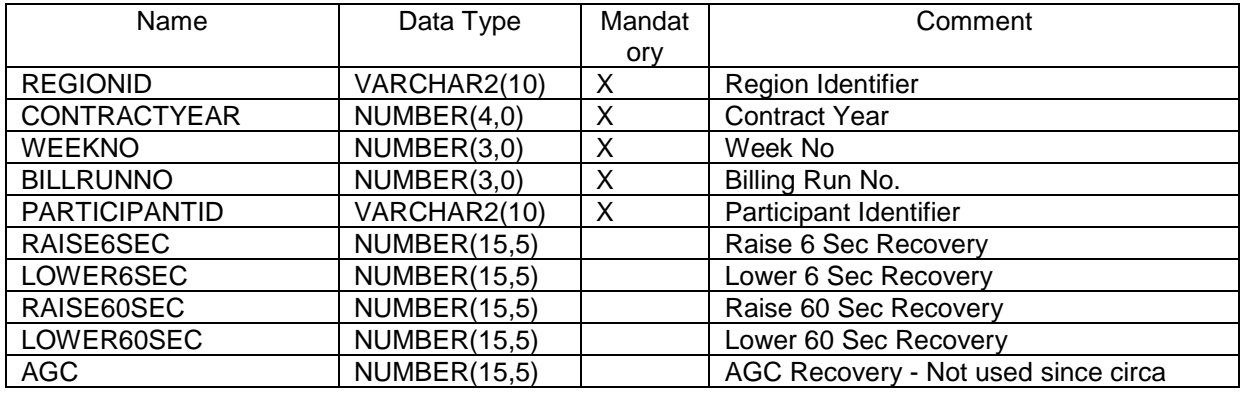

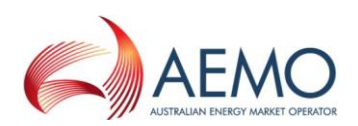

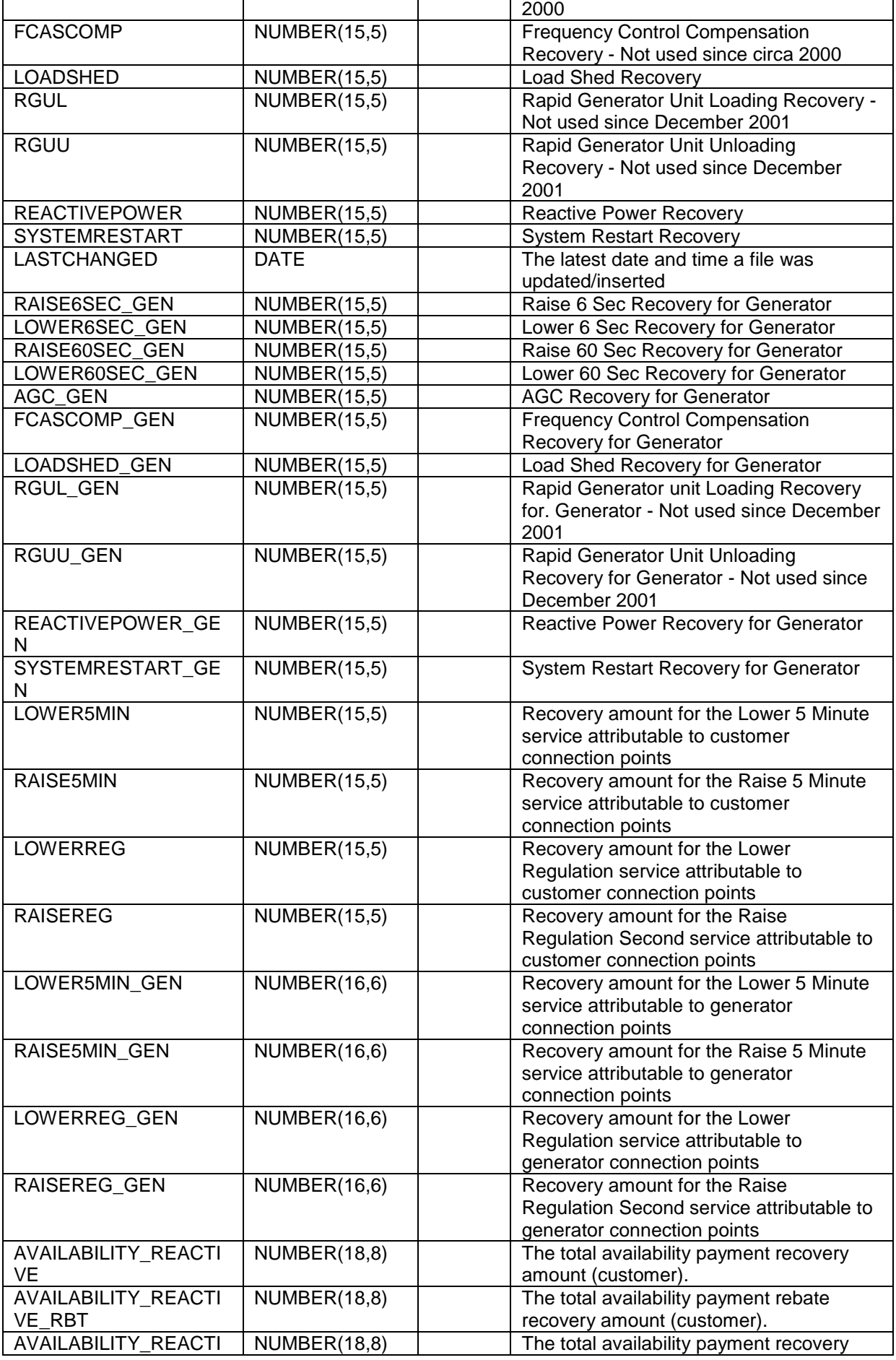

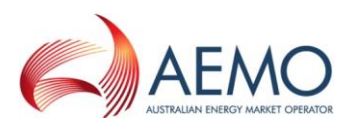

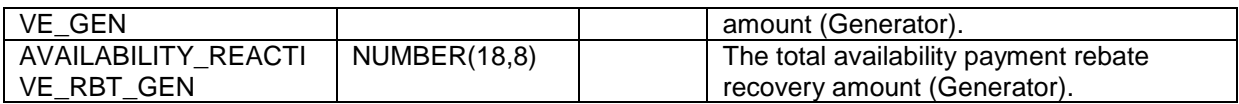

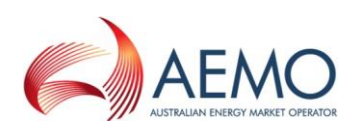

# **9.26 Table: BILLINGCPDATA**

\_\_\_\_\_\_\_\_\_\_\_\_\_\_\_\_\_\_\_\_\_\_\_\_\_\_\_\_\_\_\_\_\_\_\_\_\_\_\_\_\_\_\_\_\_\_\_\_\_\_\_\_\_\_\_\_\_\_\_\_\_\_\_

## **9.26.1 BILLINGCPDATA**

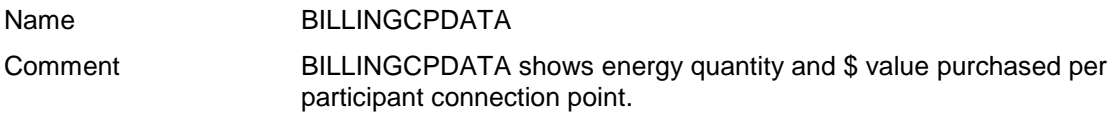

## **9.26.2 Description**

BILLINGCPDATA data is confidential to relevant participant.

#### **Source**

Populated by the posting of a billing run, being several times each week.

#### Volume

The number of records depends on the number of Transmission ConnectionPointIDs a participant may use to purchase energy. An indicative maximum is approximately 150 records per billrunno, or about 1,500 records inserted per week.

### **9.26.3 Notes**

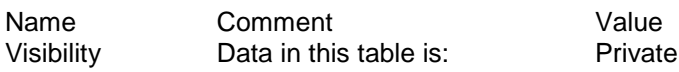

## **9.26.4 Primary Key Columns**

Name BILLRUNNO **CONNECTIONPOINTID** CONTRACTYEAR MDA PARTICIPANTID WEEKNO

## **9.26.5 Index Columns**

Name LASTCHANGED

## **9.26.6 Index Columns**

Name PARTICIPANTID

#### **9.26.7 Content**

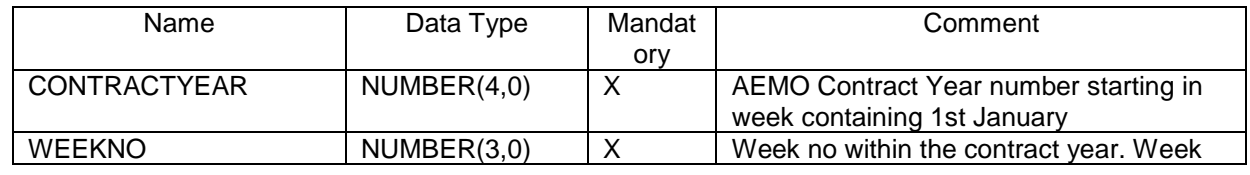

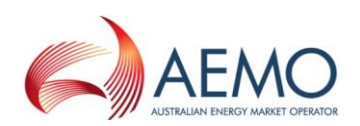

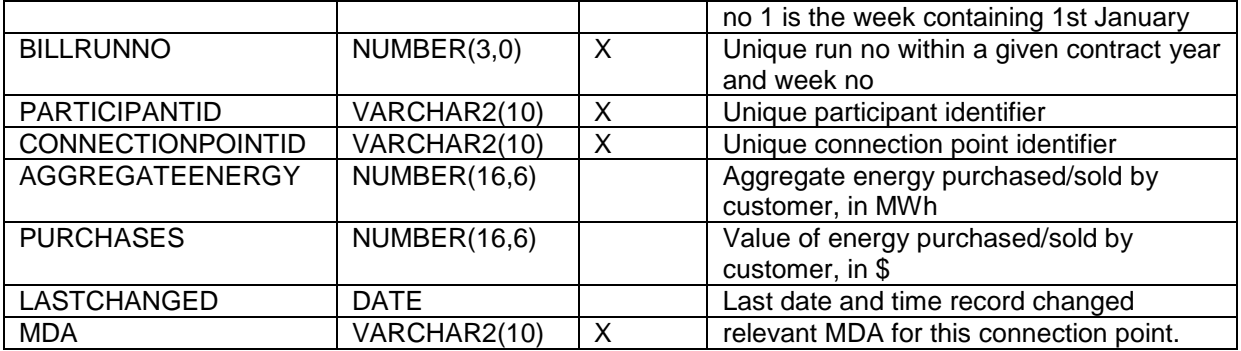

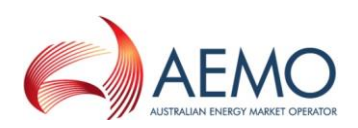

# **9.27 Table: BILLINGDAYTRK**

\_\_\_\_\_\_\_\_\_\_\_\_\_\_\_\_\_\_\_\_\_\_\_\_\_\_\_\_\_\_\_\_\_\_\_\_\_\_\_\_\_\_\_\_\_\_\_\_\_\_\_\_\_\_\_\_\_\_\_\_\_\_\_

# **9.27.1 BILLINGDAYTRK**

Name BILLINGDAYTRK Comment BILLINGDAYTRK is key for matching settlement versions with billing runs. BILLINGDAYTRK displays the billrunnos per billing week, and the settlement version numbers per settlement day comprising the billrunno.

# **9.27.2 Description**

BILLINGDAYTRK is public data, and is available to all participants.

# **Source**

BILLINGDAYTRK is populated by the posting of a billing run, being several times each week.

#### Volume

Each billing run inserts approximately 7 records, being about 77 records per week.

## **9.27.3 Notes**

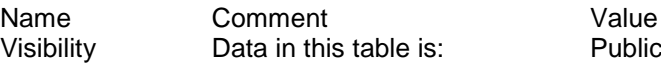

## **9.27.4 Primary Key Columns**

Name BILLRUNNO CONTRACTYEAR **SETTLEMENTDATE** WEEKNO

#### **9.27.5 Index Columns**

Name **LASTCHANGED** 

#### **9.27.6 Content**

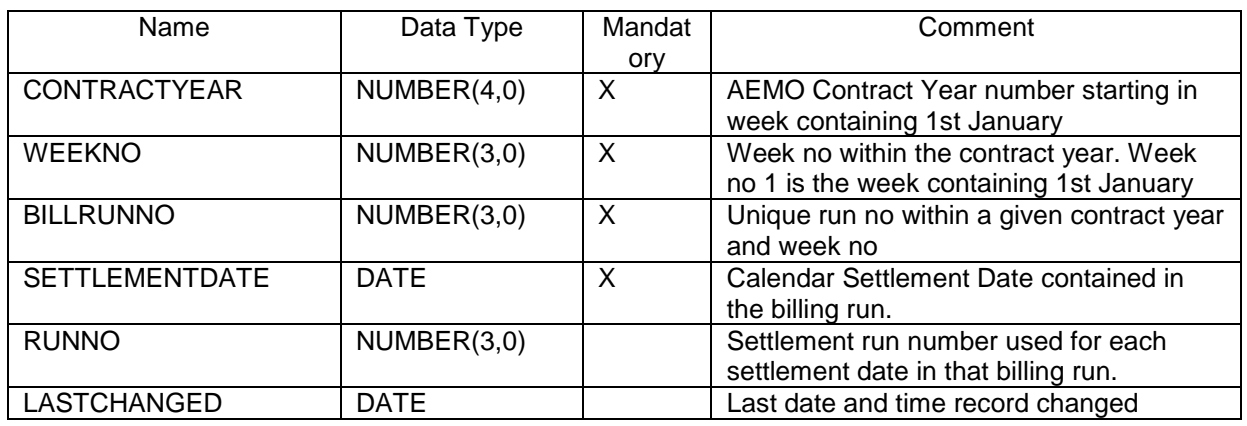

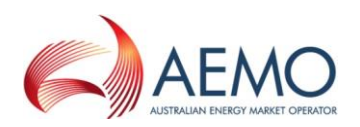
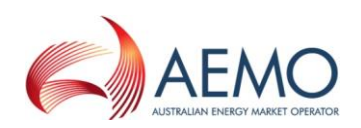

# **9.28 Table: BILLINGFEES**

# **9.28.1 BILLINGFEES**

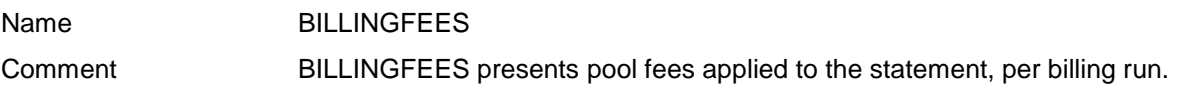

## **9.28.2 Description**

BILLINGFEES data is confidential to the relevant participant.

\_\_\_\_\_\_\_\_\_\_\_\_\_\_\_\_\_\_\_\_\_\_\_\_\_\_\_\_\_\_\_\_\_\_\_\_\_\_\_\_\_\_\_\_\_\_\_\_\_\_\_\_\_\_\_\_\_\_\_\_\_\_\_

#### **Source**

BILLINGFEES is populated by the posting of a billing run, being several times each week.

## Volume

The number of records varies according to the number of pool fee types the participant may be subject to. An indicative maximum is about 13 records inserted per billrunno or 143 records inserted per week.

## **9.28.3 Notes**

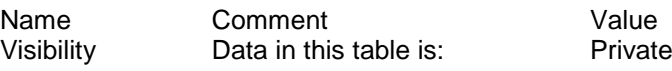

# **9.28.4 Primary Key Columns**

Name BILLRUNNO CONTRACTYEAR MARKETFEEID PARTICIPANTCATEGORYID PARTICIPANTID WEEKNO

# **9.28.5 Index Columns**

Name **LASTCHANGED** 

## **9.28.6 Index Columns**

Name PARTICIPANTID

### **9.28.7 Content**

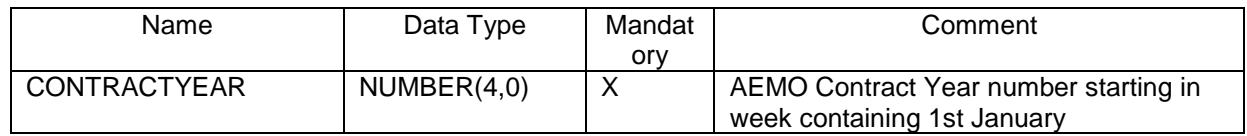

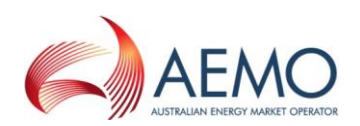

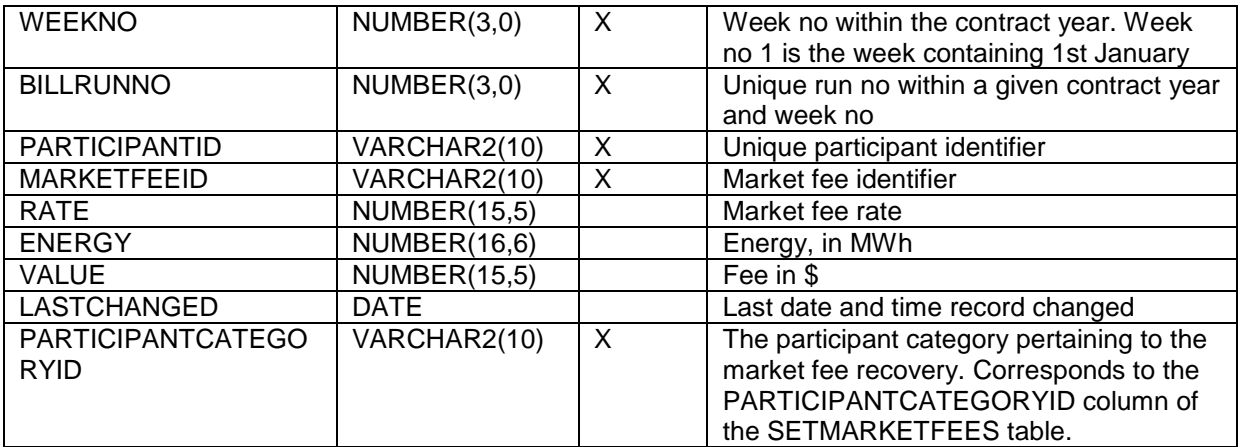

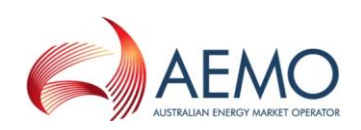

# **9.29 Table: BILLINGFINANCIALADJUSTMENTS**

\_\_\_\_\_\_\_\_\_\_\_\_\_\_\_\_\_\_\_\_\_\_\_\_\_\_\_\_\_\_\_\_\_\_\_\_\_\_\_\_\_\_\_\_\_\_\_\_\_\_\_\_\_\_\_\_\_\_\_\_\_\_\_

# **9.29.1 BILLINGFINANCIALADJUSTMENTS**

Name BILLINGFINANCIALADJUSTMENTS Comment BILLINGFINANCIALADJUSTMENTS contains any manual adjustments included in the billing run.

## **9.29.2 Description**

BILLINGFINANCIALADJUSTMENTS data is confidential to the relevant participant.

#### Source

BILLINGFINANCIALADJUSTMENTS is populated by the posting of a billing run, being several times each week. The insertion of a manual adjustment in a billing run is infrequent.

# Volume

Infrequent and, if included in a billing run, low volume. An indicative maximum is 15 records inserted.

#### **9.29.3 Notes**

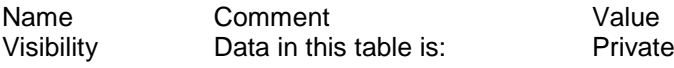

# **9.29.4 Primary Key Columns**

Name ADJUSTMENTITEM BILLRUNNO CONTRACTYEAR PARTICIPANTID WEEKNO

#### **9.29.5 Index Columns**

Name LASTCHANGED

#### **9.29.6 Content**

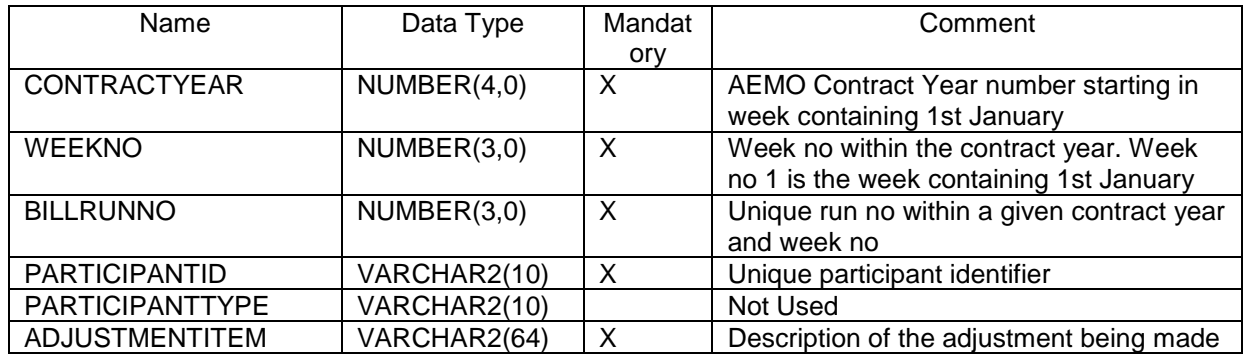

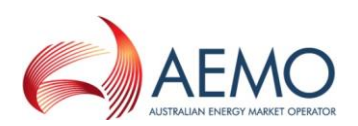

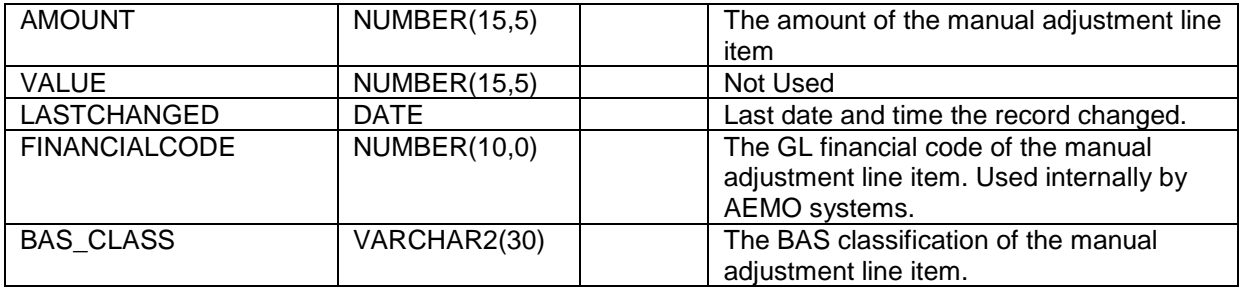

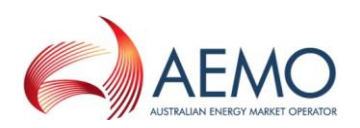

# **9.30 Table: BILLINGGENDATA**

\_\_\_\_\_\_\_\_\_\_\_\_\_\_\_\_\_\_\_\_\_\_\_\_\_\_\_\_\_\_\_\_\_\_\_\_\_\_\_\_\_\_\_\_\_\_\_\_\_\_\_\_\_\_\_\_\_\_\_\_\_\_\_

# **9.30.1 BILLINGGENDATA**

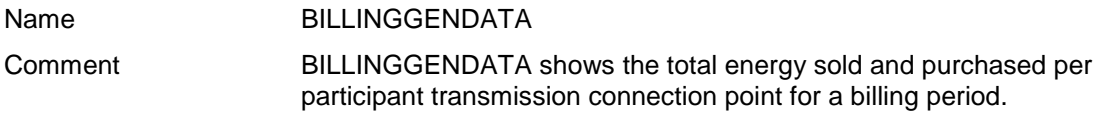

## **9.30.2 Description**

BILLINGGENDATA data is confidential to the the relevant participant.

#### **Source**

BILLINGGENDATA is populated by the posting of a billing run, being several times each week.

#### Volume

The number of records depends on the number of transmission ConnectionPointIDs a Participant may have sold energy from per billrunno. An indicative maximum is approximately 15 records inserted per billrunno, or about 165 records inserted per week.

BILLINGGENDATA is confidential to the the relevant participant.

### **9.30.3 Notes**

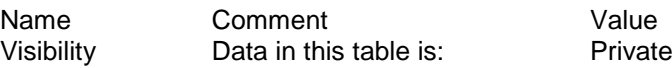

# **9.30.4 Primary Key Columns**

Name BILLRUNNO CONNECTIONPOINTID CONTRACTYEAR PARTICIPANTID WEEKNO

#### **9.30.5 Index Columns**

Name **LASTCHANGED** 

## **9.30.6 Index Columns**

Name PARTICIPANTID

### **9.30.7 Content**

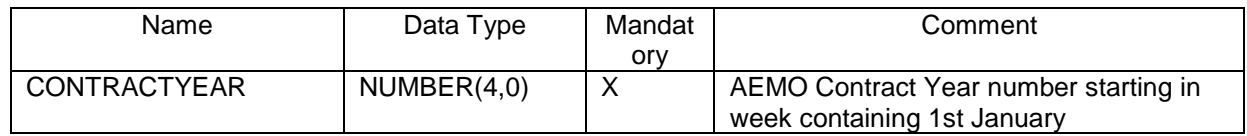

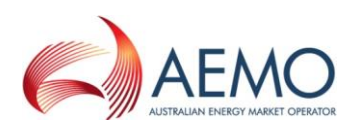

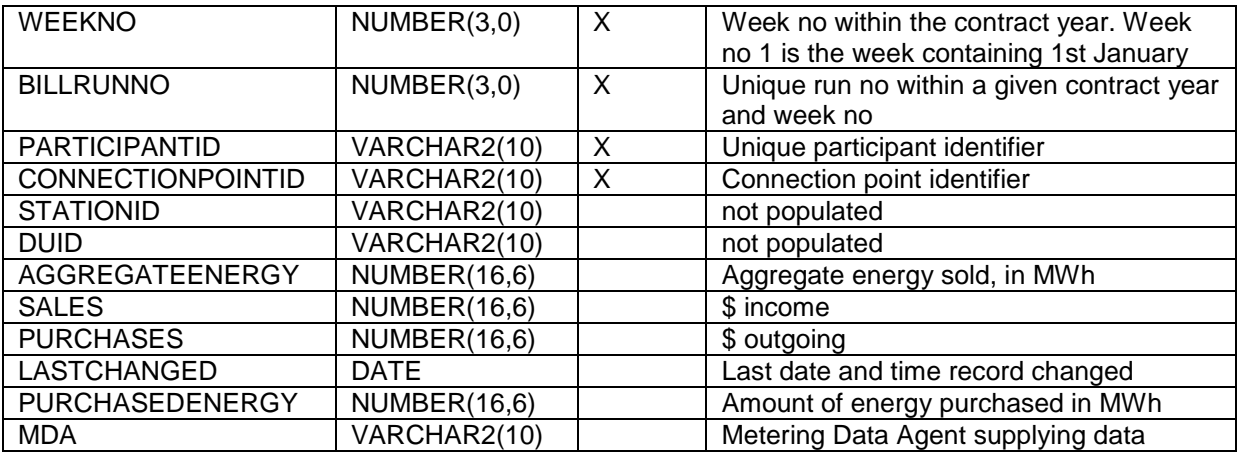

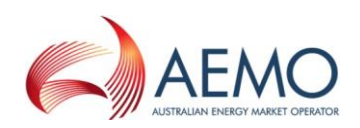

# **9.31 Table: BILLINGINTERRESIDUES**

\_\_\_\_\_\_\_\_\_\_\_\_\_\_\_\_\_\_\_\_\_\_\_\_\_\_\_\_\_\_\_\_\_\_\_\_\_\_\_\_\_\_\_\_\_\_\_\_\_\_\_\_\_\_\_\_\_\_\_\_\_\_\_

# **9.31.1 BILLINGINTERRESIDUES**

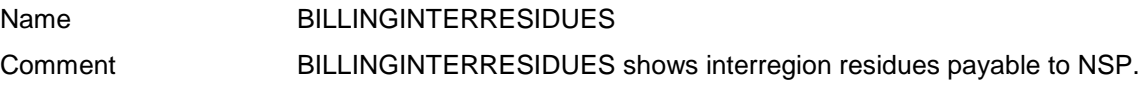

# **9.31.2 Description**

## **Source**

Obsolete, was weekly with billing run.

# **9.31.3 Notes**

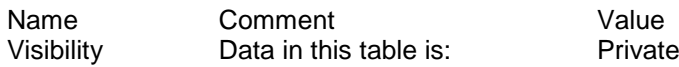

# **9.31.4 Primary Key Columns**

Name BILLRUNNO **CONTRACTYEAR** INTERCONNECTORID PARTICIPANTID REGIONID WEEKNO

# **9.31.5 Index Columns**

Name LASTCHANGED

# **9.31.6 Content**

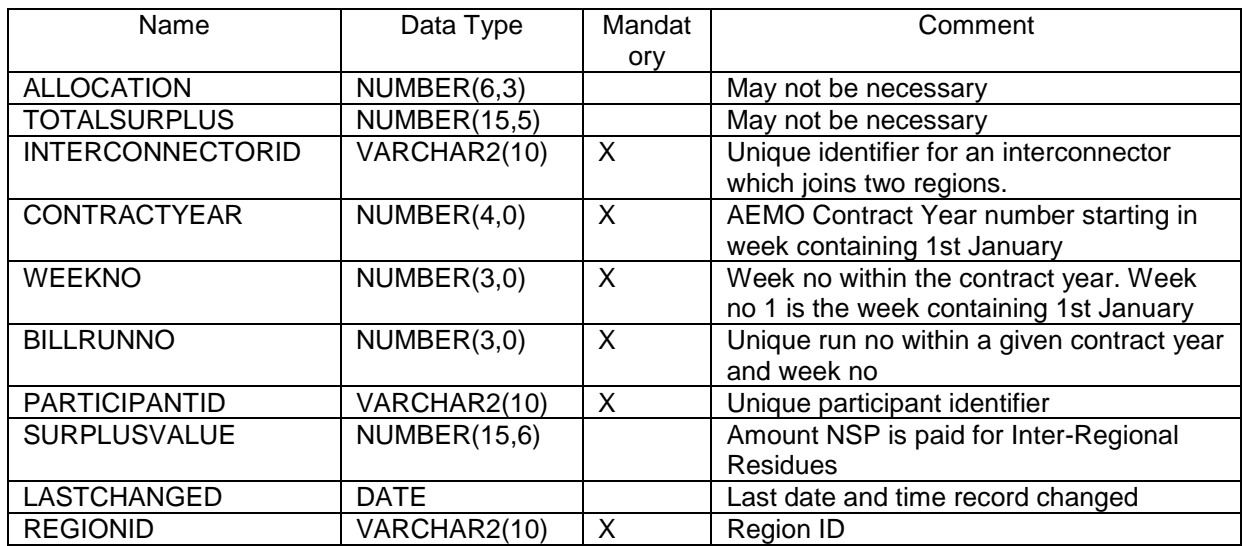

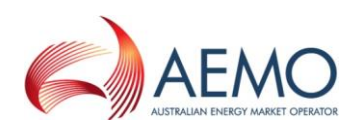

# **9.32 Table: BILLINGINTRARESIDUES**

\_\_\_\_\_\_\_\_\_\_\_\_\_\_\_\_\_\_\_\_\_\_\_\_\_\_\_\_\_\_\_\_\_\_\_\_\_\_\_\_\_\_\_\_\_\_\_\_\_\_\_\_\_\_\_\_\_\_\_\_\_\_\_

# **9.32.1 BILLINGINTRARESIDUES**

Name BILLINGINTRARESIDUES

Comment BILLINGINTRARESIDUES shows intra-region settlement residue details for each Transmission Network Service Provider participant by region.

# **9.32.2 Description**

BILLINGINTRARESIDUES is confidential to the relevant participant.

#### Source

BILLINGINTRARESIDUES is populated by the posting of a billing run, being several times each week.

#### Volume

An indicative maximum is two records inserted per billing run, or 22 records inserted per week.

## **9.32.3 Notes**

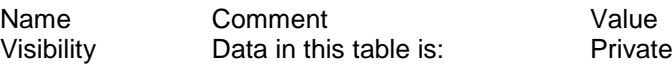

# **9.32.4 Primary Key Columns**

Name BILLRUNNO CONTRACTYEAR PARTICIPANTID REGIONID WEEKNO

## **9.32.5 Index Columns**

Name **LASTCHANGED** 

## **9.32.6 Content**

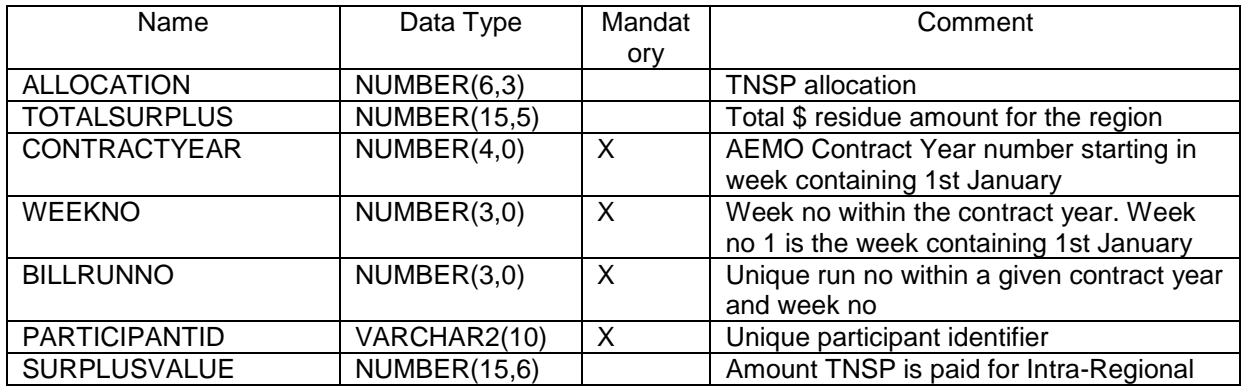

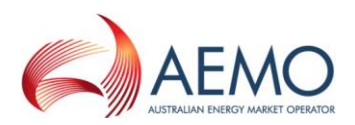

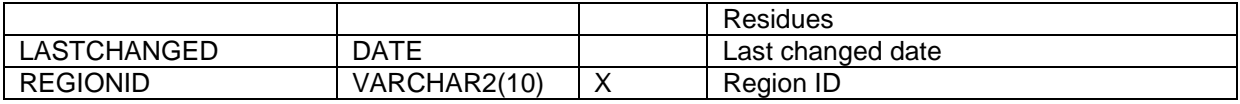

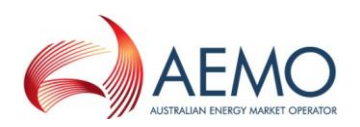

# **9.33 Table: BILLINGIRAUCSURPLUS**

\_\_\_\_\_\_\_\_\_\_\_\_\_\_\_\_\_\_\_\_\_\_\_\_\_\_\_\_\_\_\_\_\_\_\_\_\_\_\_\_\_\_\_\_\_\_\_\_\_\_\_\_\_\_\_\_\_\_\_\_\_\_\_

# **9.33.1 BILLINGIRAUCSURPLUS**

Name BILLINGIRAUCSURPLUS

Comment BILLINGIRAUCSURPLUS supports the Settlements Residue Auction, by showing the weekly billing Interconnector Residue (IR) payments as calculated for each bill run for Network Service Providers (NSPs) from the amount not auctioned.

# **9.33.2 Description**

#### **Source**

Obsolete

## Volume

This view contains a maximum of 30, 000 records per year.

## **9.33.3 Notes**

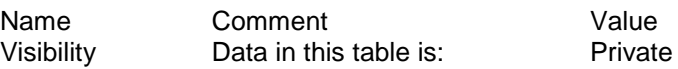

# **9.33.4 Primary Key Columns**

Name BILLRUNNO CONTRACTID **CONTRACTYEAR** FROMREGIONID INTERCONNECTORID PARTICIPANTID WEEKNO

### **9.33.5 Index Columns**

Name LASTCHANGED

### **9.33.6 Content**

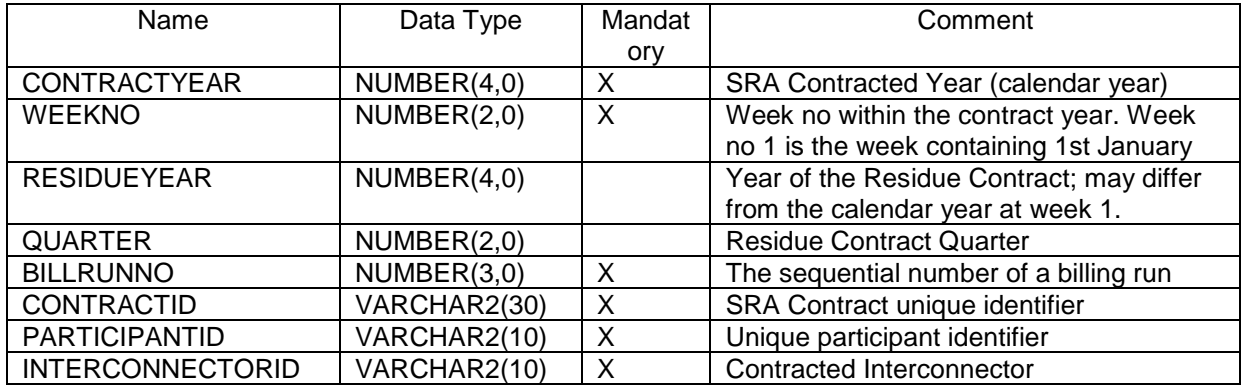

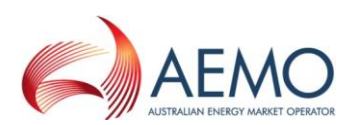

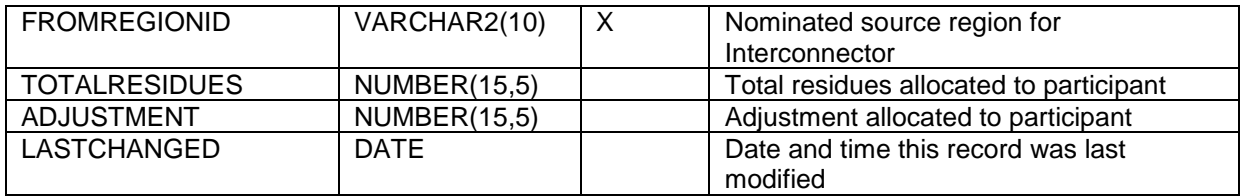

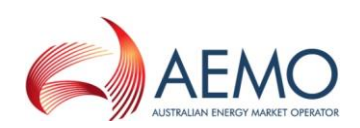

# **9.34 Table: BILLINGIRAUCSURPLUSSUM**

\_\_\_\_\_\_\_\_\_\_\_\_\_\_\_\_\_\_\_\_\_\_\_\_\_\_\_\_\_\_\_\_\_\_\_\_\_\_\_\_\_\_\_\_\_\_\_\_\_\_\_\_\_\_\_\_\_\_\_\_\_\_\_

# **9.34.1 BILLINGIRAUCSURPLUSSUM**

Name BILLINGIRAUCSURPLUSSUM Comment BILLINGIRAUCSURPLUSSUM contains Auction fees and Settlements Residue Auction distribution that may arise from unpurchased auction units that accrue to Transmission Network Service Providers.

# **9.34.2 Description**

BILLINGIRAUCSURPLUSSUM is confidential to the relevant participant.

## **Source**

BILLINGIRAUCSURPLUSSUM is populated by the posting of a billing run where there are unpurchased auction units.

## Volume

An indicative maximum is eight records inserted per billing run, or 88 records inserted per week.

# **9.34.3 Notes**

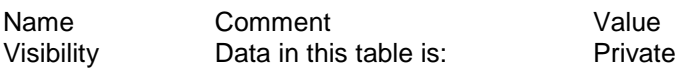

# **9.34.4 Primary Key Columns**

Name BILLRUNNO CONTRACTYEAR FROMREGIONID INTERCONNECTORID PARTICIPANTID QUARTER RESIDUEYEAR WEEKNO

# **9.34.5 Index Columns**

Name LASTCHANGED

# **9.34.6 Content**

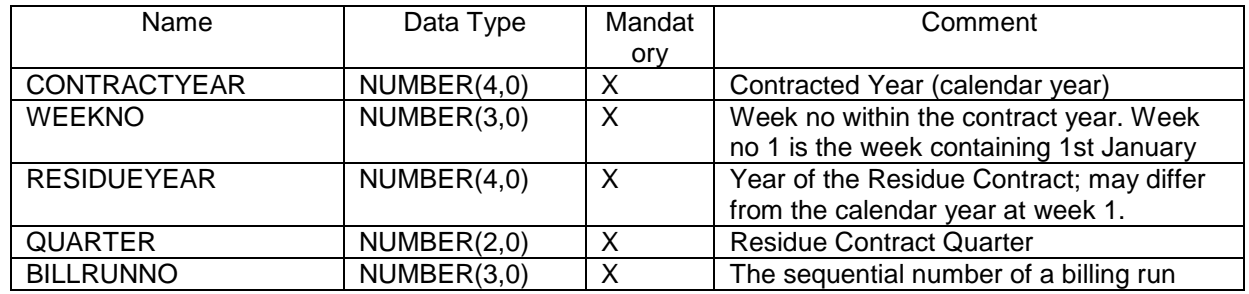

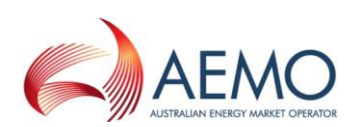

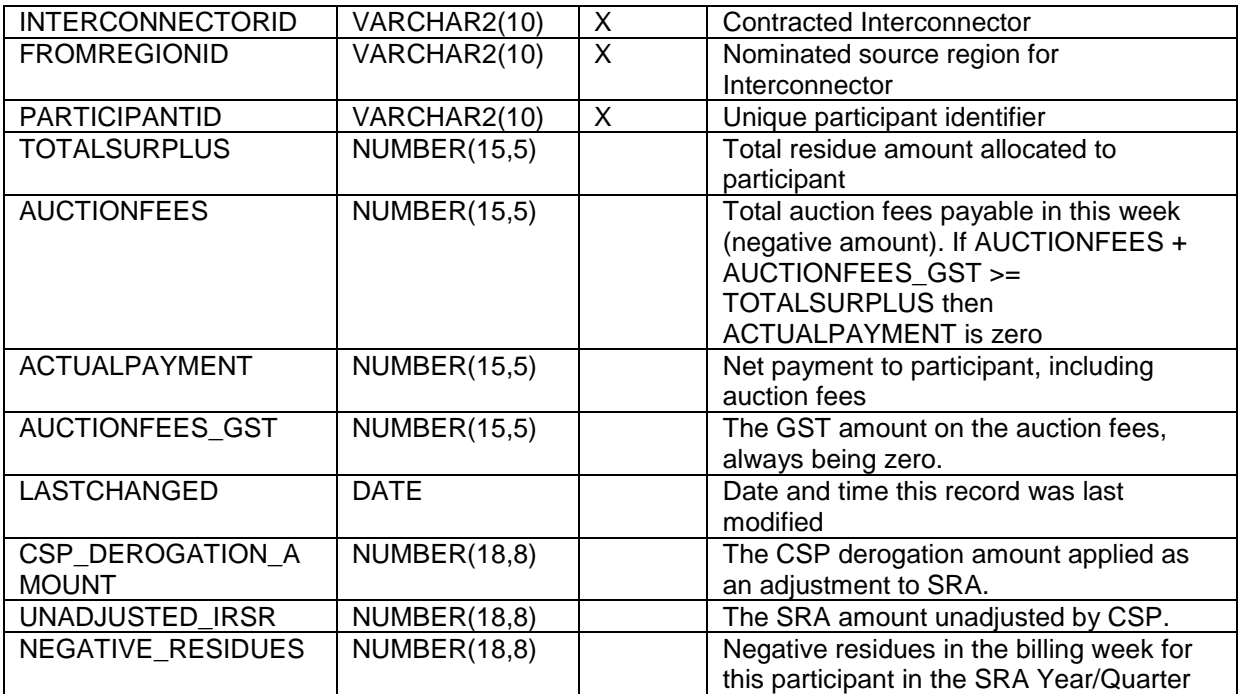

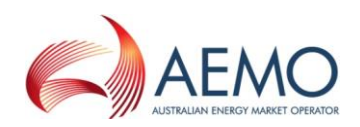

# **9.35 Table: BILLINGIRFM**

# **9.35.1 BILLINGIRFM**

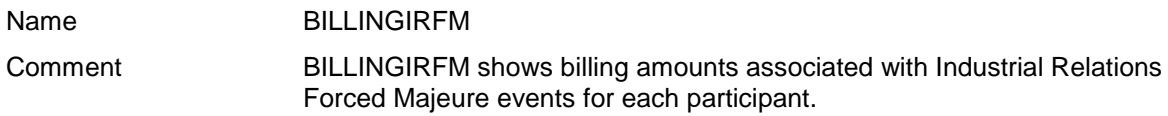

# **9.35.2 Description**

BILLINGIRFM is confidential to the relevant participant.

\_\_\_\_\_\_\_\_\_\_\_\_\_\_\_\_\_\_\_\_\_\_\_\_\_\_\_\_\_\_\_\_\_\_\_\_\_\_\_\_\_\_\_\_\_\_\_\_\_\_\_\_\_\_\_\_\_\_\_\_\_\_\_

#### Source

BILLINGIRFM is updated with each billing run as required.

## **9.35.3 Notes**

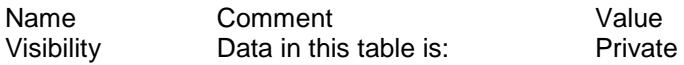

# **9.35.4 Primary Key Columns**

Name BILLRUNNO CONTRACTYEAR PARTICIPANTID WEEKNO

#### **9.35.5 Index Columns**

Name LASTCHANGED

#### **9.35.6 Content**

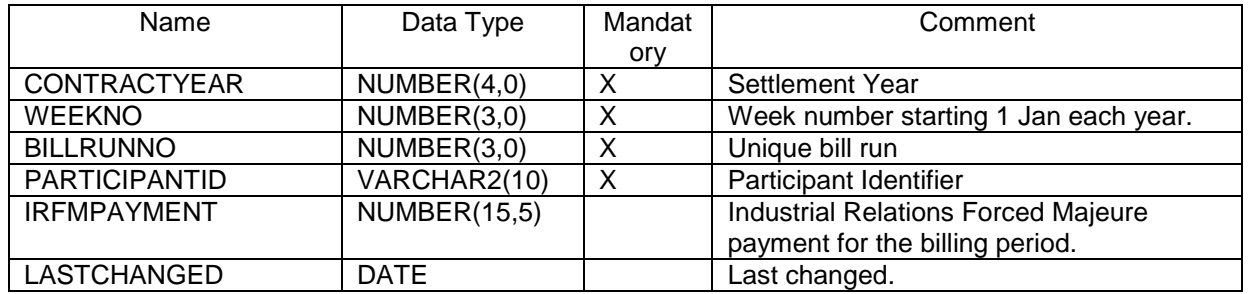

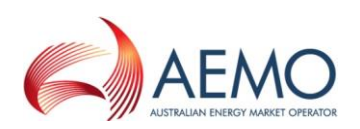

# **9.36 Table: BILLINGIRNSPSURPLUS**

\_\_\_\_\_\_\_\_\_\_\_\_\_\_\_\_\_\_\_\_\_\_\_\_\_\_\_\_\_\_\_\_\_\_\_\_\_\_\_\_\_\_\_\_\_\_\_\_\_\_\_\_\_\_\_\_\_\_\_\_\_\_\_

# **9.36.1 BILLINGIRNSPSURPLUS**

Name BILLINGIRNSPSURPLUS

Comment BILLINGIRNSPSURPLUS supports the Settlements Residue Auction (SRA), by showing the weekly billing Interconnector Residue (IR) payments as calculated for each bill run for Transmission Network Service Providers (TNSP) from the amount paid by participants (i.e. derogated amounts).

# **9.36.2 Description**

BILLINGIRNSPSURPLUS data is confidential to the relevant participant.

## Source

BILLINGIRNSPSURPLUS updates in a billing run where any derogated Settlement Residue Auction purchase flows to a TNSP.

## Volume

BILLINGIRNSPSURPLUS contains a maximum of 30, 000 records per year.

# **9.36.3 Notes**

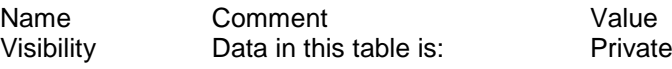

# **9.36.4 Primary Key Columns**

Name BILLRUNNO CONTRACTID **CONTRACTYEAR** FROMREGIONID INTERCONNECTORID PARTICIPANTID WEEKNO

# **9.36.5 Index Columns**

Name **LASTCHANGED** 

# **9.36.6 Content**

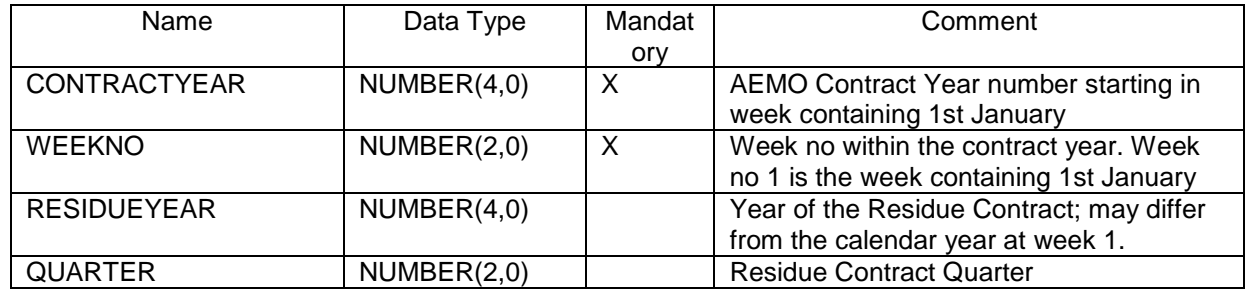

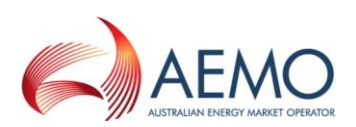

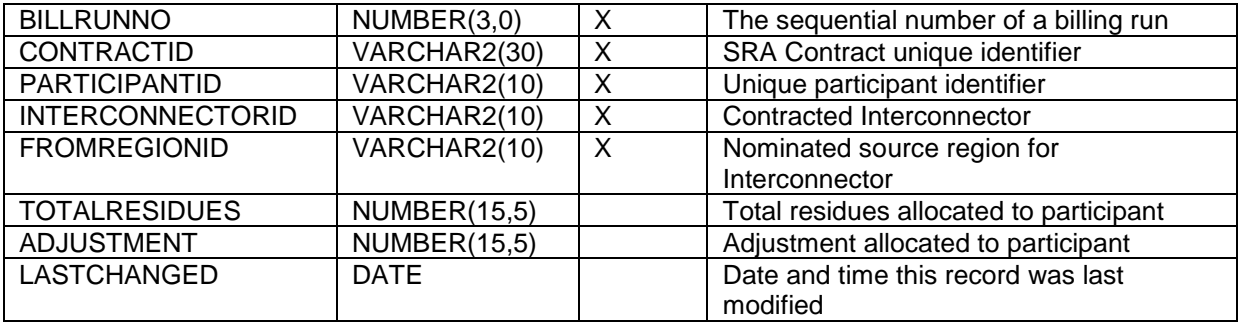

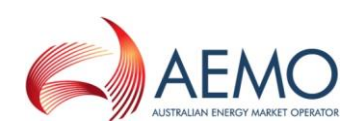

# **9.37 Table: BILLINGIRNSPSURPLUSSUM**

\_\_\_\_\_\_\_\_\_\_\_\_\_\_\_\_\_\_\_\_\_\_\_\_\_\_\_\_\_\_\_\_\_\_\_\_\_\_\_\_\_\_\_\_\_\_\_\_\_\_\_\_\_\_\_\_\_\_\_\_\_\_\_

## **9.37.1 BILLINGIRNSPSURPLUSSUM**

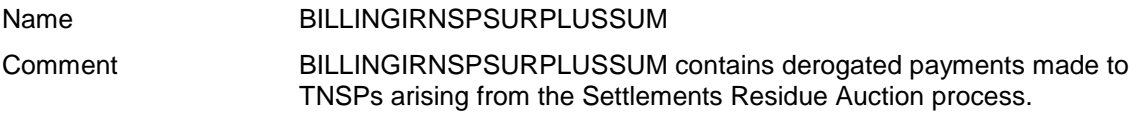

## **9.37.2 Description**

BILLINGIRNSPSURPLUSSUM data is confidential to the relevant participant.

#### **Source**

BILLINGIRNSPSURPLUSSUM is populated by the posting of a billing run where derogated payments apply.

#### Volume

An indicative maximum is two records inserted per billing run, or 22 records inserted per week.

## **9.37.3 Notes**

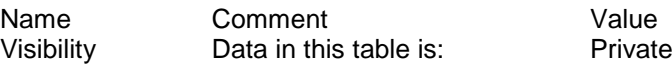

# **9.37.4 Primary Key Columns**

Name BILLRUNNO CONTRACTYEAR FROMREGIONID INTERCONNECTORID PARTICIPANTID QUARTER RESIDUEYEAR WEEKNO

# **9.37.5 Index Columns**

Name **LASTCHANGED** 

# **9.37.6 Content**

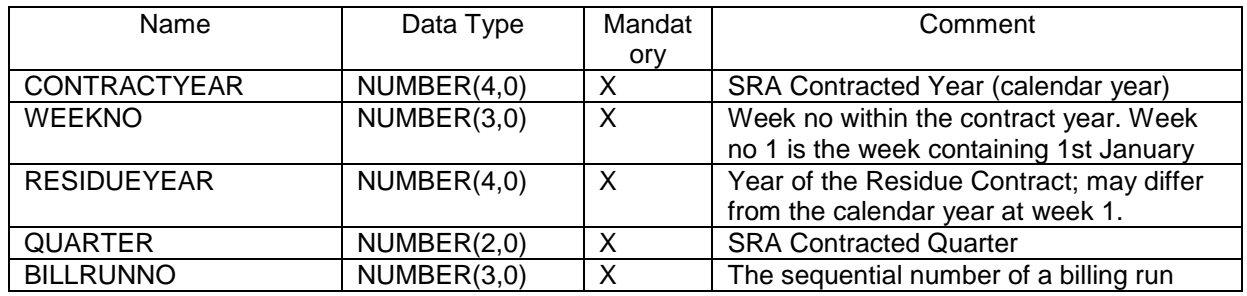

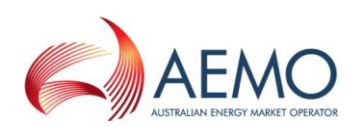

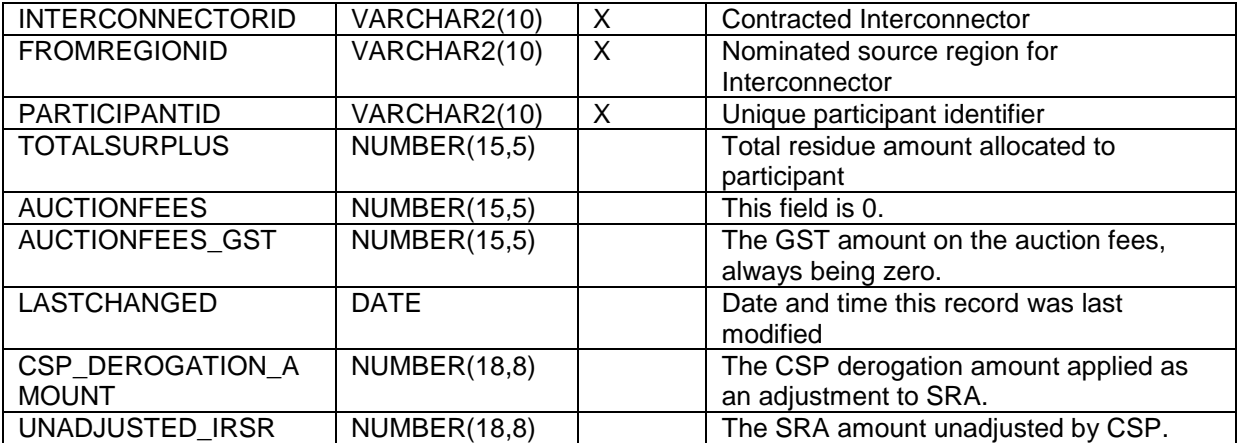

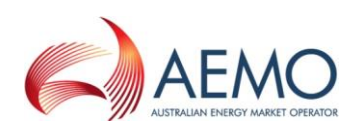

# **9.38 Table: BILLINGIRPARTSURPLUS**

# **9.38.1 BILLINGIRPARTSURPLUS**

Name BILLINGIRPARTSURPLUS

\_\_\_\_\_\_\_\_\_\_\_\_\_\_\_\_\_\_\_\_\_\_\_\_\_\_\_\_\_\_\_\_\_\_\_\_\_\_\_\_\_\_\_\_\_\_\_\_\_\_\_\_\_\_\_\_\_\_\_\_\_\_\_

Comment BILLINGIRPARTSURPLUS supports the Settlements Residue Auction, by showing the weekly billing SRA distribution to Auction participants by Contract Identifier.

## **9.38.2 Description**

BILLINGIRPARTSURPLUS data is confidential to the relevant participant.

#### **Source**

BILLINGIRPARTSURPLUS is populated by the posting of a billing run where the participant has purchased auction units relating to that billing run.

#### Volume

An indicative maximum is 64 records inserted per billing run, or 700 records inserted per week.

### **9.38.3 Notes**

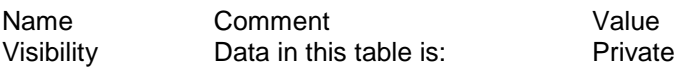

## **9.38.4 Primary Key Columns**

Name BILLRUNNO CONTRACTID CONTRACTYEAR FROMREGIONID INTERCONNECTORID PARTICIPANTID WEEKNO

### **9.38.5 Index Columns**

Name **LASTCHANGED** 

### **9.38.6 Content**

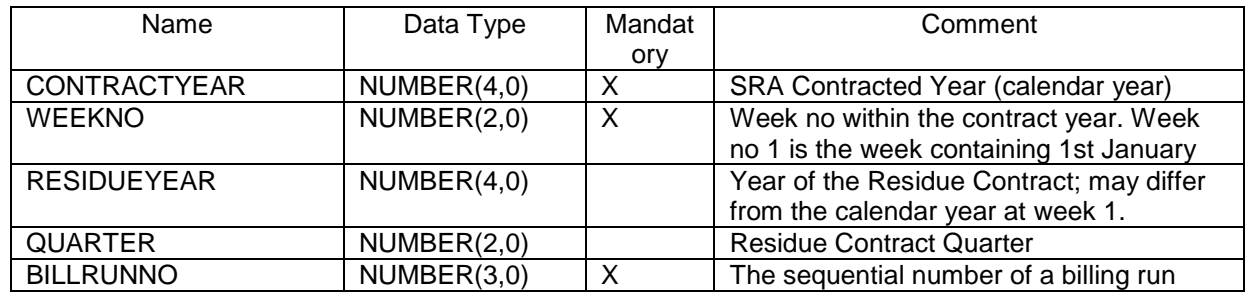

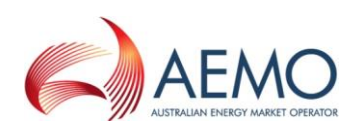

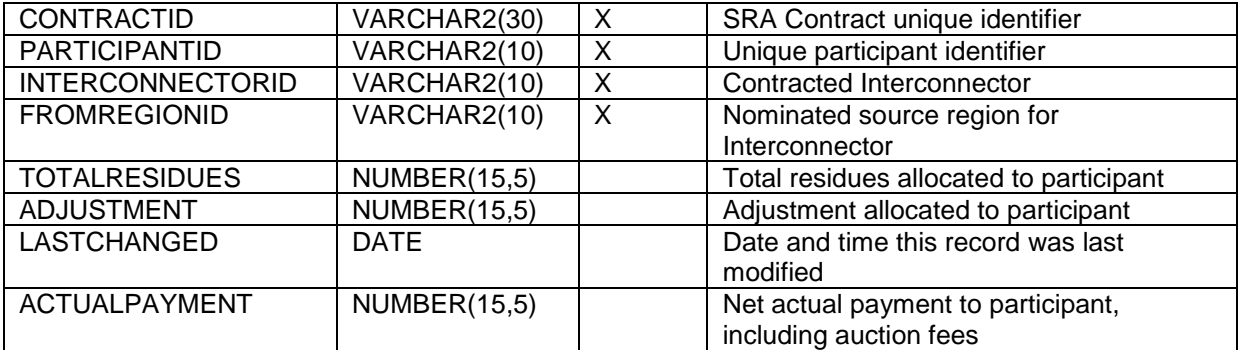

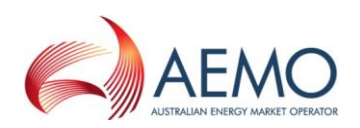

# **9.39 Table: BILLINGIRPARTSURPLUSSUM**

\_\_\_\_\_\_\_\_\_\_\_\_\_\_\_\_\_\_\_\_\_\_\_\_\_\_\_\_\_\_\_\_\_\_\_\_\_\_\_\_\_\_\_\_\_\_\_\_\_\_\_\_\_\_\_\_\_\_\_\_\_\_\_

## **9.39.1 BILLINGIRPARTSURPLUSSUM**

Name BILLINGIRPARTSURPLUSSUM Comment BILLINGIRPARTSURPLUSSUM supports the Settlements Residue Auction, by showing the weekly billing SRA distribution and associated fees to Auction participants.

## **9.39.2 Description**

BILLINGIRPARTSURPLUSSUM data is confidential to the relevant participant.

#### **Source**

BILLINGIRPARTSURPLUSSUM is populated by the posting of a billing run where the participant has purchased auction units relating to that billing run.

### Volume

An indicative maximum is 16 records inserted per billing run, or 166 records inserted per week.

### **9.39.3 Notes**

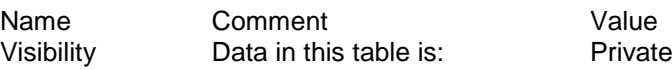

# **9.39.4 Primary Key Columns**

Name BILLRUNNO CONTRACTYEAR FROMREGIONID INTERCONNECTORID PARTICIPANTID QUARTER RESIDUEYEAR WEEKNO

## **9.39.5 Index Columns**

Name RESIDUEYEAR QUARTER

### **9.39.6 Index Columns**

Name LASTCHANGED

#### **9.39.7 Content**

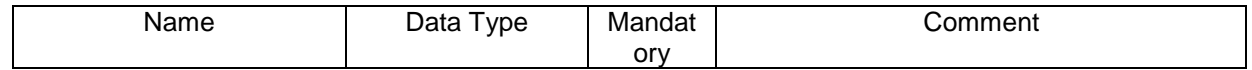

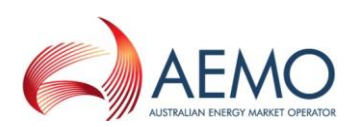

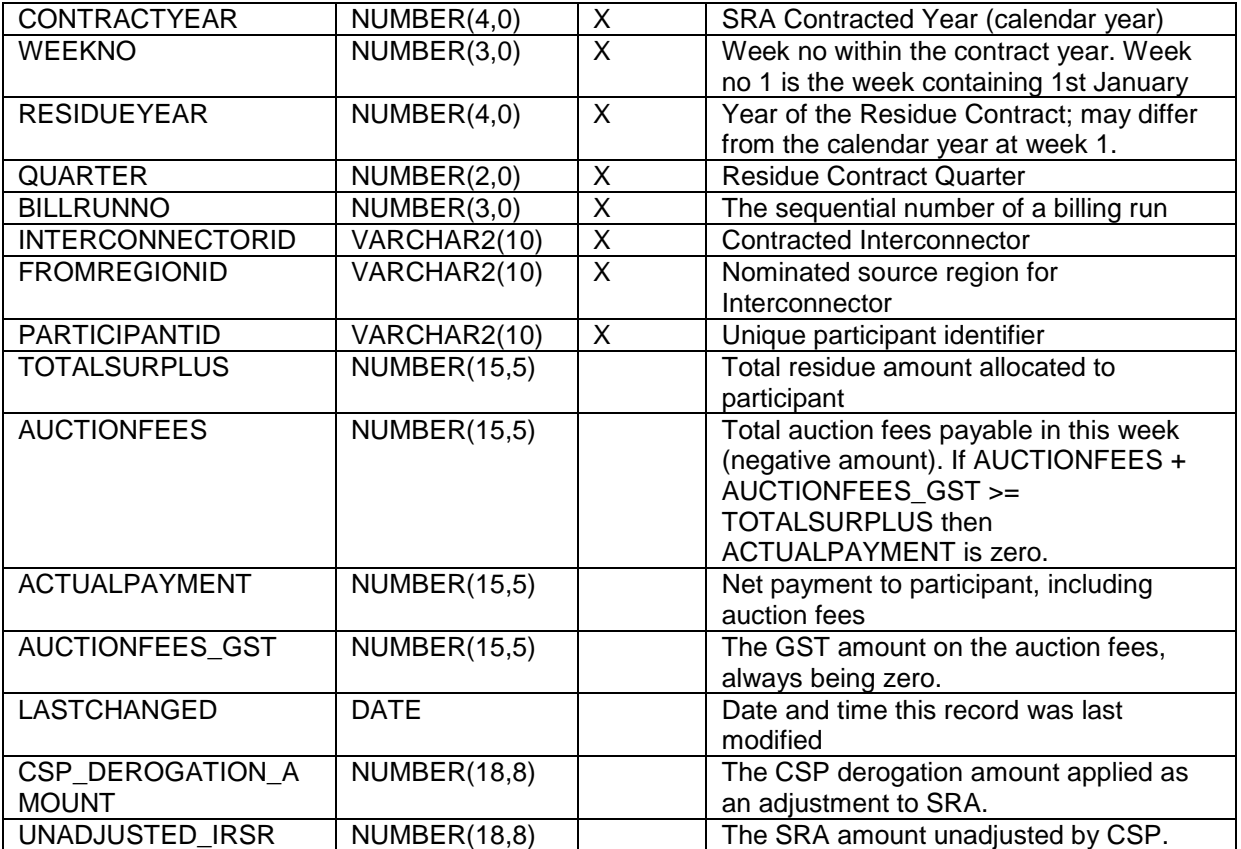

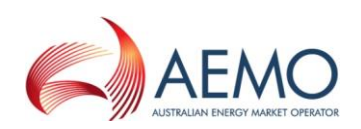

# **9.40 Table: BILLINGPRIORADJUSTMENTS**

\_\_\_\_\_\_\_\_\_\_\_\_\_\_\_\_\_\_\_\_\_\_\_\_\_\_\_\_\_\_\_\_\_\_\_\_\_\_\_\_\_\_\_\_\_\_\_\_\_\_\_\_\_\_\_\_\_\_\_\_\_\_\_

# **9.40.1 BILLINGPRIORADJUSTMENTS**

Name BILLINGPRIORADJUSTMENTS Comment BILLINGPRIORADJUSTMENTS sets out prior period adjustments and associated interest inserted in subsequent Final Statements arising from Revision Statement postings.

## **9.40.2 Description**

BILLINGPRIORADJUSTMENTS data is confidential to the relevant participant.

#### **Source**

BILLINGPRIORADJUSTMENTS is populated on the posting of a Final billing run only.

#### Volume

Approximately two records inserted per week.

#### **Note**

Actual adjustment payable is ADJAMOUNT - PERAMOUNT + INTEREST AMOUNT.

#### **9.40.3 Notes**

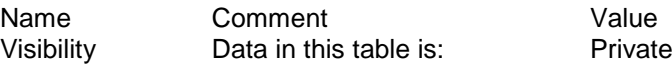

# **9.40.4 Primary Key Columns**

Name ADJBILLRUNNO ADJCONTRACTYEAR ADJWEEKNO BILLRUNNO **CONTRACTYEAR** PARTICIPANTID WEEKNO

# **9.40.5 Index Columns**

Name LASTCHANGED

#### **9.40.6 Index Columns**

Name PARTICIPANTID LASTCHANGED

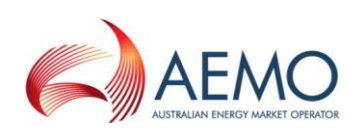

# **9.40.7 Content**

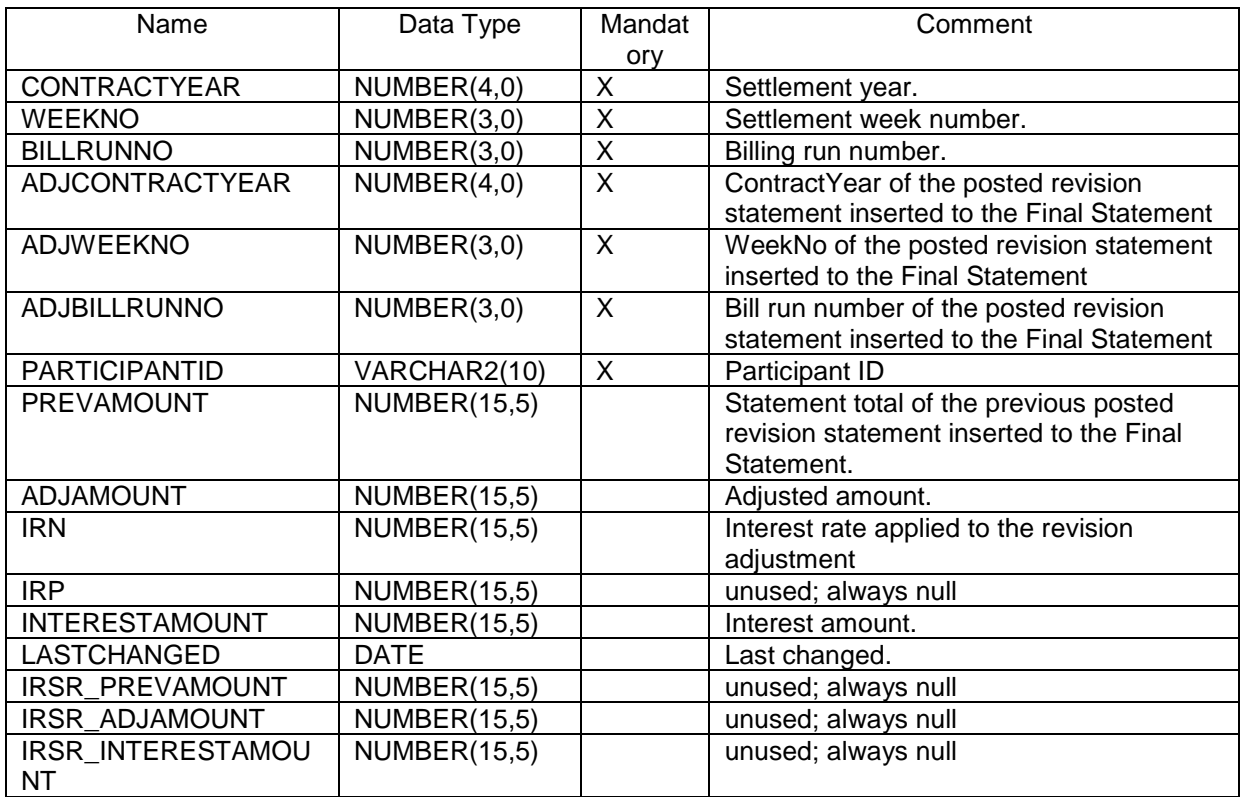

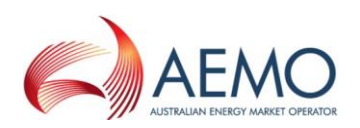

# **9.41 Table: BILLINGREALLOC**

\_\_\_\_\_\_\_\_\_\_\_\_\_\_\_\_\_\_\_\_\_\_\_\_\_\_\_\_\_\_\_\_\_\_\_\_\_\_\_\_\_\_\_\_\_\_\_\_\_\_\_\_\_\_\_\_\_\_\_\_\_\_\_

# **9.41.1 BILLINGREALLOC**

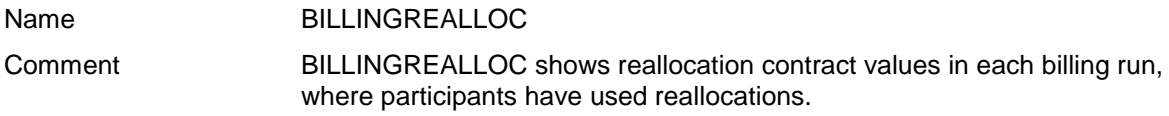

## **9.41.2 Description**

BILLINGREALLOC data is confidential to the relevant participant.

#### Source

BILLINGREALLOC is populated by the posting of a billing run.

#### Volume

An indicative maximum is two records inserted per billing run, or 22 records inserted per week.

# **9.41.3 Notes**

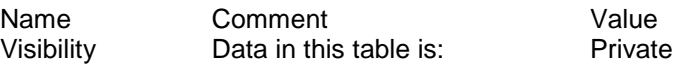

# **9.41.4 Primary Key Columns**

Name BILLRUNNO CONTRACTYEAR COUNTERPARTY PARTICIPANTID WEEKNO

## **9.41.5 Index Columns**

Name **LASTCHANGED** 

### **9.41.6 Index Columns**

Name PARTICIPANTID

# **9.41.7 Content**

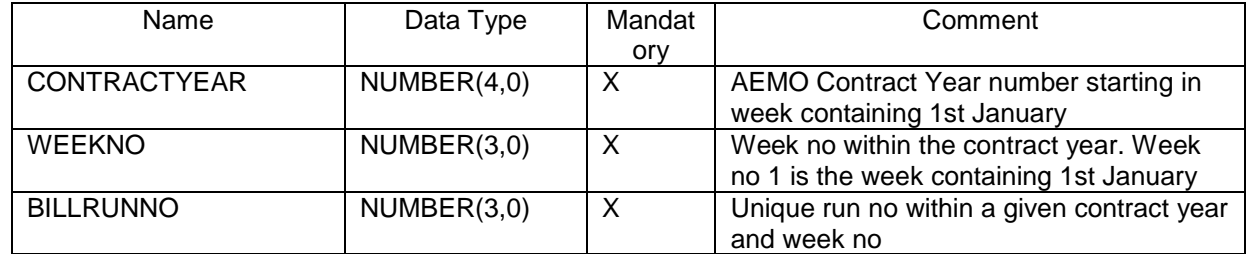

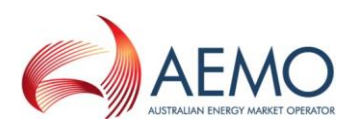

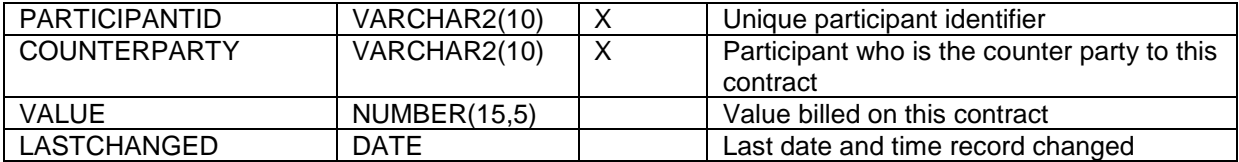

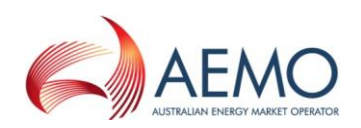

# **9.42 Table: BILLINGREALLOC\_DETAIL**

\_\_\_\_\_\_\_\_\_\_\_\_\_\_\_\_\_\_\_\_\_\_\_\_\_\_\_\_\_\_\_\_\_\_\_\_\_\_\_\_\_\_\_\_\_\_\_\_\_\_\_\_\_\_\_\_\_\_\_\_\_\_\_

# **9.42.1 BILLINGREALLOC\_DETAIL**

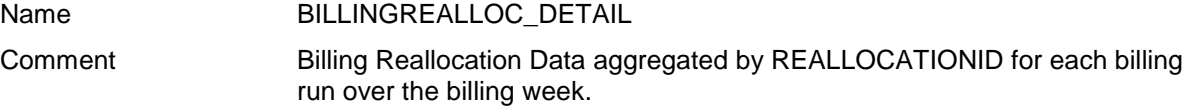

# **9.42.2 Description**

The BILLINGREALLOC\_DETAIL table that will give a breakdown of the reallocations that form part of that billing run. This assists participants in their settlement reconciliation process.

Private data

Volume max 100 rows per day

# **9.42.3 Notes**

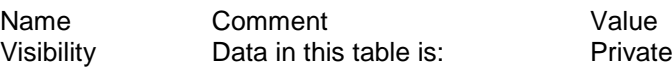

# **9.42.4 Primary Key Columns**

Name BILLRUNNO CONTRACTYEAR COUNTERPARTY PARTICIPANTID REALLOCATIONID WEEKNO

# **9.42.5 Index Columns**

Name **LASTCHANGED** 

# **9.42.6 Content**

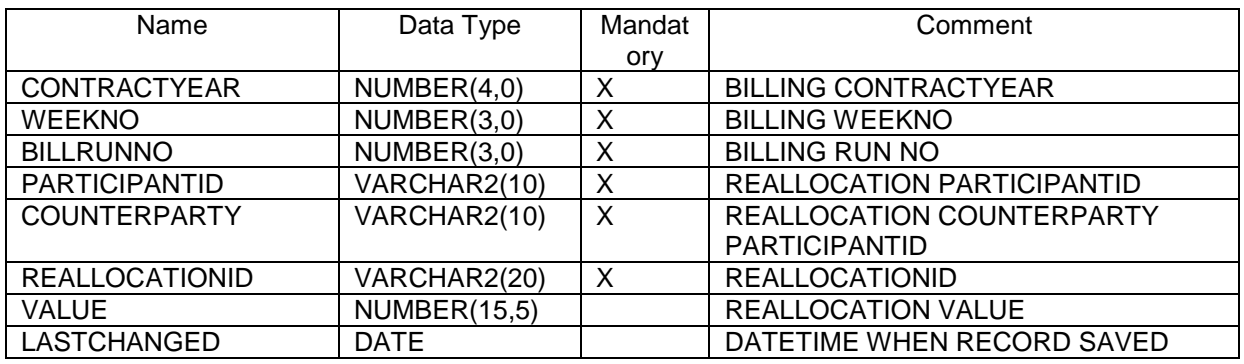

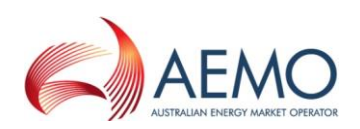

# **9.43 Table: BILLINGREGIONEXPORTS**

\_\_\_\_\_\_\_\_\_\_\_\_\_\_\_\_\_\_\_\_\_\_\_\_\_\_\_\_\_\_\_\_\_\_\_\_\_\_\_\_\_\_\_\_\_\_\_\_\_\_\_\_\_\_\_\_\_\_\_\_\_\_\_

## **9.43.1 BILLINGREGIONEXPORTS**

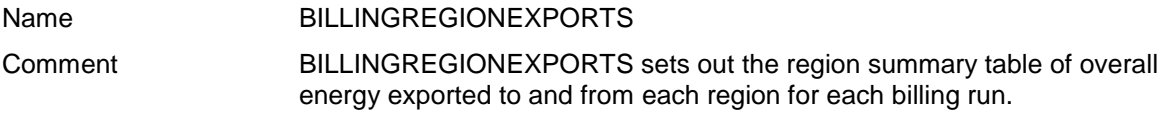

# **9.43.2 Description**

BILLINGREGIONEXPORTS data is public, and is available to all participants.

#### Source

BILLINGREGIONEXPORTS is populated by the posting of a billing run.

#### Volume

Eight records inserted per billing run, or 88 records inserted per week.

# **9.43.3 Notes**

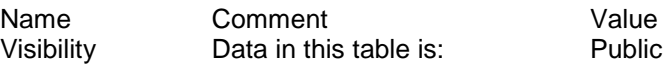

# **9.43.4 Primary Key Columns**

Name BILLRUNNO CONTRACTYEAR EXPORTTO REGIONID WEEKNO

## **9.43.5 Index Columns**

Name LASTCHANGED

### **9.43.6 Content**

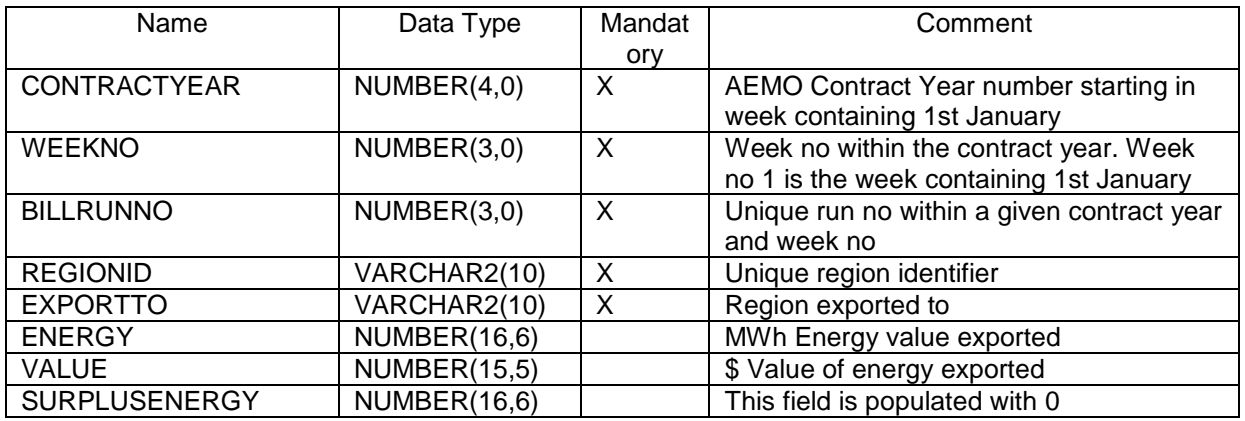

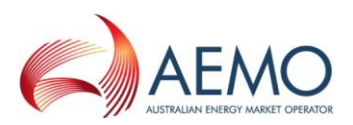

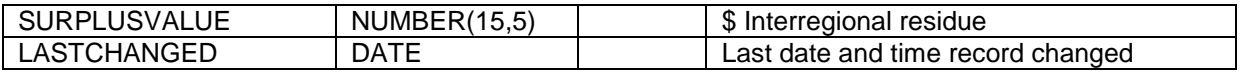

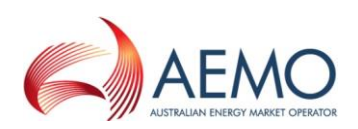

# **9.44 Table: BILLINGREGIONFIGURES**

\_\_\_\_\_\_\_\_\_\_\_\_\_\_\_\_\_\_\_\_\_\_\_\_\_\_\_\_\_\_\_\_\_\_\_\_\_\_\_\_\_\_\_\_\_\_\_\_\_\_\_\_\_\_\_\_\_\_\_\_\_\_\_

# **9.44.1 BILLINGREGIONFIGURES**

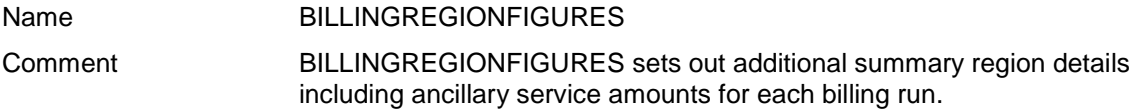

# **9.44.2 Description**

BILLINGREGIONFIGURES is public data, and is available to all participants.

# Source

BILLINGREGIONFIGURES is populated by the posting of a billing run.

# Volume

Five records inserted per billing run, or 55 records inserted per week.

# **9.44.3 Notes**

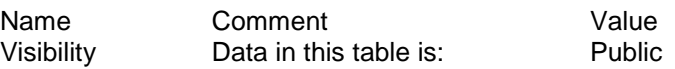

# **9.44.4 Primary Key Columns**

Name BILLRUNNO CONTRACTYEAR REGIONID WEEKNO

# **9.44.5 Index Columns**

Name LASTCHANGED

# **9.44.6 Content**

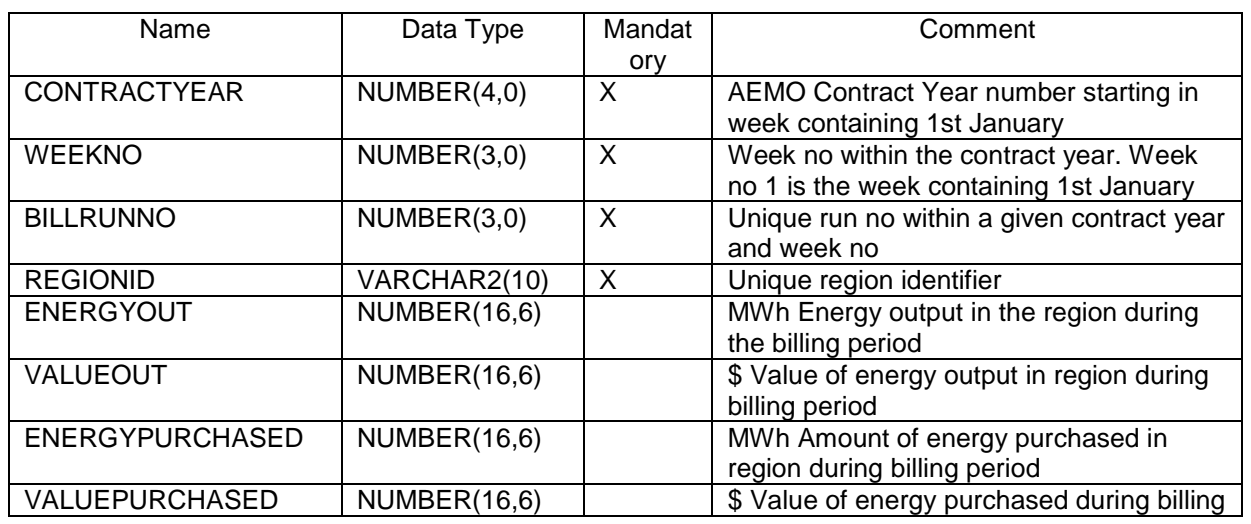

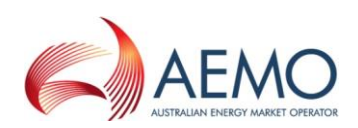

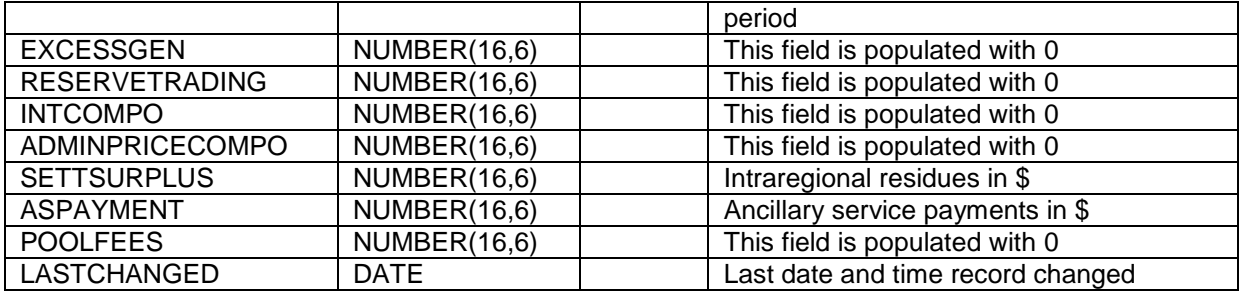

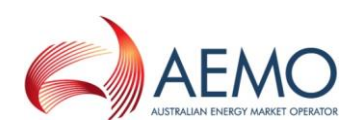

# **9.45 Table: BILLINGREGIONIMPORTS**

\_\_\_\_\_\_\_\_\_\_\_\_\_\_\_\_\_\_\_\_\_\_\_\_\_\_\_\_\_\_\_\_\_\_\_\_\_\_\_\_\_\_\_\_\_\_\_\_\_\_\_\_\_\_\_\_\_\_\_\_\_\_\_

# **9.45.1 BILLINGREGIONIMPORTS**

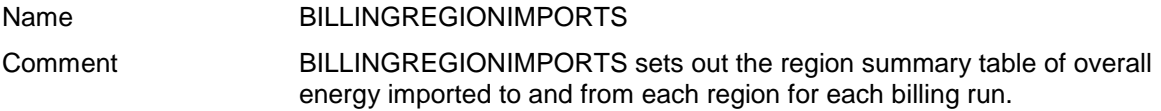

# **9.45.2 Description**

BILLINGREGIONIMPORTS is public data, and is available to all participants.

# Source

BILLINGREGIONIMPORTS is populated by the posting of a billing run.

# Volume

Eight records inserted per billing run, or 88 records inserted per week.

#### **9.45.3 Notes**

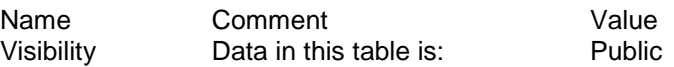

# **9.45.4 Primary Key Columns**

Name BILLRUNNO CONTRACTYEAR IMPORTFROM REGIONID WEEKNO

## **9.45.5 Index Columns**

Name LASTCHANGED

### **9.45.6 Content**

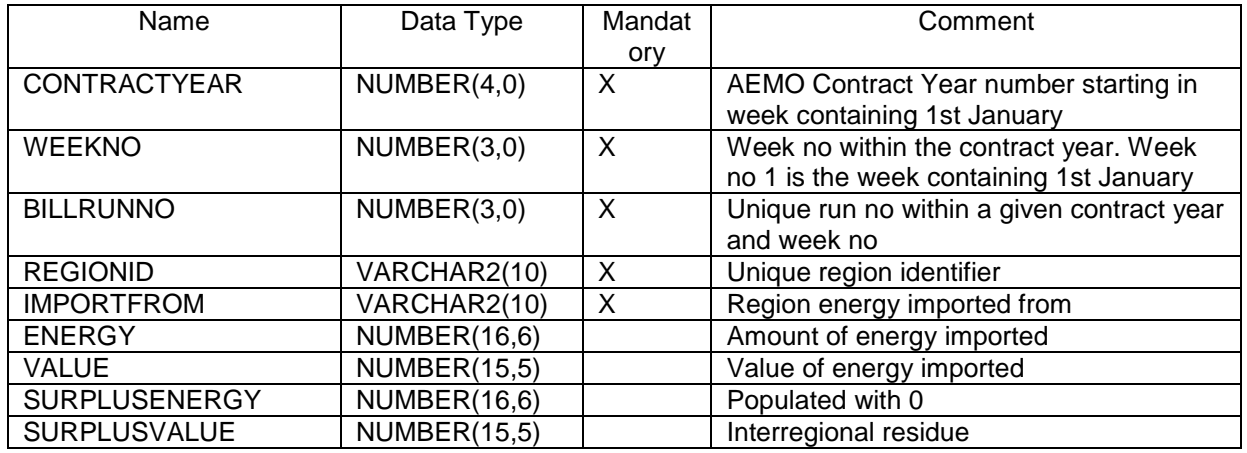

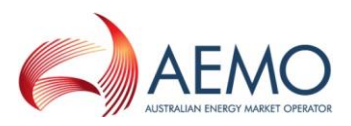

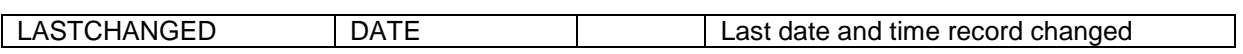

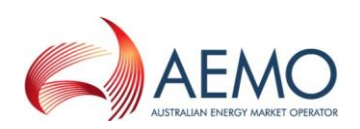

# **9.46 Table: BILLINGRUNTRK**

# **9.46.1 BILLINGRUNTRK**

Name BILLINGRUNTRK

\_\_\_\_\_\_\_\_\_\_\_\_\_\_\_\_\_\_\_\_\_\_\_\_\_\_\_\_\_\_\_\_\_\_\_\_\_\_\_\_\_\_\_\_\_\_\_\_\_\_\_\_\_\_\_\_\_\_\_\_\_\_\_

Comment BILLINGRUNTRK identifies the Statement type (i.e. Status of PRELIM, FINAL, REVISE) and date of the BillRunNo posted, per WeekNo. This provides a further extension of tracking data from the BILLINGDAYTRK table.

# **9.46.2 Description**

BILLINGRUNTRK is public data, and is available to all participants.

## **Source**

BILLINGRUNTRK is populated by the posting of a billing run.

# Volume

An indicative maximum is one record inserted per billing run, or 11 records inserted per week.

## **9.46.3 Notes**

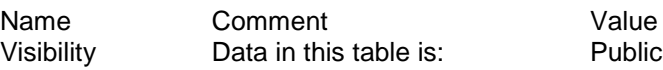

# **9.46.4 Primary Key Columns**

Name BILLRUNNO CONTRACTYEAR WEEKNO

# **9.46.5 Index Columns**

Name **LASTCHANGED** 

### **9.46.6 Content**

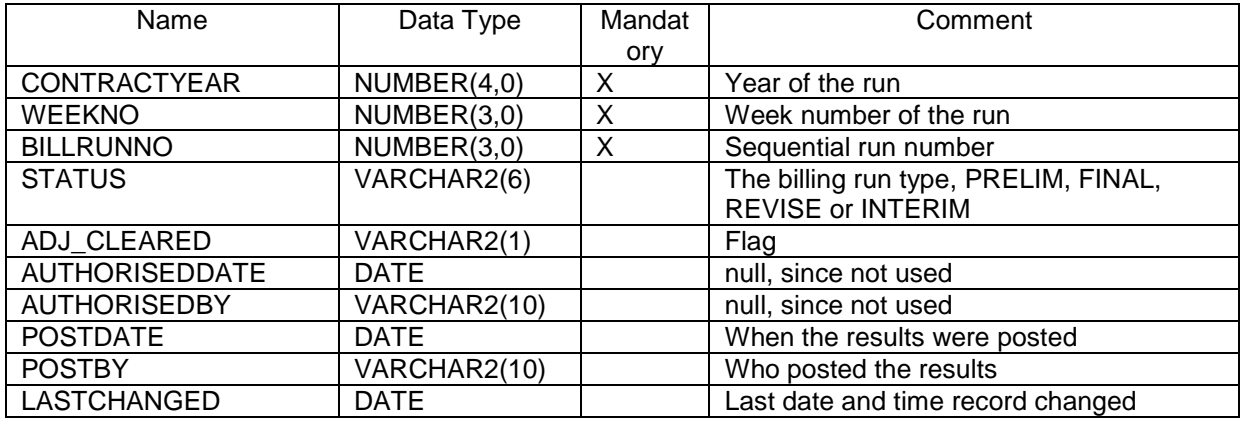

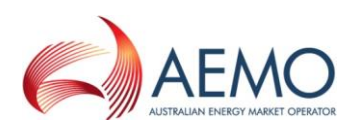

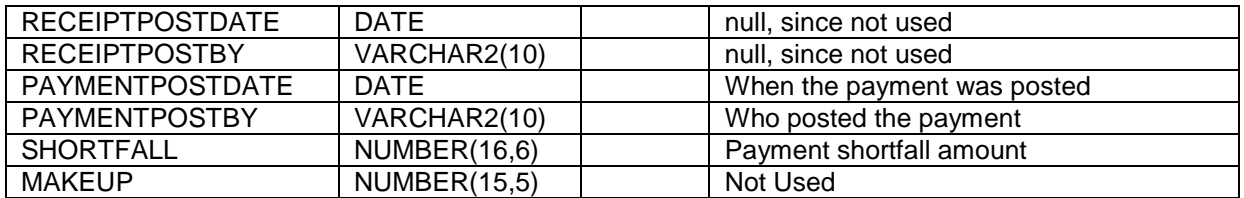

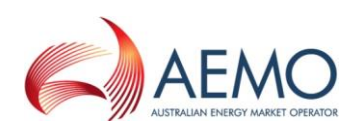

# **9.47 Table: BILLINGSMELTERREDUCTION**

\_\_\_\_\_\_\_\_\_\_\_\_\_\_\_\_\_\_\_\_\_\_\_\_\_\_\_\_\_\_\_\_\_\_\_\_\_\_\_\_\_\_\_\_\_\_\_\_\_\_\_\_\_\_\_\_\_\_\_\_\_\_\_

## **9.47.1 BILLINGSMELTERREDUCTION**

Name BILLINGSMELTERREDUCTION Comment BILLINGSMELTERREDUCTION shows the smelter reduction payment (only applies to participants with Victorian customer connection points).

# **9.47.2 Description**

BILLINGSMELTERREDUCTION data is confidential to the relevant participant.

#### Source

BILLINGSMELTERREDUCTION is populated by the posting of a billing run where the participant has Victorian customer connectionpoints.

#### Volume

One record inserted per billing run, or 11 records inserted per week.

## **9.47.3 Notes**

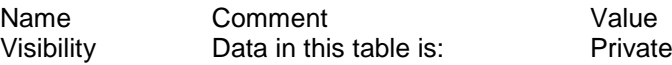

# **9.47.4 Primary Key Columns**

Name BILLRUNNO CONTRACTYEAR PARTICIPANTID WEEKNO

## **9.47.5 Index Columns**

Name PARTICIPANTID

#### **9.47.6 Index Columns**

Name LASTCHANGED

## **9.47.7 Content**

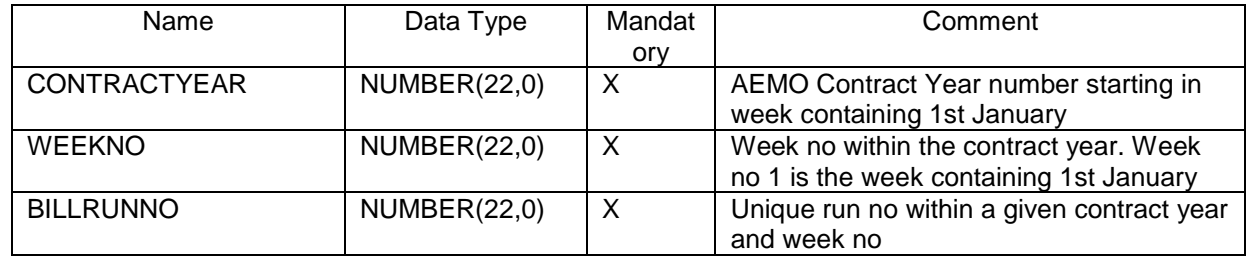
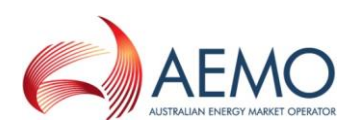

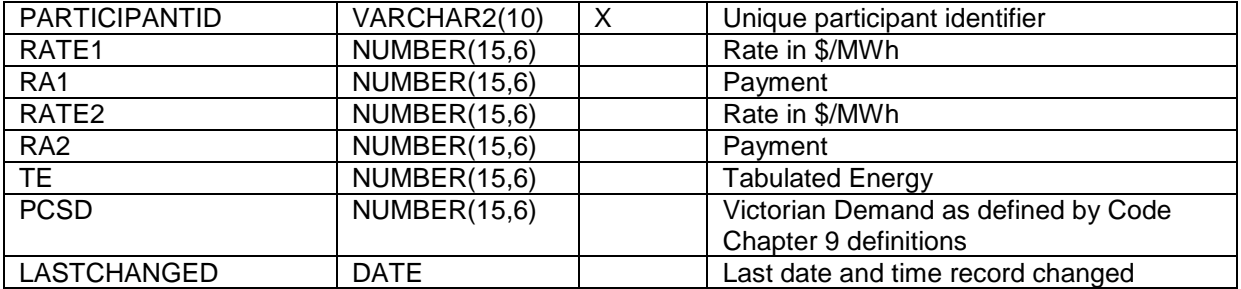

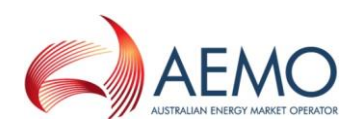

# **9.48 Table: BILLWHITEHOLE**

\_\_\_\_\_\_\_\_\_\_\_\_\_\_\_\_\_\_\_\_\_\_\_\_\_\_\_\_\_\_\_\_\_\_\_\_\_\_\_\_\_\_\_\_\_\_\_\_\_\_\_\_\_\_\_\_\_\_\_\_\_\_\_

### **9.48.1 BILLWHITEHOLE**

Name BILLWHITEHOLE Comment BILLWHITEHOLE shows white hole payments based on participant vs region demand.

### **9.48.2 Description**

Confidential

#### **Source**

Obsolete; was updated weekly with each billing run.

#### **9.48.3 Notes**

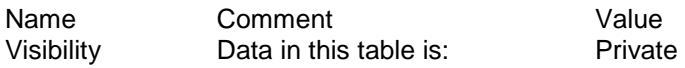

### **9.48.4 Primary Key Columns**

Name BILLRUNNO CONTRACTYEAR INTERCONNECTORID PARTICIPANTID WEEKNO

### **9.48.5 Index Columns**

Name **LASTCHANGED** 

### **9.48.6 Content**

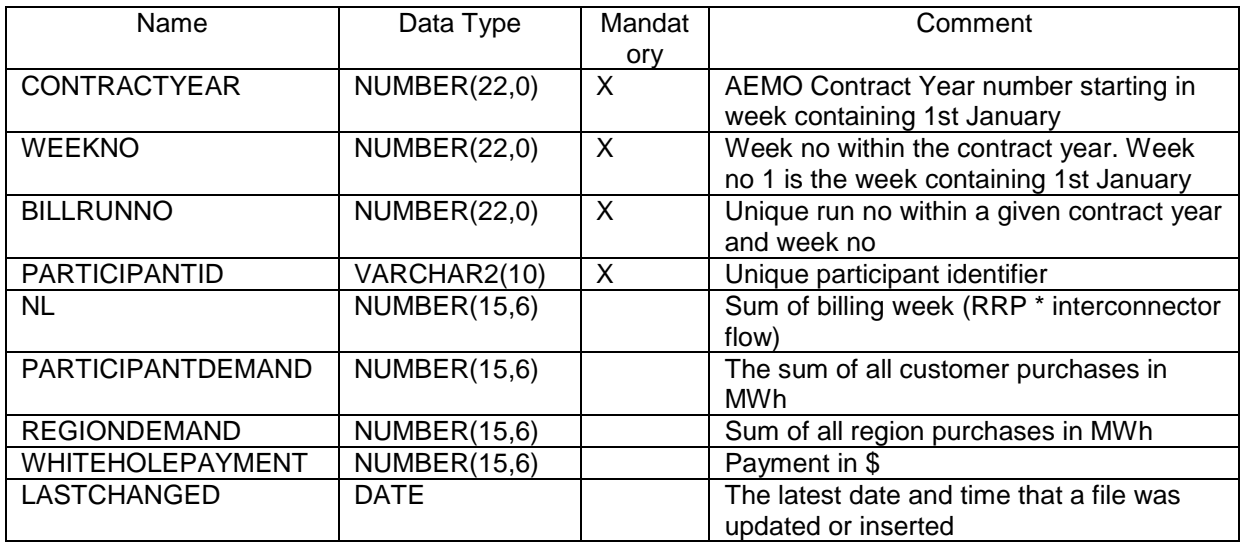

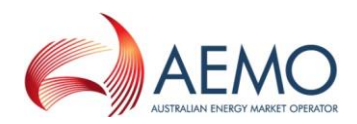

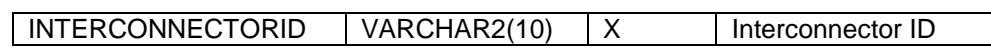

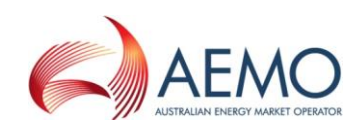

# **10 Package: DEMAND\_FORECASTS**

\_\_\_\_\_\_\_\_\_\_\_\_\_\_\_\_\_\_\_\_\_\_\_\_\_\_\_\_\_\_\_\_\_\_\_\_\_\_\_\_\_\_\_\_\_\_\_\_\_\_\_\_\_\_\_\_\_\_\_\_\_\_\_

*Name* DEMAND\_FORECASTS

**Comment** Regional Demand Forecasts and Intermittent Generation forecasts.

# **10.1 List of tables**

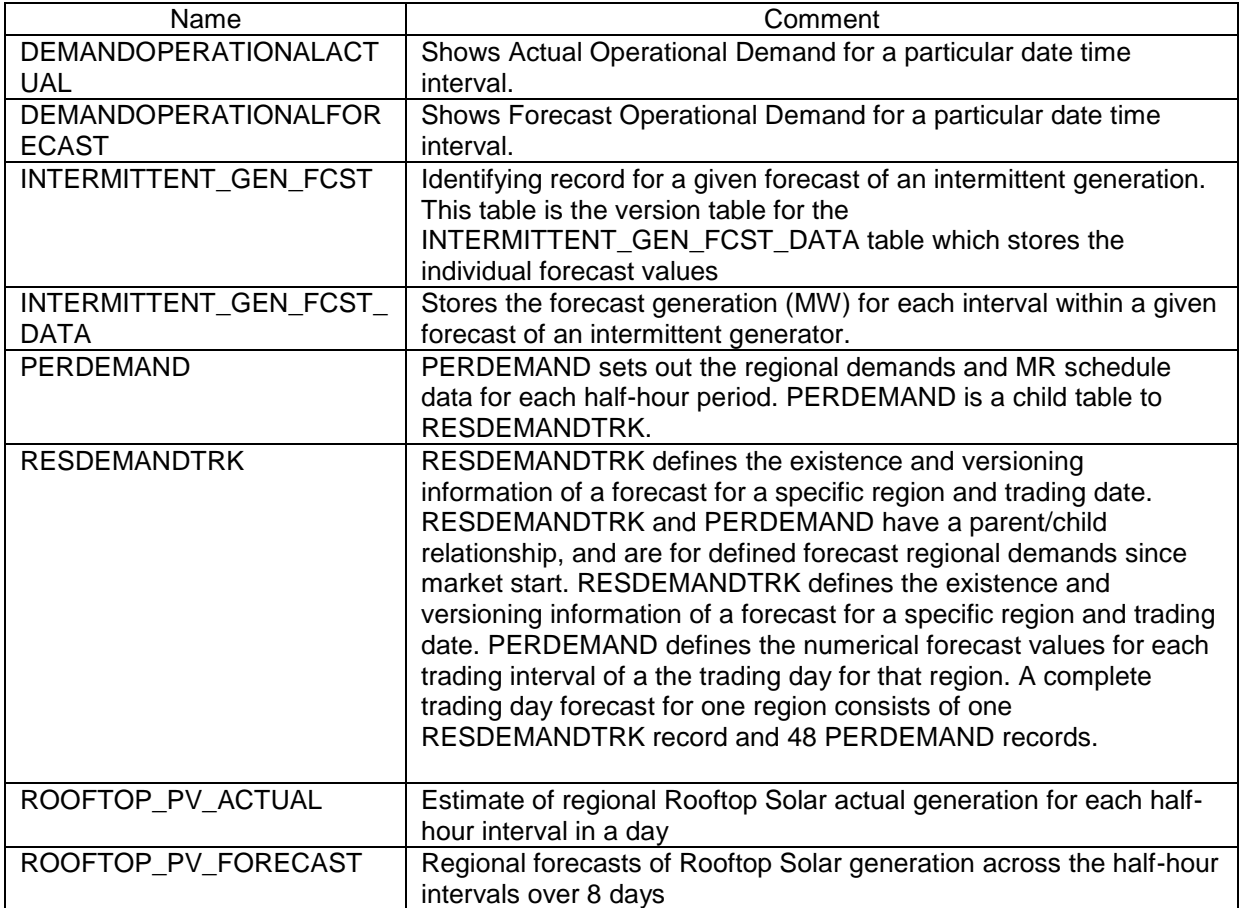

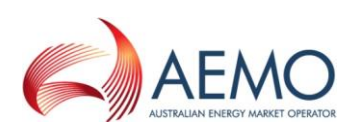

# **10.2 Diagram: Entities: Demand Forecasts**

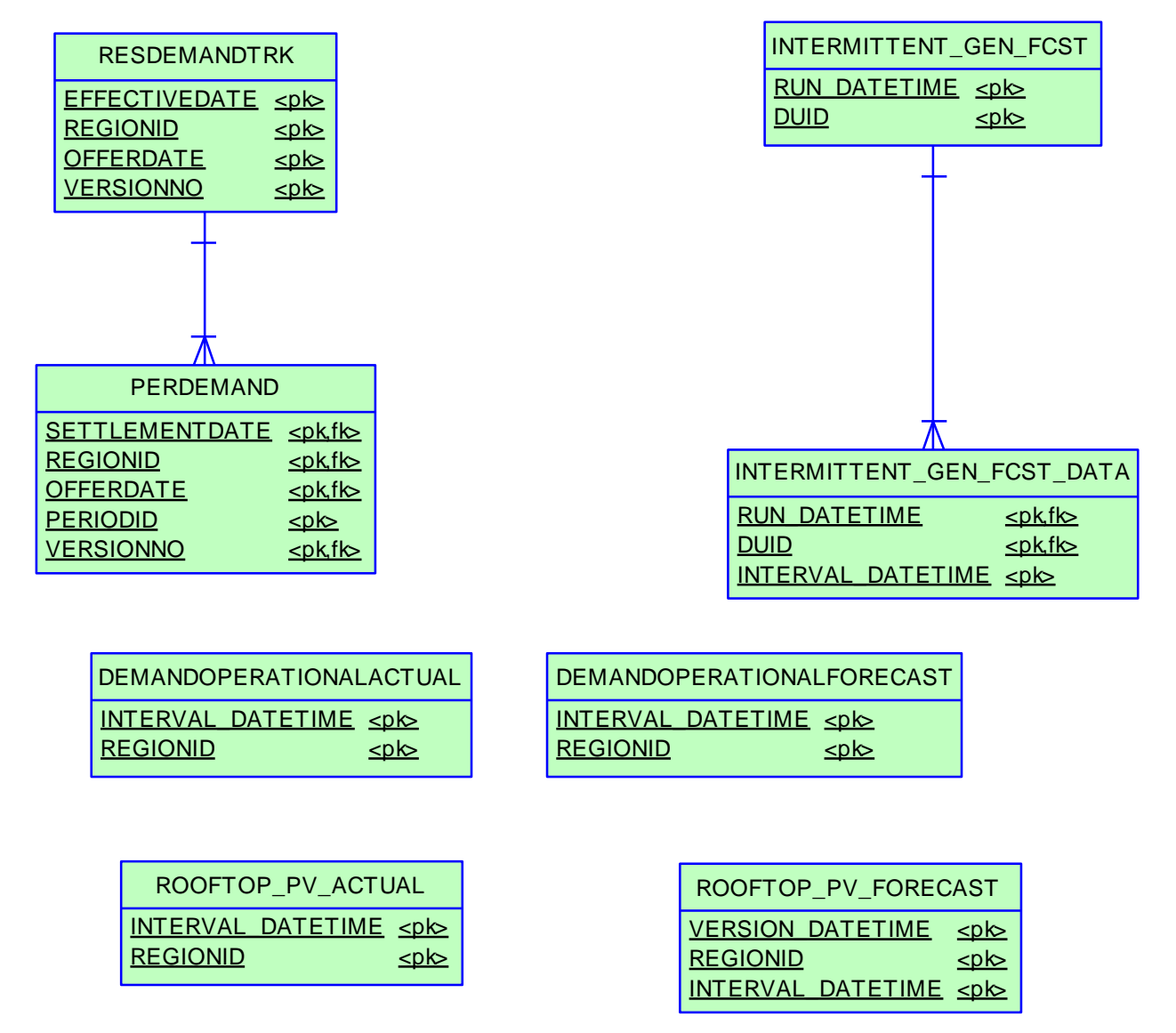

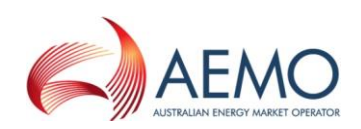

### **10.3 Table: DEMANDOPERATIONALACTUAL**

\_\_\_\_\_\_\_\_\_\_\_\_\_\_\_\_\_\_\_\_\_\_\_\_\_\_\_\_\_\_\_\_\_\_\_\_\_\_\_\_\_\_\_\_\_\_\_\_\_\_\_\_\_\_\_\_\_\_\_\_\_\_\_

### **10.3.1 DEMANDOPERATIONALACTUAL**

Name DEMANDOPERATIONALACTUAL Comment Shows Actual Operational Demand for a particular date time interval.

#### **10.3.2 Notes**

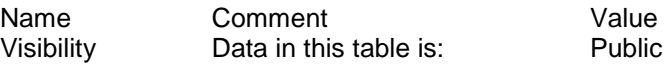

### **10.3.3 Primary Key Columns**

Name INTERVAL\_DATETIME REGIONID

### **10.3.4 Index Columns**

Name INTERVAL\_DATETIME REGIONID

### **10.3.5 Content**

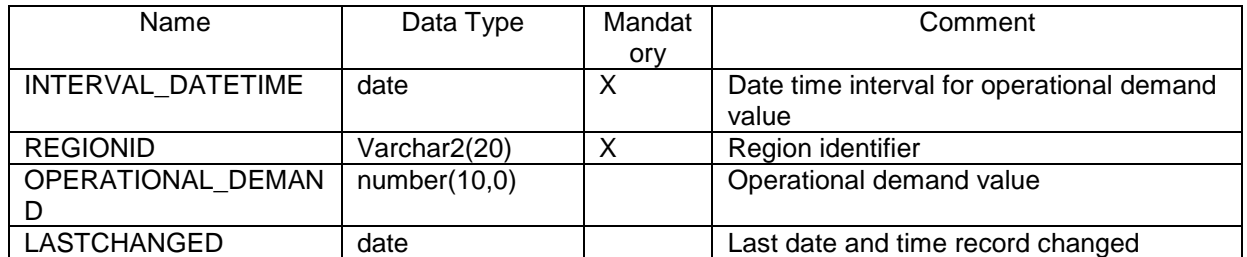

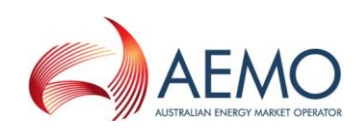

### **10.4 Table: DEMANDOPERATIONALFORECAST**

\_\_\_\_\_\_\_\_\_\_\_\_\_\_\_\_\_\_\_\_\_\_\_\_\_\_\_\_\_\_\_\_\_\_\_\_\_\_\_\_\_\_\_\_\_\_\_\_\_\_\_\_\_\_\_\_\_\_\_\_\_\_\_

### **10.4.1 DEMANDOPERATIONALFORECAST**

Name DEMANDOPERATIONALFORECAST Comment Shows Forecast Operational Demand for a particular date time interval.

#### **10.4.2 Notes**

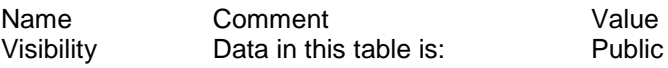

### **10.4.3 Primary Key Columns**

Name INTERVAL\_DATETIME REGIONID

### **10.4.4 Index Columns**

Name INTERVAL\_DATETIME REGIONID

### **10.4.5 Content**

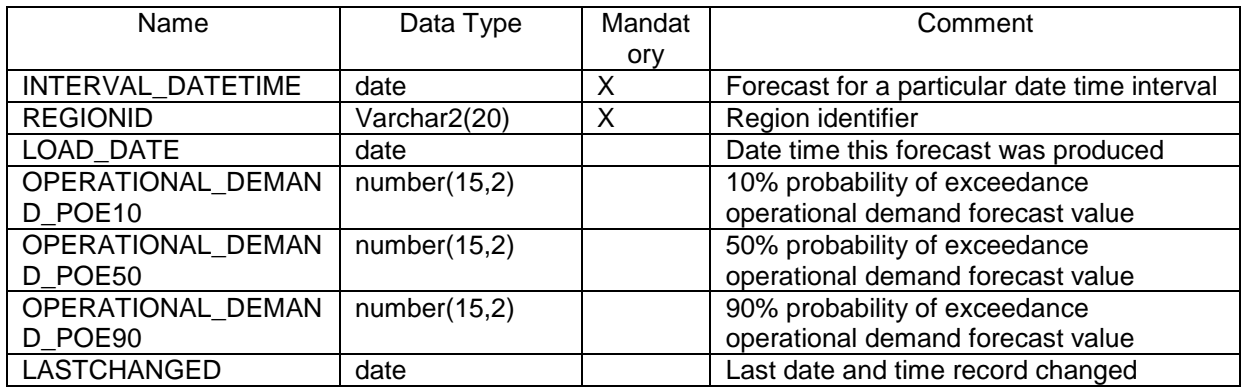

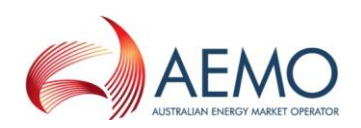

# **10.5 Table: INTERMITTENT\_GEN\_FCST**

\_\_\_\_\_\_\_\_\_\_\_\_\_\_\_\_\_\_\_\_\_\_\_\_\_\_\_\_\_\_\_\_\_\_\_\_\_\_\_\_\_\_\_\_\_\_\_\_\_\_\_\_\_\_\_\_\_\_\_\_\_\_\_

### **10.5.1 INTERMITTENT\_GEN\_FCST**

Name INTERMITTENT GEN FCST

Comment Identifying record for a given forecast of an intermittent generation. This table is the version table for the INTERMITTENT\_GEN\_FCST\_DATA table which stores the individual forecast values

### **10.5.2 Description**

#### Source

INTERMITTENT\_GEN\_FCST updates every 30 minutes when AEMO issues a new 30-minute forecast of wind generation out to 40 hours ahead.

### Volume

~18,000 rows per generator per year

### **10.5.3 Notes**

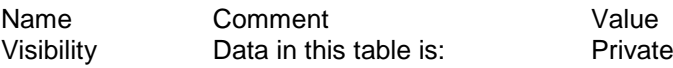

### **10.5.4 Primary Key Columns**

Name DUID RUN\_DATETIME

#### **10.5.5 Content**

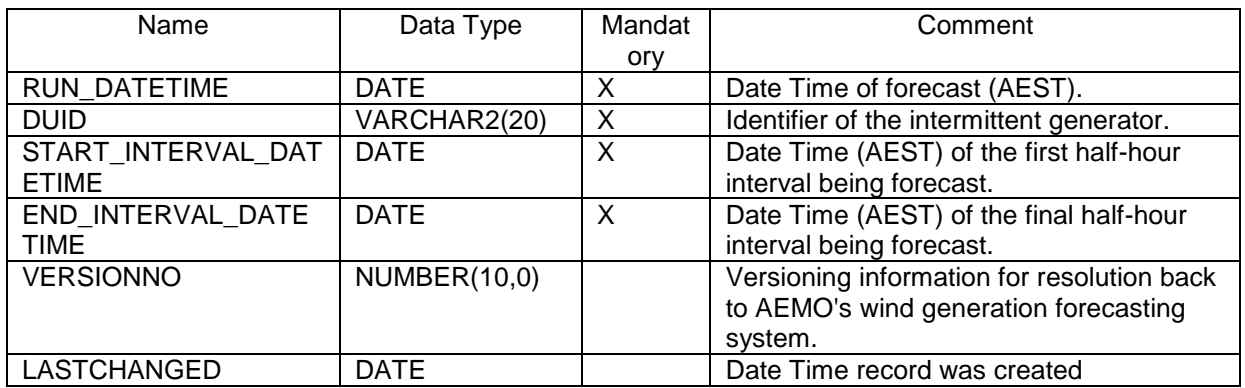

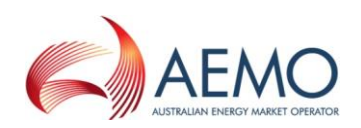

### **10.6 Table: INTERMITTENT\_GEN\_FCST\_DATA**

\_\_\_\_\_\_\_\_\_\_\_\_\_\_\_\_\_\_\_\_\_\_\_\_\_\_\_\_\_\_\_\_\_\_\_\_\_\_\_\_\_\_\_\_\_\_\_\_\_\_\_\_\_\_\_\_\_\_\_\_\_\_\_

### **10.6.1 INTERMITTENT\_GEN\_FCST\_DATA**

Name INTERMITTENT GEN FCST\_DATA

Comment Stores the forecast generation (MW) for each interval within a given forecast of an intermittent generator.

### **10.6.2 Description**

#### **Source**

INTERMITTENT\_GEN\_FCST\_DATA updates every 30 minutes when AEMO issues a new 30-minute forecast of wind generation out to 40 hours ahead.

### Volume

~1,500,000 rows per generator per year

### **10.6.3 Notes**

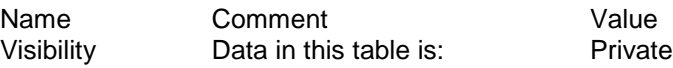

### **10.6.4 Primary Key Columns**

Name DUID INTERVAL\_DATETIME RUN\_DATETIME

### **10.6.5 Content**

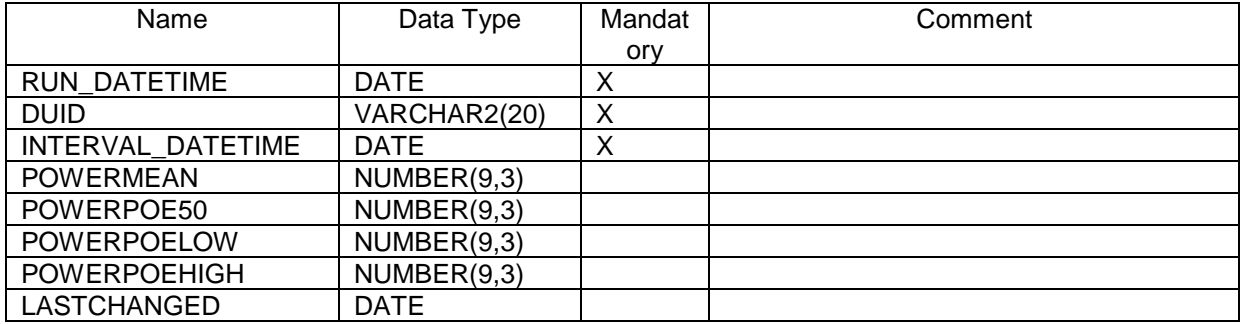

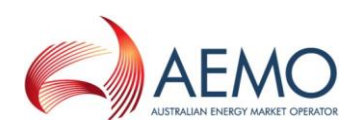

# **10.7 Table: PERDEMAND**

\_\_\_\_\_\_\_\_\_\_\_\_\_\_\_\_\_\_\_\_\_\_\_\_\_\_\_\_\_\_\_\_\_\_\_\_\_\_\_\_\_\_\_\_\_\_\_\_\_\_\_\_\_\_\_\_\_\_\_\_\_\_\_

### **10.7.1 PERDEMAND**

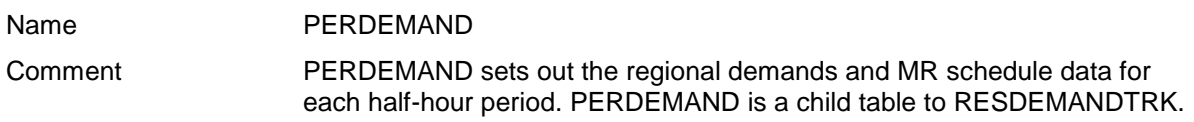

### **10.7.2 Description**

The RESDEMANDTRK and PERDEMAND tables have a parent/child relationship, and define forecast regional demands since market start. RESDEMANDTRK defines the existence and versioning information of a forecast for a specific region and trading date. PERDEMAND defines the numerical forecast values for each trading interval of a the trading day for that region. A complete trading day forecast for one region consists of one RESDEMANDTRK record and 48 PERDEMAND records.

### Source

PERDEMAND updates whenever AEMO issues a new or revised forecast. ST PASA forecasts update seven days at a time. Predispatch updates one date.

### Volume

1296000 rows per year

### **Note**

In the context of a mandatory restrictions event the forecast schedule (MW) of restrictions are reported through the RESDEMANDTRK and PERDEMAND tables using the new field PerDemand.MR\_Schedule. The relationship between fields and mandatory restriction terms for the 50% probability of exceedence forecast are:

- UnRestricted Profile = ResDemand + MR\_Schedule
- Restricted Profile = ResDemand

### **10.7.3 Notes**

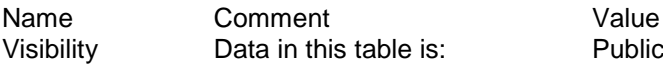

### **10.7.4 Primary Key Columns**

Name **OFFERDATE** PERIODID REGIONID SETTLEMENTDATE VERSIONNO

### **10.7.5 Index Columns**

Name LASTCHANGED

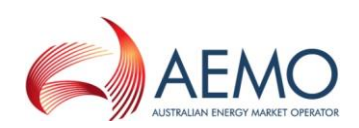

### **10.7.6 Content**

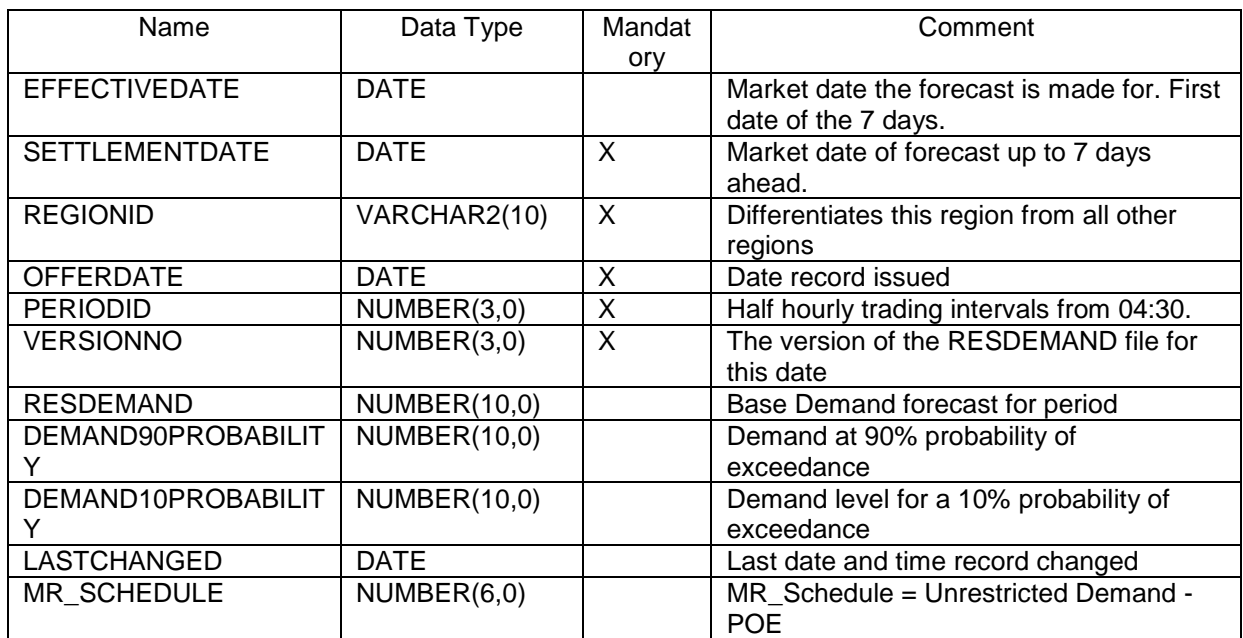

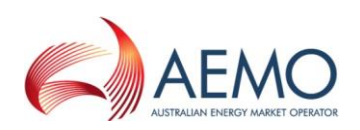

# **10.8 Table: RESDEMANDTRK**

### **10.8.1 RESDEMANDTRK**

Name RESDEMANDTRK

\_\_\_\_\_\_\_\_\_\_\_\_\_\_\_\_\_\_\_\_\_\_\_\_\_\_\_\_\_\_\_\_\_\_\_\_\_\_\_\_\_\_\_\_\_\_\_\_\_\_\_\_\_\_\_\_\_\_\_\_\_\_\_

Comment RESDEMANDTRK defines the existence and versioning information of a forecast for a specific region and trading date.

> RESDEMANDTRK and PERDEMAND have a parent/child relationship, and are for defined forecast regional demands since market start. RESDEMANDTRK defines the existence and versioning information of a forecast for a specific region and trading date. PERDEMAND defines the numerical forecast values for each trading interval of a the trading day for that region. A complete trading day forecast for one region consists of one RESDEMANDTRK record and 48 PERDEMAND records.

### **10.8.2 Description**

RESDEMANDTRK data is public, so is available to all participants.

### Source

RESDEMANDTRK updates are ad hoc.

### Volume

27000 rows per year.

#### **10.8.3 Notes**

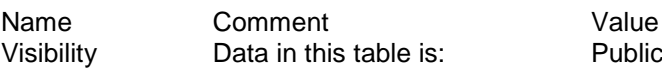

### **10.8.4 Primary Key Columns**

Name EFFECTIVEDATE **OFFERDATE** REGIONID VERSIONNO

### **10.8.5 Index Columns**

Name **LASTCHANGED** 

### **10.8.6 Content**

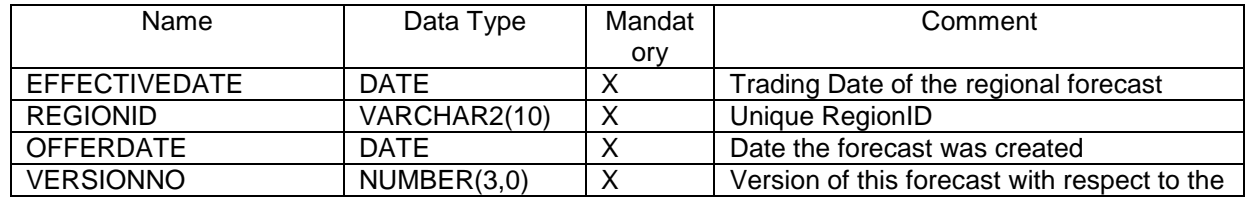

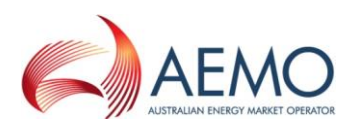

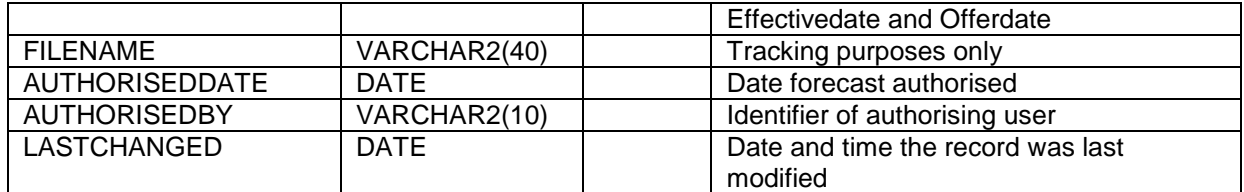

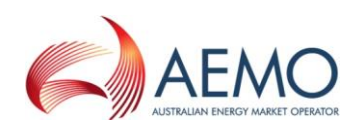

# **10.9 Table: ROOFTOP\_PV\_ACTUAL**

\_\_\_\_\_\_\_\_\_\_\_\_\_\_\_\_\_\_\_\_\_\_\_\_\_\_\_\_\_\_\_\_\_\_\_\_\_\_\_\_\_\_\_\_\_\_\_\_\_\_\_\_\_\_\_\_\_\_\_\_\_\_\_

### **10.9.1 ROOFTOP\_PV\_ACTUAL**

Name ROOFTOP\_PV\_ACTUAL

Comment Estimate of regional Rooftop Solar actual generation for each half-hour interval in a day

### **10.9.2 Notes**

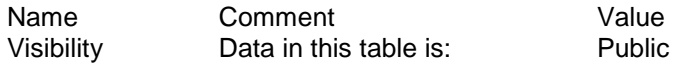

### **10.9.3 Primary Key Columns**

Name INTERVAL\_DATETIME REGIONID

### **10.9.4 Index Columns**

Name INTERVAL\_DATETIME REGIONID

#### **10.9.5 Content**

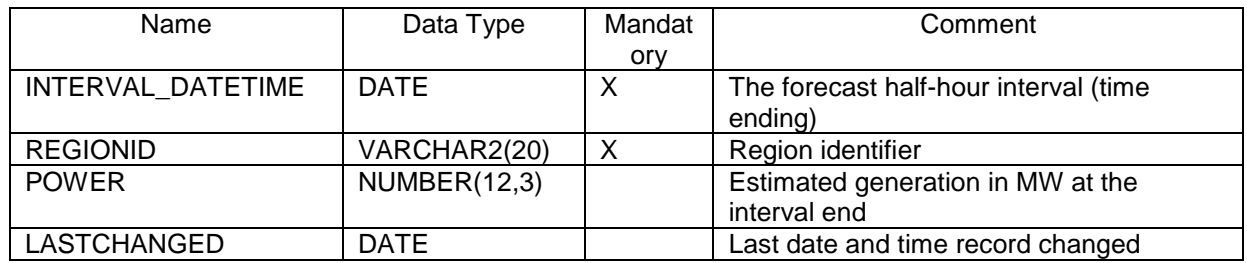

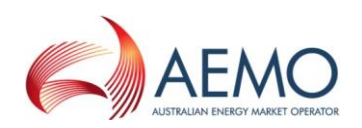

# **10.10 Table: ROOFTOP\_PV\_FORECAST**

\_\_\_\_\_\_\_\_\_\_\_\_\_\_\_\_\_\_\_\_\_\_\_\_\_\_\_\_\_\_\_\_\_\_\_\_\_\_\_\_\_\_\_\_\_\_\_\_\_\_\_\_\_\_\_\_\_\_\_\_\_\_\_

### **10.10.1 ROOFTOP\_PV\_FORECAST**

Name ROOFTOP\_PV\_FORECAST

Comment Regional forecasts of Rooftop Solar generation across the half-hour intervals over 8 days

### **10.10.2 Notes**

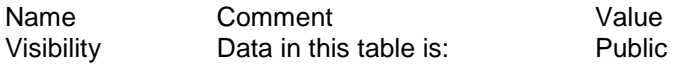

### **10.10.3 Primary Key Columns**

Name INTERVAL\_DATETIME REGIONID VERSION\_DATETIME

### **10.10.4 Index Columns**

Name VERSION\_DATETIME INTERVAL\_DATETIME REGIONID

### **10.10.5 Content**

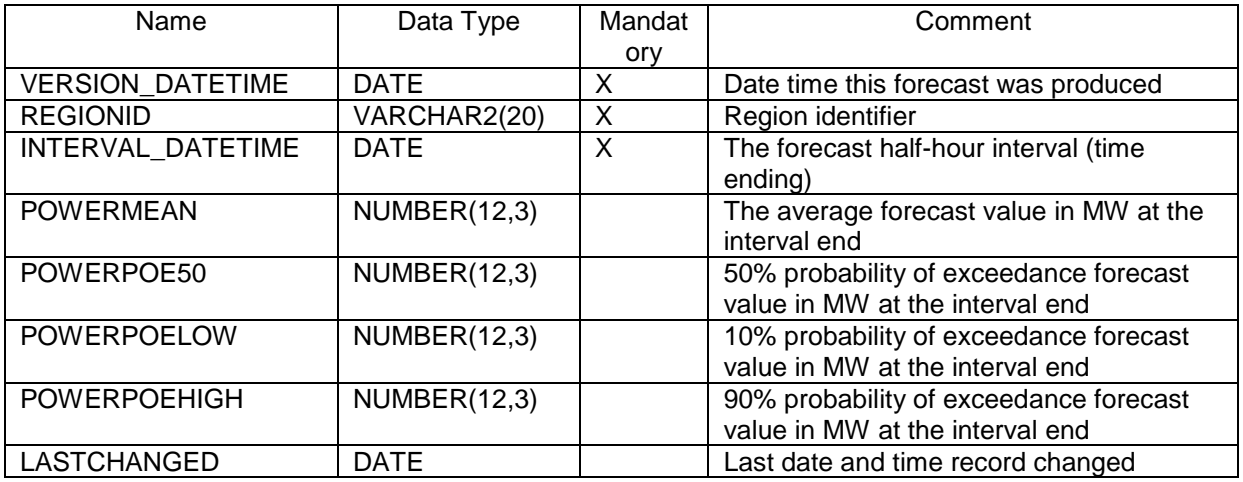

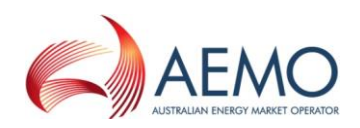

# **11 Package: DISPATCH**

*Name* DISPATCH **Comment** Results from a published Dispatch Run

\_\_\_\_\_\_\_\_\_\_\_\_\_\_\_\_\_\_\_\_\_\_\_\_\_\_\_\_\_\_\_\_\_\_\_\_\_\_\_\_\_\_\_\_\_\_\_\_\_\_\_\_\_\_\_\_\_\_\_\_\_\_\_

# **11.1 List of tables**

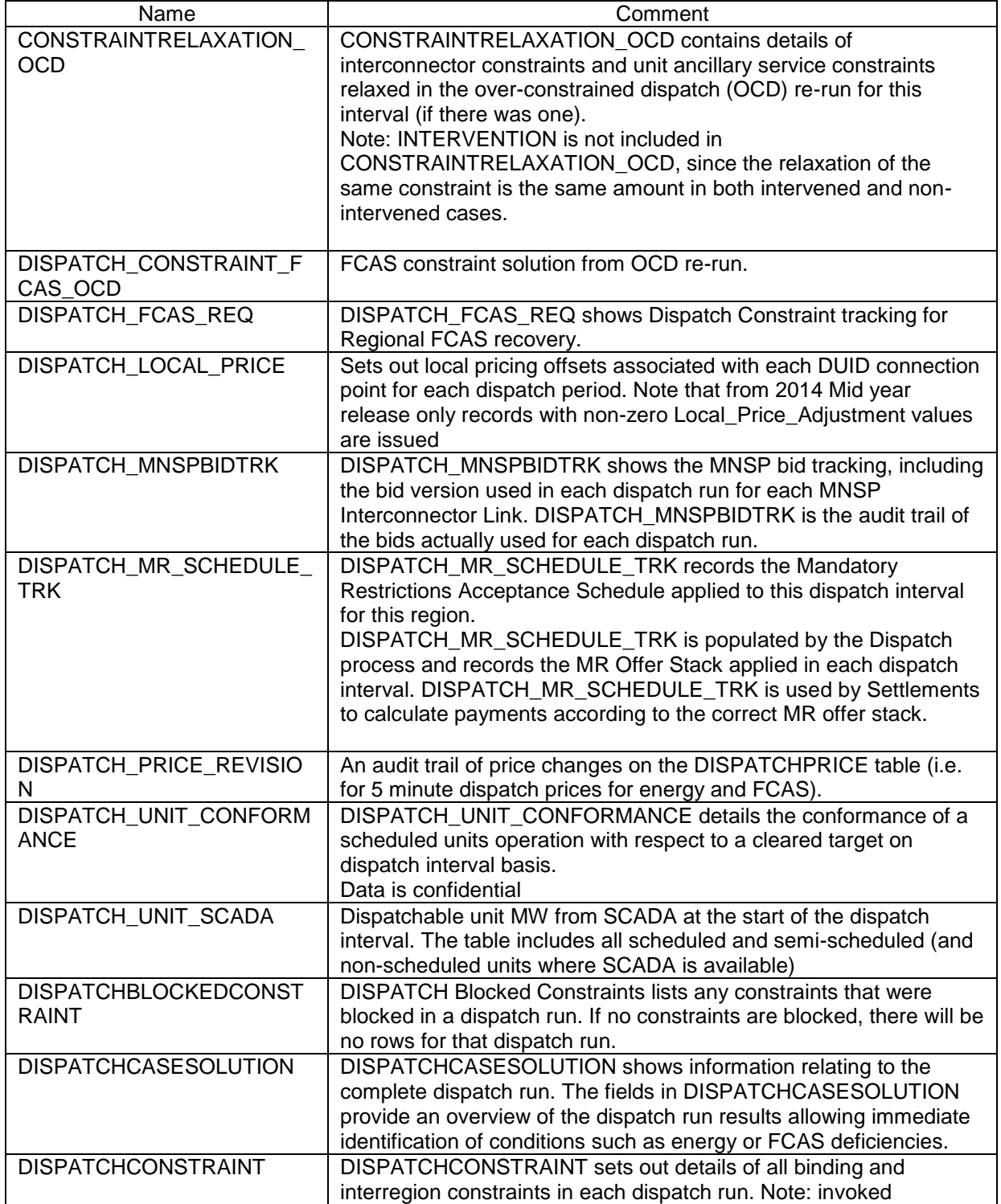

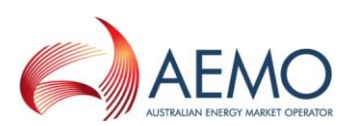

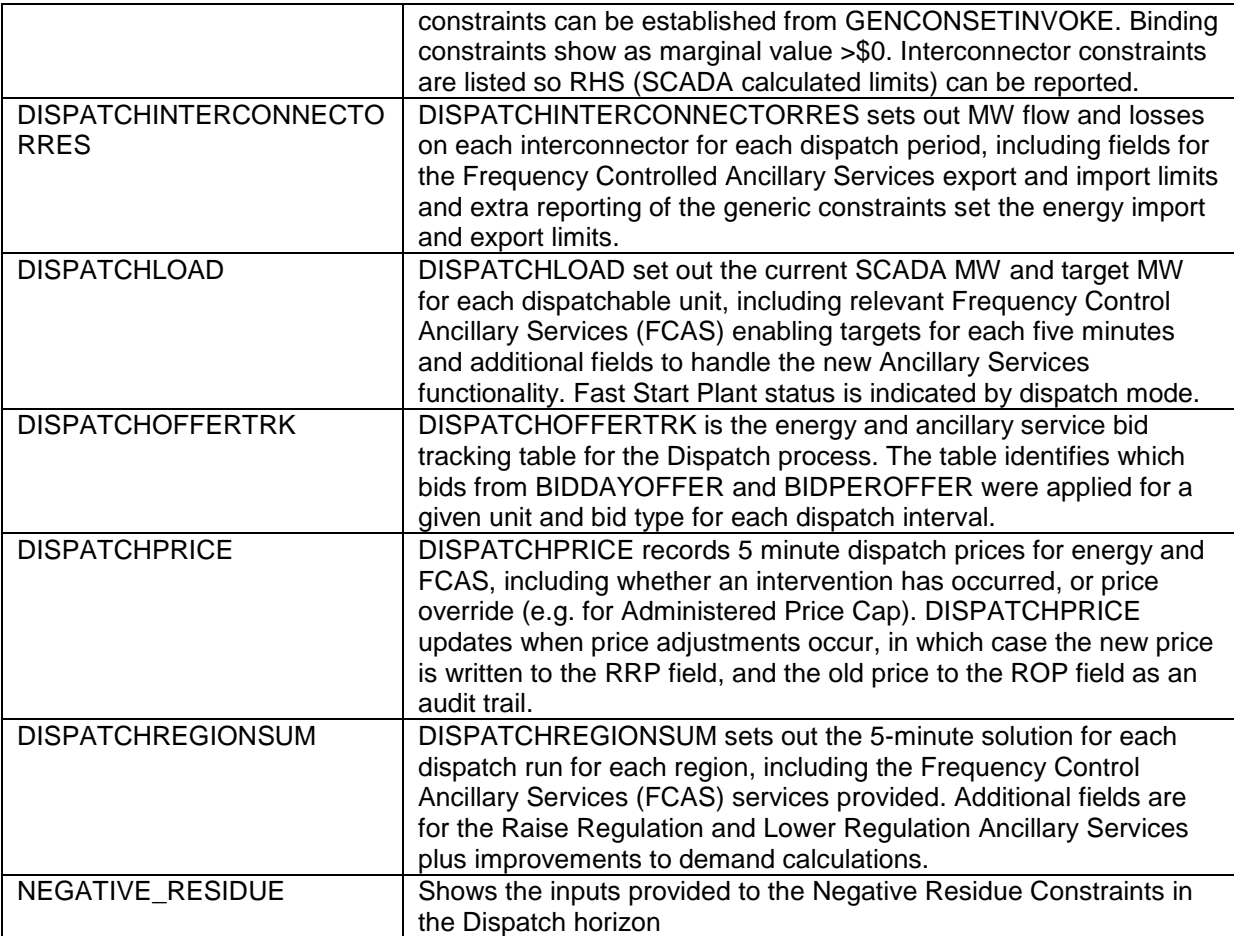

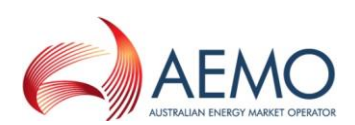

# **11.2 Diagram: Entities: Dispatch**

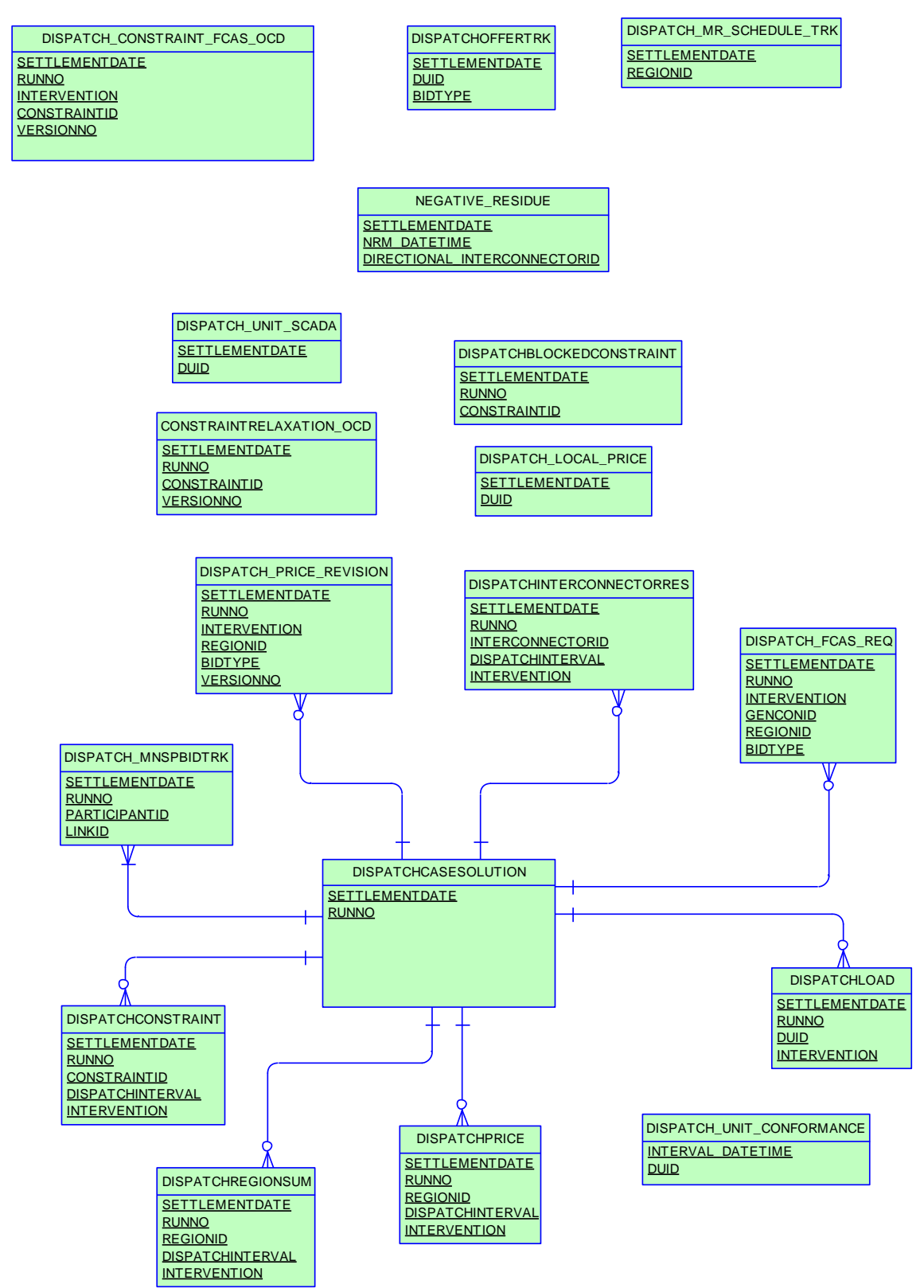

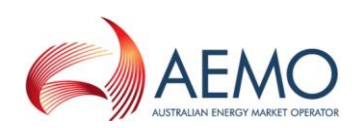

# **11.3 Table: CONSTRAINTRELAXATION\_OCD**

\_\_\_\_\_\_\_\_\_\_\_\_\_\_\_\_\_\_\_\_\_\_\_\_\_\_\_\_\_\_\_\_\_\_\_\_\_\_\_\_\_\_\_\_\_\_\_\_\_\_\_\_\_\_\_\_\_\_\_\_\_\_\_

### **11.3.1 CONSTRAINTRELAXATION\_OCD**

Name CONSTRAINTRELAXATION OCD

Comment CONSTRAINTRELAXATION\_OCD contains details of interconnector constraints and unit ancillary service constraints relaxed in the overconstrained dispatch (OCD) re-run for this interval (if there was one).

> Note: INTERVENTION is not included in CONSTRAINTRELAXATION\_OCD, since the relaxation of the same constraint is the same amount in both intervened and non-intervened cases.

### **11.3.2 Description**

#### **Source**

The occurrences of Over-Constrained Dispatch (OCD) re-runs are ad hoc, with significant dependencies on the configuration or events in the physical power system.

Over-constrained dispatch (OCD) re-run (if there was one).

#### Volume

Rows per day: ~2

Mb per month: <1

The estimates on the number of rows are based on a 1% occurrence rate for OCD runs.

#### **11.3.3 Notes**

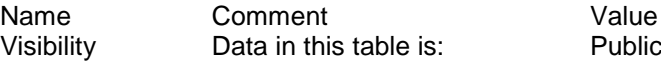

### **11.3.4 Primary Key Columns**

Name **CONSTRAINTID** RUNNO **SETTLEMENTDATE** VERSIONNO

### **11.3.5 Index Columns**

Name **LASTCHANGED** 

#### **11.3.6 Content**

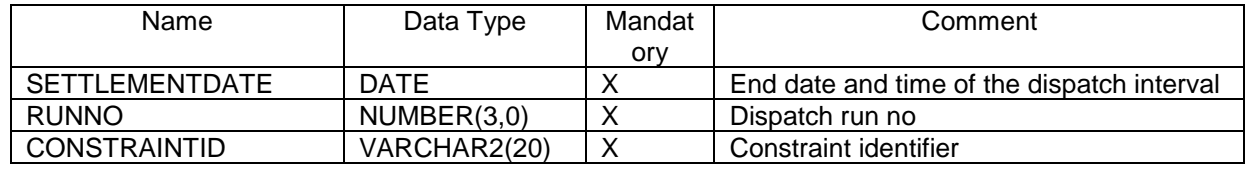

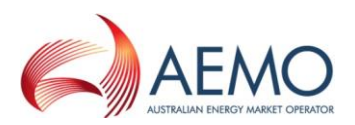

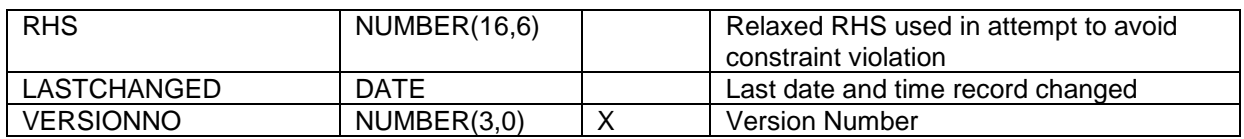

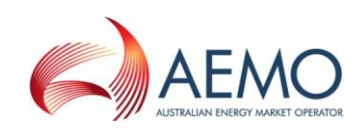

# **11.4 Table: DISPATCH\_CONSTRAINT\_FCAS\_OCD**

\_\_\_\_\_\_\_\_\_\_\_\_\_\_\_\_\_\_\_\_\_\_\_\_\_\_\_\_\_\_\_\_\_\_\_\_\_\_\_\_\_\_\_\_\_\_\_\_\_\_\_\_\_\_\_\_\_\_\_\_\_\_\_

### **11.4.1 DISPATCH\_CONSTRAINT\_FCAS\_OCD**

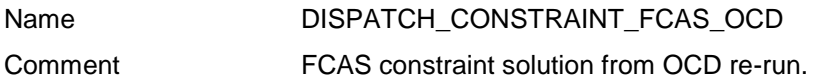

### **11.4.2 Notes**

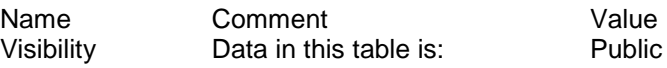

### **11.4.3 Primary Key Columns**

Name CONSTRAINTID INTERVENTION RUNNO SETTLEMENTDATE VERSIONNO

### **11.4.4 Index Columns**

Name **LASTCHANGED** 

### **11.4.5 Content**

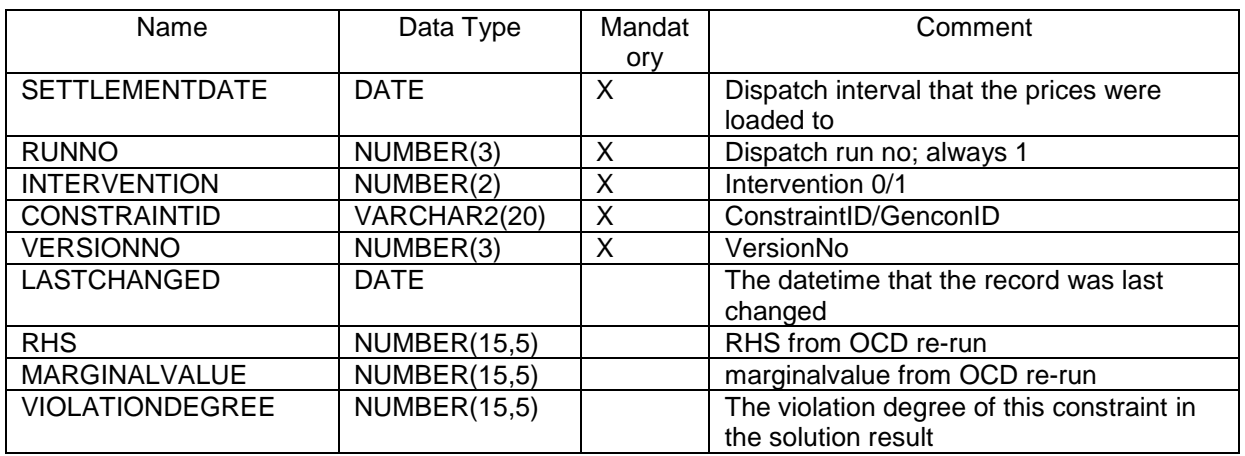

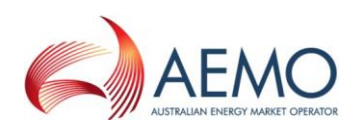

# **11.5 Table: DISPATCH\_FCAS\_REQ**

\_\_\_\_\_\_\_\_\_\_\_\_\_\_\_\_\_\_\_\_\_\_\_\_\_\_\_\_\_\_\_\_\_\_\_\_\_\_\_\_\_\_\_\_\_\_\_\_\_\_\_\_\_\_\_\_\_\_\_\_\_\_\_

### **11.5.1 DISPATCH\_FCAS\_REQ**

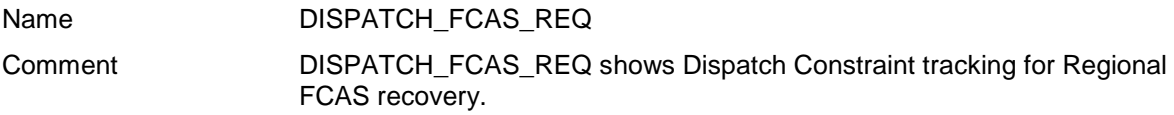

### **11.5.2 Description**

DISPATCH\_FCAS\_REQ is public data and is available to all participants.

### Source

DISPATCH\_FCAS\_REQ updates with each dispatch run (5 minutes).

### Volume

Approximately 10,000 rows per day

### **11.5.3 Notes**

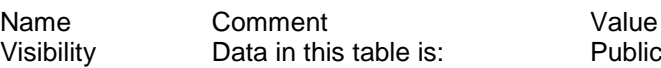

### **11.5.4 Primary Key Columns**

Name BIDTYPE GENCONID INTERVENTION REGIONID RUNNO **SETTLEMENTDATE** 

### **11.5.5 Index Columns**

Name LASTCHANGED

### **11.5.6 Content**

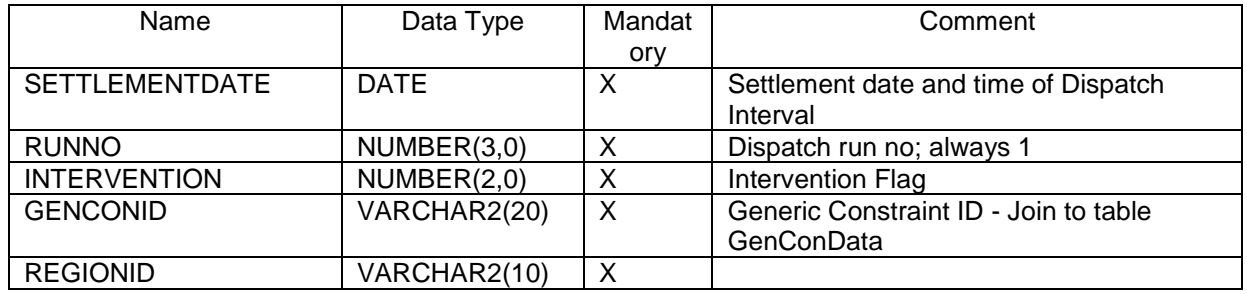

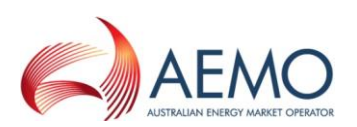

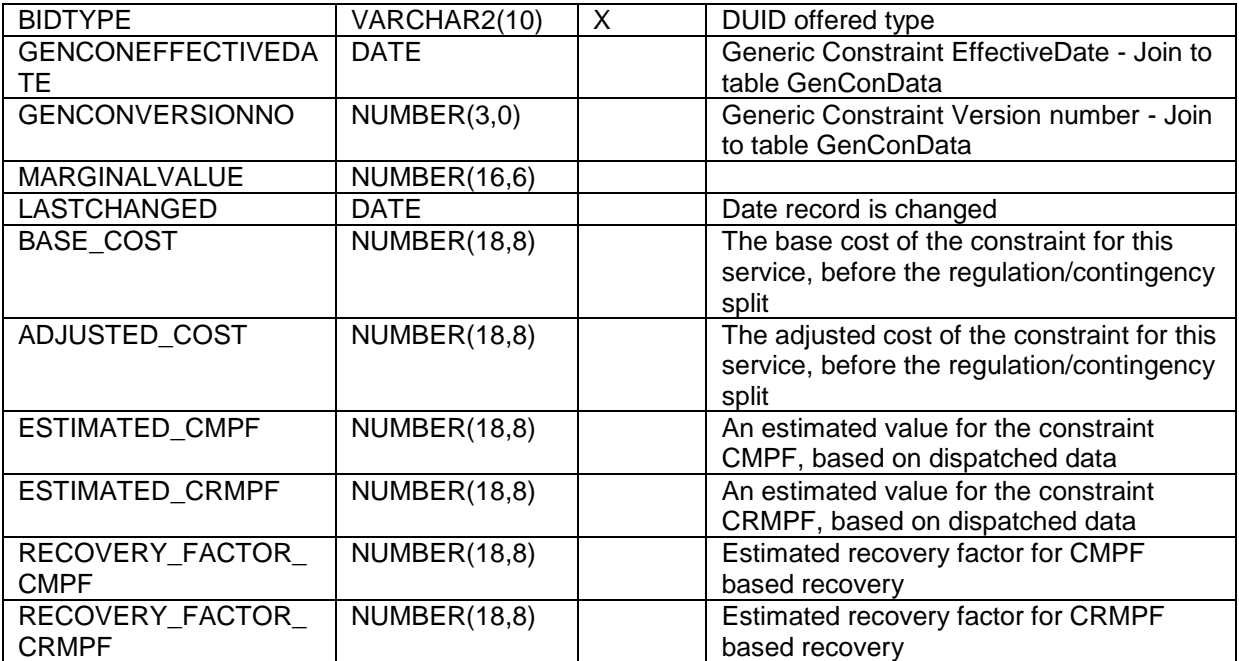

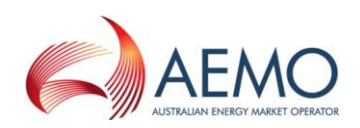

# **11.6 Table: DISPATCH\_LOCAL\_PRICE**

\_\_\_\_\_\_\_\_\_\_\_\_\_\_\_\_\_\_\_\_\_\_\_\_\_\_\_\_\_\_\_\_\_\_\_\_\_\_\_\_\_\_\_\_\_\_\_\_\_\_\_\_\_\_\_\_\_\_\_\_\_\_\_

### **11.6.1 DISPATCH\_LOCAL\_PRICE**

Name DISPATCH\_LOCAL\_PRICE

Comment Sets out local pricing offsets associated with each DUID connection point for each dispatch period. Note that from 2014 Mid year release only records with non-zero Local Price Adjustment values are issued

### **11.6.2 Notes**

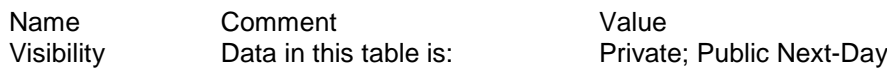

### **11.6.3 Primary Key Columns**

Name DUID SETTLEMENTDATE

### **11.6.4 Index Columns**

Name SETTLEMENTDATE DUID

### **11.6.5 Content**

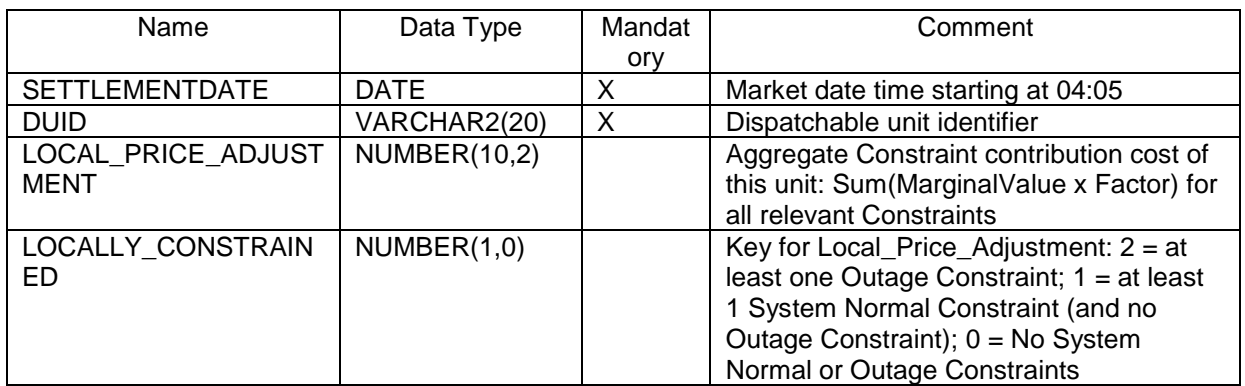

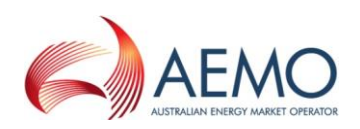

# **11.7 Table: DISPATCH\_MNSPBIDTRK**

\_\_\_\_\_\_\_\_\_\_\_\_\_\_\_\_\_\_\_\_\_\_\_\_\_\_\_\_\_\_\_\_\_\_\_\_\_\_\_\_\_\_\_\_\_\_\_\_\_\_\_\_\_\_\_\_\_\_\_\_\_\_\_

### **11.7.1 DISPATCH\_MNSPBIDTRK**

Name DISPATCH\_MNSPBIDTRK

Comment DISPATCH\_MNSPBIDTRK shows the MNSP bid tracking, including the bid version used in each dispatch run for each MNSP Interconnector Link. DISPATCH\_MNSPBIDTRK is the audit trail of the bids actually used for each dispatch run.

### **11.7.2 Description**

DISPATCH\_MNSPBIDTRK shows own details for participant as they occur, with all details until close of business yesterday being available to all participants after end of day.

### **Source**

DISPATCH\_MNSPBIDTRK potentially updates every 5 minutes.

### Volume

220, 000 per year

### **11.7.3 Notes**

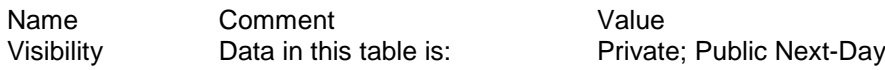

### **11.7.4 Primary Key Columns**

Name LINKID PARTICIPANTID RUNNO SETTLEMENTDATE

### **11.7.5 Index Columns**

Name **LASTCHANGED** 

### **11.7.6 Content**

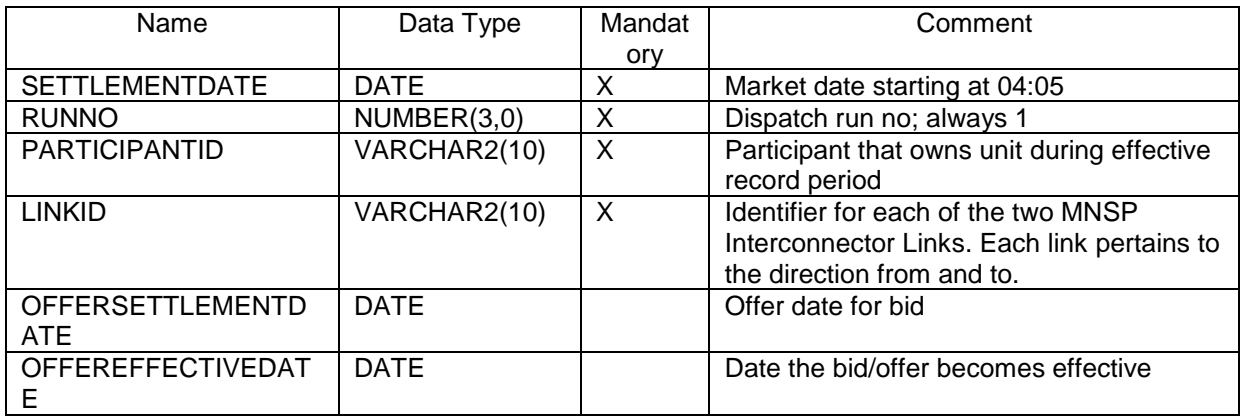

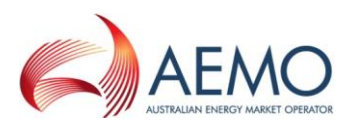

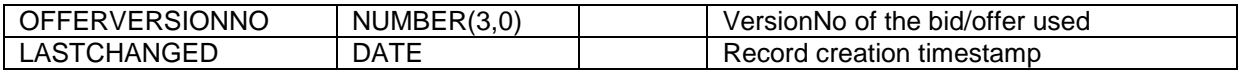

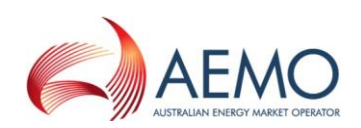

# **11.8 Table: DISPATCH\_MR\_SCHEDULE\_TRK**

\_\_\_\_\_\_\_\_\_\_\_\_\_\_\_\_\_\_\_\_\_\_\_\_\_\_\_\_\_\_\_\_\_\_\_\_\_\_\_\_\_\_\_\_\_\_\_\_\_\_\_\_\_\_\_\_\_\_\_\_\_\_\_

### **11.8.1 DISPATCH\_MR\_SCHEDULE\_TRK**

Name DISPATCH\_MR\_SCHEDULE\_TRK

Comment DISPATCH\_MR\_SCHEDULE\_TRK records the Mandatory Restrictions Acceptance Schedule applied to this dispatch interval for this region. DISPATCH\_MR\_SCHEDULE\_TRK is populated by the Dispatch process and records the MR Offer Stack applied in each dispatch interval. DISPATCH\_MR\_SCHEDULE\_TRK is used by Settlements to calculate payments according to the correct MR offer stack.

### **11.8.2 Description**

DISPATCH\_MR\_SCHEDULE\_TRK data is public to all participants.

#### Source

DISPATCH\_MR\_SCHEDULE\_TRK updates are ad hoc.

### Volume

2 rows per year.

### **11.8.3 Notes**

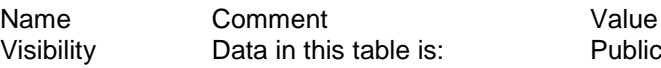

### **11.8.4 Primary Key Columns**

Name REGIONID **SETTLEMENTDATE** 

#### **11.8.5 Index Columns**

Name LASTCHANGED

#### **11.8.6 Content**

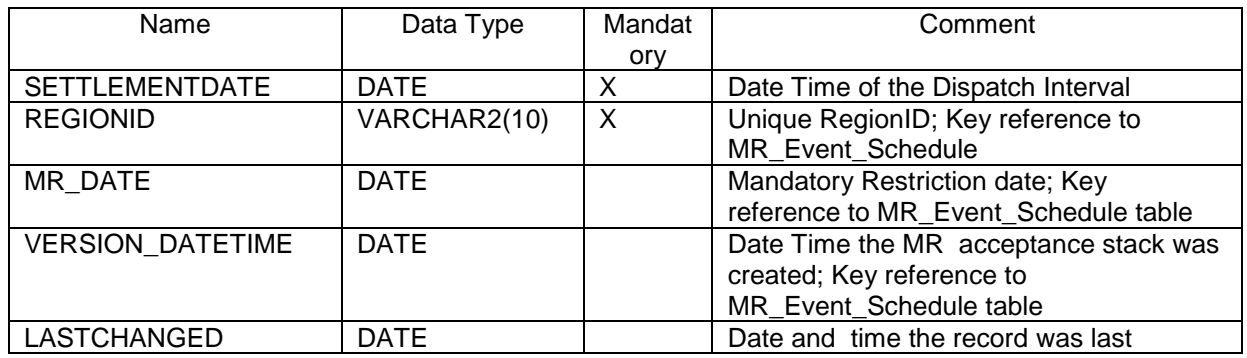

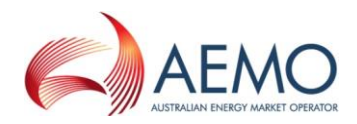

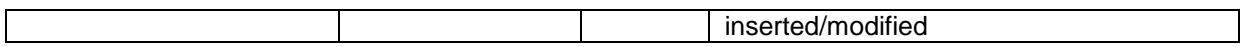

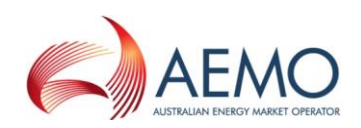

# **11.9 Table: DISPATCH\_PRICE\_REVISION**

\_\_\_\_\_\_\_\_\_\_\_\_\_\_\_\_\_\_\_\_\_\_\_\_\_\_\_\_\_\_\_\_\_\_\_\_\_\_\_\_\_\_\_\_\_\_\_\_\_\_\_\_\_\_\_\_\_\_\_\_\_\_\_

### **11.9.1 DISPATCH\_PRICE\_REVISION**

Name DISPATCH\_PRICE\_REVISION

Comment An audit trail of price changes on the DISPATCHPRICE table (i.e. for 5 minute dispatch prices for energy and FCAS).

### **11.9.2 Notes**

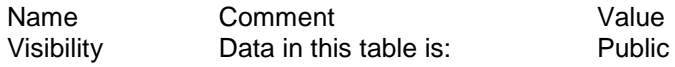

### **11.9.3 Primary Key Columns**

Name BIDTYPE INTERVENTION REGIONID RUNNO **SETTLEMENTDATE** VERSIONNO

### **11.9.4 Index Columns**

Name LASTCHANGED

### **11.9.5 Content**

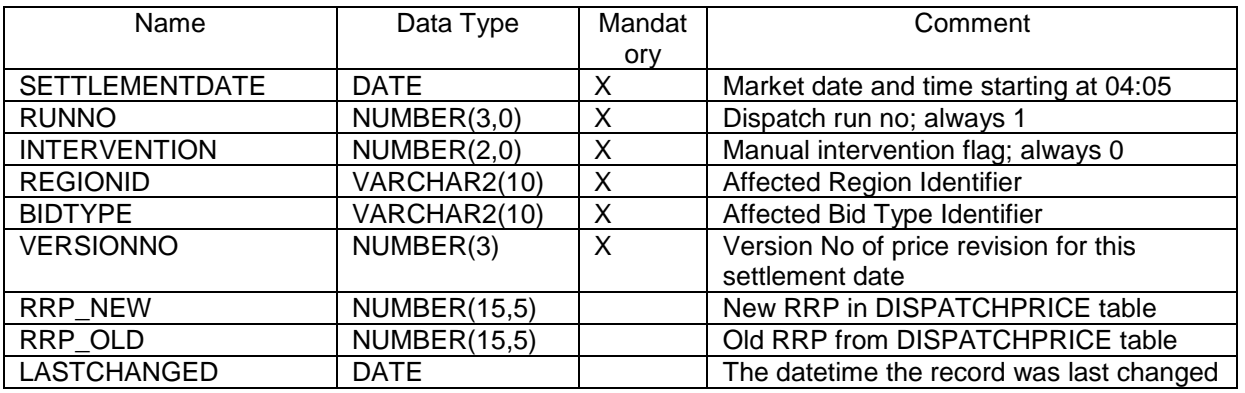

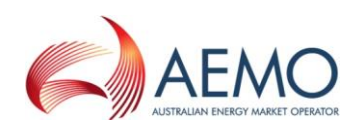

# **11.10 Table: DISPATCH\_UNIT\_CONFORMANCE**

\_\_\_\_\_\_\_\_\_\_\_\_\_\_\_\_\_\_\_\_\_\_\_\_\_\_\_\_\_\_\_\_\_\_\_\_\_\_\_\_\_\_\_\_\_\_\_\_\_\_\_\_\_\_\_\_\_\_\_\_\_\_\_

### **11.10.1 DISPATCH\_UNIT\_CONFORMANCE**

Name DISPATCH\_UNIT\_CONFORMANCE Comment DISPATCH\_UNIT\_CONFORMANCE details the conformance of a scheduled units operation with respect to a cleared target on dispatch interval basis. Data is confidential

### **11.10.2 Description**

DISPATCH\_UNIT\_CONFORMANCE data is confidential.

#### **Source**

DISPATCH\_UNIT\_CONFORMANCE shows data for every 5 minutes for all scheduled units

### Volume

Rows per day: 288 per scheduled unit

#### **11.10.3 Notes**

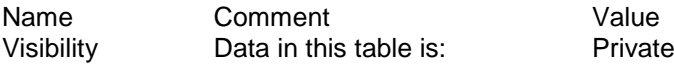

### **11.10.4 Primary Key Columns**

Name DUID INTERVAL\_DATETIME

### **11.10.5 Index Columns**

Name LASTCHANGED

### **11.10.6 Content**

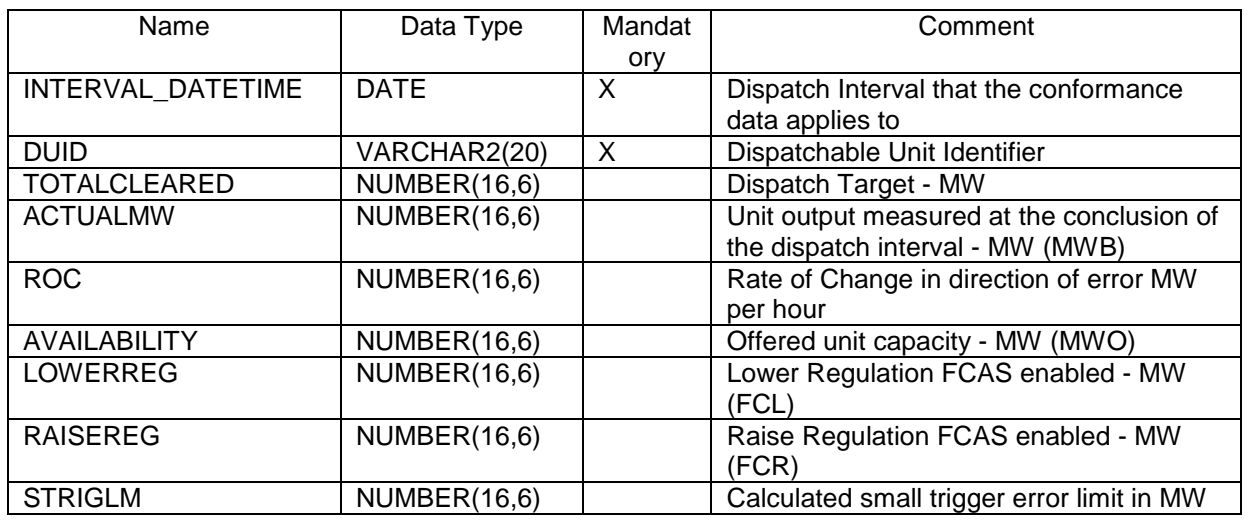

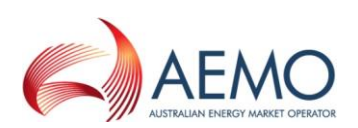

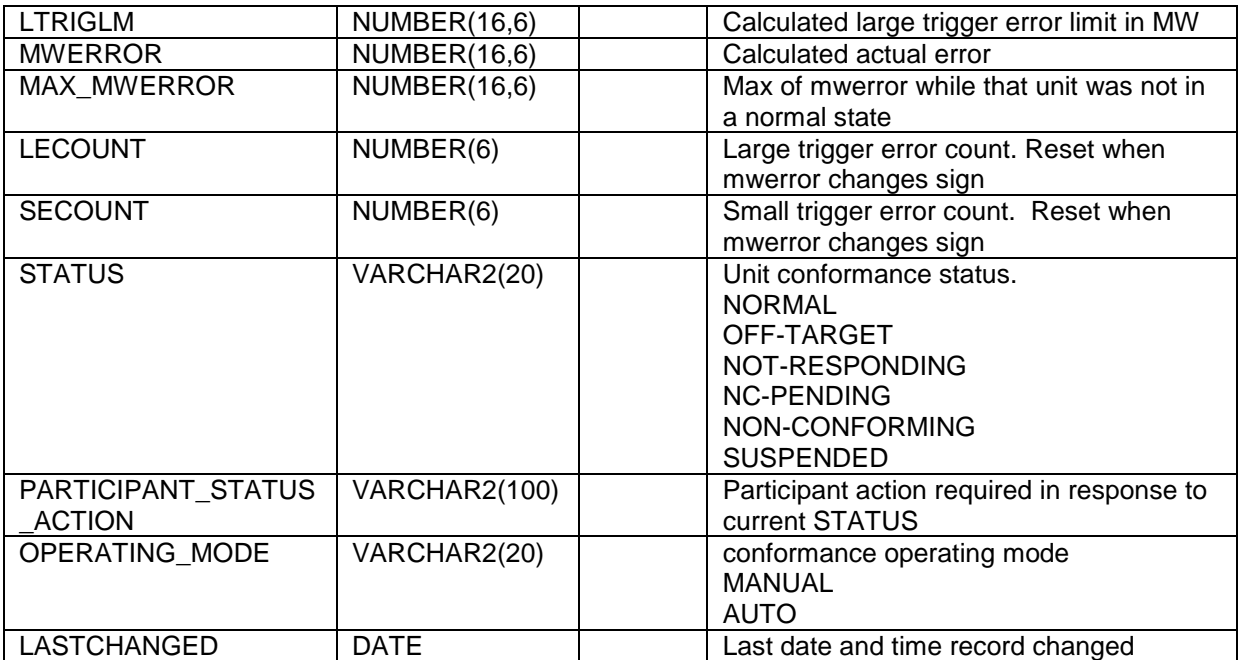

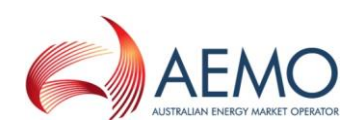

# **11.11 Table: DISPATCH\_UNIT\_SCADA**

\_\_\_\_\_\_\_\_\_\_\_\_\_\_\_\_\_\_\_\_\_\_\_\_\_\_\_\_\_\_\_\_\_\_\_\_\_\_\_\_\_\_\_\_\_\_\_\_\_\_\_\_\_\_\_\_\_\_\_\_\_\_\_

### **11.11.1 DISPATCH\_UNIT\_SCADA**

Name DISPATCH\_UNIT\_SCADA

Comment Dispatchable unit MW from SCADA at the start of the dispatch interval. The table includes all scheduled and semi-scheduled (and non-scheduled units where SCADA is available)

### **11.11.2 Description**

DISPATCH\_UNIT\_SCADA data is public data, and is available to all participants.

### **Source**

DISPATCH\_UNIT\_SCADA shows data for every 5 minutes for all scheduled units

#### Volume

Rows per day: 288 per each scheduled, semi-scheduled (and non-scheduled unit where SCADA is available)

### **11.11.3 Notes**

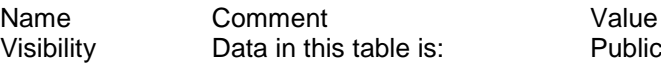

### **11.11.4 Primary Key Columns**

Name DUID **SETTLEMENTDATE** 

### **11.11.5 Index Columns**

Name SETTLEMENTDATE DUID

### **11.11.6 Content**

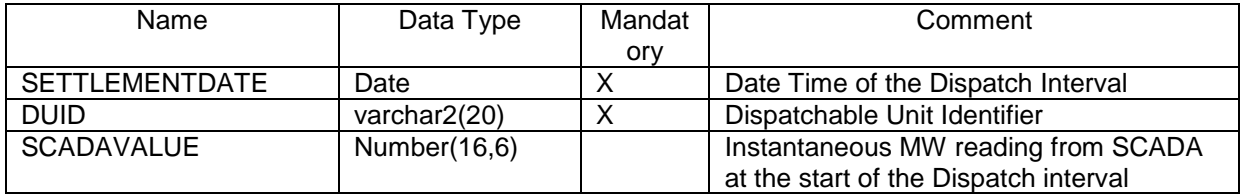

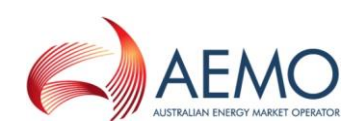

### **11.12 Table: DISPATCHBLOCKEDCONSTRAINT**

\_\_\_\_\_\_\_\_\_\_\_\_\_\_\_\_\_\_\_\_\_\_\_\_\_\_\_\_\_\_\_\_\_\_\_\_\_\_\_\_\_\_\_\_\_\_\_\_\_\_\_\_\_\_\_\_\_\_\_\_\_\_\_

### **11.12.1 DISPATCHBLOCKEDCONSTRAINT**

Name DISPATCHBLOCKEDCONSTRAINT

Comment DISPATCH Blocked Constraints lists any constraints that were blocked in a dispatch run. If no constraints are blocked, there will be no rows for that dispatch run.

### **11.12.2 Notes**

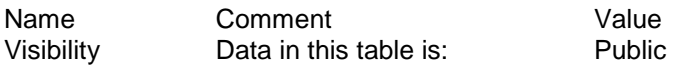

### **11.12.3 Primary Key Columns**

Name **CONSTRAINTID** RUNNO SETTLEMENTDATE

#### **11.12.4 Content**

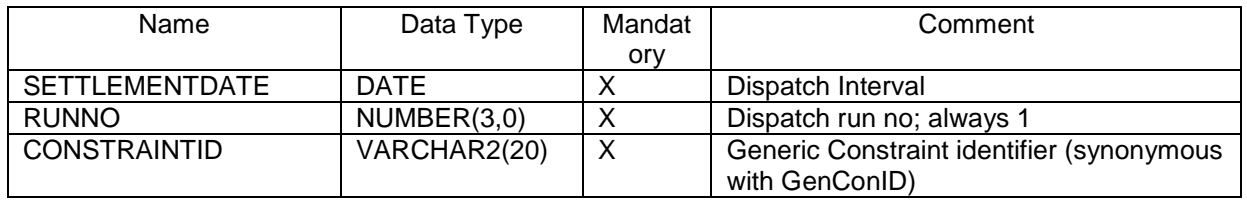

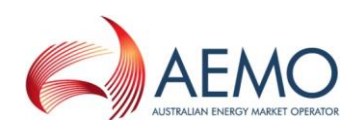

# **11.13 Table: DISPATCHCASESOLUTION**

\_\_\_\_\_\_\_\_\_\_\_\_\_\_\_\_\_\_\_\_\_\_\_\_\_\_\_\_\_\_\_\_\_\_\_\_\_\_\_\_\_\_\_\_\_\_\_\_\_\_\_\_\_\_\_\_\_\_\_\_\_\_\_

### **11.13.1 DISPATCHCASESOLUTION**

Name DISPATCHCASESOLUTION

Comment DISPATCHCASESOLUTION shows information relating to the complete dispatch run. The fields in DISPATCHCASESOLUTION provide an overview of the dispatch run results allowing immediate identification of conditions such as energy or FCAS deficiencies.

### **11.13.2 Description**

The DISPATCHCASESOLUTION data is public.

#### **Source**

DISPATCHCASESOLUTION updates every 5 minutes.

### Volume

Approximately 288 records per day.

### **11.13.3 Notes**

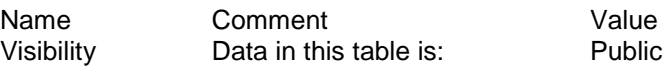

### **11.13.4 Primary Key Columns**

Name RUNNO **SETTLEMENTDATE** 

### **11.13.5 Index Columns**

Name LASTCHANGED

### **11.13.6 Content**

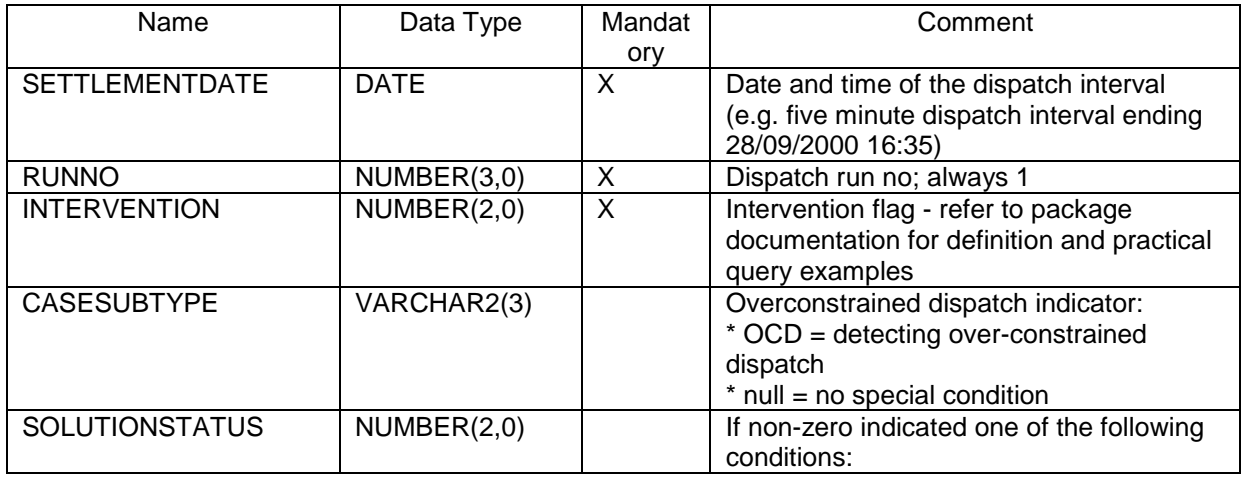

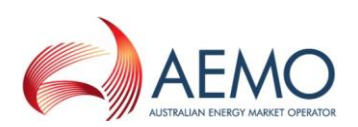

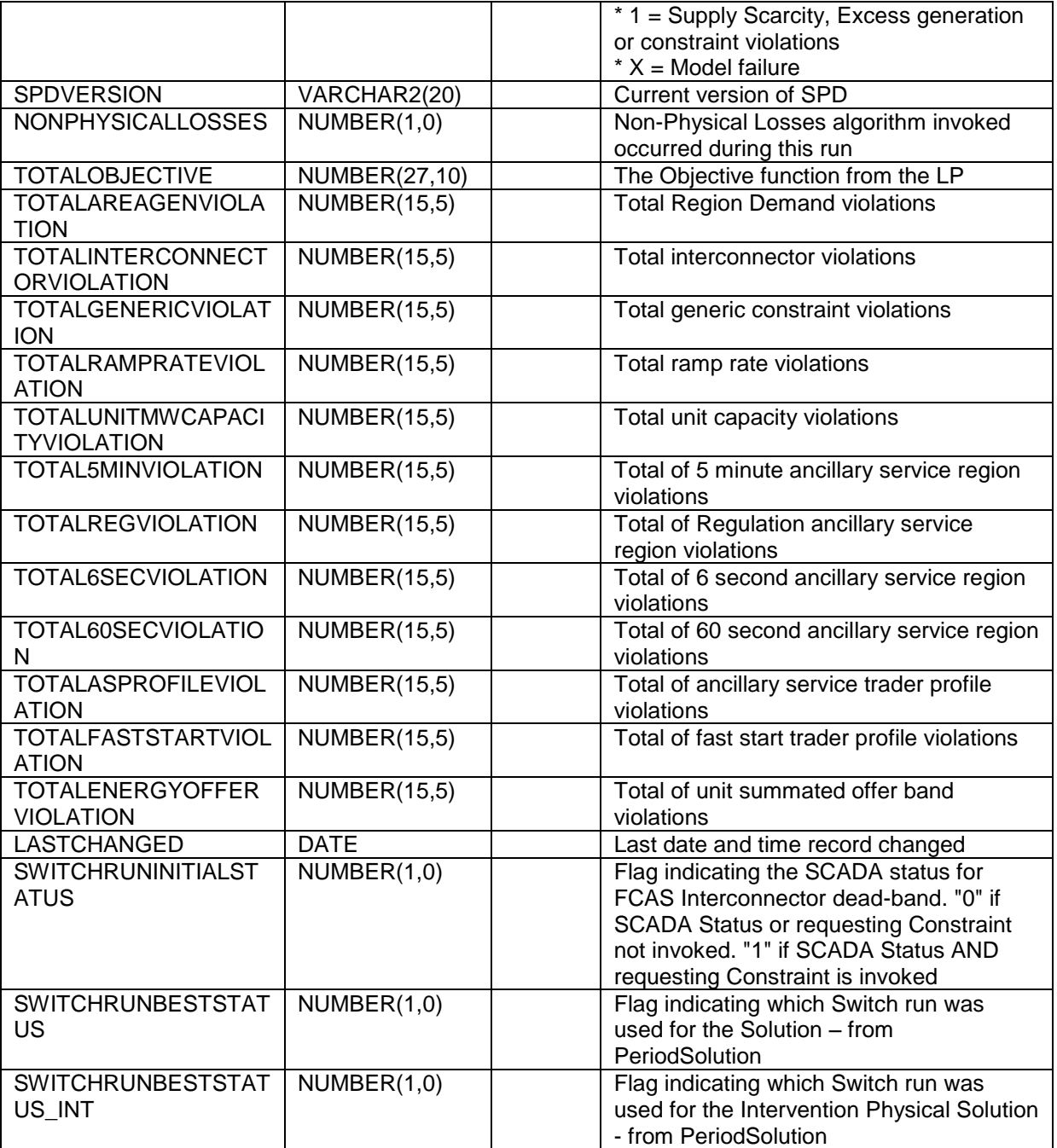

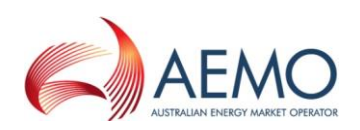

# **11.14 Table: DISPATCHCONSTRAINT**

\_\_\_\_\_\_\_\_\_\_\_\_\_\_\_\_\_\_\_\_\_\_\_\_\_\_\_\_\_\_\_\_\_\_\_\_\_\_\_\_\_\_\_\_\_\_\_\_\_\_\_\_\_\_\_\_\_\_\_\_\_\_\_

### **11.14.1 DISPATCHCONSTRAINT**

Name DISPATCHCONSTRAINT

Comment DISPATCHCONSTRAINT sets out details of all binding and interregion constraints in each dispatch run. Note: invoked constraints can be established from GENCONSETINVOKE. Binding constraints show as marginal value >\$0. Interconnector constraints are listed so RHS (SCADA calculated limits) can be reported.

### **11.14.2 Description**

DISPATCHCONSTRAINT is public data, and is available to all participants.

### **Source**

DISPATCHCONSTRAINT updates every five minutes.

### **11.14.3 Notes**

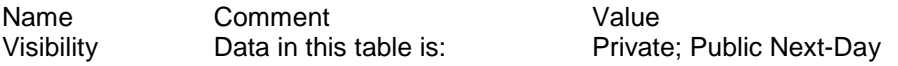

### **11.14.4 Primary Key Columns**

Name **CONSTRAINTID** DISPATCHINTERVAL INTERVENTION RUNNO **SETTLEMENTDATE** 

### **11.14.5 Index Columns**

Name LASTCHANGED

### **11.14.6 Index Columns**

Name SETTLEMENTDATE

### **11.14.7 Content**

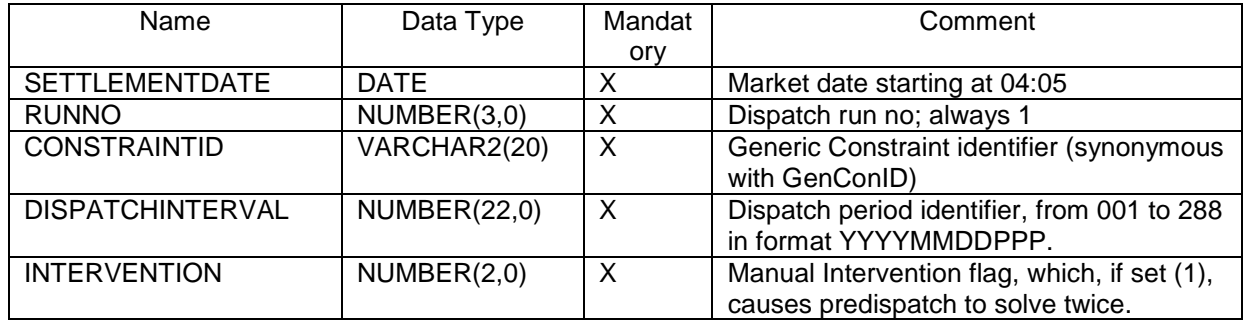
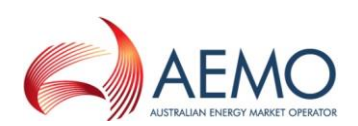

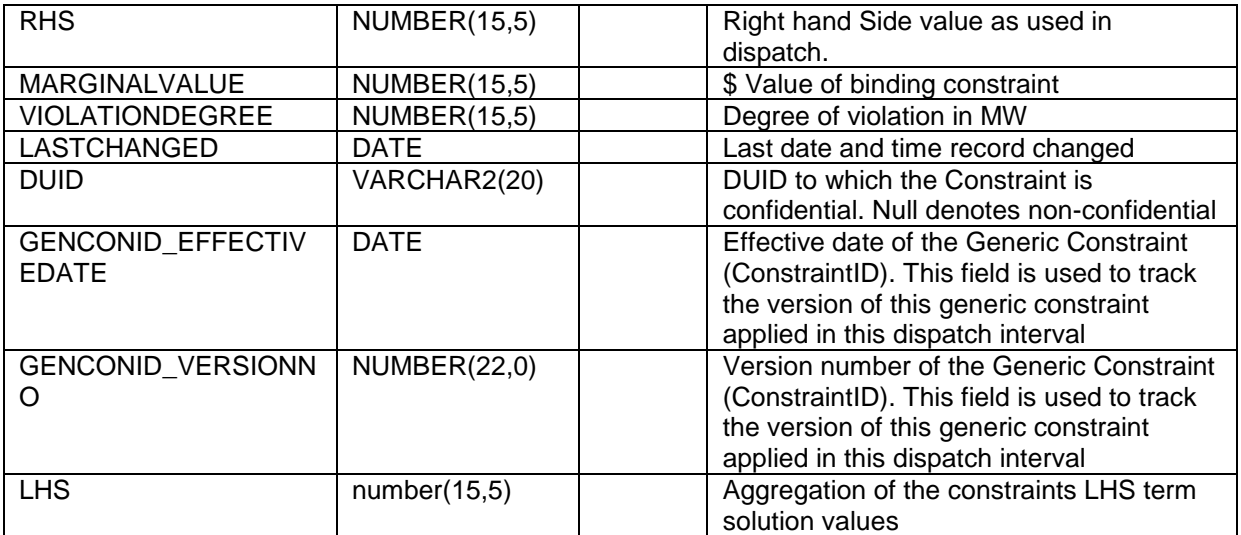

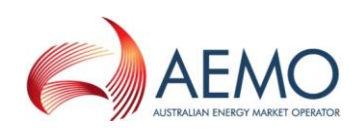

# **11.15 Table: DISPATCHINTERCONNECTORRES**

\_\_\_\_\_\_\_\_\_\_\_\_\_\_\_\_\_\_\_\_\_\_\_\_\_\_\_\_\_\_\_\_\_\_\_\_\_\_\_\_\_\_\_\_\_\_\_\_\_\_\_\_\_\_\_\_\_\_\_\_\_\_\_

# **11.15.1 DISPATCHINTERCONNECTORRES**

Name DISPATCHINTERCONNECTORRES

Comment DISPATCHINTERCONNECTORRES sets out MW flow and losses on each interconnector for each dispatch period, including fields for the Frequency Controlled Ancillary Services export and import limits and extra reporting of the generic constraints set the energy import and export limits.

### **11.15.2 Description**

DISPATCHINTERCONNECTORRES is public data, and is available to all participants.

#### Source

DISPATCHINTERCONNECTORRES updates every 5 minutes.

### **Note**

MW losses can be negative depending on the flow.

The definition of direction of flow for an interconnector is that positive flow starts from the FROMREGION in the INTERCONNECTOR table.

### **11.15.3 Notes**

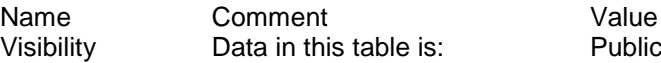

## **11.15.4 Primary Key Columns**

Name DISPATCHINTERVAL INTERCONNECTORID INTERVENTION RUNNO **SETTLEMENTDATE** 

#### **11.15.5 Index Columns**

Name **LASTCHANGED** 

### **11.15.6 Content**

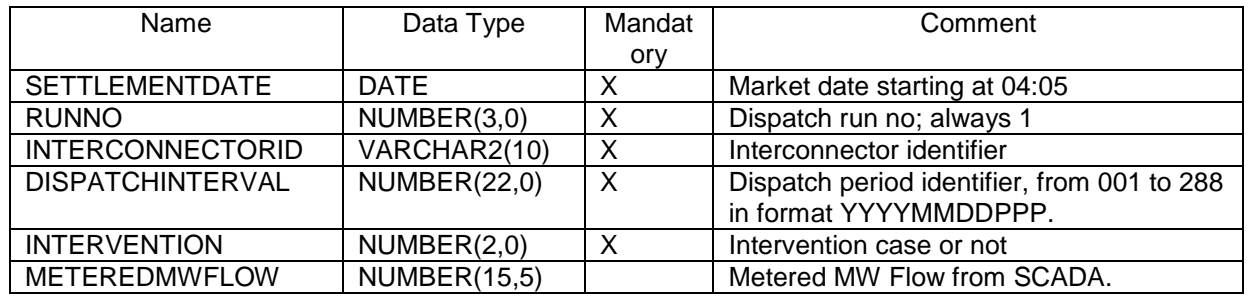

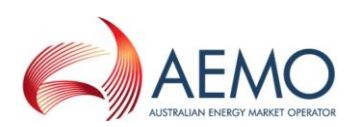

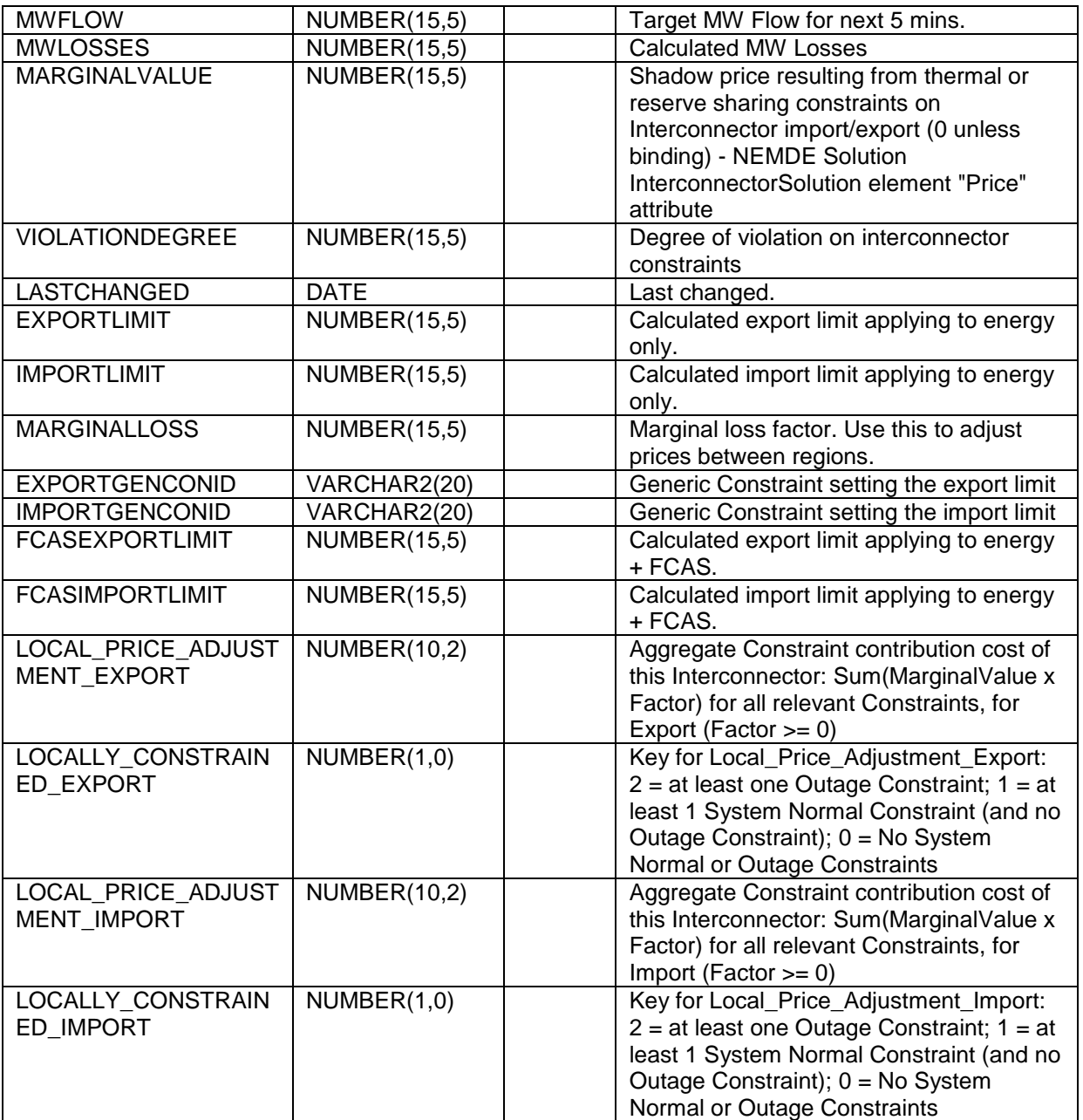

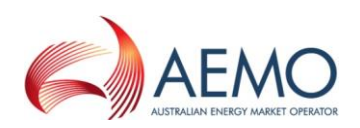

# **11.16 Table: DISPATCHLOAD**

## **11.16.1 DISPATCHLOAD**

Name DISPATCHLOAD

\_\_\_\_\_\_\_\_\_\_\_\_\_\_\_\_\_\_\_\_\_\_\_\_\_\_\_\_\_\_\_\_\_\_\_\_\_\_\_\_\_\_\_\_\_\_\_\_\_\_\_\_\_\_\_\_\_\_\_\_\_\_\_

Comment DISPATCHLOAD set out the current SCADA MW and target MW for each dispatchable unit, including relevant Frequency Control Ancillary Services (FCAS) enabling targets for each five minutes and additional fields to handle the new Ancillary Services functionality. Fast Start Plant status is indicated by dispatch mode.

#### **11.16.2 Description**

DISPATCHLOAD data is confidential for the current day, showing own details for participant and becomes public after close of business yesterday, and is available to all participants.

#### **Source**

DISPATCHLOAD shows data for every 5 minutes for all units, even zero targets.

#### Volume

Expect 40-50,000 records per day. All units are repeated, even zero targets.

#### **Note**

\*\* A flag exists for each ancillary service type such that a unit trapped or stranded in one or more service type can be immediately identified. The flag is defined using the low 3 bits as follows:

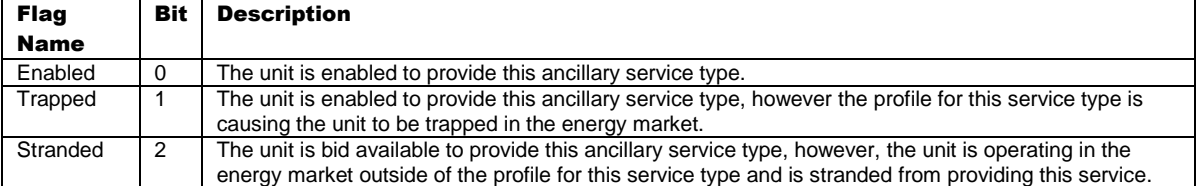

Interpretation of the bit-flags as a number gives the following possibilities (i.e. other combinations are not possible):

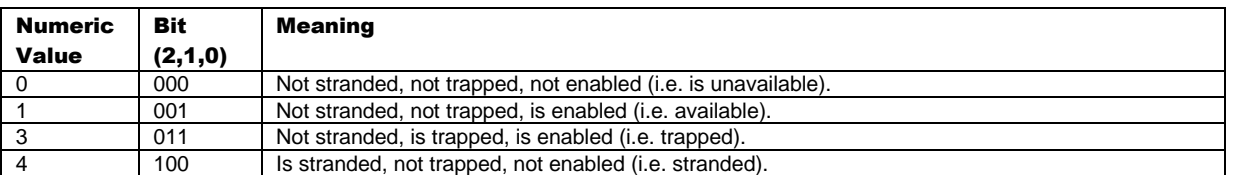

For example, testing for availability can be done by checking for odd (=available) or even (=unavailable) number (e.g.  $mod(flag, 2)$  results in 0 for unavailable and 1 for available).

\*\*\* "Actual FCAS availability" is determined in a post-processing step based on the energy target (TotalCleared) and bid FCAS trapezium for that interval. However, if the unit is outside the bid FCAS trapezium at the start of the interval (InitialMW), the "Actual FCAS availability" is set to zero. For regulation services, the trapezium is the most restrictive of the bid/SCADA trapezium values.

### **11.16.3 Notes**

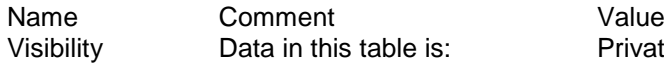

Private; Public Next-Day

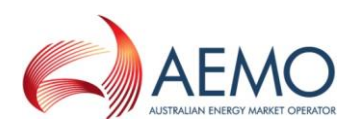

# **11.16.4 Primary Key Columns**

\_\_\_\_\_\_\_\_\_\_\_\_\_\_\_\_\_\_\_\_\_\_\_\_\_\_\_\_\_\_\_\_\_\_\_\_\_\_\_\_\_\_\_\_\_\_\_\_\_\_\_\_\_\_\_\_\_\_\_\_\_\_\_

Name DUID INTERVENTION RUNNO SETTLEMENTDATE

# **11.16.5 Index Columns**

Name LASTCHANGED

# **11.16.6 Index Columns**

Name DUID LASTCHANGED

# **11.16.7 Content**

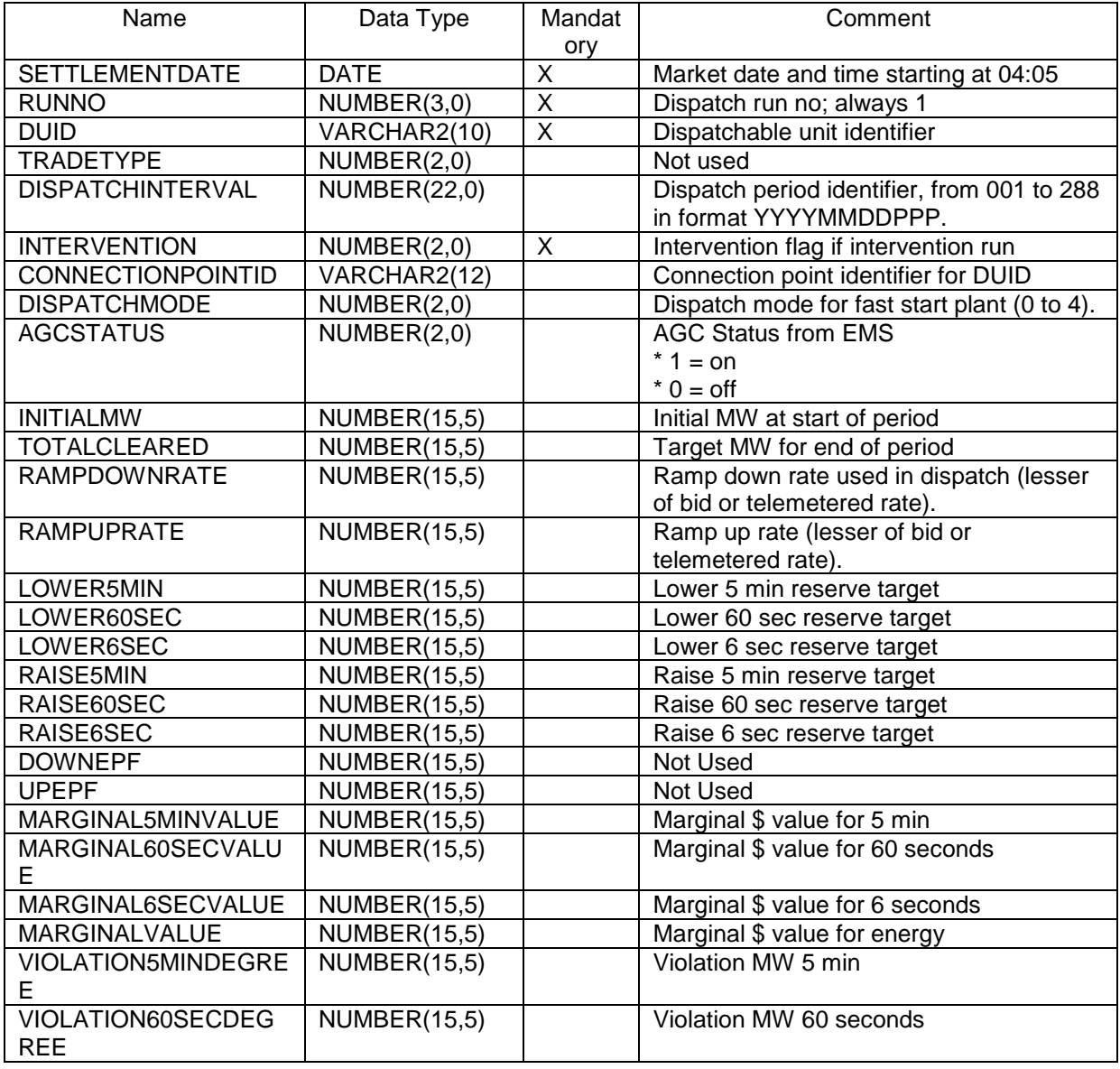

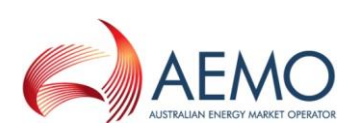

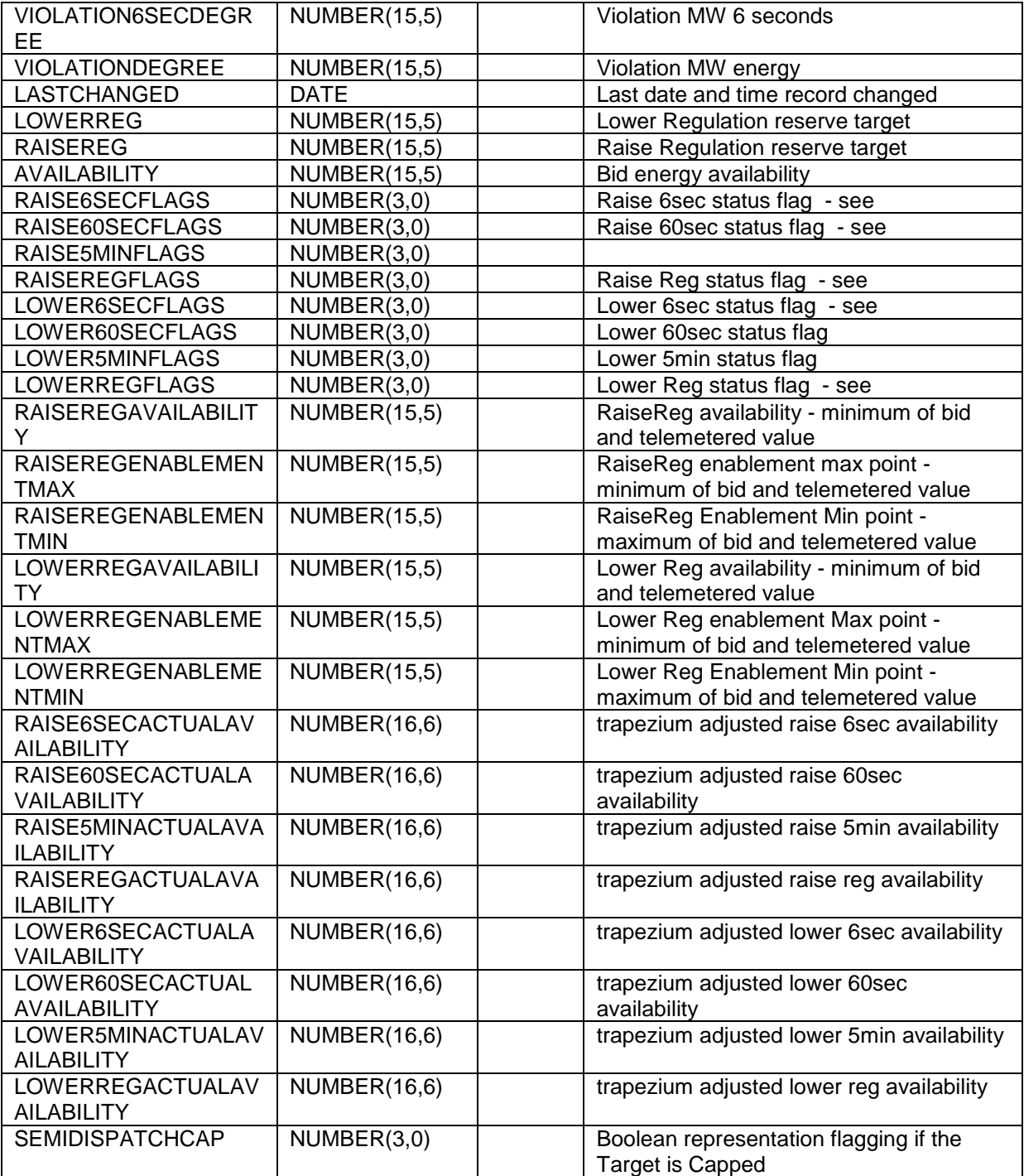

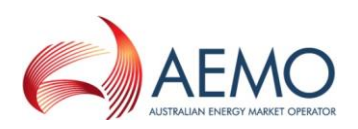

# **11.17 Table: DISPATCHOFFERTRK**

\_\_\_\_\_\_\_\_\_\_\_\_\_\_\_\_\_\_\_\_\_\_\_\_\_\_\_\_\_\_\_\_\_\_\_\_\_\_\_\_\_\_\_\_\_\_\_\_\_\_\_\_\_\_\_\_\_\_\_\_\_\_\_

# **11.17.1 DISPATCHOFFERTRK**

Name DISPATCHOFFERTRK

Comment DISPATCHOFFERTRK is the energy and ancillary service bid tracking table for the Dispatch process. The table identifies which bids from BIDDAYOFFER and BIDPEROFFER were applied for a given unit and bid type for each dispatch interval.

# **11.17.2 Description**

DISPATCHOFFERTRK data is confidential to each participant until the next trading day, when the data is public to all participants.

### **Source**

DISPATCHOFFERTRK updates every 5 minutes.

### Volume

Approximately 250,000 records per day.

### **11.17.3 Notes**

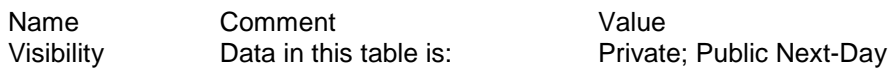

## **11.17.4 Primary Key Columns**

Name BIDTYPE DUID SETTLEMENTDATE

## **11.17.5 Index Columns**

Name LASTCHANGED

### **11.17.6 Index Columns**

Name DUID LASTCHANGED

## **11.17.7 Content**

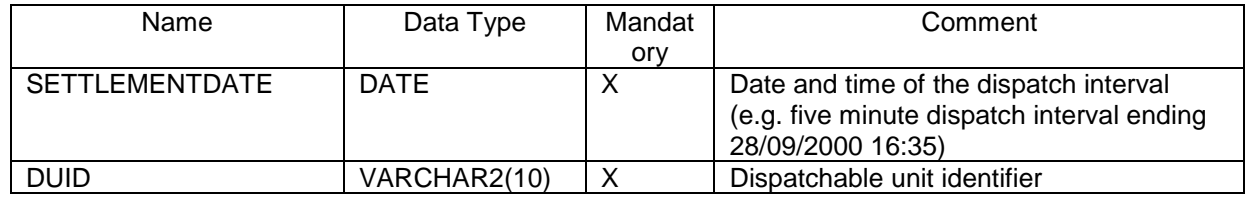

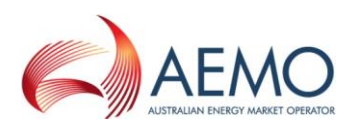

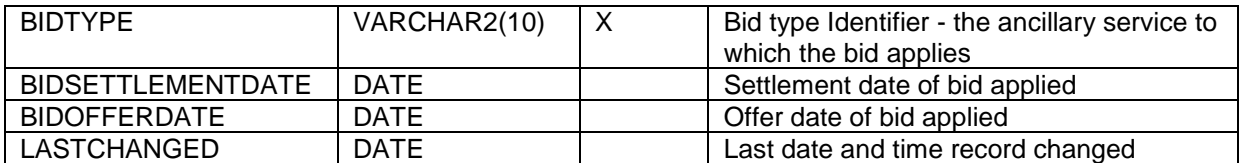

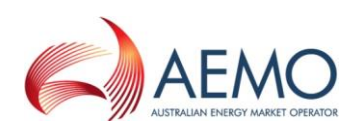

# **11.18 Table: DISPATCHPRICE**

### **11.18.1 DISPATCHPRICE**

Name DISPATCHPRICE

\_\_\_\_\_\_\_\_\_\_\_\_\_\_\_\_\_\_\_\_\_\_\_\_\_\_\_\_\_\_\_\_\_\_\_\_\_\_\_\_\_\_\_\_\_\_\_\_\_\_\_\_\_\_\_\_\_\_\_\_\_\_\_

Comment DISPATCHPRICE records 5 minute dispatch prices for energy and FCAS, including whether an intervention has occurred, or price override (e.g. for Administered Price Cap). DISPATCHPRICE updates when price adjustments occur, in which case the new price is written to the RRP field, and the old price to the ROP field as an audit trail.

### **11.18.2 Description**

#### Source

DISPATCHPRICE updates every 5 minutes.

#### **Note**

APCFLAG is a 5-bit Region-based field indicating that the original Dispatch Price (ROP) calculated by the Dispatch Algorithm for a region has undergone modification by one of more of the following processes:

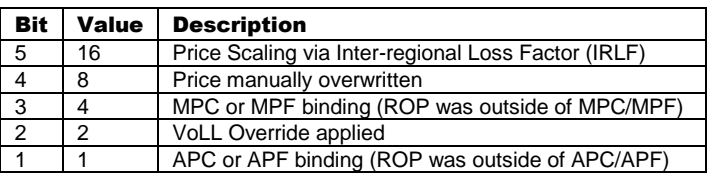

Where:

- MPC = Market Price Cap
- MPF = Market Price Floor
- APC = Administered Price Cap
- APF = Administered Price Floor

xxxAPCFLAGs are each a 5-bit Region-based field indicating FCAS price post-processing (where "ROP" is the original NEMDE Solver price):

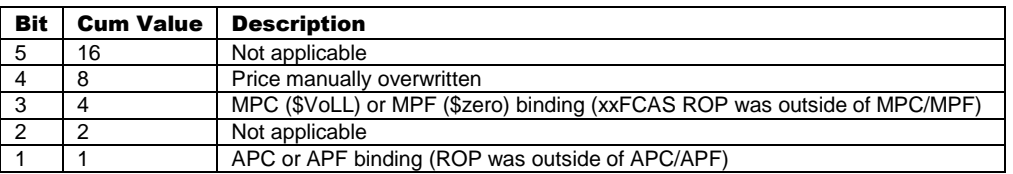

#### **11.18.3 Notes**

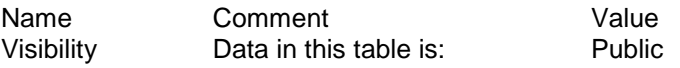

#### **11.18.4 Primary Key Columns**

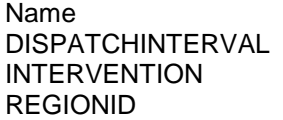

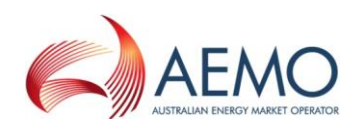

RUNNO **SETTLEMENTDATE** 

\_\_\_\_\_\_\_\_\_\_\_\_\_\_\_\_\_\_\_\_\_\_\_\_\_\_\_\_\_\_\_\_\_\_\_\_\_\_\_\_\_\_\_\_\_\_\_\_\_\_\_\_\_\_\_\_\_\_\_\_\_\_\_

# **11.18.5 Index Columns**

Name **LASTCHANGED** 

# **11.18.6 Content**

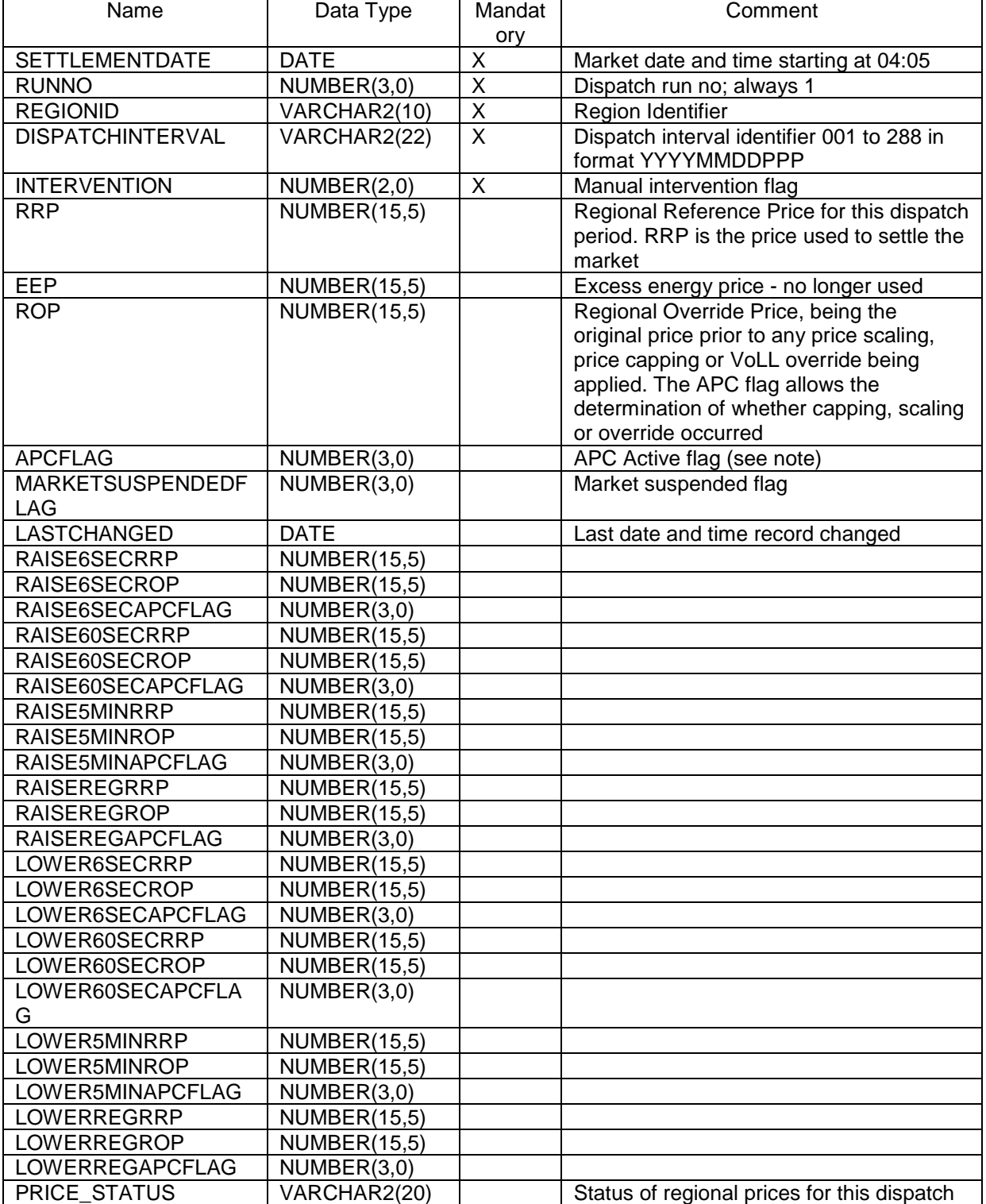

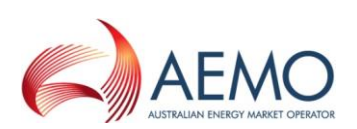

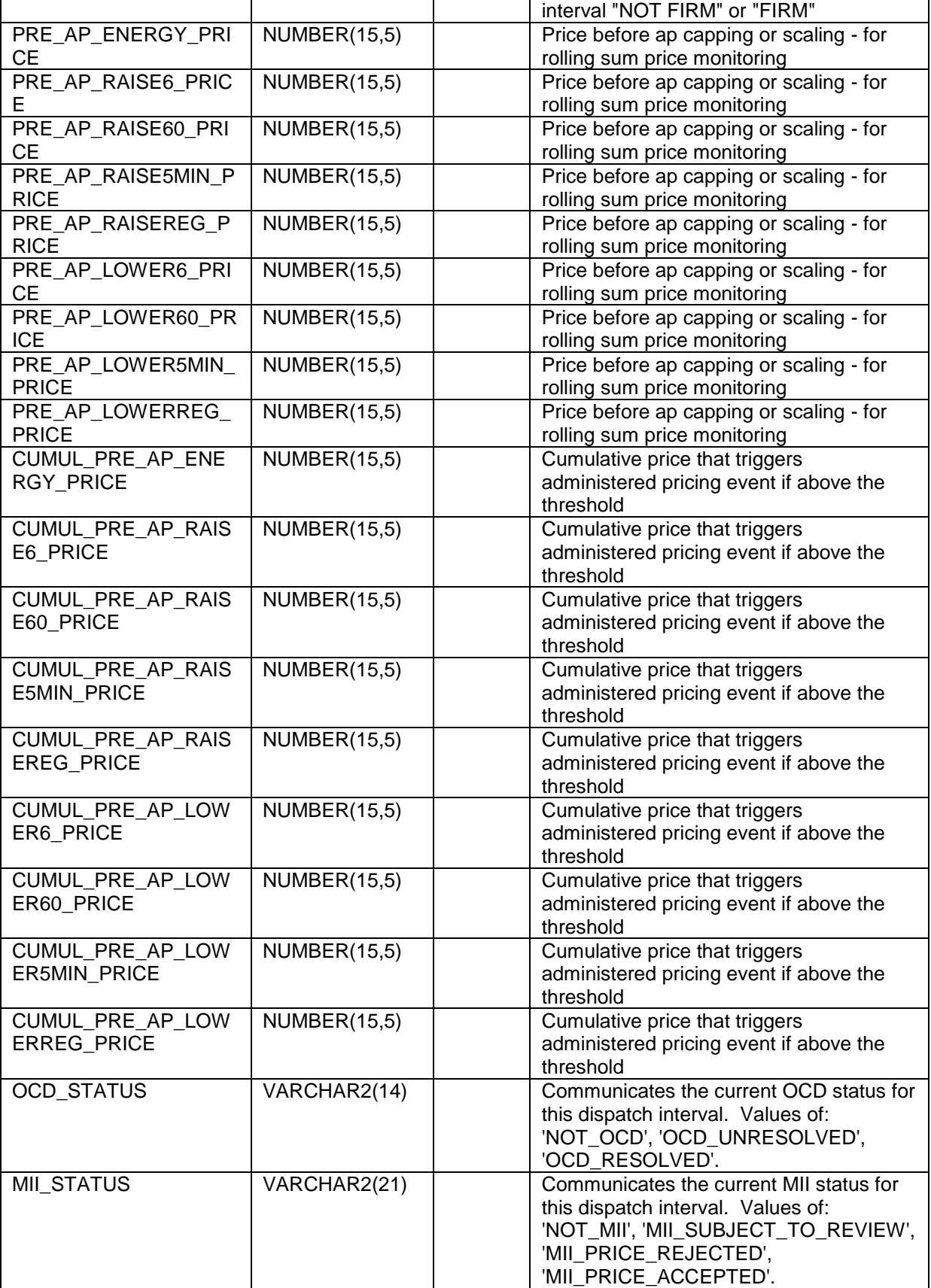

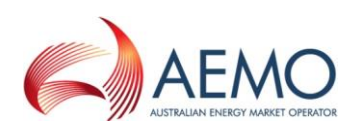

# **11.19 Table: DISPATCHREGIONSUM**

\_\_\_\_\_\_\_\_\_\_\_\_\_\_\_\_\_\_\_\_\_\_\_\_\_\_\_\_\_\_\_\_\_\_\_\_\_\_\_\_\_\_\_\_\_\_\_\_\_\_\_\_\_\_\_\_\_\_\_\_\_\_\_

# **11.19.1 DISPATCHREGIONSUM**

Name DISPATCHREGIONSUM

Comment DISPATCHREGIONSUM sets out the 5-minute solution for each dispatch run for each region, including the Frequency Control Ancillary Services (FCAS) services provided. Additional fields are for the Raise Regulation and Lower Regulation Ancillary Services plus improvements to demand calculations.

## **11.19.2 Description**

DISPATCHREGIONSUM is public data, and is available to all participants.

### **Source**

DISPATCHREGIONSUM updates every 5 minutes.

#### **Note**

For details of calculations about load calculations, refer to Chapter 3 of the "Statement of Opportunities"

\*\*\* "Actual FCAS availability" is determined in a post-processing step based on the energy target (TotalCleared) and bid FCAS trapezium for that interval. However, if the unit is outside the bid FCAS trapezium at the start of the interval (InitialMW), the "Actual FCAS availability" is set to zero. For regulation services, the trapezium is the most restrictive of the bid/SCADA trapezium values.

From 16 February 2006, the old reserve values are no longer populated (i.e. are null), being LORSurplus and LRCSurplus. For more details on the changes to Reporting of Reserve Condition Data, refer to AEMO Communication 2042. For the best available indicator of reserve condition in each of the regions of the NEM for each trading interval, refer to the latest run of the Pre-Dispatch PASA (see table PDPASA\_REGIONSOLUTION).

#### **11.19.3 Notes**

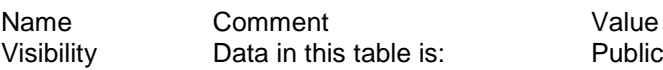

## **11.19.4 Primary Key Columns**

Name DISPATCHINTERVAL INTERVENTION REGIONID RUNNO SETTLEMENTDATE

## **11.19.5 Index Columns**

Name **LASTCHANGED** 

#### **11.19.6 Content**

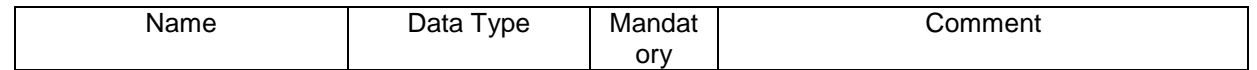

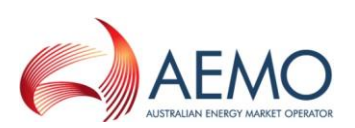

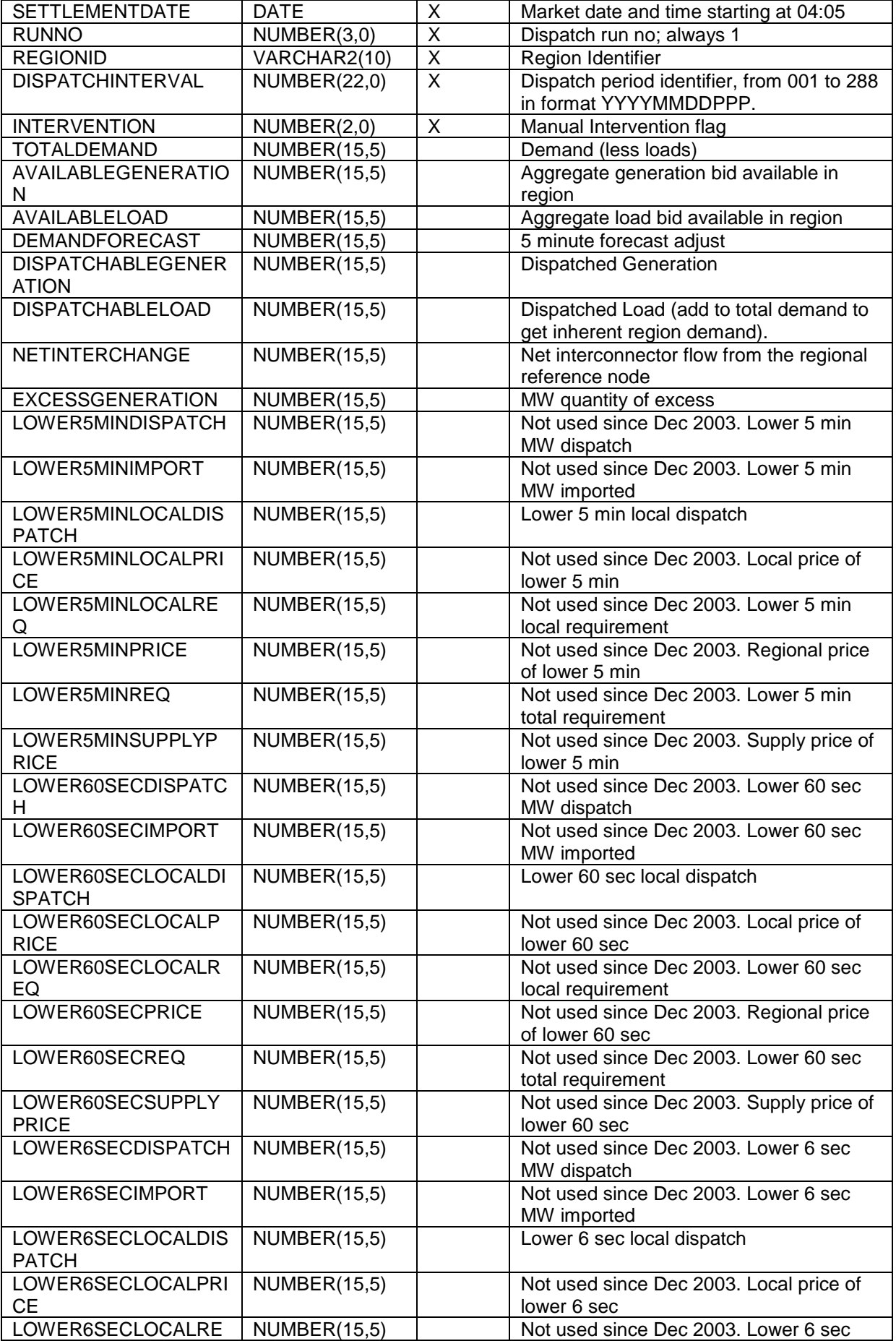

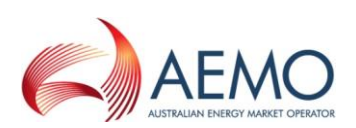

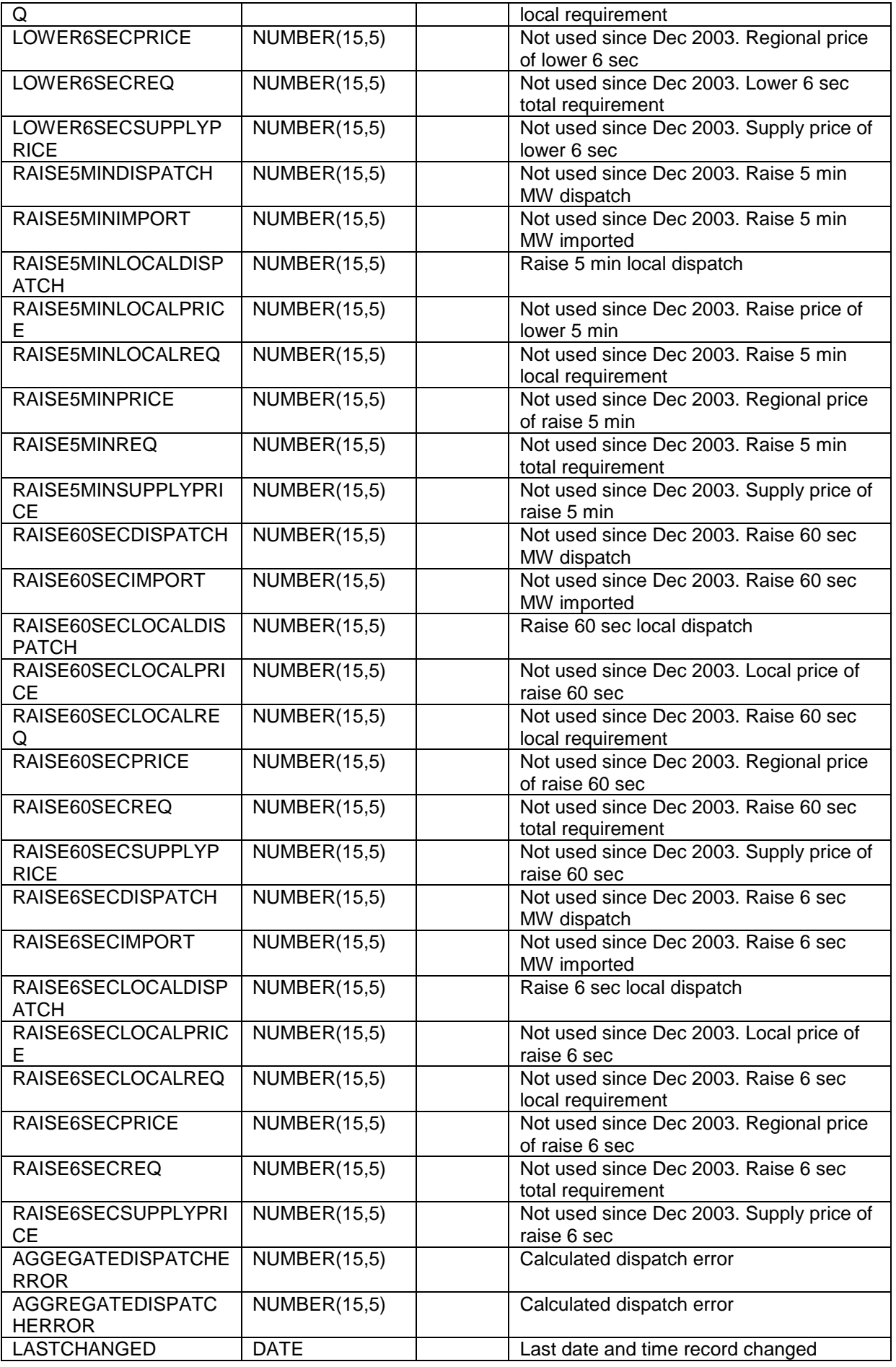

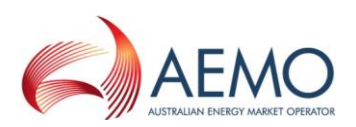

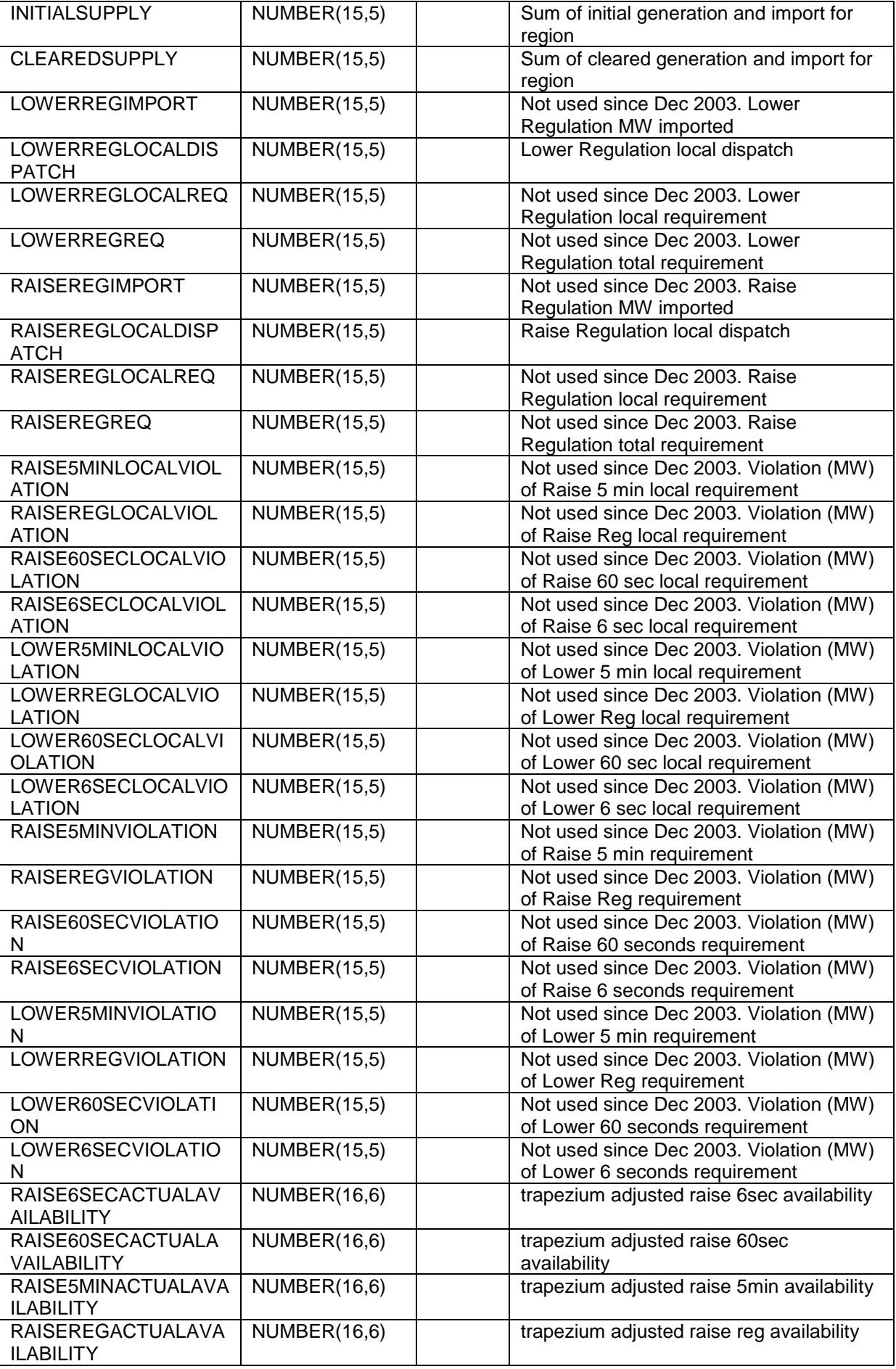

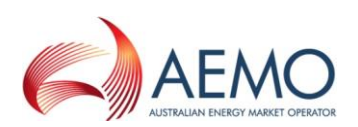

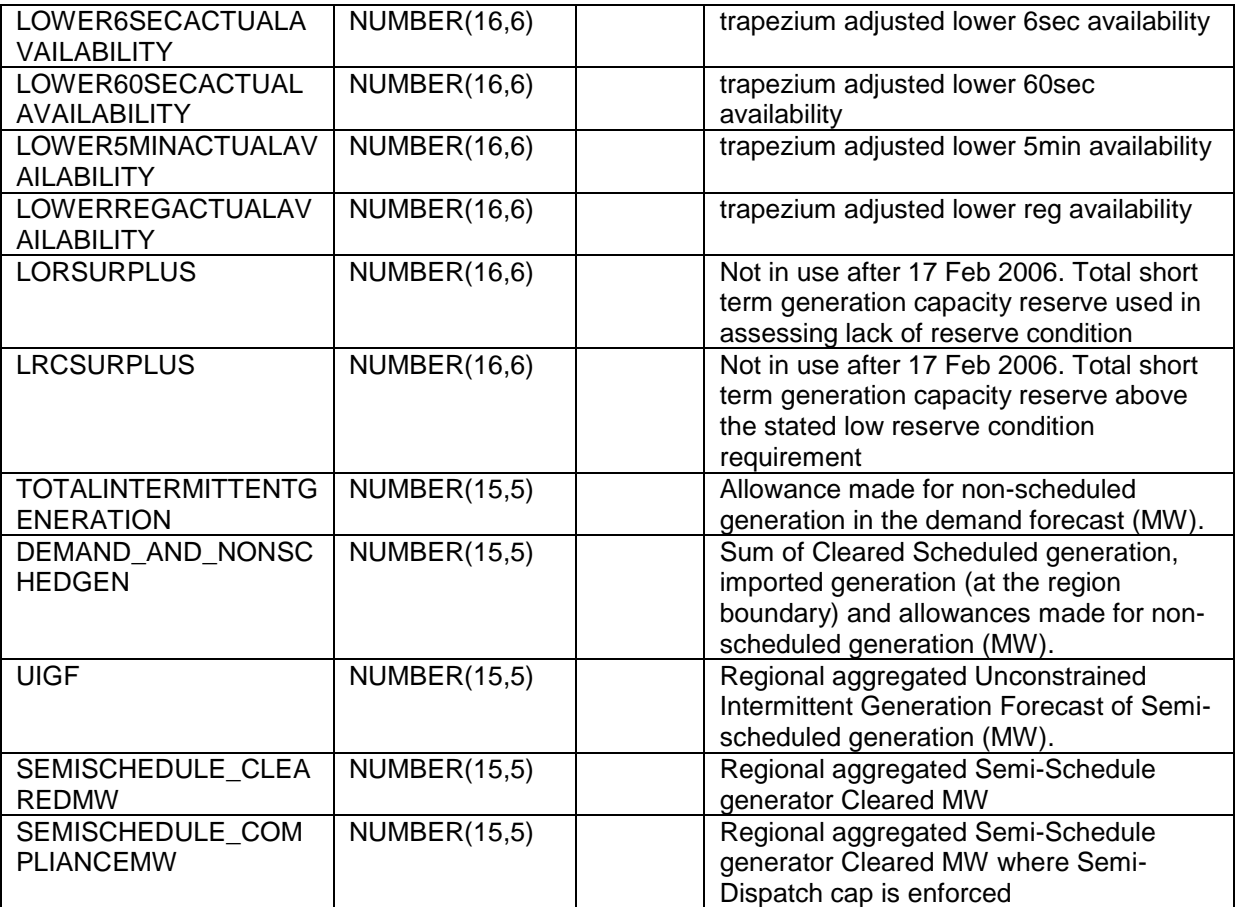

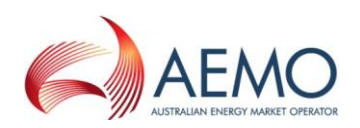

# **11.20 Table: NEGATIVE\_RESIDUE**

# **11.20.1 NEGATIVE\_RESIDUE**

Name NEGATIVE RESIDUE

Comment Shows the inputs provided to the Negative Residue Constraints in the Dispatch horizon

### **11.20.2 Notes**

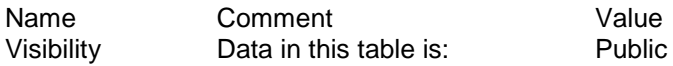

\_\_\_\_\_\_\_\_\_\_\_\_\_\_\_\_\_\_\_\_\_\_\_\_\_\_\_\_\_\_\_\_\_\_\_\_\_\_\_\_\_\_\_\_\_\_\_\_\_\_\_\_\_\_\_\_\_\_\_\_\_\_\_

### **11.20.3 Primary Key Columns**

Name DIRECTIONAL\_INTERCONNECTORID NRM\_DATETIME **SETTLEMENTDATE** 

### **11.20.4 Index Columns**

Name SETTLEMENTDATE NRM\_DATETIME DIRECTIONAL\_INTERCONNECTORID

### **11.20.5 Content**

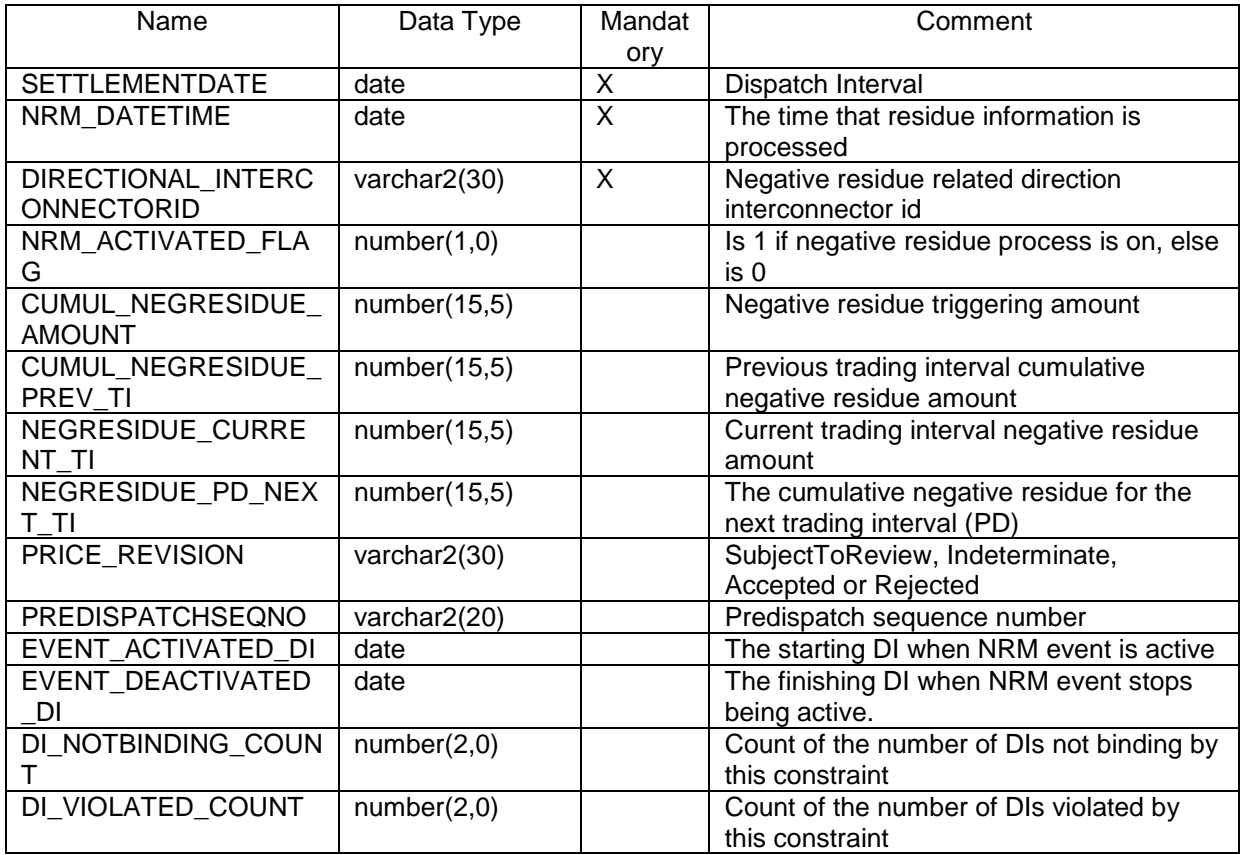

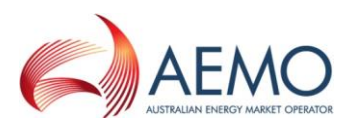

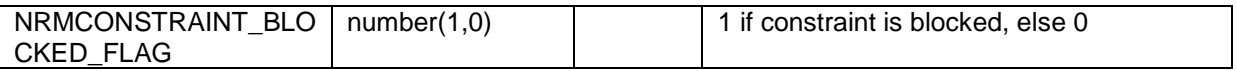

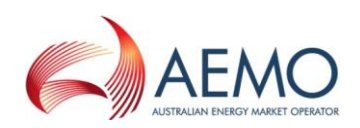

# **12 Package: FORCE\_MAJEURE**

\_\_\_\_\_\_\_\_\_\_\_\_\_\_\_\_\_\_\_\_\_\_\_\_\_\_\_\_\_\_\_\_\_\_\_\_\_\_\_\_\_\_\_\_\_\_\_\_\_\_\_\_\_\_\_\_\_\_\_\_\_\_\_

*Name* FORCE\_MAJEURE *Comment* Market Suspensions and administer pricing event data

# **12.1 List of tables**

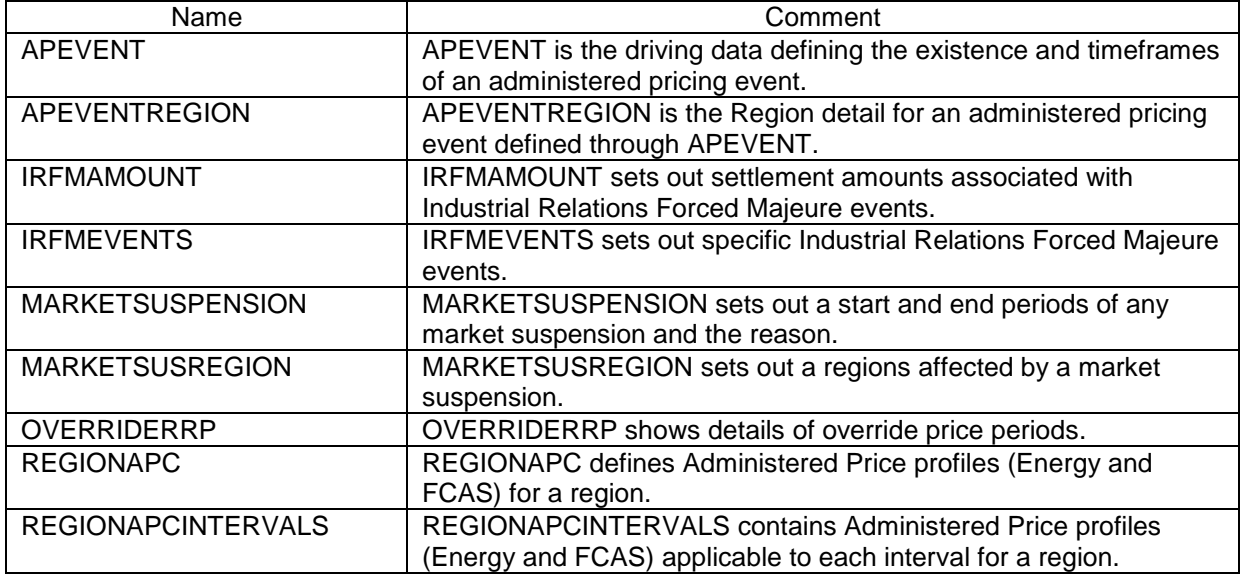

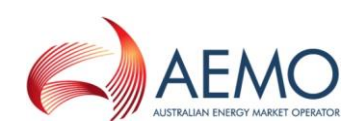

# **12.2 Diagram: Entities: Force Majeure**

\_\_\_\_\_\_\_\_\_\_\_\_\_\_\_\_\_\_\_\_\_\_\_\_\_\_\_\_\_\_\_\_\_\_\_\_\_\_\_\_\_\_\_\_\_\_\_\_\_\_\_\_\_\_\_\_\_\_\_\_\_\_\_

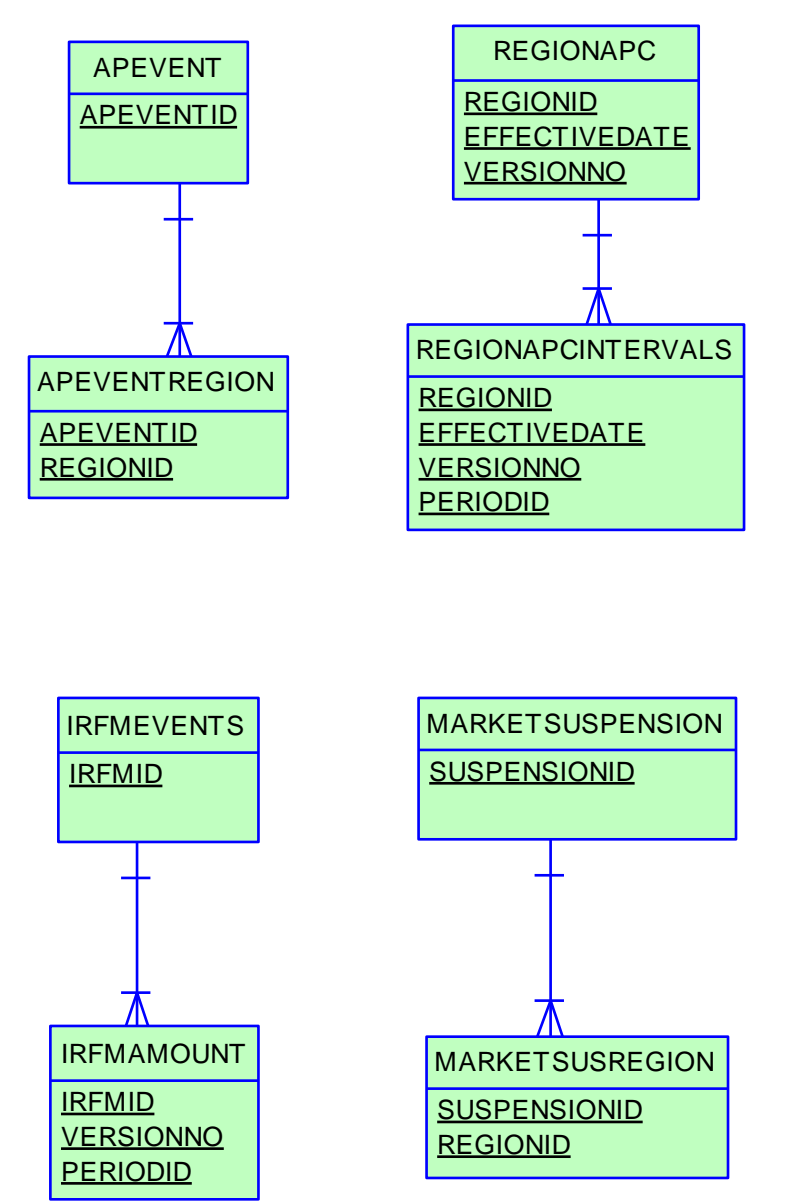

**OVERRIDERRP** 

REGIONID **STARTDATE STARTPERIOD** 

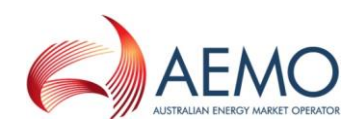

# **12.3 Table: APEVENT**

# **12.3.1 APEVENT**

Name APEVENT

Comment APEVENT is the driving data defining the existence and timeframes of an administered pricing event.

# **12.3.2 Notes**

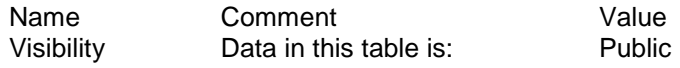

\_\_\_\_\_\_\_\_\_\_\_\_\_\_\_\_\_\_\_\_\_\_\_\_\_\_\_\_\_\_\_\_\_\_\_\_\_\_\_\_\_\_\_\_\_\_\_\_\_\_\_\_\_\_\_\_\_\_\_\_\_\_\_

# **12.3.3 Primary Key Columns**

Name APEVENTID

### **12.3.4 Index Columns**

Name LASTCHANGED

# **12.3.5 Content**

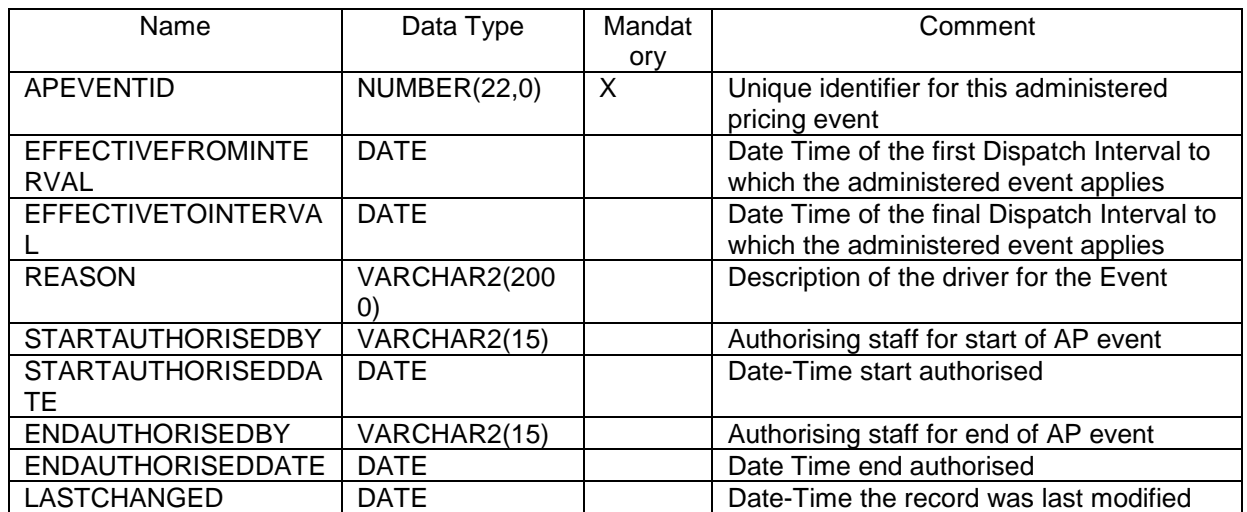

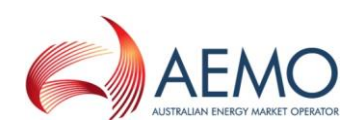

# **12.4 Table: APEVENTREGION**

### **12.4.1 APEVENTREGION**

Name APEVENTREGION

Comment APEVENTREGION is the Region detail for an administered pricing event defined through APEVENT.

### **12.4.2 Notes**

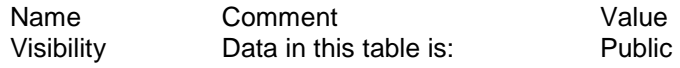

\_\_\_\_\_\_\_\_\_\_\_\_\_\_\_\_\_\_\_\_\_\_\_\_\_\_\_\_\_\_\_\_\_\_\_\_\_\_\_\_\_\_\_\_\_\_\_\_\_\_\_\_\_\_\_\_\_\_\_\_\_\_\_

### **12.4.3 Primary Key Columns**

Name APEVENTID REGIONID

### **12.4.4 Index Columns**

Name LASTCHANGED

### **12.4.5 Content**

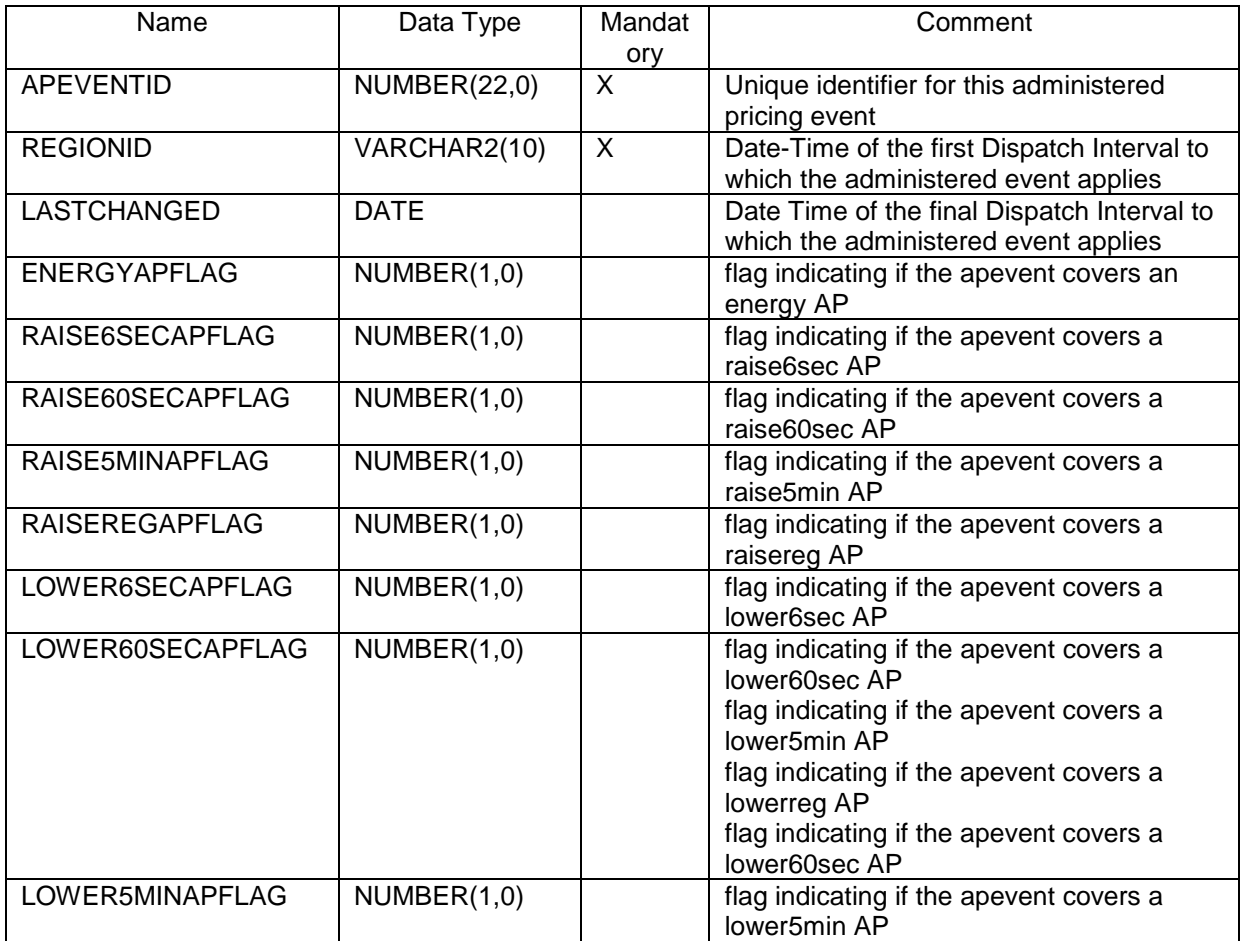

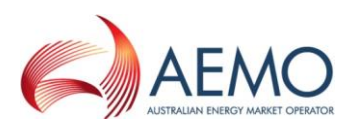

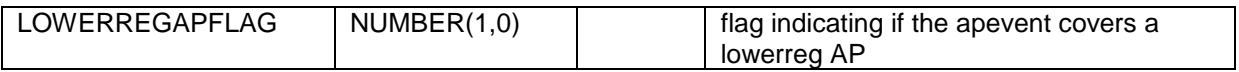

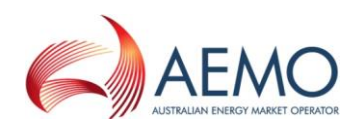

# **12.5 Table: IRFMAMOUNT**

## **12.5.1 IRFMAMOUNT**

Name IRFMAMOUNT

\_\_\_\_\_\_\_\_\_\_\_\_\_\_\_\_\_\_\_\_\_\_\_\_\_\_\_\_\_\_\_\_\_\_\_\_\_\_\_\_\_\_\_\_\_\_\_\_\_\_\_\_\_\_\_\_\_\_\_\_\_\_\_

Comment IRFMAMOUNT sets out settlement amounts associated with Industrial Relations Forced Majeure events.

# **12.5.2 Description**

IRFMAMOUNTis public data.

#### **Source**

IRFMAMOUNT is obsolete; was updated with each settlement run as required.

#### **12.5.3 Notes**

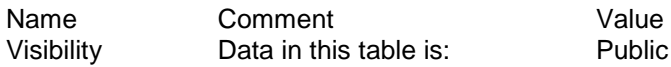

# **12.5.4 Primary Key Columns**

Name IRFMID PERIODID VERSIONNO

## **12.5.5 Index Columns**

Name LASTCHANGED

### **12.5.6 Content**

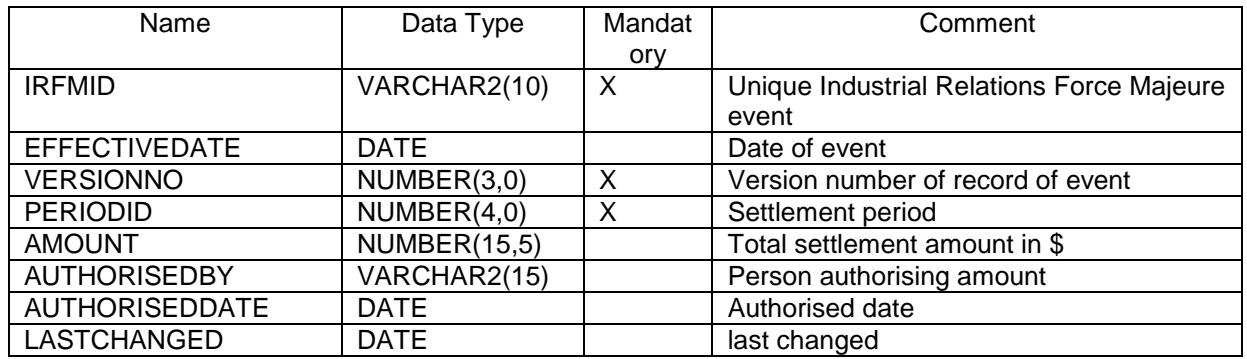

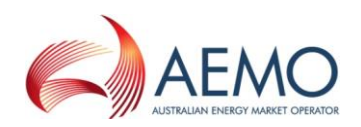

# **12.6 Table: IRFMEVENTS**

### **12.6.1 IRFMEVENTS**

Name IRFMEVENTS Comment IRFMEVENTS sets out specific Industrial Relations Forced Majeure events.

### **12.6.2 Description**

IRFMEVENTS is public data.

#### Source

IRFMEVENTS updates with the occurrence of any such events.

\_\_\_\_\_\_\_\_\_\_\_\_\_\_\_\_\_\_\_\_\_\_\_\_\_\_\_\_\_\_\_\_\_\_\_\_\_\_\_\_\_\_\_\_\_\_\_\_\_\_\_\_\_\_\_\_\_\_\_\_\_\_\_

### **12.6.3 Notes**

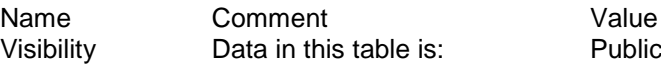

### **12.6.4 Primary Key Columns**

Name IRFMID

### **12.6.5 Index Columns**

Name LASTCHANGED

#### **12.6.6 Content**

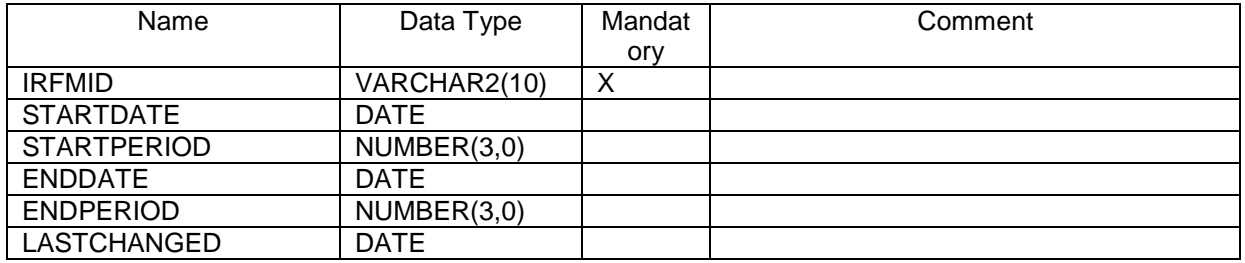

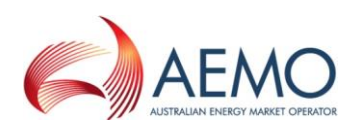

# **12.7 Table: MARKETSUSPENSION**

\_\_\_\_\_\_\_\_\_\_\_\_\_\_\_\_\_\_\_\_\_\_\_\_\_\_\_\_\_\_\_\_\_\_\_\_\_\_\_\_\_\_\_\_\_\_\_\_\_\_\_\_\_\_\_\_\_\_\_\_\_\_\_

# **12.7.1 MARKETSUSPENSION**

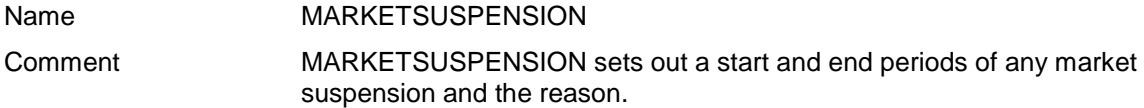

# **12.7.2 Description**

MARKETSUSPENSION is public data, so is available to all participants.

# Source

MARKETSUSPENSION updates only if market is suspended.

### **12.7.3 Notes**

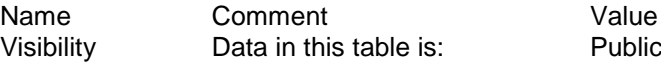

# **12.7.4 Primary Key Columns**

Name SUSPENSIONID

## **12.7.5 Index Columns**

Name LASTCHANGED

#### **12.7.6 Content**

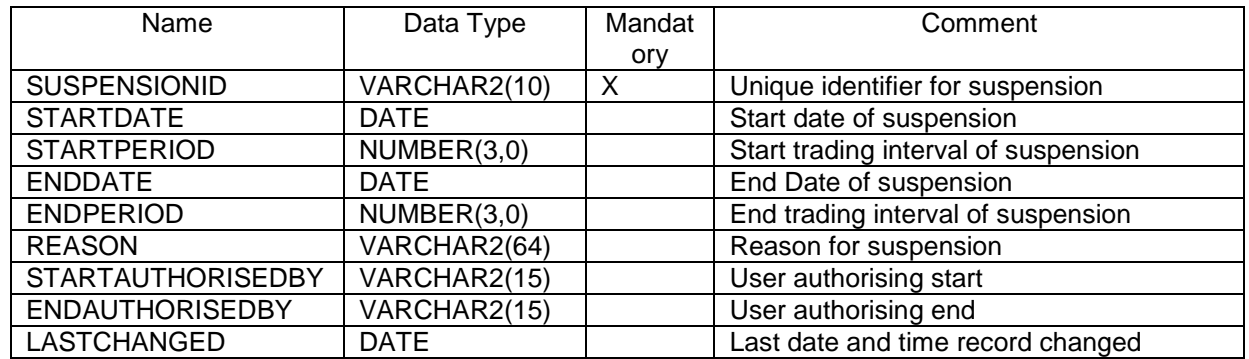

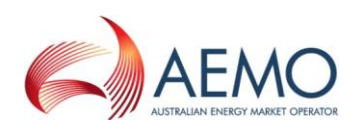

# **12.8 Table: MARKETSUSREGION**

\_\_\_\_\_\_\_\_\_\_\_\_\_\_\_\_\_\_\_\_\_\_\_\_\_\_\_\_\_\_\_\_\_\_\_\_\_\_\_\_\_\_\_\_\_\_\_\_\_\_\_\_\_\_\_\_\_\_\_\_\_\_\_

# **12.8.1 MARKETSUSREGION**

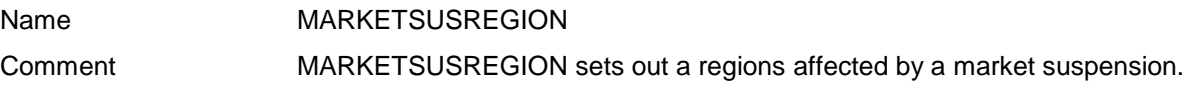

# **12.8.2 Description**

MARKETSUSREGION is public data, so is available to all participants.

# Source

MARKETSUSREGION updates only if market is suspended.

### **12.8.3 Notes**

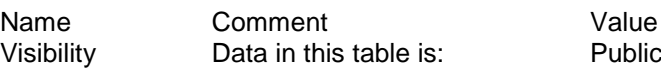

## **12.8.4 Primary Key Columns**

Name REGIONID SUSPENSIONID

### **12.8.5 Index Columns**

Name LASTCHANGED

### **12.8.6 Content**

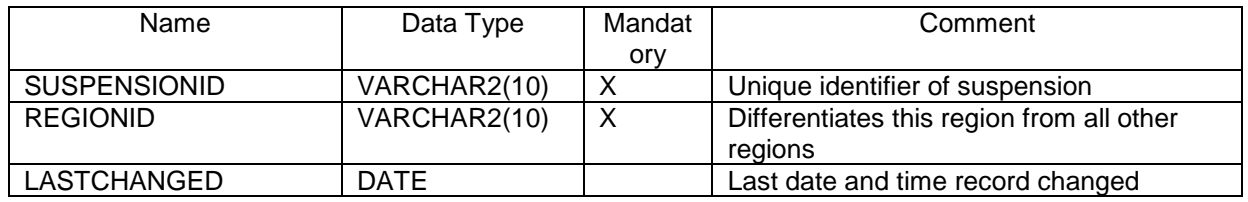

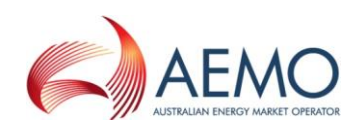

# **12.9 Table: OVERRIDERRP**

# **12.9.1 OVERRIDERRP**

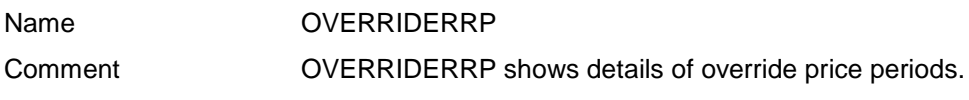

## **12.9.2 Description**

OVERRIDERRP data is public, so is available to all participants.

\_\_\_\_\_\_\_\_\_\_\_\_\_\_\_\_\_\_\_\_\_\_\_\_\_\_\_\_\_\_\_\_\_\_\_\_\_\_\_\_\_\_\_\_\_\_\_\_\_\_\_\_\_\_\_\_\_\_\_\_\_\_\_

### **Source**

OVERRIDERRP updates every five minutes when override prices apply for the period.

# **12.9.3 Notes**

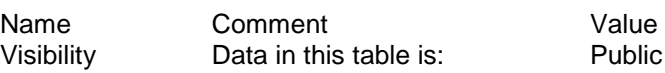

## **12.9.4 Primary Key Columns**

Name REGIONID **STARTDATE STARTPERIOD** 

## **12.9.5 Index Columns**

Name LASTCHANGED

### **12.9.6 Content**

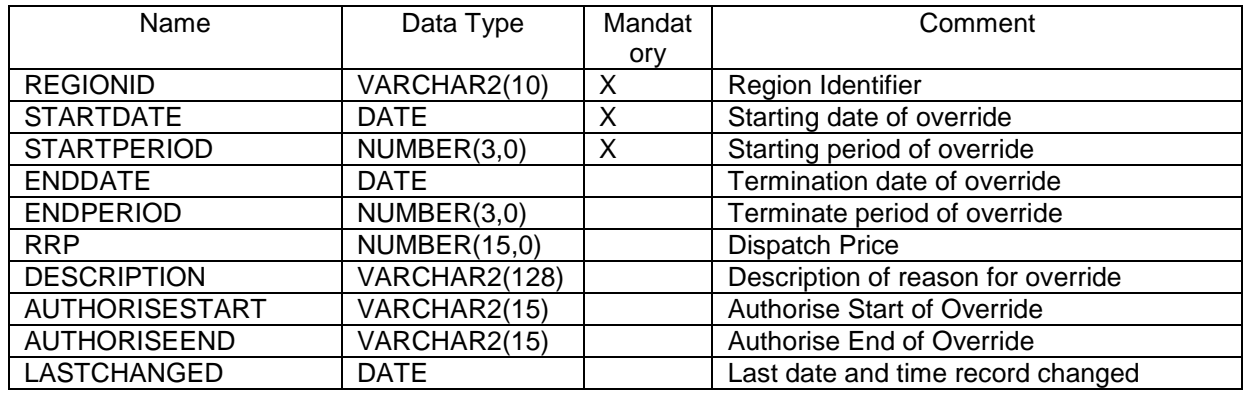

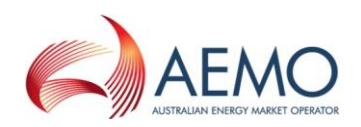

# **12.10 Table: REGIONAPC**

# **12.10.1 REGIONAPC**

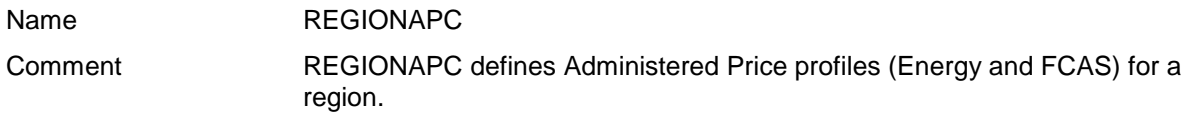

### **12.10.2 Description**

REGIONAPC data is public, so is available to all participants.

\_\_\_\_\_\_\_\_\_\_\_\_\_\_\_\_\_\_\_\_\_\_\_\_\_\_\_\_\_\_\_\_\_\_\_\_\_\_\_\_\_\_\_\_\_\_\_\_\_\_\_\_\_\_\_\_\_\_\_\_\_\_\_

#### Source

REGIONAPC updates when a change is ever made to the Administered Price Cap details. Changes to this table are infrequent.

### **12.10.3 Notes**

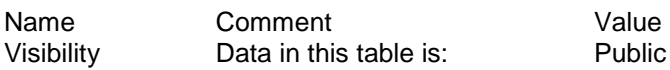

## **12.10.4 Primary Key Columns**

Name EFFECTIVEDATE REGIONID VERSIONNO

## **12.10.5 Index Columns**

Name **LASTCHANGED** 

### **12.10.6 Content**

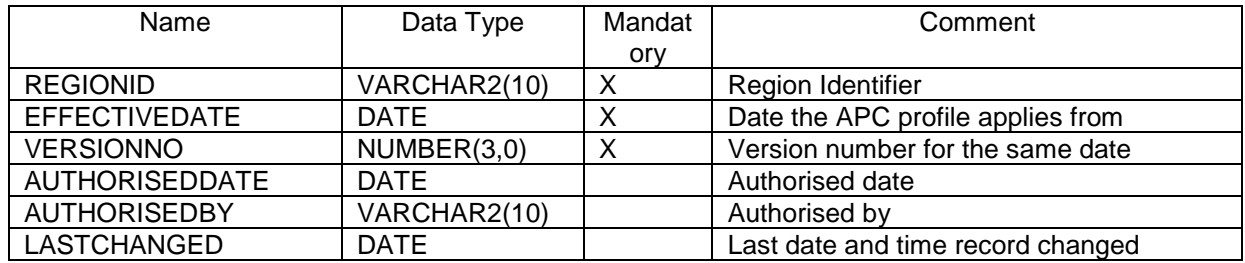

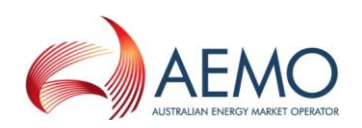

# **12.11 Table: REGIONAPCINTERVALS**

\_\_\_\_\_\_\_\_\_\_\_\_\_\_\_\_\_\_\_\_\_\_\_\_\_\_\_\_\_\_\_\_\_\_\_\_\_\_\_\_\_\_\_\_\_\_\_\_\_\_\_\_\_\_\_\_\_\_\_\_\_\_\_

# **12.11.1 REGIONAPCINTERVALS**

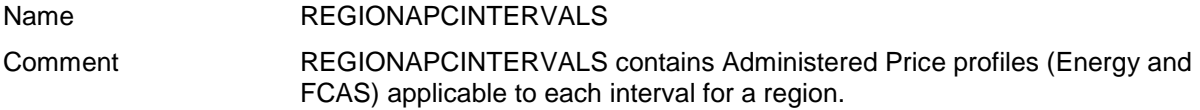

### **12.11.2 Description**

REGIONAPCINTERVALS data is public, so is available to all participants.

#### Source

REGIONAPCINTERVALS is updated whenever an Administered Price Cap occurs.

## **12.11.3 Notes**

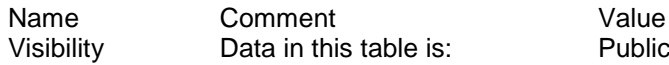

### **12.11.4 Primary Key Columns**

Name EFFECTIVEDATE PERIODID REGIONID VERSIONNO

## **12.11.5 Index Columns**

Name **LASTCHANGED** 

### **12.11.6 Content**

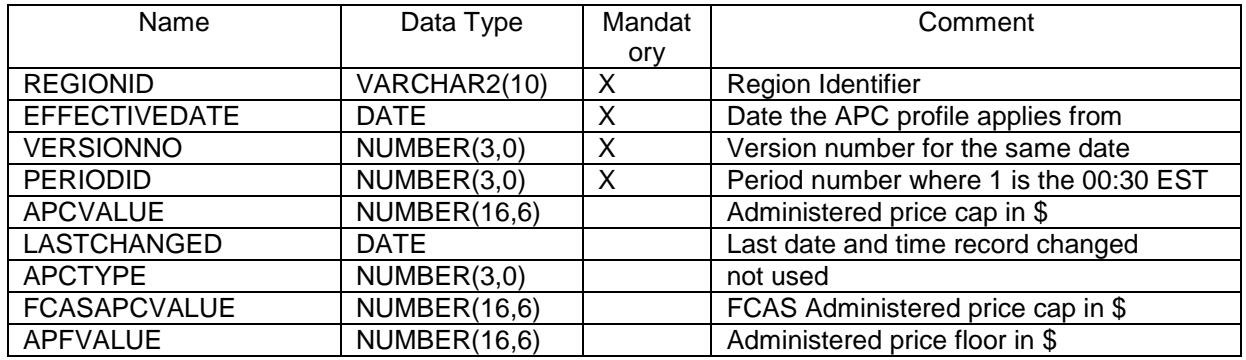

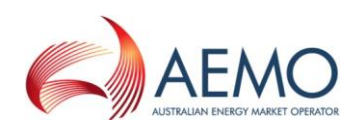

# **13 Package: GD\_INSTRUCT**

*Name* GD\_INSTRUCT **Comment General Dispatch Instruction data** 

\_\_\_\_\_\_\_\_\_\_\_\_\_\_\_\_\_\_\_\_\_\_\_\_\_\_\_\_\_\_\_\_\_\_\_\_\_\_\_\_\_\_\_\_\_\_\_\_\_\_\_\_\_\_\_\_\_\_\_\_\_\_\_

# **13.1 List of tables**

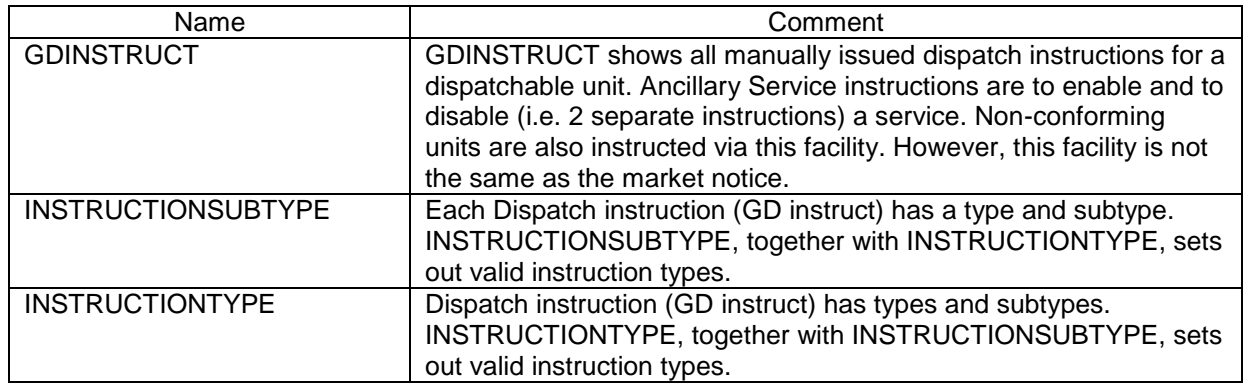

# **13.2 Diagram: Entities: GD Instruct**

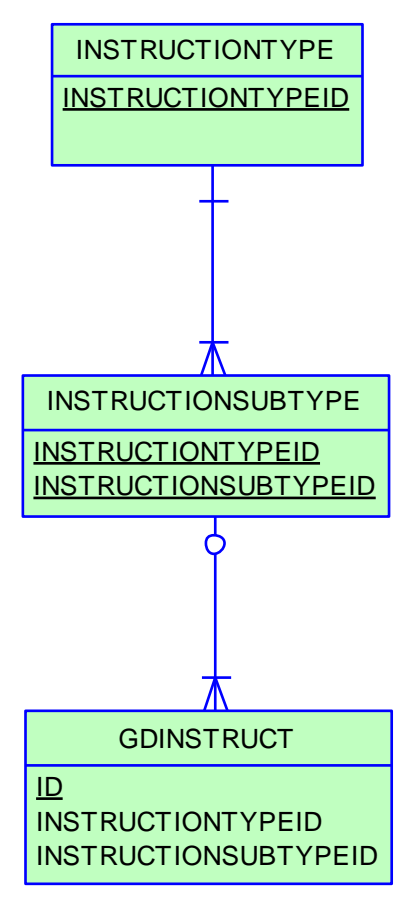

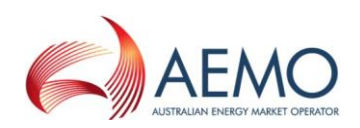

# **13.3 Table: GDINSTRUCT**

# **13.3.1 GDINSTRUCT**

Name GDINSTRUCT

\_\_\_\_\_\_\_\_\_\_\_\_\_\_\_\_\_\_\_\_\_\_\_\_\_\_\_\_\_\_\_\_\_\_\_\_\_\_\_\_\_\_\_\_\_\_\_\_\_\_\_\_\_\_\_\_\_\_\_\_\_\_\_

Comment GDINSTRUCT shows all manually issued dispatch instructions for a dispatchable unit. Ancillary Service instructions are to enable and to disable (i.e. 2 separate instructions) a service. Non-conforming units are also instructed via this facility. However, this facility is not the same as the market notice.

# **13.3.2 Description**

## **Source**

GDINSTRUCT updates on issue of an instruction by AEMO, with visibility restricted on the day of issue to the relevant participant. All participants have previous days' data available.

## **13.3.3 Notes**

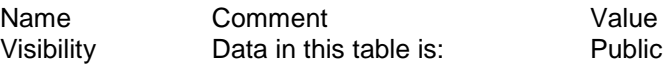

# **13.3.4 Primary Key Columns**

Name ID

## **13.3.5 Index Columns**

Name LASTCHANGED

## **13.3.6 Index Columns**

Name DUID

## **13.3.7 Index Columns**

Name TARGETTIME

# **13.3.8 Content**

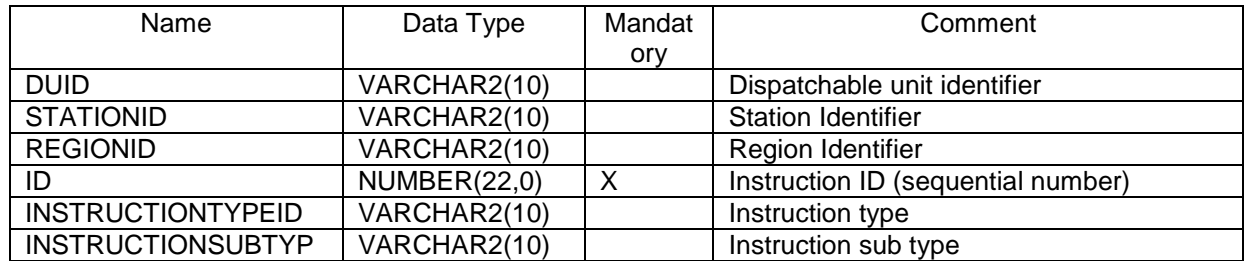

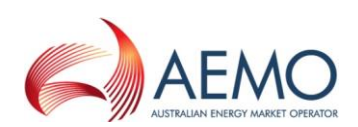

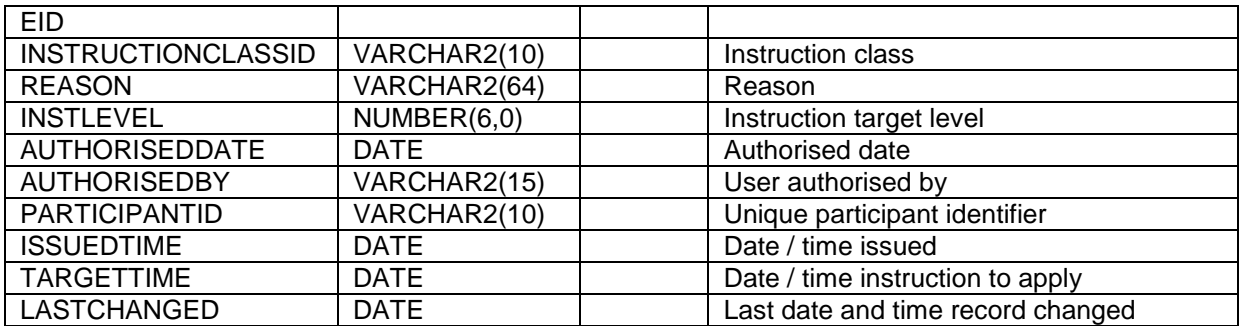

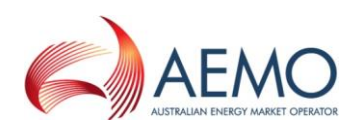

# **13.4 Table: INSTRUCTIONSUBTYPE**

# **13.4.1 INSTRUCTIONSUBTYPE**

Name INSTRUCTIONSUBTYPE

\_\_\_\_\_\_\_\_\_\_\_\_\_\_\_\_\_\_\_\_\_\_\_\_\_\_\_\_\_\_\_\_\_\_\_\_\_\_\_\_\_\_\_\_\_\_\_\_\_\_\_\_\_\_\_\_\_\_\_\_\_\_\_

Comment Each Dispatch instruction (GD instruct) has a type and subtype. INSTRUCTIONSUBTYPE, together with INSTRUCTIONTYPE, sets out valid instruction types.

## **13.4.2 Description**

INSTRUCTIONSUBTYPE is public data, and is available to all participants.

### Source

INSTRUCTIONSUBTYPE shows ad hoc updates to market configuration.

### **13.4.3 Notes**

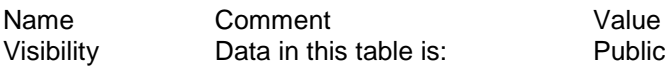

# **13.4.4 Primary Key Columns**

Name INSTRUCTIONSUBTYPEID INSTRUCTIONTYPEID

# **13.4.5 Index Columns**

Name LASTCHANGED

# **13.4.6 Content**

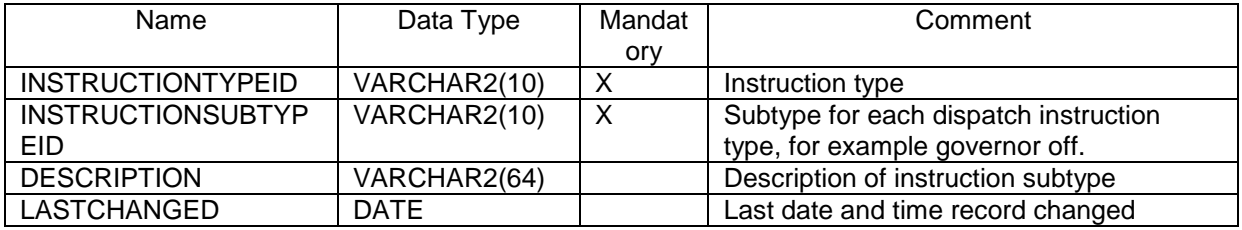

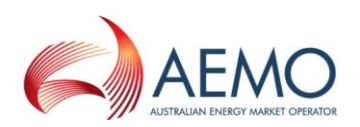

# **13.5 Table: INSTRUCTIONTYPE**

\_\_\_\_\_\_\_\_\_\_\_\_\_\_\_\_\_\_\_\_\_\_\_\_\_\_\_\_\_\_\_\_\_\_\_\_\_\_\_\_\_\_\_\_\_\_\_\_\_\_\_\_\_\_\_\_\_\_\_\_\_\_\_

# **13.5.1 INSTRUCTIONTYPE**

Name INSTRUCTIONTYPE

Comment Dispatch instruction (GD instruct) has types and subtypes. INSTRUCTIONTYPE, together with INSTRUCTIONSUBTYPE, sets out valid instruction types.

## **13.5.2 Description**

INSTRUCTIONTYPE data is public to all participants.

# **Source**

INSTRUCTIONTYPE shows ad hoc updates to market configuration.

### **13.5.3 Notes**

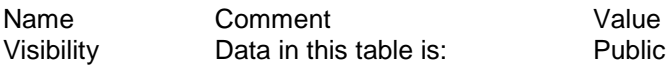

# **13.5.4 Primary Key Columns**

Name INSTRUCTIONTYPEID

## **13.5.5 Index Columns**

Name LASTCHANGED

### **13.5.6 Content**

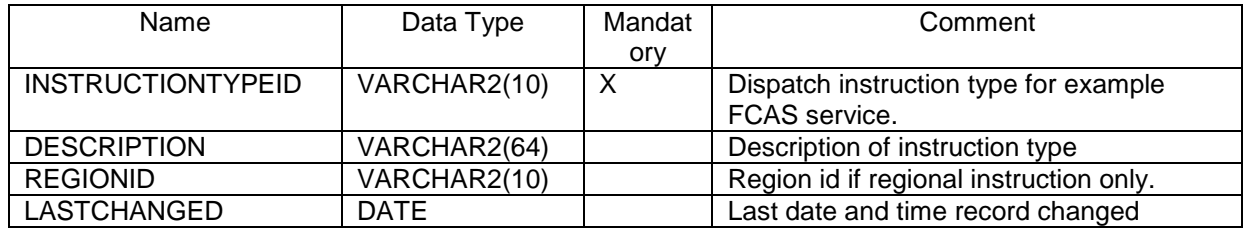

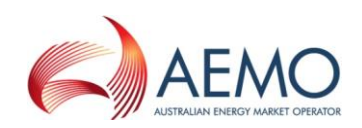

# **14 Package: GENERIC\_CONSTRAINT**

\_\_\_\_\_\_\_\_\_\_\_\_\_\_\_\_\_\_\_\_\_\_\_\_\_\_\_\_\_\_\_\_\_\_\_\_\_\_\_\_\_\_\_\_\_\_\_\_\_\_\_\_\_\_\_\_\_\_\_\_\_\_\_

*Name* GENERIC\_CONSTRAINT

*Comment* Generic Constraint Standing Data and Invocations

# **14.1 List of tables**

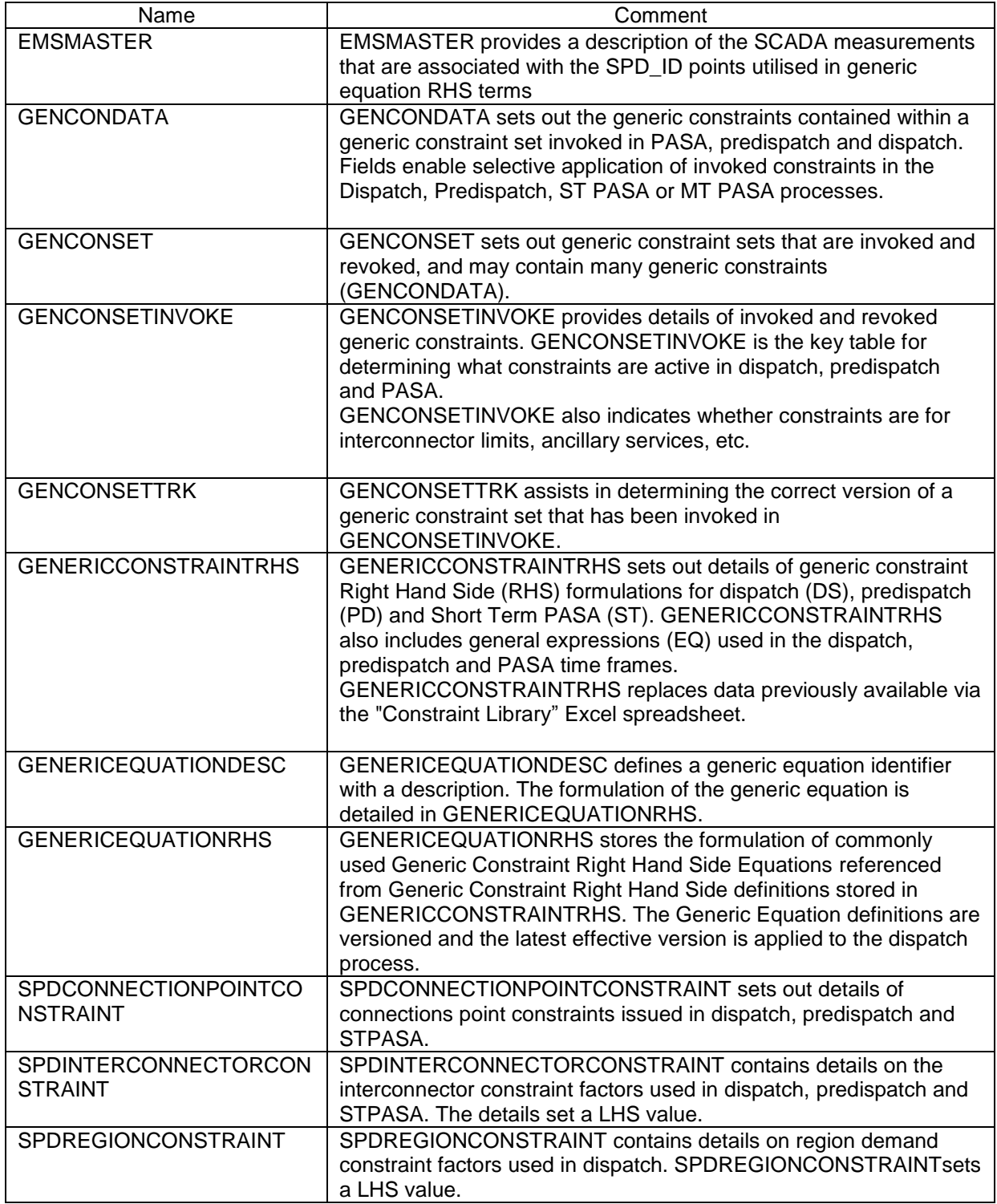
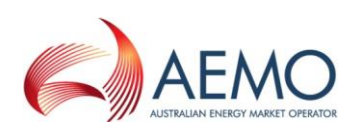

# **14.2 Diagram: Entities: Generic Constraints**

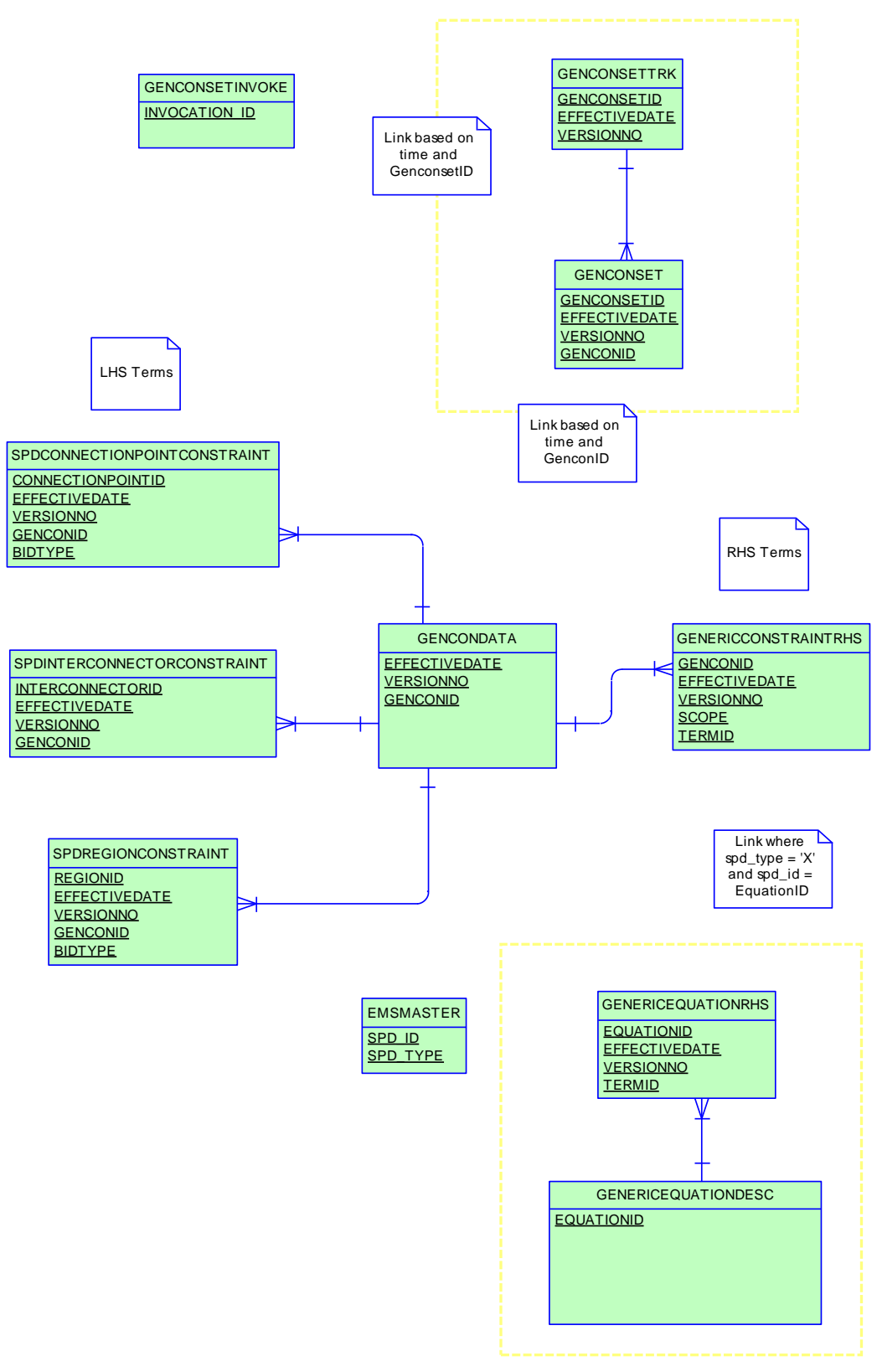

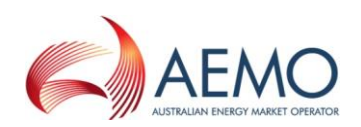

# **14.3 Table: EMSMASTER**

#### **14.3.1 EMSMASTER**

Name EMSMASTER

\_\_\_\_\_\_\_\_\_\_\_\_\_\_\_\_\_\_\_\_\_\_\_\_\_\_\_\_\_\_\_\_\_\_\_\_\_\_\_\_\_\_\_\_\_\_\_\_\_\_\_\_\_\_\_\_\_\_\_\_\_\_\_

Comment EMSMASTER provides a description of the SCADA measurements that are associated with the SPD\_ID points utilised in generic equation RHS terms

#### **14.3.2 Primary Key Columns**

Name SPD\_ID SPD\_TYPE

#### **14.3.3 Index Columns**

Name LASTCHANGED

#### **14.3.4 Content**

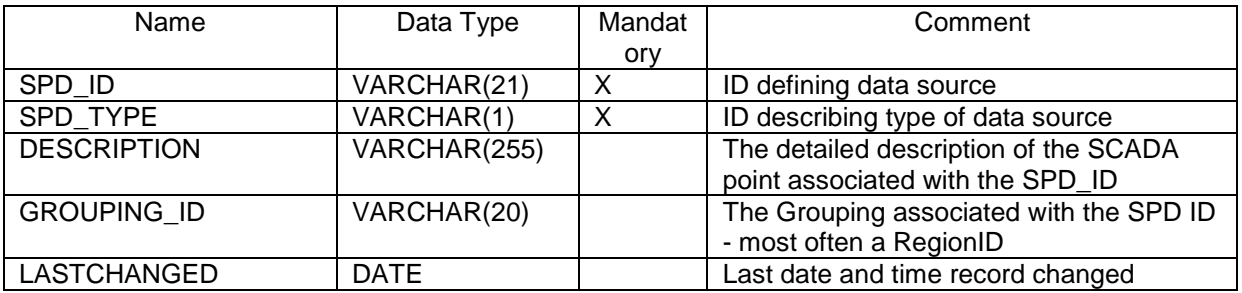

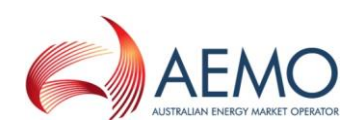

# **14.4 Table: GENCONDATA**

#### **14.4.1 GENCONDATA**

Name GENCONDATA

Comment GENCONDATA sets out the generic constraints contained within a generic constraint set invoked in PASA, predispatch and dispatch.

> Fields enable selective application of invoked constraints in the Dispatch, Predispatch, ST PASA or MT PASA processes.

#### **14.4.2 Description**

GENCONDATA is a public data, and is available to all participants.

\_\_\_\_\_\_\_\_\_\_\_\_\_\_\_\_\_\_\_\_\_\_\_\_\_\_\_\_\_\_\_\_\_\_\_\_\_\_\_\_\_\_\_\_\_\_\_\_\_\_\_\_\_\_\_\_\_\_\_\_\_\_\_

#### **Source**

GENCONDATA updates as constraint details are updated by AEMO.

#### **Note**

The following fields enable selective application of invoked constraints in the Dispatch, Predispatch, ST PASA or MT PASA processes:

- DISPATCH
- PREDISPATCH
- **STPASA**
- MTPASA

The flag P5MIN\_SCOPE\_OVERRIDE indicates for each constraint whether 5MPD makes use of the default Dispatch (P5MIN\_SCOPE\_OVERRIDE = NULL) or Pre-dispatch (P5MIN\_SCOPE\_OVERRIDE = 'PD') style RHS definition. GENERICCONSTRAINTRHS stores generic constraint RHS definitions. Constraints without records in GENERICCONSTRAINTRHS only make use of the static RHS defined in the CONSTRAINTVALUE column in GENCONDATA .

The default value for the P5MIN\_SCOPE\_OVERRIDE column is NULL, so constraints existing before implementing the column use the DISPATCH RHS definition by default, as was the case before the implementation of the change.

#### **14.4.3 Notes**

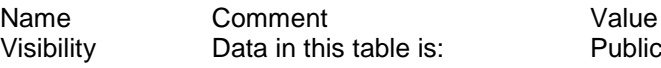

# **14.4.4 Primary Key Columns**

Name EFFECTIVEDATE **GENCONID** VERSIONNO

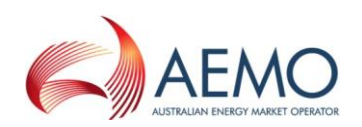

# **14.4.5 Index Columns**

\_\_\_\_\_\_\_\_\_\_\_\_\_\_\_\_\_\_\_\_\_\_\_\_\_\_\_\_\_\_\_\_\_\_\_\_\_\_\_\_\_\_\_\_\_\_\_\_\_\_\_\_\_\_\_\_\_\_\_\_\_\_\_

Name LASTCHANGED

# **14.4.6 Content**

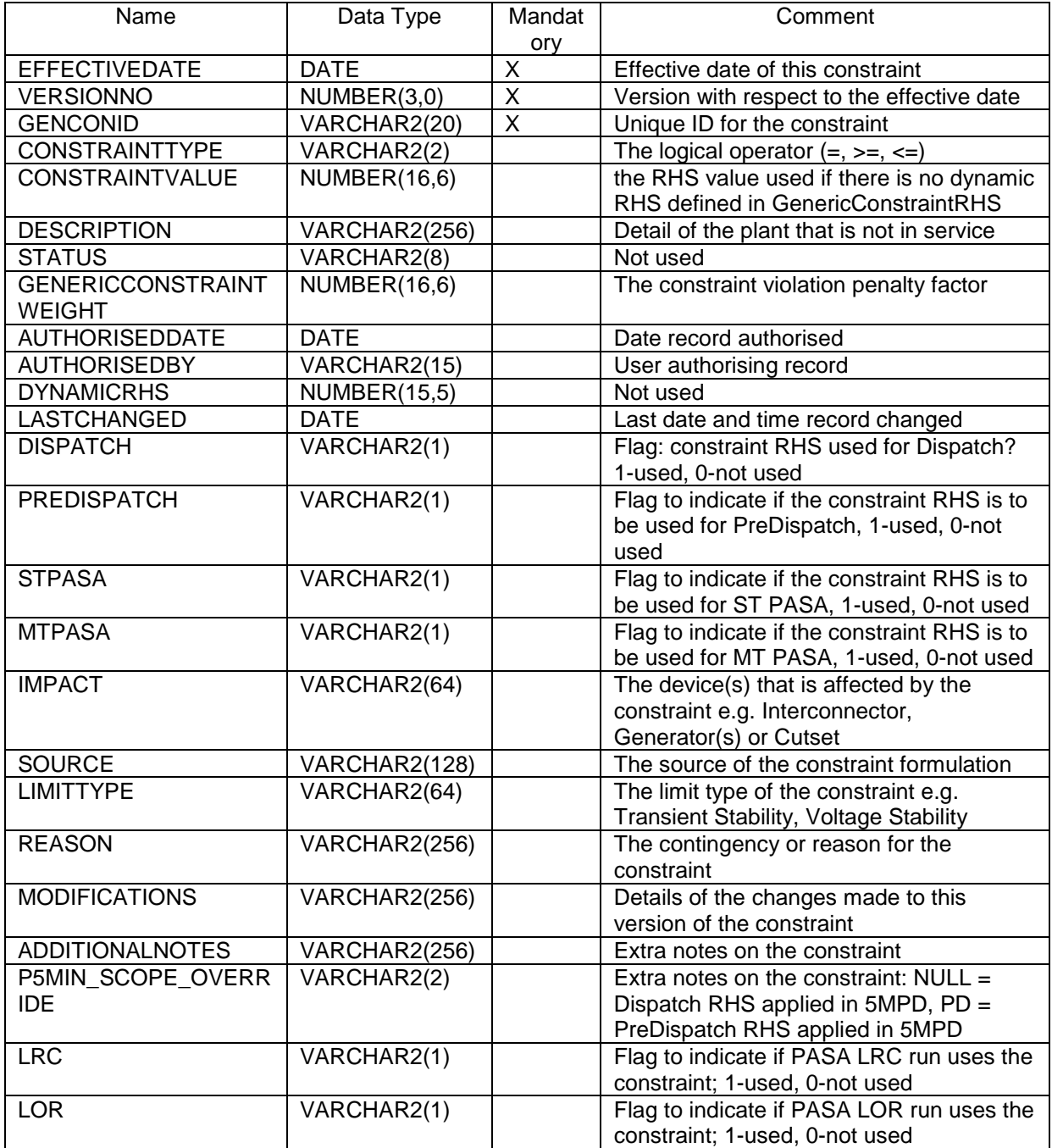

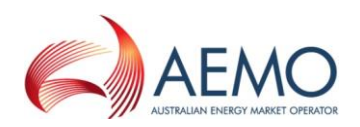

# **14.5 Table: GENCONSET**

#### **14.5.1 GENCONSET**

Name GENCONSET Comment GENCONSET sets out generic constraint sets that are invoked and revoked, and may contain many generic constraints (GENCONDATA).

#### **14.5.2 Description**

GENCONSET is public data, and is available to all participants.

\_\_\_\_\_\_\_\_\_\_\_\_\_\_\_\_\_\_\_\_\_\_\_\_\_\_\_\_\_\_\_\_\_\_\_\_\_\_\_\_\_\_\_\_\_\_\_\_\_\_\_\_\_\_\_\_\_\_\_\_\_\_\_

#### Source

GENCONSET updates as sets are updated by AEMO.

#### **14.5.3 Notes**

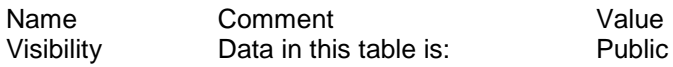

#### **14.5.4 Primary Key Columns**

Name EFFECTIVEDATE GENCONID GENCONSETID VERSIONNO

#### **14.5.5 Index Columns**

Name **LASTCHANGED** 

#### **14.5.6 Content**

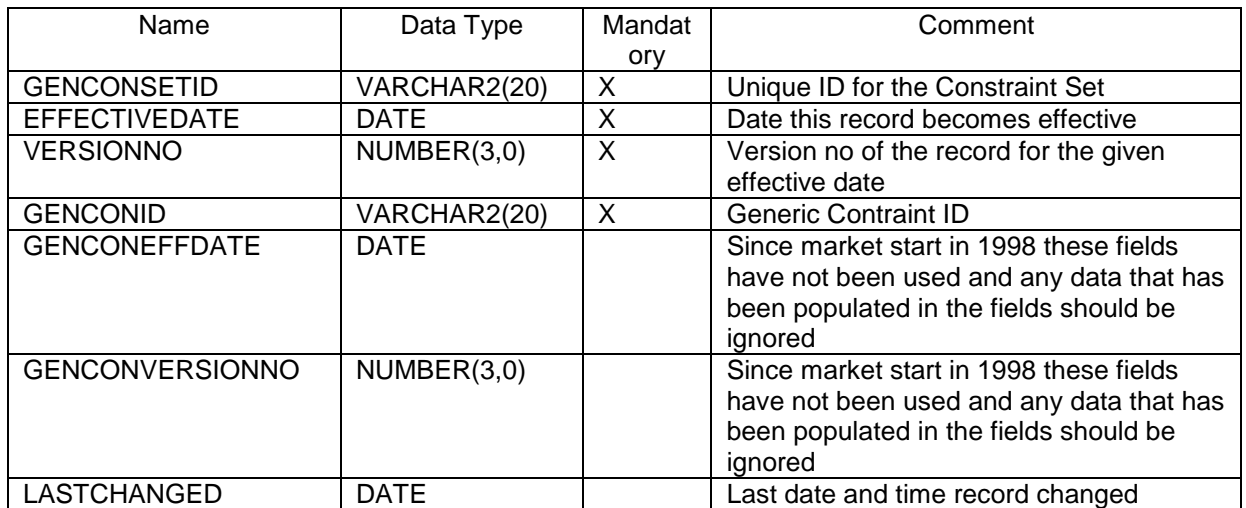

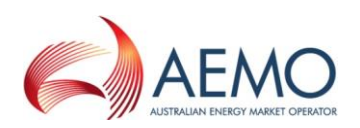

# **14.6 Table: GENCONSETINVOKE**

\_\_\_\_\_\_\_\_\_\_\_\_\_\_\_\_\_\_\_\_\_\_\_\_\_\_\_\_\_\_\_\_\_\_\_\_\_\_\_\_\_\_\_\_\_\_\_\_\_\_\_\_\_\_\_\_\_\_\_\_\_\_\_

#### **14.6.1 GENCONSETINVOKE**

Name GENCONSETINVOKE

Comment GENCONSETINVOKE provides details of invoked and revoked generic constraints. GENCONSETINVOKE is the key table for determining what constraints are active in dispatch, predispatch and PASA.

> GENCONSETINVOKE also indicates whether constraints are for interconnector limits, ancillary services, etc.

#### **14.6.2 Description**

GENCONSETINVOKE is public data. All participants have access to this data.

#### **Source**

GENCONSETINVOKE updates each time a generic constraint is invoked or revoke time is altered. Once past the time, these times cannot be altered.

#### **Note**

The Replica software does not handle the deletion of GENCONSETINVOKE records. To workaround this problem, the field STARTAUTHORISEDBY indicates whether a constraint set invocation is applicable. A non-null value for the STARTAUTHORISEDBY field indicates that the constraint invocation is active. Essentially inactive invocations have a null value for the STARTAUTHORISEDBY field. To remove inactive invocations from queries on the GENCONSETINVOKE table, add the following text to the where clause "and STARTAUTHORISEDBY is not null".

#### **14.6.3 Notes**

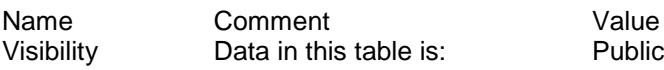

#### **14.6.4 Primary Key Columns**

Name INVOCATION\_ID

#### **14.6.5 Index Columns**

Name LASTCHANGED

#### **14.6.6 Content**

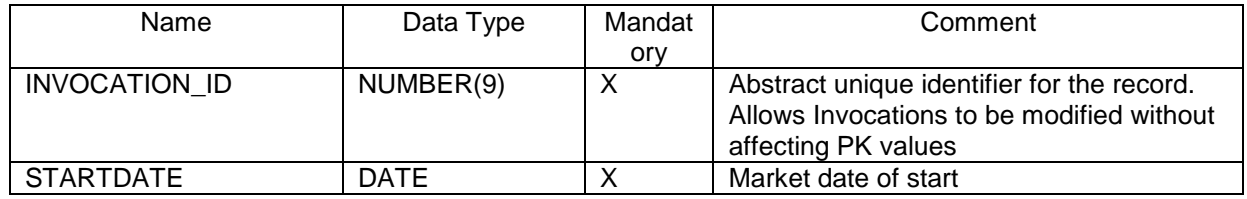

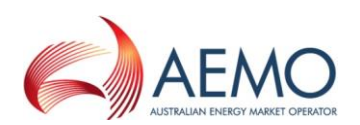

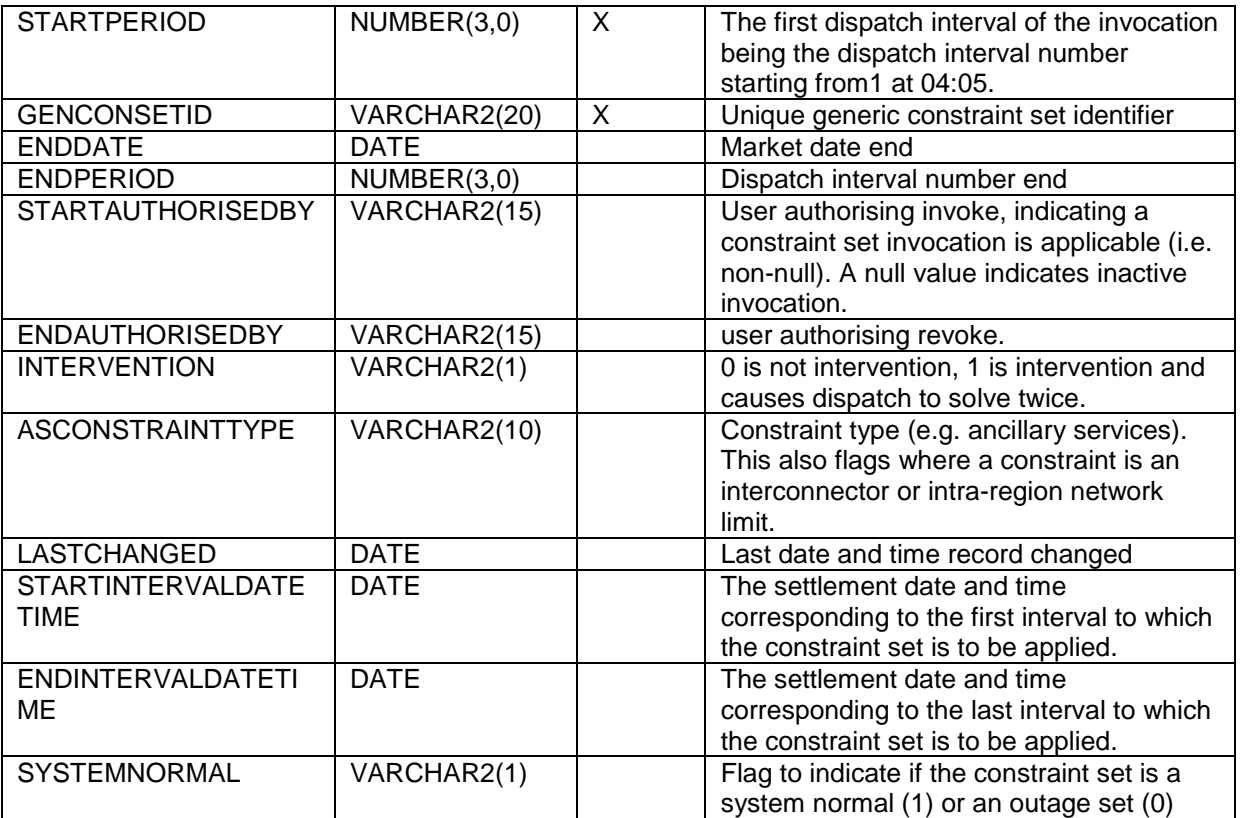

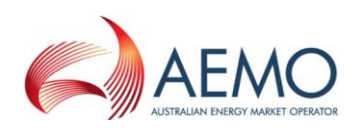

# **14.7 Table: GENCONSETTRK**

\_\_\_\_\_\_\_\_\_\_\_\_\_\_\_\_\_\_\_\_\_\_\_\_\_\_\_\_\_\_\_\_\_\_\_\_\_\_\_\_\_\_\_\_\_\_\_\_\_\_\_\_\_\_\_\_\_\_\_\_\_\_\_

#### **14.7.1 GENCONSETTRK**

Name GENCONSETTRK

Comment GENCONSETTRK assists in determining the correct version of a generic constraint set that has been invoked in GENCONSETINVOKE.

#### **14.7.2 Description**

GENCONSETTRK data is public to all participants.

#### Source

Ad hoc updates occur to GENCONSETTRK.

#### **14.7.3 Notes**

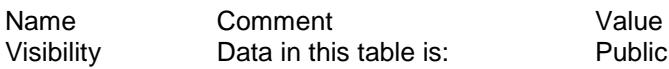

#### **14.7.4 Primary Key Columns**

Name EFFECTIVEDATE GENCONSETID VERSIONNO

#### **14.7.5 Index Columns**

Name **LASTCHANGED** 

#### **14.7.6 Content**

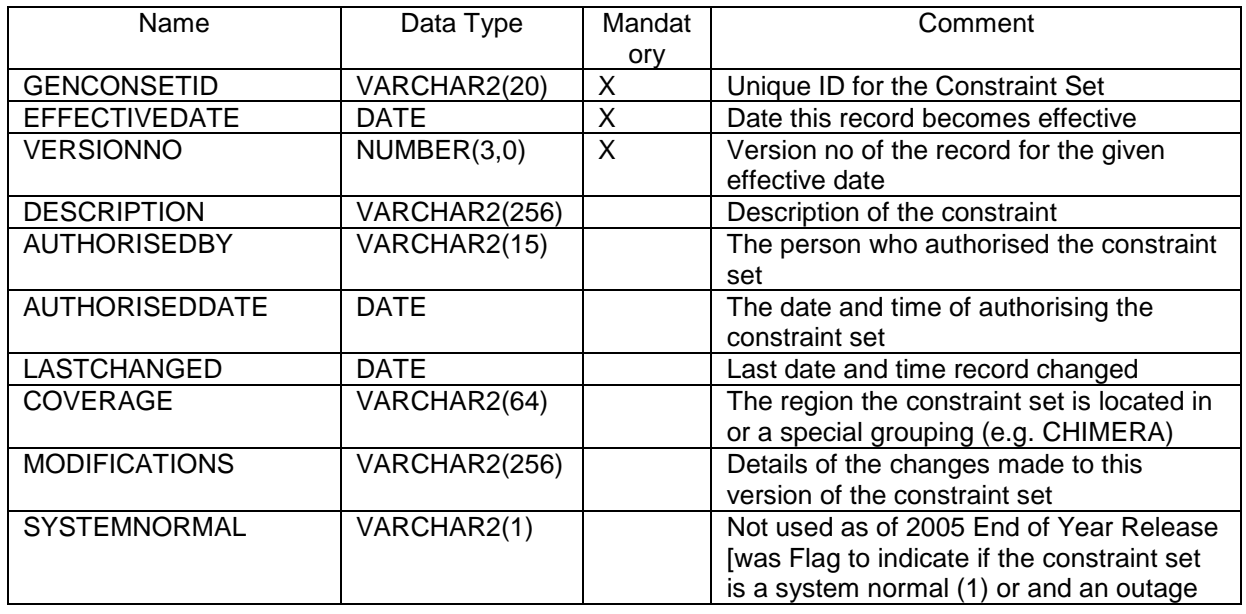

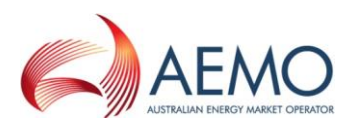

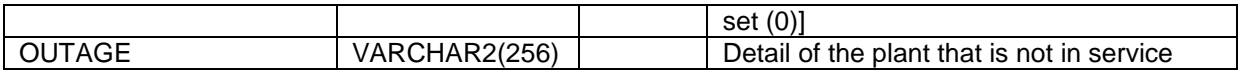

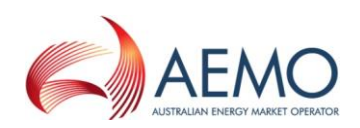

# **14.8 Table: GENERICCONSTRAINTRHS**

\_\_\_\_\_\_\_\_\_\_\_\_\_\_\_\_\_\_\_\_\_\_\_\_\_\_\_\_\_\_\_\_\_\_\_\_\_\_\_\_\_\_\_\_\_\_\_\_\_\_\_\_\_\_\_\_\_\_\_\_\_\_\_

#### **14.8.1 GENERICCONSTRAINTRHS**

Name **GENERICCONSTRAINTRHS** 

Comment GENERICCONSTRAINTRHS sets out details of generic constraint Right Hand Side (RHS) formulations for dispatch (DS), predispatch (PD) and Short Term PASA (ST). GENERICCONSTRAINTRHS also includes general expressions (EQ) used in the dispatch, predispatch and PASA time frames.

> GENERICCONSTRAINTRHS replaces data previously available via the "Constraint Library" Excel spreadsheet.

#### **14.8.2 Description**

GENERICCONSTRAINTRHS is public data, and is available to all participants.

#### Source

GENERICCONSTRAINTRHS updates whenever a new generic constraint RHS or expression is created or modified

#### Volume

Approximately 70,000 records per year

#### **Note**

GENERICEQUATIONRHS and GENERICEQUATIONDESC allow commonly used constraint right hand side formulations to be defined as a generic equation. Once defined, the generic equation can be referenced from any Generic constraint RHS formulation defined in GENERICCONSTRAINTRHS.

#### **14.8.3 Notes**

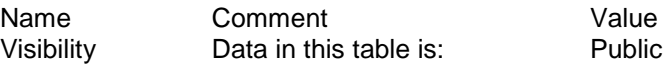

#### **14.8.4 Primary Key Columns**

Name EFFECTIVEDATE GENCONID **SCOPE** TERMID VERSIONNO

#### **14.8.5 Index Columns**

Name LASTCHANGED

#### **14.8.6 Content**

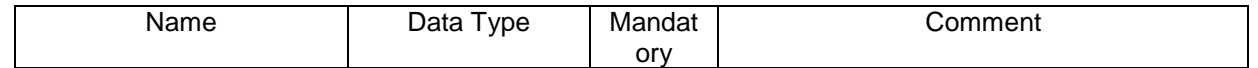

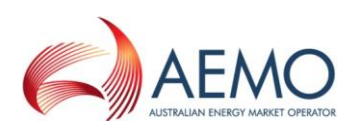

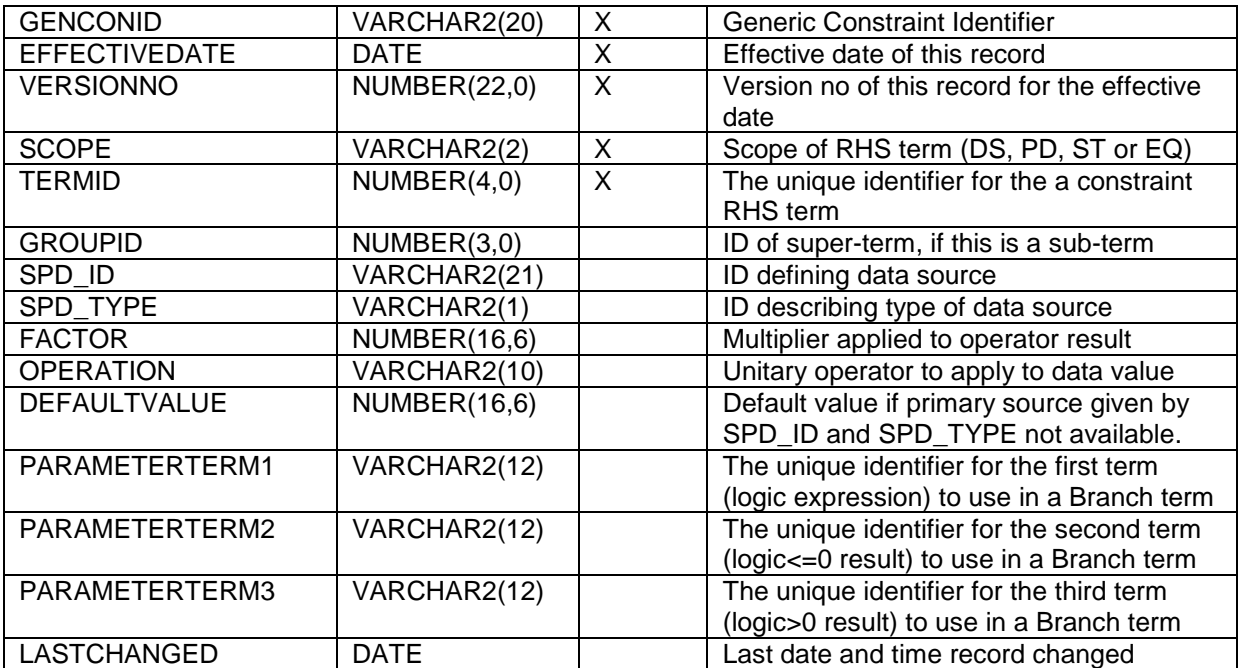

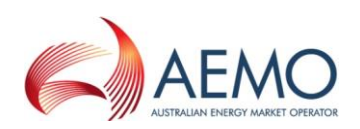

# **14.9 Table: GENERICEQUATIONDESC**

\_\_\_\_\_\_\_\_\_\_\_\_\_\_\_\_\_\_\_\_\_\_\_\_\_\_\_\_\_\_\_\_\_\_\_\_\_\_\_\_\_\_\_\_\_\_\_\_\_\_\_\_\_\_\_\_\_\_\_\_\_\_\_

#### **14.9.1 GENERICEQUATIONDESC**

Name GENERICEQUATIONDESC Comment GENERICEQUATIONDESC defines a generic equation identifier with a description. The formulation of the generic equation is detailed in GENERICEQUATIONRHS.

#### **14.9.2 Description**

GENERICEQUATIONDESC data is public to all participants.

#### **Source**

GENERICEQUATIONDESC updates when new a generic equation is created for the first time.

#### Volume

Approximately 100 records per year

#### **Note**

GENERICEQUATIONRHS and GENERICEQUATIONDESC allow commonly used constraint right hand side formulations to be defined as a generic equation. Once defined, the generic equation can be referenced from any Generic constraint RHS formulation defined in GENERICCONSTRAINTRHS.

#### **14.9.3 Notes**

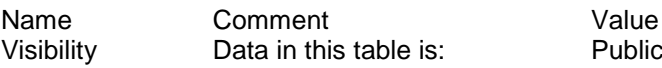

#### **14.9.4 Primary Key Columns**

Name EQUATIONID

#### **14.9.5 Index Columns**

Name **LASTCHANGED** 

#### **14.9.6 Content**

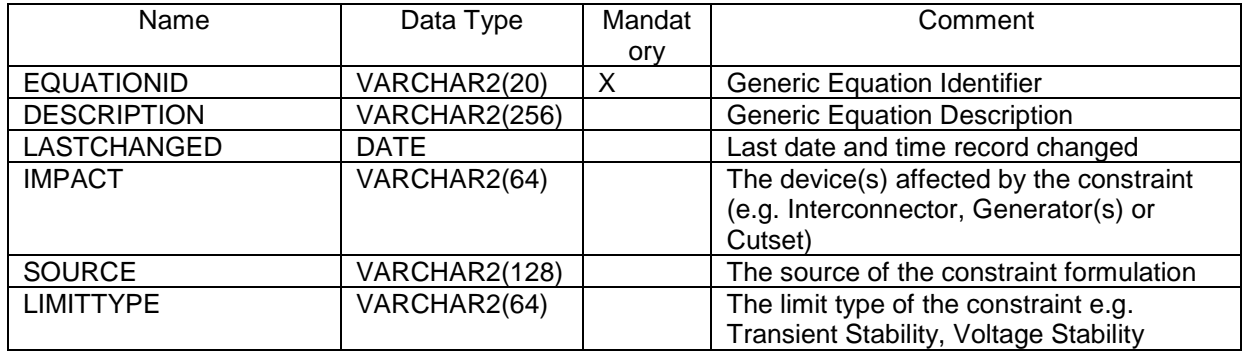

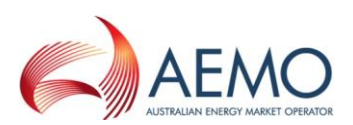

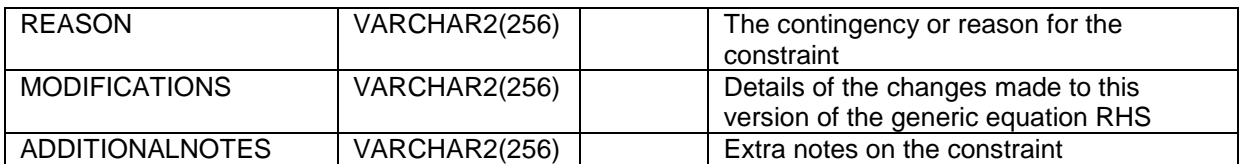

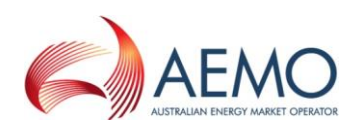

# **14.10 Table: GENERICEQUATIONRHS**

\_\_\_\_\_\_\_\_\_\_\_\_\_\_\_\_\_\_\_\_\_\_\_\_\_\_\_\_\_\_\_\_\_\_\_\_\_\_\_\_\_\_\_\_\_\_\_\_\_\_\_\_\_\_\_\_\_\_\_\_\_\_\_

#### **14.10.1 GENERICEQUATIONRHS**

Name GENERICEQUATIONRHS Comment GENERICEQUATIONRHS stores the formulation of commonly used Generic Constraint Right Hand Side Equations referenced from Generic Constraint Right Hand Side definitions stored in GENERICCONSTRAINTRHS. The Generic Equation definitions are versioned and the latest effective version is applied to the dispatch process.

#### **14.10.2 Description**

GENERICEQUATIONRHS data is public to all participants.

#### **Source**

GENERICEQUATIONRHS updates whenever a generic equation is created or modified.

#### Volume

Approximately 1,000 records per year

#### **Note**

GENERICEQUATIONRHS and GENERICEQUATIONDESC allow commonly used constraint right hand side formulations to be defined as a generic equation. Once defined, the generic equation can be referenced from any Generic constraint RHS formulation defined in GENERICCONSTRAINTRHS.

To reference a generic equation from a generic constraint RHS definition, specify a SPD\_TYPE of 'X' and the SPD\_ID equivalent to the EQUATIONID field in GENERICEQUATIONRHS.

#### **14.10.3 Notes**

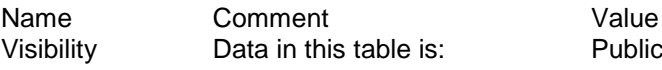

#### **14.10.4 Primary Key Columns**

Name EFFECTIVEDATE EQUATIONID TERMID VERSIONNO

#### **14.10.5 Index Columns**

Name LASTCHANGED

#### **14.10.6 Content**

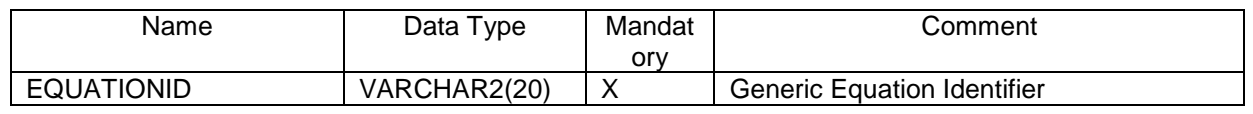

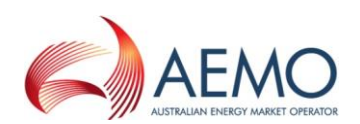

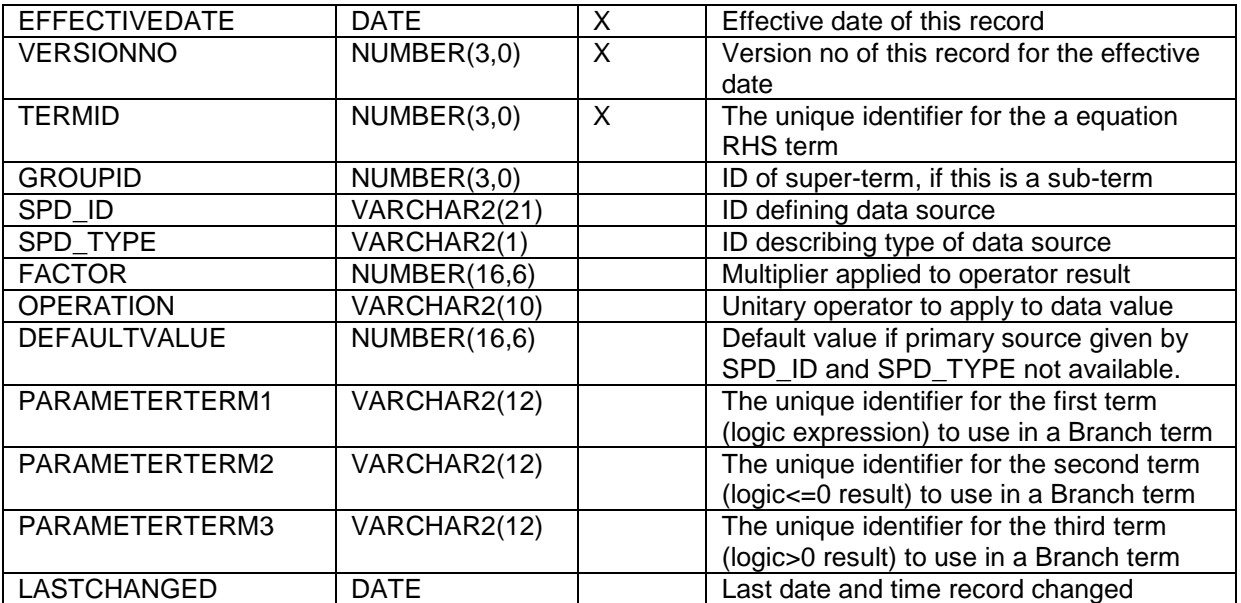

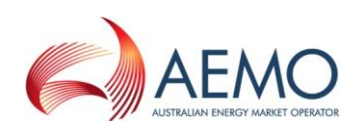

# **14.11 Table: SPDCONNECTIONPOINTCONSTRAINT**

\_\_\_\_\_\_\_\_\_\_\_\_\_\_\_\_\_\_\_\_\_\_\_\_\_\_\_\_\_\_\_\_\_\_\_\_\_\_\_\_\_\_\_\_\_\_\_\_\_\_\_\_\_\_\_\_\_\_\_\_\_\_\_

#### **14.11.1 SPDCONNECTIONPOINTCONSTRAINT**

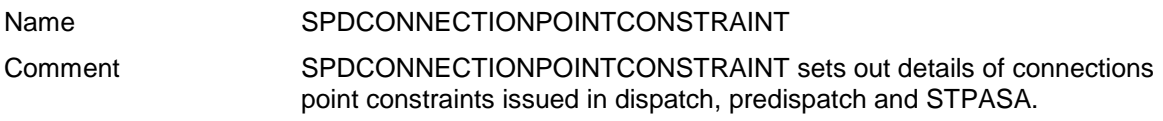

#### **14.11.2 Description**

The addition of the BIDTYPE field to SPDCONNECTIONPOINTCONSTRAINT allows constraints to be applied to a dispatchable unit energy and/or Frequency Controlled Ancillary Services dispatch.

SPDCONNECTIONPOINTCONSTRAINTdata is public, so is available to all participants.

#### **Source**

SPDCONNECTIONPOINTCONSTRAINT updates whenever new connection point constraints are created.

#### **14.11.3 Notes**

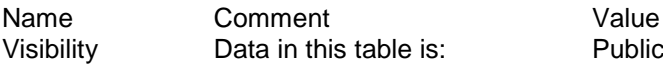

#### **14.11.4 Primary Key Columns**

Name BIDTYPE CONNECTIONPOINTID EFFECTIVEDATE GENCONID VERSIONNO

#### **14.11.5 Index Columns**

Name LASTCHANGED

#### **14.11.6 Content**

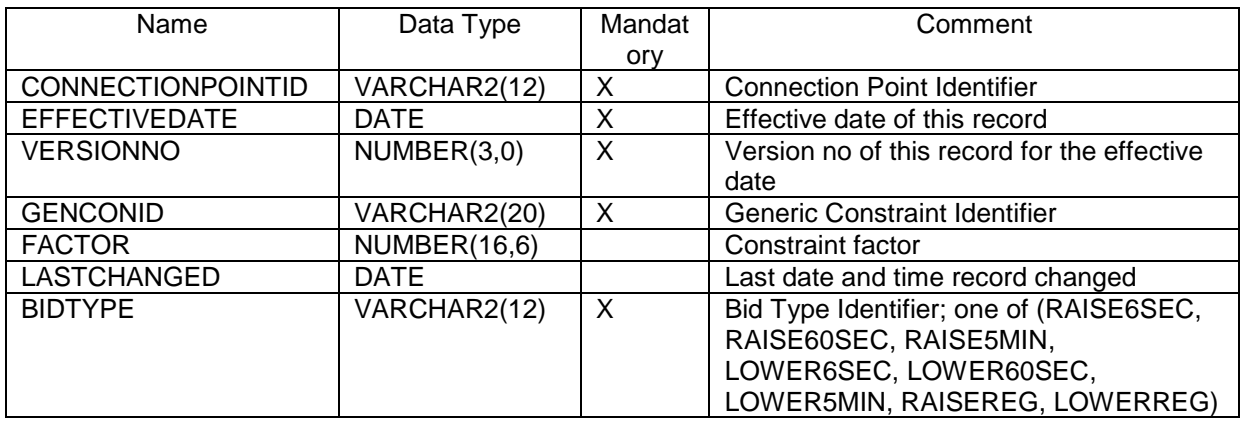

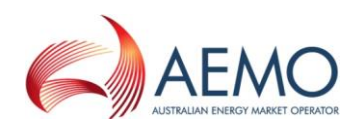

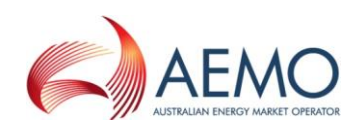

# **14.12 Table: SPDINTERCONNECTORCONSTRAINT**

\_\_\_\_\_\_\_\_\_\_\_\_\_\_\_\_\_\_\_\_\_\_\_\_\_\_\_\_\_\_\_\_\_\_\_\_\_\_\_\_\_\_\_\_\_\_\_\_\_\_\_\_\_\_\_\_\_\_\_\_\_\_\_

#### **14.12.1 SPDINTERCONNECTORCONSTRAINT**

Name SPDINTERCONNECTORCONSTRAINT

Comment SPDINTERCONNECTORCONSTRAINT contains details on the interconnector constraint factors used in dispatch, predispatch and STPASA. The details set a LHS value.

#### **14.12.2 Description**

SPDINTERCONNECTORCONSTRAINT is public data, and is available to all participants.

#### **Source**

SPDINTERCONNECTORCONSTRAINT updates whenever new connection point constraints are created.

#### **14.12.3 Notes**

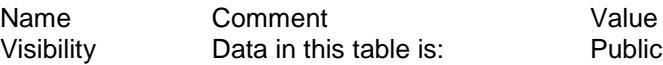

#### **14.12.4 Primary Key Columns**

Name EFFECTIVEDATE GENCONID INTERCONNECTORID VERSIONNO

#### **14.12.5 Index Columns**

Name **LASTCHANGED** 

#### **14.12.6 Content**

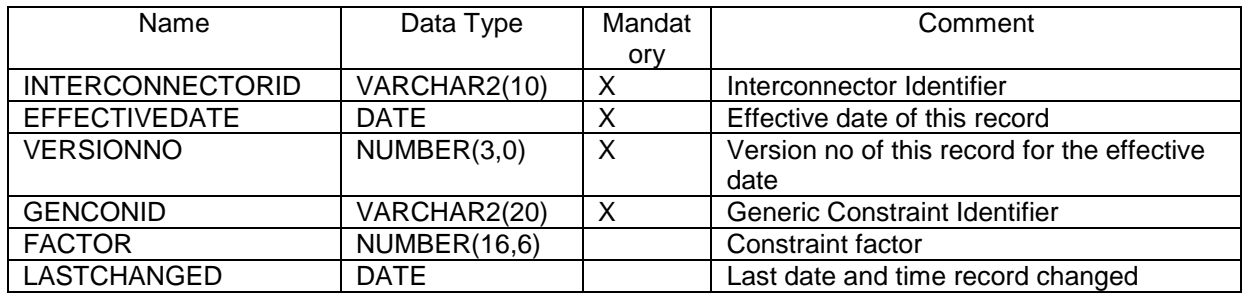

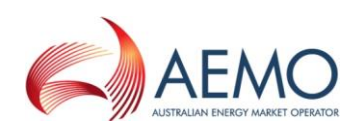

# **14.13 Table: SPDREGIONCONSTRAINT**

\_\_\_\_\_\_\_\_\_\_\_\_\_\_\_\_\_\_\_\_\_\_\_\_\_\_\_\_\_\_\_\_\_\_\_\_\_\_\_\_\_\_\_\_\_\_\_\_\_\_\_\_\_\_\_\_\_\_\_\_\_\_\_

#### **14.13.1 SPDREGIONCONSTRAINT**

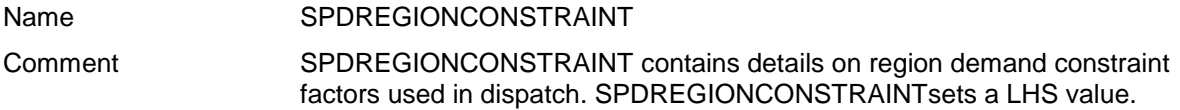

#### **14.13.2 Description**

SPDREGIONCONSTRAINT is public data, and is available to all participants.

#### **Source**

SPDREGIONCONSTRAINT is updated whenever AEMO creates new regional constraints.

#### **14.13.3 Notes**

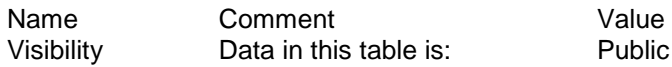

#### **14.13.4 Primary Key Columns**

Name BIDTYPE EFFECTIVEDATE GENCONID REGIONID VERSIONNO

#### **14.13.5 Index Columns**

Name **LASTCHANGED** 

#### **14.13.6 Content**

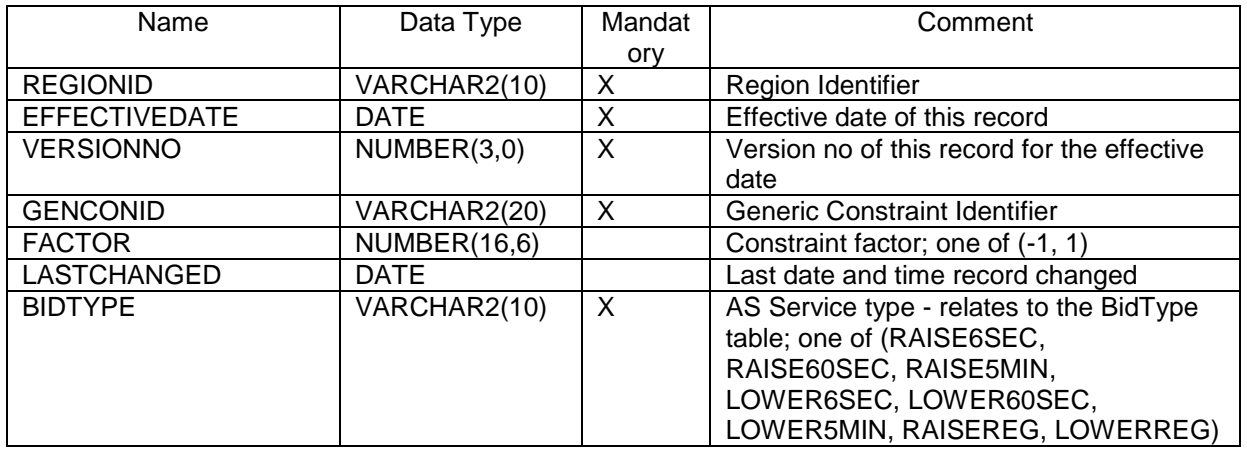

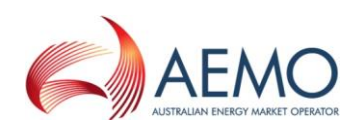

# **15 Package: IRAUCTION**

\_\_\_\_\_\_\_\_\_\_\_\_\_\_\_\_\_\_\_\_\_\_\_\_\_\_\_\_\_\_\_\_\_\_\_\_\_\_\_\_\_\_\_\_\_\_\_\_\_\_\_\_\_\_\_\_\_\_\_\_\_\_\_

*Name* IRAUCTION

**Comment Inter-regional Residue Auction data** 

# **15.1 List of tables**

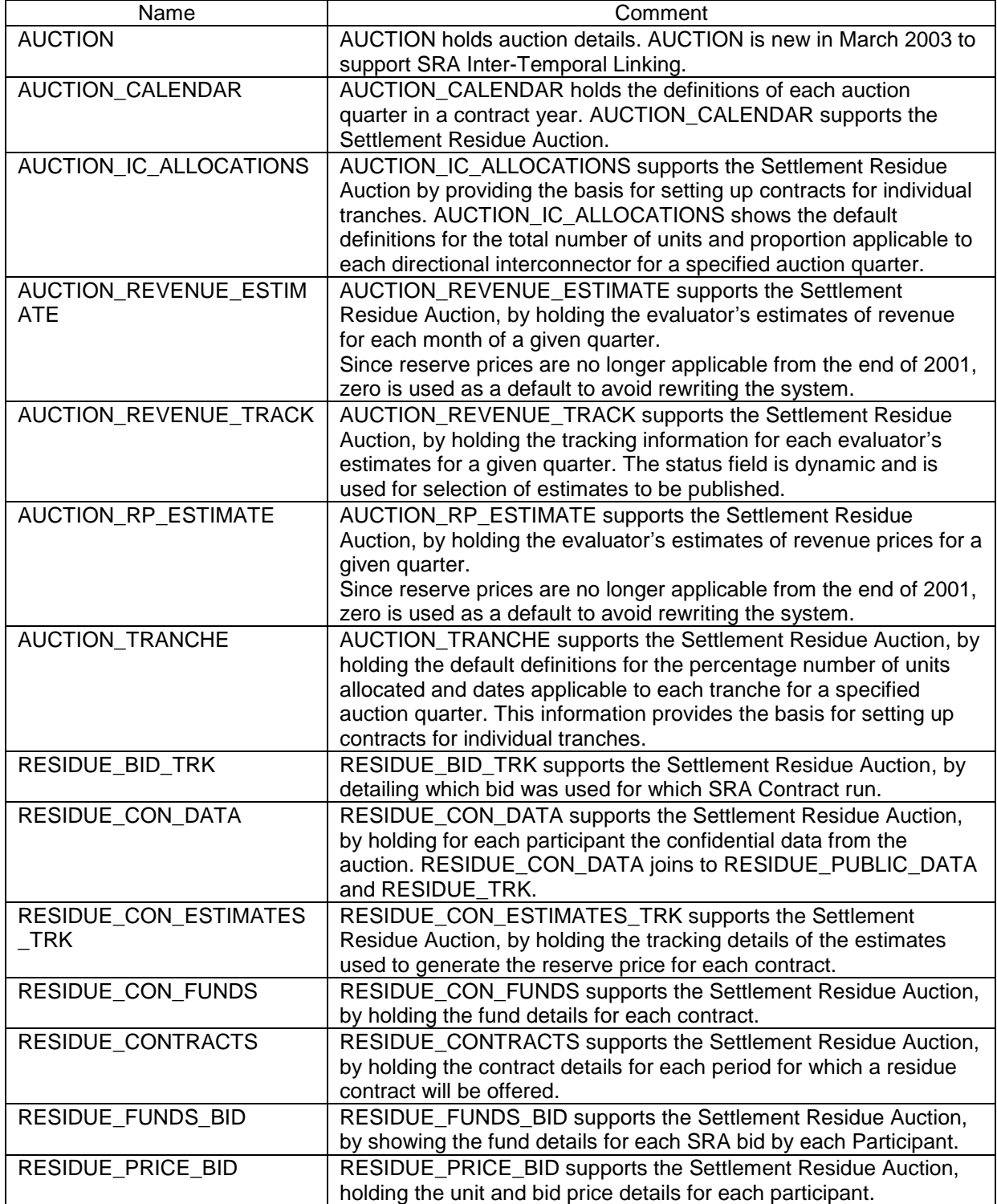

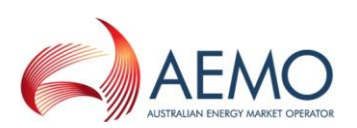

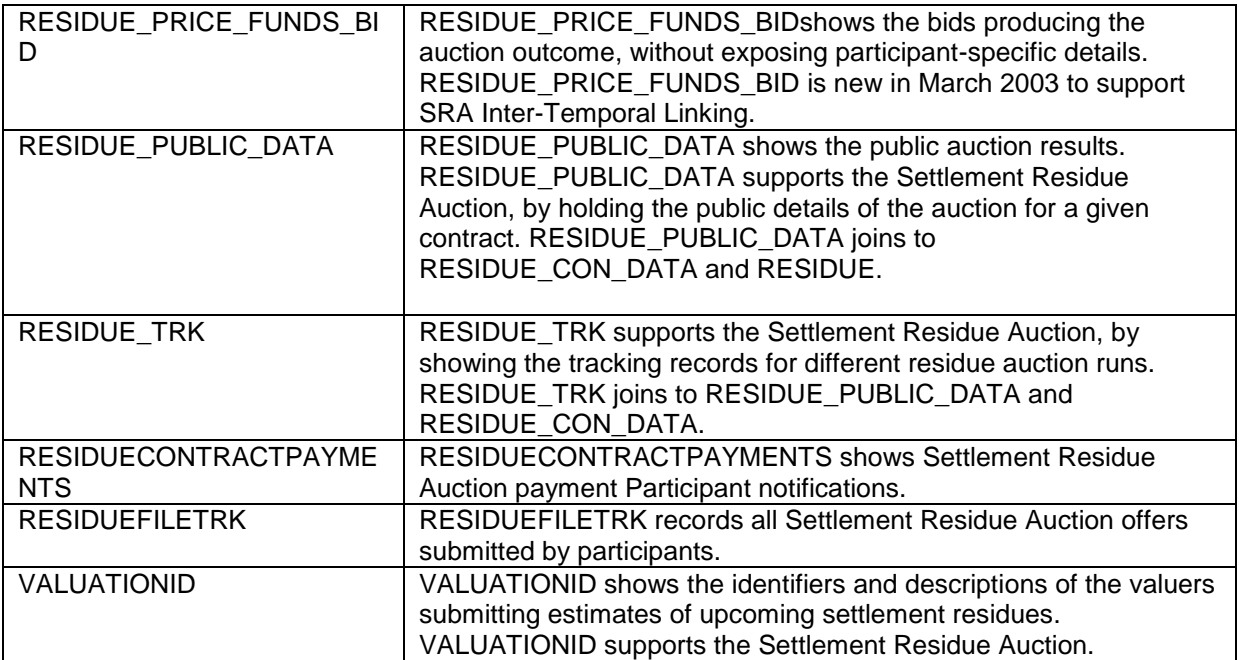

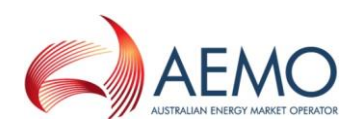

# **15.2 Diagram: Entities: IRAuction**

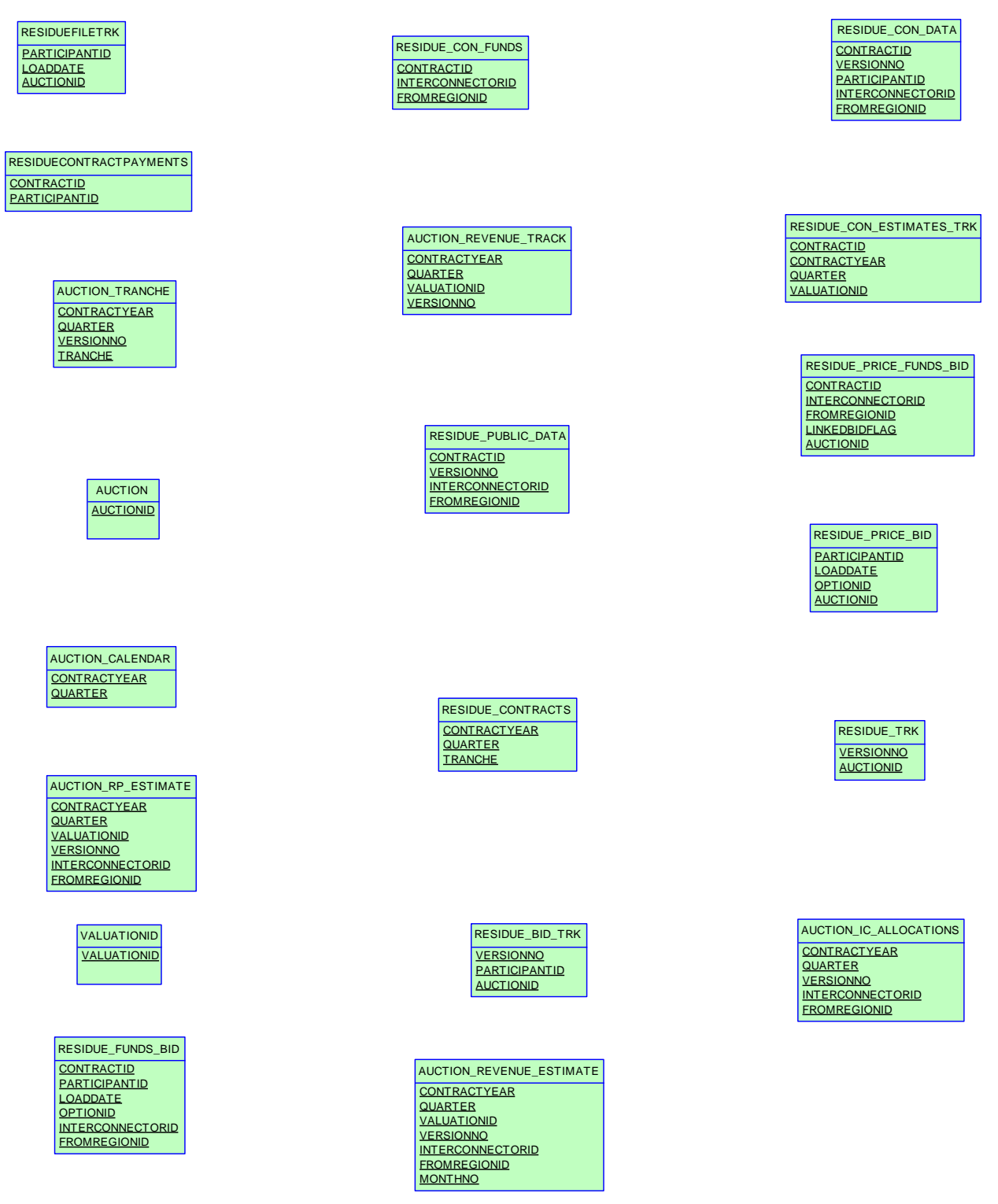

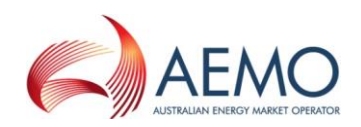

# **15.3 Table: AUCTION**

#### **15.3.1 AUCTION**

Name AUCTION

Comment AUCTION holds auction details. AUCTION is new in March 2003 to support SRA Inter-Temporal Linking.

### **15.3.2 Description**

AUCTION is public data, and is available to all participants.

\_\_\_\_\_\_\_\_\_\_\_\_\_\_\_\_\_\_\_\_\_\_\_\_\_\_\_\_\_\_\_\_\_\_\_\_\_\_\_\_\_\_\_\_\_\_\_\_\_\_\_\_\_\_\_\_\_\_\_\_\_\_\_

#### Source

Static.

#### Volume

4 records per year

#### **15.3.3 Notes**

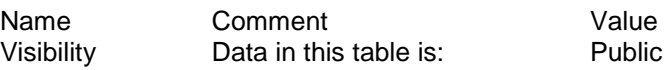

#### **15.3.4 Primary Key Columns**

Name AUCTIONID

#### **15.3.5 Index Columns**

Name LASTCHANGED

# **15.3.6 Content**

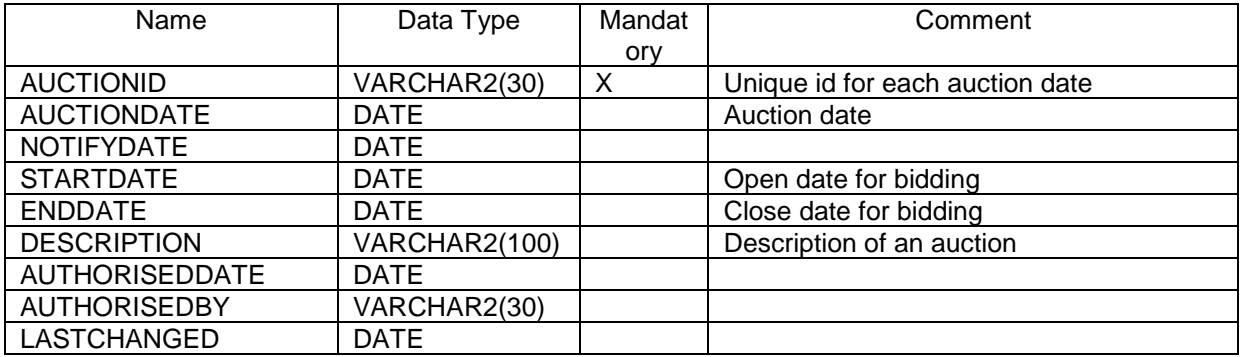

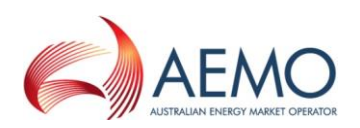

# **15.4 Table: AUCTION\_CALENDAR**

\_\_\_\_\_\_\_\_\_\_\_\_\_\_\_\_\_\_\_\_\_\_\_\_\_\_\_\_\_\_\_\_\_\_\_\_\_\_\_\_\_\_\_\_\_\_\_\_\_\_\_\_\_\_\_\_\_\_\_\_\_\_\_

# **15.4.1 AUCTION\_CALENDAR**

Name AUCTION CALENDAR

Comment AUCTION\_CALENDAR holds the definitions of each auction quarter in a contract year. AUCTION\_CALENDAR supports the Settlement Residue Auction.

#### **15.4.2 Description**

AUCTION\_CALENDAR is public data, and is available to all participants.

# **Source**

Updates are usually quarterly by the SRA team.

#### Volume

AUCTION\_CALENDAR shows a maximum of 16 records per year.

#### **15.4.3 Notes**

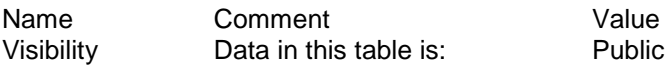

#### **15.4.4 Primary Key Columns**

Name CONTRACTYEAR QUARTER

#### **15.4.5 Index Columns**

Name **LASTCHANGED** 

#### **15.4.6 Content**

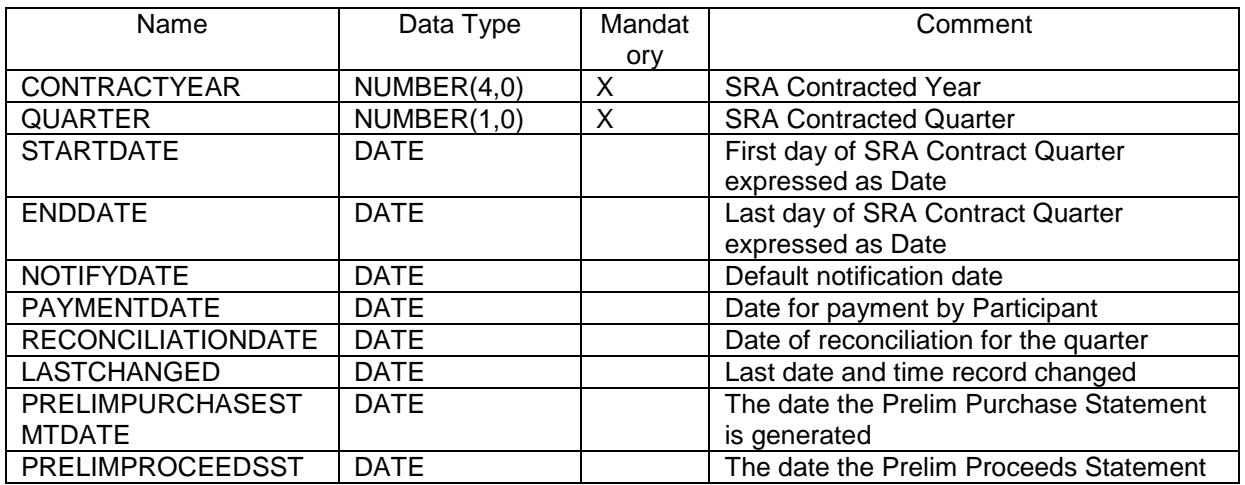

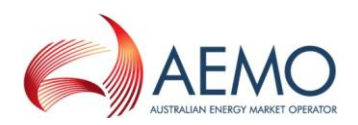

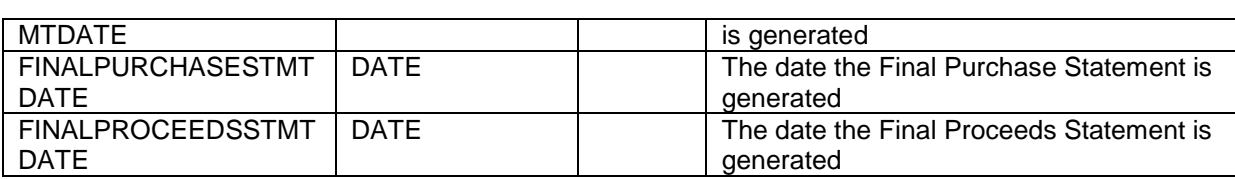

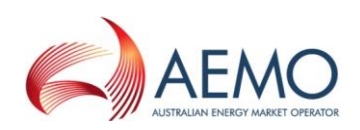

# **15.5 Table: AUCTION\_IC\_ALLOCATIONS**

\_\_\_\_\_\_\_\_\_\_\_\_\_\_\_\_\_\_\_\_\_\_\_\_\_\_\_\_\_\_\_\_\_\_\_\_\_\_\_\_\_\_\_\_\_\_\_\_\_\_\_\_\_\_\_\_\_\_\_\_\_\_\_

# **15.5.1 AUCTION\_IC\_ALLOCATIONS**

Name AUCTION\_IC\_ALLOCATIONS

Comment AUCTION\_IC\_ALLOCATIONS supports the Settlement Residue Auction by providing the basis for setting up contracts for individual tranches. AUCTION\_IC\_ALLOCATIONS shows the default definitions for the total number of units and proportion applicable to each directional interconnector for a specified auction quarter.

#### **15.5.2 Description**

AUCTION\_IC\_ALLOCATIONS is public data, and is available to all participants.

#### **Source**

Updates are usually quarterly as auctions are held from Settlement Residue Auction team's SRIS interface.

#### Volume

AUCTION\_IC\_ALLOCATIONS contains a maximum of 100 records per year.

#### **15.5.3 Notes**

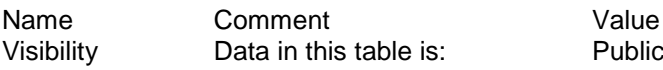

#### **15.5.4 Primary Key Columns**

Name **CONTRACTYEAR** FROMREGIONID INTERCONNECTORID QUARTER VERSIONNO

#### **15.5.5 Index Columns**

Name **LASTCHANGED** 

#### **15.5.6 Content**

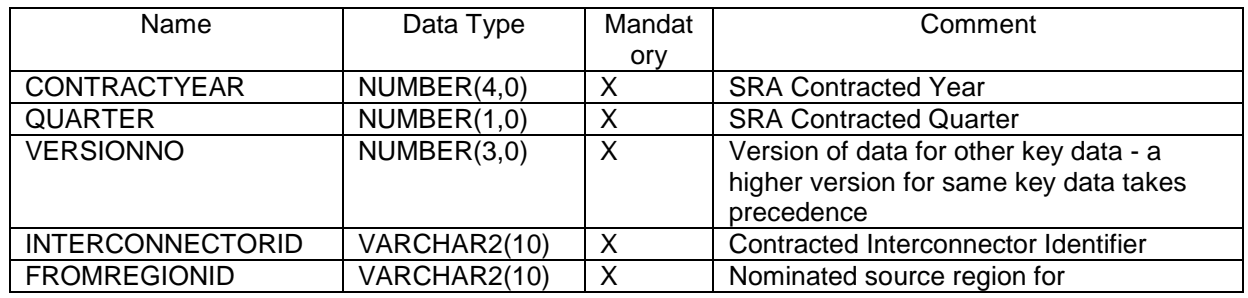

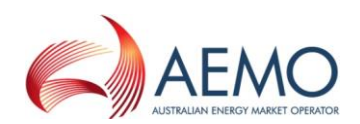

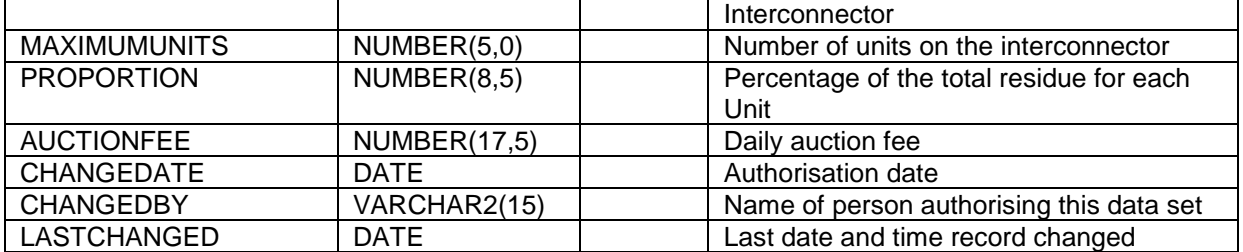

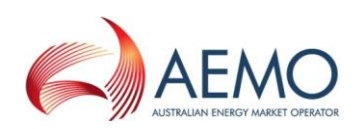

# **15.6 Table: AUCTION\_REVENUE\_ESTIMATE**

\_\_\_\_\_\_\_\_\_\_\_\_\_\_\_\_\_\_\_\_\_\_\_\_\_\_\_\_\_\_\_\_\_\_\_\_\_\_\_\_\_\_\_\_\_\_\_\_\_\_\_\_\_\_\_\_\_\_\_\_\_\_\_

#### **15.6.1 AUCTION\_REVENUE\_ESTIMATE**

Name AUCTION REVENUE ESTIMATE

Comment AUCTION\_REVENUE\_ESTIMATE supports the Settlement Residue Auction, by holding the evaluator's estimates of revenue for each month of a given quarter.

> Since reserve prices are no longer applicable from the end of 2001, zero is used as a default to avoid rewriting the system.

#### **15.6.2 Description**

AUCTION\_REVENUE\_ESTIMATE is public data, and is available to all participants.

#### Source

Updates are quarterly from SRA team via SRIS interface

#### Volume

AUCTION\_REVENUE\_ESTIMATE contains a maximum of 300 records per year.

#### **15.6.3 Notes**

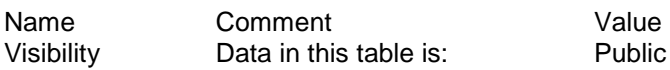

#### **15.6.4 Primary Key Columns**

Name CONTRACTYEAR FROMREGIONID INTERCONNECTORID MONTHNO QUARTER VALUATIONID VERSIONNO

#### **15.6.5 Index Columns**

Name LASTCHANGED

#### **15.6.6 Content**

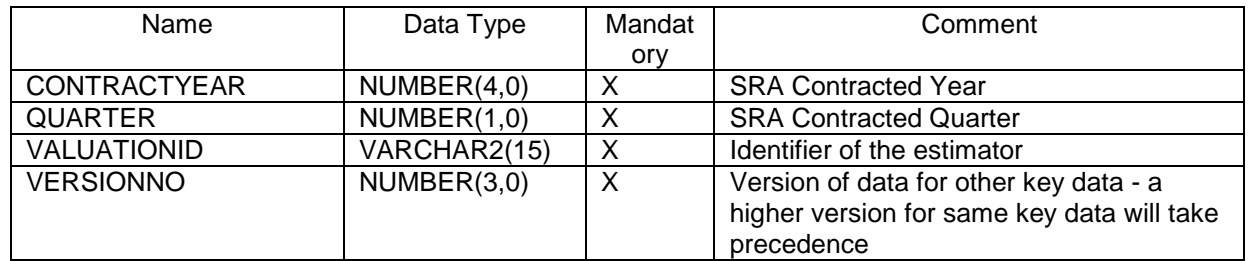

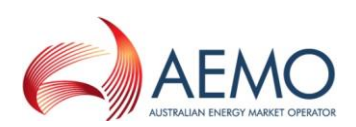

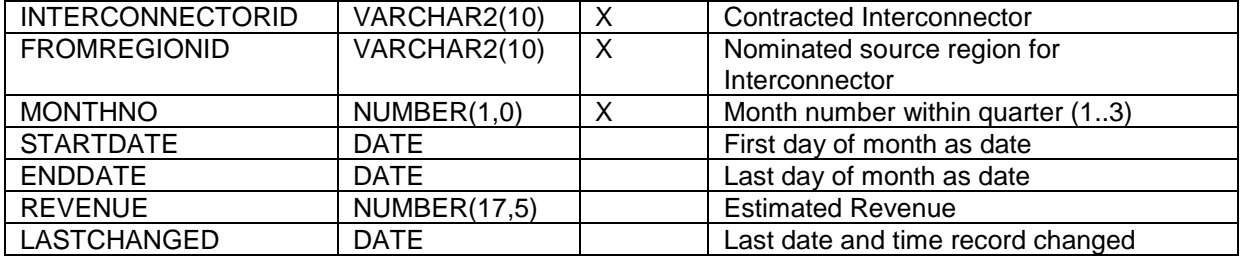

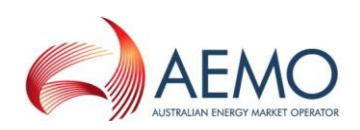

# **15.7 Table: AUCTION\_REVENUE\_TRACK**

\_\_\_\_\_\_\_\_\_\_\_\_\_\_\_\_\_\_\_\_\_\_\_\_\_\_\_\_\_\_\_\_\_\_\_\_\_\_\_\_\_\_\_\_\_\_\_\_\_\_\_\_\_\_\_\_\_\_\_\_\_\_\_

#### **15.7.1 AUCTION\_REVENUE\_TRACK**

Name AUCTION\_REVENUE\_TRACK

Comment AUCTION\_REVENUE\_TRACK supports the Settlement Residue Auction, by holding the tracking information for each evaluator's estimates for a given quarter. The status field is dynamic and is used for selection of estimates to be published.

#### **15.7.2 Description**

AUCTION\_REVENUE\_TRACK is public data, and is available to all participants.

#### Source

Updates are quarterly after SRA team updates SRIS interface.

#### Volume

AUCTION\_REVENUE\_TRACK contains a maximum of 100 records per year.

#### **15.7.3 Notes**

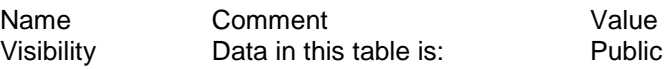

#### **15.7.4 Primary Key Columns**

Name CONTRACTYEAR QUARTER VALUATIONID VERSIONNO

#### **15.7.5 Index Columns**

Name LASTCHANGED

#### **15.7.6 Content**

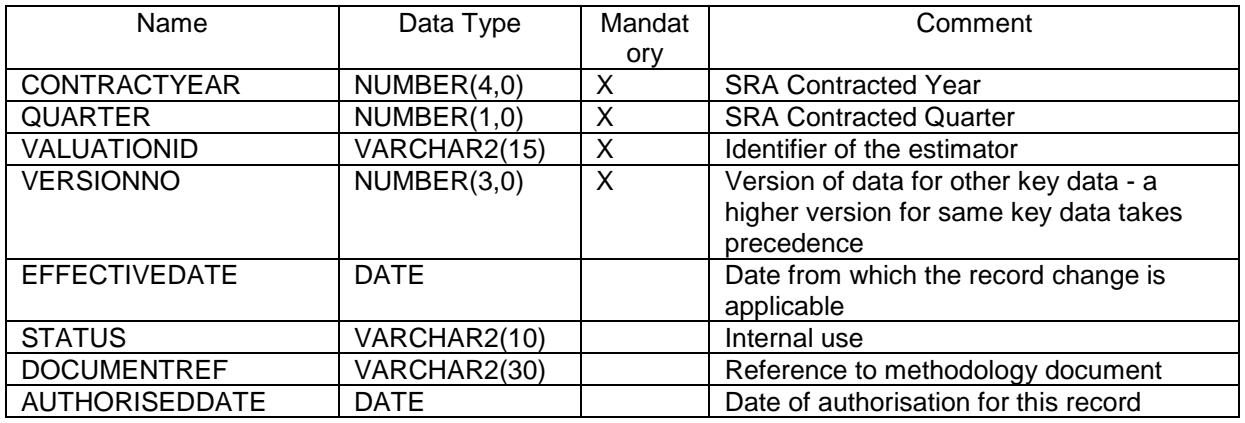

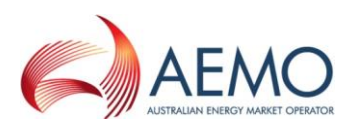

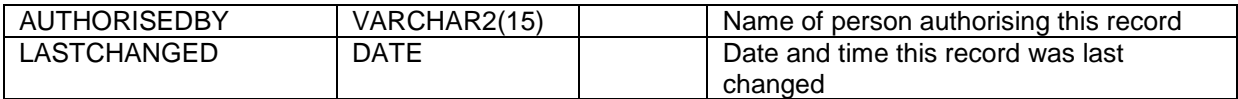

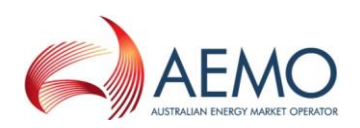

# **15.8 Table: AUCTION\_RP\_ESTIMATE**

\_\_\_\_\_\_\_\_\_\_\_\_\_\_\_\_\_\_\_\_\_\_\_\_\_\_\_\_\_\_\_\_\_\_\_\_\_\_\_\_\_\_\_\_\_\_\_\_\_\_\_\_\_\_\_\_\_\_\_\_\_\_\_

## **15.8.1 AUCTION\_RP\_ESTIMATE**

Name AUCTION RP\_ESTIMATE

Comment AUCTION\_RP\_ESTIMATE supports the Settlement Residue Auction, by holding the evaluator's estimates of revenue prices for a given quarter. Since reserve prices are no longer applicable from the end of 2001, zero is used as a default to avoid rewriting the system.

#### **15.8.2 Description**

AUCTION\_RP\_ESTIMATE is public data, and is available to all participants.

#### Source

Updates are quarterly by SRA team via SRIS interface.

#### Volume

This view contains a maximum of 100 records per year.

#### **15.8.3 Notes**

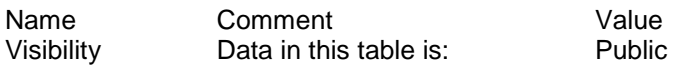

#### **15.8.4 Primary Key Columns**

Name **CONTRACTYEAR** FROMREGIONID INTERCONNECTORID **QUARTER** VALUATIONID VERSIONNO

#### **15.8.5 Index Columns**

Name LASTCHANGED

#### **15.8.6 Content**

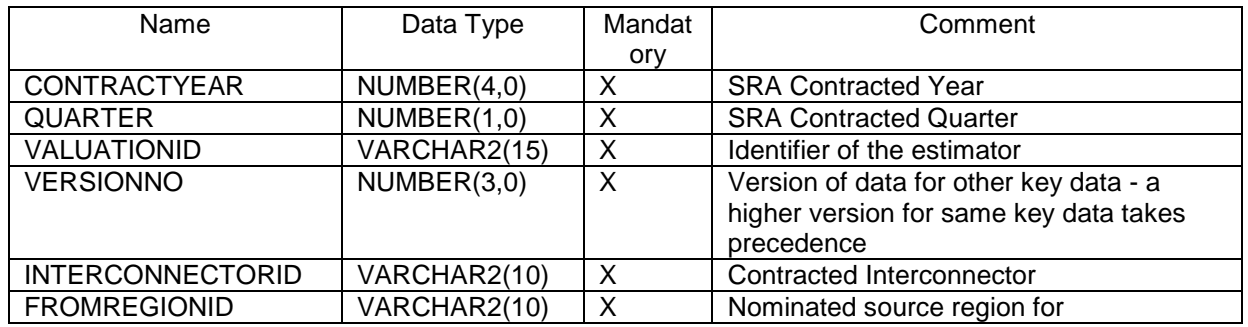

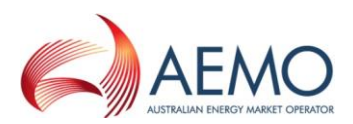

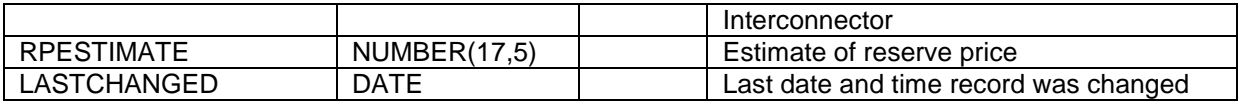

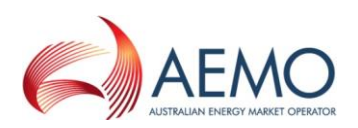

# **15.9 Table: AUCTION\_TRANCHE**

\_\_\_\_\_\_\_\_\_\_\_\_\_\_\_\_\_\_\_\_\_\_\_\_\_\_\_\_\_\_\_\_\_\_\_\_\_\_\_\_\_\_\_\_\_\_\_\_\_\_\_\_\_\_\_\_\_\_\_\_\_\_\_

# **15.9.1 AUCTION\_TRANCHE**

Name AUCTION TRANCHE

Comment AUCTION\_TRANCHE supports the Settlement Residue Auction, by holding the default definitions for the percentage number of units allocated and dates applicable to each tranche for a specified auction quarter. This information provides the basis for setting up contracts for individual tranches.

#### **15.9.2 Description**

AUCTION\_TRANCHE is public data, and is available to all participants.

#### **Source**

Updates are quarterly from SRA team via SRIS interface.

#### Volume

AUCTION\_TRANCHE contains a maximum of 100 records per year.

#### **15.9.3 Notes**

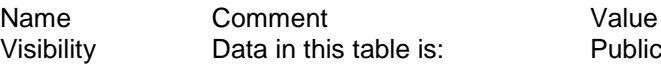

#### **15.9.4 Primary Key Columns**

Name CONTRACTYEAR QUARTER **TRANCHE** VERSIONNO

#### **15.9.5 Index Columns**

Name **LASTCHANGED** 

#### **15.9.6 Content**

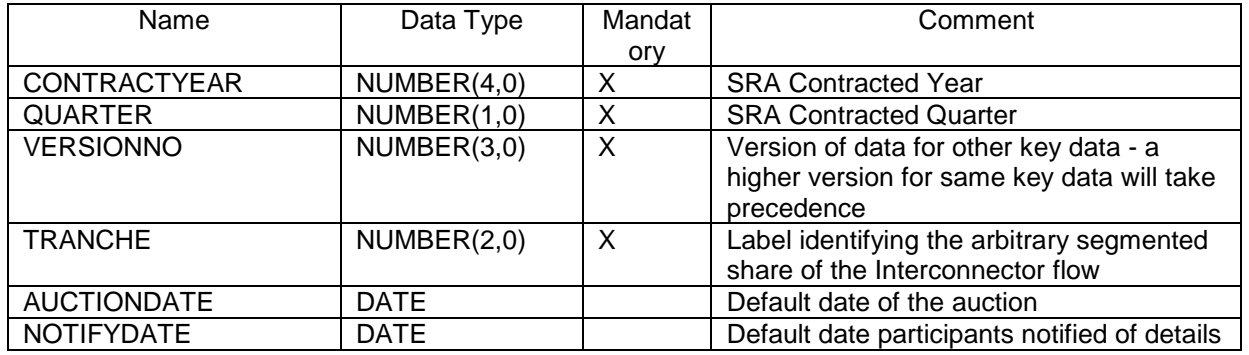

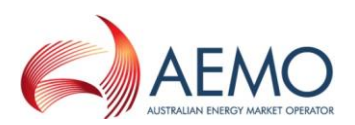

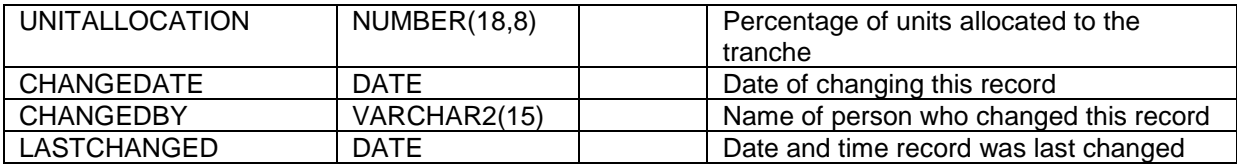

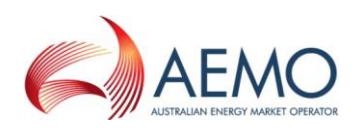

# **15.10 Table: RESIDUE\_BID\_TRK**

\_\_\_\_\_\_\_\_\_\_\_\_\_\_\_\_\_\_\_\_\_\_\_\_\_\_\_\_\_\_\_\_\_\_\_\_\_\_\_\_\_\_\_\_\_\_\_\_\_\_\_\_\_\_\_\_\_\_\_\_\_\_\_

#### **15.10.1 RESIDUE\_BID\_TRK**

Name RESIDUE BID\_TRK Comment RESIDUE\_BID\_TRK supports the Settlement Residue Auction, by detailing which bid was used for which SRA Contract run.

#### **15.10.2 Description**

#### **Source**

RESIDUE\_BID\_TRK updates are usually quarterly from participants before an Auction.

RESIDUE\_BID\_TRK data is confidential to the relevant participant.

RESIDUE\_BID\_TRK excludes contracts and versions without a valid publication date (i.e invalid bids are ignored).

#### Volume

Assuming monthly contracts, RESIDUE\_BID\_TRK shows a maximum of 500 records per year.

#### **15.10.3 Notes**

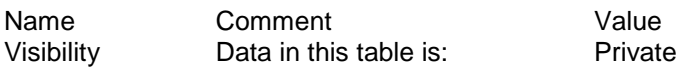

# **15.10.4 Primary Key Columns**

Name AUCTIONID PARTICIPANTID VERSIONNO

#### **15.10.5 Index Columns**

Name **LASTCHANGED** 

#### **15.10.6 Content**

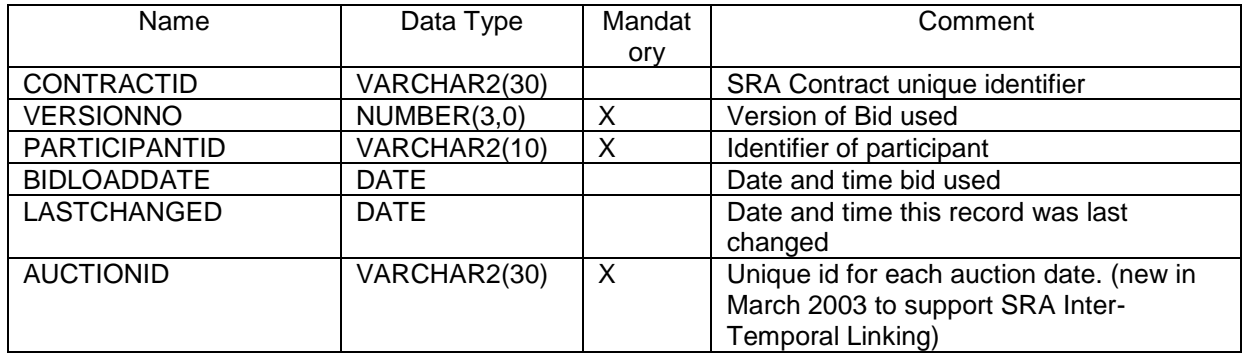
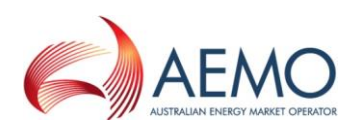

## **15.11 Table: RESIDUE\_CON\_DATA**

\_\_\_\_\_\_\_\_\_\_\_\_\_\_\_\_\_\_\_\_\_\_\_\_\_\_\_\_\_\_\_\_\_\_\_\_\_\_\_\_\_\_\_\_\_\_\_\_\_\_\_\_\_\_\_\_\_\_\_\_\_\_\_

## **15.11.1 RESIDUE\_CON\_DATA**

Name RESIDUE CON DATA

Comment RESIDUE\_CON\_DATA supports the Settlement Residue Auction, by holding for each participant the confidential data from the auction. RESIDUE\_CON\_DATA joins to RESIDUE\_PUBLIC\_DATA and RESIDUE\_TRK.

## **15.11.2 Description**

#### **Source**

RESIDUE\_CON\_DATA refreshes whenever a Settlement Residue Auction is run (i.e. quarterly).

RESIDUE\_CON\_DATA data is confidential to the relevant participant.

RESIDUE\_CON\_DATA excludes contracts and versions without a valid publication date (i.e invalid bids are ignored).

#### Volume

RESIDUE\_CON\_DATA shows a maximum of 6000 records per year.

## **15.11.3 Notes**

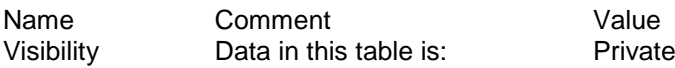

## **15.11.4 Primary Key Columns**

Name CONTRACTID FROMREGIONID INTERCONNECTORID PARTICIPANTID VERSIONNO

## **15.11.5 Index Columns**

Name **LASTCHANGED** 

### **15.11.6 Content**

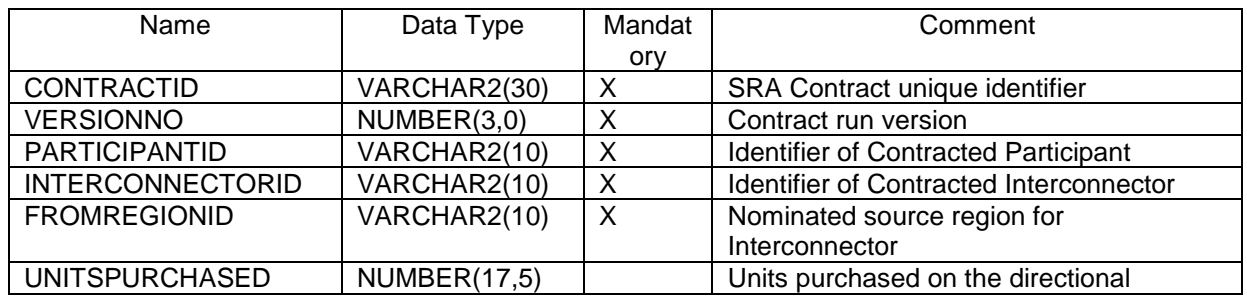

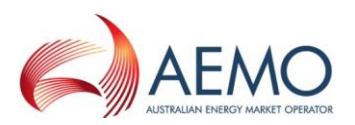

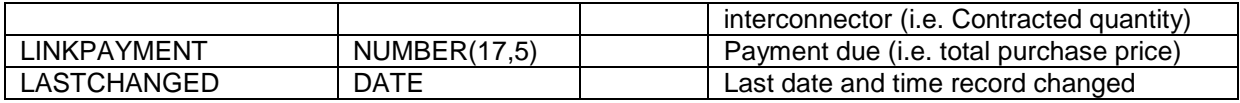

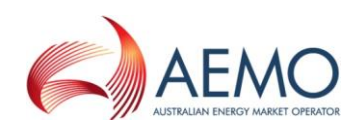

## **15.12 Table: RESIDUE\_CON\_ESTIMATES\_TRK**

\_\_\_\_\_\_\_\_\_\_\_\_\_\_\_\_\_\_\_\_\_\_\_\_\_\_\_\_\_\_\_\_\_\_\_\_\_\_\_\_\_\_\_\_\_\_\_\_\_\_\_\_\_\_\_\_\_\_\_\_\_\_\_

## **15.12.1 RESIDUE\_CON\_ESTIMATES\_TRK**

Name RESIDUE CON ESTIMATES TRK

Comment RESIDUE\_CON\_ESTIMATES\_TRK supports the Settlement Residue Auction, by holding the tracking details of the estimates used to generate the reserve price for each contract.

#### **15.12.2 Description**

#### **Source**

RESIDUE\_CON\_ESTIMATES\_TRK updates are quarterly by SRA team.

#### Volume

Assuming monthly contracts, RESIDUE CON ESTIMATES TRK shows a maximum of 50 records per year.

### **15.12.3 Notes**

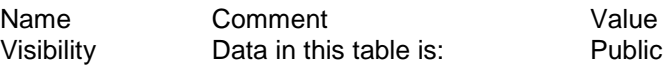

#### **15.12.4 Primary Key Columns**

Name CONTRACTID CONTRACTYEAR QUARTER VALUATIONID

#### **15.12.5 Index Columns**

Name LASTCHANGED

#### **15.12.6 Content**

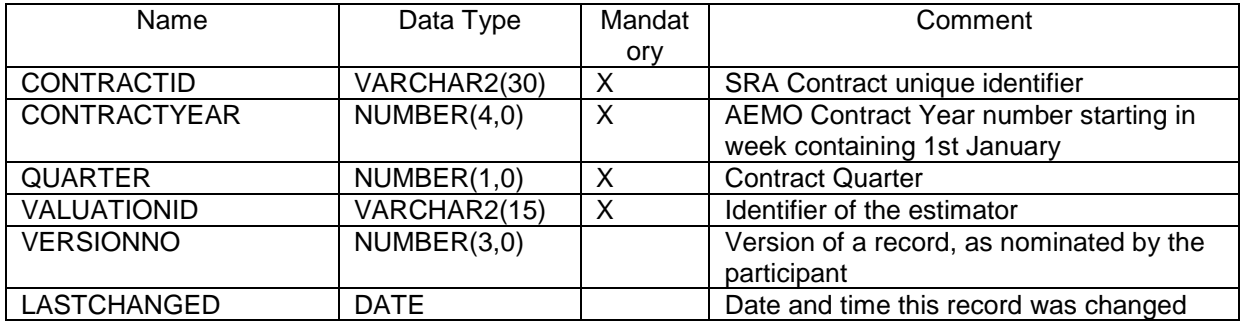

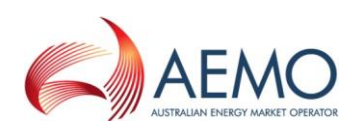

## **15.13 Table: RESIDUE\_CON\_FUNDS**

\_\_\_\_\_\_\_\_\_\_\_\_\_\_\_\_\_\_\_\_\_\_\_\_\_\_\_\_\_\_\_\_\_\_\_\_\_\_\_\_\_\_\_\_\_\_\_\_\_\_\_\_\_\_\_\_\_\_\_\_\_\_\_

## **15.13.1 RESIDUE\_CON\_FUNDS**

Name RESIDUE CON FUNDS Comment RESIDUE\_CON\_FUNDS supports the Settlement Residue Auction, by holding the fund details for each contract.

## **15.13.2 Description**

RESIDUE\_CON\_FUNDS data is public, so is available to all participants.

#### **Source**

RESIDUE\_CON\_FUNDS updates are quarterly from SRA team via SRIS interface.

#### Volume

Assuming quarterly contracts, RESIDUE\_CON\_FUNDS contains a maximum of 600 records per year.

#### **15.13.3 Notes**

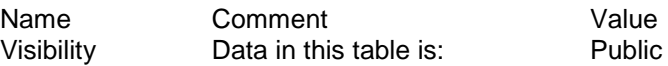

## **15.13.4 Primary Key Columns**

Name CONTRACTID FROMREGIONID INTERCONNECTORID

#### **15.13.5 Index Columns**

Name LASTCHANGED

#### **15.13.6 Content**

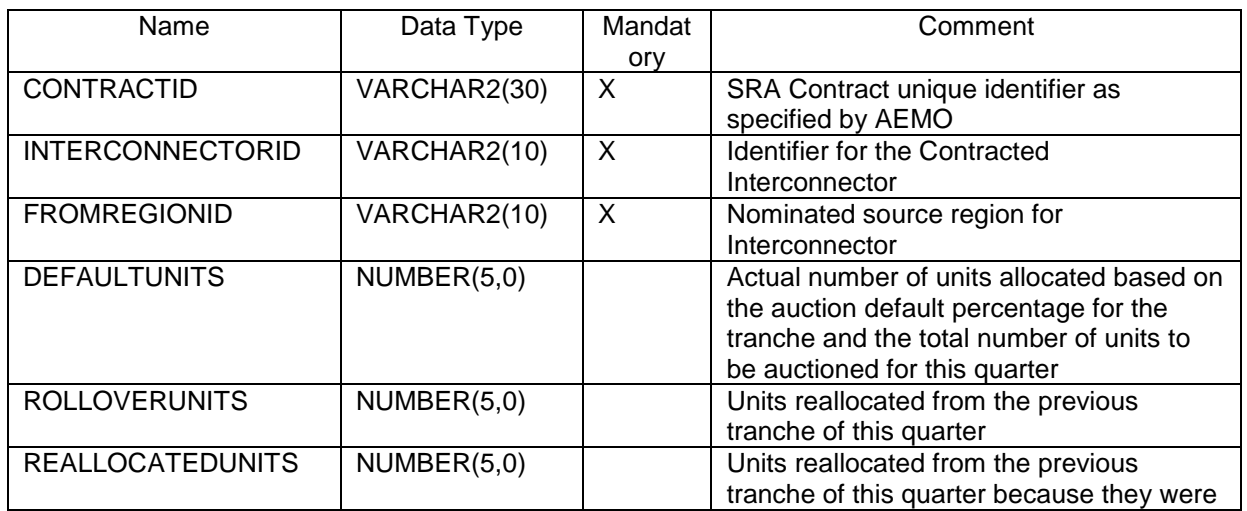

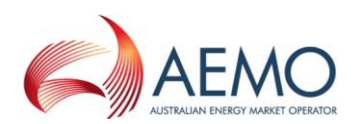

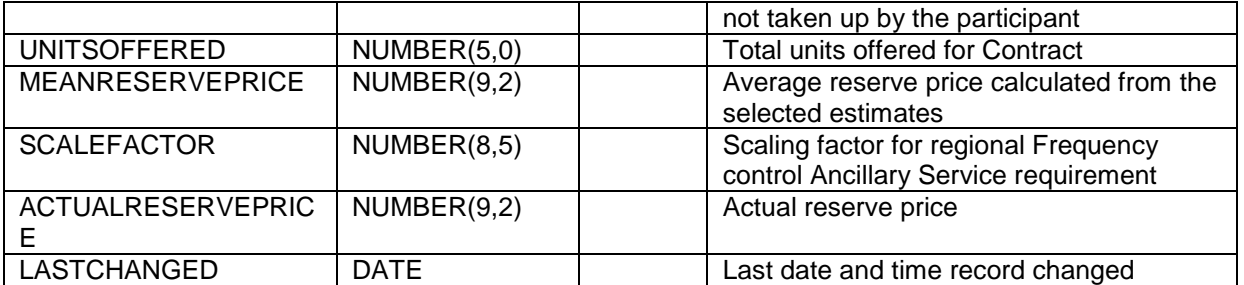

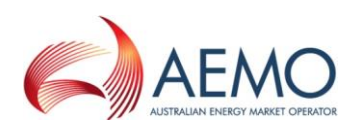

## **15.14 Table: RESIDUE\_CONTRACTS**

\_\_\_\_\_\_\_\_\_\_\_\_\_\_\_\_\_\_\_\_\_\_\_\_\_\_\_\_\_\_\_\_\_\_\_\_\_\_\_\_\_\_\_\_\_\_\_\_\_\_\_\_\_\_\_\_\_\_\_\_\_\_\_

## **15.14.1 RESIDUE\_CONTRACTS**

Name RESIDUE CONTRACTS

Comment RESIDUE\_CONTRACTS supports the Settlement Residue Auction, by holding the contract details for each period for which a residue contract will be offered.

## **15.14.2 Description**

RESIDUE\_CONTRACTS data is public, so is available to all participants.

### Source

RESIDUE\_CONTRACTS updates are quarterly by AEMO.

#### Volume

Assuming quarterly contracts, RESIDUE\_CONTRACTS contains a maximum of 50 records per year.

#### **15.14.3 Notes**

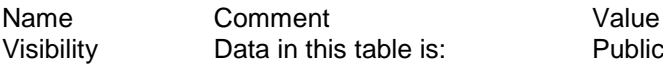

## **15.14.4 Primary Key Columns**

Name CONTRACTYEAR QUARTER TRANCHE

#### **15.14.5 Index Columns**

Name **LASTCHANGED** 

#### **15.14.6 Content**

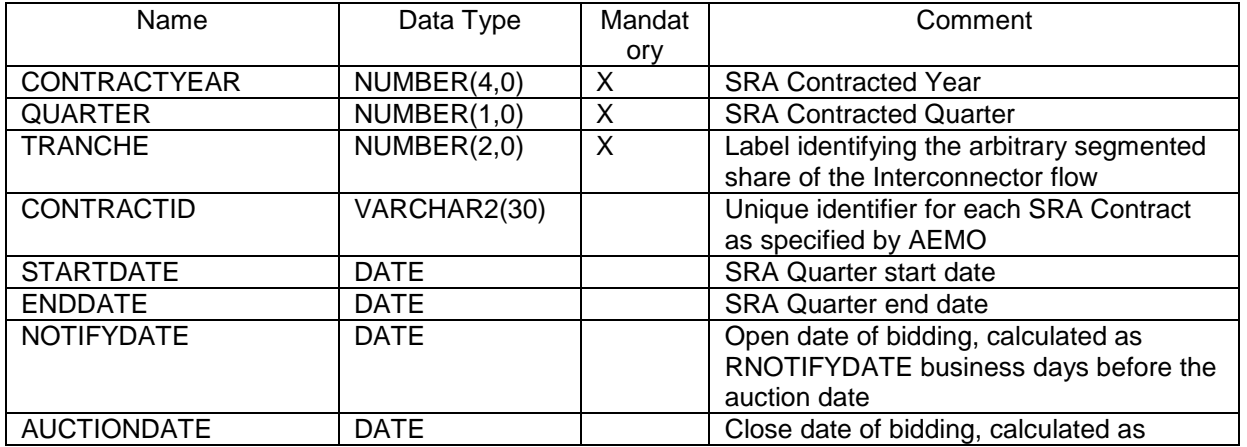

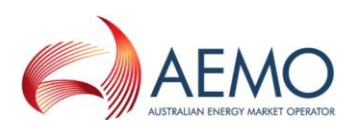

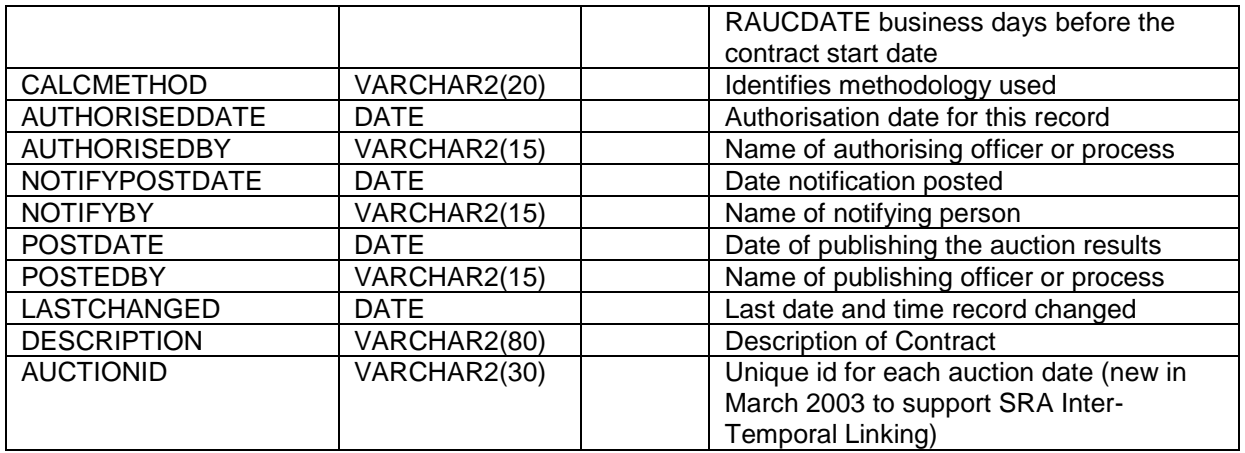

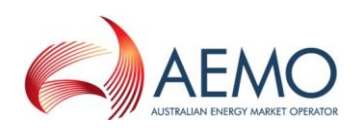

## **15.15 Table: RESIDUE\_FUNDS\_BID**

\_\_\_\_\_\_\_\_\_\_\_\_\_\_\_\_\_\_\_\_\_\_\_\_\_\_\_\_\_\_\_\_\_\_\_\_\_\_\_\_\_\_\_\_\_\_\_\_\_\_\_\_\_\_\_\_\_\_\_\_\_\_\_

## **15.15.1 RESIDUE\_FUNDS\_BID**

Name RESIDUE FUNDS BID Comment RESIDUE\_FUNDS\_BID supports the Settlement Residue Auction, by showing the fund details for each SRA bid by each Participant.

## **15.15.2 Description**

#### **Source**

Participant's bid file.

RESIDUE\_FUNDS\_BID data is confidential to the relevant participant. RESIDUE\_FUNDS\_BID shows a maximum of 30,000 records per year.

### **15.15.3 Notes**

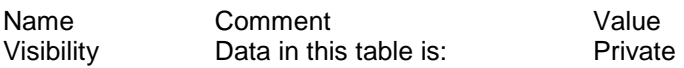

## **15.15.4 Primary Key Columns**

Name CONTRACTID FROMREGIONID INTERCONNECTORID LOADDATE OPTIONID PARTICIPANTID

## **15.15.5 Index Columns**

Name LASTCHANGED

## **15.15.6 Content**

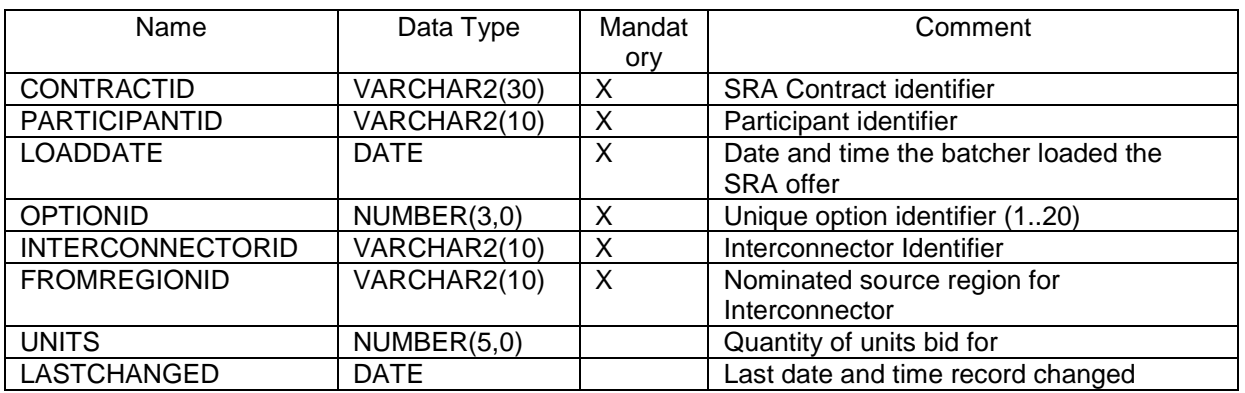

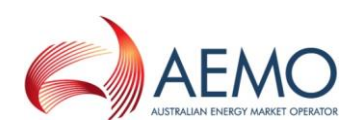

## **15.16 Table: RESIDUE\_PRICE\_BID**

\_\_\_\_\_\_\_\_\_\_\_\_\_\_\_\_\_\_\_\_\_\_\_\_\_\_\_\_\_\_\_\_\_\_\_\_\_\_\_\_\_\_\_\_\_\_\_\_\_\_\_\_\_\_\_\_\_\_\_\_\_\_\_

## **15.16.1 RESIDUE\_PRICE\_BID**

Name RESIDUE PRICE BID

Comment RESIDUE\_PRICE\_BID supports the Settlement Residue Auction, holding the unit and bid price details for each participant.

## **15.16.2 Description**

#### **Source**

The participant's own bid file

RESIDUE\_PRICE\_BID data is confidential to the relevant participant.

The public version of the data is available to all auction participants post the associated auction date in RESIDUE\_PRICE\_FUNDS\_BID.

#### Volume

RESIDUE\_PRICE\_BID shows a maximum of 10,000 records per year.

### **15.16.3 Notes**

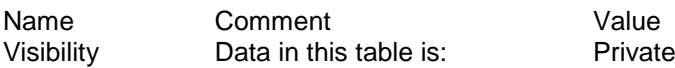

## **15.16.4 Primary Key Columns**

Name AUCTIONID LOADDATE OPTIONID PARTICIPANTID

## **15.16.5 Index Columns**

Name LASTCHANGED

## **15.16.6 Content**

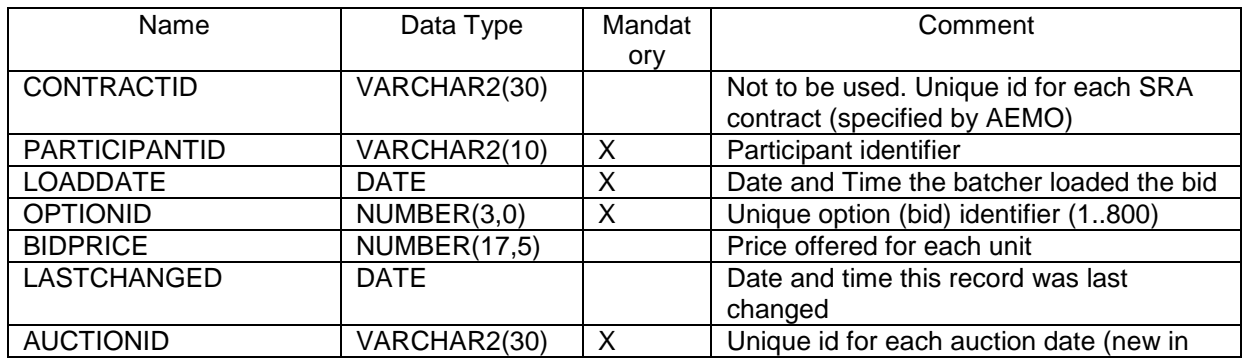

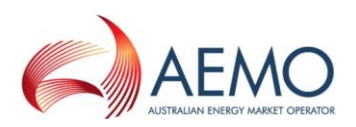

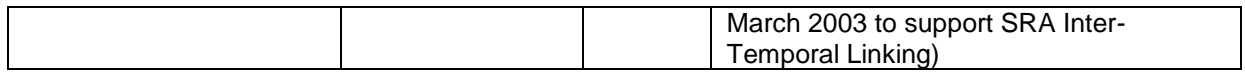

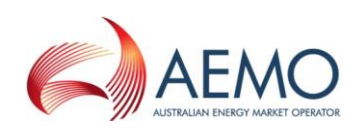

## **15.17 Table: RESIDUE\_PRICE\_FUNDS\_BID**

\_\_\_\_\_\_\_\_\_\_\_\_\_\_\_\_\_\_\_\_\_\_\_\_\_\_\_\_\_\_\_\_\_\_\_\_\_\_\_\_\_\_\_\_\_\_\_\_\_\_\_\_\_\_\_\_\_\_\_\_\_\_\_

## **15.17.1 RESIDUE\_PRICE\_FUNDS\_BID**

Name RESIDUE PRICE FUNDS BID Comment RESIDUE\_PRICE\_FUNDS\_BIDshows the bids producing the auction outcome, without exposing participant-specific details. RESIDUE\_PRICE\_FUNDS\_BID is new in March 2003 to support SRA Inter-Temporal Linking.

## **15.17.2 Description**

RESIDUE\_PRICE\_FUNDS\_BID data is public. The data is available to all auction participants post the associated auction date.

#### Volume

The volume is very dependent on the number of active bids. An indication is about 250,000 per year.

#### **15.17.3 Notes**

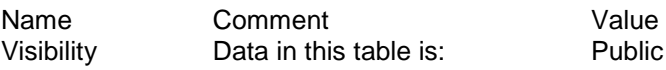

## **15.17.4 Primary Key Columns**

Name AUCTIONID CONTRACTID FROMREGIONID INTERCONNECTORID LINKEDBIDFLAG

## **15.17.5 Index Columns**

Name **LASTCHANGED** 

#### **15.17.6 Content**

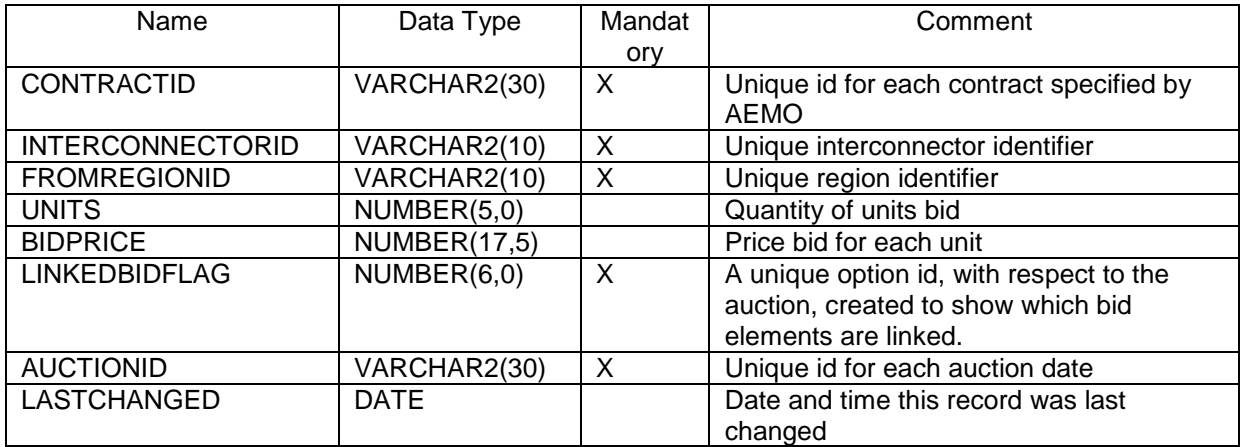

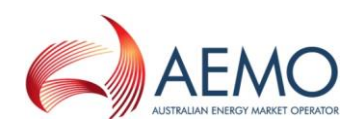

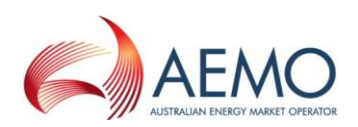

## **15.18 Table: RESIDUE\_PUBLIC\_DATA**

\_\_\_\_\_\_\_\_\_\_\_\_\_\_\_\_\_\_\_\_\_\_\_\_\_\_\_\_\_\_\_\_\_\_\_\_\_\_\_\_\_\_\_\_\_\_\_\_\_\_\_\_\_\_\_\_\_\_\_\_\_\_\_

## **15.18.1 RESIDUE\_PUBLIC\_DATA**

Name RESIDUE PUBLIC DATA Comment RESIDUE\_PUBLIC\_DATA shows the public auction results. RESIDUE\_PUBLIC\_DATA supports the Settlement Residue Auction, by holding the public details of the auction for a given contract. RESIDUE\_PUBLIC\_DATA joins to RESIDUE\_CON\_DATA and RESIDUE.

## **15.18.2 Description**

RESIDUE\_PUBLIC\_DATA excludes contracts and versions without a valid publication date (i.e. invalid bids are ignored).

The data is available to all auction participants post the associated auction date.

#### **Source**

RESIDUE\_PUBLIC\_DATA updates are quarterly from NEMMCO.

#### Volume

RESIDUE\_PUBLIC\_DATA shows a maximum of 120 records per year.

### **15.18.3 Notes**

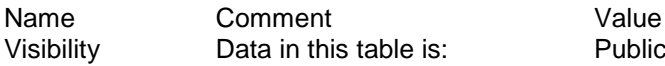

## **15.18.4 Primary Key Columns**

Name CONTRACTID FROMREGIONID INTERCONNECTORID VERSIONNO

#### **15.18.5 Index Columns**

Name **LASTCHANGED** 

## **15.18.6 Content**

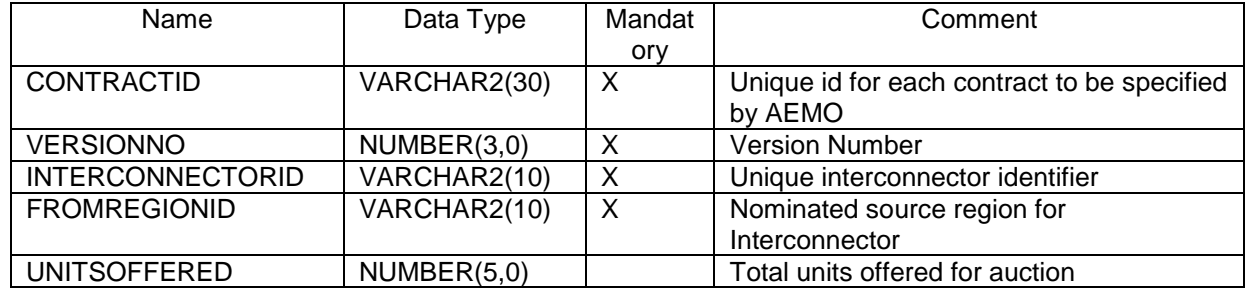

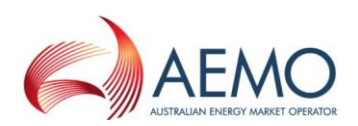

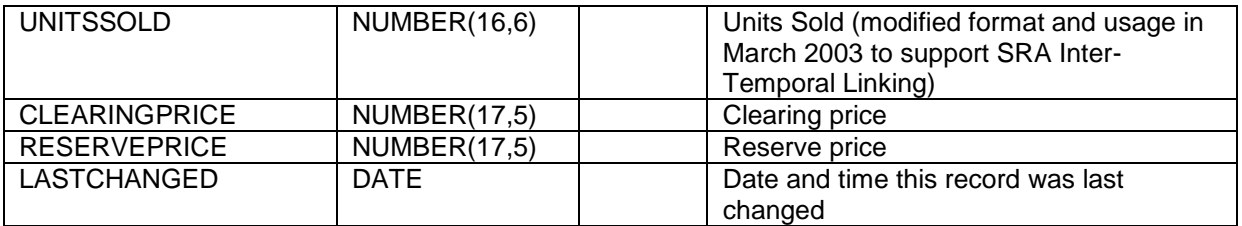

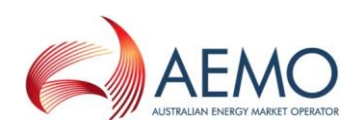

## **15.19 Table: RESIDUE\_TRK**

### **15.19.1 RESIDUE\_TRK**

Name RESIDUE TRK

\_\_\_\_\_\_\_\_\_\_\_\_\_\_\_\_\_\_\_\_\_\_\_\_\_\_\_\_\_\_\_\_\_\_\_\_\_\_\_\_\_\_\_\_\_\_\_\_\_\_\_\_\_\_\_\_\_\_\_\_\_\_\_

Comment RESIDUE\_TRK supports the Settlement Residue Auction, by showing the tracking records for different residue auction runs. RESIDUE\_TRK joins to RESIDUE\_PUBLIC\_DATA and RESIDUE\_CON\_DATA.

#### **15.19.2 Description**

#### **Source**

RESIDUE\_TRK updates whenever Settlement Residue Auctions are run and the results published (i.e. quarterly).

The RESIDUE\_TRK data is available to all participants post the associated auction date.

#### Volume

Assuming quarterly contracts, RESIDUE\_TRK shows a maximum of 50 records per year.

### **15.19.3 Notes**

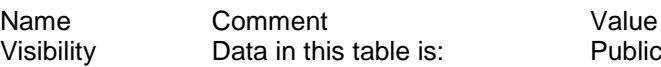

## **15.19.4 Primary Key Columns**

Name AUCTIONID VERSIONNO

#### **15.19.5 Index Columns**

Name **LASTCHANGED** 

#### **15.19.6 Content**

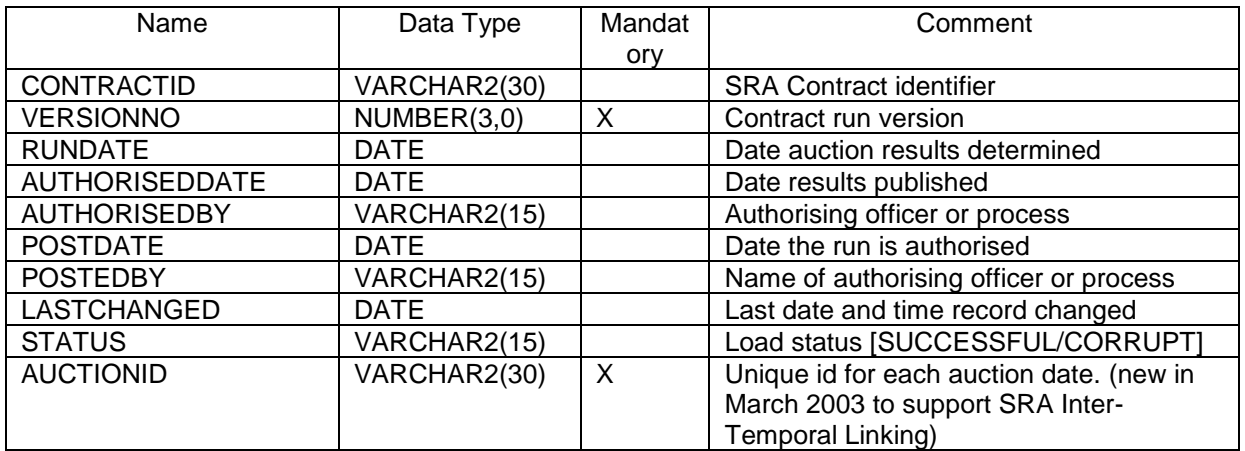

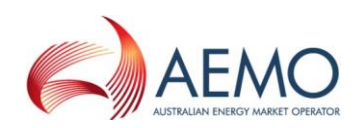

## **15.20 Table: RESIDUECONTRACTPAYMENTS**

\_\_\_\_\_\_\_\_\_\_\_\_\_\_\_\_\_\_\_\_\_\_\_\_\_\_\_\_\_\_\_\_\_\_\_\_\_\_\_\_\_\_\_\_\_\_\_\_\_\_\_\_\_\_\_\_\_\_\_\_\_\_\_

### **15.20.1 RESIDUECONTRACTPAYMENTS**

Name RESIDUECONTRACTPAYMENTS Comment RESIDUECONTRACTPAYMENTS shows Settlement Residue Auction payment Participant notifications.

#### **15.20.2 Description**

RESIDUECONTRACTPAYMENTS data is confidential to the relevant participant.

#### **15.20.3 Notes**

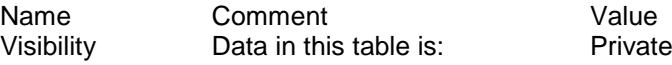

#### **15.20.4 Primary Key Columns**

Name CONTRACTID PARTICIPANTID

#### **15.20.5 Index Columns**

Name **LASTCHANGED** 

#### **15.20.6 Content**

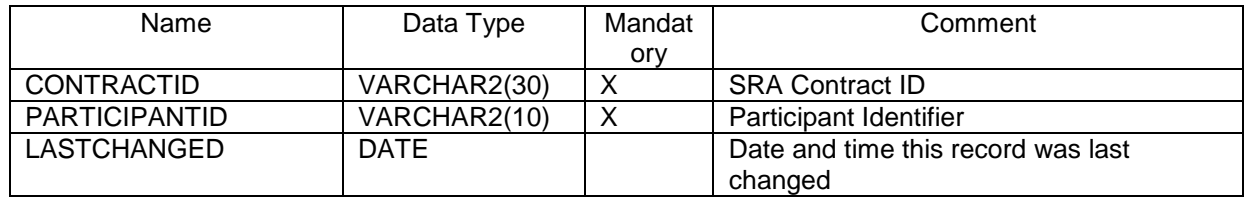

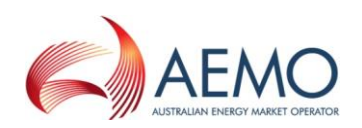

## **15.21 Table: RESIDUEFILETRK**

## **15.21.1 RESIDUEFILETRK**

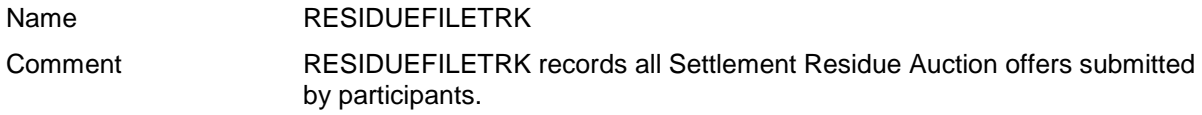

#### **15.21.2 Description**

RESIDUEFILETRK data is confidential to each participant

\_\_\_\_\_\_\_\_\_\_\_\_\_\_\_\_\_\_\_\_\_\_\_\_\_\_\_\_\_\_\_\_\_\_\_\_\_\_\_\_\_\_\_\_\_\_\_\_\_\_\_\_\_\_\_\_\_\_\_\_\_\_\_

#### **Source**

RESIDUEFILETRK updates are ad hoc from participants

#### Volume

Assuming quarterly contracts RESIDUEFILETRK contains a maximum of 5,000 records per annum.

Each bid file can contain many bids for each auction. Participants can input multiple bids (with the last acknowledged file being used in the auction).

## **15.21.3 Notes**

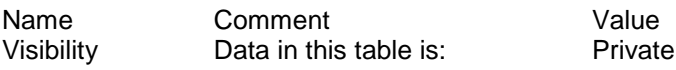

## **15.21.4 Primary Key Columns**

Name AUCTIONID LOADDATE PARTICIPANTID

## **15.21.5 Index Columns**

Name **LASTCHANGED** 

#### **15.21.6 Content**

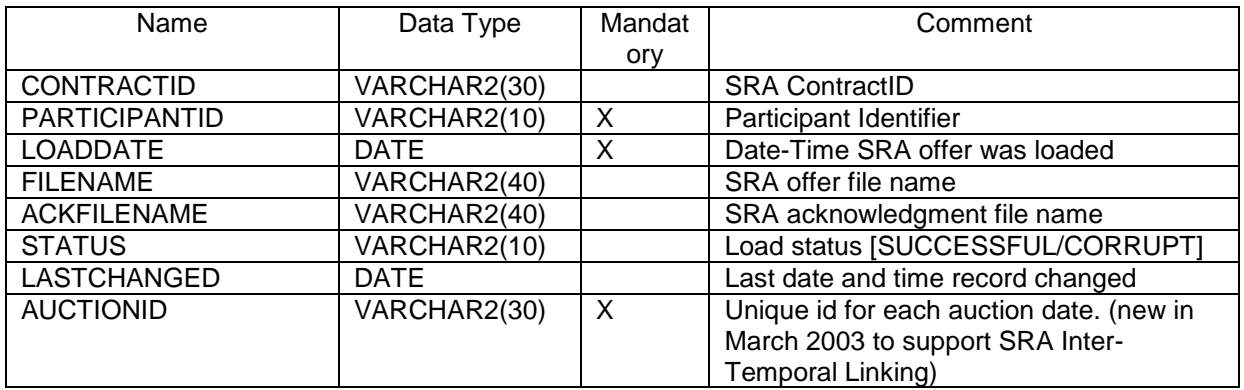

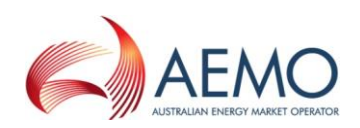

## **15.22 Table: VALUATIONID**

## **15.22.1 VALUATIONID**

Name VALUATIONID Comment VALUATIONID shows the identifiers and descriptions of the valuers submitting estimates of upcoming settlement residues. VALUATIONID supports the Settlement Residue Auction.

## **15.22.2 Description**

VALUATIONID is public data, and is available to all participants.

\_\_\_\_\_\_\_\_\_\_\_\_\_\_\_\_\_\_\_\_\_\_\_\_\_\_\_\_\_\_\_\_\_\_\_\_\_\_\_\_\_\_\_\_\_\_\_\_\_\_\_\_\_\_\_\_\_\_\_\_\_\_\_

## **Source**

VALUATIONID updates are quarterly from the Settlement Residues Information System [SRIS].

#### Volume

VALUATIONID shows up to five (5) records. Updates are rare.

#### **15.22.3 Notes**

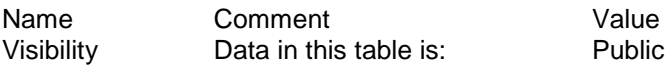

## **15.22.4 Primary Key Columns**

Name VALUATIONID

#### **15.22.5 Index Columns**

Name LASTCHANGED

#### **15.22.6 Content**

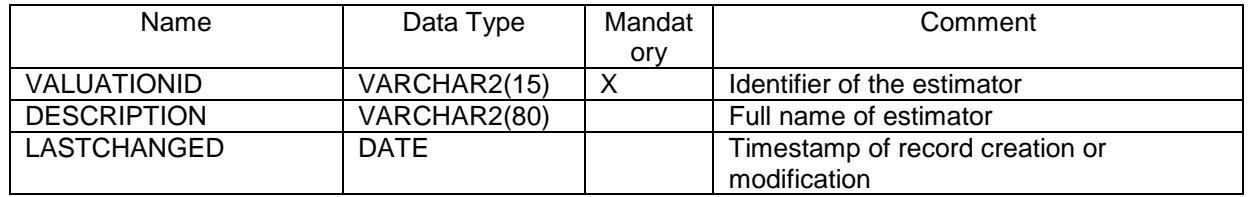

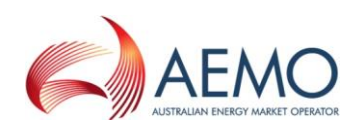

# **16 Package: MARKET\_CONFIG**

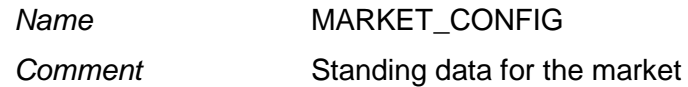

\_\_\_\_\_\_\_\_\_\_\_\_\_\_\_\_\_\_\_\_\_\_\_\_\_\_\_\_\_\_\_\_\_\_\_\_\_\_\_\_\_\_\_\_\_\_\_\_\_\_\_\_\_\_\_\_\_\_\_\_\_\_\_

# **16.1 List of tables**

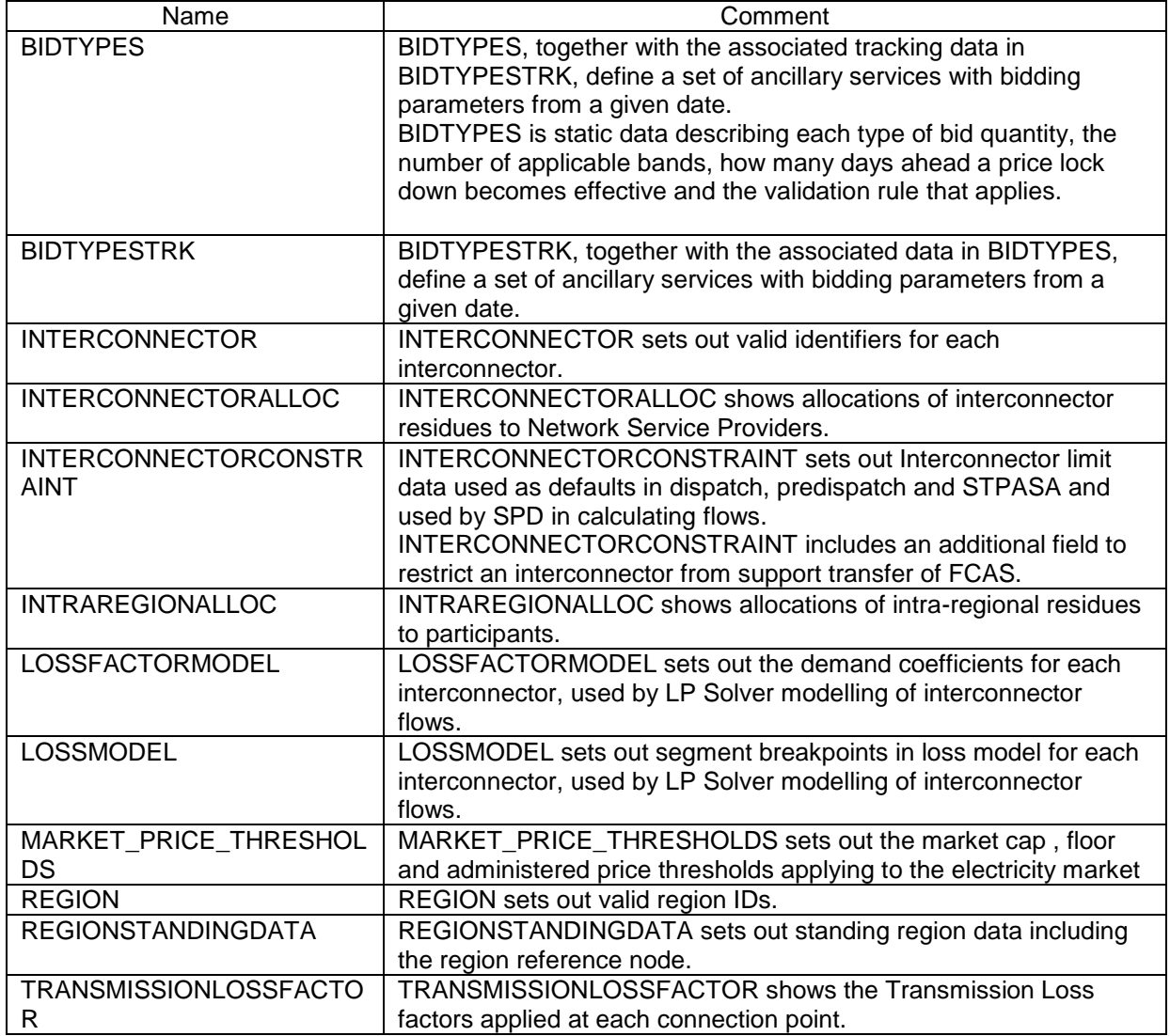

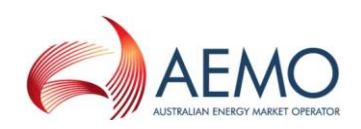

## **16.2 Diagram: Entities: Market Standing Data**

\_\_\_\_\_\_\_\_\_\_\_\_\_\_\_\_\_\_\_\_\_\_\_\_\_\_\_\_\_\_\_\_\_\_\_\_\_\_\_\_\_\_\_\_\_\_\_\_\_\_\_\_\_\_\_\_\_\_\_\_\_\_\_

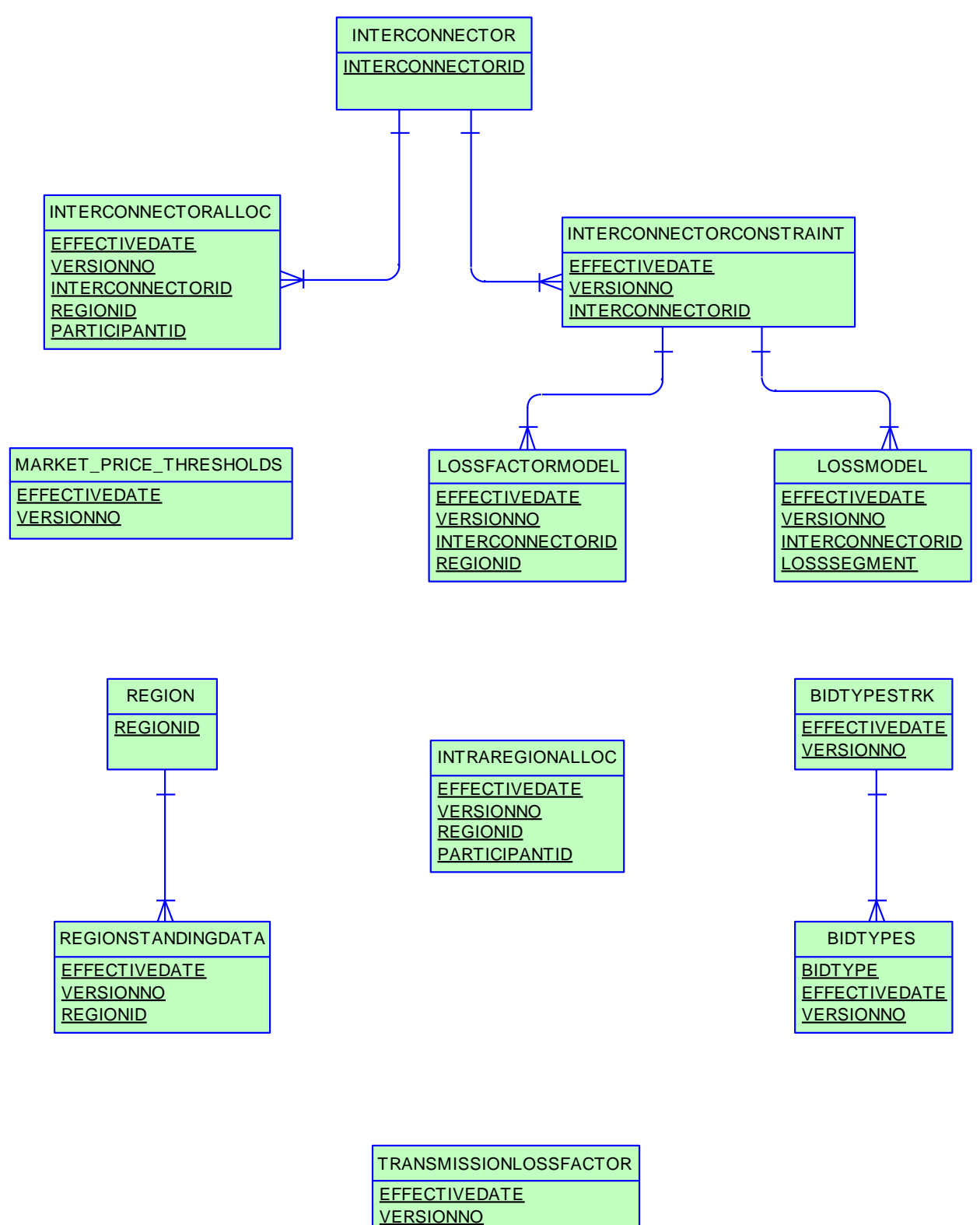

**CONNECTIONPOINTID** 

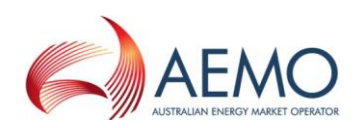

## **16.3 Table: BIDTYPES**

#### **16.3.1 BIDTYPES**

Name BIDTYPES

\_\_\_\_\_\_\_\_\_\_\_\_\_\_\_\_\_\_\_\_\_\_\_\_\_\_\_\_\_\_\_\_\_\_\_\_\_\_\_\_\_\_\_\_\_\_\_\_\_\_\_\_\_\_\_\_\_\_\_\_\_\_\_

Comment BIDTYPES, together with the associated tracking data in BIDTYPESTRK, define a set of ancillary services with bidding parameters from a given date.

> BIDTYPES is static data describing each type of bid quantity, the number of applicable bands, how many days ahead a price lock down becomes effective and the validation rule that applies.

### **16.3.2 Description**

BIDTYPES is public to participants

#### Source

BIDTYPES updates when the static data relating to an ancillary service type is modified.

## Volume

Expect modifications to be rare. Allow for approximately 20 records per year.

#### **16.3.3 Notes**

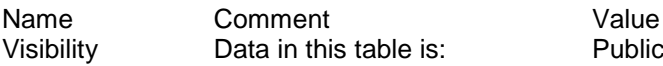

## **16.3.4 Primary Key Columns**

Name BIDTYPE EFFECTIVEDATE VERSIONNO

#### **16.3.5 Index Columns**

Name **LASTCHANGED** 

#### **16.3.6 Content**

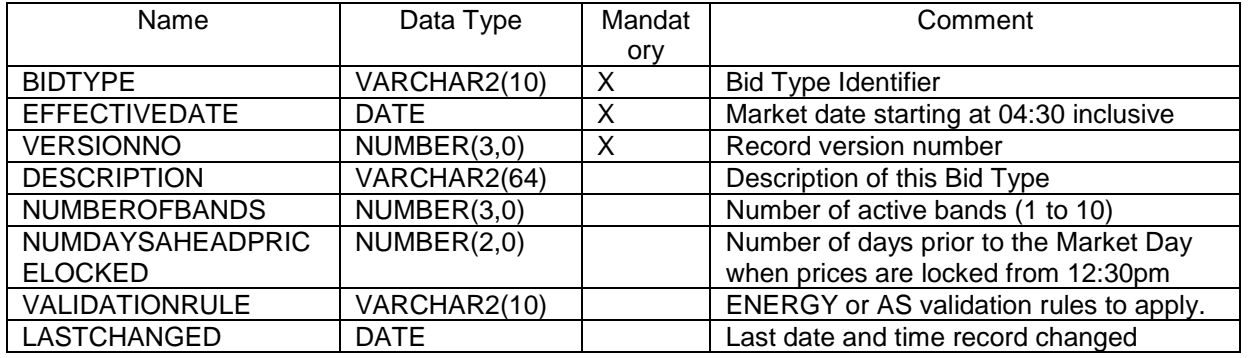

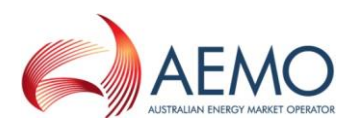

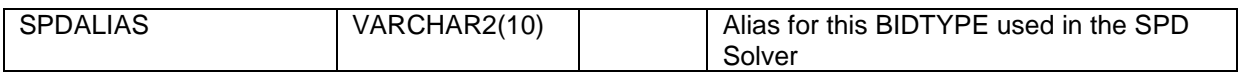

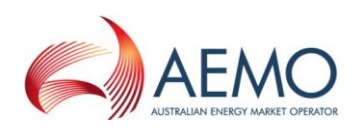

## **16.4 Table: BIDTYPESTRK**

## **16.4.1 BIDTYPESTRK**

Name BIDTYPESTRK

\_\_\_\_\_\_\_\_\_\_\_\_\_\_\_\_\_\_\_\_\_\_\_\_\_\_\_\_\_\_\_\_\_\_\_\_\_\_\_\_\_\_\_\_\_\_\_\_\_\_\_\_\_\_\_\_\_\_\_\_\_\_\_

Comment BIDTYPESTRK, together with the associated data in BIDTYPES, define a set of ancillary services with bidding parameters from a given date.

## **16.4.2 Description**

BIDTYPESTRK is public to participants

## Source

BIDTYPESTRK updates when the static data relating to an ancillary service type is modified.

## Volume

Expect modifications to be rare. Allow for approximately 20 records per year.

### **16.4.3 Notes**

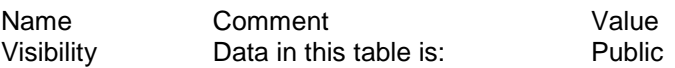

## **16.4.4 Primary Key Columns**

Name EFFECTIVEDATE VERSIONNO

### **16.4.5 Index Columns**

Name **LASTCHANGED** 

### **16.4.6 Content**

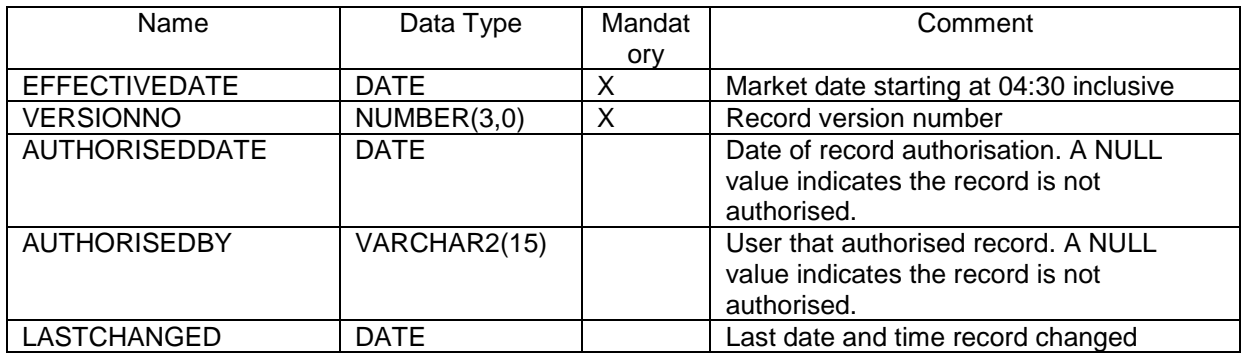

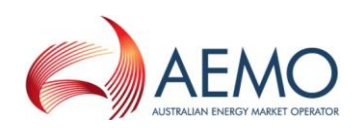

## **16.5 Table: INTERCONNECTOR**

\_\_\_\_\_\_\_\_\_\_\_\_\_\_\_\_\_\_\_\_\_\_\_\_\_\_\_\_\_\_\_\_\_\_\_\_\_\_\_\_\_\_\_\_\_\_\_\_\_\_\_\_\_\_\_\_\_\_\_\_\_\_\_

## **16.5.1 INTERCONNECTOR**

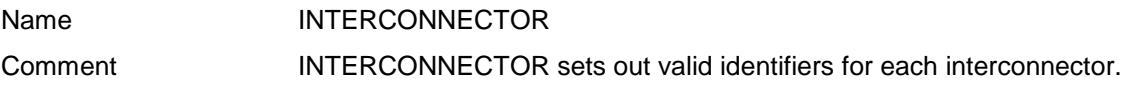

### **16.5.2 Description**

INTERCONNECTOR is public data, available to all participants.

#### **Source**

INTERCONNECTOR changes infrequently, usually annually.

## **16.5.3 Notes**

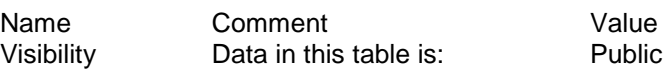

## **16.5.4 Primary Key Columns**

Name INTERCONNECTORID

#### **16.5.5 Index Columns**

Name LASTCHANGED

### **16.5.6 Content**

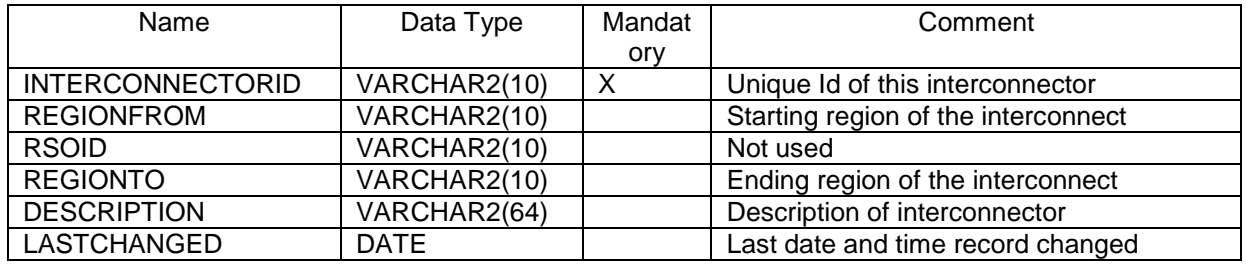

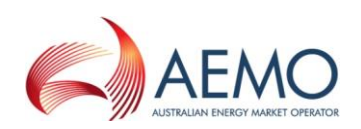

## **16.6 Table: INTERCONNECTORALLOC**

\_\_\_\_\_\_\_\_\_\_\_\_\_\_\_\_\_\_\_\_\_\_\_\_\_\_\_\_\_\_\_\_\_\_\_\_\_\_\_\_\_\_\_\_\_\_\_\_\_\_\_\_\_\_\_\_\_\_\_\_\_\_\_

## **16.6.1 INTERCONNECTORALLOC**

Name INTERCONNECTORALLOC

Comment INTERCONNECTORALLOC shows allocations of interconnector residues to Network Service Providers.

#### **16.6.2 Description**

INTERCONNECTORALLOC data is confidential to the relevant participant.

#### Source

INTERCONNECTORALLOC changes infrequently, typically annually.

#### **16.6.3 Notes**

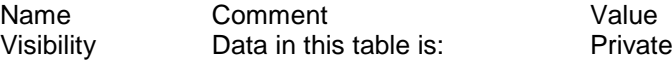

## **16.6.4 Primary Key Columns**

Name EFFECTIVEDATE INTERCONNECTORID PARTICIPANTID REGIONID VERSIONNO

#### **16.6.5 Index Columns**

Name LASTCHANGED

#### **16.6.6 Content**

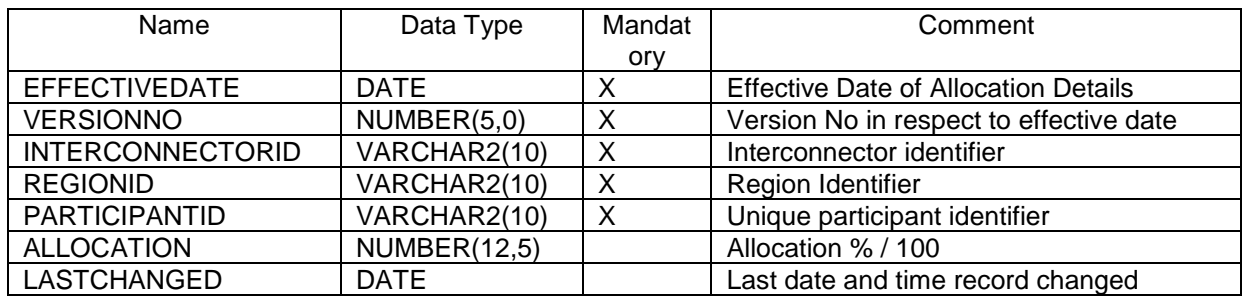

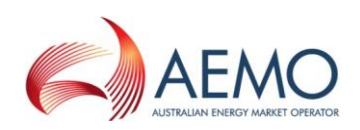

## **16.7 Table: INTERCONNECTORCONSTRAINT**

\_\_\_\_\_\_\_\_\_\_\_\_\_\_\_\_\_\_\_\_\_\_\_\_\_\_\_\_\_\_\_\_\_\_\_\_\_\_\_\_\_\_\_\_\_\_\_\_\_\_\_\_\_\_\_\_\_\_\_\_\_\_\_

## **16.7.1 INTERCONNECTORCONSTRAINT**

Name INTERCONNECTORCONSTRAINT

Comment INTERCONNECTORCONSTRAINT sets out Interconnector limit data used as defaults in dispatch, predispatch and STPASA and used by SPD in calculating flows. INTERCONNECTORCONSTRAINT includes an additional field to restrict an interconnector from support transfer of FCAS.

## **16.7.2 Description**

INTERCONNECTORCONSTRAINT is public data, available to all participants.

#### **Source**

INTERCONNECTORCONSTRAINT changes infrequently, typically annually.

#### **16.7.3 Notes**

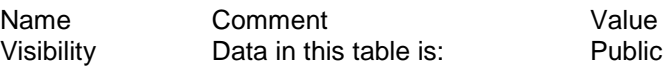

## **16.7.4 Primary Key Columns**

Name EFFECTIVEDATE INTERCONNECTORID VERSIONNO

## **16.7.5 Index Columns**

Name LASTCHANGED

## **16.7.6 Content**

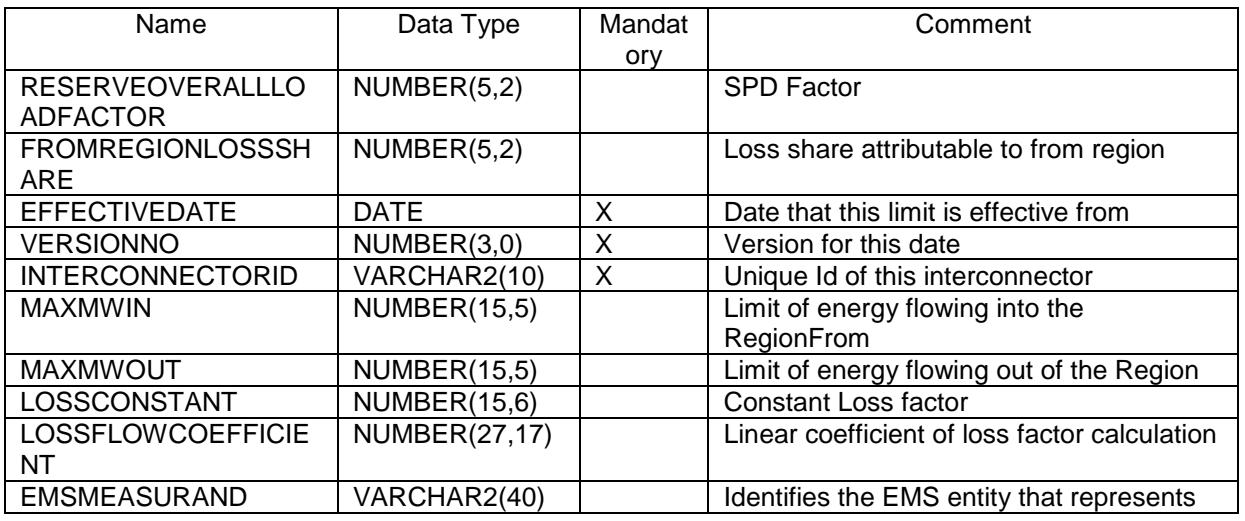

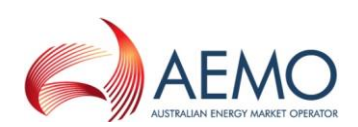

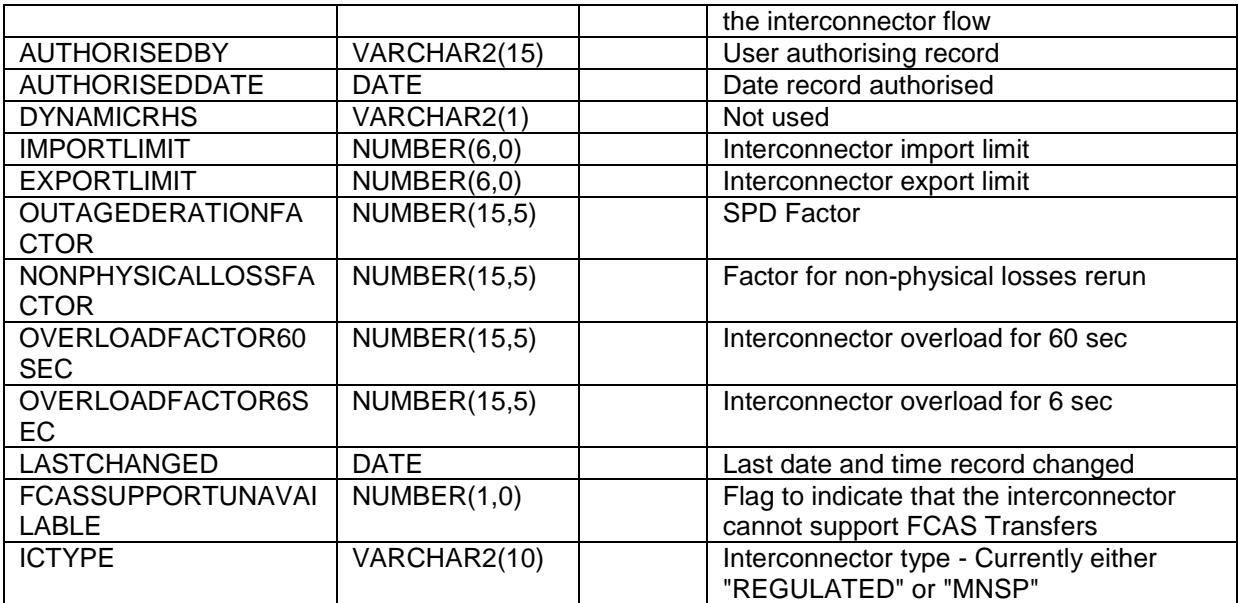

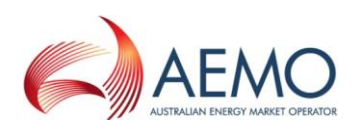

## **16.8 Table: INTRAREGIONALLOC**

\_\_\_\_\_\_\_\_\_\_\_\_\_\_\_\_\_\_\_\_\_\_\_\_\_\_\_\_\_\_\_\_\_\_\_\_\_\_\_\_\_\_\_\_\_\_\_\_\_\_\_\_\_\_\_\_\_\_\_\_\_\_\_

## **16.8.1 INTRAREGIONALLOC**

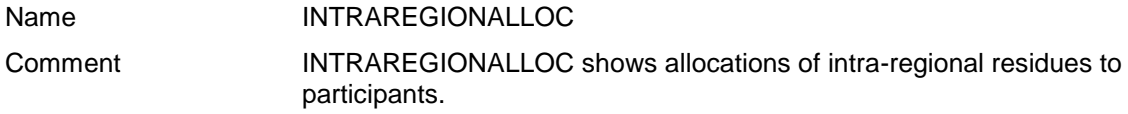

#### **16.8.2 Description**

INTRAREGIONALLOC data is confidential to the relevant participant.

#### Source

The data in INTRAREGIONALLOC changes infrequently.

#### **16.8.3 Notes**

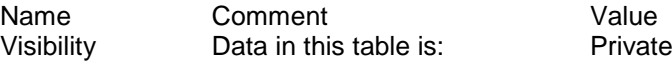

## **16.8.4 Primary Key Columns**

Name EFFECTIVEDATE PARTICIPANTID REGIONID VERSIONNO

#### **16.8.5 Index Columns**

Name LASTCHANGED

#### **16.8.6 Content**

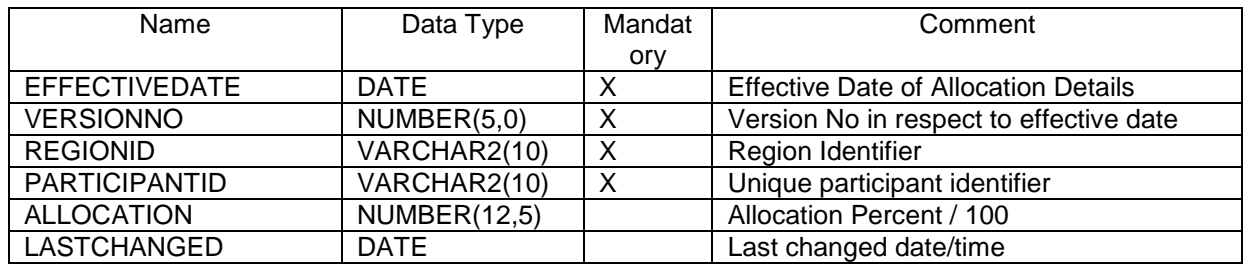

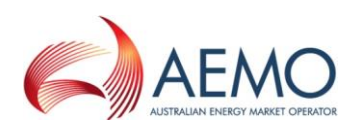

## **16.9 Table: LOSSFACTORMODEL**

\_\_\_\_\_\_\_\_\_\_\_\_\_\_\_\_\_\_\_\_\_\_\_\_\_\_\_\_\_\_\_\_\_\_\_\_\_\_\_\_\_\_\_\_\_\_\_\_\_\_\_\_\_\_\_\_\_\_\_\_\_\_\_

## **16.9.1 LOSSFACTORMODEL**

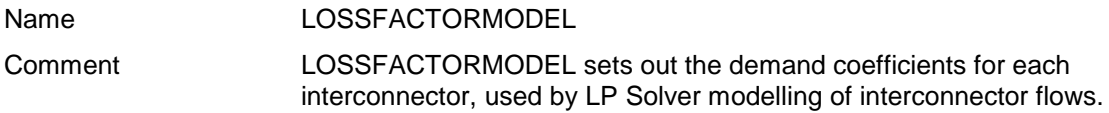

## **16.9.2 Description**

LOSSFACTORMODEL is public data, so is available to all participants.

#### Source

LOSSFACTORMODEL only changes annually, when there is a change in the interconnector.

#### **16.9.3 Notes**

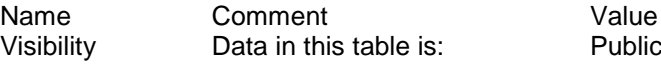

## **16.9.4 Primary Key Columns**

Name EFFECTIVEDATE INTERCONNECTORID REGIONID VERSIONNO

## **16.9.5 Index Columns**

Name LASTCHANGED

#### **16.9.6 Content**

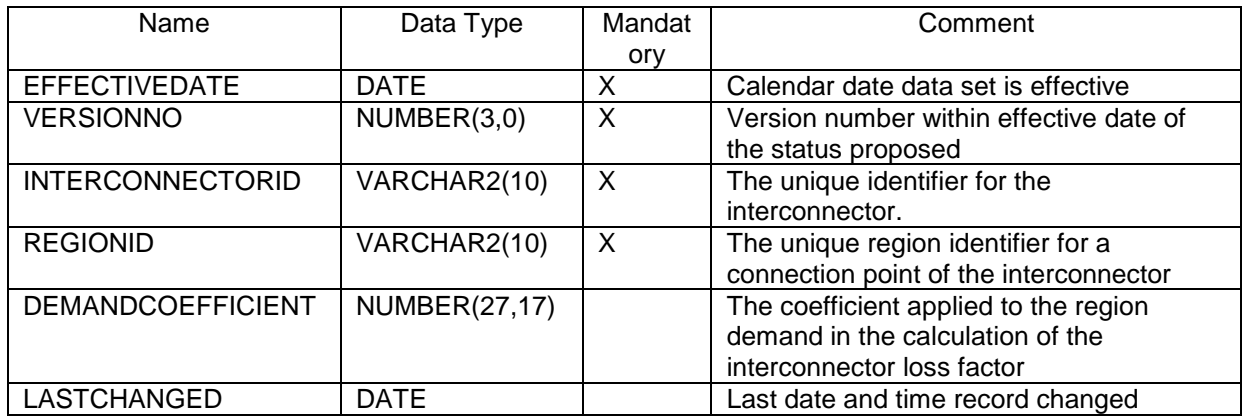

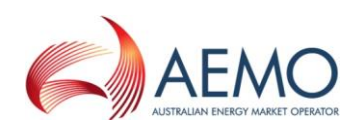

## **16.10 Table: LOSSMODEL**

#### **16.10.1 LOSSMODEL**

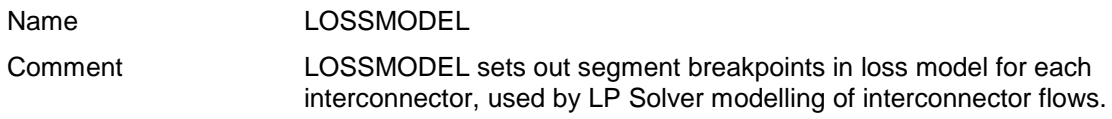

### **16.10.2 Description**

LOSSMODEL data is public, so is available to all participants.

\_\_\_\_\_\_\_\_\_\_\_\_\_\_\_\_\_\_\_\_\_\_\_\_\_\_\_\_\_\_\_\_\_\_\_\_\_\_\_\_\_\_\_\_\_\_\_\_\_\_\_\_\_\_\_\_\_\_\_\_\_\_\_

#### Source

LOSSMODEL only changes annually, when there is a change in the interconnector.

#### **16.10.3 Notes**

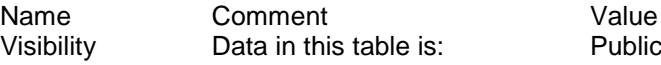

## **16.10.4 Primary Key Columns**

Name EFFECTIVEDATE INTERCONNECTORID LOSSSEGMENT VERSIONNO

## **16.10.5 Index Columns**

Name LASTCHANGED

#### **16.10.6 Content**

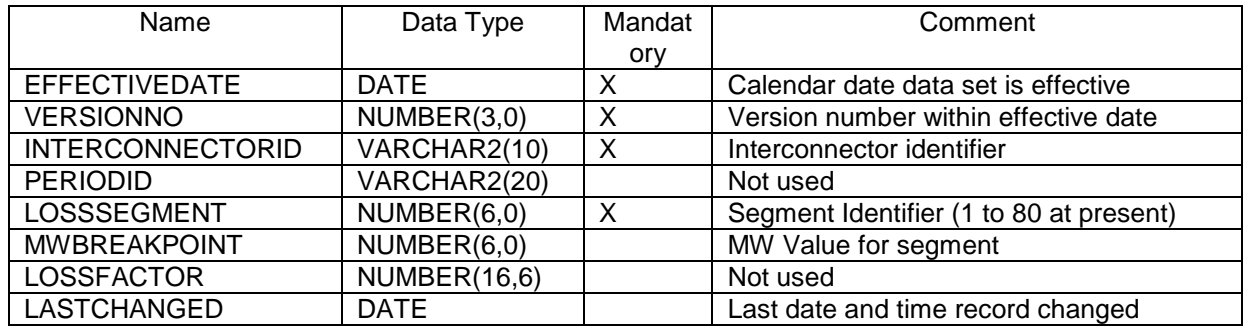

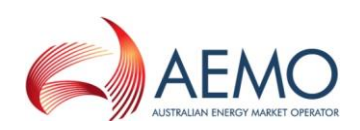

## **16.11 Table: MARKET\_PRICE\_THRESHOLDS**

\_\_\_\_\_\_\_\_\_\_\_\_\_\_\_\_\_\_\_\_\_\_\_\_\_\_\_\_\_\_\_\_\_\_\_\_\_\_\_\_\_\_\_\_\_\_\_\_\_\_\_\_\_\_\_\_\_\_\_\_\_\_\_

## **16.11.1 MARKET\_PRICE\_THRESHOLDS**

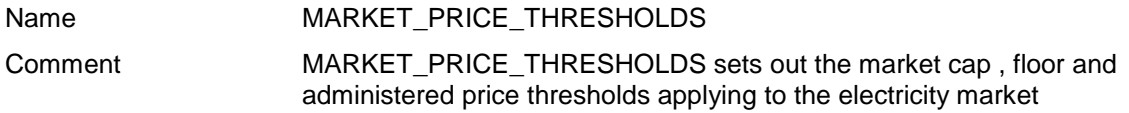

#### **16.11.2 Description**

MARKET\_PRICE\_THRESHOLDS data is public, so is available to all participants.

#### Source

MARKET\_PRICE\_THRESHOLDS only changes when a change is made to a market price threshold. This table changes infrequently.

#### **16.11.3 Notes**

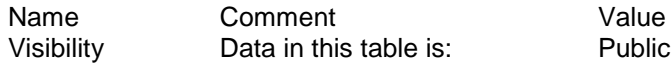

## **16.11.4 Primary Key Columns**

Name EFFECTIVEDATE VERSIONNO

#### **16.11.5 Index Columns**

Name LASTCHANGED

### **16.11.6 Content**

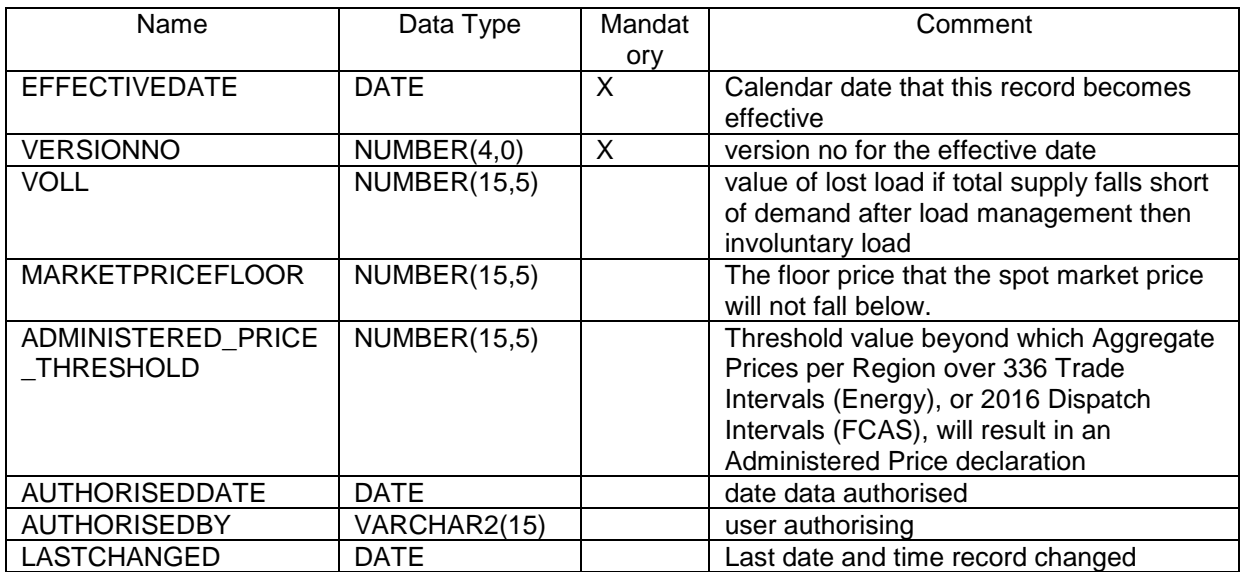

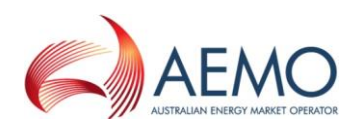

## **16.12 Table: REGION**

### **16.12.1 REGION**

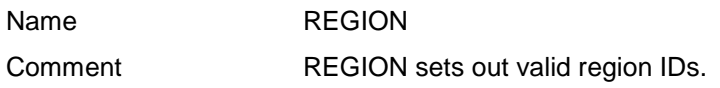

\_\_\_\_\_\_\_\_\_\_\_\_\_\_\_\_\_\_\_\_\_\_\_\_\_\_\_\_\_\_\_\_\_\_\_\_\_\_\_\_\_\_\_\_\_\_\_\_\_\_\_\_\_\_\_\_\_\_\_\_\_\_\_

### **16.12.2 Description**

REGION data is public, so is available to all participants.

#### Source

REGION updates if a change is ever made to a region. This table is static data and is likely to change very infrequently.

#### **16.12.3 Notes**

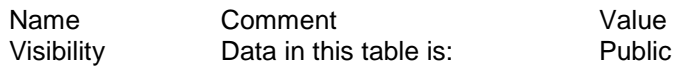

## **16.12.4 Primary Key Columns**

Name REGIONID

## **16.12.5 Index Columns**

Name **LASTCHANGED** 

#### **16.12.6 Content**

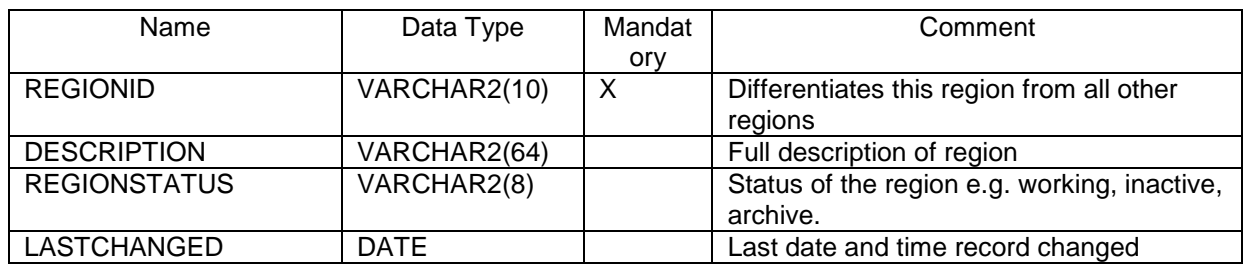

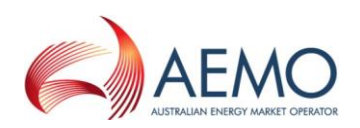

## **16.13 Table: REGIONSTANDINGDATA**

\_\_\_\_\_\_\_\_\_\_\_\_\_\_\_\_\_\_\_\_\_\_\_\_\_\_\_\_\_\_\_\_\_\_\_\_\_\_\_\_\_\_\_\_\_\_\_\_\_\_\_\_\_\_\_\_\_\_\_\_\_\_\_

## **16.13.1 REGIONSTANDINGDATA**

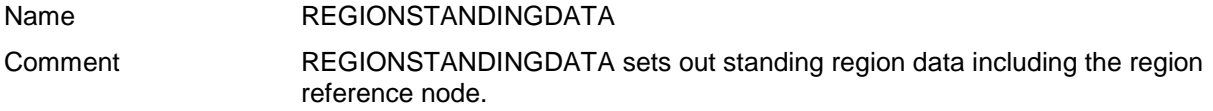

#### **16.13.2 Description**

REGIONSTANDINGDATA data is public, so is available to all participants.

#### Source

REGIONSTANDINGDATA only changes when a change is made to a region. This table changes infrequently.

#### **16.13.3 Notes**

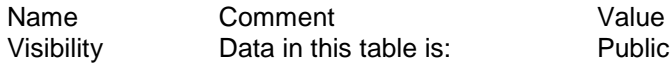

## **16.13.4 Primary Key Columns**

Name EFFECTIVEDATE REGIONID VERSIONNO

#### **16.13.5 Index Columns**

Name LASTCHANGED

#### **16.13.6 Content**

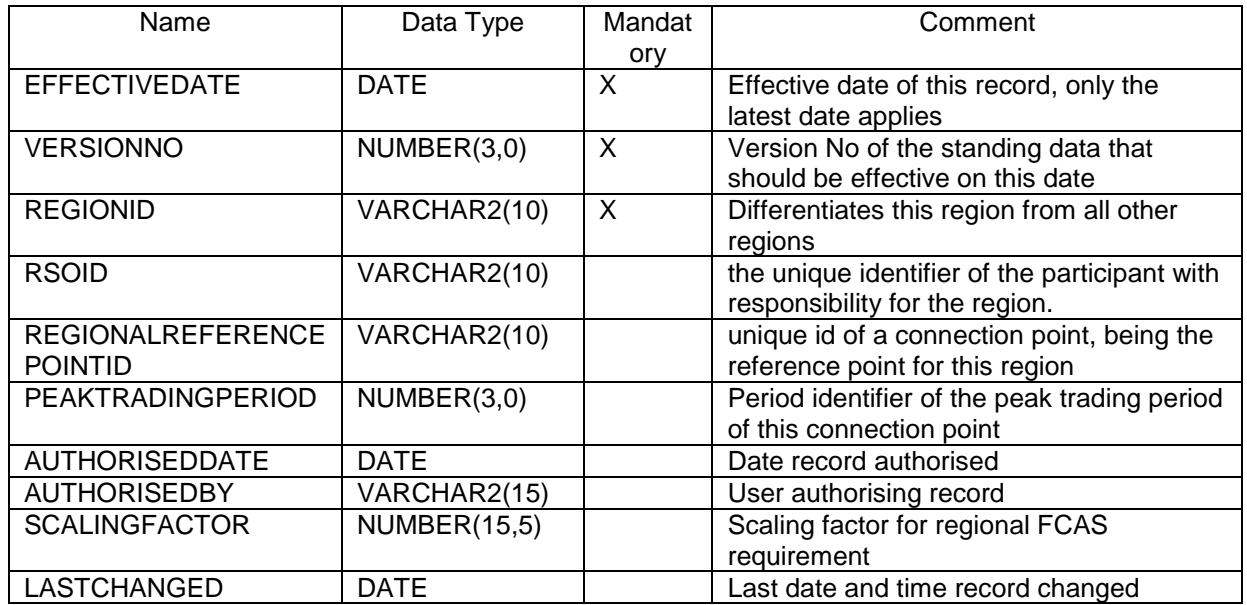

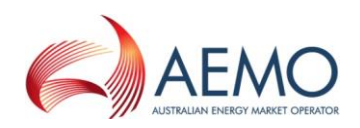

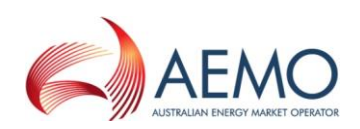

## **16.14 Table: TRANSMISSIONLOSSFACTOR**

\_\_\_\_\_\_\_\_\_\_\_\_\_\_\_\_\_\_\_\_\_\_\_\_\_\_\_\_\_\_\_\_\_\_\_\_\_\_\_\_\_\_\_\_\_\_\_\_\_\_\_\_\_\_\_\_\_\_\_\_\_\_\_

## **16.14.1 TRANSMISSIONLOSSFACTOR**

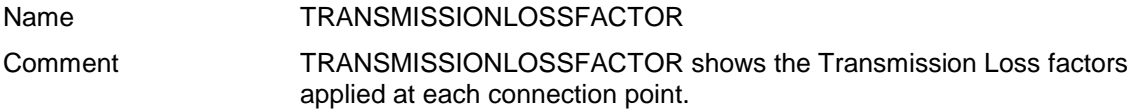

### **16.14.2 Description**

TRANSMISSIONLOSSFACTOR is public data, and is available to all participants.

#### Source

TRANSMISSIONLOSSFACTOR updates when new connection points are created or loss factors change.

#### **16.14.3 Notes**

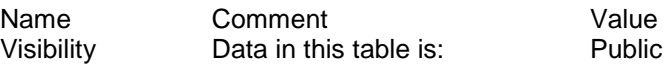

#### **16.14.4 Primary Key Columns**

Name CONNECTIONPOINTID EFFECTIVEDATE VERSIONNO

#### **16.14.5 Index Columns**

Name LASTCHANGED

#### **16.14.6 Content**

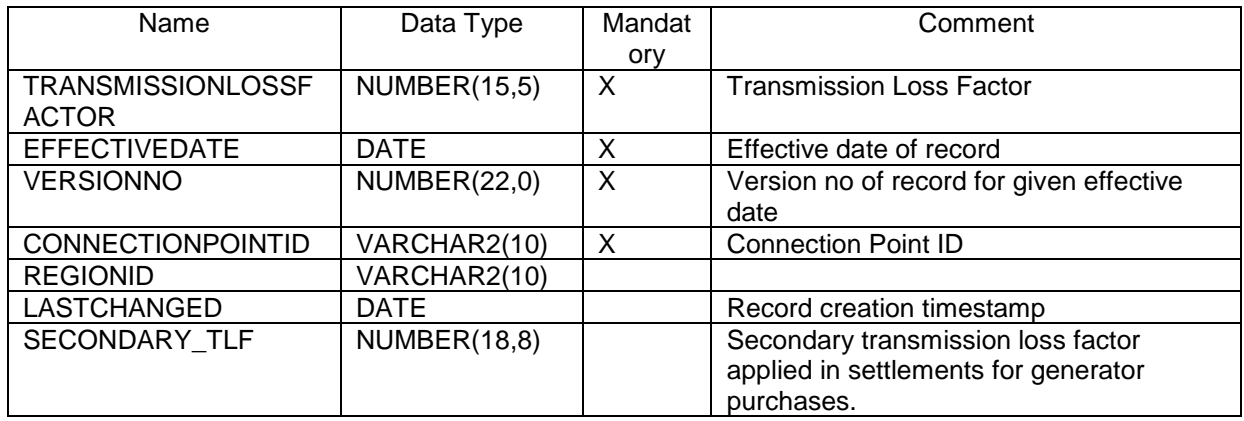

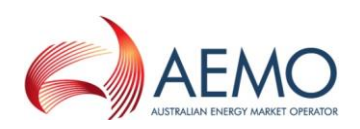

# **17 Package: MARKET\_NOTICE**

\_\_\_\_\_\_\_\_\_\_\_\_\_\_\_\_\_\_\_\_\_\_\_\_\_\_\_\_\_\_\_\_\_\_\_\_\_\_\_\_\_\_\_\_\_\_\_\_\_\_\_\_\_\_\_\_\_\_\_\_\_\_\_

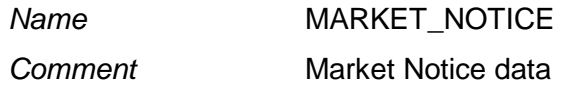

## **17.1 List of tables**

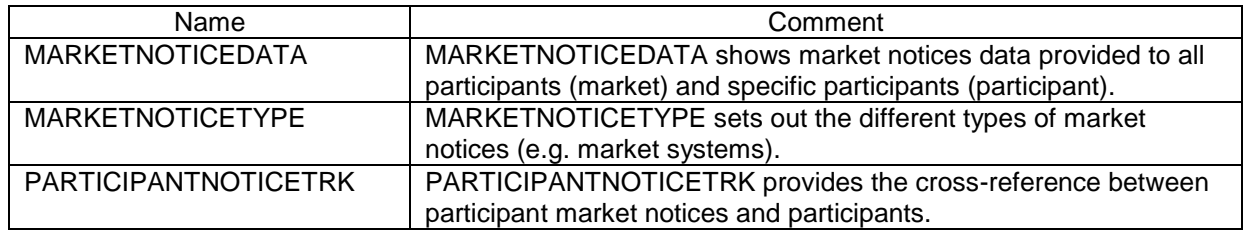

## **17.2 Diagram: Entities: Market Notices**

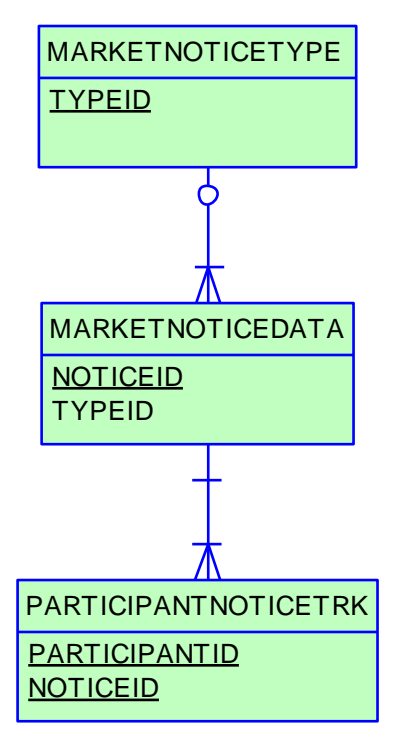
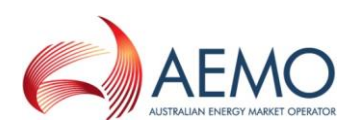

# **17.3 Table: MARKETNOTICEDATA**

\_\_\_\_\_\_\_\_\_\_\_\_\_\_\_\_\_\_\_\_\_\_\_\_\_\_\_\_\_\_\_\_\_\_\_\_\_\_\_\_\_\_\_\_\_\_\_\_\_\_\_\_\_\_\_\_\_\_\_\_\_\_\_

# **17.3.1 MARKETNOTICEDATA**

Name MARKETNOTICEDATA

Comment MARKETNOTICEDATA shows market notices data provided to all participants (market) and specific participants (participant).

# **17.3.2 Description**

MARKETNOTICEDATA data is confidential to each participant, although some notices are sent to all participants.

# Source

MARKETNOTICEDATA updates immediately available.

# **17.3.3 Notes**

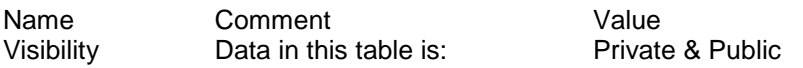

# **17.3.4 Primary Key Columns**

Name NOTICEID

### **17.3.5 Index Columns**

Name **LASTCHANGED** 

### **17.3.6 Content**

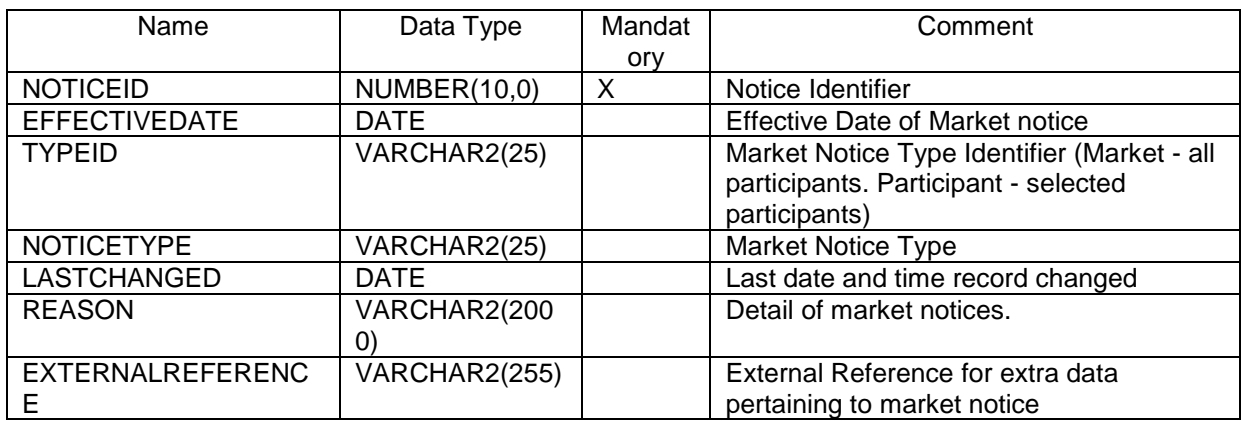

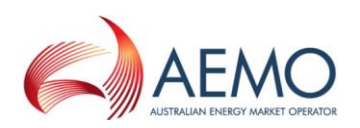

# **17.4 Table: MARKETNOTICETYPE**

\_\_\_\_\_\_\_\_\_\_\_\_\_\_\_\_\_\_\_\_\_\_\_\_\_\_\_\_\_\_\_\_\_\_\_\_\_\_\_\_\_\_\_\_\_\_\_\_\_\_\_\_\_\_\_\_\_\_\_\_\_\_\_

# **17.4.1 MARKETNOTICETYPE**

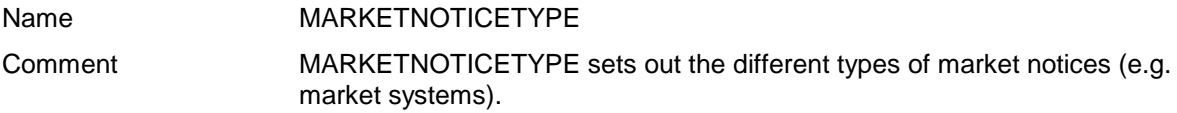

# **17.4.2 Description**

MARKETNOTICETYPE data is public, so is available to all participants.

### Source

MARKETNOTICETYPE updates whenever market notice types change.

### **17.4.3 Notes**

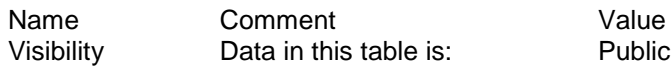

# **17.4.4 Primary Key Columns**

Name TYPEID

# **17.4.5 Index Columns**

Name LASTCHANGED

# **17.4.6 Content**

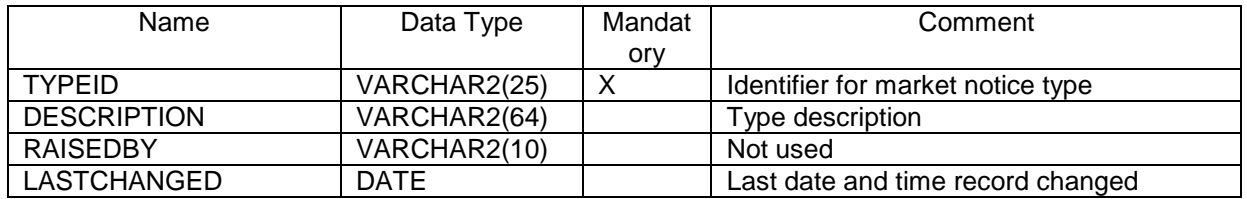

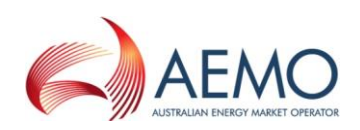

# **17.5 Table: PARTICIPANTNOTICETRK**

\_\_\_\_\_\_\_\_\_\_\_\_\_\_\_\_\_\_\_\_\_\_\_\_\_\_\_\_\_\_\_\_\_\_\_\_\_\_\_\_\_\_\_\_\_\_\_\_\_\_\_\_\_\_\_\_\_\_\_\_\_\_\_

# **17.5.1 PARTICIPANTNOTICETRK**

Name PARTICIPANTNOTICETRK Comment PARTICIPANTNOTICETRK provides the cross-reference between participant market notices and participants.

# **17.5.2 Description**

PARTICIPANTNOTICETRK data is Confidential to the relevant participant.

### **Source**

PARTICIPANTNOTICETRK updates immediately, whenever a participant notice is issued.

# **17.5.3 Notes**

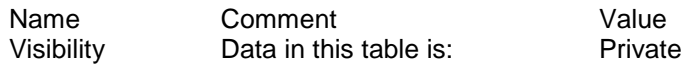

# **17.5.4 Primary Key Columns**

Name NOTICEID PARTICIPANTID

# **17.5.5 Index Columns**

Name LASTCHANGED

# **17.5.6 Index Columns**

Name PARTICIPANTID

# **17.5.7 Content**

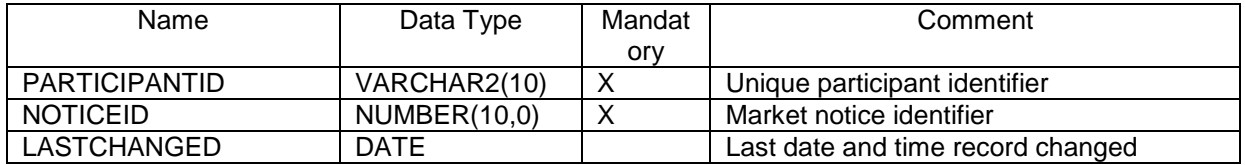

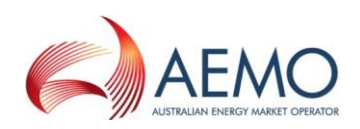

# **18 Package: METER\_DATA**

\_\_\_\_\_\_\_\_\_\_\_\_\_\_\_\_\_\_\_\_\_\_\_\_\_\_\_\_\_\_\_\_\_\_\_\_\_\_\_\_\_\_\_\_\_\_\_\_\_\_\_\_\_\_\_\_\_\_\_\_\_\_\_

*Name* METER\_DATA

*Comment* Wholesale market aggregated Meter data

# **18.1 List of tables**

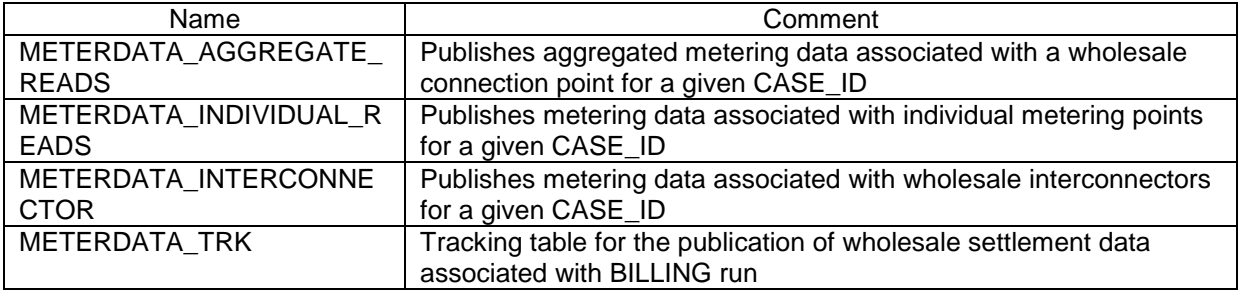

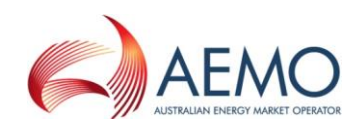

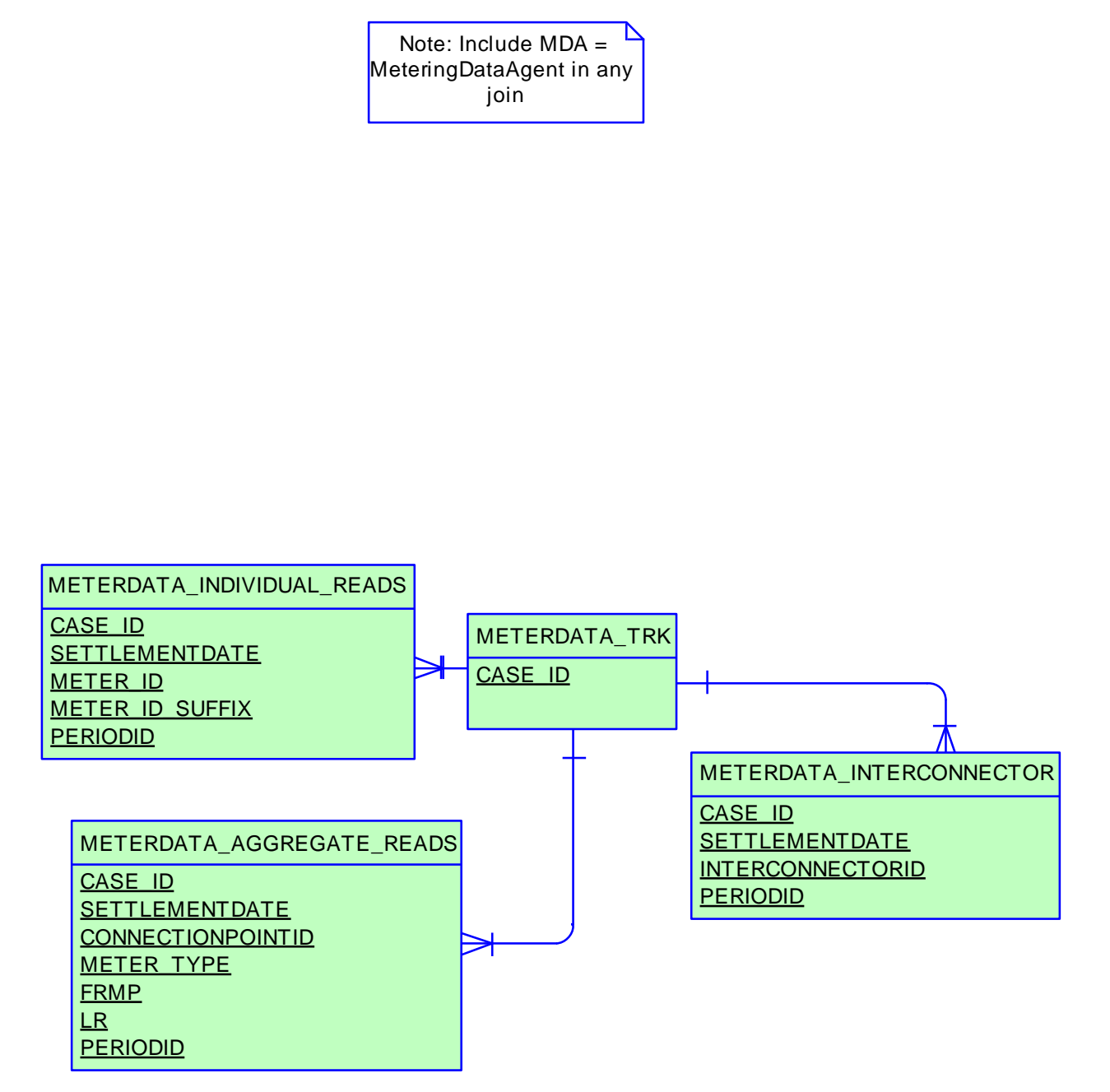

# **18.2 Diagram: Entities: Meter Data**

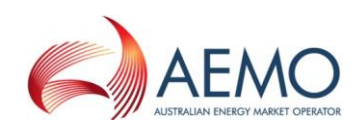

# **18.3 Table: METERDATA\_AGGREGATE\_READS**

\_\_\_\_\_\_\_\_\_\_\_\_\_\_\_\_\_\_\_\_\_\_\_\_\_\_\_\_\_\_\_\_\_\_\_\_\_\_\_\_\_\_\_\_\_\_\_\_\_\_\_\_\_\_\_\_\_\_\_\_\_\_\_

# **18.3.1 METERDATA\_AGGREGATE\_READS**

Name METERDATA AGGREGATE\_READS

Comment Publishes aggregated metering data associated with a wholesale connection point for a given CASE\_ID

#### **18.3.2 Notes**

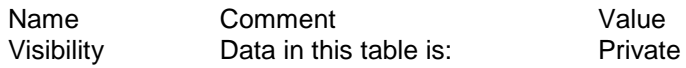

### **18.3.3 Primary Key Columns**

Name CASE\_ID CONNECTIONPOINTID FRMP LR METER\_TYPE PERIODID SETTLEMENTDATE

### **18.3.4 Index Columns**

Name CASE\_ID SETTLEMENTDATE CONNECTIONPOINTID METER\_TYPE FRMP LR PERIODID

# **18.3.5 Content**

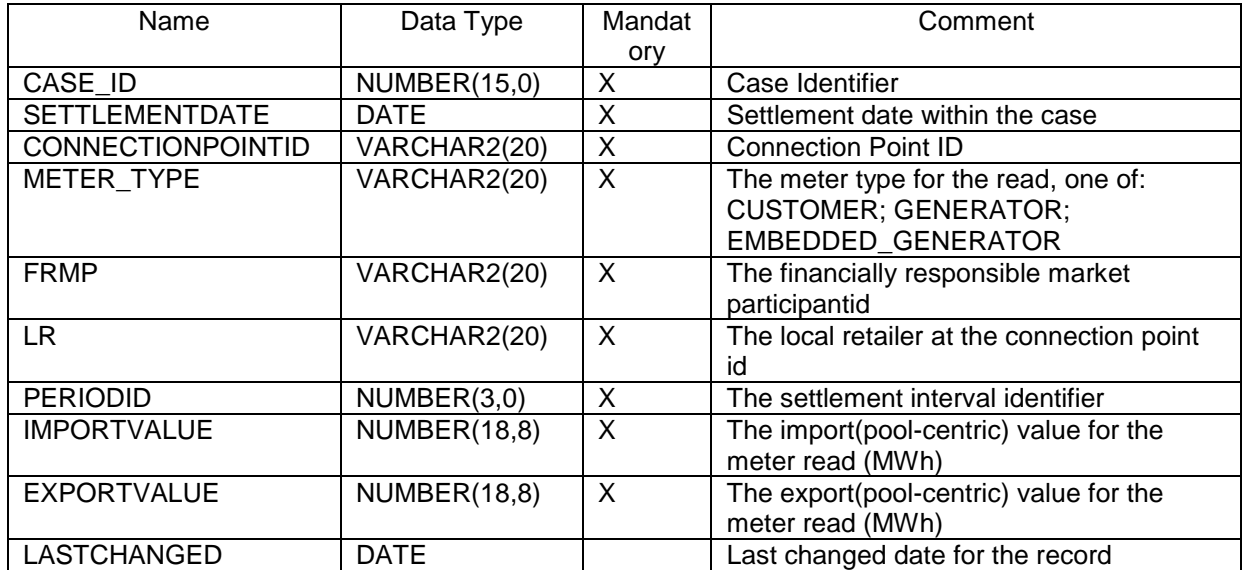

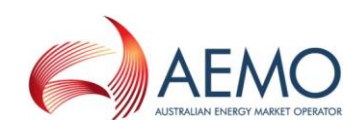

# **18.4 Table: METERDATA\_INDIVIDUAL\_READS**

\_\_\_\_\_\_\_\_\_\_\_\_\_\_\_\_\_\_\_\_\_\_\_\_\_\_\_\_\_\_\_\_\_\_\_\_\_\_\_\_\_\_\_\_\_\_\_\_\_\_\_\_\_\_\_\_\_\_\_\_\_\_\_

# **18.4.1 METERDATA\_INDIVIDUAL\_READS**

Name METERDATA\_INDIVIDUAL\_READS

Comment Publishes metering data associated with individual metering points for a given CASE\_ID

### **18.4.2 Notes**

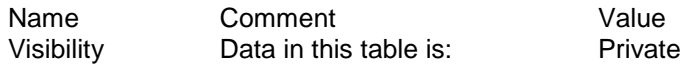

### **18.4.3 Primary Key Columns**

Name CASE\_ID METER\_ID METER\_ID\_SUFFIX PERIODID **SETTLEMENTDATE** 

# **18.4.4 Index Columns**

Name CASE\_ID SETTLEMENTDATE METER\_ID METER\_ID\_SUFFIX PERIODID

### **18.4.5 Content**

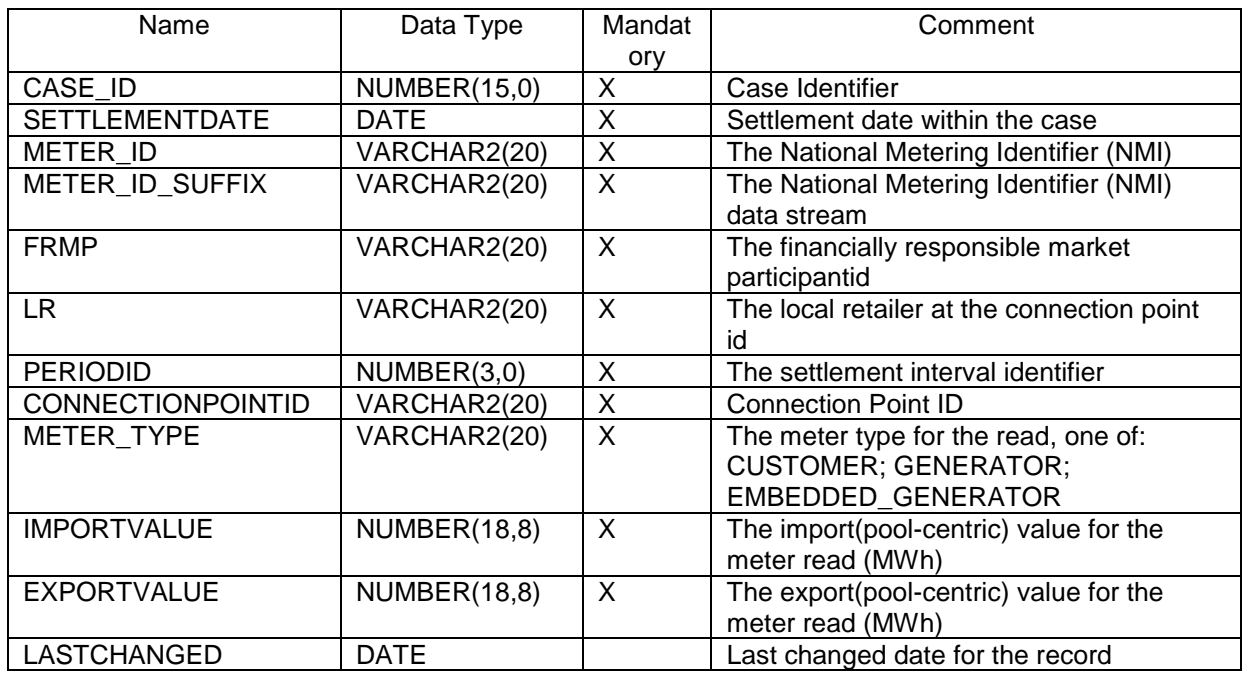

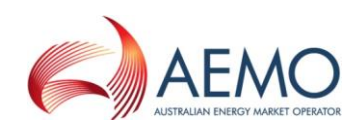

# **18.5 Table: METERDATA\_INTERCONNECTOR**

\_\_\_\_\_\_\_\_\_\_\_\_\_\_\_\_\_\_\_\_\_\_\_\_\_\_\_\_\_\_\_\_\_\_\_\_\_\_\_\_\_\_\_\_\_\_\_\_\_\_\_\_\_\_\_\_\_\_\_\_\_\_\_

### **18.5.1 METERDATA\_INTERCONNECTOR**

Name METERDATA\_INTERCONNECTOR

Comment Publishes metering data associated with wholesale interconnectors for a given CASE\_ID

### **18.5.2 Notes**

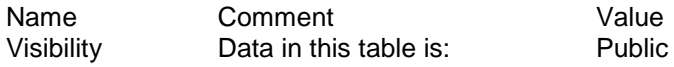

### **18.5.3 Primary Key Columns**

Name CASE\_ID INTERCONNECTORID PERIODID SETTLEMENTDATE

### **18.5.4 Index Columns**

Name CASE\_ID SETTLEMENTDATE INTERCONNECTORID PERIODID

#### **18.5.5 Content**

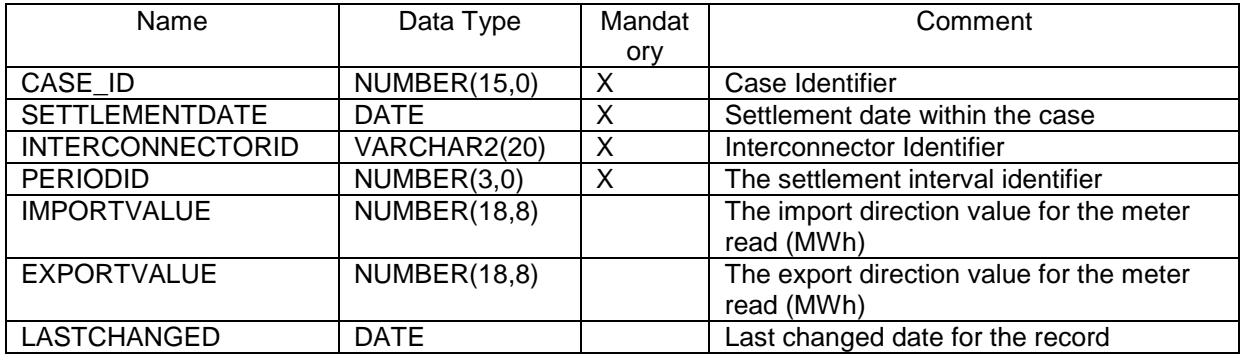

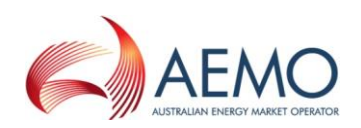

# **18.6 Table: METERDATA\_TRK**

# **18.6.1 METERDATA\_TRK**

Name METERDATA\_TRK

Comment Tracking table for the publication of wholesale settlement data associated with BILLING run

### **18.6.2 Notes**

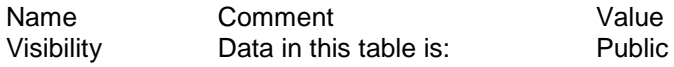

\_\_\_\_\_\_\_\_\_\_\_\_\_\_\_\_\_\_\_\_\_\_\_\_\_\_\_\_\_\_\_\_\_\_\_\_\_\_\_\_\_\_\_\_\_\_\_\_\_\_\_\_\_\_\_\_\_\_\_\_\_\_\_

### **18.6.3 Primary Key Columns**

Name CASE\_ID

### **18.6.4 Index Columns**

Name CASE\_ID

# **18.6.5 Content**

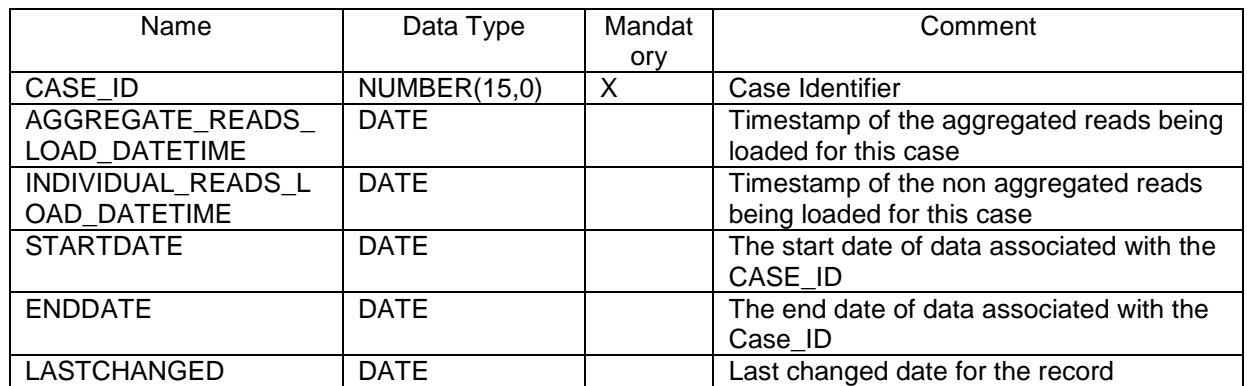

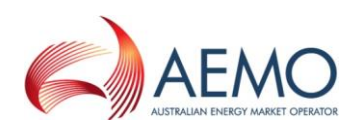

# **19 Package: MREVENT**

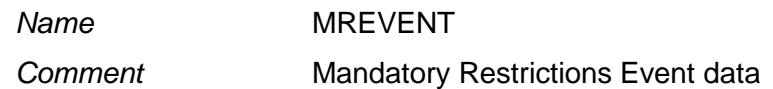

\_\_\_\_\_\_\_\_\_\_\_\_\_\_\_\_\_\_\_\_\_\_\_\_\_\_\_\_\_\_\_\_\_\_\_\_\_\_\_\_\_\_\_\_\_\_\_\_\_\_\_\_\_\_\_\_\_\_\_\_\_\_\_

# **19.1 List of tables**

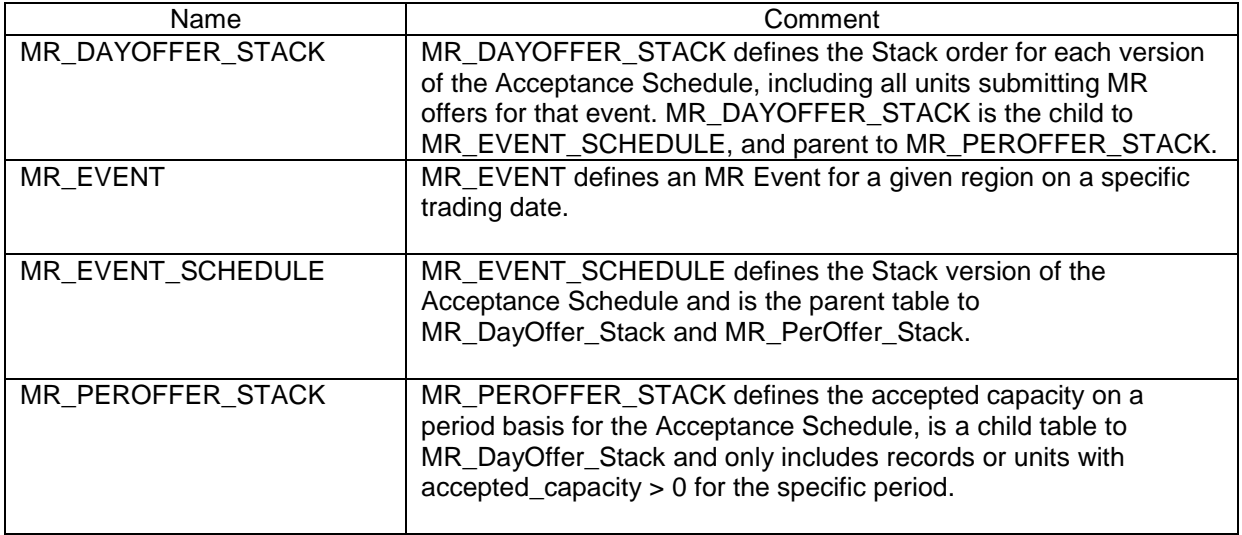

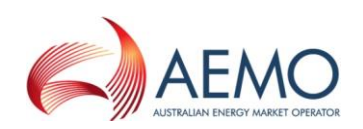

# **19.2 Diagram: Entities: MR Events**

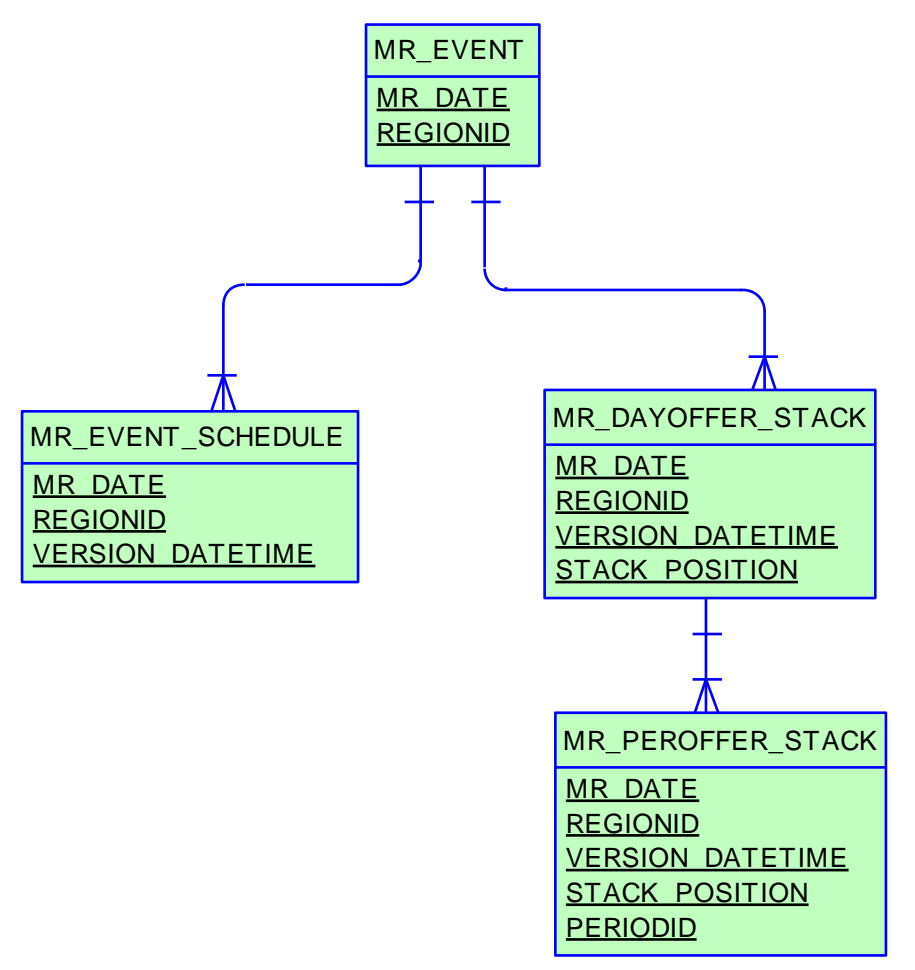

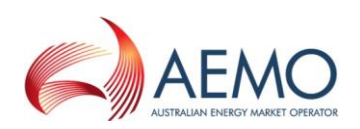

# **19.3 Table: MR\_DAYOFFER\_STACK**

\_\_\_\_\_\_\_\_\_\_\_\_\_\_\_\_\_\_\_\_\_\_\_\_\_\_\_\_\_\_\_\_\_\_\_\_\_\_\_\_\_\_\_\_\_\_\_\_\_\_\_\_\_\_\_\_\_\_\_\_\_\_\_

# **19.3.1 MR\_DAYOFFER\_STACK**

Name MR\_DAYOFFER\_STACK

Comment MR\_DAYOFFER\_STACK defines the Stack order for each version of the Acceptance Schedule, including all units submitting MR offers for that event. MR\_DAYOFFER\_STACK is the child to MR\_EVENT\_SCHEDULE, and parent to MR\_PEROFFER\_STACK.

# **19.3.2 Description**

Once the offer cut off time has passed and as the schedule changes AEMO is obliged to accept MR capacity to meet the schedule in merit order according to the offers submitted. The relationship to a specific schedule, the merit order of submitted offers and accepted quantities for each trading interval are stored in the MR\_EVENT\_SCHEDULE, MR\_DAYOFFER\_STACK and MR\_PEROFFER\_STACK.

MR\_DAYOFFER\_STACK sets includes all generators/MNSPs in the region that submitted an MR offer and a primary key reference to the Offer tables to identify the specific offer used for that unit. MR\_DAYOFFER\_STACK also includes a Stack Order, irrespective of whether the unit is required to meet the Schedule.

MR\_DAYOFFER\_STACK updates are confidential on day of submission, with public exposure the next day.

### Source

MR\_DAYOFFER\_STACK updates are ad hoc.

### Volume

100 rows per year

### **19.3.3 Notes**

Name Comment Value Visibility Data in this table is: Private; Public Next-Day

# **19.3.4 Primary Key Columns**

Name MR\_DATE REGIONID STACK\_POSITION VERSION\_DATETIME

# **19.3.5 Index Columns**

Name LASTCHANGED

### **19.3.6 Content**

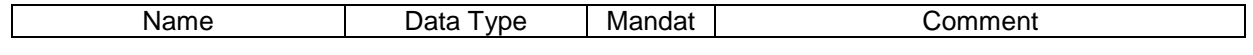

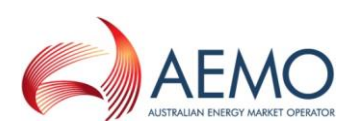

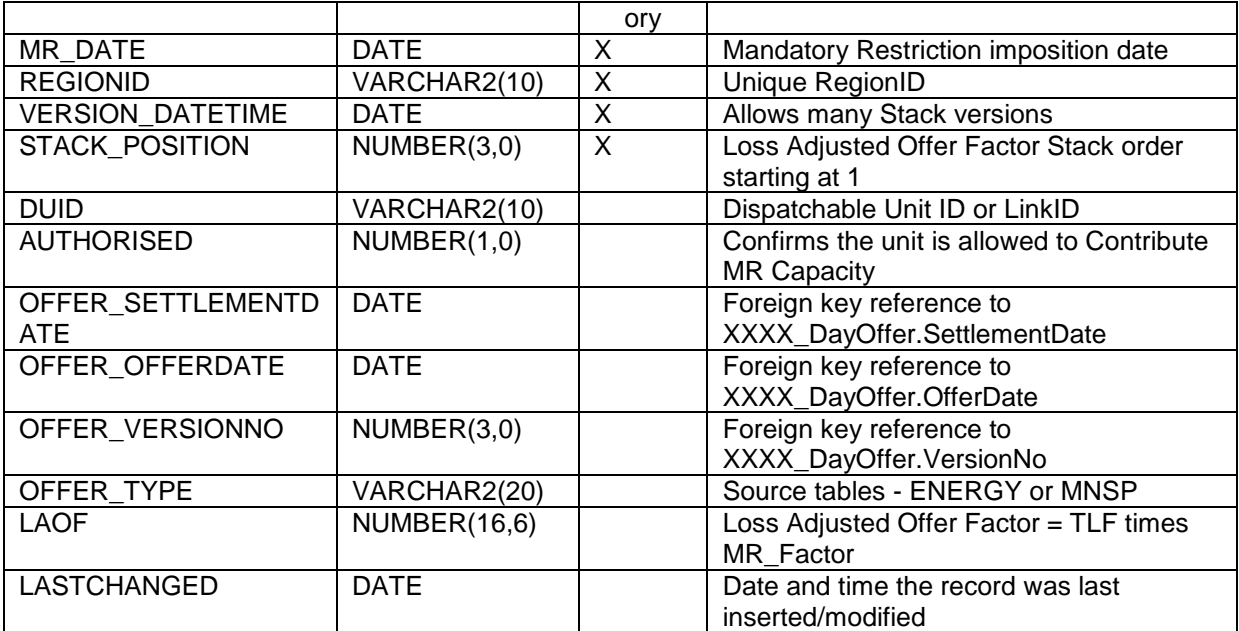

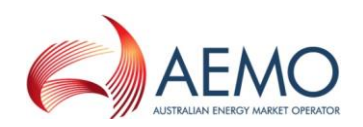

# **19.4 Table: MR\_EVENT**

### **19.4.1 MR\_EVENT**

Name MR EVENT Comment MR\_EVENT defines an MR Event for a given region on a specific trading date.

### **19.4.2 Description**

MR\_EVENT defines a mandatory restriction event for a given region and trading date (04:30 to 04:00). Data within MR\_EVENT includes the cut-off time for submission of MR offers for this event and a notification that the settlements figures are locked due to results from an independent expert being engaged to allocate settlement of a significant shortfall. If mandatory restrictions are defined in two regions on the same trading day, two MR events are defined.

MR\_EVENT data is public, so is available to all participants.

\_\_\_\_\_\_\_\_\_\_\_\_\_\_\_\_\_\_\_\_\_\_\_\_\_\_\_\_\_\_\_\_\_\_\_\_\_\_\_\_\_\_\_\_\_\_\_\_\_\_\_\_\_\_\_\_\_\_\_\_\_\_\_

### **Source**

MR EVENT updates are ad hoc.

### Volume

1 Row per year

### **19.4.3 Notes**

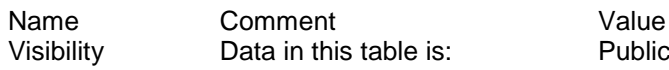

# **19.4.4 Primary Key Columns**

Name MR\_DATE REGIONID

### **19.4.5 Index Columns**

Name **LASTCHANGED** 

# **19.4.6 Content**

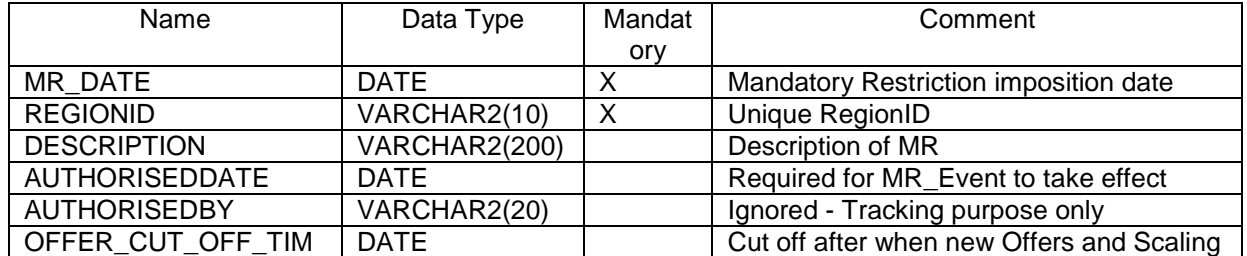

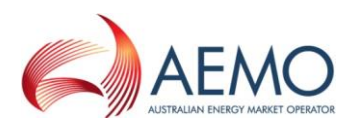

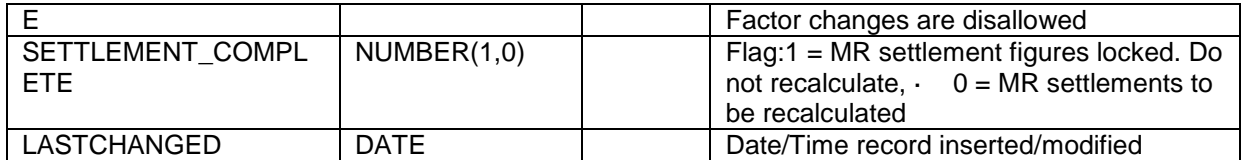

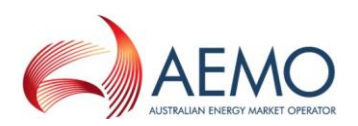

# **19.5 Table: MR\_EVENT\_SCHEDULE**

\_\_\_\_\_\_\_\_\_\_\_\_\_\_\_\_\_\_\_\_\_\_\_\_\_\_\_\_\_\_\_\_\_\_\_\_\_\_\_\_\_\_\_\_\_\_\_\_\_\_\_\_\_\_\_\_\_\_\_\_\_\_\_

# **19.5.1 MR\_EVENT\_SCHEDULE**

Name MR\_EVENT\_SCHEDULE

Comment MR\_EVENT\_SCHEDULE defines the Stack version of the Acceptance Schedule and is the parent table to MR\_DayOffer\_Stack and MR\_PerOffer\_Stack.

# **19.5.2 Description**

Once the offer cut off time has passed and as the schedule changes AEMO is obliged to accept MR capacity to meet the schedule in merit order according to the offers submitted. The relationship to a specific schedule, the merit order of submitted offers and accepted quantities for each trading interval are stored in the MR\_Event\_Schedule, MR\_DayOffer\_Stack and MR\_PerOffer\_Stack table.

The MR\_EVENT\_SCHEDULE table determines the existence of an MR offer acceptance stack for a specific MR schedule of an MR event. The MR EVENT SCHEDULE table also tracks the time each stack is exercised. MR\_EVENT\_SCHEDULE is public and notifies the market that a new offer stack has been created.

### **Source**

MR\_EVENT\_SCHEDULE updates are ad hoc.

### Volume

2 Rows per year

# **19.5.3 Notes**

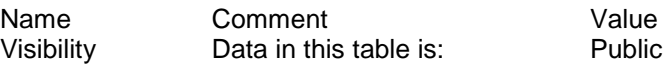

# **19.5.4 Primary Key Columns**

Name MR\_DATE REGIONID VERSION\_DATETIME

# **19.5.5 Index Columns**

Name LASTCHANGED

### **19.5.6 Content**

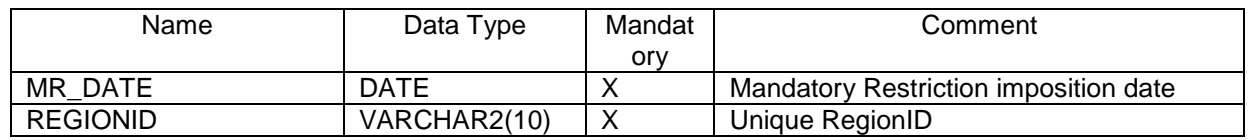

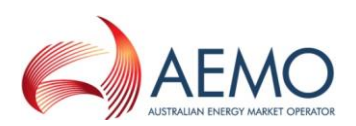

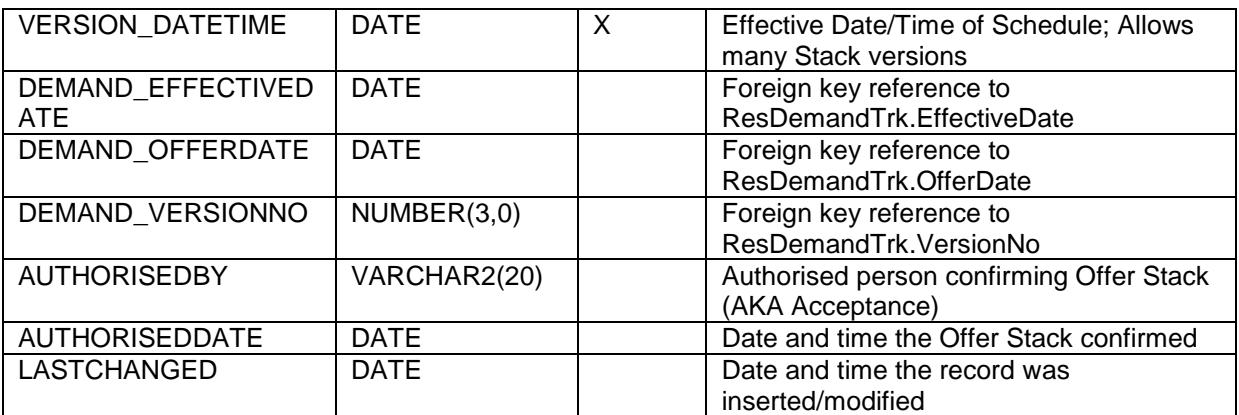

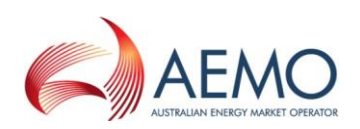

# **19.6 Table: MR\_PEROFFER\_STACK**

\_\_\_\_\_\_\_\_\_\_\_\_\_\_\_\_\_\_\_\_\_\_\_\_\_\_\_\_\_\_\_\_\_\_\_\_\_\_\_\_\_\_\_\_\_\_\_\_\_\_\_\_\_\_\_\_\_\_\_\_\_\_\_

# **19.6.1 MR\_PEROFFER\_STACK**

Name MR\_PEROFFER\_STACK

Comment MR\_PEROFFER\_STACK defines the accepted capacity on a period basis for the Acceptance Schedule, is a child table to MR\_DayOffer\_Stack and only includes records or units with accepted capacity  $> 0$  for the specific period.

# **19.6.2 Description**

Once the offer cut off time has passed and as the schedule changes AEMO is obliged to accept MR capacity to meet the schedule in merit order according to the offers submitted. The relationship to a specific schedule, the merit order of submitted offers and accepted quantities for each trading interval are stored in MR\_Event\_Schedule, MR\_DayOffer\_Stack and MR\_PerOffer\_Stack.

MR\_PEROFFER\_STACK reports the accepted MR capacity (Accepted\_Capacity) required from each unit for each trading interval. MR\_PEROFFER\_STACK is sparse so lists only units with accepted capacity > 0 for that trading interval. The Deducted\_Capacity field allows the tracking and implementation of participant requested reductions to accepted MR capacity to be tracked and applied. MR\_PEROFFER\_STACK is reported confidentially to each participant to notify acceptance of an MR offer.

### Source

MR\_PEROFFER\_STACK updates are ad hoc.

### Volume

4800 rows per year

### **19.6.3 Notes**

Name Comment Value

Visibility Data in this table is: Private; Public Next-Day

# **19.6.4 Primary Key Columns**

Name MR\_DATE PERIODID REGIONID STACK\_POSITION VERSION\_DATETIME

# **19.6.5 Index Columns**

Name **LASTCHANGED** 

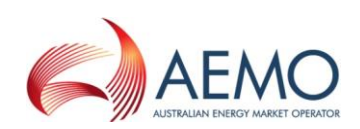

# **19.6.6 Content**

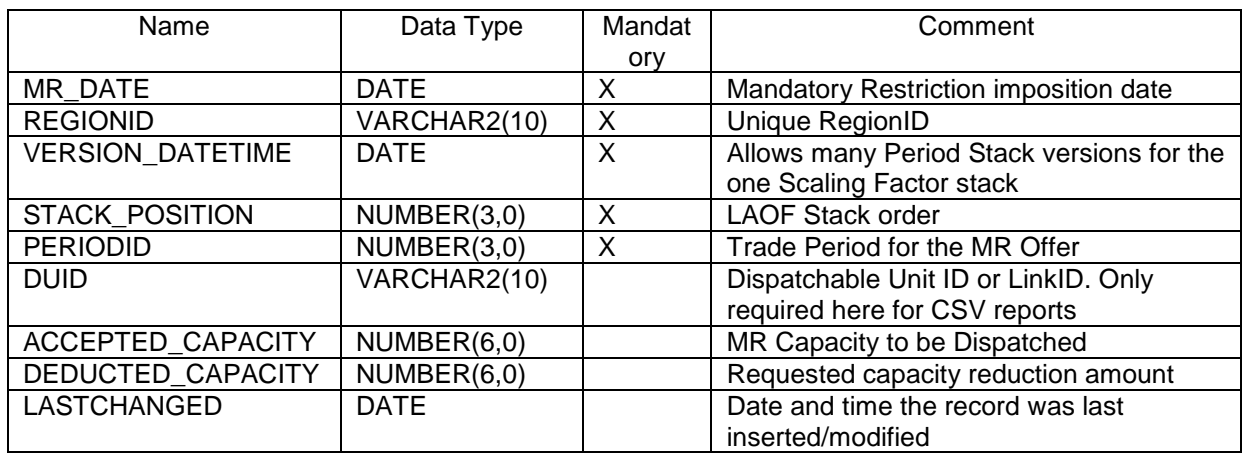

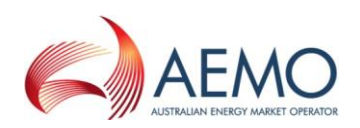

# **20 Package: MTPASA**

\_\_\_\_\_\_\_\_\_\_\_\_\_\_\_\_\_\_\_\_\_\_\_\_\_\_\_\_\_\_\_\_\_\_\_\_\_\_\_\_\_\_\_\_\_\_\_\_\_\_\_\_\_\_\_\_\_\_\_\_\_\_\_

*Name* MTPASA

**Comment** Results from a published Medium Term PASA Run and regionaggregate offered PASA Availability of scheduled generators

# **20.1 List of tables**

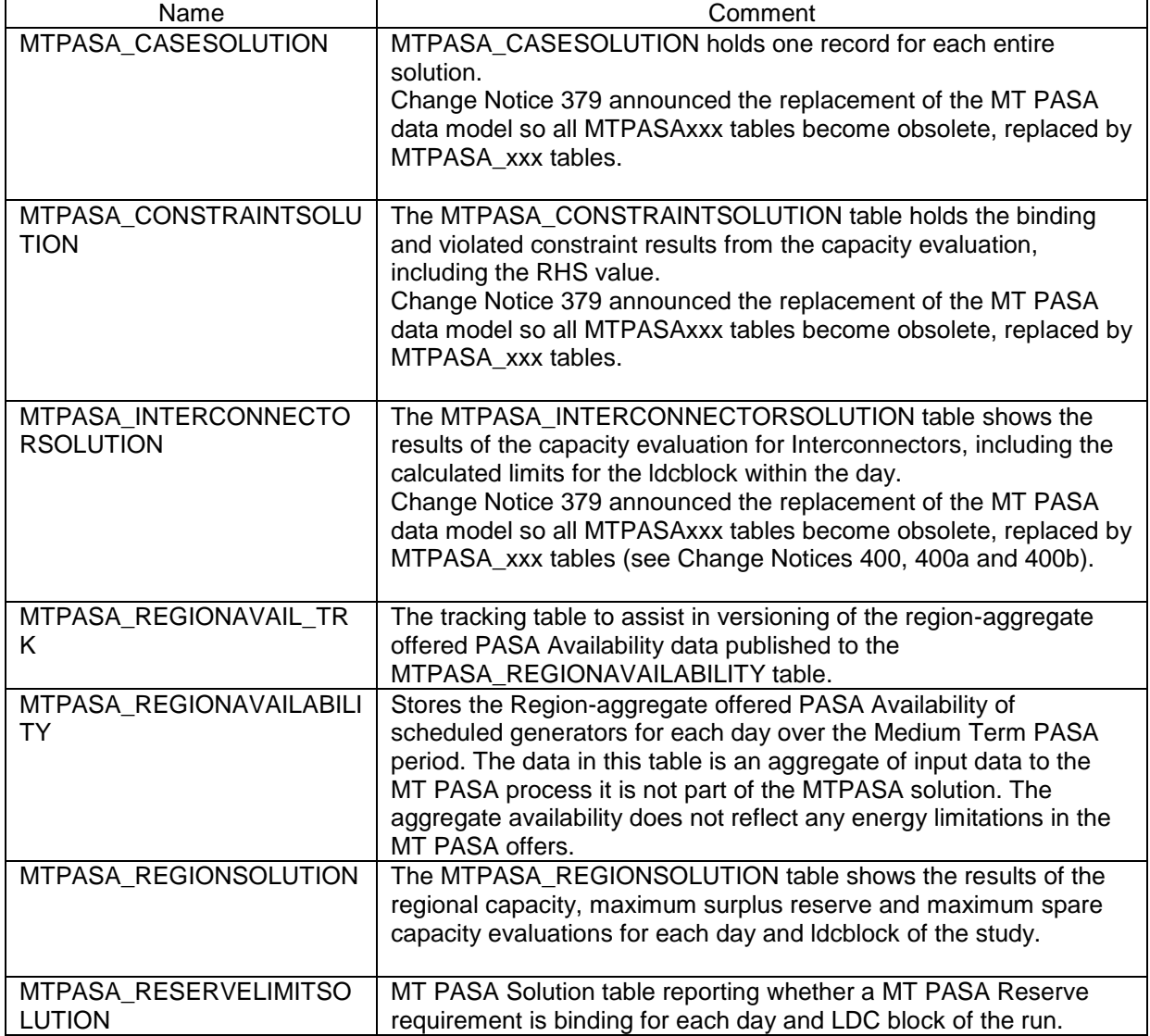

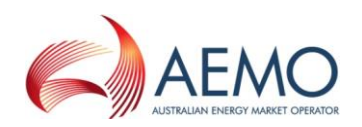

# **20.2 Diagram: Entities: MT PASA**

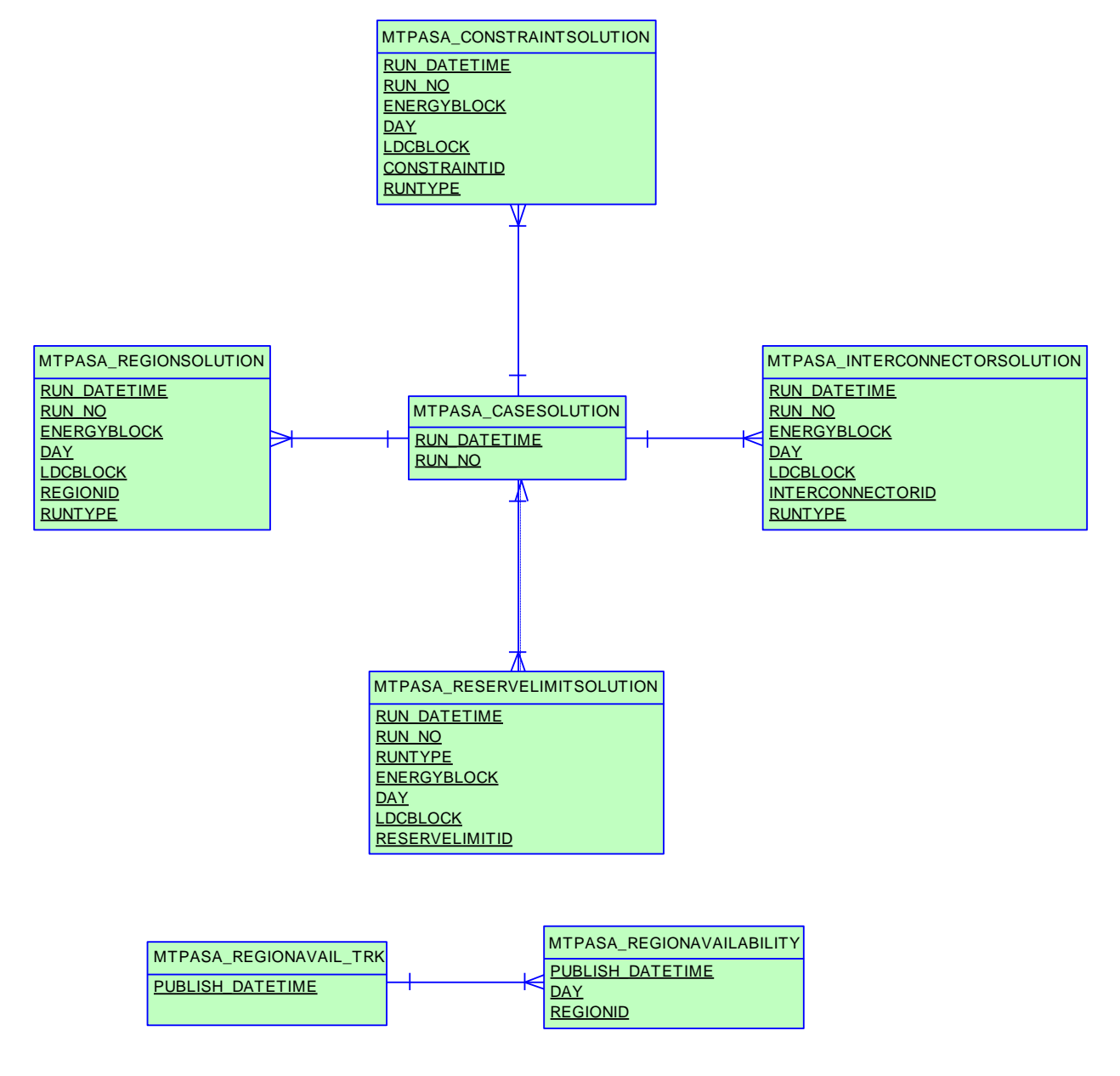

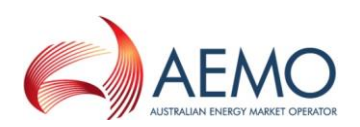

# **20.3 Table: MTPASA\_CASESOLUTION**

\_\_\_\_\_\_\_\_\_\_\_\_\_\_\_\_\_\_\_\_\_\_\_\_\_\_\_\_\_\_\_\_\_\_\_\_\_\_\_\_\_\_\_\_\_\_\_\_\_\_\_\_\_\_\_\_\_\_\_\_\_\_\_

# **20.3.1 MTPASA\_CASESOLUTION**

Name MTPASA CASESOLUTION

Comment MTPASA\_CASESOLUTION holds one record for each entire solution.

Change Notice 379 announced the replacement of the MT PASA data model so all MTPASAxxx tables become obsolete, replaced by MTPASA\_xxx tables.

# **20.3.2 Description**

MTPASA\_CASESOLUTION is public data.

### **Source**

MTPASA\_CASESOLUTION is updated each MTPASA run (i.e. weekly).

### Volume

Rows per week: 1

Rows per month: 5

Monthly space increment is based on storing all the MT PASA solutions. To store only the latest solution, divide these figures by 5 (number of weeks per month rounded up).

### **20.3.3 Notes**

Name Comment Comment Value<br>Visibility Data in this table is: Public Visibility Data in this table is:

# **20.3.4 Primary Key Columns**

Name RUN\_DATETIME RUN\_NO

### **20.3.5 Index Columns**

Name LASTCHANGED

### **20.3.6 Content**

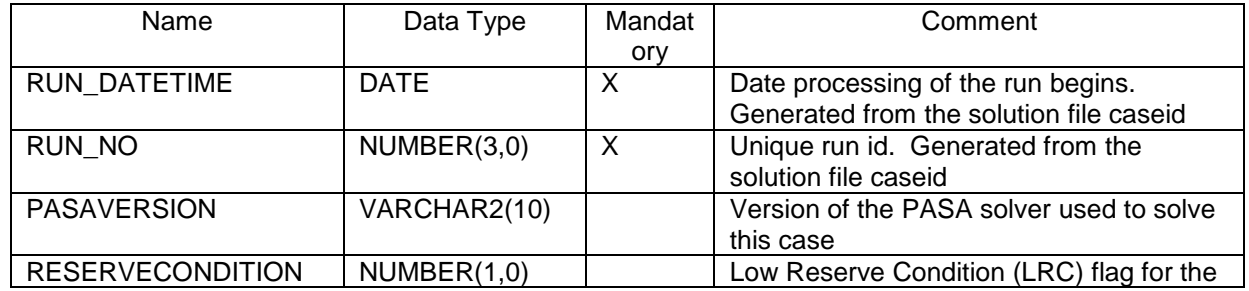

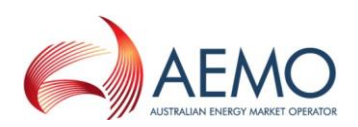

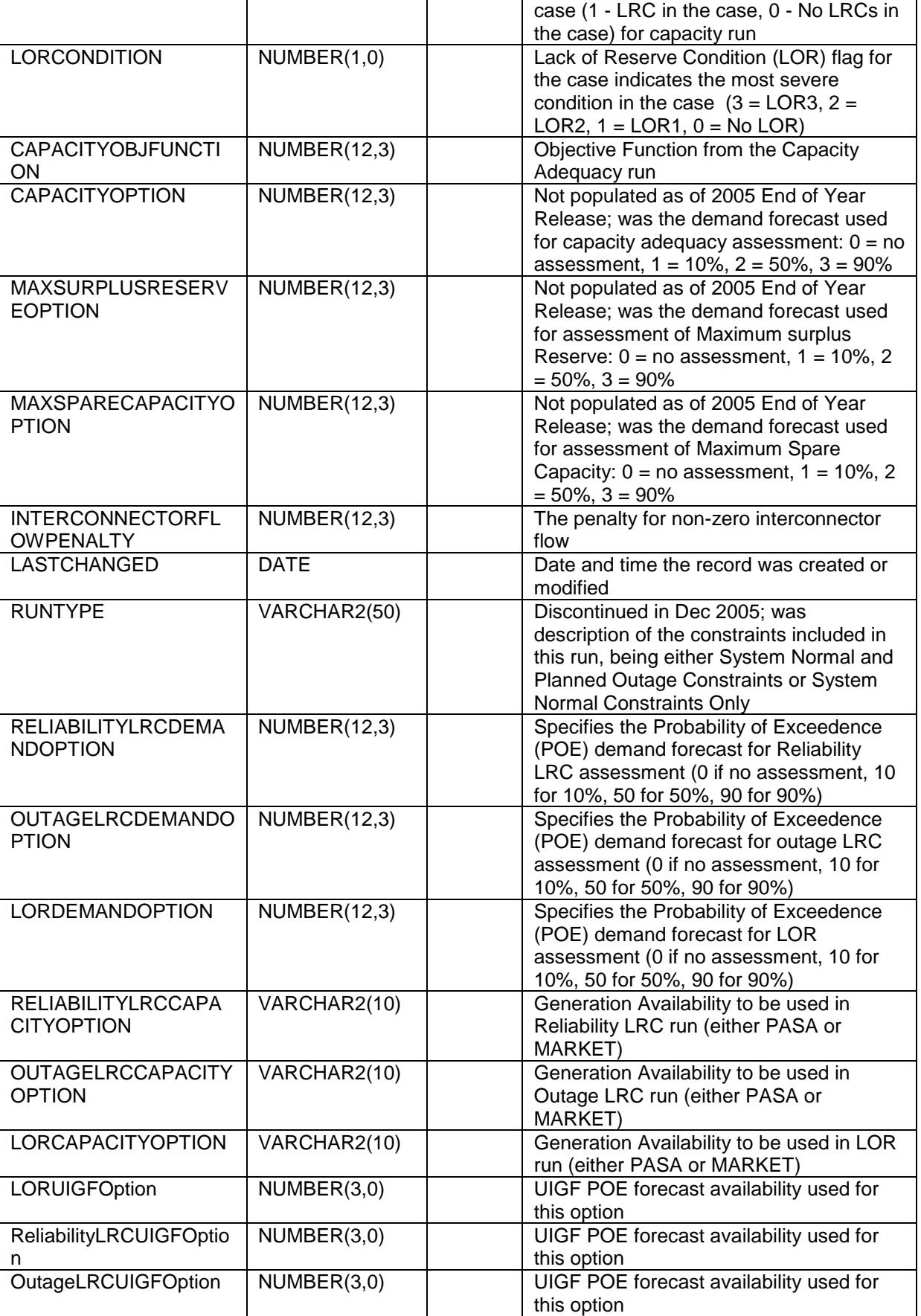

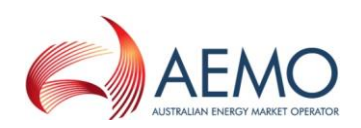

# **20.4 Table: MTPASA\_CONSTRAINTSOLUTION**

\_\_\_\_\_\_\_\_\_\_\_\_\_\_\_\_\_\_\_\_\_\_\_\_\_\_\_\_\_\_\_\_\_\_\_\_\_\_\_\_\_\_\_\_\_\_\_\_\_\_\_\_\_\_\_\_\_\_\_\_\_\_\_

# **20.4.1 MTPASA\_CONSTRAINTSOLUTION**

Name MTPASA CONSTRAINTSOLUTION

Comment The MTPASA\_CONSTRAINTSOLUTION table holds the binding and violated constraint results from the capacity evaluation, including the RHS value.

> Change Notice 379 announced the replacement of the MT PASA data model so all MTPASAxxx tables become obsolete, replaced by MTPASA\_xxx tables.

# **20.4.2 Description**

MTPASA\_CONSTRAINTSOLUTION is public data.

### **Source**

MTPASA\_CONSTRAINTSOLUTION is updated each MTPASA run (i.e. weekly).

### Volume

Rows per week: 230

To store only the latest solution, divide these figures by 5.

### **20.4.3 Notes**

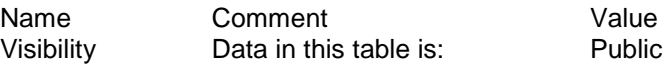

# **20.4.4 Primary Key Columns**

Name **CONSTRAINTID** DAY ENERGYBLOCK LDCBLOCK RUN\_DATETIME RUN\_NO RUNTYPE

# **20.4.5 Index Columns**

Name LASTCHANGED

#### **20.4.6 Content**

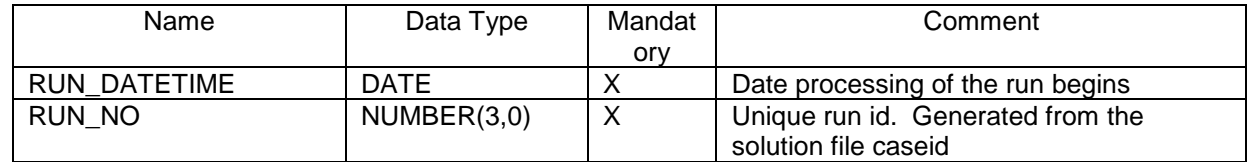

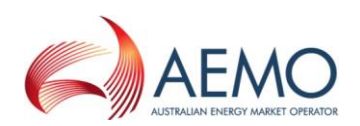

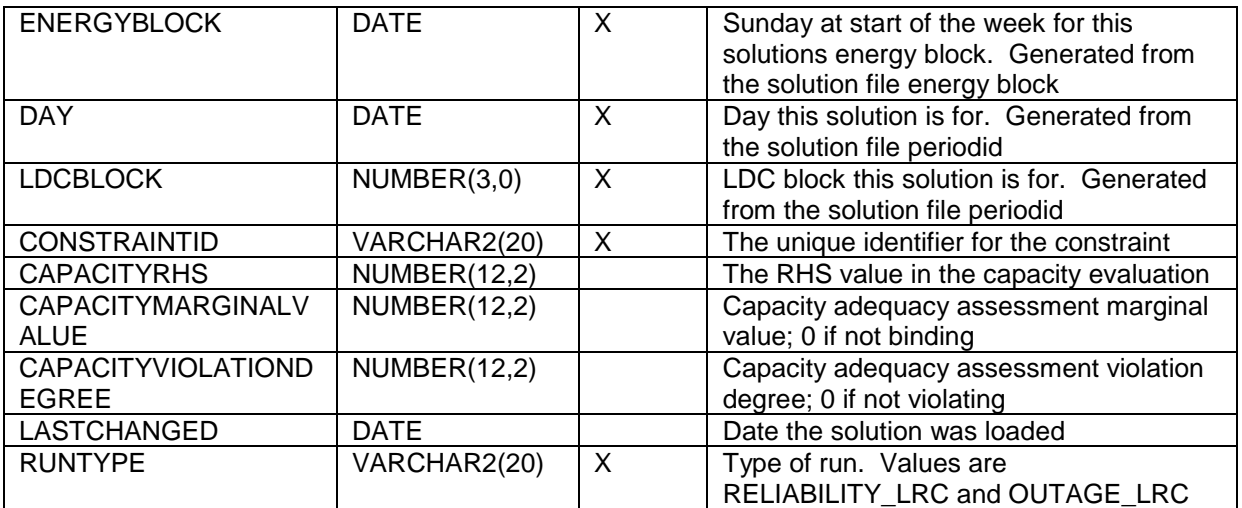

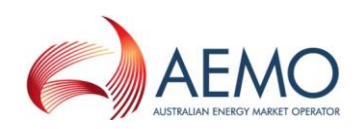

# **20.5 Table: MTPASA\_INTERCONNECTORSOLUTION**

### **20.5.1 MTPASA\_INTERCONNECTORSOLUTION**

\_\_\_\_\_\_\_\_\_\_\_\_\_\_\_\_\_\_\_\_\_\_\_\_\_\_\_\_\_\_\_\_\_\_\_\_\_\_\_\_\_\_\_\_\_\_\_\_\_\_\_\_\_\_\_\_\_\_\_\_\_\_\_

Name MTPASA\_INTERCONNECTORSOLUTION

Comment The MTPASA\_INTERCONNECTORSOLUTION table shows the results of the capacity evaluation for Interconnectors, including the calculated limits for the ldcblock within the day.

> Change Notice 379 announced the replacement of the MT PASA data model so all MTPASAxxx tables become obsolete, replaced by MTPASA\_xxx tables (see Change Notices 400, 400a and 400b).

# **20.5.2 Description**

MTPASA\_INTERCONNECTORSOLUTION is public so is available to all participants.

#### **Source**

MTPASA\_INTERCONNECTORSOLUTION is updated each MTPASA run (i.e. weekly).

### Volume

Rows per week: 35280

To store only the latest solution, divide these figures by 5 (number of weeks per month rounded up).

#### **20.5.3 Notes**

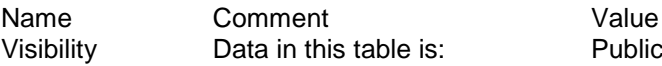

### **20.5.4 Primary Key Columns**

Name DAY ENERGYBLOCK INTERCONNECTORID LDCBLOCK RUN\_DATETIME RUN\_NO RUNTYPE

# **20.5.5 Index Columns**

Name **LASTCHANGED** 

#### **20.5.6 Content**

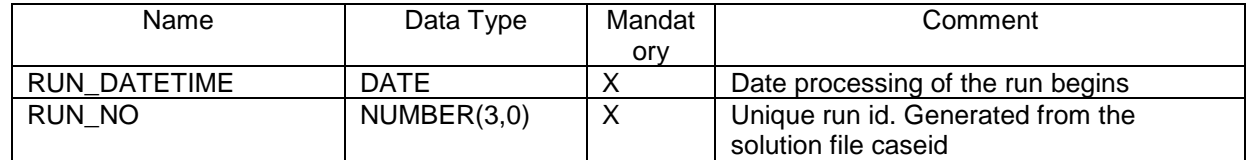

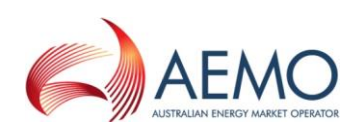

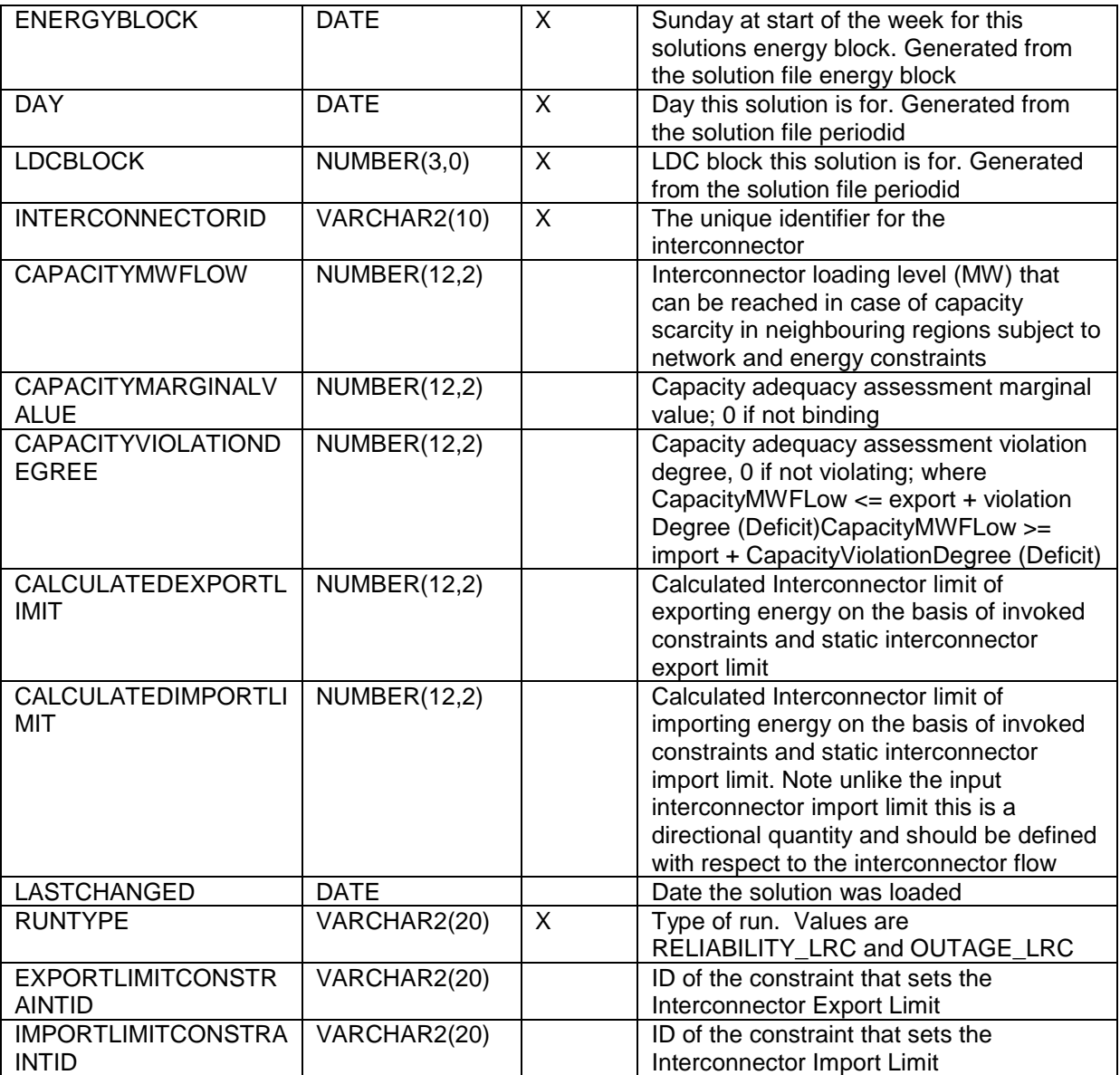

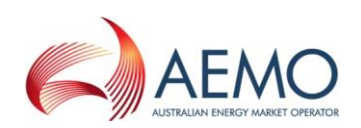

# **20.6 Table: MTPASA\_REGIONAVAIL\_TRK**

\_\_\_\_\_\_\_\_\_\_\_\_\_\_\_\_\_\_\_\_\_\_\_\_\_\_\_\_\_\_\_\_\_\_\_\_\_\_\_\_\_\_\_\_\_\_\_\_\_\_\_\_\_\_\_\_\_\_\_\_\_\_\_

# **20.6.1 MTPASA\_REGIONAVAIL\_TRK**

Name MTPASA\_REGIONAVAIL\_TRK

Comment The tracking table to assist in versioning of the region-aggregate offered PASA Availability data published to the MTPASA\_REGIONAVAILABILITY table.

### **20.6.2 Notes**

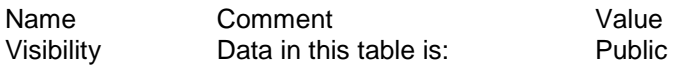

### **20.6.3 Primary Key Columns**

Name PUBLISH\_DATETIME

#### **20.6.4 Content**

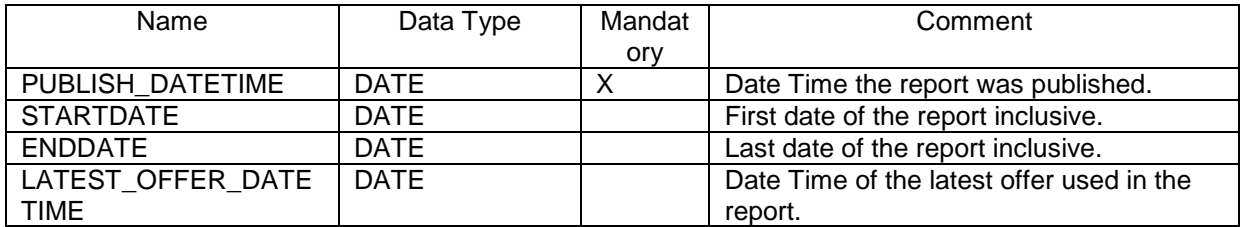

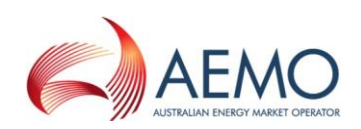

# **20.7 Table: MTPASA\_REGIONAVAILABILITY**

\_\_\_\_\_\_\_\_\_\_\_\_\_\_\_\_\_\_\_\_\_\_\_\_\_\_\_\_\_\_\_\_\_\_\_\_\_\_\_\_\_\_\_\_\_\_\_\_\_\_\_\_\_\_\_\_\_\_\_\_\_\_\_

# **20.7.1 MTPASA\_REGIONAVAILABILITY**

Name MTPASA\_REGIONAVAILABILITY

Comment Stores the Region-aggregate offered PASA Availability of scheduled generators for each day over the Medium Term PASA period. The data in this table is an aggregate of input data to the MT PASA process it is not part of the MTPASA solution. The aggregate availability does not reflect any energy limitations in the MT PASA offers.

#### **20.7.2 Notes**

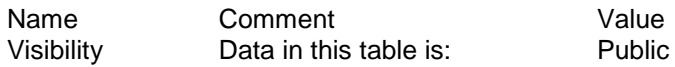

### **20.7.3 Primary Key Columns**

Name DAY PUBLISH\_DATETIME REGIONID

### **20.7.4 Content**

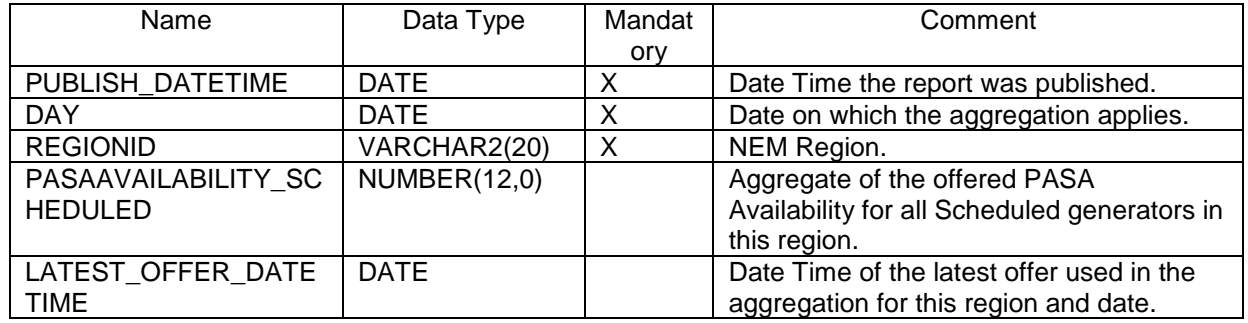

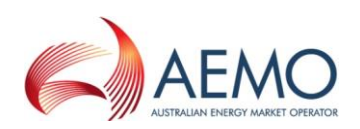

# **20.8 Table: MTPASA\_REGIONSOLUTION**

\_\_\_\_\_\_\_\_\_\_\_\_\_\_\_\_\_\_\_\_\_\_\_\_\_\_\_\_\_\_\_\_\_\_\_\_\_\_\_\_\_\_\_\_\_\_\_\_\_\_\_\_\_\_\_\_\_\_\_\_\_\_\_

# **20.8.1 MTPASA\_REGIONSOLUTION**

Name MTPASA\_REGIONSOLUTION

Comment The MTPASA\_REGIONSOLUTION table shows the results of the regional capacity, maximum surplus reserve and maximum spare capacity evaluations for each day and ldcblock of the study.

# **20.8.2 Description**

MTPASA\_REGIONSOLUTION is public so is available to all participants.

### **Source**

MTPASA\_REGIONSOLUTION is updated each MTPASA run (i.e. weekly).

# Volume

Rows per week: 29400

To store only the latest solution, divide these figures by 5 (number of weeks per month rounded up).

### **20.8.3 Notes**

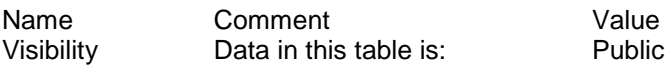

# **20.8.4 Primary Key Columns**

Name DAY ENERGYBLOCK LDCBLOCK REGIONID RUN\_DATETIME RUN\_NO RUNTYPE

# **20.8.5 Index Columns**

Name LASTCHANGED

# **20.8.6 Content**

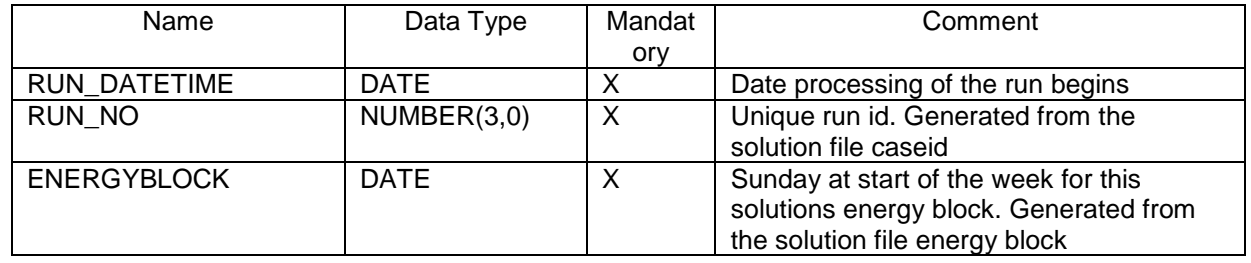

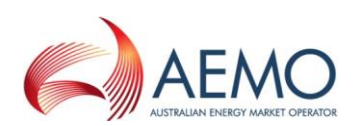

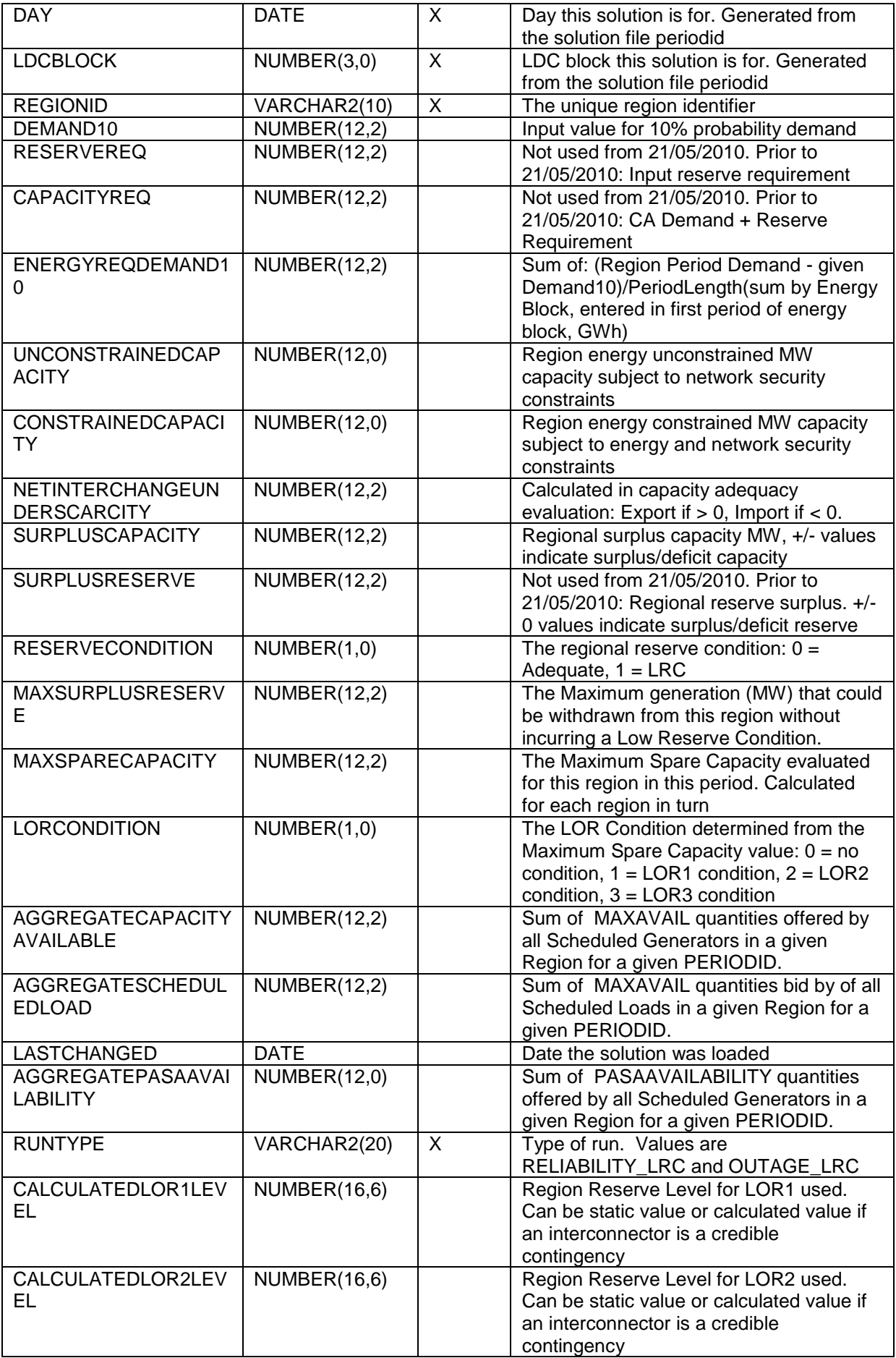

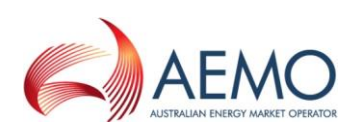

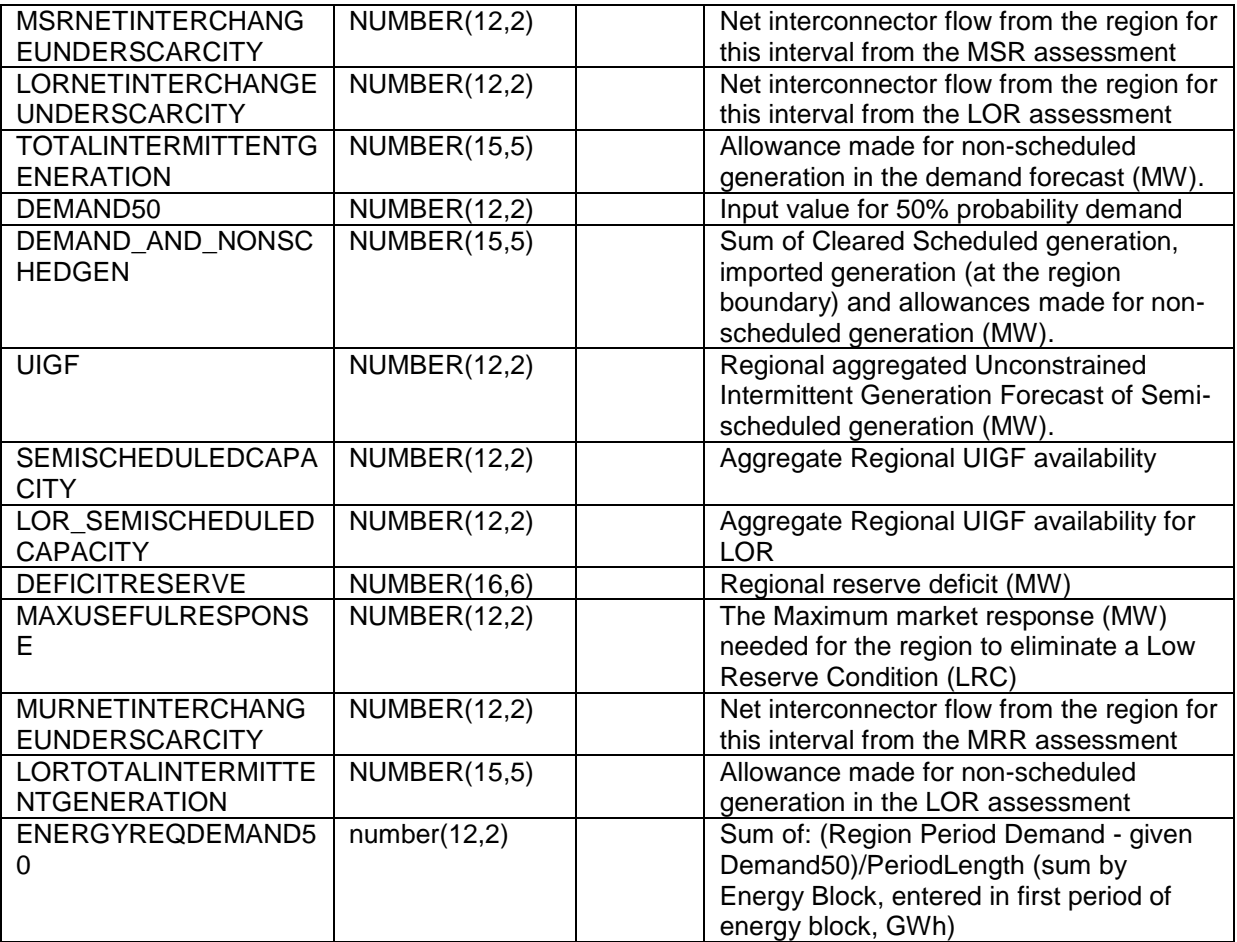

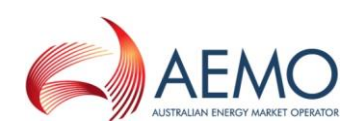

# **20.9 Table: MTPASA\_RESERVELIMITSOLUTION**

\_\_\_\_\_\_\_\_\_\_\_\_\_\_\_\_\_\_\_\_\_\_\_\_\_\_\_\_\_\_\_\_\_\_\_\_\_\_\_\_\_\_\_\_\_\_\_\_\_\_\_\_\_\_\_\_\_\_\_\_\_\_\_

### **20.9.1 MTPASA\_RESERVELIMITSOLUTION**

Name MTPASA\_RESERVELIMITSOLUTION

Comment MT PASA Solution table reporting whether a MT PASA Reserve requirement is binding for each day and LDC block of the run.

### **20.9.2 Description**

### **Source**

MTPASA\_RESERVELIMITSOLUTION is updated each MTPASA run (i.e. weekly).

### Volume

400,000 rows per year

### **20.9.3 Notes**

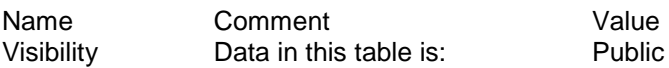

# **20.9.4 Primary Key Columns**

Name **DAY** ENERGYBLOCK LDCBLOCK RESERVELIMITID RUN\_DATETIME RUN\_NO RUNTYPE

# **20.9.5 Content**

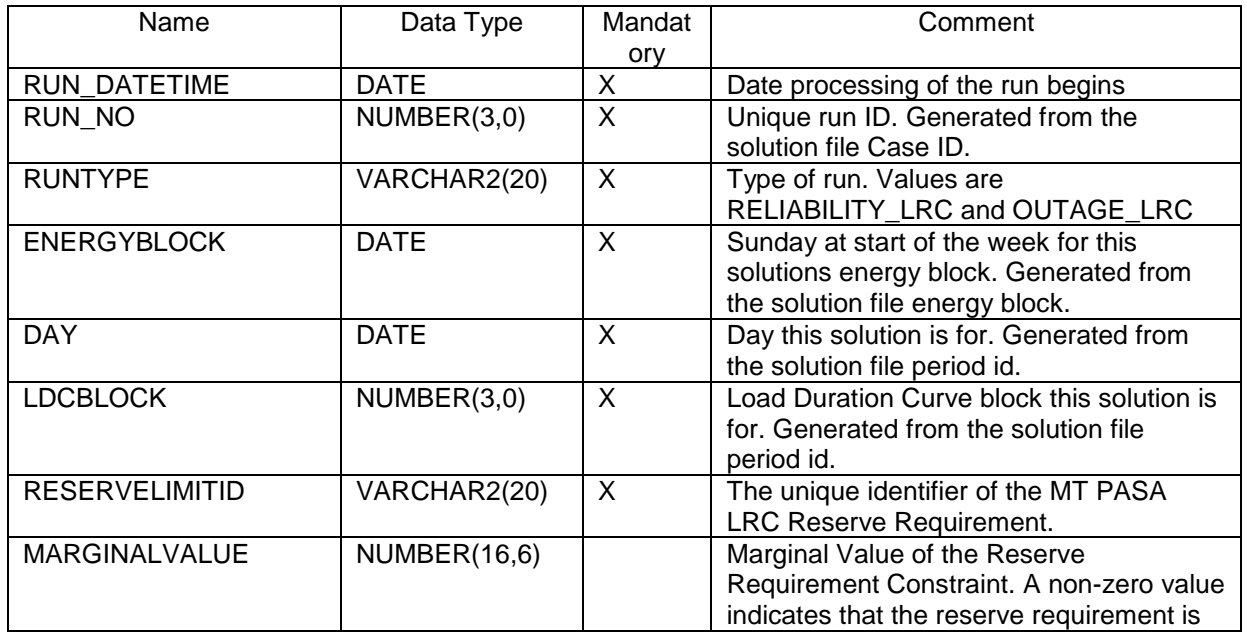

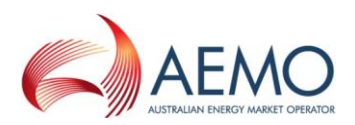

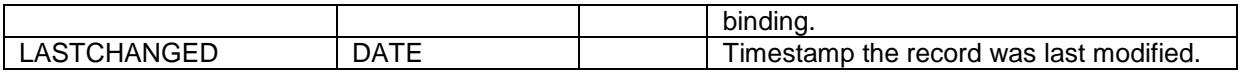

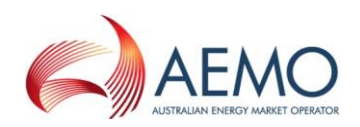

# **21 Package: P5MIN**

\_\_\_\_\_\_\_\_\_\_\_\_\_\_\_\_\_\_\_\_\_\_\_\_\_\_\_\_\_\_\_\_\_\_\_\_\_\_\_\_\_\_\_\_\_\_\_\_\_\_\_\_\_\_\_\_\_\_\_\_\_\_\_

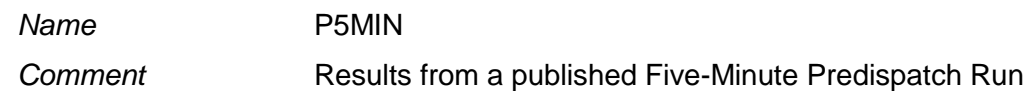

# **21.1 List of tables**

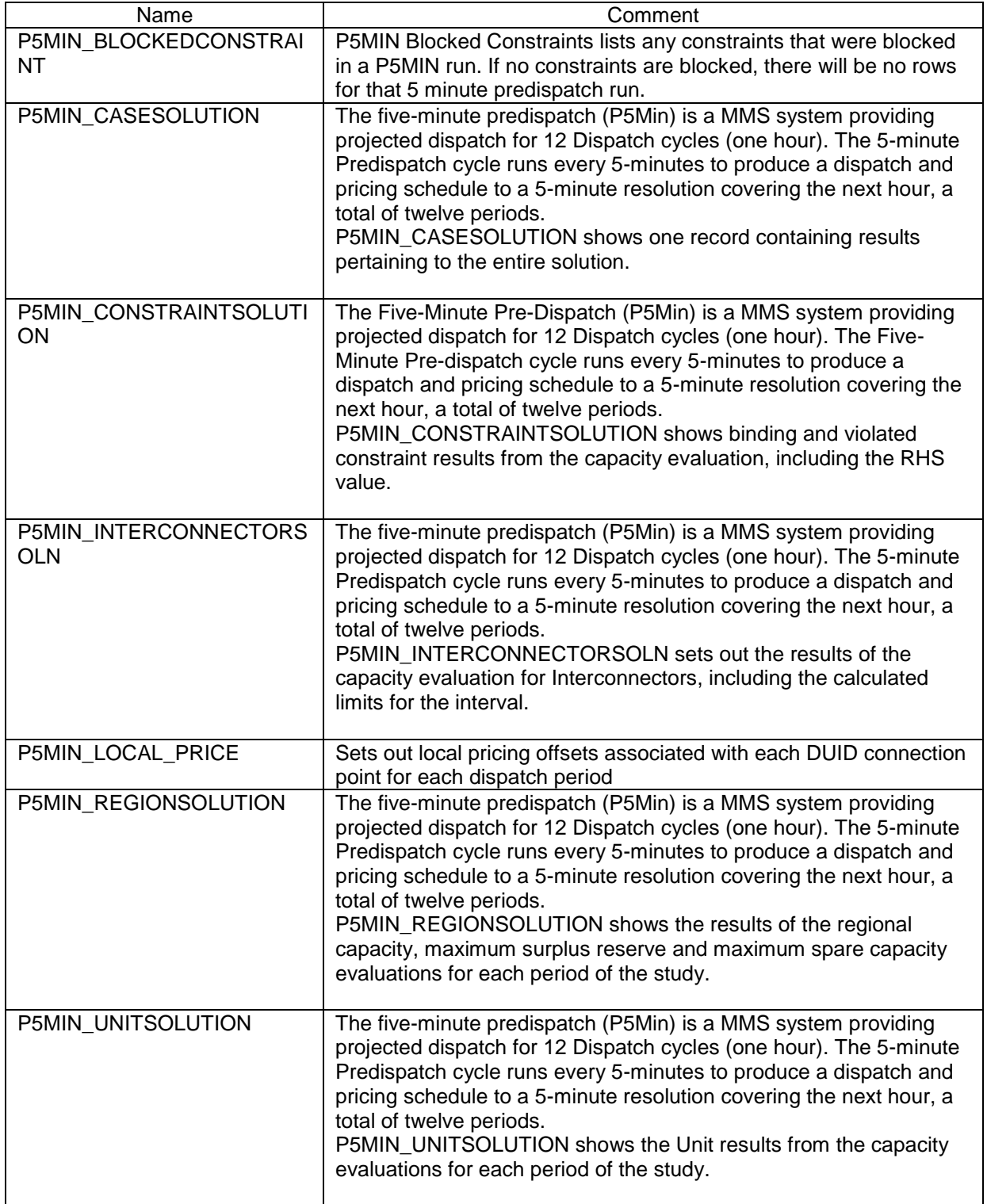

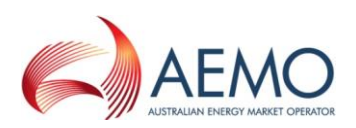

# **21.2 Diagram: Entities: P5MIN**

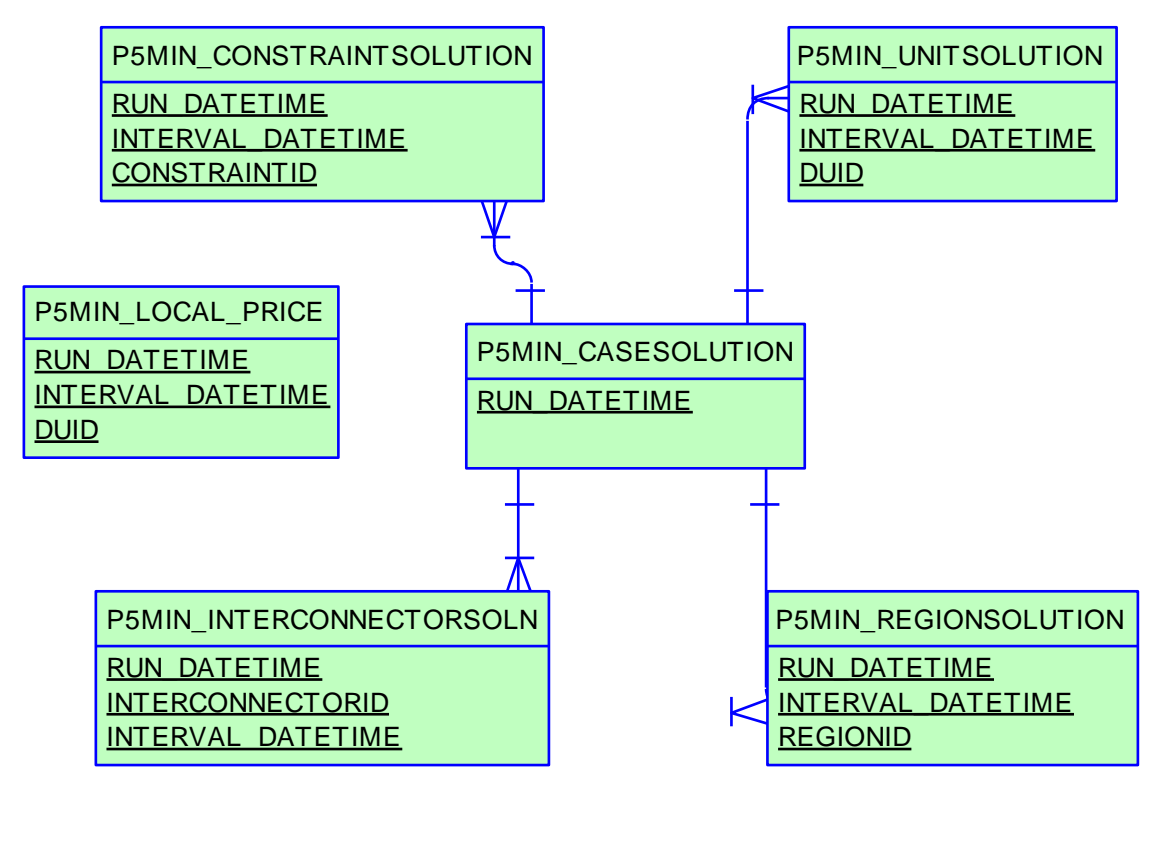

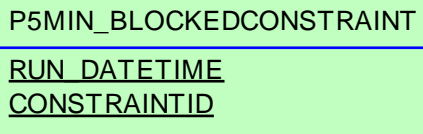
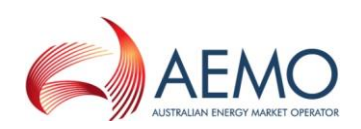

## **21.3 Table: P5MIN\_BLOCKEDCONSTRAINT**

\_\_\_\_\_\_\_\_\_\_\_\_\_\_\_\_\_\_\_\_\_\_\_\_\_\_\_\_\_\_\_\_\_\_\_\_\_\_\_\_\_\_\_\_\_\_\_\_\_\_\_\_\_\_\_\_\_\_\_\_\_\_\_

### **21.3.1 P5MIN\_BLOCKEDCONSTRAINT**

Name P5MIN\_BLOCKEDCONSTRAINT

Comment P5MIN Blocked Constraints lists any constraints that were blocked in a P5MIN run. If no constraints are blocked, there will be no rows for that 5 minute predispatch run.

### **21.3.2 Notes**

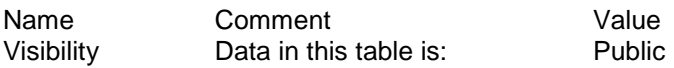

### **21.3.3 Primary Key Columns**

Name **CONSTRAINTID** RUN\_DATETIME

#### **21.3.4 Content**

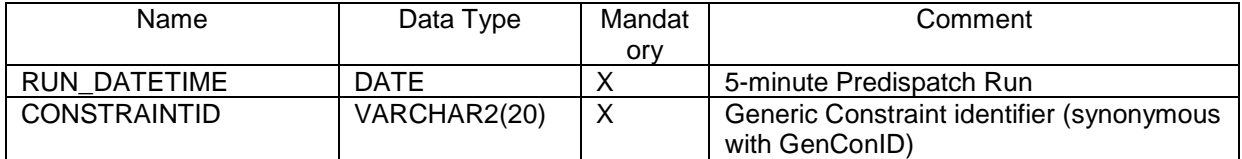

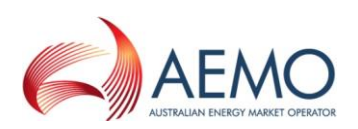

## **21.4 Table: P5MIN\_CASESOLUTION**

\_\_\_\_\_\_\_\_\_\_\_\_\_\_\_\_\_\_\_\_\_\_\_\_\_\_\_\_\_\_\_\_\_\_\_\_\_\_\_\_\_\_\_\_\_\_\_\_\_\_\_\_\_\_\_\_\_\_\_\_\_\_\_

### **21.4.1 P5MIN\_CASESOLUTION**

Name P5MIN\_CASESOLUTION

Comment The five-minute predispatch (P5Min) is a MMS system providing projected dispatch for 12 Dispatch cycles (one hour). The 5-minute Predispatch cycle runs every 5-minutes to produce a dispatch and pricing schedule to a 5 minute resolution covering the next hour, a total of twelve periods.

> P5MIN\_CASESOLUTION shows one record containing results pertaining to the entire solution.

### **21.4.2 Description**

P5MIN\_CASESOLUTION data is public, so is available to all participants.

#### Source

P5MIN\_CASESOLUTION updates every 5 minutes.

#### Volume

Rows per day: 288

### **21.4.3 Notes**

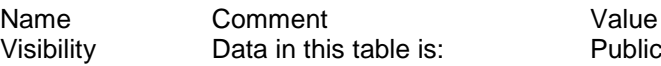

### **21.4.4 Primary Key Columns**

Name RUN\_DATETIME

#### **21.4.5 Index Columns**

Name **LASTCHANGED** 

#### **21.4.6 Content**

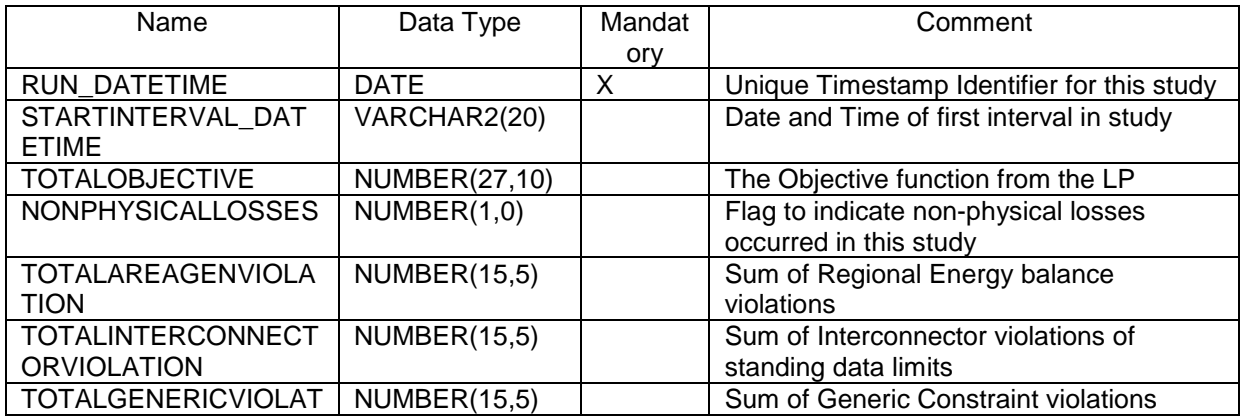

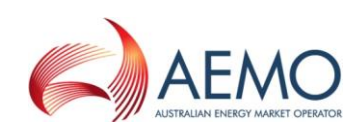

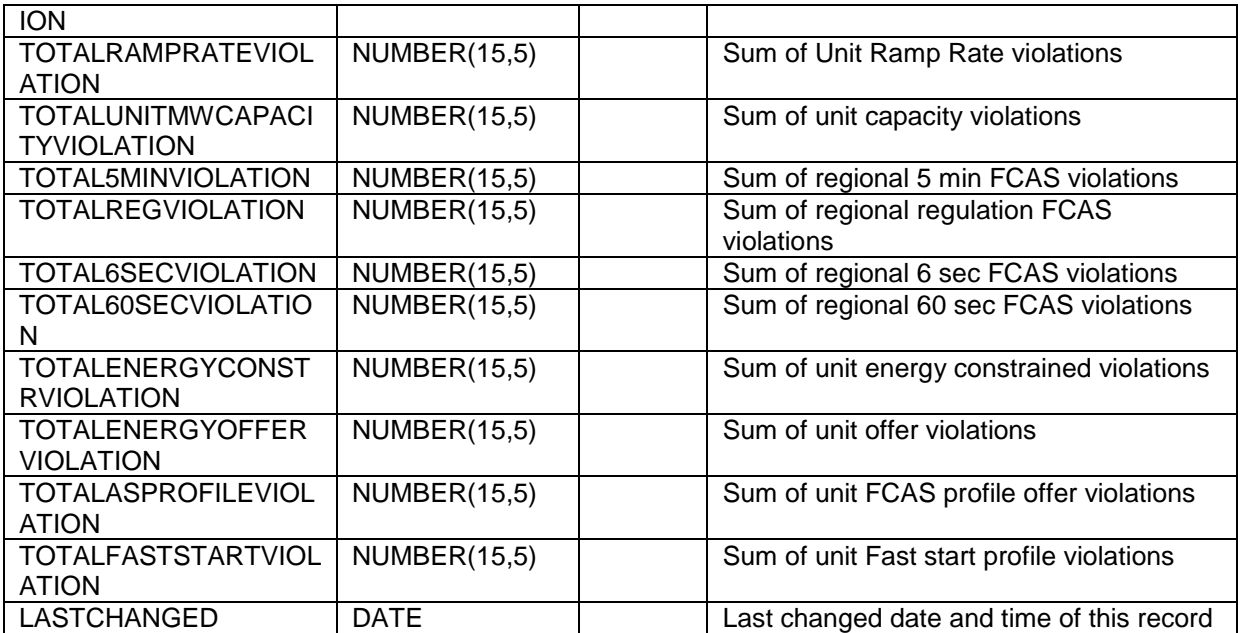

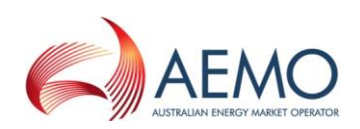

## **21.5 Table: P5MIN\_CONSTRAINTSOLUTION**

\_\_\_\_\_\_\_\_\_\_\_\_\_\_\_\_\_\_\_\_\_\_\_\_\_\_\_\_\_\_\_\_\_\_\_\_\_\_\_\_\_\_\_\_\_\_\_\_\_\_\_\_\_\_\_\_\_\_\_\_\_\_\_

### **21.5.1 P5MIN\_CONSTRAINTSOLUTION**

Name P5MIN\_CONSTRAINTSOLUTION

Comment The Five-Minute Pre-Dispatch (P5Min) is a MMS system providing projected dispatch for 12 Dispatch cycles (one hour). The Five-Minute Pre-dispatch cycle runs every 5-minutes to produce a dispatch and pricing schedule to a 5-minute resolution covering the next hour, a total of twelve periods.

> P5MIN\_CONSTRAINTSOLUTION shows binding and violated constraint results from the capacity evaluation, including the RHS value.

### **21.5.2 Description**

P5MIN\_CONSTRAINTSOLUTION is public data, so is available to all participants.

#### Source

P5MIN\_CONSTRAINTSOLUTION updates every five minutes.

#### Volume

Rows per day: 57600

#### **21.5.3 Notes**

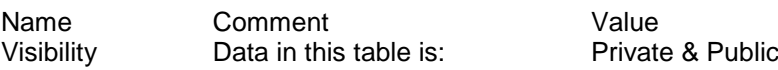

### **21.5.4 Primary Key Columns**

Name **CONSTRAINTID** INTERVAL\_DATETIME RUN\_DATETIME

#### **21.5.5 Index Columns**

Name **LASTCHANGED** 

#### **21.5.6 Content**

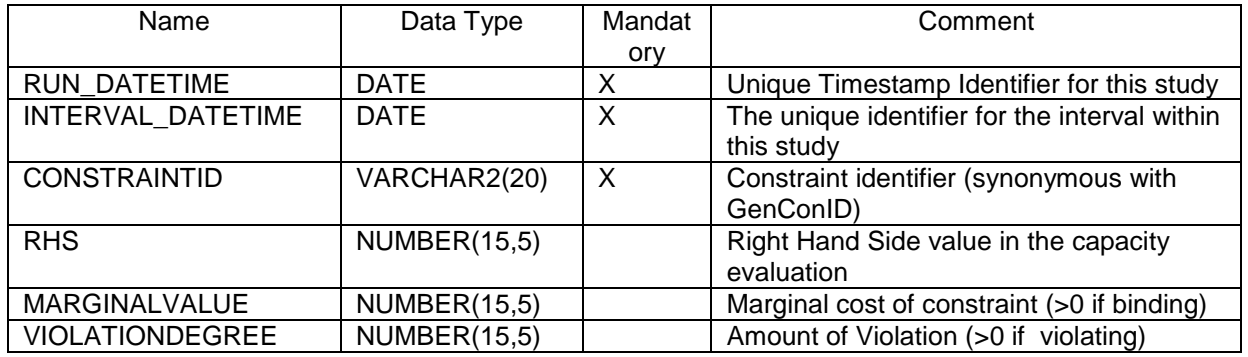

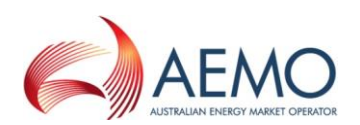

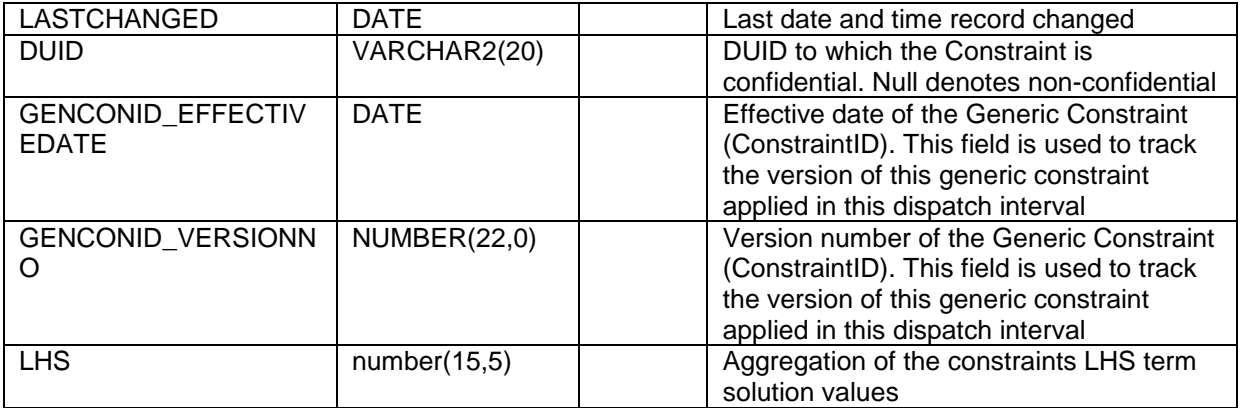

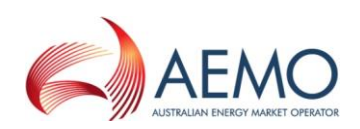

## **21.6 Table: P5MIN\_INTERCONNECTORSOLN**

\_\_\_\_\_\_\_\_\_\_\_\_\_\_\_\_\_\_\_\_\_\_\_\_\_\_\_\_\_\_\_\_\_\_\_\_\_\_\_\_\_\_\_\_\_\_\_\_\_\_\_\_\_\_\_\_\_\_\_\_\_\_\_

### **21.6.1 P5MIN\_INTERCONNECTORSOLN**

Name P5MIN\_INTERCONNECTORSOLN

Comment The five-minute predispatch (P5Min) is a MMS system providing projected dispatch for 12 Dispatch cycles (one hour). The 5-minute Predispatch cycle runs every 5-minutes to produce a dispatch and pricing schedule to a 5 minute resolution covering the next hour, a total of twelve periods.

> P5MIN\_INTERCONNECTORSOLN sets out the results of the capacity evaluation for Interconnectors, including the calculated limits for the interval.

### **21.6.2 Description**

P5MIN\_INTERCONNECTORSOLN is public data, so is available to all participants.

#### **Source**

P5MIN\_INTERCONNECTORSOLN updates every 5 minutes.

#### Volume

Rows per day: 1440

Based on 200 interconnector/binding constraints per interval

#### **21.6.3 Notes**

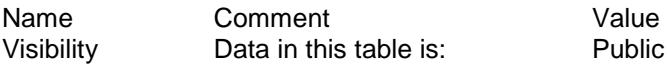

### **21.6.4 Primary Key Columns**

Name INTERCONNECTORID INTERVAL\_DATETIME RUN\_DATETIME

#### **21.6.5 Index Columns**

Name **LASTCHANGED** 

#### **21.6.6 Content**

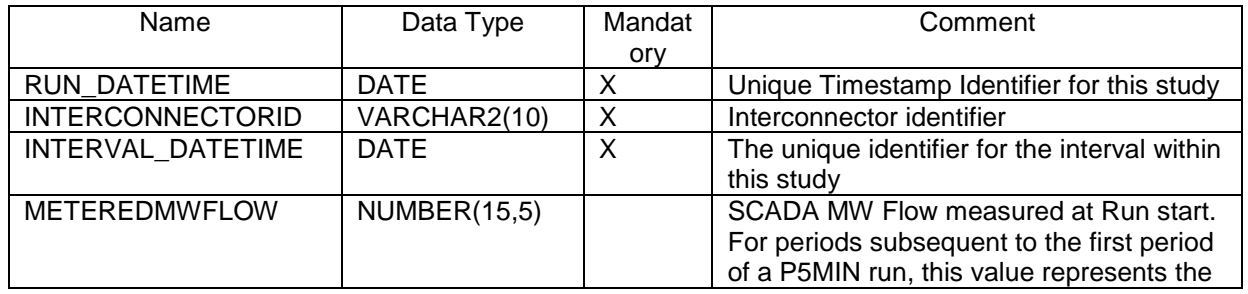

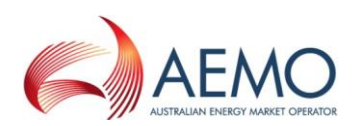

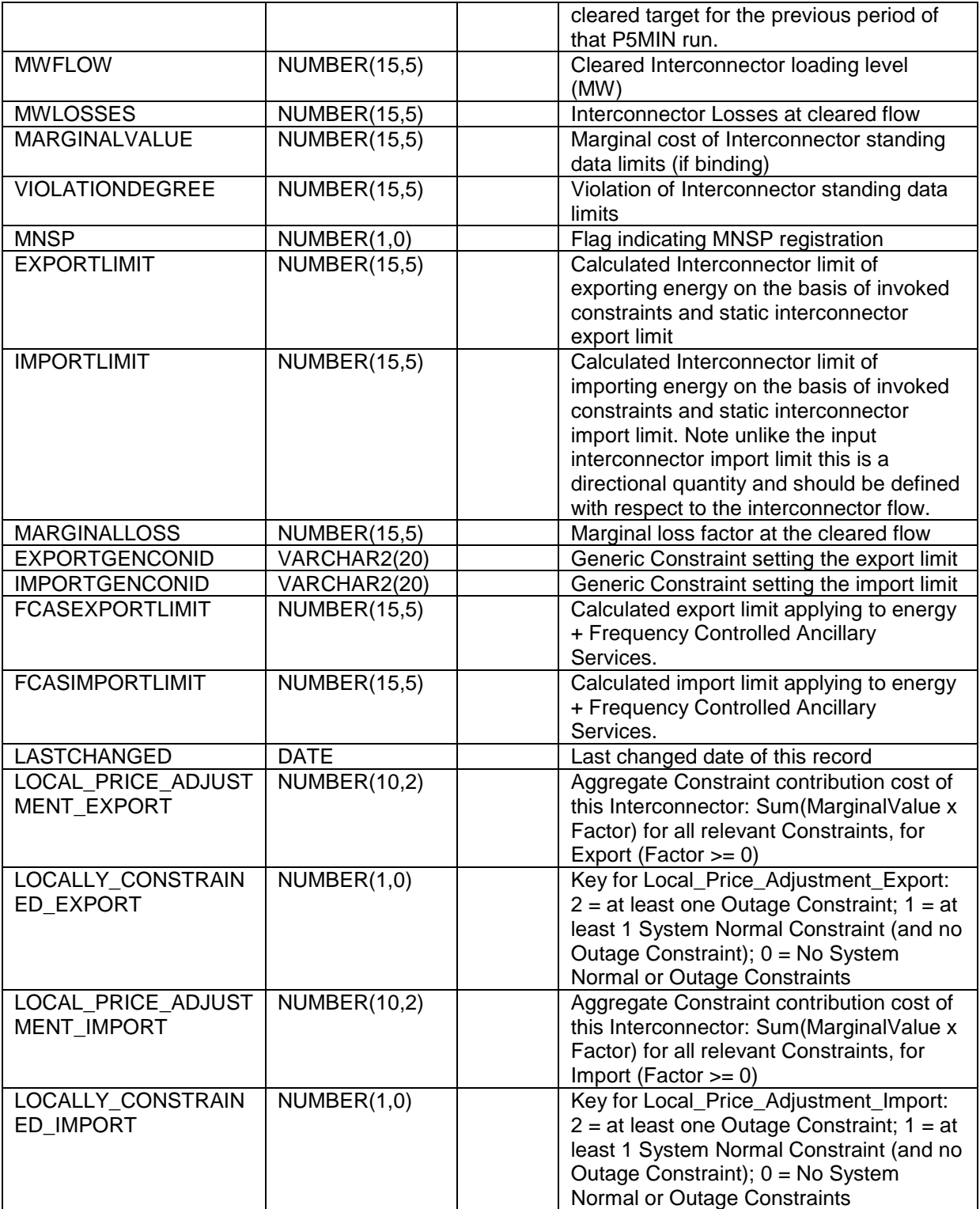

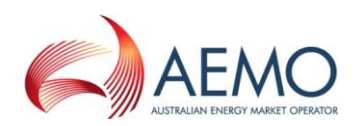

## **21.7 Table: P5MIN\_LOCAL\_PRICE**

\_\_\_\_\_\_\_\_\_\_\_\_\_\_\_\_\_\_\_\_\_\_\_\_\_\_\_\_\_\_\_\_\_\_\_\_\_\_\_\_\_\_\_\_\_\_\_\_\_\_\_\_\_\_\_\_\_\_\_\_\_\_\_

## **21.7.1 P5MIN\_LOCAL\_PRICE**

Name P5MIN\_LOCAL\_PRICE

Comment Sets out local pricing offsets associated with each DUID connection point for each dispatch period

### **21.7.2 Notes**

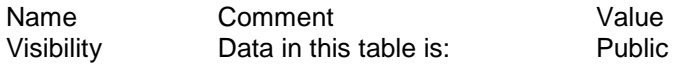

#### **21.7.3 Primary Key Columns**

Name DUID INTERVAL\_DATETIME RUN\_DATETIME

### **21.7.4 Index Columns**

Name RUN\_DATETIME INTERVAL\_DATETIME DUID

#### **21.7.5 Content**

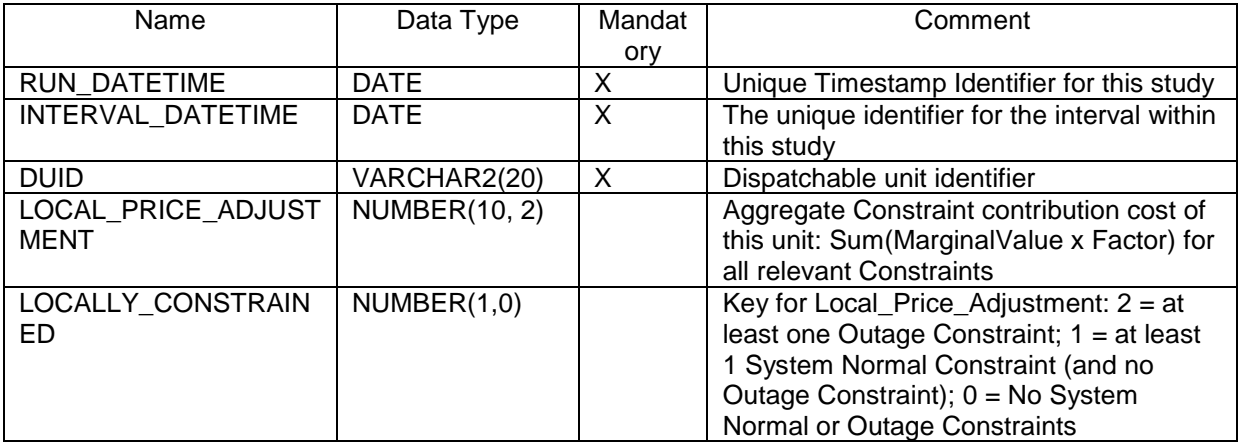

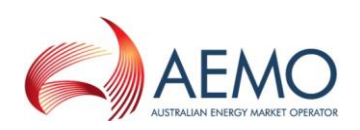

## **21.8 Table: P5MIN\_REGIONSOLUTION**

\_\_\_\_\_\_\_\_\_\_\_\_\_\_\_\_\_\_\_\_\_\_\_\_\_\_\_\_\_\_\_\_\_\_\_\_\_\_\_\_\_\_\_\_\_\_\_\_\_\_\_\_\_\_\_\_\_\_\_\_\_\_\_

### **21.8.1 P5MIN\_REGIONSOLUTION**

Name P5MIN\_REGIONSOLUTION

Comment The five-minute predispatch (P5Min) is a MMS system providing projected dispatch for 12 Dispatch cycles (one hour). The 5-minute Predispatch cycle runs every 5-minutes to produce a dispatch and pricing schedule to a 5 minute resolution covering the next hour, a total of twelve periods.

> P5MIN\_REGIONSOLUTION shows the results of the regional capacity, maximum surplus reserve and maximum spare capacity evaluations for each period of the study.

### **21.8.2 Description**

P<sub>5</sub>MIN REGIONSOLUTION is public data, so is available to all participants.

### Source

P5MIN\_REGIONSOLUTION updates every 5 minutes.

### Volume

Rows per day: 1440

#### **21.8.3 Notes**

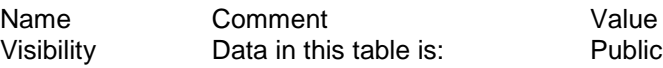

### **21.8.4 Primary Key Columns**

Name INTERVAL\_DATETIME REGIONID RUN\_DATETIME

#### **21.8.5 Index Columns**

Name **LASTCHANGED** 

#### **21.8.6 Content**

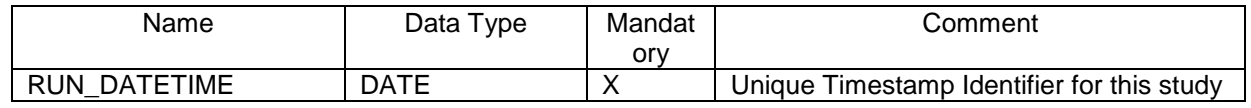

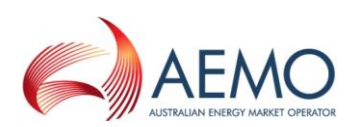

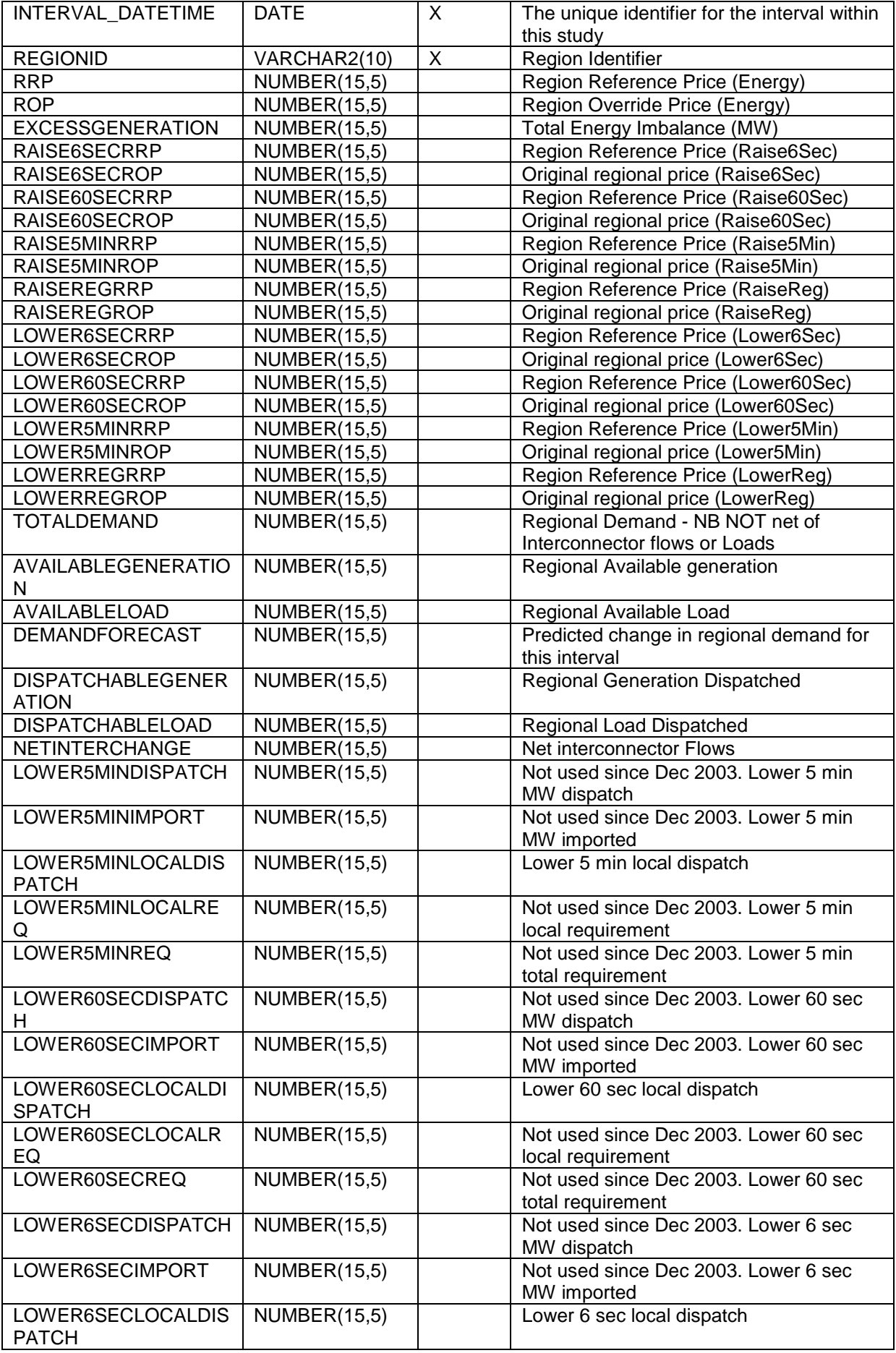

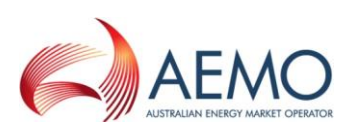

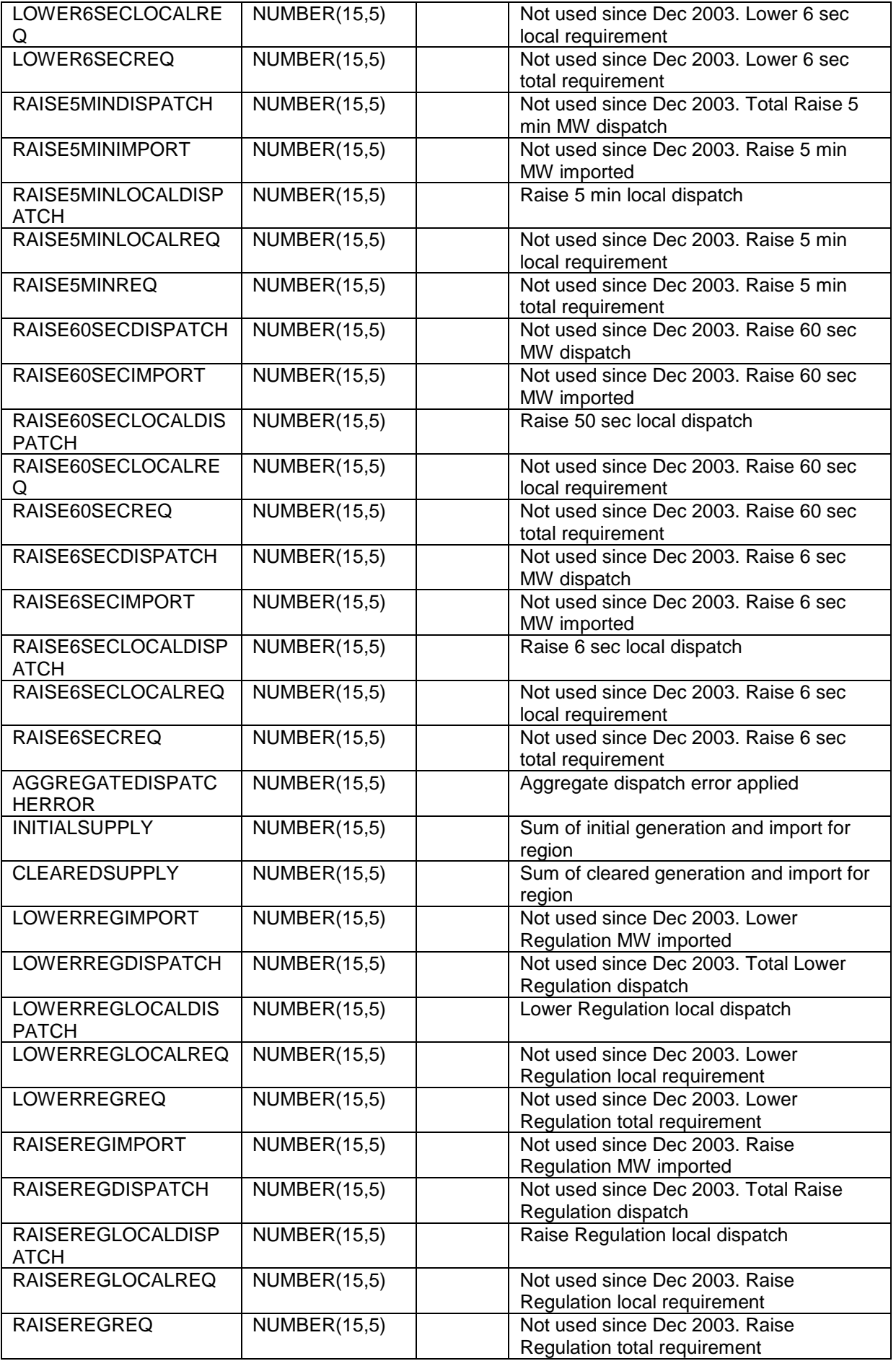

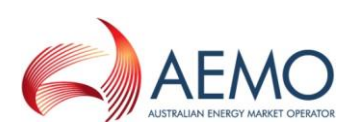

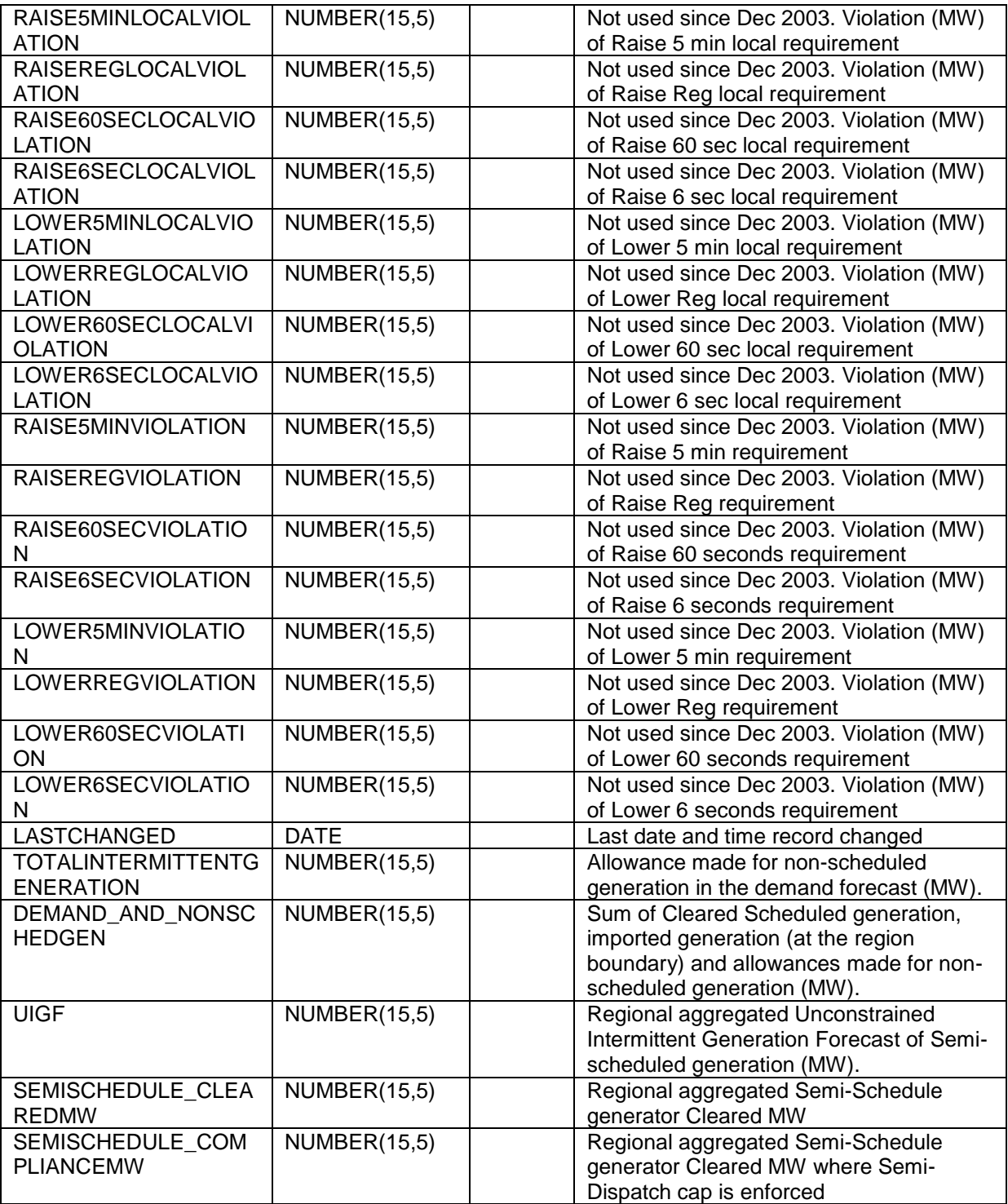

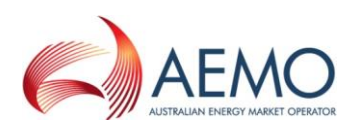

## **21.9 Table: P5MIN\_UNITSOLUTION**

\_\_\_\_\_\_\_\_\_\_\_\_\_\_\_\_\_\_\_\_\_\_\_\_\_\_\_\_\_\_\_\_\_\_\_\_\_\_\_\_\_\_\_\_\_\_\_\_\_\_\_\_\_\_\_\_\_\_\_\_\_\_\_

### **21.9.1 P5MIN\_UNITSOLUTION**

Name P5MIN\_UNITSOLUTION

Comment The five-minute predispatch (P5Min) is a MMS system providing projected dispatch for 12 Dispatch cycles (one hour). The 5-minute Predispatch cycle runs every 5-minutes to produce a dispatch and pricing schedule to a 5 minute resolution covering the next hour, a total of twelve periods.

> P5MIN\_UNITSOLUTION shows the Unit results from the capacity evaluations for each period of the study.

### **21.9.2 Description**

P5MIN\_UNITSOLUTION data is confidential, so shows own details for participant.

#### **Source**

P5MIN\_UNITSOLUTION updates every 5 minutes for all units, even zero targets.

#### Volume

Rows per day: 57600

Based on 200 units per Interval

#### **Note**

A bitwise flag exists for each ancillary service type such that a unit trapped or stranded in one or more service type can be immediately identified. The SPD Formulation document details the logic determining whether a unit is "trapped" or "stranded". The flag is defined as follows:

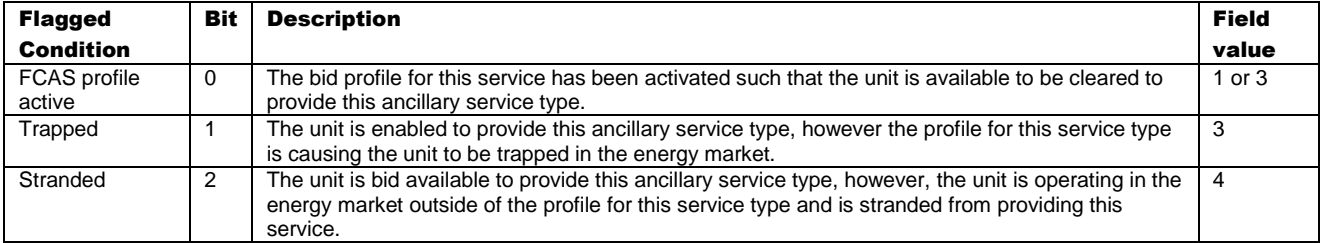

#### **21.9.3 Notes**

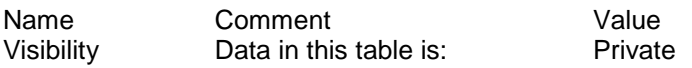

### **21.9.4 Primary Key Columns**

Name DUID INTERVAL\_DATETIME RUN\_DATETIME

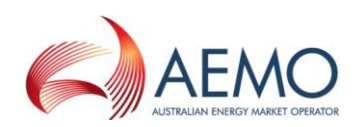

## **21.9.5 Index Columns**

\_\_\_\_\_\_\_\_\_\_\_\_\_\_\_\_\_\_\_\_\_\_\_\_\_\_\_\_\_\_\_\_\_\_\_\_\_\_\_\_\_\_\_\_\_\_\_\_\_\_\_\_\_\_\_\_\_\_\_\_\_\_\_

Name LASTCHANGED

## **21.9.6 Content**

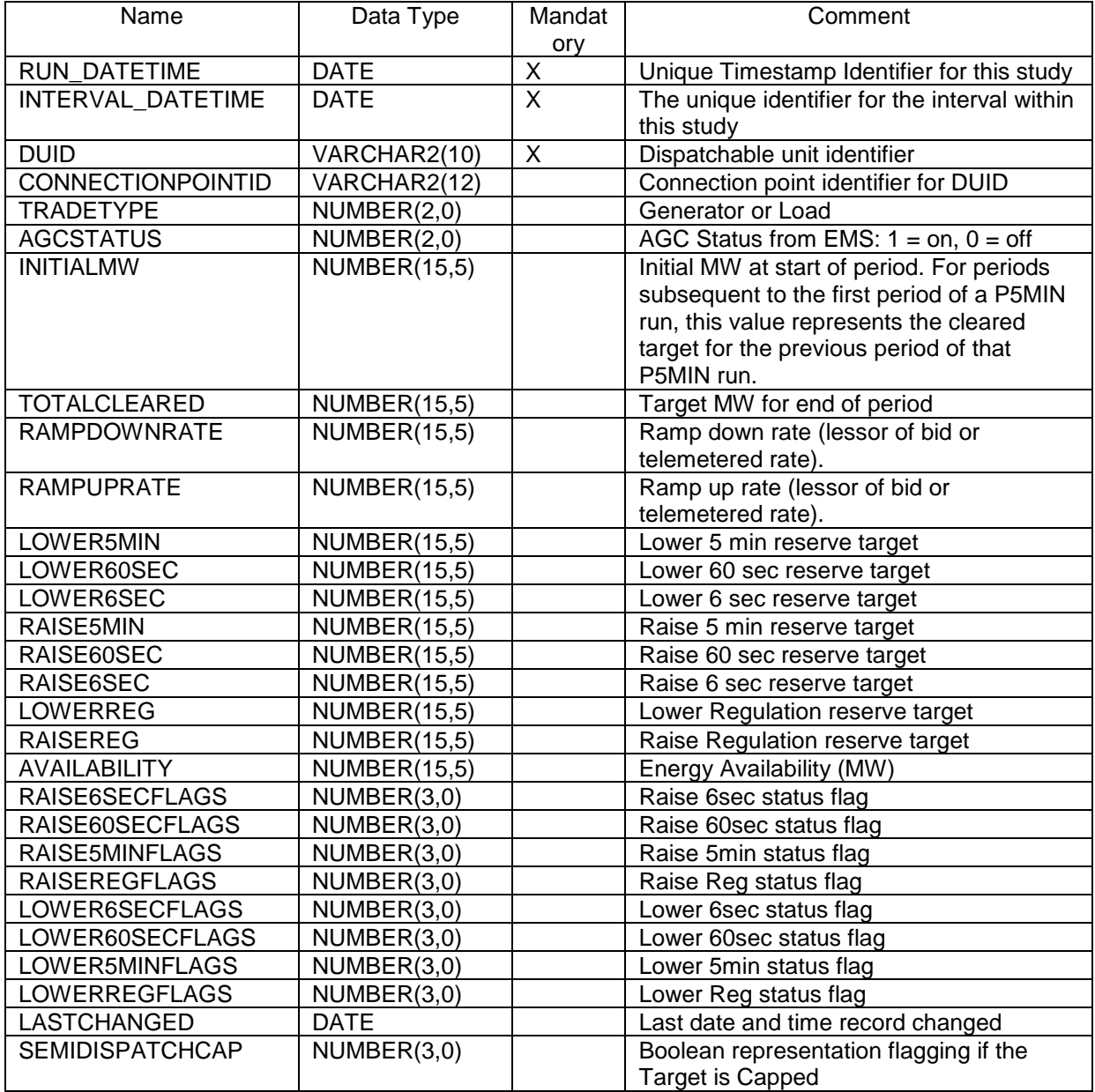

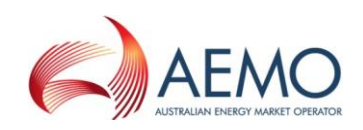

# **22 Package: PARTICIPANT\_REGISTRATION**

*Name* PARTICIPANT\_REGISTRATION

**Comment** Participant registration data

\_\_\_\_\_\_\_\_\_\_\_\_\_\_\_\_\_\_\_\_\_\_\_\_\_\_\_\_\_\_\_\_\_\_\_\_\_\_\_\_\_\_\_\_\_\_\_\_\_\_\_\_\_\_\_\_\_\_\_\_\_\_\_

## **22.1 List of tables**

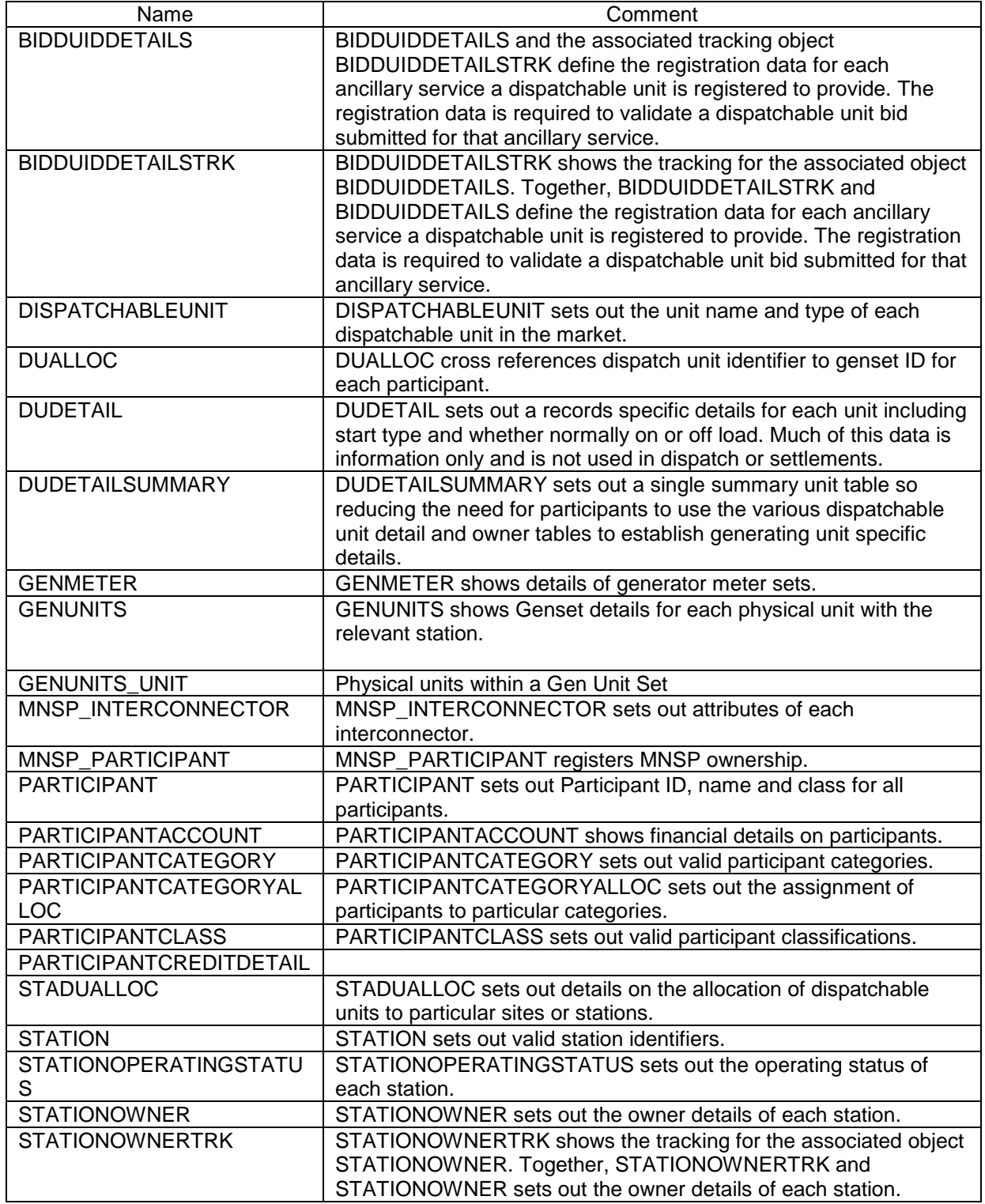

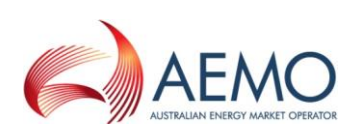

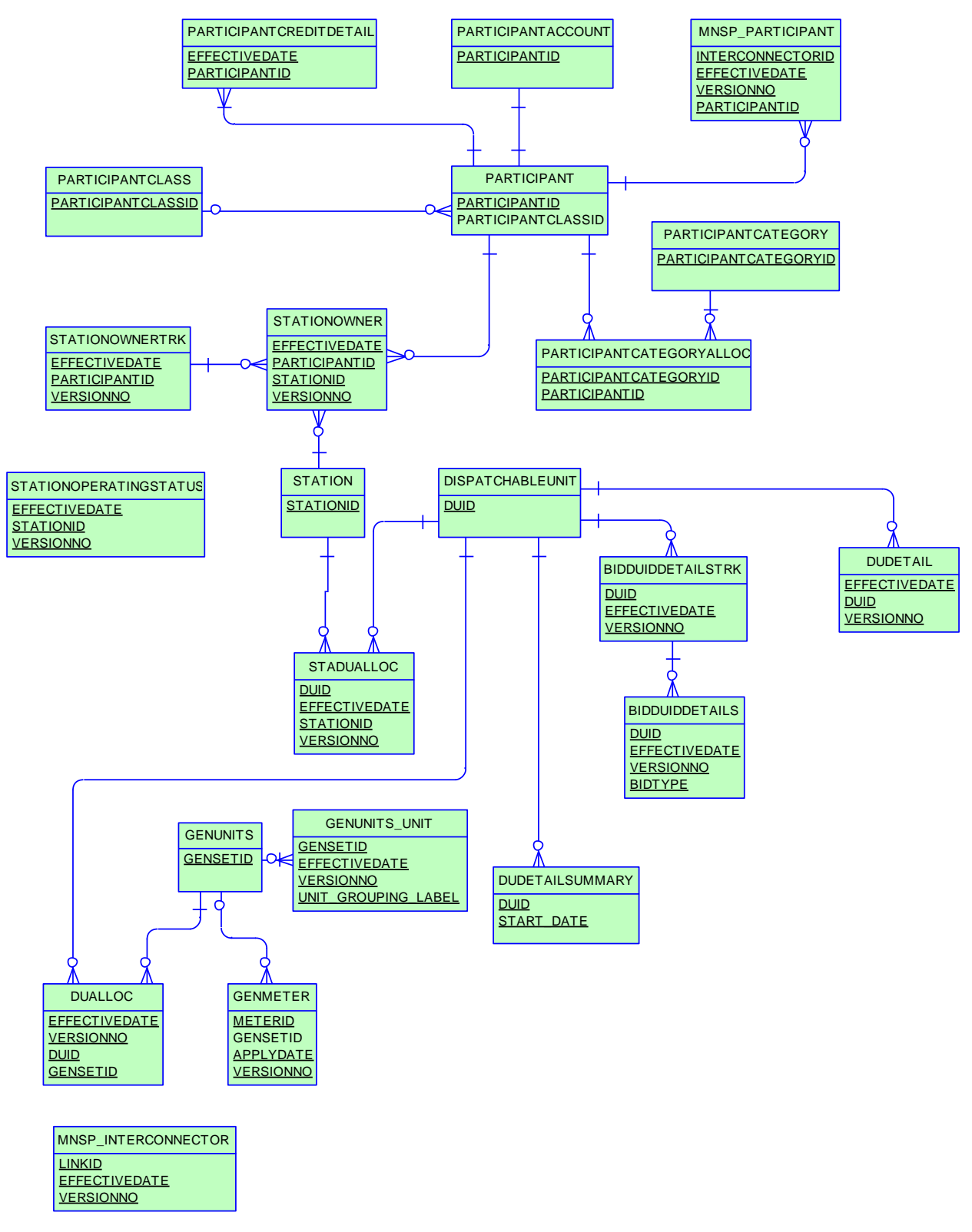

### **22.2 Diagram: Entities: Participant Registration**

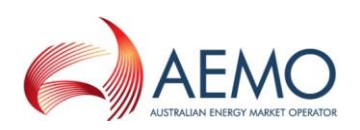

## **22.3 Table: BIDDUIDDETAILS**

### **22.3.1 BIDDUIDDETAILS**

Name BIDDUIDDETAILS

\_\_\_\_\_\_\_\_\_\_\_\_\_\_\_\_\_\_\_\_\_\_\_\_\_\_\_\_\_\_\_\_\_\_\_\_\_\_\_\_\_\_\_\_\_\_\_\_\_\_\_\_\_\_\_\_\_\_\_\_\_\_\_

Comment BIDDUIDDETAILS and the associated tracking object BIDDUIDDETAILSTRK define the registration data for each ancillary service a dispatchable unit is registered to provide. The registration data is required to validate a dispatchable unit bid submitted for that ancillary service.

### **22.3.2 Description**

BIDDUIDDETAILS data is public to participants.

#### **Source**

BIDDUIDDETAILS updates as dispatchable unit registration details are modified.

### Volume

Approximately 1000 records per year.

#### **22.3.3 Notes**

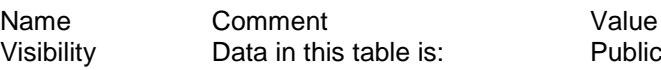

### **22.3.4 Primary Key Columns**

Name BIDTYPE DUID EFFECTIVEDATE VERSIONNO

### **22.3.5 Index Columns**

Name LASTCHANGED

#### **22.3.6 Content**

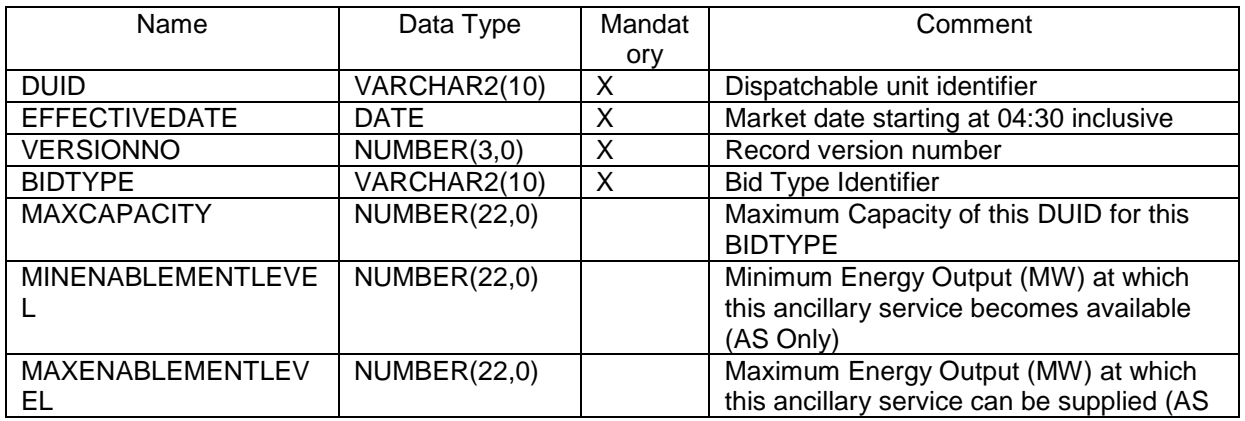

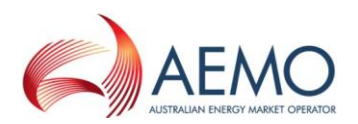

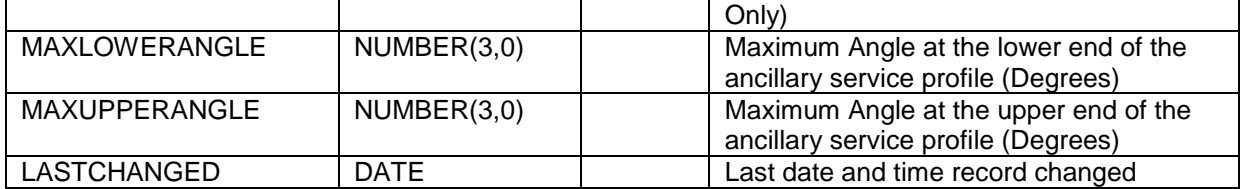

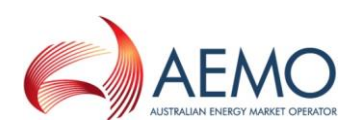

## **22.4 Table: BIDDUIDDETAILSTRK**

\_\_\_\_\_\_\_\_\_\_\_\_\_\_\_\_\_\_\_\_\_\_\_\_\_\_\_\_\_\_\_\_\_\_\_\_\_\_\_\_\_\_\_\_\_\_\_\_\_\_\_\_\_\_\_\_\_\_\_\_\_\_\_

### **22.4.1 BIDDUIDDETAILSTRK**

Name BIDDUIDDETAILSTRK

Comment BIDDUIDDETAILSTRK shows the tracking for the associated object BIDDUIDDETAILS. Together, BIDDUIDDETAILSTRK and BIDDUIDDETAILS define the registration data for each ancillary service a dispatchable unit is registered to provide. The registration data is required to validate a dispatchable unit bid submitted for that ancillary service.

#### **22.4.2 Description**

BIDDUIDDETAILSTRK data is public to participants.

#### **Source**

BIDDUIDDETAILSTRK updates as dispatchable unit registration details are modified.

#### Volume

Approximately 200 records per year

#### **22.4.3 Notes**

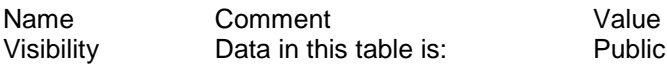

### **22.4.4 Primary Key Columns**

Name DUID EFFECTIVEDATE VERSIONNO

#### **22.4.5 Index Columns**

Name **LASTCHANGED** 

#### **22.4.6 Content**

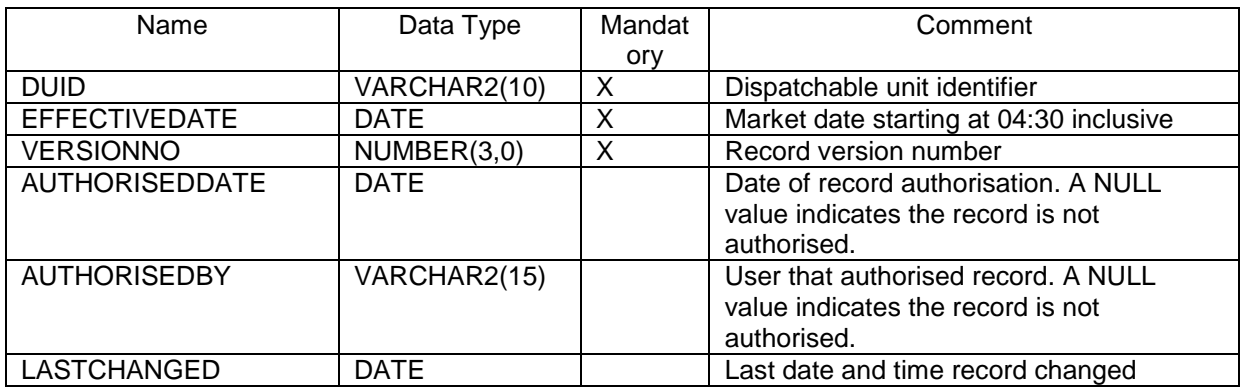

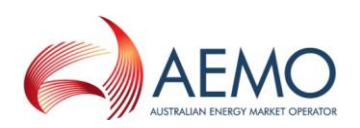

## **22.5 Table: DISPATCHABLEUNIT**

\_\_\_\_\_\_\_\_\_\_\_\_\_\_\_\_\_\_\_\_\_\_\_\_\_\_\_\_\_\_\_\_\_\_\_\_\_\_\_\_\_\_\_\_\_\_\_\_\_\_\_\_\_\_\_\_\_\_\_\_\_\_\_

### **22.5.1 DISPATCHABLEUNIT**

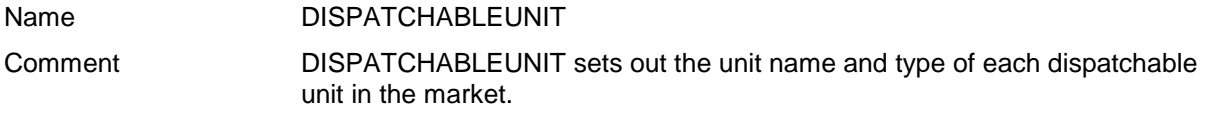

### **22.5.2 Description**

DISPATCHABLEUNIT data is public data, and is available to all participants.

#### Source

DISPATCHABLEUNIT pdates as new units added or names changed.

### **22.5.3 Notes**

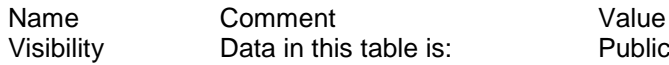

#### **22.5.4 Primary Key Columns**

Name DUID

### **22.5.5 Index Columns**

Name LASTCHANGED

### **22.5.6 Content**

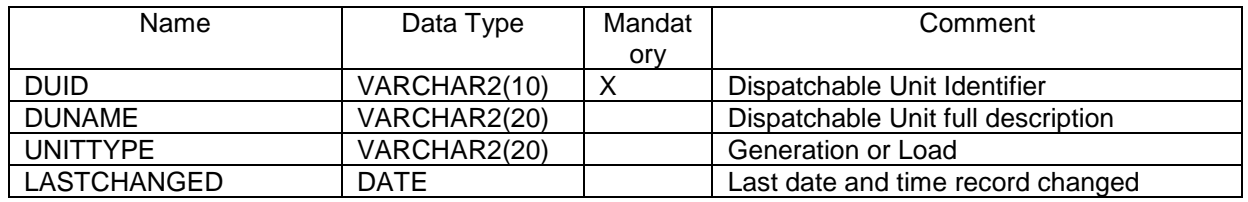

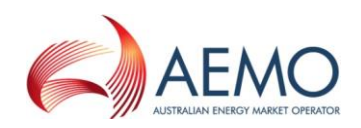

## **22.6 Table: DUALLOC**

### **22.6.1 DUALLOC**

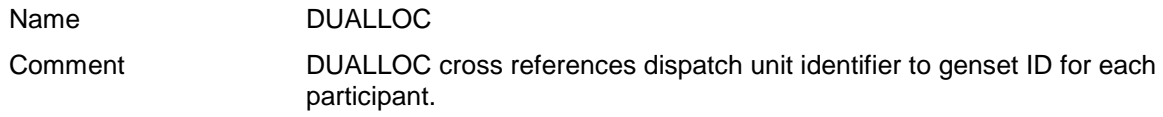

#### **22.6.2 Description**

#### **Source**

DUALLOC updates where changed.

#### **22.6.3 Notes**

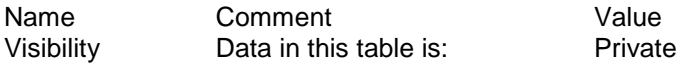

\_\_\_\_\_\_\_\_\_\_\_\_\_\_\_\_\_\_\_\_\_\_\_\_\_\_\_\_\_\_\_\_\_\_\_\_\_\_\_\_\_\_\_\_\_\_\_\_\_\_\_\_\_\_\_\_\_\_\_\_\_\_\_

#### **22.6.4 Primary Key Columns**

Name DUID EFFECTIVEDATE GENSETID VERSIONNO

### **22.6.5 Index Columns**

Name **LASTCHANGED** 

### **22.6.6 Index Columns**

Name DUID

### **22.6.7 Content**

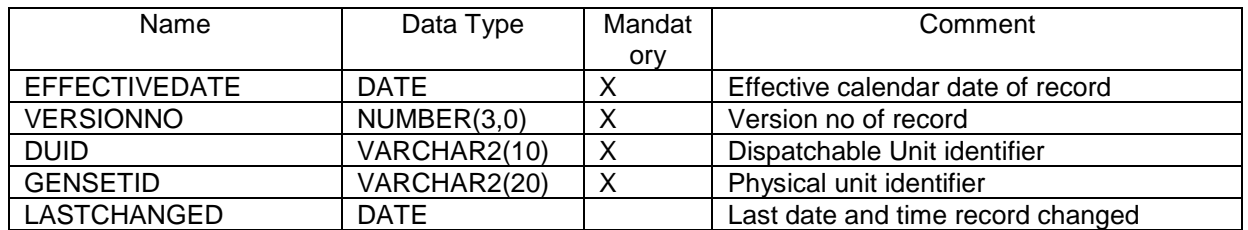

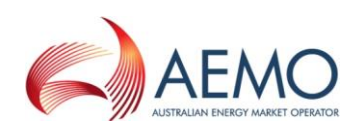

## **22.7 Table: DUDETAIL**

### **22.7.1 DUDETAIL**

Name DUDETAIL

Comment DUDETAIL sets out a records specific details for each unit including start type and whether normally on or off load. Much of this data is information only and is not used in dispatch or settlements.

### **22.7.2 Description**

DUDETAIL is public data, and is available to all participants.

\_\_\_\_\_\_\_\_\_\_\_\_\_\_\_\_\_\_\_\_\_\_\_\_\_\_\_\_\_\_\_\_\_\_\_\_\_\_\_\_\_\_\_\_\_\_\_\_\_\_\_\_\_\_\_\_\_\_\_\_\_\_\_

### **Source**

DUDETAIL updates only when registration details change.

### **Note**

To find the current set of details for selected dispatchable units, query the participant's local database as follows.

```
Select du.* from dudetail du
where (du.EFFECTIVEDATE, du.VERSIONNO) =
(
select effectivedate, max(versionno)
from dudetail
where EFFECTIVEDATE = (select max(effectivedate)
from dudetail
where EFFECTIVEDATE <= sysdate
and duid = du.duid
and authoriseddate is not null)
and duid = du.duid
and authoriseddate is not null
group by effectivedate
)
and du.duid in ('UNIT1', 'UNIT2')
;
```
The following notes apply to this SQL code:

- This table is specific to dispatch units only.
- If you wish to query details for a different date, substitute a date expression for "sysdate" in the "where EFFECTIVEDATE <= sysdate" clause.
- If you wish to list all the units, remove the line "and du.duid in ('UNIT1', 'UNIT2')"
- The DUDETAIL table does not indicate if a unit is active; this is done through ownership (STADUALLOC) by an active station owned by an active participant (STATIONOWNER )
- If you wish to query Station details refer to STATION, STATIONOWNER and STADUALLOC.
- If you wish to look at connection point loss factors, refer to TRANSMISSIONLOSSFACTOR.

### **22.7.3 Notes**

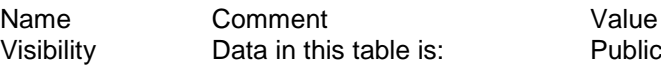

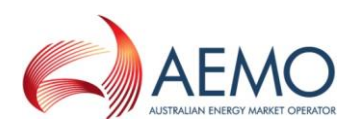

## **22.7.4 Primary Key Columns**

\_\_\_\_\_\_\_\_\_\_\_\_\_\_\_\_\_\_\_\_\_\_\_\_\_\_\_\_\_\_\_\_\_\_\_\_\_\_\_\_\_\_\_\_\_\_\_\_\_\_\_\_\_\_\_\_\_\_\_\_\_\_\_

Name DUID EFFECTIVEDATE VERSIONNO

## **22.7.5 Index Columns**

Name LASTCHANGED

### **22.7.6 Content**

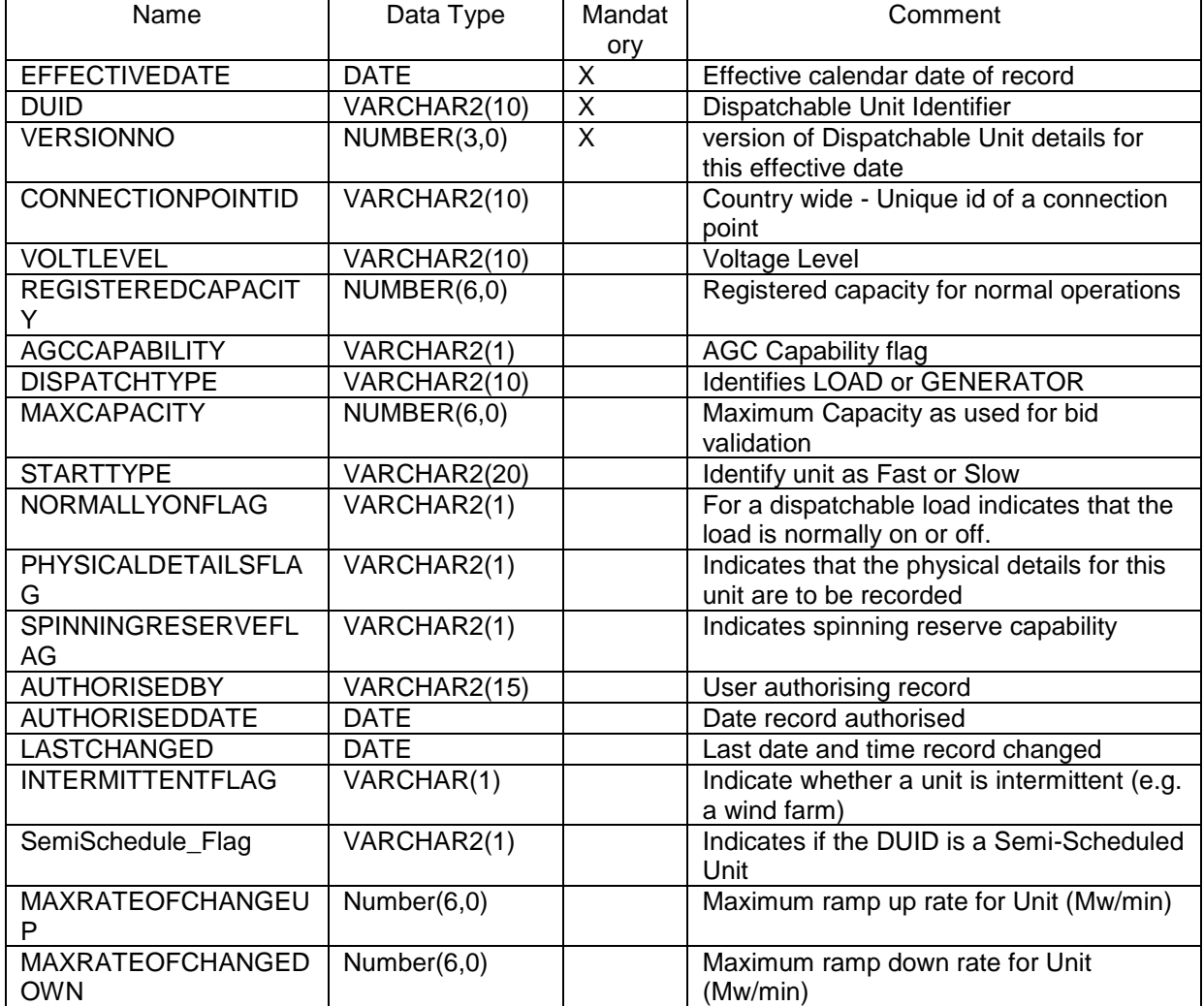

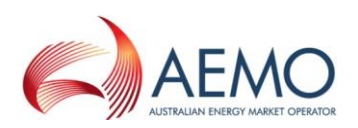

## **22.8 Table: DUDETAILSUMMARY**

\_\_\_\_\_\_\_\_\_\_\_\_\_\_\_\_\_\_\_\_\_\_\_\_\_\_\_\_\_\_\_\_\_\_\_\_\_\_\_\_\_\_\_\_\_\_\_\_\_\_\_\_\_\_\_\_\_\_\_\_\_\_\_

### **22.8.1 DUDETAILSUMMARY**

Name DUDETAILSUMMARY Comment DUDETAILSUMMARY sets out a single summary unit table so reducing the need for participants to use the various dispatchable unit detail and owner tables to establish generating unit specific details.

### **22.8.2 Description**

DUDETAILSUMMARY is a public table, and is available to all participants.

### **Source**

DUDETAILSUMMARY updates only when registration details change.

#### **22.8.3 Notes**

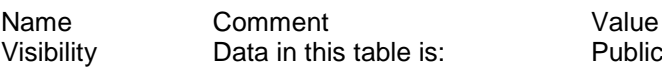

### **22.8.4 Primary Key Columns**

Name DUID START\_DATE

### **22.8.5 Index Columns**

Name LASTCHANGED

#### **22.8.6 Content**

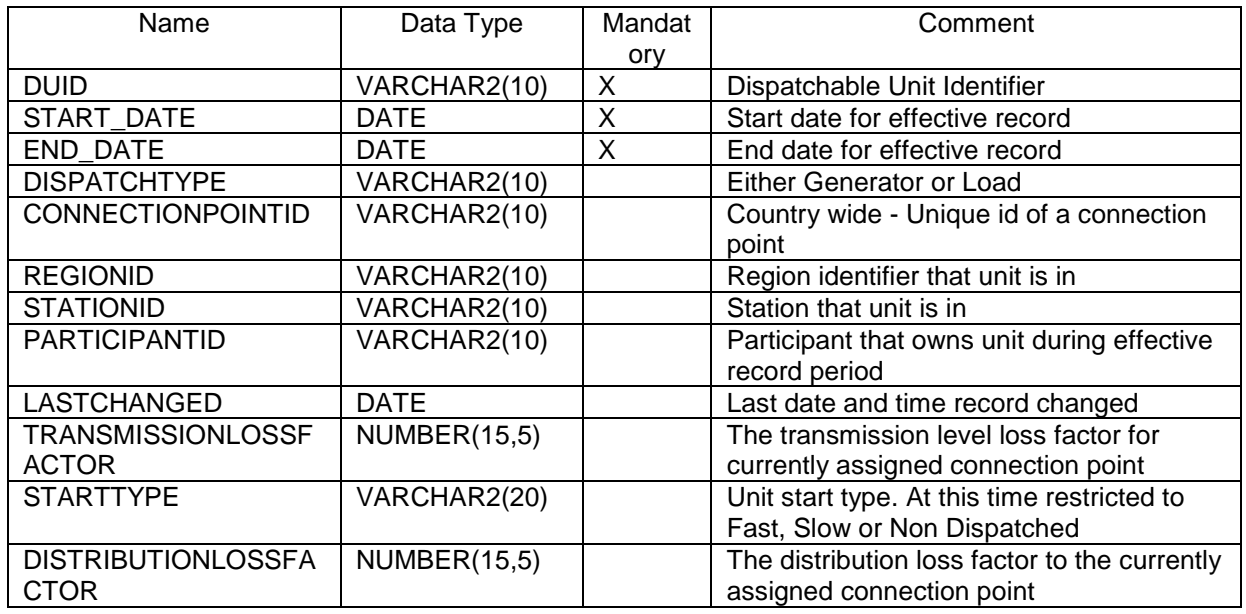

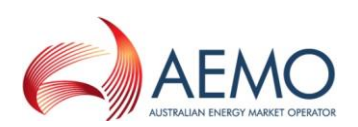

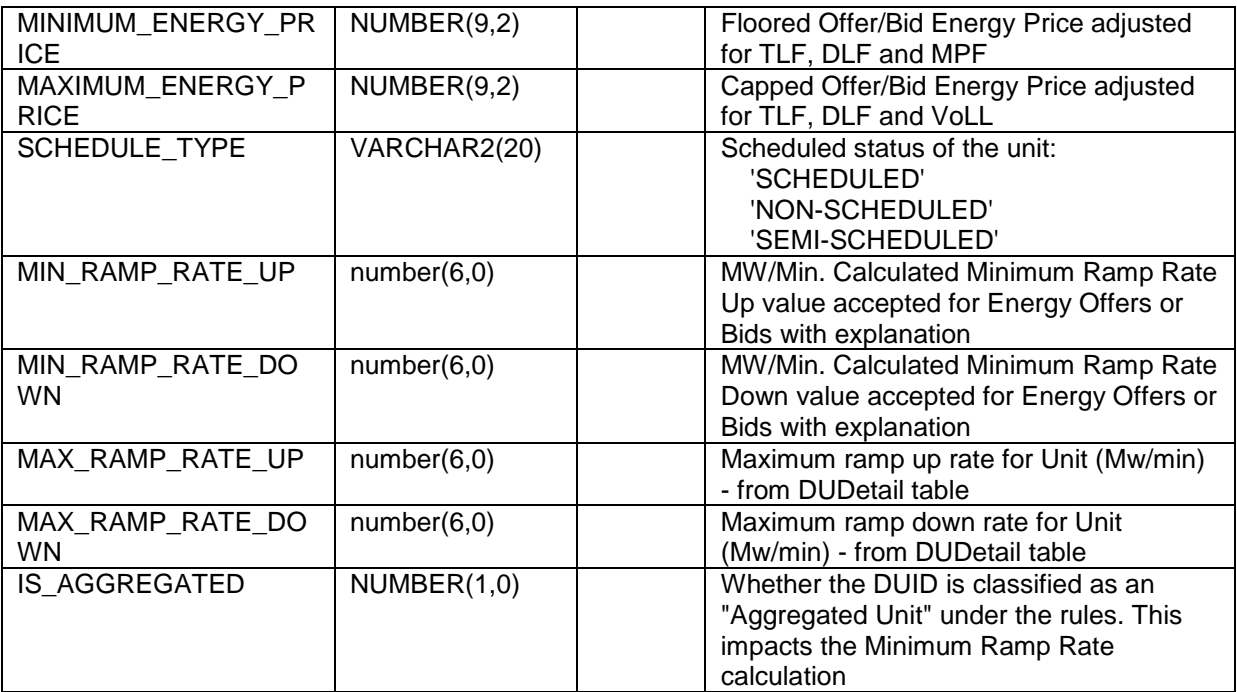

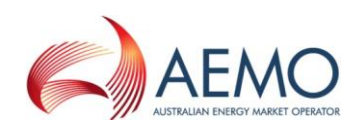

## **22.9 Table: GENMETER**

#### **22.9.1 GENMETER**

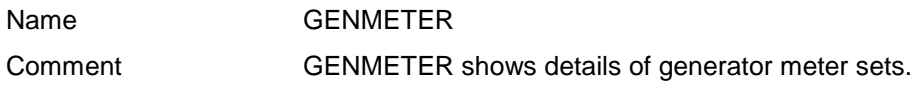

### **22.9.2 Description**

GENMETER data is confidential to the relevant participant.

\_\_\_\_\_\_\_\_\_\_\_\_\_\_\_\_\_\_\_\_\_\_\_\_\_\_\_\_\_\_\_\_\_\_\_\_\_\_\_\_\_\_\_\_\_\_\_\_\_\_\_\_\_\_\_\_\_\_\_\_\_\_\_

#### Source

GENMETER updates only when meter details change.

### **22.9.3 Notes**

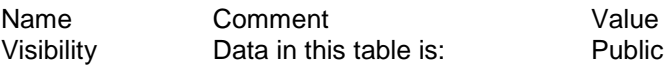

### **22.9.4 Primary Key Columns**

Name APPLYDATE METERID VERSIONNO

### **22.9.5 Index Columns**

Name LASTCHANGED

### **22.9.6 Index Columns**

Name **STATIONID** 

### **22.9.7 Content**

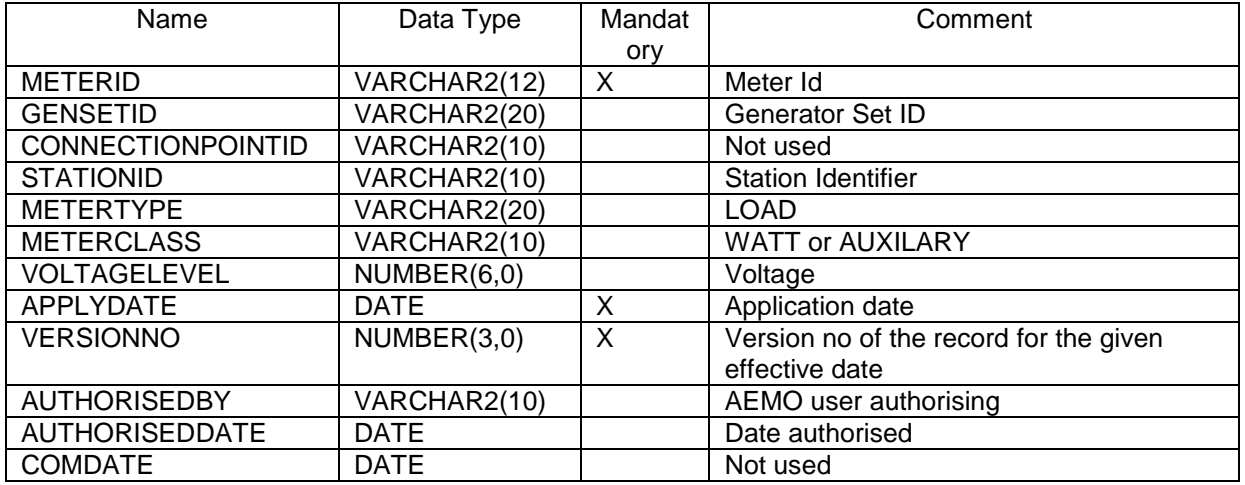

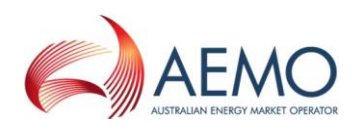

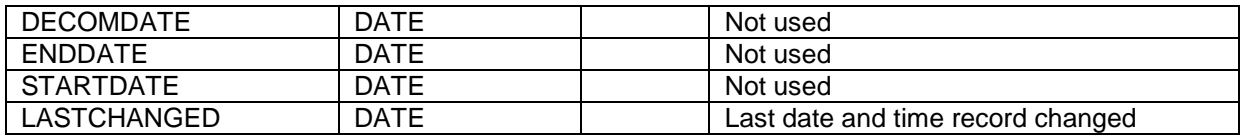

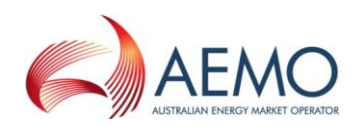

## **22.10 Table: GENUNITS**

### **22.10.1 GENUNITS**

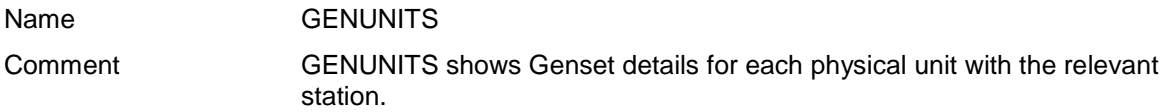

#### **22.10.2 Description**

GENUNITS data is confidential to the relevant participant.

\_\_\_\_\_\_\_\_\_\_\_\_\_\_\_\_\_\_\_\_\_\_\_\_\_\_\_\_\_\_\_\_\_\_\_\_\_\_\_\_\_\_\_\_\_\_\_\_\_\_\_\_\_\_\_\_\_\_\_\_\_\_\_

#### Source

GENUNITS updates whenever plant details change.

#### **22.10.3 Notes**

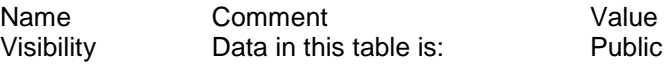

## **22.10.4 Primary Key Columns**

Name GENSETID

### **22.10.5 Index Columns**

Name **LASTCHANGED** 

### **22.10.6 Content**

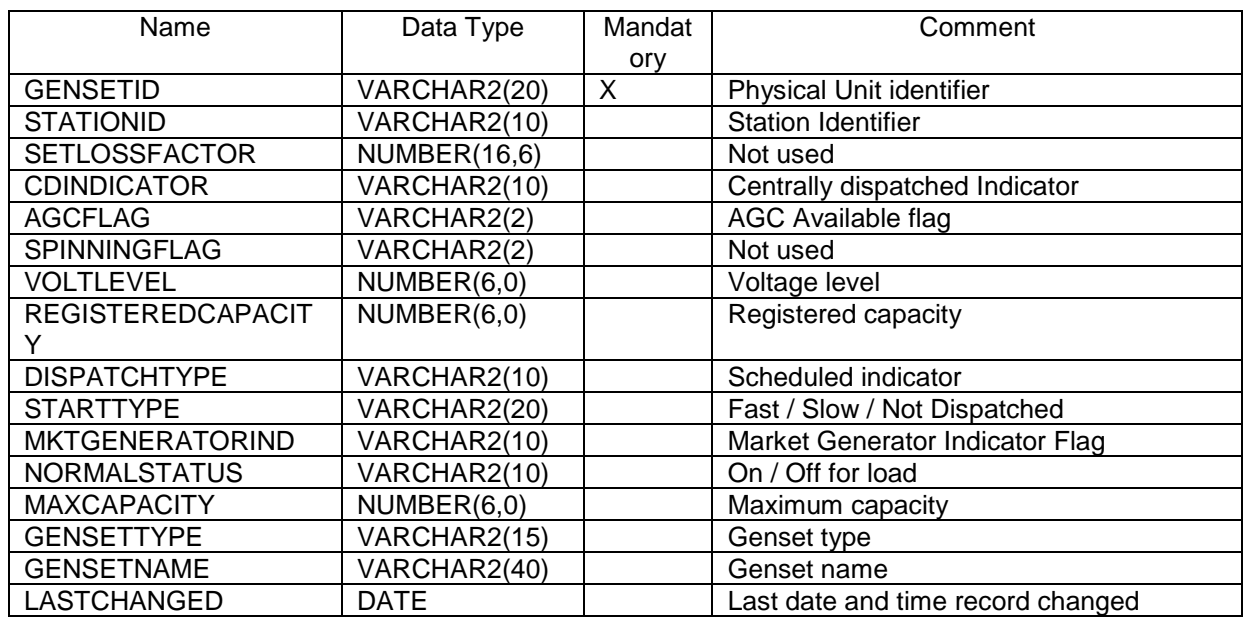

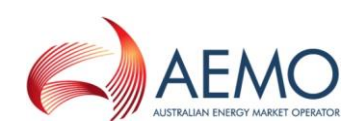

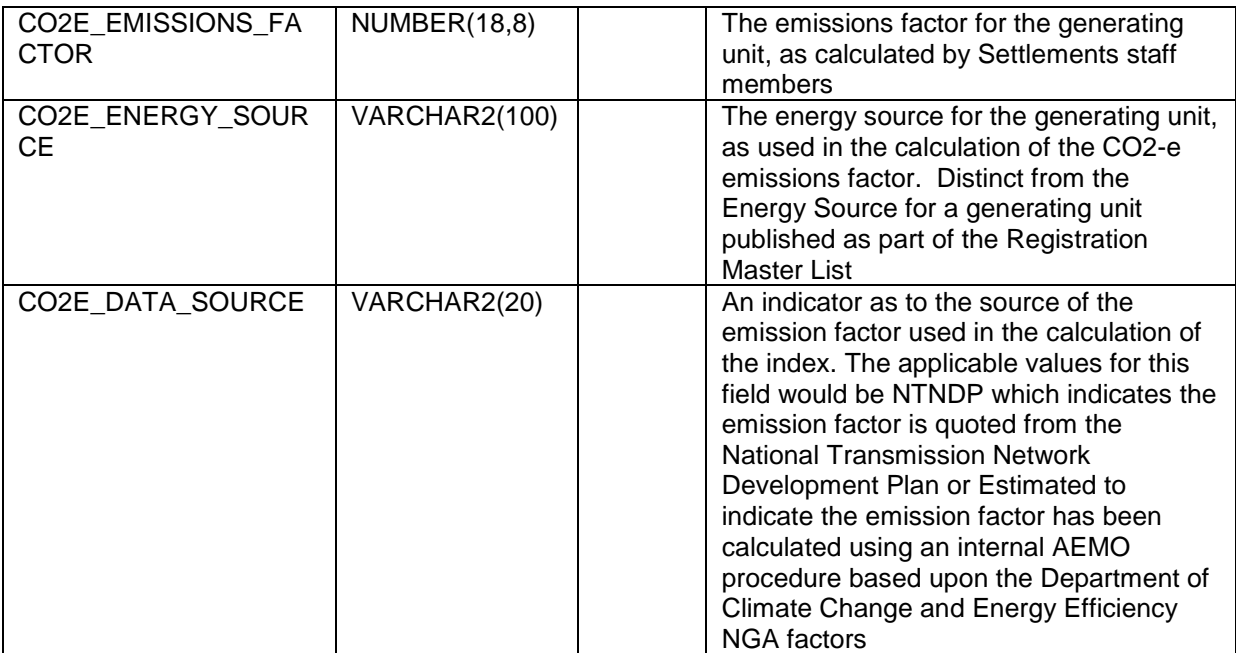

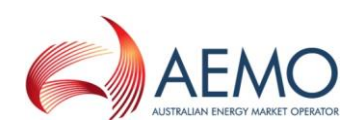

## **22.11 Table: GENUNITS\_UNIT**

### **22.11.1 GENUNITS\_UNIT**

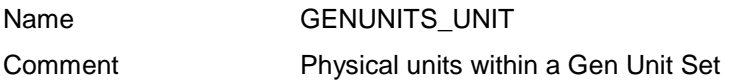

\_\_\_\_\_\_\_\_\_\_\_\_\_\_\_\_\_\_\_\_\_\_\_\_\_\_\_\_\_\_\_\_\_\_\_\_\_\_\_\_\_\_\_\_\_\_\_\_\_\_\_\_\_\_\_\_\_\_\_\_\_\_\_

#### **22.11.2 Notes**

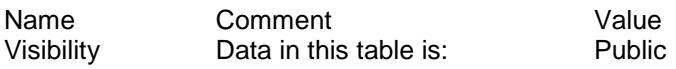

### **22.11.3 Primary Key Columns**

Name EFFECTIVEDATE GENSETID UNIT\_GROUPING\_LABEL VERSIONNO

### **22.11.4 Index Columns**

Name GENSETID EFFECTIVEDATE VERSIONNO UNIT\_GROUPING\_LABEL

### **22.11.5 Content**

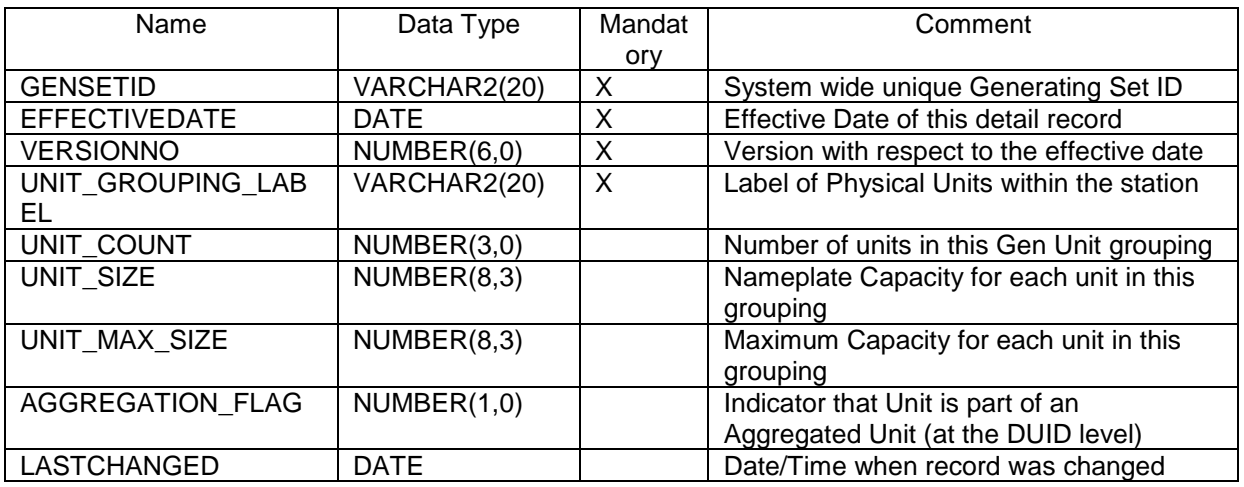

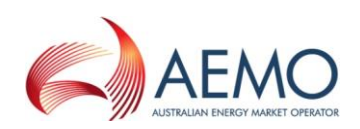

## **22.12 Table: MNSP\_INTERCONNECTOR**

\_\_\_\_\_\_\_\_\_\_\_\_\_\_\_\_\_\_\_\_\_\_\_\_\_\_\_\_\_\_\_\_\_\_\_\_\_\_\_\_\_\_\_\_\_\_\_\_\_\_\_\_\_\_\_\_\_\_\_\_\_\_\_

### **22.12.1 MNSP\_INTERCONNECTOR**

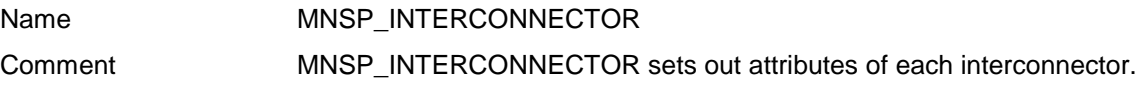

### **22.12.2 Description**

MNSP\_INTERCONNECTOR data is public, so is available to all participants.

#### **Source**

MNSP\_INTERCONNECTOR changes infrequently, typically annually.

#### Volume

Twice the number of MNSPs.

#### **22.12.3 Notes**

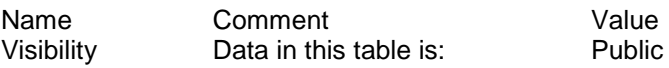

### **22.12.4 Primary Key Columns**

Name EFFECTIVEDATE LINKID VERSIONNO

#### **22.12.5 Index Columns**

Name LASTCHANGED

#### **22.12.6 Content**

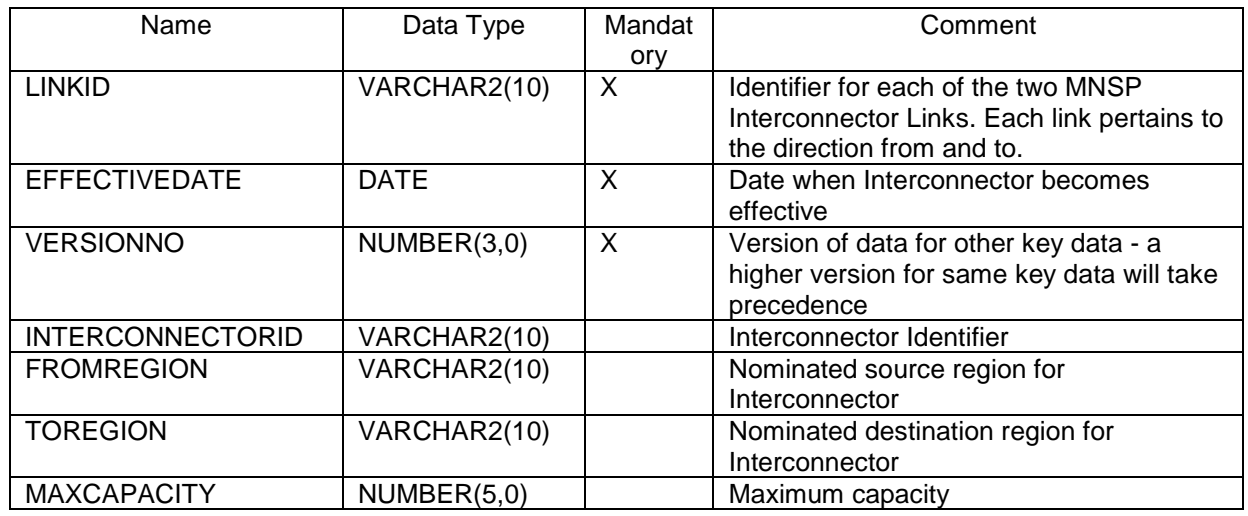

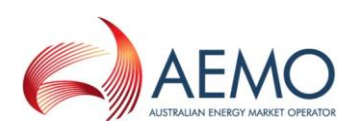

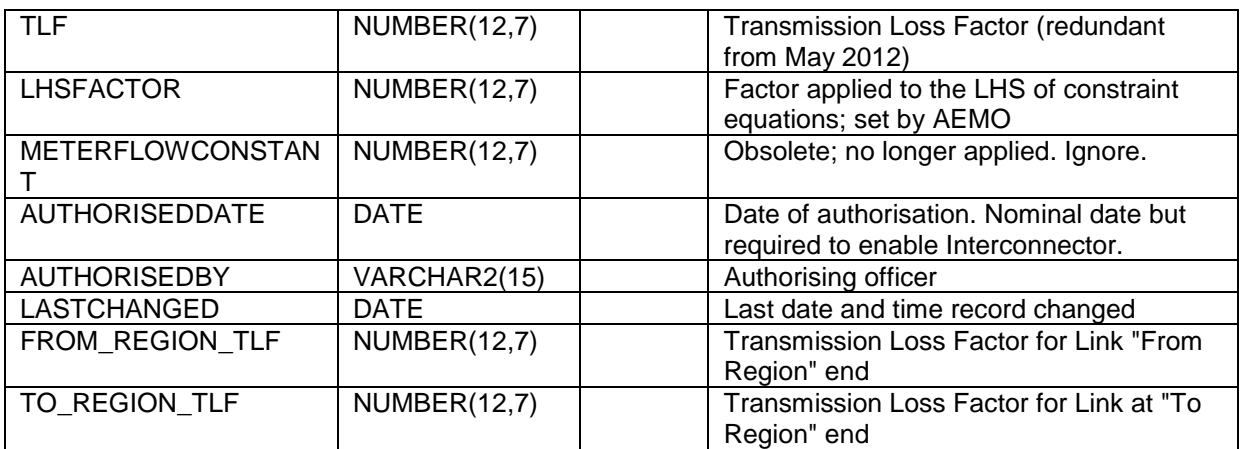

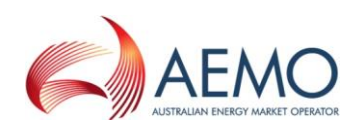

## **22.13 Table: MNSP\_PARTICIPANT**

\_\_\_\_\_\_\_\_\_\_\_\_\_\_\_\_\_\_\_\_\_\_\_\_\_\_\_\_\_\_\_\_\_\_\_\_\_\_\_\_\_\_\_\_\_\_\_\_\_\_\_\_\_\_\_\_\_\_\_\_\_\_\_

### **22.13.1 MNSP\_PARTICIPANT**

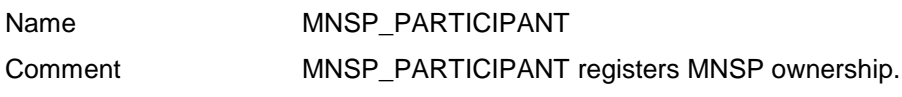

### **22.13.2 Description**

MNSP\_PARTICIPANT data is public, so is available to all participants.

#### **Source**

MNSP\_PARTICIPANT updates infrequently, typically annually.

#### Volume

Number of MNSPs.

#### **22.13.3 Notes**

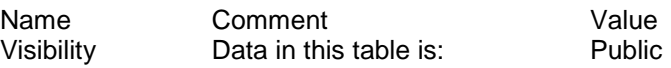

### **22.13.4 Primary Key Columns**

Name EFFECTIVEDATE INTERCONNECTORID PARTICIPANTID VERSIONNO

#### **22.13.5 Index Columns**

Name LASTCHANGED

### **22.13.6 Content**

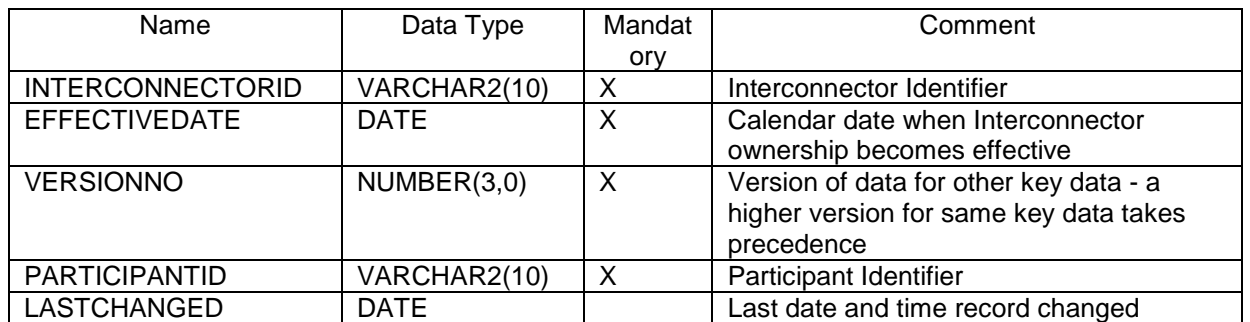

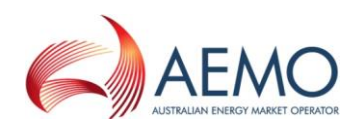

## **22.14 Table: PARTICIPANT**

### **22.14.1 PARTICIPANT**

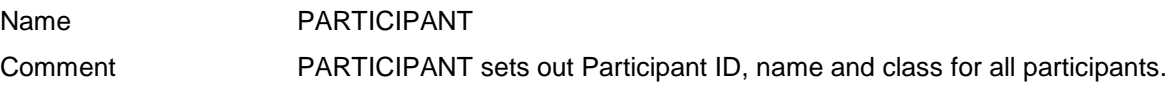

### **22.14.2 Description**

PARTICIPANT is public data, so is available to all participants.

\_\_\_\_\_\_\_\_\_\_\_\_\_\_\_\_\_\_\_\_\_\_\_\_\_\_\_\_\_\_\_\_\_\_\_\_\_\_\_\_\_\_\_\_\_\_\_\_\_\_\_\_\_\_\_\_\_\_\_\_\_\_\_

#### **Source**

PARTICIPANT updates as new participants register or existing participants change details.

### **22.14.3 Notes**

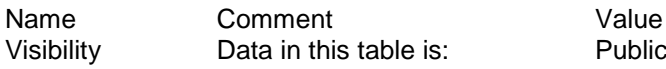

### **22.14.4 Primary Key Columns**

Name PARTICIPANTID

### **22.14.5 Index Columns**

Name LASTCHANGED

### **22.14.6 Content**

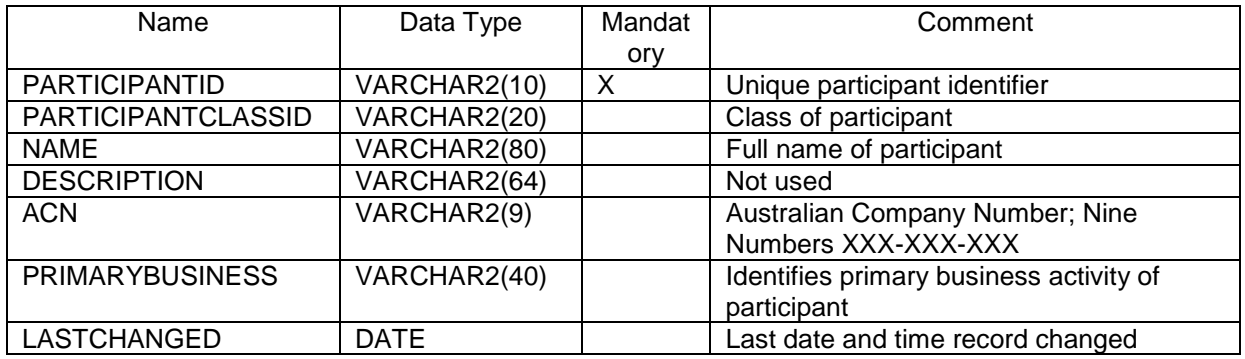

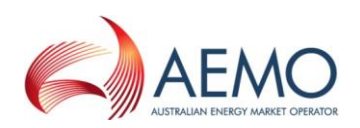

## **22.15 Table: PARTICIPANTACCOUNT**

\_\_\_\_\_\_\_\_\_\_\_\_\_\_\_\_\_\_\_\_\_\_\_\_\_\_\_\_\_\_\_\_\_\_\_\_\_\_\_\_\_\_\_\_\_\_\_\_\_\_\_\_\_\_\_\_\_\_\_\_\_\_\_

### **22.15.1 PARTICIPANTACCOUNT**

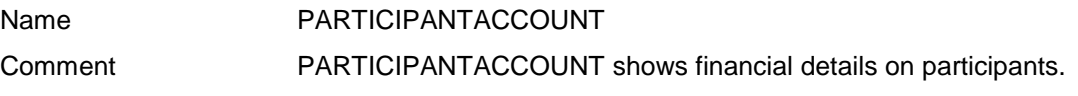

### **22.15.2 Description**

PARTICIPANTACCOUNT data is confidential to the relevant participant.

#### **Source**

PARTICIPANTACCOUNT updates as new participants register or existing participants change details.

#### **22.15.3 Notes**

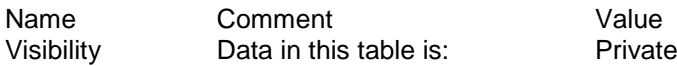

### **22.15.4 Primary Key Columns**

Name PARTICIPANTID

#### **22.15.5 Index Columns**

Name **LASTCHANGED** 

#### **22.15.6 Content**

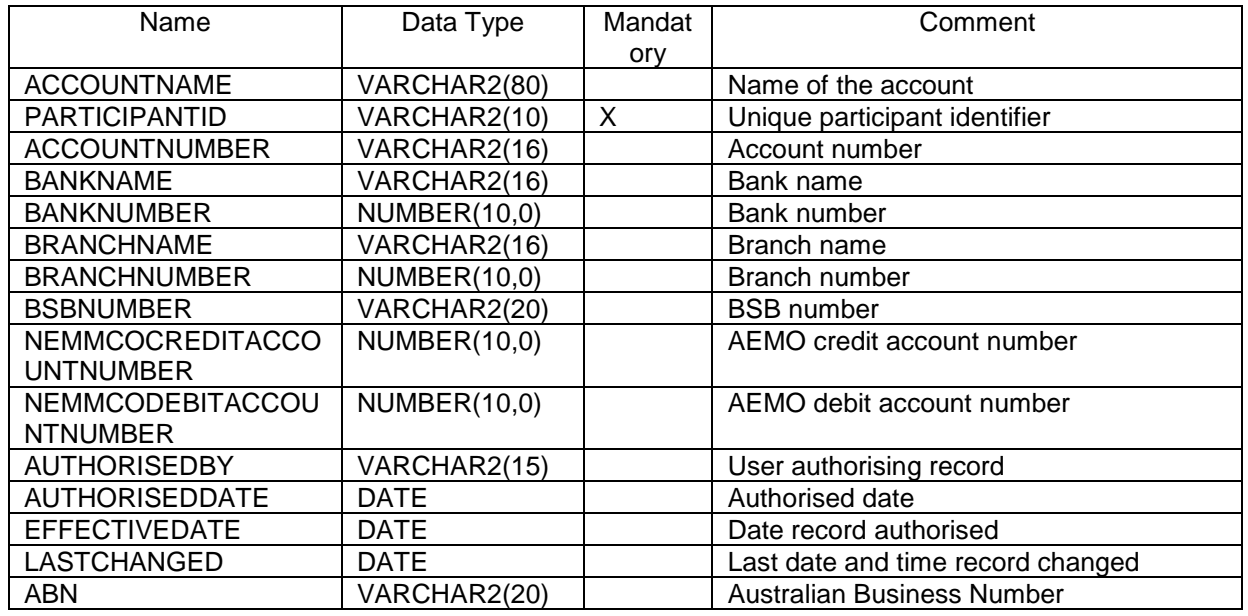

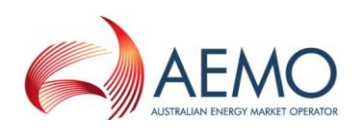

## **22.16 Table: PARTICIPANTCATEGORY**

\_\_\_\_\_\_\_\_\_\_\_\_\_\_\_\_\_\_\_\_\_\_\_\_\_\_\_\_\_\_\_\_\_\_\_\_\_\_\_\_\_\_\_\_\_\_\_\_\_\_\_\_\_\_\_\_\_\_\_\_\_\_\_

### **22.16.1 PARTICIPANTCATEGORY**

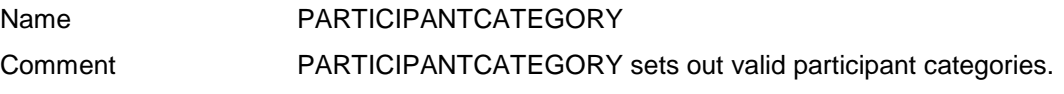

#### **22.16.2 Description**

PARTICIPANTCATEGORY is public data, so is available to all participants.

#### Source

PARTICIPANTCATEGORY updates as categories change. PARTICIPANTCATEGORY changes infrequently.

#### **22.16.3 Notes**

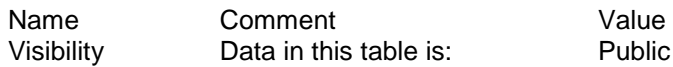

### **22.16.4 Primary Key Columns**

Name PARTICIPANTCATEGORYID

#### **22.16.5 Index Columns**

Name **LASTCHANGED** 

#### **22.16.6 Content**

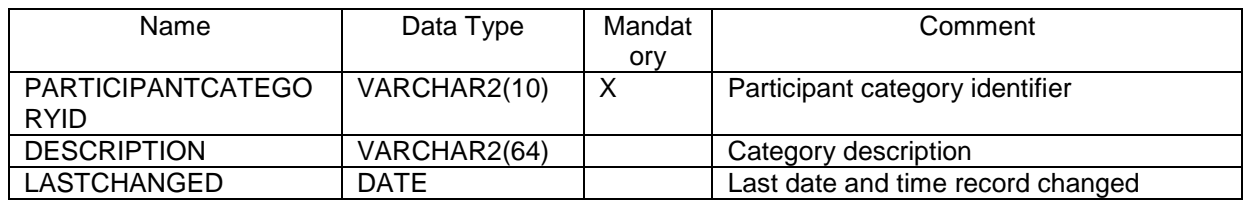
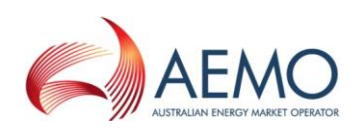

# **22.17 Table: PARTICIPANTCATEGORYALLOC**

\_\_\_\_\_\_\_\_\_\_\_\_\_\_\_\_\_\_\_\_\_\_\_\_\_\_\_\_\_\_\_\_\_\_\_\_\_\_\_\_\_\_\_\_\_\_\_\_\_\_\_\_\_\_\_\_\_\_\_\_\_\_\_

# **22.17.1 PARTICIPANTCATEGORYALLOC**

Name PARTICIPANTCATEGORYALLOC Comment PARTICIPANTCATEGORYALLOC sets out the assignment of participants to particular categories.

#### **22.17.2 Description**

PARTICIPANTCATEGORYALLOC data is public, so is available to all participants.

#### Source

PARTICIPANTCATEGORYALLOC updates for new participants or when categories change. PARTICIPANTCATEGORYALLOC changes infrequently.

#### **22.17.3 Notes**

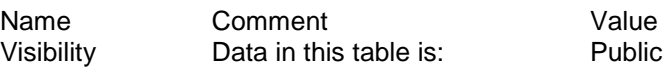

#### **22.17.4 Primary Key Columns**

Name PARTICIPANTCATEGORYID PARTICIPANTID

#### **22.17.5 Index Columns**

Name **LASTCHANGED** 

#### **22.17.6 Content**

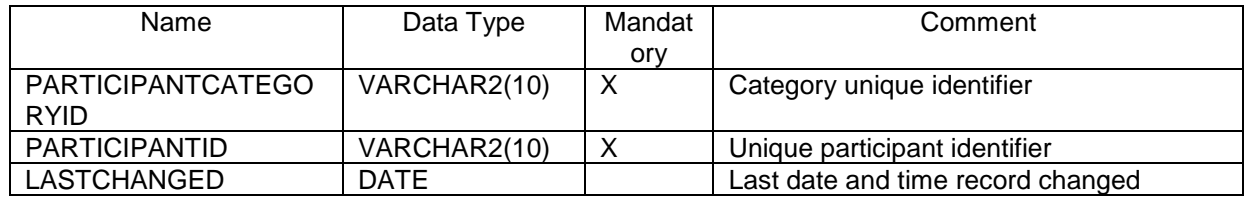

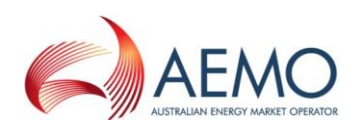

# **22.18 Table: PARTICIPANTCLASS**

\_\_\_\_\_\_\_\_\_\_\_\_\_\_\_\_\_\_\_\_\_\_\_\_\_\_\_\_\_\_\_\_\_\_\_\_\_\_\_\_\_\_\_\_\_\_\_\_\_\_\_\_\_\_\_\_\_\_\_\_\_\_\_

# **22.18.1 PARTICIPANTCLASS**

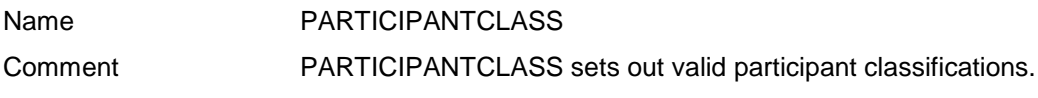

#### **22.18.2 Description**

PARTICIPANTCLASS data is public, so is available to all participants.

#### Source

PARTICIPANTCLASS updates only if classifications change. This table changes infrequently.

#### **22.18.3 Notes**

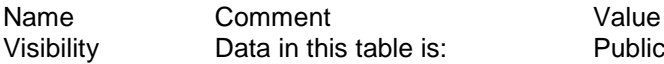

# **22.18.4 Primary Key Columns**

Name PARTICIPANTCLASSID

#### **22.18.5 Index Columns**

Name LASTCHANGED

#### **22.18.6 Content**

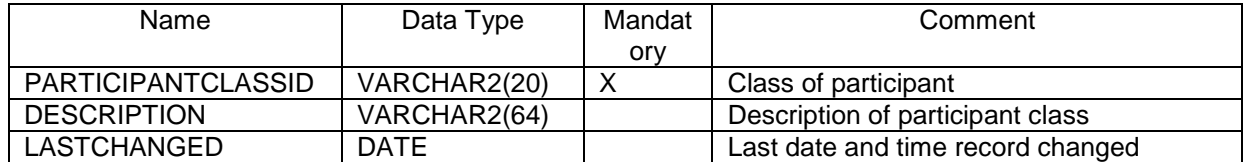

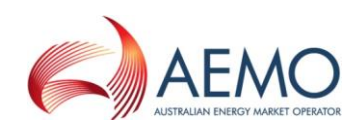

# **22.19 Table: PARTICIPANTCREDITDETAIL**

\_\_\_\_\_\_\_\_\_\_\_\_\_\_\_\_\_\_\_\_\_\_\_\_\_\_\_\_\_\_\_\_\_\_\_\_\_\_\_\_\_\_\_\_\_\_\_\_\_\_\_\_\_\_\_\_\_\_\_\_\_\_\_

# **22.19.1 PARTICIPANTCREDITDETAIL**

Name PARTICIPANTCREDITDETAIL

Comment

### **22.19.2 Description**

PARTICIPANTCREDITDETAIL data is confidential to each participant.

#### Source

PARTICIPANTCREDITDETAIL updates infrequently.

# **22.19.3 Notes**

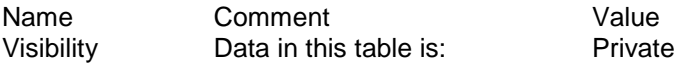

# **22.19.4 Primary Key Columns**

Name EFFECTIVEDATE PARTICIPANTID

# **22.19.5 Index Columns**

Name PARTICIPANTID

#### **22.19.6 Index Columns**

Name LASTCHANGED

#### **22.19.7 Content**

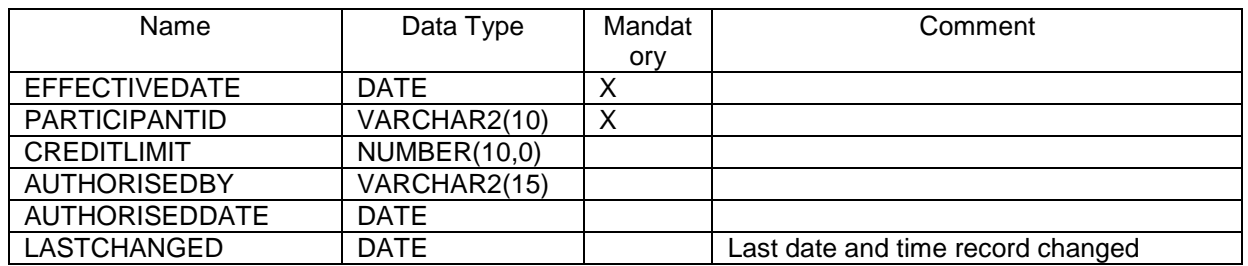

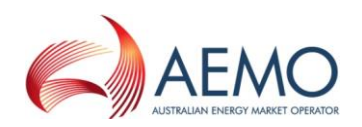

# **22.20 Table: STADUALLOC**

### **22.20.1 STADUALLOC**

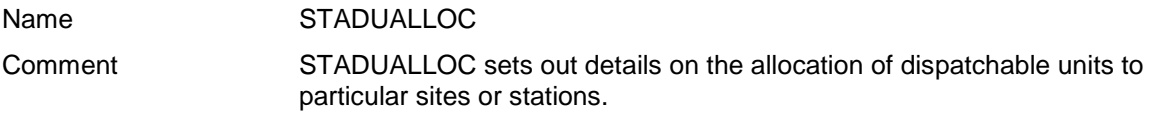

# **22.20.2 Description**

STADUALLOC is public data, and is available to all participants.

\_\_\_\_\_\_\_\_\_\_\_\_\_\_\_\_\_\_\_\_\_\_\_\_\_\_\_\_\_\_\_\_\_\_\_\_\_\_\_\_\_\_\_\_\_\_\_\_\_\_\_\_\_\_\_\_\_\_\_\_\_\_\_

#### Source

STADUALLOC is updated whenever there is a station configuration change or new unit registration.

#### **22.20.3 Notes**

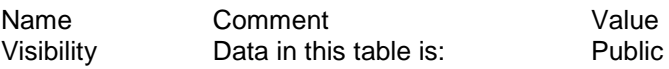

# **22.20.4 Primary Key Columns**

Name DUID EFFECTIVEDATE **STATIONID** VERSIONNO

# **22.20.5 Index Columns**

Name **LASTCHANGED** 

# **22.20.6 Index Columns**

Name **STATIONID** EFFECTIVEDATE VERSIONNO

#### **22.20.7 Index Columns**

Name DUID

#### **22.20.8 Content**

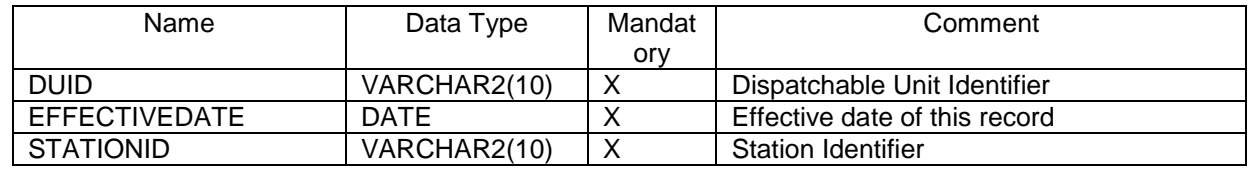

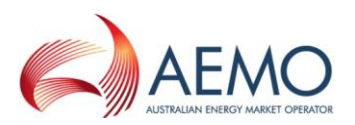

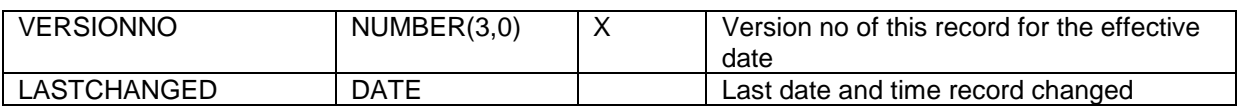

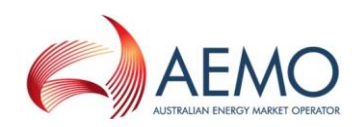

# **22.21 Table: STATION**

# **22.21.1 STATION**

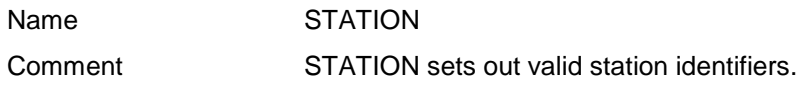

### **22.21.2 Description**

STATION is public data, and is available to all participants.

\_\_\_\_\_\_\_\_\_\_\_\_\_\_\_\_\_\_\_\_\_\_\_\_\_\_\_\_\_\_\_\_\_\_\_\_\_\_\_\_\_\_\_\_\_\_\_\_\_\_\_\_\_\_\_\_\_\_\_\_\_\_\_

#### **Source**

STATION updates whenever there is a station configuration change or new unit registration.

# **22.21.3 Notes**

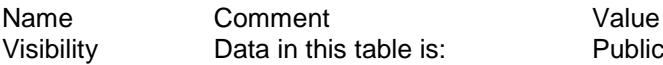

# **22.21.4 Primary Key Columns**

Name **STATIONID** 

#### **22.21.5 Index Columns**

Name LASTCHANGED

#### **22.21.6 Content**

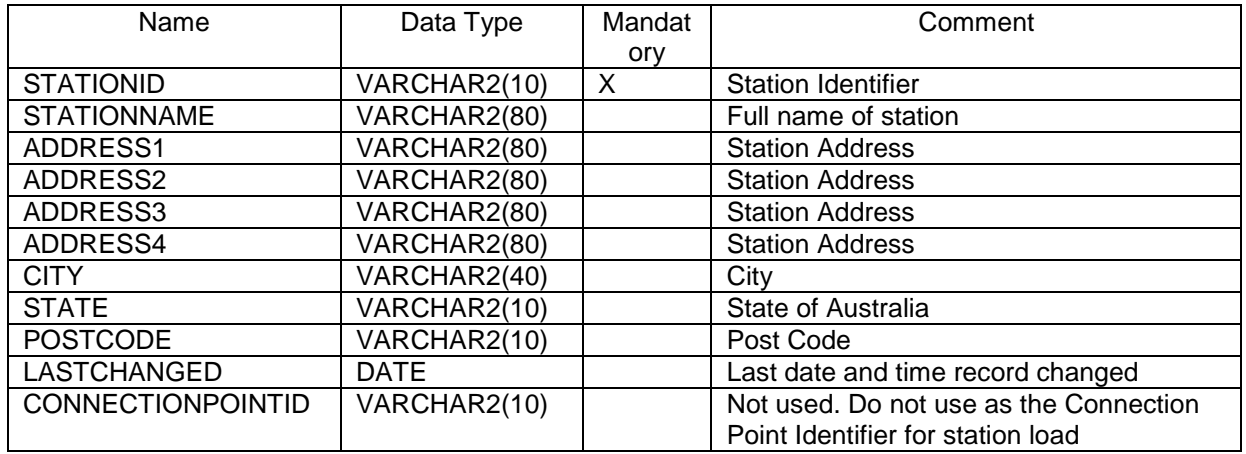

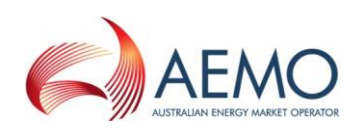

# **22.22 Table: STATIONOPERATINGSTATUS**

\_\_\_\_\_\_\_\_\_\_\_\_\_\_\_\_\_\_\_\_\_\_\_\_\_\_\_\_\_\_\_\_\_\_\_\_\_\_\_\_\_\_\_\_\_\_\_\_\_\_\_\_\_\_\_\_\_\_\_\_\_\_\_

### **22.22.1 STATIONOPERATINGSTATUS**

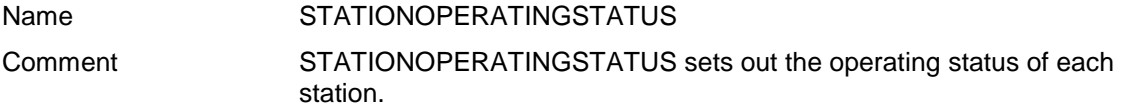

#### **22.22.2 Description**

STATIONOWNER is public data, and is available to all participants.

#### Source

STATIONOWNER is updated whenever there is a change in the station owner or new units are registered.

#### **22.22.3 Notes**

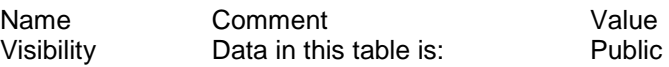

#### **22.22.4 Primary Key Columns**

Name EFFECTIVEDATE **STATIONID** VERSIONNO

#### **22.22.5 Index Columns**

Name LASTCHANGED

#### **22.22.6 Content**

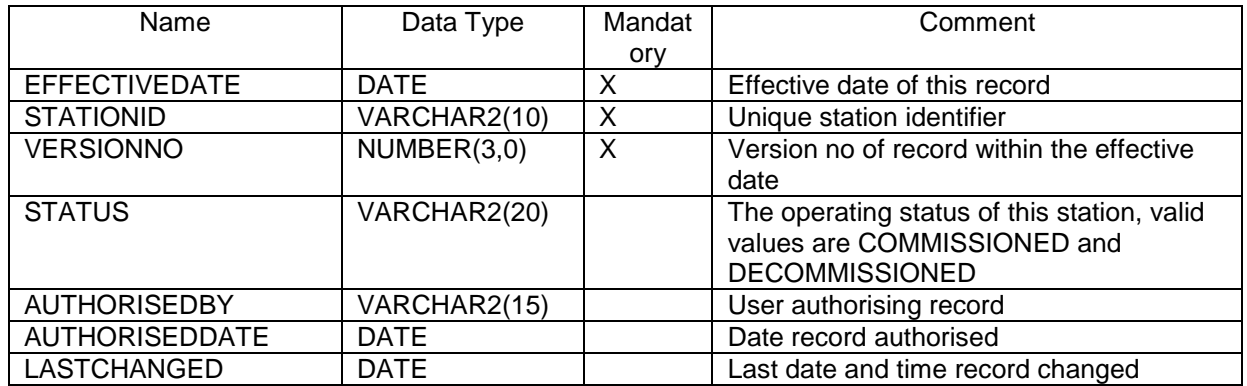

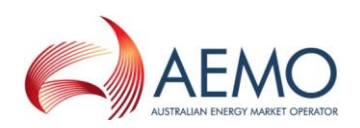

# **22.23 Table: STATIONOWNER**

\_\_\_\_\_\_\_\_\_\_\_\_\_\_\_\_\_\_\_\_\_\_\_\_\_\_\_\_\_\_\_\_\_\_\_\_\_\_\_\_\_\_\_\_\_\_\_\_\_\_\_\_\_\_\_\_\_\_\_\_\_\_\_

# **22.23.1 STATIONOWNER**

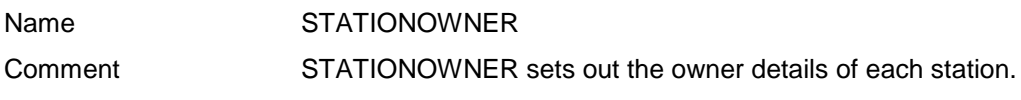

#### **22.23.2 Description**

STATIONOWNER is public data, and is available to all participants.

#### **Source**

STATIONOWNER is updated whenever there is a change in the station owner or new units are registered.

#### **22.23.3 Notes**

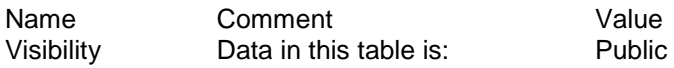

# **22.23.4 Primary Key Columns**

Name EFFECTIVEDATE PARTICIPANTID **STATIONID** VERSIONNO

# **22.23.5 Index Columns**

Name LASTCHANGED

#### **22.23.6 Index Columns**

Name **STATIONID** EFFECTIVEDATE VERSIONNO

#### **22.23.7 Index Columns**

Name PARTICIPANTID

# **22.23.8 Content**

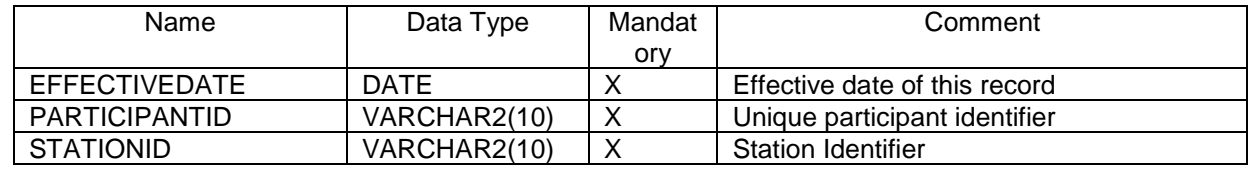

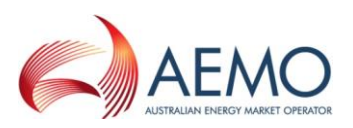

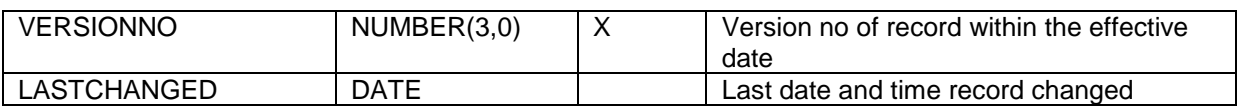

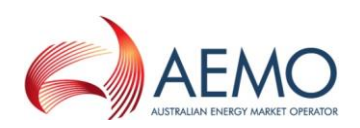

# **22.24 Table: STATIONOWNERTRK**

\_\_\_\_\_\_\_\_\_\_\_\_\_\_\_\_\_\_\_\_\_\_\_\_\_\_\_\_\_\_\_\_\_\_\_\_\_\_\_\_\_\_\_\_\_\_\_\_\_\_\_\_\_\_\_\_\_\_\_\_\_\_\_

# **22.24.1 STATIONOWNERTRK**

Name STATIONOWNERTRK

Comment STATIONOWNERTRK shows the tracking for the associated object STATIONOWNER. Together, STATIONOWNERTRK and STATIONOWNER sets out the owner details of each station.

# **22.24.2 Description**

STATIONOWNER is public data, and is available to all participants.

# **Source**

STATIONOWNER is updated whenever there is a change in the station owner or new units are registered.

#### **22.24.3 Notes**

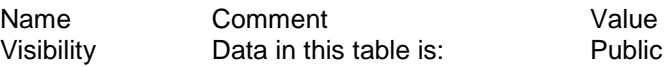

# **22.24.4 Primary Key Columns**

Name EFFECTIVEDATE PARTICIPANTID VERSIONNO

#### **22.24.5 Index Columns**

Name LASTCHANGED

#### **22.24.6 Content**

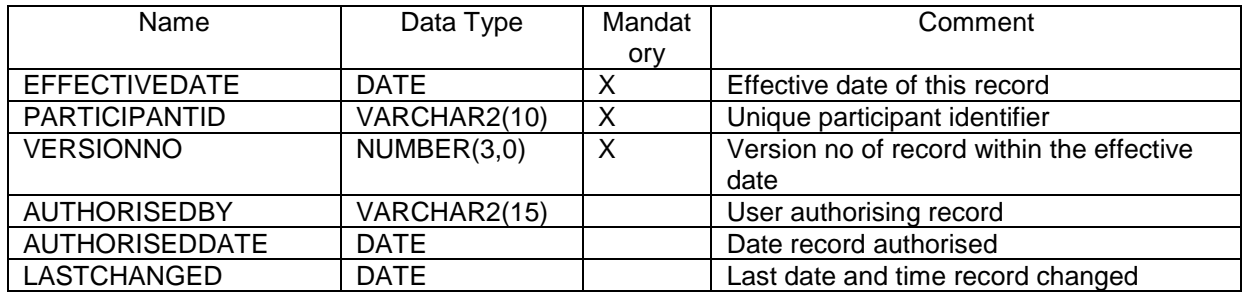

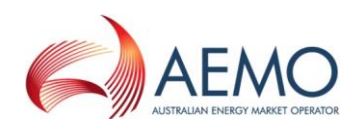

# **23 Package: PRE\_DISPATCH**

\_\_\_\_\_\_\_\_\_\_\_\_\_\_\_\_\_\_\_\_\_\_\_\_\_\_\_\_\_\_\_\_\_\_\_\_\_\_\_\_\_\_\_\_\_\_\_\_\_\_\_\_\_\_\_\_\_\_\_\_\_\_\_

*Name* PRE\_DISPATCH **Comment** Results from a published Predispatch Run

# **23.1 List of tables**

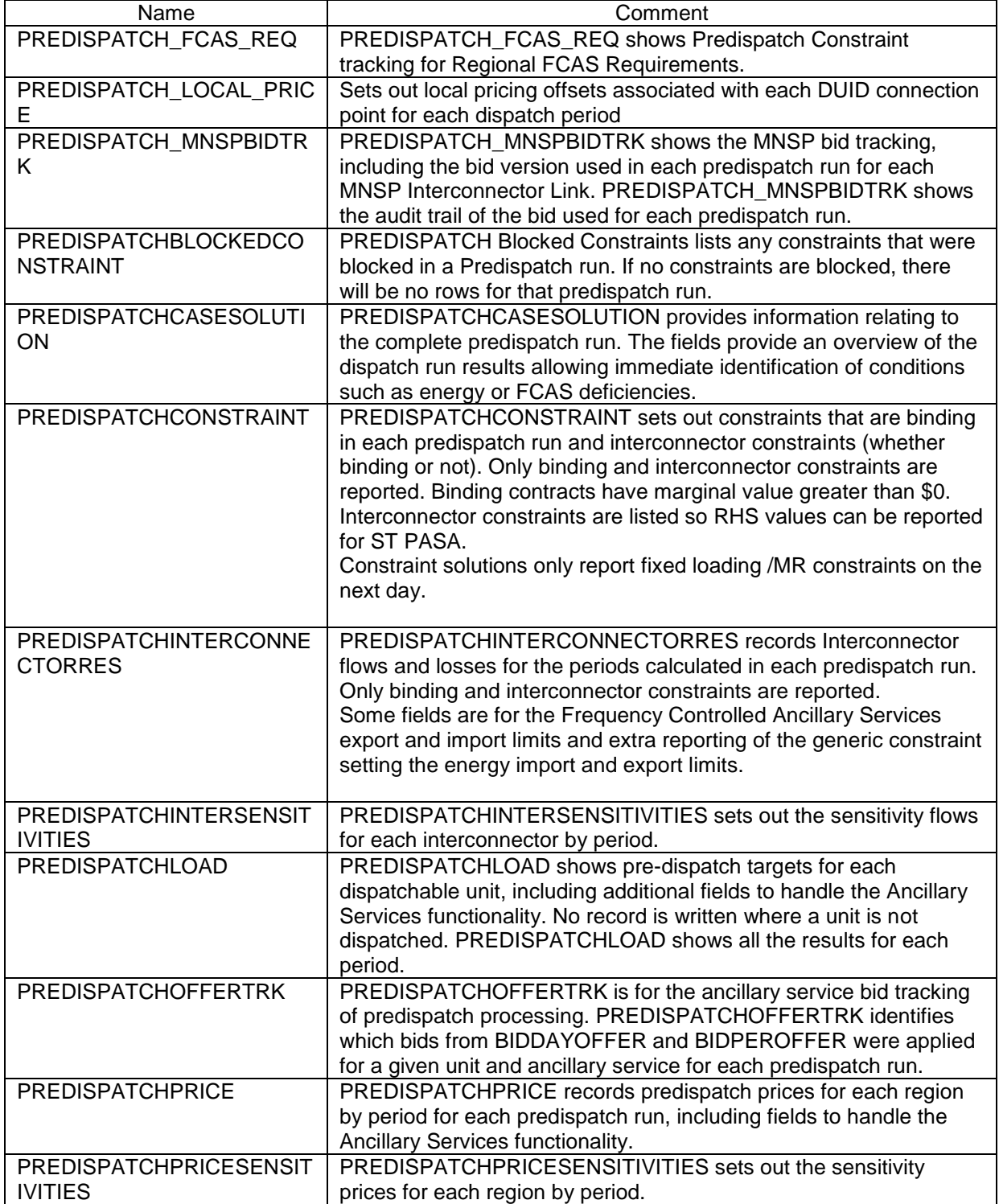

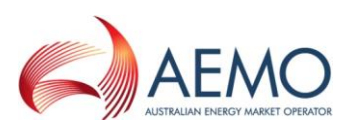

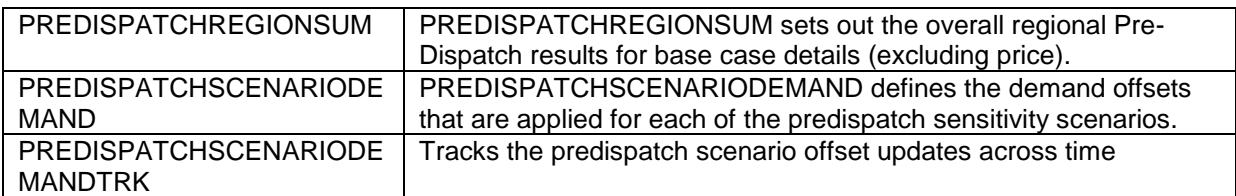

# **23.2 Diagram: Entities: Predispatch**

\_\_\_\_\_\_\_\_\_\_\_\_\_\_\_\_\_\_\_\_\_\_\_\_\_\_\_\_\_\_\_\_\_\_\_\_\_\_\_\_\_\_\_\_\_\_\_\_\_\_\_\_\_\_\_\_\_\_\_\_\_\_\_

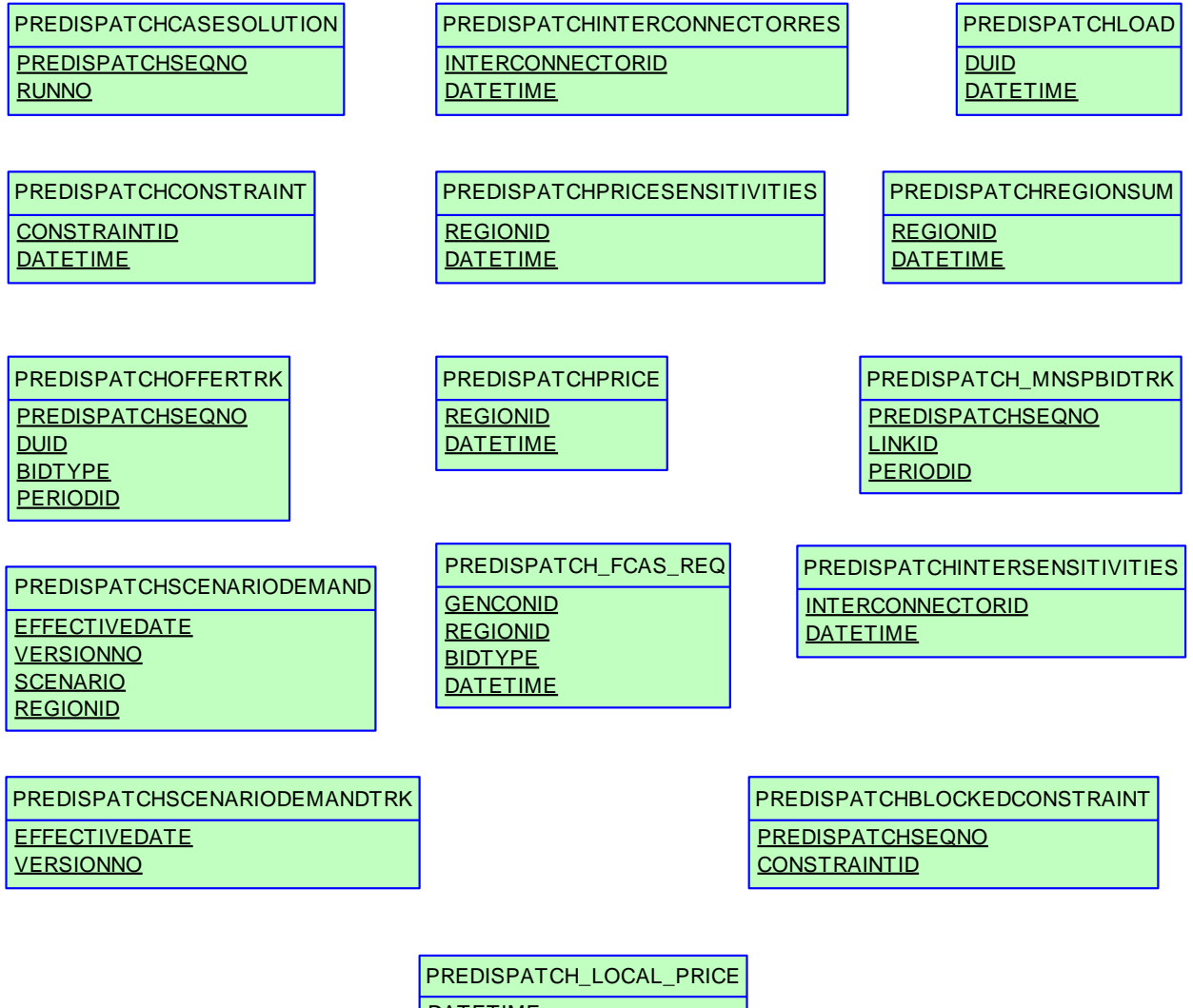

**DATETIME DUID** 

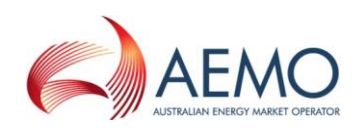

# **23.3 Table: PREDISPATCH\_FCAS\_REQ**

\_\_\_\_\_\_\_\_\_\_\_\_\_\_\_\_\_\_\_\_\_\_\_\_\_\_\_\_\_\_\_\_\_\_\_\_\_\_\_\_\_\_\_\_\_\_\_\_\_\_\_\_\_\_\_\_\_\_\_\_\_\_\_

# **23.3.1 PREDISPATCH\_FCAS\_REQ**

Name PREDISPATCH\_FCAS\_REQ

Comment PREDISPATCH\_FCAS\_REQ shows Predispatch Constraint tracking for Regional FCAS Requirements.

# **23.3.2 Description**

#### Source

PREDISPATCH FCAS REQ updates with each pre-dispatch run (half hourly)

# Volume

Approximately 2,000 rows per day.

#### **Note**

The PERIODID columns in tables PREDISPATCHCONSTRAINT and PREDISPATCH\_FCAS\_REQ have no consistent relationship with the other PERIODID values in the other tables in the PRE-DISPATCH package (such as PREDISPATCHPRICE). AEMO and many Participants appreciate the data model is inconsistent, but the cost of changing existing systems has been judged as being unjustifiable. An additional field DATETIME was added to allow joins between these data sets.

#### **23.3.3 Notes**

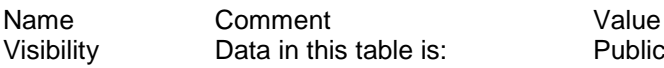

# **23.3.4 Primary Key Columns**

Name BIDTYPE DATETIME **GENCONID** REGIONID

# **23.3.5 Index Columns**

Name LASTCHANGED

# **23.3.6 Content**

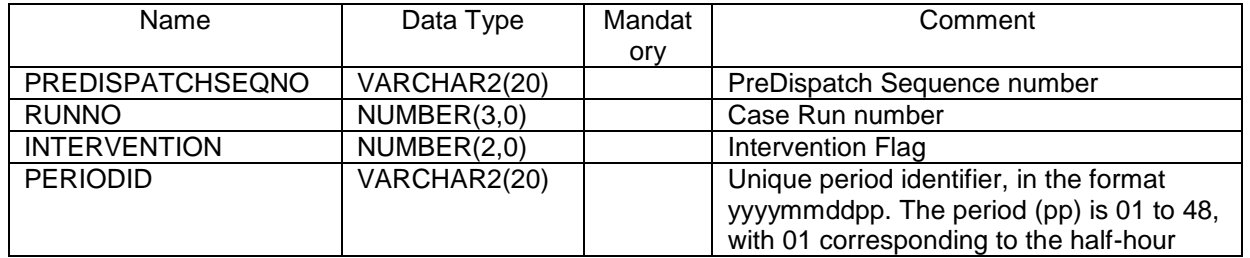

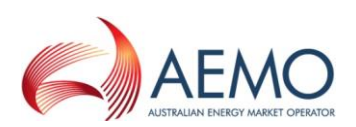

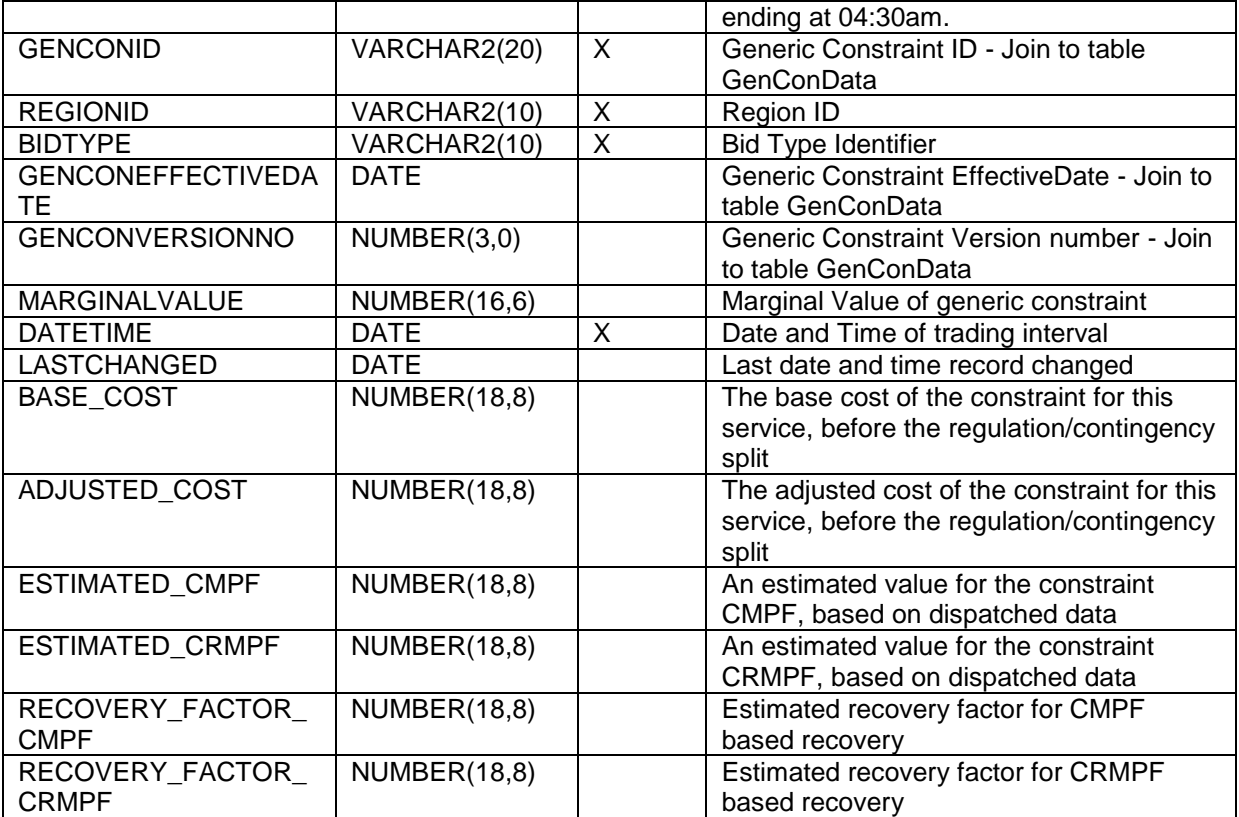

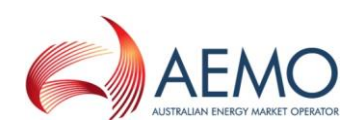

# **23.4 Table: PREDISPATCH\_LOCAL\_PRICE**

\_\_\_\_\_\_\_\_\_\_\_\_\_\_\_\_\_\_\_\_\_\_\_\_\_\_\_\_\_\_\_\_\_\_\_\_\_\_\_\_\_\_\_\_\_\_\_\_\_\_\_\_\_\_\_\_\_\_\_\_\_\_\_

# **23.4.1 PREDISPATCH\_LOCAL\_PRICE**

Name PREDISPATCH\_LOCAL\_PRICE

Comment Sets out local pricing offsets associated with each DUID connection point for each dispatch period

#### **23.4.2 Notes**

Name Comment Comment Value<br>Visibility Data in this table is: Private

Private; Public Next-Day

#### **23.4.3 Primary Key Columns**

Name DATETIME DUID

#### **23.4.4 Index Columns**

Name DATETIME DUID

#### **23.4.5 Content**

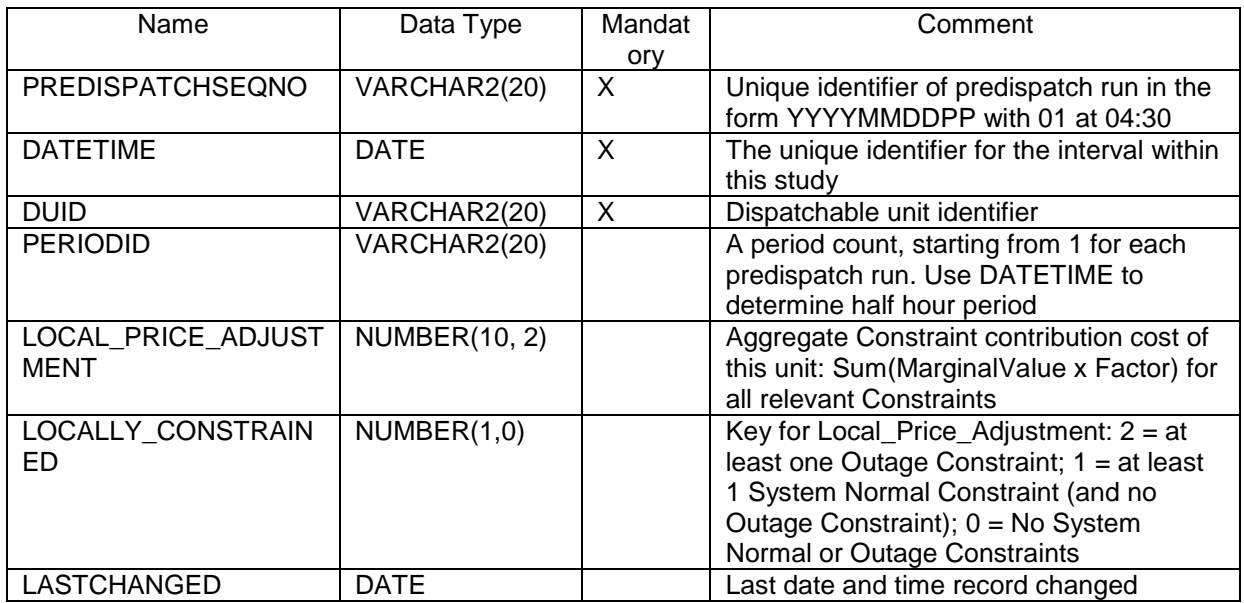

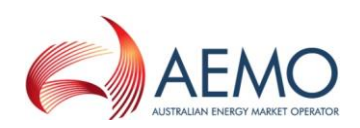

# **23.5 Table: PREDISPATCH\_MNSPBIDTRK**

\_\_\_\_\_\_\_\_\_\_\_\_\_\_\_\_\_\_\_\_\_\_\_\_\_\_\_\_\_\_\_\_\_\_\_\_\_\_\_\_\_\_\_\_\_\_\_\_\_\_\_\_\_\_\_\_\_\_\_\_\_\_\_

# **23.5.1 PREDISPATCH\_MNSPBIDTRK**

Name PREDISPATCH\_MNSPBIDTRK

Comment PREDISPATCH\_MNSPBIDTRK shows the MNSP bid tracking, including the bid version used in each predispatch run for each MNSP Interconnector Link. PREDISPATCH\_MNSPBIDTRK shows the audit trail of the bid used for each predispatch run.

# **23.5.2 Description**

#### **Source**

Own (confidential) data updates every predispatch run. All bids are available to all participants as part of next day market data.

#### Volume

1, 700, 000 per year

#### **23.5.3 Notes**

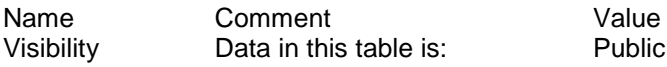

# **23.5.4 Primary Key Columns**

Name LINKID PERIODID PREDISPATCHSEQNO

# **23.5.5 Index Columns**

Name LASTCHANGED

#### **23.5.6 Content**

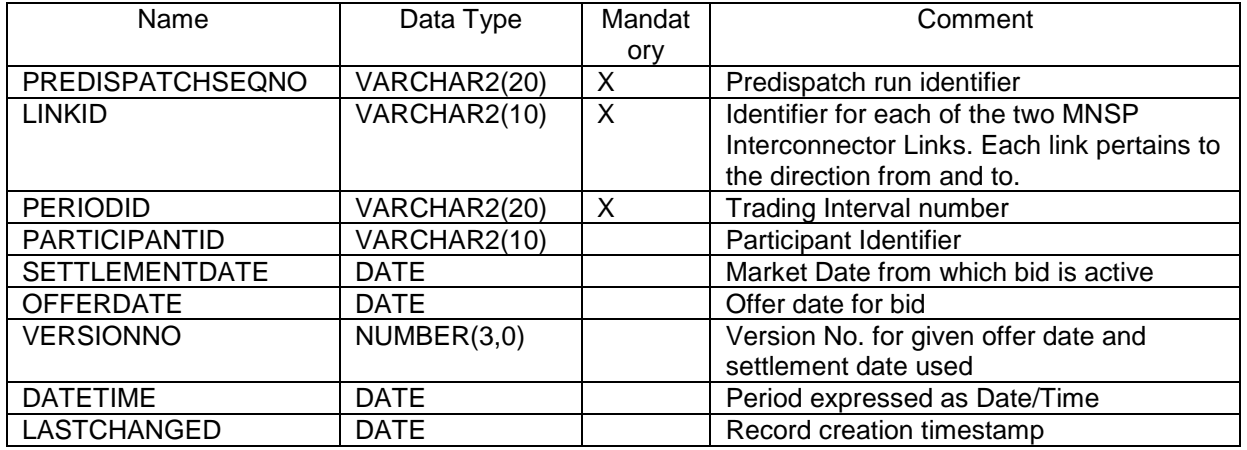

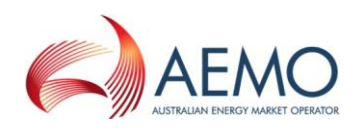

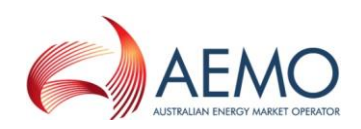

# **23.6 Table: PREDISPATCHBLOCKEDCONSTRAINT**

\_\_\_\_\_\_\_\_\_\_\_\_\_\_\_\_\_\_\_\_\_\_\_\_\_\_\_\_\_\_\_\_\_\_\_\_\_\_\_\_\_\_\_\_\_\_\_\_\_\_\_\_\_\_\_\_\_\_\_\_\_\_\_

# **23.6.1 PREDISPATCHBLOCKEDCONSTRAINT**

Name PREDISPATCHBLOCKEDCONSTRAINT

Comment PREDISPATCH Blocked Constraints lists any constraints that were blocked in a Predispatch run. If no constraints are blocked, there will be no rows for that predispatch run.

#### **23.6.2 Notes**

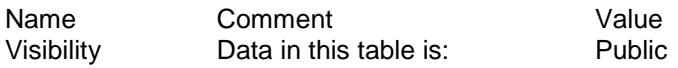

### **23.6.3 Primary Key Columns**

Name **CONSTRAINTID** PREDISPATCHSEQNO

#### **23.6.4 Content**

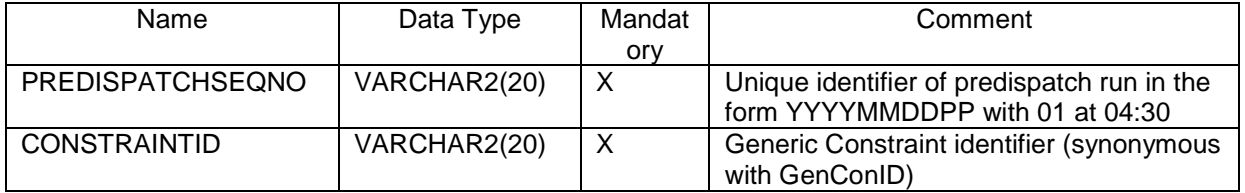

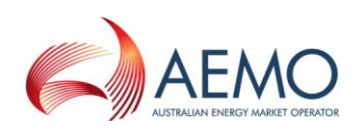

# **23.7 Table: PREDISPATCHCASESOLUTION**

\_\_\_\_\_\_\_\_\_\_\_\_\_\_\_\_\_\_\_\_\_\_\_\_\_\_\_\_\_\_\_\_\_\_\_\_\_\_\_\_\_\_\_\_\_\_\_\_\_\_\_\_\_\_\_\_\_\_\_\_\_\_\_

# **23.7.1 PREDISPATCHCASESOLUTION**

Name PREDISPATCHCASESOLUTION

Comment PREDISPATCHCASESOLUTION provides information relating to the complete predispatch run. The fields provide an overview of the dispatch run results allowing immediate identification of conditions such as energy or FCAS deficiencies.

# **23.7.2 Description**

PREDISPATCHCASESOLUTION data is public, so is available to all participants.

#### **Source**

PREDISPATCHCASESOLUTION updates every half-hour.

#### Volume

Approximately 48 records per day.

# **23.7.3 Notes**

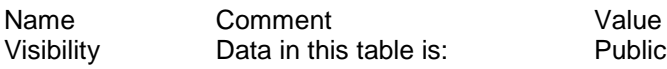

# **23.7.4 Primary Key Columns**

Name PREDISPATCHSEQNO RUNNO

# **23.7.5 Index Columns**

Name **LASTCHANGED** 

#### **23.7.6 Content**

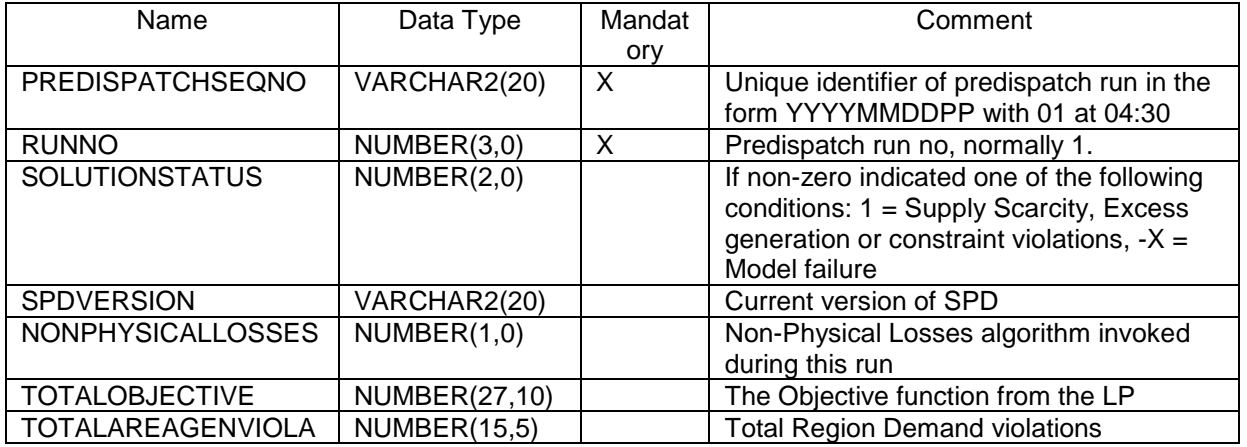

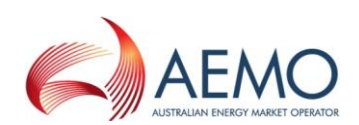

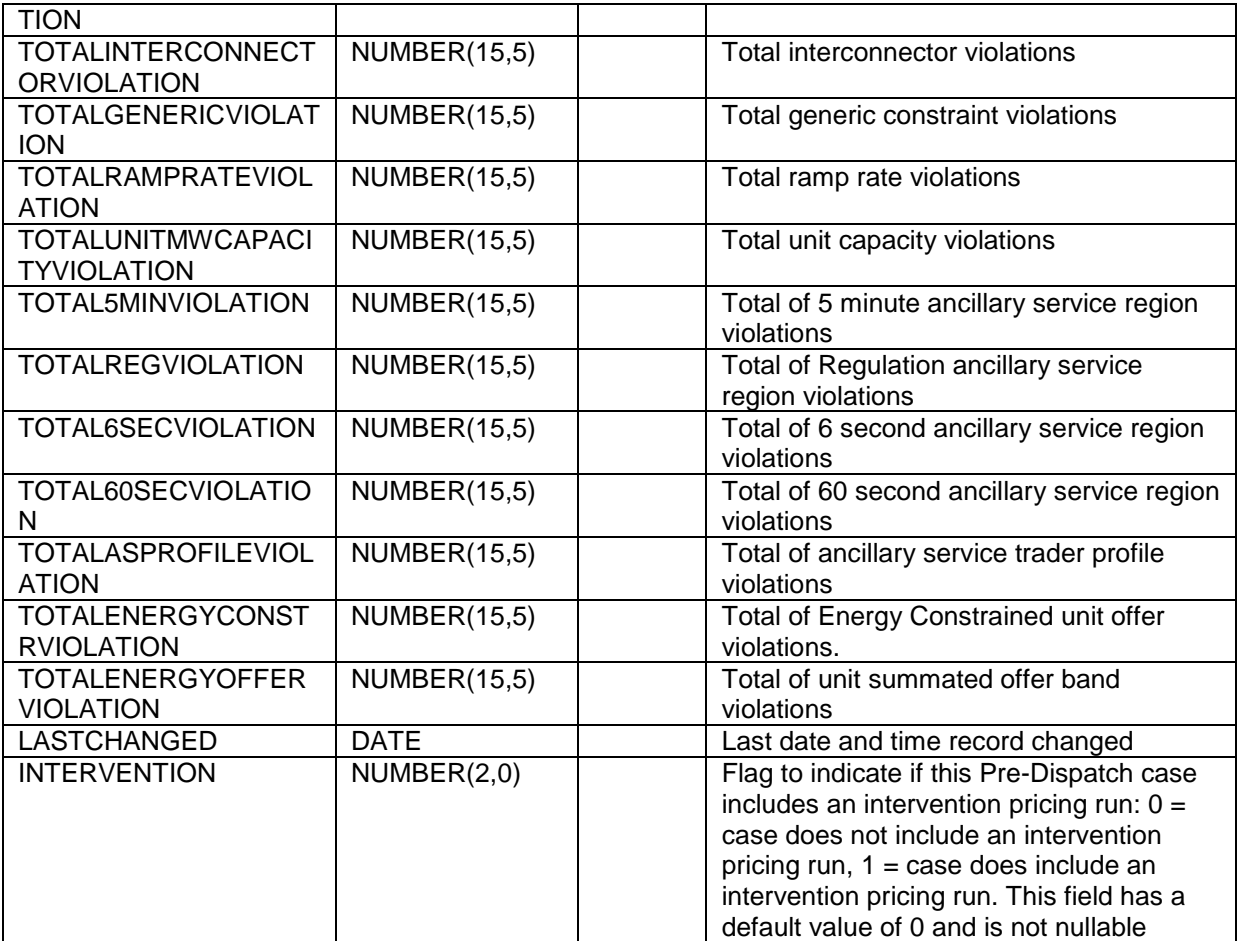

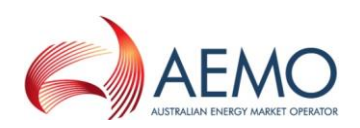

# **23.8 Table: PREDISPATCHCONSTRAINT**

\_\_\_\_\_\_\_\_\_\_\_\_\_\_\_\_\_\_\_\_\_\_\_\_\_\_\_\_\_\_\_\_\_\_\_\_\_\_\_\_\_\_\_\_\_\_\_\_\_\_\_\_\_\_\_\_\_\_\_\_\_\_\_

# **23.8.1 PREDISPATCHCONSTRAINT**

Name PREDISPATCHCONSTRAINT

Comment PREDISPATCHCONSTRAINT sets out constraints that are binding in each predispatch run and interconnector constraints (whether binding or not). Only binding and interconnector constraints are reported. Binding contracts have marginal value greater than \$0. Interconnector constraints are listed so RHS values can be reported for ST PASA.

> Constraint solutions only report fixed loading /MR constraints on the next day.

# **23.8.2 Description**

PREDISPATCHCONSTRAINT data is confidential on the day of creation, and public to all participants after the end of the market day.

#### Source

PREDISPATCHCONSTRAINT updates with every thirty-minute predispatch run.

#### **Note**

The PERIODID columns in tables PREDISPATCHCONSTRAINT and PREDISPATCH\_FCAS\_REQ have no consistent relationship with the other PERIODID values in the other tables in the PRE-DISPATCH package (such as PREDISPATCHPRICE). AEMO and many Participants appreciate the data model is inconsistent, but the cost of changing existing systems has been judged as being unjustifiable. An additional field DATETIME was added to allow joins between these data sets.

#### **23.8.3 Notes**

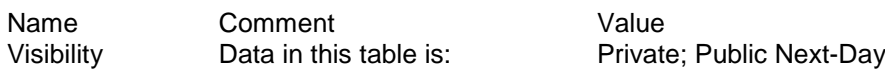

# **23.8.4 Primary Key Columns**

Name **CONSTRAINTID** DATETIME

# **23.8.5 Index Columns**

Name PREDISPATCHSEQNO

# **23.8.6 Index Columns**

Name LASTCHANGED

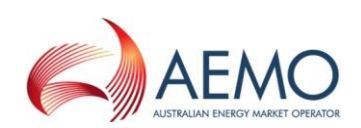

# **23.8.7 Content**

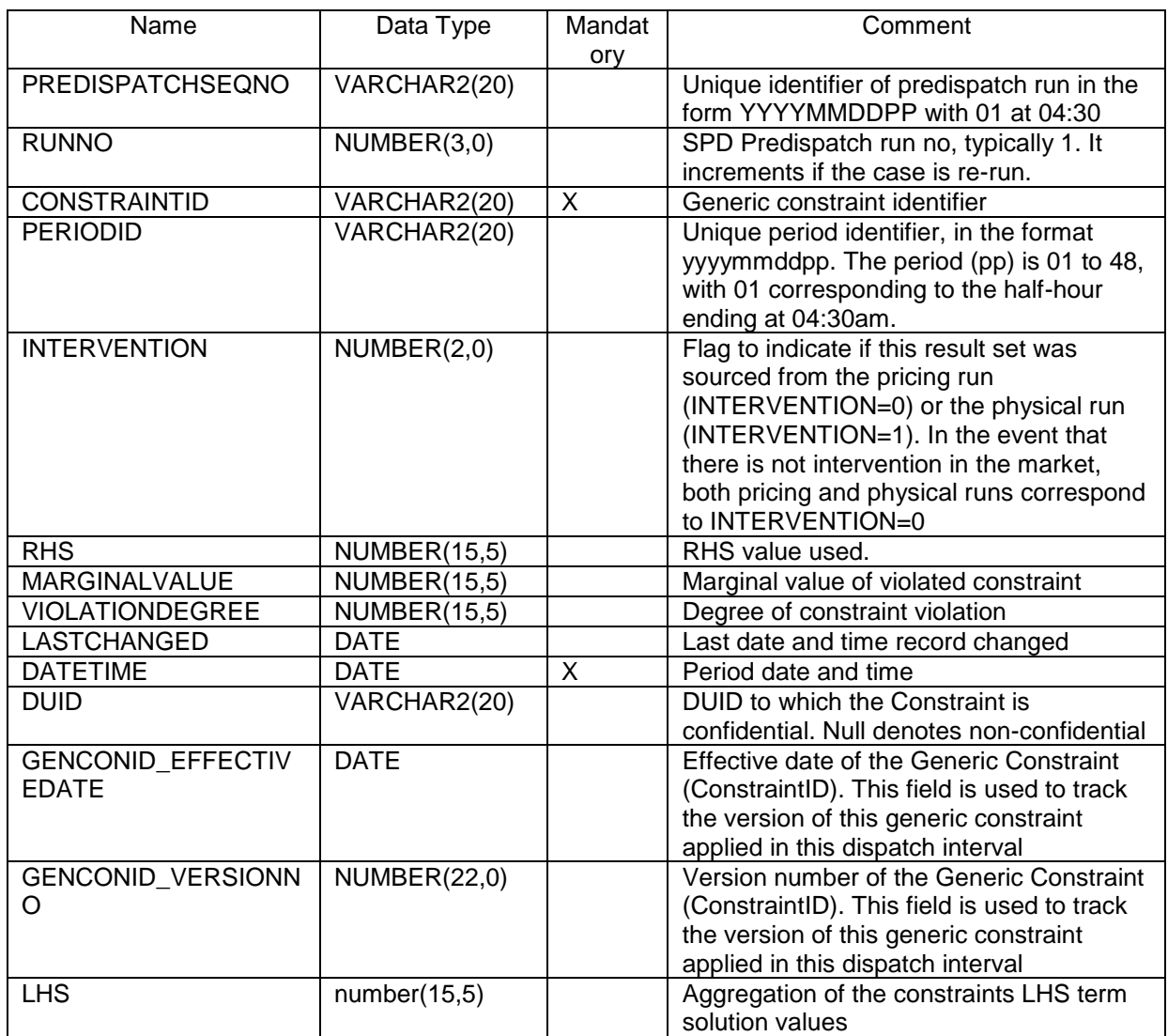

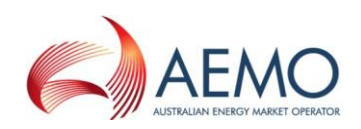

# **23.9 Table: PREDISPATCHINTERCONNECTORRES**

\_\_\_\_\_\_\_\_\_\_\_\_\_\_\_\_\_\_\_\_\_\_\_\_\_\_\_\_\_\_\_\_\_\_\_\_\_\_\_\_\_\_\_\_\_\_\_\_\_\_\_\_\_\_\_\_\_\_\_\_\_\_\_

# **23.9.1 PREDISPATCHINTERCONNECTORRES**

Name PREDISPATCHINTERCONNECTORRES

Comment PREDISPATCHINTERCONNECTORRES records Interconnector flows and losses for the periods calculated in each predispatch run. Only binding and interconnector constraints are reported.

> Some fields are for the Frequency Controlled Ancillary Services export and import limits and extra reporting of the generic constraint setting the energy import and export limits.

# **23.9.2 Description**

#### **Source**

PREDISPATCHINTERCONNECTORRES updates with every thirty-minute predispatch run.

#### **Note**

MW losses can be negative depending on the flow.

The definition of direction of flow for an interconnector is that positive flow starts from the FROMREGION in INTERCONNECTOR.

#### **23.9.3 Notes**

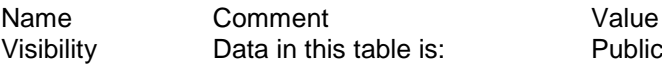

# **23.9.4 Primary Key Columns**

Name DATETIME INTERCONNECTORID

### **23.9.5 Index Columns**

Name PREDISPATCHSEQNO

### **23.9.6 Index Columns**

Name LASTCHANGED

#### **23.9.7 Content**

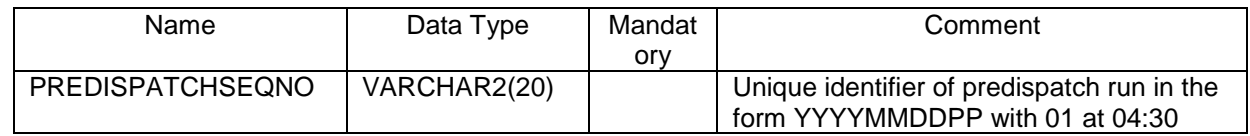

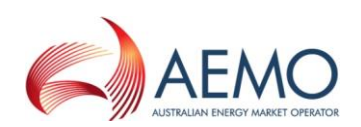

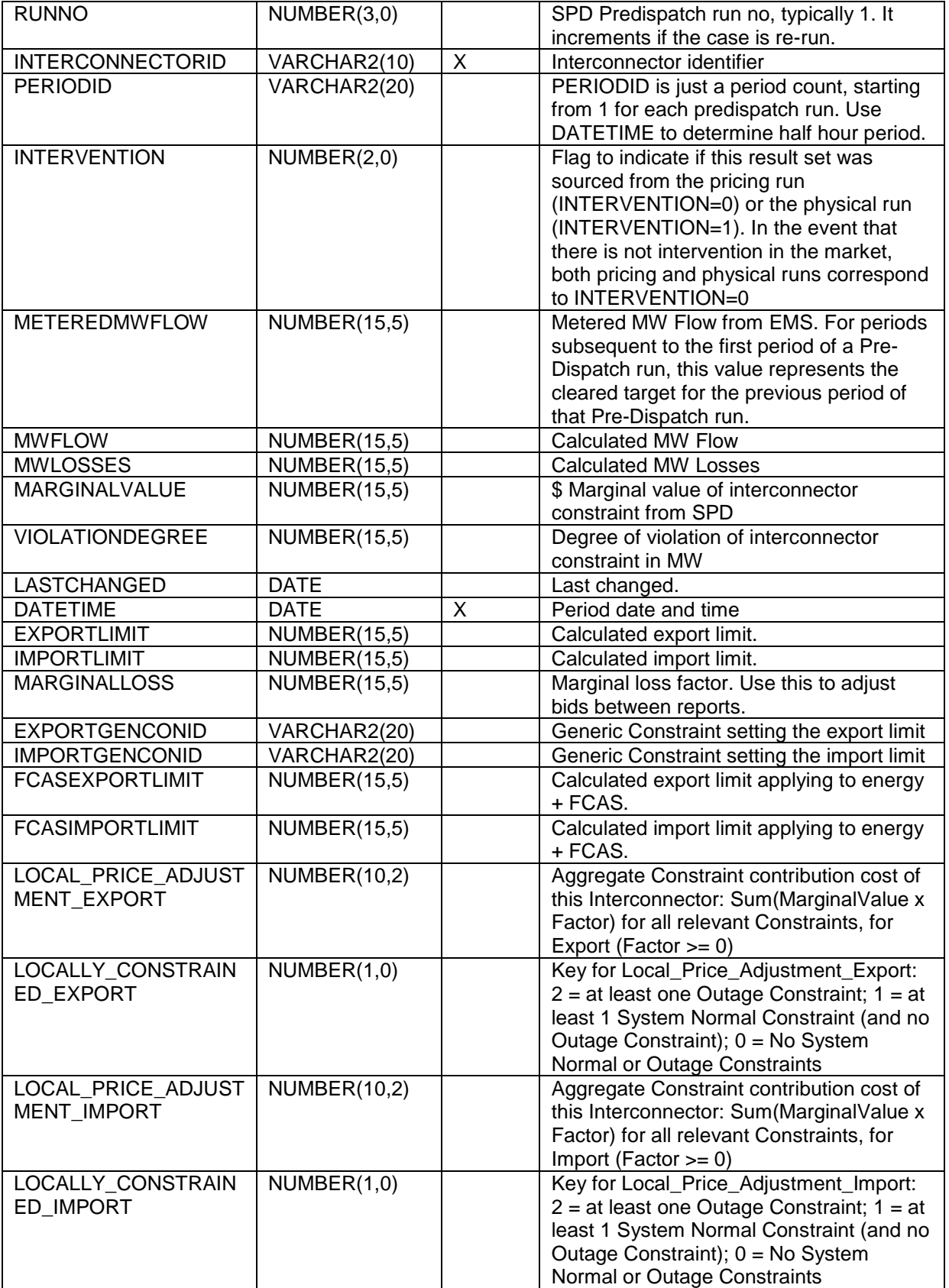

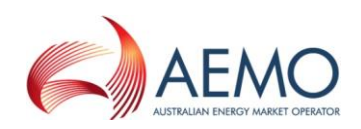

# **23.10 Table: PREDISPATCHINTERSENSITIVITIES**

\_\_\_\_\_\_\_\_\_\_\_\_\_\_\_\_\_\_\_\_\_\_\_\_\_\_\_\_\_\_\_\_\_\_\_\_\_\_\_\_\_\_\_\_\_\_\_\_\_\_\_\_\_\_\_\_\_\_\_\_\_\_\_

# **23.10.1 PREDISPATCHINTERSENSITIVITIES**

- Name PREDISPATCHINTERSENSITIVITIES
- Comment PREDISPATCHINTERSENSITIVITIES sets out the sensitivity flows for each interconnector by period.

### **23.10.2 Primary Key Columns**

Name DATETIME INTERCONNECTORID

### **23.10.3 Index Columns**

Name LASTCHANGED

#### **23.10.4 Content**

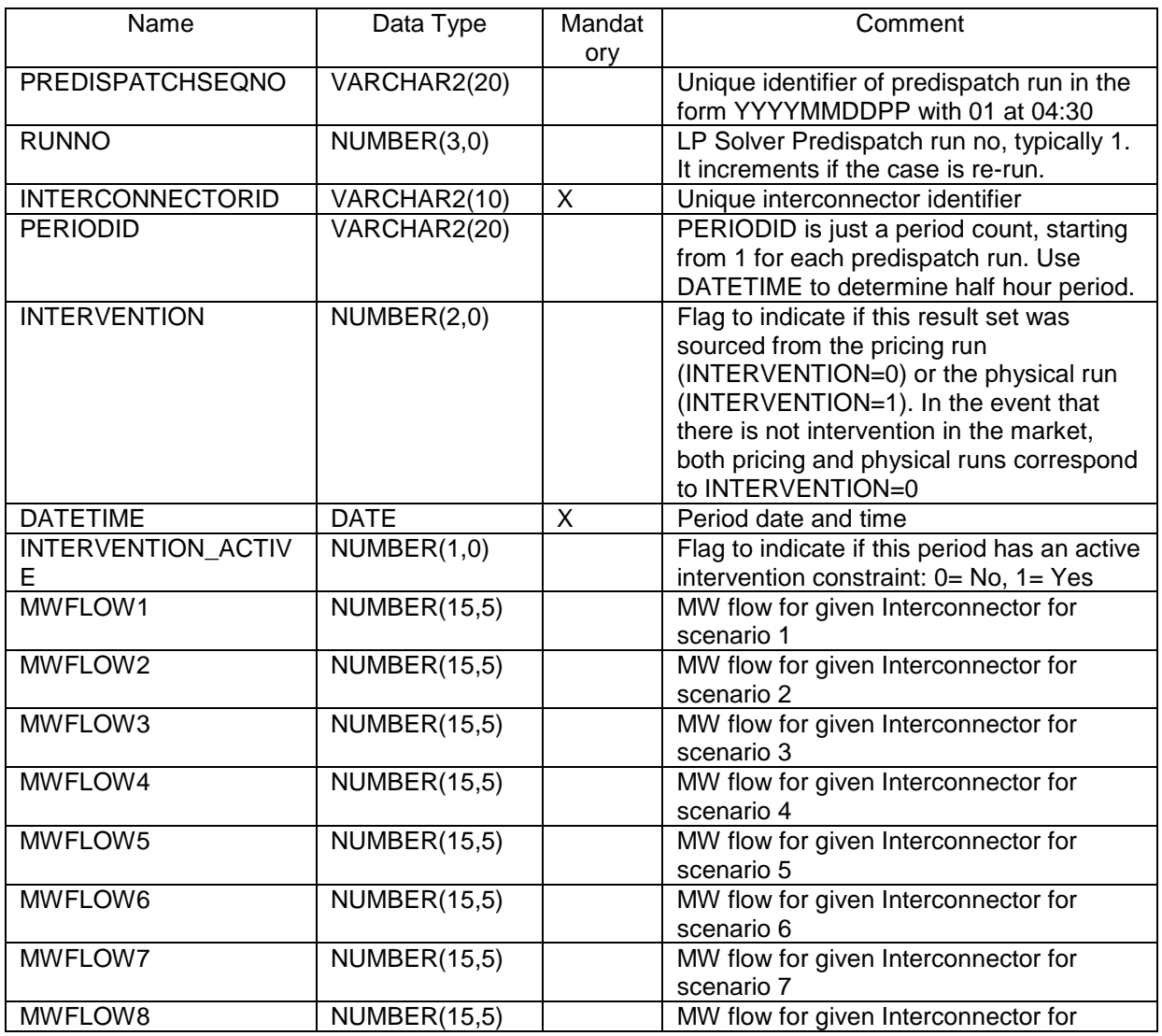

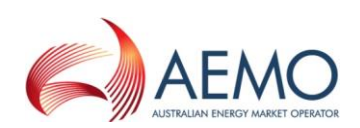

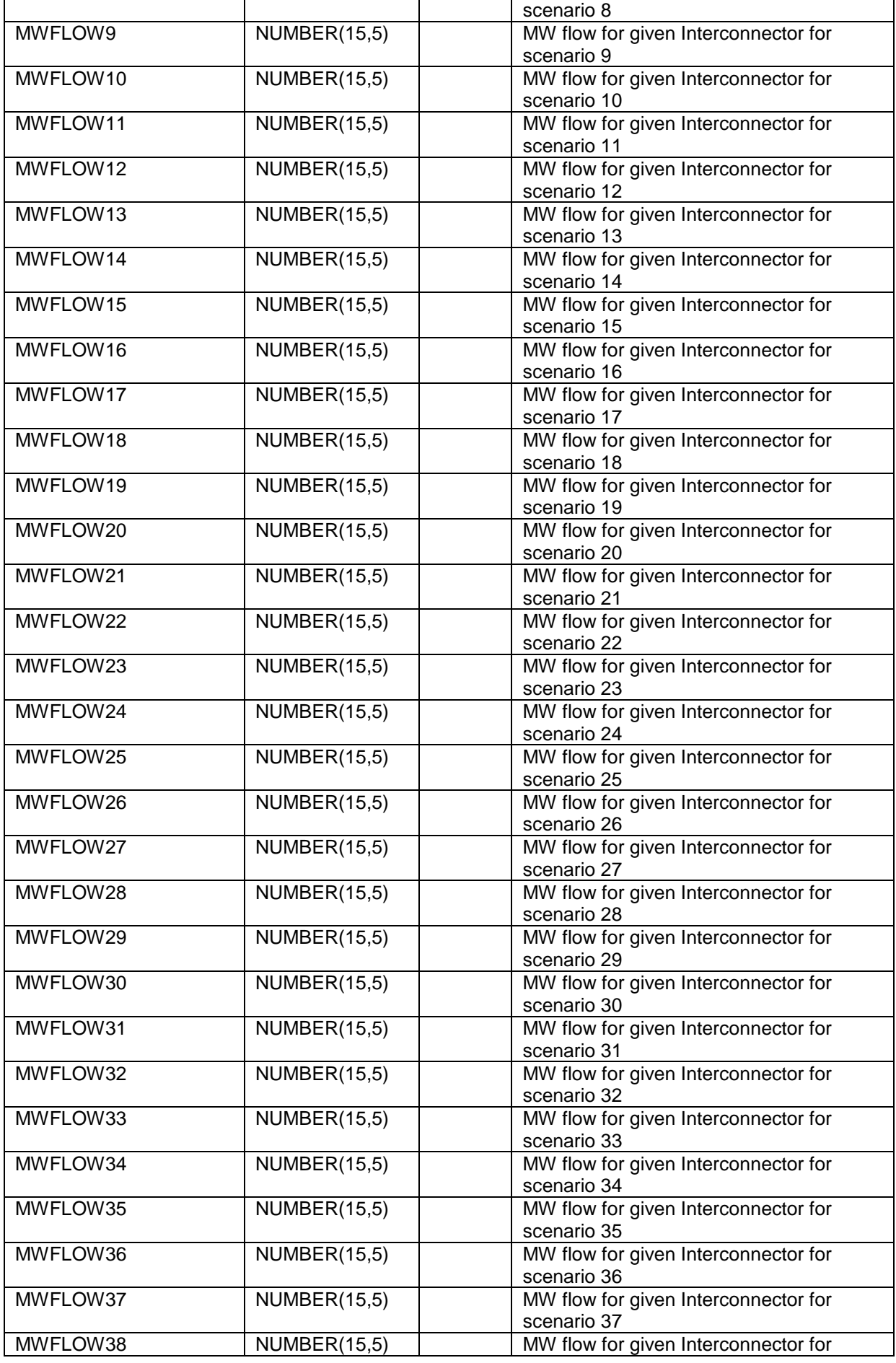

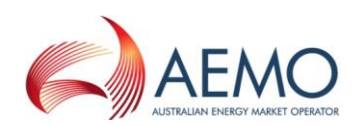

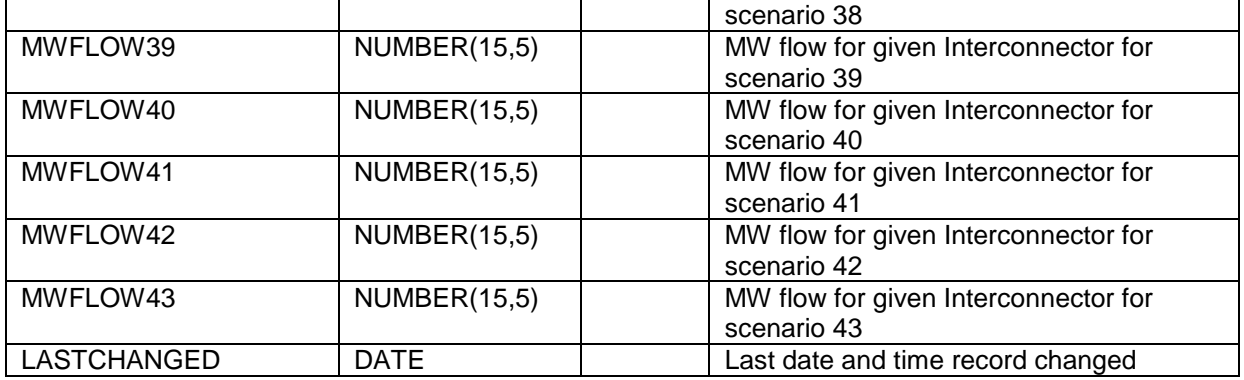

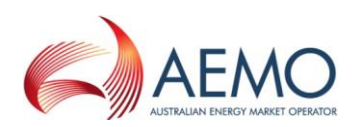

# **23.11 Table: PREDISPATCHLOAD**

\_\_\_\_\_\_\_\_\_\_\_\_\_\_\_\_\_\_\_\_\_\_\_\_\_\_\_\_\_\_\_\_\_\_\_\_\_\_\_\_\_\_\_\_\_\_\_\_\_\_\_\_\_\_\_\_\_\_\_\_\_\_\_

### **23.11.1 PREDISPATCHLOAD**

Name PREDISPATCHLOAD

Comment PREDISPATCHLOAD shows pre-dispatch targets for each dispatchable unit, including additional fields to handle the Ancillary Services functionality. No record is written where a unit is not dispatched. PREDISPATCHLOAD shows all the results for each period.

# **23.11.2 Description**

#### Source

Own (confidential) data updates every thirty minutes, with whole market data for the day before available as part of next day market data.

#### **Note**

\*\* A flag exists for each ancillary service type such that a unit trapped or stranded in one or more service type can be immediately identified. The flag is defined using the low 3 bits as follows:

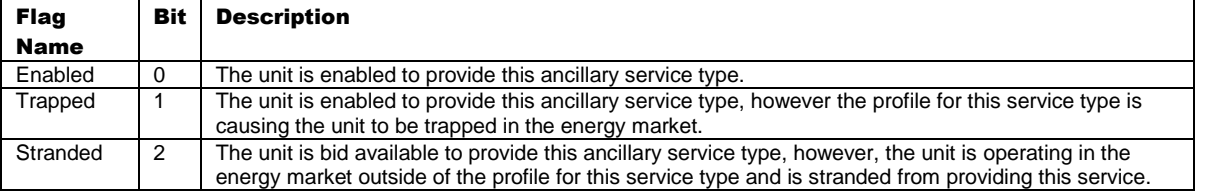

Interpretation of the bit-flags as a number gives the following possibilities (i.e. other combinations are not possible):

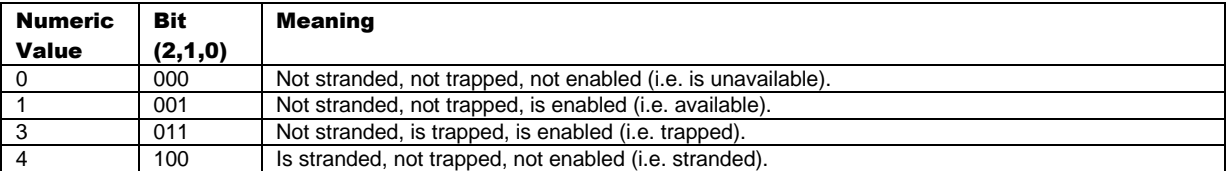

For example, testing for availability can be done by checking for odd (=available) or even (=unavailable) number (e.g. mod (flag, 2) results in 0 for unavailable and 1 for available).

\*\*\* "Actual FCAS availability" is determined in a post-processing step based on the energy target (TotalCleared) and bid FCAS trapezium for that interval. However, if the unit is outside the bid FCAS trapezium at the start of the interval (InitialMW), the "Actual FCAS availability" is set to zero. For regulation services, the trapezium is the most restrictive of the bid/SCADA trapezium values.

#### **23.11.3 Notes**

Name Comment Value Visibility Data in this table is: Private; Public Next-Day

# **23.11.4 Primary Key Columns**

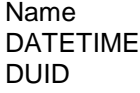

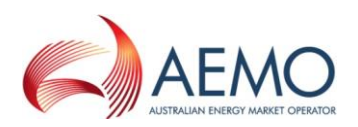

# **23.11.5 Index Columns**

\_\_\_\_\_\_\_\_\_\_\_\_\_\_\_\_\_\_\_\_\_\_\_\_\_\_\_\_\_\_\_\_\_\_\_\_\_\_\_\_\_\_\_\_\_\_\_\_\_\_\_\_\_\_\_\_\_\_\_\_\_\_\_

Name LASTCHANGED

# **23.11.6 Index Columns**

Name DUID LASTCHANGED

# **23.11.7 Index Columns**

Name PREDISPATCHSEQNO

# **23.11.8 Content**

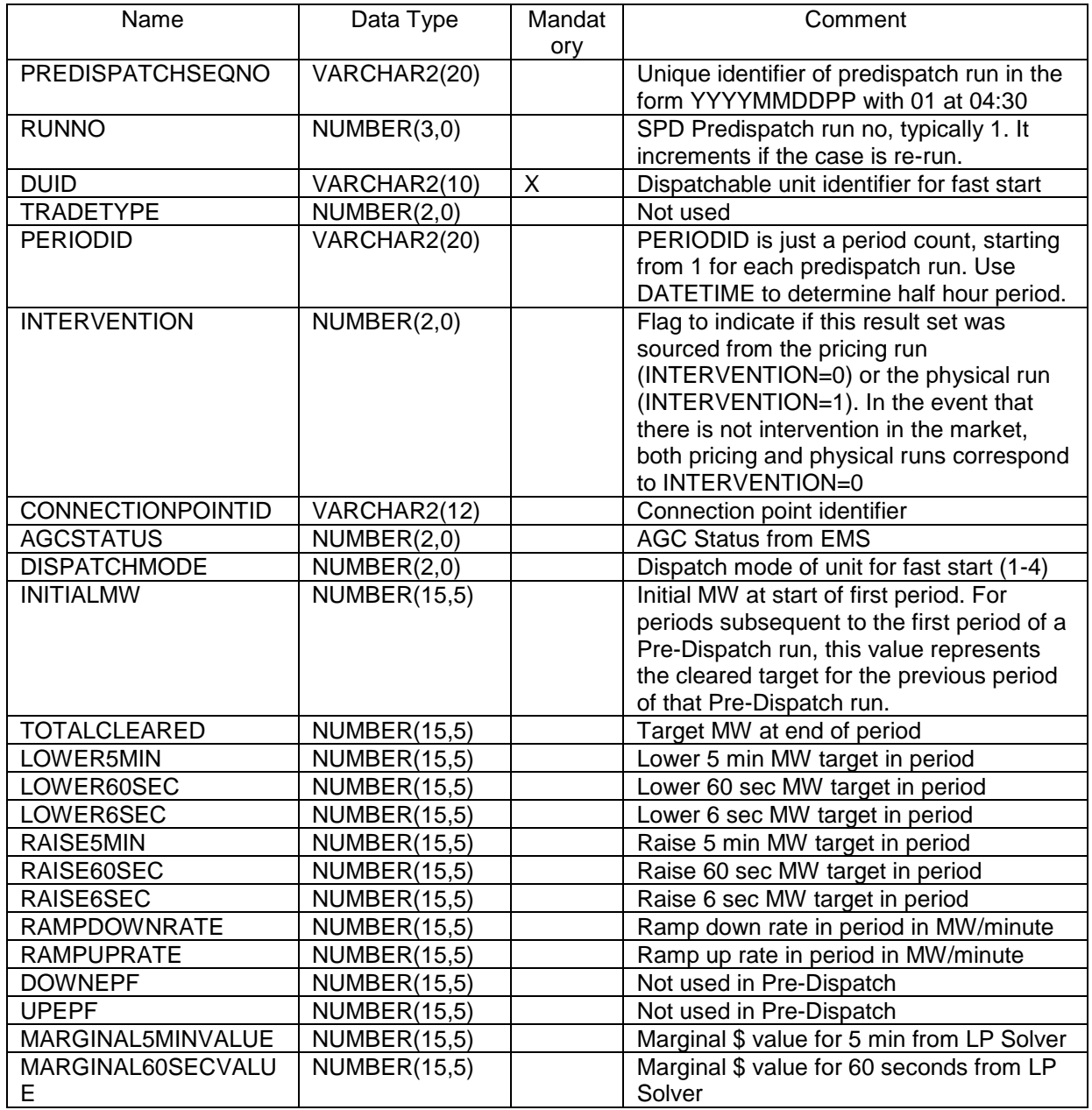

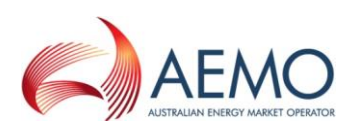

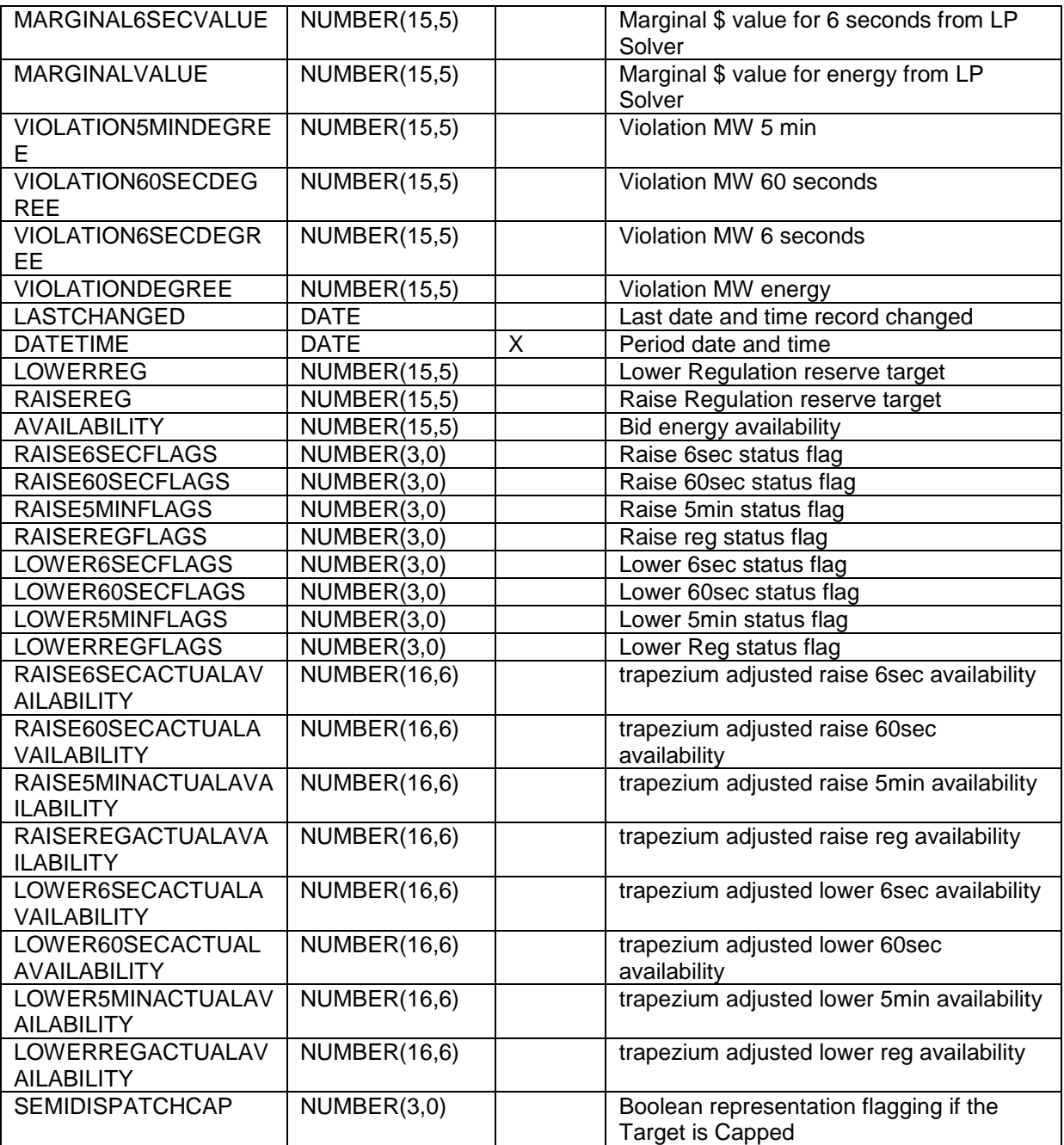

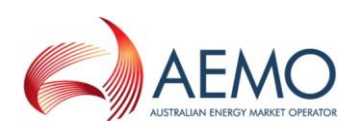

# **23.12 Table: PREDISPATCHOFFERTRK**

\_\_\_\_\_\_\_\_\_\_\_\_\_\_\_\_\_\_\_\_\_\_\_\_\_\_\_\_\_\_\_\_\_\_\_\_\_\_\_\_\_\_\_\_\_\_\_\_\_\_\_\_\_\_\_\_\_\_\_\_\_\_\_

# **23.12.1 PREDISPATCHOFFERTRK**

Name PREDISPATCHOFFERTRK

Comment PREDISPATCHOFFERTRK is for the ancillary service bid tracking of predispatch processing. PREDISPATCHOFFERTRK identifies which bids from BIDDAYOFFER and BIDPEROFFER were applied for a given unit and ancillary service for each predispatch run.

# **23.12.2 Description**

#### Source

PREDISPATCHOFFERTRK updates every 30 minutes. The data is confidential to each participant until the next trading day.

#### Volume

Approximately 45,000 records per day.

### **23.12.3 Notes**

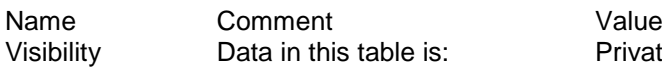

Private; Public Next-Day

# **23.12.4 Primary Key Columns**

Name BIDTYPE DUID PERIODID PREDISPATCHSEQNO

# **23.12.5 Index Columns**

Name **LASTCHANGED** 

#### **23.12.6 Content**

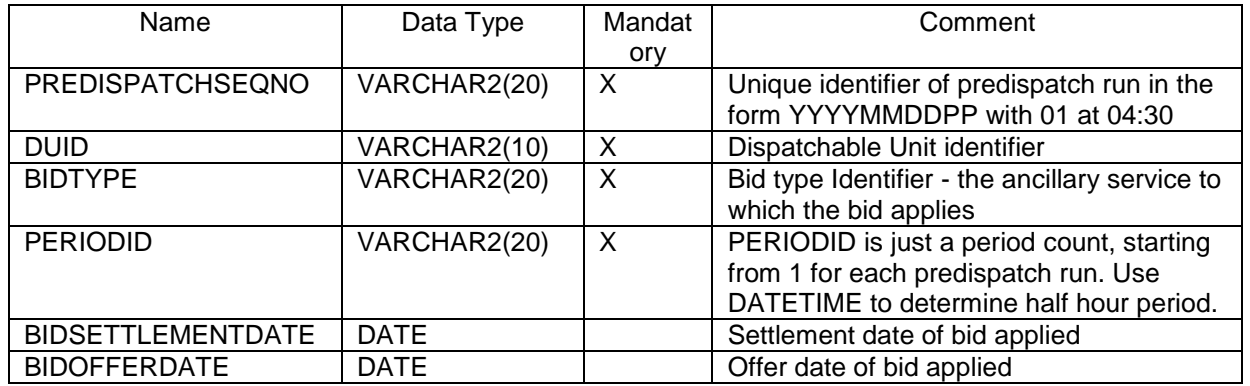

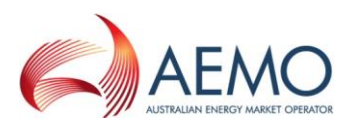

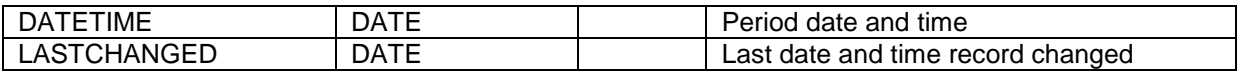

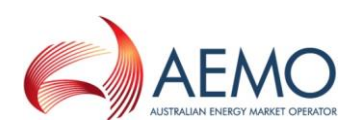

# **23.13 Table: PREDISPATCHPRICE**

\_\_\_\_\_\_\_\_\_\_\_\_\_\_\_\_\_\_\_\_\_\_\_\_\_\_\_\_\_\_\_\_\_\_\_\_\_\_\_\_\_\_\_\_\_\_\_\_\_\_\_\_\_\_\_\_\_\_\_\_\_\_\_

# **23.13.1 PREDISPATCHPRICE**

Name PREDISPATCHPRICE Comment PREDISPATCHPRICE records predispatch prices for each region by period for each predispatch run, including fields to handle the Ancillary Services functionality.

# **23.13.2 Description**

PREDISPATCHPRICE data is public, so is available to all participants.

#### **Source**

PREDISPATCHPRICE updates with every thirty-minute predispatch run.

#### **23.13.3 Notes**

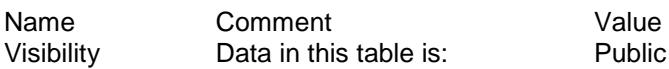

# **23.13.4 Primary Key Columns**

Name DATETIME REGIONID

#### **23.13.5 Index Columns**

Name LASTCHANGED

# **23.13.6 Index Columns**

Name PREDISPATCHSEQNO

#### **23.13.7 Content**

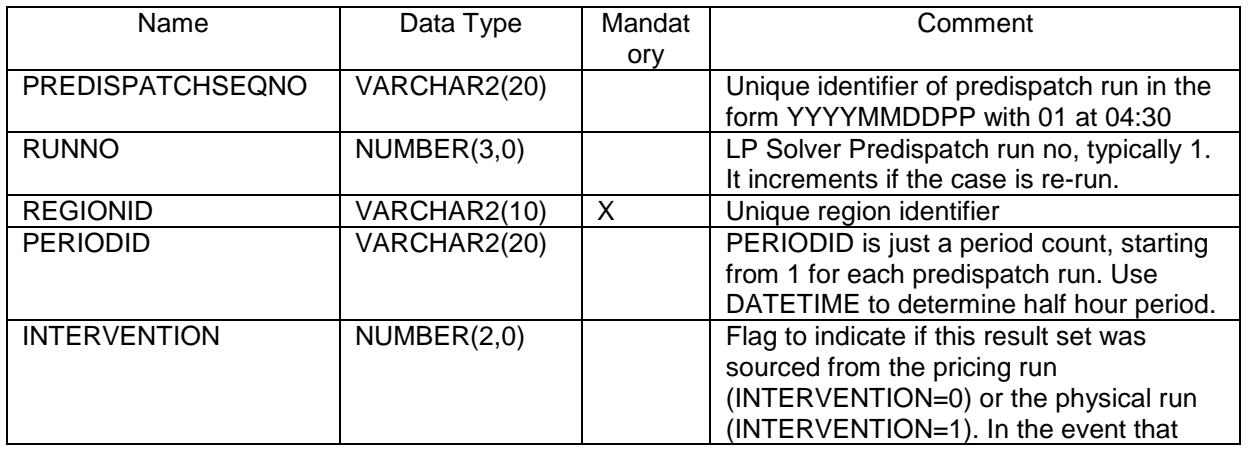

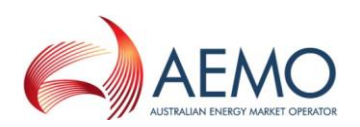

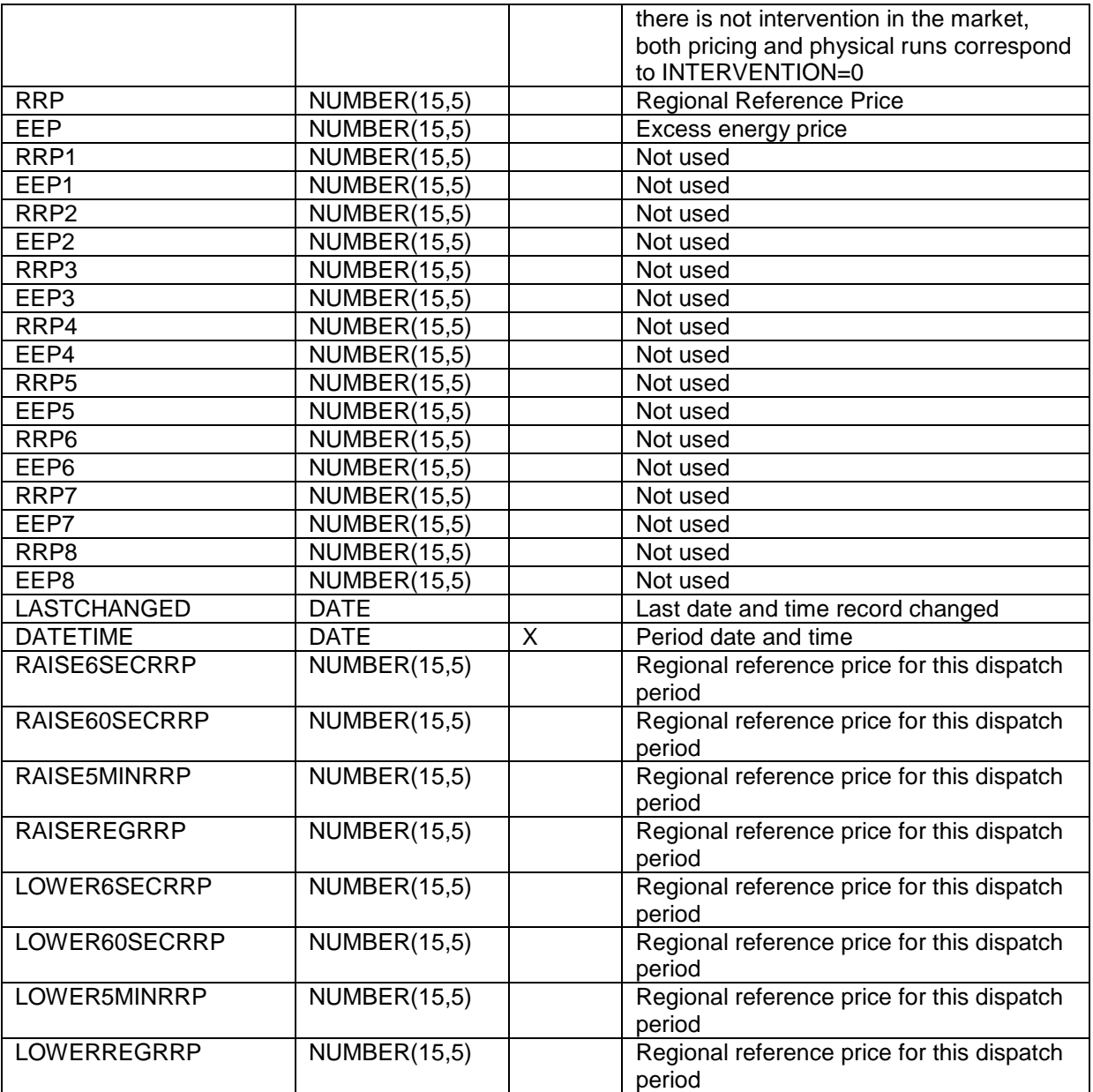

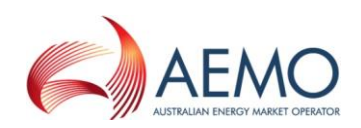

# **23.14 Table: PREDISPATCHPRICESENSITIVITIES**

\_\_\_\_\_\_\_\_\_\_\_\_\_\_\_\_\_\_\_\_\_\_\_\_\_\_\_\_\_\_\_\_\_\_\_\_\_\_\_\_\_\_\_\_\_\_\_\_\_\_\_\_\_\_\_\_\_\_\_\_\_\_\_

### **23.14.1 PREDISPATCHPRICESENSITIVITIES**

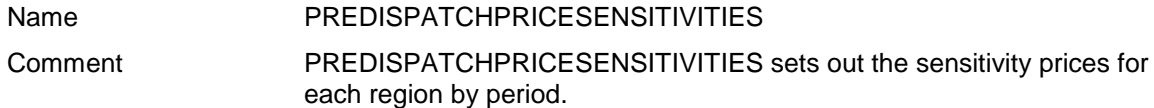

### **23.14.2 Description**

#### Source

The plan is to provide this data every half-hour.

#### **23.14.3 Notes**

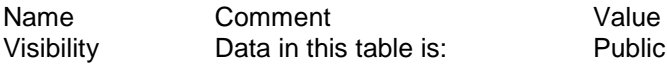

### **23.14.4 Primary Key Columns**

Name DATETIME REGIONID

# **23.14.5 Index Columns**

Name PREDISPATCHSEQNO

# **23.14.6 Index Columns**

Name **LASTCHANGED** 

# **23.14.7 Content**

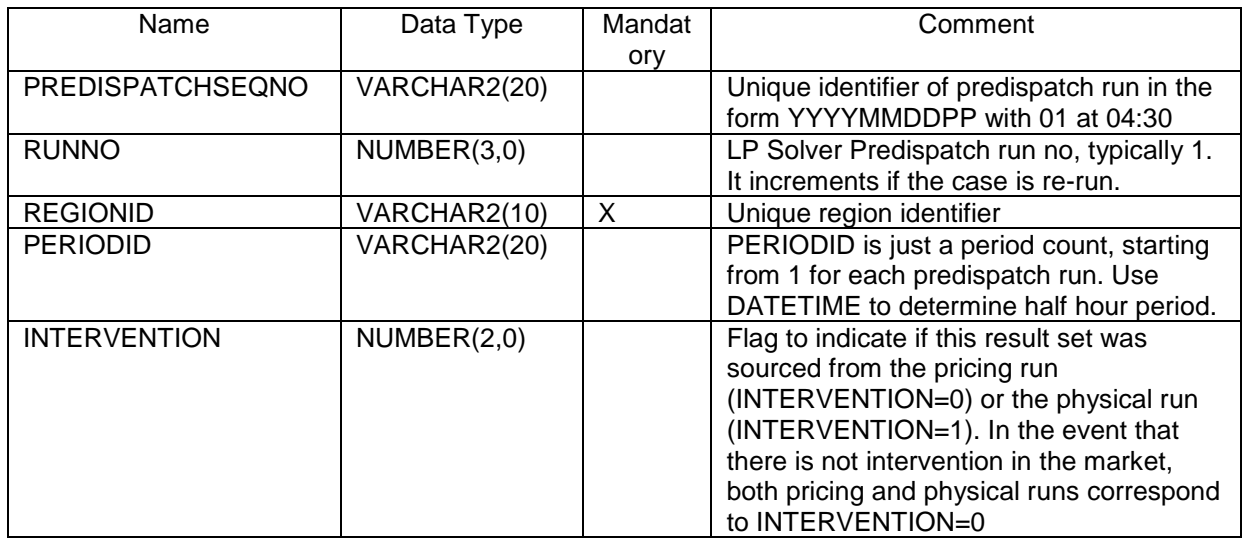

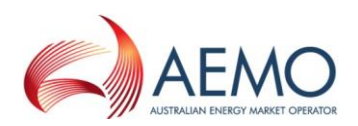

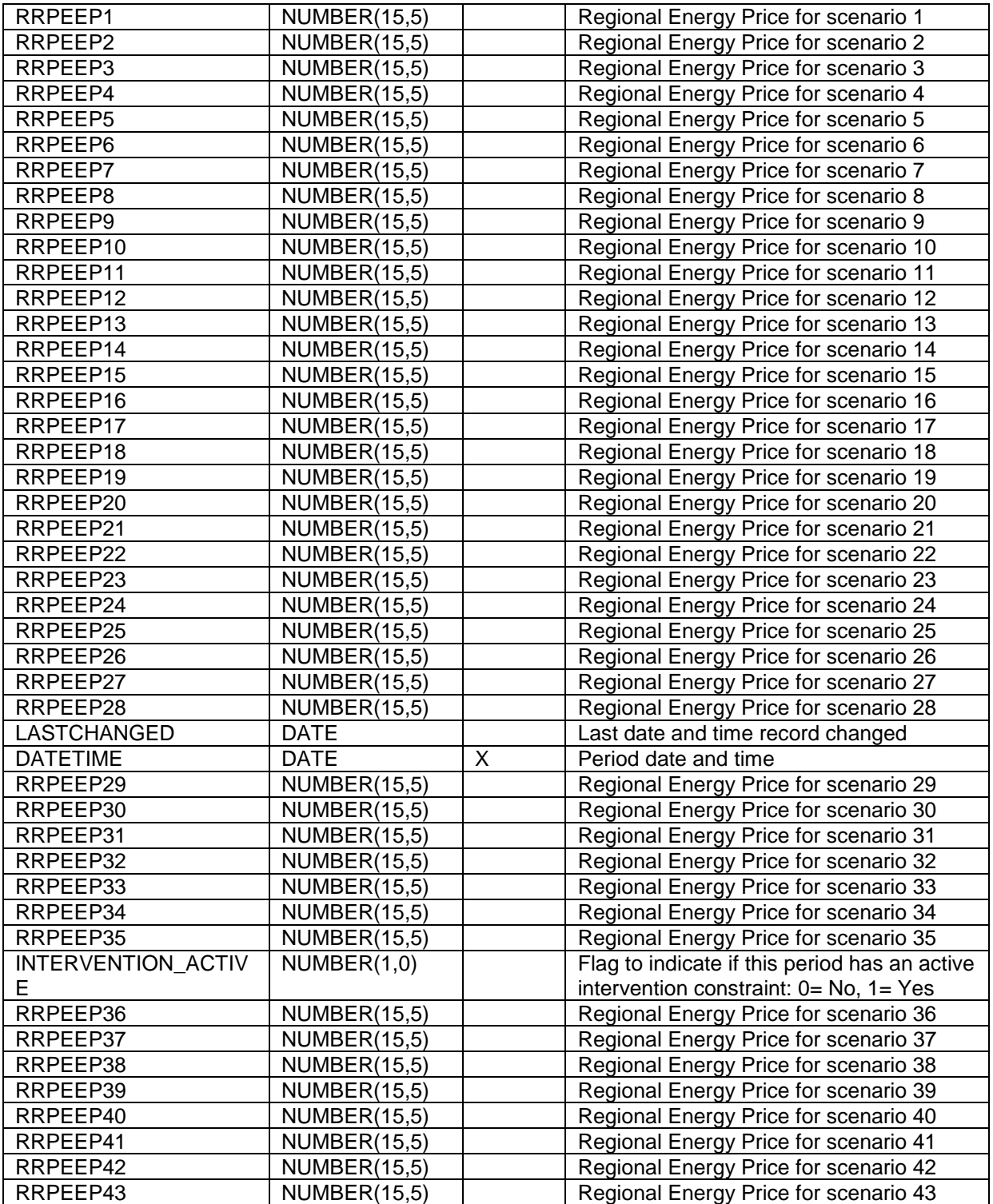
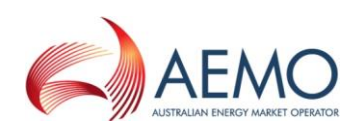

# **23.15 Table: PREDISPATCHREGIONSUM**

\_\_\_\_\_\_\_\_\_\_\_\_\_\_\_\_\_\_\_\_\_\_\_\_\_\_\_\_\_\_\_\_\_\_\_\_\_\_\_\_\_\_\_\_\_\_\_\_\_\_\_\_\_\_\_\_\_\_\_\_\_\_\_

### **23.15.1 PREDISPATCHREGIONSUM**

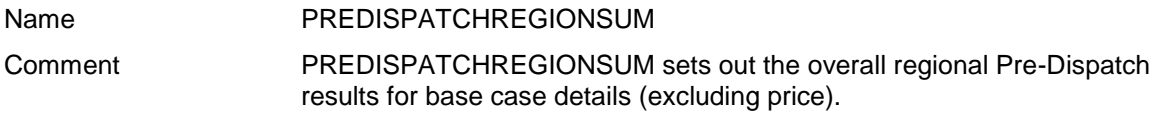

### **23.15.2 Description**

PREDISPATCHREGIONSUM includes the forecast demand (total demand) and Frequency Control Ancillary Services (FCAS) requirements (specifically, for the Raise Regulation and Lower Regulation Ancillary Services plus improvements to demand calculations). PREDISPATCHREGIONSUM updates each half-hour with the latest Pre-Dispatch details for the remaining period.

Regional demand can be calculated as total demand plus dispatchable load (i.e. Regional demand = Total Demand + Dispatchable Load)

#### Source

PREDISPATCHREGIONSUM updates every thirty minutes.

#### **Note**

\*\*\* "Actual FCAS availability" is determined in a post-processing step based on the energy target (TotalCleared) and bid FCAS trapezium for that interval. However, if the unit is outside the bid FCAS trapezium at the start of the interval (InitialMW), the "Actual FCAS availability" is set to zero. For regulation services, the trapezium is the most restrictive of the bid/SCADA trapezium values.

From 16 February 2006, the old reserve values are no longer populated (i.e. are null), being LORSurplus and LRCSurplus. For more details on the changes to Reporting of Reserve Condition Data, refer to AEMO Communication 2042. For the best available indicator of reserve condition in each of the regions of the NEM for each trading interval, refer to the latest run of the Pre-Dispatch PASA (see table PDPASA\_REGIONSOLUTION).

### **23.15.3 Notes**

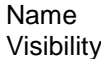

Comment Value Data in this table is: Public

### **23.15.4 Primary Key Columns**

Name DATETIME REGIONID

### **23.15.5 Index Columns**

Name LASTCHANGED

#### **23.15.6 Index Columns**

Name PREDISPATCHSEQNO

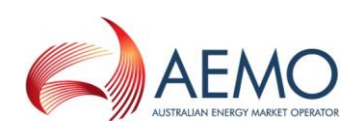

### **23.15.7 Content**

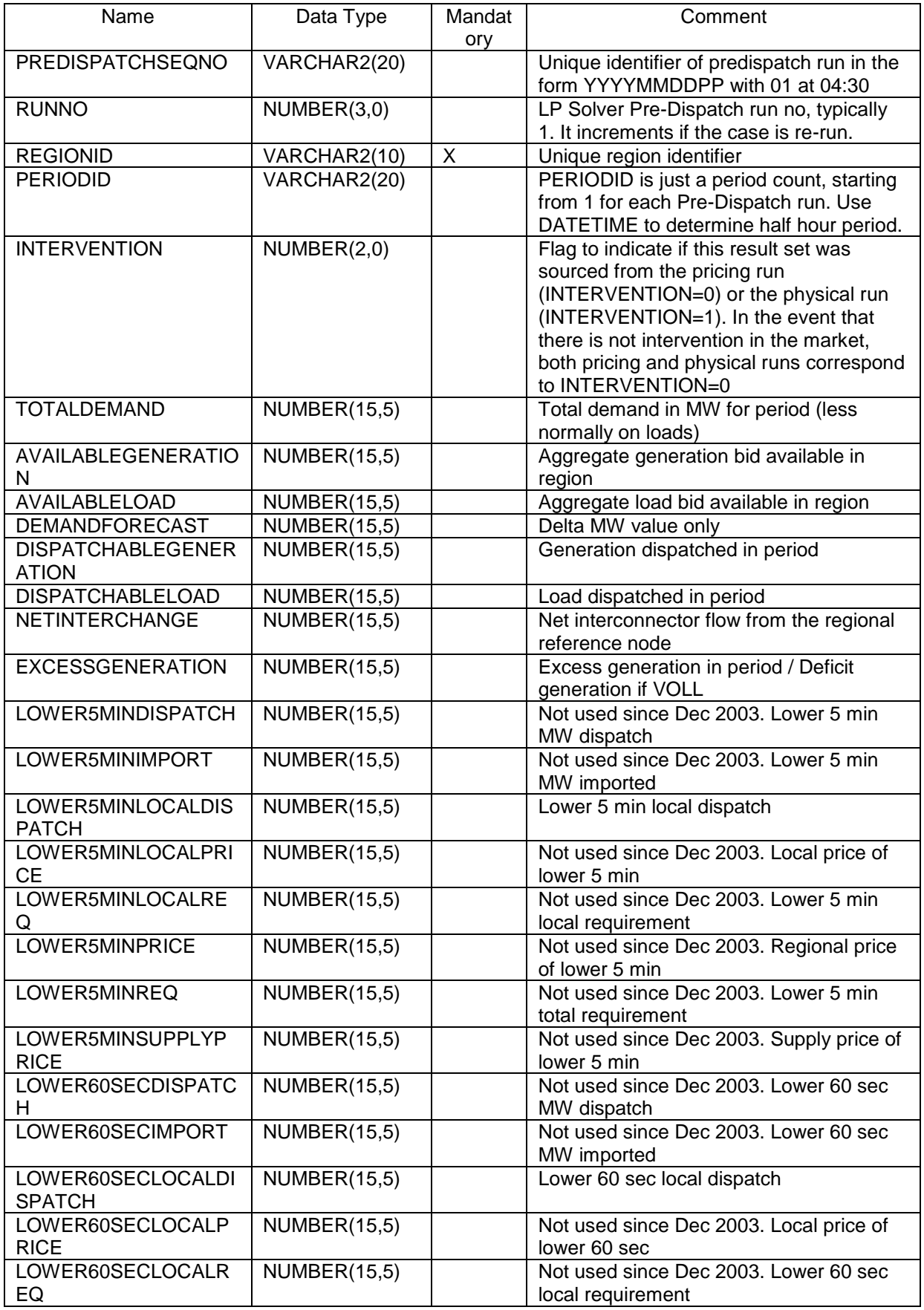

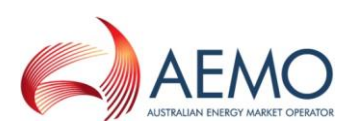

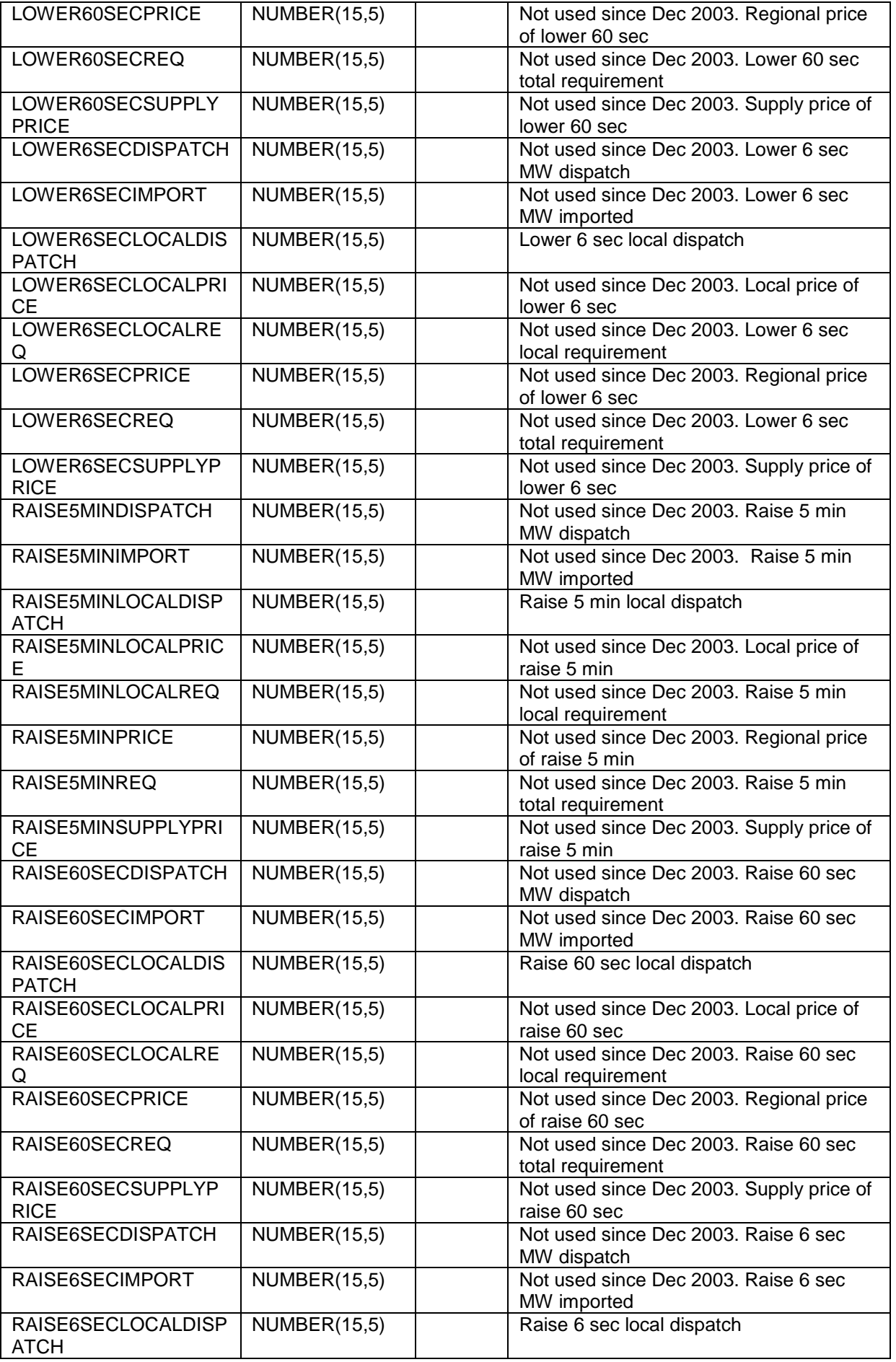

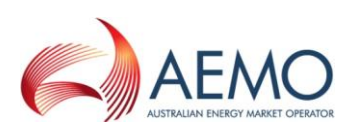

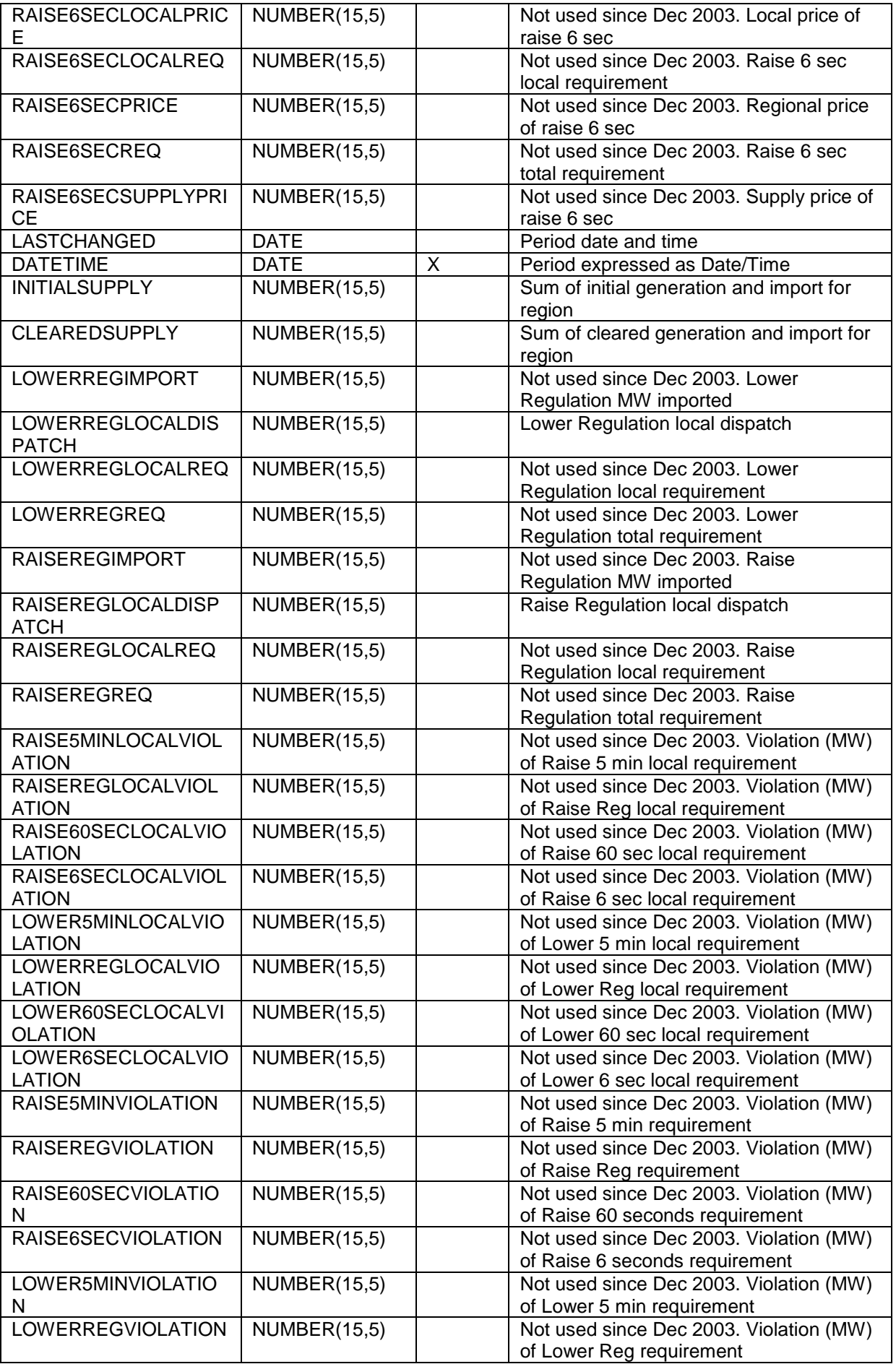

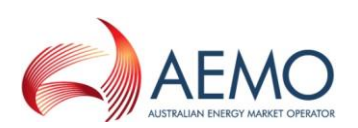

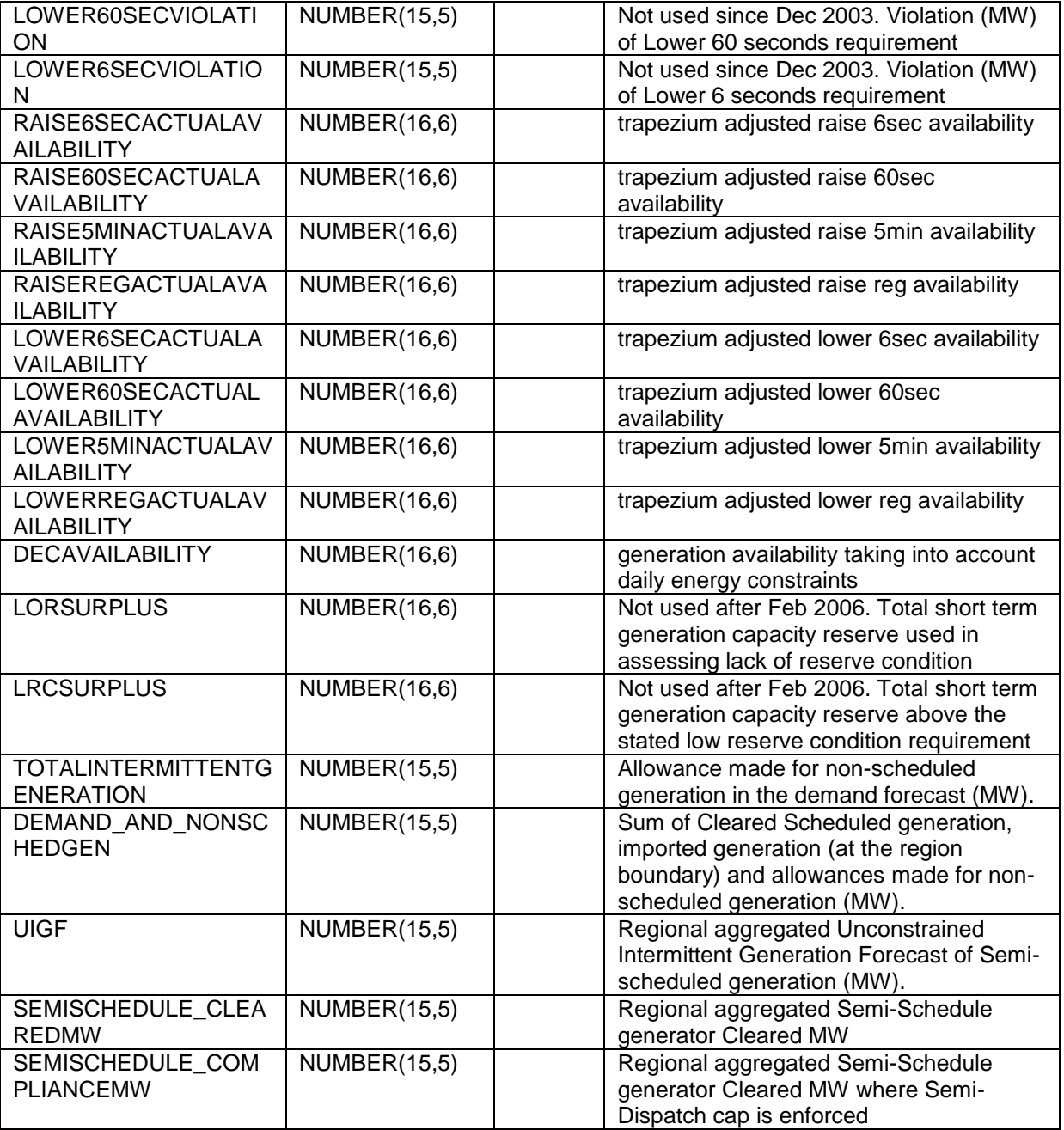

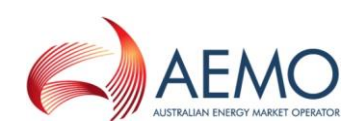

## **23.16 Table: PREDISPATCHSCENARIODEMAND**

\_\_\_\_\_\_\_\_\_\_\_\_\_\_\_\_\_\_\_\_\_\_\_\_\_\_\_\_\_\_\_\_\_\_\_\_\_\_\_\_\_\_\_\_\_\_\_\_\_\_\_\_\_\_\_\_\_\_\_\_\_\_\_

#### **23.16.1 PREDISPATCHSCENARIODEMAND**

Name PREDISPATCHSCENARIODEMAND

Comment PREDISPATCHSCENARIODEMAND defines the demand offsets that are applied for each of the predispatch sensitivity scenarios.

#### **23.16.2 Primary Key Columns**

Name EFFECTIVEDATE REGIONID **SCENARIO** VERSIONNO

### **23.16.3 Content**

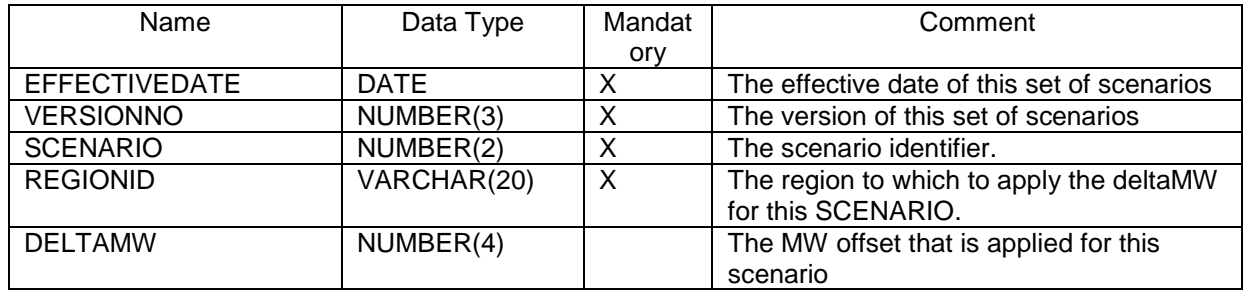

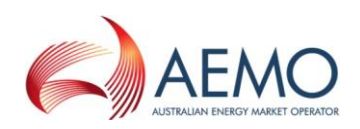

# **23.17 Table: PREDISPATCHSCENARIODEMANDTRK**

\_\_\_\_\_\_\_\_\_\_\_\_\_\_\_\_\_\_\_\_\_\_\_\_\_\_\_\_\_\_\_\_\_\_\_\_\_\_\_\_\_\_\_\_\_\_\_\_\_\_\_\_\_\_\_\_\_\_\_\_\_\_\_

### **23.17.1 PREDISPATCHSCENARIODEMANDTRK**

Name PREDISPATCHSCENARIODEMANDTRK

Comment Tracks the predispatch scenario offset updates across time

### **23.17.2 Primary Key Columns**

Name EFFECTIVEDATE VERSIONNO

### **23.17.3 Index Columns**

Name LASTCHANGED

#### **23.17.4 Content**

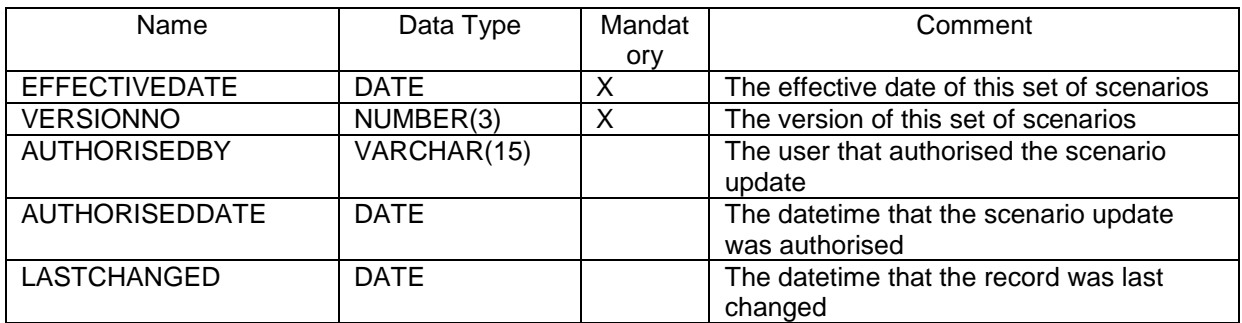

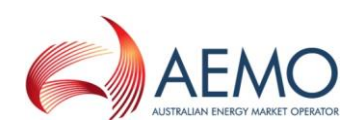

# **24 Package: RESERVE\_DATA**

\_\_\_\_\_\_\_\_\_\_\_\_\_\_\_\_\_\_\_\_\_\_\_\_\_\_\_\_\_\_\_\_\_\_\_\_\_\_\_\_\_\_\_\_\_\_\_\_\_\_\_\_\_\_\_\_\_\_\_\_\_\_\_

*Name* RESERVE\_DATA *Comment* Energy and FCAS reserve requirements

# **24.1 List of tables**

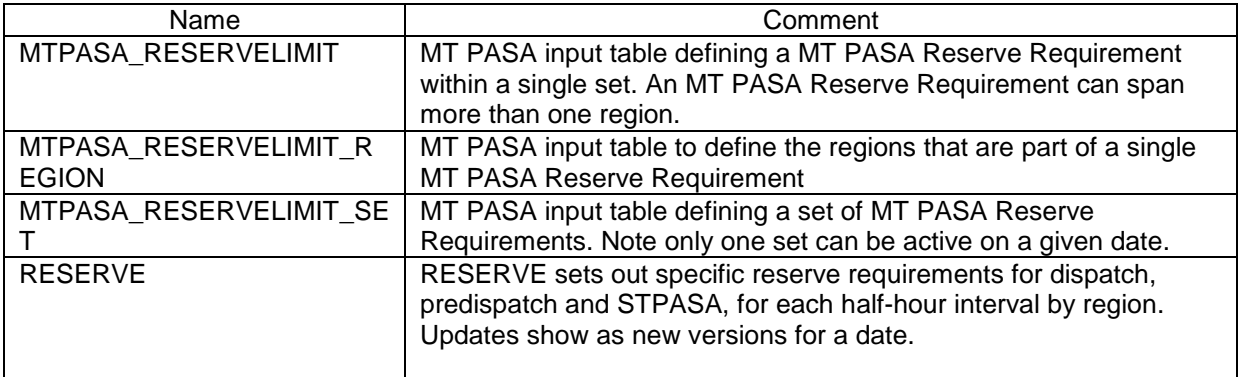

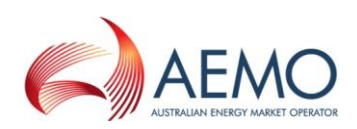

# **24.2 Diagram: Entities: Reserve Data**

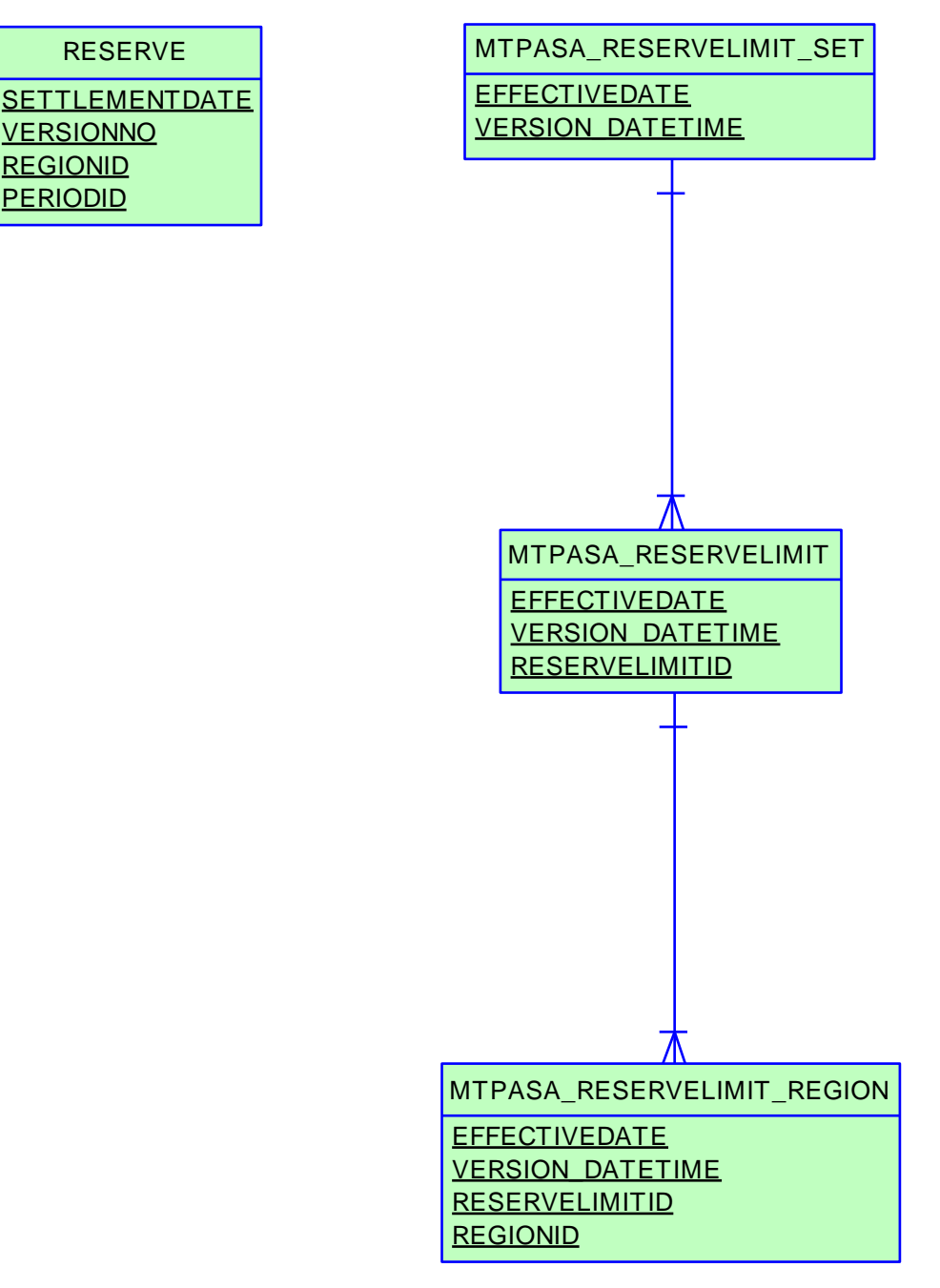

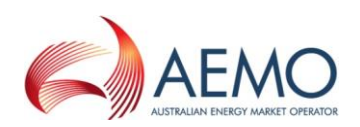

# **24.3 Table: MTPASA\_RESERVELIMIT**

\_\_\_\_\_\_\_\_\_\_\_\_\_\_\_\_\_\_\_\_\_\_\_\_\_\_\_\_\_\_\_\_\_\_\_\_\_\_\_\_\_\_\_\_\_\_\_\_\_\_\_\_\_\_\_\_\_\_\_\_\_\_\_

### **24.3.1 MTPASA\_RESERVELIMIT**

Name MTPASA\_RESERVELIMIT

Comment MT PASA input table defining a MT PASA Reserve Requirement within a single set. An MT PASA Reserve Requirement can span more than one region.

### **24.3.2 Description**

#### **Source**

MTPASA\_RESERVELIMIT is updated on an ad hoc basis when a new Reserve Requirement is published.

#### Volume

~20 rows per year

### **24.3.3 Notes**

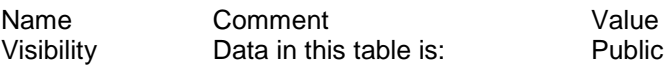

### **24.3.4 Primary Key Columns**

Name EFFECTIVEDATE RESERVELIMITID VERSION\_DATETIME

### **24.3.5 Content**

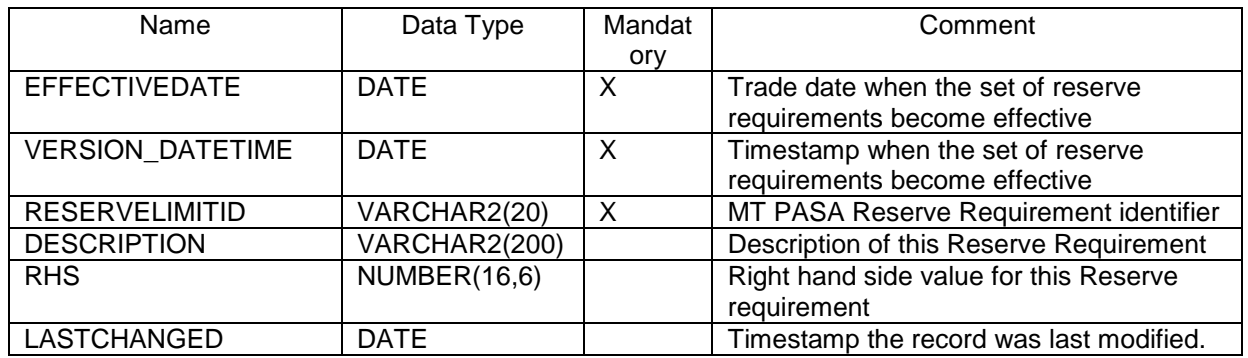

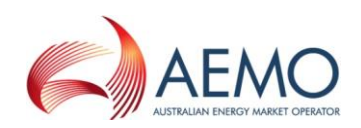

# **24.4 Table: MTPASA\_RESERVELIMIT\_REGION**

\_\_\_\_\_\_\_\_\_\_\_\_\_\_\_\_\_\_\_\_\_\_\_\_\_\_\_\_\_\_\_\_\_\_\_\_\_\_\_\_\_\_\_\_\_\_\_\_\_\_\_\_\_\_\_\_\_\_\_\_\_\_\_

### **24.4.1 MTPASA\_RESERVELIMIT\_REGION**

Name MTPASA\_RESERVELIMIT\_REGION

Comment MT PASA input table to define the regions that are part of a single MT PASA Reserve Requirement

### **24.4.2 Description**

#### **Source**

MTPASA\_RESERVELIMIT\_REGION is updated on an ad hoc basis when a new Reserve Requirement is published.

### Volume

~50 rows per year

#### **24.4.3 Notes**

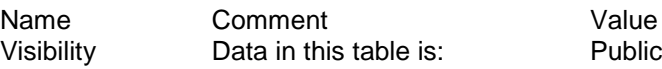

### **24.4.4 Primary Key Columns**

Name EFFECTIVEDATE REGIONID RESERVELIMITID VERSION\_DATETIME

### **24.4.5 Content**

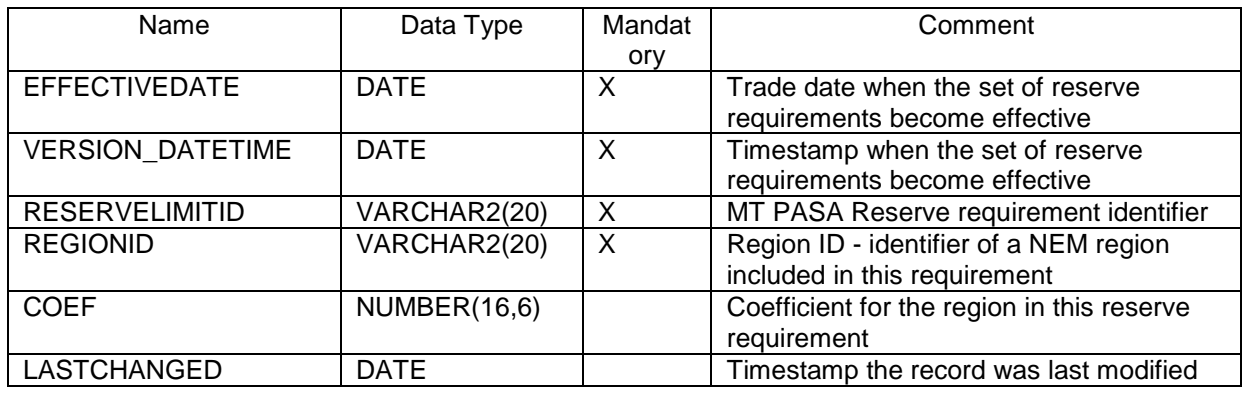

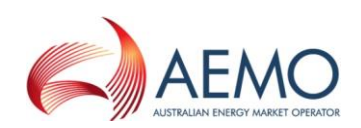

# **24.5 Table: MTPASA\_RESERVELIMIT\_SET**

\_\_\_\_\_\_\_\_\_\_\_\_\_\_\_\_\_\_\_\_\_\_\_\_\_\_\_\_\_\_\_\_\_\_\_\_\_\_\_\_\_\_\_\_\_\_\_\_\_\_\_\_\_\_\_\_\_\_\_\_\_\_\_

### **24.5.1 MTPASA\_RESERVELIMIT\_SET**

Name MTPASA\_RESERVELIMIT\_SET

Comment MT PASA input table defining a set of MT PASA Reserve Requirements. Note only one set can be active on a given date.

### **24.5.2 Description**

#### **Source**

MTPASA\_RESERVELIMIT\_SET is updated on an ad hoc basis when a new Reserve Requirement is published.

### Volume

~2 rows per year

#### **24.5.3 Notes**

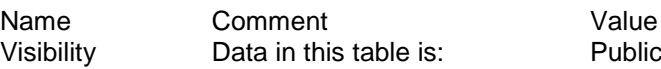

### **24.5.4 Primary Key Columns**

Name EFFECTIVEDATE VERSION\_DATETIME

#### **24.5.5 Content**

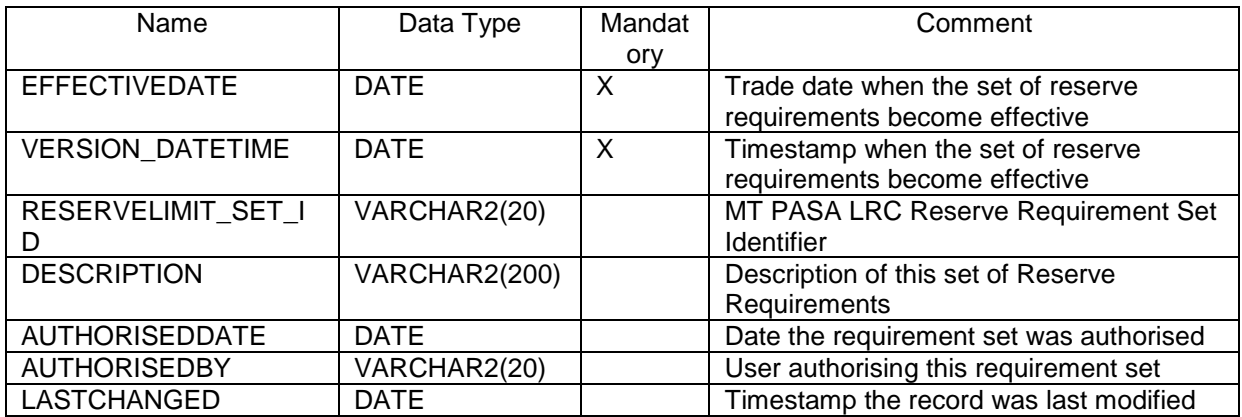

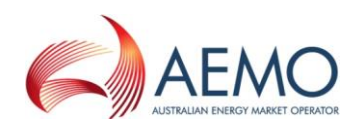

## **24.6 Table: RESERVE**

#### **24.6.1 RESERVE**

Name RESERVE

Comment RESERVE sets out specific reserve requirements for dispatch, predispatch and STPASA, for each half-hour interval by region. Updates show as new versions for a date.

### **24.6.2 Description**

Two fields specify Frequency Controlled Ancillary Services requirements for the regulation ancillary services. Another two fields specify the Lack of Reserve levels to be applied in the ST PASA solver.

Change Notice 324 (for the FCAS Constraint enhancements project) means that Dispatch no longer utilises the static FCAS requirements defined in the DELTAMW and RESERVE tables. These tables are replaced with constraint data as a source of FCAS requirements.

RESERVE data is public, so is available to all participants.

\_\_\_\_\_\_\_\_\_\_\_\_\_\_\_\_\_\_\_\_\_\_\_\_\_\_\_\_\_\_\_\_\_\_\_\_\_\_\_\_\_\_\_\_\_\_\_\_\_\_\_\_\_\_\_\_\_\_\_\_\_\_\_

#### **Source**

RESERVE updates as AEMO updates forecasts, daily.

#### **24.6.3 Notes**

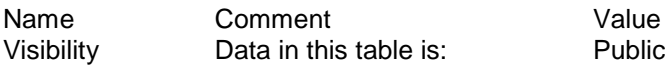

#### **24.6.4 Primary Key Columns**

Name PERIODID REGIONID **SETTLEMENTDATE** VERSIONNO

#### **24.6.5 Index Columns**

Name LASTCHANGED

#### **24.6.6 Content**

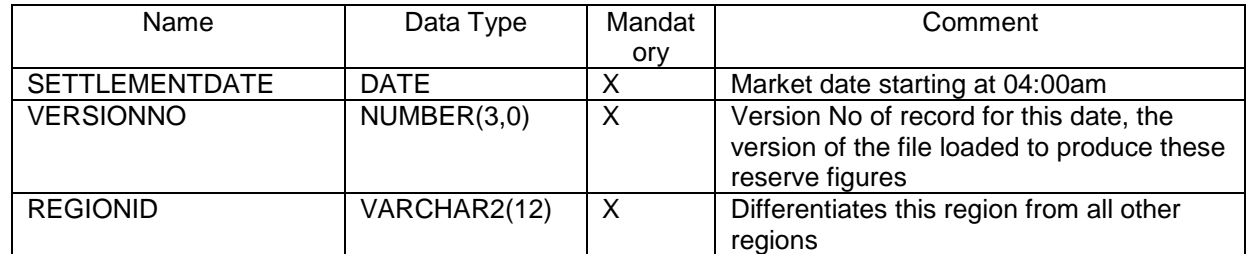

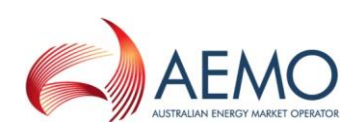

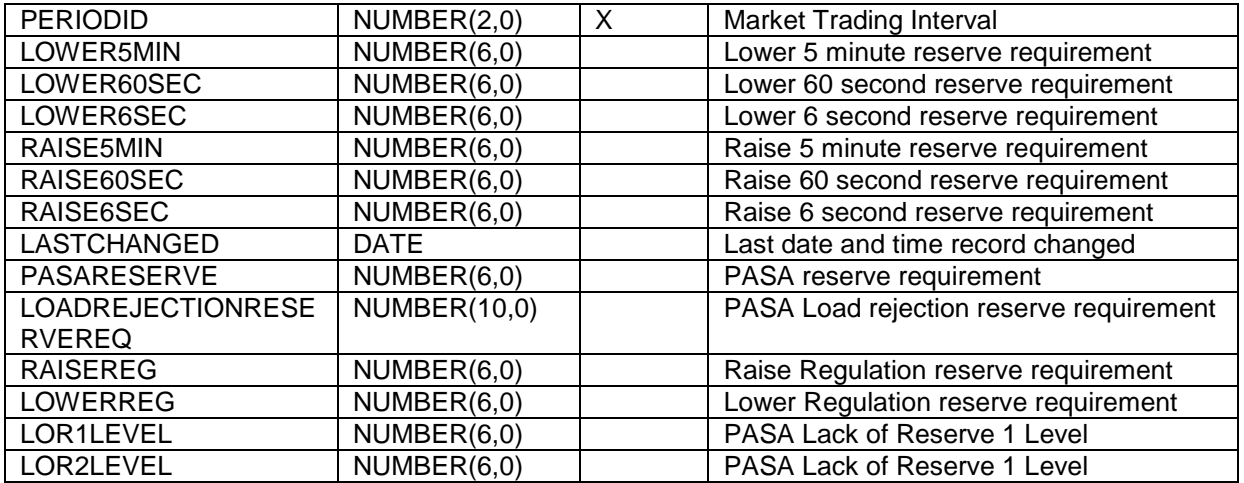

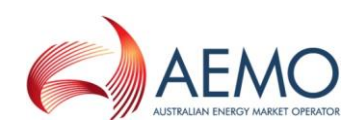

# **25 Package: SETTLEMENT\_CONFIG**

\_\_\_\_\_\_\_\_\_\_\_\_\_\_\_\_\_\_\_\_\_\_\_\_\_\_\_\_\_\_\_\_\_\_\_\_\_\_\_\_\_\_\_\_\_\_\_\_\_\_\_\_\_\_\_\_\_\_\_\_\_\_\_

*Name* SETTLEMENT\_CONFIG

*Comment* Configuration and input data for the Settlements Process

# **25.1 List of tables**

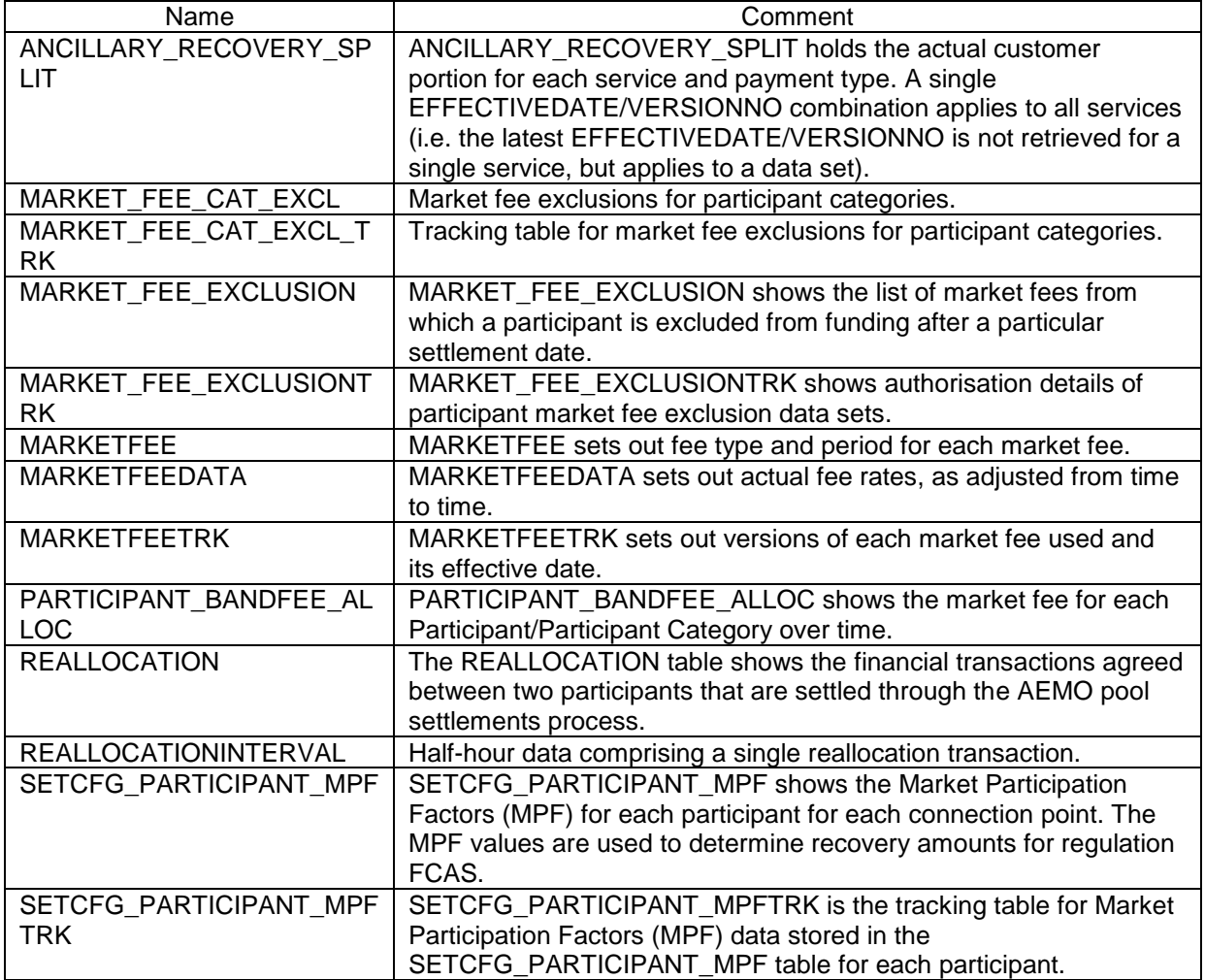

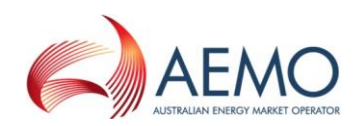

# **25.2 Diagram: Entities: Settlement Config**

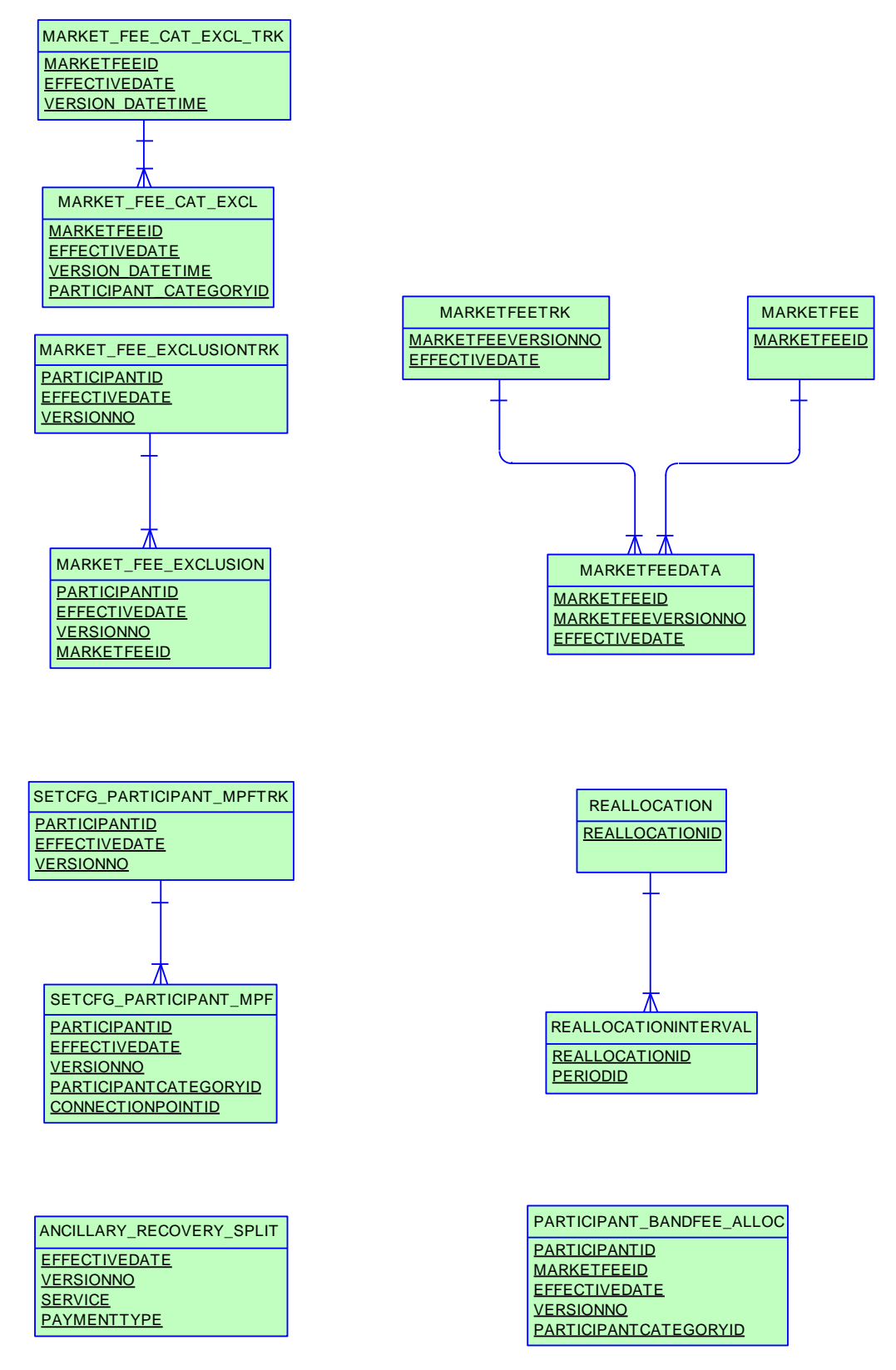

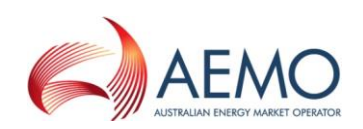

# **25.3 Table: ANCILLARY\_RECOVERY\_SPLIT**

\_\_\_\_\_\_\_\_\_\_\_\_\_\_\_\_\_\_\_\_\_\_\_\_\_\_\_\_\_\_\_\_\_\_\_\_\_\_\_\_\_\_\_\_\_\_\_\_\_\_\_\_\_\_\_\_\_\_\_\_\_\_\_

### **25.3.1 ANCILLARY\_RECOVERY\_SPLIT**

Name ANCILLARY RECOVERY SPLIT

Comment ANCILLARY\_RECOVERY\_SPLIT holds the actual customer portion for each service and payment type. A single EFFECTIVEDATE/VERSIONNO combination applies to all services (i.e. the latest EFFECTIVEDATE/VERSIONNO is not retrieved for a single service, but applies to a data set).

#### **25.3.2 Description**

ANCILLARY\_RECOVERY\_SPLIT is public data, and is available to all participants.

#### Source

This table is updated infrequently.

#### **25.3.3 Notes**

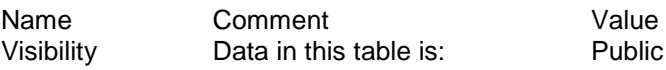

### **25.3.4 Primary Key Columns**

Name EFFECTIVEDATE PAYMENTTYPE **SERVICE** VERSIONNO

### **25.3.5 Index Columns**

Name LASTCHANGED

#### **25.3.6 Content**

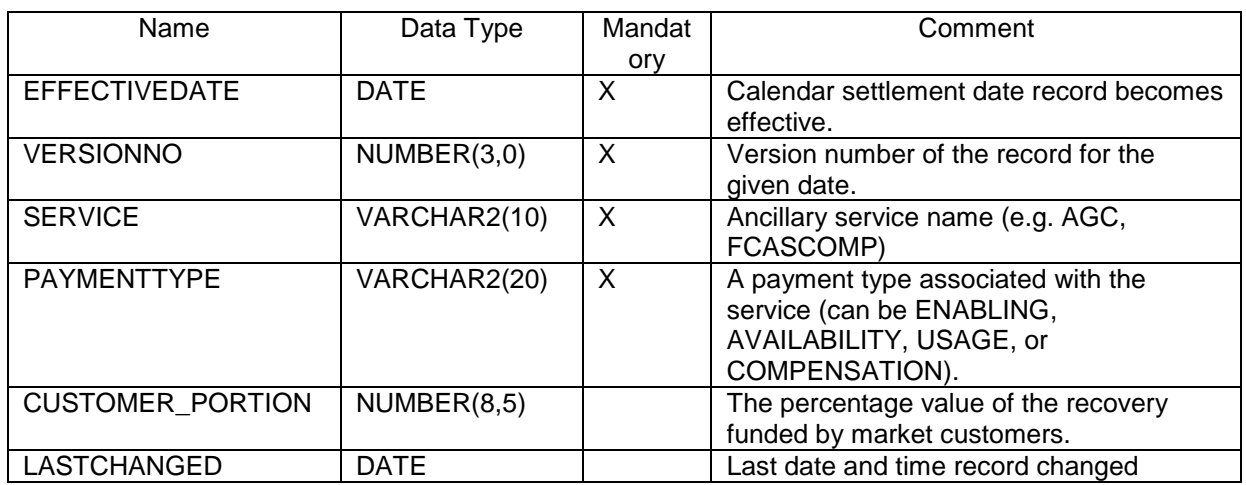

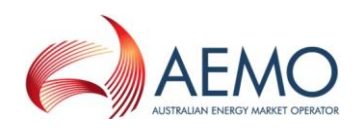

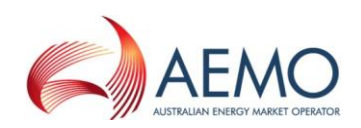

# **25.4 Table: MARKET\_FEE\_CAT\_EXCL**

### **25.4.1 MARKET\_FEE\_CAT\_EXCL**

Name MARKET\_FEE\_CAT\_EXCL

\_\_\_\_\_\_\_\_\_\_\_\_\_\_\_\_\_\_\_\_\_\_\_\_\_\_\_\_\_\_\_\_\_\_\_\_\_\_\_\_\_\_\_\_\_\_\_\_\_\_\_\_\_\_\_\_\_\_\_\_\_\_\_

Comment Market fee exclusions for participant categories.

#### **25.4.2 Notes**

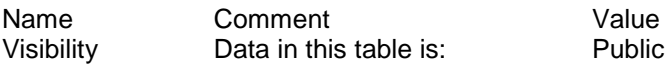

#### **25.4.3 Primary Key Columns**

Name EFFECTIVEDATE MARKETFEEID PARTICIPANT\_CATEGORYID VERSION\_DATETIME

#### **25.4.4 Content**

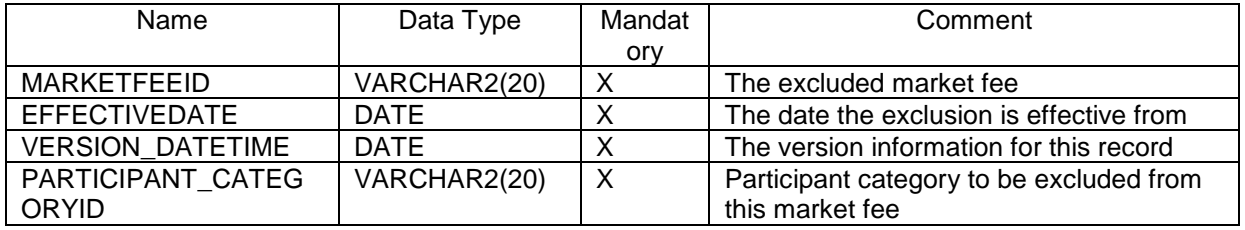

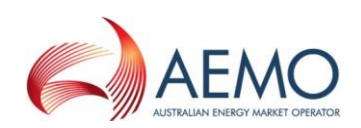

# **25.5 Table: MARKET\_FEE\_CAT\_EXCL\_TRK**

\_\_\_\_\_\_\_\_\_\_\_\_\_\_\_\_\_\_\_\_\_\_\_\_\_\_\_\_\_\_\_\_\_\_\_\_\_\_\_\_\_\_\_\_\_\_\_\_\_\_\_\_\_\_\_\_\_\_\_\_\_\_\_

### **25.5.1 MARKET\_FEE\_CAT\_EXCL\_TRK**

Name MARKET\_FEE\_CAT\_EXCL\_TRK

Comment Tracking table for market fee exclusions for participant categories.

#### **25.5.2 Notes**

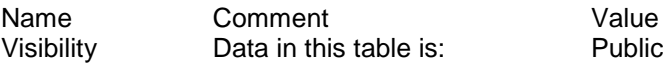

#### **25.5.3 Primary Key Columns**

Name EFFECTIVEDATE MARKETFEEID VERSION\_DATETIME

#### **25.5.4 Content**

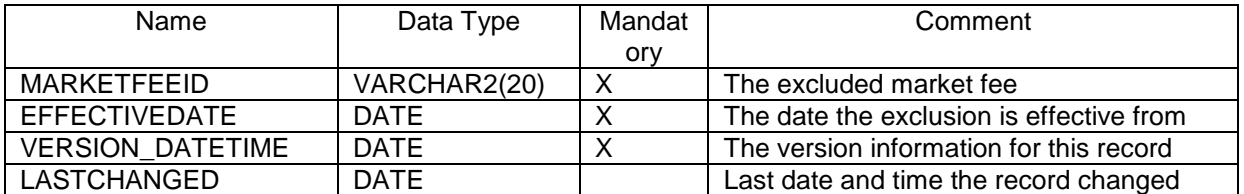

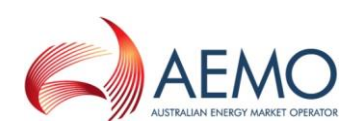

# **25.6 Table: MARKET\_FEE\_EXCLUSION**

\_\_\_\_\_\_\_\_\_\_\_\_\_\_\_\_\_\_\_\_\_\_\_\_\_\_\_\_\_\_\_\_\_\_\_\_\_\_\_\_\_\_\_\_\_\_\_\_\_\_\_\_\_\_\_\_\_\_\_\_\_\_\_

### **25.6.1 MARKET\_FEE\_EXCLUSION**

Name MARKET FEE\_EXCLUSION

Comment MARKET\_FEE\_EXCLUSION shows the list of market fees from which a participant is excluded from funding after a particular settlement date.

#### **25.6.2 Description**

MARKET\_FEE\_EXCLUSION data is confidential to the relevant participant.

#### **Source**

MARKET\_FEE\_EXCLUSION updates only on change of participant configuration.

#### **25.6.3 Notes**

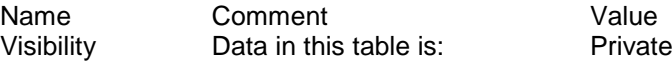

### **25.6.4 Primary Key Columns**

Name EFFECTIVEDATE MARKETFEEID PARTICIPANTID VERSIONNO

#### **25.6.5 Index Columns**

Name LASTCHANGED

#### **25.6.6 Content**

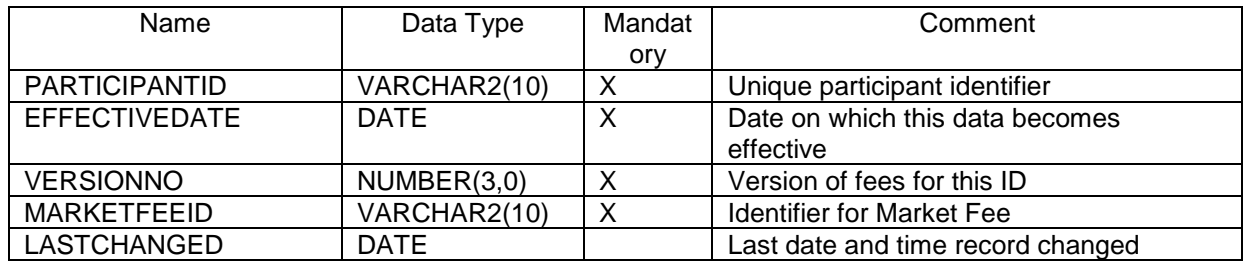

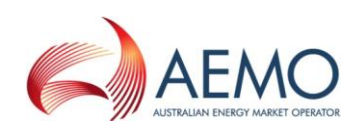

## **25.7 Table: MARKET\_FEE\_EXCLUSIONTRK**

\_\_\_\_\_\_\_\_\_\_\_\_\_\_\_\_\_\_\_\_\_\_\_\_\_\_\_\_\_\_\_\_\_\_\_\_\_\_\_\_\_\_\_\_\_\_\_\_\_\_\_\_\_\_\_\_\_\_\_\_\_\_\_

### **25.7.1 MARKET\_FEE\_EXCLUSIONTRK**

Name MARKET FEE\_EXCLUSIONTRK Comment MARKET\_FEE\_EXCLUSIONTRK shows authorisation details of participant market fee exclusion data sets.

### **25.7.2 Description**

MARKET\_FEE\_EXCLUSIONTRK is confidential to the participant.

### Source

MARKET\_FEE\_EXCLUSIONTRK updates only on change of participant configuration.

#### **25.7.3 Notes**

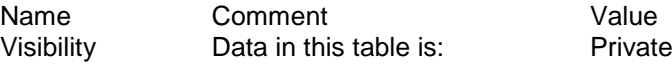

### **25.7.4 Primary Key Columns**

Name EFFECTIVEDATE PARTICIPANTID VERSIONNO

#### **25.7.5 Index Columns**

Name **LASTCHANGED** 

#### **25.7.6 Content**

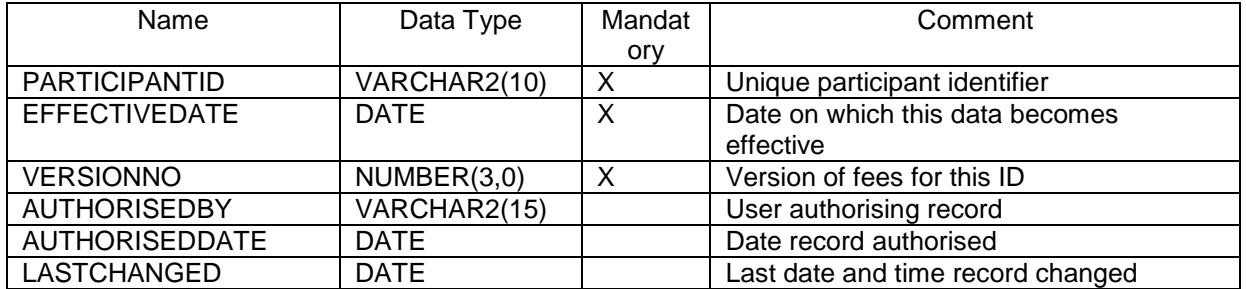

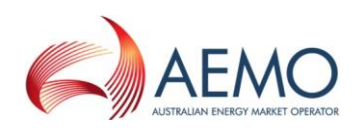

## **25.8 Table: MARKETFEE**

#### **25.8.1 MARKETFEE**

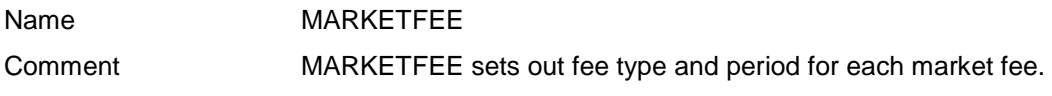

### **25.8.2 Description**

MARKETFEE data is public, so is available to all participants.

\_\_\_\_\_\_\_\_\_\_\_\_\_\_\_\_\_\_\_\_\_\_\_\_\_\_\_\_\_\_\_\_\_\_\_\_\_\_\_\_\_\_\_\_\_\_\_\_\_\_\_\_\_\_\_\_\_\_\_\_\_\_\_

#### **Source**

MARKETFEE updates when fees change.

### **25.8.3 Notes**

Name Comment Value Visibility Data in this table is: Public

### **25.8.4 Primary Key Columns**

Name MARKETFEEID

#### **25.8.5 Index Columns**

Name LASTCHANGED

#### **25.8.6 Content**

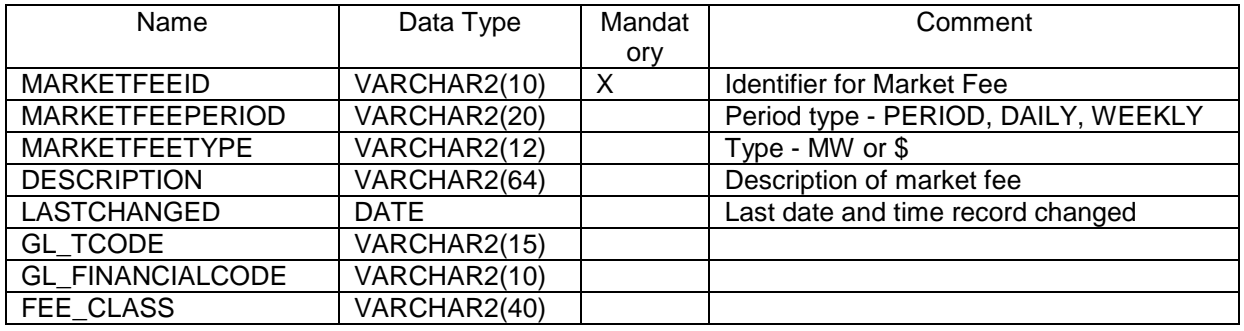

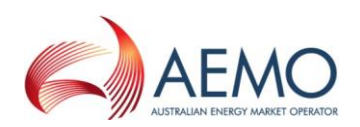

# **25.9 Table: MARKETFEEDATA**

\_\_\_\_\_\_\_\_\_\_\_\_\_\_\_\_\_\_\_\_\_\_\_\_\_\_\_\_\_\_\_\_\_\_\_\_\_\_\_\_\_\_\_\_\_\_\_\_\_\_\_\_\_\_\_\_\_\_\_\_\_\_\_

### **25.9.1 MARKETFEEDATA**

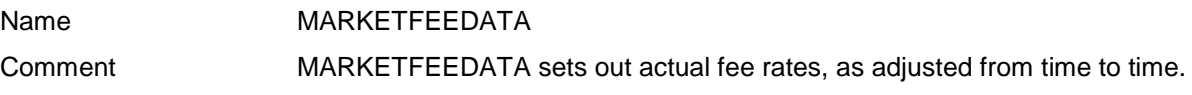

### **25.9.2 Description**

MARKETFEEDATA is public data, and is available to all participants.

### Source

MARKETFEEDATA updates whenever fee rates change.

### **25.9.3 Notes**

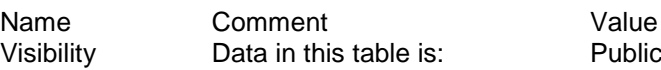

### **25.9.4 Primary Key Columns**

Name EFFECTIVEDATE MARKETFEEID MARKETFEEVERSIONNO

### **25.9.5 Index Columns**

Name LASTCHANGED

#### **25.9.6 Content**

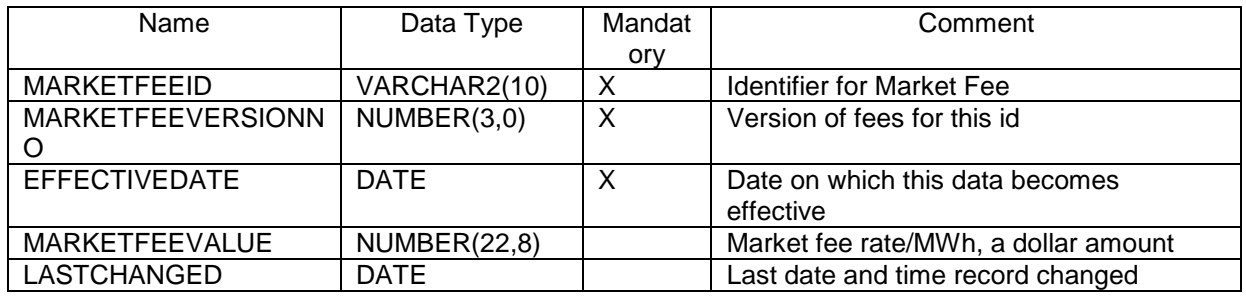

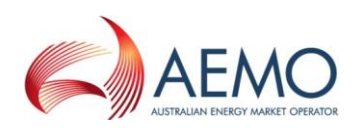

# **25.10 Table: MARKETFEETRK**

\_\_\_\_\_\_\_\_\_\_\_\_\_\_\_\_\_\_\_\_\_\_\_\_\_\_\_\_\_\_\_\_\_\_\_\_\_\_\_\_\_\_\_\_\_\_\_\_\_\_\_\_\_\_\_\_\_\_\_\_\_\_\_

### **25.10.1 MARKETFEETRK**

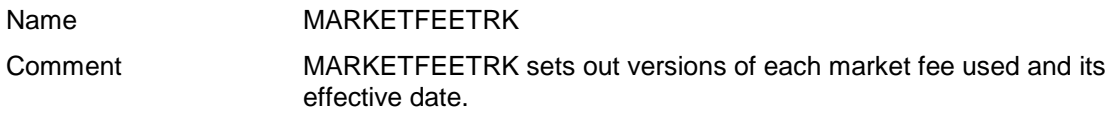

#### **25.10.2 Description**

MARKETFEETRK data is public, so is available to all participants.

#### Source

MARKETFEETRK updated infrequently, when new annual rates must be inserted.

#### Volume

One record inserted per year.

#### **25.10.3 Notes**

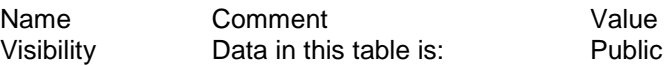

### **25.10.4 Primary Key Columns**

Name EFFECTIVEDATE MARKETFEEVERSIONNO

#### **25.10.5 Index Columns**

Name LASTCHANGED

### **25.10.6 Content**

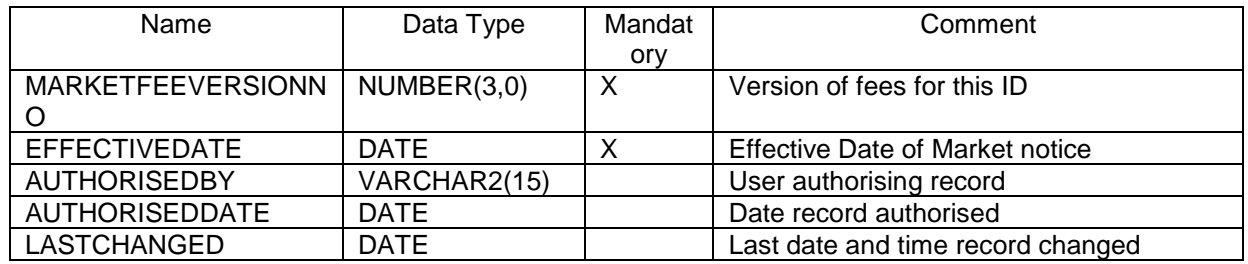

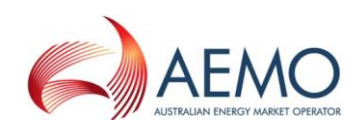

# **25.11 Table: PARTICIPANT\_BANDFEE\_ALLOC**

\_\_\_\_\_\_\_\_\_\_\_\_\_\_\_\_\_\_\_\_\_\_\_\_\_\_\_\_\_\_\_\_\_\_\_\_\_\_\_\_\_\_\_\_\_\_\_\_\_\_\_\_\_\_\_\_\_\_\_\_\_\_\_

### **25.11.1 PARTICIPANT\_BANDFEE\_ALLOC**

Name PARTICIPANT\_BANDFEE\_ALLOC Comment PARTICIPANT\_BANDFEE\_ALLOC shows the market fee for each Participant/Participant Category over time.

### **25.11.2 Description**

#### **Source**

This view updates only on change of participant configuration.

#### **25.11.3 Notes**

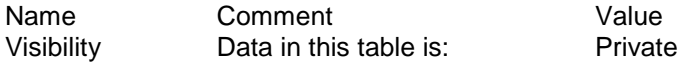

### **25.11.4 Primary Key Columns**

Name EFFECTIVEDATE MARKETFEEID PARTICIPANTCATEGORYID PARTICIPANTID VERSIONNO

#### **25.11.5 Index Columns**

Name LASTCHANGED

#### **25.11.6 Content**

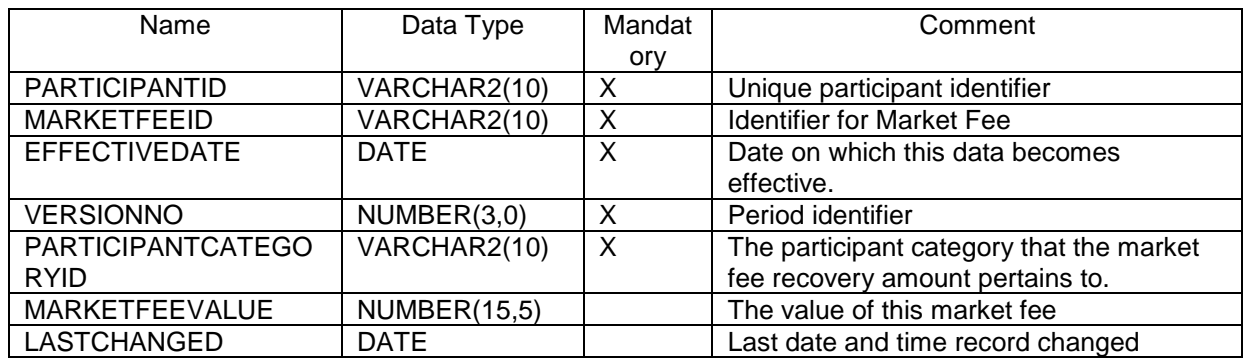

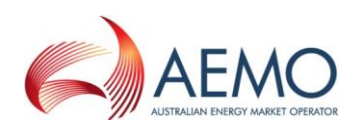

# **25.12 Table: REALLOCATION**

\_\_\_\_\_\_\_\_\_\_\_\_\_\_\_\_\_\_\_\_\_\_\_\_\_\_\_\_\_\_\_\_\_\_\_\_\_\_\_\_\_\_\_\_\_\_\_\_\_\_\_\_\_\_\_\_\_\_\_\_\_\_\_

### **25.12.1 REALLOCATION**

Name REALLOCATION Comment The REALLOCATION table shows the financial transactions agreed between two participants that are settled through the AEMO pool settlements process.

### **25.12.2 Description**

#### **Note**

The column REALLOCATION\_TYPE can be used in conjunction with CREDITPARTICIPANT or DEBITPARTICIPANT to determine who submitted a reallocation.

#### **25.12.3 Notes**

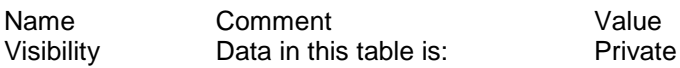

#### **25.12.4 Primary Key Columns**

Name REALLOCATIONID

#### **25.12.5 Index Columns**

Name LASTCHANGED

### **25.12.6 Content**

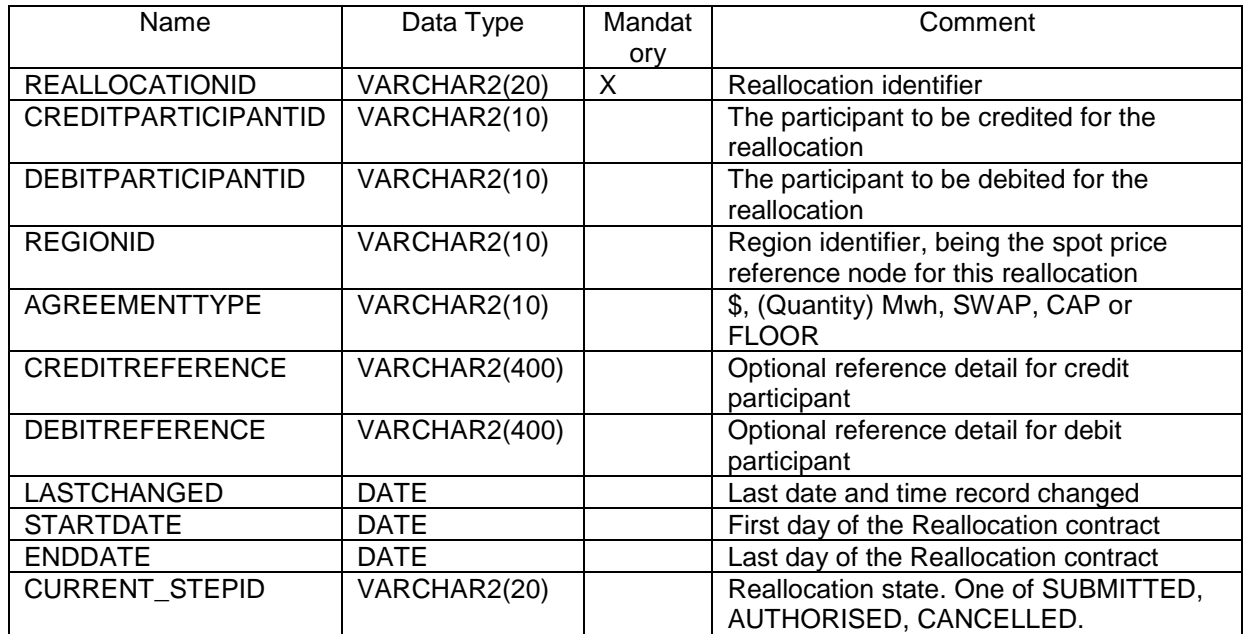

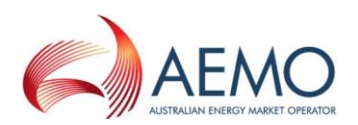

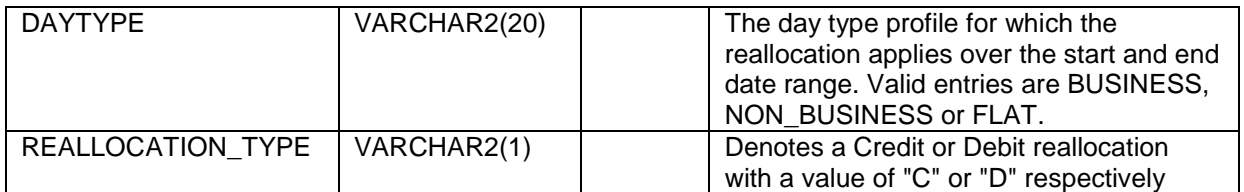

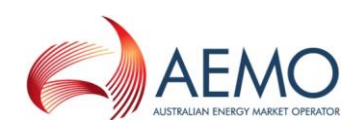

# **25.13 Table: REALLOCATIONINTERVAL**

\_\_\_\_\_\_\_\_\_\_\_\_\_\_\_\_\_\_\_\_\_\_\_\_\_\_\_\_\_\_\_\_\_\_\_\_\_\_\_\_\_\_\_\_\_\_\_\_\_\_\_\_\_\_\_\_\_\_\_\_\_\_\_

### **25.13.1 REALLOCATIONINTERVAL**

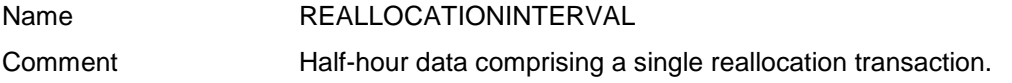

#### **25.13.2 Notes**

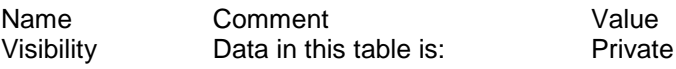

# **25.13.3 Primary Key Columns**

Name PERIODID REALLOCATIONID

#### **25.13.4 Index Columns**

Name LASTCHANGED

### **25.13.5 Content**

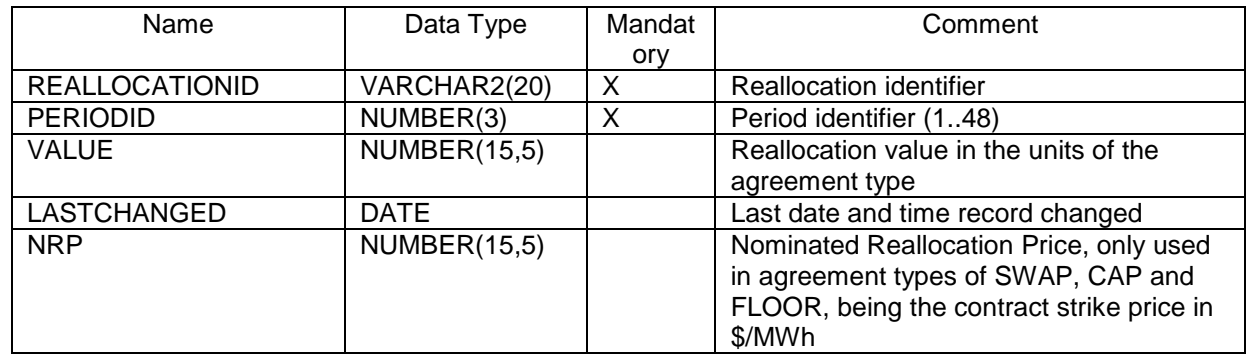

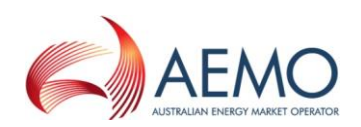

# **25.14 Table: SETCFG\_PARTICIPANT\_MPF**

\_\_\_\_\_\_\_\_\_\_\_\_\_\_\_\_\_\_\_\_\_\_\_\_\_\_\_\_\_\_\_\_\_\_\_\_\_\_\_\_\_\_\_\_\_\_\_\_\_\_\_\_\_\_\_\_\_\_\_\_\_\_\_

### **25.14.1 SETCFG\_PARTICIPANT\_MPF**

Name SETCFG\_PARTICIPANT\_MPF

Comment SETCFG\_PARTICIPANT\_MPF shows the Market Participation Factors (MPF) for each participant for each connection point. The MPF values are used to determine recovery amounts for regulation FCAS.

### **25.14.2 Description**

SETCFG\_PARTICIPANT\_MPF data is available to all participants.

### Volume

Approximately 20,000 records per year

#### **25.14.3 Notes**

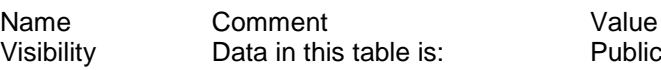

### **25.14.4 Primary Key Columns**

Name CONNECTIONPOINTID EFFECTIVEDATE PARTICIPANTCATEGORYID PARTICIPANTID VERSIONNO

#### **25.14.5 Index Columns**

Name **LASTCHANGED** 

#### **25.14.6 Content**

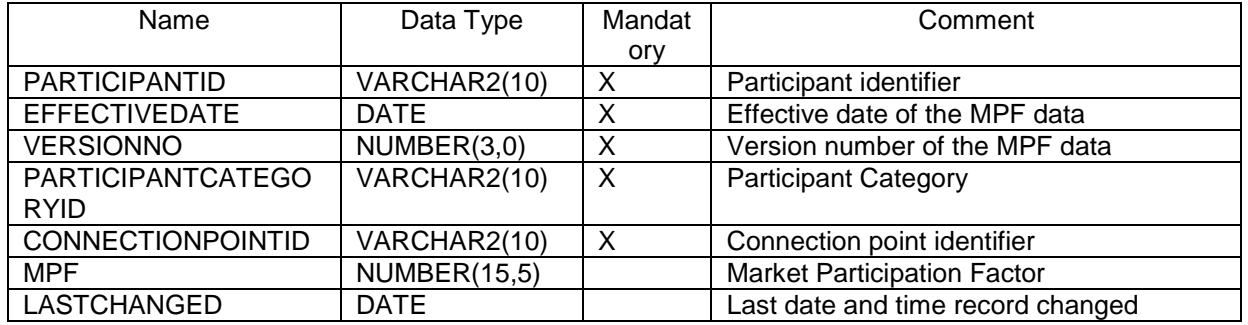

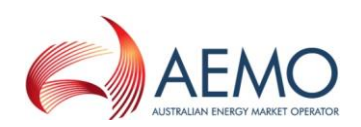

# **25.15 Table: SETCFG\_PARTICIPANT\_MPFTRK**

\_\_\_\_\_\_\_\_\_\_\_\_\_\_\_\_\_\_\_\_\_\_\_\_\_\_\_\_\_\_\_\_\_\_\_\_\_\_\_\_\_\_\_\_\_\_\_\_\_\_\_\_\_\_\_\_\_\_\_\_\_\_\_

### **25.15.1 SETCFG\_PARTICIPANT\_MPFTRK**

Name SETCFG\_PARTICIPANT\_MPFTRK Comment SETCFG\_PARTICIPANT\_MPFTRK is the tracking table for Market Participation Factors (MPF) data stored in the SETCFG\_PARTICIPANT\_MPF table for each participant.

### **25.15.2 Description**

SETCFG\_PARTICIPANT\_MPFTRK data is public, so is available to all participants.

### Volume

Approximately 2,000 records per year

#### **25.15.3 Notes**

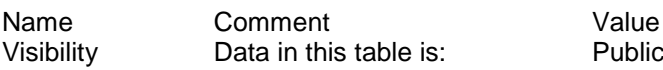

### **25.15.4 Primary Key Columns**

Name EFFECTIVEDATE PARTICIPANTID VERSIONNO

### **25.15.5 Index Columns**

Name LASTCHANGED

#### **25.15.6 Content**

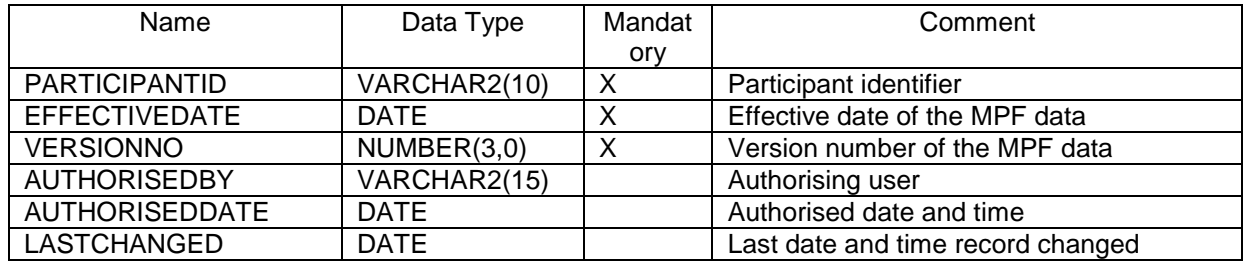

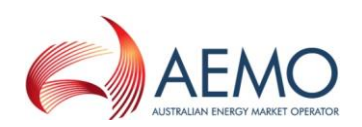

# **26 Package: SETTLEMENT\_DATA**

\_\_\_\_\_\_\_\_\_\_\_\_\_\_\_\_\_\_\_\_\_\_\_\_\_\_\_\_\_\_\_\_\_\_\_\_\_\_\_\_\_\_\_\_\_\_\_\_\_\_\_\_\_\_\_\_\_\_\_\_\_\_\_

*Name* SETTLEMENT\_DATA

**Comment** Results from a published Settlements Run. The settlement data and billing run data are updated daily between 6am and 8am for AEMO's prudential processes. In a normal week, AEMO publishes one PRELIM, one FINAL and two REVISION runs in addition to the daily runs.

# **26.1 List of tables**

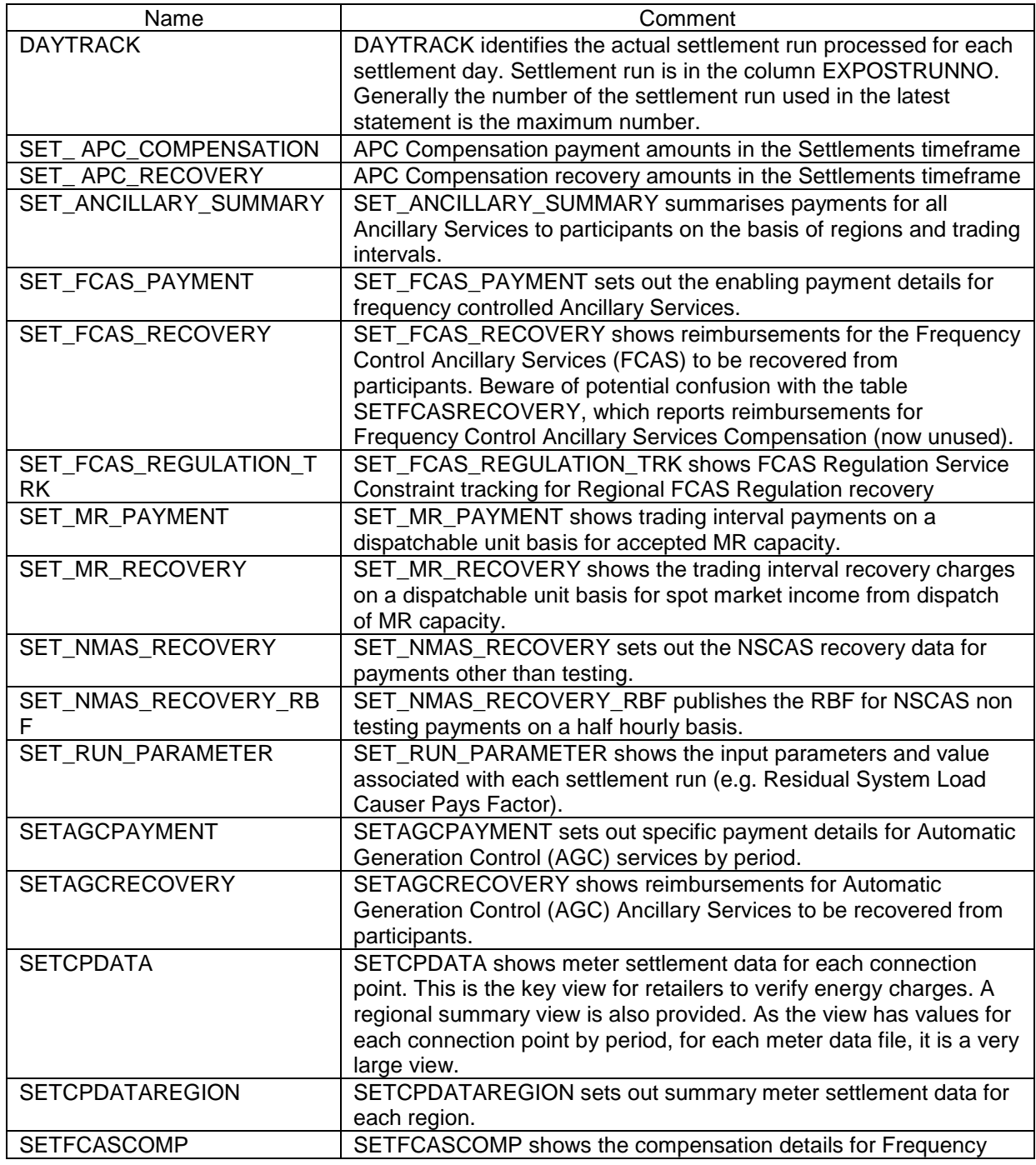

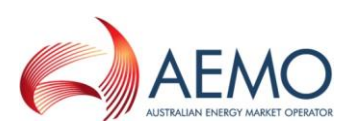

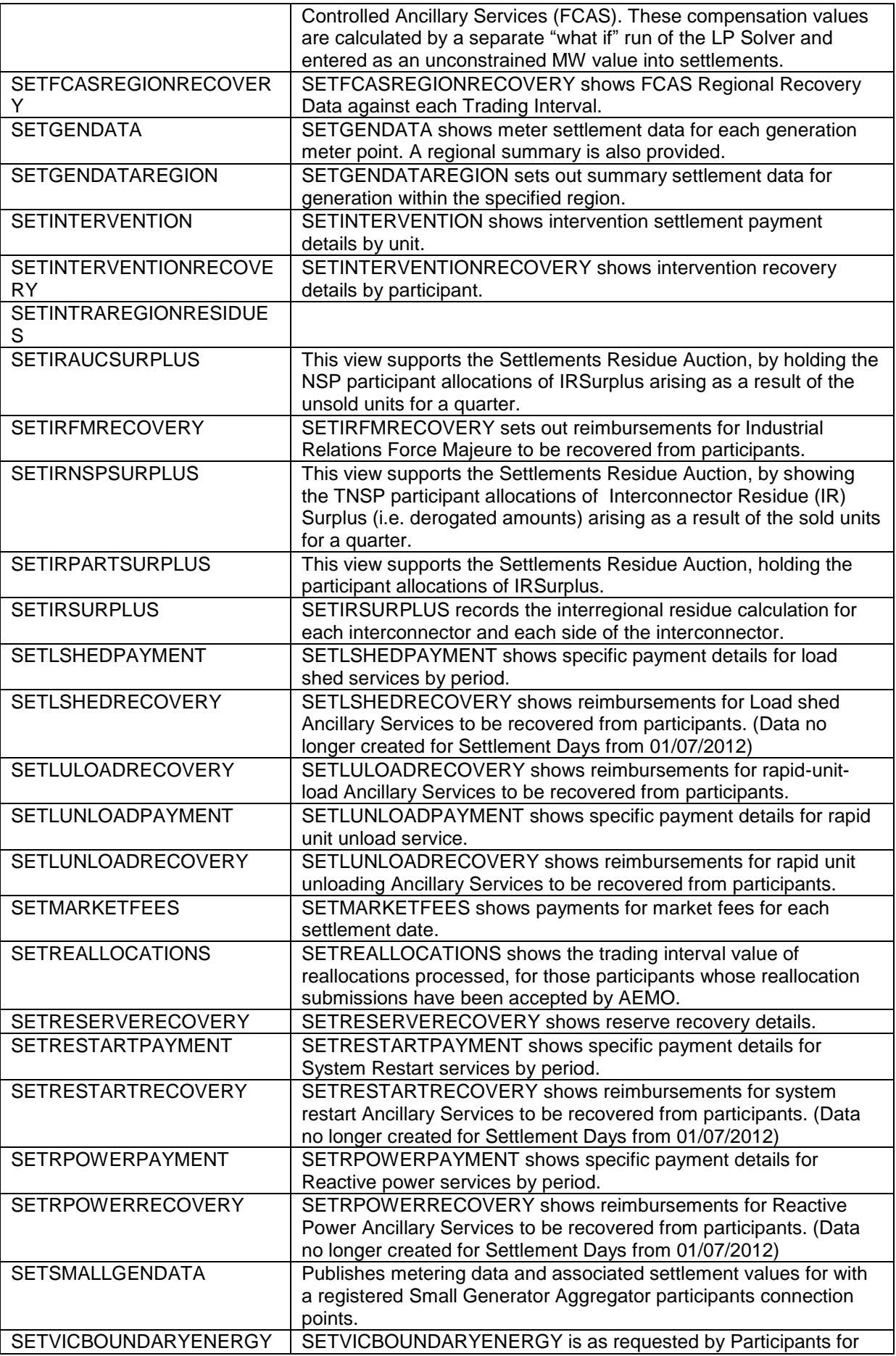

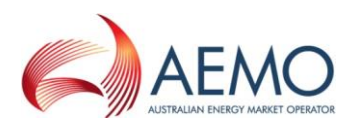

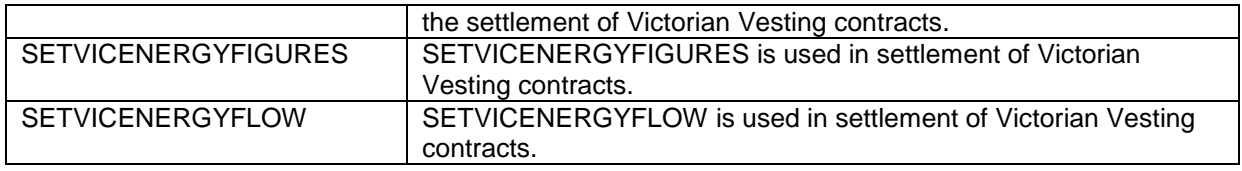

# **26.2 Diagram: Entities: Settlement Data**

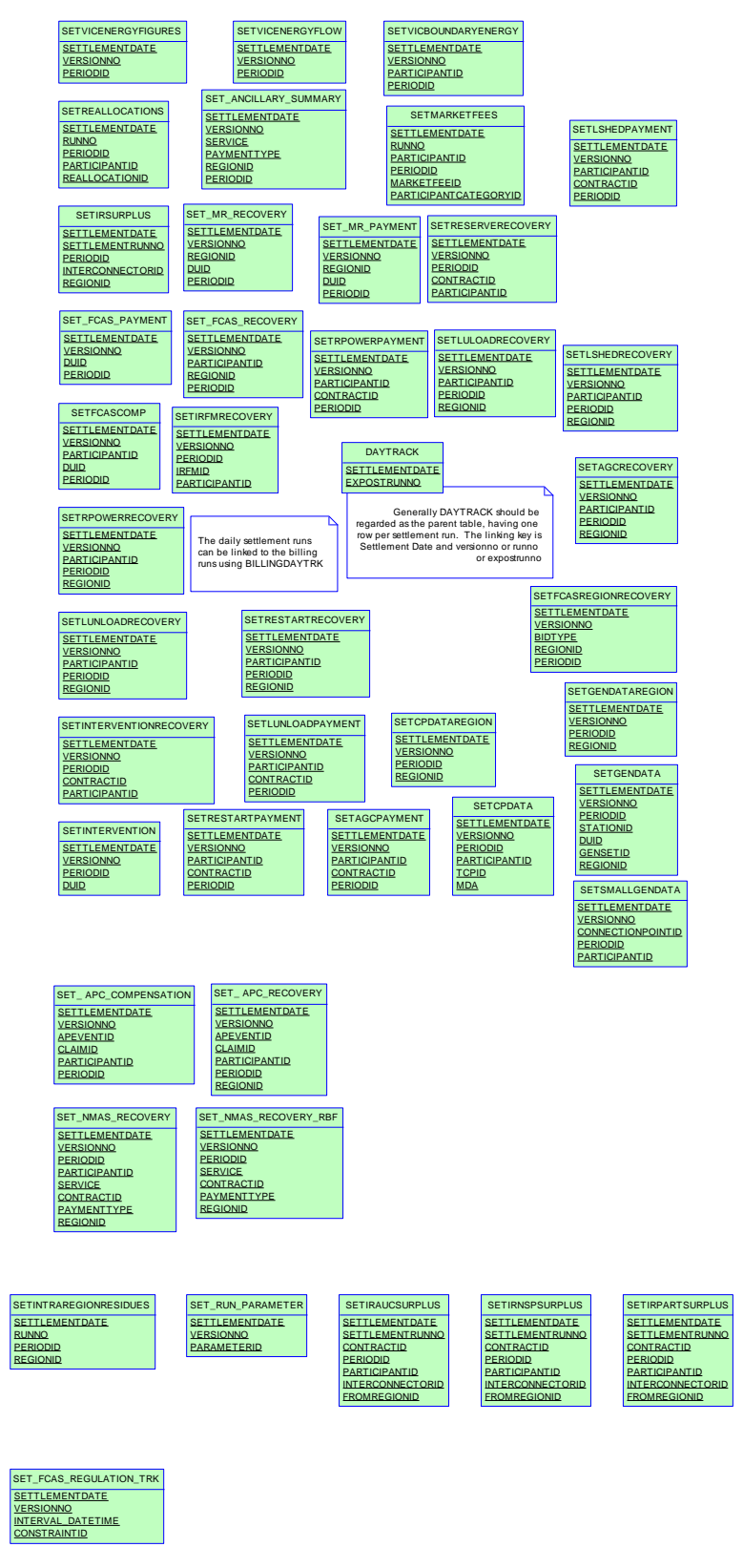

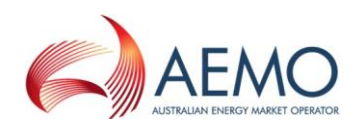

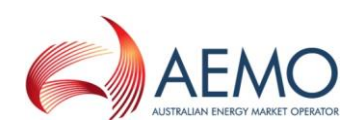

# **26.3 Table: DAYTRACK**

#### **26.3.1 DAYTRACK**

Name DAYTRACK Comment DAYTRACK identifies the actual settlement run processed for each settlement day. Settlement run is in the column EXPOSTRUNNO. Generally the number of the settlement run used in the latest statement is the maximum number.

### **26.3.2 Description**

DAYTRACK is a public data, and is available to all participants.

### Source

DAYTRACK is populated by the posting of a billing run.

\_\_\_\_\_\_\_\_\_\_\_\_\_\_\_\_\_\_\_\_\_\_\_\_\_\_\_\_\_\_\_\_\_\_\_\_\_\_\_\_\_\_\_\_\_\_\_\_\_\_\_\_\_\_\_\_\_\_\_\_\_\_\_

### Volume

Daily billing runs insert one row per day. A non-interim statement has seven records inserted per week. An indicative maximum is 35 records inserted per week.

### **26.3.3 Notes**

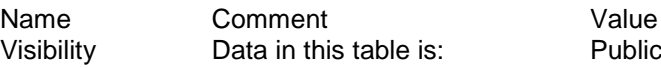

### **26.3.4 Primary Key Columns**

Name EXPOSTRUNNO SETTLEMENTDATE

#### **26.3.5 Index Columns**

Name **LASTCHANGED** 

#### **26.3.6 Content**

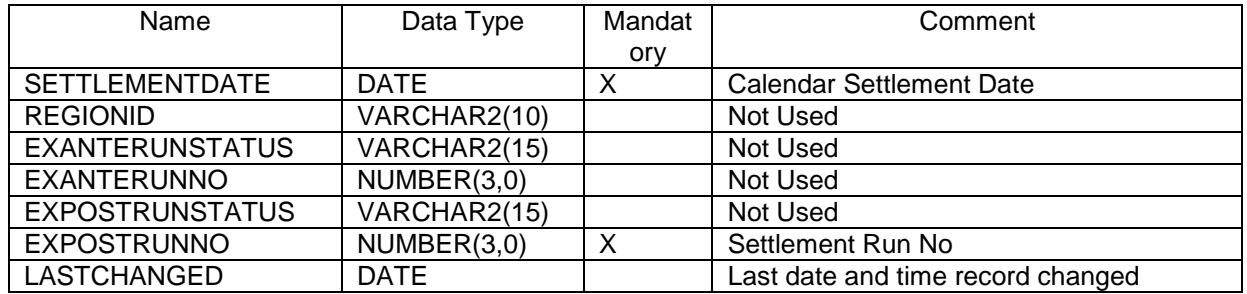
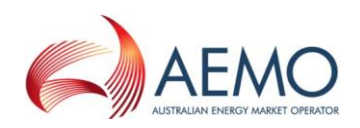

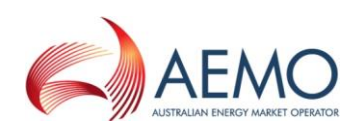

# **26.4 Table: SET\_ APC\_COMPENSATION**

\_\_\_\_\_\_\_\_\_\_\_\_\_\_\_\_\_\_\_\_\_\_\_\_\_\_\_\_\_\_\_\_\_\_\_\_\_\_\_\_\_\_\_\_\_\_\_\_\_\_\_\_\_\_\_\_\_\_\_\_\_\_\_

# **26.4.1 SET\_ APC\_COMPENSATION**

Name SET APC COMPENSATION

Comment APC Compensation payment amounts in the Settlements timeframe

#### **26.4.2 Notes**

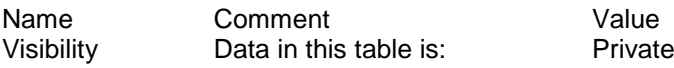

## **26.4.3 Primary Key Columns**

Name APEVENTID CLAIMID PARTICIPANTID PERIODID **SETTLEMENTDATE** VERSIONNO

#### **26.4.4 Content**

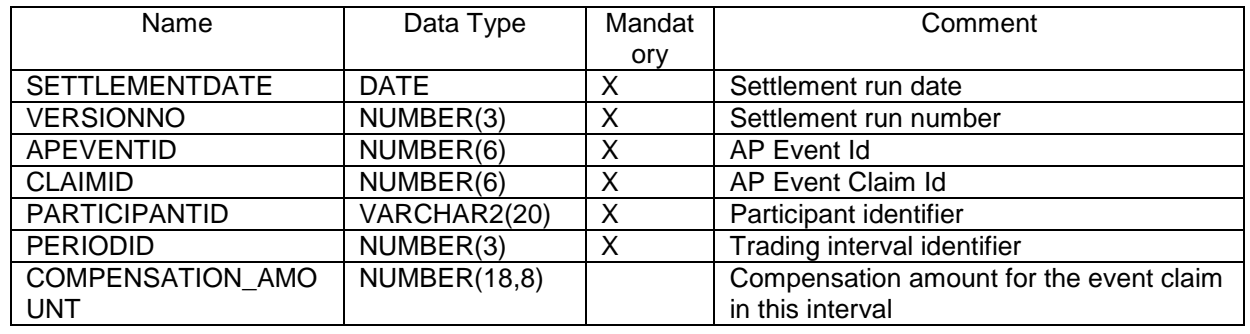

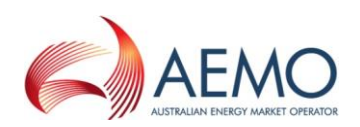

# **26.5 Table: SET\_ APC\_RECOVERY**

# **26.5.1 SET\_ APC\_RECOVERY**

Name SET\_APC\_RECOVERY

Comment APC Compensation recovery amounts in the Settlements timeframe

#### **26.5.2 Notes**

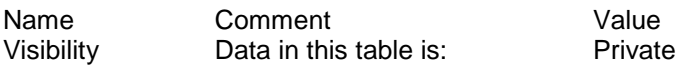

\_\_\_\_\_\_\_\_\_\_\_\_\_\_\_\_\_\_\_\_\_\_\_\_\_\_\_\_\_\_\_\_\_\_\_\_\_\_\_\_\_\_\_\_\_\_\_\_\_\_\_\_\_\_\_\_\_\_\_\_\_\_\_

# **26.5.3 Primary Key Columns**

Name APEVENTID CLAIMID PARTICIPANTID PERIODID REGIONID SETTLEMENTDATE VERSIONNO

### **26.5.4 Content**

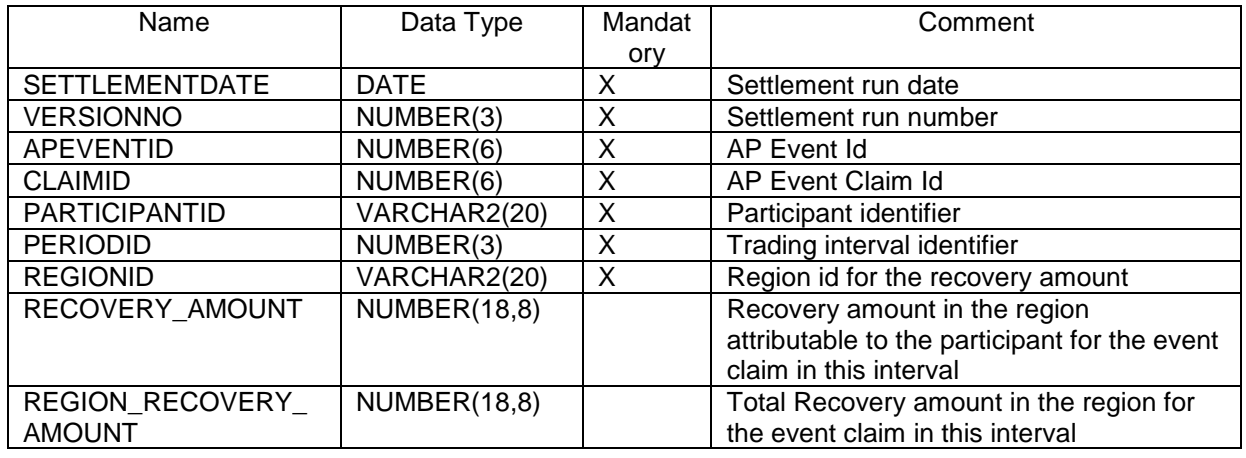

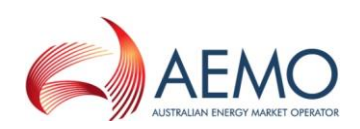

# **26.6 Table: SET\_ANCILLARY\_SUMMARY**

\_\_\_\_\_\_\_\_\_\_\_\_\_\_\_\_\_\_\_\_\_\_\_\_\_\_\_\_\_\_\_\_\_\_\_\_\_\_\_\_\_\_\_\_\_\_\_\_\_\_\_\_\_\_\_\_\_\_\_\_\_\_\_

## **26.6.1 SET\_ANCILLARY\_SUMMARY**

Name SET ANCILLARY SUMMARY

Comment SET\_ANCILLARY\_SUMMARY summarises payments for all Ancillary Services to participants on the basis of regions and trading intervals.

### **26.6.2 Description**

SET\_ANCILLARY\_SUMMARY data is available to all participants.

#### Volume

Approximately 30, 000 per week.

#### **26.6.3 Notes**

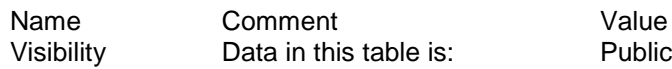

# **26.6.4 Primary Key Columns**

Name PAYMENTTYPE PERIODID REGIONID **SERVICE** SETTLEMENTDATE VERSIONNO

#### **26.6.5 Index Columns**

Name **LASTCHANGED** 

### **26.6.6 Content**

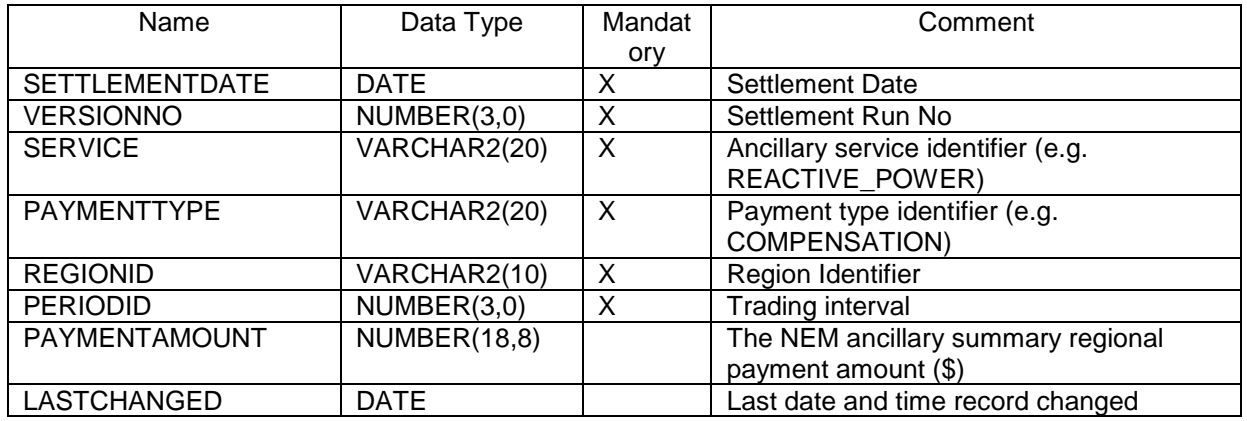

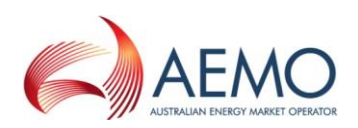

# **26.7 Table: SET\_FCAS\_PAYMENT**

\_\_\_\_\_\_\_\_\_\_\_\_\_\_\_\_\_\_\_\_\_\_\_\_\_\_\_\_\_\_\_\_\_\_\_\_\_\_\_\_\_\_\_\_\_\_\_\_\_\_\_\_\_\_\_\_\_\_\_\_\_\_\_

# **26.7.1 SET\_FCAS\_PAYMENT**

Name SET FCAS PAYMENT

Comment SET\_FCAS\_PAYMENT sets out the enabling payment details for frequency controlled Ancillary Services.

## **26.7.2 Description**

SET\_FCAS\_PAYMENT data is confidential to the relevant participant.

#### Volume

Approximately 150,000 per week.

## **26.7.3 Notes**

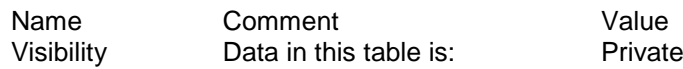

# **26.7.4 Primary Key Columns**

Name DUID PERIODID SETTLEMENTDATE VERSIONNO

# **26.7.5 Index Columns**

Name LASTCHANGED

#### **26.7.6 Content**

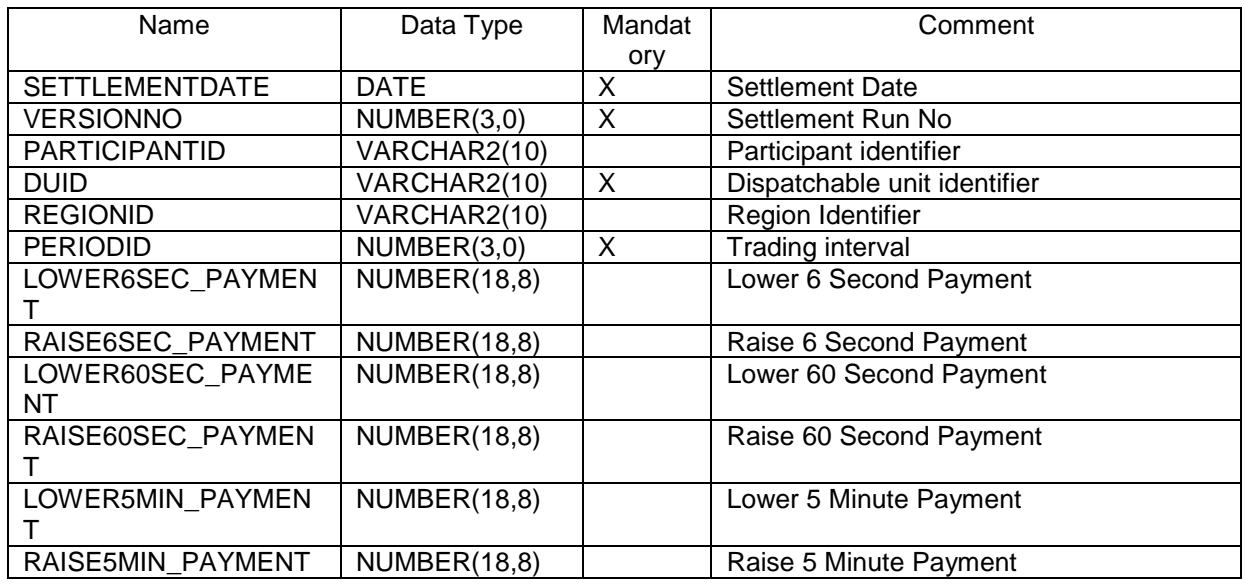

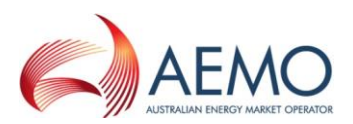

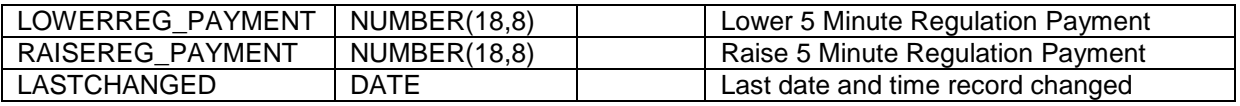

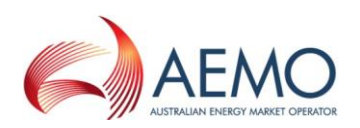

# **26.8 Table: SET\_FCAS\_RECOVERY**

\_\_\_\_\_\_\_\_\_\_\_\_\_\_\_\_\_\_\_\_\_\_\_\_\_\_\_\_\_\_\_\_\_\_\_\_\_\_\_\_\_\_\_\_\_\_\_\_\_\_\_\_\_\_\_\_\_\_\_\_\_\_\_

# **26.8.1 SET\_FCAS\_RECOVERY**

Name SET\_FCAS\_RECOVERY

Comment SET\_FCAS\_RECOVERY shows reimbursements for the Frequency Control Ancillary Services (FCAS) to be recovered from participants. Beware of potential confusion with the table SETFCASRECOVERY, which reports reimbursements for Frequency Control Ancillary Services Compensation (now unused).

## **26.8.2 Description**

SET\_FCAS\_RECOVERY data is confidential to the relevant participant.

# Volume

Approximately 1, 500, 000 per week.

## **26.8.3 Notes**

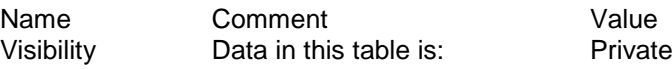

# **26.8.4 Primary Key Columns**

Name PARTICIPANTID PERIODID REGIONID **SETTLEMENTDATE** VERSIONNO

## **26.8.5 Index Columns**

Name LASTCHANGED

#### **26.8.6 Content**

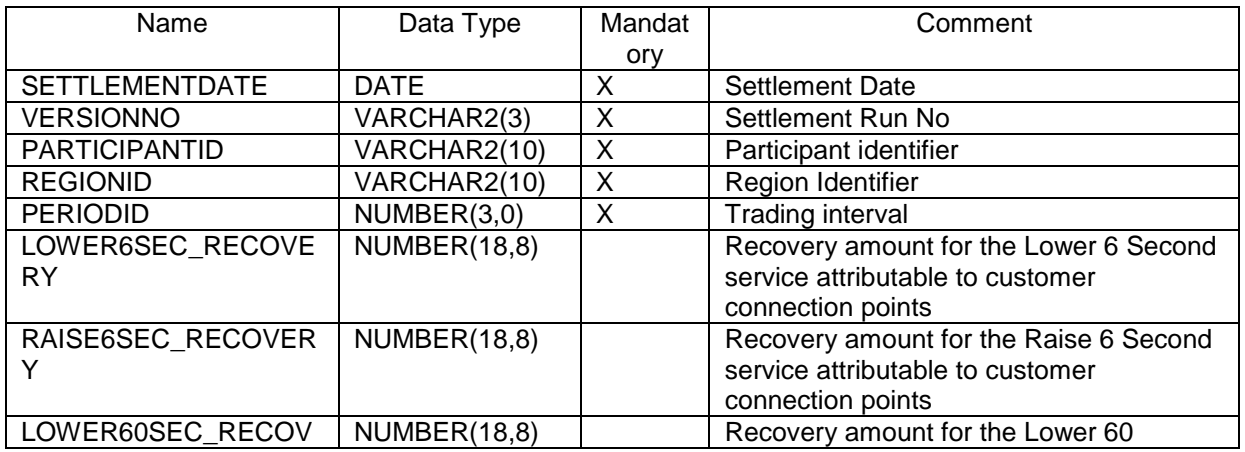

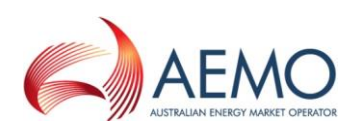

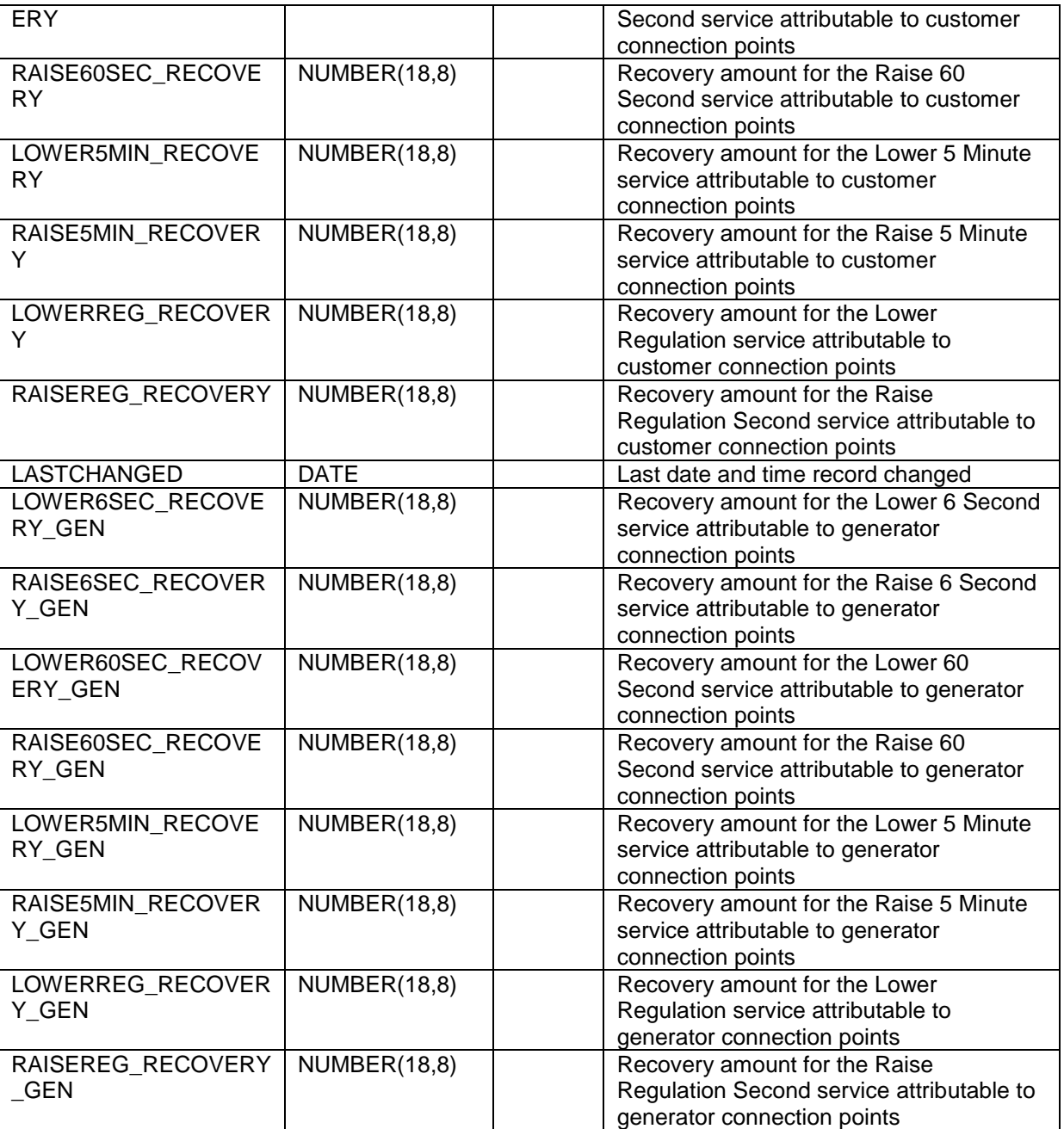

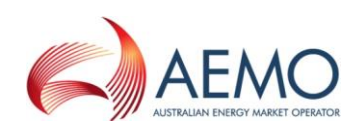

# **26.9 Table: SET\_FCAS\_REGULATION\_TRK**

\_\_\_\_\_\_\_\_\_\_\_\_\_\_\_\_\_\_\_\_\_\_\_\_\_\_\_\_\_\_\_\_\_\_\_\_\_\_\_\_\_\_\_\_\_\_\_\_\_\_\_\_\_\_\_\_\_\_\_\_\_\_\_

# **26.9.1 SET\_FCAS\_REGULATION\_TRK**

Name SET\_FCAS\_REGULATION\_TRK

Comment SET\_FCAS\_REGULATION\_TRK shows FCAS Regulation Service Constraint tracking for Regional FCAS Regulation recovery

## **26.9.2 Description**

SET\_FCAS\_REGULATION\_TRK contains public data and is available to all participants.

#### Volume

Approximately 350,000 per week.

## **26.9.3 Notes**

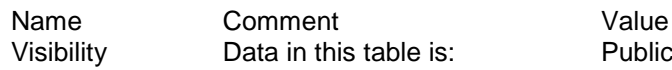

# **26.9.4 Primary Key Columns**

Name **CONSTRAINTID** INTERVAL\_DATETIME SETTLEMENTDATE VERSIONNO

# **26.9.5 Index Columns**

Name LASTCHANGED

#### **26.9.6 Content**

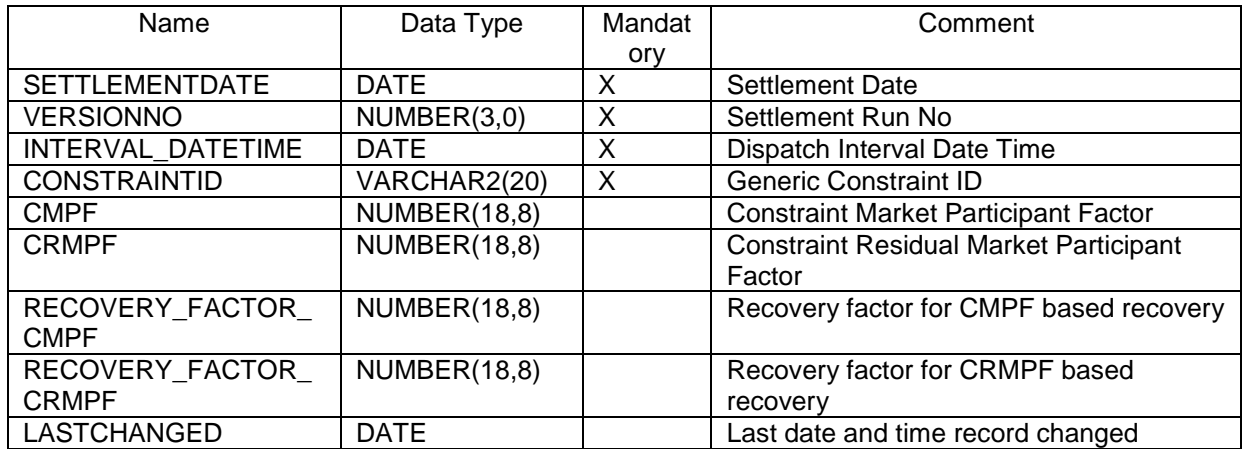

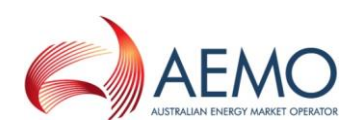

# **26.10 Table: SET\_MR\_PAYMENT**

\_\_\_\_\_\_\_\_\_\_\_\_\_\_\_\_\_\_\_\_\_\_\_\_\_\_\_\_\_\_\_\_\_\_\_\_\_\_\_\_\_\_\_\_\_\_\_\_\_\_\_\_\_\_\_\_\_\_\_\_\_\_\_

# **26.10.1 SET\_MR\_PAYMENT**

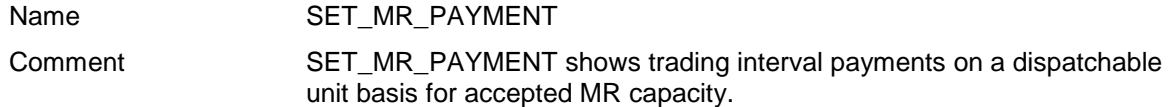

### **26.10.2 Description**

SET\_MR\_PAYMENT data is confidential to the relevant participant.

#### Source

SET\_MR\_PAYMENT updates are ad hoc, being for MR events only.

#### Volume

24000 rows per year

# **26.10.3 Notes**

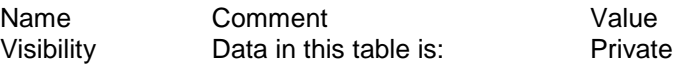

#### **26.10.4 Primary Key Columns**

Name DUID PERIODID REGIONID SETTLEMENTDATE VERSIONNO

## **26.10.5 Index Columns**

Name LASTCHANGED

### **26.10.6 Content**

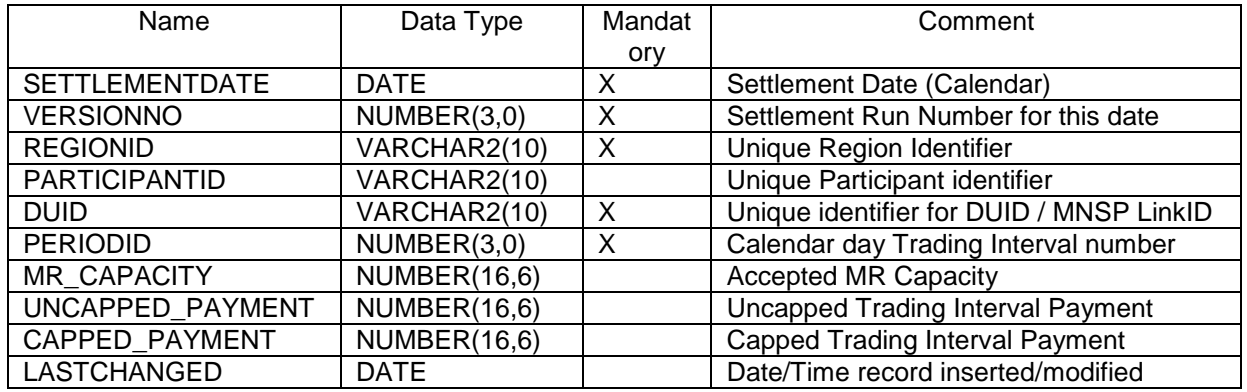

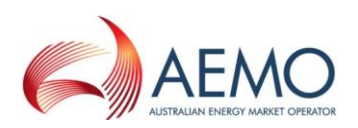

# **26.11 Table: SET\_MR\_RECOVERY**

\_\_\_\_\_\_\_\_\_\_\_\_\_\_\_\_\_\_\_\_\_\_\_\_\_\_\_\_\_\_\_\_\_\_\_\_\_\_\_\_\_\_\_\_\_\_\_\_\_\_\_\_\_\_\_\_\_\_\_\_\_\_\_

# **26.11.1 SET\_MR\_RECOVERY**

Name SET\_MR\_RECOVERY

Comment SET\_MR\_RECOVERY shows the trading interval recovery charges on a dispatchable unit basis for spot market income from dispatch of MR capacity.

# **26.11.2 Description**

SET\_MR\_RECOVERY data is confidential to the relevant participant.

# **Source**

SET\_MR\_RECOVERY updates are ad hoc, being for MR events only.

## Volume

24000 rows per year

## **26.11.3 Notes**

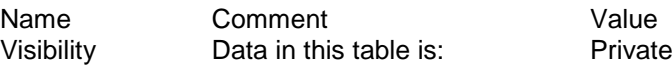

# **26.11.4 Primary Key Columns**

Name DUID PERIODID REGIONID SETTLEMENTDATE VERSIONNO

## **26.11.5 Index Columns**

Name **LASTCHANGED** 

# **26.11.6 Content**

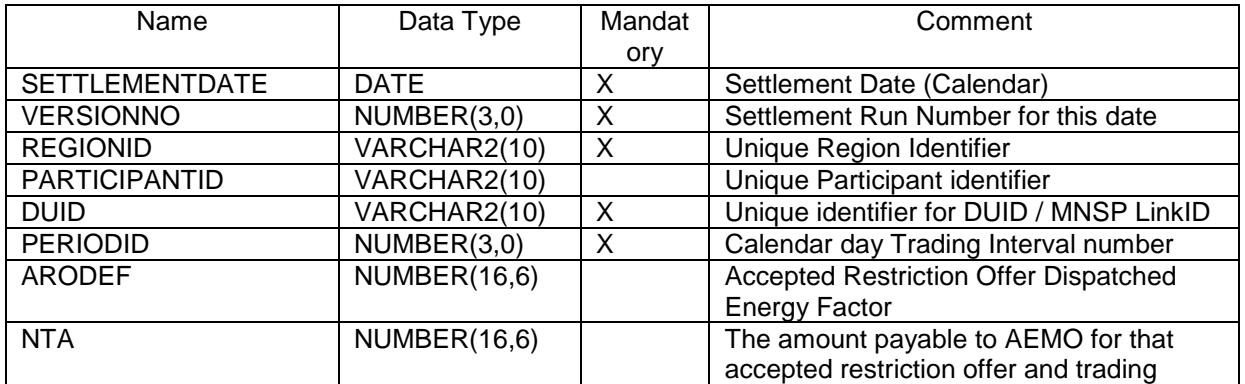

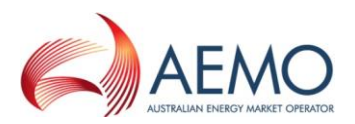

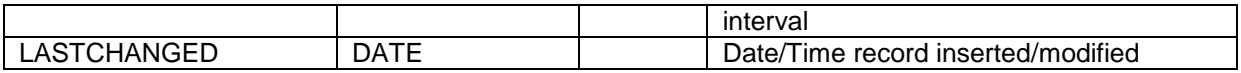

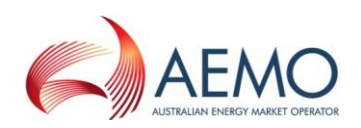

# **26.12 Table: SET\_NMAS\_RECOVERY**

\_\_\_\_\_\_\_\_\_\_\_\_\_\_\_\_\_\_\_\_\_\_\_\_\_\_\_\_\_\_\_\_\_\_\_\_\_\_\_\_\_\_\_\_\_\_\_\_\_\_\_\_\_\_\_\_\_\_\_\_\_\_\_

# **26.12.1 SET\_NMAS\_RECOVERY**

Name SET\_NMAS\_RECOVERY

Comment SET\_NMAS\_RECOVERY sets out the NSCAS recovery data for payments other than testing.

#### **26.12.2 Notes**

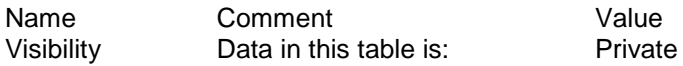

### **26.12.3 Primary Key Columns**

Name **CONTRACTID** PARTICIPANTID PAYMENTTYPE PERIODID REGIONID **SERVICE SETTLEMENTDATE** VERSIONNO

## **26.12.4 Index Columns**

Name LASTCHANGED

#### **26.12.5 Content**

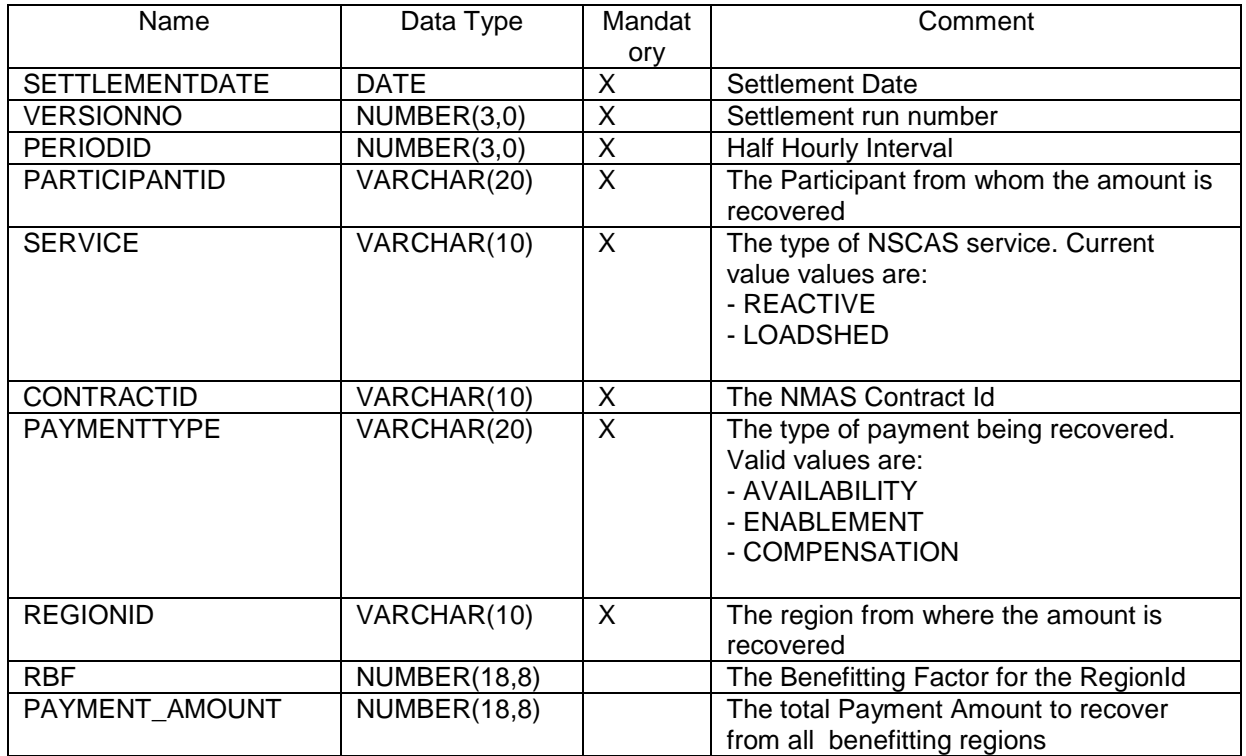

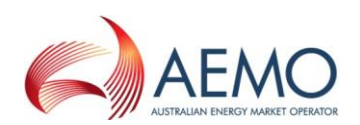

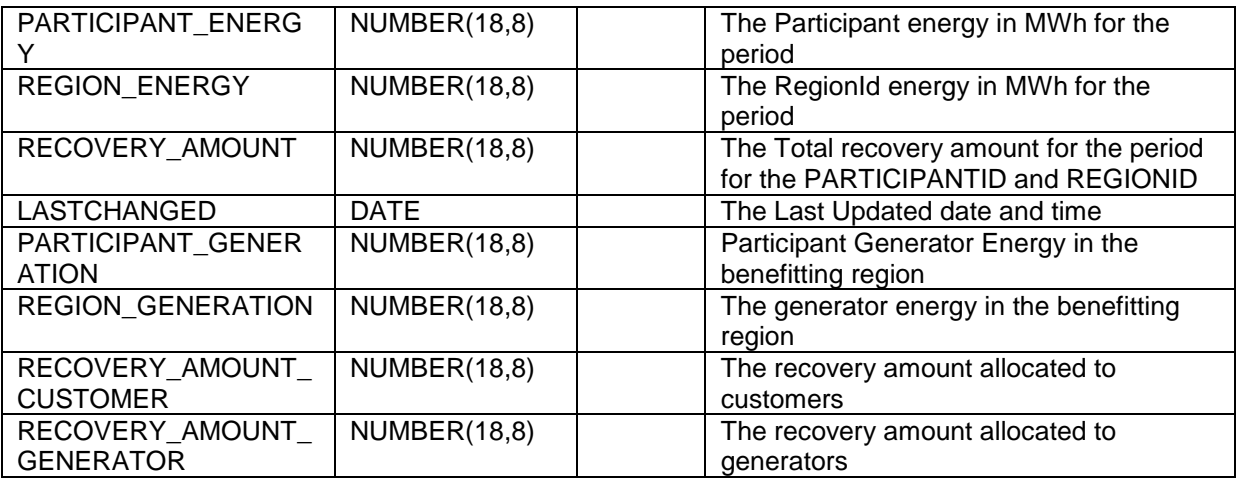

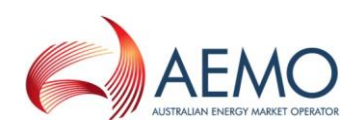

# **26.13 Table: SET\_NMAS\_RECOVERY\_RBF**

\_\_\_\_\_\_\_\_\_\_\_\_\_\_\_\_\_\_\_\_\_\_\_\_\_\_\_\_\_\_\_\_\_\_\_\_\_\_\_\_\_\_\_\_\_\_\_\_\_\_\_\_\_\_\_\_\_\_\_\_\_\_\_

# **26.13.1 SET\_NMAS\_RECOVERY\_RBF**

Name SET\_NMAS\_RECOVERY\_RBF

Comment SET\_NMAS\_RECOVERY\_RBF publishes the RBF for NSCAS non testing payments on a half hourly basis.

#### **26.13.2 Notes**

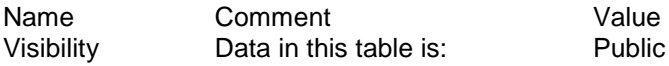

### **26.13.3 Primary Key Columns**

Name **CONTRACTID** PAYMENTTYPE PERIODID REGIONID **SERVICE** SETTLEMENTDATE VERSIONNO

## **26.13.4 Index Columns**

Name LASTCHANGED

#### **26.13.5 Content**

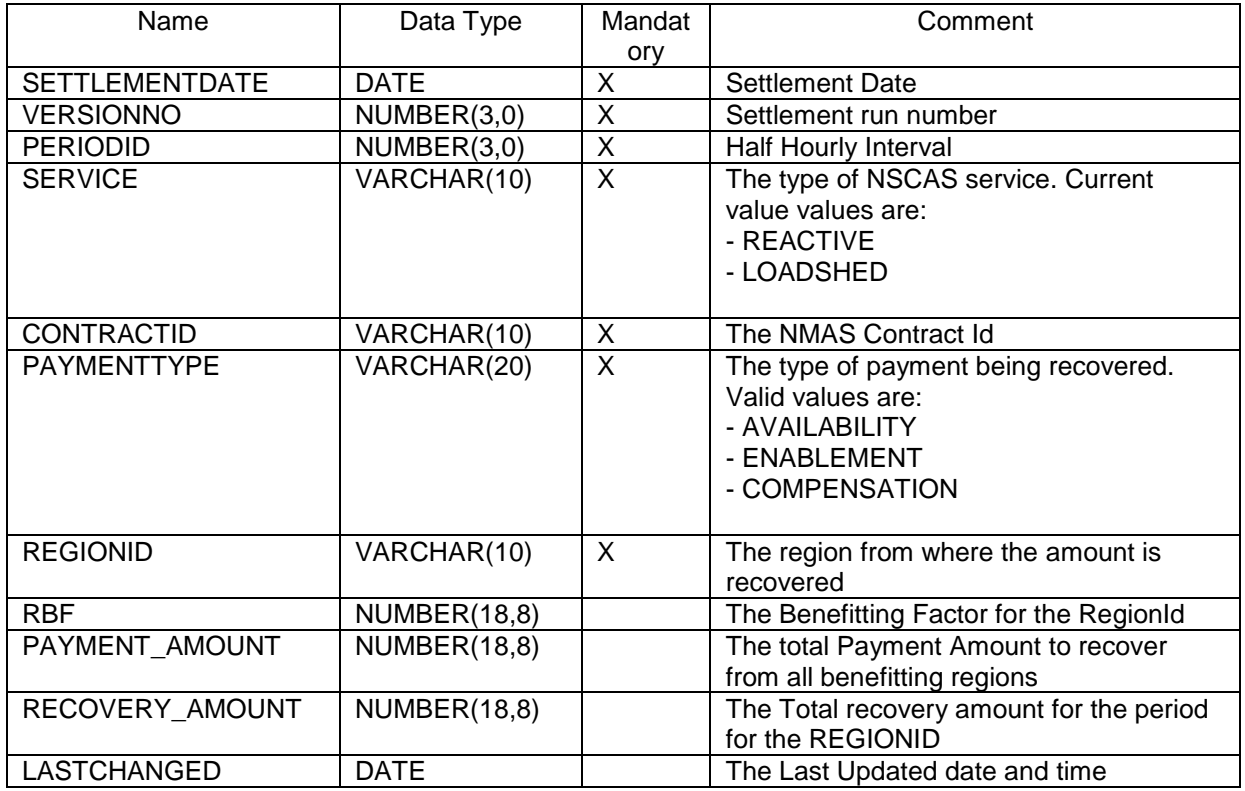

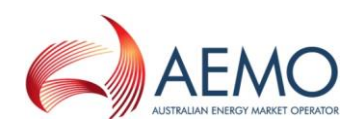

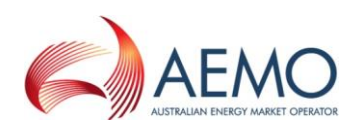

# **26.14 Table: SET\_RUN\_PARAMETER**

\_\_\_\_\_\_\_\_\_\_\_\_\_\_\_\_\_\_\_\_\_\_\_\_\_\_\_\_\_\_\_\_\_\_\_\_\_\_\_\_\_\_\_\_\_\_\_\_\_\_\_\_\_\_\_\_\_\_\_\_\_\_\_

# **26.14.1 SET\_RUN\_PARAMETER**

Name SET RUN PARAMETER

Comment SET\_RUN\_PARAMETER shows the input parameters and value associated with each settlement run (e.g. Residual System Load Causer Pays Factor).

# **26.14.2 Description**

Change History

19 August 2005 for 4.5.0:

Changed index name again to have suffix of \_LCX

Note: primary key shows PK\_ as prefix in Oracle SQL script, even though name of key has \_PK as suffix - but cannot change since would not improve participant systems .

17 August 2005 for v4.5.0

Added tablespace (02) for recently added index, and gave index a better name

#### **26.14.3 Notes**

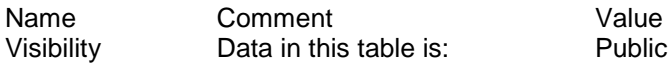

# **26.14.4 Primary Key Columns**

Name PARAMETERID SETTLEMENTDATE VERSIONNO

## **26.14.5 Index Columns**

Name **LASTCHANGED** 

#### **26.14.6 Content**

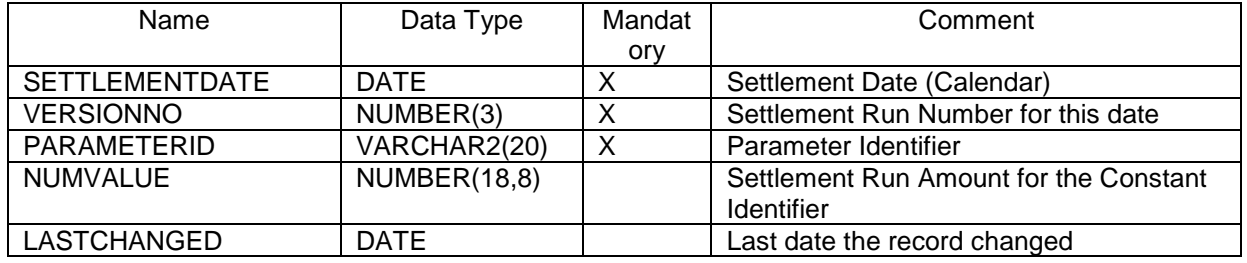

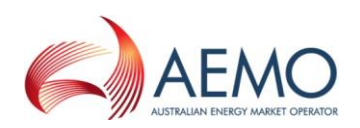

# **26.15 Table: SETAGCPAYMENT**

\_\_\_\_\_\_\_\_\_\_\_\_\_\_\_\_\_\_\_\_\_\_\_\_\_\_\_\_\_\_\_\_\_\_\_\_\_\_\_\_\_\_\_\_\_\_\_\_\_\_\_\_\_\_\_\_\_\_\_\_\_\_\_

## **26.15.1 SETAGCPAYMENT**

Name SETAGCPAYMENT Comment SETAGCPAYMENT sets out specific payment details for Automatic Generation Control (AGC) services by period.

## **26.15.2 Description**

SETAGCPAYMENT data is confidential to the relevant participant

#### **Source**

SETAGCPAYMENT updates with each settlement run.

#### **26.15.3 Notes**

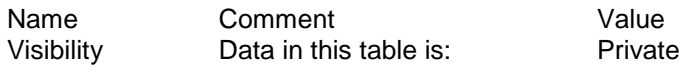

# **26.15.4 Primary Key Columns**

Name CONTRACTID PARTICIPANTID PERIODID SETTLEMENTDATE VERSIONNO

# **26.15.5 Index Columns**

Name **LASTCHANGED** 

#### **26.15.6 Index Columns**

Name PARTICIPANTID

#### **26.15.7 Content**

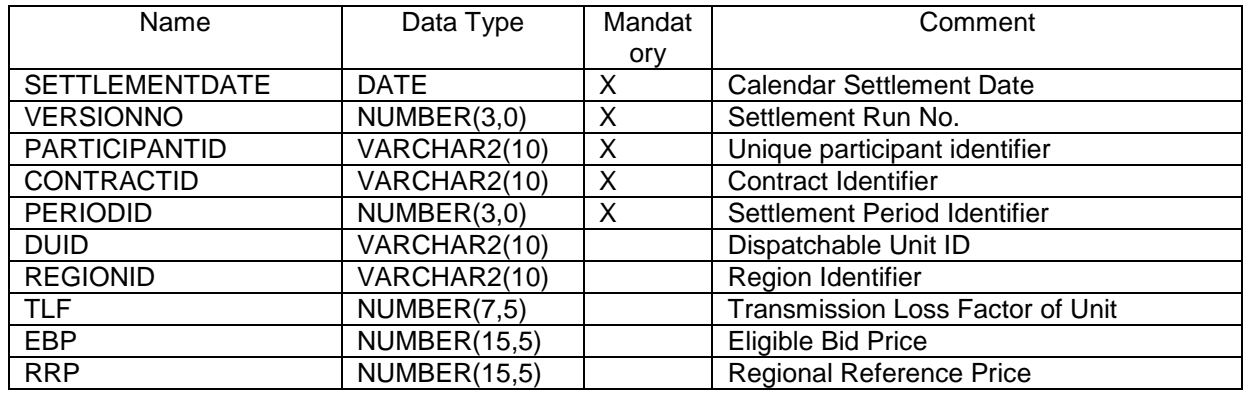

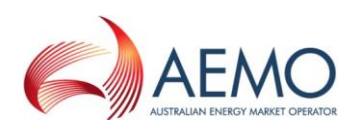

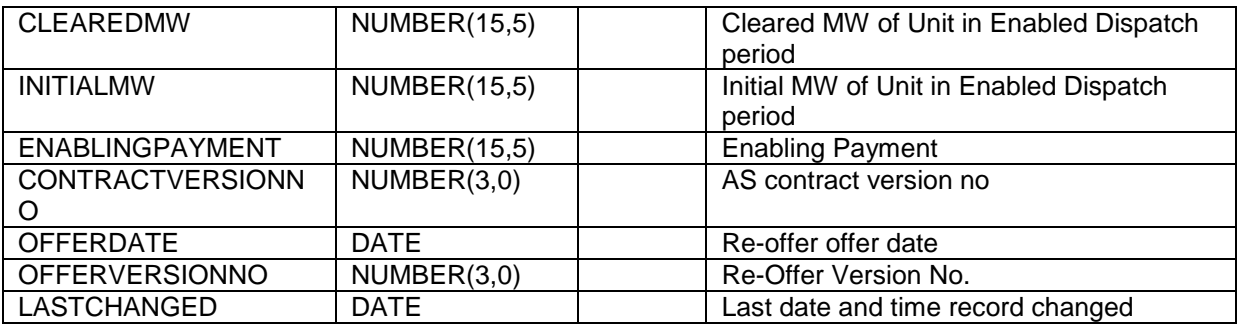

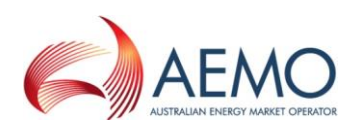

# **26.16 Table: SETAGCRECOVERY**

\_\_\_\_\_\_\_\_\_\_\_\_\_\_\_\_\_\_\_\_\_\_\_\_\_\_\_\_\_\_\_\_\_\_\_\_\_\_\_\_\_\_\_\_\_\_\_\_\_\_\_\_\_\_\_\_\_\_\_\_\_\_\_

# **26.16.1 SETAGCRECOVERY**

Name SETAGCRECOVERY

Comment SETAGCRECOVERY shows reimbursements for Automatic Generation Control (AGC) Ancillary Services to be recovered from participants.

## **26.16.2 Description**

SETAGCRECOVERY data is confidential to the relevant participant

#### Source

SETAGCRECOVERY updates with each settlement run.

#### **26.16.3 Notes**

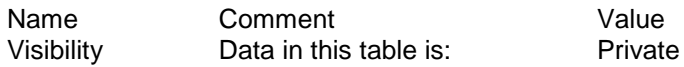

# **26.16.4 Primary Key Columns**

Name PARTICIPANTID PERIODID REGIONID SETTLEMENTDATE VERSIONNO

# **26.16.5 Index Columns**

Name **LASTCHANGED** 

## **26.16.6 Content**

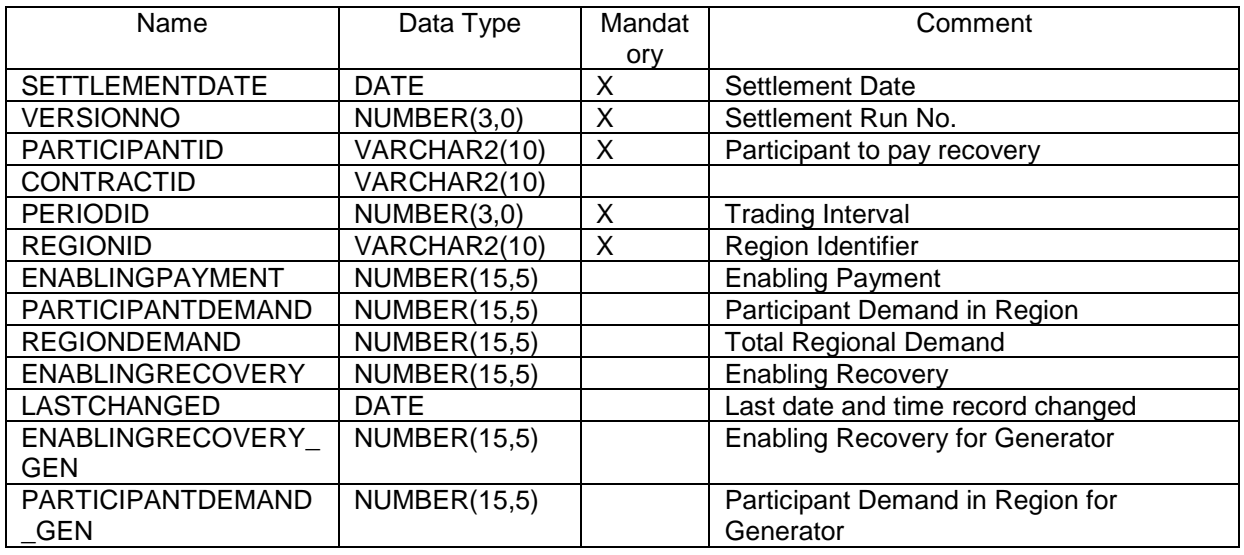

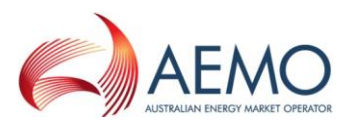

REGIONDEMAND\_GEN | NUMBER(15,5) | Total Regional Demand for Generator

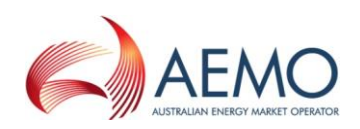

# **26.17 Table: SETCPDATA**

\_\_\_\_\_\_\_\_\_\_\_\_\_\_\_\_\_\_\_\_\_\_\_\_\_\_\_\_\_\_\_\_\_\_\_\_\_\_\_\_\_\_\_\_\_\_\_\_\_\_\_\_\_\_\_\_\_\_\_\_\_\_\_

## **26.17.1 SETCPDATA**

Name SETCPDATA Comment SETCPDATA shows meter settlement data for each connection point. This is the key view for retailers to verify energy charges. A regional summary view is also provided. As the view has values for each connection point by period, for each meter data file, it is a very large view.

## **26.17.2 Description**

The Connection point details (in SETCPDATA) are confidential to the participant and host retailer that the connection points relate to. By comparison, the regional data (SETCPDATAREGION) is publically available.

#### **Source**

SETCPDATA updates with each Settlement run.

#### **26.17.3 Notes**

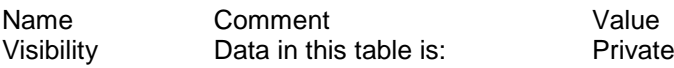

#### **26.17.4 Primary Key Columns**

Name MDA PARTICIPANTID PERIODID **SETTLEMENTDATE TCPID** VERSIONNO

## **26.17.5 Index Columns**

Name LASTCHANGED

#### **26.17.6 Index Columns**

Name PARTICIPANTID

## **26.17.7 Content**

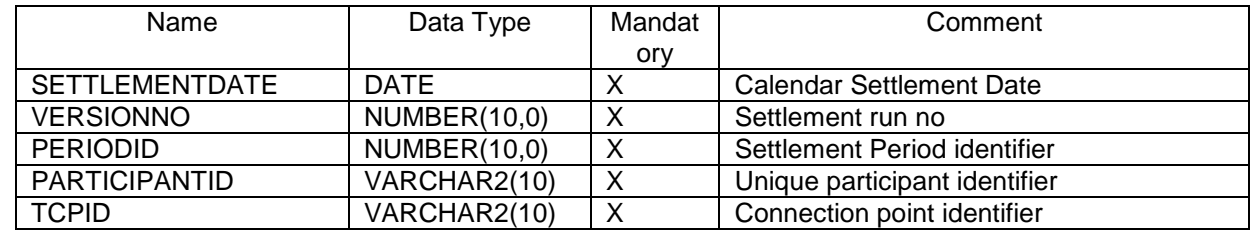

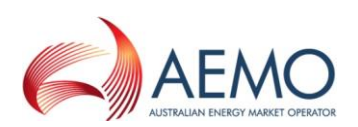

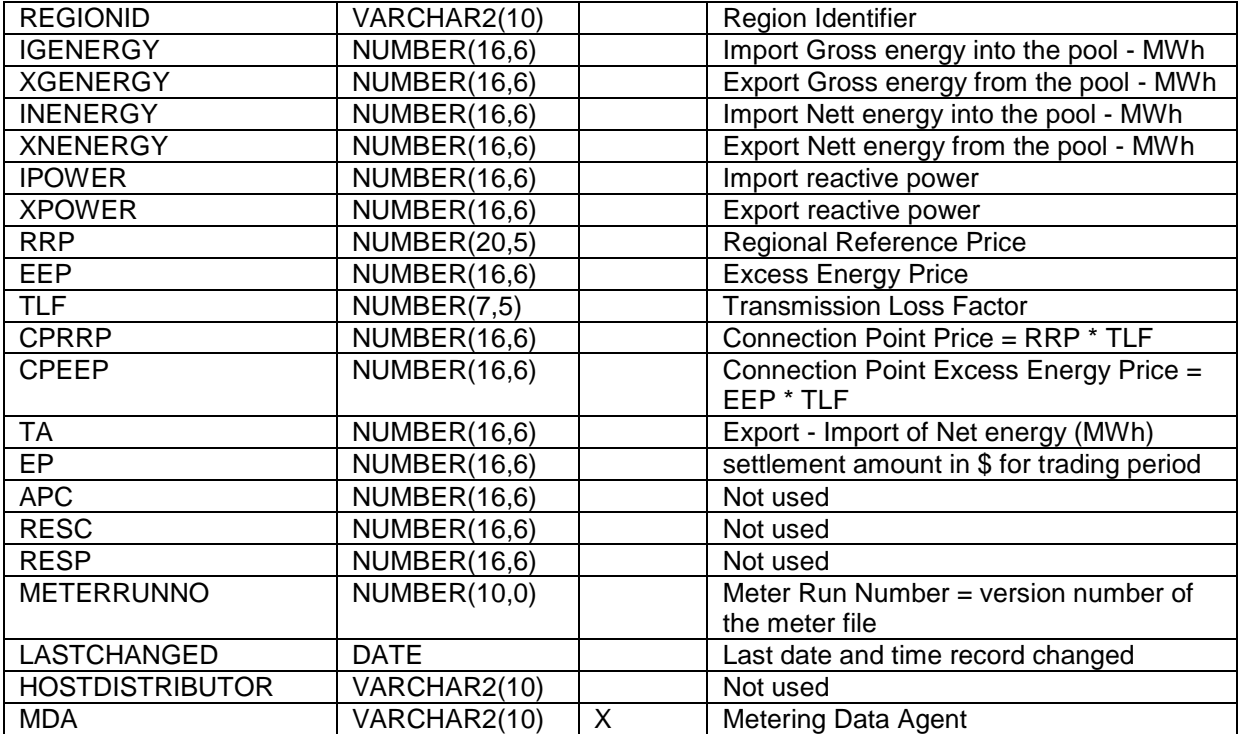

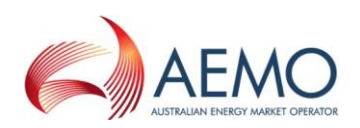

# **26.18 Table: SETCPDATAREGION**

\_\_\_\_\_\_\_\_\_\_\_\_\_\_\_\_\_\_\_\_\_\_\_\_\_\_\_\_\_\_\_\_\_\_\_\_\_\_\_\_\_\_\_\_\_\_\_\_\_\_\_\_\_\_\_\_\_\_\_\_\_\_\_

## **26.18.1 SETCPDATAREGION**

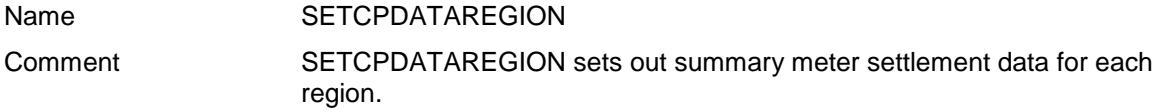

#### **26.18.2 Description**

SETCPDATAREGION data is public, so is available to all participants.

#### Source

SETCPDATAREGION is a summary based on grouping on SETCPDATA and is updated with each settlement run.

#### **26.18.3 Notes**

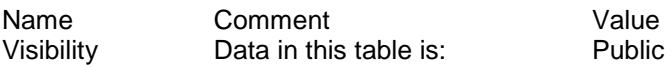

# **26.18.4 Primary Key Columns**

Name PERIODID REGIONID **SETTLEMENTDATE** VERSIONNO

## **26.18.5 Index Columns**

Name LASTCHANGED

#### **26.18.6 Content**

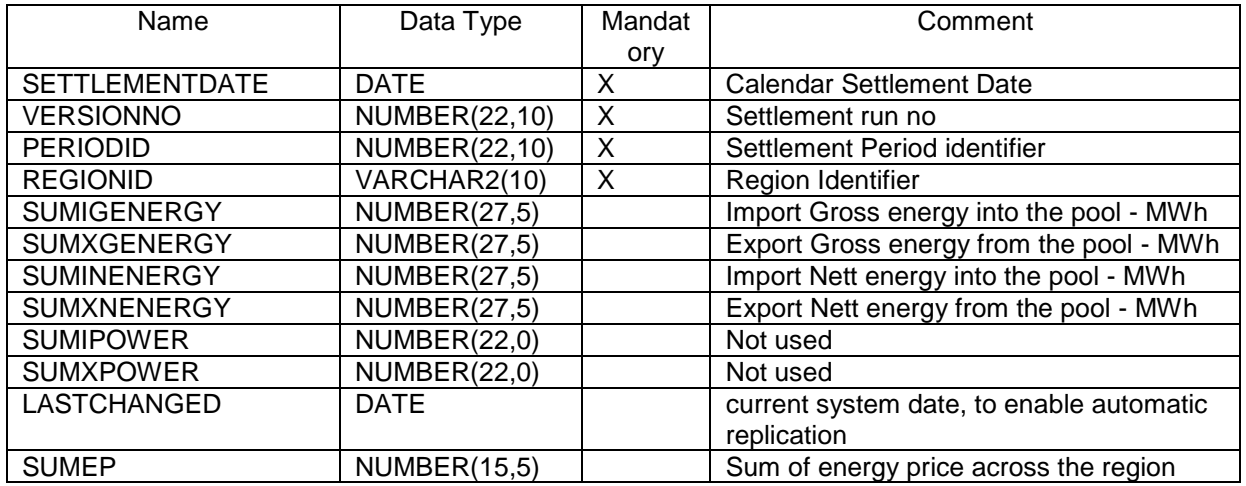

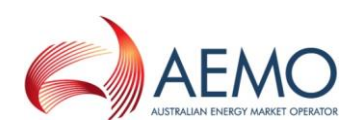

# **26.19 Table: SETFCASCOMP**

# **26.19.1 SETFCASCOMP**

Name SETFCASCOMP

Comment SETFCASCOMP shows the compensation details for Frequency Controlled Ancillary Services (FCAS). These compensation values are calculated by a separate "what if" run of the LP Solver and entered as an unconstrained MW value into settlements.

# **26.19.2 Description**

SETFCASCOMP data is confidential to the relevant participant

\_\_\_\_\_\_\_\_\_\_\_\_\_\_\_\_\_\_\_\_\_\_\_\_\_\_\_\_\_\_\_\_\_\_\_\_\_\_\_\_\_\_\_\_\_\_\_\_\_\_\_\_\_\_\_\_\_\_\_\_\_\_\_

## Source

SETFCASCOMP updates with each Settlement run, if required.

## **26.19.3 Notes**

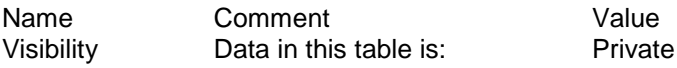

# **26.19.4 Primary Key Columns**

Name DUID PARTICIPANTID PERIODID SETTLEMENTDATE VERSIONNO

# **26.19.5 Index Columns**

Name LASTCHANGED

# **26.19.6 Content**

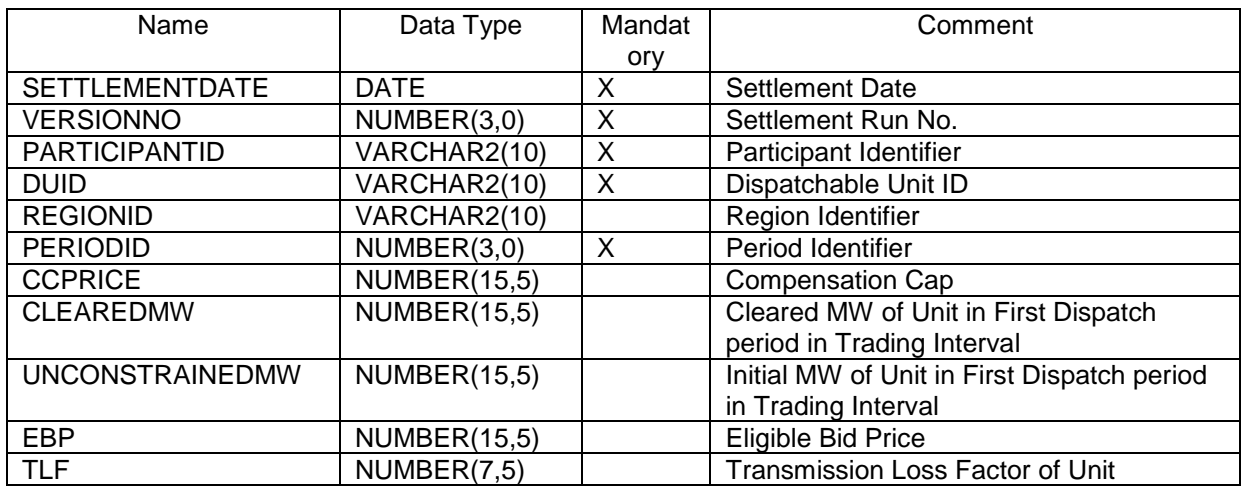

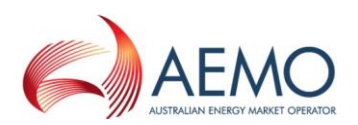

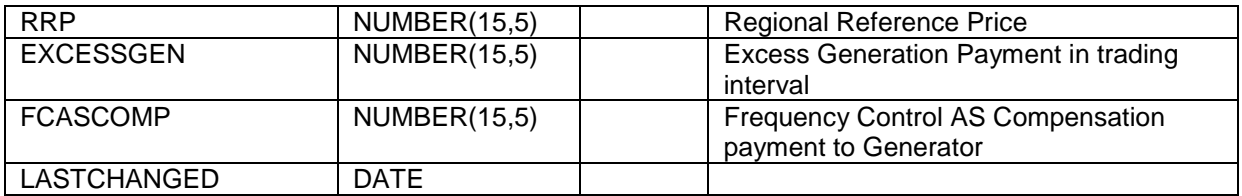

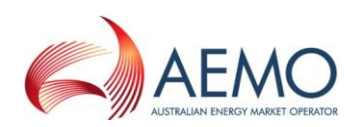

# **26.20 Table: SETFCASREGIONRECOVERY**

\_\_\_\_\_\_\_\_\_\_\_\_\_\_\_\_\_\_\_\_\_\_\_\_\_\_\_\_\_\_\_\_\_\_\_\_\_\_\_\_\_\_\_\_\_\_\_\_\_\_\_\_\_\_\_\_\_\_\_\_\_\_\_

# **26.20.1 SETFCASREGIONRECOVERY**

Name SETFCASREGIONRECOVERY Comment SETFCASREGIONRECOVERY shows FCAS Regional Recovery Data against each Trading Interval.

## **26.20.2 Description**

SETFCASREGIONRECOVERY contains public data and is available to all participants.

#### Source

SETFCASREGIONRECOVERY updates with each settlements run.

#### Volume

Approximately 10,000 rows per day

## **26.20.3 Notes**

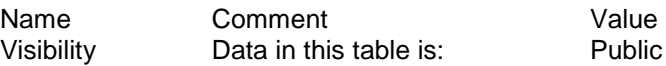

# **26.20.4 Primary Key Columns**

Name BIDTYPE PERIODID REGIONID SETTLEMENTDATE VERSIONNO

## **26.20.5 Index Columns**

Name LASTCHANGED

### **26.20.6 Content**

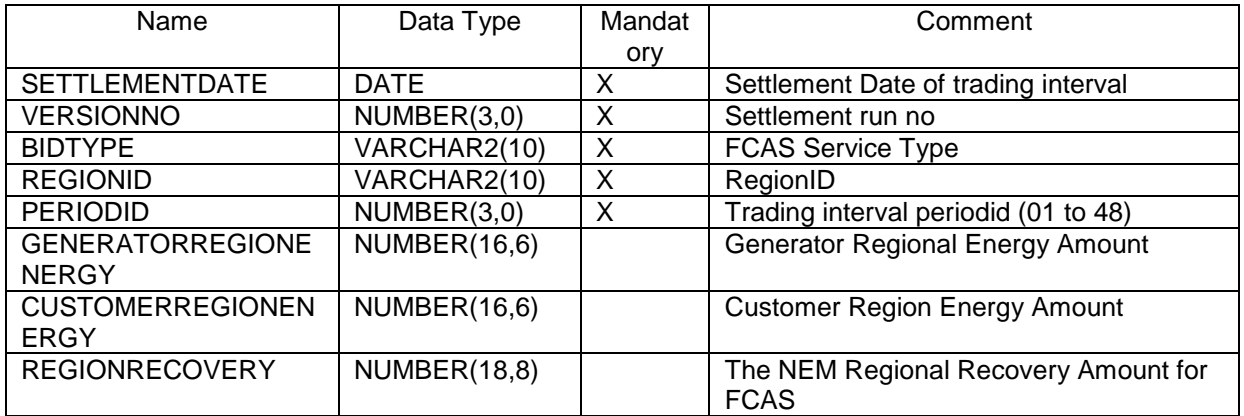

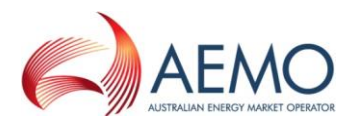

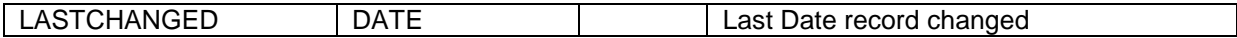

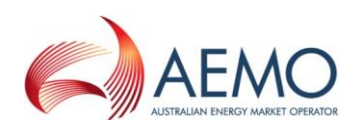

# **26.21 Table: SETGENDATA**

\_\_\_\_\_\_\_\_\_\_\_\_\_\_\_\_\_\_\_\_\_\_\_\_\_\_\_\_\_\_\_\_\_\_\_\_\_\_\_\_\_\_\_\_\_\_\_\_\_\_\_\_\_\_\_\_\_\_\_\_\_\_\_

## **26.21.1 SETGENDATA**

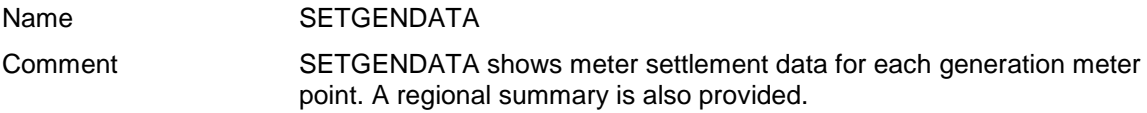

## **26.21.2 Description**

SETGENDATA shows generator meter details, and SETGENDATA data is confidential to the participant.

By comparison, the regional summary (SETGENDATAREGION) is public data.

#### Source

SETGENDATA updates with each Settlement run.

#### **26.21.3 Notes**

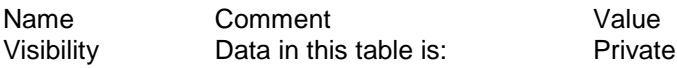

# **26.21.4 Primary Key Columns**

Name DUID GENSETID PERIODID REGIONID SETTLEMENTDATE **STATIONID** VERSIONNO

#### **26.21.5 Index Columns**

Name LASTCHANGED

#### **26.21.6 Index Columns**

Name PARTICIPANTID

## **26.21.7 Content**

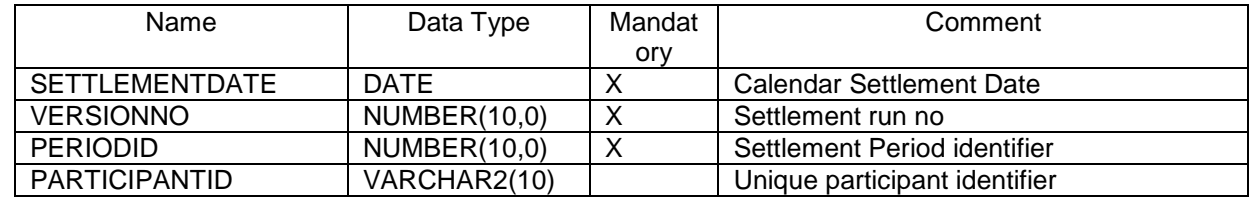

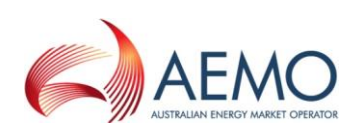

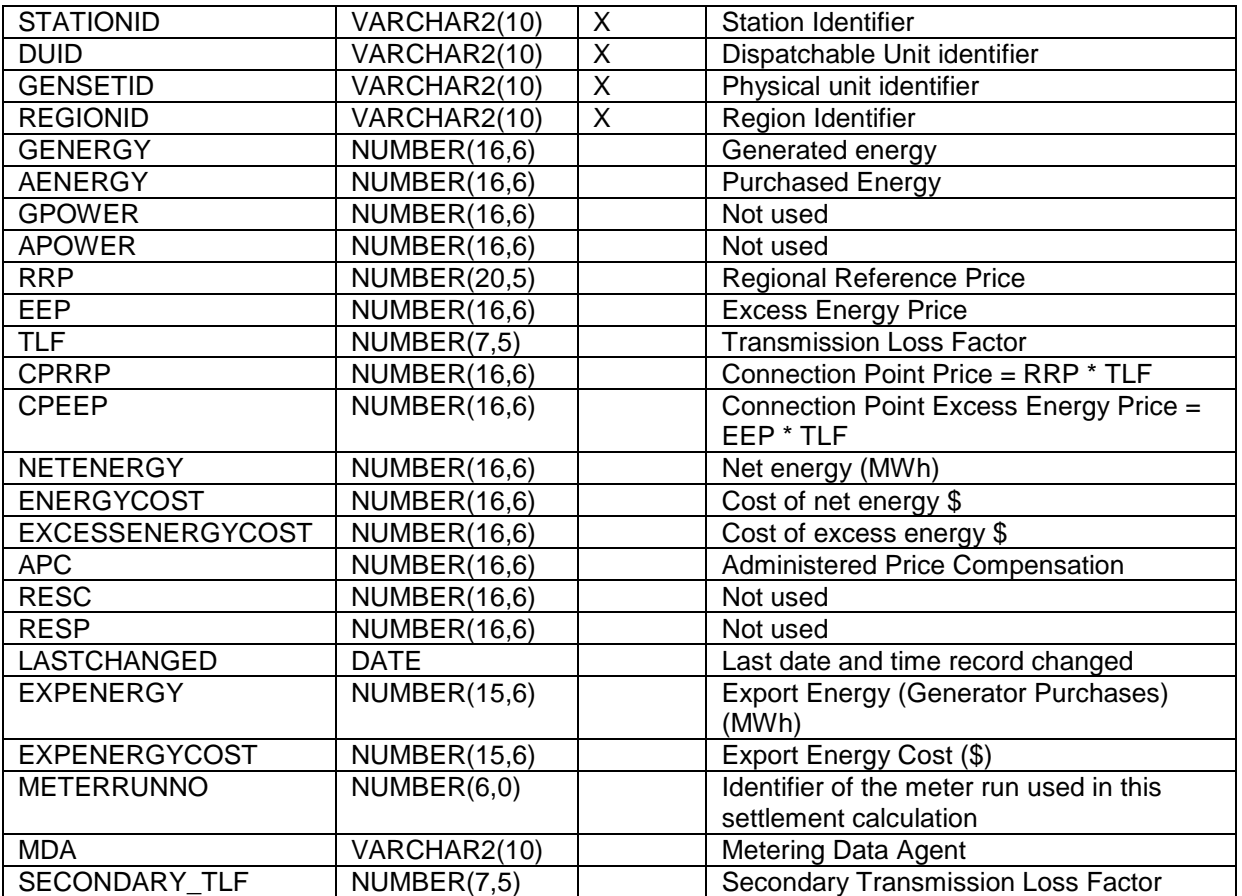

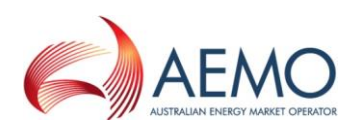

# **26.22 Table: SETGENDATAREGION**

## **26.22.1 SETGENDATAREGION**

Name SETGENDATAREGION

\_\_\_\_\_\_\_\_\_\_\_\_\_\_\_\_\_\_\_\_\_\_\_\_\_\_\_\_\_\_\_\_\_\_\_\_\_\_\_\_\_\_\_\_\_\_\_\_\_\_\_\_\_\_\_\_\_\_\_\_\_\_\_

Comment SETGENDATAREGION sets out summary settlement data for generation within the specified region.

#### **26.22.2 Description**

SETGENDATAREGION shows the regional summary. SETGENDATAREGION is public data.

#### **Source**

SETGENDATAREGION updates with each Settlement run.

#### **26.22.3 Notes**

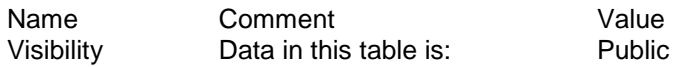

# **26.22.4 Primary Key Columns**

Name PERIODID REGIONID SETTLEMENTDATE VERSIONNO

# **26.22.5 Index Columns**

Name LASTCHANGED

#### **26.22.6 Content**

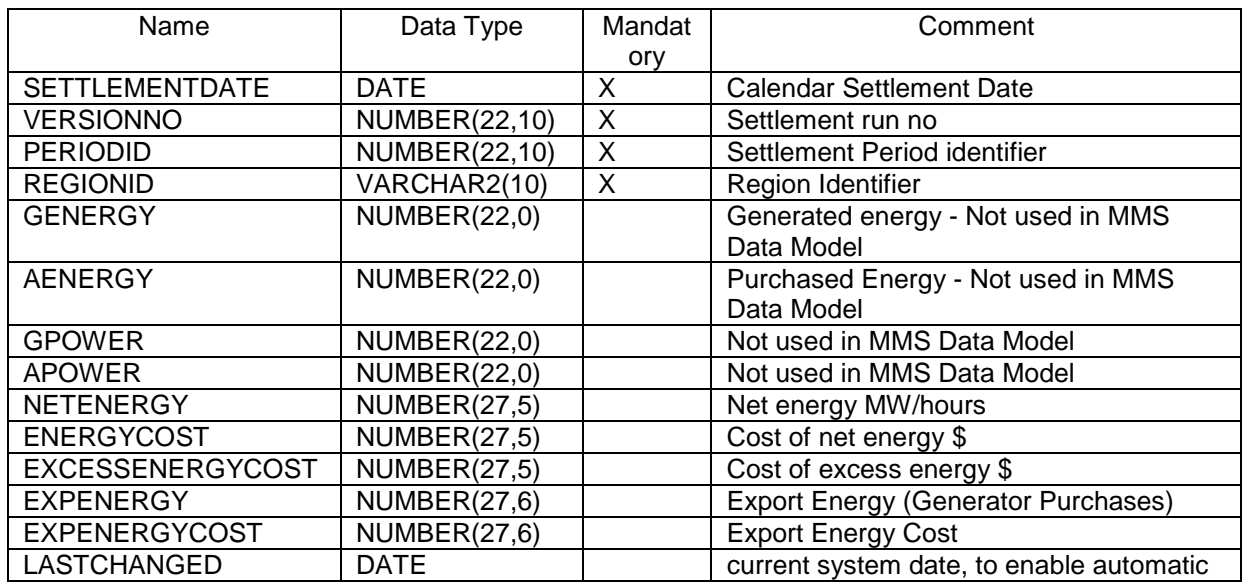

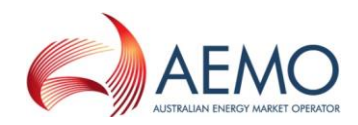

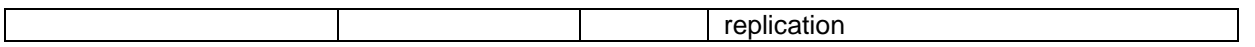

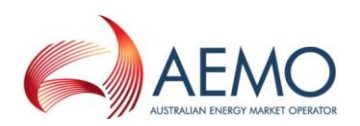

# **26.23 Table: SETINTERVENTION**

## **26.23.1 SETINTERVENTION**

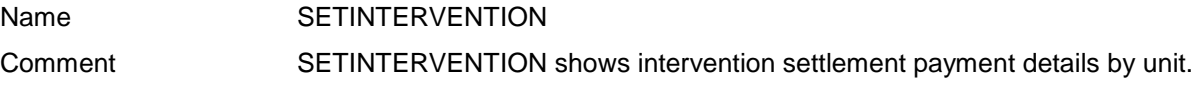

## **26.23.2 Description**

SETINTERVENTION became unused when Ancillary Services Review was implemented. For more details, see Change Notice 126.

SETINTERVENTION data is confidential to each participant.

\_\_\_\_\_\_\_\_\_\_\_\_\_\_\_\_\_\_\_\_\_\_\_\_\_\_\_\_\_\_\_\_\_\_\_\_\_\_\_\_\_\_\_\_\_\_\_\_\_\_\_\_\_\_\_\_\_\_\_\_\_\_\_

#### Source

SETINTERVENTION is unused; was updating when intervention occurred in a billing run.

#### **26.23.3 Notes**

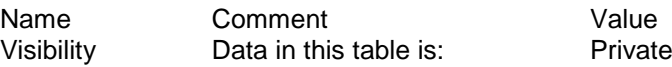

#### **26.23.4 Primary Key Columns**

Name DUID PERIODID **SETTLEMENTDATE** VERSIONNO

# **26.23.5 Index Columns**

Name **LASTCHANGED** 

#### **26.23.6 Content**

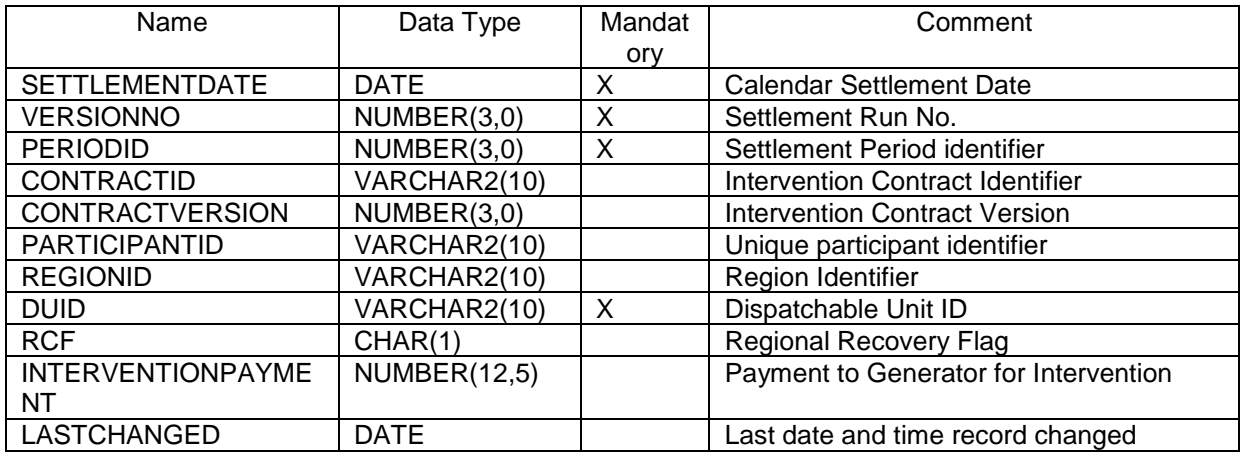

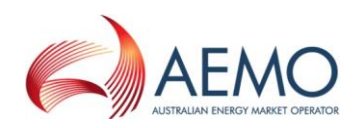

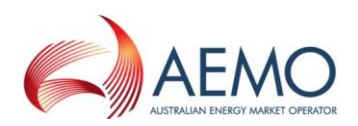

# **26.24 Table: SETINTERVENTIONRECOVERY**

\_\_\_\_\_\_\_\_\_\_\_\_\_\_\_\_\_\_\_\_\_\_\_\_\_\_\_\_\_\_\_\_\_\_\_\_\_\_\_\_\_\_\_\_\_\_\_\_\_\_\_\_\_\_\_\_\_\_\_\_\_\_\_

## **26.24.1 SETINTERVENTIONRECOVERY**

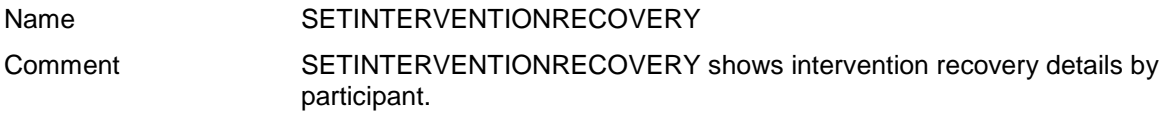

## **26.24.2 Description**

#### **Status**

SETINTERVENTIONRECOVERY became unused when Ancillary Services Review was implemented. For more details, see Change Notice 126.

Confidential to participant

#### Source

Unused; was updating when intervention occurred in a billing run.

#### **26.24.3 Notes**

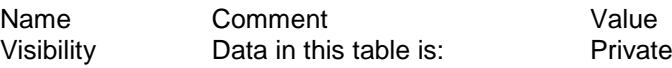

# **26.24.4 Primary Key Columns**

Name CONTRACTID PARTICIPANTID PERIODID SETTLEMENTDATE VERSIONNO

## **26.24.5 Index Columns**

Name LASTCHANGED

## **26.24.6 Content**

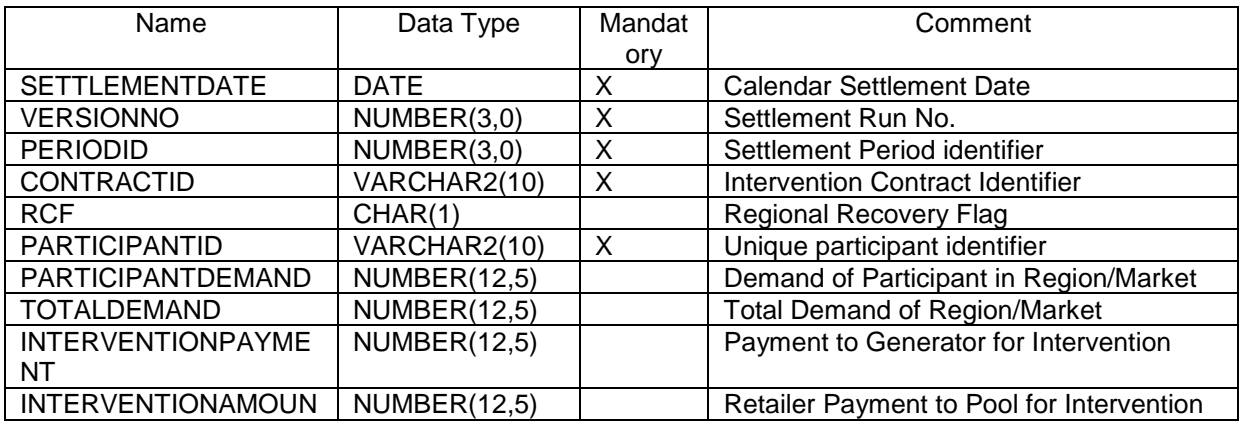

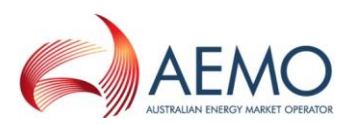

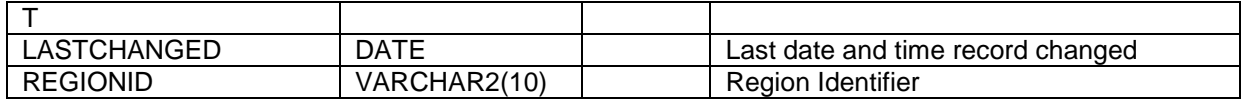
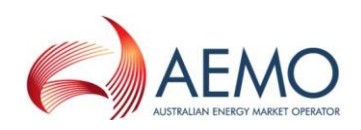

# **26.25 Table: SETINTRAREGIONRESIDUES**

\_\_\_\_\_\_\_\_\_\_\_\_\_\_\_\_\_\_\_\_\_\_\_\_\_\_\_\_\_\_\_\_\_\_\_\_\_\_\_\_\_\_\_\_\_\_\_\_\_\_\_\_\_\_\_\_\_\_\_\_\_\_\_

## **26.25.1 SETINTRAREGIONRESIDUES**

Name SETINTRAREGIONRESIDUES

Comment

## **26.25.2 Description**

SETINTRAREGIONRESIDUES data is public to all participants.

#### **Source**

SETINTRAREGIONRESIDUES updates with each settlement run.

#### **Note**

The relationship between the data columns for each key is expressed in the following formula: EP + EC + (EXP \* RRP) = IRSS

### **26.25.3 Notes**

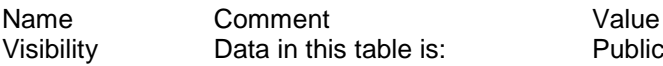

## **26.25.4 Primary Key Columns**

Name PERIODID REGIONID RUNNO SETTLEMENTDATE

## **26.25.5 Index Columns**

Name LASTCHANGED

### **26.25.6 Content**

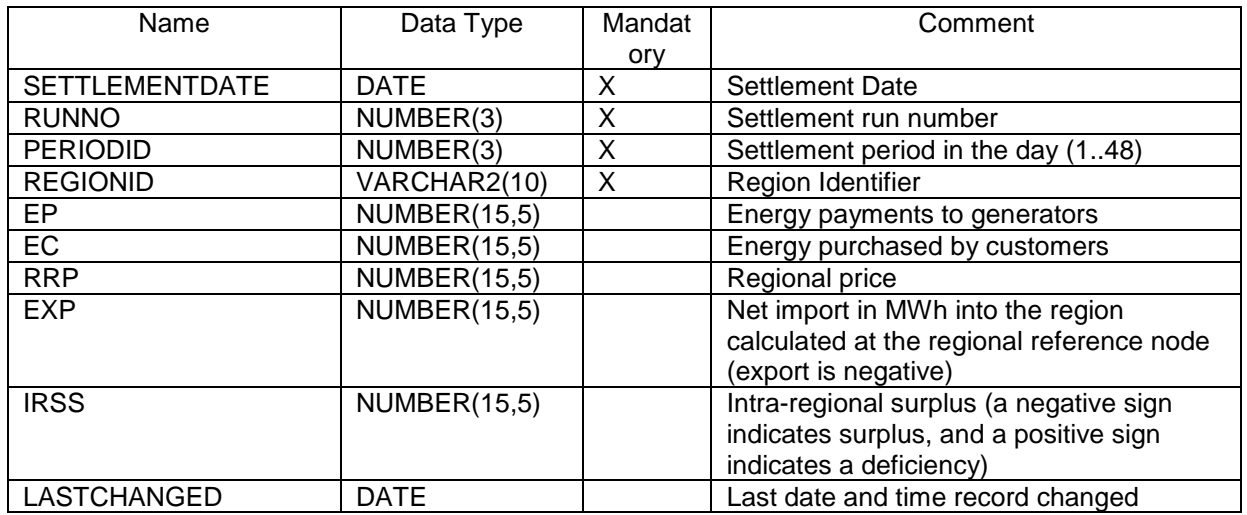

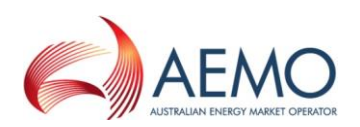

# **26.26 Table: SETIRAUCSURPLUS**

\_\_\_\_\_\_\_\_\_\_\_\_\_\_\_\_\_\_\_\_\_\_\_\_\_\_\_\_\_\_\_\_\_\_\_\_\_\_\_\_\_\_\_\_\_\_\_\_\_\_\_\_\_\_\_\_\_\_\_\_\_\_\_

## **26.26.1 SETIRAUCSURPLUS**

Name SETIRAUCSURPLUS

Comment This view supports the Settlements Residue Auction, by holding the NSP participant allocations of IRSurplus arising as a result of the unsold units for a quarter.

### **26.26.2 Description**

SETIRAUCSURPLUS data is confidential to the relevant participant.

## **Source**

SETIRAUCSURPLUS updates with each settlement run.

#### Volume

SETIRAUCSURPLUS contains a maximum of 10 million records per year.

#### **26.26.3 Notes**

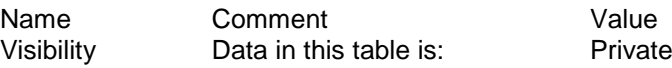

## **26.26.4 Primary Key Columns**

Name CONTRACTID FROMREGIONID INTERCONNECTORID PARTICIPANTID PERIODID **SETTLEMENTDATE** SETTLEMENTRUNNO

#### **26.26.5 Index Columns**

Name **LASTCHANGED** 

### **26.26.6 Content**

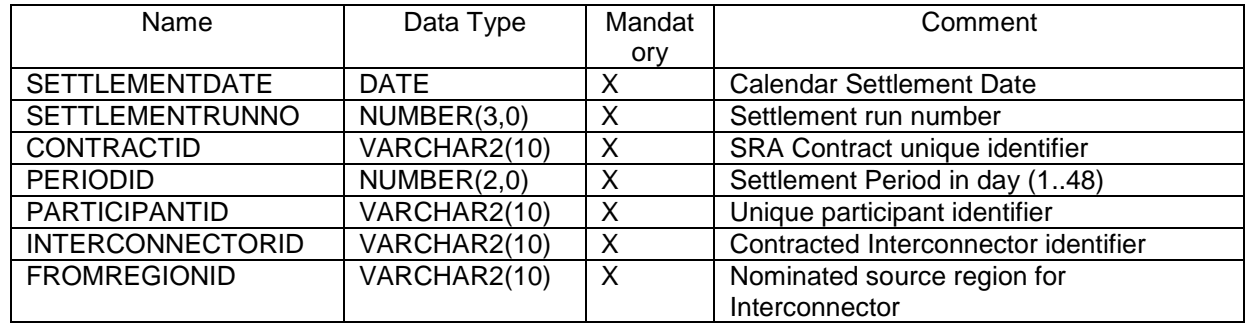

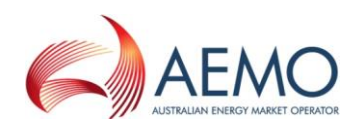

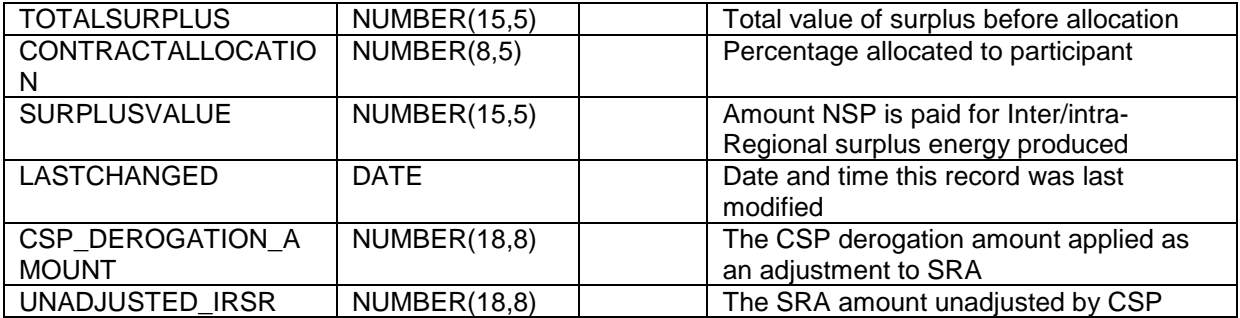

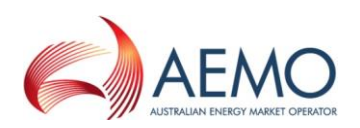

# **26.27 Table: SETIRFMRECOVERY**

\_\_\_\_\_\_\_\_\_\_\_\_\_\_\_\_\_\_\_\_\_\_\_\_\_\_\_\_\_\_\_\_\_\_\_\_\_\_\_\_\_\_\_\_\_\_\_\_\_\_\_\_\_\_\_\_\_\_\_\_\_\_\_

## **26.27.1 SETIRFMRECOVERY**

Name SETIRFMRECOVERY Comment SETIRFMRECOVERY sets out reimbursements for Industrial Relations Force Majeure to be recovered from participants.

### **26.27.2 Description**

SETIRFMRECOVERY data is confidential to the relevant participant.

#### **Source**

SETIRFMRECOVERY updates with each settlement run.

#### **26.27.3 Notes**

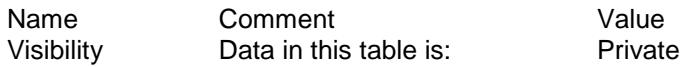

## **26.27.4 Primary Key Columns**

Name IRFMID PARTICIPANTID PERIODID SETTLEMENTDATE VERSIONNO

## **26.27.5 Index Columns**

Name **LASTCHANGED** 

## **26.27.6 Content**

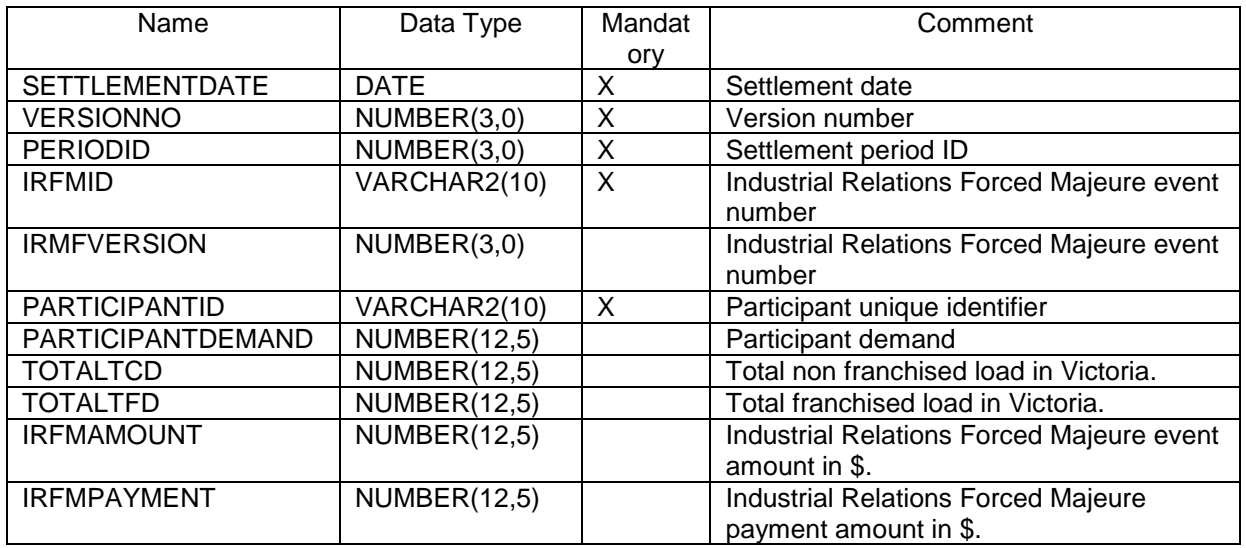

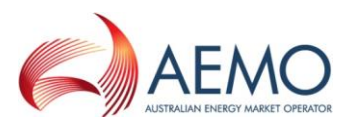

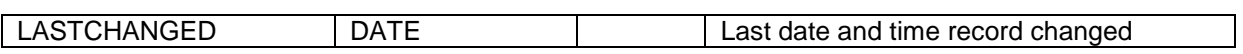

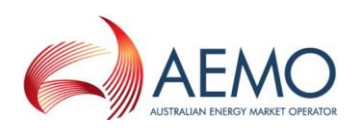

# **26.28 Table: SETIRNSPSURPLUS**

\_\_\_\_\_\_\_\_\_\_\_\_\_\_\_\_\_\_\_\_\_\_\_\_\_\_\_\_\_\_\_\_\_\_\_\_\_\_\_\_\_\_\_\_\_\_\_\_\_\_\_\_\_\_\_\_\_\_\_\_\_\_\_

## **26.28.1 SETIRNSPSURPLUS**

Name SETIRNSPSURPLUS

Comment This view supports the Settlements Residue Auction, by showing the TNSP participant allocations of Interconnector Residue (IR) Surplus (i.e. derogated amounts) arising as a result of the sold units for a quarter.

### **26.28.2 Description**

SETIRNSPSURPLUS data is confidential to the relevant participant.

### **Source**

SETIRNSPSURPLUS updates with each settlement run.

#### Volume

SETIRNSPSURPLUS contains a maximum of 10 million records per year.

#### **26.28.3 Notes**

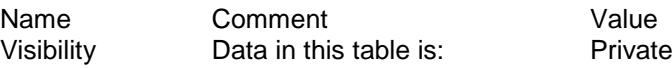

## **26.28.4 Primary Key Columns**

Name CONTRACTID FROMREGIONID INTERCONNECTORID PARTICIPANTID PERIODID **SETTLEMENTDATE** SETTLEMENTRUNNO

#### **26.28.5 Index Columns**

Name **LASTCHANGED** 

### **26.28.6 Content**

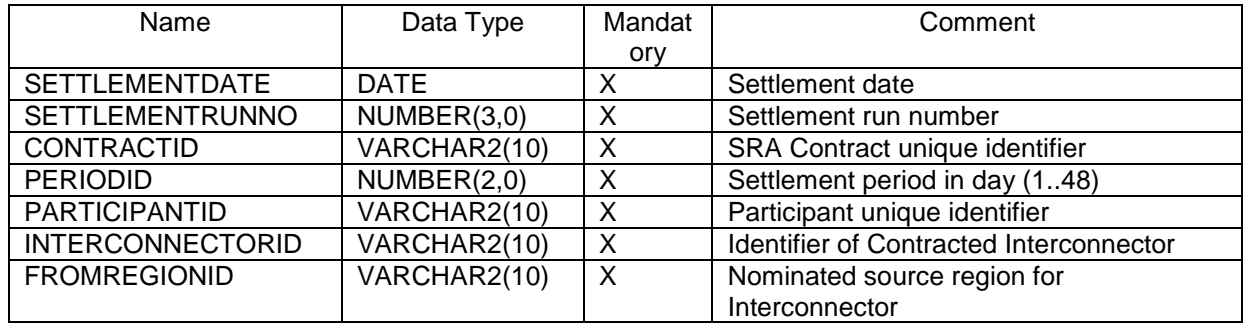

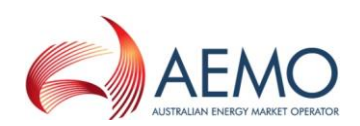

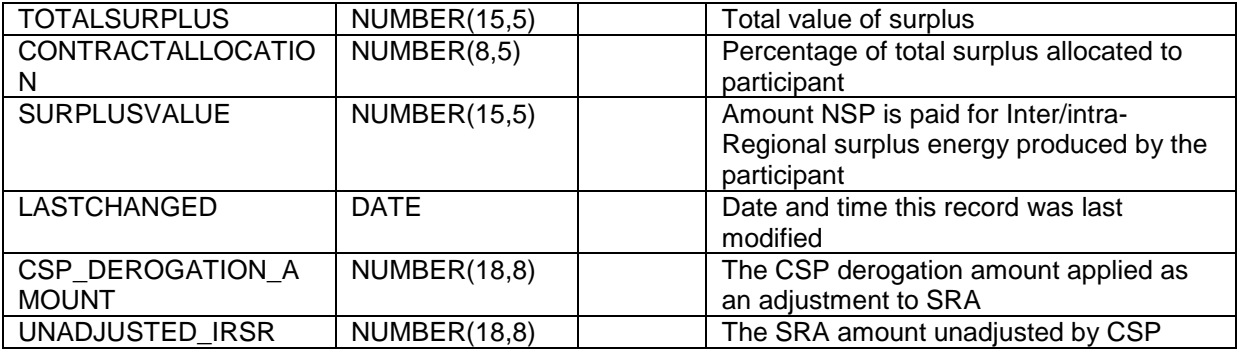

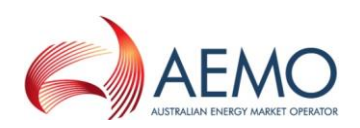

# **26.29 Table: SETIRPARTSURPLUS**

## **26.29.1 SETIRPARTSURPLUS**

Name SETIRPARTSURPLUS

\_\_\_\_\_\_\_\_\_\_\_\_\_\_\_\_\_\_\_\_\_\_\_\_\_\_\_\_\_\_\_\_\_\_\_\_\_\_\_\_\_\_\_\_\_\_\_\_\_\_\_\_\_\_\_\_\_\_\_\_\_\_\_

Comment This view supports the Settlements Residue Auction, holding the participant allocations of IRSurplus.

#### **26.29.2 Description**

SETIRPARTSURPLUS data is confidential to each participant.

#### **Source**

SETIRPARTSURPLUS updates with each settlement run.

#### Volume

SETIRPARTSURPLUS contains a maximum of 20 million records per year.

### **26.29.3 Notes**

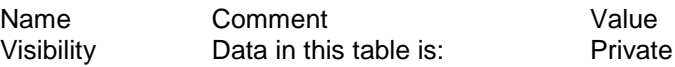

## **26.29.4 Primary Key Columns**

Name CONTRACTID FROMREGIONID INTERCONNECTORID PARTICIPANTID PERIODID **SETTLEMENTDATE** SETTLEMENTRUNNO

### **26.29.5 Index Columns**

Name **LASTCHANGED** 

#### **26.29.6 Content**

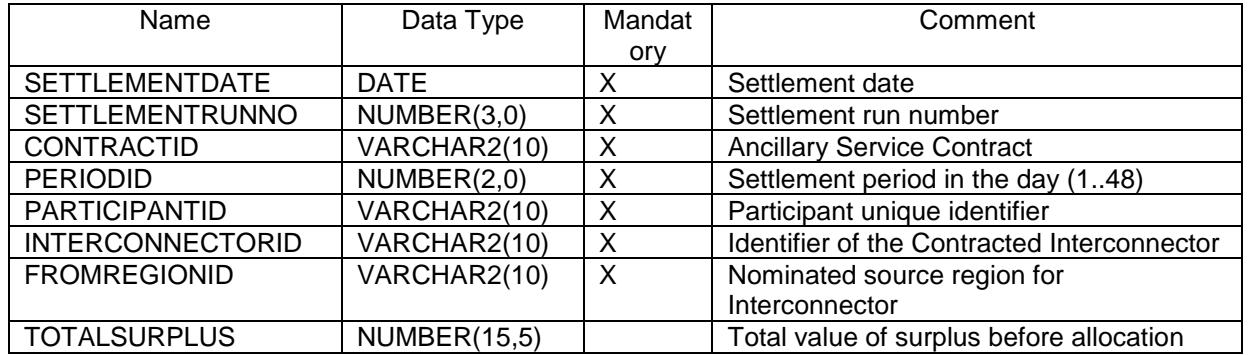

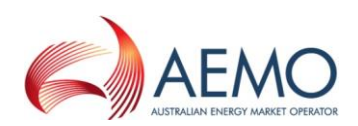

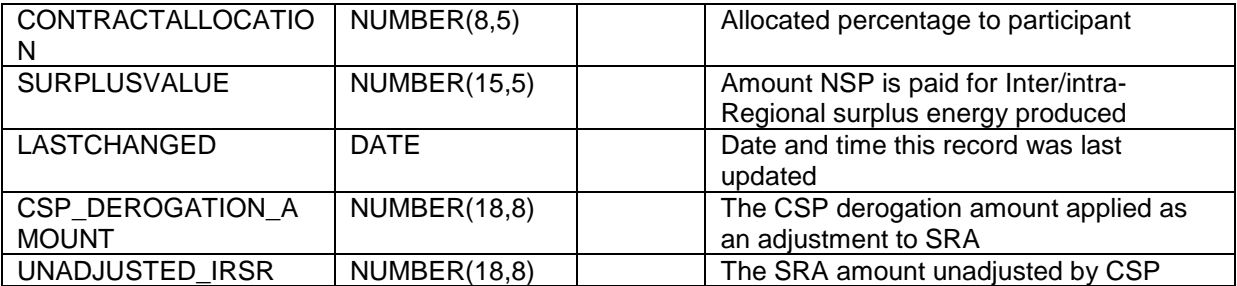

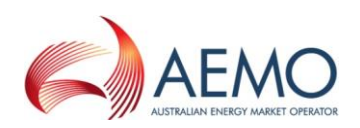

# **26.30 Table: SETIRSURPLUS**

### **26.30.1 SETIRSURPLUS**

Name SETIRSURPLUS

Comment SETIRSURPLUS records the interregional residue calculation for each interconnector and each side of the interconnector.

### **26.30.2 Description**

SETIRSURPLUS data is public, so is available to all participants.

\_\_\_\_\_\_\_\_\_\_\_\_\_\_\_\_\_\_\_\_\_\_\_\_\_\_\_\_\_\_\_\_\_\_\_\_\_\_\_\_\_\_\_\_\_\_\_\_\_\_\_\_\_\_\_\_\_\_\_\_\_\_\_

#### **Source**

SETIRSURPLUS updates once a day at 8am.

#### **Note**

MWFLOW and LOSSFACTOR are now both calculated as MWh (energy) values for the half hour, and not MW (average demand) values. By way of clarification, the MWFLOW value is derived from halfhour revenue class metering, adjusted by a fixed fraction of the LOSSFACTOR value. The LOSSFACTOR value is taken to be exactly half of the MWLOSSES value in the TRADINGINTERCONNECT table.

The METEREDMWFLOW field in the TRADINGINTERCONNECT table contains averaged SCADA metering demand values available in "real time", whereas the MWFLOW field in the SETIRSURPLUS table contains settlement energy metering values available only after a settlement run is posted.

#### **26.30.3 Notes**

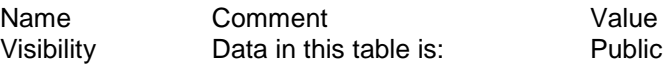

## **26.30.4 Primary Key Columns**

Name INTERCONNECTORID PERIODID REGIONID **SETTLEMENTDATE** SETTLEMENTRUNNO

#### **26.30.5 Index Columns**

Name LASTCHANGED

#### **26.30.6 Content**

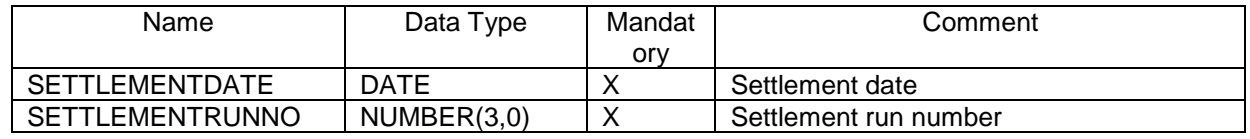

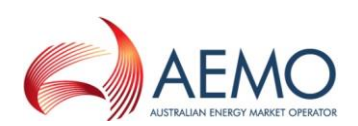

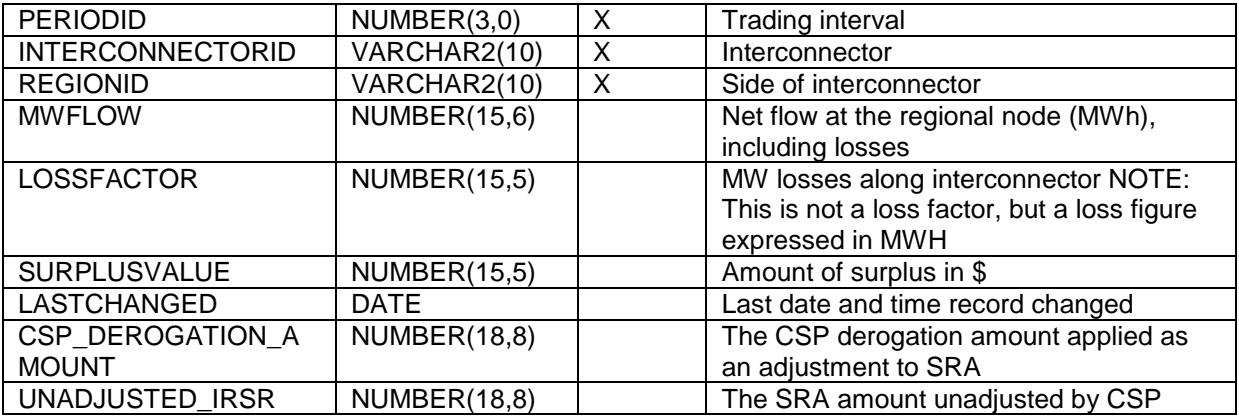

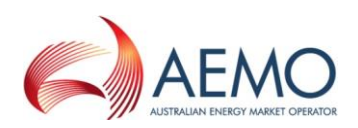

# **26.31 Table: SETLSHEDPAYMENT**

\_\_\_\_\_\_\_\_\_\_\_\_\_\_\_\_\_\_\_\_\_\_\_\_\_\_\_\_\_\_\_\_\_\_\_\_\_\_\_\_\_\_\_\_\_\_\_\_\_\_\_\_\_\_\_\_\_\_\_\_\_\_\_

## **26.31.1 SETLSHEDPAYMENT**

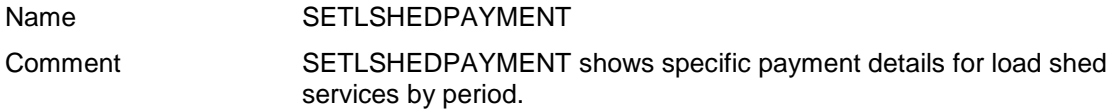

### **26.31.2 Description**

SETLSHEDPAYMENT data is confidential to the relevant participant.

#### Source

SETLSHEDPAYMENT updates with each settlement run.

#### **26.31.3 Notes**

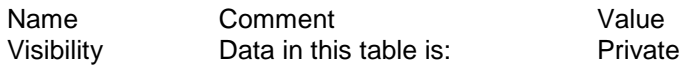

## **26.31.4 Primary Key Columns**

Name CONTRACTID PARTICIPANTID PERIODID SETTLEMENTDATE VERSIONNO

## **26.31.5 Index Columns**

Name **LASTCHANGED** 

#### **26.31.6 Index Columns**

Name PARTICIPANTID

#### **26.31.7 Content**

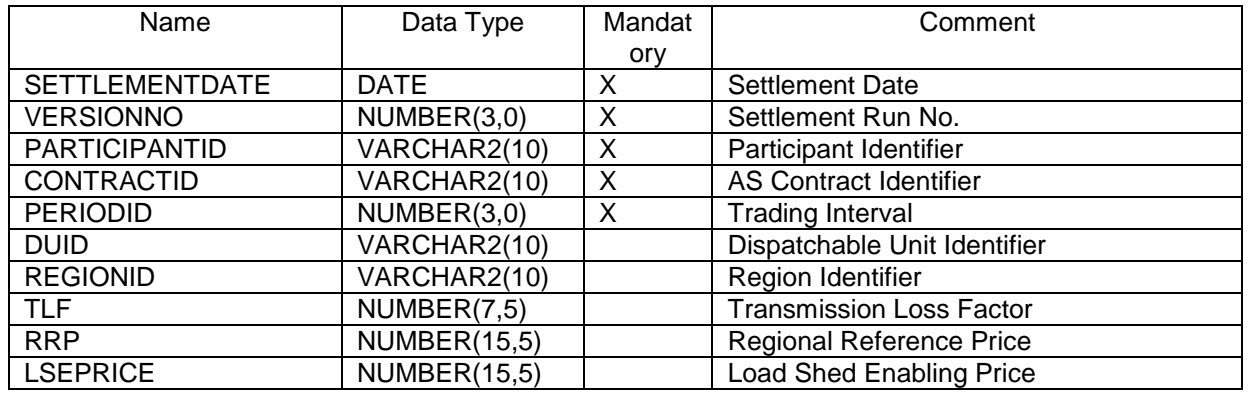

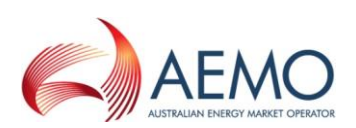

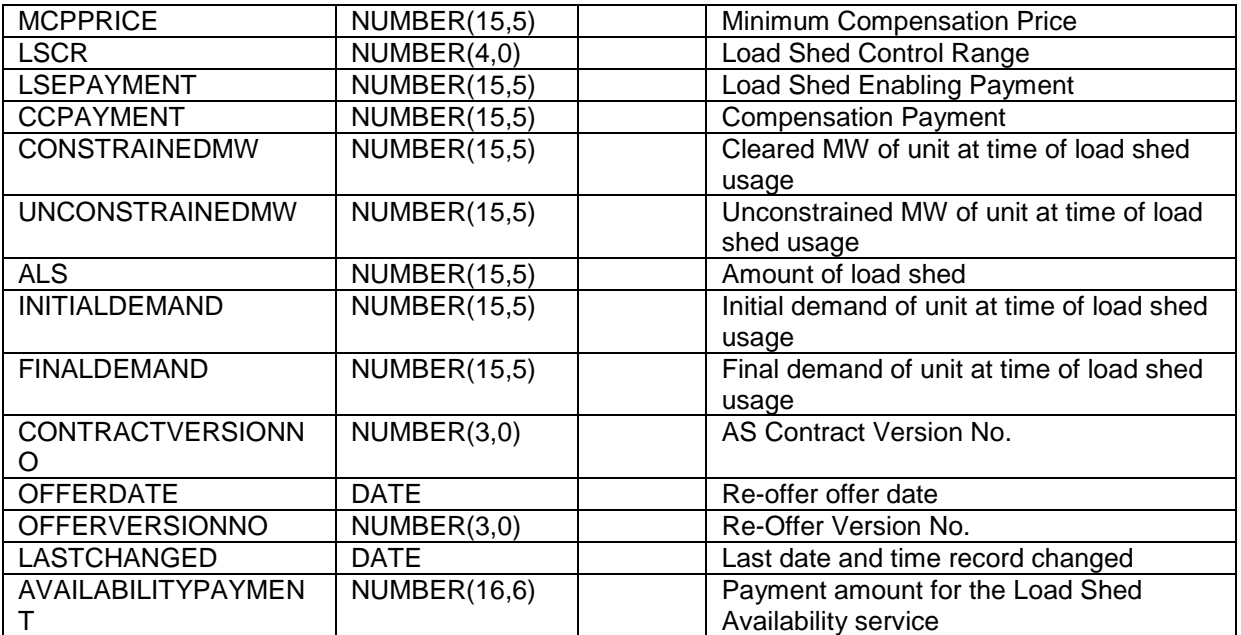

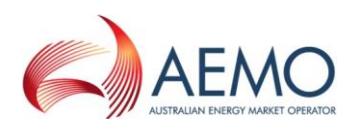

# **26.32 Table: SETLSHEDRECOVERY**

## **26.32.1 SETLSHEDRECOVERY**

Name SETLSHEDRECOVERY

\_\_\_\_\_\_\_\_\_\_\_\_\_\_\_\_\_\_\_\_\_\_\_\_\_\_\_\_\_\_\_\_\_\_\_\_\_\_\_\_\_\_\_\_\_\_\_\_\_\_\_\_\_\_\_\_\_\_\_\_\_\_\_

Comment SETLSHEDRECOVERY shows reimbursements for Load shed Ancillary Services to be recovered from participants. (Data no longer created for Settlement Days from 01/07/2012)

### **26.32.2 Description**

SETLSHEDRECOVERY data is confidential to the relevant participant.

#### **Source**

SETLSHEDRECOVERY updates with each settlement run.

#### **Note**

Only the payment fields (LSEPAYMENT and CCPAYMENT) are on a regional basis. All other demand and recovery fields are on NEM basis rather than a regional basis.

## **26.32.3 Notes**

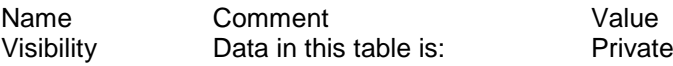

## **26.32.4 Primary Key Columns**

Name PARTICIPANTID PERIODID REGIONID SETTLEMENTDATE VERSIONNO

#### **26.32.5 Index Columns**

Name LASTCHANGED

## **26.32.6 Content**

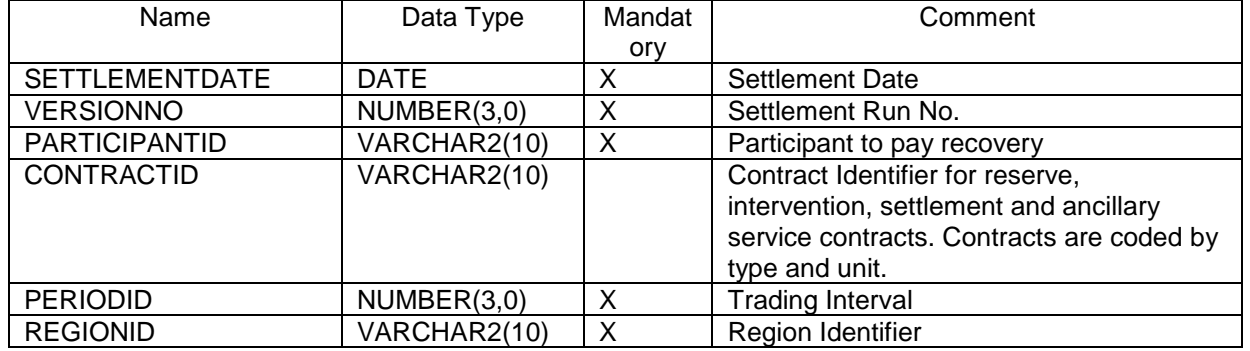

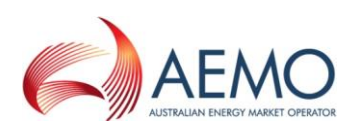

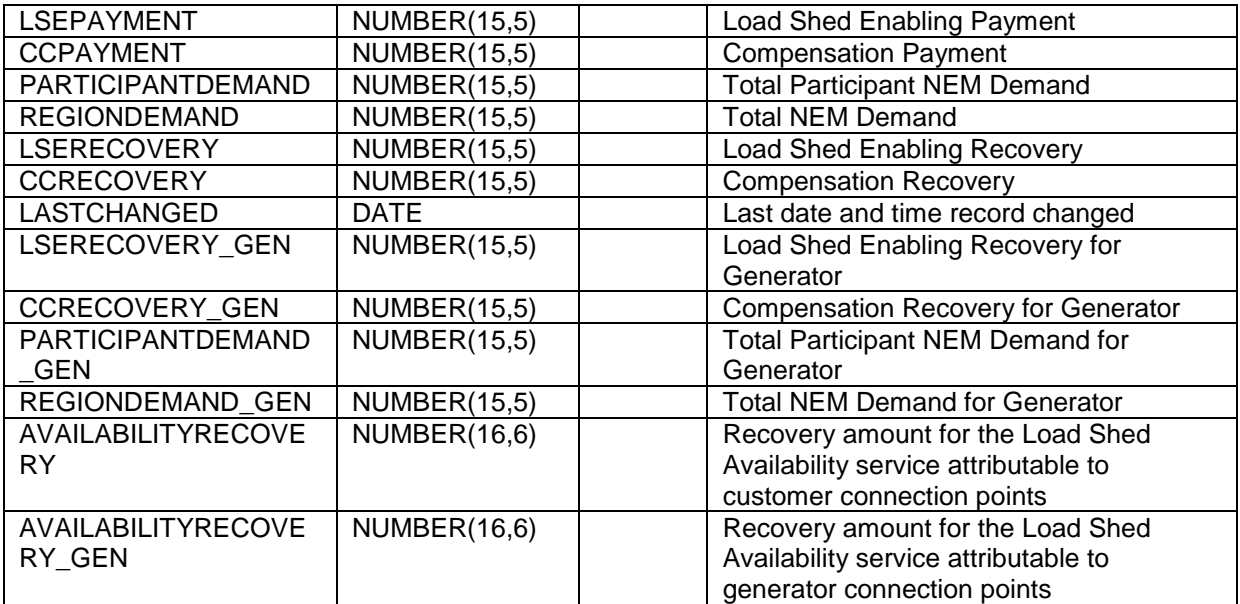

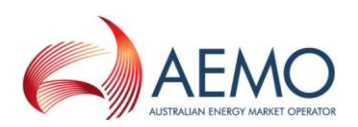

# **26.33 Table: SETLULOADRECOVERY**

\_\_\_\_\_\_\_\_\_\_\_\_\_\_\_\_\_\_\_\_\_\_\_\_\_\_\_\_\_\_\_\_\_\_\_\_\_\_\_\_\_\_\_\_\_\_\_\_\_\_\_\_\_\_\_\_\_\_\_\_\_\_\_

## **26.33.1 SETLULOADRECOVERY**

Name SETLULOADRECOVERY Comment SETLULOADRECOVERY shows reimbursements for rapid-unit-load Ancillary Services to be recovered from participants.

### **26.33.2 Description**

SETLULOADRECOVERY became unused when Ancillary Services Review was implemented. For more details, see Change Notice 126.

SETLULOADRECOVERY data is confidential to each participant.

#### Source

SETLULOADRECOVERY is unused; was updated with each settlement run.

#### **26.33.3 Notes**

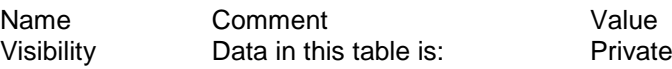

## **26.33.4 Primary Key Columns**

Name PARTICIPANTID PERIODID REGIONID **SETTLEMENTDATE** VERSIONNO

## **26.33.5 Index Columns**

Name LASTCHANGED

#### **26.33.6 Content**

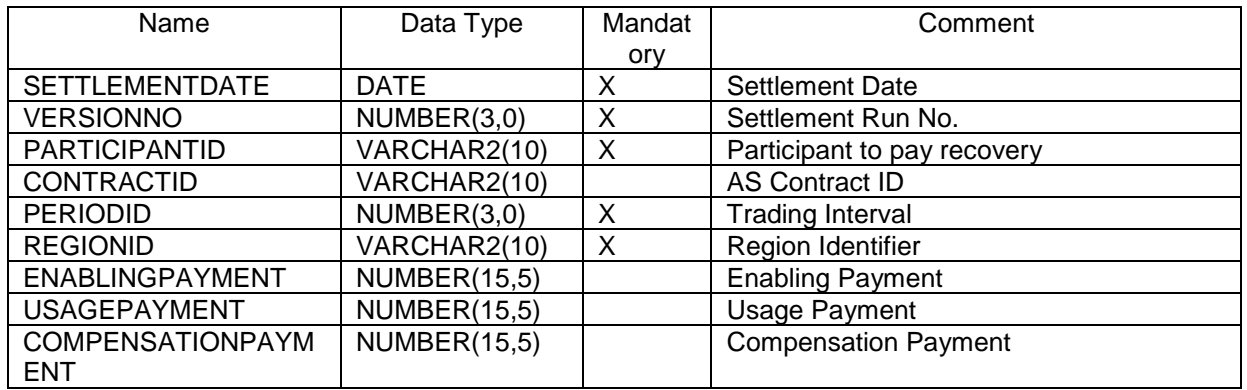

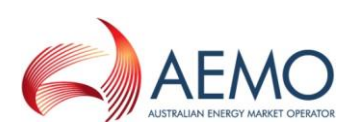

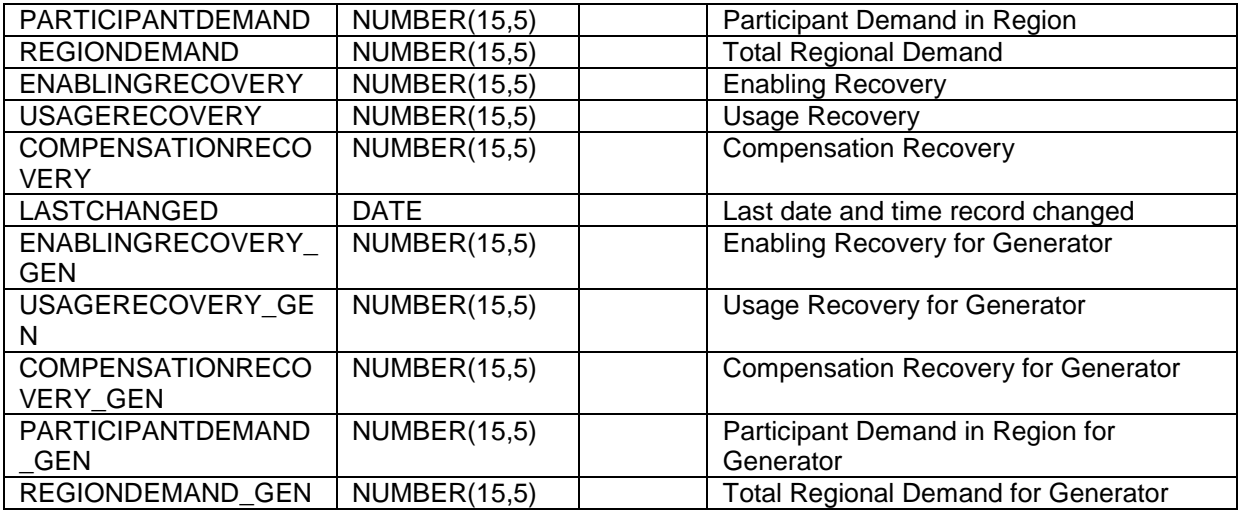

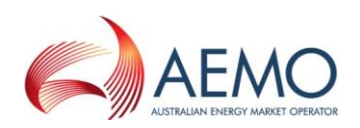

# **26.34 Table: SETLUNLOADPAYMENT**

\_\_\_\_\_\_\_\_\_\_\_\_\_\_\_\_\_\_\_\_\_\_\_\_\_\_\_\_\_\_\_\_\_\_\_\_\_\_\_\_\_\_\_\_\_\_\_\_\_\_\_\_\_\_\_\_\_\_\_\_\_\_\_

## **26.34.1 SETLUNLOADPAYMENT**

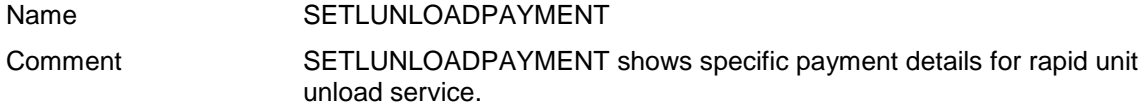

### **26.34.2 Description**

SETLUNLOADPAYMENT data is confidential to the relevant participant.

#### Source

SETLUNLOADPAYMENT updates with each settlement run.

#### **26.34.3 Notes**

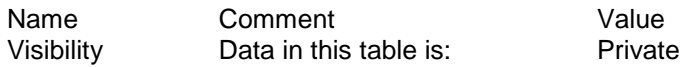

## **26.34.4 Primary Key Columns**

Name CONTRACTID PARTICIPANTID PERIODID SETTLEMENTDATE VERSIONNO

## **26.34.5 Index Columns**

Name **LASTCHANGED** 

#### **26.34.6 Index Columns**

Name PARTICIPANTID

#### **26.34.7 Content**

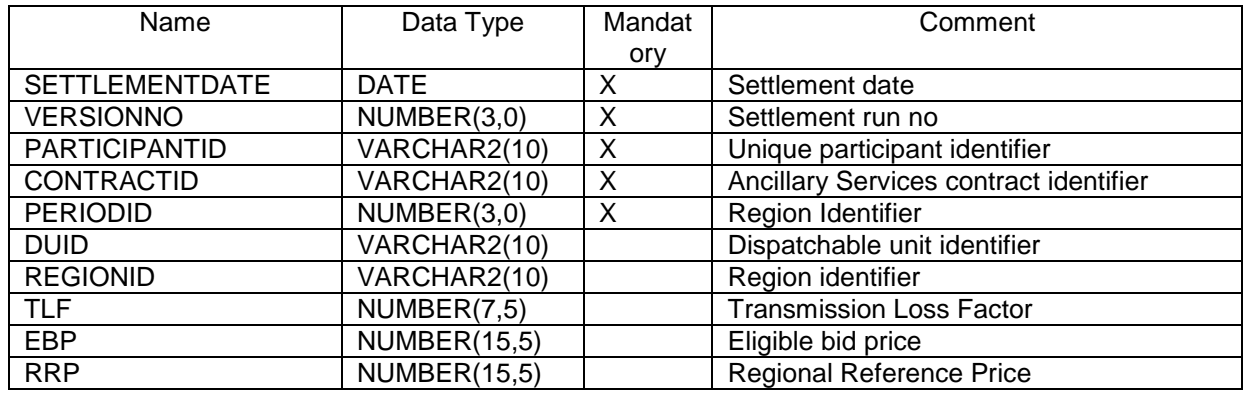

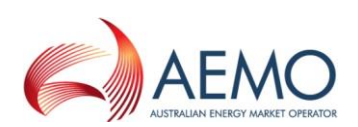

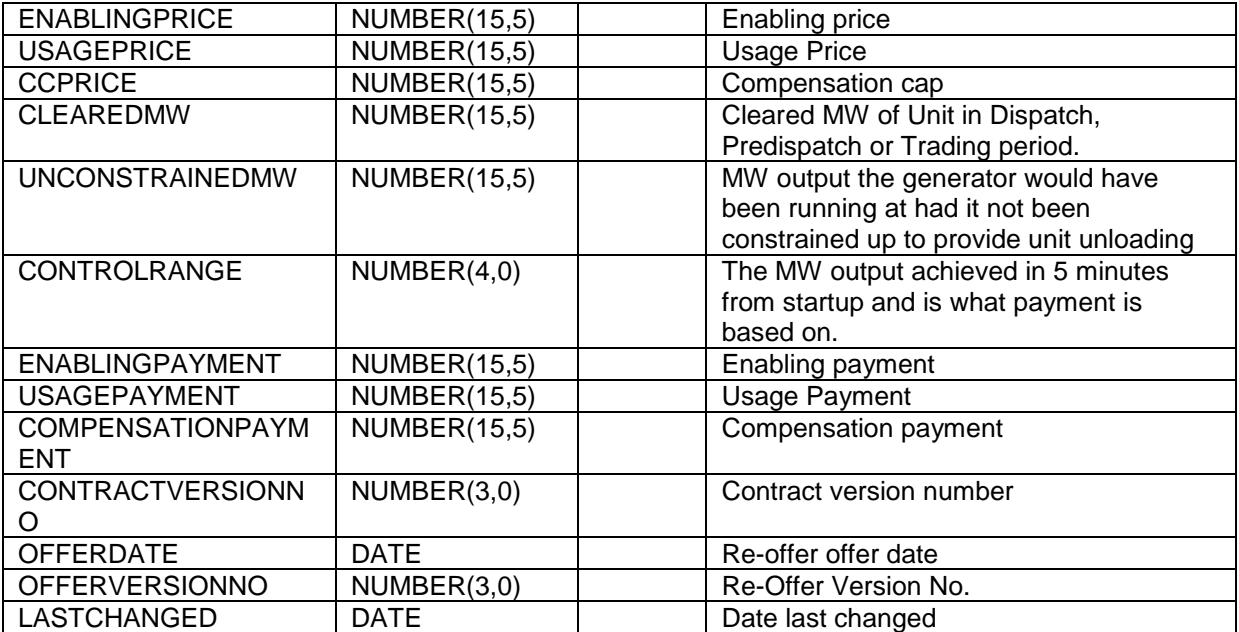

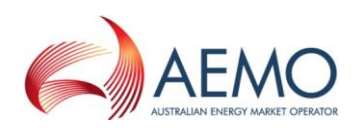

# **26.35 Table: SETLUNLOADRECOVERY**

## **26.35.1 SETLUNLOADRECOVERY**

Name SETLUNLOADRECOVERY

\_\_\_\_\_\_\_\_\_\_\_\_\_\_\_\_\_\_\_\_\_\_\_\_\_\_\_\_\_\_\_\_\_\_\_\_\_\_\_\_\_\_\_\_\_\_\_\_\_\_\_\_\_\_\_\_\_\_\_\_\_\_\_

Comment SETLUNLOADRECOVERY shows reimbursements for rapid unit unloading Ancillary Services to be recovered from participants.

#### **26.35.2 Description**

SETLUNLOADRECOVERY data is confidential to the relevant participant.

#### **Source**

SETLUNLOADRECOVERY updates with each settlement run.

#### **26.35.3 Notes**

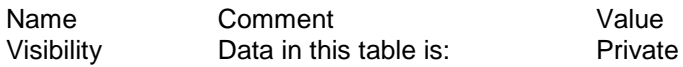

## **26.35.4 Primary Key Columns**

Name PARTICIPANTID PERIODID REGIONID SETTLEMENTDATE VERSIONNO

### **26.35.5 Index Columns**

Name **LASTCHANGED** 

## **26.35.6 Content**

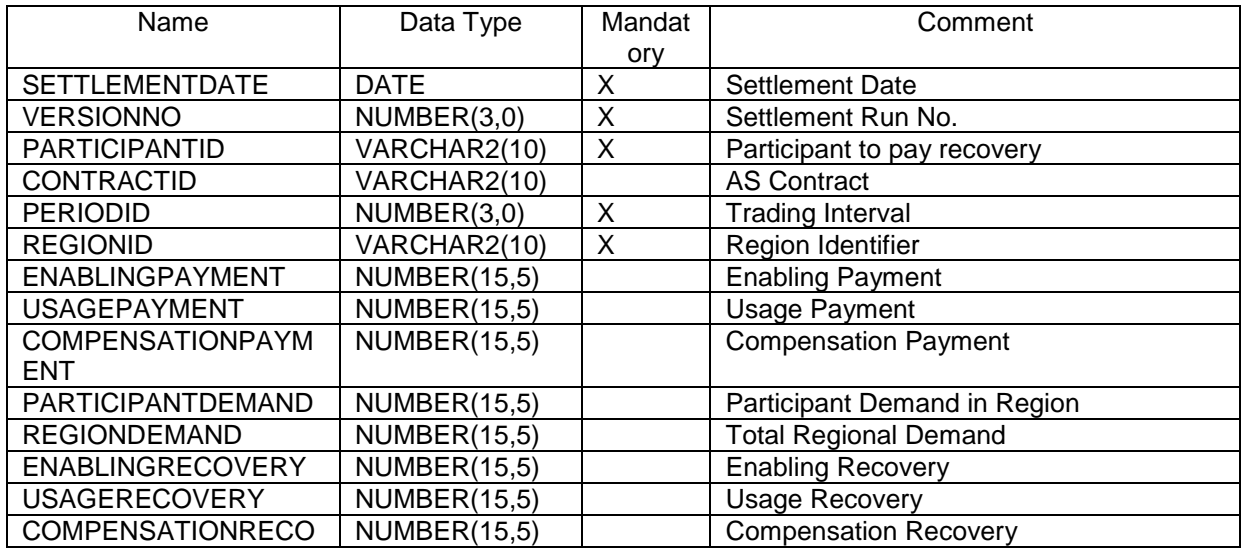

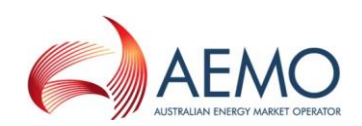

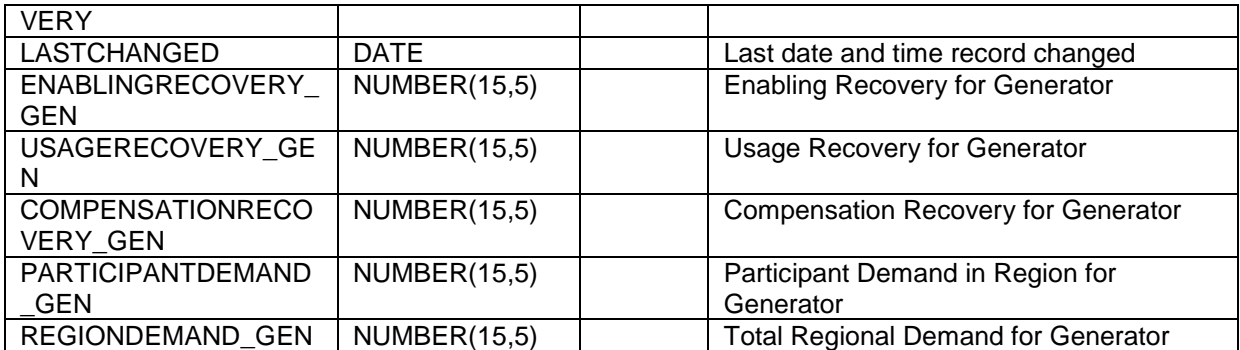

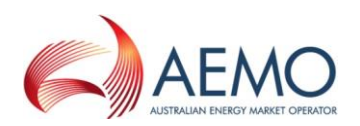

# **26.36 Table: SETMARKETFEES**

\_\_\_\_\_\_\_\_\_\_\_\_\_\_\_\_\_\_\_\_\_\_\_\_\_\_\_\_\_\_\_\_\_\_\_\_\_\_\_\_\_\_\_\_\_\_\_\_\_\_\_\_\_\_\_\_\_\_\_\_\_\_\_

## **26.36.1 SETMARKETFEES**

Name SETMARKETFEES Comment SETMARKETFEES shows payments for market fees for each settlement date.

#### **26.36.2 Description**

SETMARKETFEES is confidential data.

#### Source

SETMARKETFEES updates with each settlement run.

#### **26.36.3 Notes**

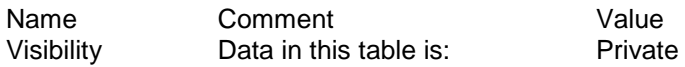

# **26.36.4 Primary Key Columns**

Name MARKETFEEID PARTICIPANTCATEGORYID PARTICIPANTID PERIODID RUNNO SETTLEMENTDATE

#### **26.36.5 Index Columns**

Name **LASTCHANGED** 

### **26.36.6 Content**

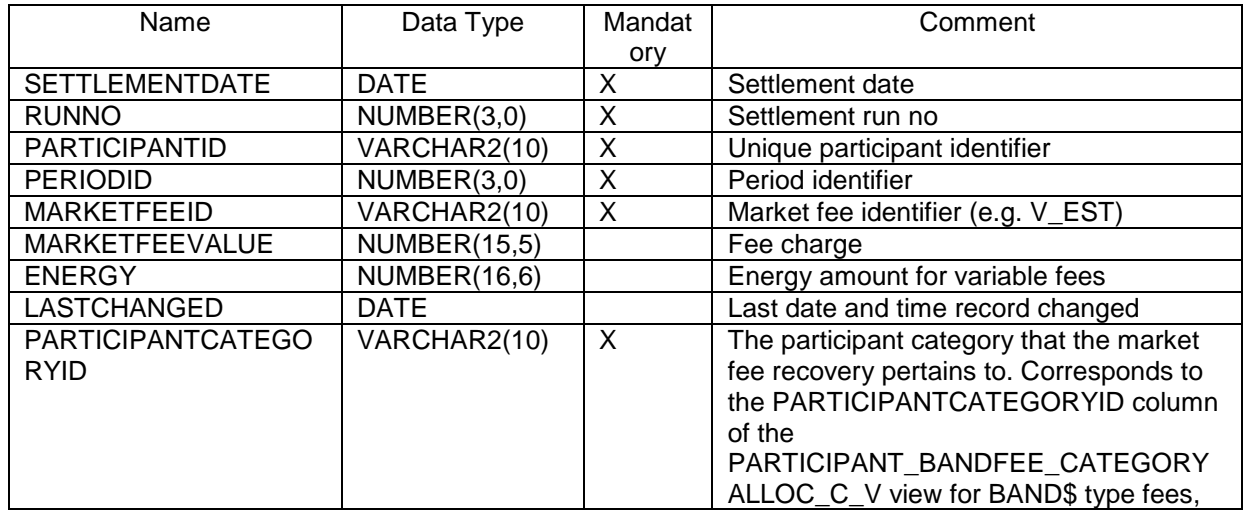

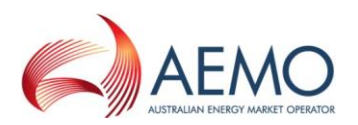

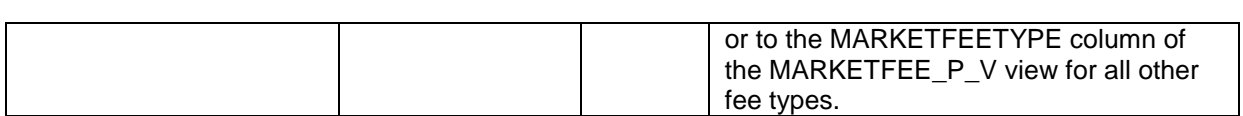

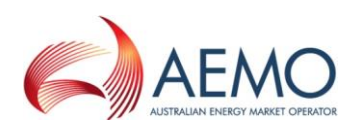

# **26.37 Table: SETREALLOCATIONS**

\_\_\_\_\_\_\_\_\_\_\_\_\_\_\_\_\_\_\_\_\_\_\_\_\_\_\_\_\_\_\_\_\_\_\_\_\_\_\_\_\_\_\_\_\_\_\_\_\_\_\_\_\_\_\_\_\_\_\_\_\_\_\_

## **26.37.1 SETREALLOCATIONS**

Name SETREALLOCATIONS

Comment SETREALLOCATIONS shows the trading interval value of reallocations processed, for those participants whose reallocation submissions have been accepted by AEMO.

## **26.37.2 Description**

SETREALLOCATIONS data is confidential to participants party to the reallocation.

## **Source**

SETREALLOCATIONS updates by the posting of a billing run.

### Volume

Generally, there are approximately 550 records inserted per week.

### **26.37.3 Notes**

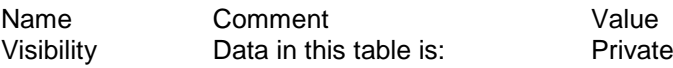

## **26.37.4 Primary Key Columns**

Name PARTICIPANTID PERIODID REALLOCATIONID RUNNO SETTLEMENTDATE

## **26.37.5 Index Columns**

Name **LASTCHANGED** 

#### **26.37.6 Content**

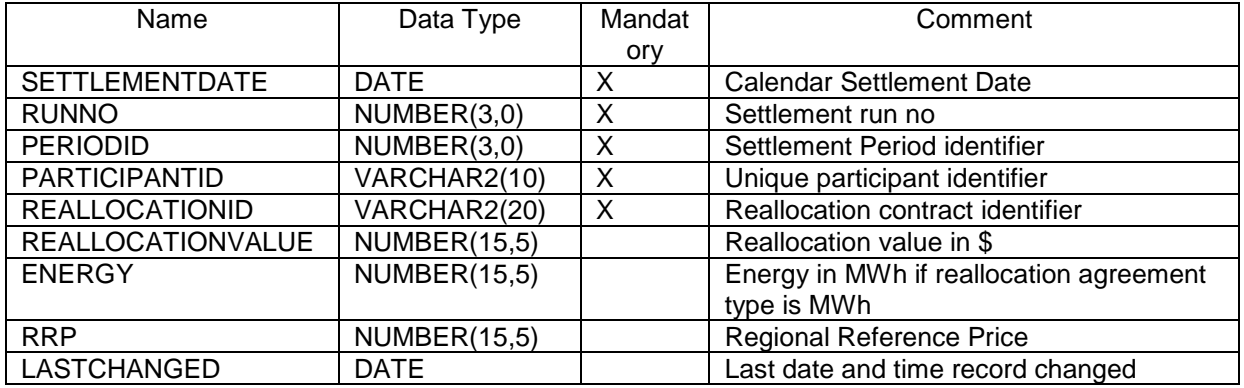

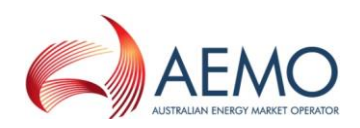

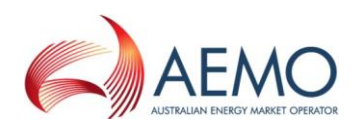

# **26.38 Table: SETRESERVERECOVERY**

\_\_\_\_\_\_\_\_\_\_\_\_\_\_\_\_\_\_\_\_\_\_\_\_\_\_\_\_\_\_\_\_\_\_\_\_\_\_\_\_\_\_\_\_\_\_\_\_\_\_\_\_\_\_\_\_\_\_\_\_\_\_\_

## **26.38.1 SETRESERVERECOVERY**

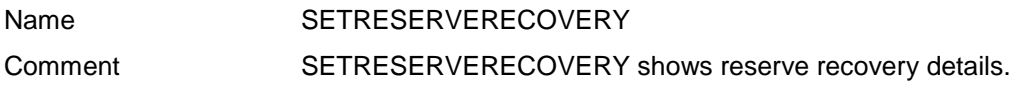

#### **26.38.2 Description**

SETRESERVERECOVERY is unused.

#### Source

Unused; was updated when reserve recovery occurred in a billing run.

## **26.38.3 Notes**

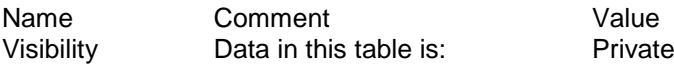

## **26.38.4 Primary Key Columns**

Name CONTRACTID PARTICIPANTID PERIODID SETTLEMENTDATE VERSIONNO

## **26.38.5 Index Columns**

Name LASTCHANGED

### **26.38.6 Content**

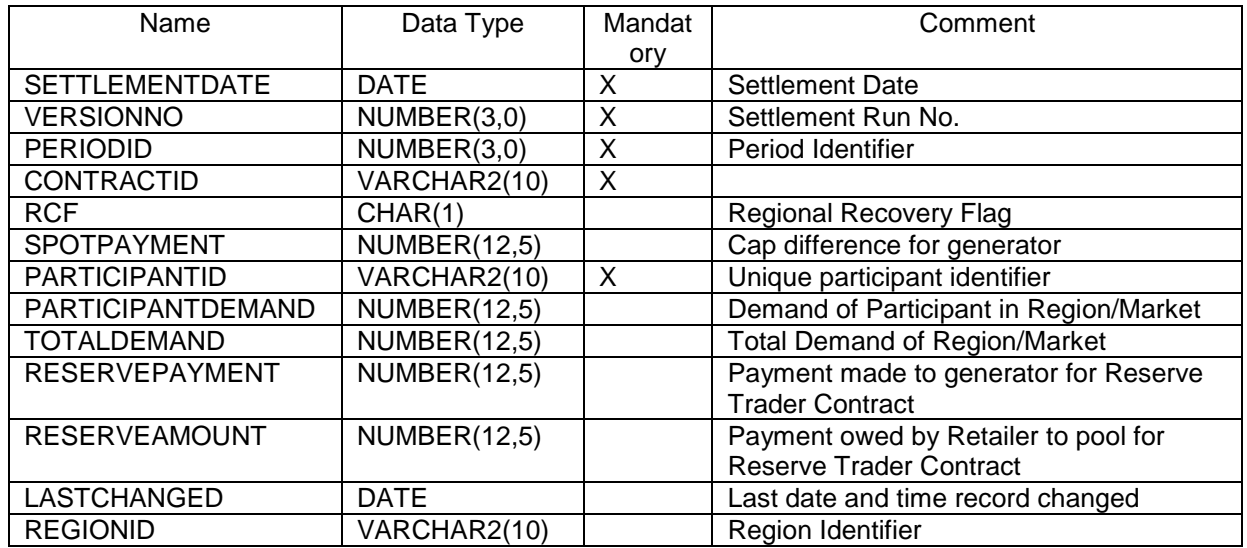

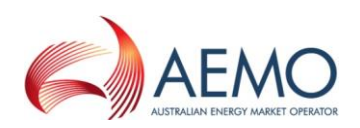

# **26.39 Table: SETRESTARTPAYMENT**

## **26.39.1 SETRESTARTPAYMENT**

Name SETRESTARTPAYMENT

\_\_\_\_\_\_\_\_\_\_\_\_\_\_\_\_\_\_\_\_\_\_\_\_\_\_\_\_\_\_\_\_\_\_\_\_\_\_\_\_\_\_\_\_\_\_\_\_\_\_\_\_\_\_\_\_\_\_\_\_\_\_\_

Comment SETRESTARTPAYMENT shows specific payment details for System Restart services by period.

#### **26.39.2 Description**

SETRESTARTPAYMENT data is confidential to the relevant participant.

#### **Source**

SETRESTARTPAYMENT updates with each settlement run.

#### **26.39.3 Notes**

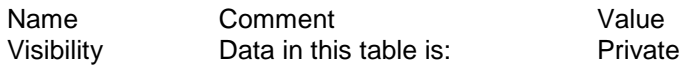

## **26.39.4 Primary Key Columns**

Name CONTRACTID PARTICIPANTID PERIODID SETTLEMENTDATE VERSIONNO

## **26.39.5 Index Columns**

Name LASTCHANGED

#### **26.39.6 Index Columns**

Name PARTICIPANTID

#### **26.39.7 Content**

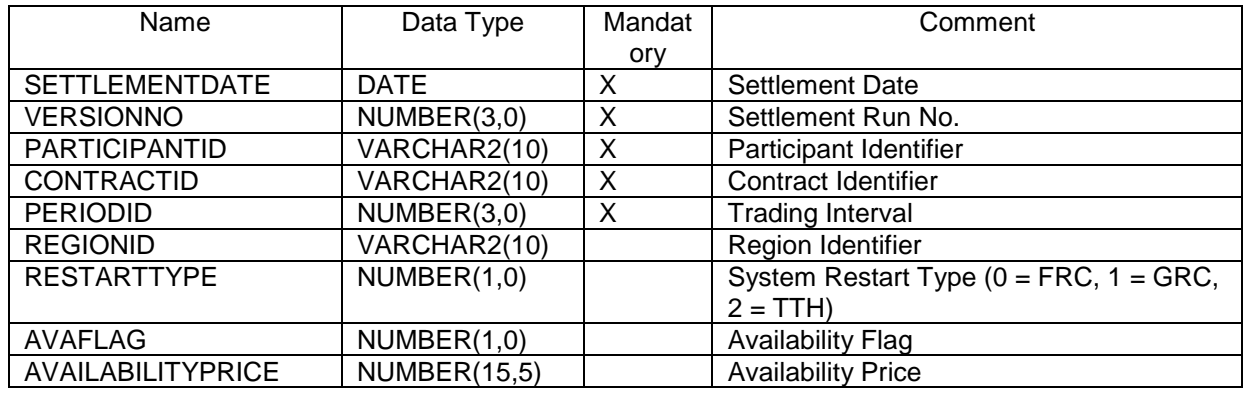

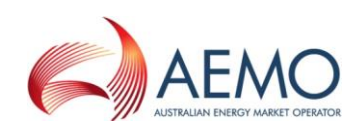

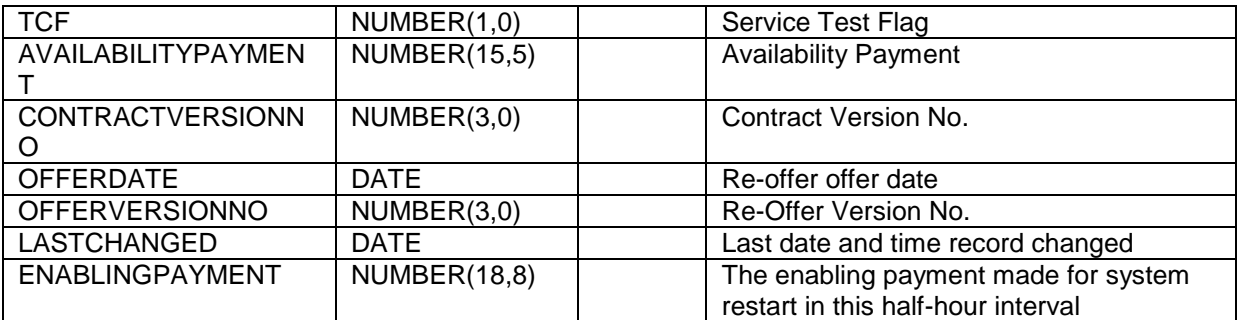

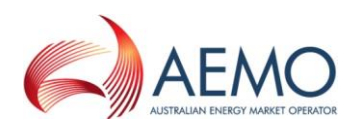

# **26.40 Table: SETRESTARTRECOVERY**

\_\_\_\_\_\_\_\_\_\_\_\_\_\_\_\_\_\_\_\_\_\_\_\_\_\_\_\_\_\_\_\_\_\_\_\_\_\_\_\_\_\_\_\_\_\_\_\_\_\_\_\_\_\_\_\_\_\_\_\_\_\_\_

## **26.40.1 SETRESTARTRECOVERY**

Name SETRESTARTRECOVERY Comment SETRESTARTRECOVERY shows reimbursements for system restart Ancillary Services to be recovered from participants. (Data no longer created for Settlement Days from 01/07/2012)

### **26.40.2 Description**

SETRESTARTRECOVERY data is confidential to the relevant participant.

## Source

SETRESTARTRECOVERY updates with each settlement run.

#### **26.40.3 Notes**

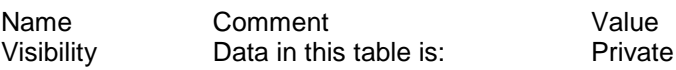

## **26.40.4 Primary Key Columns**

Name PARTICIPANTID PERIODID REGIONID SETTLEMENTDATE VERSIONNO

#### **26.40.5 Index Columns**

Name **LASTCHANGED** 

#### **26.40.6 Content**

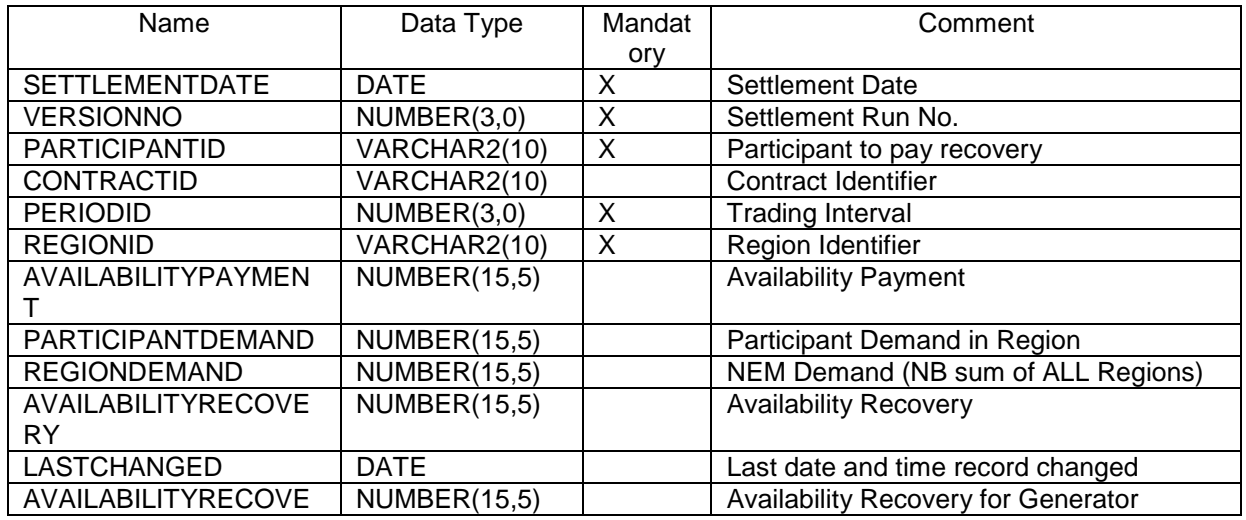

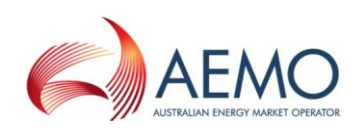

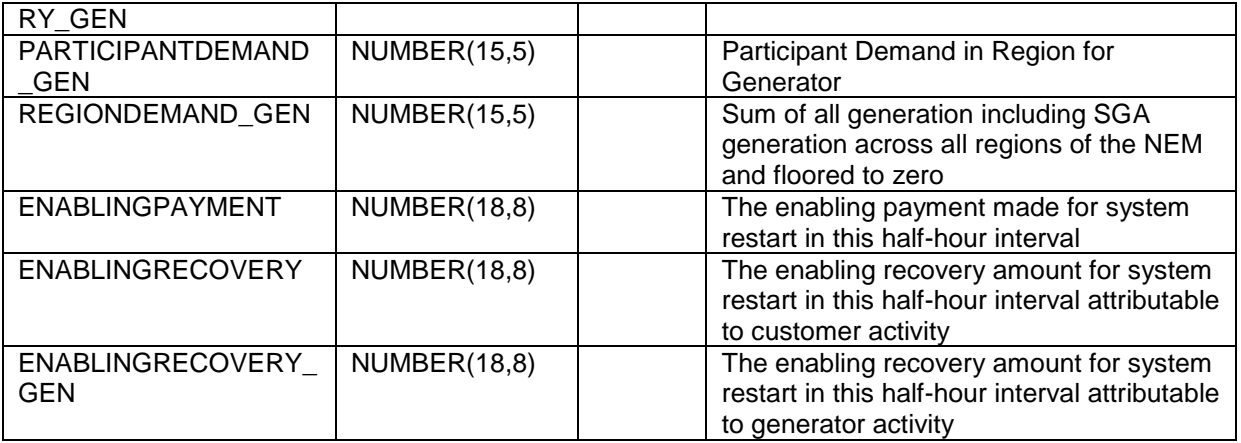

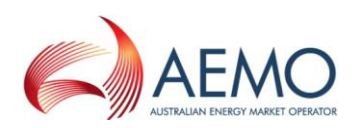

# **26.41 Table: SETRPOWERPAYMENT**

\_\_\_\_\_\_\_\_\_\_\_\_\_\_\_\_\_\_\_\_\_\_\_\_\_\_\_\_\_\_\_\_\_\_\_\_\_\_\_\_\_\_\_\_\_\_\_\_\_\_\_\_\_\_\_\_\_\_\_\_\_\_\_

## **26.41.1 SETRPOWERPAYMENT**

Name SETRPOWERPAYMENT Comment SETRPOWERPAYMENT shows specific payment details for Reactive power services by period.

#### **26.41.2 Description**

SETRPOWERPAYMENT data is confidential to the relevant participant.

#### **Source**

SETRPOWERPAYMENT updates with each settlement run.

### **26.41.3 Notes**

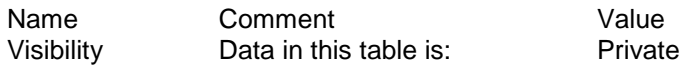

## **26.41.4 Primary Key Columns**

Name CONTRACTID PARTICIPANTID PERIODID SETTLEMENTDATE VERSIONNO

## **26.41.5 Index Columns**

Name **LASTCHANGED** 

## **26.41.6 Content**

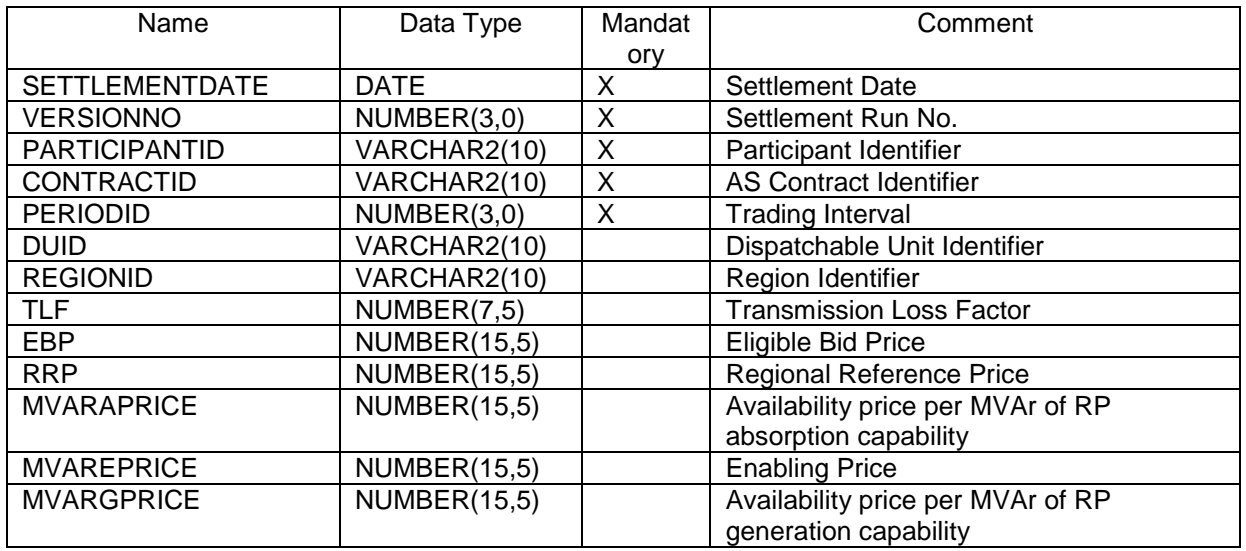

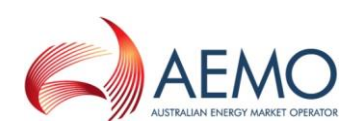

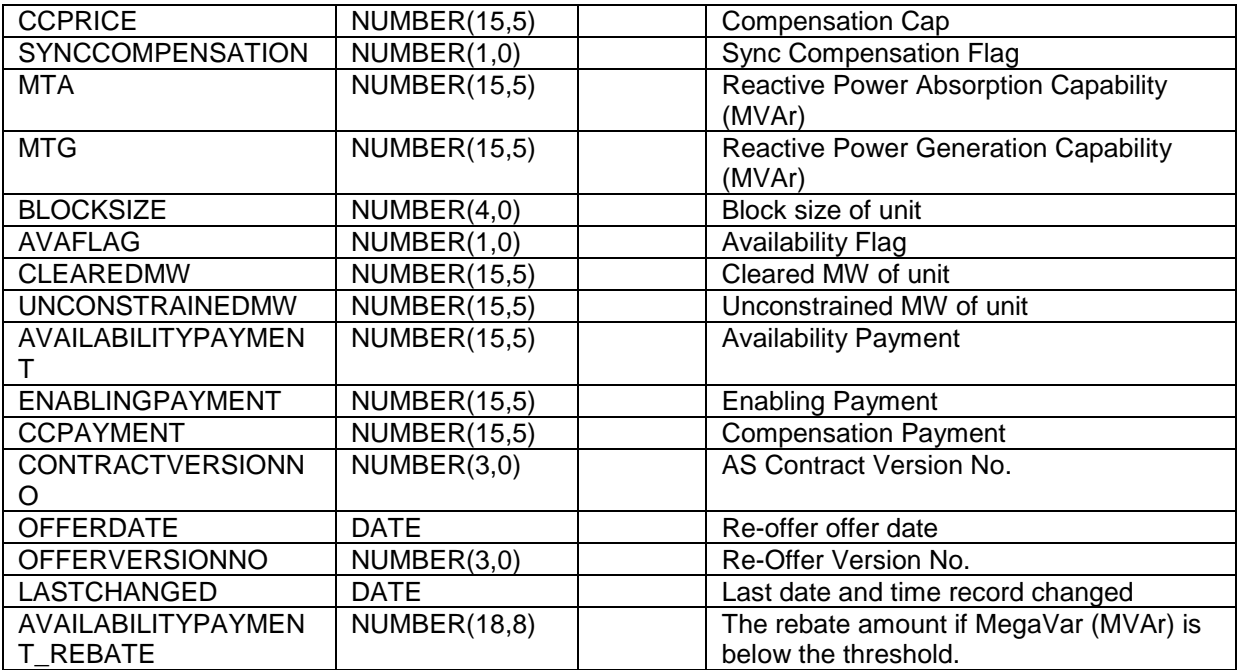

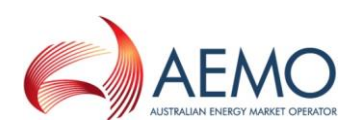

# **26.42 Table: SETRPOWERRECOVERY**

\_\_\_\_\_\_\_\_\_\_\_\_\_\_\_\_\_\_\_\_\_\_\_\_\_\_\_\_\_\_\_\_\_\_\_\_\_\_\_\_\_\_\_\_\_\_\_\_\_\_\_\_\_\_\_\_\_\_\_\_\_\_\_

## **26.42.1 SETRPOWERRECOVERY**

Name SETRPOWERRECOVERY

Comment SETRPOWERRECOVERY shows reimbursements for Reactive Power Ancillary Services to be recovered from participants. (Data no longer created for Settlement Days from 01/07/2012)

### **26.42.2 Description**

SETRPOWERRECOVERY data is confidential to the relevant participant.

#### **Source**

SETRPOWERRECOVERY updates with each settlement run.

#### **Note**

Only the payment fields (AVAILABILITYPAYMENT, ENABLINGPAYMENT and CCPAYMENT) are on a regional basis. All other demand and recovery fields are on NEM basis rather than a regional basis.

## **26.42.3 Notes**

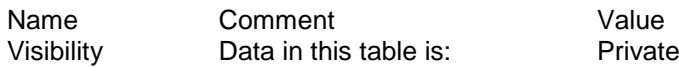

## **26.42.4 Primary Key Columns**

Name PARTICIPANTID PERIODID **REGIONID SETTLEMENTDATE** VERSIONNO

#### **26.42.5 Index Columns**

Name **LASTCHANGED** 

## **26.42.6 Content**

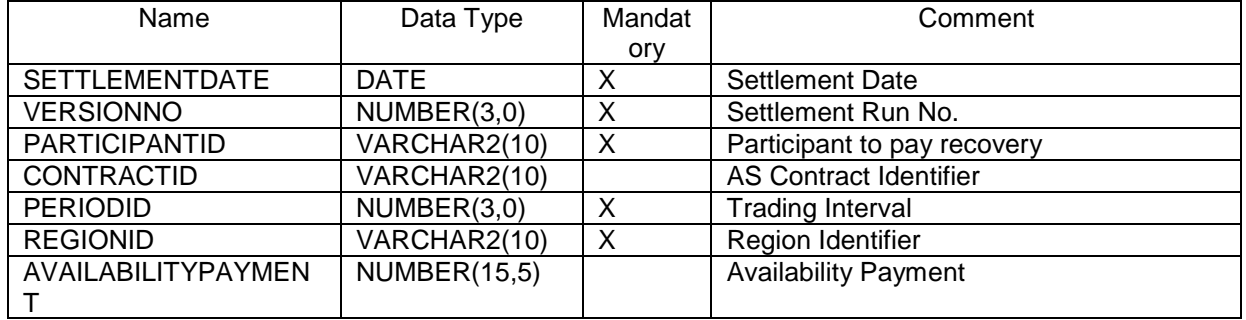

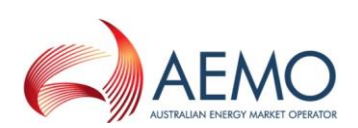

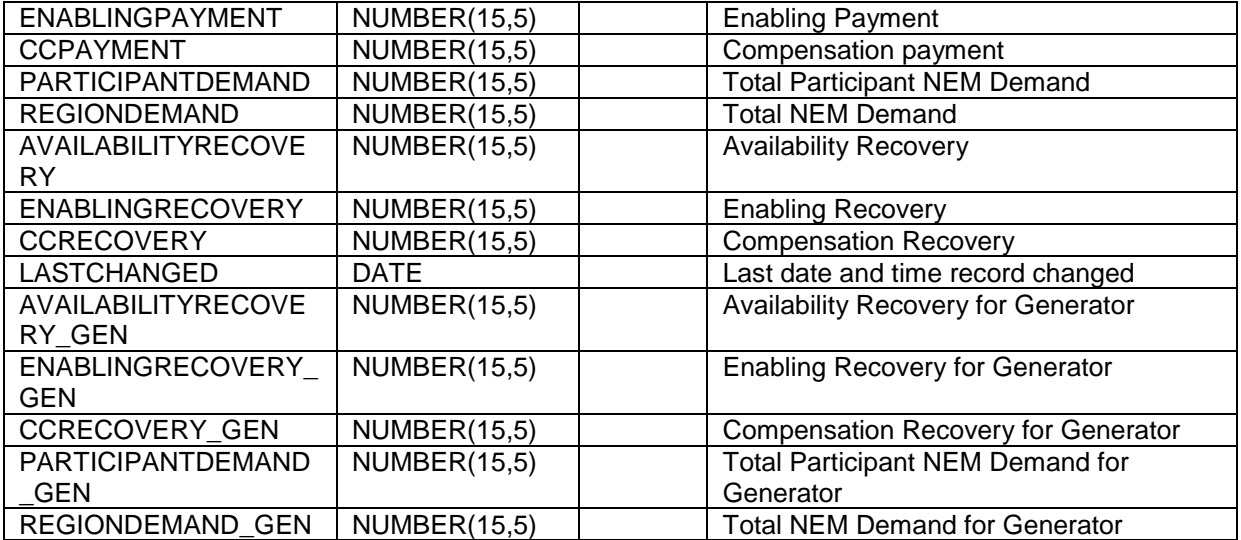

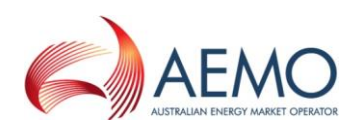

## **26.43 Table: SETSMALLGENDATA**

## **26.43.1 SETSMALLGENDATA**

Name SETSMALLGENDATA

Comment Publishes metering data and associated settlement values for with a registered Small Generator Aggregator participants connection points.

#### **26.43.2 Notes**

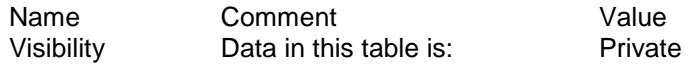

\_\_\_\_\_\_\_\_\_\_\_\_\_\_\_\_\_\_\_\_\_\_\_\_\_\_\_\_\_\_\_\_\_\_\_\_\_\_\_\_\_\_\_\_\_\_\_\_\_\_\_\_\_\_\_\_\_\_\_\_\_\_\_

### **26.43.3 Primary Key Columns**

Name CONNECTIONPOINTID PARTICIPANTID PERIODID SETTLEMENTDATE VERSIONNO

#### **26.43.4 Content**

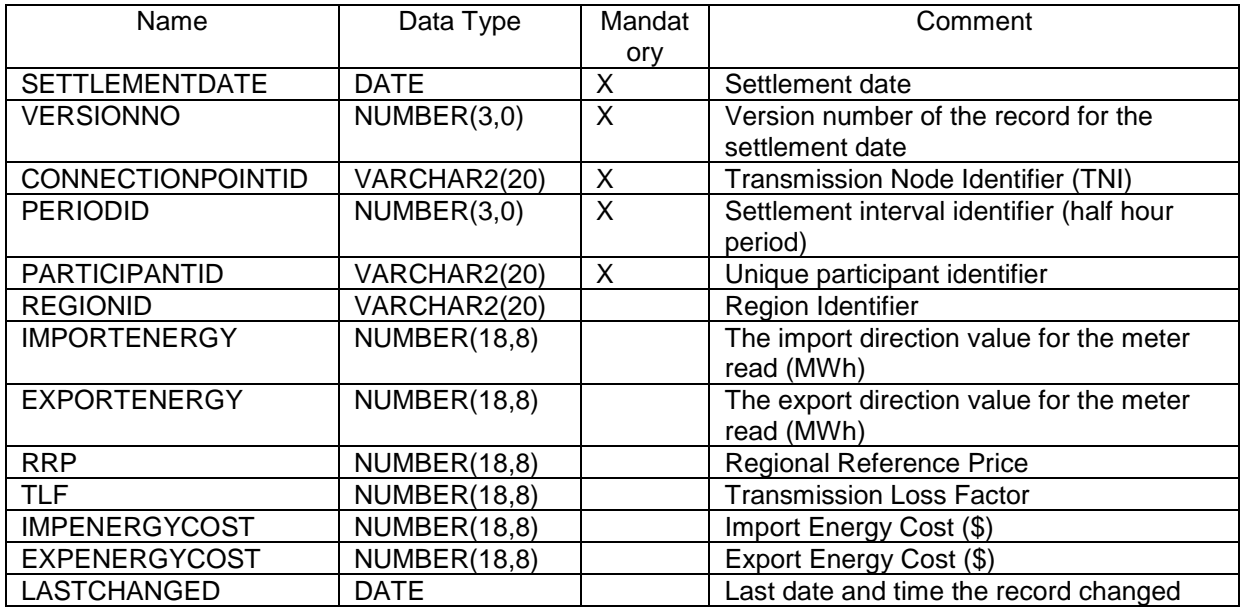

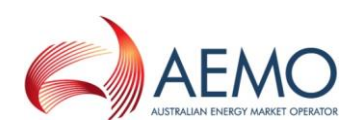

# **26.44 Table: SETVICBOUNDARYENERGY**

\_\_\_\_\_\_\_\_\_\_\_\_\_\_\_\_\_\_\_\_\_\_\_\_\_\_\_\_\_\_\_\_\_\_\_\_\_\_\_\_\_\_\_\_\_\_\_\_\_\_\_\_\_\_\_\_\_\_\_\_\_\_\_

## **26.44.1 SETVICBOUNDARYENERGY**

Name SETVICBOUNDARYENERGY Comment SETVICBOUNDARYENERGY is as requested by Participants for the settlement of Victorian Vesting contracts.

### **26.44.2 Description**

SETVICBOUNDARYENERGY data is confidential to the relevant participants.

#### **Source**

SETVICBOUNDARYENERGY is populated by the posting of a billing run.

#### Volume

Generally there are approximately 550 records inserted per week.

## **26.44.3 Notes**

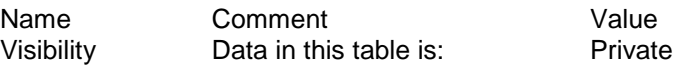

## **26.44.4 Primary Key Columns**

Name PARTICIPANTID PERIODID SETTLEMENTDATE VERSIONNO

#### **26.44.5 Index Columns**

Name **LASTCHANGED** 

#### **26.44.6 Content**

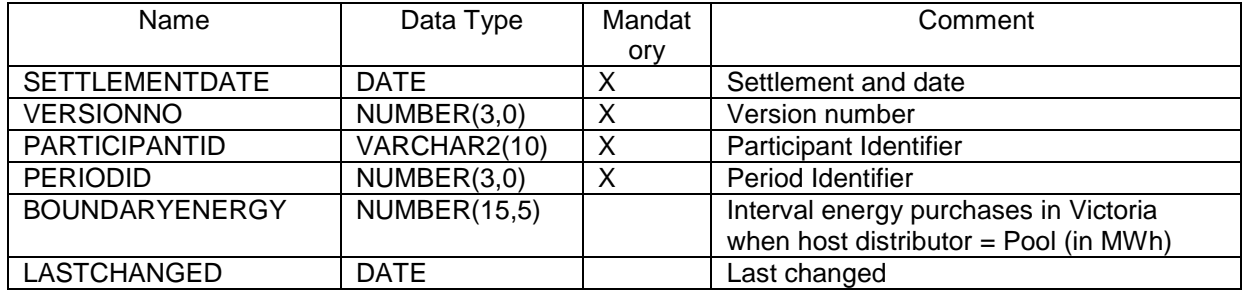
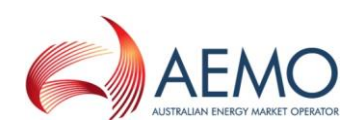

# **26.45 Table: SETVICENERGYFIGURES**

\_\_\_\_\_\_\_\_\_\_\_\_\_\_\_\_\_\_\_\_\_\_\_\_\_\_\_\_\_\_\_\_\_\_\_\_\_\_\_\_\_\_\_\_\_\_\_\_\_\_\_\_\_\_\_\_\_\_\_\_\_\_\_

#### **26.45.1 SETVICENERGYFIGURES**

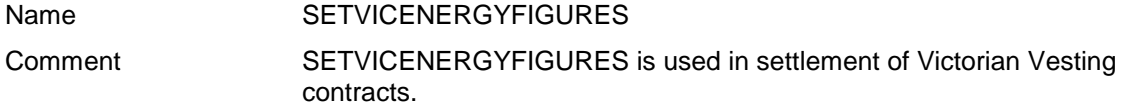

#### **26.45.2 Description**

SETVICENERGYFIGURES data is public, so is available to all participants.

#### Source

SETVICENERGYFIGURES updates daily, with settlements.

#### **26.45.3 Notes**

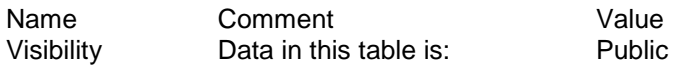

### **26.45.4 Primary Key Columns**

Name PERIODID SETTLEMENTDATE VERSIONNO

#### **26.45.5 Index Columns**

Name LASTCHANGED

#### **26.45.6 Content**

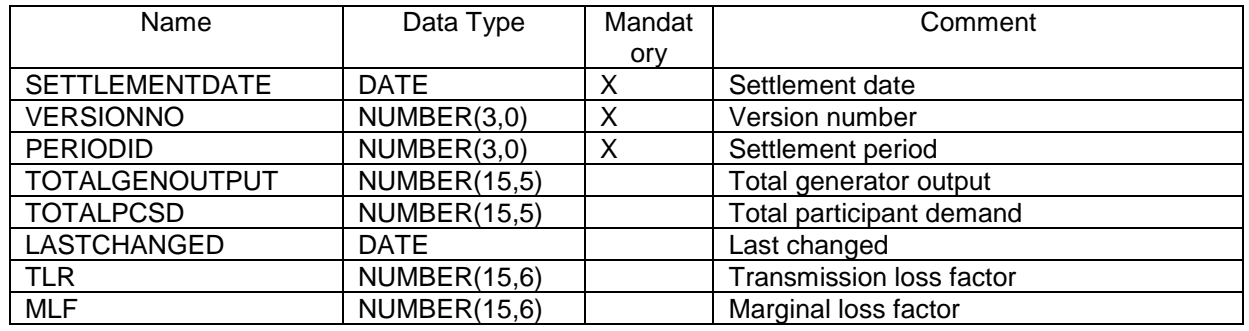

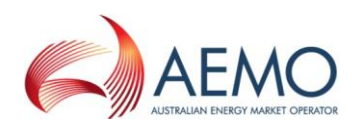

# **26.46 Table: SETVICENERGYFLOW**

\_\_\_\_\_\_\_\_\_\_\_\_\_\_\_\_\_\_\_\_\_\_\_\_\_\_\_\_\_\_\_\_\_\_\_\_\_\_\_\_\_\_\_\_\_\_\_\_\_\_\_\_\_\_\_\_\_\_\_\_\_\_\_

#### **26.46.1 SETVICENERGYFLOW**

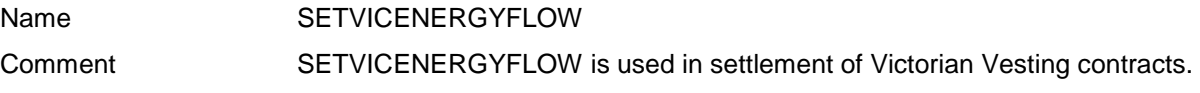

#### **26.46.2 Description**

SETVICENERGYFLOW data is public, so is available to all participants.

#### **Source**

SETVICENERGYFLOW updates daily, with settlements

### **26.46.3 Notes**

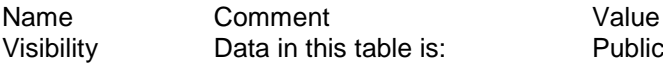

### **26.46.4 Primary Key Columns**

Name PERIODID SETTLEMENTDATE VERSIONNO

#### **26.46.5 Index Columns**

Name LASTCHANGED

#### **26.46.6 Content**

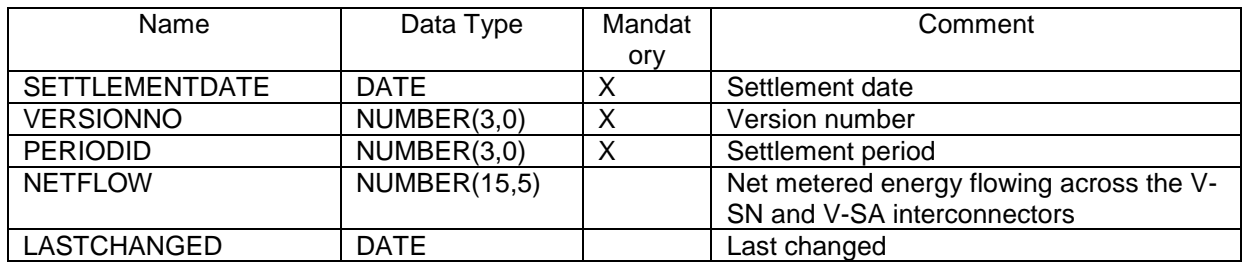

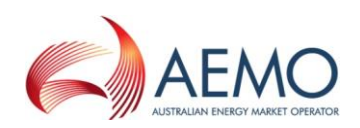

# **27 Package: STPASA\_SOLUTION**

\_\_\_\_\_\_\_\_\_\_\_\_\_\_\_\_\_\_\_\_\_\_\_\_\_\_\_\_\_\_\_\_\_\_\_\_\_\_\_\_\_\_\_\_\_\_\_\_\_\_\_\_\_\_\_\_\_\_\_\_\_\_\_

*Name* STPASA\_SOLUTION **Comment** Results from a published Short Term PASA Run

# **27.1 List of tables**

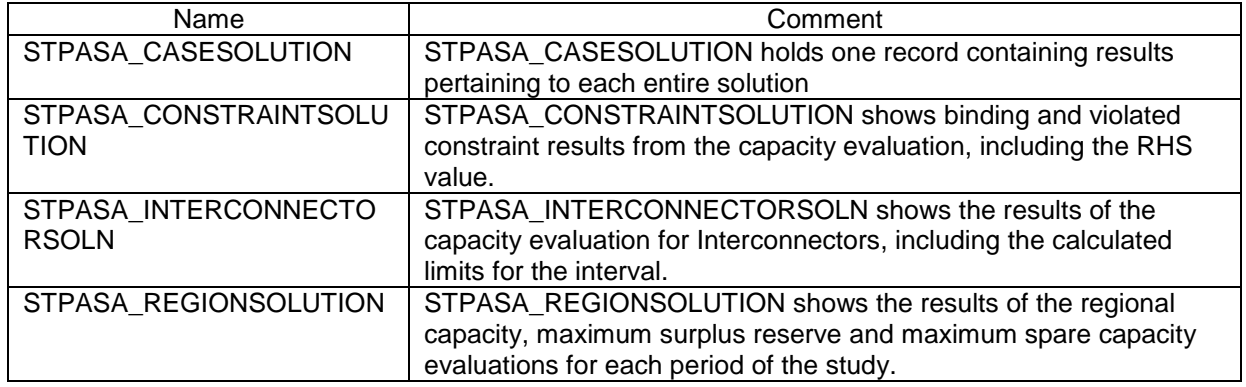

# **27.2 Diagram: Entities: ST PASA Solution**

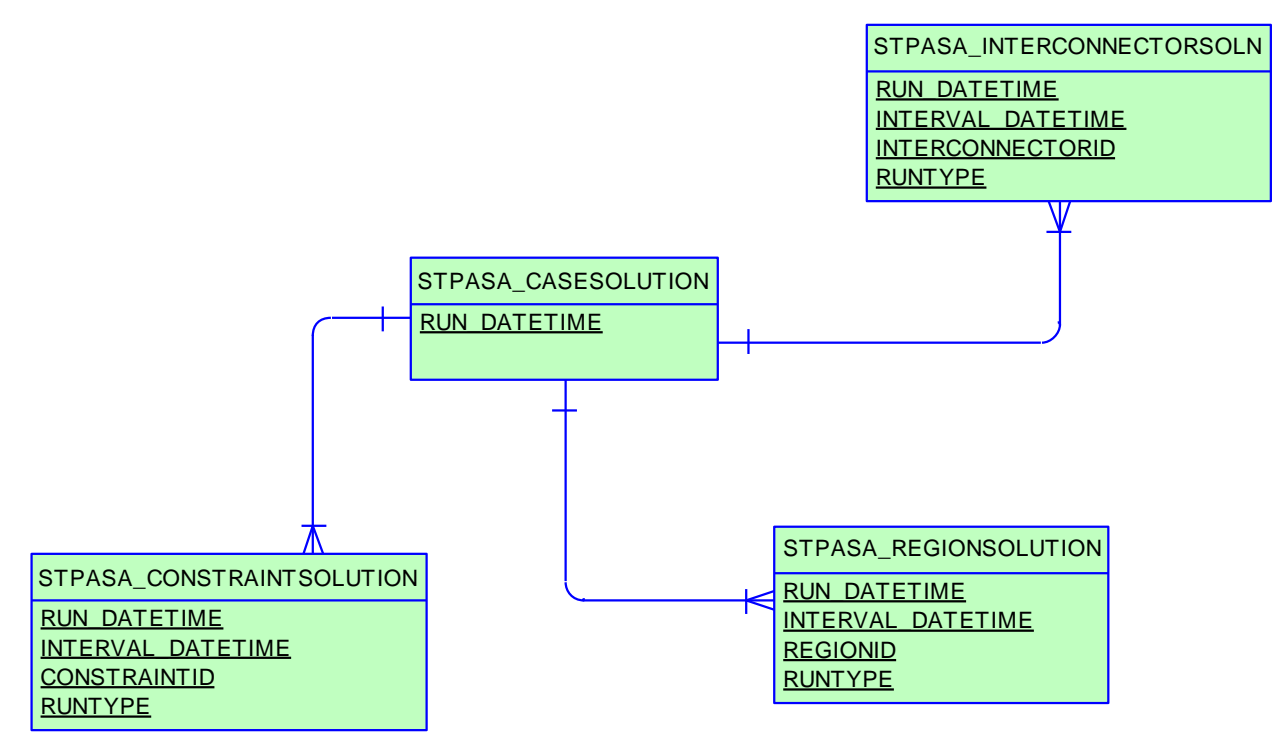

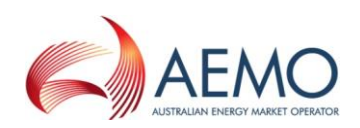

# **27.3 Table: STPASA\_CASESOLUTION**

\_\_\_\_\_\_\_\_\_\_\_\_\_\_\_\_\_\_\_\_\_\_\_\_\_\_\_\_\_\_\_\_\_\_\_\_\_\_\_\_\_\_\_\_\_\_\_\_\_\_\_\_\_\_\_\_\_\_\_\_\_\_\_

## **27.3.1 STPASA\_CASESOLUTION**

Name STPASA CASESOLUTION

Comment STPASA\_CASESOLUTION holds one record containing results pertaining to each entire solution

### **27.3.2 Description**

STPASA\_CASESOLUTION is public data.

### Source

STPASA\_CASESOLUTION is updated each STPASA run (i.e. every 2 hours).

### Volume

Rows per day: 12 Mb per month: <1

### **27.3.3 Notes**

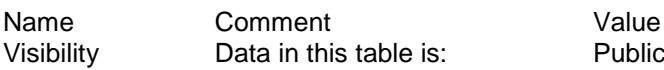

### **27.3.4 Primary Key Columns**

Name RUN\_DATETIME

### **27.3.5 Index Columns**

Name **LASTCHANGED** 

## **27.3.6 Content**

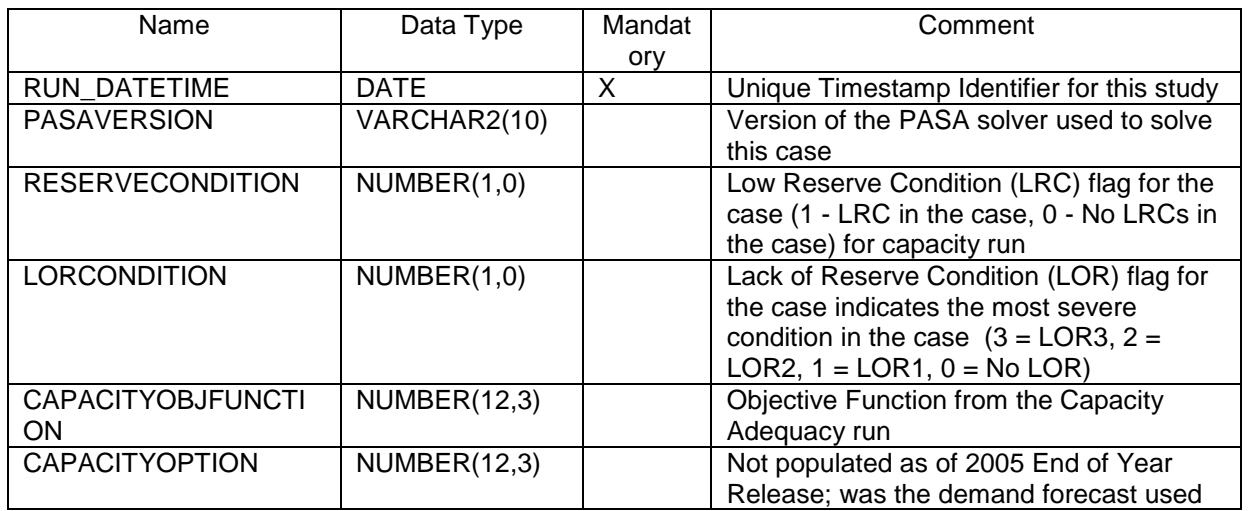

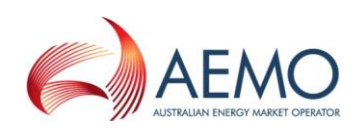

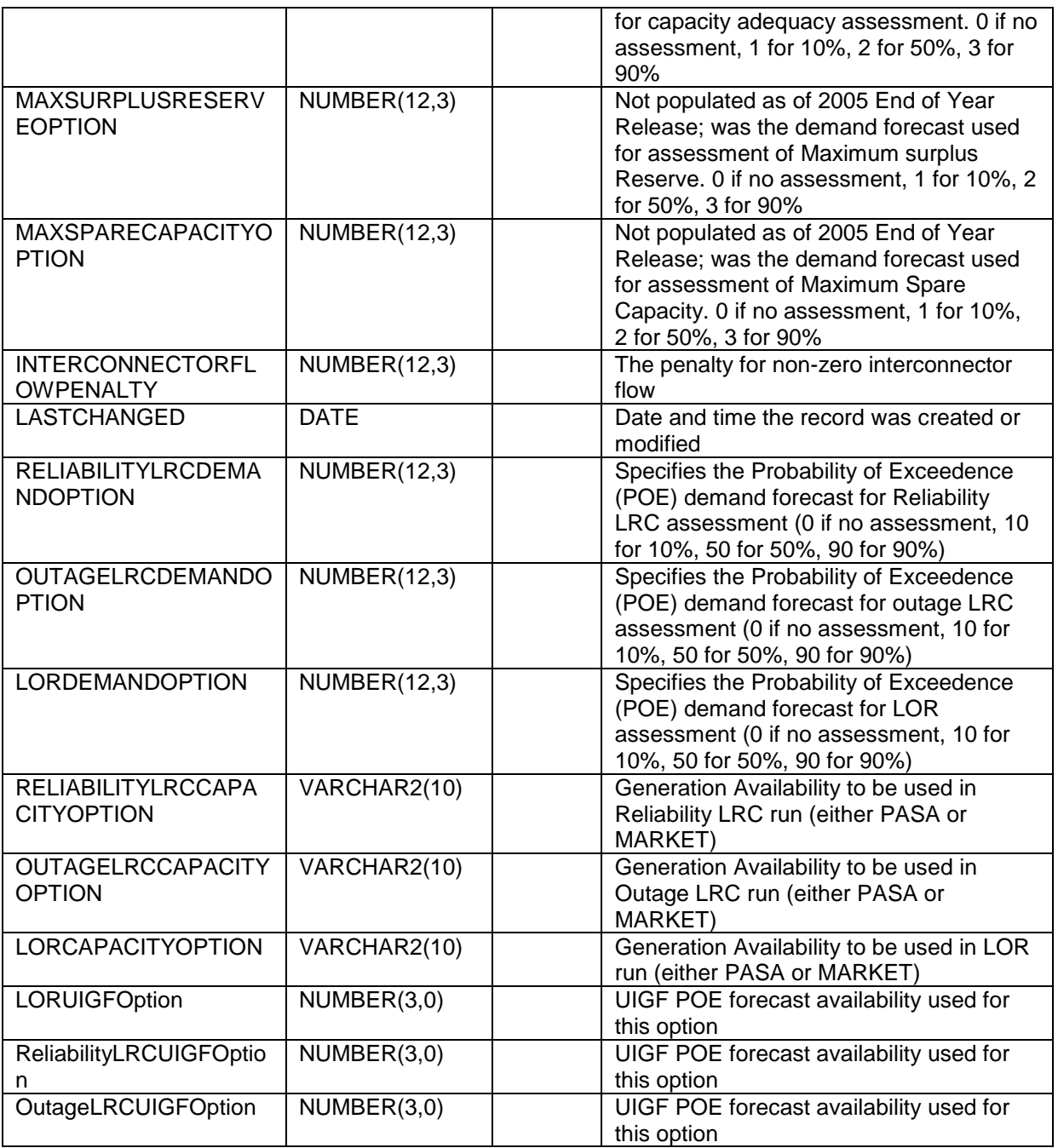

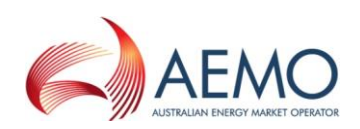

# **27.4 Table: STPASA\_CONSTRAINTSOLUTION**

\_\_\_\_\_\_\_\_\_\_\_\_\_\_\_\_\_\_\_\_\_\_\_\_\_\_\_\_\_\_\_\_\_\_\_\_\_\_\_\_\_\_\_\_\_\_\_\_\_\_\_\_\_\_\_\_\_\_\_\_\_\_\_

### **27.4.1 STPASA\_CONSTRAINTSOLUTION**

Name STPASA CONSTRAINTSOLUTION

Comment STPASA\_CONSTRAINTSOLUTION shows binding and violated constraint results from the capacity evaluation, including the RHS value.

#### **27.4.2 Description**

STPASA\_CONSTRAINTSOLUTION is public data.

#### Source

STPASA\_CONSTRAINTSOLUTION is updated each STPASA run (i.e. every 2 hours).

### Volume

Rows per day: 19000 (est.) Mb per month: 90

#### **27.4.3 Notes**

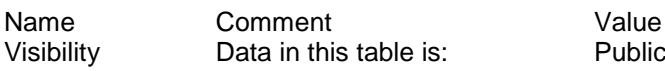

### **27.4.4 Primary Key Columns**

Name **CONSTRAINTID** INTERVAL\_DATETIME RUN\_DATETIME RUNTYPE

### **27.4.5 Index Columns**

Name **LASTCHANGED** 

#### **27.4.6 Content**

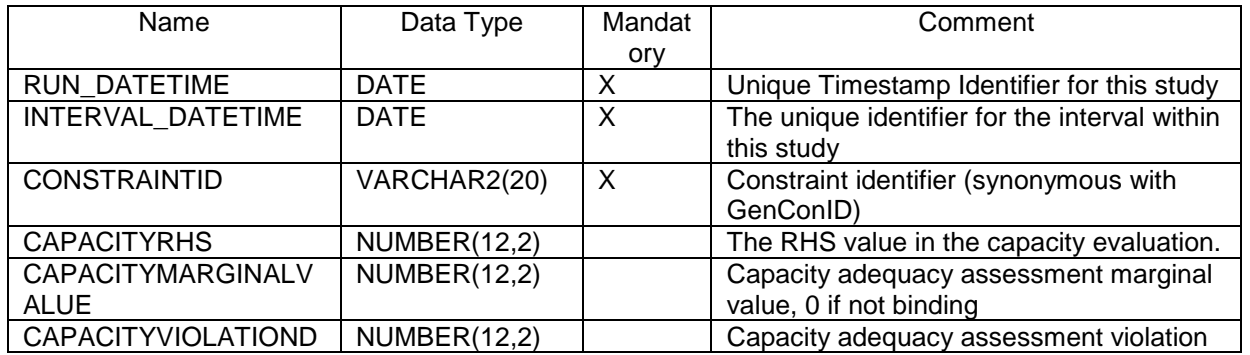

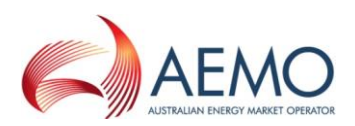

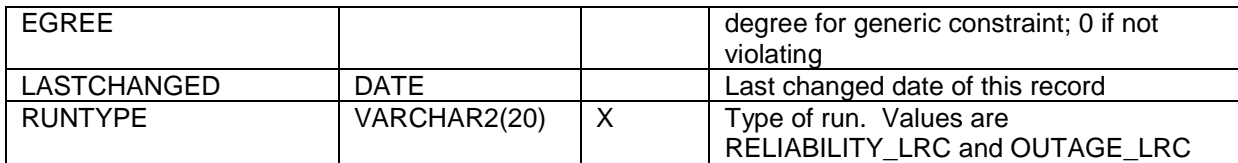

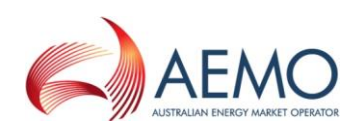

# **27.5 Table: STPASA\_INTERCONNECTORSOLN**

\_\_\_\_\_\_\_\_\_\_\_\_\_\_\_\_\_\_\_\_\_\_\_\_\_\_\_\_\_\_\_\_\_\_\_\_\_\_\_\_\_\_\_\_\_\_\_\_\_\_\_\_\_\_\_\_\_\_\_\_\_\_\_

### **27.5.1 STPASA\_INTERCONNECTORSOLN**

Name STPASA\_INTERCONNECTORSOLN Comment STPASA\_INTERCONNECTORSOLN shows the results of the capacity evaluation for Interconnectors, including the calculated limits for the interval.

#### **27.5.2 Description**

STPASA\_INTERCONNECTORSOLN is public so is available to all participants.

#### Source

STPASA\_INTERCONNECTORSOLN is updated each STPASA run (i.e. every 2 hours).

#### Volume

Rows per day: 576

Mb per month: 4

### **27.5.3 Notes**

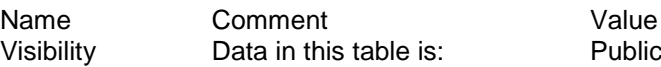

### **27.5.4 Primary Key Columns**

Name INTERCONNECTORID INTERVAL\_DATETIME RUN\_DATETIME RUNTYPE

#### **27.5.5 Index Columns**

Name LASTCHANGED

#### **27.5.6 Content**

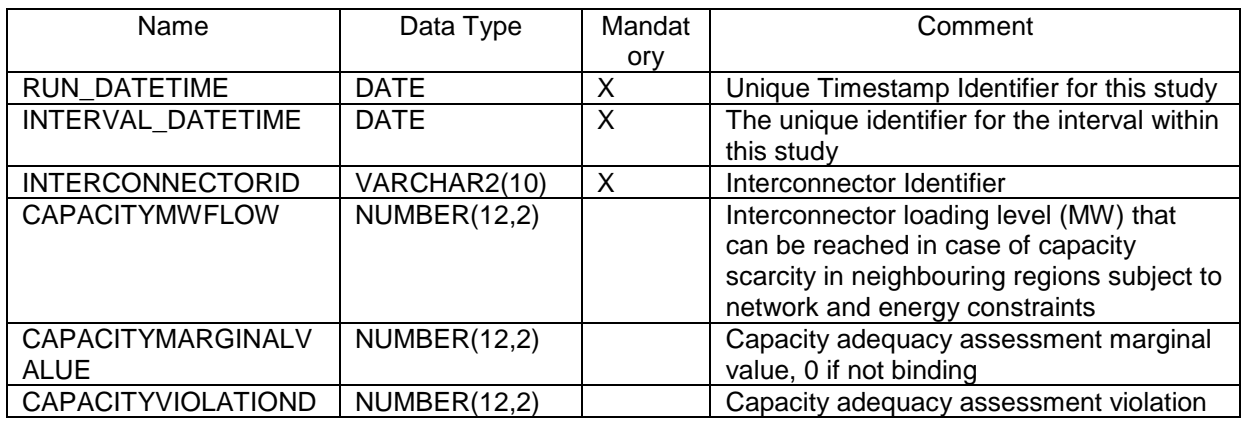

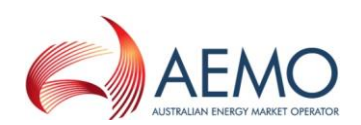

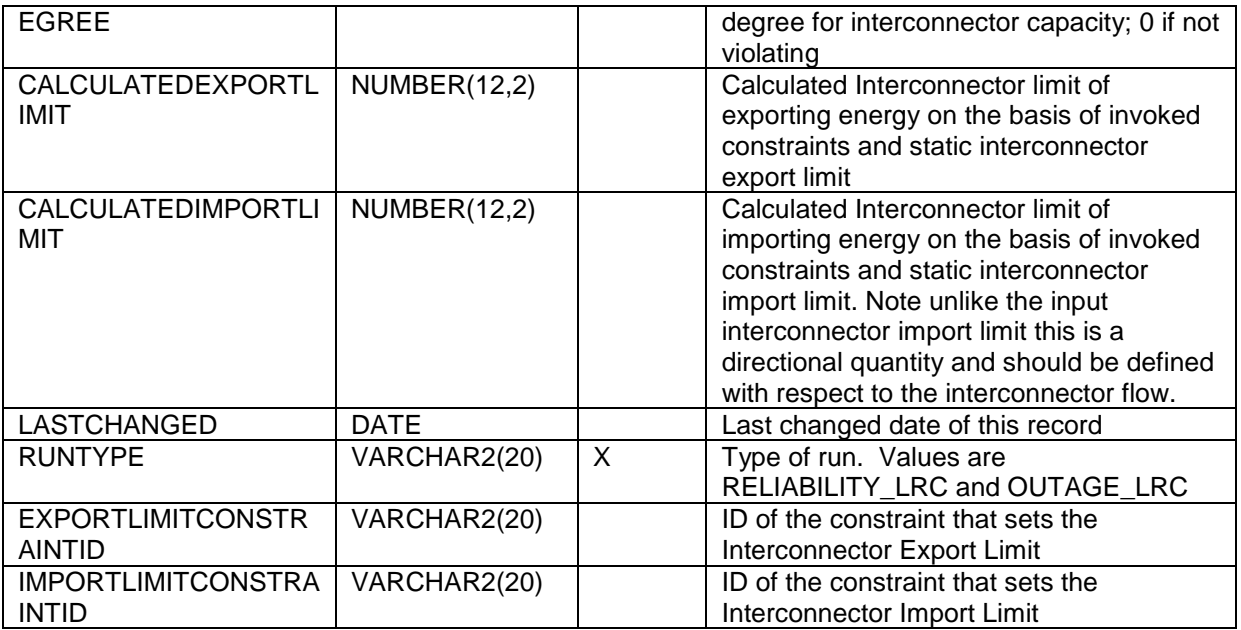

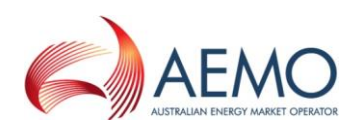

# **27.6 Table: STPASA\_REGIONSOLUTION**

\_\_\_\_\_\_\_\_\_\_\_\_\_\_\_\_\_\_\_\_\_\_\_\_\_\_\_\_\_\_\_\_\_\_\_\_\_\_\_\_\_\_\_\_\_\_\_\_\_\_\_\_\_\_\_\_\_\_\_\_\_\_\_

### **27.6.1 STPASA\_REGIONSOLUTION**

Name STPASA\_REGIONSOLUTION Comment STPASA\_REGIONSOLUTION shows the results of the regional capacity, maximum surplus reserve and maximum spare capacity evaluations for each period of the study.

### **27.6.2 Description**

STPASA\_REGIONSOLUTION is public so is available to all participants.

### **Source**

STPASA\_REGIONSOLUTION is updated each STPASA run (i.e every 2 hours).

#### Volume

Rows per day: 480

Mb per month: 8

#### **27.6.3 Notes**

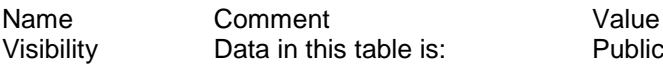

### **27.6.4 Primary Key Columns**

Name INTERVAL\_DATETIME REGIONID RUN\_DATETIME RUNTYPE

### **27.6.5 Index Columns**

Name LASTCHANGED

#### **27.6.6 Content**

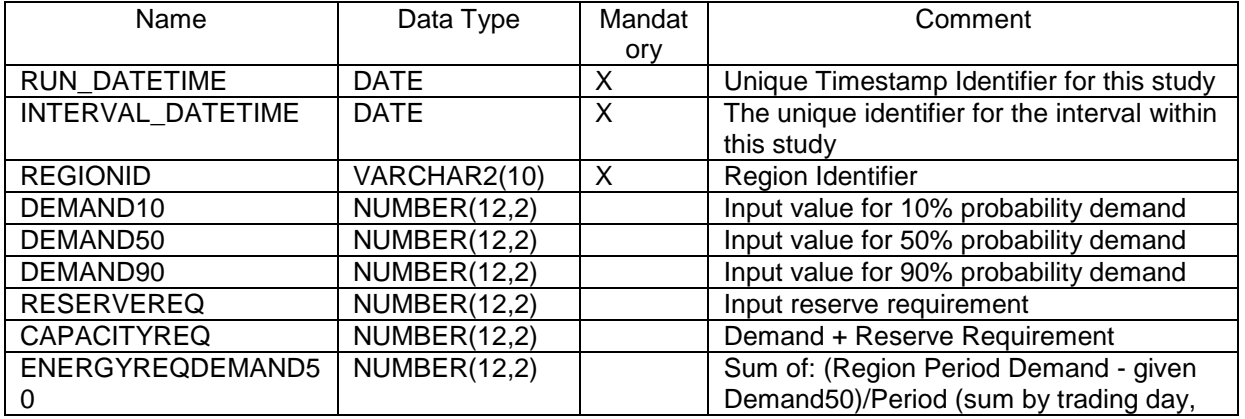

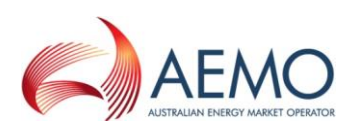

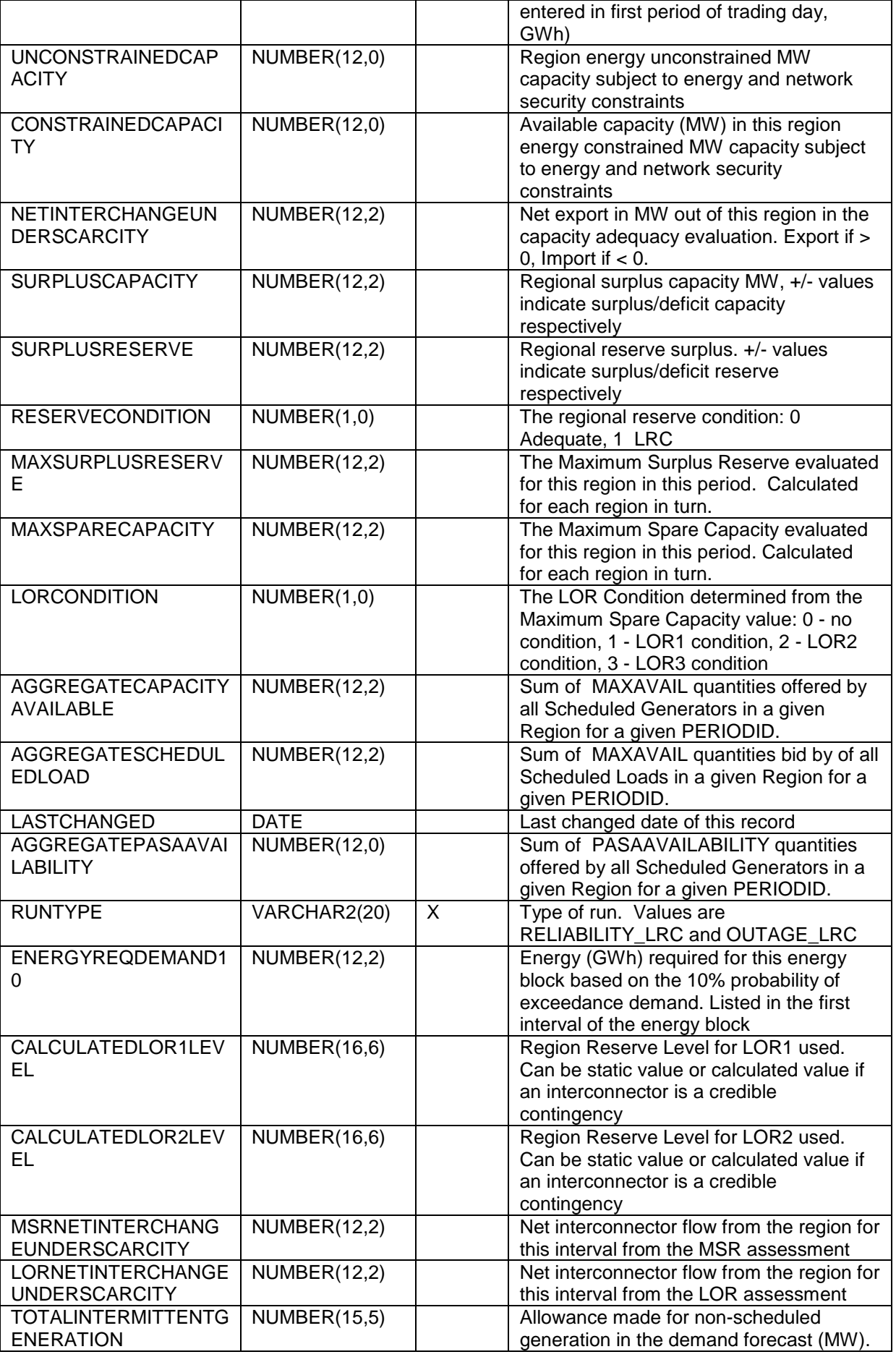

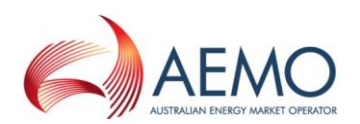

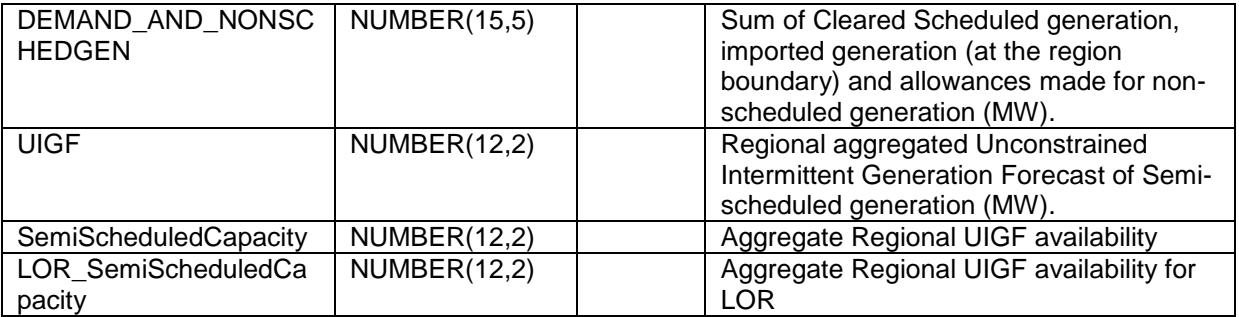

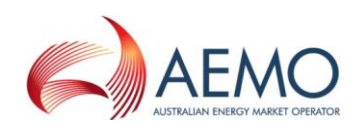

# **28 Package: TRADING\_DATA**

*Name* TRADING\_DATA *Comment* 30 minute Trading interval results

\_\_\_\_\_\_\_\_\_\_\_\_\_\_\_\_\_\_\_\_\_\_\_\_\_\_\_\_\_\_\_\_\_\_\_\_\_\_\_\_\_\_\_\_\_\_\_\_\_\_\_\_\_\_\_\_\_\_\_\_\_\_\_

# **28.1 List of tables**

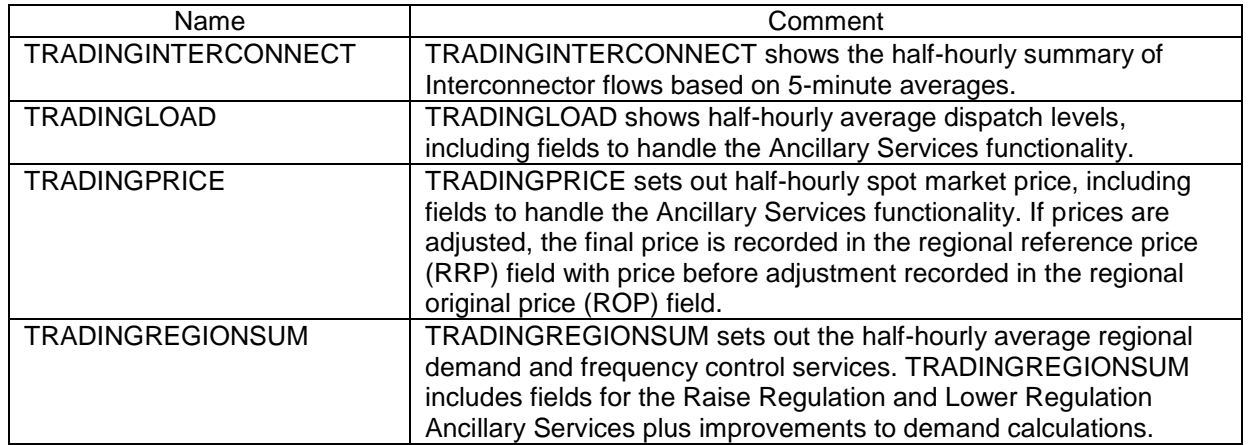

# **28.2 Diagram: Entities: Trading Data**

TRADINGINTERCONNECT **SETTLEMENTDATE RUNNO INTERCONNECTORID PERIODID** 

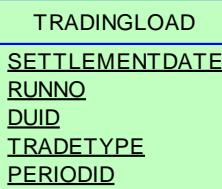

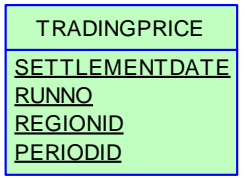

TRADINGREGIONSUM **SETTLEMENTDATE RUNNO REGIONID PERIODID** 

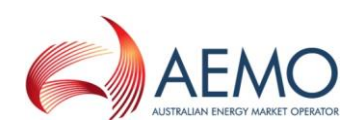

# **28.3 Table: TRADINGINTERCONNECT**

\_\_\_\_\_\_\_\_\_\_\_\_\_\_\_\_\_\_\_\_\_\_\_\_\_\_\_\_\_\_\_\_\_\_\_\_\_\_\_\_\_\_\_\_\_\_\_\_\_\_\_\_\_\_\_\_\_\_\_\_\_\_\_

### **28.3.1 TRADINGINTERCONNECT**

Name **TRADINGINTERCONNECT** Comment TRADINGINTERCONNECT shows the half-hourly summary of Interconnector flows based on 5-minute averages.

## **28.3.2 Description**

TRADINGINTERCONNECT is public data, and is available to all participants.

#### **Source**

TRADINGINTERCONNECT is updated half hourly.

#### **28.3.3 Notes**

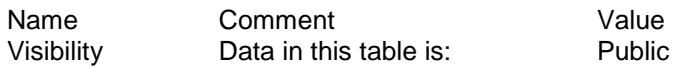

### **28.3.4 Primary Key Columns**

Name INTERCONNECTORID PERIODID RUNNO SETTLEMENTDATE

#### **28.3.5 Index Columns**

Name LASTCHANGED

#### **28.3.6 Content**

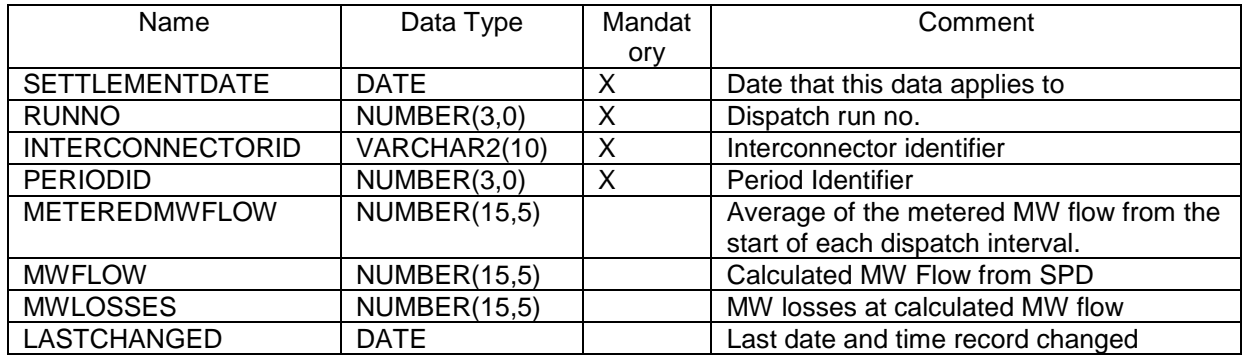

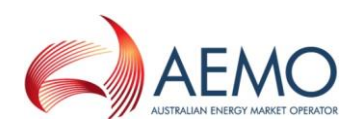

# **28.4 Table: TRADINGLOAD**

\_\_\_\_\_\_\_\_\_\_\_\_\_\_\_\_\_\_\_\_\_\_\_\_\_\_\_\_\_\_\_\_\_\_\_\_\_\_\_\_\_\_\_\_\_\_\_\_\_\_\_\_\_\_\_\_\_\_\_\_\_\_\_

### **28.4.1 TRADINGLOAD**

Name TRADINGLOAD Comment TRADINGLOAD shows half-hourly average dispatch levels, including fields to handle the Ancillary Services functionality.

### **28.4.2 Description**

#### **Source**

Own (confidential) TRADINGLOAD data updates half hourly, with public availability of all data on next day.

#### **28.4.3 Notes**

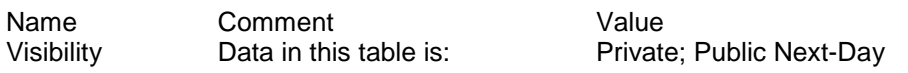

### **28.4.4 Primary Key Columns**

Name DUID PERIODID RUNNO **SETTLEMENTDATE TRADETYPE** 

### **28.4.5 Index Columns**

Name LASTCHANGED

#### **28.4.6 Index Columns**

Name DUID **LASTCHANGED** 

#### **28.4.7 Content**

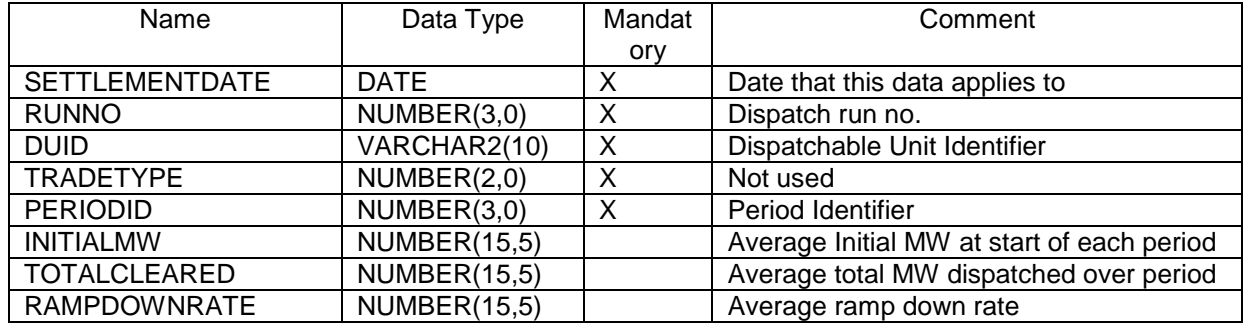

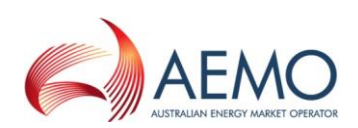

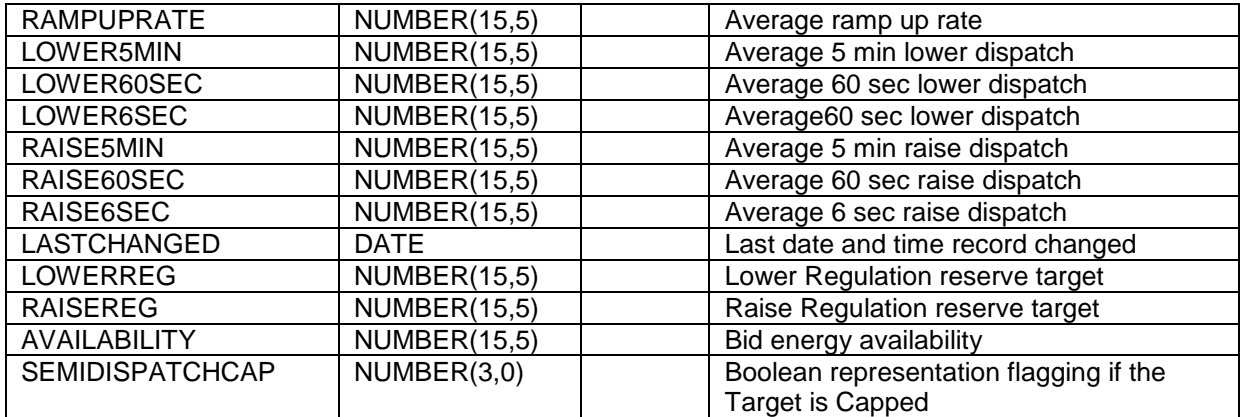

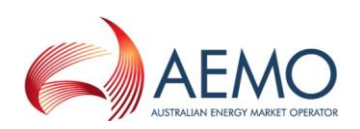

# **28.5 Table: TRADINGPRICE**

### **28.5.1 TRADINGPRICE**

Name **TRADINGPRICE** 

Comment TRADINGPRICE sets out half-hourly spot market price, including fields to handle the Ancillary Services functionality. If prices are adjusted, the final price is recorded in the regional reference price (RRP) field with price before adjustment recorded in the regional original price (ROP) field.

### **28.5.2 Description**

TRADINGPRICE data is public, so is available to all participants.

\_\_\_\_\_\_\_\_\_\_\_\_\_\_\_\_\_\_\_\_\_\_\_\_\_\_\_\_\_\_\_\_\_\_\_\_\_\_\_\_\_\_\_\_\_\_\_\_\_\_\_\_\_\_\_\_\_\_\_\_\_\_\_

#### **Source**

TRADINGPRICE updates every 30 minutes.

#### **Notes**

#### INVALIDFLAG

The INVALIDFLAG field is used to indicate whether the Trading interval price has been adjusted after the trading interval was completed. On a very restricted set of events, the market rules allow a dispatch price (5 min) to be adjusted on the next business day, and, when this occurs, the corresponding trading interval price for that region is also adjusted and marked as adjusted with INVALIDFLAG of 'A'.

The INVALIDFLAG  $=$  'Y' only applies to historical periods when not all six of the 5-minute dispatch intervals were run in the trading interval. System changes implemented on 30 September 2001 mean this situation no longer occurs since missing dispatch intervals are automatically populated from a previous interval.

If the INVALIDFLAG field = '0', the price was not adjusted and all six dispatch intervals are present.

#### Prices

There is no field in the TRADINGPRICE table (or the MMS data model anywhere) telling you that the price is provisional or final. The only reliable method is to ensure that the trading date is at least 2 business days old.

### **28.5.3 Notes**

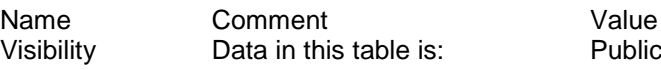

### **28.5.4 Primary Key Columns**

Name PERIODID REGIONID RUNNO SETTLEMENTDATE

### **28.5.5 Index Columns**

Name

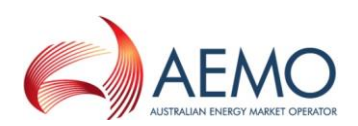

### LASTCHANGED

\_\_\_\_\_\_\_\_\_\_\_\_\_\_\_\_\_\_\_\_\_\_\_\_\_\_\_\_\_\_\_\_\_\_\_\_\_\_\_\_\_\_\_\_\_\_\_\_\_\_\_\_\_\_\_\_\_\_\_\_\_\_\_

### **28.5.6 Content**

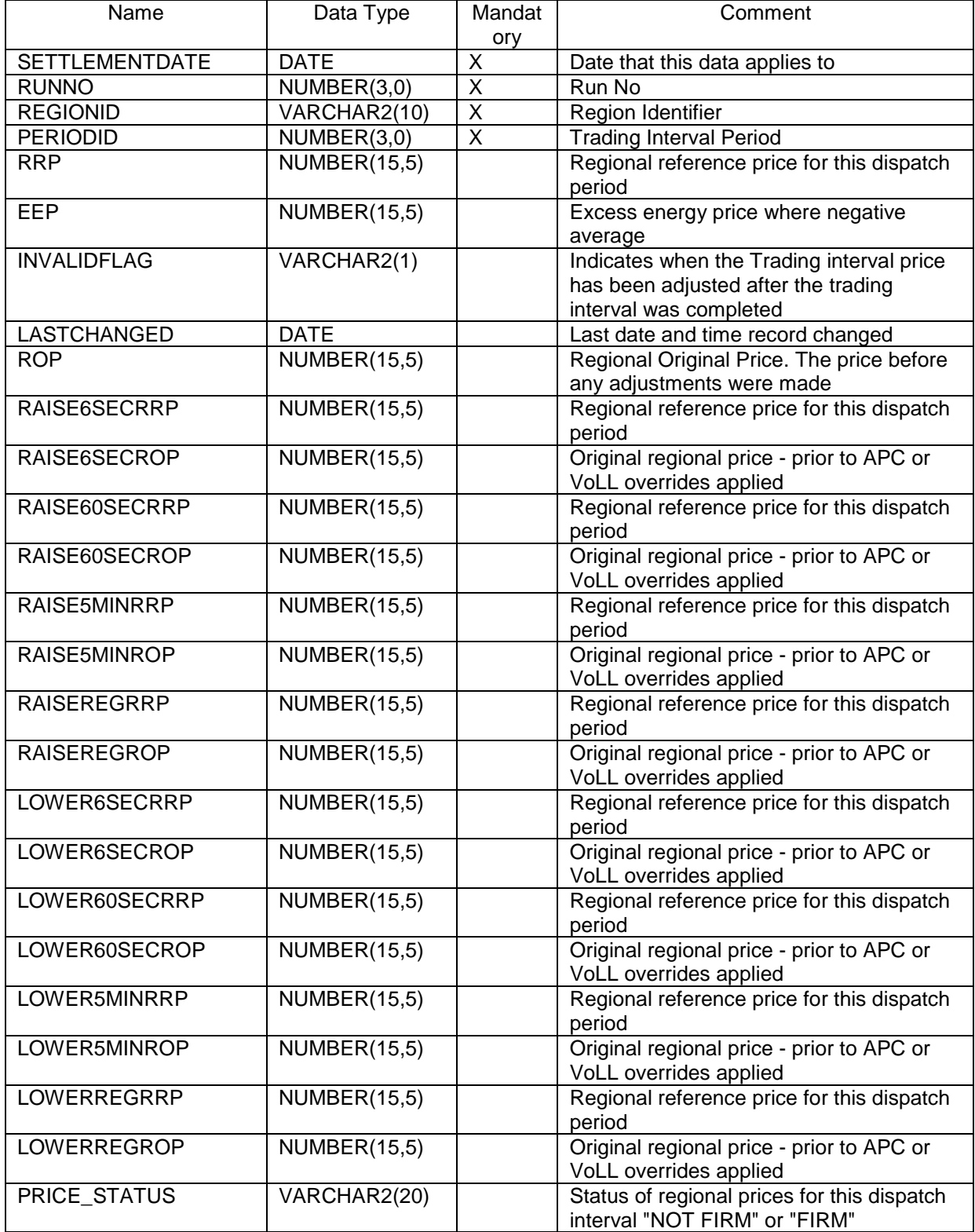

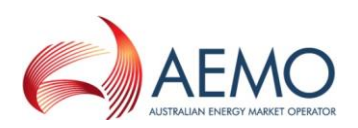

# **28.6 Table: TRADINGREGIONSUM**

\_\_\_\_\_\_\_\_\_\_\_\_\_\_\_\_\_\_\_\_\_\_\_\_\_\_\_\_\_\_\_\_\_\_\_\_\_\_\_\_\_\_\_\_\_\_\_\_\_\_\_\_\_\_\_\_\_\_\_\_\_\_\_

### **28.6.1 TRADINGREGIONSUM**

Name TRADINGREGIONSUM

Comment TRADINGREGIONSUM sets out the half-hourly average regional demand and frequency control services. TRADINGREGIONSUM includes fields for the Raise Regulation and Lower Regulation Ancillary Services plus improvements to demand calculations.

### **28.6.2 Description**

TRADINGREGIONSUM is public data, and is available to all participants.

#### **Source**

TRADINGREGIONSUM is updated every 30 minutes.

#### **28.6.3 Notes**

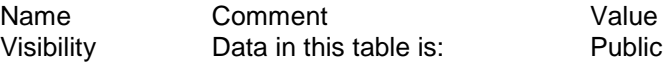

### **28.6.4 Primary Key Columns**

Name PERIODID REGIONID RUNNO SETTLEMENTDATE

#### **28.6.5 Index Columns**

Name **LASTCHANGED** 

#### **28.6.6 Content**

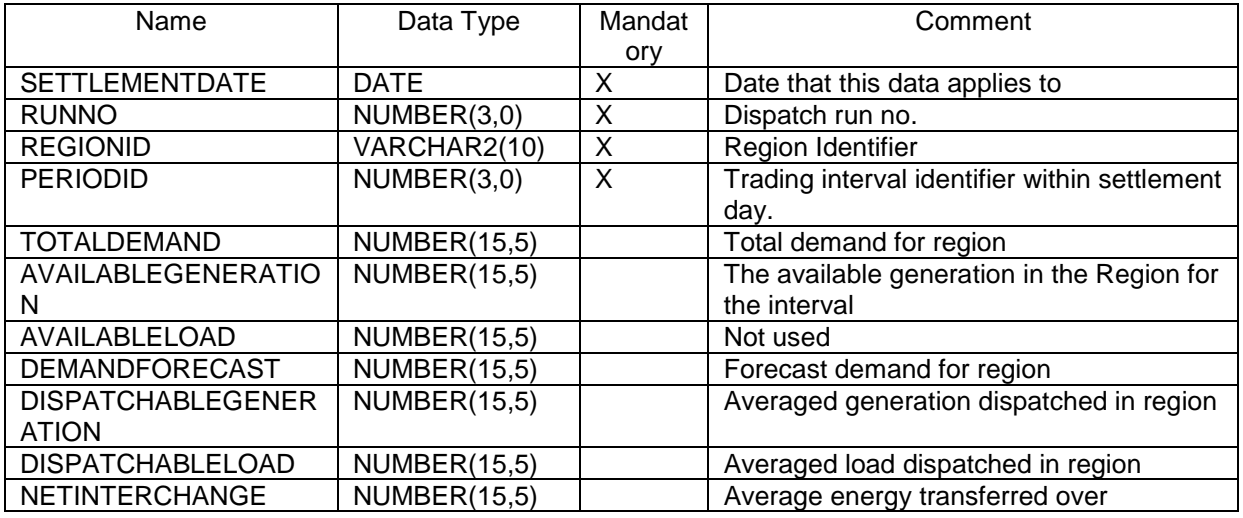

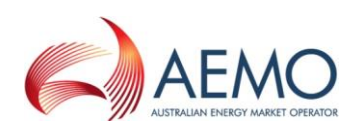

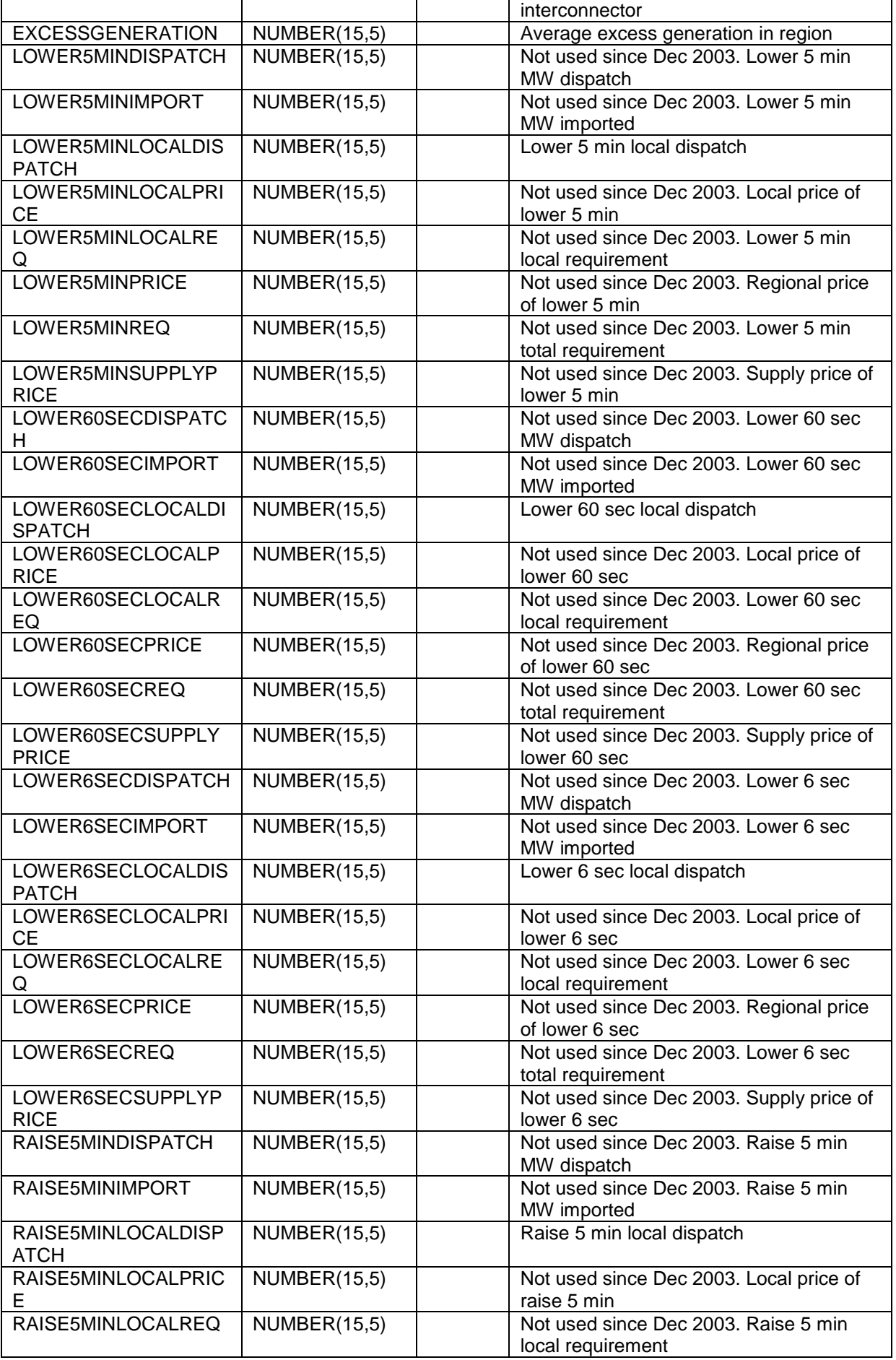

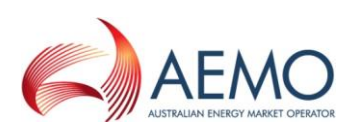

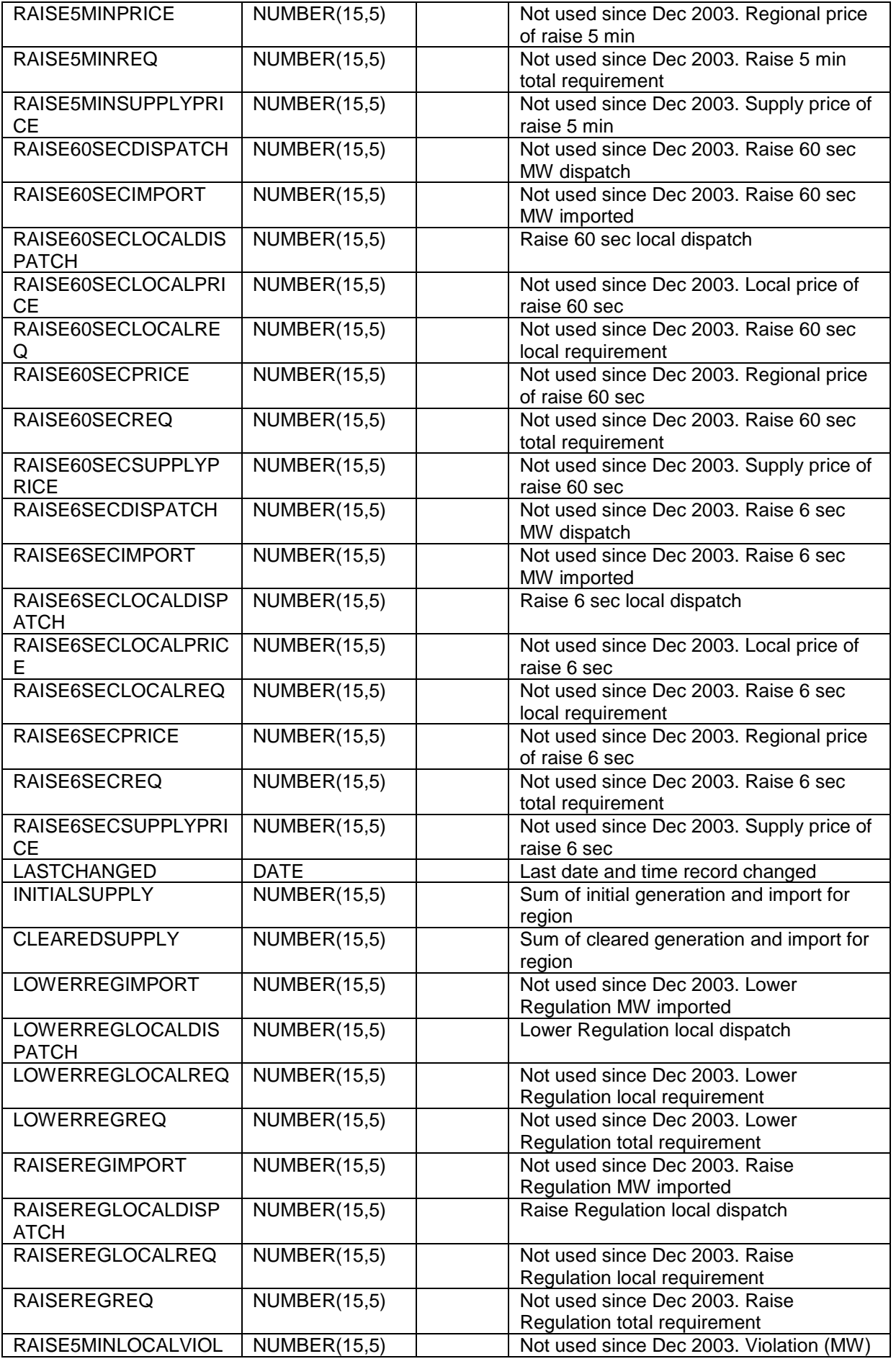

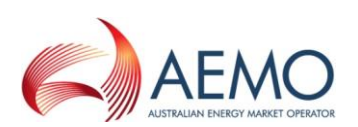

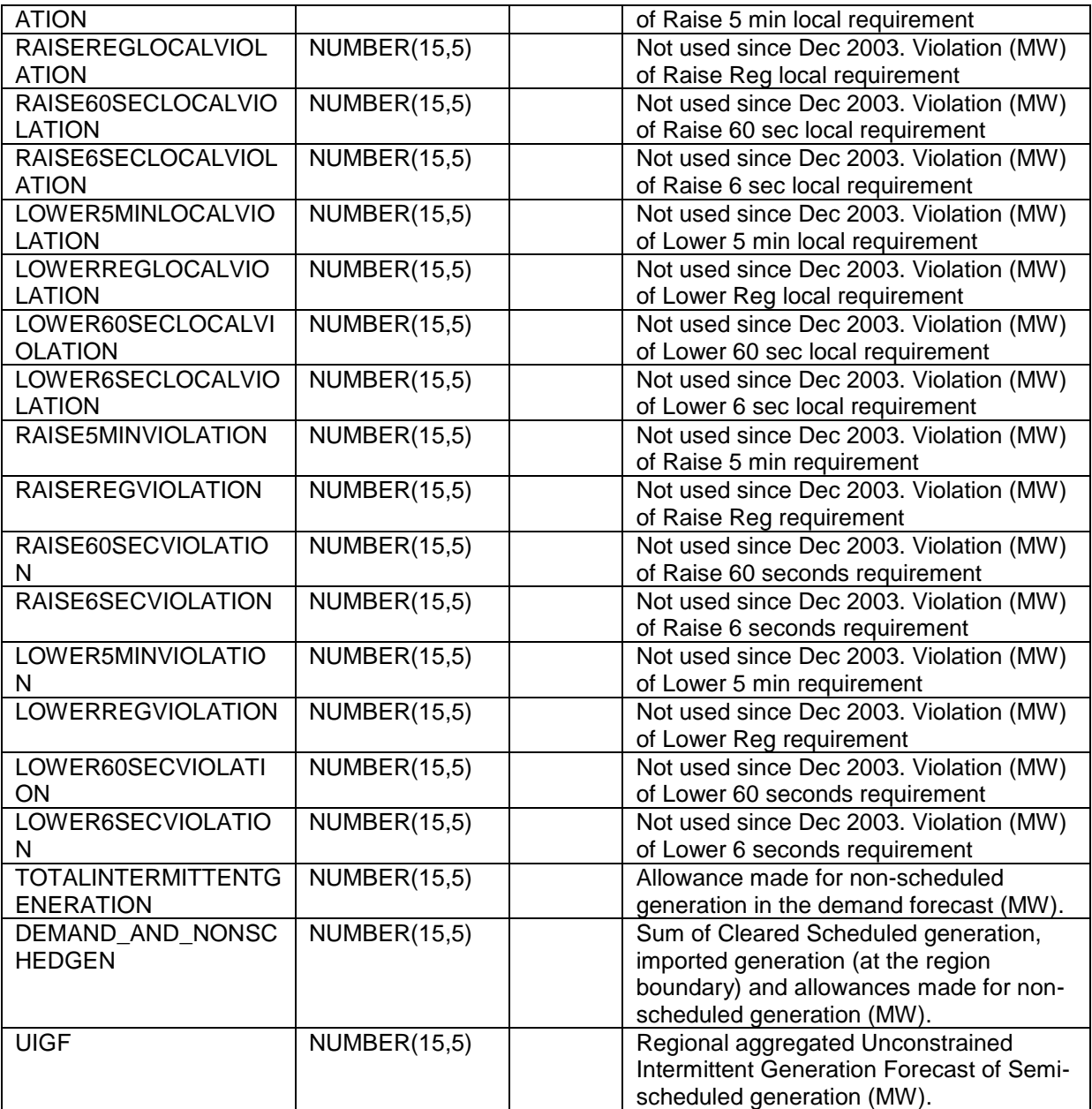

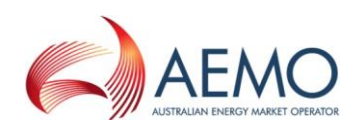

# **29 Package: HISTORICAL TABLES**

\_\_\_\_\_\_\_\_\_\_\_\_\_\_\_\_\_\_\_\_\_\_\_\_\_\_\_\_\_\_\_\_\_\_\_\_\_\_\_\_\_\_\_\_\_\_\_\_\_\_\_\_\_\_\_\_\_\_\_\_\_\_\_

**Name** HISTORICAL TABLES

*Comment* These tables are no longer used

### **29.1 List of tables**

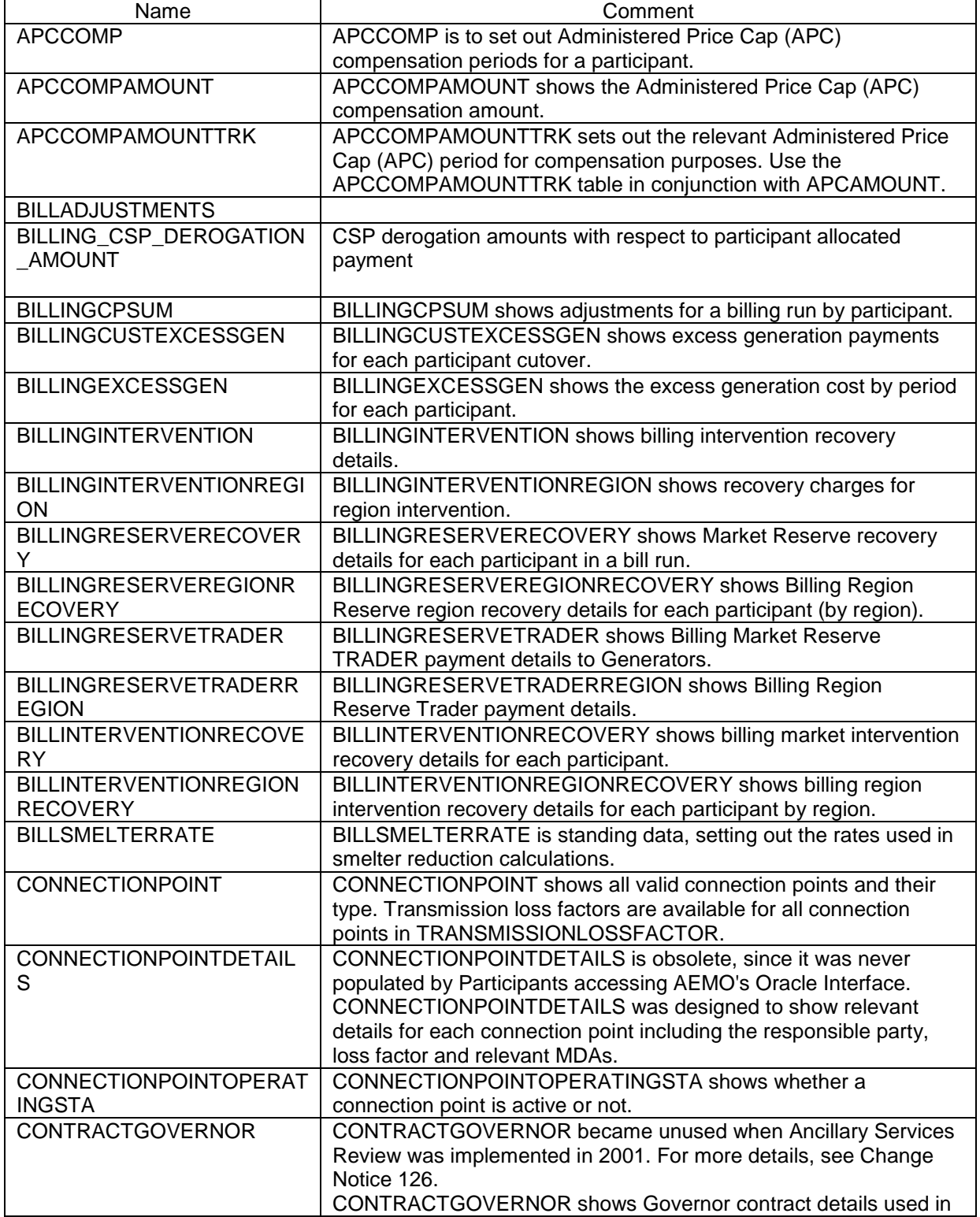

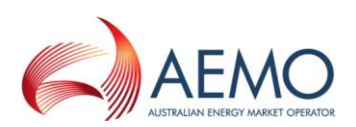

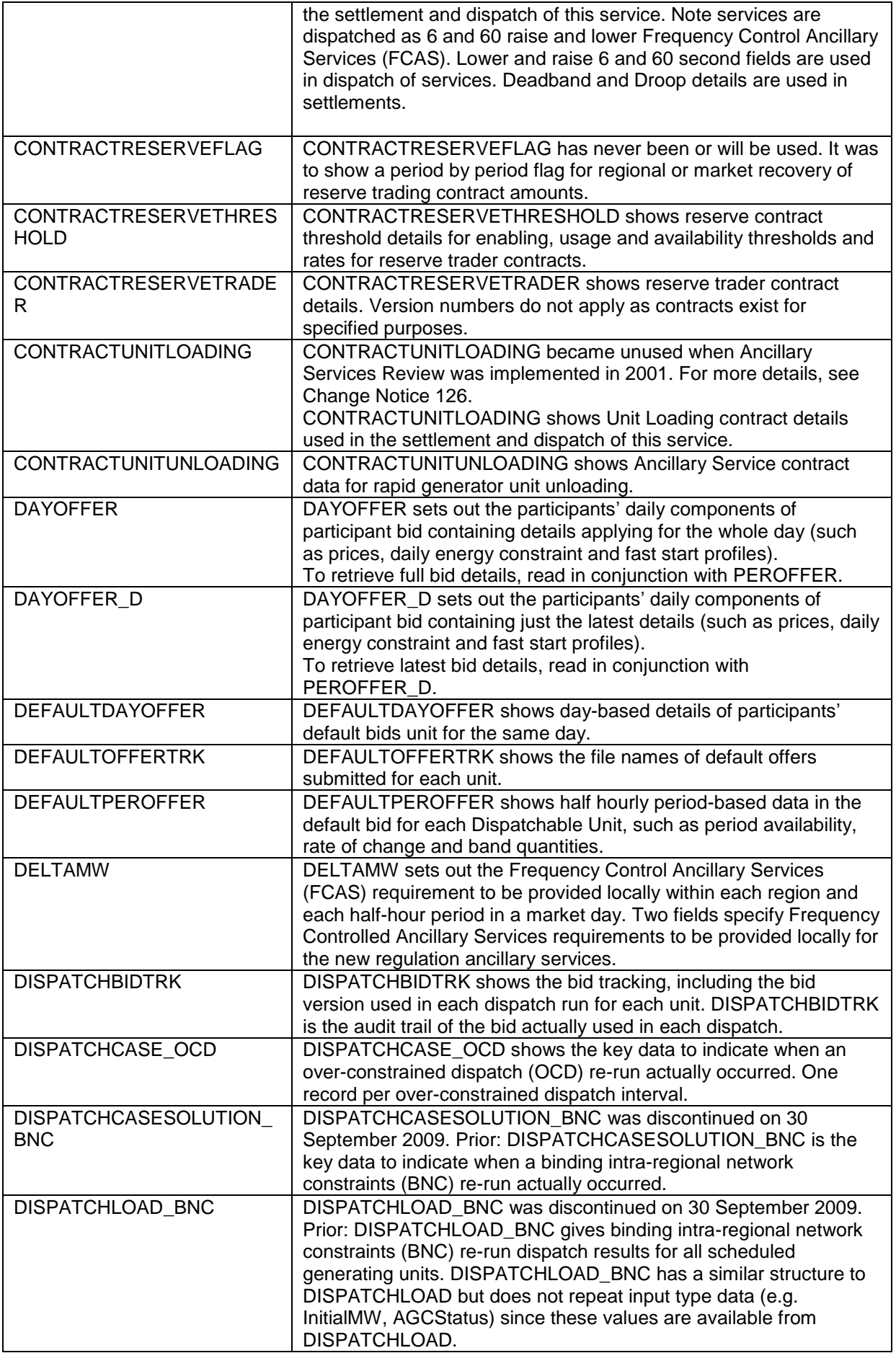

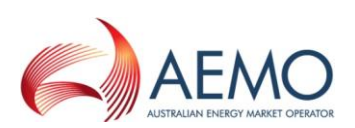

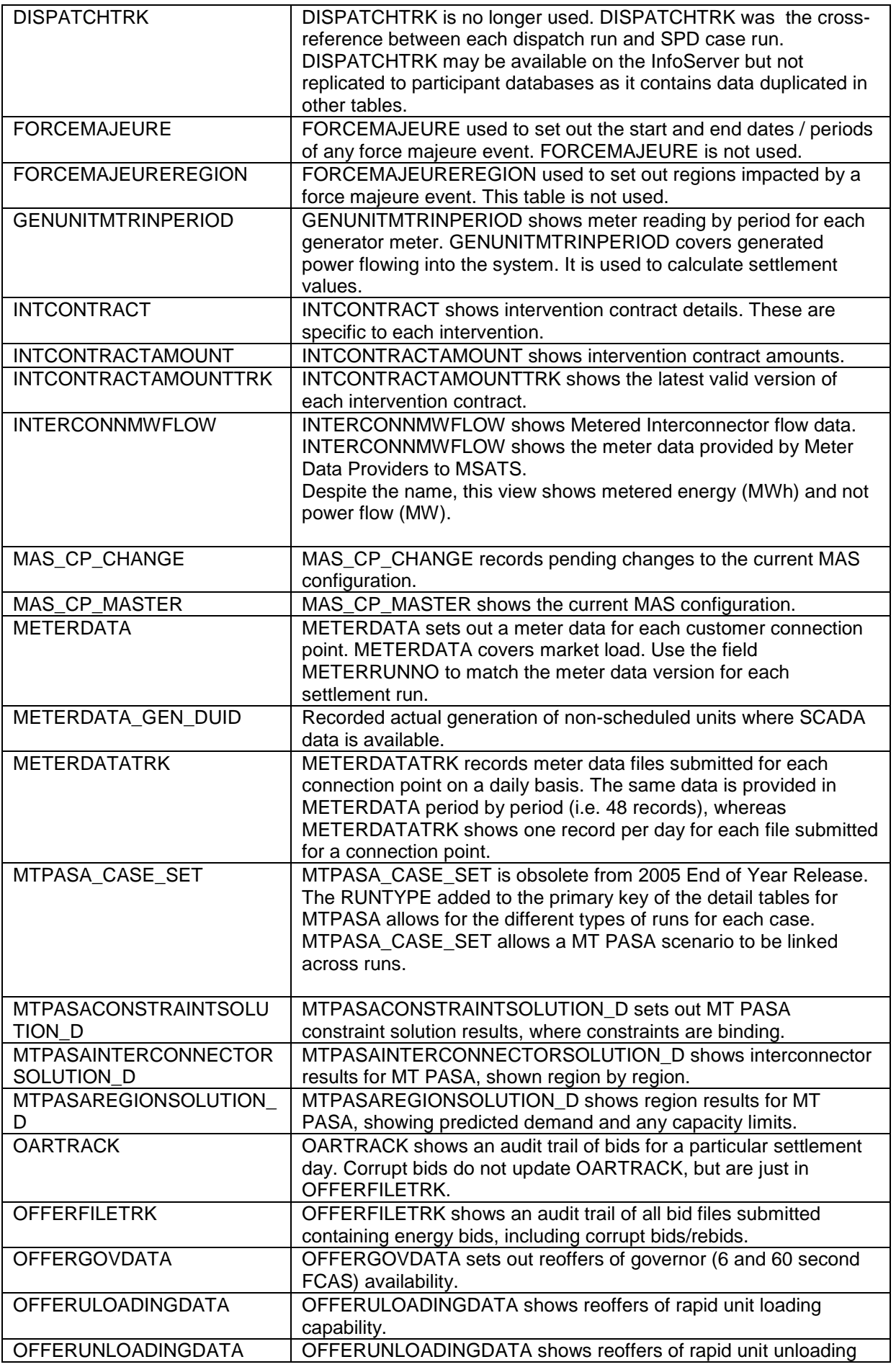

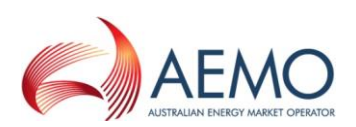

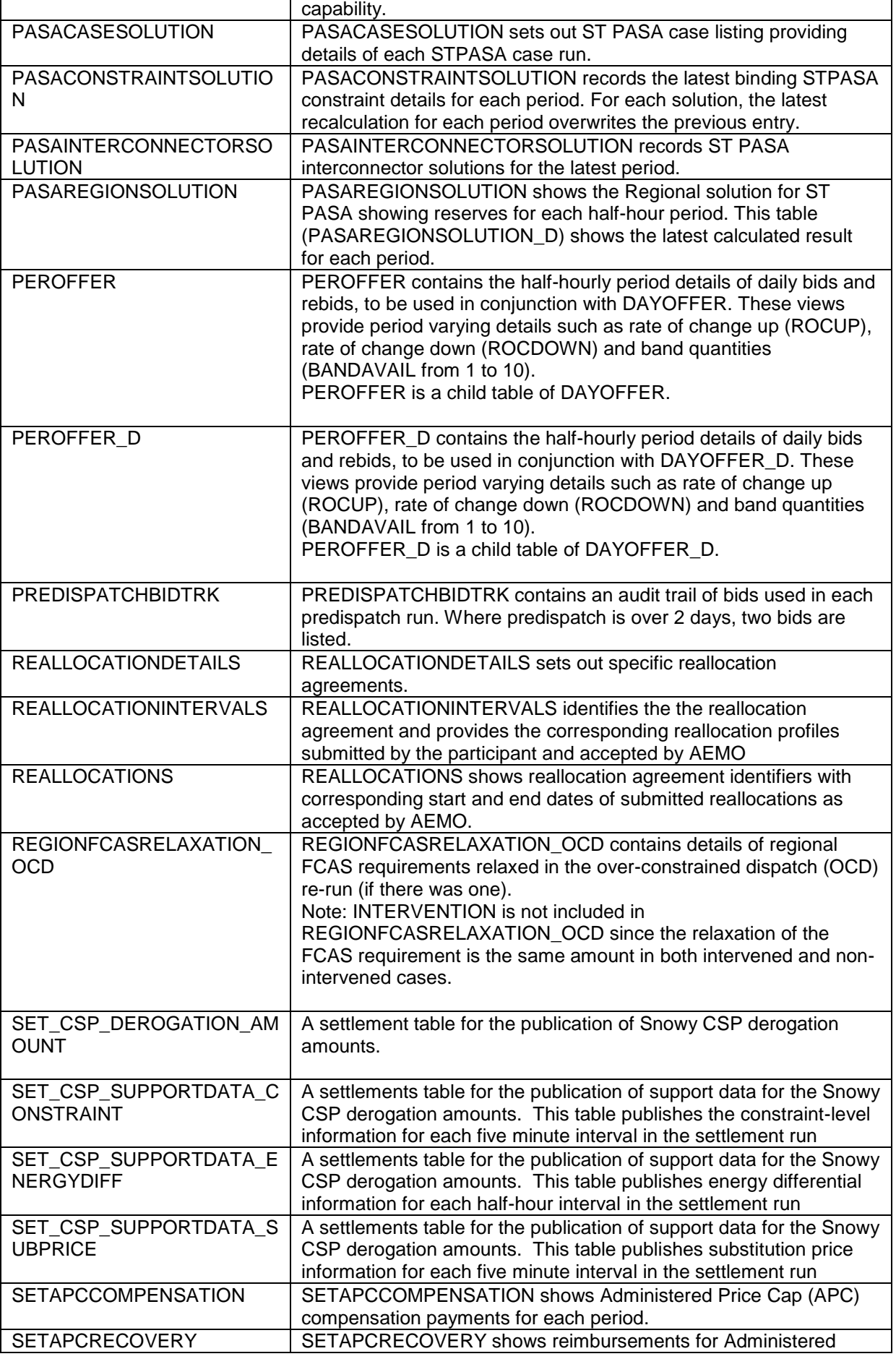

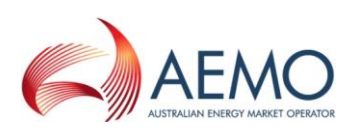

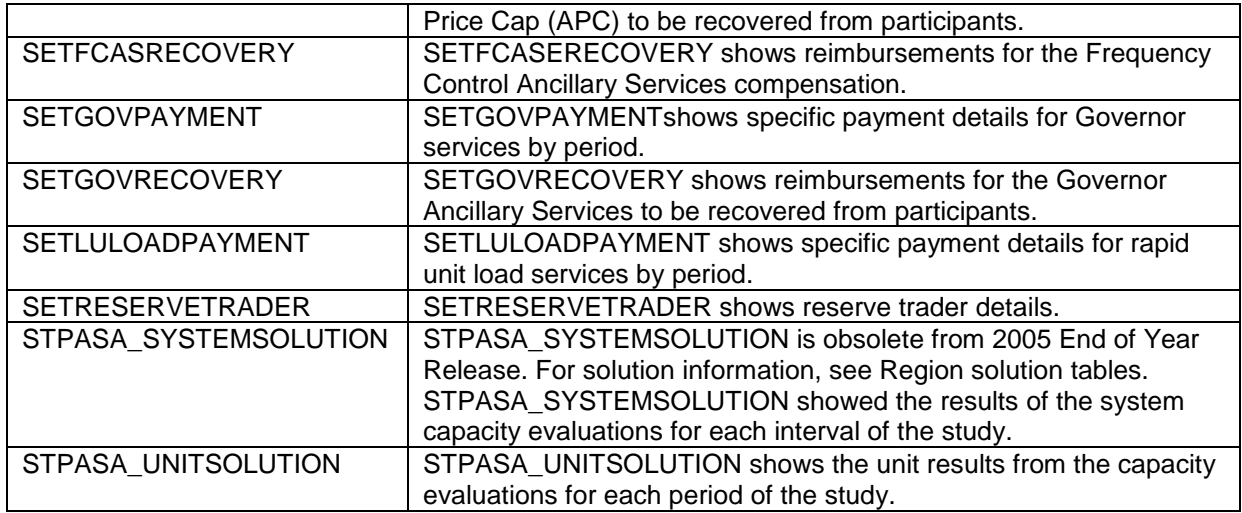

# **29.2 Diagram: Entities: Historical Tables**

\_\_\_\_\_\_\_\_\_\_\_\_\_\_\_\_\_\_\_\_\_\_\_\_\_\_\_\_\_\_\_\_\_\_\_\_\_\_\_\_\_\_\_\_\_\_\_\_\_\_\_\_\_\_\_\_\_\_\_\_\_\_\_

These are not shown as the tables are no longer used

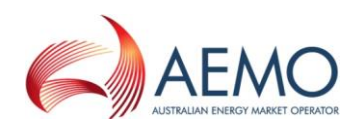

# **29.3 Table: APCCOMP**

#### **29.3.1 APCCOMP**

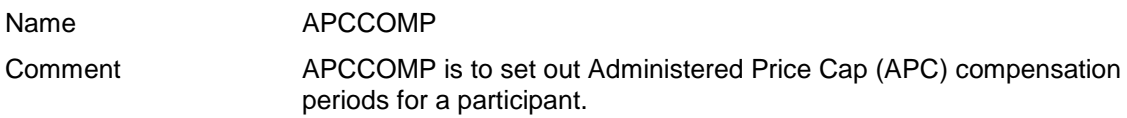

### **29.3.2 Description**

APCCOMP is public data, and is available to all participants.

\_\_\_\_\_\_\_\_\_\_\_\_\_\_\_\_\_\_\_\_\_\_\_\_\_\_\_\_\_\_\_\_\_\_\_\_\_\_\_\_\_\_\_\_\_\_\_\_\_\_\_\_\_\_\_\_\_\_\_\_\_\_\_

#### Source

APCCOMP is empty until an Administered Price Cap event occurs.

Not in use - never used

### **29.3.3 Primary Key Columns**

Name APCID

### **29.3.4 Index Columns**

Name LASTCHANGED

### **29.3.5 Content**

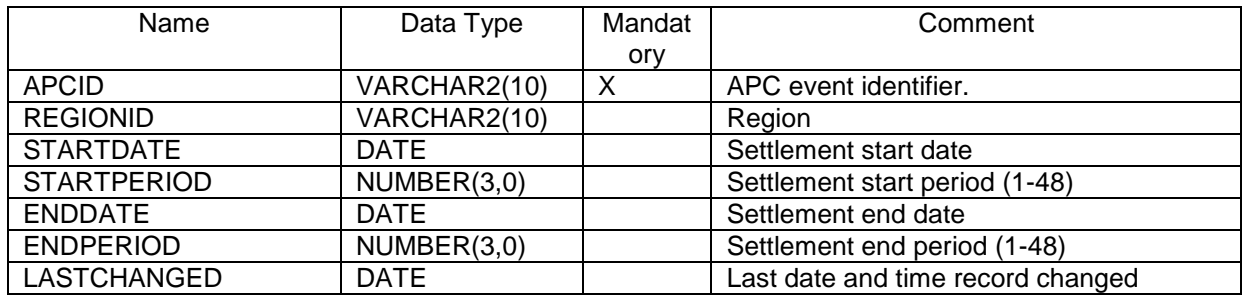

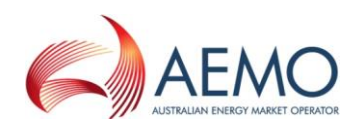

## **29.4 Table: APCCOMPAMOUNT**

\_\_\_\_\_\_\_\_\_\_\_\_\_\_\_\_\_\_\_\_\_\_\_\_\_\_\_\_\_\_\_\_\_\_\_\_\_\_\_\_\_\_\_\_\_\_\_\_\_\_\_\_\_\_\_\_\_\_\_\_\_\_\_

#### **29.4.1 APCCOMPAMOUNT**

Name APCCOMPAMOUNT

Comment APCCOMPAMOUNT shows the Administered Price Cap (APC) compensation amount.

#### **29.4.2 Description**

Confidential to participants.

#### Source

Updated with settlement positive and issued with daily data.

Not in use - never used

### **29.4.3 Primary Key Columns**

Name APCID PARTICIPANTID PERIODID VERSIONNO

#### **29.4.4 Index Columns**

Name LASTCHANGED

#### **29.4.5 Content**

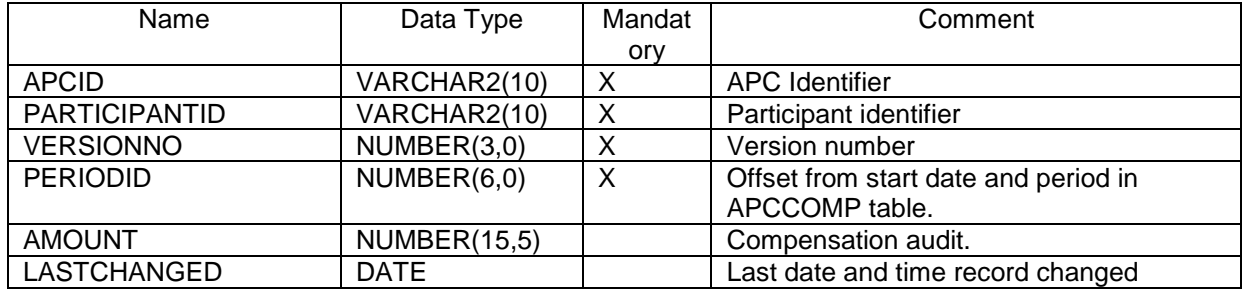

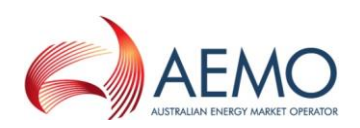

# **29.5 Table: APCCOMPAMOUNTTRK**

\_\_\_\_\_\_\_\_\_\_\_\_\_\_\_\_\_\_\_\_\_\_\_\_\_\_\_\_\_\_\_\_\_\_\_\_\_\_\_\_\_\_\_\_\_\_\_\_\_\_\_\_\_\_\_\_\_\_\_\_\_\_\_

### **29.5.1 APCCOMPAMOUNTTRK**

Name APCCOMPAMOUNTTRK

Comment APCCOMPAMOUNTTRK sets out the relevant Administered Price Cap (APC) period for compensation purposes. Use the APCCOMPAMOUNTTRK table in conjunction with APCAMOUNT.

### **29.5.2 Description**

Public

### Source

Updated with settlement posting and issued with daily data.

### **29.5.3 Primary Key Columns**

Name APCID VERSIONNO

### **29.5.4 Index Columns**

Name **LASTCHANGED** 

#### **29.5.5 Content**

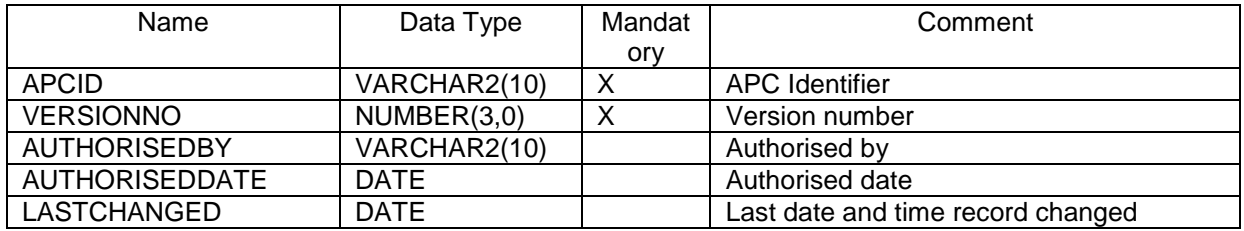

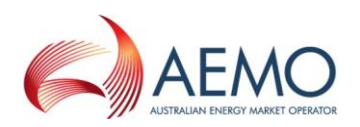

# **29.6 Table: BILLADJUSTMENTS**

### **29.6.1 BILLADJUSTMENTS**

Name BILLADJUSTMENTS

\_\_\_\_\_\_\_\_\_\_\_\_\_\_\_\_\_\_\_\_\_\_\_\_\_\_\_\_\_\_\_\_\_\_\_\_\_\_\_\_\_\_\_\_\_\_\_\_\_\_\_\_\_\_\_\_\_\_\_\_\_\_\_

Comment

#### **29.6.2 Description**

BILLADJUSTMENTS is confidential, and is available only to the relevant participant.

### Source

Ad hoc

### **29.6.3 Primary Key Columns**

Name ADJBILLRUNNO ADJCONTRACTYEAR ADJWEEKNO CONTRACTYEAR PARTICIPANTID WEEKNO

### **29.6.4 Index Columns**

Name LASTCHANGED

### **29.6.5 Index Columns**

Name PARTICIPANTID

### **29.6.6 Content**

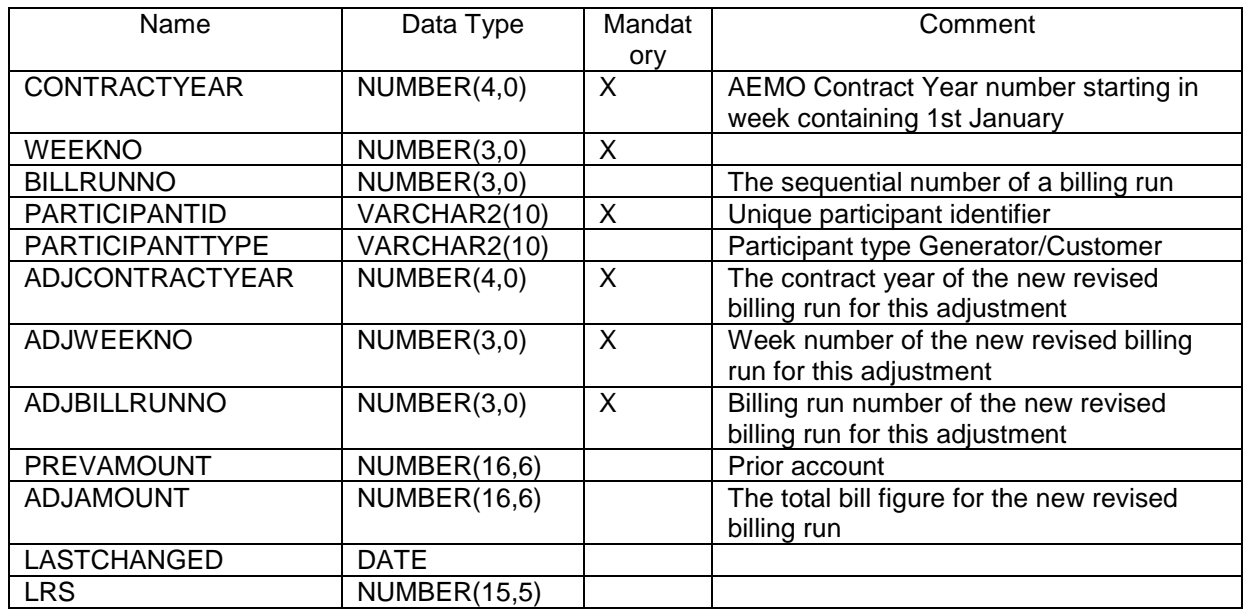

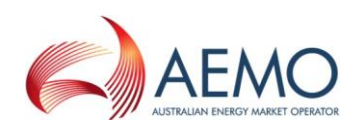

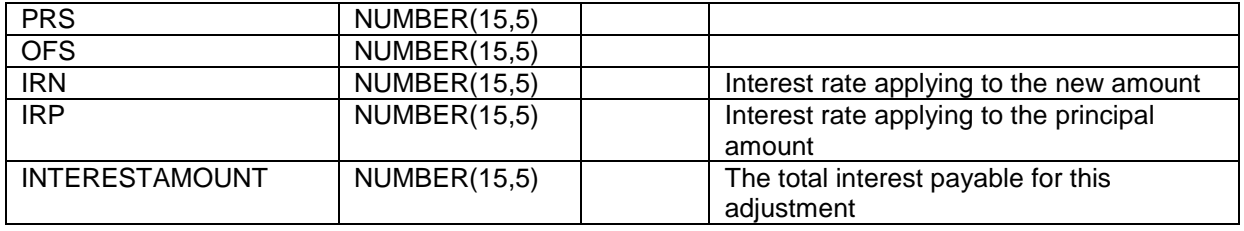

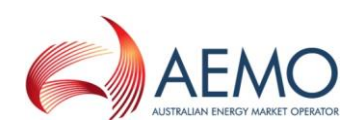

# **29.7 Table: BILLING\_CSP\_DEROGATION\_AMOUNT**

\_\_\_\_\_\_\_\_\_\_\_\_\_\_\_\_\_\_\_\_\_\_\_\_\_\_\_\_\_\_\_\_\_\_\_\_\_\_\_\_\_\_\_\_\_\_\_\_\_\_\_\_\_\_\_\_\_\_\_\_\_\_\_

### **29.7.1 BILLING\_CSP\_DEROGATION\_AMOUNT**

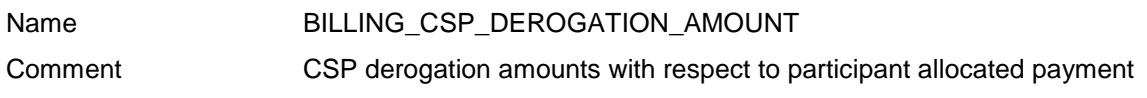

### **29.7.2 Description**

#### **Source**

BILLING\_CSP\_DEROGATION\_AMOUNT is populated by the posting of a billing run.

#### **Volume**

An indicative maximum is one record inserted per billing run, or 11 records inserted per week.

#### **29.7.3 Notes**

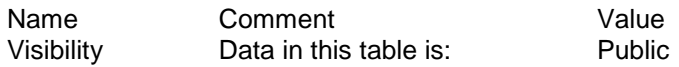

### **29.7.4 Primary Key Columns**

Name AMOUNT\_ID **BILLRUNNO** CONTRACTYEAR PARTICIPANTID WEEKNO

### **29.7.5 Index Columns**

Name LASTCHANGED

### **29.7.6 Content**

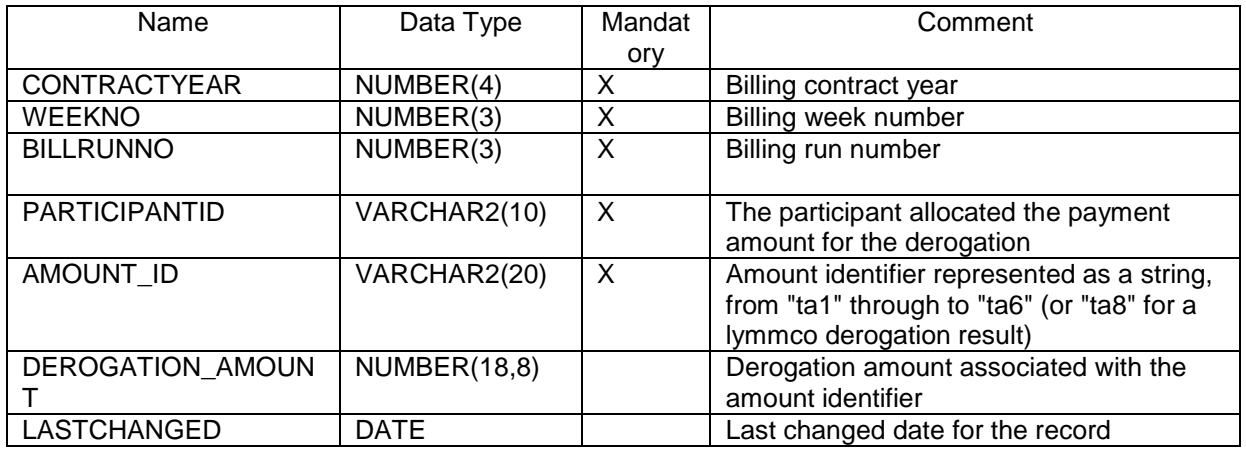

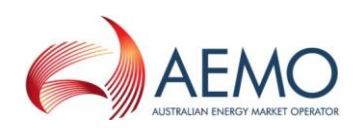

# **29.8 Table: BILLINGCPSUM**

\_\_\_\_\_\_\_\_\_\_\_\_\_\_\_\_\_\_\_\_\_\_\_\_\_\_\_\_\_\_\_\_\_\_\_\_\_\_\_\_\_\_\_\_\_\_\_\_\_\_\_\_\_\_\_\_\_\_\_\_\_\_\_

### **29.8.1 BILLINGCPSUM**

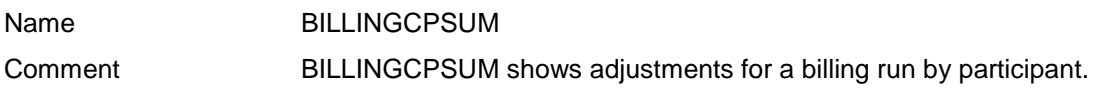

### **29.8.2 Description**

BILLINGCPSUM data is confidential to the relevant participant.

### **Source**

Weekly update with billing run.

### **29.8.3 Primary Key Columns**

Name BILLRUNNO CONTRACTYEAR PARTICIPANTID PARTICIPANTTYPE WEEKNO

### **29.8.4 Index Columns**

Name LASTCHANGED

### **29.8.5 Index Columns**

Name PARTICIPANTID

#### **29.8.6 Content**

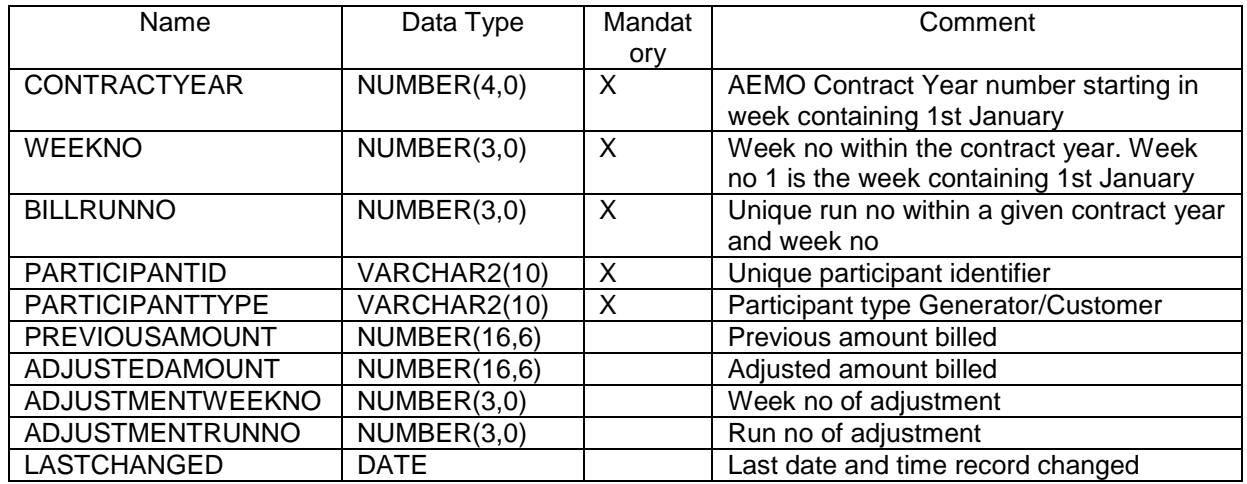

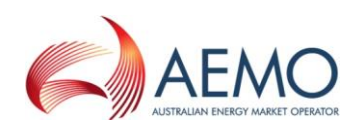

# **29.9 Table: BILLINGCUSTEXCESSGEN**

\_\_\_\_\_\_\_\_\_\_\_\_\_\_\_\_\_\_\_\_\_\_\_\_\_\_\_\_\_\_\_\_\_\_\_\_\_\_\_\_\_\_\_\_\_\_\_\_\_\_\_\_\_\_\_\_\_\_\_\_\_\_\_

#### **29.9.1 BILLINGCUSTEXCESSGEN**

Name BILLINGCUSTEXCESSGEN Comment BILLINGCUSTEXCESSGEN shows excess generation payments for each

participant cutover.

### **29.9.2 Description**

#### **Source**

Obsolete; was updated with relevant settlement runs.

#### **29.9.3 Notes**

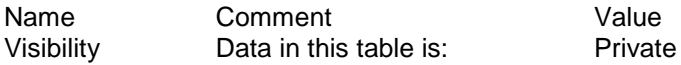

#### **29.9.4 Primary Key Columns**

Name BILLRUNNO CONTRACTYEAR PARTICIPANTID PERIODID REGIONID SETTLEMENTDATE WEEKNO

#### **29.9.5 Index Columns**

Name **LASTCHANGED** 

### **29.9.6 Content**

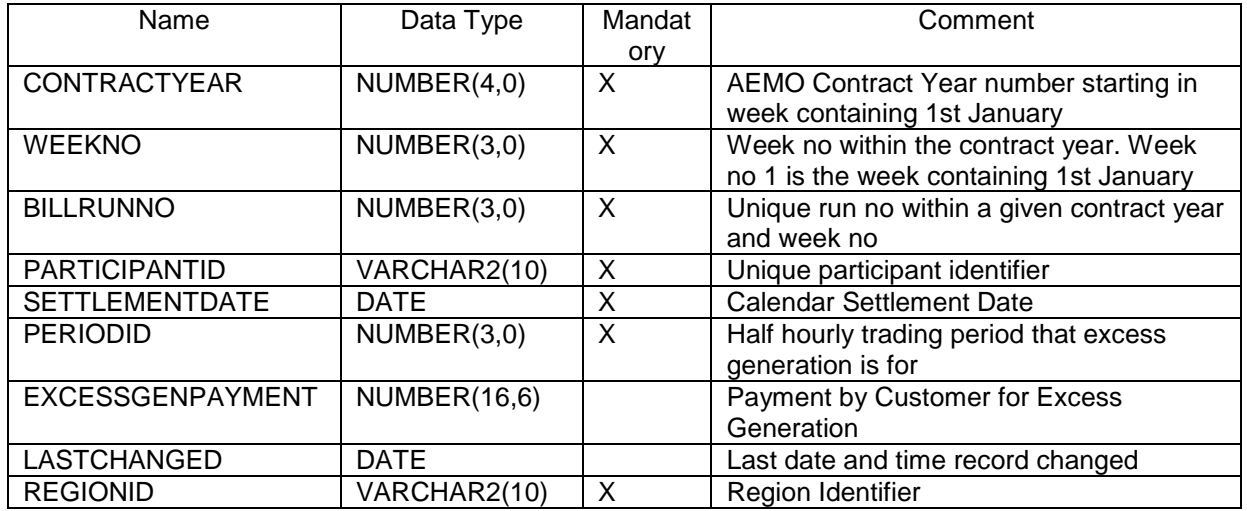

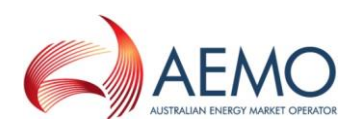

# **29.10 Table: BILLINGEXCESSGEN**

\_\_\_\_\_\_\_\_\_\_\_\_\_\_\_\_\_\_\_\_\_\_\_\_\_\_\_\_\_\_\_\_\_\_\_\_\_\_\_\_\_\_\_\_\_\_\_\_\_\_\_\_\_\_\_\_\_\_\_\_\_\_\_

### **29.10.1 BILLINGEXCESSGEN**

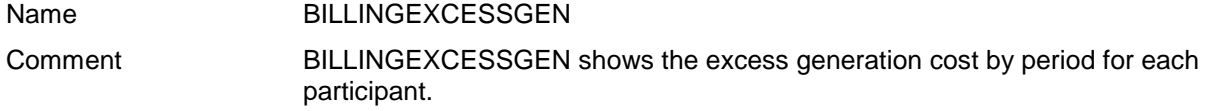

#### **29.10.2 Description**

#### **Source**

Obsolete; was updated weekly with each billing run.

#### **29.10.3 Notes**

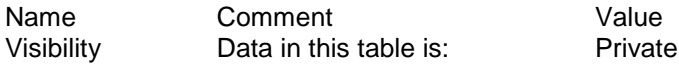

### **29.10.4 Primary Key Columns**

Name BILLRUNNO CONTRACTYEAR PARTICIPANTID PERIODID REGIONID SETTLEMENTDATE WEEKNO

#### **29.10.5 Index Columns**

Name LASTCHANGED

#### **29.10.6 Index Columns**

Name PARTICIPANTID

### **29.10.7 Content**

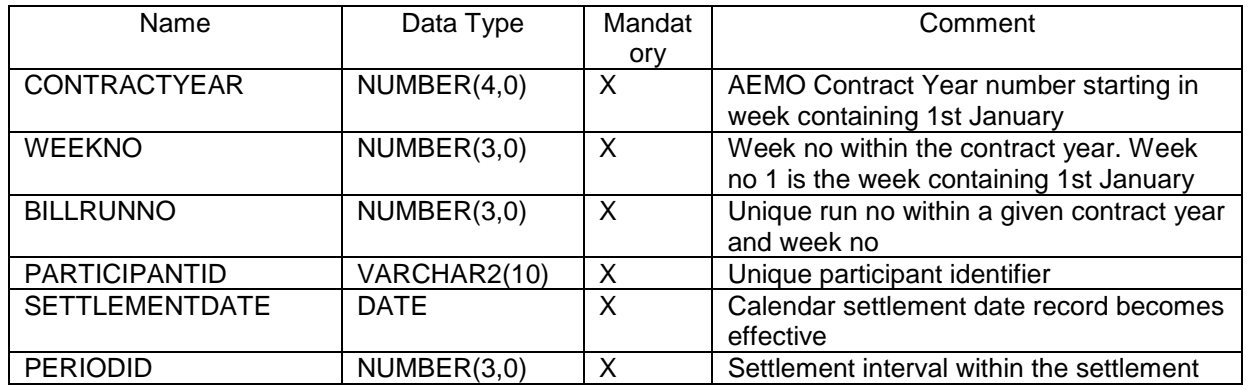
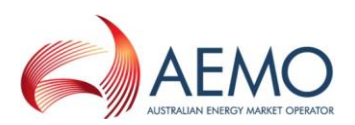

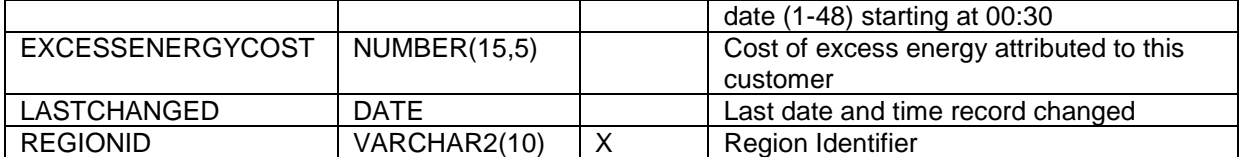

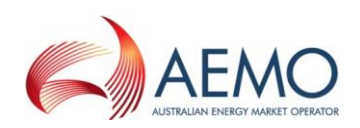

# **29.11 Table: BILLINGINTERVENTION**

\_\_\_\_\_\_\_\_\_\_\_\_\_\_\_\_\_\_\_\_\_\_\_\_\_\_\_\_\_\_\_\_\_\_\_\_\_\_\_\_\_\_\_\_\_\_\_\_\_\_\_\_\_\_\_\_\_\_\_\_\_\_\_

## **29.11.1 BILLINGINTERVENTION**

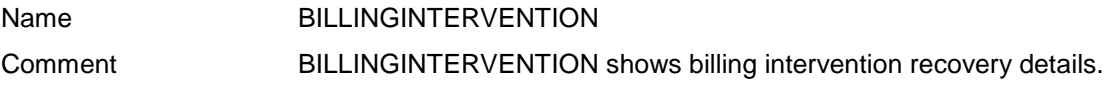

## **29.11.2 Description**

BILLINGINTERVENTION is confidential to the relevant participant.

#### Source

Updated when reserve trading occurs in a billing run, such as during an Administered Price Cap event. View is empty until such an event occurs.

#### **29.11.3 Notes**

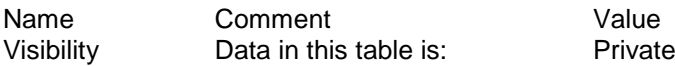

## **29.11.4 Primary Key Columns**

Name BILLRUNNO CONTRACTYEAR PARTICIPANTID WEEKNO

#### **29.11.5 Index Columns**

Name **LASTCHANGED** 

#### **29.11.6 Content**

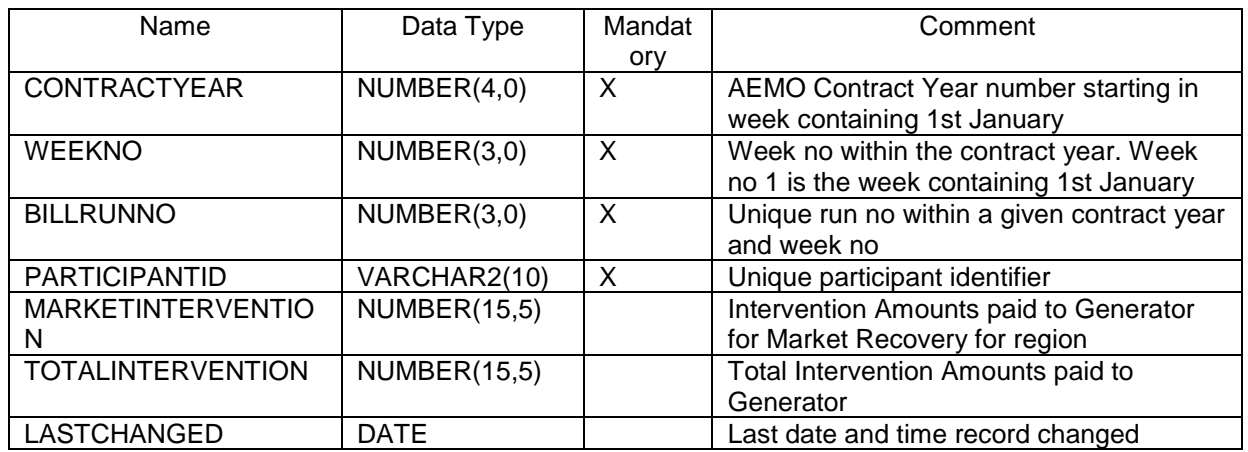

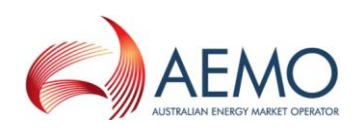

## **29.12 Table: BILLINGINTERVENTIONREGION**

\_\_\_\_\_\_\_\_\_\_\_\_\_\_\_\_\_\_\_\_\_\_\_\_\_\_\_\_\_\_\_\_\_\_\_\_\_\_\_\_\_\_\_\_\_\_\_\_\_\_\_\_\_\_\_\_\_\_\_\_\_\_\_

## **29.12.1 BILLINGINTERVENTIONREGION**

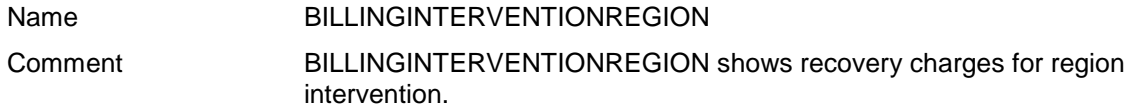

## **29.12.2 Description**

BILLINGINTERVENTIONREGION is confidential to the relevant participant.

#### Source

BILLINGINTERVENTIONREGION is updated with relevant settlement runs, such as containing an Administered Price Cap. BILLINGINTERVENTIONREGION is empty until such an event occurs.

#### **29.12.3 Notes**

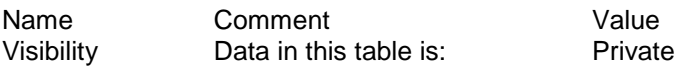

## **29.12.4 Primary Key Columns**

Name BILLRUNNO CONTRACTYEAR PARTICIPANTID REGIONID WEEKNO

## **29.12.5 Index Columns**

Name **LASTCHANGED** 

#### **29.12.6 Content**

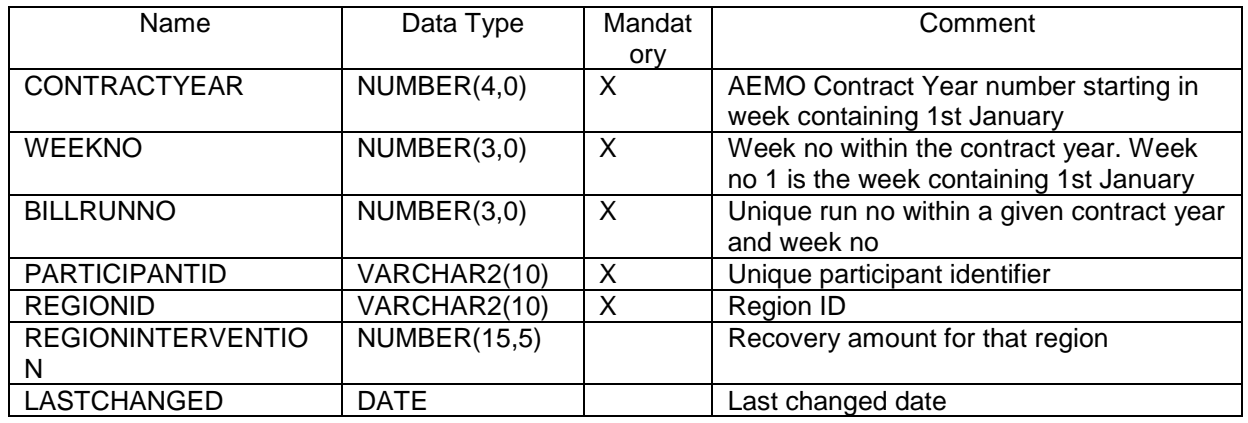

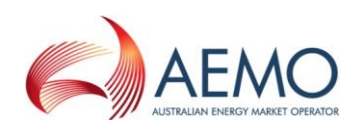

## **29.13 Table: BILLINGRESERVERECOVERY**

\_\_\_\_\_\_\_\_\_\_\_\_\_\_\_\_\_\_\_\_\_\_\_\_\_\_\_\_\_\_\_\_\_\_\_\_\_\_\_\_\_\_\_\_\_\_\_\_\_\_\_\_\_\_\_\_\_\_\_\_\_\_\_

## **29.13.1 BILLINGRESERVERECOVERY**

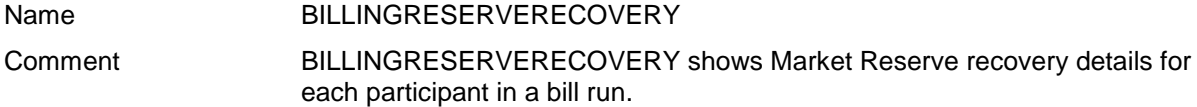

## **29.13.2 Description**

BILLINGRESERVERECOVERY data is Confidential to participant.

#### Source

BILLINGRESERVERECOVERY updates when reserve trading occurs in a billing run, such as during an Administered Price Cap event. BILLINGRESERVERECOVERY is empty until such an event occurs.

#### **29.13.3 Notes**

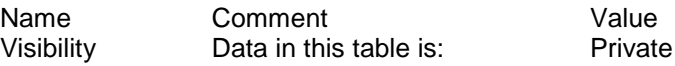

## **29.13.4 Primary Key Columns**

Name BILLRUNNO **CONTRACTYEAR** PARTICIPANTID WEEKNO

## **29.13.5 Index Columns**

Name **LASTCHANGED** 

#### **29.13.6 Content**

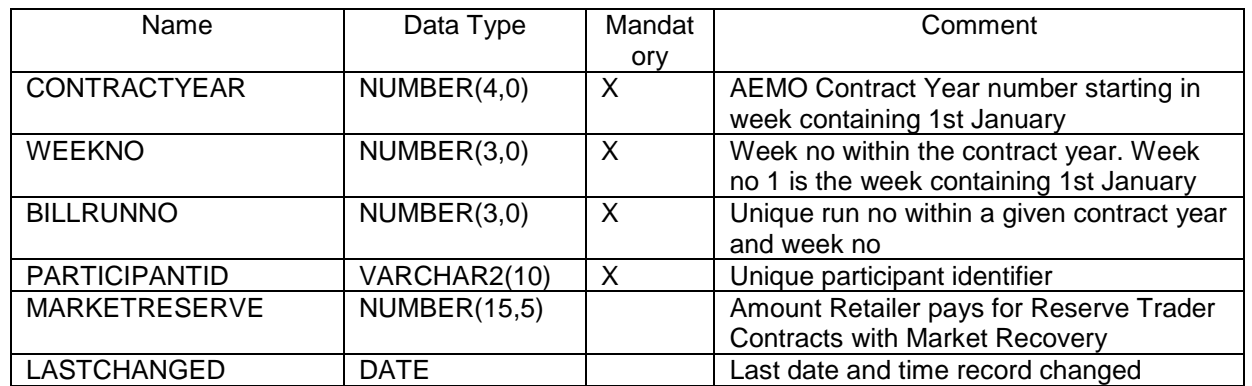

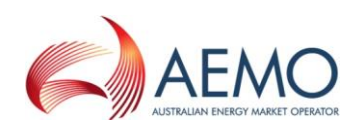

## **29.14 Table: BILLINGRESERVEREGIONRECOVERY**

\_\_\_\_\_\_\_\_\_\_\_\_\_\_\_\_\_\_\_\_\_\_\_\_\_\_\_\_\_\_\_\_\_\_\_\_\_\_\_\_\_\_\_\_\_\_\_\_\_\_\_\_\_\_\_\_\_\_\_\_\_\_\_

## **29.14.1 BILLINGRESERVEREGIONRECOVERY**

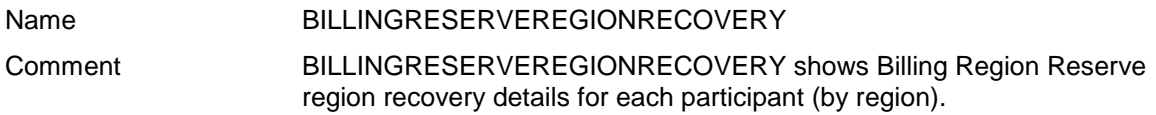

## **29.14.2 Description**

BILLINGRESERVEREGIONRECOVERY data is confidential to the relevant participant.

#### **Source**

BILLINGRESERVEREGIONRECOVERY updates when reserve trading occurs in a billing run, such as during an Administered Price Cap event. View is empty until such an event occurs.

## **29.14.3 Notes**

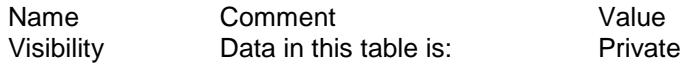

## **29.14.4 Primary Key Columns**

Name BILLRUNNO CONTRACTYEAR PARTICIPANTID REGIONID WEEKNO

#### **29.14.5 Index Columns**

Name LASTCHANGED

#### **29.14.6 Content**

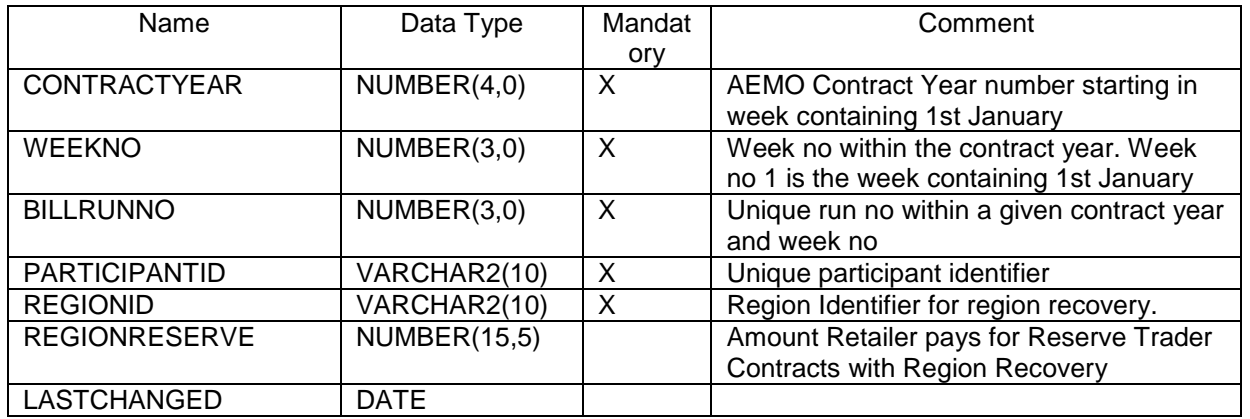

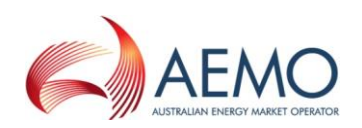

# **29.15 Table: BILLINGRESERVETRADER**

\_\_\_\_\_\_\_\_\_\_\_\_\_\_\_\_\_\_\_\_\_\_\_\_\_\_\_\_\_\_\_\_\_\_\_\_\_\_\_\_\_\_\_\_\_\_\_\_\_\_\_\_\_\_\_\_\_\_\_\_\_\_\_

## **29.15.1 BILLINGRESERVETRADER**

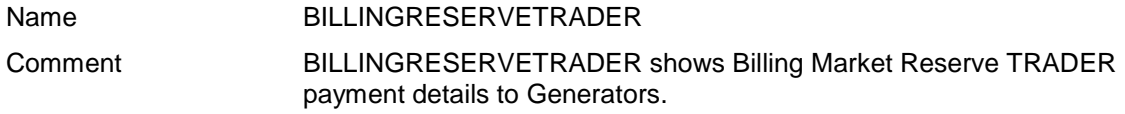

## **29.15.2 Description**

BILLINGRESERVETRADER data is Confidential to the relevant participant.

#### Source

BILLINGRESERVETRADER updates when reserve trading occurs in a billing run, such as during an Administered Price Cap event. View is empty until such an event occurs.

#### **29.15.3 Notes**

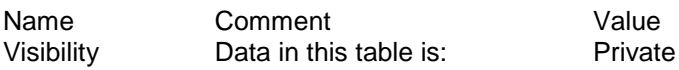

## **29.15.4 Primary Key Columns**

Name BILLRUNNO CONTRACTYEAR PARTICIPANTID WEEKNO

## **29.15.5 Index Columns**

Name LASTCHANGED

#### **29.15.6 Content**

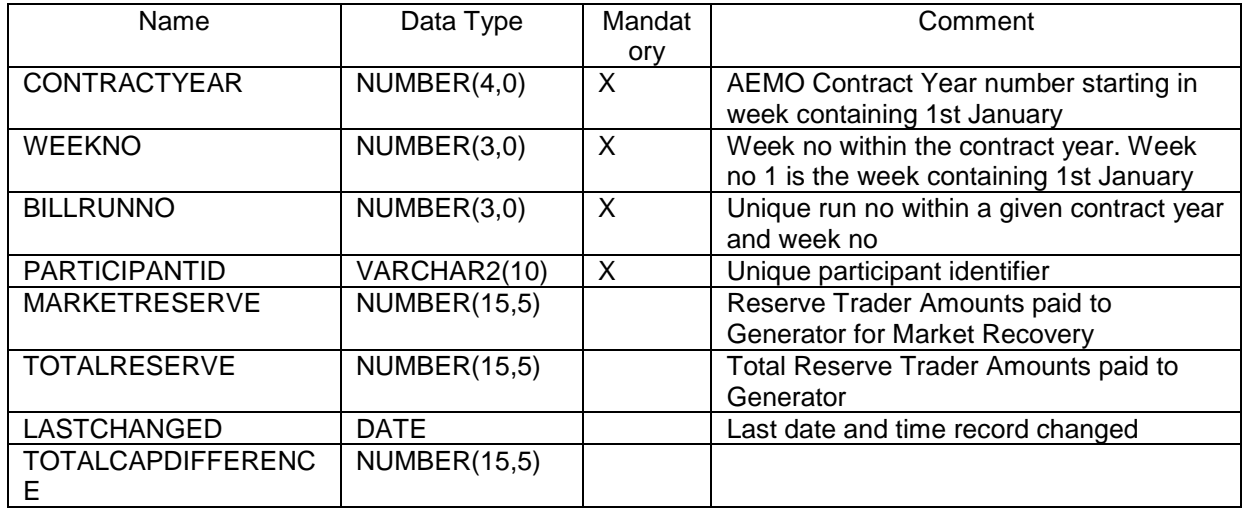

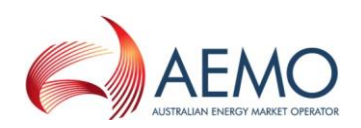

## **29.16 Table: BILLINGRESERVETRADERREGION**

\_\_\_\_\_\_\_\_\_\_\_\_\_\_\_\_\_\_\_\_\_\_\_\_\_\_\_\_\_\_\_\_\_\_\_\_\_\_\_\_\_\_\_\_\_\_\_\_\_\_\_\_\_\_\_\_\_\_\_\_\_\_\_

## **29.16.1 BILLINGRESERVETRADERREGION**

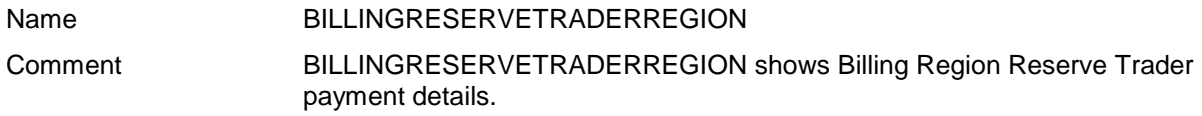

## **29.16.2 Description**

BILLINGRESERVETRADERREGION data is confidential to the relevant participant.

## Source

BILLINGRESERVETRADERREGION updates when reserve trading occurs in a billing run, such as during an Administered Price Cap event. View is empty until such an event occurs.

## **29.16.3 Notes**

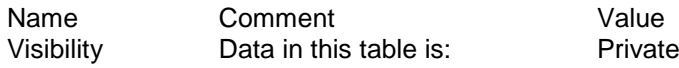

## **29.16.4 Primary Key Columns**

Name BILLRUNNO CONTRACTYEAR PARTICIPANTID REGIONID WEEKNO

## **29.16.5 Index Columns**

Name **LASTCHANGED** 

## **29.16.6 Content**

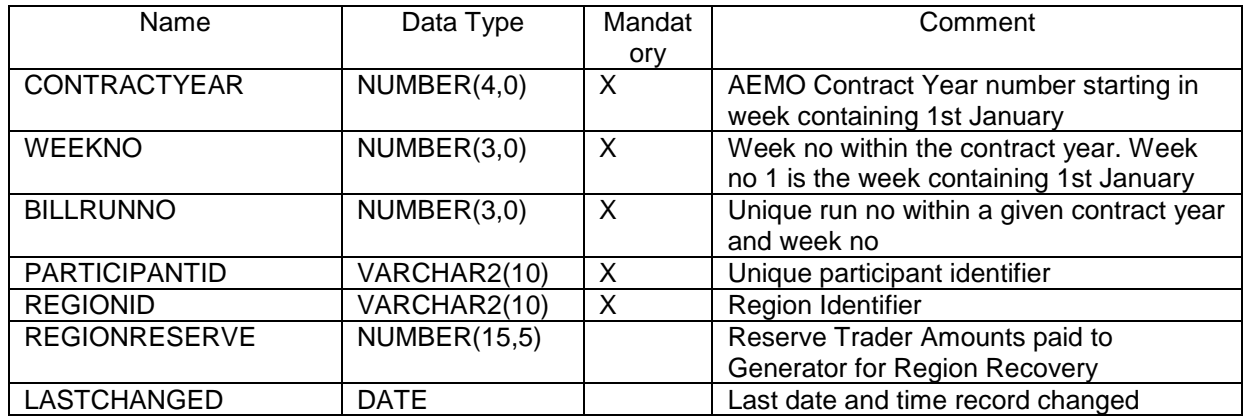

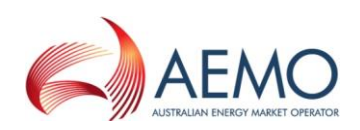

## **29.17 Table: BILLINTERVENTIONRECOVERY**

\_\_\_\_\_\_\_\_\_\_\_\_\_\_\_\_\_\_\_\_\_\_\_\_\_\_\_\_\_\_\_\_\_\_\_\_\_\_\_\_\_\_\_\_\_\_\_\_\_\_\_\_\_\_\_\_\_\_\_\_\_\_\_

## **29.17.1 BILLINTERVENTIONRECOVERY**

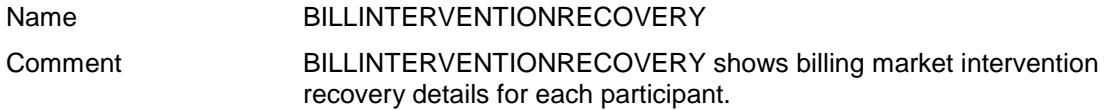

## **29.17.2 Description**

BILLINTERVENTIONRECOVERY data is confidential to the relevant participant.

#### Source

BILLINTERVENTIONRECOVERY updates when reserve trading occurs in a billing run, such as during an Administered Price Cap event. View is empty until such an event occurs.

#### **29.17.3 Notes**

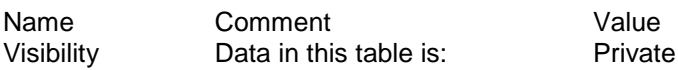

## **29.17.4 Primary Key Columns**

Name BILLRUNNO CONTRACTYEAR PARTICIPANTID WEEKNO

#### **29.17.5 Index Columns**

Name LASTCHANGED

#### **29.17.6 Content**

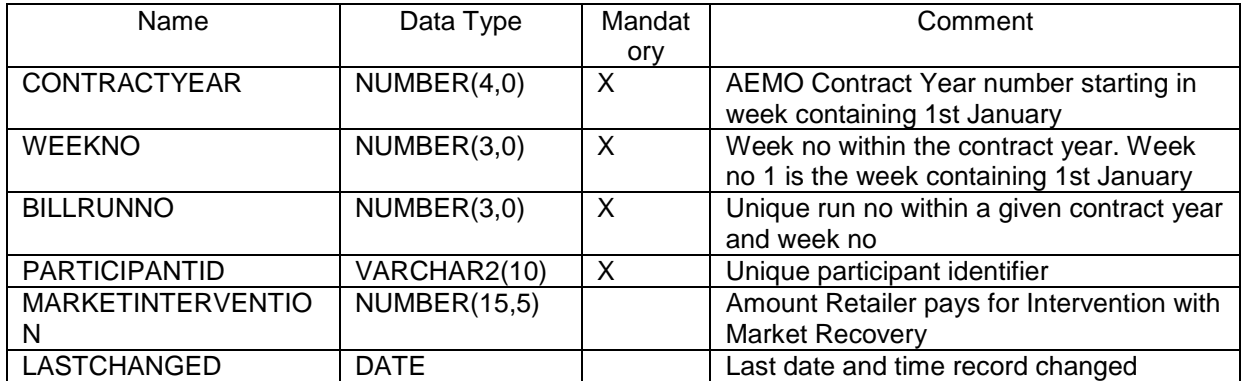

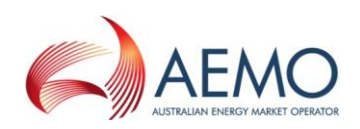

## **29.18 Table: BILLINTERVENTIONREGIONRECOVERY**

## **29.18.1 BILLINTERVENTIONREGIONRECOVERY**

\_\_\_\_\_\_\_\_\_\_\_\_\_\_\_\_\_\_\_\_\_\_\_\_\_\_\_\_\_\_\_\_\_\_\_\_\_\_\_\_\_\_\_\_\_\_\_\_\_\_\_\_\_\_\_\_\_\_\_\_\_\_\_

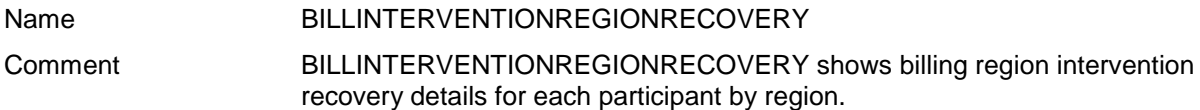

## **29.18.2 Description**

BILLINTERVENTIONREGIONRECOVERY data is confidential to the relevant participant.

#### Source

BILLINTERVENTIONREGIONRECOVERY updates when reserve trading occurs in a billing run, such as during an Administered Price Cap event. View is empty until such an event occurs.

#### **29.18.3 Notes**

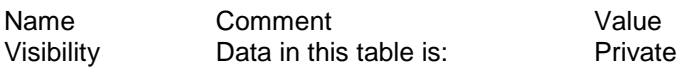

## **29.18.4 Primary Key Columns**

Name BILLRUNNO CONTRACTYEAR PARTICIPANTID REGIONID WEEKNO

## **29.18.5 Index Columns**

Name **LASTCHANGED** 

#### **29.18.6 Content**

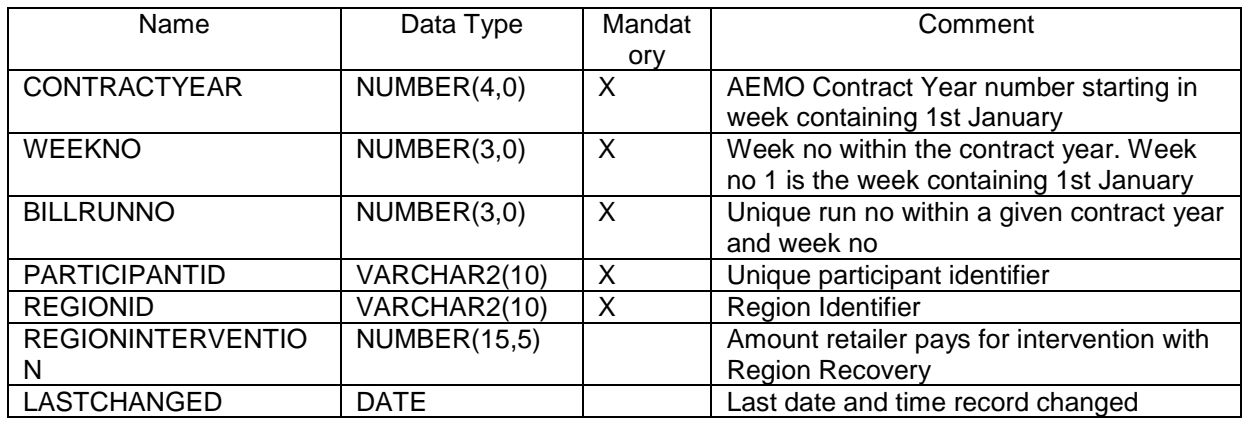

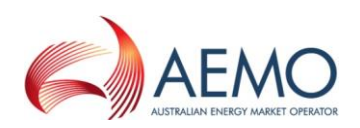

## **29.19 Table: BILLSMELTERRATE**

\_\_\_\_\_\_\_\_\_\_\_\_\_\_\_\_\_\_\_\_\_\_\_\_\_\_\_\_\_\_\_\_\_\_\_\_\_\_\_\_\_\_\_\_\_\_\_\_\_\_\_\_\_\_\_\_\_\_\_\_\_\_\_

## **29.19.1 BILLSMELTERRATE**

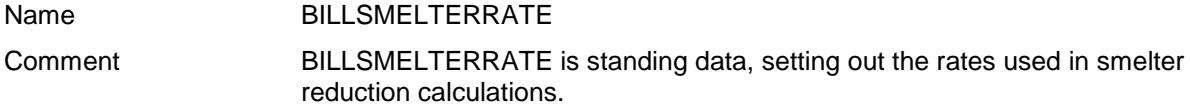

## **29.19.2 Description**

BILLSMELTERRATE is public data, and is available to all participants.

#### Source

BILLSMELTERRATE updates infrequently, when inserting new annual rates.

## Volume

Two records inserted per year

## **29.19.3 Primary Key Columns**

Name CONTRACTYEAR EFFECTIVEDATE VERSIONNO

## **29.19.4 Index Columns**

Name LASTCHANGED

## **29.19.5 Content**

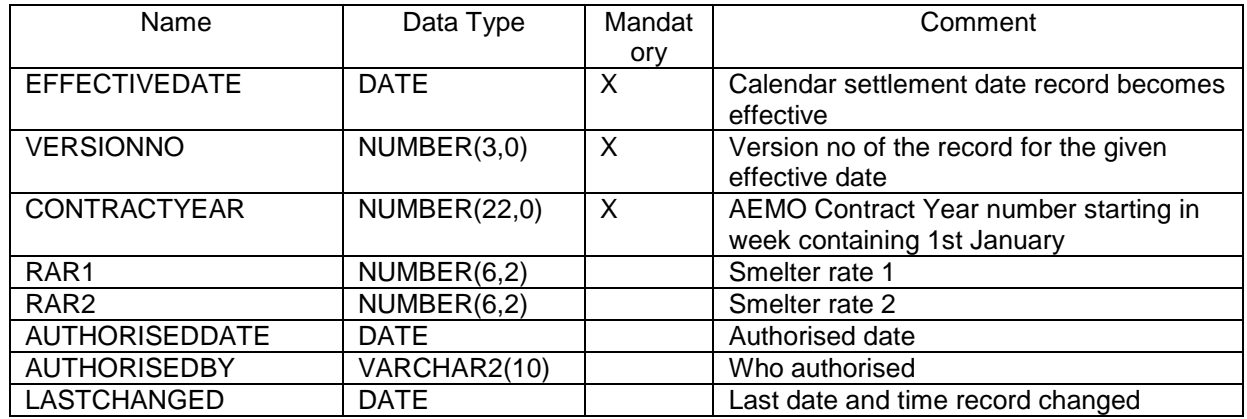

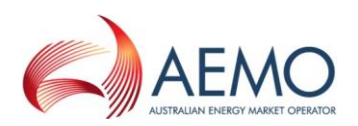

# **29.20 Table: CONNECTIONPOINT**

\_\_\_\_\_\_\_\_\_\_\_\_\_\_\_\_\_\_\_\_\_\_\_\_\_\_\_\_\_\_\_\_\_\_\_\_\_\_\_\_\_\_\_\_\_\_\_\_\_\_\_\_\_\_\_\_\_\_\_\_\_\_\_

## **29.20.1 CONNECTIONPOINT**

Name CONNECTIONPOINT Comment CONNECTIONPOINT shows all valid connection points and their type. Transmission loss factors are available for all connection points in TRANSMISSIONLOSSFACTOR.

## **29.20.2 Description**

CONNECTIONPOINT data is confidential to each relevant participant

## **Source**

CONNECTIONPOINT updates for new connection points as required.

## **29.20.3 Notes**

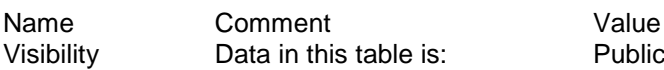

## **29.20.4 Primary Key Columns**

Name CONNECTIONPOINTID

## **29.20.5 Index Columns**

Name LASTCHANGED

#### **29.20.6 Content**

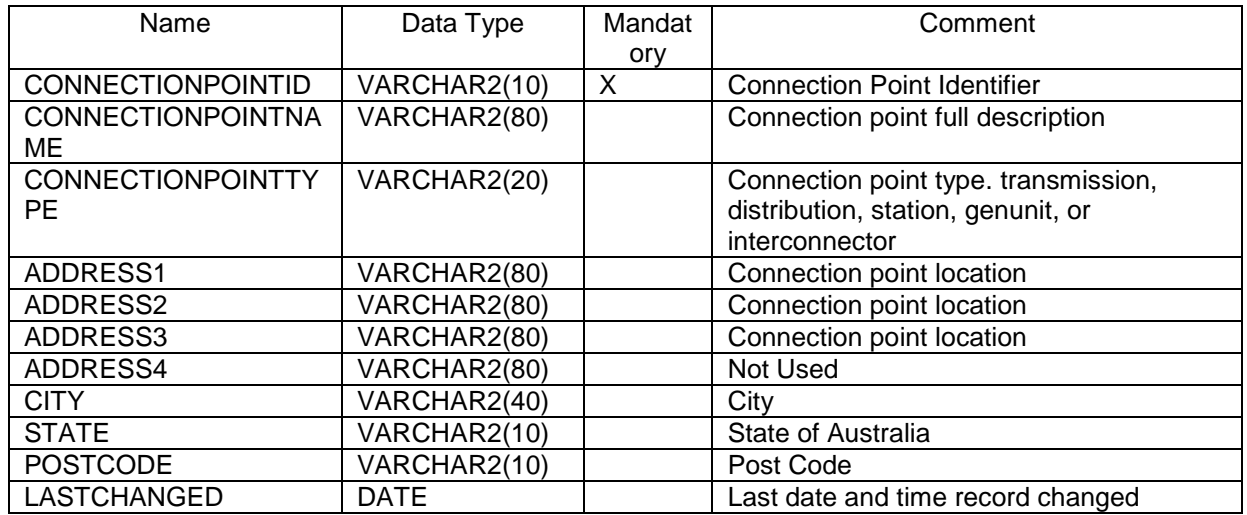

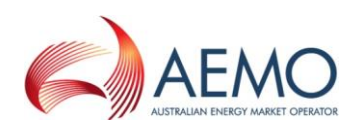

# **29.21 Table: CONNECTIONPOINTDETAILS**

\_\_\_\_\_\_\_\_\_\_\_\_\_\_\_\_\_\_\_\_\_\_\_\_\_\_\_\_\_\_\_\_\_\_\_\_\_\_\_\_\_\_\_\_\_\_\_\_\_\_\_\_\_\_\_\_\_\_\_\_\_\_\_

## **29.21.1 CONNECTIONPOINTDETAILS**

Name CONNECTIONPOINTDETAILS Comment CONNECTIONPOINTDETAILS is obsolete, since it was never populated by Participants accessing AEMO's Oracle Interface. CONNECTIONPOINTDETAILS was designed to show relevant details for each connection point including the responsible party, loss factor and relevant MDAs.

## **29.21.2 Description**

CONNECTIONPOINTDETAILS data is confidential to each participant included in details.

#### **Source**

CONNECTIONPOINTDETAILS updates periodically, such as for Transmission Loss Factor (TLF) changes

## **29.21.3 Notes**

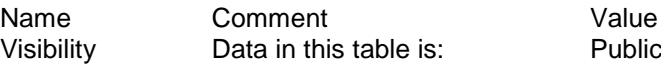

## **29.21.4 Primary Key Columns**

Name CONNECTIONPOINTID EFFECTIVEDATE VERSIONNO

#### **29.21.5 Index Columns**

Name METERDATAPROVIDER NETWORKSERVICEPROVIDER FINRESPORGAN

## **29.21.6 Index Columns**

Name CONNECTIONPOINTID

## **29.21.7 Index Columns**

Name **LASTCHANGED** 

## **29.21.8 Content**

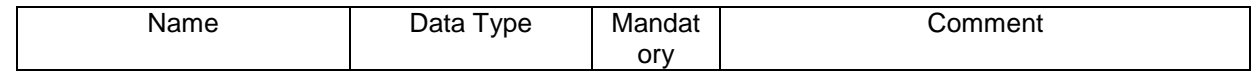

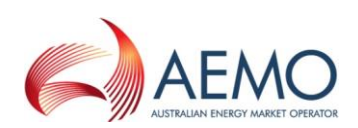

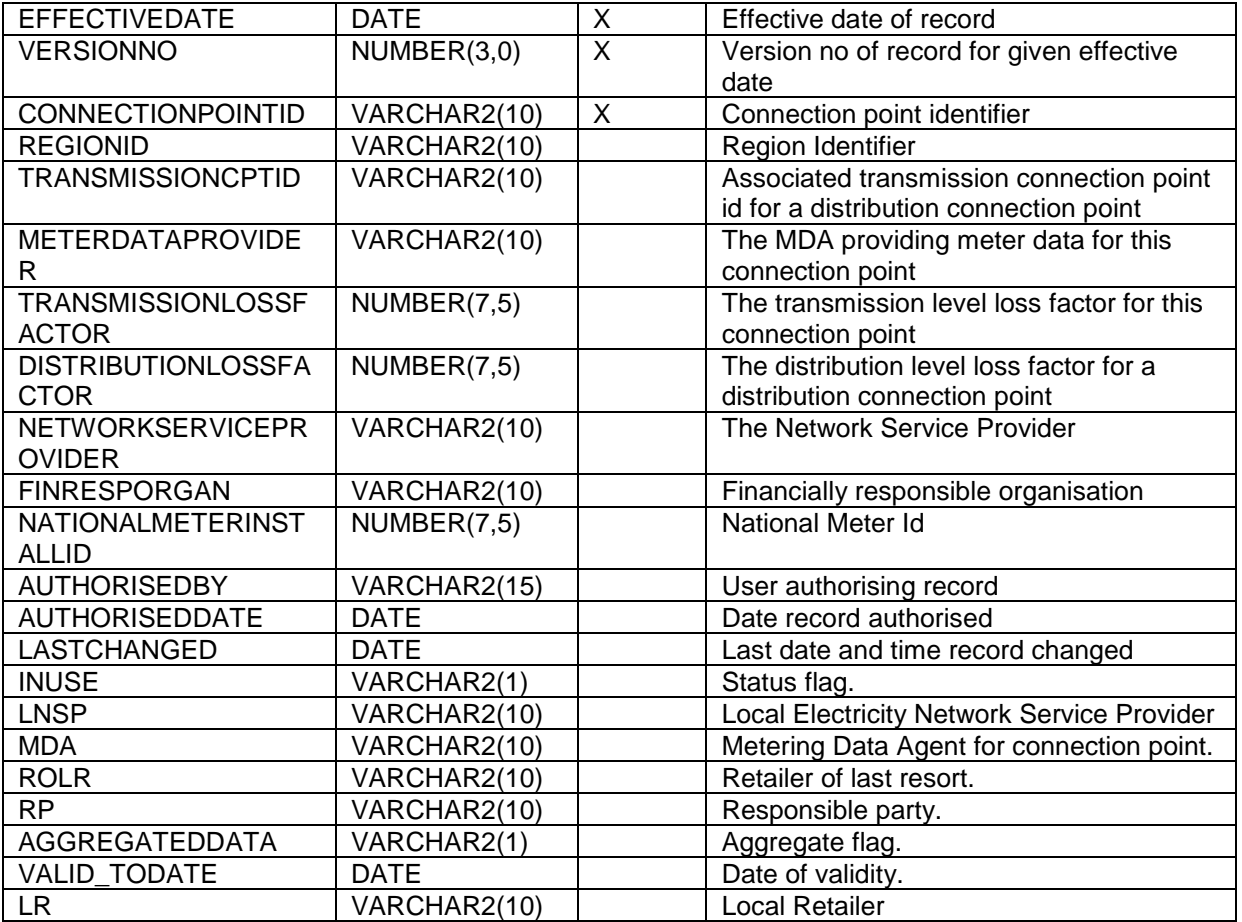

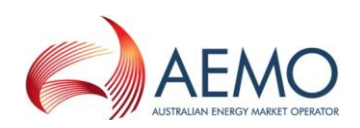

## **29.22 Table: CONNECTIONPOINTOPERATINGSTA**

\_\_\_\_\_\_\_\_\_\_\_\_\_\_\_\_\_\_\_\_\_\_\_\_\_\_\_\_\_\_\_\_\_\_\_\_\_\_\_\_\_\_\_\_\_\_\_\_\_\_\_\_\_\_\_\_\_\_\_\_\_\_\_

## **29.22.1 CONNECTIONPOINTOPERATINGSTA**

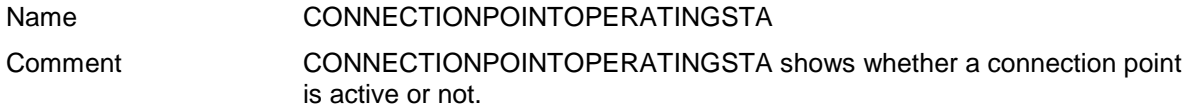

## **29.22.2 Description**

CONNECTIONPOINTOPERATINGSTA data is confidential to each relevant participant.

#### Source

CONNECTIONPOINTOPERATINGSTA updates periodically with changes in connection point status, such as for Transmission Loss Factor (TLF) changes.

#### **29.22.3 Notes**

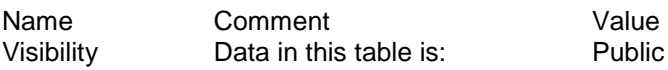

## **29.22.4 Primary Key Columns**

Name CONNECTIONPOINTID EFFECTIVEDATE VERSIONNO

## **29.22.5 Index Columns**

Name CONNECTIONPOINTID

## **29.22.6 Index Columns**

Name LASTCHANGED

## **29.22.7 Content**

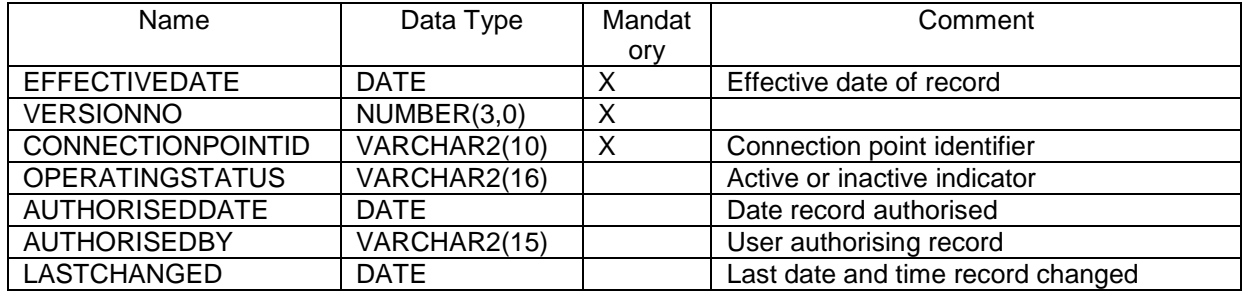

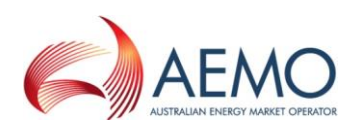

# **29.23 Table: CONTRACTGOVERNOR**

\_\_\_\_\_\_\_\_\_\_\_\_\_\_\_\_\_\_\_\_\_\_\_\_\_\_\_\_\_\_\_\_\_\_\_\_\_\_\_\_\_\_\_\_\_\_\_\_\_\_\_\_\_\_\_\_\_\_\_\_\_\_\_

## **29.23.1 CONTRACTGOVERNOR**

Name CONTRACTGOVERNOR

Comment CONTRACTGOVERNOR became unused when Ancillary Services Review was implemented in 2001. For more details, see Change Notice 126.

> CONTRACTGOVERNOR shows Governor contract details used in the settlement and dispatch of this service. Note services are dispatched as 6 and 60 raise and lower Frequency Control Ancillary Services (FCAS). Lower and raise 6 and 60 second fields are used in dispatch of services. Deadband and Droop details are used in settlements.

## **29.23.2 Description**

Confidential to participant

### **Source**

Not in Use - discontinued 30/09/2001: was updated only where there was a contract variation.

## **29.23.3 Primary Key Columns**

Name CONTRACTID VERSIONNO

#### **29.23.4 Index Columns**

Name LASTCHANGED

## **29.23.5 Index Columns**

Name PARTICIPANTID

## **29.23.6 Content**

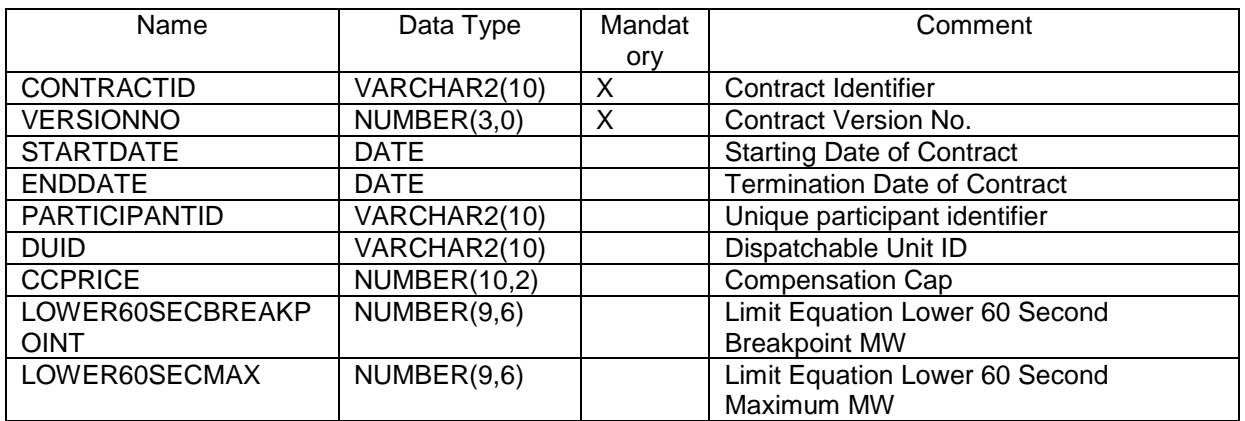

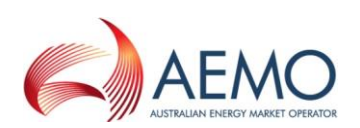

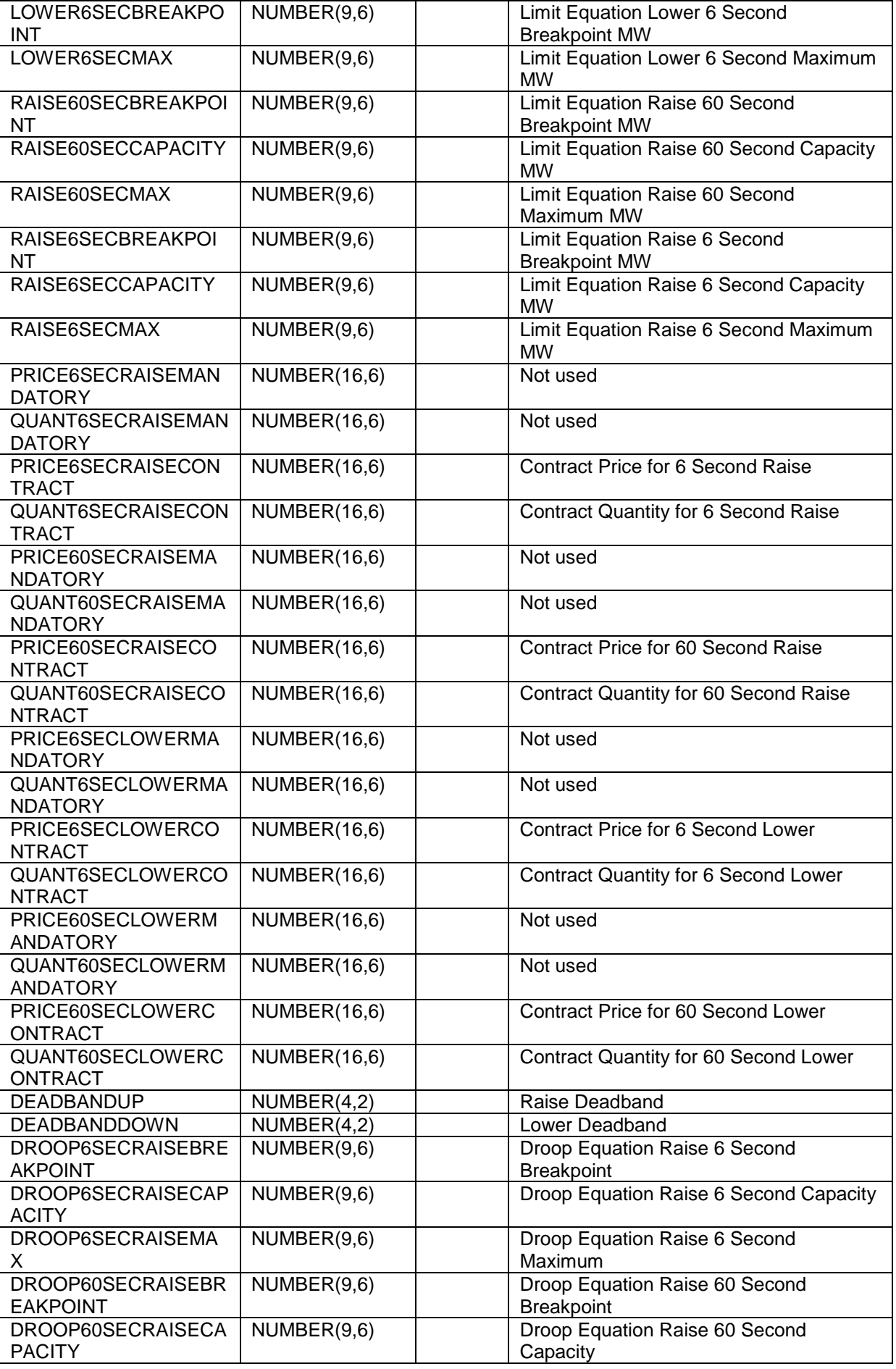

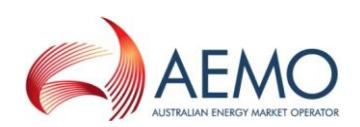

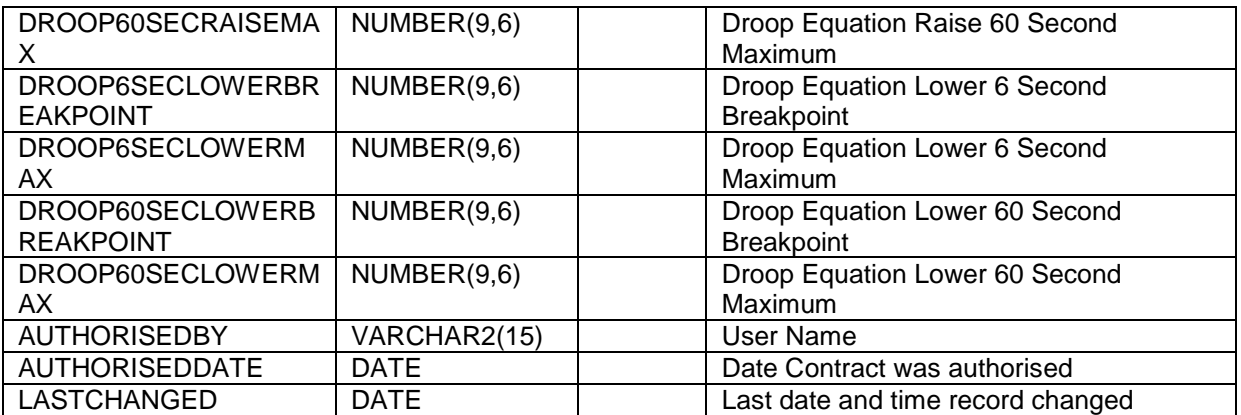

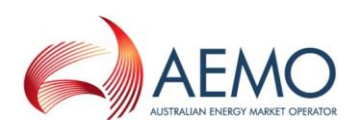

# **29.24 Table: CONTRACTRESERVEFLAG**

\_\_\_\_\_\_\_\_\_\_\_\_\_\_\_\_\_\_\_\_\_\_\_\_\_\_\_\_\_\_\_\_\_\_\_\_\_\_\_\_\_\_\_\_\_\_\_\_\_\_\_\_\_\_\_\_\_\_\_\_\_\_\_

## **29.24.1 CONTRACTRESERVEFLAG**

Name CONTRACTRESERVEFLAG Comment CONTRACTRESERVEFLAG has never been or will be used. It was to show a period by period flag for regional or market recovery of reserve trading contract amounts.

## **29.24.2 Description**

CONTRACTRESERVEFLAG data is confidential to the relevant participant.

#### **Source**

CONTRACTRESERVEFLAG updates when we want to enter a reserve contract.

## **29.24.3 Primary Key Columns**

Name **CONTRACTID** PERIODID VERSIONNO

### **29.24.4 Index Columns**

Name **LASTCHANGED** 

#### **29.24.5 Content**

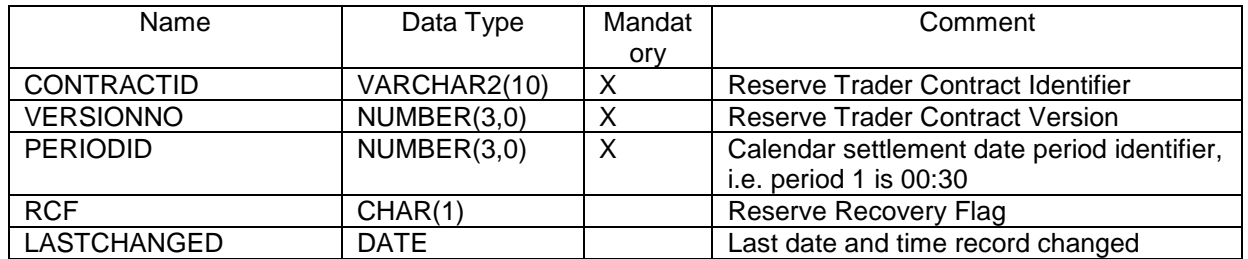

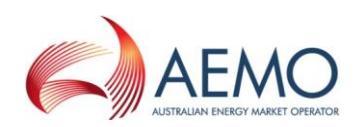

## **29.25 Table: CONTRACTRESERVETHRESHOLD**

\_\_\_\_\_\_\_\_\_\_\_\_\_\_\_\_\_\_\_\_\_\_\_\_\_\_\_\_\_\_\_\_\_\_\_\_\_\_\_\_\_\_\_\_\_\_\_\_\_\_\_\_\_\_\_\_\_\_\_\_\_\_\_

## **29.25.1 CONTRACTRESERVETHRESHOLD**

Name CONTRACTRESERVETHRESHOLD

Comment CONTRACTRESERVETHRESHOLD shows reserve contract threshold details for enabling, usage and availability thresholds and rates for reserve trader contracts.

## **29.25.2 Description**

CONTRACTRESERVETHRESHOLD data is confidential to the relevant participant.

#### **Source**

CONTRACTRESERVETHRESHOLD updates when reserve contracts are first entered or updated.

## **29.25.3 Primary Key Columns**

Name CONTRACTID VERSIONNO

#### **29.25.4 Index Columns**

Name LASTCHANGED

#### **29.25.5 Content**

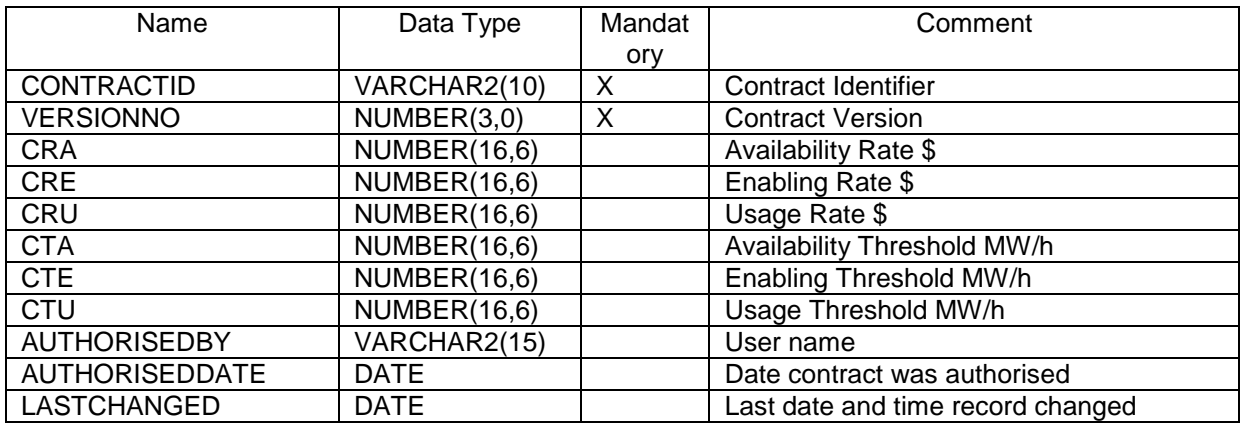

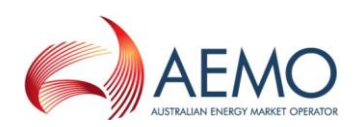

## **29.26 Table: CONTRACTRESERVETRADER**

\_\_\_\_\_\_\_\_\_\_\_\_\_\_\_\_\_\_\_\_\_\_\_\_\_\_\_\_\_\_\_\_\_\_\_\_\_\_\_\_\_\_\_\_\_\_\_\_\_\_\_\_\_\_\_\_\_\_\_\_\_\_\_

## **29.26.1 CONTRACTRESERVETRADER**

Name CONTRACTRESERVETRADER Comment CONTRACTRESERVETRADER shows reserve trader contract details. Version numbers do not apply as contracts exist for specified purposes.

## **29.26.2 Description**

CONTRACTRESERVETRADER data is confidential to the relevant participant.

#### Source

CONTRACTRESERVETRADER updates when reserve trader activities occur.

## **29.26.3 Primary Key Columns**

Name CONTRACTID

#### **29.26.4 Index Columns**

Name **LASTCHANGED** 

## **29.26.5 Content**

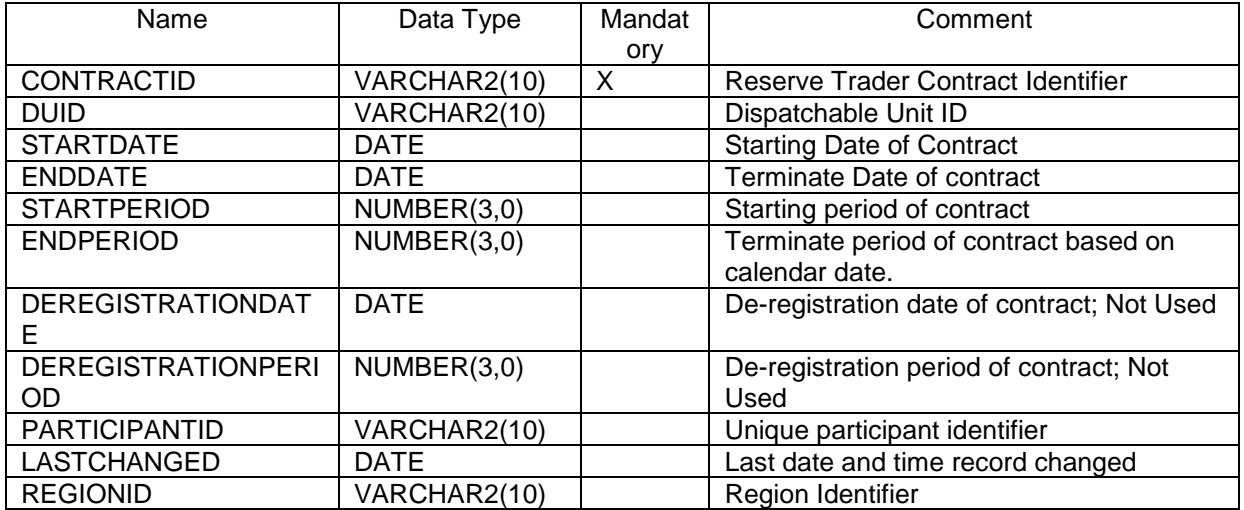

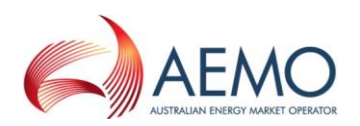

# **29.27 Table: CONTRACTUNITLOADING**

\_\_\_\_\_\_\_\_\_\_\_\_\_\_\_\_\_\_\_\_\_\_\_\_\_\_\_\_\_\_\_\_\_\_\_\_\_\_\_\_\_\_\_\_\_\_\_\_\_\_\_\_\_\_\_\_\_\_\_\_\_\_\_

## **29.27.1 CONTRACTUNITLOADING**

Name CONTRACTUNITLOADING

Comment CONTRACTUNITLOADING became unused when Ancillary Services Review was implemented in 2001. For more details, see Change Notice 126.

CONTRACTUNITLOADING shows Unit Loading contract details used in the settlement and dispatch of this service.

## **29.27.2 Description**

CONTRACTUNITLOADING is confidential to participants.

#### Source

CONTRACTUNITLOADING is not in Use - discontinued 30/09/2001; was updated only where there was a contract variation.

## **29.27.3 Primary Key Columns**

Name CONTRACTID VERSIONNO

## **29.27.4 Index Columns**

Name LASTCHANGED

## **29.27.5 Index Columns**

Name PARTICIPANTID

## **29.27.6 Content**

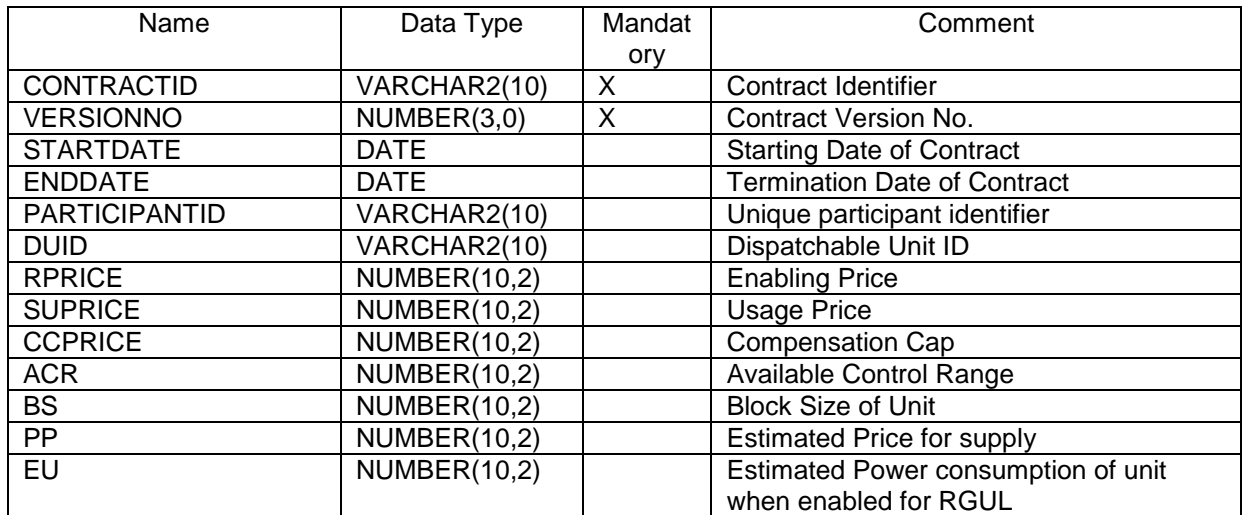

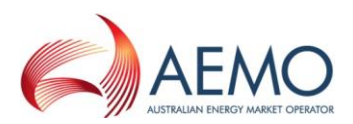

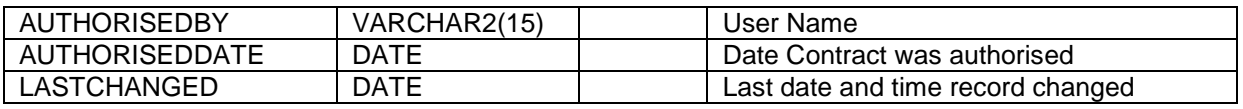

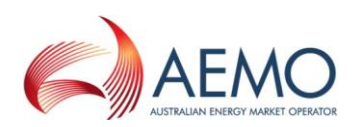

## **29.28 Table: CONTRACTUNITUNLOADING**

\_\_\_\_\_\_\_\_\_\_\_\_\_\_\_\_\_\_\_\_\_\_\_\_\_\_\_\_\_\_\_\_\_\_\_\_\_\_\_\_\_\_\_\_\_\_\_\_\_\_\_\_\_\_\_\_\_\_\_\_\_\_\_

## **29.28.1 CONTRACTUNITUNLOADING**

Name CONTRACTUNITUNLOADING Comment CONTRACTUNITUNLOADING shows Ancillary Service contract data for rapid generator unit unloading.

## **29.28.2 Description**

CONTRACTUNITUNLOADING data is confidential to relevant participants.

#### **Source**

CONTRACTUNITUNLOADING updates only where there is a contract variation.

## **29.28.3 Primary Key Columns**

Name CONTRACTID VERSIONNO

## **29.28.4 Index Columns**

Name PARTICIPANTID

#### **29.28.5 Index Columns**

Name LASTCHANGED

#### **29.28.6 Content**

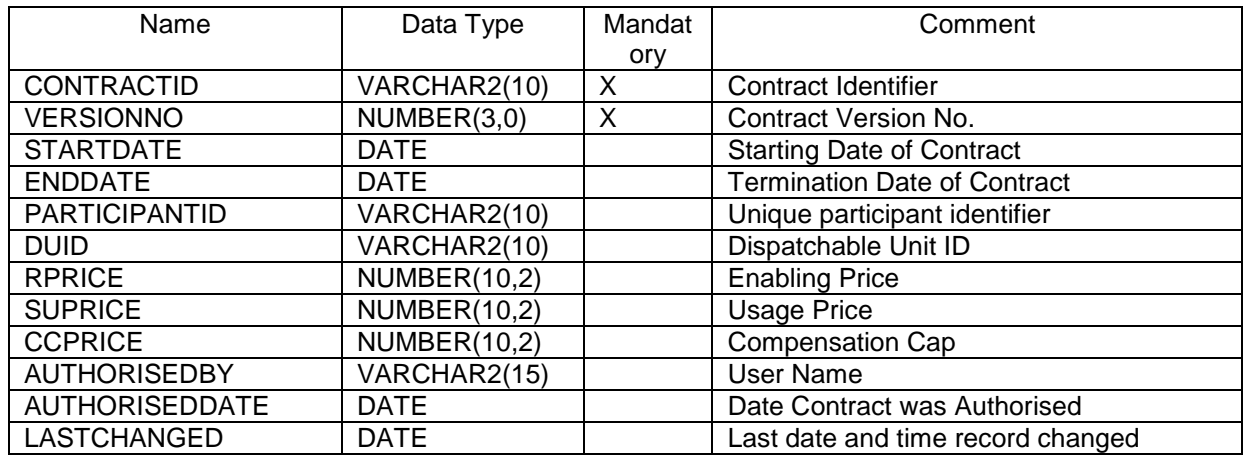

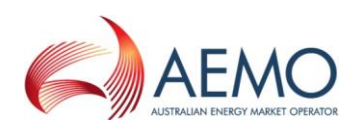

# **29.29 Table: DAYOFFER**

\_\_\_\_\_\_\_\_\_\_\_\_\_\_\_\_\_\_\_\_\_\_\_\_\_\_\_\_\_\_\_\_\_\_\_\_\_\_\_\_\_\_\_\_\_\_\_\_\_\_\_\_\_\_\_\_\_\_\_\_\_\_\_

## **29.29.1 DAYOFFER**

Name DAYOFFER Comment DAYOFFER sets out the participants' daily components of participant bid containing details applying for the whole day (such as prices, daily energy constraint and fast start profiles). To retrieve full bid details, read in conjunction with PEROFFER.

## **29.29.2 Description**

DAYOFFER data is confidential to the submitting participant until made public after 4am the next day.

The table DAYOFFER D is quite distinct, with same field names (see DAYOFFER D).

## **29.29.3 Primary Key Columns**

Name DUID **OFFERDATE SETTLEMENTDATE** VERSIONNO

## **29.29.4 Index Columns**

Name **LASTCHANGED** 

## **29.29.5 Index Columns**

Name DUID **LASTCHANGED** 

## **29.29.6 Content**

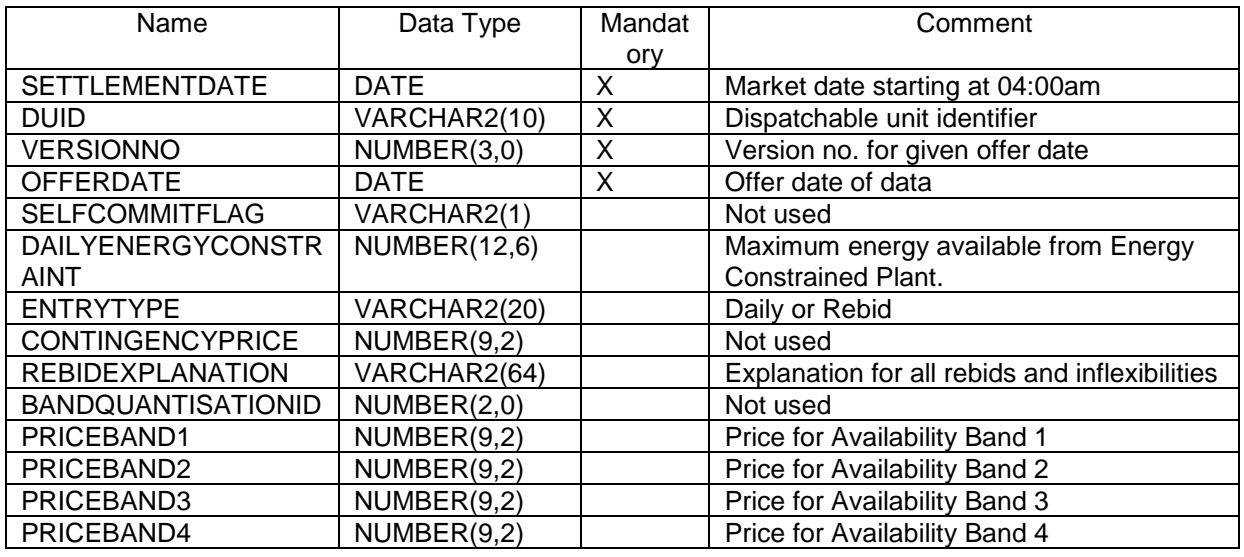

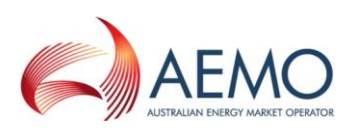

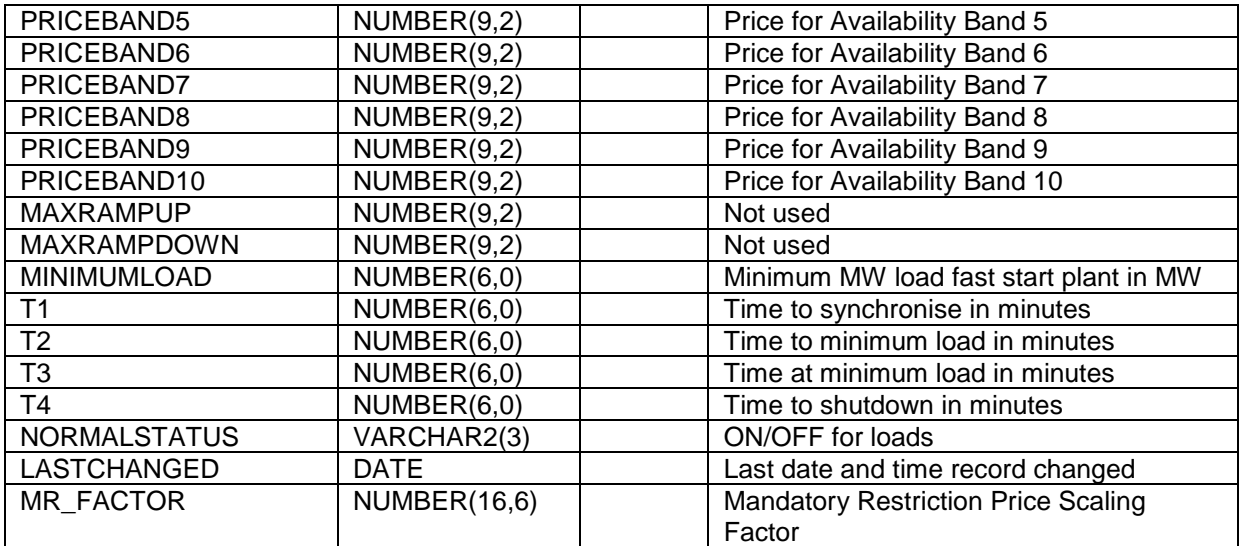

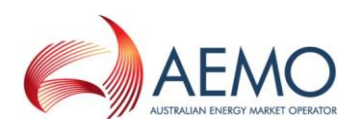

# **29.30 Table: DAYOFFER\_D**

\_\_\_\_\_\_\_\_\_\_\_\_\_\_\_\_\_\_\_\_\_\_\_\_\_\_\_\_\_\_\_\_\_\_\_\_\_\_\_\_\_\_\_\_\_\_\_\_\_\_\_\_\_\_\_\_\_\_\_\_\_\_\_

## **29.30.1 DAYOFFER\_D**

Name DAYOFFER D Comment DAYOFFER\_D sets out the participants' daily components of participant bid containing just the latest details (such as prices, daily energy constraint and fast start profiles). To retrieve latest bid details, read in conjunction with PEROFFER\_D.

## **29.30.2 Description**

Not in Use - discontinued 16/11/2003

DAYOFFER data was confidential to the submitting participant until made public after 4am the next day.

The table DAYOFFER is quite distinct, with same field names (see DAYOFFER).

## **29.30.3 Primary Key Columns**

Name DUID **OFFERDATE SETTLEMENTDATE** VERSIONNO

## **29.30.4 Index Columns**

Name **LASTCHANGED** 

## **29.30.5 Index Columns**

Name DUID **LASTCHANGED** 

## **29.30.6 Content**

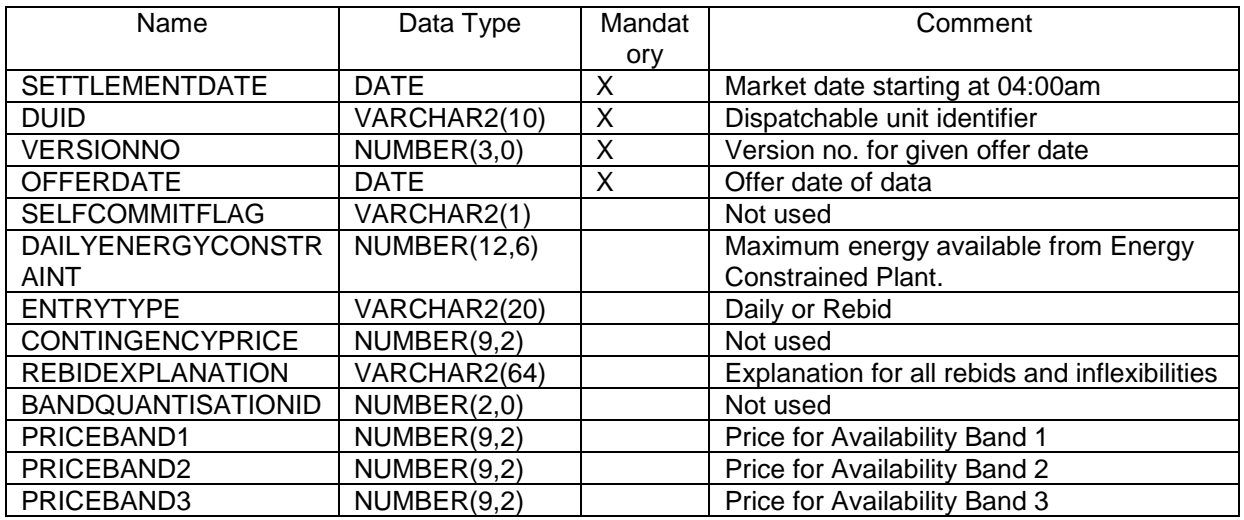

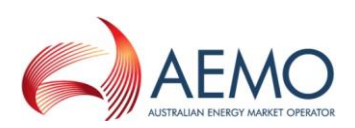

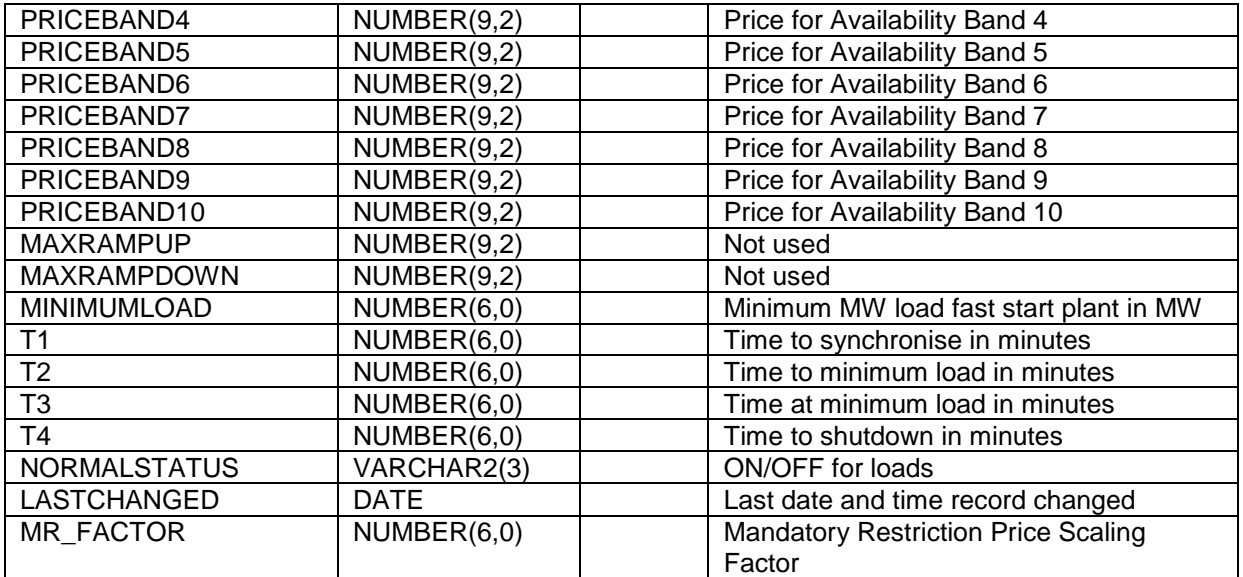

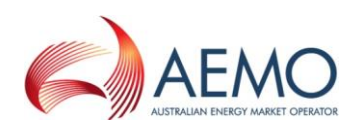

# **29.31 Table: DEFAULTDAYOFFER**

\_\_\_\_\_\_\_\_\_\_\_\_\_\_\_\_\_\_\_\_\_\_\_\_\_\_\_\_\_\_\_\_\_\_\_\_\_\_\_\_\_\_\_\_\_\_\_\_\_\_\_\_\_\_\_\_\_\_\_\_\_\_\_

## **29.31.1 DEFAULTDAYOFFER**

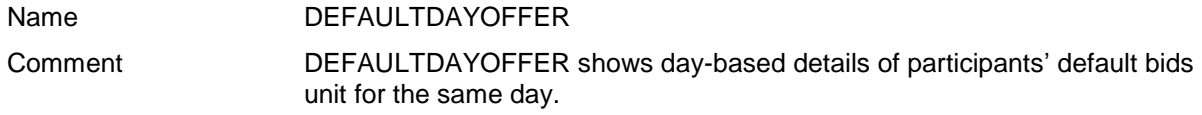

## **29.31.2 Description**

### **Source**

Obsolete; was updated only when participant changed their default bid.

## **29.31.3 Primary Key Columns**

Name DUID SETTLEMENTDATE VERSIONNO

## **29.31.4 Index Columns**

Name LASTCHANGED

## **29.31.5 Content**

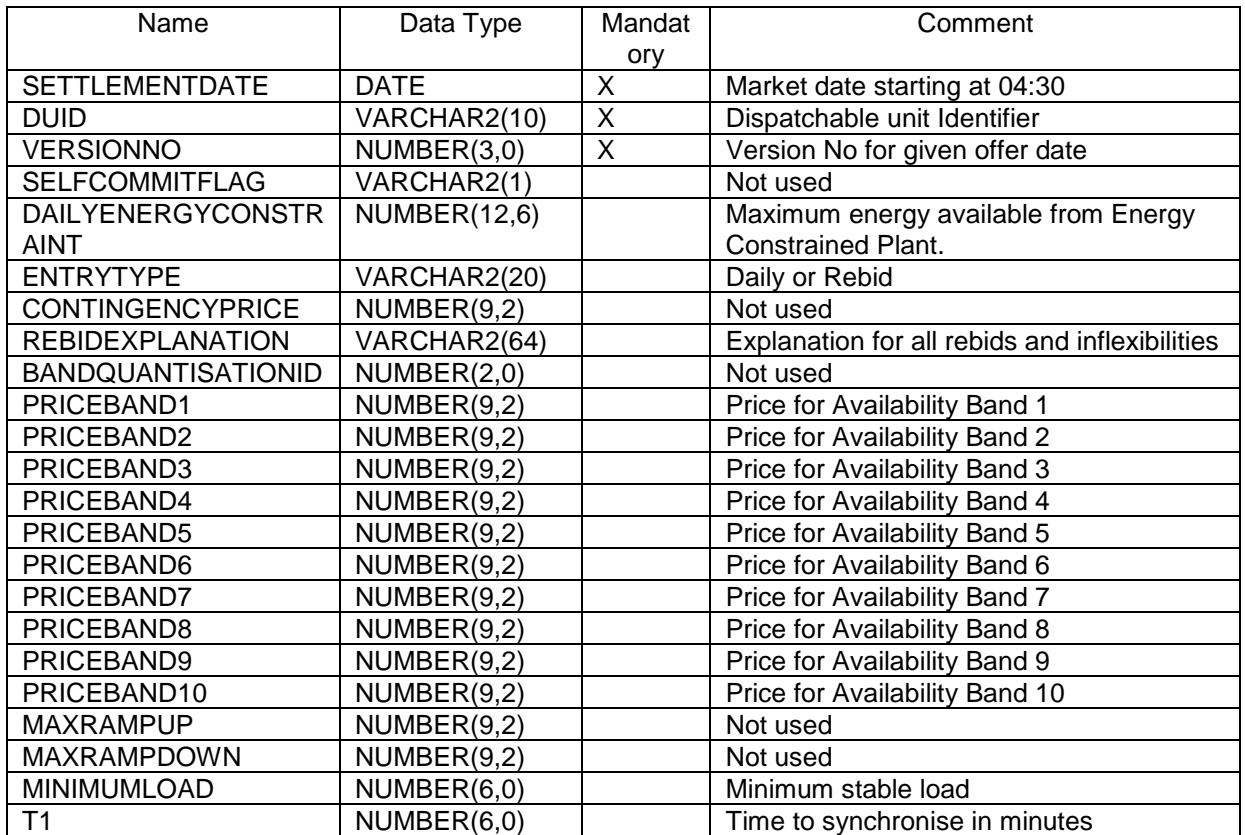

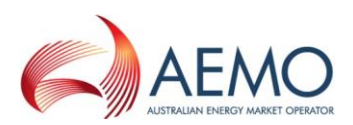

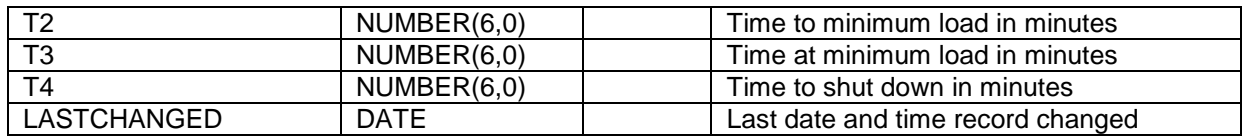

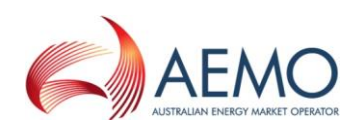

# **29.32 Table: DEFAULTOFFERTRK**

\_\_\_\_\_\_\_\_\_\_\_\_\_\_\_\_\_\_\_\_\_\_\_\_\_\_\_\_\_\_\_\_\_\_\_\_\_\_\_\_\_\_\_\_\_\_\_\_\_\_\_\_\_\_\_\_\_\_\_\_\_\_\_

## **29.32.1 DEFAULTOFFERTRK**

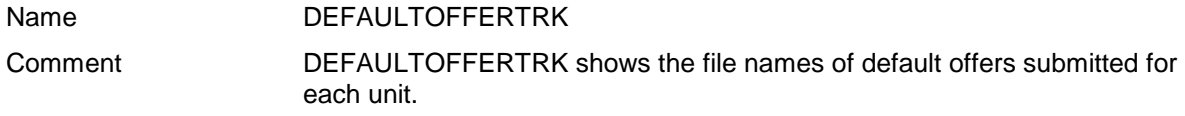

## **29.32.2 Description**

### **Source**

Obsolete; was updated only when participant changed their default bid.

## **29.32.3 Primary Key Columns**

Name DUID EFFECTIVEDATE VERSIONNO

## **29.32.4 Index Columns**

Name LASTCHANGED

## **29.32.5 Content**

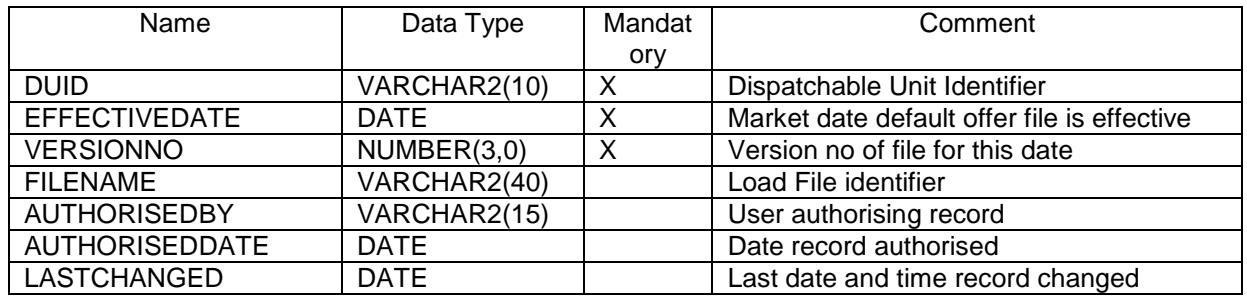

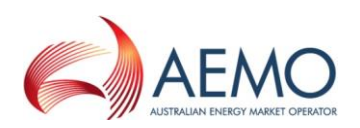

# **29.33 Table: DEFAULTPEROFFER**

\_\_\_\_\_\_\_\_\_\_\_\_\_\_\_\_\_\_\_\_\_\_\_\_\_\_\_\_\_\_\_\_\_\_\_\_\_\_\_\_\_\_\_\_\_\_\_\_\_\_\_\_\_\_\_\_\_\_\_\_\_\_\_

## **29.33.1 DEFAULTPEROFFER**

Name DEFAULTPEROFFER

Comment DEFAULTPEROFFER shows half hourly period-based data in the default bid for each Dispatchable Unit, such as period availability, rate of change and band quantities.

## **29.33.2 Description**

#### **Source**

Obsolete; was updated only when participant changes their default bid.

## **29.33.3 Primary Key Columns**

Name DUID PERIODID SETTLEMENTDATE VERSIONNO

## **29.33.4 Index Columns**

Name LASTCHANGED

#### **29.33.5 Content**

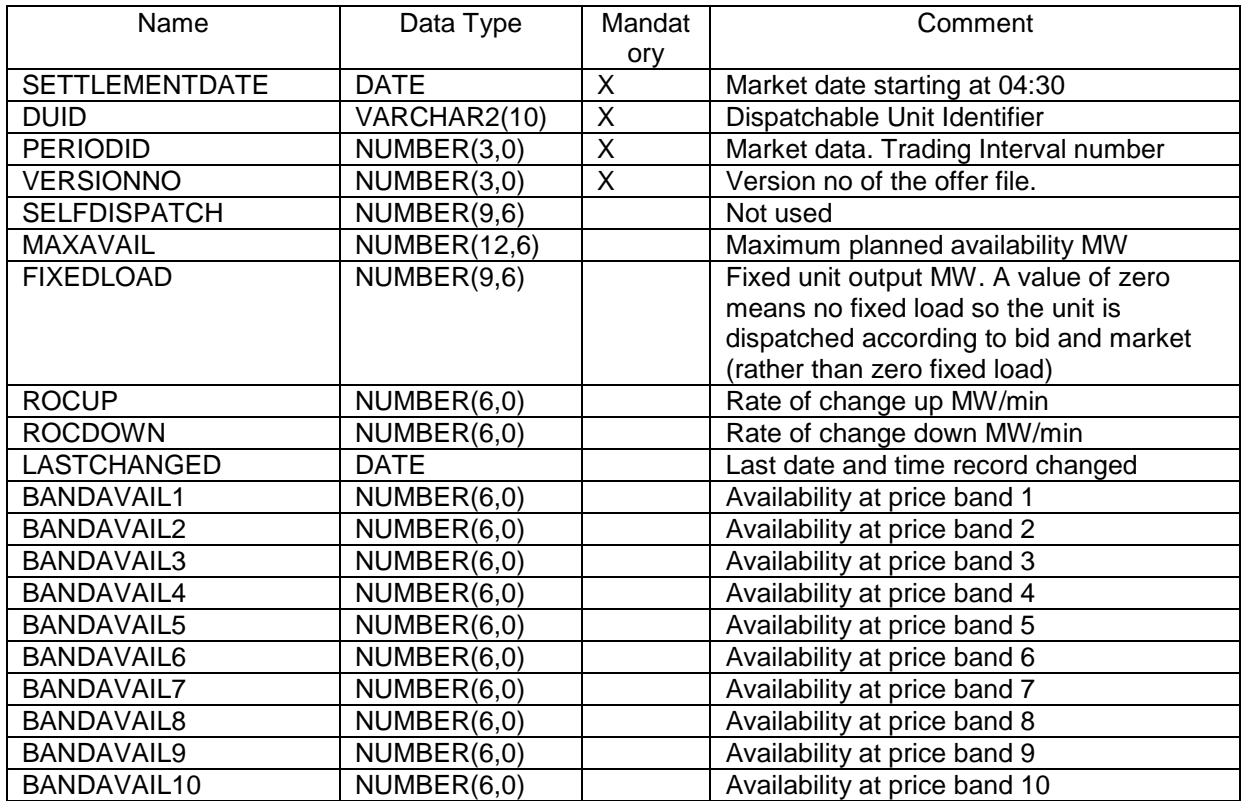

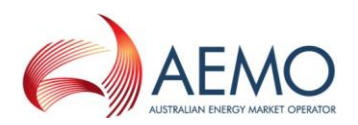

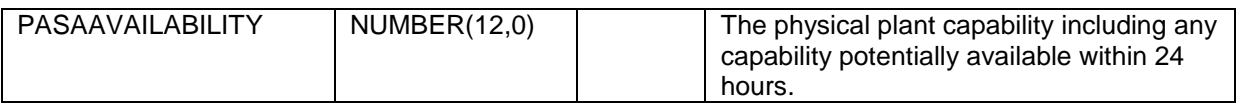

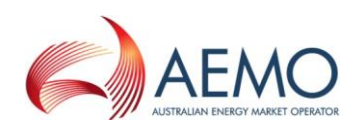

## **29.34 Table: DELTAMW**

\_\_\_\_\_\_\_\_\_\_\_\_\_\_\_\_\_\_\_\_\_\_\_\_\_\_\_\_\_\_\_\_\_\_\_\_\_\_\_\_\_\_\_\_\_\_\_\_\_\_\_\_\_\_\_\_\_\_\_\_\_\_\_

#### **29.34.1 DELTAMW**

Name DELTAMW Comment DELTAMW sets out the Frequency Control Ancillary Services (FCAS) requirement to be provided locally within each region and each half-hour period in a market day. Two fields specify Frequency Controlled Ancillary Services requirements to be provided locally for the new regulation ancillary services.

#### **29.34.2 Description**

Change Notice 324 (for the FCAS Constraint enhancements project) means that Dispatch no longer utilises the static FCAS requirements defined in the DELTAMW and RESERVE tables. These tables are replaced with constraint data as a source of FCAS requirements.

The name of the table derives from the now obsolete delta MW for participant factors in Queensland.

#### Source

DELTAMW updates result from action by operational control staff, generally once a day.

Not in Use - discontinued 16/11/2003

## **29.34.3 Primary Key Columns**

Name PERIODID REGIONID **SETTLEMENTDATE** VERSIONNO

## **29.34.4 Index Columns**

Name LASTCHANGED

## **29.34.5 Content**

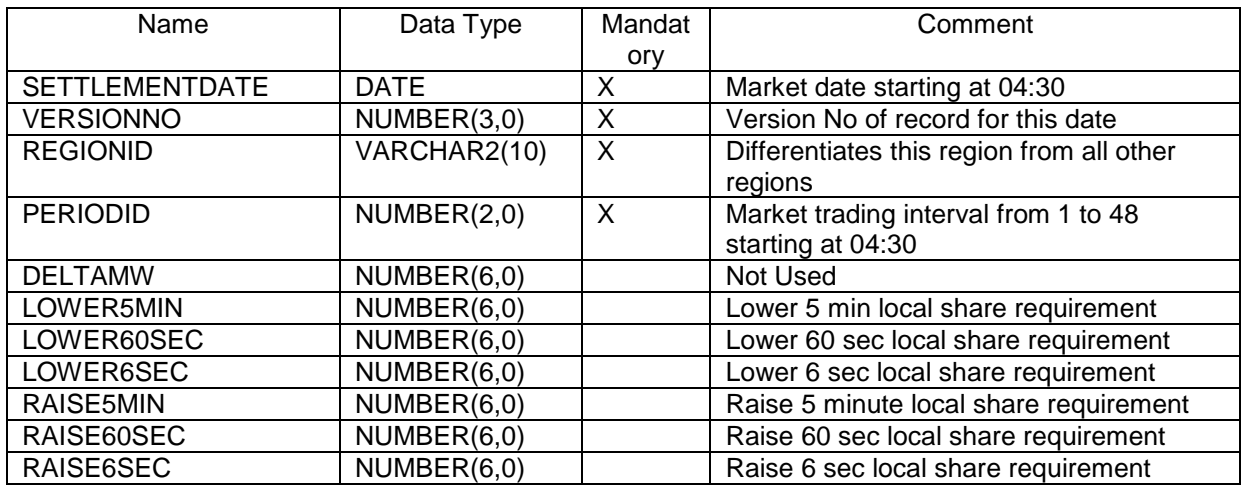

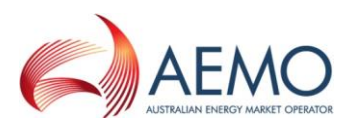

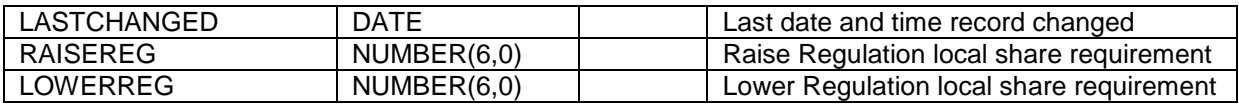

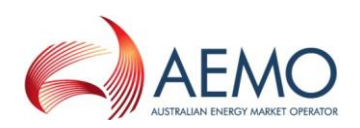

# **29.35 Table: DISPATCHBIDTRK**

## **29.35.1 DISPATCHBIDTRK**

Name DISPATCHBIDTRK

\_\_\_\_\_\_\_\_\_\_\_\_\_\_\_\_\_\_\_\_\_\_\_\_\_\_\_\_\_\_\_\_\_\_\_\_\_\_\_\_\_\_\_\_\_\_\_\_\_\_\_\_\_\_\_\_\_\_\_\_\_\_\_

Comment DISPATCHBIDTRK shows the bid tracking, including the bid version used in each dispatch run for each unit. DISPATCHBIDTRK is the audit trail of the bid actually used in each dispatch.

## **29.35.2 Primary Key Columns**

Name DUID OFFEREFFECTIVEDATE **OFFERVERSIONNO** RUNNO SETTLEMENTDATE

## **29.35.3 Index Columns**

Name LASTCHANGED

## **29.35.4 Index Columns**

Name DUID **LASTCHANGED** 

### **29.35.5 Content**

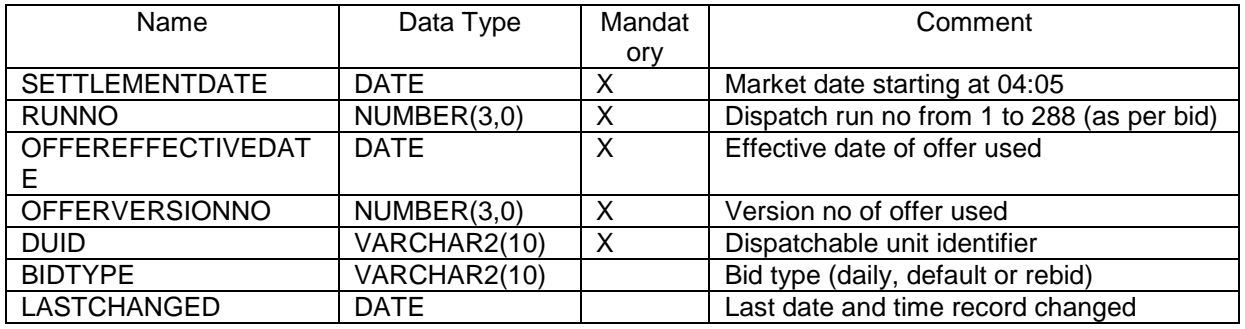

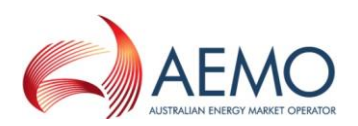

# **29.36 Table: DISPATCHCASE\_OCD**

\_\_\_\_\_\_\_\_\_\_\_\_\_\_\_\_\_\_\_\_\_\_\_\_\_\_\_\_\_\_\_\_\_\_\_\_\_\_\_\_\_\_\_\_\_\_\_\_\_\_\_\_\_\_\_\_\_\_\_\_\_\_\_

## **29.36.1 DISPATCHCASE\_OCD**

Name DISPATCHCASE\_OCD

Comment DISPATCHCASE\_OCD shows the key data to indicate when an overconstrained dispatch (OCD) re-run actually occurred. One record per overconstrained dispatch interval.

## **29.36.2 Description**

The DISPATCHCASE\_OCD data is public.

#### Source

The occurrences of Over-constrained dispatch (OCD) or binding intra-regional network constraints (BNC) re-runs are ad hoc, with significant dependencies on the configuration or events in the physical power system. Potentially updated every 5 minutes.

## Volume

Rows per day: ~2

Mb per month: <1

The estimates on the number of rows are based on a 1% occurrence rate for OCD runs.

#### **Note**

Due to the close dependency with the dispatch process, the OCD and BNC data models use a "CaseSolution" key table in the same manner as the DISPATCHCASESOLUTION table.

#### **29.36.3 Notes**

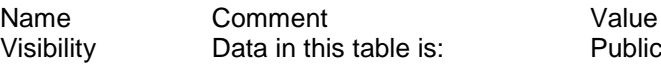

## **29.36.4 Primary Key Columns**

Name RUNNO **SETTLEMENTDATE** 

## **29.36.5 Index Columns**

Name **LASTCHANGED** 

## **29.36.6 Content**

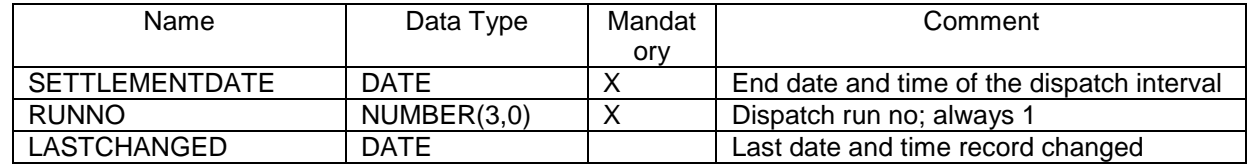
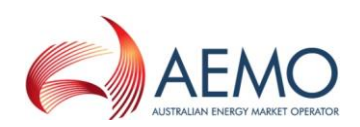

# **29.37 Table: DISPATCHCASESOLUTION\_BNC**

\_\_\_\_\_\_\_\_\_\_\_\_\_\_\_\_\_\_\_\_\_\_\_\_\_\_\_\_\_\_\_\_\_\_\_\_\_\_\_\_\_\_\_\_\_\_\_\_\_\_\_\_\_\_\_\_\_\_\_\_\_\_\_

# **29.37.1 DISPATCHCASESOLUTION\_BNC**

Name DISPATCHCASESOLUTION BNC

Comment DISPATCHCASESOLUTION\_BNC was discontinued on 30 September 2009. Prior: DISPATCHCASESOLUTION\_BNC is the key data to indicate when a binding intra-regional network constraints (BNC) re-run actually occurred.

# **29.37.2 Description**

DISPATCHCASESOLUTION\_BNC was discontinued on 30 September 2009.

In accordance with the "Arrangements for Managing Risks Associated with Transmission Network Congestion" set of rule changes the Dispatch Binding Network Constraints re-run was discontinued on September 30, 2009.

#### **Source**

The occurrences of Over-constrained dispatch (OCD) or binding intra-regional network constraints (BNC) re-runs are ad hoc, with significant dependencies on the configuration or events in the physical power system. Potentially updated every 5 minutes.

#### Volume

Rows per day: ~72

Mb per month: 25% of DISPATCHCASESOLUTION

The estimates on the number of rows are based on a 25% occurrence rate for BNC runs.

#### **Note**

Due to the close dependency with the dispatch process, the OCD and BNC data models use a "CaseSolution" key table in the same manner as DISPATCHCASESOLUTION.

#### **29.37.3 Notes**

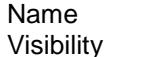

Comment Value Data in this table is: Public

# **29.37.4 Primary Key Columns**

Name INTERVENTION RUNNO **SETTLEMENTDATE** 

# **29.37.5 Index Columns**

Name LASTCHANGED

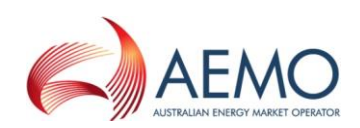

# **29.37.6 Content**

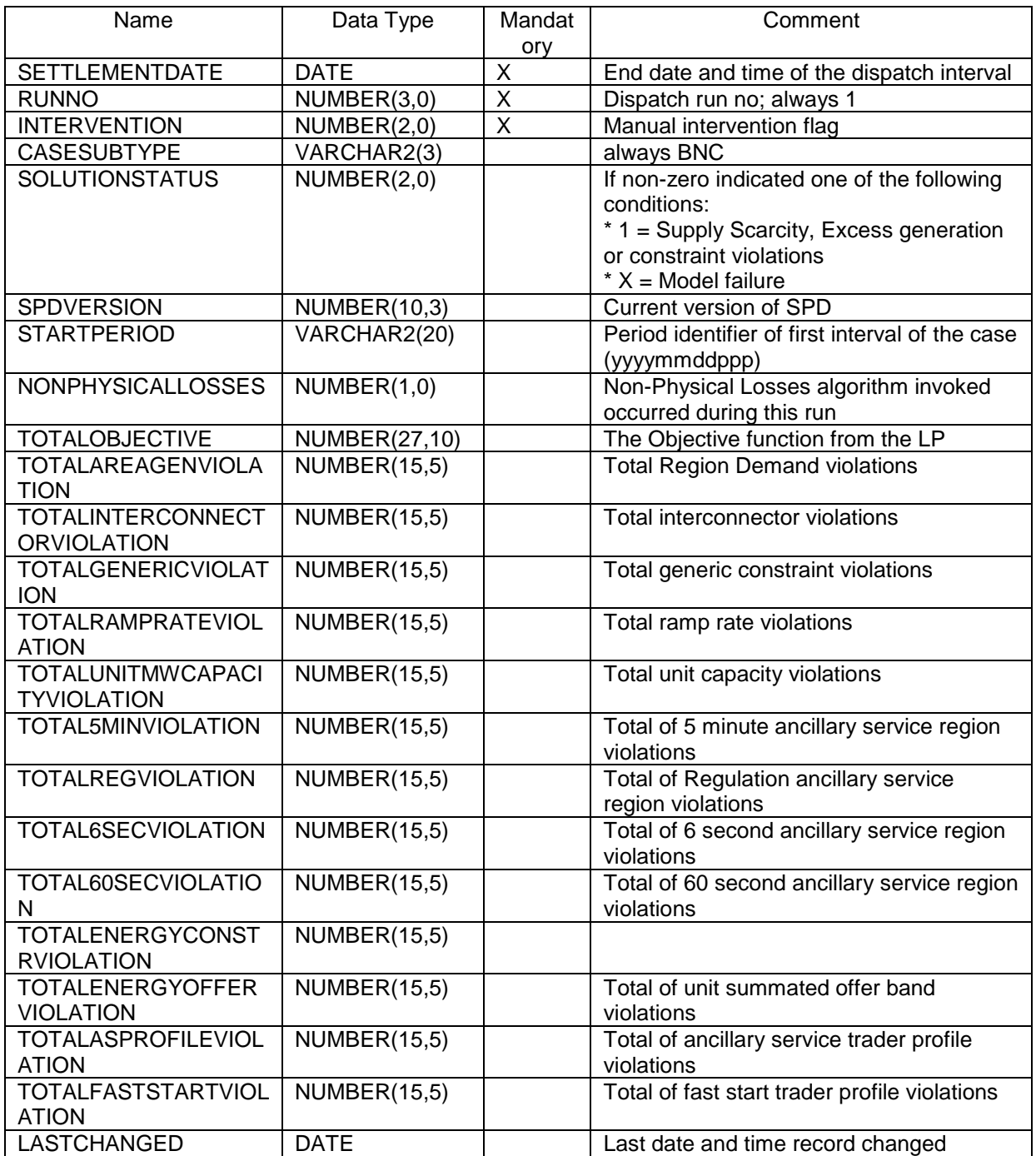

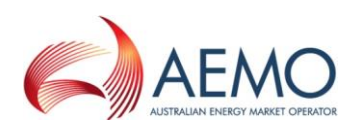

# **29.38 Table: DISPATCHLOAD\_BNC**

\_\_\_\_\_\_\_\_\_\_\_\_\_\_\_\_\_\_\_\_\_\_\_\_\_\_\_\_\_\_\_\_\_\_\_\_\_\_\_\_\_\_\_\_\_\_\_\_\_\_\_\_\_\_\_\_\_\_\_\_\_\_\_

# **29.38.1 DISPATCHLOAD\_BNC**

Name DISPATCHLOAD\_BNC

Comment DISPATCHLOAD\_BNC was discontinued on 30 September 2009. Prior: DISPATCHLOAD\_BNC gives binding intra-regional network constraints (BNC) re-run dispatch results for all scheduled generating units. DISPATCHLOAD\_BNC has a similar structure to DISPATCHLOAD but does not repeat input type data (e.g. InitialMW, AGCStatus) since these values are available from DISPATCHLOAD.

## **29.38.2 Description**

DISPATCHLOAD\_BNC was discontinued on 30 September 2009.

In accordance with the "Arrangements for Managing Risks Associated with Transmission Network Congestion" set of rule changes the Dispatch Binding Network Constraints re-run was discontinued on September 30, 2009.

#### Source

The occurrences of Over-constrained dispatch (OCD) or binding intra-regional network constraints (BNC) re-runs are ad hoc, with significant dependencies on the configuration or events in the physical power system. Potentially updated every 5 minutes.

DISPATCHLOAD\_BNC shows data produced every 5 minutes for all units when they have overconstrained dispatch, with own data being confidential until the next day.

#### Volume

Rows per day:  $\sim$ 14000

Mb per month: 25% of DISPATCHLOAD

The basis of estimation on the number of rows is on a 25% occurrence rate for BNC runs

#### **Note**

A flag exists for each ancillary service type such that a unit trapped or stranded in one or more service type can be immediately identified. The flag is defined as follows:

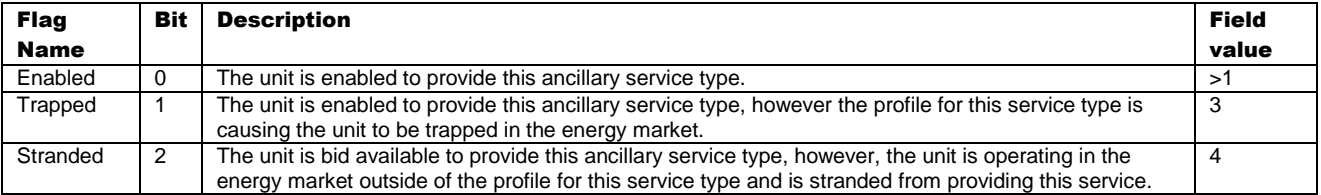

#### **29.38.3 Notes**

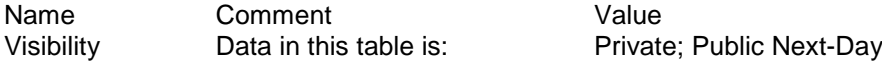

#### **29.38.4 Primary Key Columns**

Name DUID

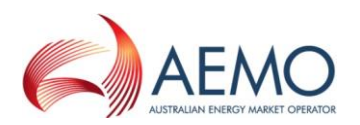

INTERVENTION RUNNO **SETTLEMENTDATE** 

\_\_\_\_\_\_\_\_\_\_\_\_\_\_\_\_\_\_\_\_\_\_\_\_\_\_\_\_\_\_\_\_\_\_\_\_\_\_\_\_\_\_\_\_\_\_\_\_\_\_\_\_\_\_\_\_\_\_\_\_\_\_\_

# **29.38.5 Index Columns**

Name **LASTCHANGED** 

# **29.38.6 Index Columns**

Name DUID **LASTCHANGED** 

# **29.38.7 Content**

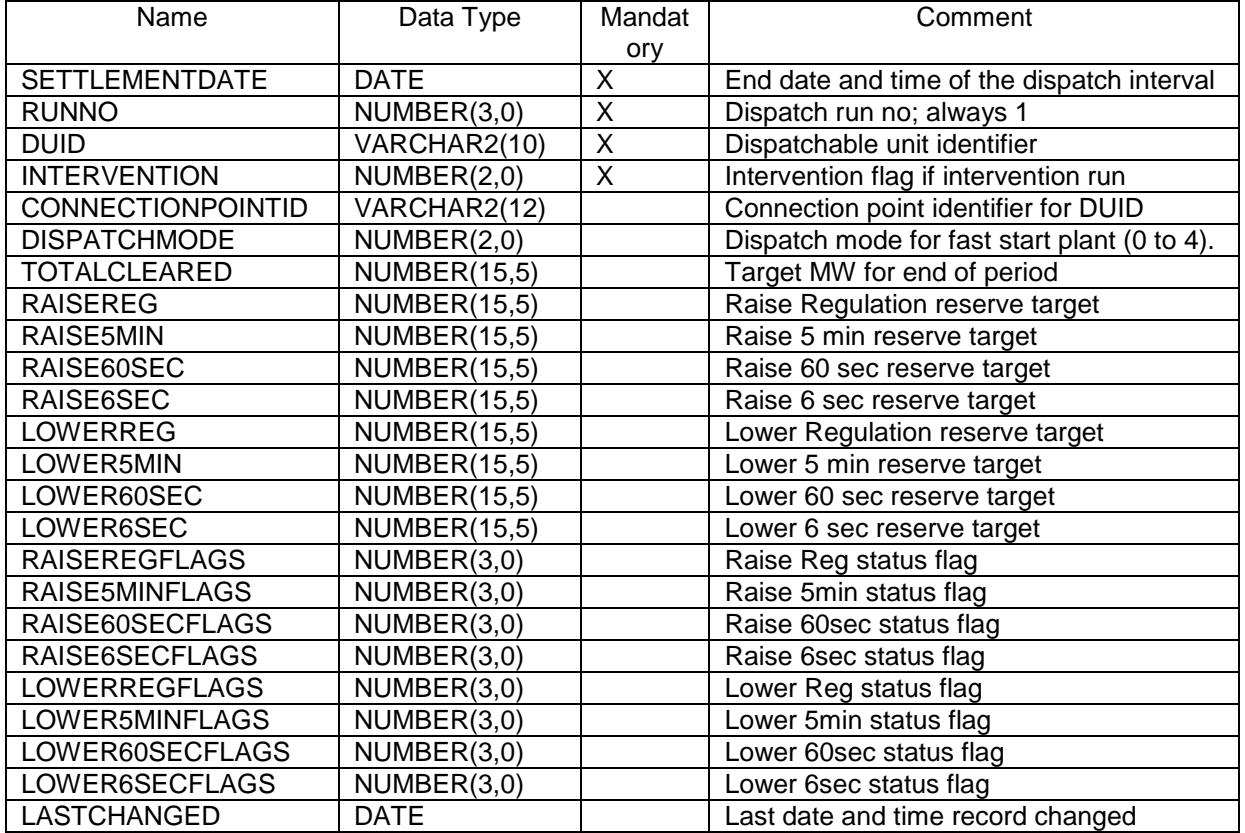

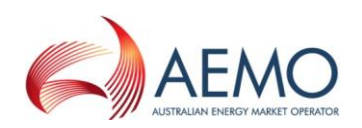

# **29.39 Table: DISPATCHTRK**

# **29.39.1 DISPATCHTRK**

Name DISPATCHTRK

Comment DISPATCHTRK is no longer used. DISPATCHTRK was the cross-reference between each dispatch run and SPD case run. DISPATCHTRK may be available on the InfoServer but not replicated to participant databases as it contains data duplicated in other tables.

# **29.39.2 Description**

This is a public table, and is available to all participants.

\_\_\_\_\_\_\_\_\_\_\_\_\_\_\_\_\_\_\_\_\_\_\_\_\_\_\_\_\_\_\_\_\_\_\_\_\_\_\_\_\_\_\_\_\_\_\_\_\_\_\_\_\_\_\_\_\_\_\_\_\_\_\_

#### **Source**

No longer used; discontinued 30/09/2001

# **29.39.3 Primary Key Columns**

Name RUNNO **SETTLEMENTDATE** 

## **29.39.4 Index Columns**

Name LASTCHANGED

#### **29.39.5 Content**

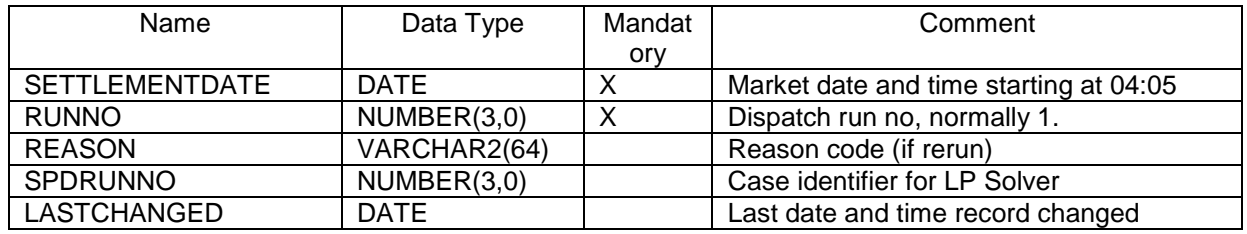

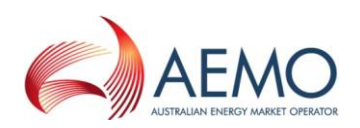

# **29.40 Table: FORCEMAJEURE**

## **29.40.1 FORCEMAJEURE**

Name FORCEMAJEURE

\_\_\_\_\_\_\_\_\_\_\_\_\_\_\_\_\_\_\_\_\_\_\_\_\_\_\_\_\_\_\_\_\_\_\_\_\_\_\_\_\_\_\_\_\_\_\_\_\_\_\_\_\_\_\_\_\_\_\_\_\_\_\_

Comment FORCEMAJEURE used to set out the start and end dates / periods of any force majeure event. FORCEMAJEURE is not used.

#### **29.40.2 Description**

FORCEMAJEURE is a public table, and is available to all participants.

#### **Source**

FORCEMAJEURE is not used; was updated if a force majeure event was recorded.

# **29.40.3 Primary Key Columns**

Name FMID

# **29.40.4 Index Columns**

Name LASTCHANGED

#### **29.40.5 Content**

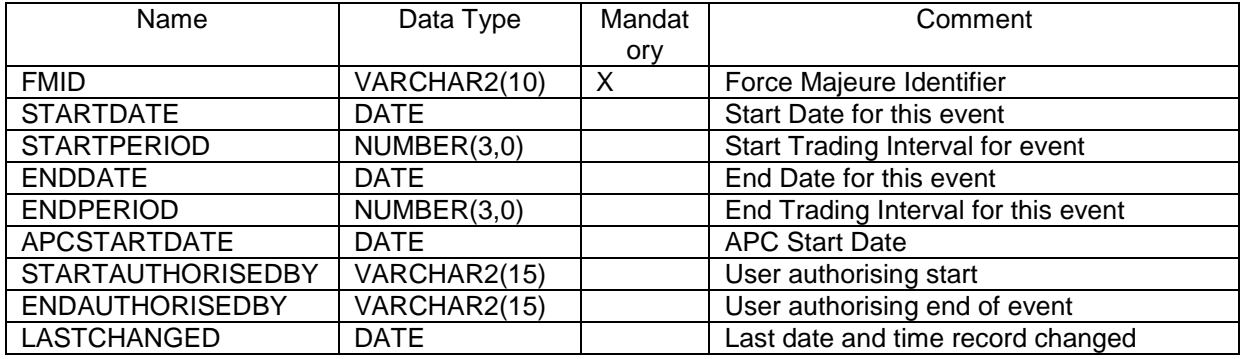

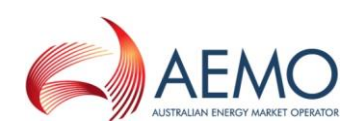

# **29.41 Table: FORCEMAJEUREREGION**

\_\_\_\_\_\_\_\_\_\_\_\_\_\_\_\_\_\_\_\_\_\_\_\_\_\_\_\_\_\_\_\_\_\_\_\_\_\_\_\_\_\_\_\_\_\_\_\_\_\_\_\_\_\_\_\_\_\_\_\_\_\_\_

## **29.41.1 FORCEMAJEUREREGION**

Name FORCEMAJEUREREGION Comment FORCEMAJEUREREGION used to set out regions impacted by a force majeure event. This table is not used.

## **29.41.2 Description**

FORCEMAJEUREREGION is public data, and is available to all participants.

#### **Source**

FORCEMAJEUREREGION is not used; was updated if a force majeure event was recorded.

# **29.41.3 Primary Key Columns**

Name FMID REGIONID

## **29.41.4 Index Columns**

Name LASTCHANGED

## **29.41.5 Content**

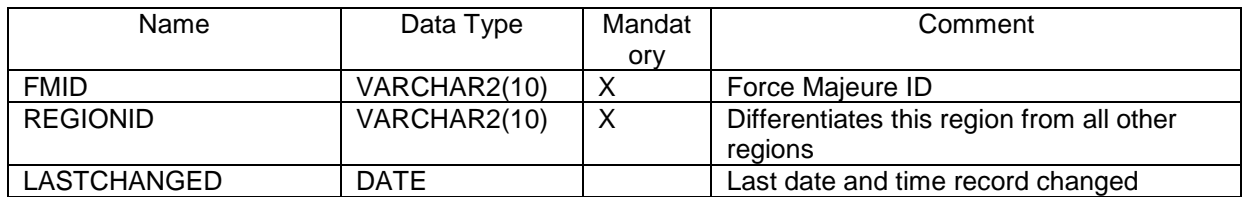

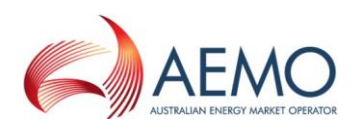

# **29.42 Table: GENUNITMTRINPERIOD**

# **29.42.1 GENUNITMTRINPERIOD**

Name GENUNITMTRINPERIOD

\_\_\_\_\_\_\_\_\_\_\_\_\_\_\_\_\_\_\_\_\_\_\_\_\_\_\_\_\_\_\_\_\_\_\_\_\_\_\_\_\_\_\_\_\_\_\_\_\_\_\_\_\_\_\_\_\_\_\_\_\_\_\_

Comment GENUNITMTRINPERIOD shows meter reading by period for each generator meter. GENUNITMTRINPERIOD covers generated power flowing into the system. It is used to calculate settlement values.

# **29.42.2 Description**

GENUNITMTRINPERIOD data is confidential to the relevant participant.

#### **Source**

GENUNITMTRINPERIOD updated only when new meter reading files are submitted by MDAs.

#### **29.42.3 Notes**

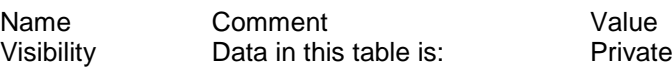

# **29.42.4 Primary Key Columns**

Name CONNECTIONPOINTID LOCAL\_RETAILER MDA PARTICIPANTID PERIODID **SETTLEMENTDATE** VERSIONNO

# **29.42.5 Index Columns**

Name LASTCHANGED

#### **29.42.6 Index Columns**

Name **STATIONID** 

#### **29.42.7 Content**

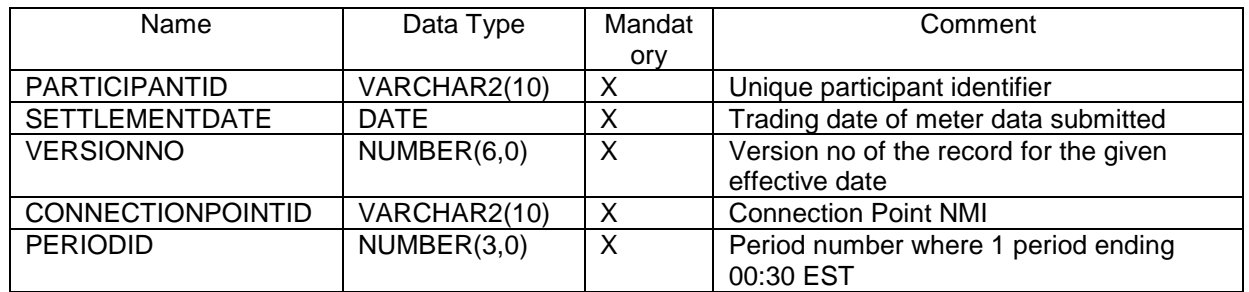

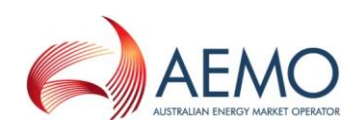

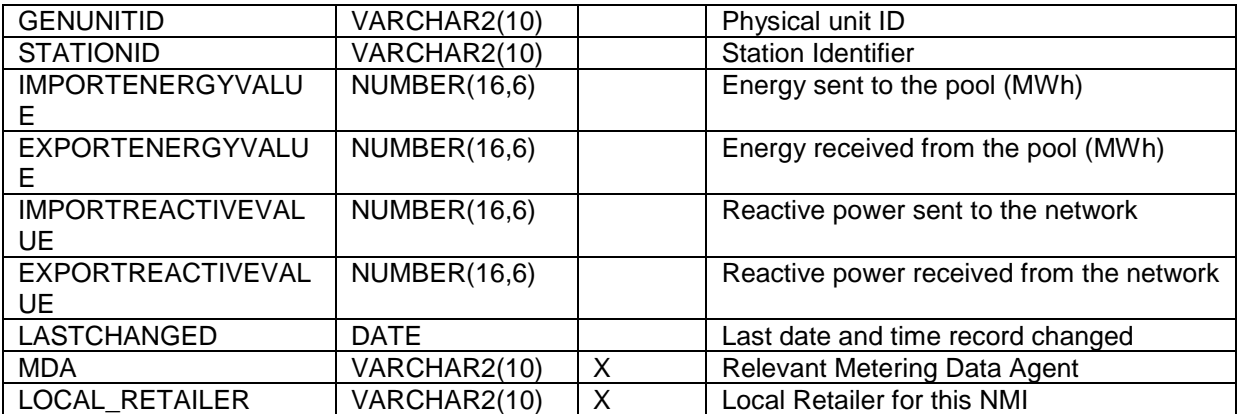

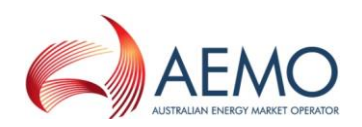

# **29.43 Table: INTCONTRACT**

# **29.43.1 INTCONTRACT**

Name INTCONTRACT

\_\_\_\_\_\_\_\_\_\_\_\_\_\_\_\_\_\_\_\_\_\_\_\_\_\_\_\_\_\_\_\_\_\_\_\_\_\_\_\_\_\_\_\_\_\_\_\_\_\_\_\_\_\_\_\_\_\_\_\_\_\_\_

Comment INTCONTRACT shows intervention contract details. These are specific to each intervention.

# **29.43.2 Description**

INTCONTRACT became unused when Ancillary Services Review was implemented in 2001.

Confidential to participant

#### Source

INTCONTRACT is unused; was updated as required.

# **29.43.3 Primary Key Columns**

Name CONTRACTID

## **29.43.4 Index Columns**

Name LASTCHANGED

#### **29.43.5 Content**

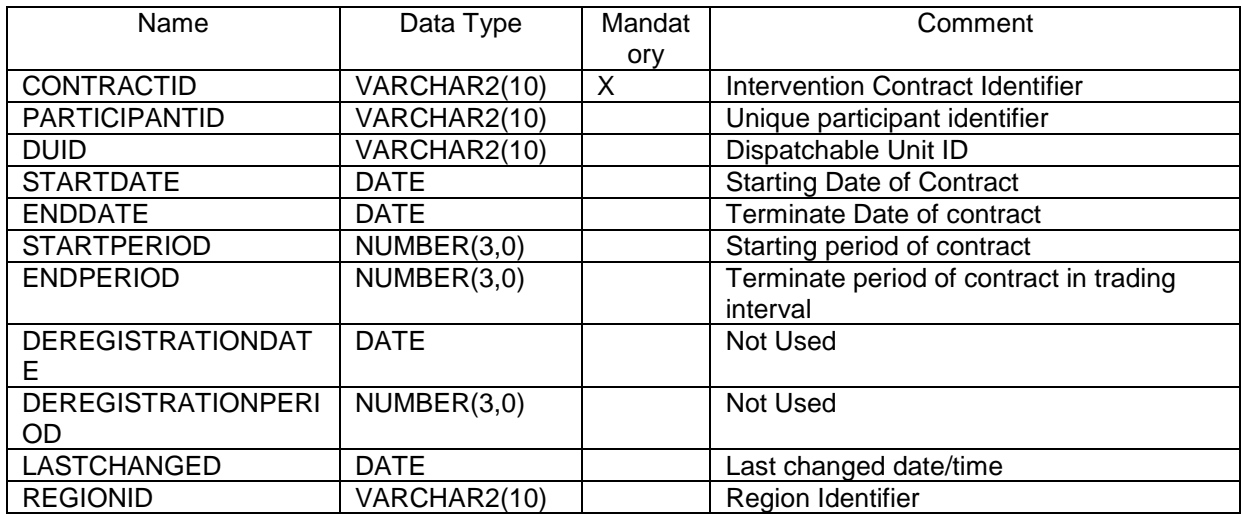

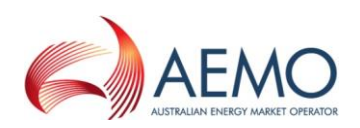

# **29.44 Table: INTCONTRACTAMOUNT**

\_\_\_\_\_\_\_\_\_\_\_\_\_\_\_\_\_\_\_\_\_\_\_\_\_\_\_\_\_\_\_\_\_\_\_\_\_\_\_\_\_\_\_\_\_\_\_\_\_\_\_\_\_\_\_\_\_\_\_\_\_\_\_

# **29.44.1 INTCONTRACTAMOUNT**

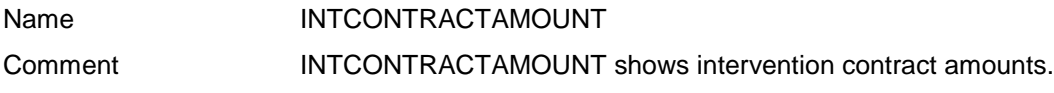

## **29.44.2 Description**

INTCONTRACTAMOUNT became unused when Ancillary Services Review was implemented in 2001.

Confidential to participant

#### **Source**

INTCONTRACTAMOUNT updated with intervention contracts settlement calculations.

# **29.44.3 Primary Key Columns**

Name **CONTRACTID** PERIODID VERSIONNO

#### **29.44.4 Index Columns**

Name LASTCHANGED

#### **29.44.5 Content**

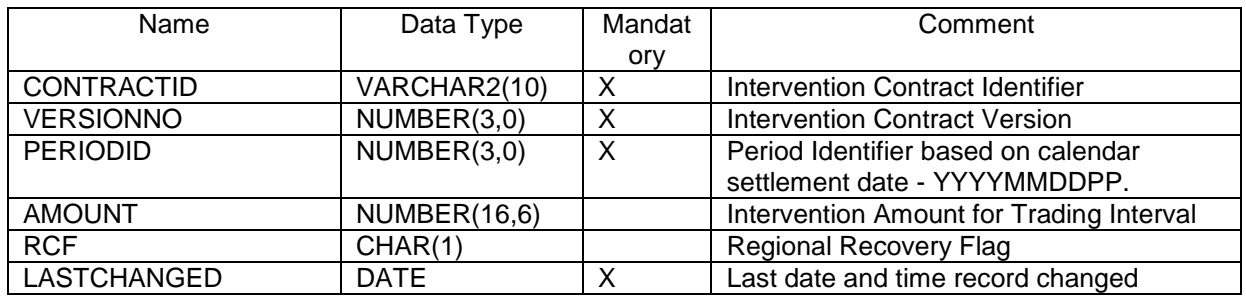

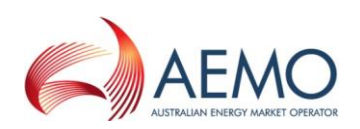

# **29.45 Table: INTCONTRACTAMOUNTTRK**

\_\_\_\_\_\_\_\_\_\_\_\_\_\_\_\_\_\_\_\_\_\_\_\_\_\_\_\_\_\_\_\_\_\_\_\_\_\_\_\_\_\_\_\_\_\_\_\_\_\_\_\_\_\_\_\_\_\_\_\_\_\_\_

## **29.45.1 INTCONTRACTAMOUNTTRK**

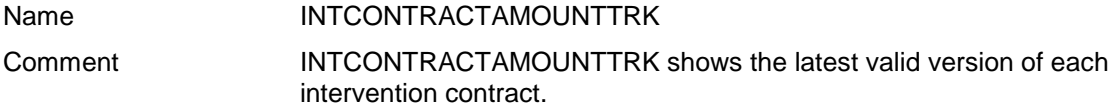

## **29.45.2 Description**

INTCONTRACTAMOUNTTRK became unused when Ancillary Services Review was implemented in 2001.

INTCONTRACTAMOUNTTRK is confidential to relevant participant

#### Source

INTCONTRACTAMOUNTTRK is unused; was updated for contract changes / creation only.

## **29.45.3 Primary Key Columns**

Name **CONTRACTID** VERSIONNO

## **29.45.4 Index Columns**

Name LASTCHANGED

# **29.45.5 Content**

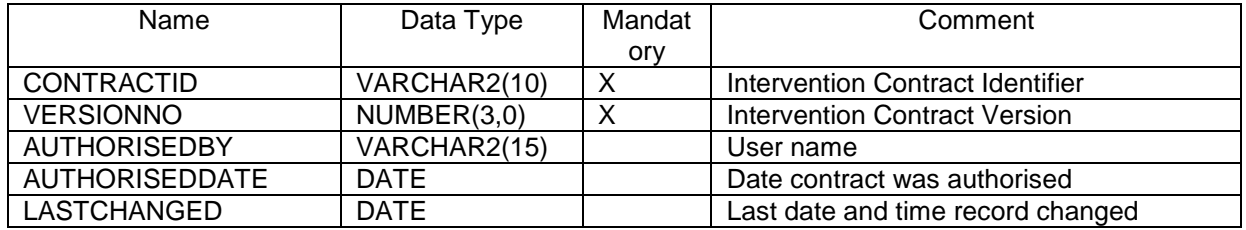

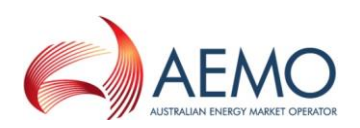

# **29.46 Table: INTERCONNMWFLOW**

\_\_\_\_\_\_\_\_\_\_\_\_\_\_\_\_\_\_\_\_\_\_\_\_\_\_\_\_\_\_\_\_\_\_\_\_\_\_\_\_\_\_\_\_\_\_\_\_\_\_\_\_\_\_\_\_\_\_\_\_\_\_\_

## **29.46.1 INTERCONNMWFLOW**

Name INTERCONNMWFLOW

Comment INTERCONNMWFLOW shows Metered Interconnector flow data. INTERCONNMWFLOW shows the meter data provided by Meter Data Providers to MSATS.

> Despite the name, this view shows metered energy (MWh) and not power flow (MW).

#### **29.46.2 Description**

INTERCONNMWFLOW data is public, available to all participants.

#### **Source**

INTERCONNMWFLOW updates weekly.

#### Volume

The volume depends on number of interconnectors and number of loads (versions) from MSATS per settlement run.

#### **29.46.3 Notes**

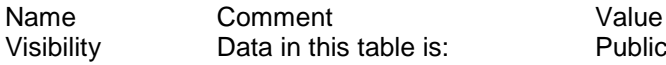

#### **29.46.4 Primary Key Columns**

Name INTERCONNECTORID PERIODID **SETTLEMENTDATE** VERSIONNO

#### **29.46.5 Index Columns**

Name **LASTCHANGED** 

## **29.46.6 Content**

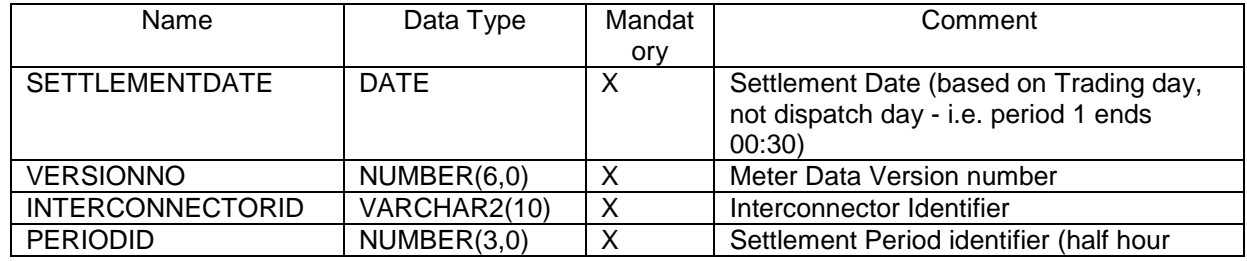

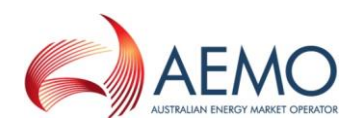

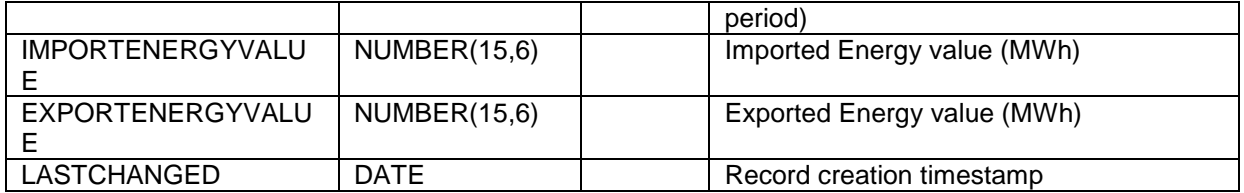

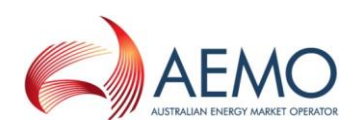

# **29.47 Table: MAS\_CP\_CHANGE**

\_\_\_\_\_\_\_\_\_\_\_\_\_\_\_\_\_\_\_\_\_\_\_\_\_\_\_\_\_\_\_\_\_\_\_\_\_\_\_\_\_\_\_\_\_\_\_\_\_\_\_\_\_\_\_\_\_\_\_\_\_\_\_

# **29.47.1 MAS\_CP\_CHANGE**

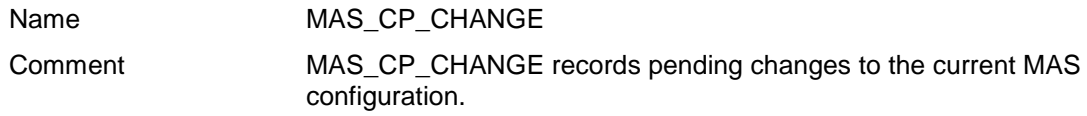

# **29.47.2 Description**

Obsolete; Replaced by MSATS

#### Source

MAS\_CP\_CHANGE updates daily with each MAS export.

#### Note

Expiry date: When the Expiry date on a change record is reached, the change record is deleted.

Meter Read Date: only used in specific circumstances. For more details, refer to MAS documentation. The meter read date is not cleared if it becomes unusable (e.g. due to change of Metering Type or the passage of time).

# **29.47.3 Primary Key Columns**

Name NMI

#### **29.47.4 Index Columns**

Name LASTCHANGED

#### **29.47.5 Content**

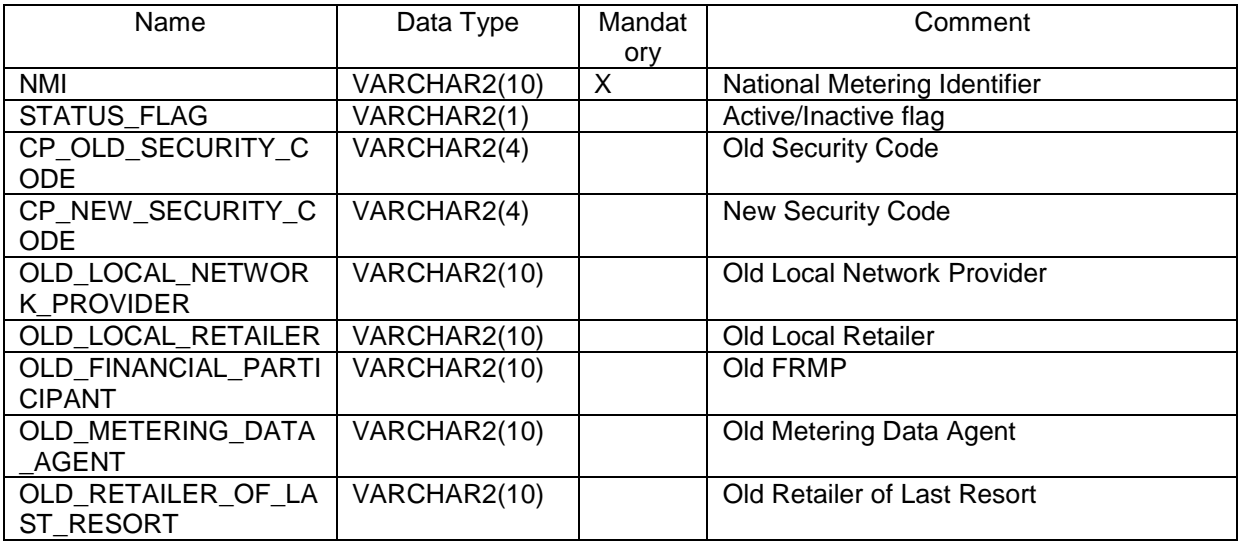

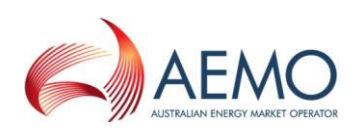

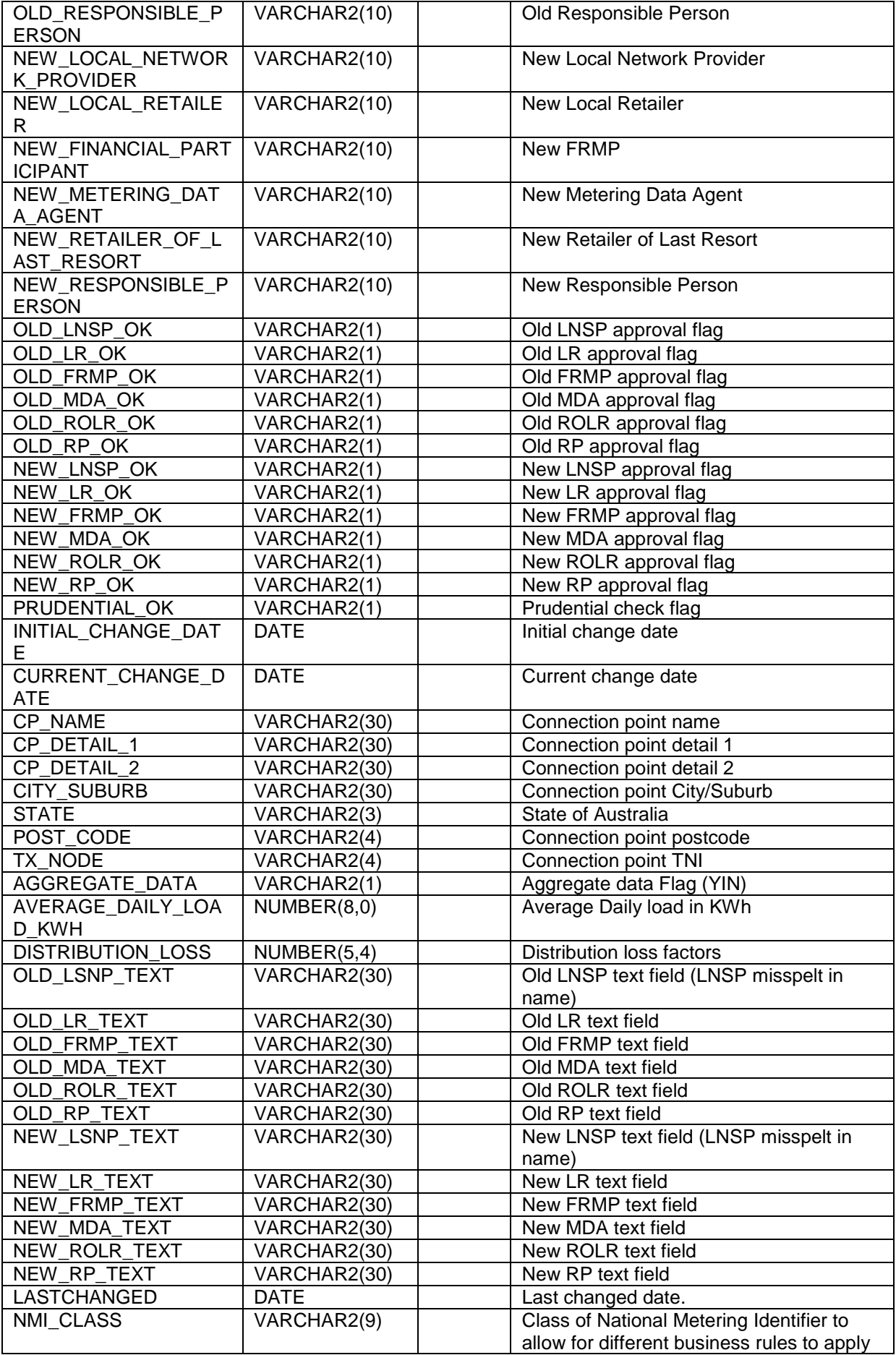

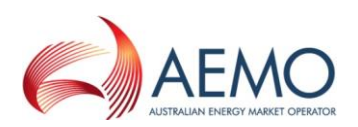

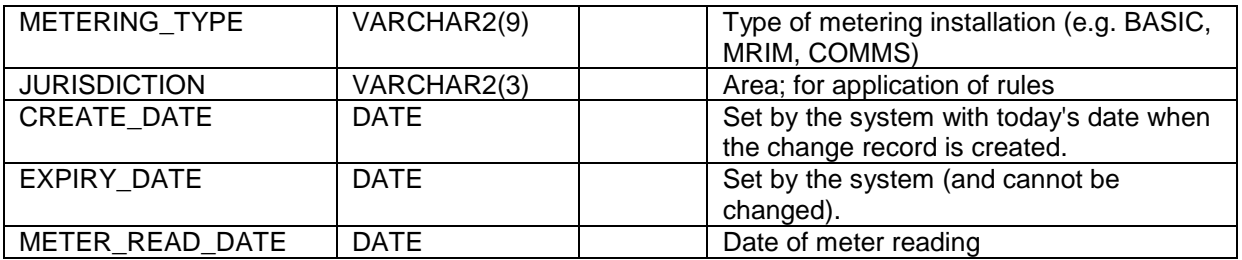

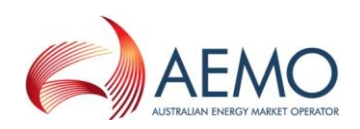

# **29.48 Table: MAS\_CP\_MASTER**

\_\_\_\_\_\_\_\_\_\_\_\_\_\_\_\_\_\_\_\_\_\_\_\_\_\_\_\_\_\_\_\_\_\_\_\_\_\_\_\_\_\_\_\_\_\_\_\_\_\_\_\_\_\_\_\_\_\_\_\_\_\_\_

# **29.48.1 MAS\_CP\_MASTER**

Name MAS CP\_MASTER Comment MAS\_CP\_MASTER shows the current MAS configuration.

# **29.48.2 Description**

Obsolete; Replaced by MSATS

#### Source

MAS\_CP\_MASTER updates daily with each MAS export.

#### Note

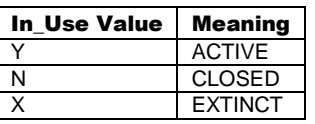

# **29.48.3 Primary Key Columns**

Name NMI VALID\_FROM\_DATE

# **29.48.4 Primary Key Columns**

Name NMI VALID\_TO\_DATE

### **29.48.5 Index Columns**

Name LASTCHANGED

## **29.48.6 Content**

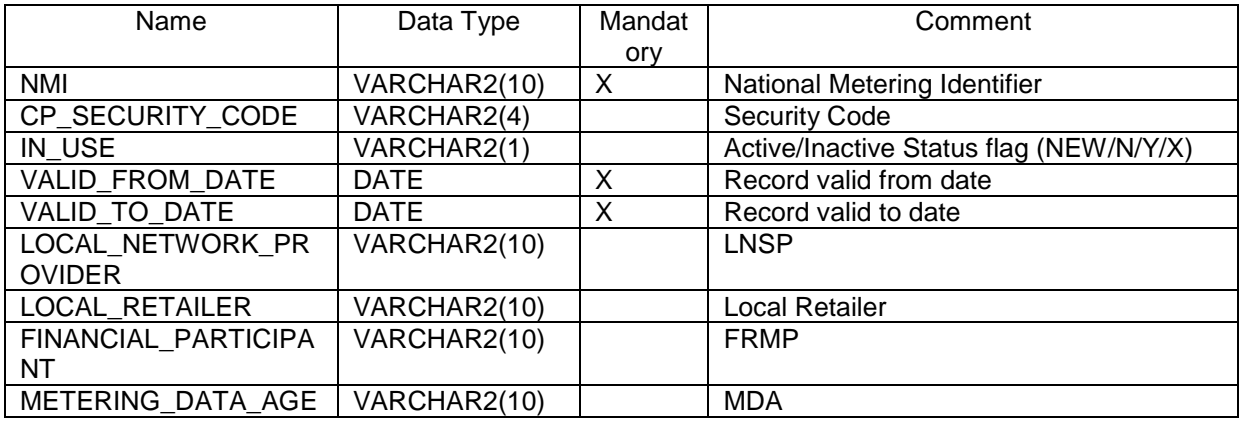

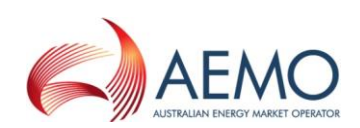

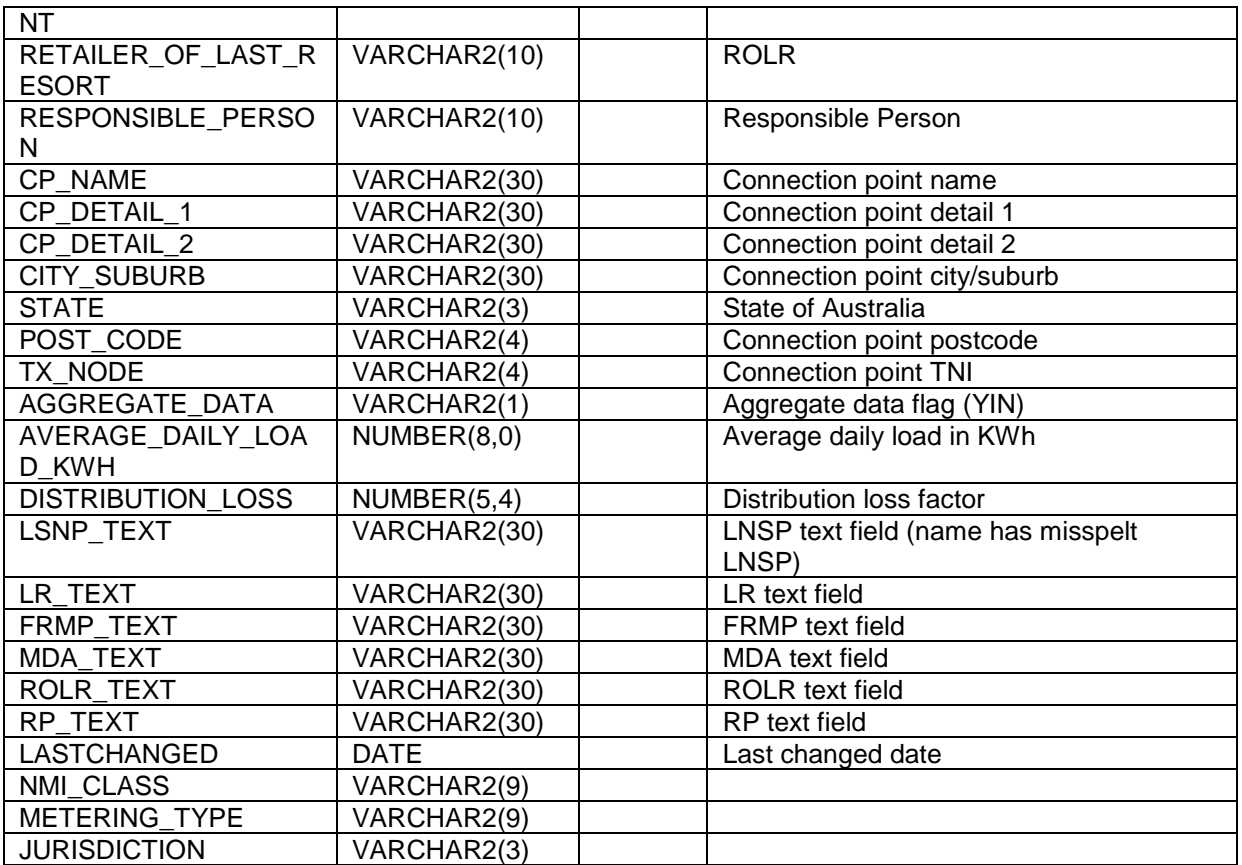

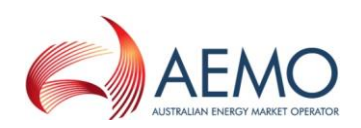

# **29.49 Table: METERDATA**

## **29.49.1 METERDATA**

Name METERDATA

Comment METERDATA sets out a meter data for each customer connection point. METERDATA covers market load. Use the field METERRUNNO to match the meter data version for each settlement run.

## **29.49.2 Description**

METERDATA data is confidential to the relevant participant.

\_\_\_\_\_\_\_\_\_\_\_\_\_\_\_\_\_\_\_\_\_\_\_\_\_\_\_\_\_\_\_\_\_\_\_\_\_\_\_\_\_\_\_\_\_\_\_\_\_\_\_\_\_\_\_\_\_\_\_\_\_\_\_

# **Source**

METERDATA updates whenever meter files are processed from MSATS.

#### Volume

Depends on number of TNI, FRMP, LR combinations and number of data file loads (versions) from MSATS per settlement run.

## **29.49.3 Notes**

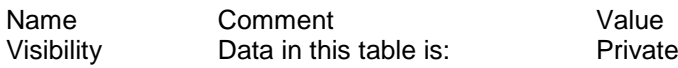

# **29.49.4 Primary Key Columns**

Name **CONNECTIONPOINTID** HOSTDISTRIBUTOR MDA METERRUNNO PARTICIPANTID PERIODID **SETTLEMENTDATE** 

#### **29.49.5 Index Columns**

Name **LASTCHANGED** 

### **29.49.6 Content**

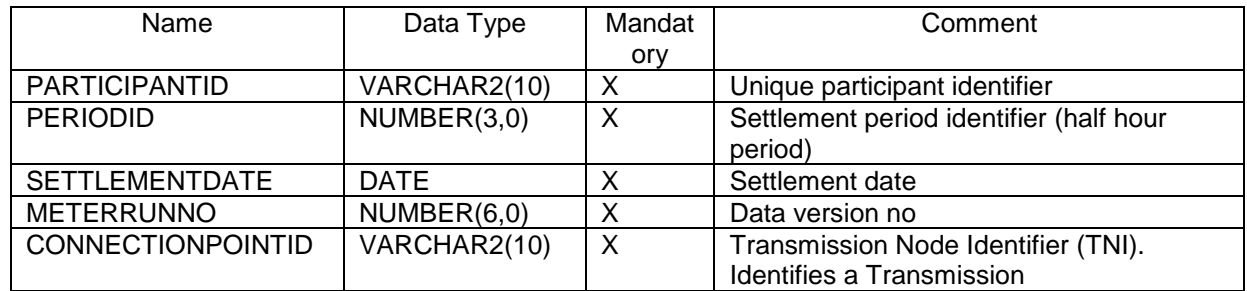

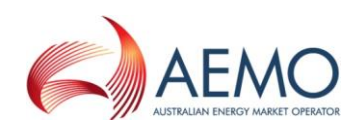

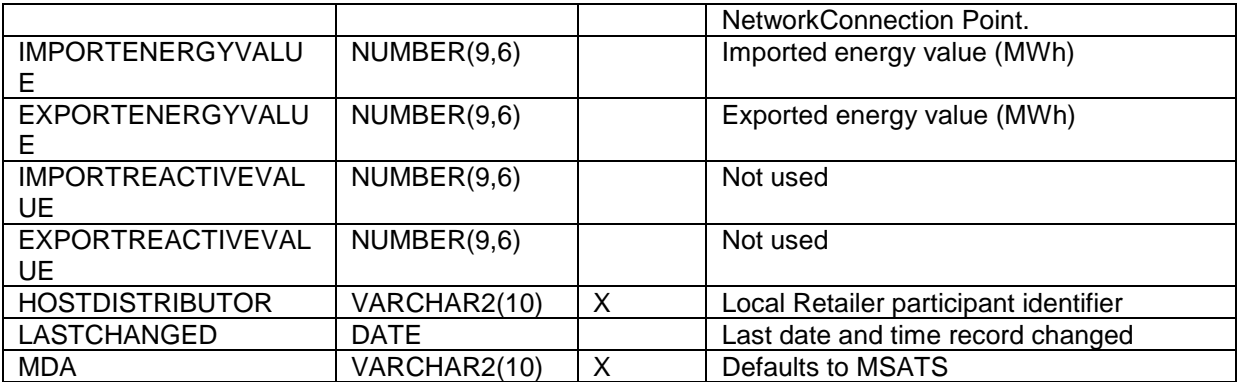

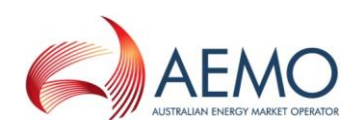

# **29.50 Table: METERDATA\_GEN\_DUID**

\_\_\_\_\_\_\_\_\_\_\_\_\_\_\_\_\_\_\_\_\_\_\_\_\_\_\_\_\_\_\_\_\_\_\_\_\_\_\_\_\_\_\_\_\_\_\_\_\_\_\_\_\_\_\_\_\_\_\_\_\_\_\_

# **29.50.1 METERDATA\_GEN\_DUID**

Name METERDATA\_GEN\_DUID Comment Recorded actual generation of non-scheduled units where SCADA data is available.

#### **29.50.2 Notes**

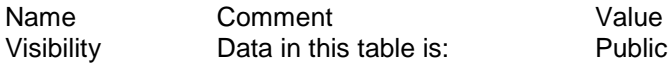

## **29.50.3 Primary Key Columns**

Name DUID INTERVAL\_DATETIME

#### **29.50.4 Index Columns**

Name LASTCHANGED

## **29.50.5 Content**

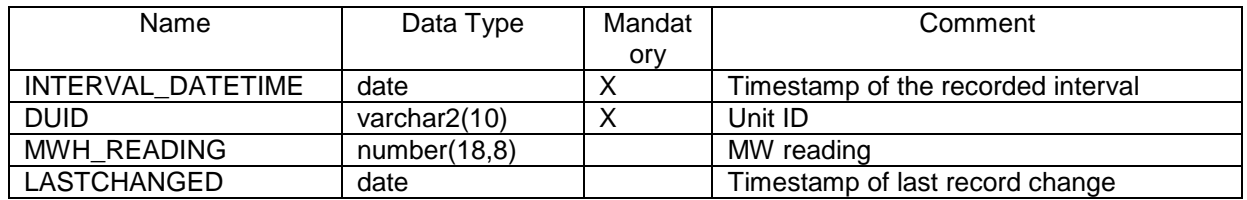

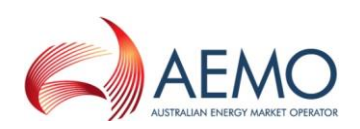

# **29.51 Table: METERDATATRK**

## **29.51.1 METERDATATRK**

Name METERDATATRK

\_\_\_\_\_\_\_\_\_\_\_\_\_\_\_\_\_\_\_\_\_\_\_\_\_\_\_\_\_\_\_\_\_\_\_\_\_\_\_\_\_\_\_\_\_\_\_\_\_\_\_\_\_\_\_\_\_\_\_\_\_\_\_

Comment METERDATATRK records meter data files submitted for each connection point on a daily basis. The same data is provided in METERDATA period by period (i.e. 48 records), whereas METERDATATRK shows one record per day for each file submitted for a connection point.

## **29.51.2 Description**

METERDATATRK data is confidential to the relevant participant.

#### Source

METERDATATRK updates whenever meter files are processed.

#### Volume

Depends on the number of TNI, FRMP and LR combinations plus the number of data file loads (versions) from MSATS per settlement run.

## **29.51.3 Notes**

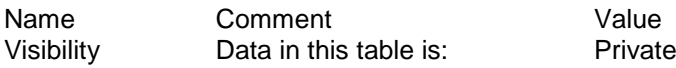

#### **29.51.4 Primary Key Columns**

Name **CONNECTIONPOINTID HOSTDISTRIBUTOR** METERINGDATAAGENT METERRUNNO PARTICIPANTID **SETTLEMENTDATE** 

#### **29.51.5 Index Columns**

Name **LASTCHANGED** 

### **29.51.6 Content**

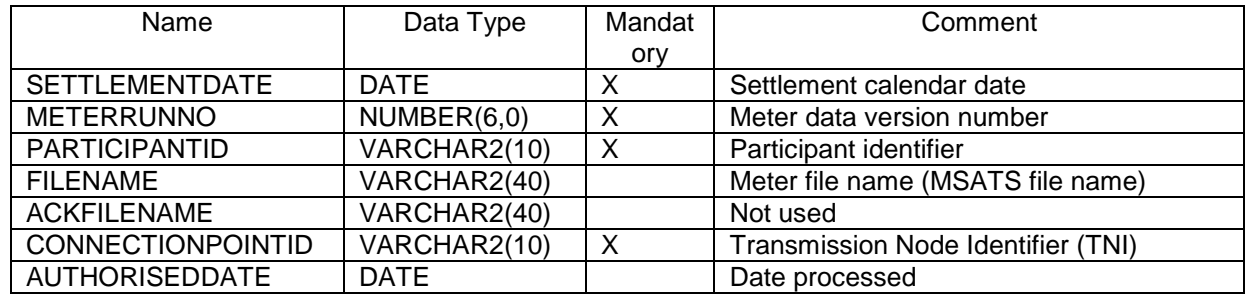

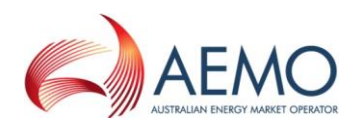

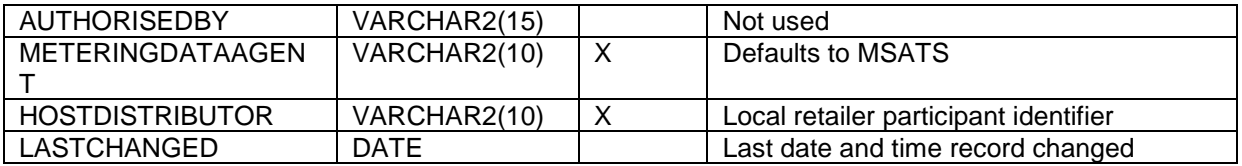

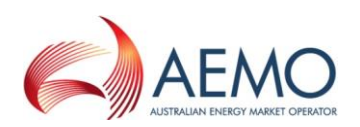

# **29.52 Table: MTPASA\_CASE\_SET**

\_\_\_\_\_\_\_\_\_\_\_\_\_\_\_\_\_\_\_\_\_\_\_\_\_\_\_\_\_\_\_\_\_\_\_\_\_\_\_\_\_\_\_\_\_\_\_\_\_\_\_\_\_\_\_\_\_\_\_\_\_\_\_

# **29.52.1 MTPASA\_CASE\_SET**

Name MTPASA CASE SET

Comment MTPASA\_CASE\_SET is obsolete from 2005 End of Year Release. The RUNTYPE added to the primary key of the detail tables for MTPASA allows for the different types of runs for each case.

MTPASA\_CASE\_SET allows a MT PASA scenario to be linked across runs.

# **29.52.2 Description**

## Source

Update weekly.

## **29.52.3 Notes**

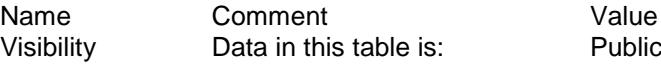

# **29.52.4 Primary Key Columns**

Name RUN\_DATETIME RUN\_NO

# **29.52.5 Index Columns**

Name LASTCHANGED

#### **29.52.6 Content**

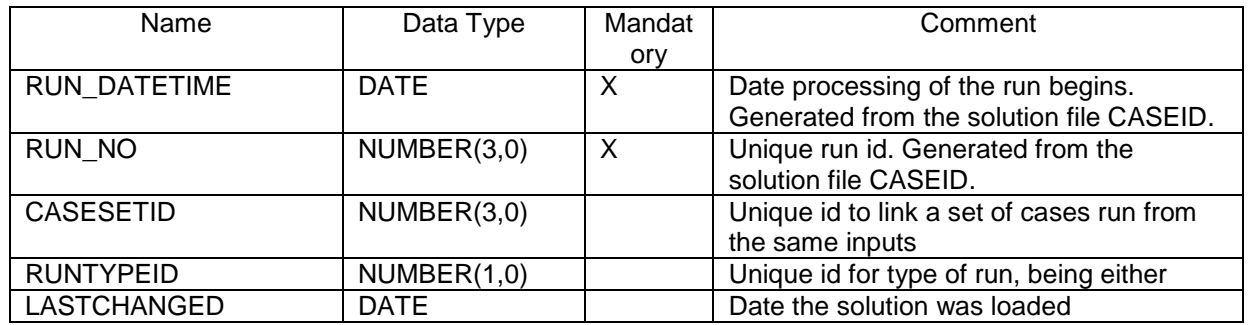

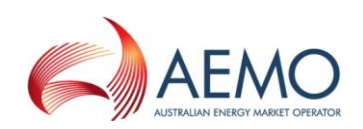

# **29.53 Table: MTPASACONSTRAINTSOLUTION\_D**

\_\_\_\_\_\_\_\_\_\_\_\_\_\_\_\_\_\_\_\_\_\_\_\_\_\_\_\_\_\_\_\_\_\_\_\_\_\_\_\_\_\_\_\_\_\_\_\_\_\_\_\_\_\_\_\_\_\_\_\_\_\_\_

# **29.53.1 MTPASACONSTRAINTSOLUTION\_D**

Name MTPASACONSTRAINTSOLUTION D

Comment MTPASACONSTRAINTSOLUTION\_D sets out MT PASA constraint solution results, where constraints are binding.

#### **29.53.2 Description**

MTPASACONSTRAINTSOLUTION\_D is public data.

#### **Source**

MTPASACONSTRAINTSOLUTION\_D updates weekly.

#### Volume

Each run overwrites data from previous runs for all future dates. Growth is one record per newly effective constraint.

## **29.53.3 Primary Key Columns**

Name CONSTRAINT\_ID DATETIME

#### **29.53.4 Index Columns**

Name LASTCHANGED

#### **29.53.5 Content**

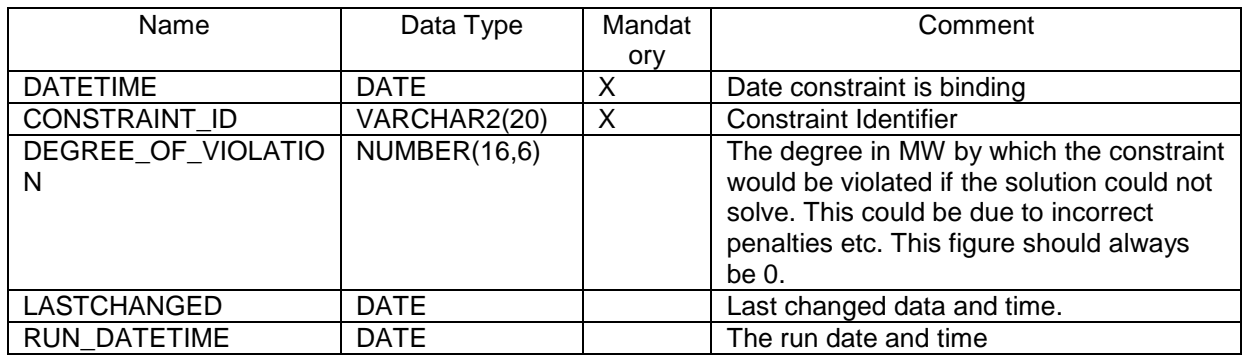

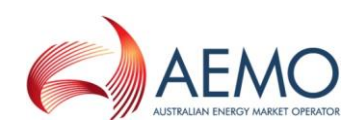

# **29.54 Table: MTPASAINTERCONNECTORSOLUTION\_D**

# **29.54.1 MTPASAINTERCONNECTORSOLUTION\_D**

\_\_\_\_\_\_\_\_\_\_\_\_\_\_\_\_\_\_\_\_\_\_\_\_\_\_\_\_\_\_\_\_\_\_\_\_\_\_\_\_\_\_\_\_\_\_\_\_\_\_\_\_\_\_\_\_\_\_\_\_\_\_\_

Name MTPASAINTERCONNECTORSOLUTION D

Comment MTPASAINTERCONNECTORSOLUTION\_D shows interconnector results for MT PASA, shown region by region.

## **29.54.2 Description**

MTPASAINTERCONNECTORSOLUTION\_D is public data.

#### **Source**

MTPASAINTERCONNECTORSOLUTION\_D updates weekly.

#### Volume

Each run overwrites data from previous runs for all future dates. Growth is one record per day per interconnector.

# **29.54.3 Primary Key Columns**

Name DATETIME INTERCONNECTOR\_ID

# **29.54.4 Index Columns**

Name **LASTCHANGED** 

#### **29.54.5 Content**

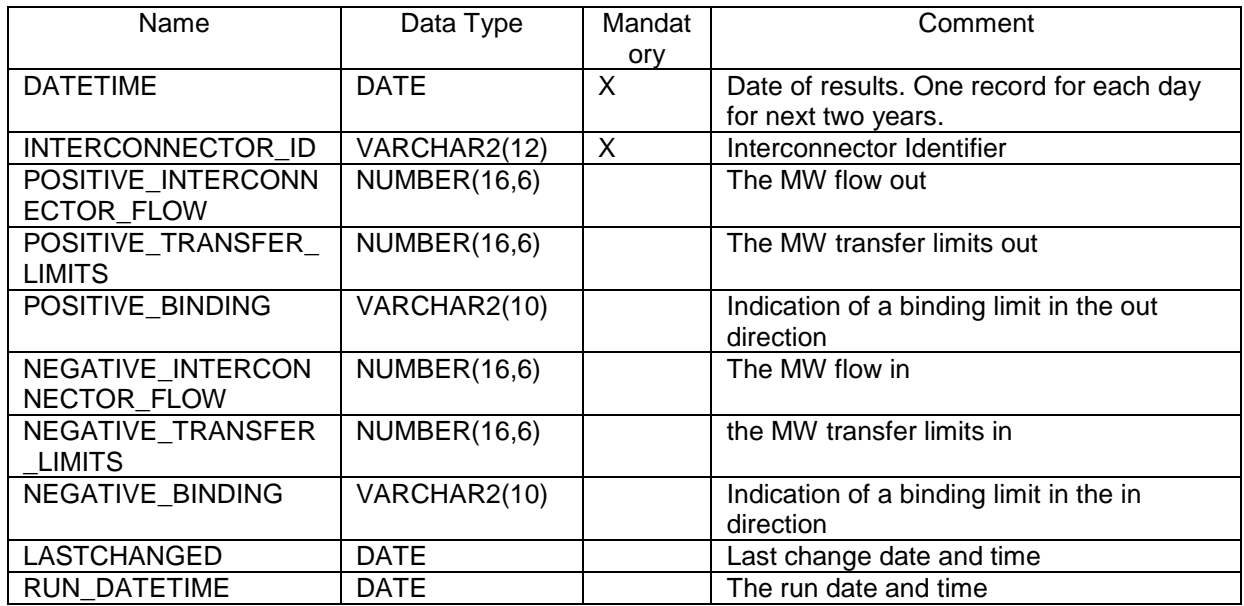

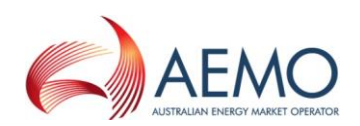

# **29.55 Table: MTPASAREGIONSOLUTION\_D**

\_\_\_\_\_\_\_\_\_\_\_\_\_\_\_\_\_\_\_\_\_\_\_\_\_\_\_\_\_\_\_\_\_\_\_\_\_\_\_\_\_\_\_\_\_\_\_\_\_\_\_\_\_\_\_\_\_\_\_\_\_\_\_

# **29.55.1 MTPASAREGIONSOLUTION\_D**

Name MTPASAREGIONSOLUTION

Comment MTPASAREGIONSOLUTION\_D shows region results for MT PASA, showing predicted demand and any capacity limits.

# **29.55.2 Description**

MTPASAREGIONSOLUTION\_D is public data.

#### **Source**

MTPASAREGIONSOLUTION\_D updates weekly.

#### Volume

Each run overwrites data from previous runs for all future dates. Growth is one record per day per region.

# **29.55.3 Primary Key Columns**

Name DATETIME REGION\_ID

# **29.55.4 Index Columns**

Name **LASTCHANGED** 

#### **29.55.5 Content**

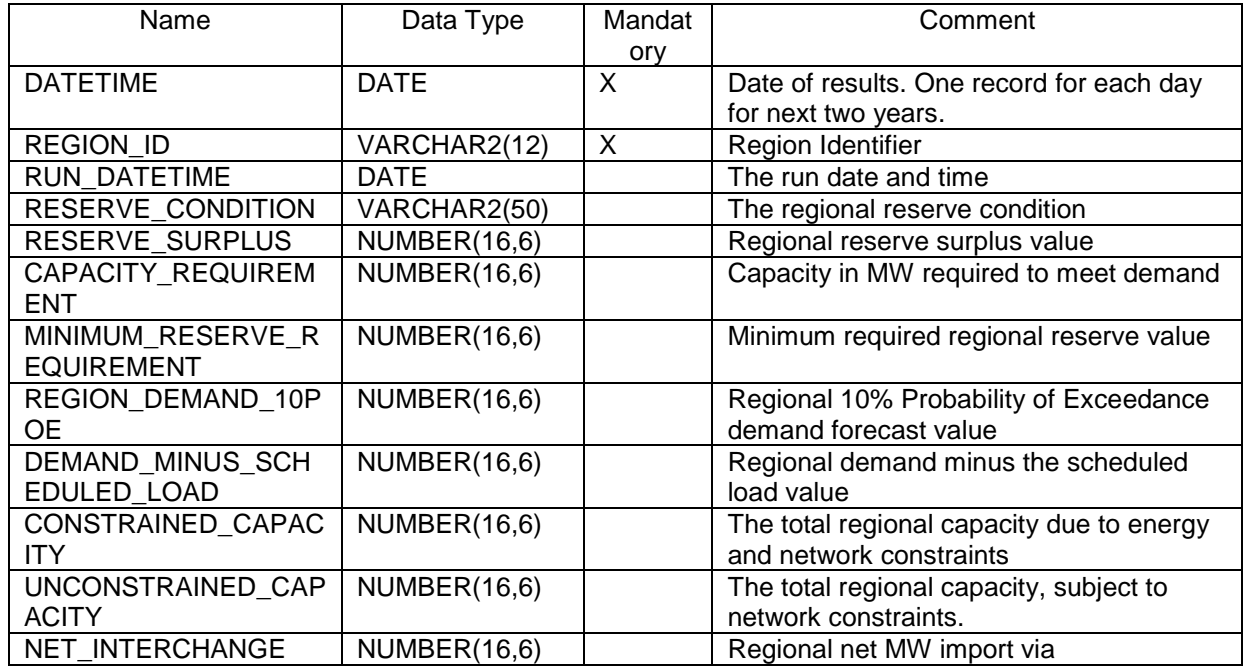

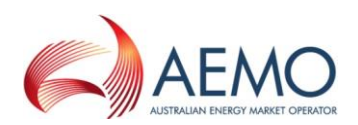

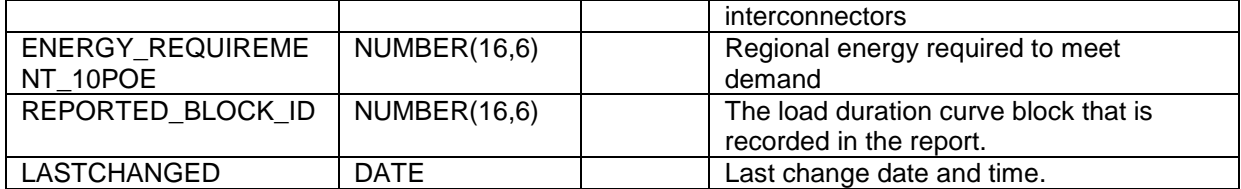

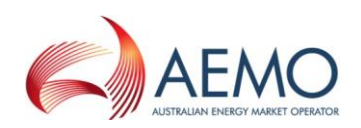

# **29.56 Table: OARTRACK**

\_\_\_\_\_\_\_\_\_\_\_\_\_\_\_\_\_\_\_\_\_\_\_\_\_\_\_\_\_\_\_\_\_\_\_\_\_\_\_\_\_\_\_\_\_\_\_\_\_\_\_\_\_\_\_\_\_\_\_\_\_\_\_

## **29.56.1 OARTRACK**

Name OARTRACK Comment OARTRACK shows an audit trail of bids for a particular settlement day. Corrupt bids do not update OARTRACK, but are just in OFFERFILETRK.

# **29.56.2 Description**

Not in Use - discontinued 16/11/2003

## **Status**

The OARTRACK table is obsolete. Please refer to BIDOFFERFILETRK. As a transition assist, the OARTRACK views expose data based on BIDOFFERFILETRK.

## **Source**

Own (confidential) data updates as bids are processed. All bids are available as part of next day market data.

# **29.56.3 Primary Key Columns**

Name **OFFERDATE** PARTICIPANTID SETTLEMENTDATE VERSIONNO

# **29.56.4 Index Columns**

Name LASTCHANGED

## **29.56.5 Index Columns**

Name PARTICIPANTID

#### **29.56.6 Content**

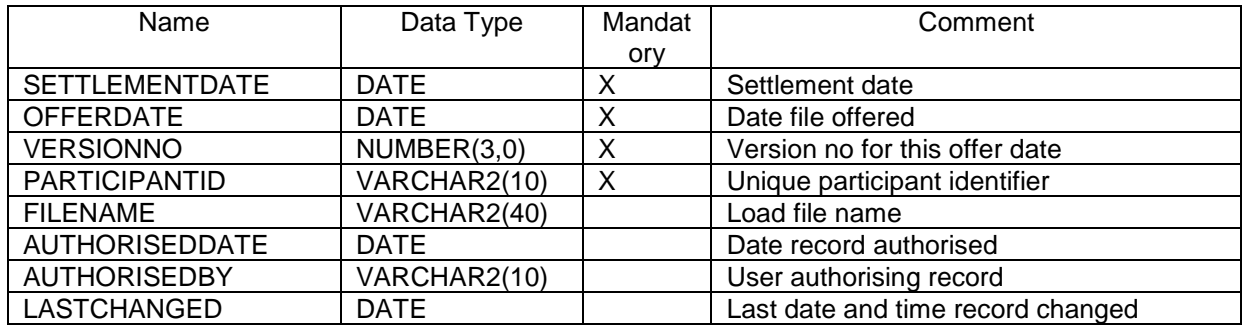

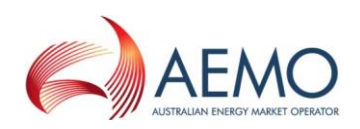

# **29.57 Table: OFFERFILETRK**

## **29.57.1 OFFERFILETRK**

Name OFFERFILETRK

Comment OFFERFILETRK shows an audit trail of all bid files submitted containing energy bids, including corrupt bids/rebids.

## **29.57.2 Description**

#### **Status**

OFFERFILETRK is obsolete. Please see BIDOFFERFILETRK.

\_\_\_\_\_\_\_\_\_\_\_\_\_\_\_\_\_\_\_\_\_\_\_\_\_\_\_\_\_\_\_\_\_\_\_\_\_\_\_\_\_\_\_\_\_\_\_\_\_\_\_\_\_\_\_\_\_\_\_\_\_\_\_

#### Source

OFFERFILETRK is obsolete.

# **29.57.3 Primary Key Columns**

Name FILENAME **OFFERDATE** PARTICIPANTID

# **29.57.4 Index Columns**

Name LASTCHANGED

#### **29.57.5 Index Columns**

Name PARTICIPANTID

# **29.57.6 Content**

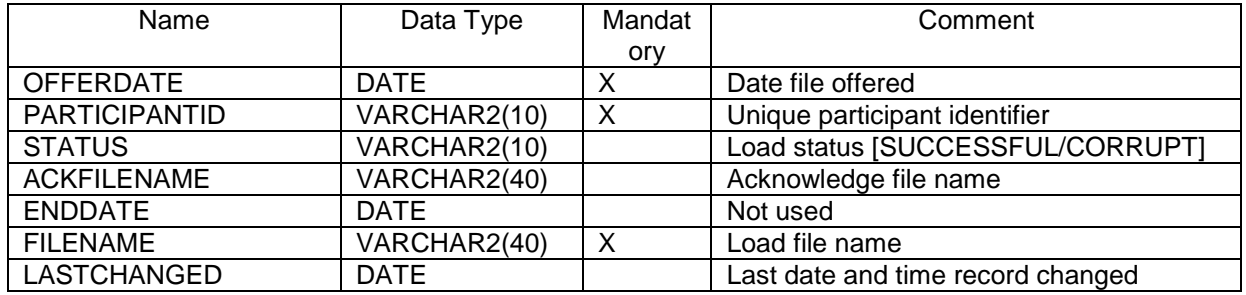

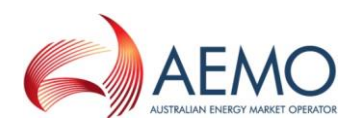

# **29.58 Table: OFFERGOVDATA**

# **29.58.1 OFFERGOVDATA**

Name OFFERGOVDATA

\_\_\_\_\_\_\_\_\_\_\_\_\_\_\_\_\_\_\_\_\_\_\_\_\_\_\_\_\_\_\_\_\_\_\_\_\_\_\_\_\_\_\_\_\_\_\_\_\_\_\_\_\_\_\_\_\_\_\_\_\_\_\_

Comment OFFERGOVDATA sets out reoffers of governor (6 and 60 second FCAS) availability.

## **29.58.2 Description**

Not in Use - discontinued 30/09/2001 Confidential to participant

#### **Source**

Updated as reoffers process.

# **29.58.3 Primary Key Columns**

Name CONTRACTID EFFECTIVEDATE PERIODID VERSIONNO

#### **29.58.4 Index Columns**

Name LASTCHANGED

#### **29.58.5 Index Columns**

Name CONTRACTID

# **29.58.6 Content**

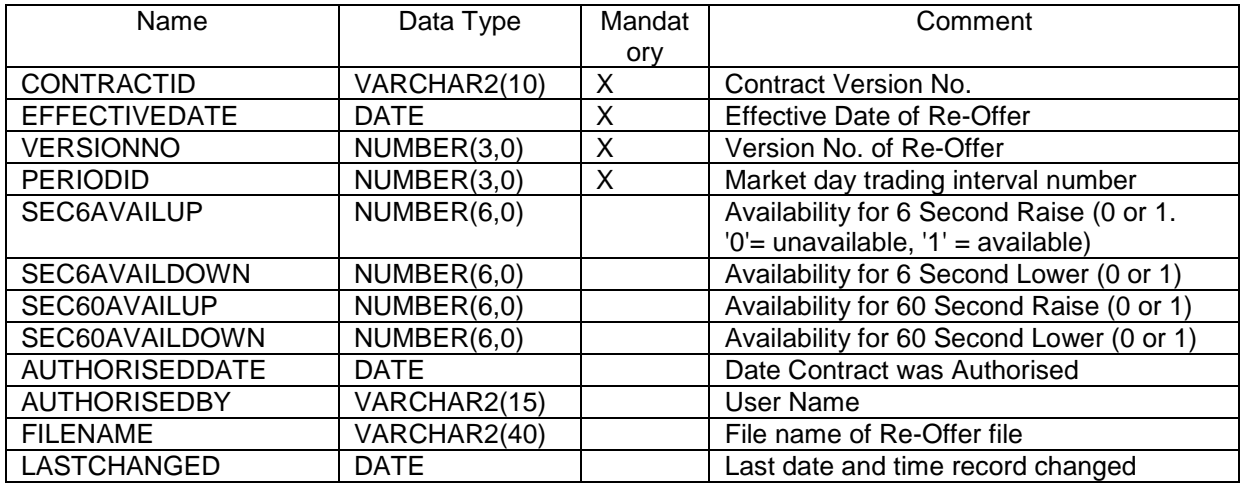

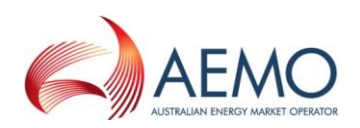

# **29.59 Table: OFFERULOADINGDATA**

\_\_\_\_\_\_\_\_\_\_\_\_\_\_\_\_\_\_\_\_\_\_\_\_\_\_\_\_\_\_\_\_\_\_\_\_\_\_\_\_\_\_\_\_\_\_\_\_\_\_\_\_\_\_\_\_\_\_\_\_\_\_\_

# **29.59.1 OFFERULOADINGDATA**

Name OFFERULOADINGDATA Comment OFFERULOADINGDATA shows reoffers of rapid unit loading capability.

## **29.59.2 Description**

Not in Use - discontinued 30/09/2001 OFFERULOADINGDATA data is confidential to each participant.

#### **Source**

OFFERULOADINGDATA updated as reoffers processed.

# **29.59.3 Primary Key Columns**

Name CONTRACTID EFFECTIVEDATE PERIODID VERSIONNO

#### **29.59.4 Index Columns**

Name LASTCHANGED

#### **29.59.5 Index Columns**

Name CONTRACTID

#### **29.59.6 Content**

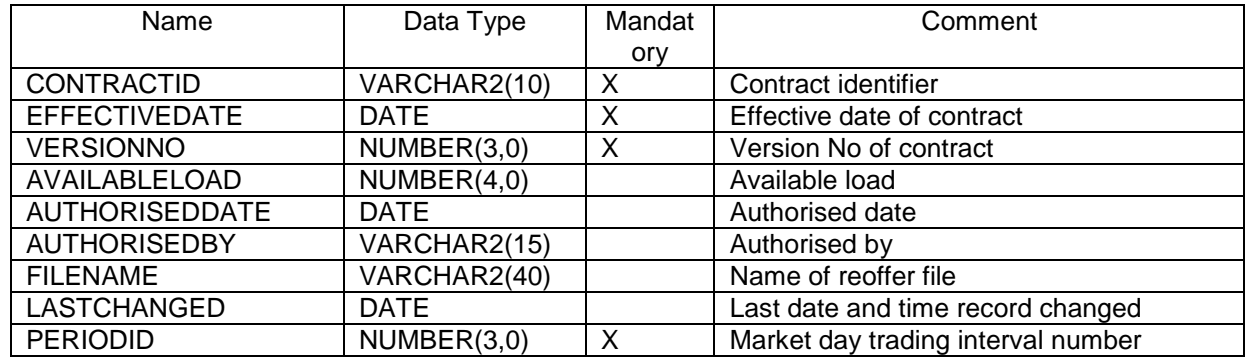

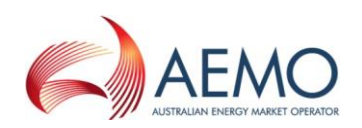

# **29.60 Table: OFFERUNLOADINGDATA**

\_\_\_\_\_\_\_\_\_\_\_\_\_\_\_\_\_\_\_\_\_\_\_\_\_\_\_\_\_\_\_\_\_\_\_\_\_\_\_\_\_\_\_\_\_\_\_\_\_\_\_\_\_\_\_\_\_\_\_\_\_\_\_

# **29.60.1 OFFERUNLOADINGDATA**

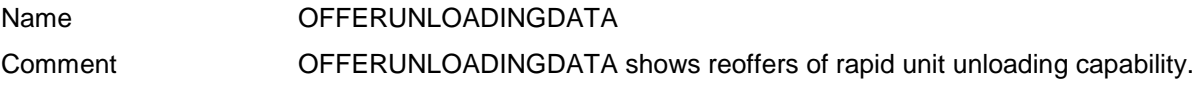

#### **29.60.2 Description**

Not in Use - discontinued 30/09/2001

OFFERUNLOADINGDATA data is confidential to the relevant participant.

#### Source

OFFERUNLOADINGDATA updates as reoffers processed.

# **29.60.3 Primary Key Columns**

Name CONTRACTID EFFECTIVEDATE PERIODID VERSIONNO

#### **29.60.4 Index Columns**

Name LASTCHANGED

### **29.60.5 Index Columns**

Name CONTRACTID

#### **29.60.6 Content**

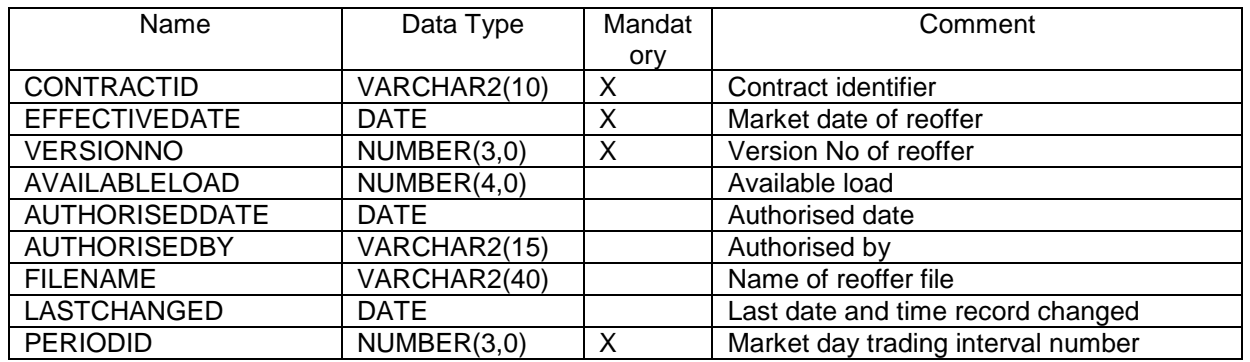

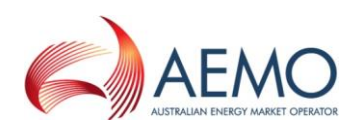

# **29.61 Table: PASACASESOLUTION**

\_\_\_\_\_\_\_\_\_\_\_\_\_\_\_\_\_\_\_\_\_\_\_\_\_\_\_\_\_\_\_\_\_\_\_\_\_\_\_\_\_\_\_\_\_\_\_\_\_\_\_\_\_\_\_\_\_\_\_\_\_\_\_

## **29.61.1 PASACASESOLUTION**

Name PASACASESOLUTION Comment PASACASESOLUTION sets out ST PASA case listing providing details of each STPASA case run.

## **29.61.2 Description**

PASACASESOLUTION is obsolete on 27 March 2002

PASACASESOLUTION is public data, so is available to all participants.

#### **Source**

PASACASESOLUTION is not used; was updated every 2 hours.

## **29.61.3 Primary Key Columns**

Name CASEID

## **29.61.4 Index Columns**

Name LASTCHANGED

#### **29.61.5 Content**

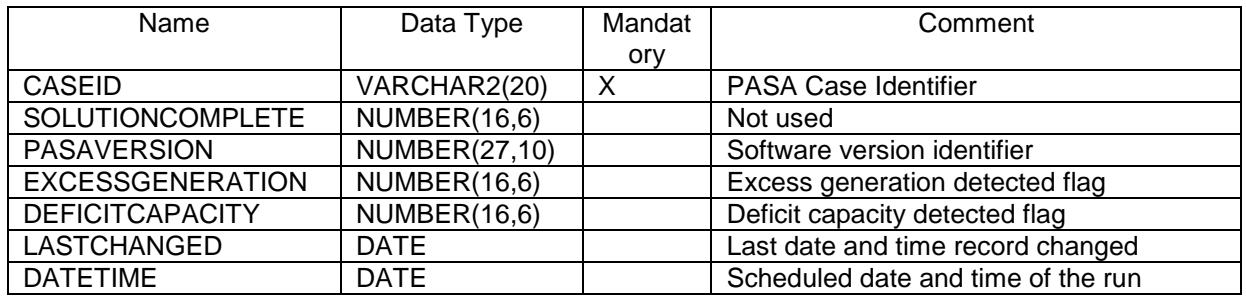

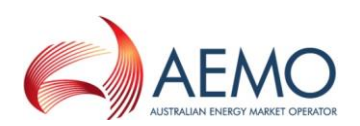

# **29.62 Table: PASACONSTRAINTSOLUTION**

\_\_\_\_\_\_\_\_\_\_\_\_\_\_\_\_\_\_\_\_\_\_\_\_\_\_\_\_\_\_\_\_\_\_\_\_\_\_\_\_\_\_\_\_\_\_\_\_\_\_\_\_\_\_\_\_\_\_\_\_\_\_\_

# **29.62.1 PASACONSTRAINTSOLUTION**

Name PASACONSTRAINTSOLUTION Comment PASACONSTRAINTSOLUTION records the latest binding STPASA constraint details for each period. For each solution, the latest recalculation for each period overwrites the previous entry.

# **29.62.2 Description**

PASACONSTRAINTSOLUTION is obsolete on 27 March 2002

PASACONSTRAINTSOLUTION is public data, so is available to all participants.

#### Source

PASACONSTRAINTSOLUTION is not used; was updated every 2 hours.

# **29.62.3 Primary Key Columns**

Name **CONSTRAINTID** PERIODID

#### **29.62.4 Index Columns**

Name **LASTCHANGED** 

# **29.62.5 Content**

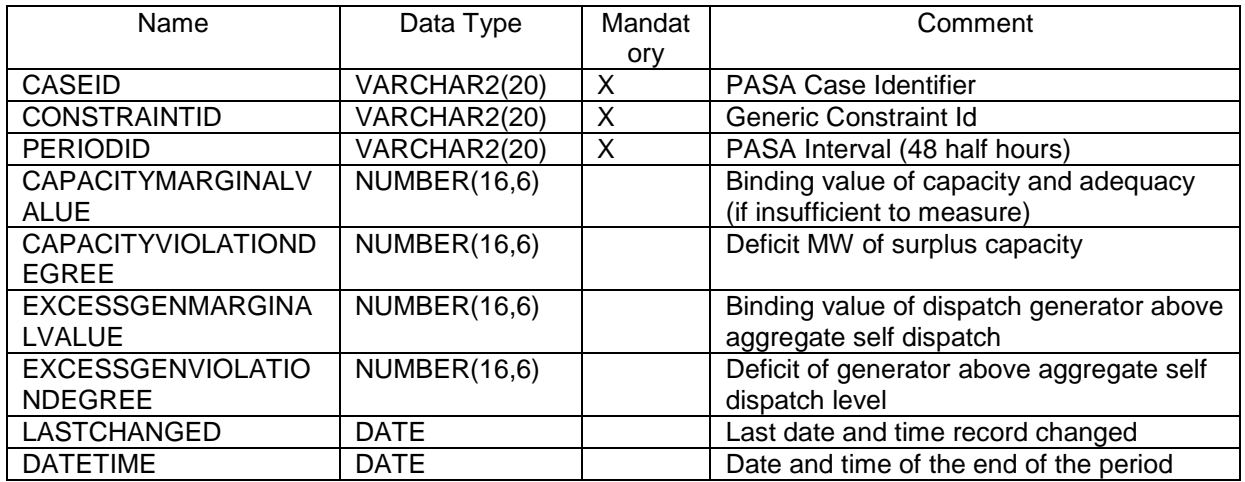
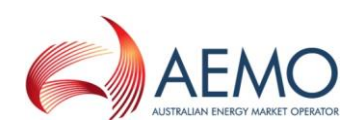

# **29.63 Table: PASAINTERCONNECTORSOLUTION**

\_\_\_\_\_\_\_\_\_\_\_\_\_\_\_\_\_\_\_\_\_\_\_\_\_\_\_\_\_\_\_\_\_\_\_\_\_\_\_\_\_\_\_\_\_\_\_\_\_\_\_\_\_\_\_\_\_\_\_\_\_\_\_

## **29.63.1 PASAINTERCONNECTORSOLUTION**

Name PASAINTERCONNECTORSOLUTION Comment PASAINTERCONNECTORSOLUTION records ST PASA interconnector solutions for the latest period.

#### **29.63.2 Description**

PASAINTERCONNECTORSOLUTION is obsolete on 27 March 2002

PASAINTERCONNECTORSOLUTION is public data, so is available to all participants.

#### Source

PASAINTERCONNECTORSOLUTION is unused; was updated every 2 hours.

#### **29.63.3 Primary Key Columns**

Name INTERCONNECTORID PERIODID

## **29.63.4 Index Columns**

Name **LASTCHANGED** 

## **29.63.5 Content**

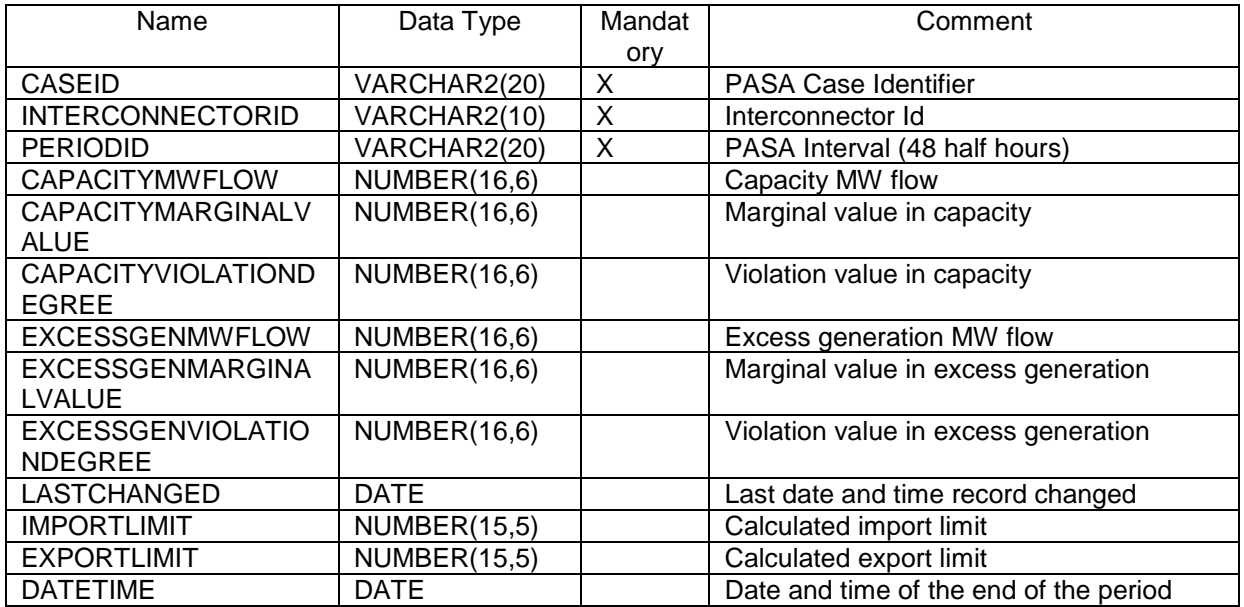

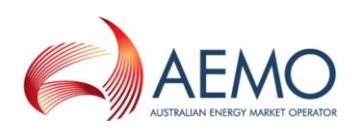

# **29.64 Table: PASAREGIONSOLUTION**

\_\_\_\_\_\_\_\_\_\_\_\_\_\_\_\_\_\_\_\_\_\_\_\_\_\_\_\_\_\_\_\_\_\_\_\_\_\_\_\_\_\_\_\_\_\_\_\_\_\_\_\_\_\_\_\_\_\_\_\_\_\_\_

## **29.64.1 PASAREGIONSOLUTION**

Name **PASAREGIONSOLUTION** Comment PASAREGIONSOLUTION shows the Regional solution for ST PASA showing reserves for each half-hour period. This table (PASAREGIONSOLUTION\_D) shows the latest calculated result for each period.

## **29.64.2 Description**

PASAREGIONSOLUTION is obsolete on 27 March 2002.

PASAREGIONSOLUTION is public data, so is available to all participants.

#### **Source**

PASAREGIONSOLUTION is not used; was updated every 2 hours.

## **29.64.3 Primary Key Columns**

Name PERIODID REGIONID

## **29.64.4 Index Columns**

Name LASTCHANGED

## **29.64.5 Content**

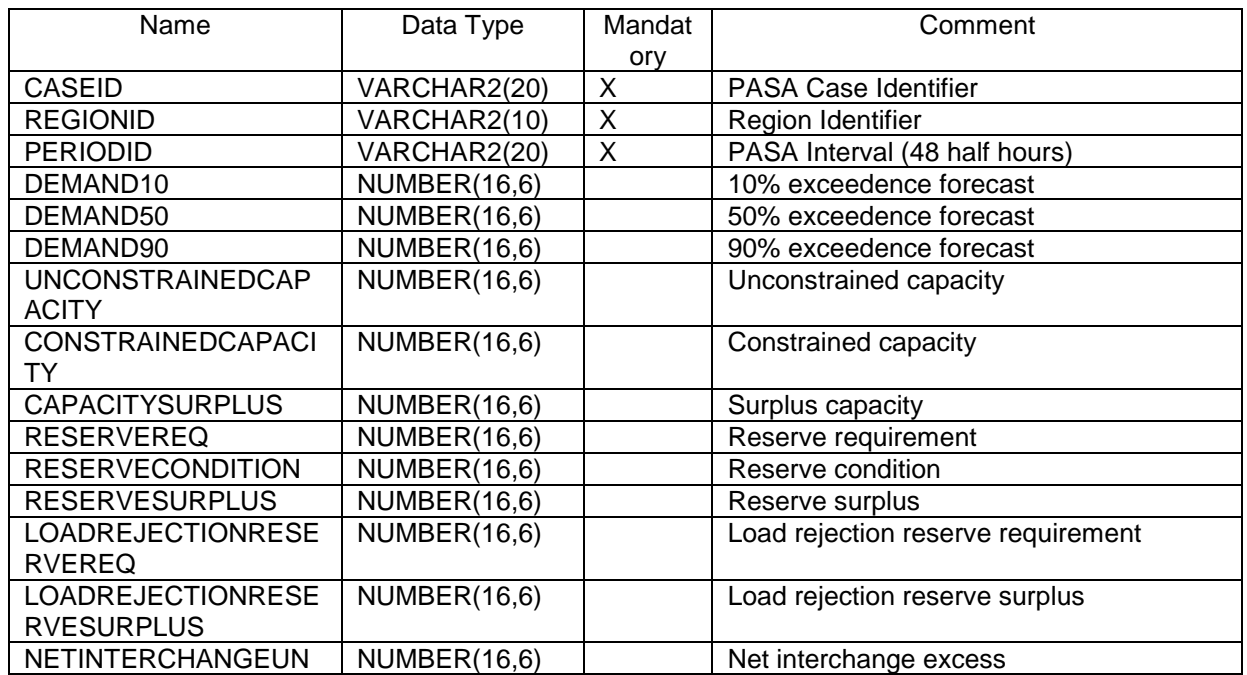

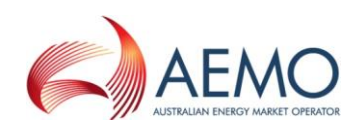

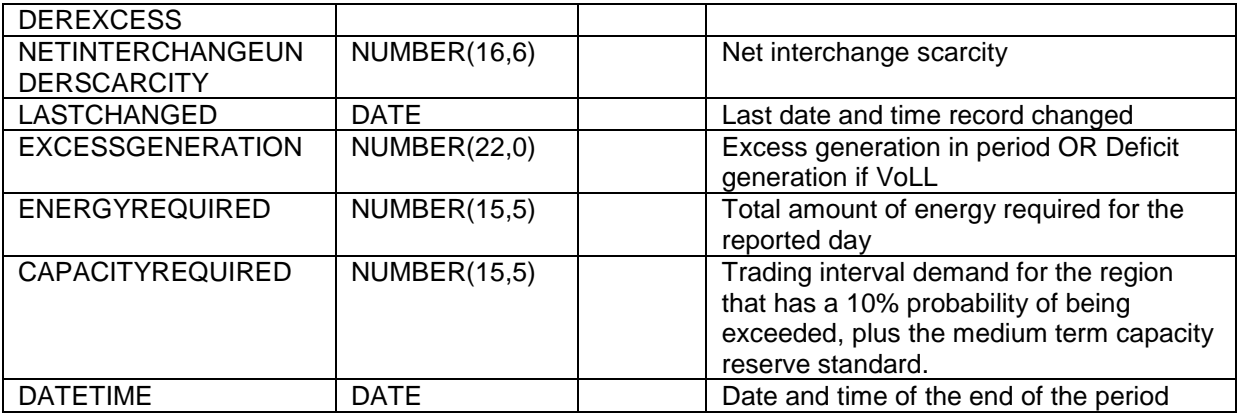

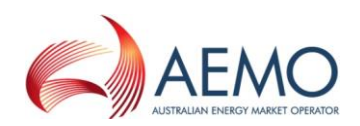

# **29.65 Table: PEROFFER**

#### **29.65.1 PEROFFER**

Name PEROFFER

\_\_\_\_\_\_\_\_\_\_\_\_\_\_\_\_\_\_\_\_\_\_\_\_\_\_\_\_\_\_\_\_\_\_\_\_\_\_\_\_\_\_\_\_\_\_\_\_\_\_\_\_\_\_\_\_\_\_\_\_\_\_\_

Comment PEROFFER contains the half-hourly period details of daily bids and rebids, to be used in conjunction with DAYOFFER. These views provide period varying details such as rate of change up (ROCUP), rate of change down (ROCDOWN) and band quantities (BANDAVAIL from 1 to 10).

PEROFFER is a child table of DAYOFFER.

#### **29.65.2 Description**

#### **Status**

PEROFFER is obsolete. please see BIDPEROFFER. For a transition period, PEROFFER data continued to exist, being based on BIDPEROFFER.

#### **Source**

PEROFFER is obsolete; confidential data was updated for each bid and rebid, with full visibility of rest of market were updated daily as part of next day data.

## **29.65.3 Primary Key Columns**

Name DUID **OFFERDATE** PERIODID SETTLEMENTDATE VERSIONNO

## **29.65.4 Index Columns**

Name **LASTCHANGED** 

#### **29.65.5 Index Columns**

Name DUID LASTCHANGED

## **29.65.6 Content**

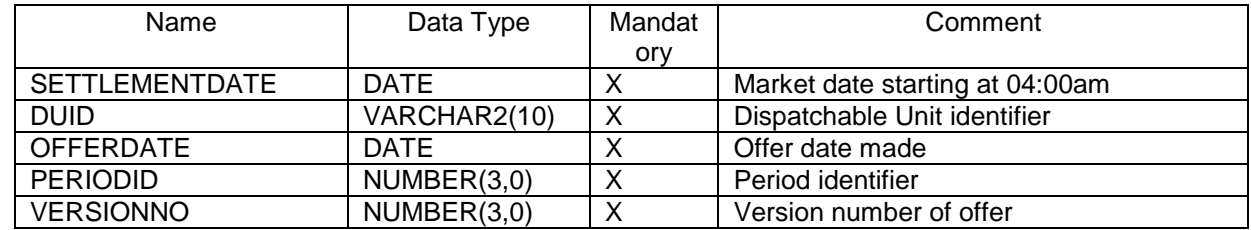

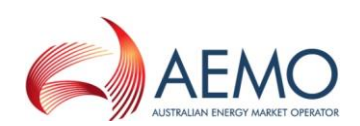

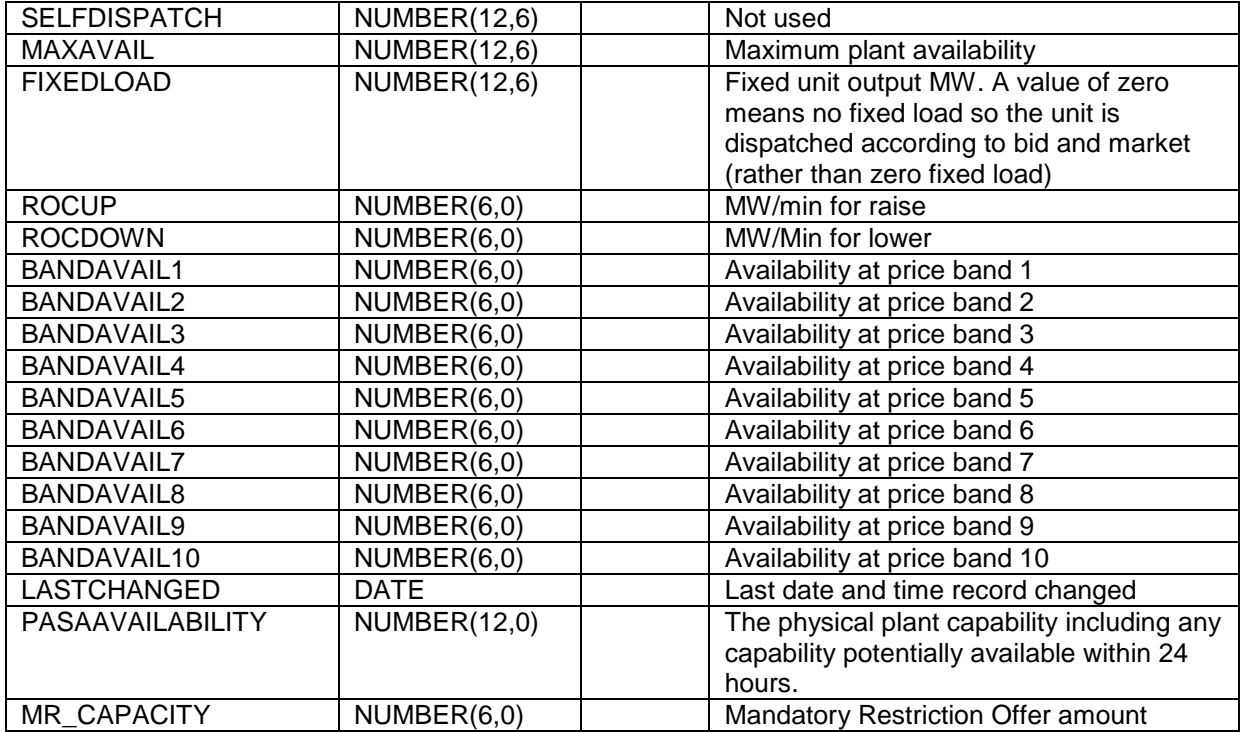

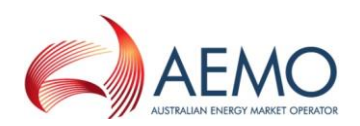

# **29.66 Table: PEROFFER\_D**

#### **29.66.1 PEROFFER\_D**

Name PEROFFER D

\_\_\_\_\_\_\_\_\_\_\_\_\_\_\_\_\_\_\_\_\_\_\_\_\_\_\_\_\_\_\_\_\_\_\_\_\_\_\_\_\_\_\_\_\_\_\_\_\_\_\_\_\_\_\_\_\_\_\_\_\_\_\_

Comment PEROFFER\_D contains the half-hourly period details of daily bids and rebids, to be used in conjunction with DAYOFFER\_D. These views provide period varying details such as rate of change up (ROCUP), rate of change down (ROCDOWN) and band quantities (BANDAVAIL from 1 to 10).

PEROFFER D is a child table of DAYOFFER D.

#### **29.66.2 Description**

Not in Use - discontinued 16/11/2003

#### **Status**

PEROFFER and its related views are obsolete. please see BIDPEROFFER views. For a transition period, the PEROFFER views exist, being based on the BIDPEROFFER table.

#### **Source**

PEROFFER is obsolete; confidential data was updated for each bid and rebid, with full visibility of rest of market were updated daily as part of next day data.

## **29.66.3 Primary Key Columns**

Name DUID **OFFERDATE** PERIODID SETTLEMENTDATE VERSIONNO

#### **29.66.4 Index Columns**

Name LASTCHANGED

#### **29.66.5 Index Columns**

Name DUID **LASTCHANGED** 

#### **29.66.6 Content**

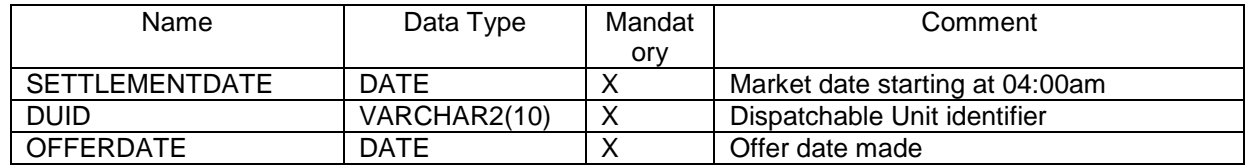

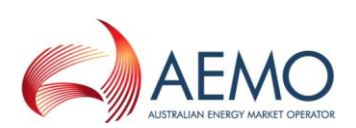

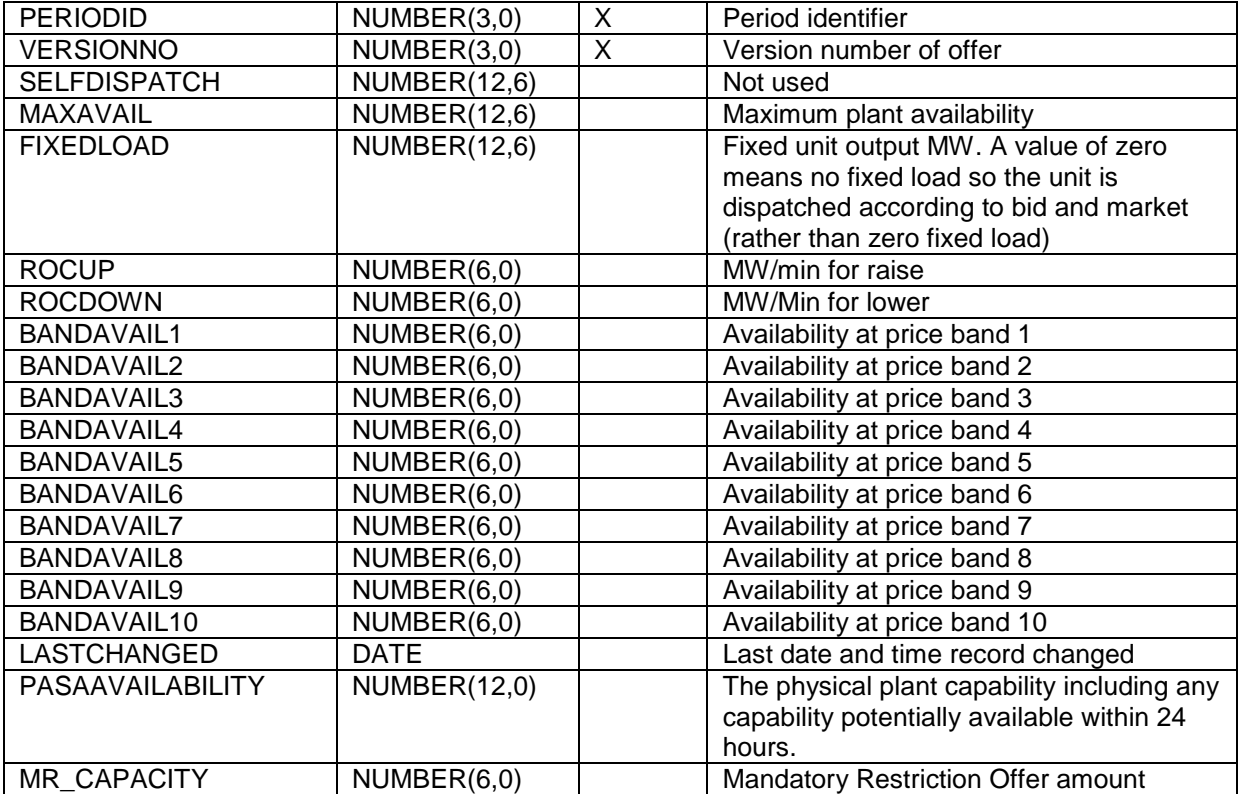

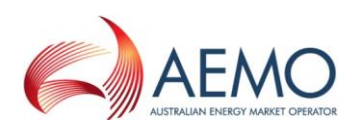

# **29.67 Table: PREDISPATCHBIDTRK**

\_\_\_\_\_\_\_\_\_\_\_\_\_\_\_\_\_\_\_\_\_\_\_\_\_\_\_\_\_\_\_\_\_\_\_\_\_\_\_\_\_\_\_\_\_\_\_\_\_\_\_\_\_\_\_\_\_\_\_\_\_\_\_

## **29.67.1 PREDISPATCHBIDTRK**

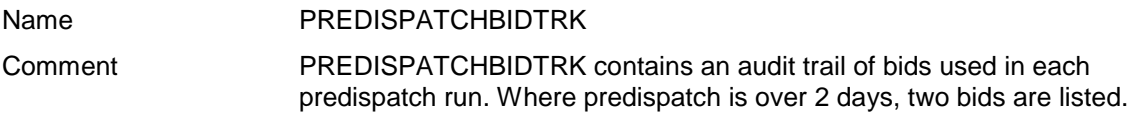

## **29.67.2 Description**

#### **Status**

PREDISPATCHOFFERTRK and related views are obsolete. Please see tables and views related to BIDPEROFFER.

#### **Source**

Own (confidential) data shows via inserts with every thirty-minute predispatch. Daily update after close of day shows all market bids for the closed day.

Period date and time

## **29.67.3 Primary Key Columns**

Name DUID PERIODID PREDISPATCHSEQNO

# **29.67.4 Index Columns**

Name LASTCHANGED

## **29.67.5 Index Columns**

Name DUID **LASTCHANGED** 

## **29.67.6 Index Columns**

Name DUID SETTLEMENTDATE

#### **29.67.7 Content**

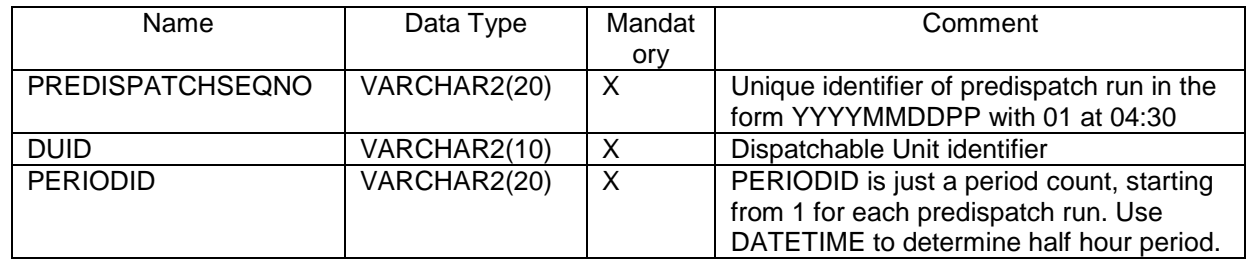

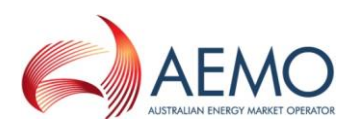

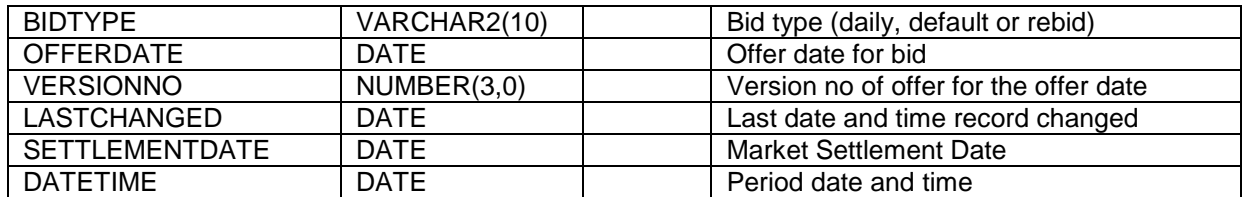

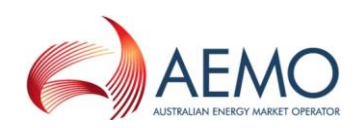

# **29.68 Table: REALLOCATIONDETAILS**

\_\_\_\_\_\_\_\_\_\_\_\_\_\_\_\_\_\_\_\_\_\_\_\_\_\_\_\_\_\_\_\_\_\_\_\_\_\_\_\_\_\_\_\_\_\_\_\_\_\_\_\_\_\_\_\_\_\_\_\_\_\_\_

## **29.68.1 REALLOCATIONDETAILS**

Name REALLOCATIONDETAILS

Comment REALLOCATIONDETAILS sets out specific reallocation agreements.

#### **29.68.2 Description**

Not in Use - discontinued 10/06/2004

#### Source

As changes occur.

## **29.68.3 Primary Key Columns**

Name EFFECTIVEDATE REALLOCATIONID VERSIONNO

## **29.68.4 Index Columns**

Name LASTCHANGED

#### **29.68.5 Content**

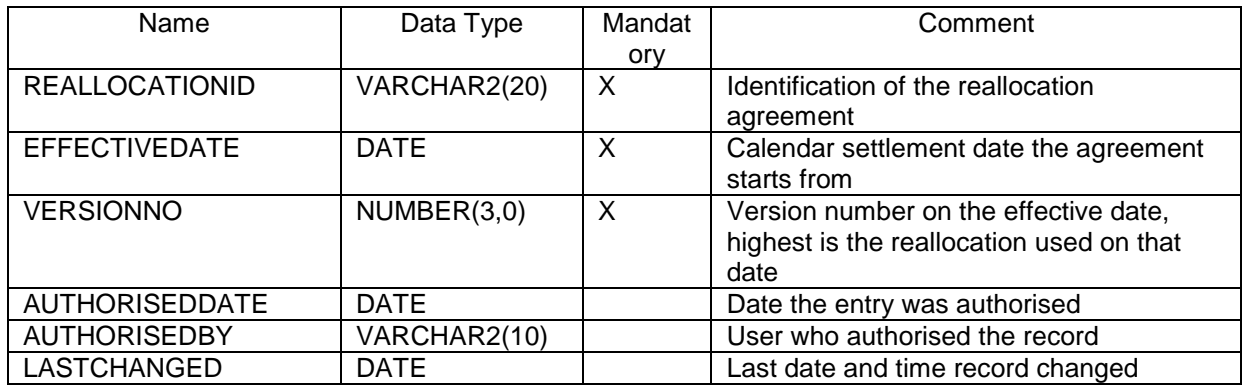

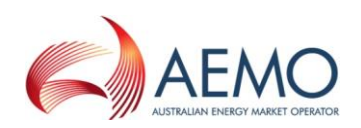

# **29.69 Table: REALLOCATIONINTERVALS**

\_\_\_\_\_\_\_\_\_\_\_\_\_\_\_\_\_\_\_\_\_\_\_\_\_\_\_\_\_\_\_\_\_\_\_\_\_\_\_\_\_\_\_\_\_\_\_\_\_\_\_\_\_\_\_\_\_\_\_\_\_\_\_

## **29.69.1 REALLOCATIONINTERVALS**

Name REALLOCATIONINTERVALS

Comment REALLOCATIONINTERVALS identifies the the reallocation agreement and provides the corresponding reallocation profiles submitted by the participant and accepted by AEMO

#### **29.69.2 Description**

Not in Use - discontinued 10/06/2004

#### **Source**

Only populated if a reallocation contract has been submitted and accepted by AEMO.

#### Volume

Generally 144 rows are inserted by week.

## **29.69.3 Primary Key Columns**

Name EFFECTIVEDATE PERIODID REALLOCATIONID VERSIONNO

#### **29.69.4 Index Columns**

Name **LASTCHANGED** 

#### **29.69.5 Content**

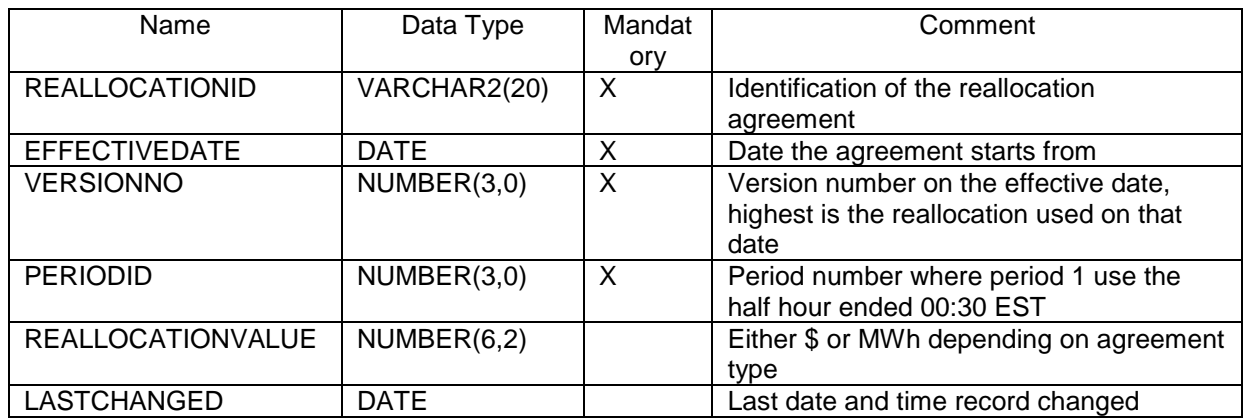

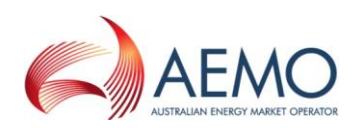

# **29.70 Table: REALLOCATIONS**

## **29.70.1 REALLOCATIONS**

Name REALLOCATIONS

\_\_\_\_\_\_\_\_\_\_\_\_\_\_\_\_\_\_\_\_\_\_\_\_\_\_\_\_\_\_\_\_\_\_\_\_\_\_\_\_\_\_\_\_\_\_\_\_\_\_\_\_\_\_\_\_\_\_\_\_\_\_\_

Comment REALLOCATIONS shows reallocation agreement identifiers with corresponding start and end dates of submitted reallocations as accepted by AEMO.

## **29.70.2 Description**

Not in Use - discontinued 10/06/2004

#### **Source**

This view is populated upon submission of a reallocation contract and accepted by AEMO.

## Volume

Generally 3 rows are inserted by week.

## **29.70.3 Primary Key Columns**

Name REALLOCATIONID

## **29.70.4 Index Columns**

Name LASTCHANGED

#### **29.70.5 Content**

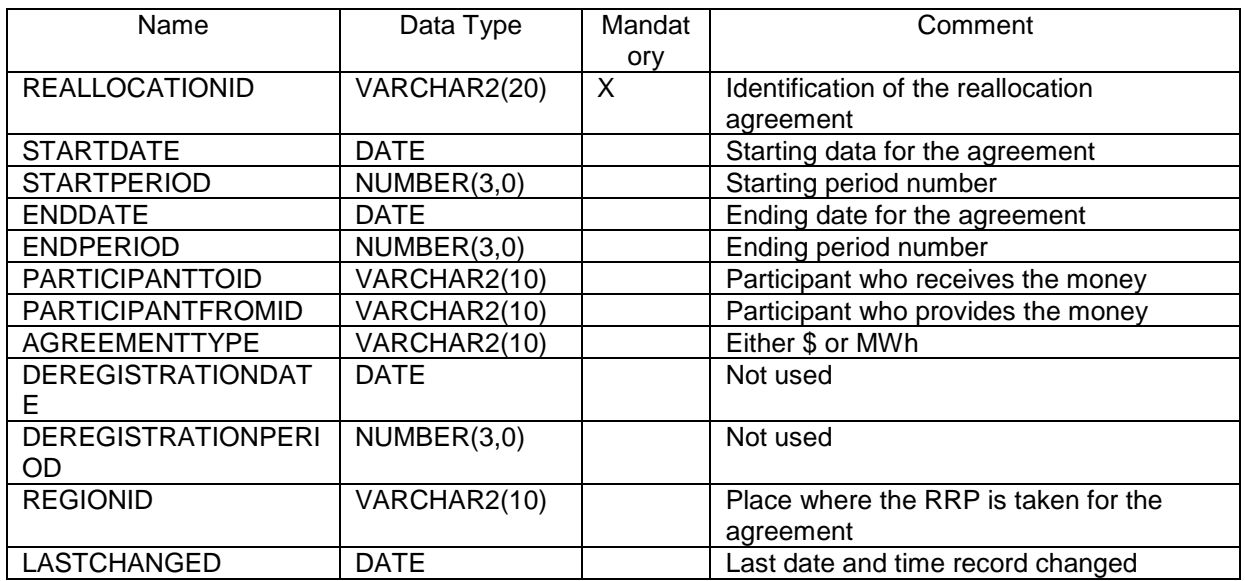

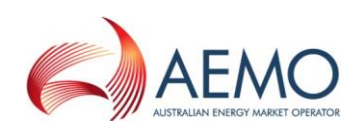

# **29.71 Table: REGIONFCASRELAXATION\_OCD**

\_\_\_\_\_\_\_\_\_\_\_\_\_\_\_\_\_\_\_\_\_\_\_\_\_\_\_\_\_\_\_\_\_\_\_\_\_\_\_\_\_\_\_\_\_\_\_\_\_\_\_\_\_\_\_\_\_\_\_\_\_\_\_

#### **29.71.1 REGIONFCASRELAXATION\_OCD**

Name REGIONFCASRELAXATION OCD

Comment REGIONFCASRELAXATION\_OCD contains details of regional FCAS requirements relaxed in the over-constrained dispatch (OCD) re-run (if there was one).

> Note: INTERVENTION is not included in REGIONFCASRELAXATION\_OCD since the relaxation of the FCAS requirement is the same amount in both intervened and non-intervened cases.

#### **29.71.2 Description**

REGIONFCASRELAXATION\_OCD data is public, so is available to all participants.

#### Source

The occurrences of Over-constrained dispatch (OCD) re-runs are ad hoc, with significant dependencies on the configuration or events in the physical power system.

#### Volume

Rows per day: ~2

Mb per month: <1

The estimates on the number of rows are based on a 1% occurrence rate for OCD runs.

#### **Note**

The DISPATCHCASESOLUTION results report with the existing CASESUBTYPE field as "OCD" when detecting over-constrained dispatch.

## **29.71.3 Primary Key Columns**

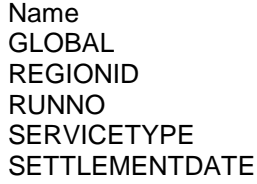

## **29.71.4 Index Columns**

Name LASTCHANGED

#### **29.71.5 Content**

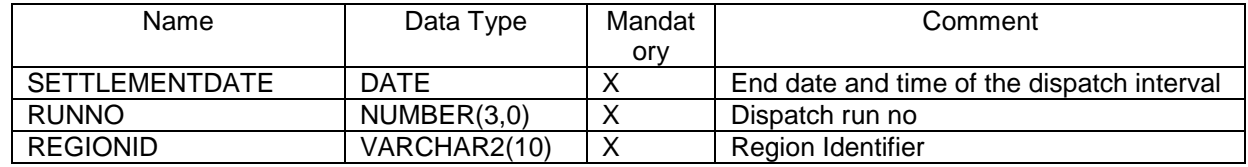

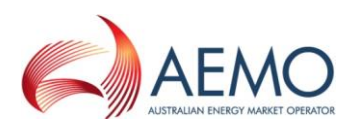

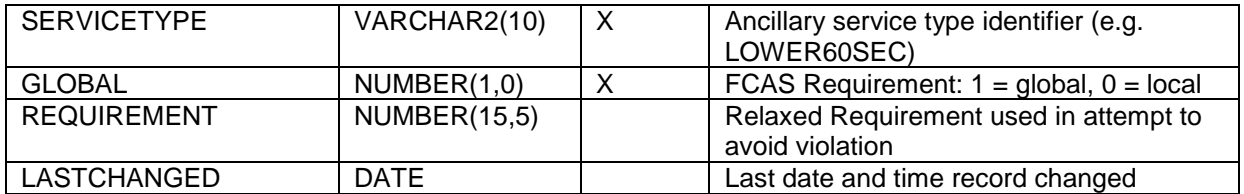

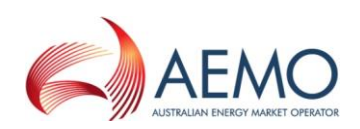

# **29.72 Table: SET\_CSP\_DEROGATION\_AMOUNT**

\_\_\_\_\_\_\_\_\_\_\_\_\_\_\_\_\_\_\_\_\_\_\_\_\_\_\_\_\_\_\_\_\_\_\_\_\_\_\_\_\_\_\_\_\_\_\_\_\_\_\_\_\_\_\_\_\_\_\_\_\_\_\_

# **29.72.1 SET\_CSP\_DEROGATION\_AMOUNT**

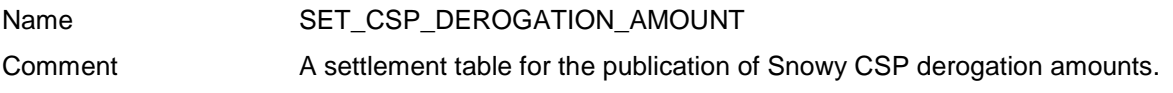

# **29.72.2 Description**

## Source

Settlements data process is populated at the posting of a billing run in which it is included.

# Volume

Estimated number of rows is 13440 for a based on the 35 settlement days posted per week. Note this data would only be delivered to the participant receiving payments from the derogation.

## **29.72.3 Notes**

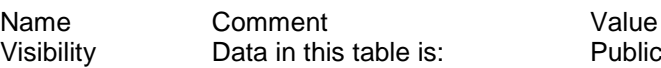

## **29.72.4 Primary Key Columns**

Name AMOUNT\_ID PARTICIPANTID PERIODID SETTLEMENTDATE VERSIONNO

## **29.72.5 Index Columns**

Name LASTCHANGED

## **29.72.6 Content**

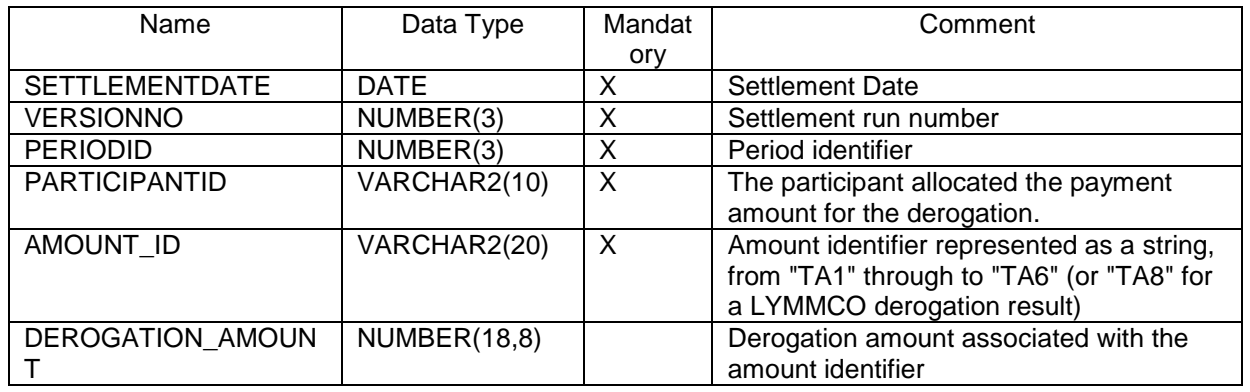

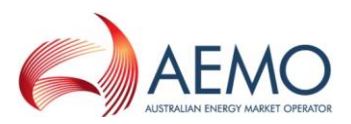

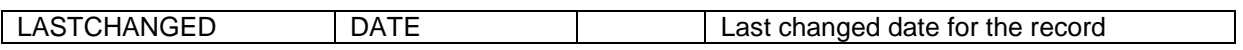

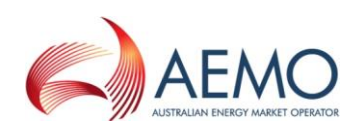

# **29.73 Table: SET\_CSP\_SUPPORTDATA\_CONSTRAINT**

## **29.73.1 SET\_CSP\_SUPPORTDATA\_CONSTRAINT**

\_\_\_\_\_\_\_\_\_\_\_\_\_\_\_\_\_\_\_\_\_\_\_\_\_\_\_\_\_\_\_\_\_\_\_\_\_\_\_\_\_\_\_\_\_\_\_\_\_\_\_\_\_\_\_\_\_\_\_\_\_\_\_

Name SET CSP\_SUPPORTDATA\_CONSTRAINT

Comment A settlements table for the publication of support data for the Snowy CSP derogation amounts. This table publishes the constraint-level information for each five minute interval in the settlement run

## **29.73.2 Description**

## **Source**

Settlements data process is populated at the posting of a billing run in which it is included.

## Volume

Estimated number of rows is an average of 1000 per week based on the 35 settlement days posted per week.

## **29.73.3 Notes**

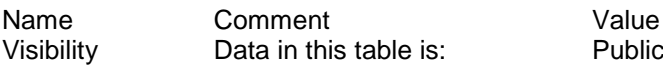

## **29.73.4 Primary Key Columns**

Name CONSTRAINTID INTERVAL\_DATETIME PERIODID SETTLEMENTDATE VERSIONNO

## **29.73.5 Index Columns**

Name LASTCHANGED

## **29.73.6 Content**

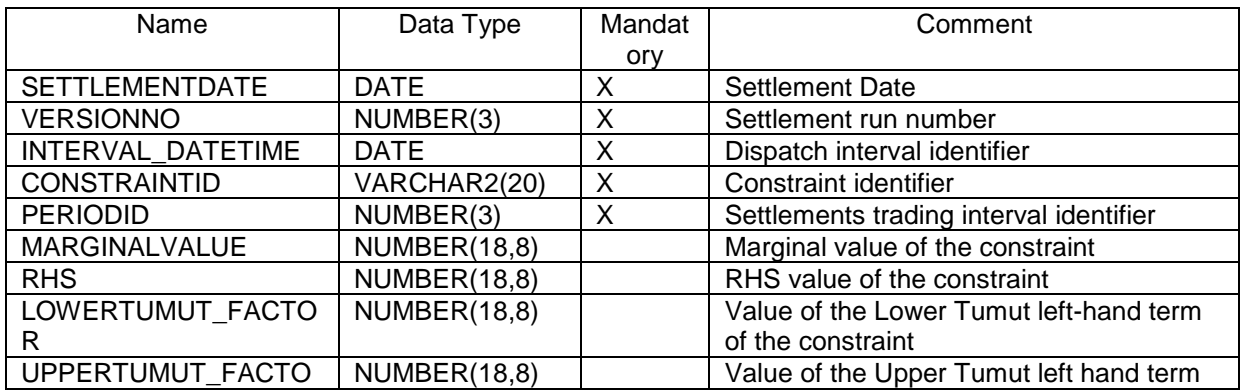

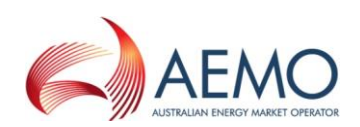

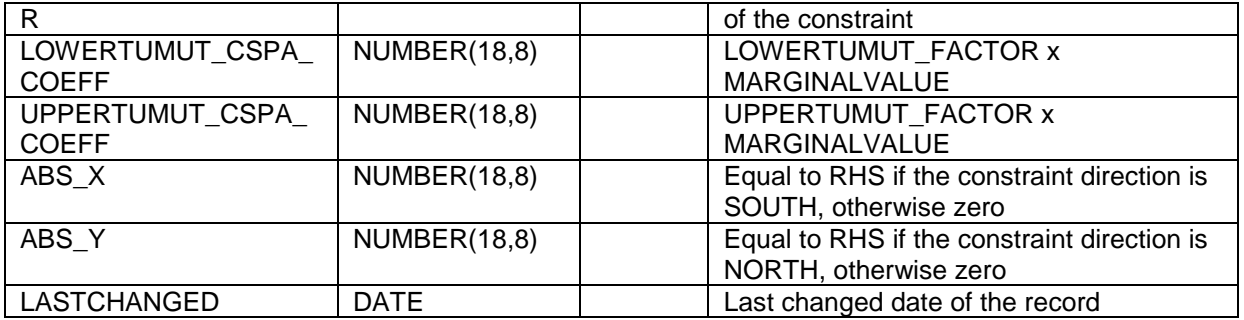

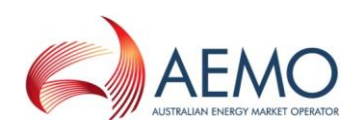

# **29.74 Table: SET\_CSP\_SUPPORTDATA\_ENERGYDIFF**

## **29.74.1 SET\_CSP\_SUPPORTDATA\_ENERGYDIFF**

\_\_\_\_\_\_\_\_\_\_\_\_\_\_\_\_\_\_\_\_\_\_\_\_\_\_\_\_\_\_\_\_\_\_\_\_\_\_\_\_\_\_\_\_\_\_\_\_\_\_\_\_\_\_\_\_\_\_\_\_\_\_\_

Name SET CSP\_SUPPORTDATA\_ENERGYDIFF

Comment A settlements table for the publication of support data for the Snowy CSP derogation amounts. This table publishes energy differential information for each half-hour interval in the settlement run

## **29.74.2 Description**

## THIS TABLE WILL BE DISCONTINUED AS PART OF THE END OF YEAR 2009 MMS RELEASESource

Settlements data process is populated at the posting of a billing run in which it is included.

## Volume

Estimated number of rows is an average of 1000 per week based on the 35 settlement days posted per week.

## **29.74.3 Notes**

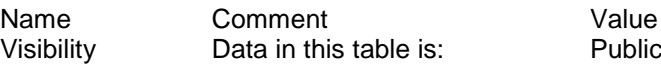

## **29.74.4 Primary Key Columns**

Name PERIODID **SETTLEMENTDATE** VERSIONNO

## **29.74.5 Index Columns**

Name LASTCHANGED

#### **29.74.6 Content**

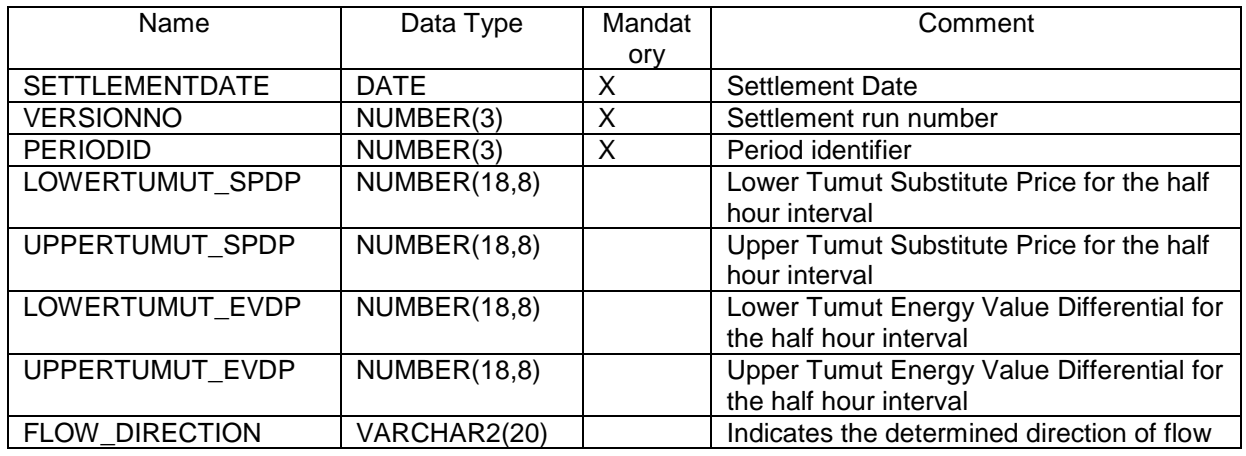

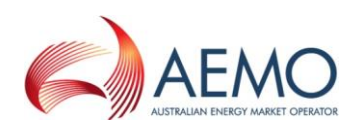

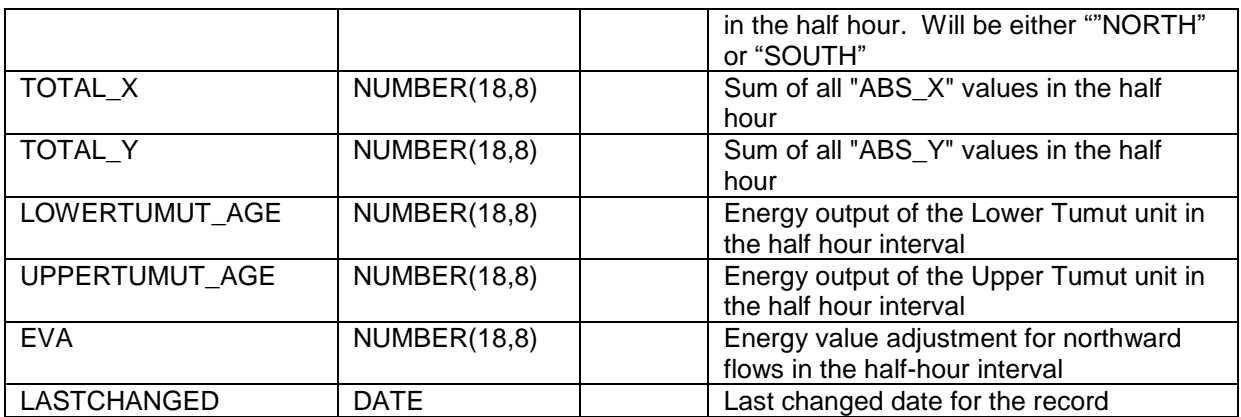

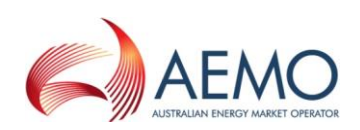

# **29.75 Table: SET\_CSP\_SUPPORTDATA\_SUBPRICE**

\_\_\_\_\_\_\_\_\_\_\_\_\_\_\_\_\_\_\_\_\_\_\_\_\_\_\_\_\_\_\_\_\_\_\_\_\_\_\_\_\_\_\_\_\_\_\_\_\_\_\_\_\_\_\_\_\_\_\_\_\_\_\_

## **29.75.1 SET\_CSP\_SUPPORTDATA\_SUBPRICE**

Name SET\_CSP\_SUPPORTDATA\_SUBPRICE

Comment A settlements table for the publication of support data for the Snowy CSP derogation amounts. This table publishes substitution price information for each five minute interval in the settlement run

## **29.75.2 Description**

## **Source**

Settlements data process is populated at the posting of a billing run in which it is included.

# Volume

Estimated number of rows is an average of 1000 per week based on the 35 settlement days posted per week.

## **29.75.3 Notes**

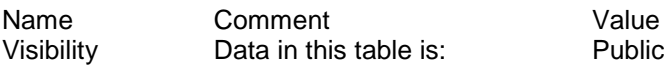

## **29.75.4 Primary Key Columns**

Name INTERVAL\_DATETIME SETTLEMENTDATE VERSIONNO

## **29.75.5 Index Columns**

Name **LASTCHANGED** 

#### **29.75.6 Content**

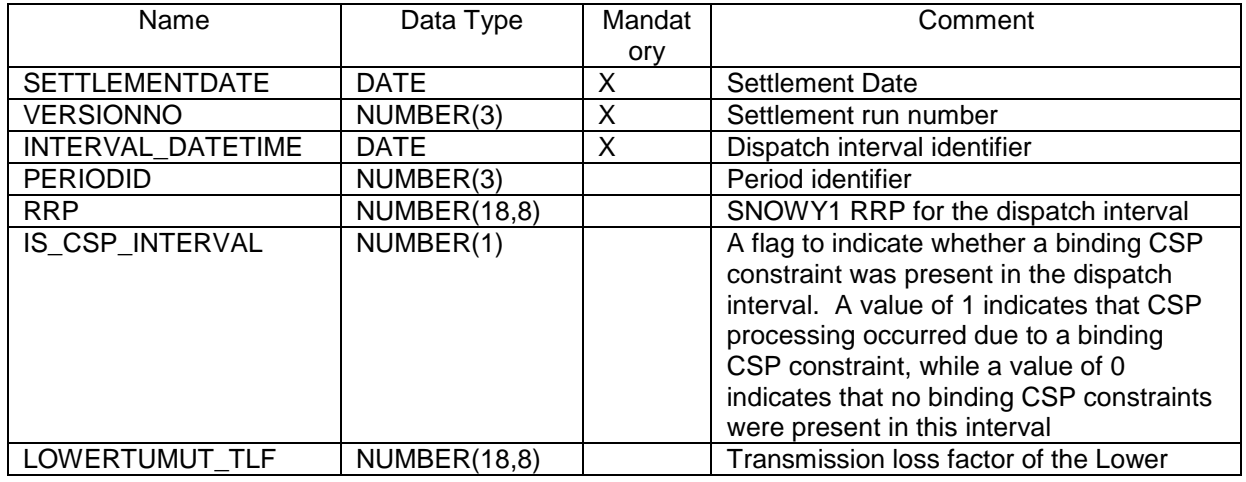

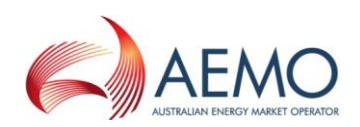

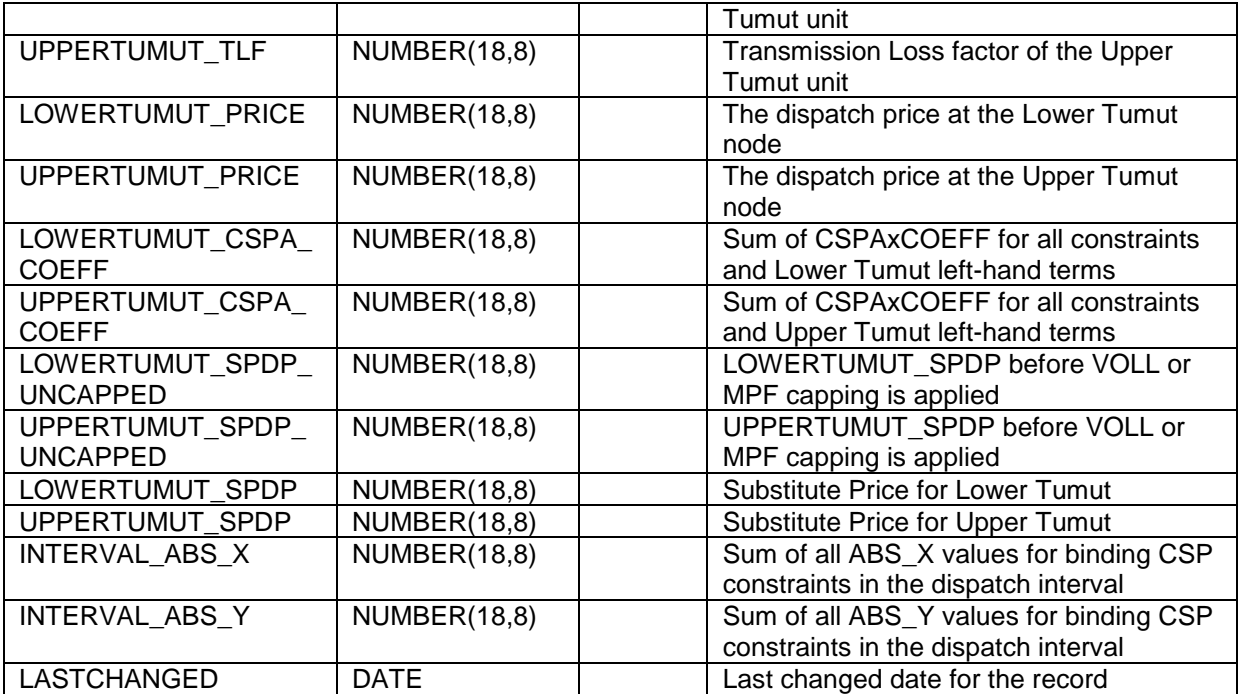

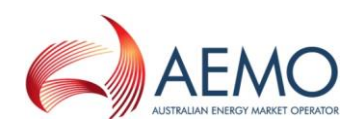

# **29.76 Table: SETAPCCOMPENSATION**

\_\_\_\_\_\_\_\_\_\_\_\_\_\_\_\_\_\_\_\_\_\_\_\_\_\_\_\_\_\_\_\_\_\_\_\_\_\_\_\_\_\_\_\_\_\_\_\_\_\_\_\_\_\_\_\_\_\_\_\_\_\_\_

#### **29.76.1 SETAPCCOMPENSATION**

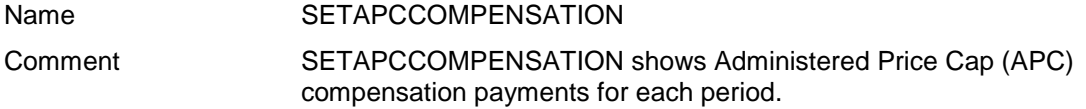

#### **29.76.2 Description**

SETAPCCOMPENSATION data is confidential to the relevant participant.

#### Source

SETAPCCOMPENSATION updates in settlement runs, as needed.

#### **29.76.3 Notes**

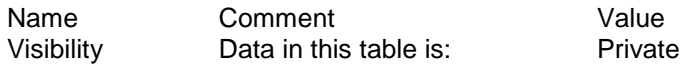

## **29.76.4 Primary Key Columns**

Name PARTICIPANTID PERIODID REGIONID SETTLEMENTDATE VERSIONNO

## **29.76.5 Index Columns**

Name **LASTCHANGED** 

#### **29.76.6 Content**

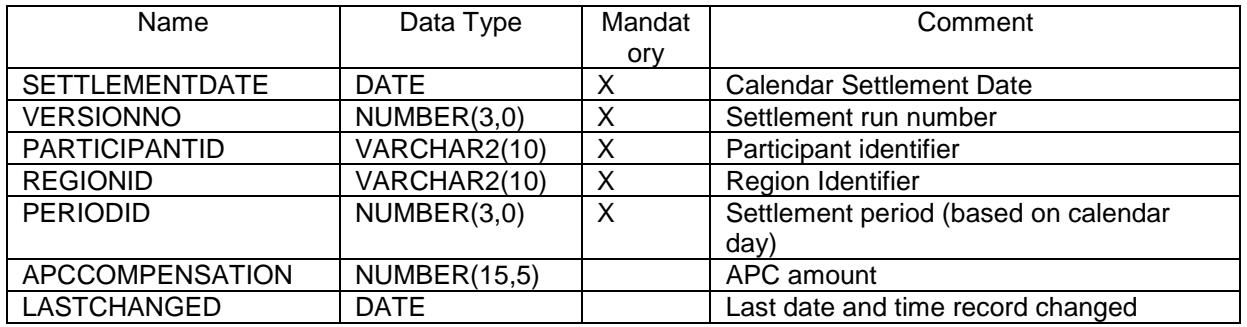

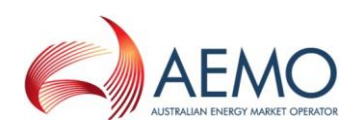

# **29.77 Table: SETAPCRECOVERY**

\_\_\_\_\_\_\_\_\_\_\_\_\_\_\_\_\_\_\_\_\_\_\_\_\_\_\_\_\_\_\_\_\_\_\_\_\_\_\_\_\_\_\_\_\_\_\_\_\_\_\_\_\_\_\_\_\_\_\_\_\_\_\_

## **29.77.1 SETAPCRECOVERY**

Name SETAPCRECOVERY Comment SETAPCRECOVERY shows reimbursements for Administered Price Cap (APC) to be recovered from participants.

## **29.77.2 Description**

SETAPCRECOVERY data is confidential to the relevant participant.

#### **Source**

SETAPCRECOVERY updates with each settlement run.

#### **29.77.3 Notes**

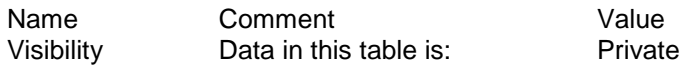

## **29.77.4 Primary Key Columns**

Name PARTICIPANTID PERIODID REGIONID SETTLEMENTDATE VERSIONNO

## **29.77.5 Index Columns**

Name **LASTCHANGED** 

#### **29.77.6 Content**

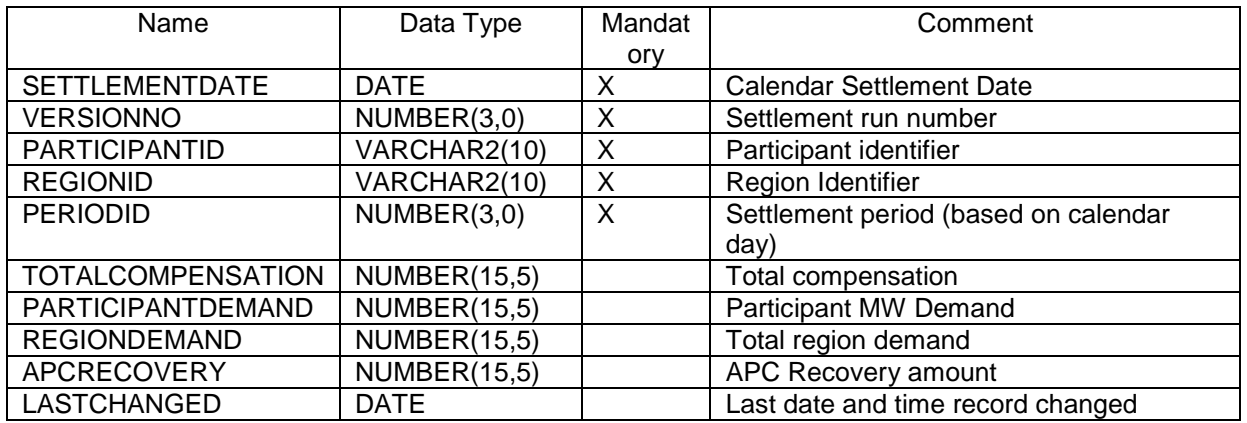

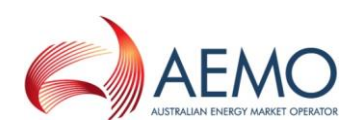

# **29.78 Table: SETFCASRECOVERY**

\_\_\_\_\_\_\_\_\_\_\_\_\_\_\_\_\_\_\_\_\_\_\_\_\_\_\_\_\_\_\_\_\_\_\_\_\_\_\_\_\_\_\_\_\_\_\_\_\_\_\_\_\_\_\_\_\_\_\_\_\_\_\_

## **29.78.1 SETFCASRECOVERY**

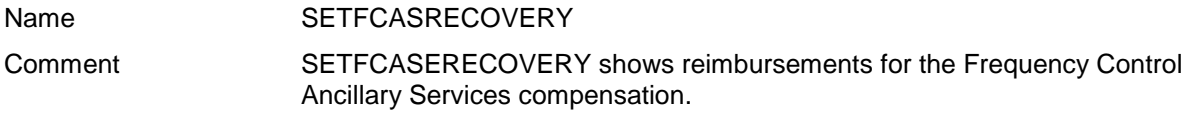

## **29.78.2 Description**

#### **Status**

SETFCASERECOVERY is obsolete since the implementation of Ancillary Services Review. For more details, see Change Notice 126.

Confidential to the participant

#### **Source**

This view is updated with each Settlement run.

## **29.78.3 Notes**

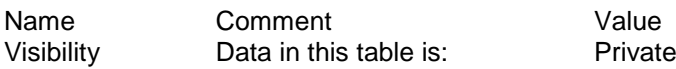

## **29.78.4 Primary Key Columns**

Name PARTICIPANTID PERIODID REGIONID SETTLEMENTDATE VERSIONNO

# **29.78.5 Index Columns**

Name **LASTCHANGED** 

## **29.78.6 Content**

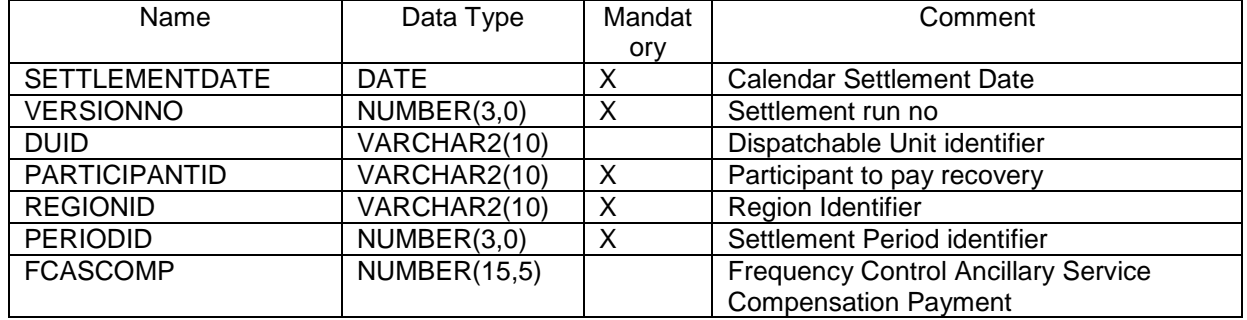

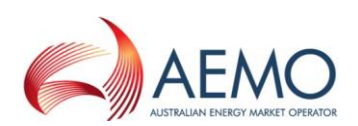

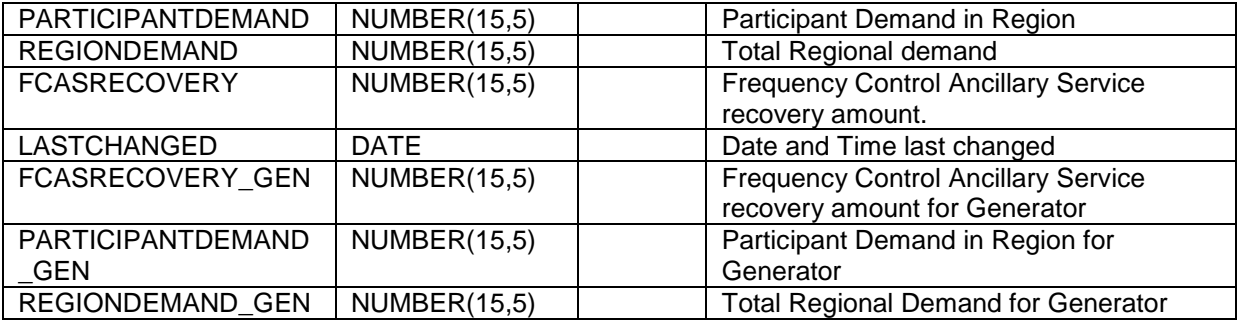

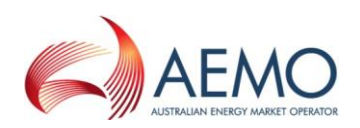

# **29.79 Table: SETGOVPAYMENT**

\_\_\_\_\_\_\_\_\_\_\_\_\_\_\_\_\_\_\_\_\_\_\_\_\_\_\_\_\_\_\_\_\_\_\_\_\_\_\_\_\_\_\_\_\_\_\_\_\_\_\_\_\_\_\_\_\_\_\_\_\_\_\_

#### **29.79.1 SETGOVPAYMENT**

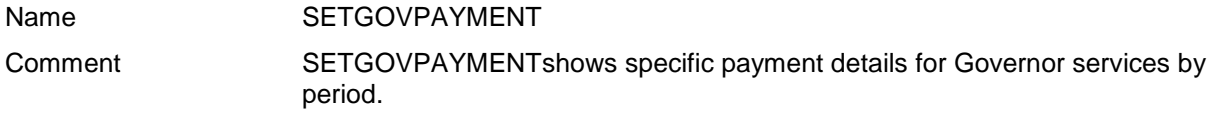

#### **29.79.2 Description**

SETGOVPAYMENT is planned to become unused when Ancillary Services Review is implemented. For more details, see Change Notice 126 (1 Sep 2000), Change Notice 126a (18 Sep 2000) and any subsequent Change Notices with the same number.

SETGOVPAYMENT data is confidential to each participant.

#### Frequency and source

SETGOVPAYMENT updates with each settlement run.

#### **29.79.3 Notes**

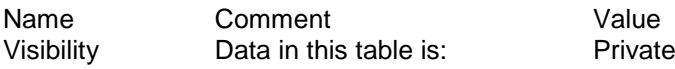

## **29.79.4 Primary Key Columns**

Name CONTRACTID PARTICIPANTID PERIODID SETTLEMENTDATE VERSIONNO

#### **29.79.5 Index Columns**

Name **LASTCHANGED** 

#### **29.79.6 Index Columns**

Name PARTICIPANTID

#### **29.79.7 Content**

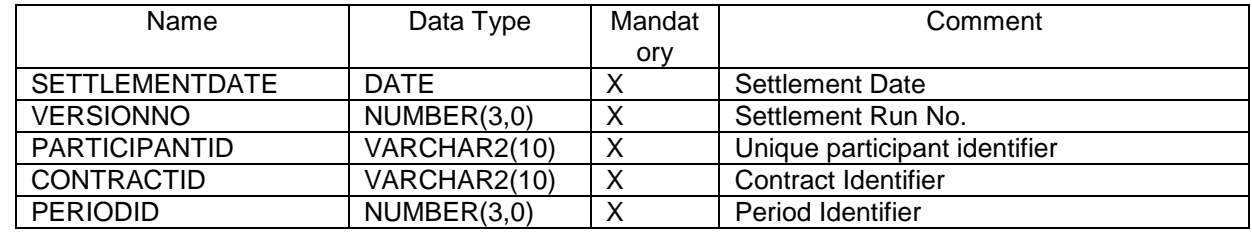

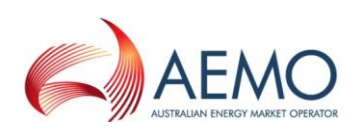

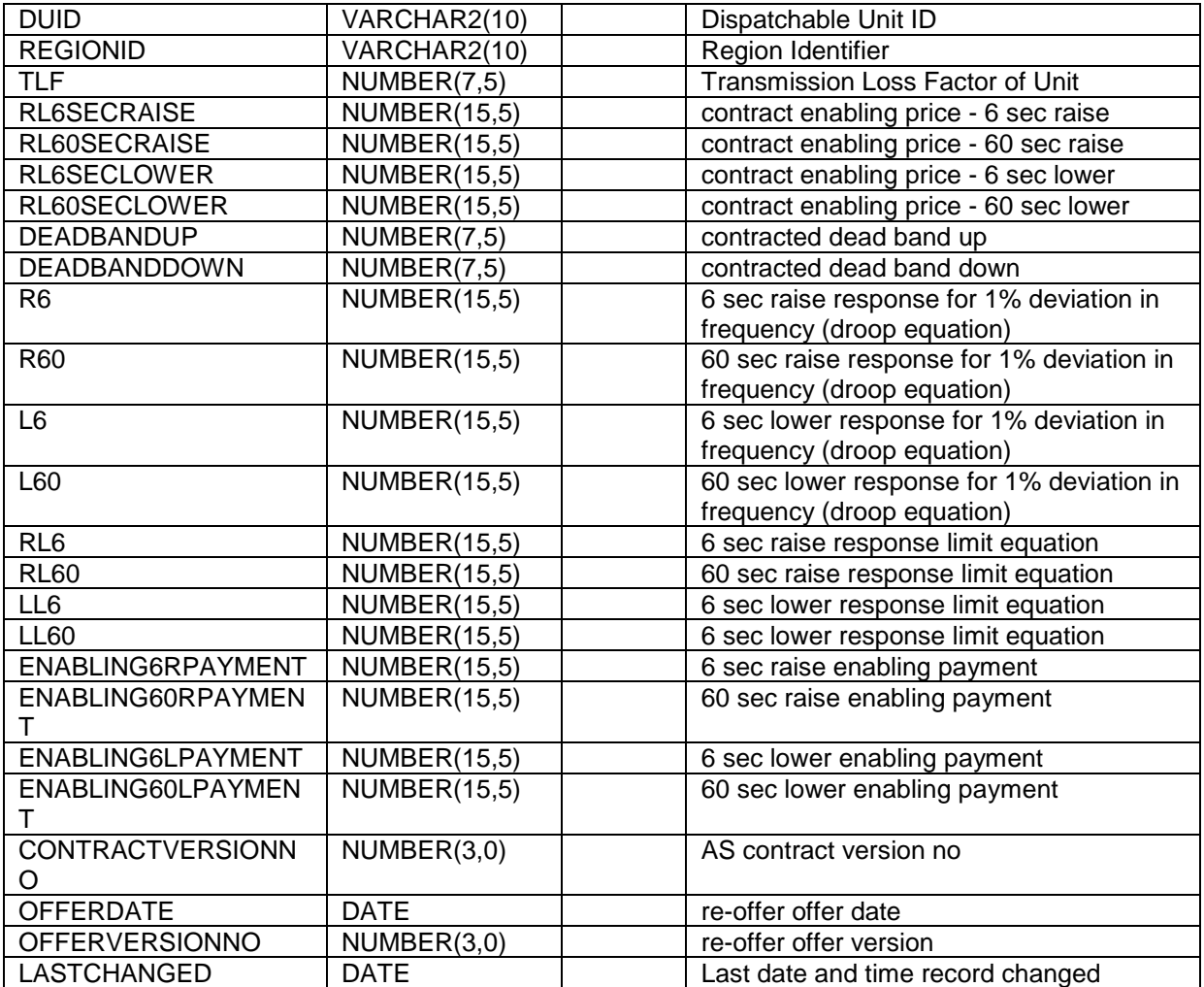

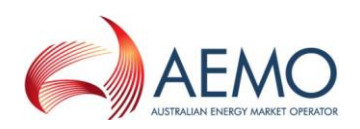

# **29.80 Table: SETGOVRECOVERY**

\_\_\_\_\_\_\_\_\_\_\_\_\_\_\_\_\_\_\_\_\_\_\_\_\_\_\_\_\_\_\_\_\_\_\_\_\_\_\_\_\_\_\_\_\_\_\_\_\_\_\_\_\_\_\_\_\_\_\_\_\_\_\_

#### **29.80.1 SETGOVRECOVERY**

Name SETGOVRECOVERY

Comment SETGOVRECOVERY shows reimbursements for the Governor Ancillary Services to be recovered from participants.

#### **29.80.2 Description**

SETGOVRECOVERY became unused when Ancillary Services Review was implemented. For more details, see Change Notice 126.

SETGOVRECOVERY data is confidential to each participant.

#### Source

SETGOVRECOVERY updates with each settlement run.

#### **29.80.3 Notes**

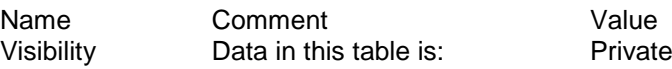

## **29.80.4 Primary Key Columns**

Name PARTICIPANTID PERIODID REGIONID **SETTLEMENTDATE** VERSIONNO

#### **29.80.5 Index Columns**

Name LASTCHANGED

#### **29.80.6 Content**

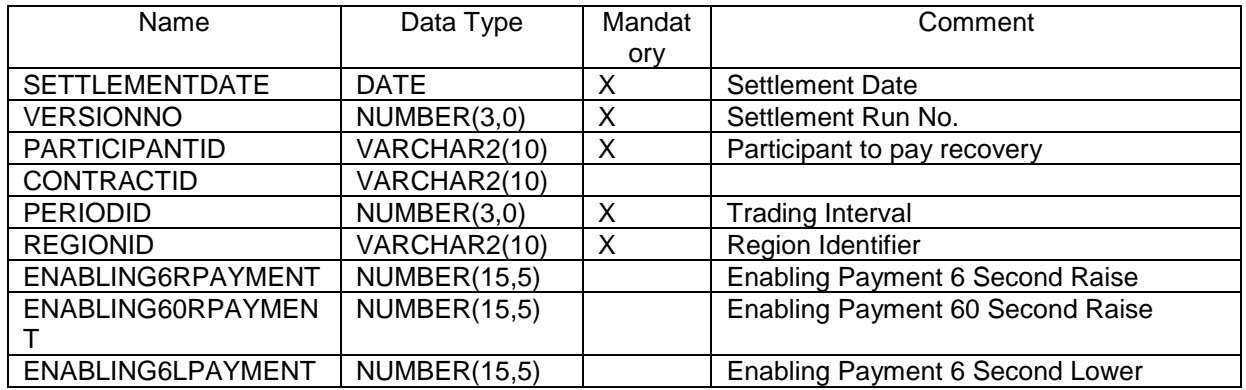

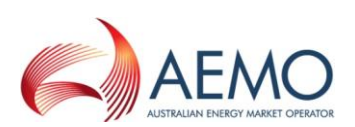

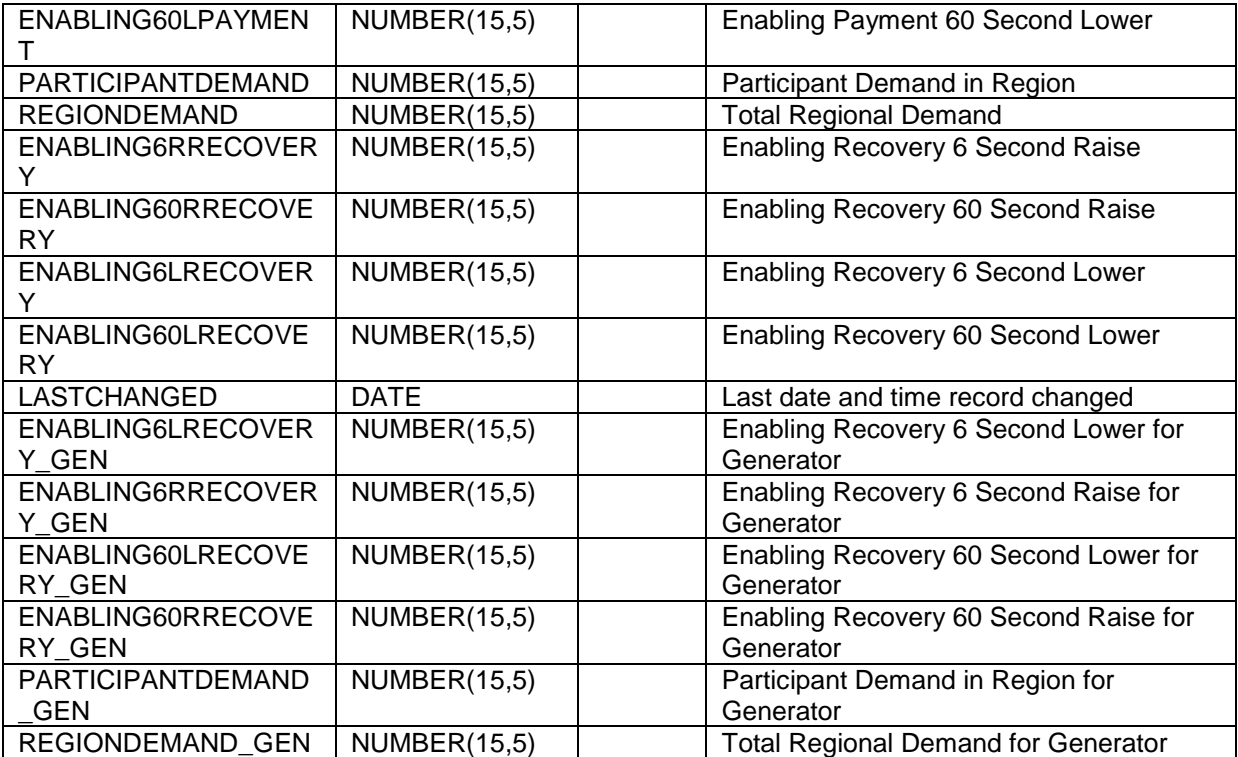

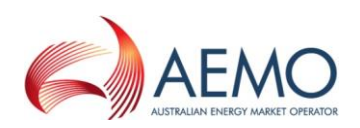

# **29.81 Table: SETLULOADPAYMENT**

\_\_\_\_\_\_\_\_\_\_\_\_\_\_\_\_\_\_\_\_\_\_\_\_\_\_\_\_\_\_\_\_\_\_\_\_\_\_\_\_\_\_\_\_\_\_\_\_\_\_\_\_\_\_\_\_\_\_\_\_\_\_\_

#### **29.81.1 SETLULOADPAYMENT**

Name SETLULOADPAYMENT Comment SETLULOADPAYMENT shows specific payment details for rapid unit load services by period.

#### **29.81.2 Description**

SETLULOADPAYMENT became unused when Ancillary Services Review was implemented. For more details, see Change Notice 126.

SETLULOADPAYMENT data is confidential to each participant.

#### Source

SETLULOADPAYMENT is unused; was updated with each settlement run.

#### **29.81.3 Notes**

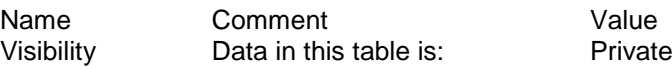

## **29.81.4 Primary Key Columns**

Name CONTRACTID PARTICIPANTID PERIODID **SETTLEMENTDATE** VERSIONNO

#### **29.81.5 Index Columns**

Name LASTCHANGED

#### **29.81.6 Index Columns**

Name PARTICIPANTID

#### **29.81.7 Content**

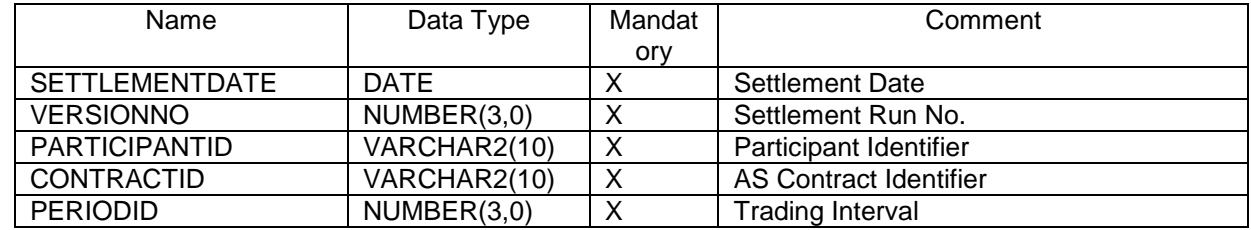

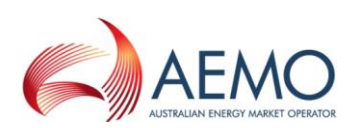

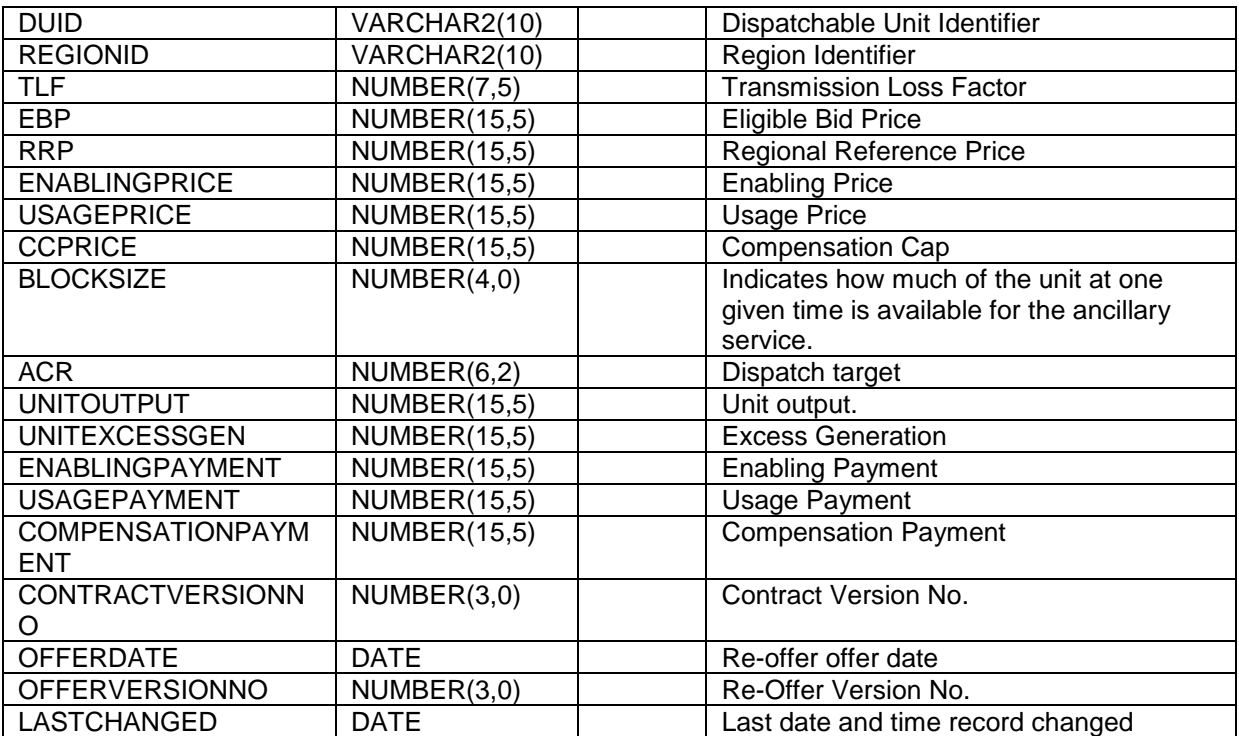

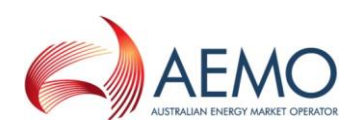

# **29.82 Table: SETRESERVETRADER**

\_\_\_\_\_\_\_\_\_\_\_\_\_\_\_\_\_\_\_\_\_\_\_\_\_\_\_\_\_\_\_\_\_\_\_\_\_\_\_\_\_\_\_\_\_\_\_\_\_\_\_\_\_\_\_\_\_\_\_\_\_\_\_

## **29.82.1 SETRESERVETRADER**

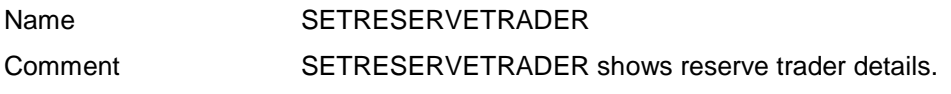

#### **29.82.2 Description**

SETRESERVETRADER data is confidential to the relevant participant.

#### **Source**

SETRESERVETRADER updates when reserve trading occurs in a billing run, such as during an Administered Price Cap event. SETRESERVETRADER is empty until such an event occurs.

#### **29.82.3 Notes**

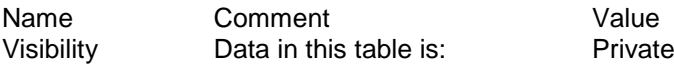

#### **29.82.4 Primary Key Columns**

Name DUID PERIODID SETTLEMENTDATE VERSIONNO

#### **29.82.5 Index Columns**

Name **LASTCHANGED** 

#### **29.82.6 Content**

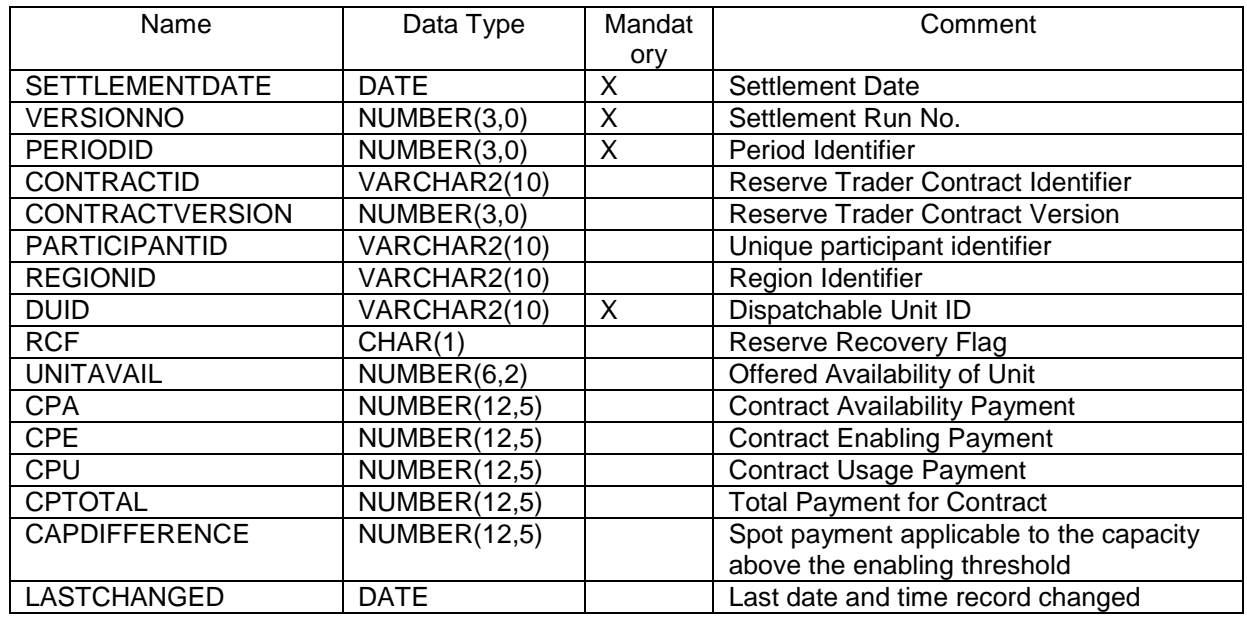

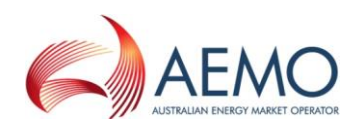

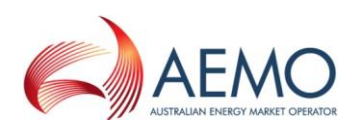

# **29.83 Table: STPASA\_SYSTEMSOLUTION**

\_\_\_\_\_\_\_\_\_\_\_\_\_\_\_\_\_\_\_\_\_\_\_\_\_\_\_\_\_\_\_\_\_\_\_\_\_\_\_\_\_\_\_\_\_\_\_\_\_\_\_\_\_\_\_\_\_\_\_\_\_\_\_

## **29.83.1 STPASA\_SYSTEMSOLUTION**

Name STPASA\_SYSTEMSOLUTION Comment STPASA\_SYSTEMSOLUTION is obsolete from 2005 End of Year Release. For solution information, see Region solution tables. STPASA\_SYSTEMSOLUTION showed the results of the system capacity evaluations for each interval of the study.

## **29.83.2 Description**

STPASA\_SYSTEMSOLUTION is public data.

#### Source

STPASA\_SYSTEMSOLUTION is updated each STPASA run (half-hourly).

## Volume

Rows per day: 48

Mb per month: <1

#### **29.83.3 Notes**

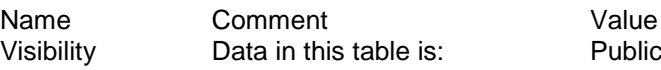

## **29.83.4 Primary Key Columns**

Name INTERVAL\_DATETIME

#### **29.83.5 Index Columns**

Name LASTCHANGED

## **29.83.6 Index Columns**

Name RUN\_DATETIME

#### **29.83.7 Content**

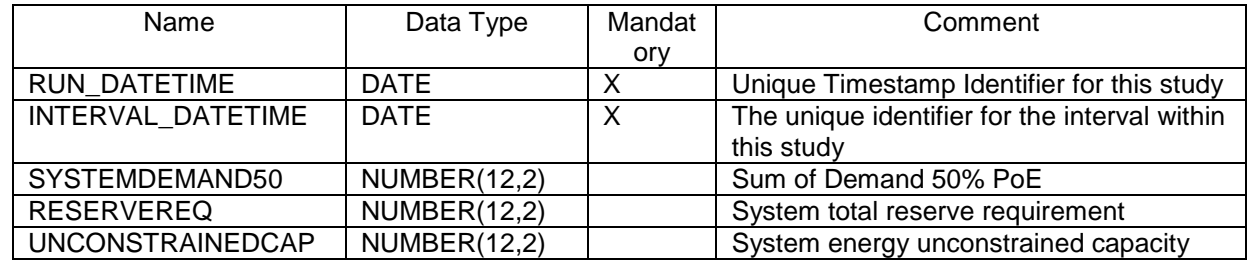

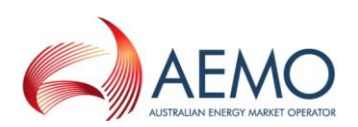

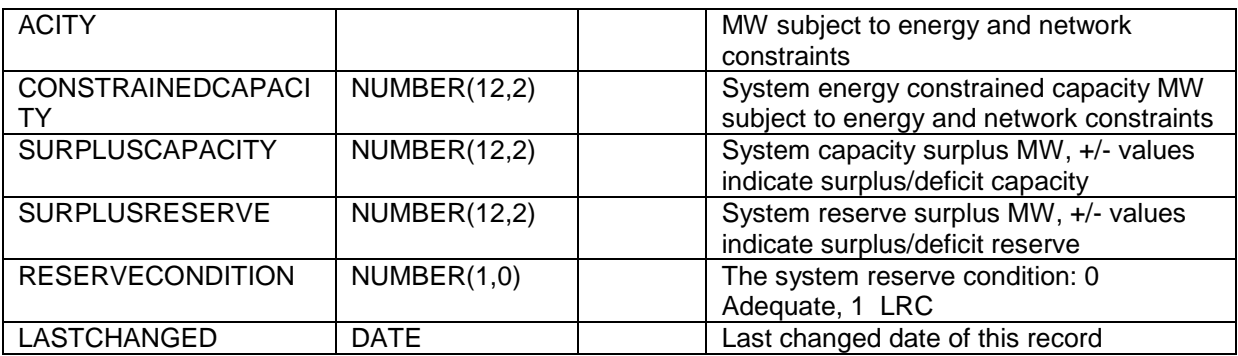
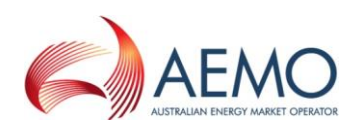

# **29.84 Table: STPASA\_UNITSOLUTION**

### **29.84.1 STPASA\_UNITSOLUTION**

Name STPASA\_UNITSOLUTION

\_\_\_\_\_\_\_\_\_\_\_\_\_\_\_\_\_\_\_\_\_\_\_\_\_\_\_\_\_\_\_\_\_\_\_\_\_\_\_\_\_\_\_\_\_\_\_\_\_\_\_\_\_\_\_\_\_\_\_\_\_\_\_

Comment STPASA\_UNITSOLUTION shows the unit results from the capacity evaluations for each period of the study.

#### **29.84.2 Description**

STPASA\_UNITSOLUTION was discontinued in the End Year 2005 MMS Release. See Change Notice 512c for further details.

STPASA\_UNITSOLUTION is confidential data.

#### Source

STPASA\_UNITSOLUTION is updated each STPASA run (i.e. every 2 hours).

#### **29.84.3 Notes**

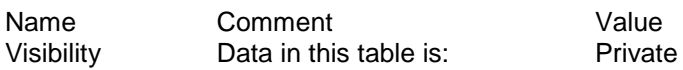

### **29.84.4 Primary Key Columns**

Name DUID INTERVAL\_DATETIME RUN\_DATETIME RUNTYPE

### **29.84.5 Index Columns**

Name **LASTCHANGED** 

#### **29.84.6 Content**

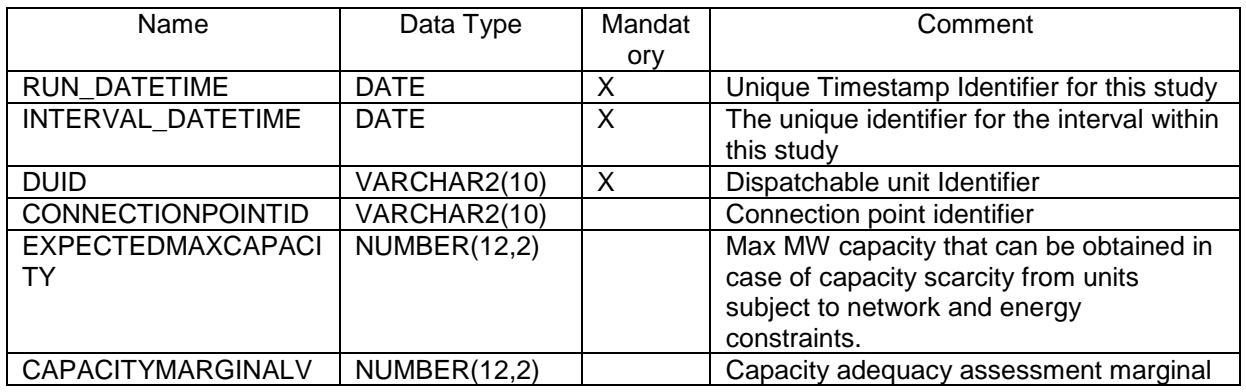

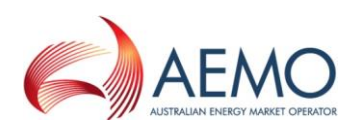

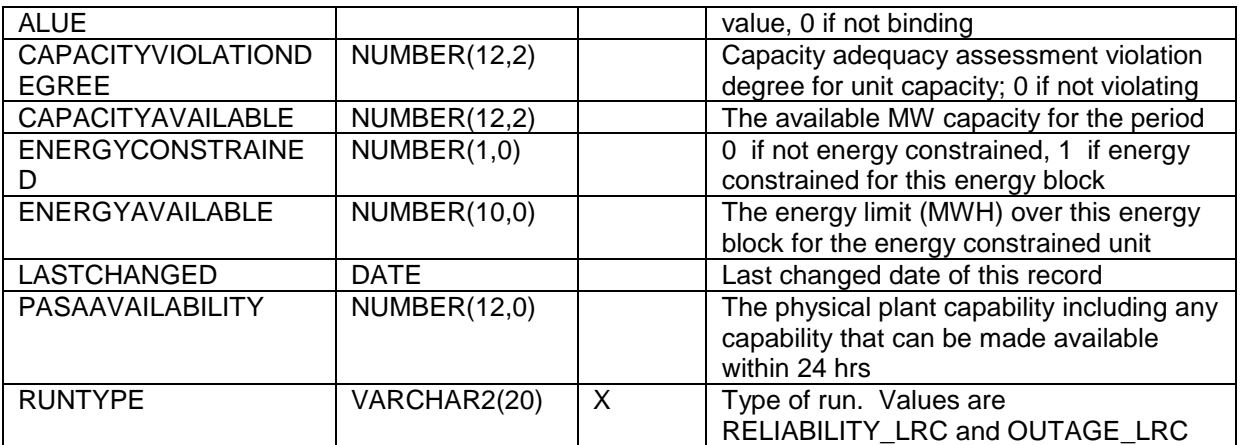

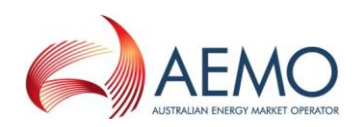

# **30 Package: PDPASA**

*Name* PDPASA

\_\_\_\_\_\_\_\_\_\_\_\_\_\_\_\_\_\_\_\_\_\_\_\_\_\_\_\_\_\_\_\_\_\_\_\_\_\_\_\_\_\_\_\_\_\_\_\_\_\_\_\_\_\_\_\_\_\_\_\_\_\_\_

*Comment* The PDPASA package provides a 30-minute solving process to the Market systems

> The current methodology for calculating reserves in the PreDispatch timeframe is determined in a post processing step using a heuristic calculation based the results and Interconnector limits from the PreDispatch run.

> The calculation is a reserve assessment based on the PASA solver similar to existing ST and MT PASA business processes

The process reflects all intra-regional and inter-regional network constraints as an input to the process

# **30.1 List of tables**

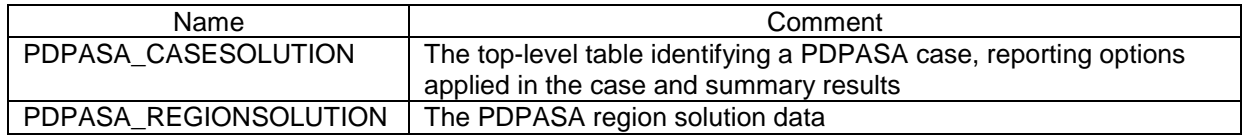

# **30.2 Diagram: Entities: PD PASA**

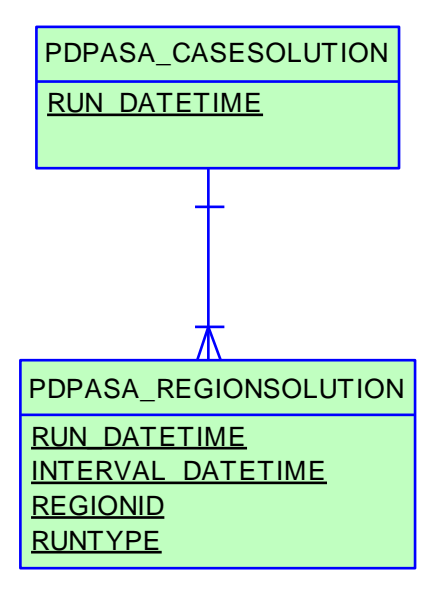

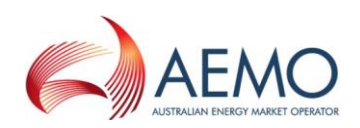

# **30.3 Table: PDPASA\_CASESOLUTION**

\_\_\_\_\_\_\_\_\_\_\_\_\_\_\_\_\_\_\_\_\_\_\_\_\_\_\_\_\_\_\_\_\_\_\_\_\_\_\_\_\_\_\_\_\_\_\_\_\_\_\_\_\_\_\_\_\_\_\_\_\_\_\_

### **30.3.1 PDPASA\_CASESOLUTION**

Name PDPASA\_CASESOLUTION

Comment The top-level table identifying a PDPASA case, reporting options applied in the case and summary results

#### **30.3.2 Description**

PDPASA\_CASESOLUTION is public data.

#### Source

PDPASA\_CASESOLUTION is updated each PDPASA run (i.e. half-hourly).

#### Volume

Rows per day: 48 Mb per month: <1

#### **30.3.3 Notes**

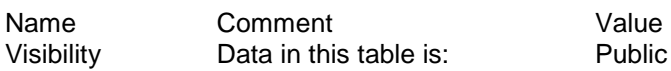

#### **30.3.4 Primary Key Columns**

Name RUN\_DATETIME

## **30.3.5 Index Columns**

Name **LASTCHANGED** 

## **30.3.6 Content**

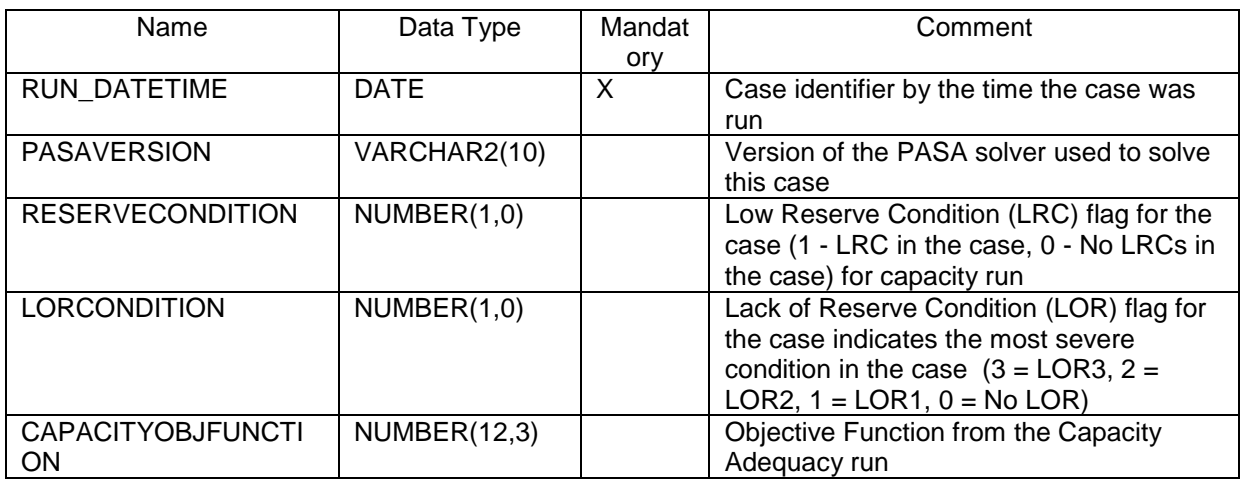

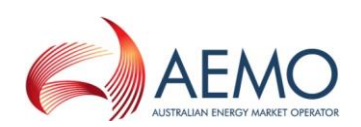

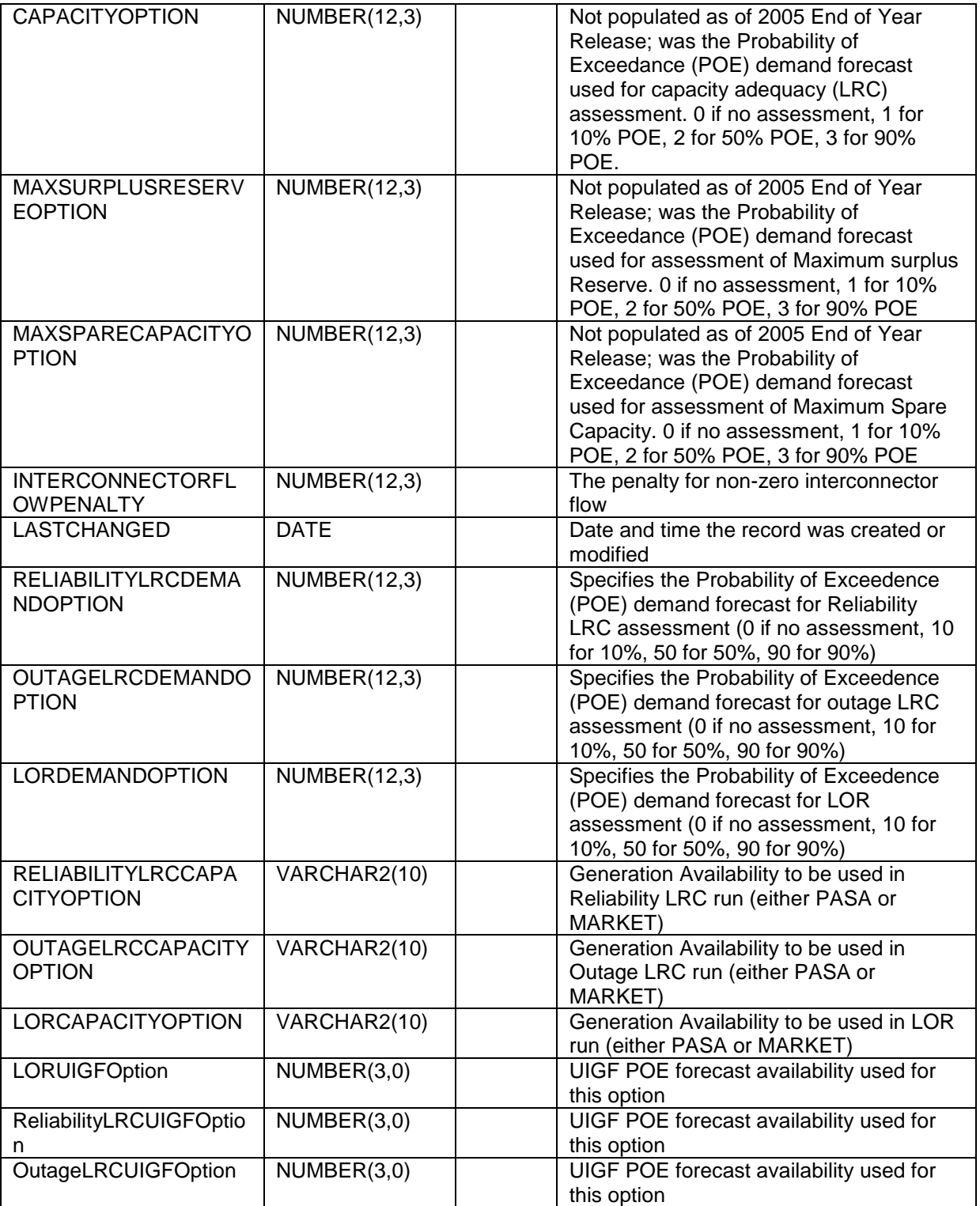

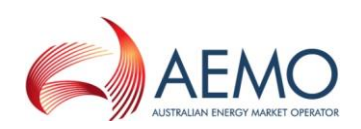

# **30.4 Table: PDPASA\_REGIONSOLUTION**

\_\_\_\_\_\_\_\_\_\_\_\_\_\_\_\_\_\_\_\_\_\_\_\_\_\_\_\_\_\_\_\_\_\_\_\_\_\_\_\_\_\_\_\_\_\_\_\_\_\_\_\_\_\_\_\_\_\_\_\_\_\_\_

### **30.4.1 PDPASA\_REGIONSOLUTION**

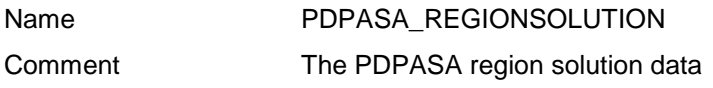

#### **30.4.2 Description**

PDPASA\_REGIONSOLUTION is public so is available to all participants.

#### **Source**

PDPASA\_REGIONSOLUTION is updated each PDPASA run (i.e. half-hourly).

#### Volume

Rows per day: 32000

#### **Notes**

#### **LRC Determination**

SURPLUSRESERVE is the surplus reserve in a region based on meeting the demand plus the reserve requirement in all regions simultaneously. Note that any surplus above the network restrictions and system reserve requirements is reported in the region it is generated, thus a surplus of zero can mean that a region is importing to meet a requirement or that it has exported all surplus to meet an adjacent region's requirement.

The PASA processes also calculate a regionally optimised surplus called the Maximum LRC Surplus (MAXSURPLUSRESERVE) being a figure on how much generation could be brought to this region subject to meeting requirements in other regions.

#### **LOR Determination**

MAXSPARECAPACITY is a regionally optimised figure representing the surplus generation able to be brought to a region subject to meeting the demand in all other regions.

Participants are directed to the first half hour of the Predispatch PASA (PDPASA) reports as NEMMCO's latest reserve determination for a given half hour.

#### **30.4.3 Notes**

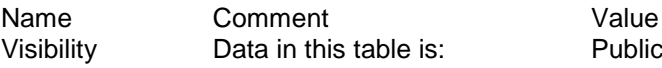

#### **30.4.4 Primary Key Columns**

Name INTERVAL\_DATETIME REGIONID RUN\_DATETIME RUNTYPE

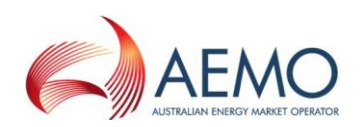

## **30.4.5 Index Columns**

\_\_\_\_\_\_\_\_\_\_\_\_\_\_\_\_\_\_\_\_\_\_\_\_\_\_\_\_\_\_\_\_\_\_\_\_\_\_\_\_\_\_\_\_\_\_\_\_\_\_\_\_\_\_\_\_\_\_\_\_\_\_\_

Name LASTCHANGED

# **30.4.6 Content**

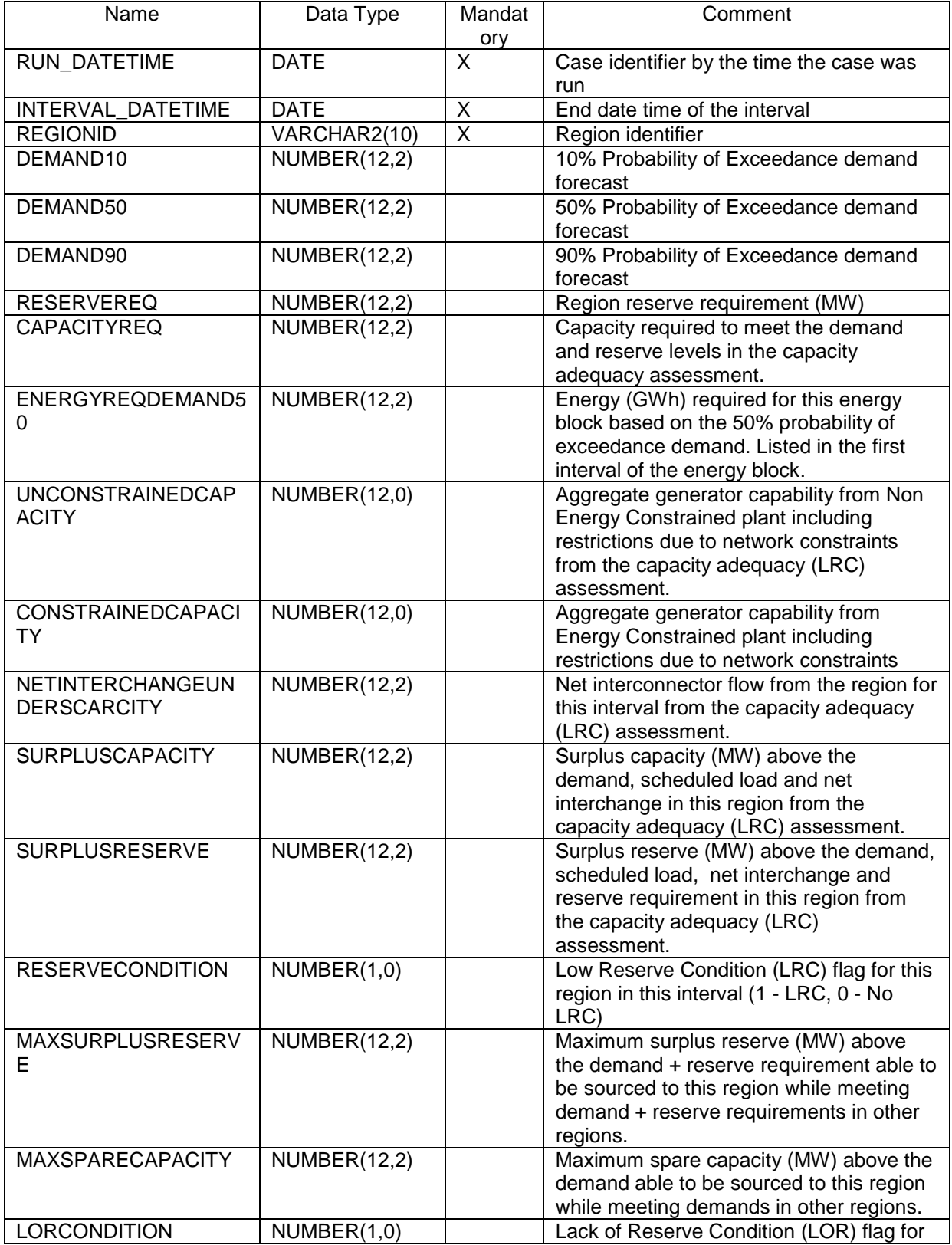

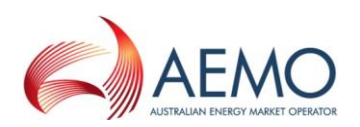

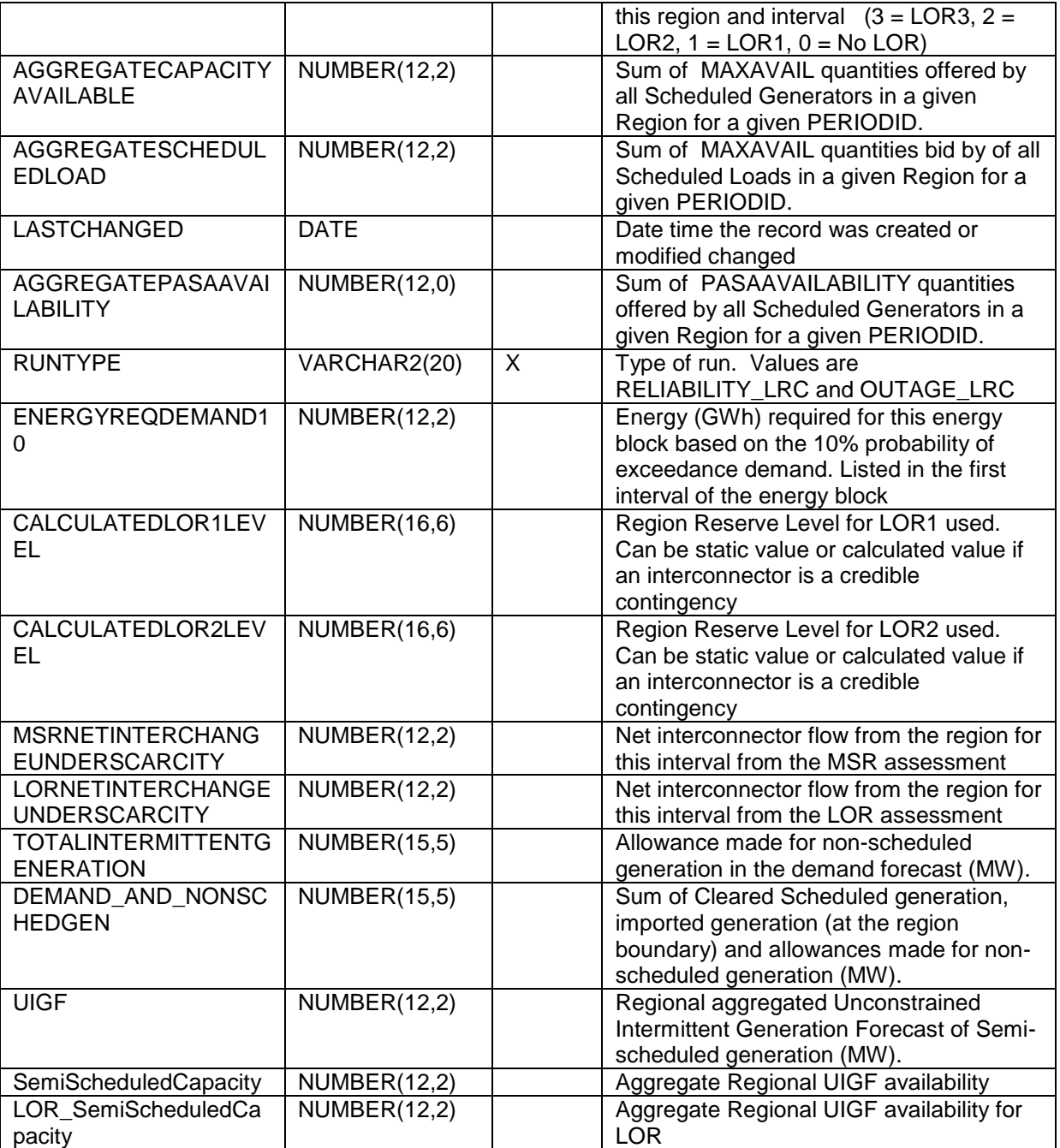

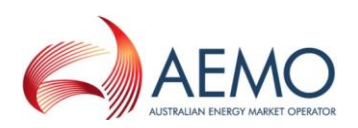

# **31 Package: PRUDENTIALS**

*Name* PRUDENTIALS

**Comment** Prudential Management

\_\_\_\_\_\_\_\_\_\_\_\_\_\_\_\_\_\_\_\_\_\_\_\_\_\_\_\_\_\_\_\_\_\_\_\_\_\_\_\_\_\_\_\_\_\_\_\_\_\_\_\_\_\_\_\_\_\_\_\_\_\_\_

### **31.1 List of tables**

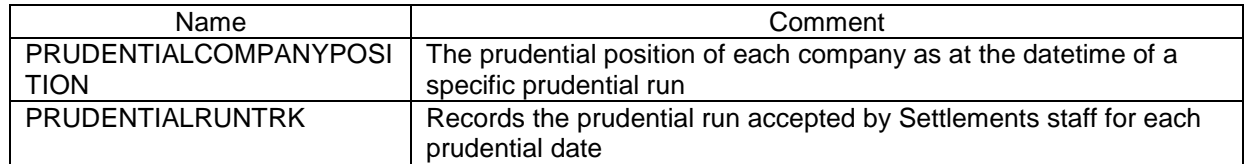

## **31.2 Diagram: Entities:Prudentials**

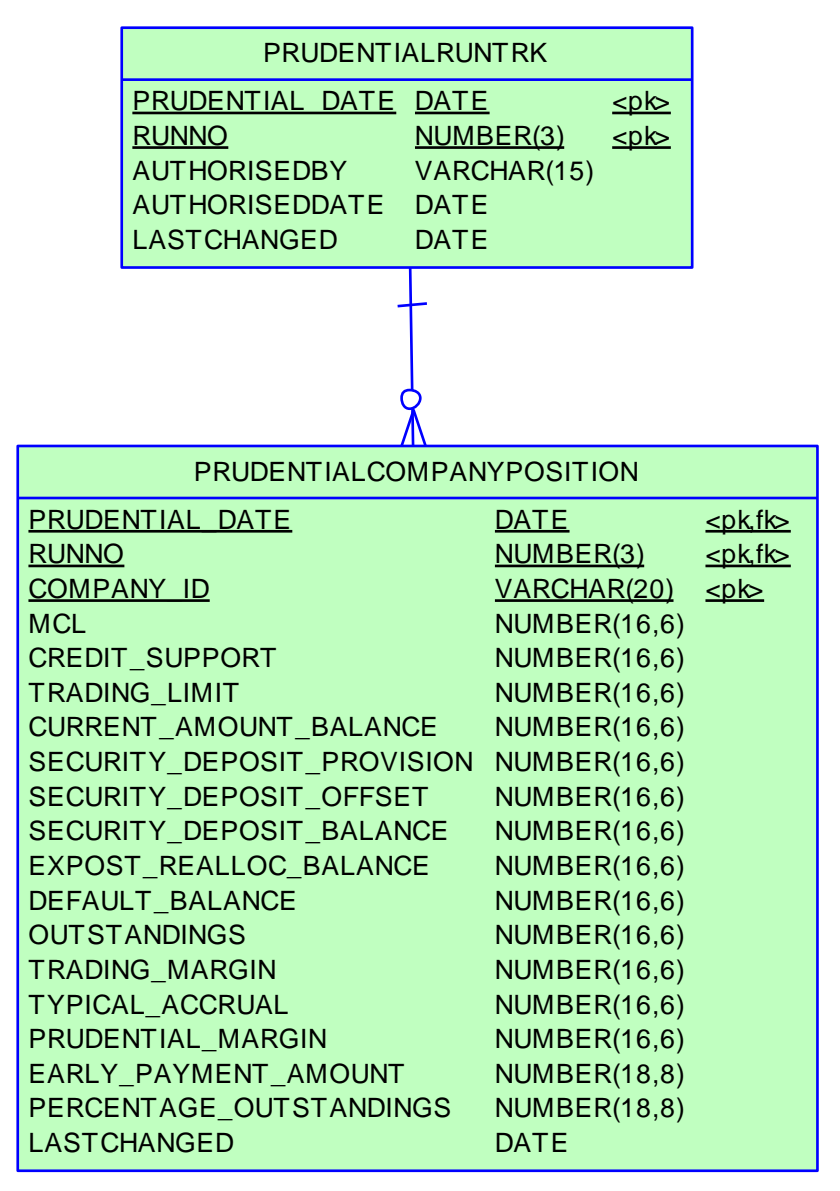

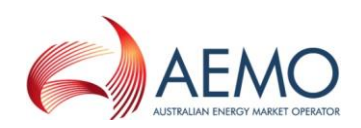

# **31.3 Table: PRUDENTIALCOMPANYPOSITION**

\_\_\_\_\_\_\_\_\_\_\_\_\_\_\_\_\_\_\_\_\_\_\_\_\_\_\_\_\_\_\_\_\_\_\_\_\_\_\_\_\_\_\_\_\_\_\_\_\_\_\_\_\_\_\_\_\_\_\_\_\_\_\_

### **31.3.1 PRUDENTIALCOMPANYPOSITION**

Name PRUDENTIALCOMPANYPOSITION

Comment The prudential position of each company as at the datetime of a specific prudential run

#### **31.3.2 Notes**

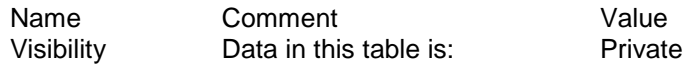

#### **31.3.3 Primary Key Columns**

Name COMPANY\_ID PRUDENTIAL\_DATE RUNNO

#### **31.3.4 Index Columns**

Name LASTCHANGED

#### **31.3.5 Content**

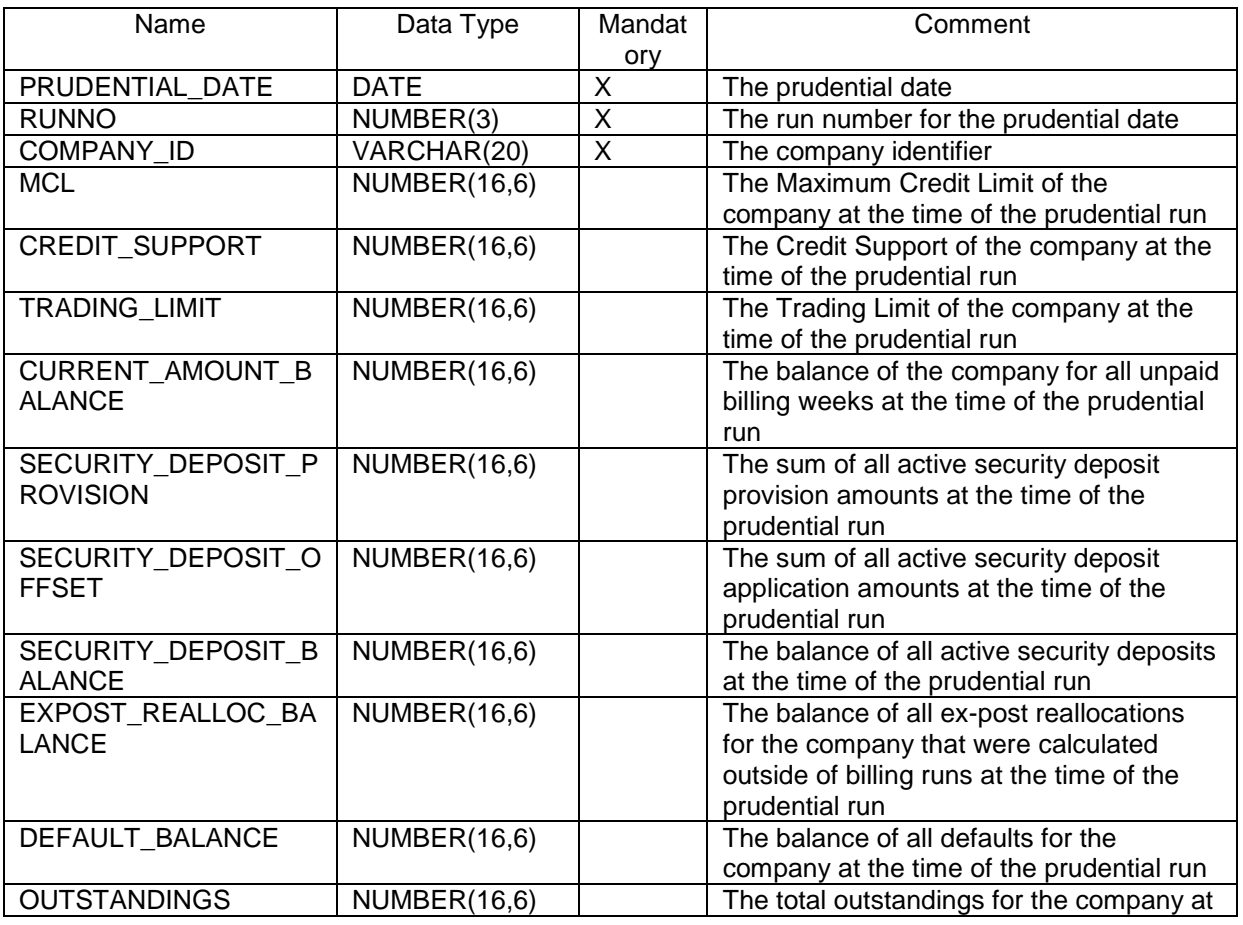

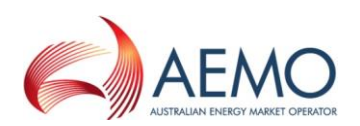

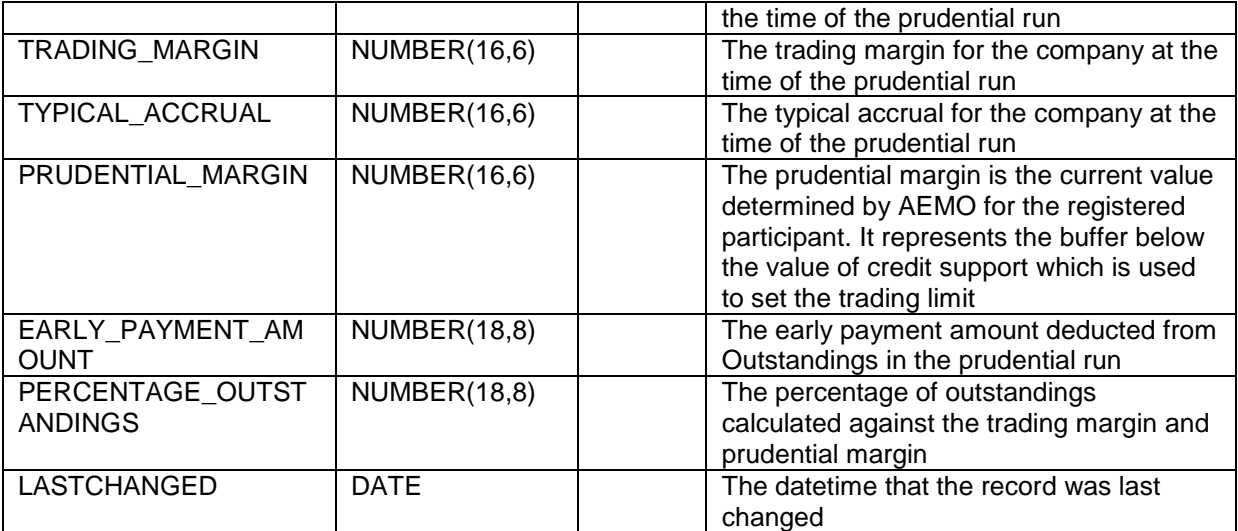

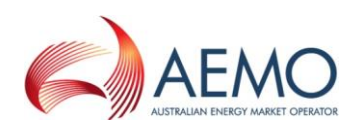

# **31.4 Table: PRUDENTIALRUNTRK**

\_\_\_\_\_\_\_\_\_\_\_\_\_\_\_\_\_\_\_\_\_\_\_\_\_\_\_\_\_\_\_\_\_\_\_\_\_\_\_\_\_\_\_\_\_\_\_\_\_\_\_\_\_\_\_\_\_\_\_\_\_\_\_

## **31.4.1 PRUDENTIALRUNTRK**

Name PRUDENTIALRUNTRK

Comment Records the prudential run accepted by Settlements staff for each prudential date

### **31.4.2 Notes**

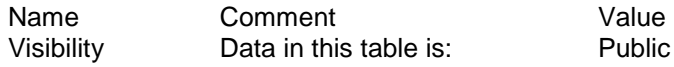

### **31.4.3 Primary Key Columns**

Name PRUDENTIAL\_DATE RUNNO

#### **31.4.4 Index Columns**

Name LASTCHANGED

### **31.4.5 Content**

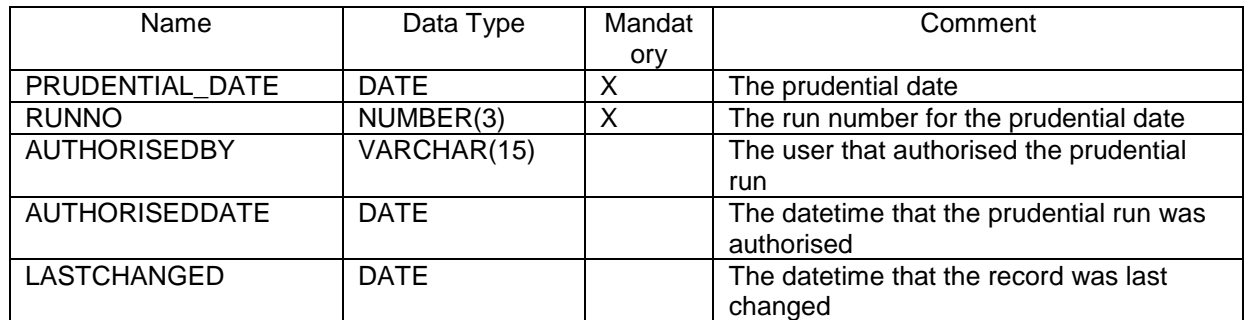

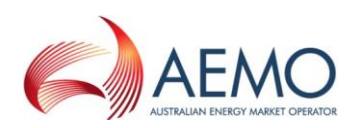

# **32 Package: MCC\_DISPATCH**

\_\_\_\_\_\_\_\_\_\_\_\_\_\_\_\_\_\_\_\_\_\_\_\_\_\_\_\_\_\_\_\_\_\_\_\_\_\_\_\_\_\_\_\_\_\_\_\_\_\_\_\_\_\_\_\_\_\_\_\_\_\_\_

*Name* MCC\_DISPATCH

*Comment* Results from the Marginal Constraint Cost (MCC) re-run of the dispatch process. The MCC forms part of the part of the AER"s "Electricity transmission network service providers Service target performance incentive Scheme"

## **32.1 List of tables**

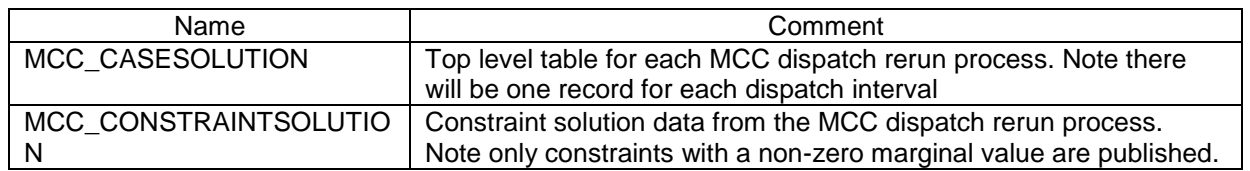

# **32.2 Diagram: Entities: MCC\_Dispatch**

MCC\_CASESOLUTION

RUN\_DATETIME DATE <pk>

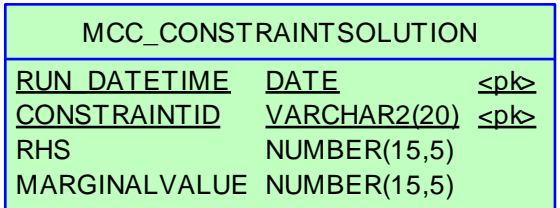

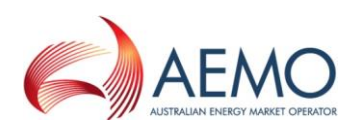

# **32.3 Table: MCC\_CASESOLUTION**

### **32.3.1 MCC\_CASESOLUTION**

Name MCC CASESOLUTION

\_\_\_\_\_\_\_\_\_\_\_\_\_\_\_\_\_\_\_\_\_\_\_\_\_\_\_\_\_\_\_\_\_\_\_\_\_\_\_\_\_\_\_\_\_\_\_\_\_\_\_\_\_\_\_\_\_\_\_\_\_\_\_

Comment Top level table for each MCC dispatch rerun process. Note there will be one record for each dispatch interval

#### **32.3.2 Notes**

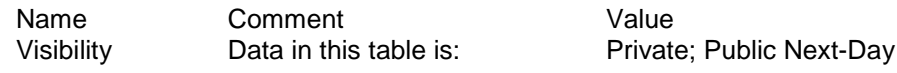

#### **32.3.3 Primary Key Columns**

Name RUN\_DATETIME

#### **32.3.4 Content**

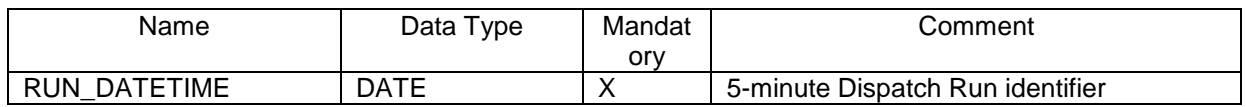

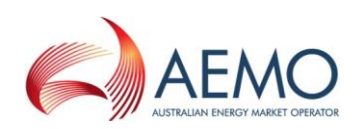

# **32.4 Table: MCC\_CONSTRAINTSOLUTION**

\_\_\_\_\_\_\_\_\_\_\_\_\_\_\_\_\_\_\_\_\_\_\_\_\_\_\_\_\_\_\_\_\_\_\_\_\_\_\_\_\_\_\_\_\_\_\_\_\_\_\_\_\_\_\_\_\_\_\_\_\_\_\_

### **32.4.1 MCC\_CONSTRAINTSOLUTION**

Name MCC\_CONSTRAINTSOLUTION

Comment Constraint solution data from the MCC dispatch rerun process. Note only constraints with a non-zero marginal value are published.

#### **32.4.2 Notes**

Name Comment Comment Value<br>Visibility Data in this table is: Private

# Private; Public Next-Day

#### **32.4.3 Primary Key Columns**

Name **CONSTRAINTID** RUN\_DATETIME

#### **32.4.4 Content**

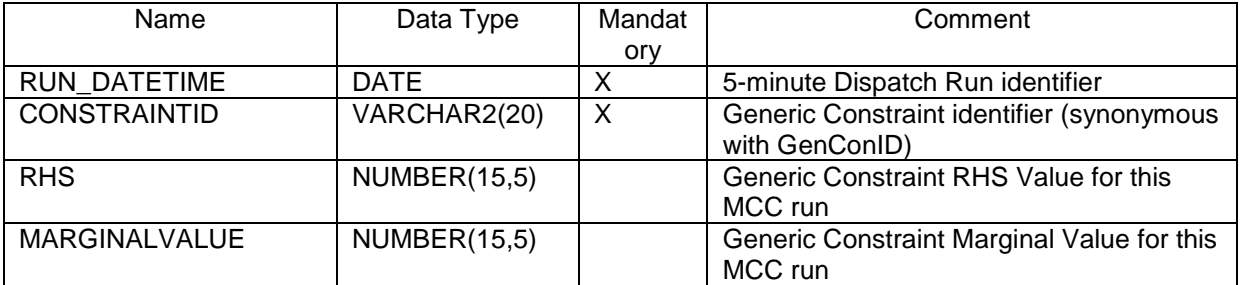

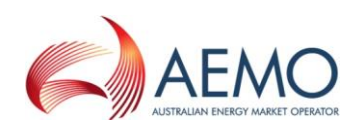

# **33 Package: NETWORK**

*Name* NETWORK

\_\_\_\_\_\_\_\_\_\_\_\_\_\_\_\_\_\_\_\_\_\_\_\_\_\_\_\_\_\_\_\_\_\_\_\_\_\_\_\_\_\_\_\_\_\_\_\_\_\_\_\_\_\_\_\_\_\_\_\_\_\_\_

*Comment* Configuration data for the physical network

### **33.1 List of tables**

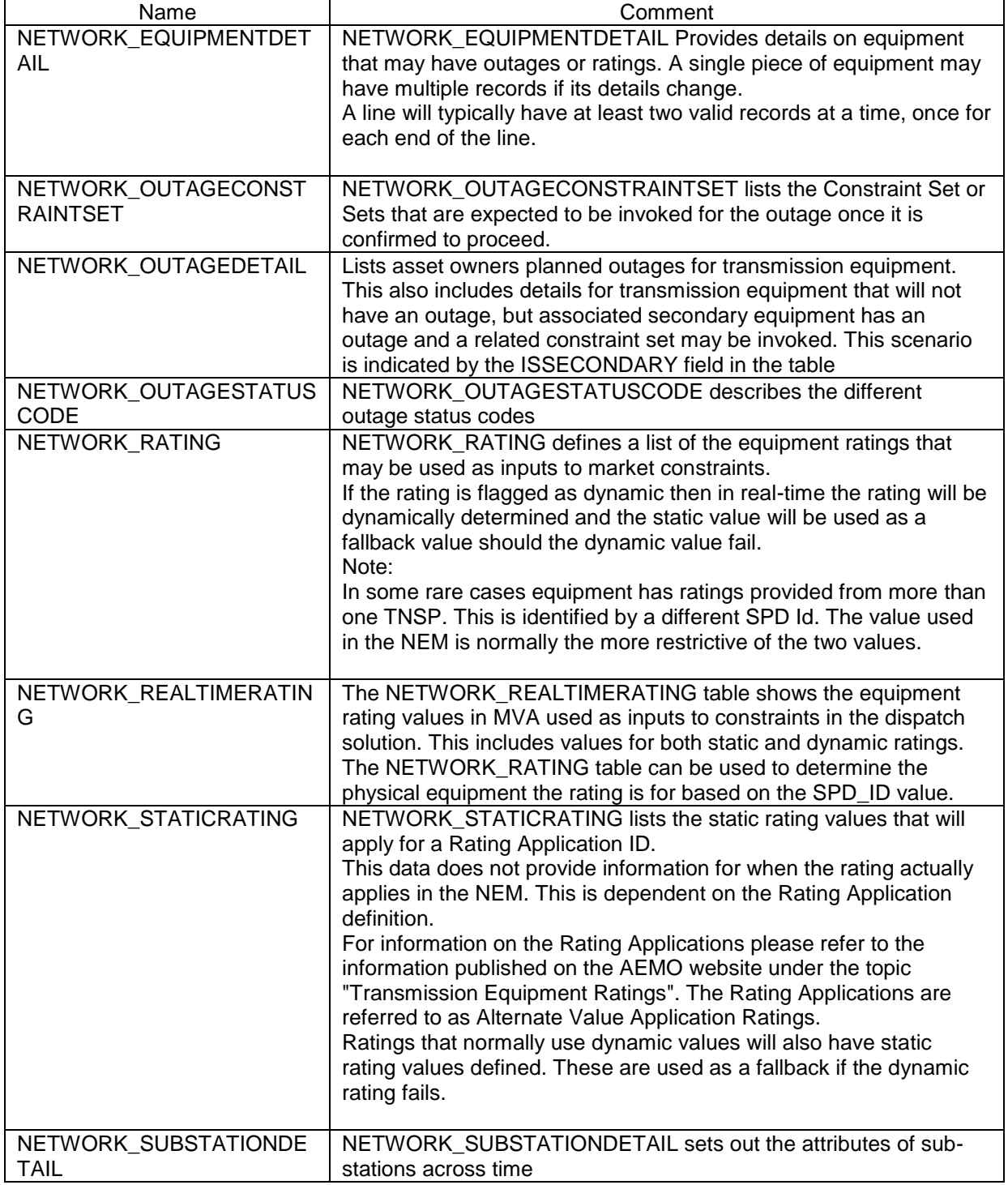

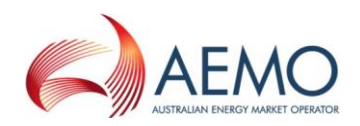

# **33.2 Diagram: Entities: NETWORK**

\_\_\_\_\_\_\_\_\_\_\_\_\_\_\_\_\_\_\_\_\_\_\_\_\_\_\_\_\_\_\_\_\_\_\_\_\_\_\_\_\_\_\_\_\_\_\_\_\_\_\_\_\_\_\_\_\_\_\_\_\_\_\_

NETWORK\_SUBSTATIONDETAIL **SUBSTATIONID VALIDFROM** 

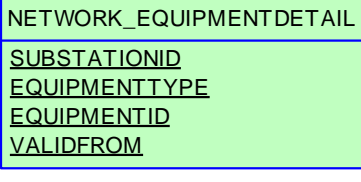

NETWORK\_OUTAGEDETAIL **OUTAGEID SUBSTATIONID EQUIPMENTTYPE EQUIPMENTID STARTTIME** 

NETWORK\_OUTAGESTATUSCODE **OUTAGESTATUSCODE** 

NETWORK\_OUTAGECONSTRAINTSET **OUTAGEID GENCONSETID** 

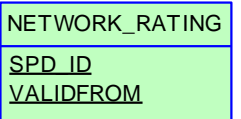

NETWORK\_STATICRATING **SUBSTATIONID EQUIPMENTTYPE EQUIPMENTID RATINGLEVEL APPLICATIONID** VALIDFROM

NETWORK\_REALTIMERATING **SETTLEMENTDATE** SPD\_ID

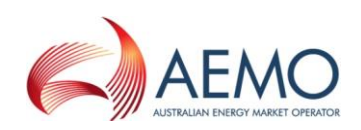

# **33.3 Table: NETWORK\_EQUIPMENTDETAIL**

\_\_\_\_\_\_\_\_\_\_\_\_\_\_\_\_\_\_\_\_\_\_\_\_\_\_\_\_\_\_\_\_\_\_\_\_\_\_\_\_\_\_\_\_\_\_\_\_\_\_\_\_\_\_\_\_\_\_\_\_\_\_\_

#### **33.3.1 NETWORK\_EQUIPMENTDETAIL**

Name NETWORK EQUIPMENTDETAIL

Comment NETWORK\_EQUIPMENTDETAIL Provides details on equipment that may have outages or ratings. A single piece of equipment may have multiple records if its details change.

> A line will typically have at least two valid records at a time, once for each end of the line.

#### **33.3.2 Notes**

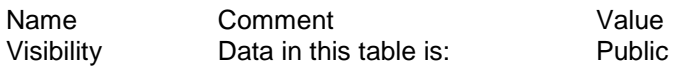

#### **33.3.3 Primary Key Columns**

Name EQUIPMENTID EQUIPMENTTYPE **SUBSTATIONID** VALIDFROM

#### **33.3.4 Index Columns**

Name LASTCHANGED

#### **33.3.5 Content**

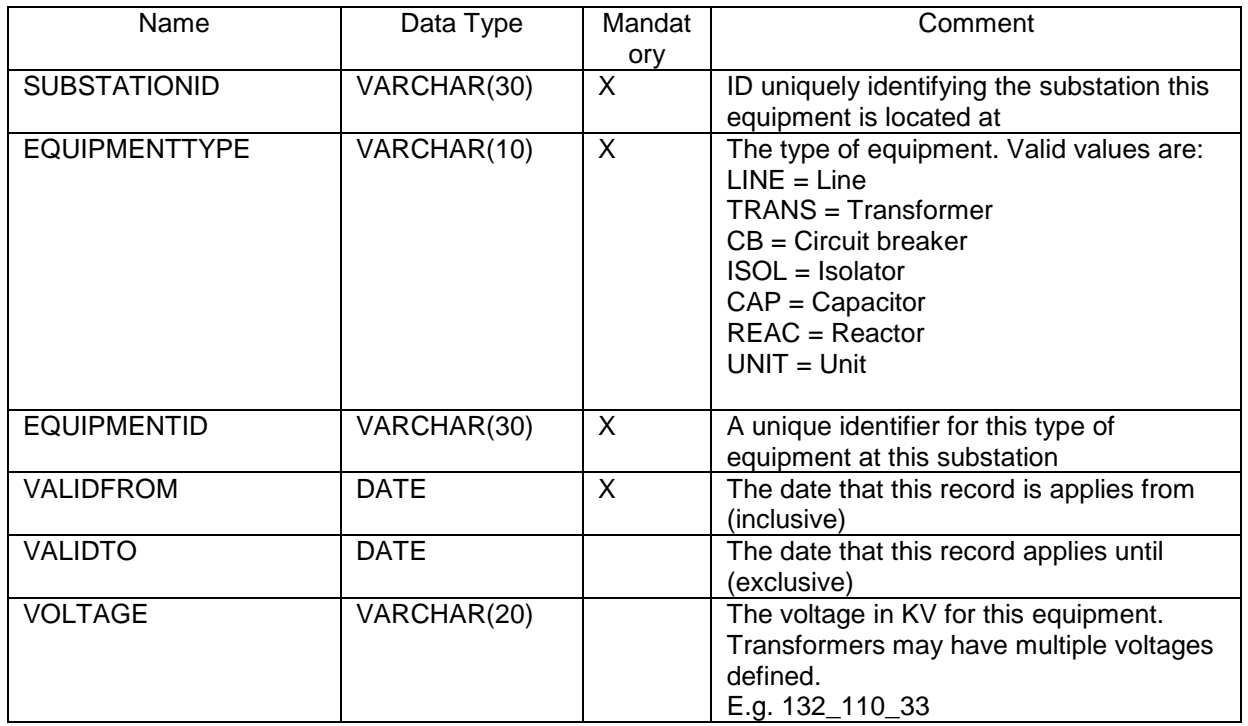

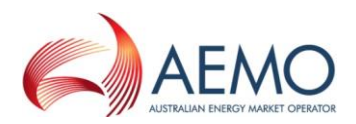

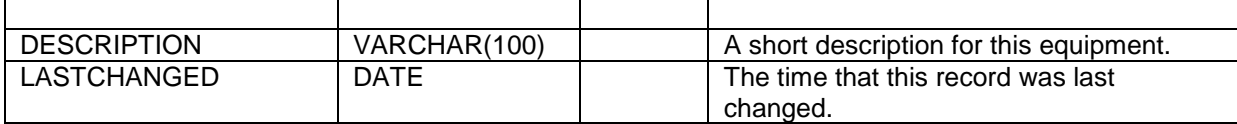

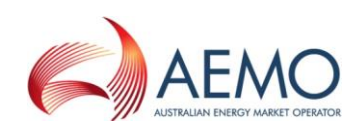

# **33.4 Table: NETWORK\_OUTAGECONSTRAINTSET**

\_\_\_\_\_\_\_\_\_\_\_\_\_\_\_\_\_\_\_\_\_\_\_\_\_\_\_\_\_\_\_\_\_\_\_\_\_\_\_\_\_\_\_\_\_\_\_\_\_\_\_\_\_\_\_\_\_\_\_\_\_\_\_

#### **33.4.1 NETWORK\_OUTAGECONSTRAINTSET**

Name NETWORK OUTAGECONSTRAINTSET

Comment NETWORK\_OUTAGECONSTRAINTSET lists the Constraint Set or Sets that are expected to be invoked for the outage once it is confirmed to proceed.

#### **33.4.2 Notes**

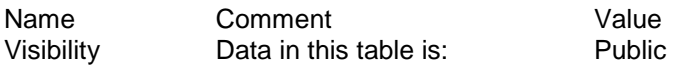

#### **33.4.3 Primary Key Columns**

Name GENCONSETID OUTAGEID

#### **33.4.4 Content**

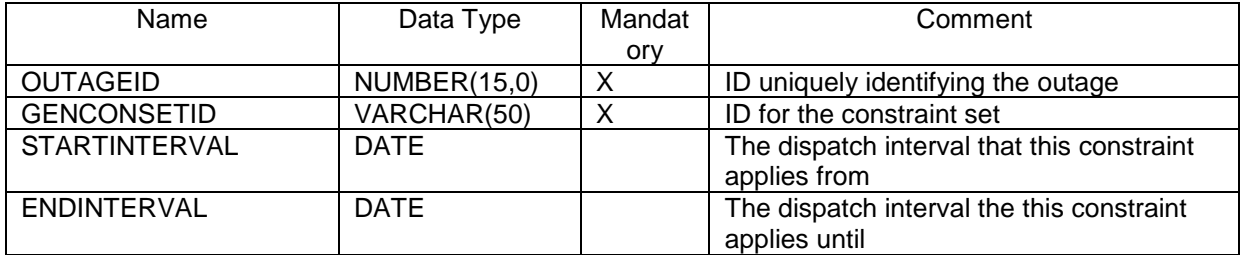

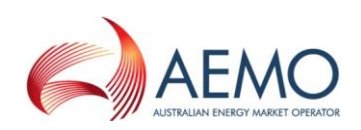

# **33.5 Table: NETWORK\_OUTAGEDETAIL**

\_\_\_\_\_\_\_\_\_\_\_\_\_\_\_\_\_\_\_\_\_\_\_\_\_\_\_\_\_\_\_\_\_\_\_\_\_\_\_\_\_\_\_\_\_\_\_\_\_\_\_\_\_\_\_\_\_\_\_\_\_\_\_

### **33.5.1 NETWORK\_OUTAGEDETAIL**

Name NETWORK OUTAGEDETAIL

Comment Lists asset owners planned outages for transmission equipment. This also includes details for transmission equipment that will not have an outage, but associated secondary equipment has an outage and a related constraint set may be invoked. This scenario is indicated by the ISSECONDARY field in the table

#### **33.5.2 Notes**

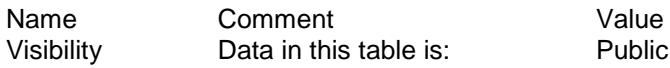

#### **33.5.3 Primary Key Columns**

Name EQUIPMENTID EQUIPMENTTYPE OUTAGEID **STARTTIME SUBSTATIONID** 

### **33.5.4 Index Columns**

Name LASTCHANGED

#### **33.5.5 Content**

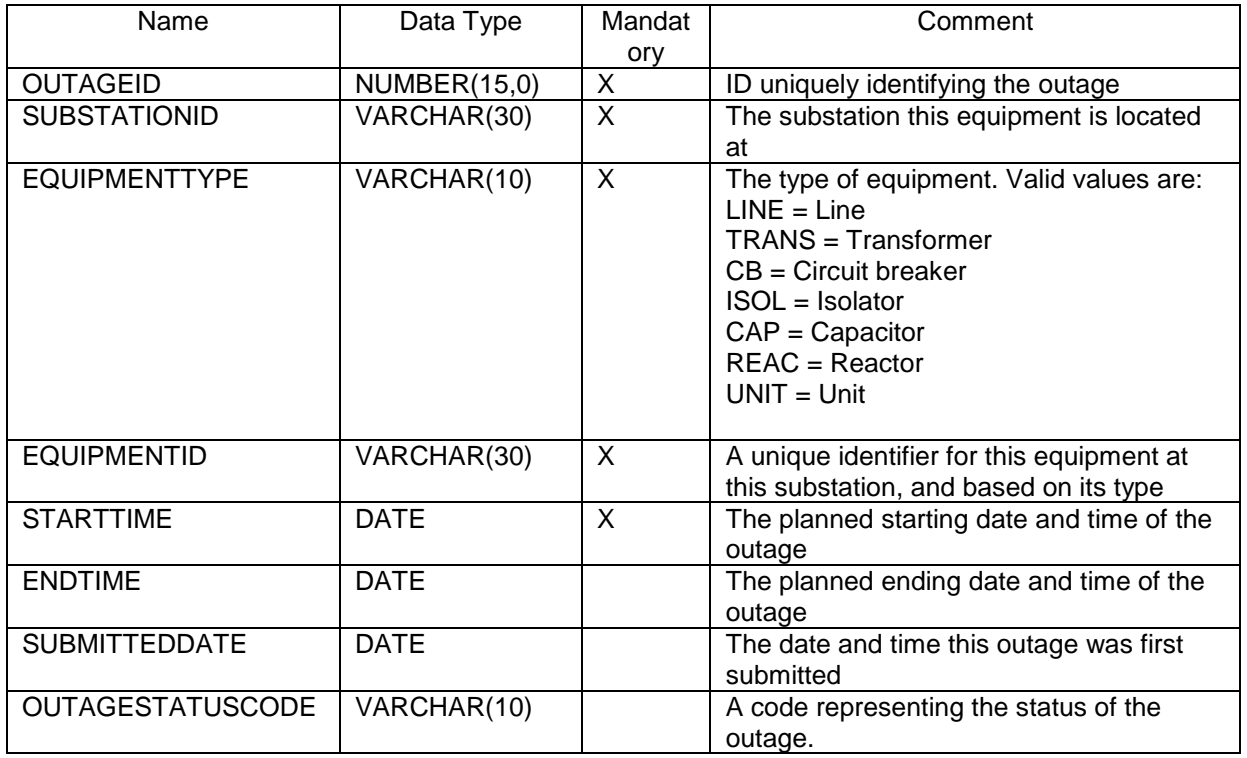

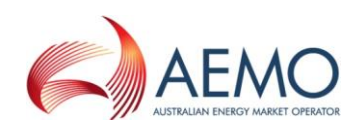

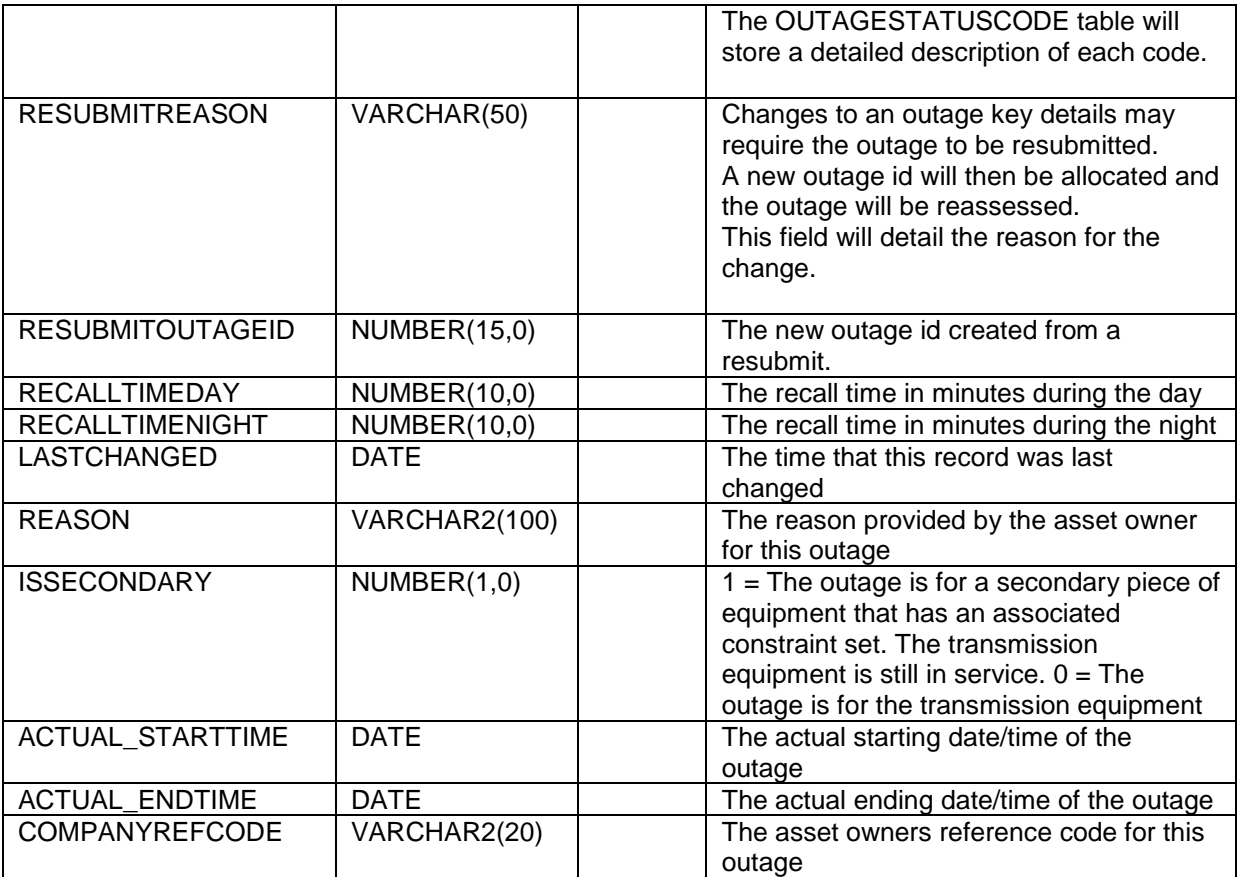

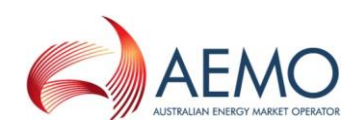

# **33.6 Table: NETWORK\_OUTAGESTATUSCODE**

\_\_\_\_\_\_\_\_\_\_\_\_\_\_\_\_\_\_\_\_\_\_\_\_\_\_\_\_\_\_\_\_\_\_\_\_\_\_\_\_\_\_\_\_\_\_\_\_\_\_\_\_\_\_\_\_\_\_\_\_\_\_\_

#### **33.6.1 NETWORK\_OUTAGESTATUSCODE**

Name NETWORK\_OUTAGESTATUSCODE

Comment NETWORK\_OUTAGESTATUSCODE describes the different outage status codes

#### **33.6.2 Notes**

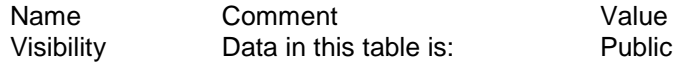

#### **33.6.3 Primary Key Columns**

Name OUTAGESTATUSCODE

#### **33.6.4 Content**

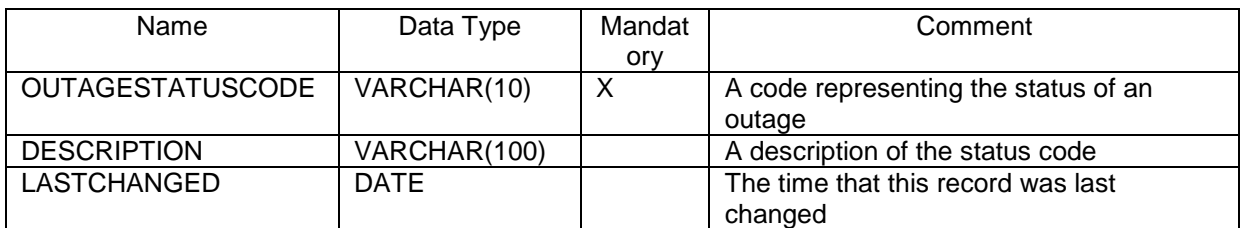

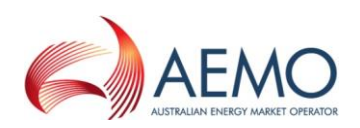

# **33.7 Table: NETWORK\_RATING**

### **33.7.1 NETWORK\_RATING**

Name NETWORK RATING

Comment NETWORK\_RATING defines a list of the equipment ratings that may be used as inputs to market constraints.

> If the rating is flagged as dynamic then in real-time the rating will be dynamically determined and the static value will be used as a fallback value should the dynamic value fail.

Note:

\_\_\_\_\_\_\_\_\_\_\_\_\_\_\_\_\_\_\_\_\_\_\_\_\_\_\_\_\_\_\_\_\_\_\_\_\_\_\_\_\_\_\_\_\_\_\_\_\_\_\_\_\_\_\_\_\_\_\_\_\_\_\_

In some rare cases equipment has ratings provided from more than one TNSP. This is identified by a different SPD Id. The value used in the NEM is normally the more restrictive of the two values.

#### **33.7.2 Notes**

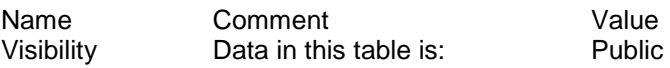

#### **33.7.3 Primary Key Columns**

Name SPD\_ID VALIDFROM

#### **33.7.4 Index Columns**

Name **LASTCHANGED** 

#### **33.7.5 Content**

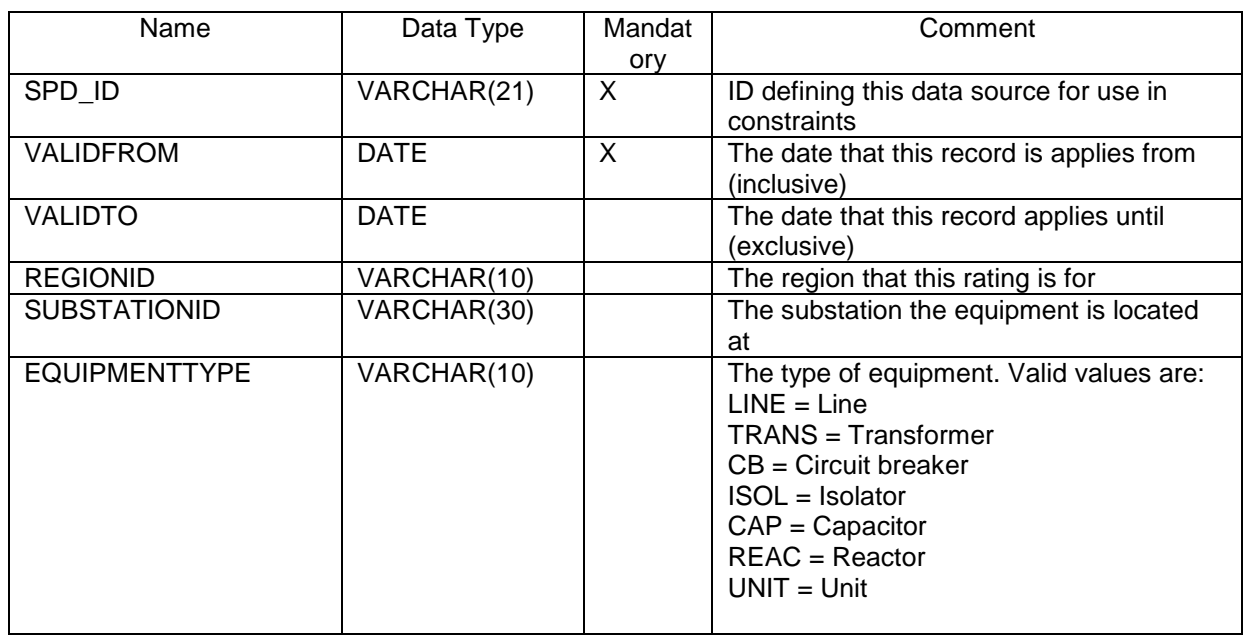

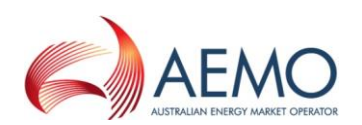

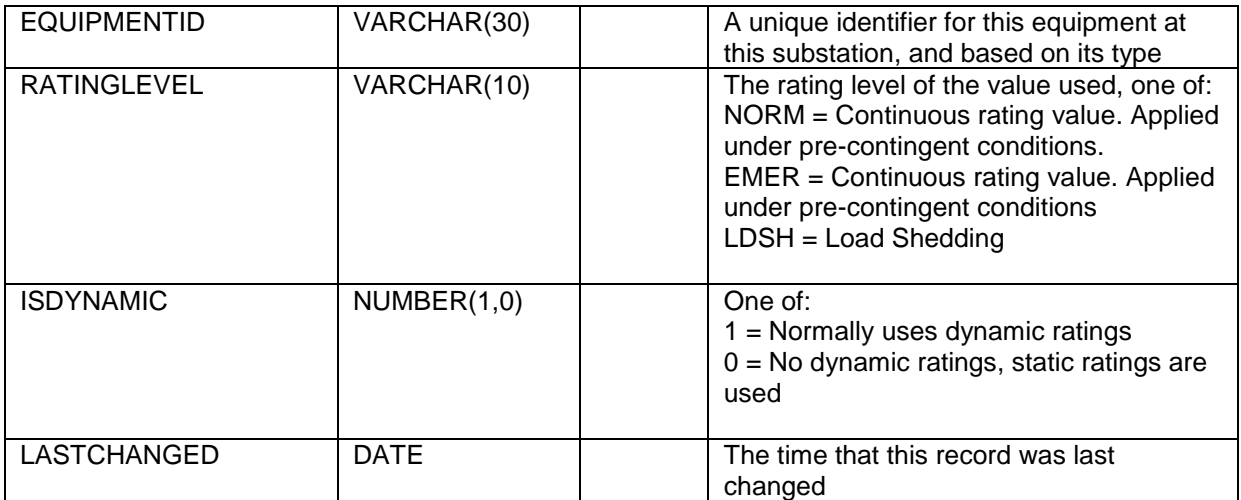

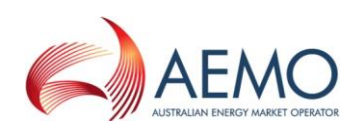

# **33.8 Table: NETWORK\_REALTIMERATING**

\_\_\_\_\_\_\_\_\_\_\_\_\_\_\_\_\_\_\_\_\_\_\_\_\_\_\_\_\_\_\_\_\_\_\_\_\_\_\_\_\_\_\_\_\_\_\_\_\_\_\_\_\_\_\_\_\_\_\_\_\_\_\_

### **33.8.1 NETWORK\_REALTIMERATING**

Name NETWORK REALTIMERATING

Comment The NETWORK\_REALTIMERATING table shows the equipment rating values in MVA used as inputs to constraints in the dispatch solution. This includes values for both static and dynamic ratings. The NETWORK\_RATING table can be used to determine the physical equipment the rating is for based on the SPD\_ID value.

#### **33.8.2 Notes**

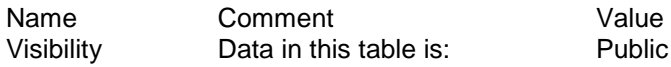

#### **33.8.3 Primary Key Columns**

Name **SETTLEMENTDATE** SPD\_ID

#### **33.8.4 Content**

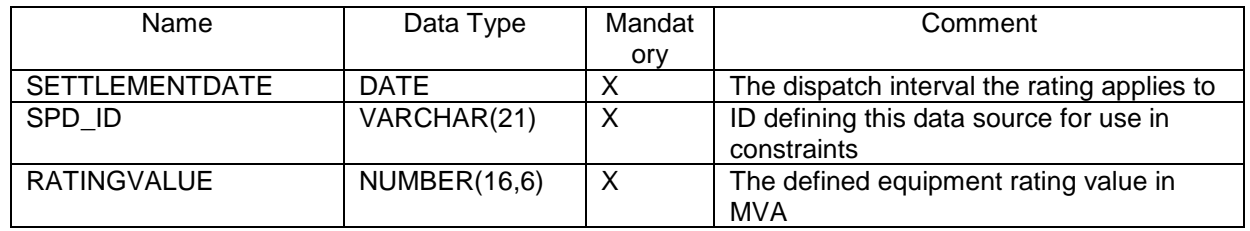

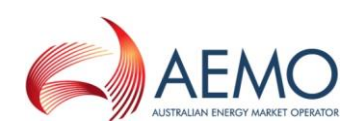

# **33.9 Table: NETWORK\_STATICRATING**

\_\_\_\_\_\_\_\_\_\_\_\_\_\_\_\_\_\_\_\_\_\_\_\_\_\_\_\_\_\_\_\_\_\_\_\_\_\_\_\_\_\_\_\_\_\_\_\_\_\_\_\_\_\_\_\_\_\_\_\_\_\_\_

#### **33.9.1 NETWORK\_STATICRATING**

Name NETWORK STATICRATING

Comment NETWORK\_STATICRATING lists the static rating values that will apply for a Rating Application ID.

> This data does not provide information for when the rating actually applies in the NEM. This is dependent on the Rating Application definition.

For information on the Rating Applications please refer to the information published on the AEMO website under the topic "Transmission Equipment Ratings". The Rating Applications are referred to as Alternate Value Application Ratings.

Ratings that normally use dynamic values will also have static rating values defined. These are used as a fallback if the dynamic rating fails.

#### **33.9.2 Notes**

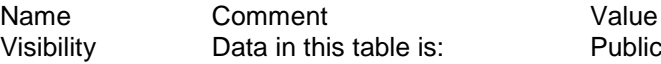

#### **33.9.3 Primary Key Columns**

Name APPLICATIONID EQUIPMENTID EQUIPMENTTYPE RATINGLEVEL **SUBSTATIONID** VALIDFROM

#### **33.9.4 Index Columns**

Name LASTCHANGED

#### **33.9.5 Content**

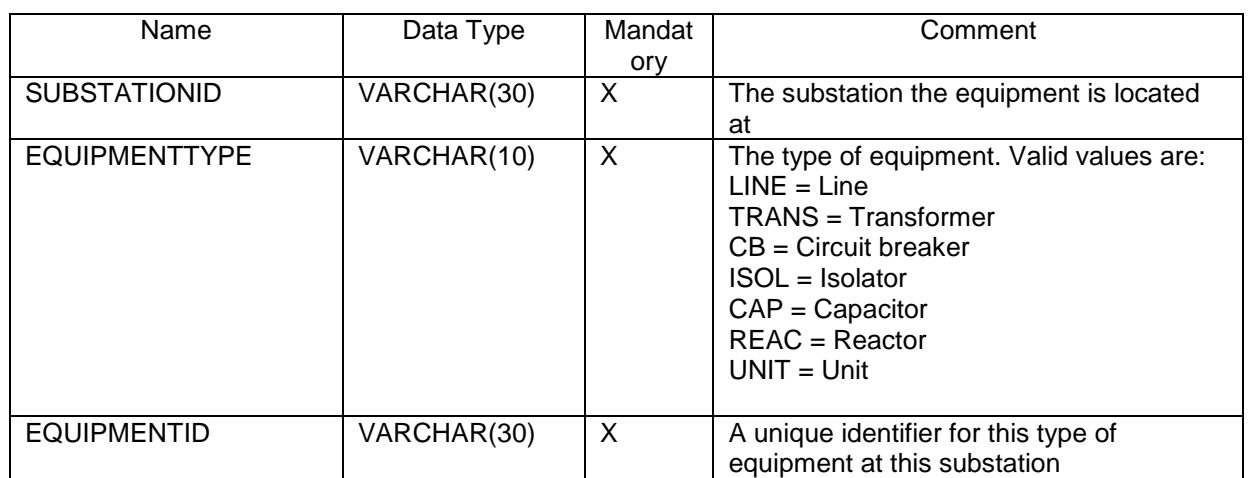

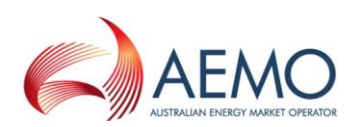

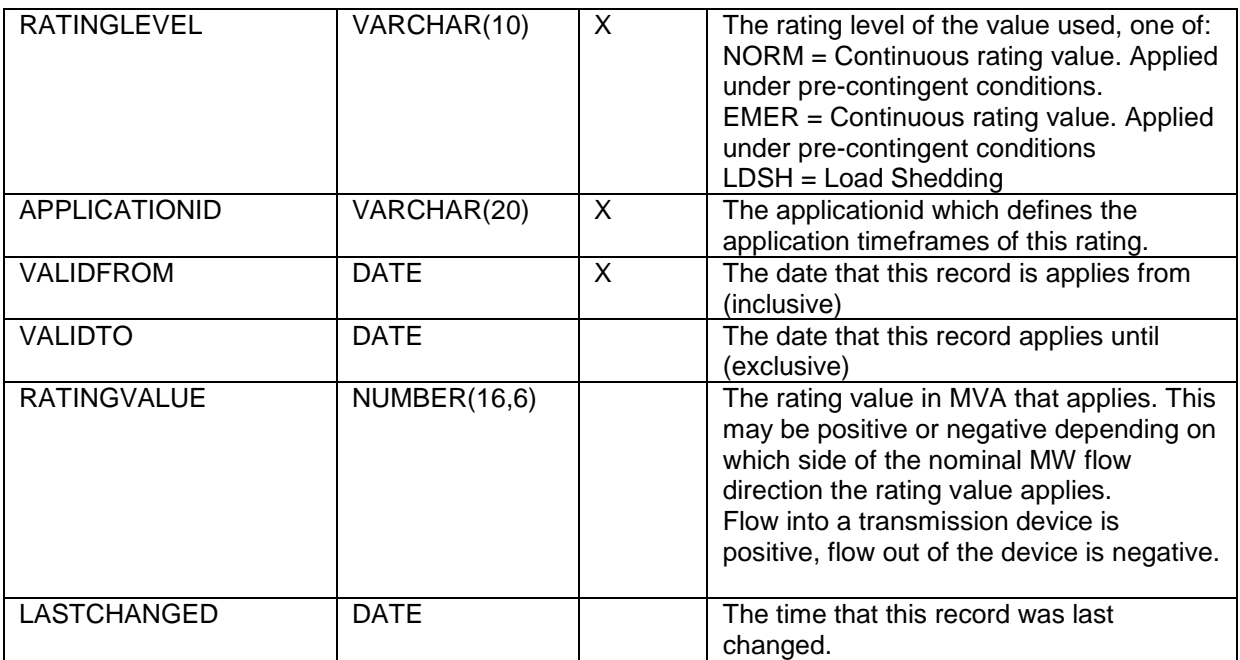

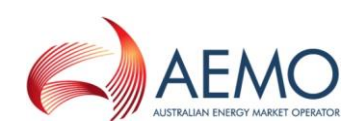

# **33.10 Table: NETWORK\_SUBSTATIONDETAIL**

\_\_\_\_\_\_\_\_\_\_\_\_\_\_\_\_\_\_\_\_\_\_\_\_\_\_\_\_\_\_\_\_\_\_\_\_\_\_\_\_\_\_\_\_\_\_\_\_\_\_\_\_\_\_\_\_\_\_\_\_\_\_\_

#### **33.10.1 NETWORK\_SUBSTATIONDETAIL**

Name NETWORK SUBSTATIONDETAIL

Comment NETWORK\_SUBSTATIONDETAIL sets out the attributes of sub-stations across time

#### **33.10.2 Notes**

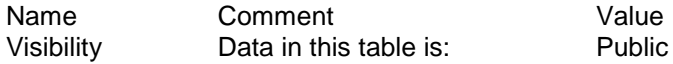

#### **33.10.3 Primary Key Columns**

Name **SUBSTATIONID** VALIDFROM

#### **33.10.4 Index Columns**

Name LASTCHANGED

#### **33.10.5 Content**

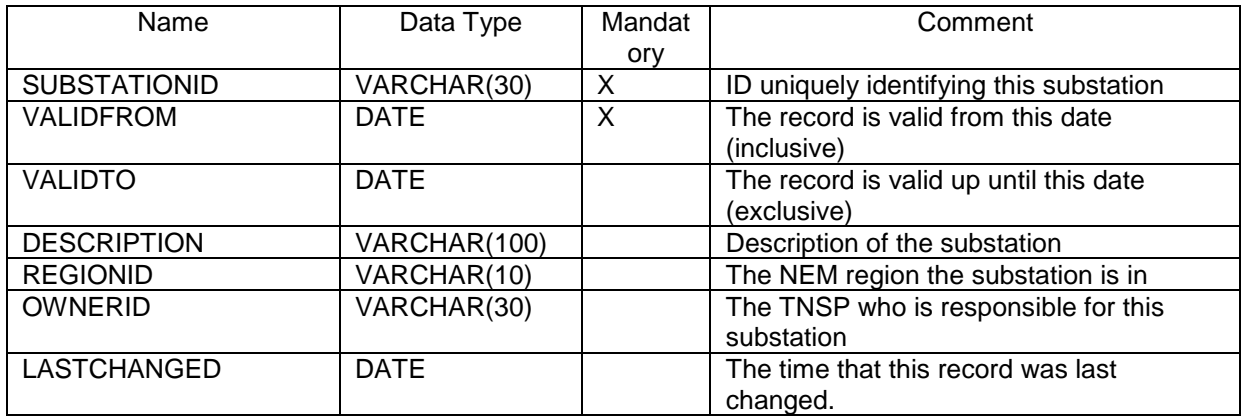

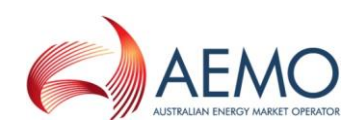

# **34 Package: VOLTAGE\_INSTRUCTIONS**

\_\_\_\_\_\_\_\_\_\_\_\_\_\_\_\_\_\_\_\_\_\_\_\_\_\_\_\_\_\_\_\_\_\_\_\_\_\_\_\_\_\_\_\_\_\_\_\_\_\_\_\_\_\_\_\_\_\_\_\_\_\_\_

*Name* VOLTAGE\_INSTRUCTIONS

**Comment Instructions for MVAr Dispatch** 

### **34.1 List of tables**

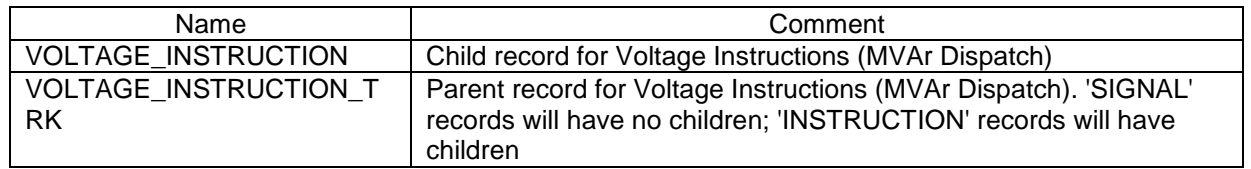

## **34.2 Diagram: Entities: Voltage Instructions**

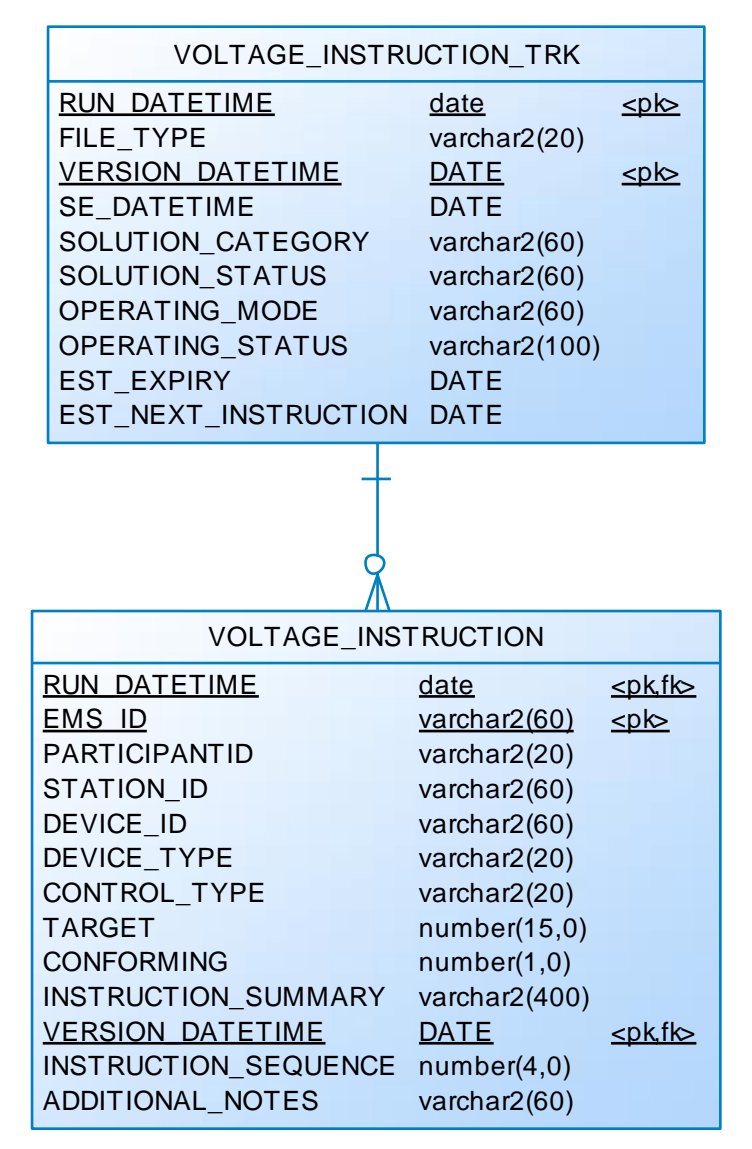

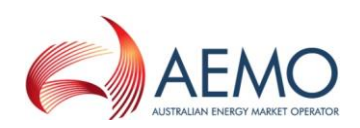

# **34.3 Table: VOLTAGE\_INSTRUCTION**

### **34.3.1 VOLTAGE\_INSTRUCTION**

Name VOLTAGE\_INSTRUCTION

\_\_\_\_\_\_\_\_\_\_\_\_\_\_\_\_\_\_\_\_\_\_\_\_\_\_\_\_\_\_\_\_\_\_\_\_\_\_\_\_\_\_\_\_\_\_\_\_\_\_\_\_\_\_\_\_\_\_\_\_\_\_\_

Comment Child record for Voltage Instructions (MVAr Dispatch)

#### **34.3.2 Notes**

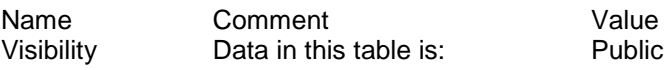

### **34.3.3 Primary Key Columns**

Name EMS\_ID RUN\_DATETIME VERSION\_DATETIME

### **34.3.4 Index Columns**

Name RUN\_DATETIME VERSION\_DATETIME EMS\_ID

### **34.3.5 Content**

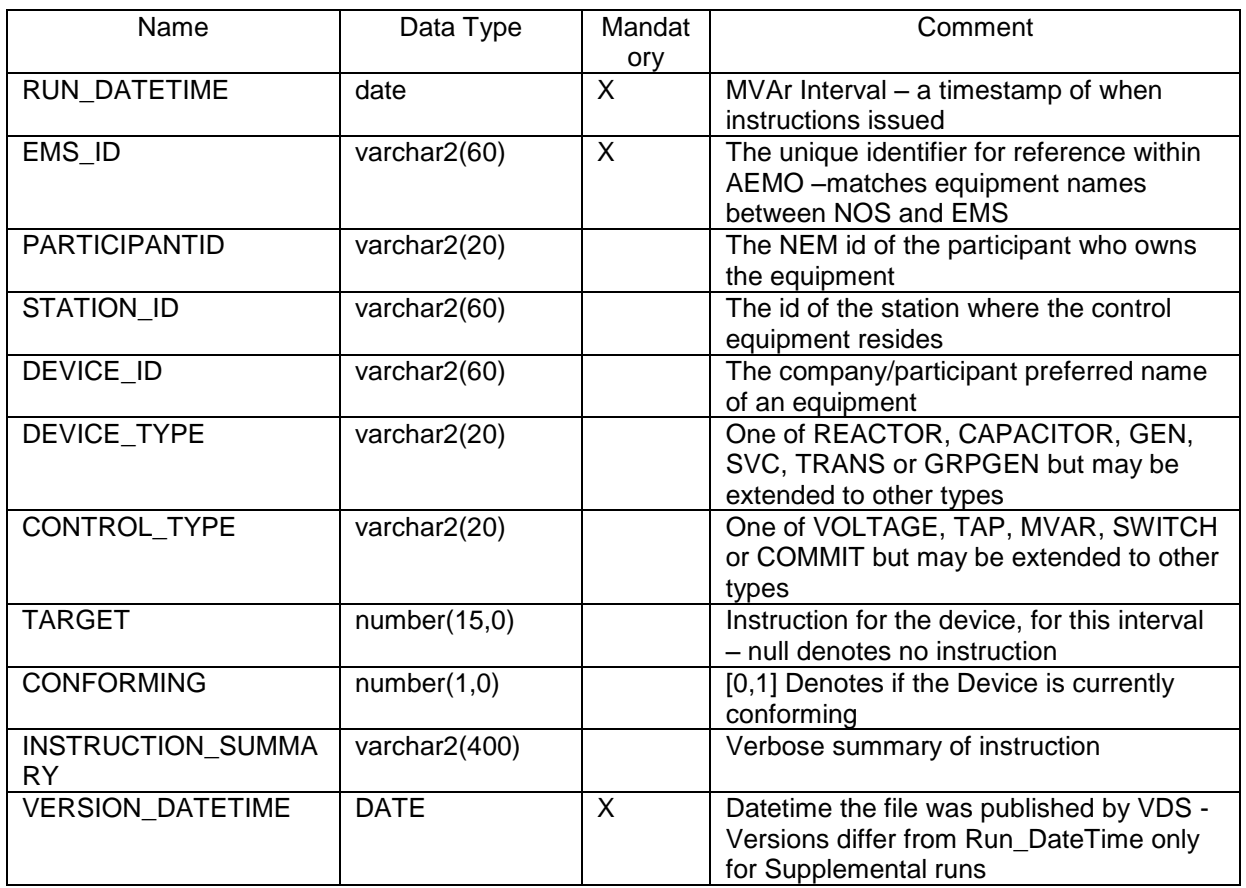

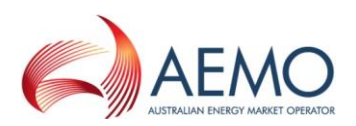

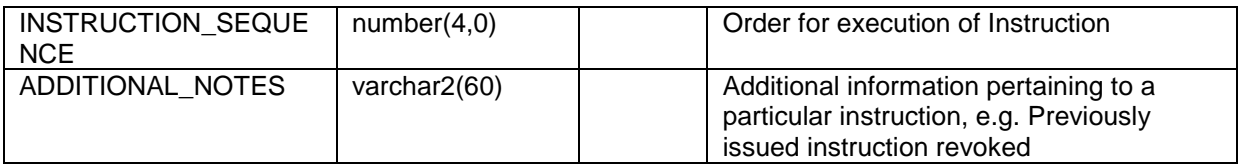

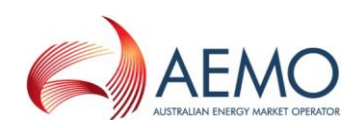

# **34.4 Table: VOLTAGE\_INSTRUCTION\_TRK**

\_\_\_\_\_\_\_\_\_\_\_\_\_\_\_\_\_\_\_\_\_\_\_\_\_\_\_\_\_\_\_\_\_\_\_\_\_\_\_\_\_\_\_\_\_\_\_\_\_\_\_\_\_\_\_\_\_\_\_\_\_\_\_

## **34.4.1 VOLTAGE\_INSTRUCTION\_TRK**

Name **VOLTAGE** INSTRUCTION TRK

Comment Parent record for Voltage Instructions (MVAr Dispatch). 'SIGNAL' records will have no children; 'INSTRUCTION' records will have children

#### **34.4.2 Notes**

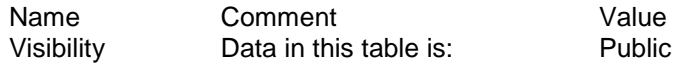

#### **34.4.3 Primary Key Columns**

Name RUN\_DATETIME VERSION\_DATETIME

#### **34.4.4 Index Columns**

Name RUN\_DATETIME VERSION\_DATETIME

#### **34.4.5 Content**

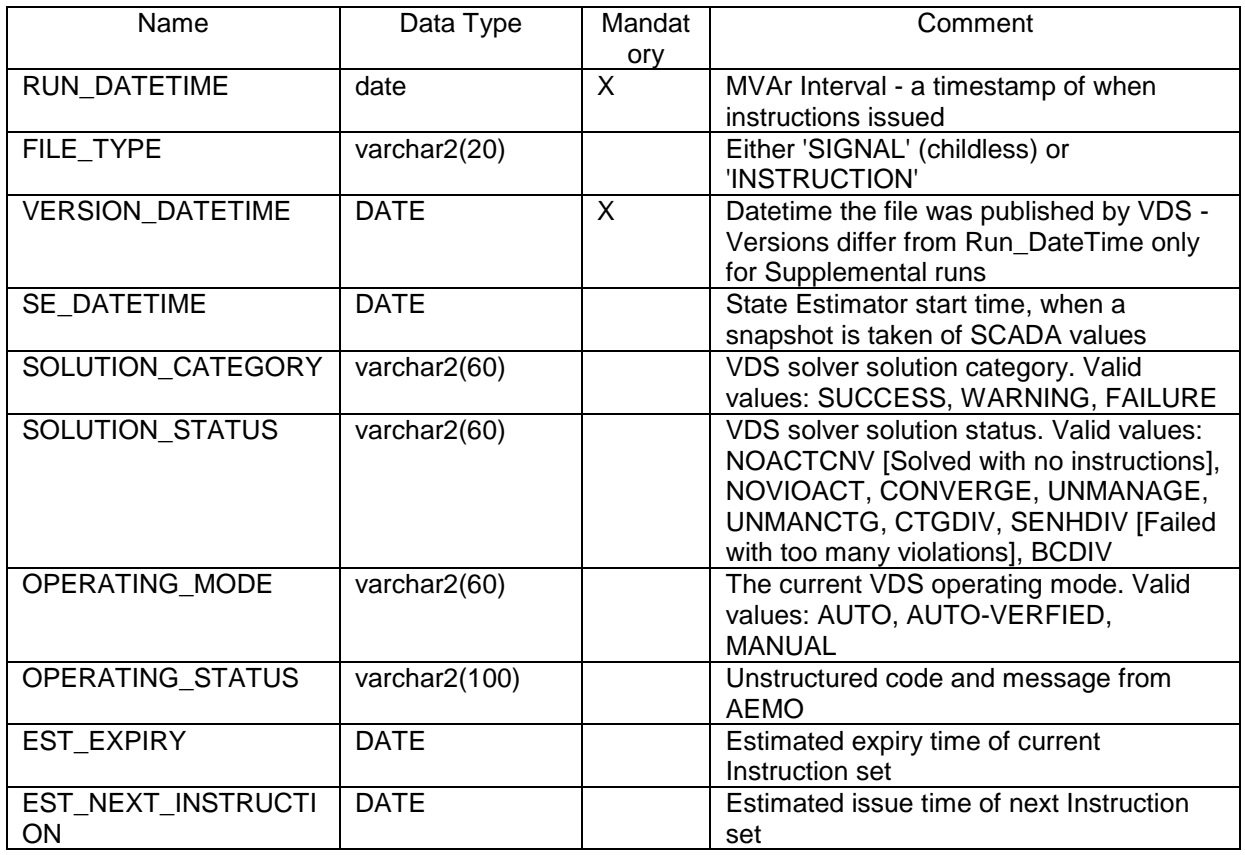

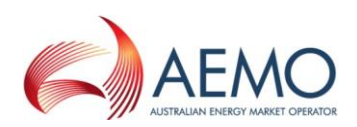

# **35 List of tables**

\_\_\_\_\_\_\_\_\_\_\_\_\_\_\_\_\_\_\_\_\_\_\_\_\_\_\_\_\_\_\_\_\_\_\_\_\_\_\_\_\_\_\_\_\_\_\_\_\_\_\_\_\_\_\_\_\_\_\_\_\_\_\_

Name **Name** Parent ANCILLARY\_RECOVERY\_SPLIT Package 'SETTLEMENT\_CONFIG' APCCOMP<br>APCCOMPAMOUNT Package 'HISTORICAL TABLES' APCCOMPAMOUNTTRK Package 'HISTORICAL TABLES' APEVENT Package 'FORCE\_MAJEURE' APEVENTREGION Package 'FORCE\_MAJEURE' AUCTION Package 'IRAUCTION' AUCTION\_CALENDAR Package 'IRAUCTION' AUCTION\_IC\_ALLOCATIONS Package 'IRAUCTION' AUCTION\_REVENUE\_ESTIMATE AUCTION\_REVENUE\_TRACK Package 'IRAUCTION' AUCTION\_RP\_ESTIMATE Package 'IRAUCTION' AUCTION\_TRANCHE Package 'IRAUCTION' BIDDAYOFFER Package 'BIDS' BIDDAYOFFER\_D Package 'BIDS' BIDOFFERFILETRK Package 'BIDS' BIDPEROFFER Package 'BIDS' BIDPEROFFER\_D Package 'BIDS' BIDTYPES Package 'MARKET\_CONFIG' BIDTYPESTRK Package 'MARKET\_CONFIG' BILLADJUSTMENTS Package 'HISTORICAL TABLES' BILLING\_APC\_COMPENSATION Package 'BILLING\_RUN' BILLING\_APC\_RECOVERY Package 'BILLING\_RUN' BILLING\_CO2E\_PUBLICATION Package 'BILLING\_RUN' BILLING\_CO2E\_PUBLICATION\_TRK Package 'BILLING\_RUN' BILLING\_CSP\_DEROGATION\_AMOUNT Package 'HISTORICAL TABLES' BILLING\_DAILY\_ENERGY\_SUMMARY Package 'BILLING\_RUN' BILLING\_DIRECTION\_RECON\_OTHER Package 'BILLING\_RUN' BILLING\_DIRECTION\_RECONCILIATN Package 'BILLING\_RUN' BILLING\_GST\_DETAIL Package 'BILLING\_RUN' BILLING\_GST\_SUMMARY Package 'BILLING\_RUN' BILLING\_MR\_PAYMENT Package 'BILLING\_RUN' BILLING\_MR\_RECOVERY Package 'BILLING\_RUN' BILLING\_MR\_SHORTFALL Package 'BILLING\_RUN' BILLING\_MR\_SUMMARY Package 'BILLING\_RUN' BILLING\_NMAS\_TST\_PAYMENTS Package 'BILLING\_RUN' BILLING\_NMAS\_TST\_RECOVERY Package 'BILLING\_RUN' BILLING\_NMAS\_TST\_RECVRY\_RBF Package 'BILLING\_RUN' BILLING\_NMAS\_TST\_RECVRY\_TRK Package 'BILLING\_RUN' BILLING\_RES\_TRADER\_PAYMENT Package 'BILLING\_RUN' BILLING\_RES\_TRADER\_RECOVERY Package 'BILLING\_RUN' BILLINGAPCCOMPENSATION BILLINGAPCRECOVERY Package 'BILLING\_RUN' BILLINGASPAYMENTS Package 'BILLING\_RUN' BILLINGASRECOVERY Package 'BILLING\_RUN' BILLINGCALENDAR Package 'BILLING\_CONFIG' BILLINGCPDATA Package 'BILLING\_RUN' BILLINGCPSUM Package 'HISTORICAL TABLES' BILLINGCUSTEXCESSGEN Package 'HISTORICAL TABLES' BILLINGDAYTRK Package 'BILLING\_RUN' BILLINGEXCESSGEN Package 'HISTORICAL TABLES' BILLINGFEES Package 'BILLING\_RUN' BILLINGFINANCIALADJUSTMENTS Package 'BILLING\_RUN' BILLINGGENDATA Package 'BILLING\_RUN' BILLINGINTERRESIDUES Package 'BILLING\_RUN'

Package 'HISTORICAL TABLES' BIDDUIDDETAILS Package 'PARTICIPANT\_REGISTRATION' BIDDUIDDETAILSTRK Package 'PARTICIPANT\_REGISTRATION'

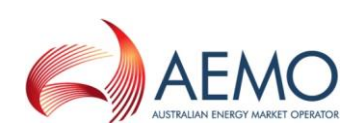

BILLINGINTERVENTION Package 'HISTORICAL TABLES' BILLINGINTERVENTIONREGION Package 'HISTORICAL TABLES' BILLINGINTRARESIDUES Package 'BILLING\_RUN' BILLINGIRAUCSURPLUS Package 'BILLING\_RUN' BILLINGIRAUCSURPLUSSUM Package 'BILLING\_RUN' BILLINGIRFM Package 'BILLING\_RUN' BILLINGIRNSPSURPLUS Package 'BILLING\_RUN' BILLINGIRNSPSURPLUSSUM Package 'BILLING\_RUN' BILLINGIRPARTSURPLUS Package 'BILLING\_RUN' BILLINGIRPARTSURPLUSSUM Package 'BILLING\_RUN' BILLINGPRIORADJUSTMENTS Package 'BILLING\_RUN' BILLINGREALLOC Package 'BILLING\_RUN' BILLINGREALLOC\_DETAIL Package 'BILLING\_RUN' BILLINGREGIONEXPORTS Package 'BILLING\_RUN' BILLINGREGIONFIGURES Package 'BILLING\_RUN' BILLINGREGIONIMPORTS Package 'BILLING\_RUN' BILLINGRESERVERECOVERY Package 'HISTORICAL TABLES' BILLINGRESERVEREGIONRECOVERY Package 'HISTORICAL TABLES' BILLINGRESERVETRADER Package 'HISTORICAL TABLES' BILLINGRESERVETRADERREGION Package 'HISTORICAL TABLES' BILLINGRUNTRK Package 'BILLING\_RUN' BILLINGSMELTERREDUCTION BILLINTERVENTIONRECOVERY Package 'HISTORICAL TABLES' BILLINTERVENTIONREGIONRECOVERY Package 'HISTORICAL TABLES' BILLSMELTERRATE PACKAGE THISTORICAL TABLES' BILLWHITEHOLE Package 'BILLING\_RUN' CONNECTIONPOINT Package 'HISTORICAL TABLES' CONNECTIONPOINTDETAILS<br>CONNECTIONPOINTOPERATINGSTA Package 'HISTORICAL TABLES' CONNECTIONPOINTOPERATINGSTA CONSTRAINTRELAXATION\_OCD Package 'DISPATCH' CONTRACTAGC Package 'ANCILLARY\_SERVICES' CONTRACTGOVERNOR Package 'HISTORICAL TABLES' CONTRACTLOADSHED Package 'ANCILLARY\_SERVICES' CONTRACTREACTIVEPOWER Package 'ANCILLARY\_SERVICES' CONTRACTRESERVEFLAG Package 'HISTORICAL TABLES' CONTRACTRESERVETHRESHOLD Package 'HISTORICAL TABLES' CONTRACTRESERVETRADER Package 'HISTORICAL TABLES' CONTRACTRESTARTSERVICES Package 'ANCILLARY\_SERVICES' CONTRACTRESTARTUNITS Package 'ANCILLARY\_SERVICES' CONTRACTUNITLOADING Package 'HISTORICAL TABLES' CONTRACTUNITUNLOADING Package 'HISTORICAL TABLES' DAYOFFER Package 'HISTORICAL TABLES' DAYOFFER\_D Package 'HISTORICAL TABLES' DAYTRACK Package 'SETTLEMENT\_DATA' DEFAULTDAYOFFER Package 'HISTORICAL TABLES' DEFAULTOFFERTRK Package 'HISTORICAL TABLES' DELTAMW Package 'HISTORICAL TABLES' DEMANDOPERATIONALACTUAL Package 'DEMAND\_FORECASTS' DEMANDOPERATIONALFORECAST Package 'DEMAND\_FORECASTS' DISPATCH\_CONSTRAINT\_FCAS\_OCD Package 'DISPATCH' DISPATCH\_FCAS\_REQ Package 'DISPATCH' DISPATCH\_LOCAL\_PRICE Package 'DISPATCH' DISPATCH\_MNSPBIDTRK Package 'DISPATCH' DISPATCH\_MR\_SCHEDULE\_TRK Package 'DISPATCH' DISPATCH\_PRICE\_REVISION Package 'DISPATCH' DISPATCH\_UNIT\_CONFORMANCE Package 'DISPATCH' DISPATCH\_UNIT\_SCADA Package 'DISPATCH' DISPATCHBIDTRK Package 'HISTORICAL TABLES' DISPATCHBLOCKEDCONSTRAINT Package 'DISPATCH'

Package 'HISTORICAL TABLES' Package 'PARTICIPANT\_REGISTRATION'

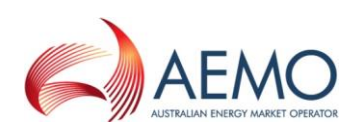

DISPATCHCASE\_OCD Package 'HISTORICAL TABLES' DISPATCHCASESOLUTION Package 'DISPATCH' DISPATCHCASESOLUTION BNC Package 'HISTORICAL TABLES' DISPATCHCONSTRAINT Package 'DISPATCH' DISPATCHINTERCONNECTORRES Package 'DISPATCH' DISPATCHLOAD Package 'DISPATCH' DISPATCHLOAD\_BNC Package 'HISTORICAL TABLES' DISPATCHOFFERTRK Package 'DISPATCH' DISPATCHPRICE Package 'DISPATCH' DISPATCHREGIONSUM Package 'DISPATCH' DISPATCHTRK Package 'HISTORICAL TABLES' EMSMASTER Package 'GENERIC\_CONSTRAINT' FORCEMAJEURE Package 'HISTORICAL TABLES' GDINSTRUCT Package 'GD\_INSTRUCT' GENCONDATA Package 'GENERIC\_CONSTRAINT' GENCONSET Package 'GENERIC\_CONSTRAINT' GENCONSETINVOKE Package 'GENERIC\_CONSTRAINT' GENCONSETTRK Package 'GENERIC\_CONSTRAINT' GENERICCONSTRAINTRHS Package 'GENERIC\_CONSTRAINT' GENERICEQUATIONDESC Package 'GENERIC\_CONSTRAINT' GENERICEQUATIONRHS Package 'GENERIC\_CONSTRAINT' GENUNITMTRINPERIOD Package 'HISTORICAL TABLES' GST\_BAS\_CLASS Package 'BILLING\_CONFIG' GST\_RATE THE Package 'BILLING\_CONFIG' GST\_TRANSACTION\_CLASS Package 'BILLING\_CONFIG' GST\_TRANSACTION\_TYPE Package 'BILLING\_CONFIG' INSTRUCTIONSUBTYPE Package 'GD\_INSTRUCT' INSTRUCTIONTYPE Package 'GD\_INSTRUCT' INTCONTRACT Package 'HISTORICAL TABLES' INTCONTRACTAMOUNT<br>INTCONTRACTAMOUNTTRK Package 'HISTORICAL TABLES' INTCONTRACTAMOUNTTRK Package 'HISTORICAL TABLES'<br>INTERCONNECTOR Package 'MARKET CONFIG' INTERCONNECTORALLOC Package 'MARKET\_CONFIG INTERCONNECTORCONSTRAINT Package 'MARKET\_CONFIG' INTERCONNMWFLOW Package 'HISTORICAL TABLES' INTERMITTENT\_GEN\_FCST Package 'DEMAND\_FORECASTS' INTERMITTENT\_GEN\_FCST\_DATA Package 'DEMAND\_FORECASTS' INTRAREGIONALLOC Package 'MARKET\_CONFIG' IRFMAMOUNT extending the contract of the Package 'FORCE\_MAJEURE' IRFMEVENTS Package 'FORCE\_MAJEURE' LOSSFACTORMODEL Package 'MARKET\_CONFIG' LOSSMODEL Package 'MARKET\_CONFIG' MARKET\_FEE\_CAT\_EXCL Package 'SETTLEMENT\_CONFIG' MARKET\_FEE\_CAT\_EXCL\_TRK Package 'SETTLEMENT\_CONFIG' MARKET\_FEE\_EXCLUSION Package 'SETTLEMENT\_CONFIG' MARKET\_FEE\_EXCLUSIONTRK Package 'SETTLEMENT\_CONFIG' MARKET\_PRICE\_THRESHOLDS Package 'MARKET\_CONFIG' MARKETFEE PACKAGE PACKAGE 'SETTLEMENT\_CONFIG' MARKETFEEDATA Package 'SETTLEMENT\_CONFIG' MARKETFEETRK Package 'SETTLEMENT\_CONFIG' MARKETNOTICEDATA Package 'MARKET\_NOTICE' MARKETNOTICETYPE Package 'MARKET\_NOTICE' MARKETSUSREGION PACKAGE 'FORCE\_MAJEURE'

DUALLOC **Package 'PARTICIPANT\_REGISTRATION'** DUDETAIL Package 'PARTICIPANT\_REGISTRATION' DUDETAILSUMMARY PACKage 'PARTICIPANT\_REGISTRATION' Package 'HISTORICAL TABLES' GENMETER PACKage 'PARTICIPANT\_REGISTRATION' GENUNITS FACKAGE 'PARTICIPANT\_REGISTRATION' GENUNITS\_UNIT  $\qquad \qquad$  Package 'PARTICIPANT\_REGISTRATION' Package 'MARKET\_CONFIG' Package 'FORCE\_MAJEURE'
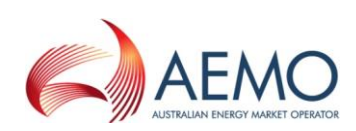

MAS CP\_CHANGE  $\qquad \qquad$  Package 'HISTORICAL TABLES' MAS\_CP\_MASTER Package 'HISTORICAL TABLES' MCC\_CONSTRAINTSOLUTION Package 'MCC\_DISPATCH' METERDATA Package 'HISTORICAL TABLES' METERDATA\_AGGREGATE\_READS Package 'METER\_DATA' METERDATA\_GEN\_DUID Package 'HISTORICAL TABLES' METERDATA\_INDIVIDUAL\_READS METERDATA\_INTERCONNECTOR Package 'METER\_DATA' METERDATA\_TRK Package 'METER\_DATA' METERDATATRK Package 'HISTORICAL TABLES' MMS\_DATA\_MODEL\_AUDIT Package 'CONFIGURATION' MNSP\_DAYOFFER Package 'BIDS' MNSP\_FILETRK Package 'BIDS' MNSP\_INTERCONNECTOR Package 'PARTICIPANT\_REGISTRATION' MNSP\_OFFERTRK Package 'BIDS' MNSP\_PEROFFER Package 'BIDS' MR\_DAYOFFER\_STACK Package 'MREVENT' MR\_EVENT Package 'MREVENT' MR\_EVENT\_SCHEDULE Package 'MREVENT' MR\_PEROFFER\_STACK Package 'MREVENT' MTPASA\_CASE\_SET Package 'HISTORICAL TABLES' MTPASA\_CASESOLUTION Package 'MTPASA' MTPASA\_CONSTRAINTSOLUTION Package 'MTPASA' MTPASA\_INTERCONNECTORSOLUTION Package 'MTPASA' MTPASA\_OFFERDATA Package 'BIDS' MTPASA\_OFFERFILETRK Package 'BIDS' MTPASA\_REGIONAVAIL\_TRK Package 'MTPASA' MTPASA\_REGIONAVAILABILITY Package 'MTPASA' MTPASA\_REGIONSOLUTION Package 'MTPASA' MTPASA\_RESERVELIMIT Package 'RESERVE\_DATA' MTPASA\_RESERVELIMIT\_REGION Package 'RESERVE\_DATA' MTPASA\_RESERVELIMIT\_SET Package 'RESERVE\_DATA' MTPASA\_RESERVELIMITSOLUTION Package 'MTPASA' MTPASACONSTRAINTSOLUTION\_D Package 'HISTORICAL TABLES' MTPASAINTERCONNECTORSOLUTION D Package 'HISTORICAL TABLES' MTPASAREGIONSOLUTION\_D Package 'HISTORICAL TABLES' NEGATIVE\_RESIDUE Package 'DISPATCH' NETWORK\_EQUIPMENTDETAIL Package 'NETWORK' NETWORK\_OUTAGECONSTRAINTSET Package 'NETWORK' NETWORK\_OUTAGEDETAIL Package 'NETWORK' NETWORK\_OUTAGESTATUSCODE Package 'NETWORK' NETWORK\_RATING Package 'NETWORK' NETWORK\_REALTIMERATING Package 'NETWORK' NETWORK\_STATICRATING Package 'NETWORK' NETWORK\_SUBSTATIONDETAIL Package 'NETWORK' OARTRACK Package 'HISTORICAL TABLES' OFFERAGCDATA Package 'ASOFFER' OFFERASTRK Package 'ASOFFER' OFFERFILETRK Package 'HISTORICAL TABLES' OFFERGOVDATA Package 'HISTORICAL TABLES' OFFERLSHEDDATA Package 'ASOFFER' OFFERRESTARTDATA Package 'ASOFFER' OFFERRPOWERDATA Package 'ASOFFER' OFFERULOADINGDATA Package 'HISTORICAL TABLES' OFFERUNLOADINGDATA Package 'HISTORICAL TABLES' OVERRIDERRP Package 'FORCE\_MAJEURE' P5MIN\_BLOCKEDCONSTRAINT Package 'P5MIN' P5MIN\_CASESOLUTION P5MIN' P5MIN\_CONSTRAINTSOLUTION Package 'P5MIN'

\_\_\_\_\_\_\_\_\_\_\_\_\_\_\_\_\_\_\_\_\_\_\_\_\_\_\_\_\_\_\_\_\_\_\_\_\_\_\_\_\_\_\_\_\_\_\_\_\_\_\_\_\_\_\_\_\_\_\_\_\_\_\_

Package 'MCC\_DISPATCH' Package 'PARTICIPANT\_REGISTRATION' \_\_\_\_\_\_\_\_\_\_\_\_\_\_\_\_\_\_\_\_\_\_\_\_\_\_\_\_\_\_\_\_\_\_\_\_\_\_\_\_\_\_\_\_\_\_\_\_\_\_\_\_\_\_\_\_\_\_\_\_\_\_\_

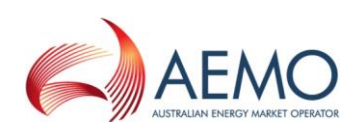

P5MIN\_INTERCONNECTORSOLN Package 'P5MIN' P5MIN\_LOCAL\_PRICE Package 'P5MIN' P5MIN\_REGIONSOLUTION Package 'P5MIN' P5MIN\_UNITSOLUTION Package 'P5MIN' PARTICIPANT\_BANDFEE\_ALLOC Package 'SETTLEMENT\_CONFIG' PARTICIPANTNOTICETRK Package 'MARKET\_NOTICE' PASACASESOLUTION Package 'HISTORICAL TABLES' PASACONSTRAINTSOLUTION Package 'HISTORICAL TABLES' PASAINTERCONNECTORSOLUTION Package 'HISTORICAL TABLES' PASAREGIONSOLUTION Package 'HISTORICAL TABLES' PDPASA\_CASESOLUTION Package 'PDPASA' PDPASA\_REGIONSOLUTION PERDEMAND PACkage 'DEMAND\_FORECASTS' PEROFFER PEROFFER Package 'HISTORICAL TABLES' PEROFFER\_D Package 'HISTORICAL TABLES' PREDISPATCH\_FCAS\_REQ Package 'PRE\_DISPATCH' PREDISPATCH\_LOCAL\_PRICE PREDISPATCH\_MNSPBIDTRK PREDISPATCHBIDTRK Package 'HISTORICAL TABLES' PREDISPATCHBLOCKEDCONSTRAINT Package 'PRE\_DISPATCH' PREDISPATCHCASESOLUTION Package 'PRE\_DISPATCH' PREDISPATCHCONSTRAINT PREDISPATCHINTERCONNECTORRES Package 'PRE\_DISPATCH' PREDISPATCHINTERSENSITIVITIES Package 'PRE\_DISPATCH' PREDISPATCHLOAD Package 'PRE\_DISPATCH' PREDISPATCHOFFERTRK Package 'PRE\_DISPATCH' PREDISPATCHPRICE Package 'PRE\_DISPATCH' PREDISPATCHPRICESENSITIVITIES Package 'PRE\_DISPATCH' PREDISPATCHREGIONSUM Package 'PRE\_DISPATCH'<br>PREDISPATCHSCENARIODEMAND Package 'PRE\_DISPATCH' PREDISPATCHSCENARIODEMAND PREDISPATCHSCENARIODEMANDTRK Package 'PRE\_DISPATCH' PRUDENTIALCOMPANYPOSITION Package 'PRUDENTIALS' PRUDENTIALRUNTRK Package 'PRUDENTIALS' REALLOCATION **Package 'SETTLEMENT** CONFIG' REALLOCATIONDETAILS **Example 20 Francisco Package 'HISTORICAL TABLES'** REALLOCATIONINTERVAL Package 'SETTLEMENT\_CONFIG' REALLOCATIONINTERVALS Package 'HISTORICAL TABLES' REALLOCATIONS Package 'HISTORICAL TABLES' REGION REGION Package 'MARKET\_CONFIG' REGIONAPC Package 'FORCE\_MAJEURE' REGIONAPCINTERVALS Package 'FORCE\_MAJEURE' REGIONFCASRELAXATION\_OCD Package 'HISTORICAL TABLES' REGIONSTANDINGDATA Package 'MARKET\_CONFIG RESDEMANDTRK Package 'DEMAND\_FORECASTS' RESERVE Package 'RESERVE\_DATA' RESIDUE\_BID\_TRK Package 'IRAUCTION' RESIDUE\_CON\_DATA Package 'IRAUCTION' RESIDUE\_CON\_ESTIMATES\_TRK Package 'IRAUCTION' RESIDUE\_CON\_FUNDS Package 'IRAUCTION' RESIDUE\_CONTRACTS Package 'IRAUCTION' RESIDUE\_FUNDS\_BID<br>RESIDUE\_PRICE\_BID Package 'IRAUCTION' RESIDUE\_PRICE\_FUNDS\_BID Package 'IRAUCTION' RESIDUE\_PUBLIC\_DATA Package 'IRAUCTION' RESIDUE\_TRK Package 'IRAUCTION'

PARTICIPANT PARTICIPANT PARTICIPANT\_REGISTRATION' PARTICIPANTACCOUNT Package 'PARTICIPANT\_REGISTRATION' PARTICIPANTCATEGORY Package 'PARTICIPANT\_REGISTRATION' PARTICIPANTCATEGORYALLOC Package 'PARTICIPANT\_REGISTRATION' PARTICIPANTCLASS PARTICIPANT\_REGISTRATION' PARTICIPANTCREDITDETAIL Package 'PARTICIPANT\_REGISTRATION' Package 'IRAUCTION'

\_\_\_\_\_\_\_\_\_\_\_\_\_\_\_\_\_\_\_\_\_\_\_\_\_\_\_\_\_\_\_\_\_\_\_\_\_\_\_\_\_\_\_\_\_\_\_\_\_\_\_\_\_\_\_\_\_\_\_\_\_\_\_

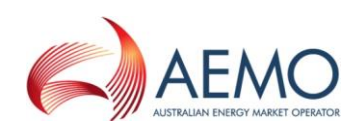

RESIDUECONTRACTPAYMENTS Package 'IRAUCTION' RESIDUEFILETRK Package 'IRAUCTION' ROOFTOP\_PV\_ACTUAL Package 'DEMAND\_FORECASTS' ROOFTOP\_PV\_FORECAST Package 'DEMAND\_FORECASTS' SET\_ APC\_COMPENSATION Package 'SETTLEMENT\_DATA' SET\_ANCILLARY\_SUMMARY Package 'SETTLEMENT\_DATA' SET\_CSP\_DEROGATION\_AMOUNT Package 'HISTORICAL TABLES' SET\_CSP\_SUPPORTDATA\_CONSTRAINT Package 'HISTORICAL TABLES' SET\_CSP\_SUPPORTDATA\_ENERGYDIFF Package 'HISTORICAL TABLES' SET\_CSP\_SUPPORTDATA\_SUBPRICE Package 'HISTORICAL TABLES' SET\_FCAS\_PAYMENT Package 'SETTLEMENT\_DATA' SET\_FCAS\_RECOVERY Package 'SETTLEMENT\_DATA' SET\_FCAS\_REGULATION\_TRK SET\_MR\_PAYMENT Package 'SETTLEMENT\_DATA' SET\_MR\_RECOVERY Package 'SETTLEMENT\_DATA' SET\_NMAS\_RECOVERY Package 'SETTLEMENT\_DATA' SET\_NMAS\_RECOVERY\_RBF Package 'SETTLEMENT\_DATA' SETAGCPAYMENT Package 'SETTLEMENT\_DATA' SETAGCRECOVERY **Package 'SETTLEMENT\_DATA'** SETAPCCOMPENSATION **Example 20 SETAPCCOMPENSATION** SETAPCRECOVERY Package 'HISTORICAL TABLES' SETCFG\_PARTICIPANT\_MPFTRK Package 'SETTLEMENT\_CONFIG' SETCPDATA Package 'SETTLEMENT\_DATA' SETCPDATAREGION Package 'SETTLEMENT\_DATA' SETFCASCOMP Package 'SETTLEMENT\_DATA' SETFCASRECOVERY Package 'HISTORICAL TABLES' SETFCASREGIONRECOVERY Package 'SETTLEMENT\_DATA' SETGENDATA Package 'SETTLEMENT\_DATA' SETGENDATAREGION Package 'SETTLEMENT\_DATA' SETGOVPAYMENT Package 'HISTORICAL TABLES' SETGOVRECOVERY Package 'HISTORICAL TABLES' SETINTERVENTION Package 'SETTLEMENT\_DATA' SETINTERVENTIONRECOVERY Package 'SETTLEMENT\_DATA' SETINTRAREGIONRESIDUES Package 'SETTLEMENT\_DATA' SETIRAUCSURPLUS Package 'SETTLEMENT\_DATA' SETIRFMRECOVERY Package 'SETTLEMENT\_DATA' SETIRNSPSURPLUS Package 'SETTLEMENT\_DATA' SETIRPARTSURPLUS Package 'SETTLEMENT DATA' SETIRSURPLUS **Package 'SETTLEMENT\_DATA'** SETLSHEDPAYMENT Package 'SETTLEMENT\_DATA' SETLSHEDRECOVERY Package 'SETTLEMENT\_DATA' SETLULOADPAYMENT Package 'HISTORICAL TABLES' SETLULOADRECOVERY Package 'SETTLEMENT\_DATA' SETLUNLOADPAYMENT Package 'SETTLEMENT\_DATA' SETLUNLOADRECOVERY Package 'SETTLEMENT\_DATA' SETMARKETFEES Package 'SETTLEMENT\_DATA' SETREALLOCATIONS Package 'SETTLEMENT\_DATA' SETRESERVERECOVERY Package 'SETTLEMENT\_DATA' SETRESERVETRADER Package 'HISTORICAL TABLES' SETRESTARTPAYMENT Package 'SETTLEMENT\_DATA' SETRESTARTRECOVERY Package 'SETTLEMENT\_DATA' SETRPOWERPAYMENT PACKAGE 'SETTLEMENT\_DATA' SETRPOWERRECOVERY Package 'SETTLEMENT\_DATA' SETSMALLGENDATA Package 'SETTLEMENT\_DATA' SETVICENERGYFIGURES Package 'SETTLEMENT\_DATA' SETVICENERGYFLOW Package 'SETTLEMENT\_DATA' SPDCONNECTIONPOINTCONSTRAINT Package 'GENERIC\_CONSTRAINT'

Package 'SETTLEMENT\_DATA' Package 'SETTLEMENT\_DATA' Package 'SETTLEMENT\_CONFIG' Package 'SETTLEMENT\_DATA'

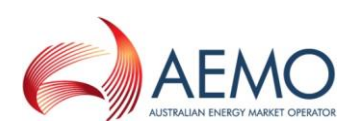

SPDINTERCONNECTORCONSTRAINT Package 'GENERIC\_CONSTRAINT' SPDREGIONCONSTRAINT Package 'GENERIC\_CONSTRAINT' STPASA\_CASESOLUTION Package 'STPASA\_SOLUTION' STPASA\_CONSTRAINTSOLUTION STPASA\_INTERCONNECTORSOLN Package 'STPASA\_SOLUTION' STPASA\_REGIONSOLUTION Package 'STPASA\_SOLUTION' STPASA\_SYSTEMSOLUTION Package 'HISTORICAL TABLES' STPASA\_UNITSOLUTION Package 'HISTORICAL TABLES' TRADINGINTERCONNECT Package 'TRADING\_DATA' TRADINGLOAD **Package 'TRADING** DATA' TRADINGPRICE Package 'TRADING\_DATA' TRANSMISSIONLOSSFACTOR<br>VALUATIONID VALUATIONID Package 'IRAUCTION' VOLTAGE\_INSTRUCTION Package 'VOLTAGE\_INSTRUCTIONS'

\_\_\_\_\_\_\_\_\_\_\_\_\_\_\_\_\_\_\_\_\_\_\_\_\_\_\_\_\_\_\_\_\_\_\_\_\_\_\_\_\_\_\_\_\_\_\_\_\_\_\_\_\_\_\_\_\_\_\_\_\_\_\_

STADUALLOC Package 'PARTICIPANT\_REGISTRATION' STATION Package 'PARTICIPANT\_REGISTRATION' STATIONOPERATINGSTATUS<br>
STATIONOWNER<br>
Package 'PARTICIPANT REGISTRATION' Package 'PARTICIPANT\_REGISTRATION' STATIONOWNERTRK Package 'PARTICIPANT\_REGISTRATION' Package 'TRADING\_DATA'<br>Package 'MARKET\_CONFIG' Package 'VOLTAGE\_INSTRUCTIONS'

\_\_\_\_\_\_\_\_\_\_\_\_\_\_\_\_\_\_\_\_\_\_\_\_\_\_\_\_\_\_\_\_\_\_\_\_\_\_\_\_\_\_\_\_\_\_\_\_\_\_\_\_\_\_\_\_\_\_\_\_\_\_\_

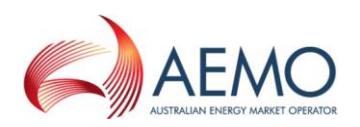